# JDF Specification

**Release 1.1**

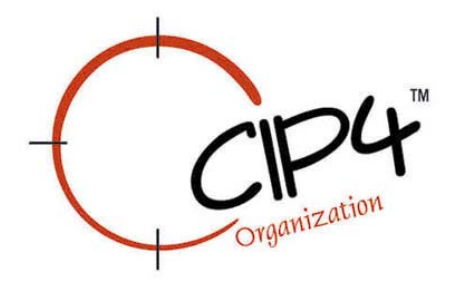

### <span id="page-2-0"></span>**Copyright Notice**

Copyright © 2000-2002, International Cooperation for Integration of Processes in Prepress, Press and Postpress, hereinafter referred to as CIP4. All Rights Reserved

Permission is hereby granted, free of charge, to any person obtaining a copy of the Specification and associated documentation files (the "Specification") to deal in the Specification, including without limitation the rights to use, copy, publish, distribute, and/or sublicense copies of the Specification, and to permit persons to whom the Specification is furnished to do so, subject to the following conditions. The above copyright notice and this permission notice must be included in all copies or substantial portions of the Specification.

THE SPECIFICATION IS PROVIDED "AS IS", WITHOUT WARRANTY OF ANY KIND, EXPRESS, IMPLIED, OR OTHERWISE, INCLUDING BUT NOT LIMITED TO THE WARRANTIES OF MERCHANTABILITY, FITNESS FOR A PARTICULAR PURPOSE AND NONINFRINGEMENT. IN NO EVENT WILL CIP4 BE LIABLE FOR ANY CLAIM, DAMAGES OR OTHER LIABILITY, WHETHER IN AN ACTION OF CONTRACT, TORT OR OTHERWISE, ARISING FROM, OUT OF, OR IN CONNECTION WITH THE SPECIFICATION OR THE USE OR OTHER DEALINGS IN THE SPECIFICATION.

Except as contained in this notice or as allowed by membership in CIP4, the name of CIP4 must not be used in advertising or otherwise to promote the use or other dealings in this Specification without prior written authorization from CIP4.

### <span id="page-2-1"></span>**Licenses and Trademarks**

International Cooperation for Integration of Processes in Prepress, Press and Postpress, CIP4, Job Description Format, JDF and the CIP4 logo are trademarks of CIP4.

Rather than put a trademark symbol in every occurrence of other trademarked names, we state that we are using the names only in an editorial fashion, and to the benefit of the trademark owner, with no intention of infringement of the trademark.

*Page Intentionally Left Blank.*

## <span id="page-4-0"></span>**JDF Preface and User Overview**

This specification is immense … there little doubt about that … but it is also a keystone standard for the future of graphic communications. The members of CIP4 believe that users and developers alike should have a clear understanding of what the objectives of the Job Definition Format (JDF) are as well as an understanding of its value and purpose. To that end we thought you would find a "non-standard" preface and user overview helpful.

Before we get into the overview, we remind you that JDF is a living specification. We would value your comments and input. There are several ways to contact the International Cooperation for the Integration of Processes in Prepress, Press and Postpress (CIP4) association and to receive ongoing information about CIP4 activities. To get a list of contacts, join the JDF developers form, or sign up for email updates, visit the contact page at [http://www.cip4.org/.](http://www.cip4.org/) (*Of course, we'd love to have you as a CIP4 member too! Be sure to review the membership page when you visit the CIP4 Website.)* 

You will also find callouts throughout this document that are identified by three different icons. These callouts, provided for your convenience, are not normative parts of the standard (i.e., they're not technically a part of the *standard*). They provide references to external sources, executive summaries of complex technical concepts, and some thoughts or strategies you may want to consider as you formulate your JDF implementation plan. Look for these callout icons:

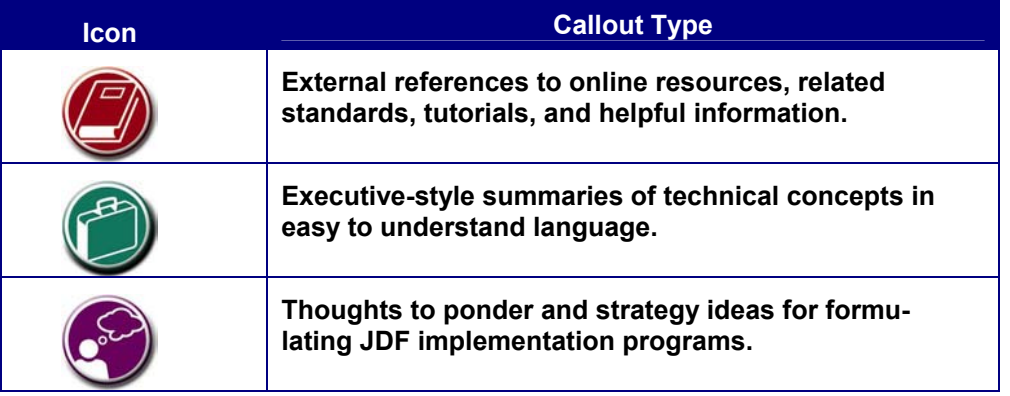

**Value.** This revision of JDF is significant because it builds upon the first version of JDF (v.1.0) to deliver a fully functional and mature standard. As such, this revision includes elements from which executives, shop managers, and technicians will all benefit equally, though in different ways. In the next few years it is our belief that this specification will positively effect everyone involved in the creation and production of printing; regardless of form (offset, digital, flexographic, and so on) or function (direct mail, periodical publication, packaging, and so on). Furthermore, JDF will be of value to companies both large and small. Some of the benefits that JDF may provide include:

- A common language for describing a print job across enterprises, departments, and software and systems;
- A tool for verifying the accuracy and completeness of job tools;
- A systems interface language that can be used to benchmark the performance of new equipment (hardware and software) and that can reduce the cost of expensive custom integration for printers, prepress services, and others;
- A basis for total workflow automation that incorporates all aspects of production: human, machine, and computer;
- A standard that can be applied to eliminate wasteful rekeying and redundancy of information; and
- A common computer language for printing and related industries as well as a platform for more effective communication.

Most importantly, JDF provides an opportunity for users of graphic arts equipment to get a better return on their technology investment and an opportunity to create a print production and distribution workflow that is more competitive with broadcast media in terms of time-to-market.

**Implementation** 

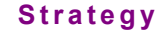

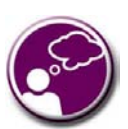

As you read this standard, consider how to make JDF a part of your equipment evaluation and purchasing procedures. Should you add JDF enabled systems slowly with equipment replacement and upgrades, or aggressively as part of a plant reengineering process? What's your desired competitive position?

**XML and Schema: Why?** The Extensible Markup Language (XML) is the standard language that is employed by JDF. JDF is also constructed to the World Wide Web Consortium's (W3C) recommendation for the construction of schema. Why is this important and, in layman's terms, what does it do for you?

First of all, it is helpful to understand how MIS professionals around the world use XML today. Although there are some systems that manage and process XML directly, it is primarily used as an exchange language or "middleware" element to create the "glue" that ties integrated systems together.

 For instance, complex systems such as enterprise resource planning (ERP), data warehousing, or E-commerce systems often tap into numerous legacy databases and application environments. A

manager may wish to have a "view" of corporate information that is actually an aggregate of information that may come from various sources such as billing and invoicing, sales management, inventory, and other systems. Rather than merge these systems into a single, monstrous and centralized system, an operator queries the legacy systems and the results are wrapped in XML. This allows programmers to deal with one exchange language or data format instead of a multitude of proprietary data formats.

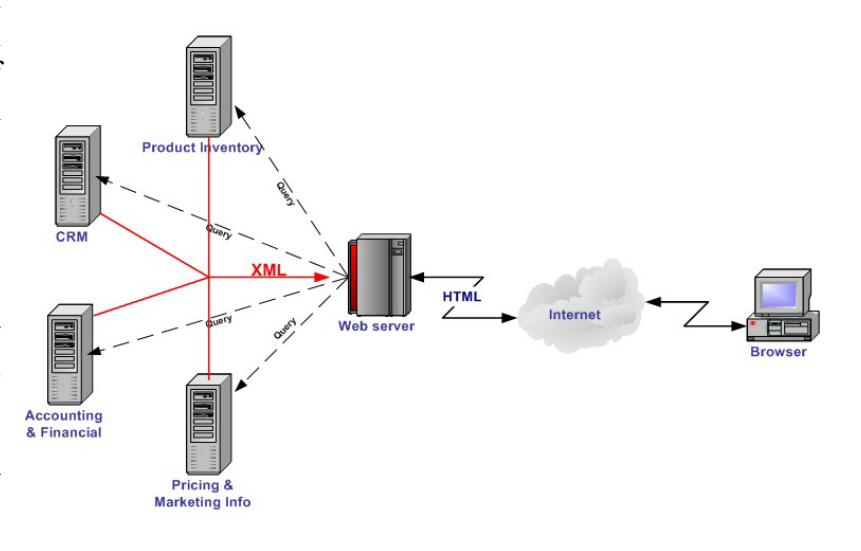

XML is not a *functional* computer language like JAVA, C++ or FORTRAN — it is incapable of manipulating data in anyway; rather, it is a *descriptive* computer language that can be used to describe your information including its structure, interrelationships, and to some extent, its intended usage. For this reason, modern program languages such as JAVA provide intrinsic support for XML processing. Most modern database applications also provide methods for receiving and delivering XML.

Early XML, based solely upon the XML 1.0 specification, had a few limitations that prevented it from being used widely as a transactional data format *across* enterprises, as opposed to *within*  enterprises (where it found its niche as described above.) For example, there is probably a database behind each of your major systems and applications. If your database has reserved a fixed space a data particular field and a supplier provides a transaction with a data element larger than that field, you have a problem. The data limitations of XML 1.0 cannot effectively deal with this. The XML Schema specification solved this problem and others.

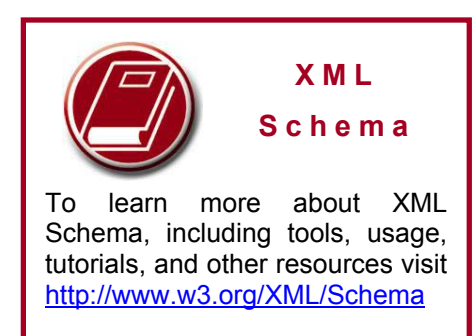

**The Pluses of Parsing.** Schemas also provide one other feature that is perhaps the greatest benefit. Tagged documents or transactions (called "instances" in XML parlance) are *parsible*. Schemas, such as JDF, establish rules for structuring your information. A parser is a software application that reads those rules, checks documents and transactions, and then validates that they conform to the rules as established in your schema … sort of like preflighting but for XML instances rather than your layout pages.

Parsers can play many roles. Like preflighting software, parsers can be run as standalone applications, but they can also be found embedded into other applications. Some of the roles parsers may play in your JDF-enabled workflow include:

- 1. Acceptance checking of client job tickets.
- 2. Validation of JDF prior to or following transformation of data into and out of databases.
- 3. Ensuring that source job information is collected as a document is created. (Embedded in document layout software.)
- 4. Determining if equipment reads and writes Job Messaging Format (JMF) commands, a subset of JDF, as part of equipment benchmarking and testing software. at http://xml.apache.org/
- 5. Controlling the movement of workflow information and controls within workflow software, from process to process and as a specific JDF job ticket requires.
- 6. Working as a middleware component to communicate between JDF-enabled software and systems and your legacy Management Information System (MIS) and corporate applications environments.

It is worth mentioning that parsing can be time consuming and computer intensive. But parsers don't have to be the gatekeepers everywhere in a JDF-enabled workflow. Equipment that is JDFenabled and part of a company's internal production operations need not parse every communication. It can be limited to equipment evaluation and problem solving applications. The role of JDF parser-enabled software in a printing plant that uses tightly coupled JDF-enabled print production equipment might look like this:

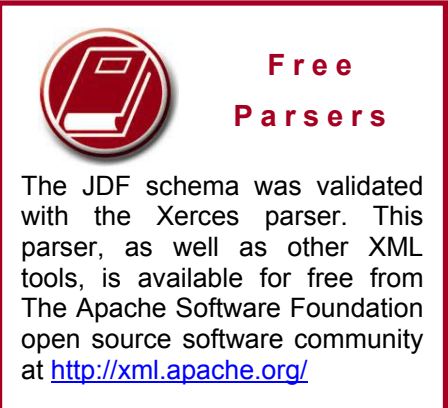

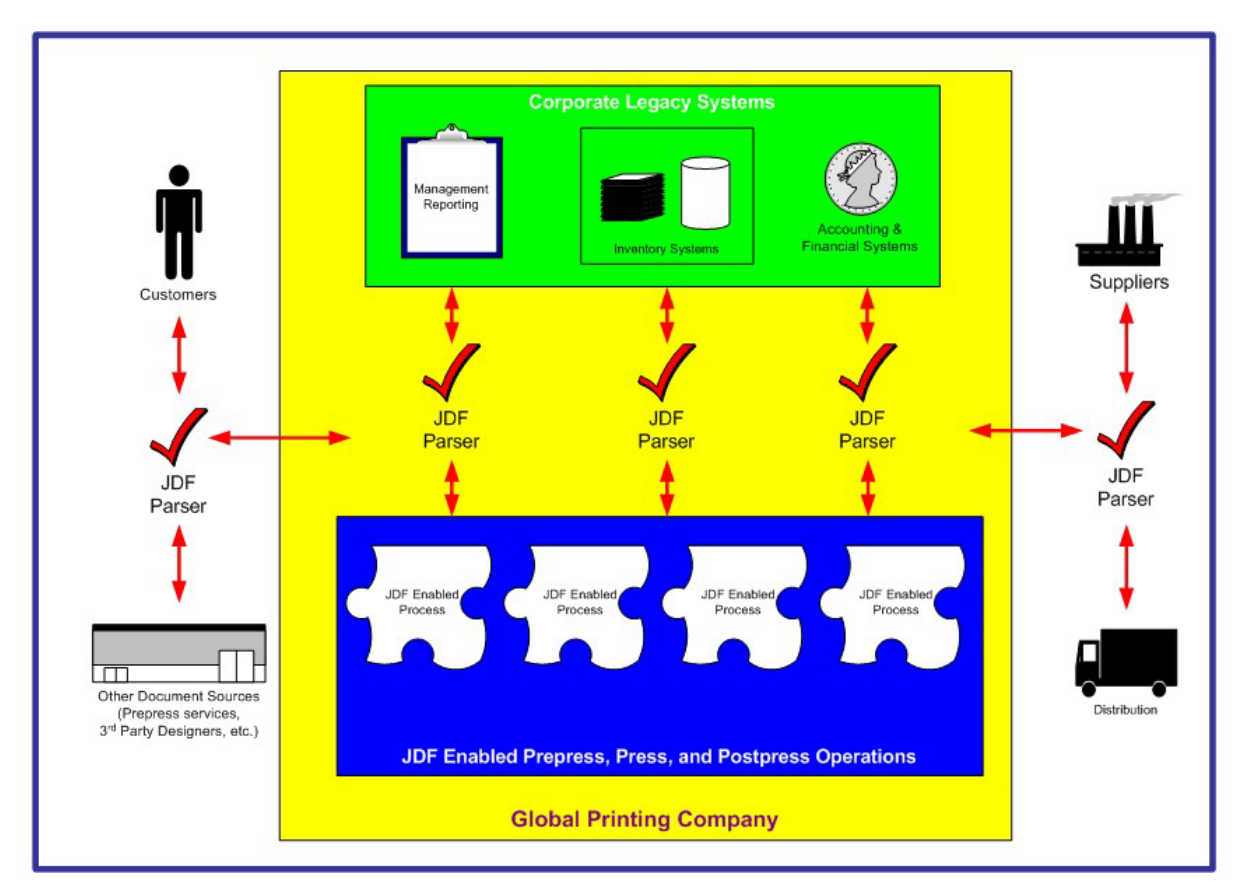

**The JDF Concept.** The JDF schema is quite complex and detailed — something best left to programmers, MIS personnel, and XML experts. But the language and concepts behind JDF are quite simple and straightforward. The schema itself can be downloaded from the CIP4 Website, but is not part of this specification. Instead, this is your "cookbook." It provides an explanation of each of the components of JDF, its meaning, and intended usage. You will want to use the components of JDF that fit best with your workflow and the needs of your customers. To start, a basic understanding of the concepts behind JDF is in order. There are three primary components to JDF:

- 1. JDF itself,
- 2. The Job Messaging Format (JMF), and
- 3. The MIS system.

JDF is simply an exchange format for instructions and job parameters. You can use PDF, or its standard variant (PDF/X), to relay production files from one platform to another. You can do the same with JDF to relay job parameters and instructions. JDF can be used to describe a printing job logically, as you would in exchanging a job description with a client within an estimate. It can also be used to describe a job in terms of individual production processes and the materials or other process inputs required to complete a job.

There is no such thing as a standard print workflow. In fact, printing is the ultimate form of *flexible manufacturing*. This makes process automation quite a challenge for our industry. What you'll find in this standard are XML element definitions that describe all the production processes and material types you're likely to encounter, regardless of your workflow. These are the building blocks that you can use to emulate your workflow with JDF. As a matter of convention, processes such as preflighting, scanning, printing, cutting, and so on are referred to as process

*nodes.* Every process in the print production workflow requires input *resources* starting with the client's files or artwork and ending with the final bound, packaged, and labeled print product. For example, before you can print, you need paper, ink, and plates, and before you can send a document to a bindery line, you need printed and cut signatures.

Process *nodes* and *resources* are the basic elements within JDF. They can be strung together to meet the requirements of each job. The output of one process becomes the input of the following process, and a process doesn't begin until its input resources are available:

This specification provides details on how to use these building blocks to describe concurrent processes, spawned processes, dynamic processes, and so on. To realize the capabilities of JDF, there are two other things you will need: a way of controlling the flow of process and a way of communicating commands to equipment on the shop floor.

JMF is a subset of JDF that handles communication with equipment on the shop floor. This may include major equipment, such as platesetters, or subsystems, such as in-line color measurement devices. JMF can be used to establish a queue, discover the capabilities of a JDF-enabled device, determine the status of a device (e.g., "RIP'ing," "Idle"), and so on.

Although, theoretically, you can string together equipment that supports JMF directly to one another, in almost all cases you will want your production equipment to communicate with your

equipment and your information systems, or other equipment already on the shop floor. By buying only equipment that supports JMF you will reduce the cost and complexity of integrating new equipment into your production operations, and you will improve the flexibility and adaptability of your shop.

(JMF) functions as a standard interface between your

**JMF** 

MIS system. This way it is the MIS system that controls the scheduling, execution, and control of work in progress. The role of the MIS system is described within this standard, but it isn't highly defined. In fact, the JDF standard does not dictate how a JDF system should be built. Many printers, prepress services, and other graphic arts shops will already have MIS systems in place. JDF enabled workflow and MIS systems, custom-tailored to print production requirements, will soon be available on the market. However, many printers already have MIS and workflow systems that have been customized or developed for their own environments. In most cases these legacy sys-

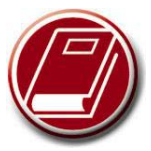

#### **XML & Databases**

To learn more about how XML and database work together, check out the white papers and tutorials available from XML.org at http://www.xml.org/xml/resources\_focus\_rdbms.shtml.

tems can be modified to work with the new JDF workflows and JDF enabled equipment. There are a variety of XML support tools available on the market to address the databases underlying all MIS systems.

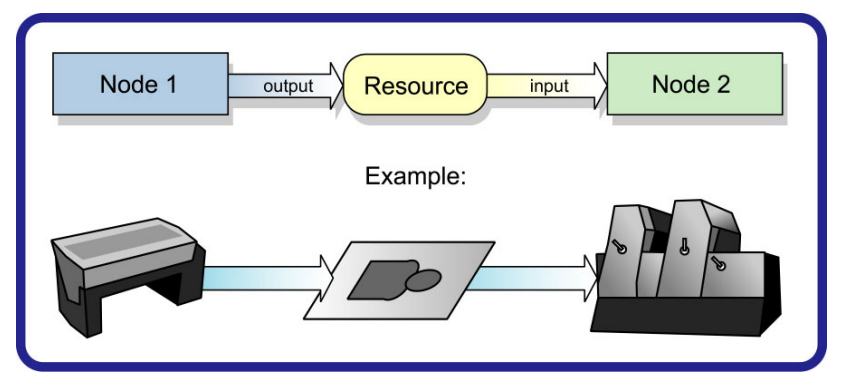

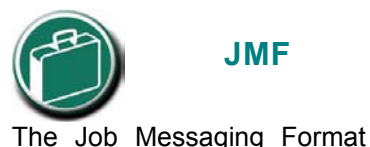

<span id="page-10-0"></span>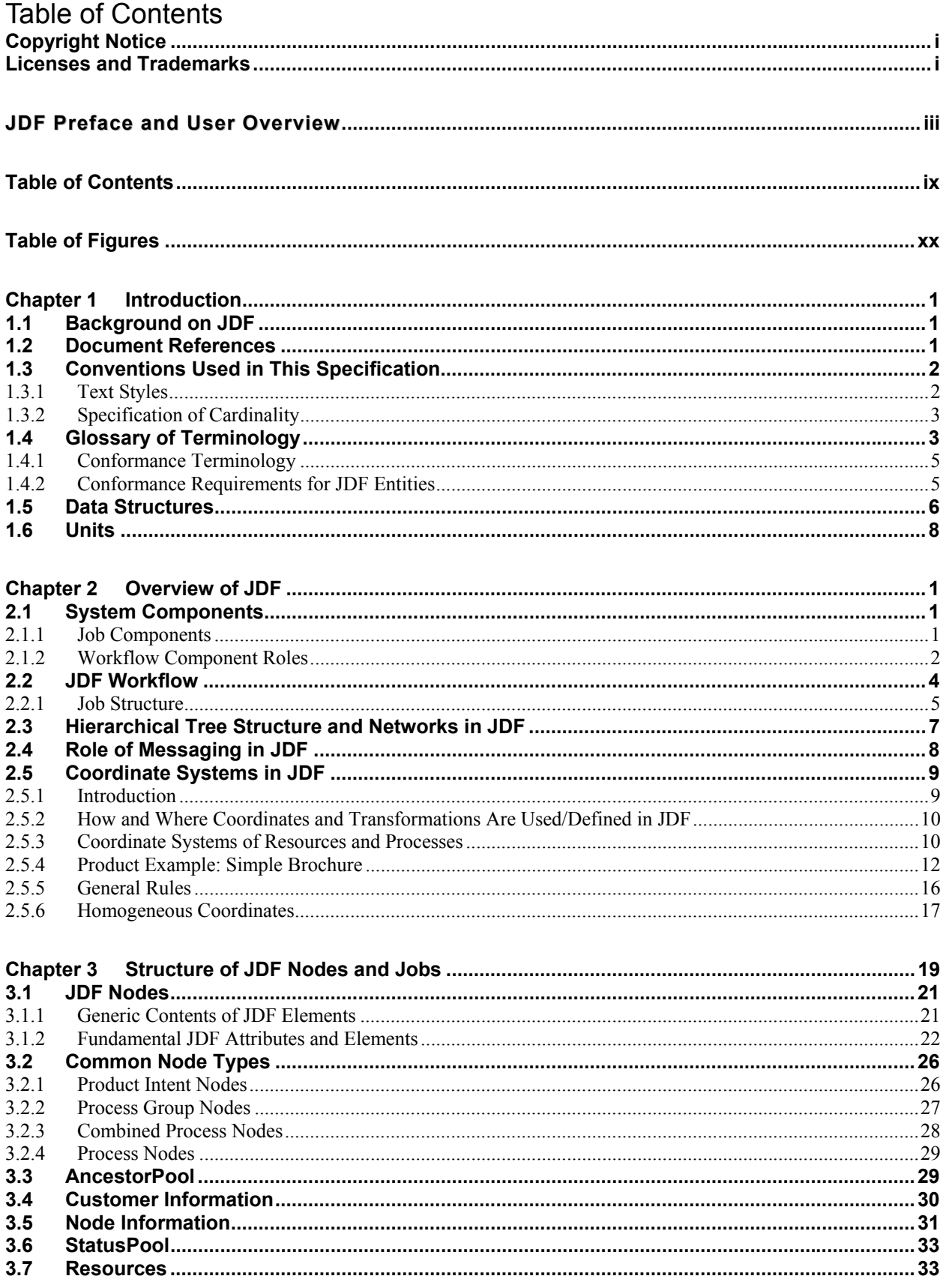

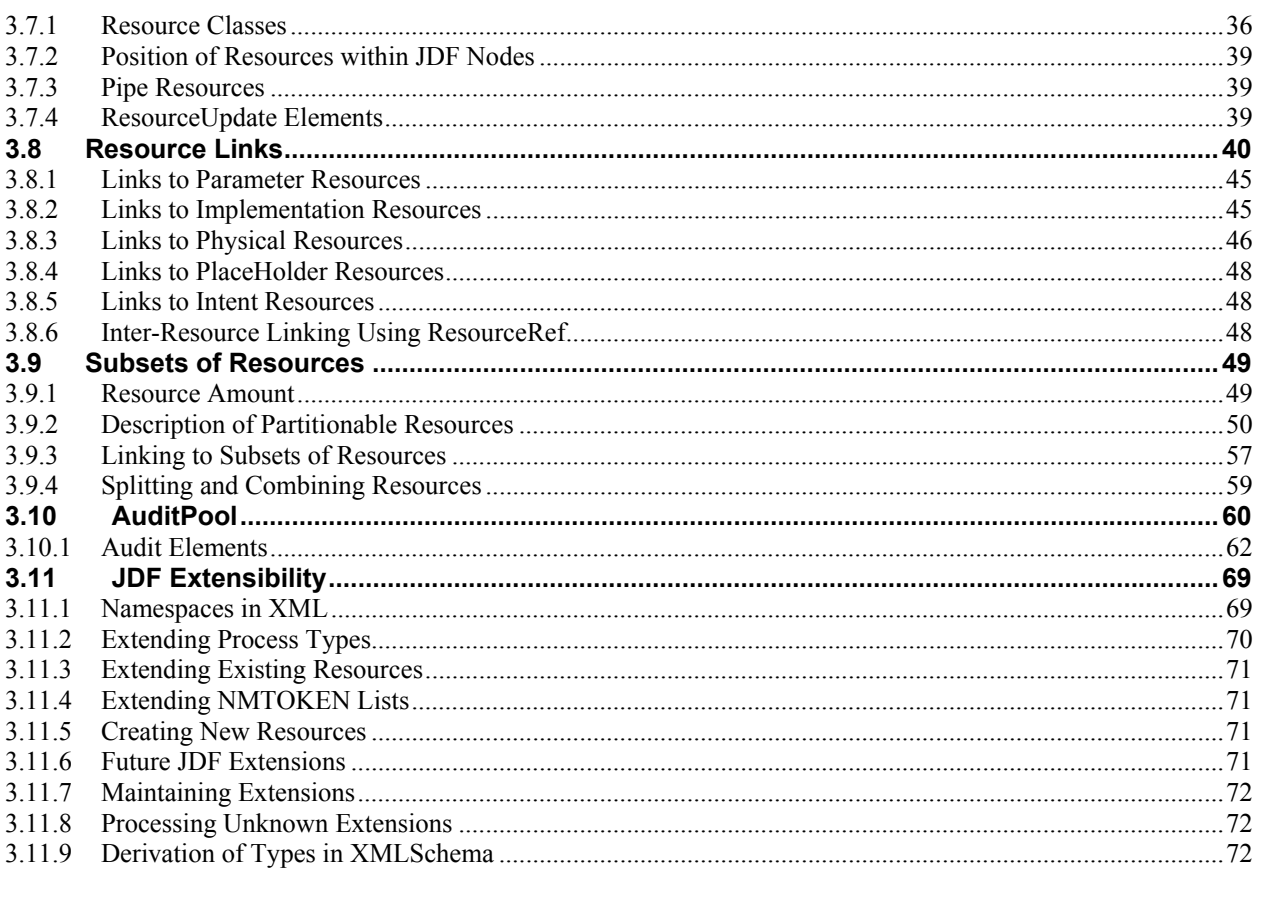

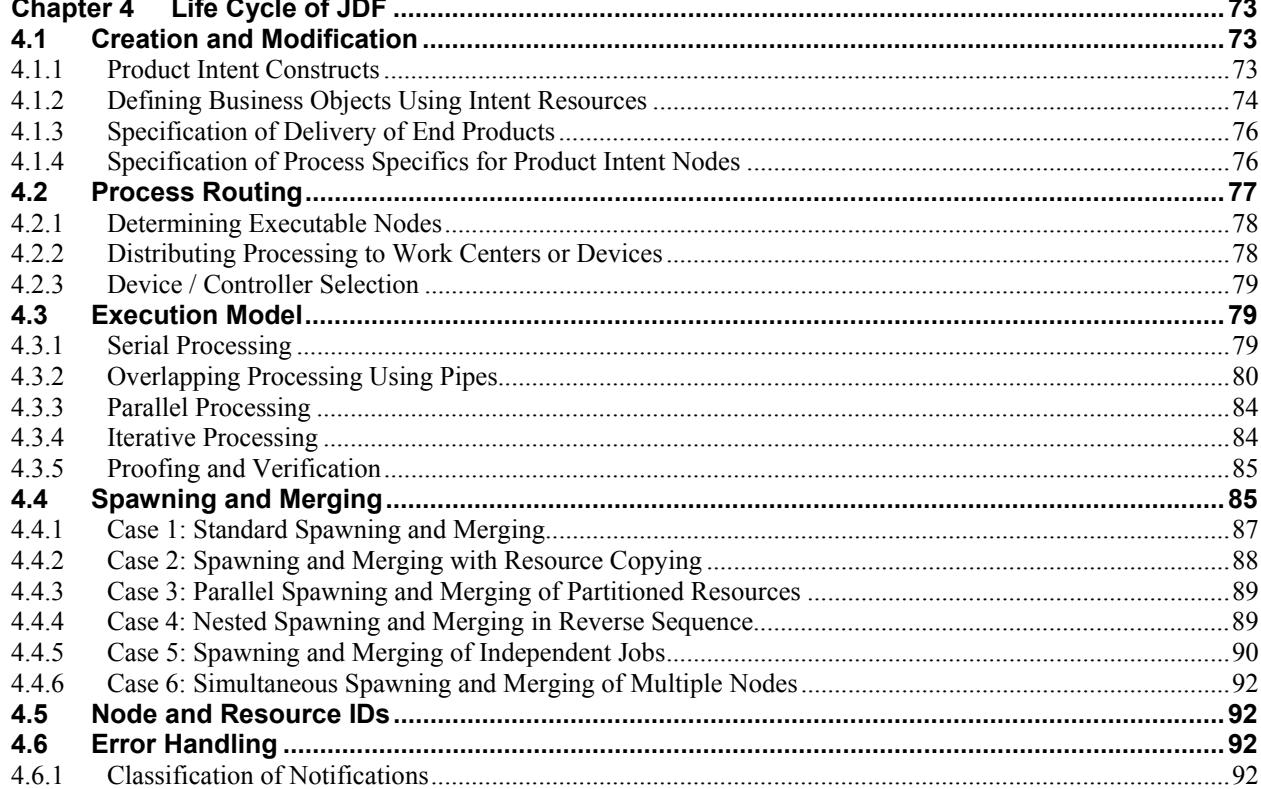

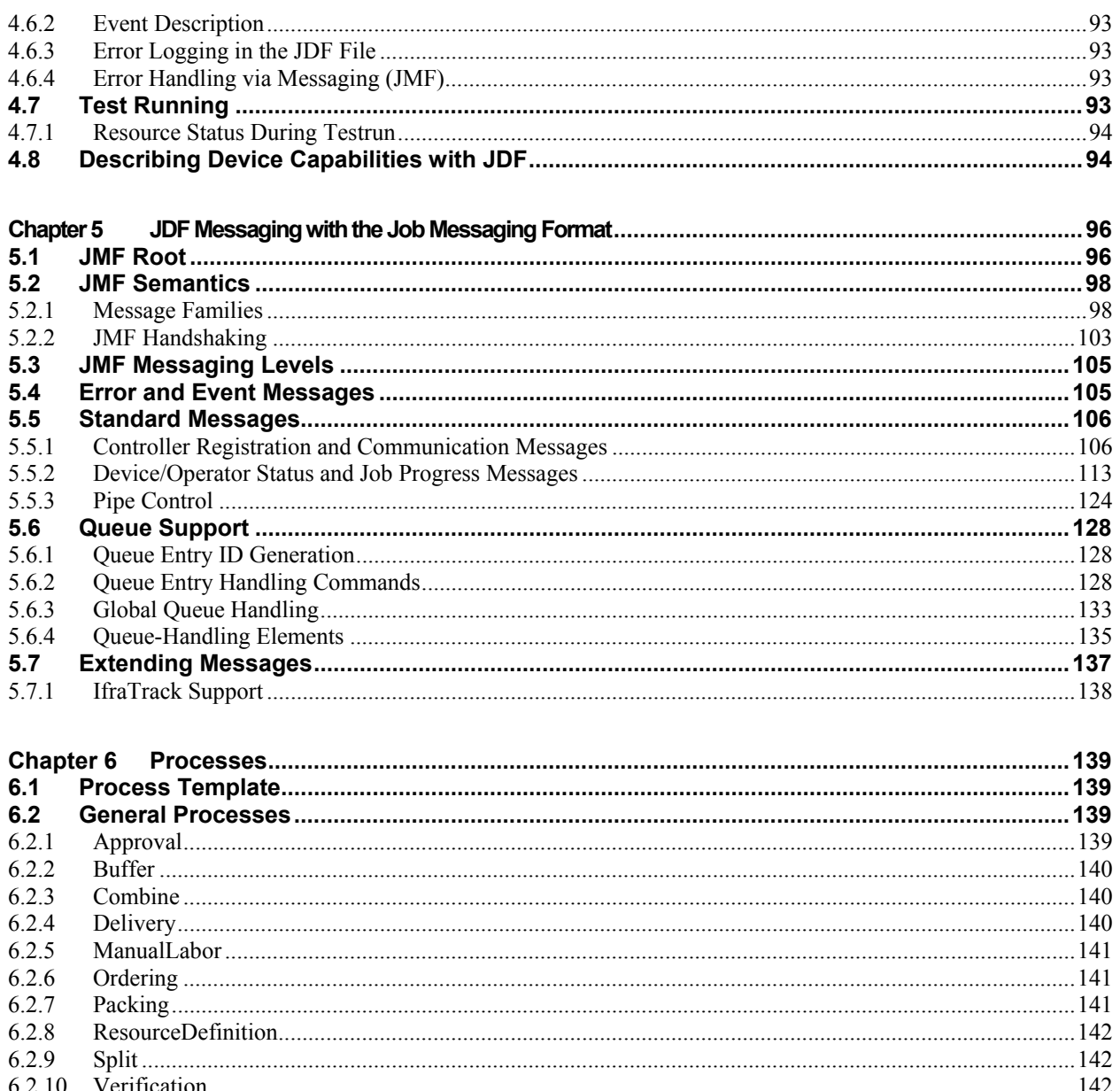

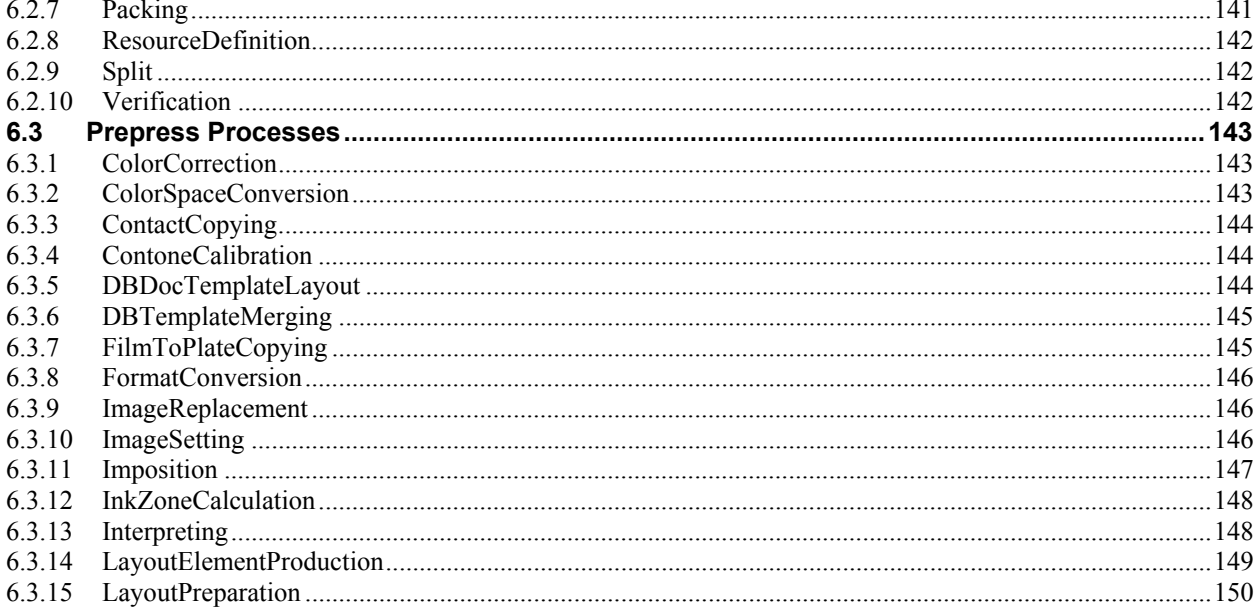

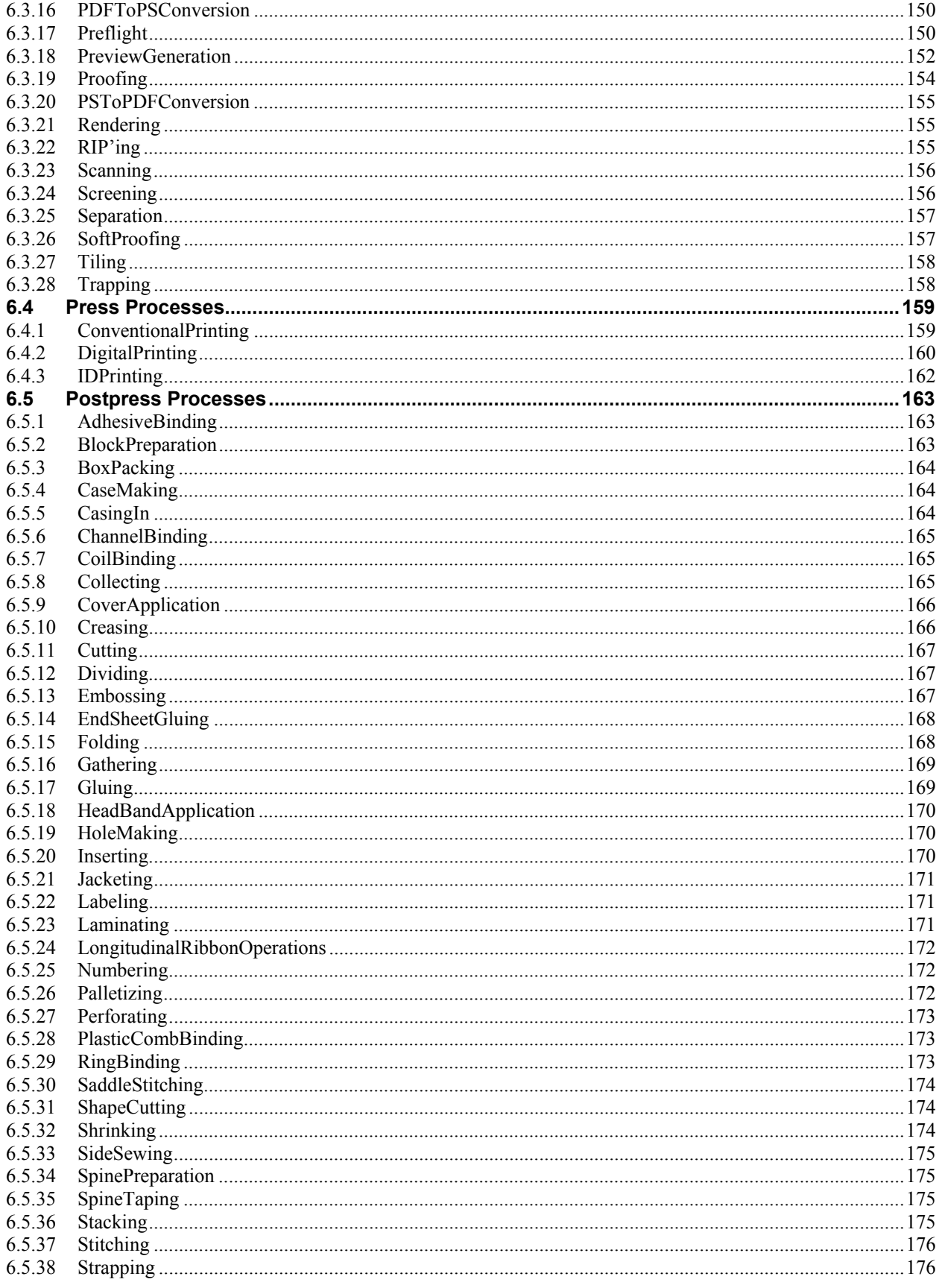

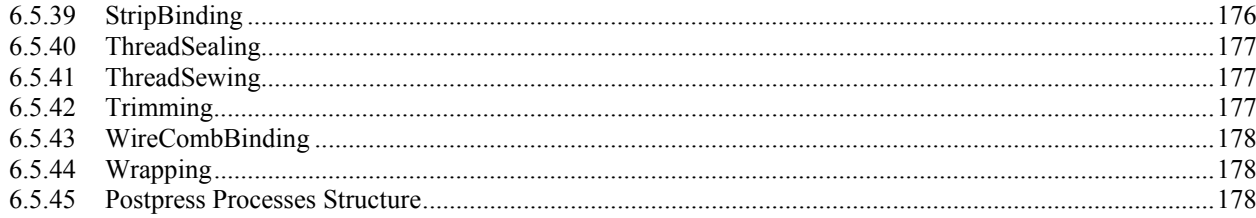

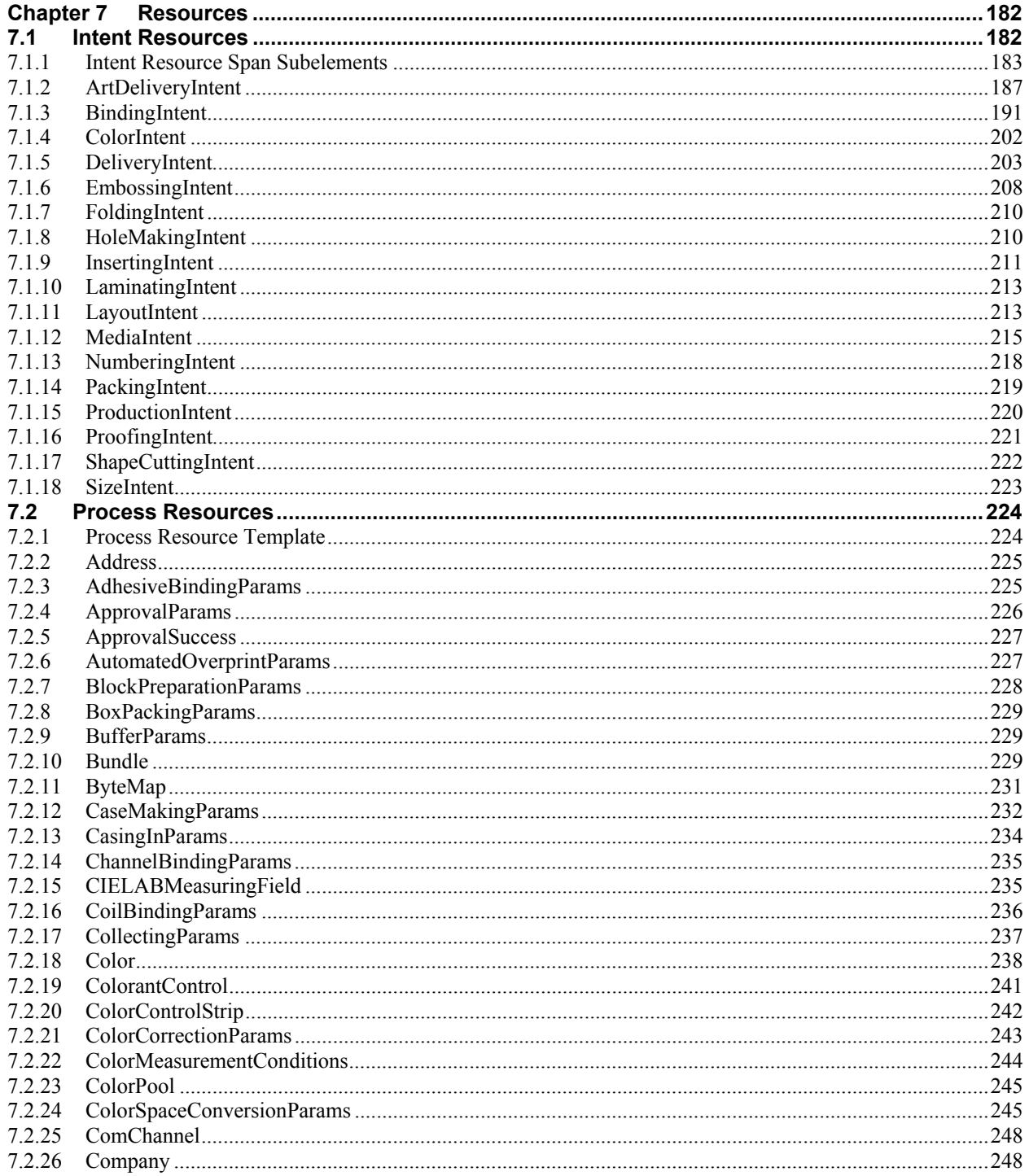

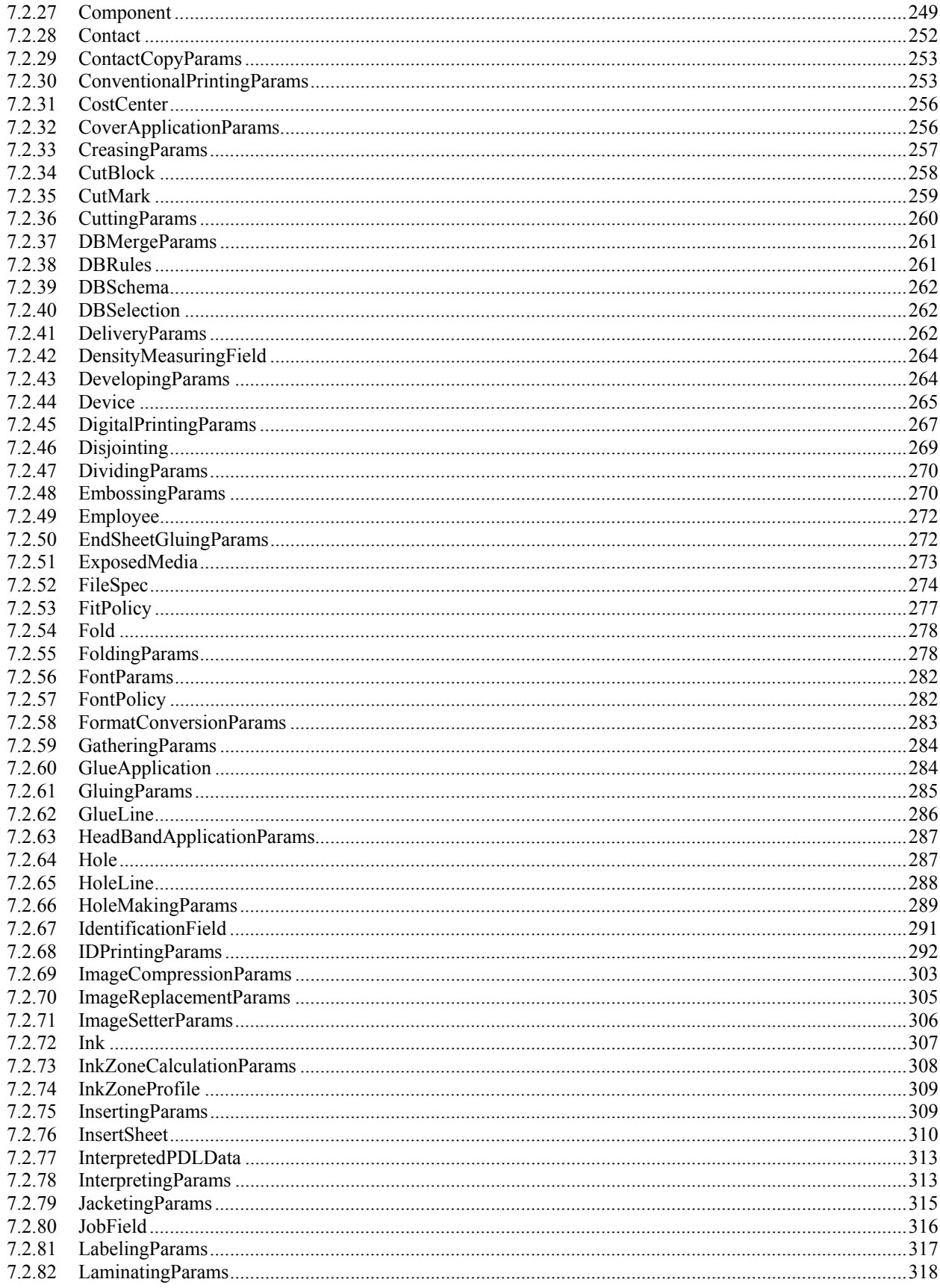

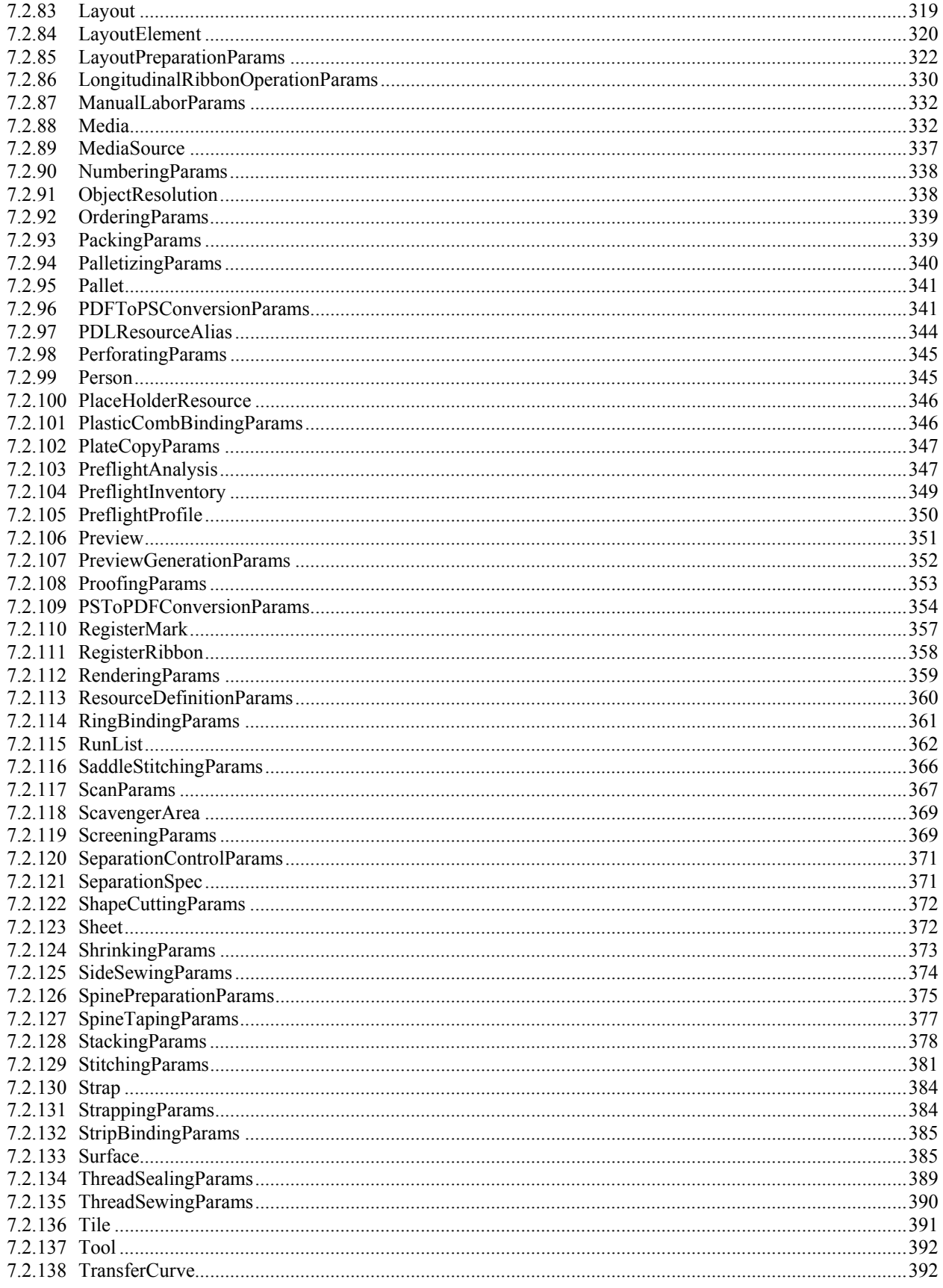

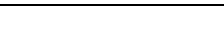

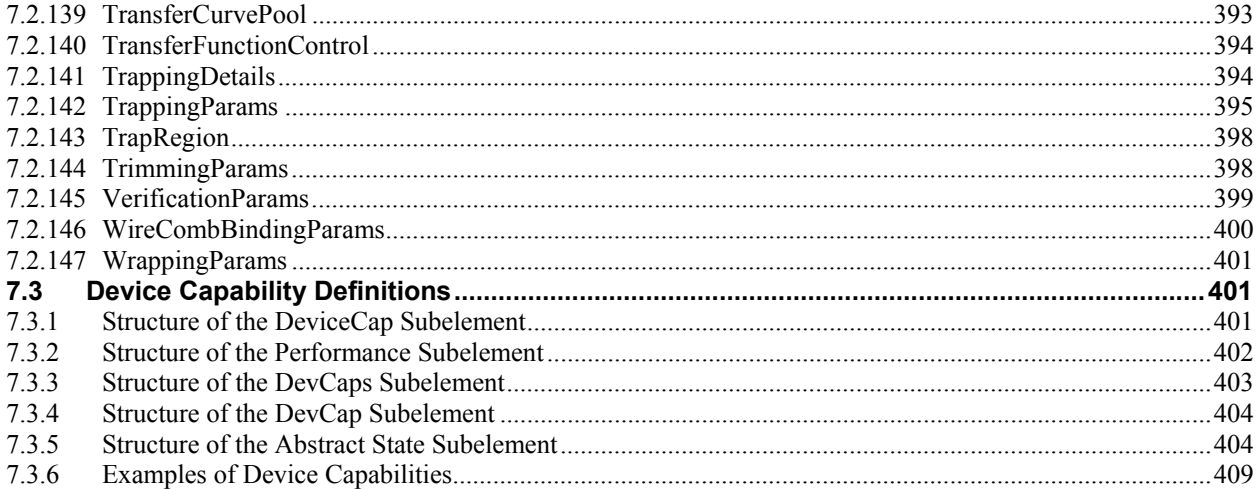

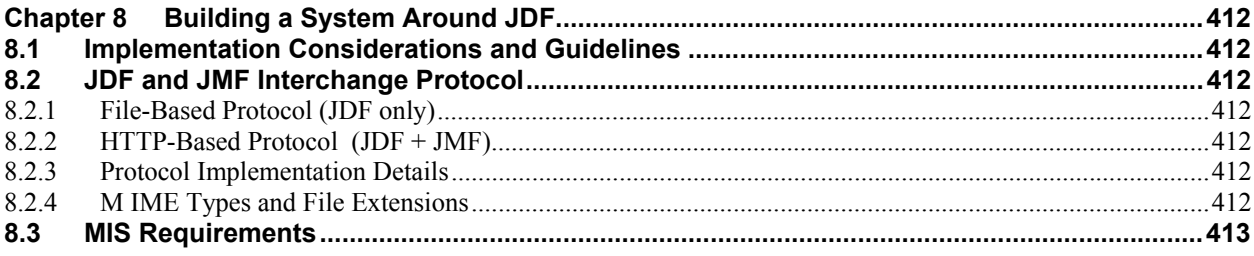

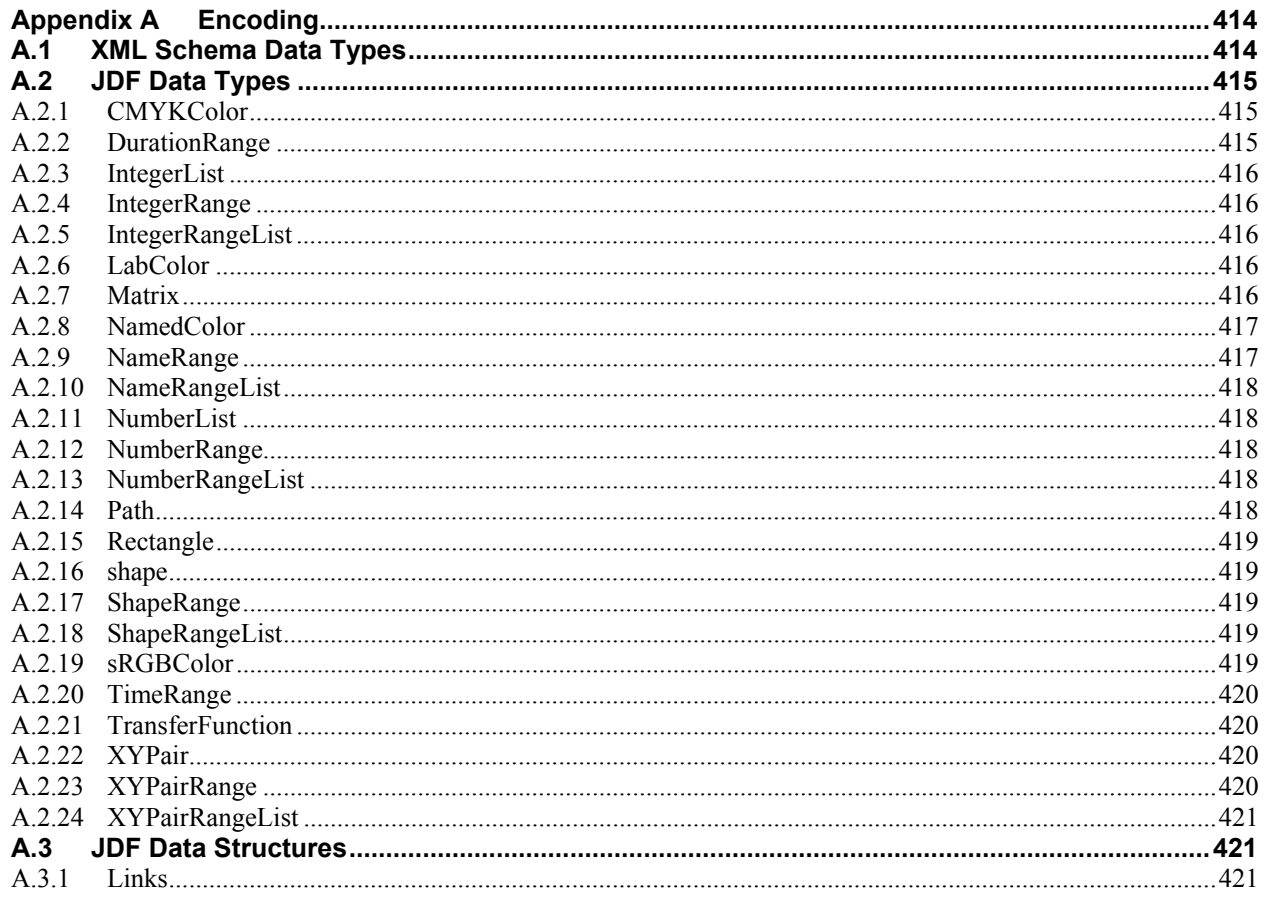

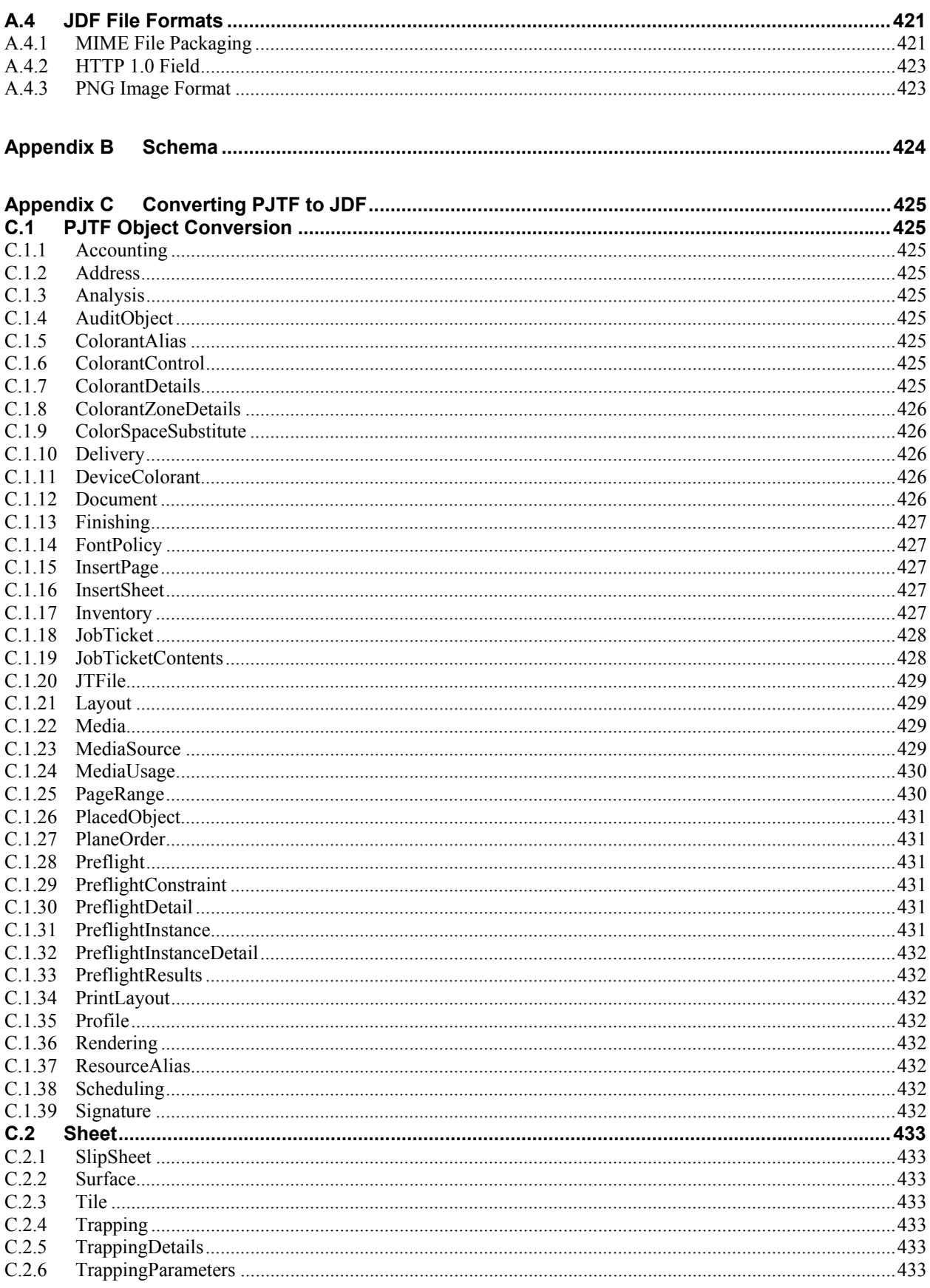

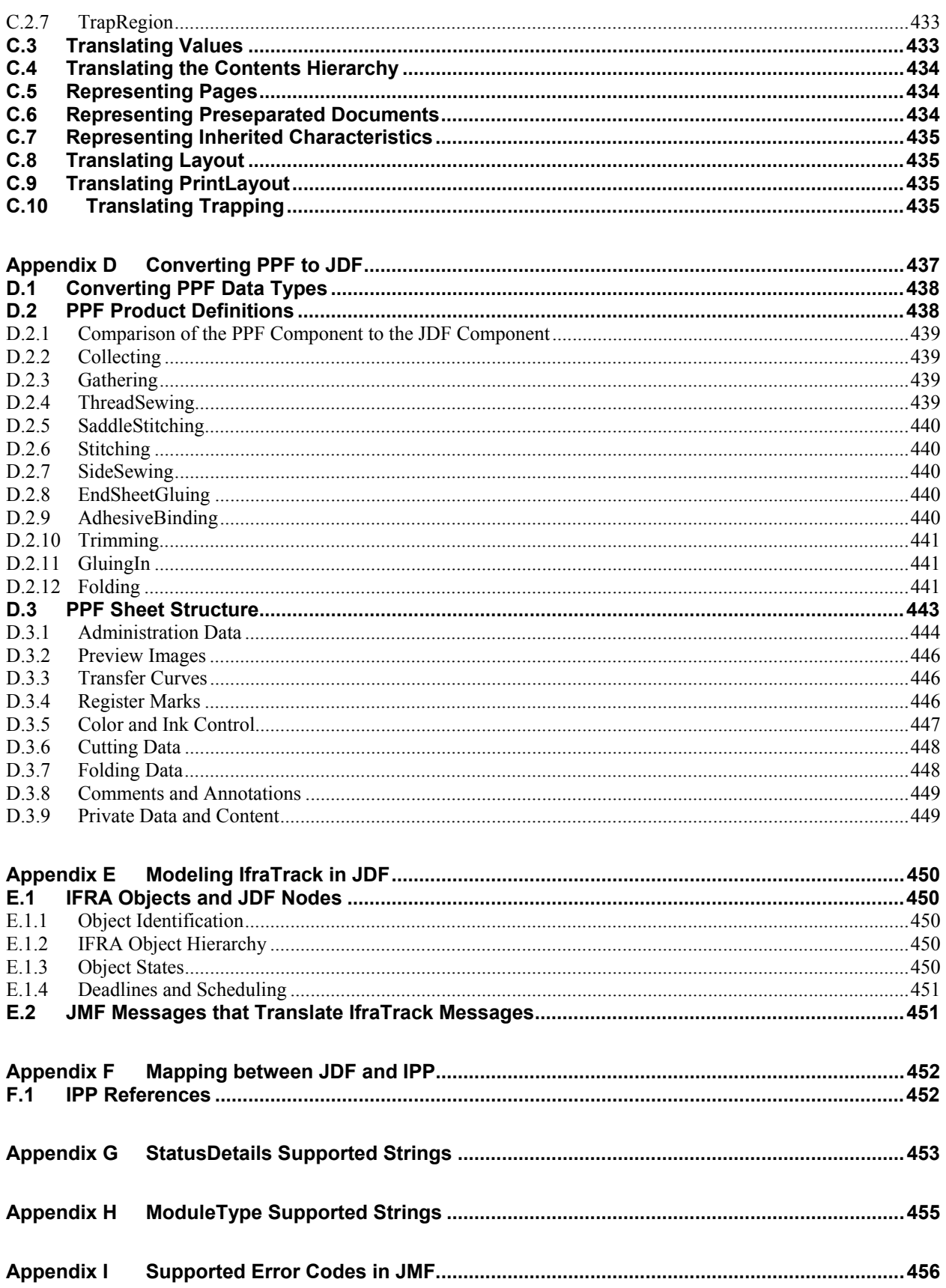

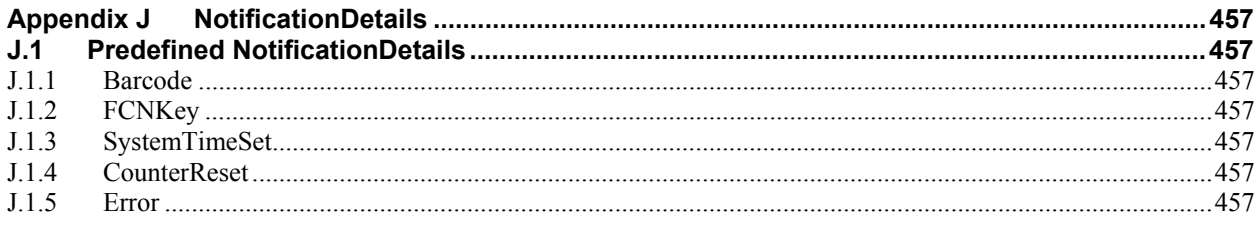

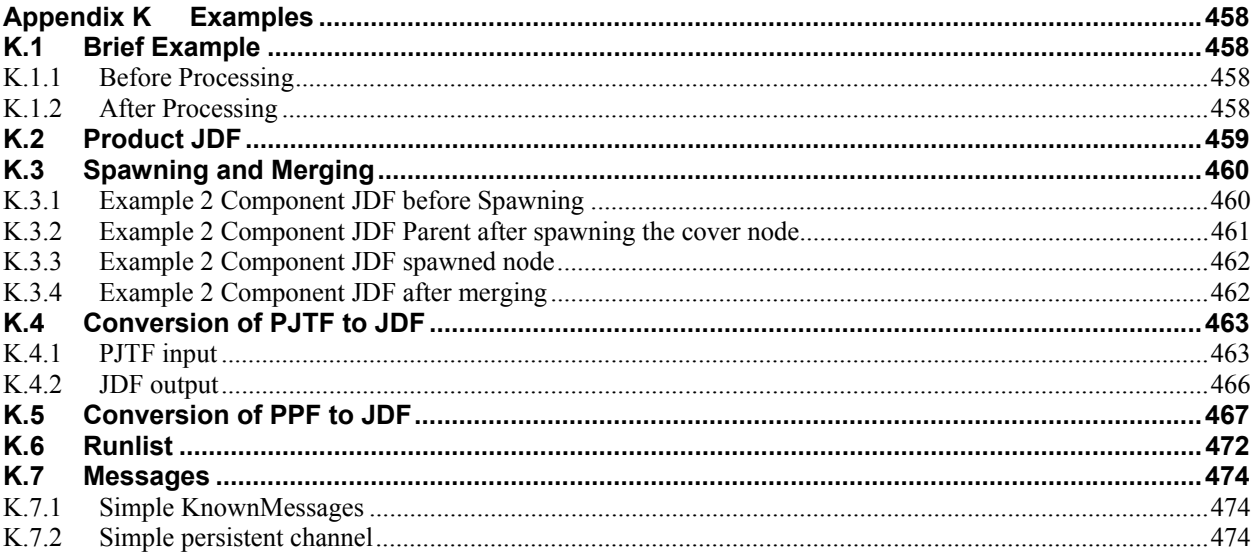

## 

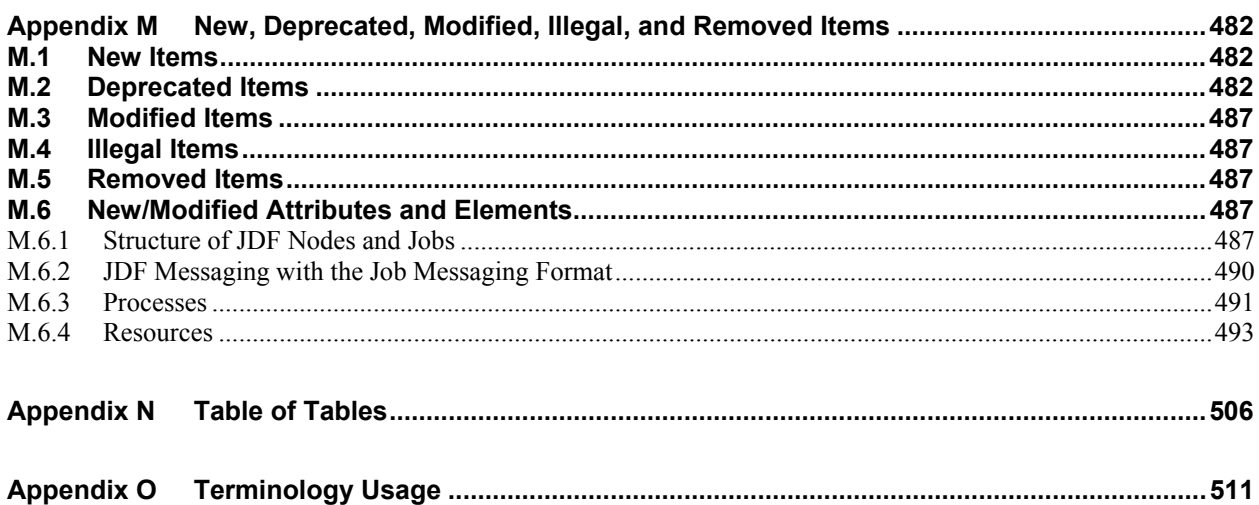

## <span id="page-21-0"></span>Table of Figures

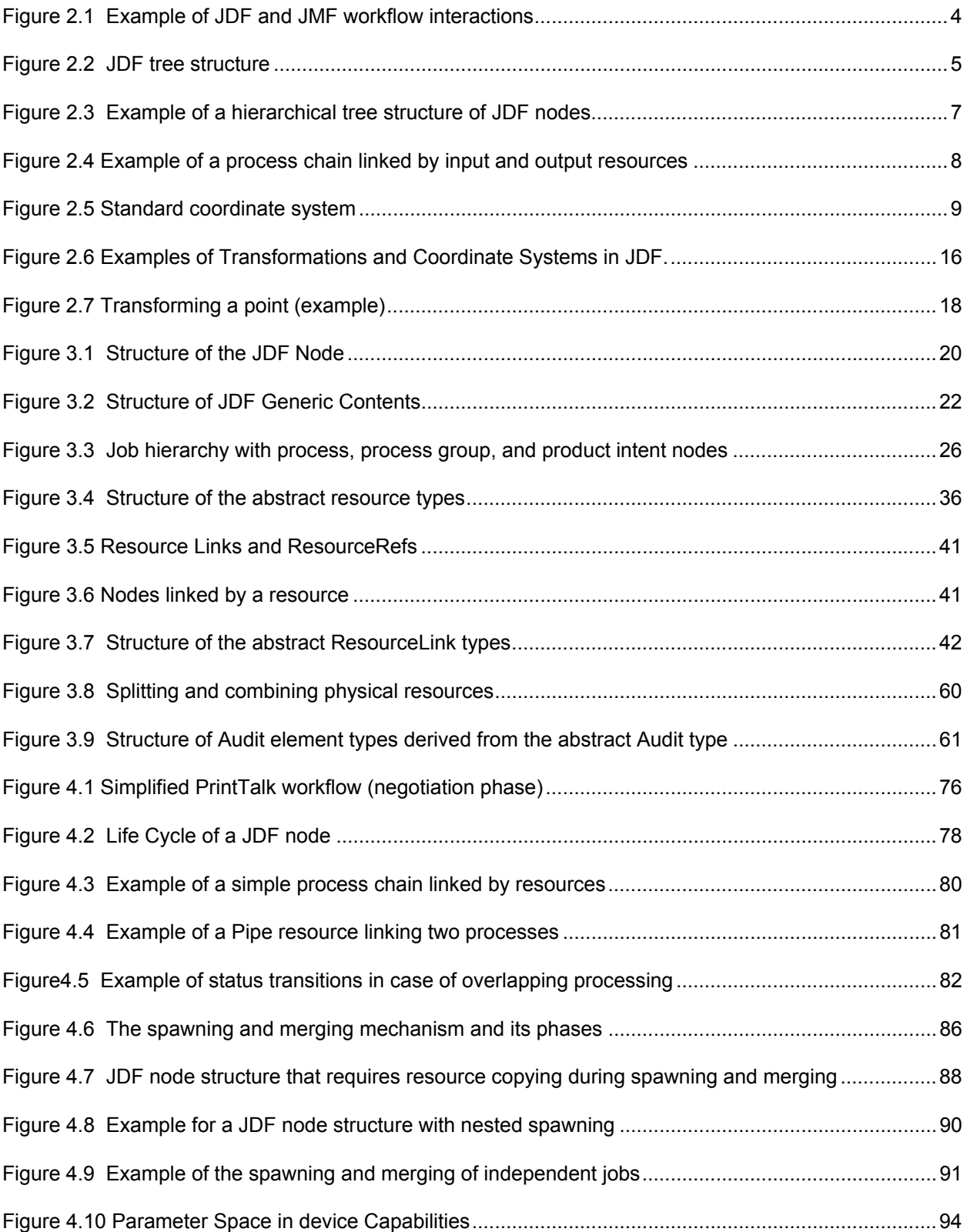

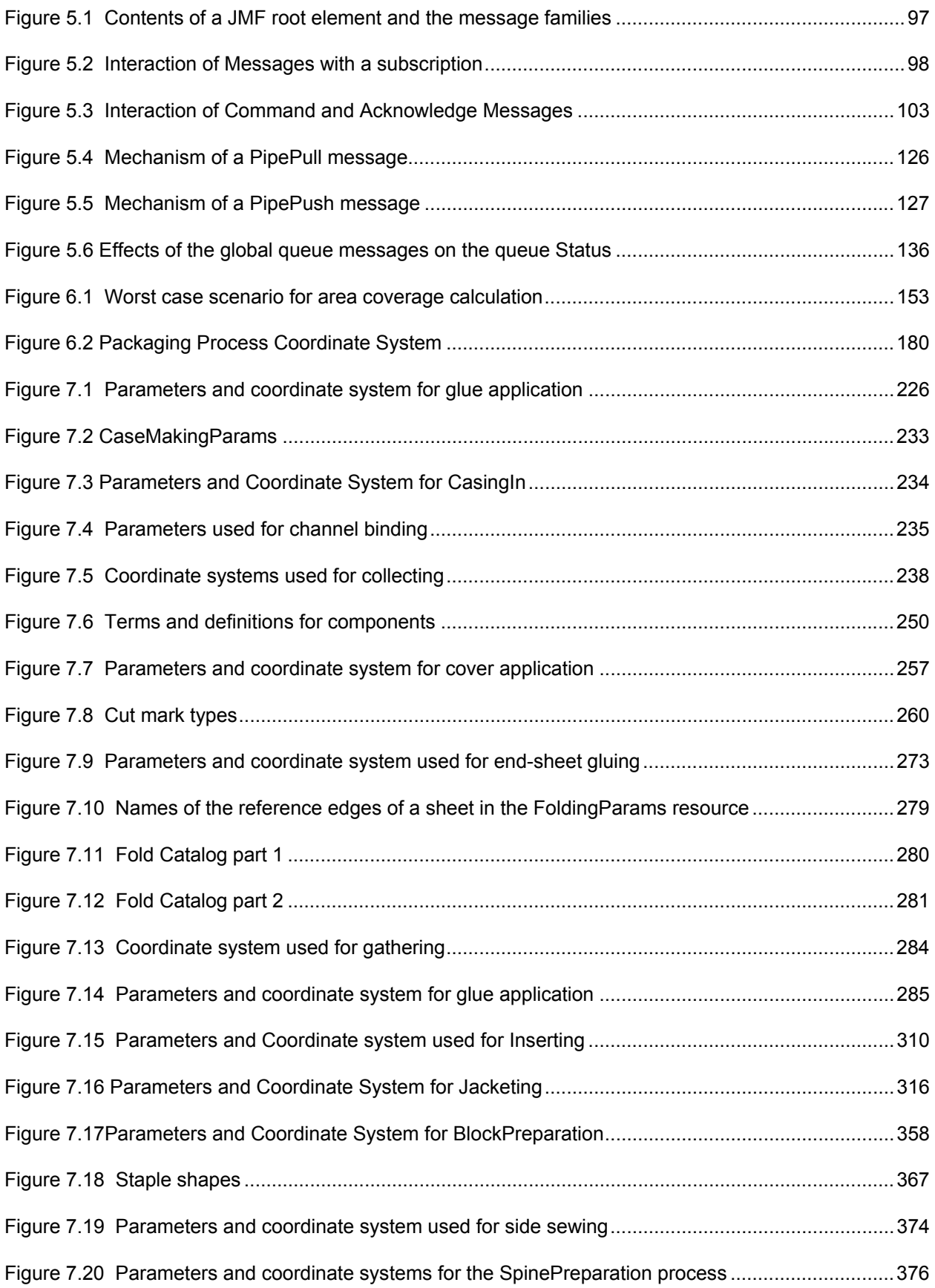

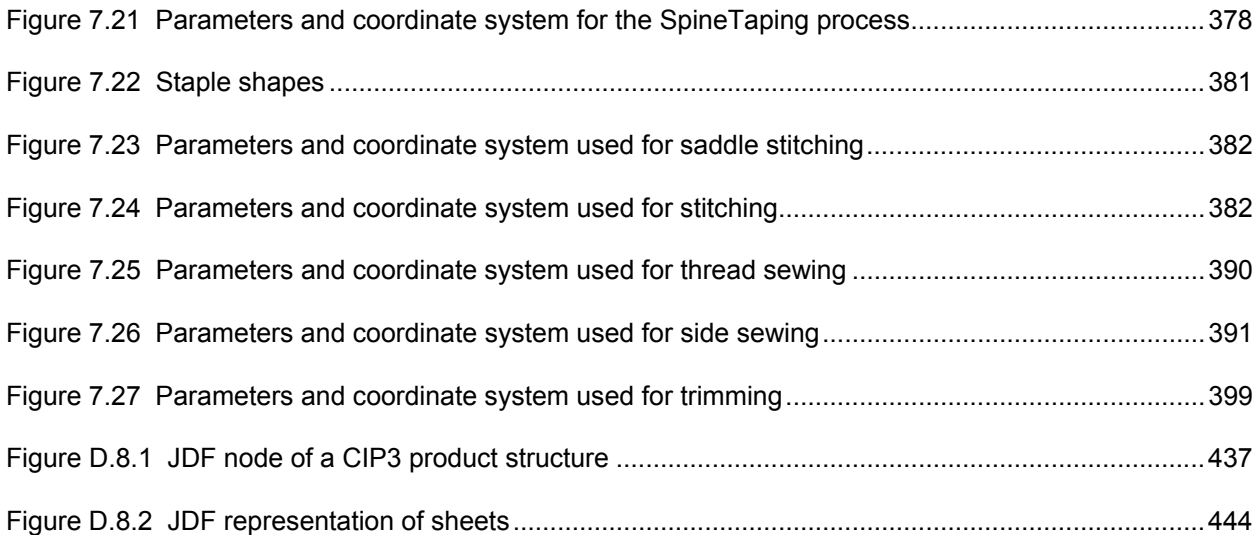

## <span id="page-24-0"></span>**Chapter 1 Introduction**

This document defines the technical specification for the Job Definition Format (JDF) and its counterpart, the Job Messaging Format (JMF). We will describe the components of JDF, both internal and external, and explain how to integrate the format components to create a viable workflow. Ancillary aspects are also introduced, such as how to convert PJTF or PPF to JDF, and how JDF relates to IfraTrack. It is intended for use by programmers and systems integrators for operations addressed by the International Cooperation for Integration of Processes in Prepress, Press and Postpress (CIP4). In this first chapter, we present the concept of JDF, how to use this document and some basic document navigational aids.

## <span id="page-24-1"></span>**1.1 Background on JDF**

JDF is an extensible, XML-based format built upon the existing technologies of CIP3's Print Production Format (PPF) and Adobe's Portable Job Ticket Format (PJTF). It provides three primary benefits to the printing industry: 1.) the ability to unify the prepress, press, and postpress aspects of any printing job, unlike any previous format; 2.) the means to bridge the communication gap between production services and Management Information Systems (MIS); and 3.) the ability to carry out both of these functions no matter what system architecture is already in place, and no matter what tools are being used to complete the job. In short, JDF is extremely versatile and comprehensive.

JDF is an interchange data format to be used by a system of administrative and implementation-oriented components, which together produce printed products. It provides the means to describe print jobs in terms of the products eventually to be created, as well as in terms of the processes needed to create those products. The format provides a mechanism to explicitly specify the controls needed by each process, which may be specific to the devices that will execute the processes.

JDF works in tandem with a counterpart format known as the Job Messaging Format, or JMF. JMF provides the means for production components of a JDF workflow to communicate with system controllers and administrative components. It relays information about the progress of JDF jobs and gives MIS the active ability to query devices about the status of processes being executed or getting ready to be executed. JMF will provide the complete job tracking functionality that is defined by IfraTrack messaging standard. Depending on the system architecture, JMF may also provide the means to control certain aspects of these processes directly.

JDF and JMF are maintained and developed by CIP4 ([http://www.cip4.org\).](http://www.cip4.org)/) They were originally developed by four companies prominent in the graphic arts industry—Adobe, Agfa, Heidelberg, and MAN Roland, with significant contributions provided by CIP3, the IfraTrack working group, Fraunhofer IGD and the PrintTalk consortium.

## <span id="page-24-2"></span>**1.2 Document References**

This specification assumes that the reader has a basic awareness of, or access to, the following documents:

#### *Portable Job Ticket Format*

*Version 1.1*  Date: 2-April-1999 Produced by Adobe Systems Inc. Available at: <http://partners.adobe.com/asn/developer/PDFS/TN/5620.pdf>

#### *Print Production Format*

*Version 3.0*  Date: 2-June-1998 Produced by the International Cooperation for Integration of Prepress, Press, and Postpress Available at: [http://www.cip4.org/documents/technical\\_info/cip3v3\\_0.pdf](http://www.cip4.org/documents/technical_info/cip3v3_0.pdf)

#### *XML Specification*

*Version 1.0*  Date: 10-February-1998 Produced by: World Wide Web Consortium (W3C) Available at: <http://www.w3.org/TR/REC-xml>

*XML Schema Part 0+1+2: Primer, Structures and Datatypes*  Version (W3C Recommendation of 02 May 2001)

Date: 02-May-2001 Produced by: World Wide Web Consortium (W3C) XML Schema working group Available at: [http://www.w3.org/TR/xmlschema-0/,](http://www.w3.org/TR/xmlschema-0/) <http://www.w3.org/TR/xmlschema-1/>and <http://www.w3.org/TR/xmlschema-2/>

#### *IfraTrack Specification*

Version 2.0 Date: June-1998 IFRA Special Report 6.21.2 Produced by IFRA Available at: <http://www.ifra.com/>

#### *Spec ICC.1:1998-09*

File Format for Color Profiles Version 3.5 Date: 1998 Produced by: International Color Consortium Available at: [http://www.color.org/ICC-1\\_1998-09.PDF](http://www.color.org/ICC-1_1998-09.PDF)

#### *PrintTalk Implementation*

Version 1.0 Produced by: PrintTalk Consortium Available at: <http://www.printtalk.org/>

## <span id="page-25-0"></span>**1.3 Conventions Used in This Specification**

This section contains conventions and notations used within this document.

## <span id="page-25-1"></span>**1.3.1 Text Styles**

The following text styles are used to identify the components of a JDF job:

- Elements are written in sans serif. Examples are: Comment, CustomerInfo, and ResourceLinks.
- Attributes are written in italic sans serif. Examples are: *Status*, *ResourceID*, and *ID*.
- Resources are written in bold sans serif. Examples are **ImpositionProof**, **Toner**, and **ExposedMedia.**
- Processes are written in bold-italic sans serif. Examples are *ColorSpaceConversion*, *Rendering*, and *Scanning*.
- Enumerative and boolean values of attributes are written in italics. Examples are: *true*, W*aiting*, *Completed*, and *Stopped*.
- Standard bold text is used for the following purposes:
	- to highlight glossary items. Examples are **device**, **element**, and **job**.
	- to highlight defined items inside a table. An example is the data type **NMTOKEN** in the table in Section 1.4 Data Structures.
	- to highlight definitions of local terms. These are terms that are of local importance for a certain chapter, or some sections inside a chapter. An example is a **spawned job** in Section 4.4 [Spawning and Merging.](#page-118-1)
	- to designate PPF objects in Appendix D, Converting PPF to JDF. Examples are **CIP3ProductName** and **CIP3ProductComponent**.
- For the benefit of those who are reading this document in PDF or online, cross-reference

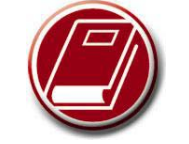

## **Extended**

**Backus-Naur Form**

The Extended Backus-Naur Form (EBNF) provides a compact notation that is commonly used in the specifications of programming languages. The official EBNF standard, ISO/IEC 14977:1996(E), is not freely available online. To order a paper copy from ISO, contact:

International Organization for Standardization Case postale 56 1, rue de Varembé CH-1211 Genève 20 Switzerland Phone: +41 22 749 01 11 Fax: +41 22 733 34 30 Email: sales@isocs.iso.ch

links are denoted by gray text. Examples are Chapter 6 Processes, and Section 1.2 Conventions Used in This Specification. To follow a link, click the highlighted text. The examples provided are not actual links.

• Also for the benefit of online readers, external hyperlinks are graphically designated. An example is http://URL.com. To follow a link, click the highlighted text. The example provided is not an actual link.

#### <span id="page-26-0"></span>**1.3.2 Specification of Cardinality**

The cardinality of JDF Data Types is expressed using a simple Extended Backus-Naur Form (EBNF) notation. The symbols in this notation may be combined to indicate both simple and complex patterns, as demonstrated in the following table. A and B represent simple expressions.

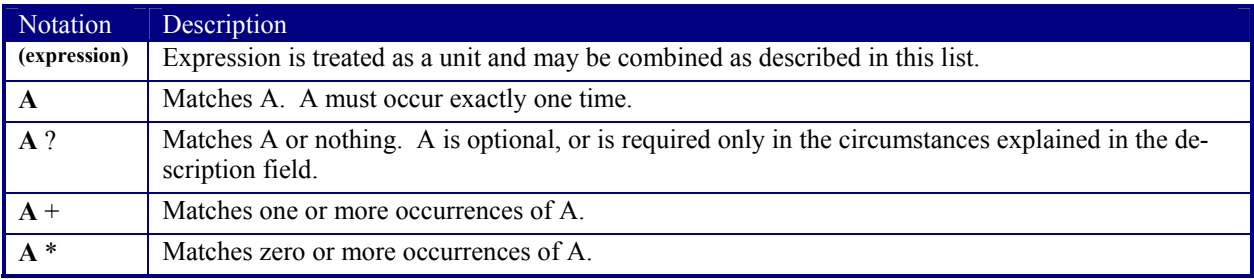

## <span id="page-26-1"></span>**1.4 Glossary of Terminology**

The following terms are defined as they are used throughout this specification. For more detail on job and workflow components, see Section 2.1 [System Components.](#page-34-1)

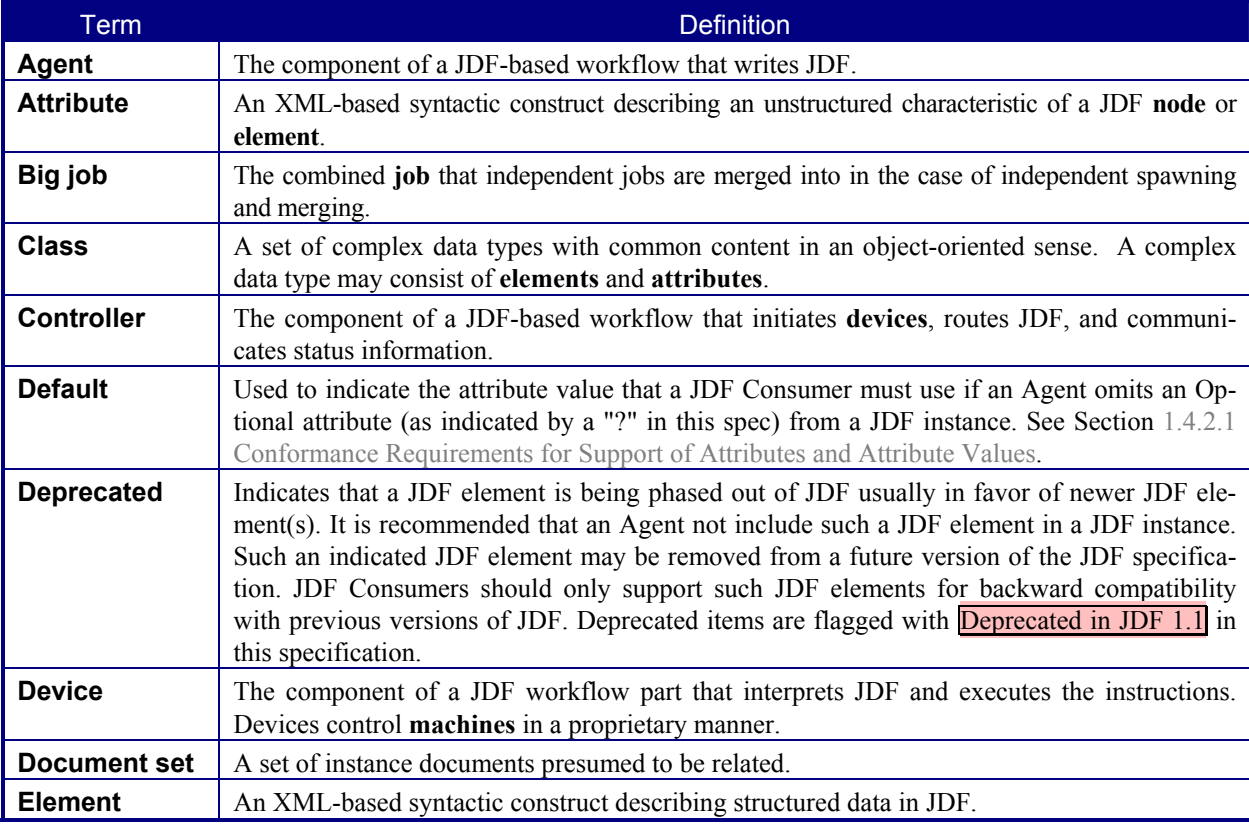

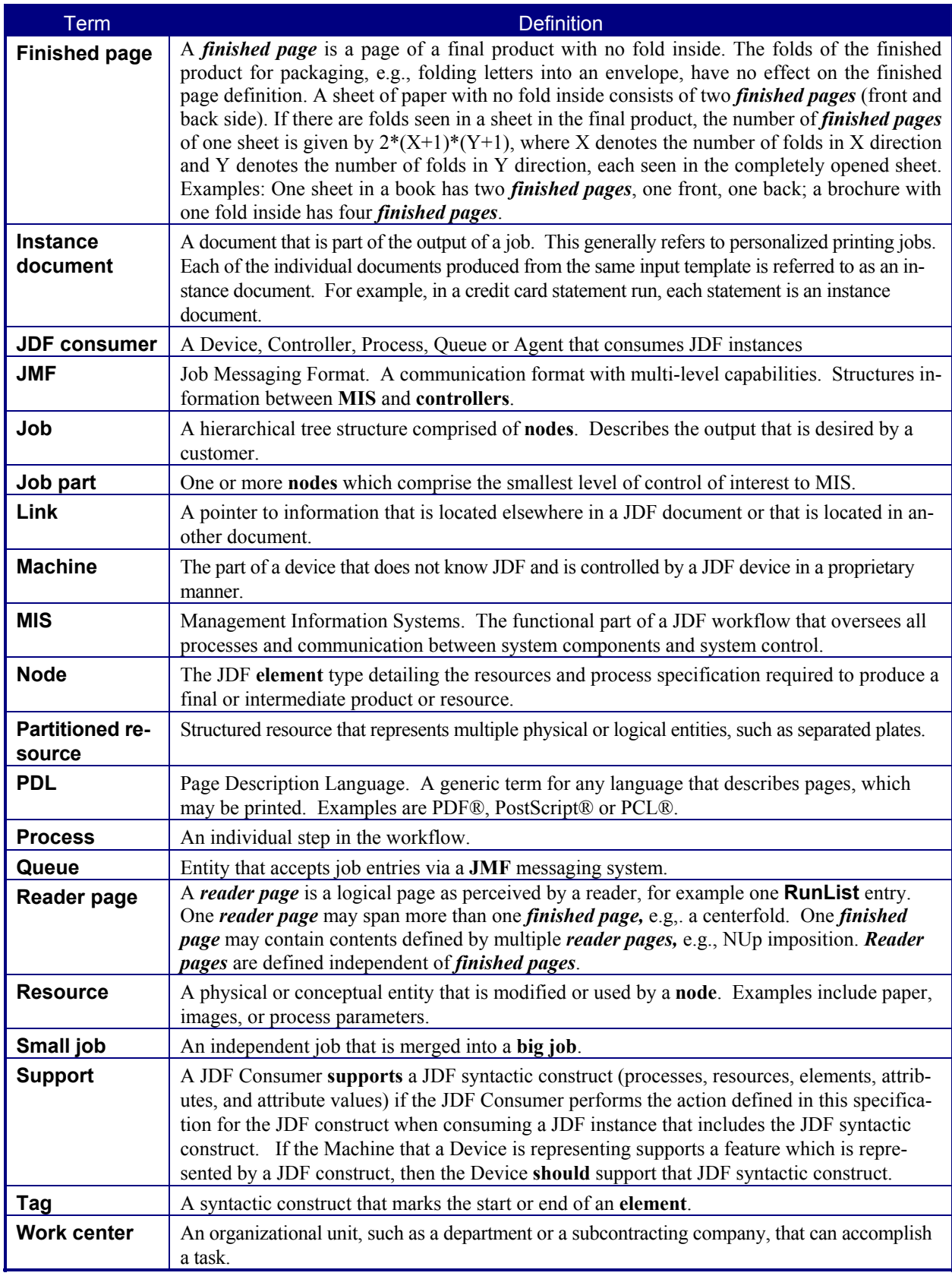

#### <span id="page-28-0"></span>**1.4.1 Conformance Terminology**

The words "**must**", "**must not**", "**required**", "**should**", "**should not**", "**recommended**", "**may**", and "**optional**" are used in this specification to define a requirement for the indicated **Agent** or the indicated **JDF Consumer** as follows:

| Meaning                                                                                                    |  |  |
|----------------------------------------------------------------------------------------------------|--|--|
| Mean that the definition is an absolute requirement of the specification.                                                                                                    |  |  |
|                                                                                                    |  |  |
| Means that the definition is an absolute prohibition of the specification.                                                                                                    |  |  |
| Mean that there may exist valid reasons in particular circumstances for an implementer                                                                                                    |  |  |
| to ignore a particular item, but the implementer must fully understand the implications<br>and carefully weigh the alternatives before choosing a different course.                                                                                                    |  |  |
| Mean that there may exist valid reasons in particular circumstances when the particular<br>behavior is acceptable or even useful, but the implementer should fully understand the<br>implications and then carefully weigh the alternatives before implementing any behavior<br>described with this label.                                                                                                    |  |  |
| Mean that an item is truly optional. Unless specified otherwise, the word "optional" re-<br>fers to JDF syntax, i.e., what an Agent may include in a JDF instance, and does not refer<br>to a JDF Consumer option, i.e., not to what a JDF Consumer may support. If a JDF<br>Consumer is using a JDF parser, that parser will supply the default values indicated in<br>this specification, if any, for optional attributes that the Agent has omitted (indicated by<br>"?" in this specification.) See Section 1.3.2 Specification of Cardinality.<br>For features that are optional for a JDF Consumer to support, one vendor may<br>choose to support such an item because a particular marketplace requires it or because<br>the vendor feels that it enhances the product while another vendor may omit support of<br>that item. Similarly, one vendor of an Agent may choose to supply such an item in a<br>JDF instance, while another vendor may omit the same item in a JDF instance. A JDF<br>Consumer implementation which does not include support of a particular option must be<br>prepared to interoperate with an Agent implementation which does supply the option,<br>though with reduced functionality. In the same vein, a JDF Consumer implementation<br>which does include support for a particular option must be prepared to interoperate with |  |  |
| an Agent implementation which does not supply the option in the JDF instance.                                                                                                    |  |  |

*Table 1-1 Conformance Terminology* 

Note: There is no corresponding "may not" or "need not" term for something that an implementation may optionally omit or optionally not perform. The term "may not" sounds more like a prohibition. Also, it is better form to put the requirement into a positive statement. For example, instead of saying that an Agent need not include an attribute that this specification indicates with a "?" character, it is better to say that a JDF produce may omit an attribute in a JDF instance that this specification indicates with a "?" character.

#### <span id="page-28-1"></span>**1.4.2 Conformance Requirements for JDF Entities**

The subsections of this section define the general conformance requirements for the JDF entities: 1.) attributes and attribute values, 2.) resources, 3.) processes, and 4.) combined processes.

#### <span id="page-28-2"></span>**1.4.2.1 Conformance Requirements for Support of Attributes and Attribute Values**

If a JDF Consumer supports an attribute, it must support all of the values that this specification indicates are required for a JDF Consumer to support (whether or not the attribute is required for the Agent to supply in that context). If this specification is silent on which values are required for support of an attribute, then the JDF Consumer must support at least one value in order to claim support for the attribute.

Attributes that are optional for an Agent to include in a JDF instance are indicated by a "?" character fol-lowing the attribute name as indicated in Section [1.3.2 Specification of Cardinality.](#page-26-0) In the description of most optional attributes there is a "Default = ..." statement that indicates the default value that a JDF Consumer must use if the Agent omits the optional attribute from a supplied resource in a JDF instance. Such an indicated default value

must have the same semantic meaning as if an Agent includes the attribute in the JDF instance with the same value. If the indicated default value is the special *SystemSpecified* value or is indicated as "system specified", then the JDF Consumer must provide an actual value that depends on the implementation of the JDF Consumer and which may be configurable by a system administrator. If an optional attribute does not have a default value indicated in its description and the JDF instance does not include the attribute, then the JDF Consumer must supply a system-specified value.

#### **1.4.2.2 Conformance Requirements for Support of Resources**

If a JDF Consumer supports a resource, it:

- 1. must support all of the attributes (see Section 1.4.2.1) defined for that resource that an Agent is required to include in the resource instance (attributes with either no marks or a "+"), and – see section [1.3.2\)](#page-26-0), and
- 2. must support the JDF:*SettingsPolicy* (see section [3.1.2\)](#page-55-0)*,* JDFResource:*SettingsPolicy* (see section [3.7\)](#page-66-1)*,*  JDF: *BestEffortExceptions,* JDF:*MustHonorExceptions,* and JDF:*OperatorInterventionExceptions* (see section [3.1.1\)](#page-54-1) attributes and all of their defined values. These attributes control the policy that a JDF Consumer must follow when it encounters unsupported settings, i.e., subelements, attributes or attribute values in the resource.

#### **1.4.2.3 Conformance Requirements for Support of Processes**

All processes are optional for a JDF Consumer to support. However, a Device must support at least one process or a combined process. If a JDF Consumer supports a process, it:

- 1. must support all of the input and output resources as described in Section 1.4.2.2 that this specification defines for that process and
- 2. may make its own assumptions regarding attributes and subelements of an optional input resource (resources with either a "?" or an "\*" – see section [1.3.2\)](#page-26-0) that an Agent has omitted from the process in the JDF instance. Therefore, default attribute values defined in this specification are not guaranteed when the Agent omits the resource from the process in the JDF instance (see section [6.1 Process Template\)](#page-172-1).
- 3. must find the processes that it supports in a JDF instance and must ignore all other processes, independent of the *SettingsPolicy* attribute for those other processes.

#### **1.4.2.4 Conformance Requirements for Support of Combined Processes**

All combined processes are optional for a JDF Consumer to support. If a JDF Consumer supports a combined process, it:

- 1. must support all of the input resources as defined in Section 1.4.2.2 that this specification defines for the *first* process in the combined process node, i.e., the first process listed in the *Types* attribute, and
- 2. must support all of the output resources as defined in Section 1.4.2.2 that this specification defines for the *last* process in the combined process.
- 3. may support resources that are used as exchange resources between processes in the process chain of the combined process, i.e., resources that are both produced and consumed within the combined node.
- 4. must support resources in intermediate process steps that are *not* used as exchange resources between processes in the process chain of the combined process.
- 5. may make its own assumptions regarding attributes and subelements of an optional input resource that an Agent has omitted from the combined process in the JDF instance. Therefore, default attribute values defined in this specification are not guaranteed when the Agent omits the resource from the combined process in the JDF instance (see section [6.1 Process Template](#page-172-1)).
- 6. must search a JDF instance and find the combined process nodes that exactly match what it supports, i.e., that match the value list of the *Types* attribute*,* and must ignore all other process nodes, independent of the *SettingsPolicy* attribute for those other processes.

## <span id="page-29-0"></span>**1.5 Data Structures**

The following table describes the data structures as they are used in this specification. For more details on JDF Schema and Datatypes, see Appendix A **[Encoding](#page-447-0)**.

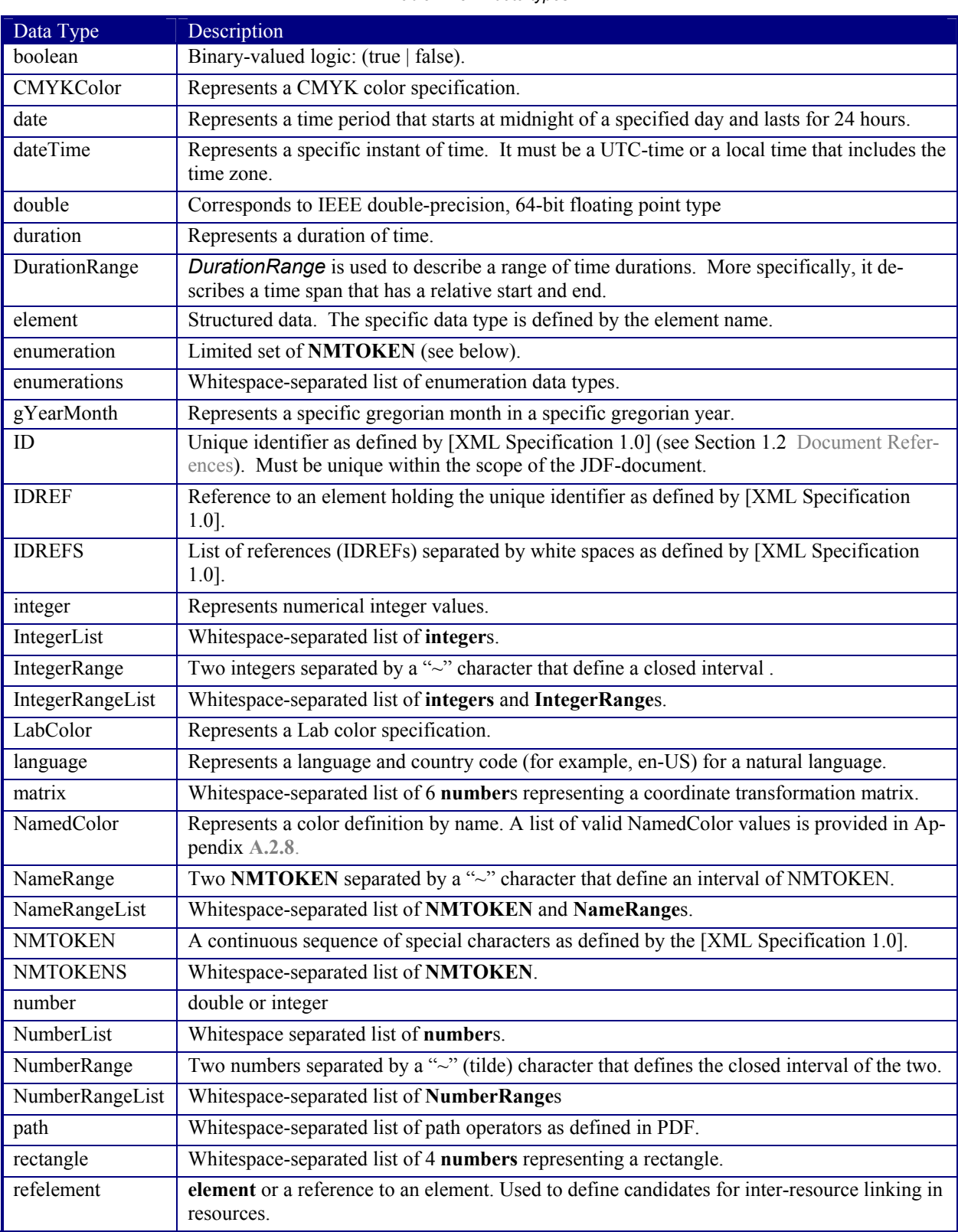

#### *Table 1-2JDF data types*

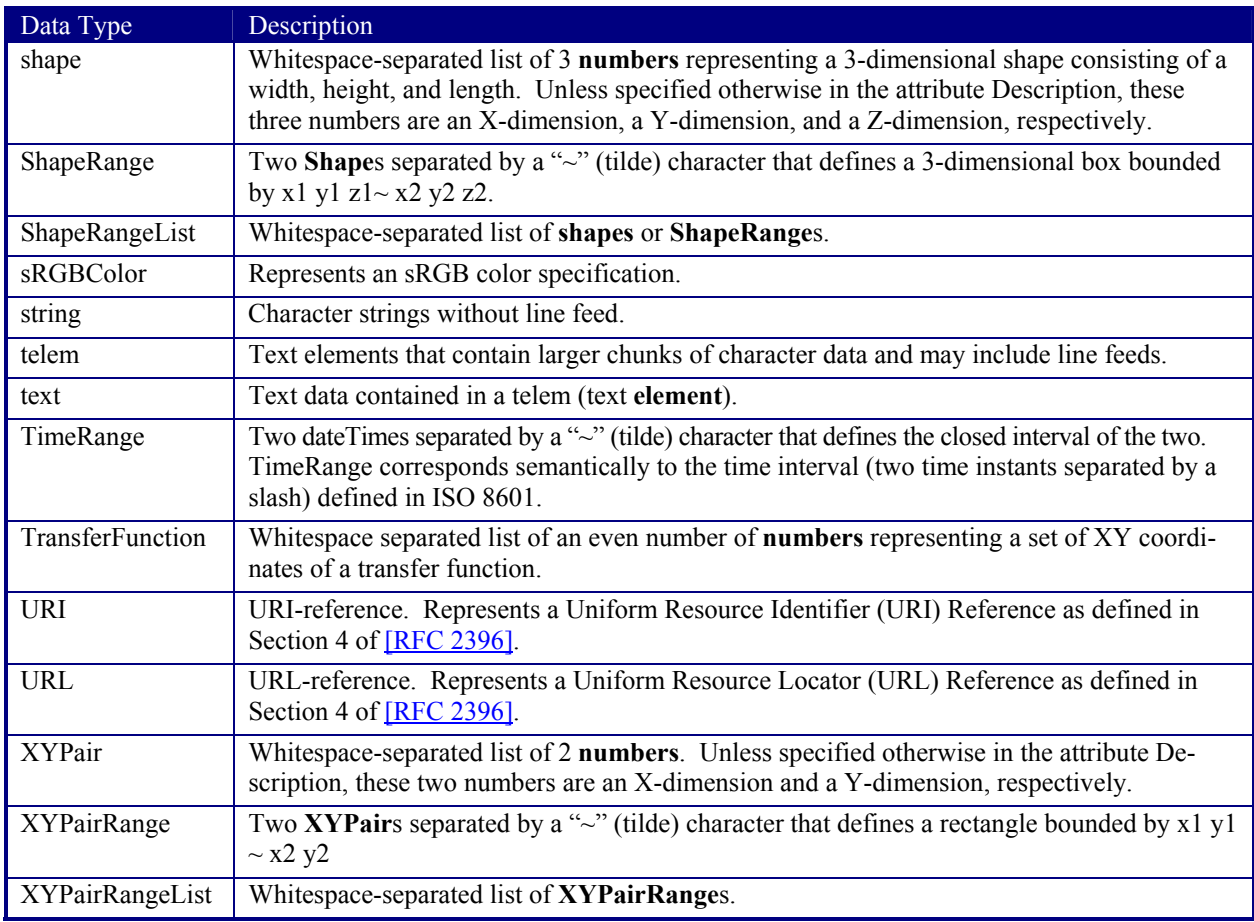

## <span id="page-31-0"></span>**1.6 Units**

JDF specifies most values in default units. That means you can't use alternate units instead of the defined default units. All measurable quantities are stated in double precision. Processors should only specify a *Unit* if no default exists, such as when new resources are defined. Then the units must be based on metric units. Overriding the default units that are defined in this table is non-standard and may lead to undefined behavior. Any exceptions are specified in the appropriate descriptive tables.

The following table lists the units used in JDF. The representation column specifies the XML representation in the *Unit* attribute of resources.

| Measurement  | Unit                | Representation | Remarks                                            |
|--------------|---------------------|----------------|----------------------------------------------------|
| Length       | point $(1/72$ inch) | pt             | Used for all except microscopic lengths (see be-   |
|              |                     |                | low)                                               |
|              | micron              | mu             |                                                    |
| Volume       | liter               |                |                                                    |
| Weight       | gram                | g              |                                                    |
| Area         | m <sup>2</sup>      | m2             |                                                    |
| Resolution   | dpi or lpi          | dpi or lpi     |                                                    |
| Paper weight | g/m <sup>2</sup>    | g/m2           |                                                    |
| Speed        | units/hour          | $*$ /h         | Replace the "*" in the representation with the ap- |
|              |                     |                | propriate unit                                     |

*Table 1-3 Units used in JDF* 

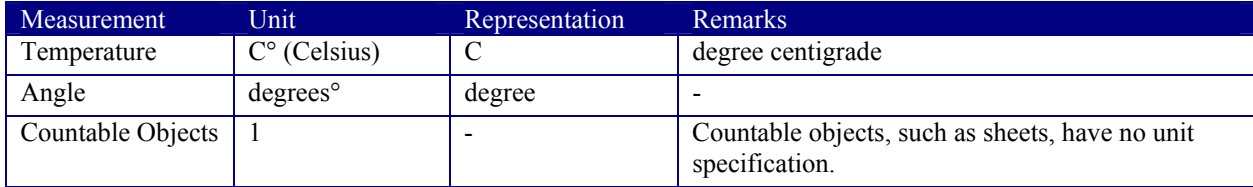

## <span id="page-34-0"></span>**Chapter 2 Overview of JDF**

## **Introduction**

This chapter explains the basic aspects of JDF. It outlines the terminology that is used and is recognized by the format, and the components of a workflow necessary to execute a printing job using JDF. Also provided is a brief discussion of JDF process structure and the role of messaging in a JDF job.

## <span id="page-34-1"></span>**2.1 System Components**

This section defines unique terminology used in this specification for the job and workflow components of JDF. Links to additional information is included for some terms.

#### <span id="page-34-2"></span>**2.1.1 Job Components**

This terminology describes how JDF is described conceptually and hierarchically.

#### **2.1.1.1 Jobs and Nodes**

A job is the entirety of a JDF project. Each job is organized in a tree structure containing all of the information required to complete the intended project. The information is collected logically into what is called a **node**. Each node in the tree structure represents an aspect of the job to be executed.

The nodes in a job are organized in a hierarchical structure that resembles a pyramid. The node at the top of the pyramid describes the overall intention of the job. The intermediate nodes describe increasingly process-oriented aspects of the job, until the nodes at the bottom of the pyramid each describe a single, simple process. Depending on where in the job structure a node resides, it can represent a portion of the product to be created, one or many processing steps, or other job parts. For more information about jobs and nodes, see Chapter 3 [Structure of JDF Nodes and Jobs.](#page-52-0) 

#### **2.1.1.2 Elements**

An element is an XML syntactic construct. (See also: attributes.) Within this document, the term refers to the structured subparts of a JDF **node**. Technically, JDF nodes are themselves XML elements. However, within this specification, "node" is used to distinguish between the independent JDF aspect and its subparts. Furthermore, elements that are subparts of other elements are often referred to as subelements. There is no structural distinction between nodes, elements and subelements; rather, the different terminology is intended to describe the hierarchical relationships.

JDF elements are represented by two kinds of data types: element and text element. The latter is abbreviated as telem. For more information about elements, see Section 3.1.[2 Fundamenta](#page-55-0)l [JDF Attributes and Elements](#page-55-0).

**2.1.1.3 Attributes**  An attribute is an XML syntactic construct. (See also: elements.) Within this document, the term refers to characteristics of **elements,** a subpart of a **node**. For instance, each node has an *ID* attribute that contains a unique identifier. Attributes contain parameters of different data types, such as **string**, **enumeration**, and **dateTime**.

For more information about attributes, see Section 3.1.2 [Fundamental JDF Attributes and Elements.](#page-55-0) Note that an attribute with an empty (zero length) value string is illegal except when the attribute value is defined as an arbitrary string.

#### **2.1.1.4 Relationships**

The hierarchical JDF structure implies relationships between **nodes** and **elements** within a JDF tree structure. The terms used in this document to describe these relationships are defined below, and, in some cases, include a brief representation of the encoding that would express them.

- Parent: An element that directly contains a child element. <Parent><Child/></Parent>
- **Child**: An element that resides directly in the parent element.

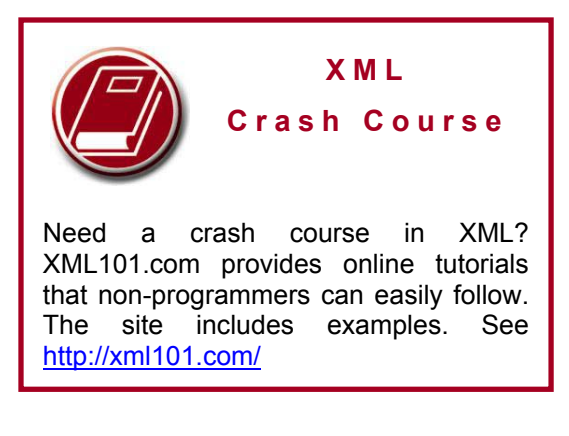

- **Sibling**: An element that resides in the same parent element as another child element. <Any><Sibling/><Sibling/></Any>
- **Descendent:** An element that is a child or a child of a child, etc.
- Ancestor: An element that is a parent or a parent's parent, etc.

```
<Ancestor> 
\langle \text{Any} \rangle <Descendent/> 
    <MoreAnys> 
       <Descendent/> 
    </MoreAnys> 
\langleAny\rangle</Ancestor>
```
- **Root**: The single element that contains all other elements as descendents.
- **Leaf:** Node without further children.
- **Branch**: An intermediate node in a hierarchy that contains at least one child node. A branch is never a leaf.

#### **2.1.1.5 Links**

There are two kinds of links in JDF: internal links and external links. Internal links are pointers to information that is located elsewhere in a JDF document. The data that is referenced by the link is located in a target **element**. External links are used to reference objects that are outside of the JDF document itself, such as content files or color profiles. These objects are linked using standard URLs (Uniform Resource Locators).

JDF makes extensive use of links in order to reuse information that is relevant in more than one context of the job. The same target may be referenced by multiple links. However, no link references more than one target.

#### <span id="page-35-0"></span>**2.1.2 Workflow Component Roles**

The four components required to create, modify, route, interpret and execute a JDF job are known as agents, controllers, devices and machines. Overseeing the workflow created by these components is MIS, or Management Information Systems. These five aspects of a JDF workflow are described in the sections that follow.

By defining these terms, this specification does not intend to dictate to manufacturers how a JDF/JMF system should be designed, built, or implemented. The intention is to name the component mechanisms required for the interaction of actual components in a workflow during the course of a JDF job. In practice, it is very likely that individual system components will include a mixture of the capabilities described in the following sections. For example, many controllers are also agents.

#### **2.1.2.1 Machines**

A machine is any part of the workflow system designed to execute a **process**. Most often, this term refers to a piece of physical equipment, such as a press or a binder, but it can also refer to the software components used to run a particular machine. Computerized workstations, whether run through automated batch files or whether controlled by a human worker, are also considered machines if they have no JDF interface.

#### **2.1.2.2 Devices**

The most basic function of a device is to execute the information specified by an **agent** and routed by a **controller**. Devices must be able to execute JDF **nodes** and initiate **machines** that can perform the physical execution. The communication between machines and devices is not defined in this specification. Devices may, however, support **JMF** messaging in order to interact dynamically with controllers.

#### **2.1.2.3 Agents**

Agents in a JDF workflow are responsible for writing JDF. An agent has the ability to create a **job**, to add **nodes** to an existing job, and to modify existing nodes. Agents may be software processes, automated tools, or even text editors. Anything that can be used in composing JDF can be considered an

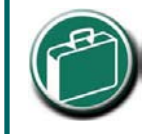

#### **Agents, Controllers & Devices**

"Agents," "Controllers," and "Devices" are special, logical descriptions. You probably won't ever buy one. An agent (writes and reads JDF) may be any software tool that can parse JDF. Controllers communicate instructions that devices act upon. They are functions that may be embedded into your software, production equipment, or MIS systems.
agent.

Actual implementations of **devices** or **controllers** will most often be able to modify JDF. These system components have agent properties in the terms of this specification.

#### **2.1.2.4 Controllers**

**Agents** create and modify JDF information; controllers route it to the appropriate **devices**. The minimum requirement of a controller is that it can initiate **processes** on at least one device, or at least one other slave controller that will then initiate processes on a device. In other words, a controller is not a controller if it has nothing to control. In some cases, a pyramid-like hierarchy of controllers can be built, with controllers at the top of the pyramid controlling a series of lower-level controllers at the bottom. The lowest-level controllers in the pyramid, however, must have device capability. Therefore, controllers must be able to work in collaboration with other controllers. In order to communicate with one another, and to communicate with devices, controllers must support the JDF file-exchange protocol and may support **JMF**. Controllers can also determine process planning and scheduling data, such as process times and planned production amounts.

#### **2.1.2.5 Management Information Systems—MIS**

The overseer of the relationships between all of the units in a workflow is known as Management Information Systems, or MIS. MIS is, in effect, a macrocosmic **controller**. It is responsible for dictating and monitoring the execution of all of the diverse aspects of the workflow. To do this, it must remain in contact with the actual production facilities. This can be accomplished either in real time using **JMF** messaging or postfacto using the audit records within JDF.

To allow MIS to communicate effectively with the other workflow components, JDF supplies what is essentially a messenger service, in the form of JMF, to run between MIS and production. This format is equipped with a variety of message types, ranging from simple, unidirectional notification to queries and even commands. System designers have a great deal of flexibility in terms of how they choose to use the messaging architecture, so that they can tailor the processes to the capabilities of the existing workflow mechanis[m. Figure 2](#page-37-0).1 depicts how various communication threads can run between MIS and production.

JDF also provides system components the ability to collect performance data for each **node**, which can then be passed on to a job-tracking system for use by the MIS system. These data may be derived from the messages that the controller receives or from the audit records in the job (for more information on audits, see Section 3.10.1 [Audit Elements](#page-95-0)). Alternatively, the completed job may be passed to the job accounting system, which examines the audit records to determine the costs of all the processes in the job.

#### **2.1.2.6 System Interaction**

An example of the interaction and hierarchical structure of the components considered in the preceding sections is shown in the following figure. Single arrows indicate uni-directional communication channels and double arrows indicate bi-directional communication.

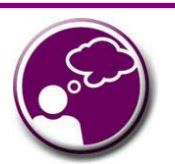

## **Automating Data Flows**

A JDF-enabled workflow may require a tremendous amount of information. This could seem daunting to anyone who expects to have to enter information into a system, but it need not be the case. From the style information in a layout file, to automatically generated image file header information, to the color profiles tagged onto images automatically by digital cameras or image editing systems, a great deal of information can be captured and passed along from one JDF-enabled application to another. Furthermore, where, in the specification, there are many options, those options can be set to a default that represents your particular plant or workflow. For instance, JDF provides a variety of staple folds. If your plant only supports a crown fold, that becomes the default in your JDF-enabled system and is never manually specified or keyed.

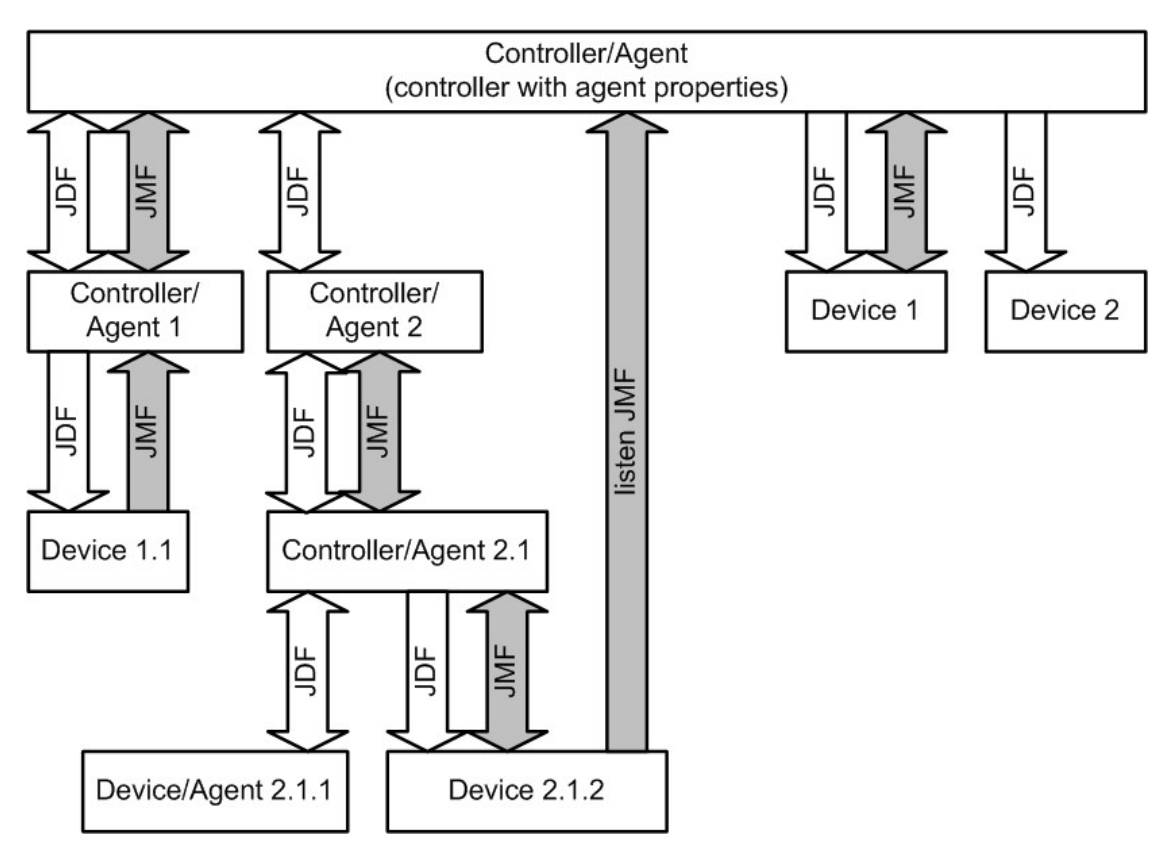

<span id="page-37-0"></span>*Figure 2.1 Example of JDF and JMF workflow interactions* 

## **2.2 JDF Workflow**

JDF does not dictate that a workflow be constructed in any prespecified way for it to be usable. On the contrary, its flexibility has allowed JDF to model existing custom solutions for the graphic arts, as well as those yet to be imagined. JDF is equally as effective with a simple system using a single controller-agent and device as it is with a completely automated industrial press workflow with integrated pre- and postpress operations.

Because of workflow system construction in today's industry, the principal subsection procedures of a printing job—prepress, press, and postpress—remain largely disconnected from one another. JDF provides a solution for this lack of unity. With JDF, a print job becomes an interconnected workflow that runs from job submission through trapping, RIP'ing, filmmaking, platemaking, inking, printing, cutting, binding, and sometimes even through shipping. JDF enables an architecture that defines the process necessary to produce each intended result and identifies the elements necessary to complete the processes. All processes are separated into nodes, and the entire job is represented by a tree of these nodes. All of the nodes taken together represent a desired printed product.

Each individual node in JDF is defined in terms of inputs and outputs. The inputs for a node consist of the resources it uses and the parameters that control it. For example, the inputs in a node describing the process parameters for imaging the cover of a brochure might include requirements for trapping, RIP'ing, and imposing the image. The output of such a node might be a raster image.

Unless they represent the absolutely final product, resources that are produced by one node are in turn modified or consumed by subsequent nodes. Therefore, the output of the process described above—the raster image—becomes one of the input resources for a node describing the printing process for the brochure. This input resource would be joined in the node by other input resources such as inks, press sheets, plates, and a set of parameters that indicate how many sheets should be produced. The output would be a set of printed press sheets that in turn would become the input resource for postpress operations such as folding and cutting. And so on until the brochure is completed.

This system of interlinked nodes effectively unites the prepress, press, and postpress processes, and even extends the notion of where a job begins. A JDF job, like any printing job, is defined by the original intent for the end product. The difference between a JDF job and a generic printing job, however, is that JDF allows the entire job, from prepress through postpress, to be defined up front. All of the resources and processes necessary to produce an entire printed product can be identified and organized into nodes before the first prepress process is set in motion. Furthermore, the product intent specification can be extremely broad *or* extremely detailed, or anywhere in between. This means that a job may be so well defined before production begins that the system administrator only has to set the wheels in motion and let the job run its course. It may also mean that the person submitting the job has only a general idea of what the final product will look like and that modifications to the intent will be made along the way, depending on the course of the job.

For example, the person submitting the job specification for the brochure described above may know that she wants 400 copies, that she wants it done on a four-color press with no spot colors, that the cover will be on a particular paper stock and the contents on another, that the binding will be stapled, and that she requires the job in two weeks. Another person might know only that he wants the pages she's designed to be put into some sort of brochure form, although she doesn't know exactly what. Either person's request can be translated into a JDF product intent node that will eventually branch into a tree structure describing each process required to complete the brochure. In the first example, the prepress, press, and postpress processes will be well defined from the start. In the second example, information will be included as it is gathered. The following sections describe the way in which nodes can combine to form a job.

#### **2.2.1 Job Structure**

JDF jobs consist of a set of nodes that specify the production steps needed to create the desired end product. The nodes, in addition to being connected through inputs and outputs, are arranged in a hierarchical tree structure. Figure 2.2, below, shows a simple example of a tree of nodes.

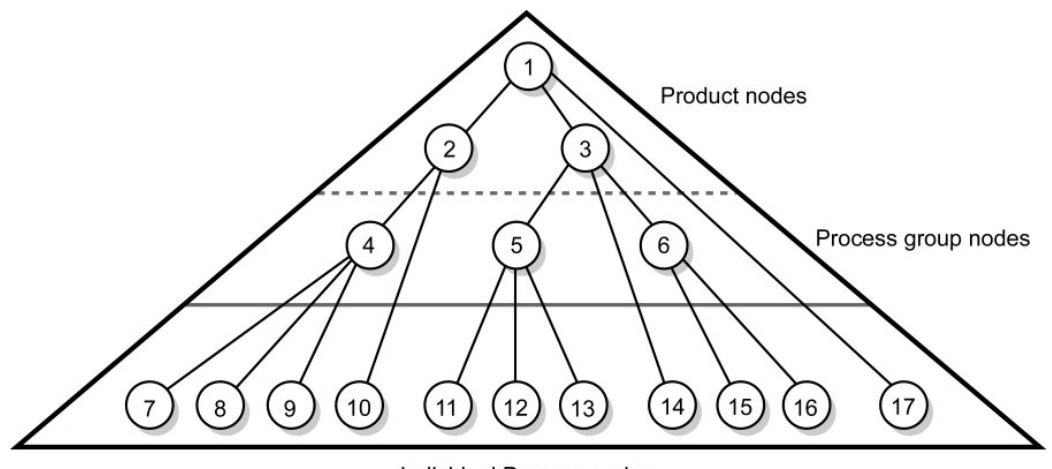

Individual Process nodes

*Figure 2.2 JDF tree structure* 

The following table provides a hypothetical breakdown of the nodes in the tree structure shown above: *Table 2-1 Information contained in JDF nodes, arranged numerically* 

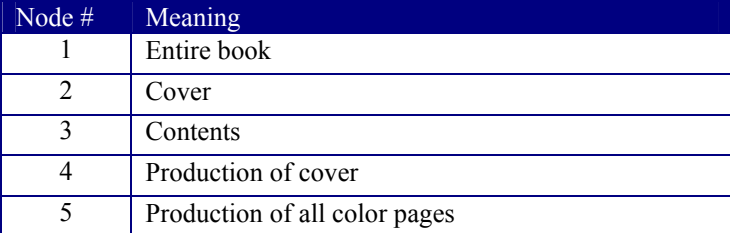

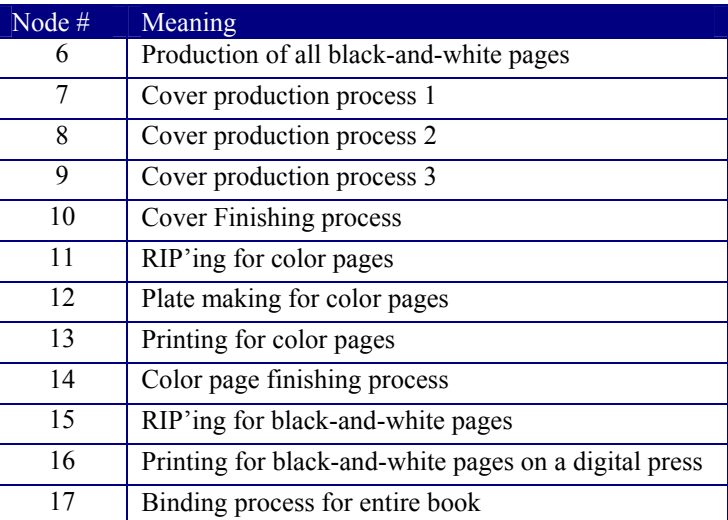

The uppermost nodes  $(1, 2, \& 3)$  represent the product intent in general terms. These nodes describe the desired end product and the components of that product, which, in this case, are the cover and the content pages. As the tree branches, the information contained within the nodes gets more specific. Each subnode defines a component of the product that has a unique set of characteristic, such as different media, different physical size, or different color requirements. The nodes that occur in the middle of the tree  $(4, 5, \& 6)$  represent the groups of processes needed to produce each component of the product. The nodes that occur closest to the bottom of the tree  $(7 - 17)$  each represent individual processes.

In this example, there are two subcomponents of the job, the cover and the contents, each with distinct requirements. Therefore, two nodes—nodes 2 and 3—are required to describe the elements of the job in broad terms. Within the content pages there are some black-and-white pages and some color pages. Since fabricating each requires a different set of processes, further branching is necessary. The following table arranges the nodes in groups according to the processes they will be executing:

| Process Group                | Node#          | Meaning                                               |
|------------------------------|----------------|-------------------------------------------------------|
| <b>Entire book</b>           |                | Entire book                                           |
|                              | 17             | Assemble book                                         |
| Cover                        | 2              | Cover                                                 |
|                              | $\overline{4}$ | Cover assembly processes                              |
|                              | 7              | Cover production process 1                            |
|                              | 8              | Cover production process 2                            |
|                              | 9              | Cover production process 3                            |
|                              | 10             | Finishing process for cover                           |
| <b>Contents</b>              | 3              | Contents                                              |
| <b>Color Pages</b>           | 5              | Production of all color pages                         |
|                              | 11             | RIP'ing for color pages                               |
|                              | 12             | Plate making for color pages                          |
|                              | 13             | Printing for color pages                              |
|                              | 14             | Color page finishing                                  |
| <b>Black-and-white pages</b> | 6              | Production of all black-and-white pages               |
|                              | 15             | RIP'ing for black-and-white pages                     |
|                              | 16             | Printing for black-and-white pages on a digital press |

*Table 2-2 Information contained in JDF nodes, arranged by group* 

This hierarchical structure is discussed in more detail in the following section.

## **2.3 Hierarchical Tree Structure and Networks in JDF**

Output resources of JDF nodes are often the input resources for other JDF nodes. Many nodes cannot begin executing until all of their resources are complete and ready. This means that the nodes execute in a well defined sequence. One process follows the next. For example, a process for making plates will produce, as output resources, press plates that are required by a printing process.

In the hierarchical organization of a JDF job, nodes that occur higher in the tree represent high level, more abstract operations, while lower nodes represent more detailed process operations. More specifically, nodes near the top of the tree may represent only intent regarding the components or assemblies that make up the product, while the leaf nodes provide explicit instructions to a device to perform some operation. [Figure 2.3](#page-40-0) shows an example of a hierarchical structure.

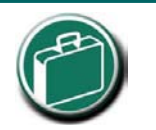

#### **Trees & Nodes**

In the real world, if you wanted to scan a photo, you would probably go to the prepress department to find a scanner. JDF uses this same common-sense approach to organization. Processes (nodes) are organized into a hierarchy (tree). Consider your own operations. If you were to group your departments, equipment, and processes into an "org chart," what would it look like?

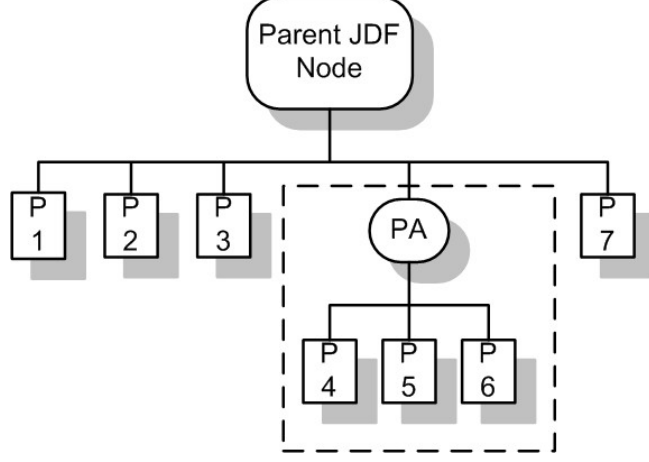

<span id="page-40-0"></span>*Figure 2.3 Example of a hierarchical tree structure of JDF nodes* 

In addition to the hierarchical structure of the node tree, sibling nodes are linked in a process chain by their respective resources. In other words, an output resource of one node ends up representing the input resource of the following node (as represented in [Figure 2.4\).](#page-41-0) This interrelationship is known as resource linking.

With resource linking, complex networks of processes can be formed. [Figure 2.4 d](#page-41-0)isplays an alternate representation of the process described in [Figure 2.3.](#page-40-0) Whereas [Figure 2.3](#page-40-0) represents a hierarchical structure, [Figure 2.4](#page-41-0) shows an example of the linking mechanism of the same job. Note that there are many possible process networks that map to the same node hierarchy.

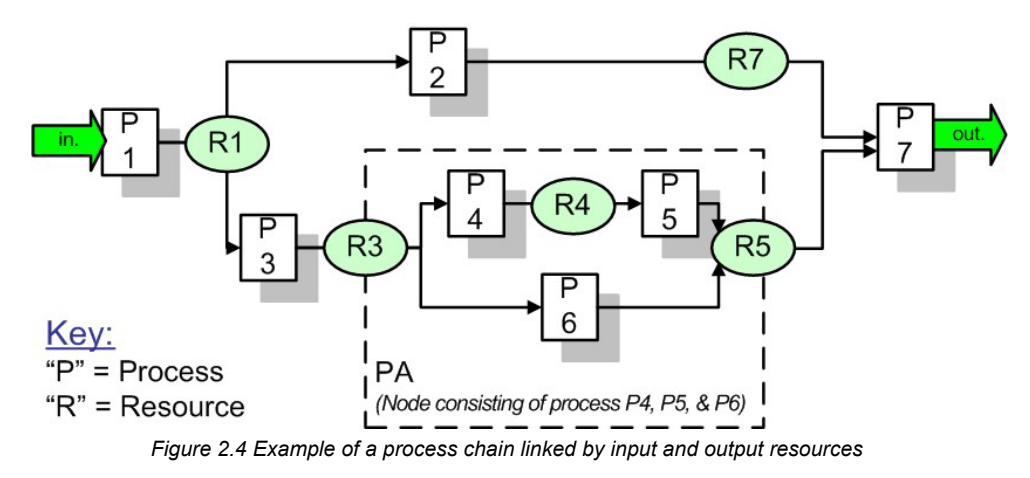

<span id="page-41-0"></span>In JDF, the linking of processes is not explicitly specified. In other words, nodes are not arranged in an abstract chronology, dictating, for example, that the trapping node must come before the RIP'ing node. Rather, the links are implicitly defined in the exchange of inputs and outputs. Resource dependencies form a network of processes, and the sequence of process execution—that is, the routing of processes—can be derived from these dependencies. One resource dependency might have the possibility of multiple process routing scenarios. It is up to MIS to define the proper solution to meet local constraints.

The agent or set of agents employed by MIS to write the JDF job must be familiar with these local constraints. They must take into account factors such as the control abilities of the applications that complete the prepress processes, the transport distance between the prepress facility and the press itself, the load capabilities of the press, and the time requirements for the job. All of the factors taken together build a process network representing the workflow of production. To aid agents in defining the workflow, JDF provides the following four different and fundamental types of process routing mechanisms, which may be combined in any way:

- 1. **Serial processing** that is subsequent production and consumption of resources as a whole, represented by a simple process chain.
- 2. **Overlapping processing** that is simultaneous production and consumption of resources by pipes.
- 3. **Parallel processing** that involves the splitting and sharing of resources.
- 4. **Iterative processing** that is a circular or back and forward processing for developing resources by repeated activity.

These mechanisms are discussed in greater detail in Section 4.3 [Execution Model.](#page-112-0)

## **2.4 Role of Messaging in JDF**

JDF provides a container to define a job. Messaging language in JMF, defined in Chapter 5, provides a method to generate snapshots of job status and to interactively manipulate elements of a workflow system.

JMF is specifically designed for communication between the production system controller and the work centers or devices with which it interacts. It provides a series of queries and commands to check the status of processes and, in some cases, to dictate the next course of action. For example, the KnownDevices and KnownJDFServices queries allow the controller to determine what processes can be executed by a particular device or workcenter. These processes are likely to be determined at system initialization time. The QueueEntry messages provide a means for the controller to submit a job ticket to individual work centers or devices. And the Status*,* Resource and Occupation messages allow the device or work center to communicate quasi real-time<sup>[1](#page-41-1)</sup> processing status to a controller. Depending on the system configuration, the message handler may choose to record status changes in the history logs. The status message allows the controller to request status updates from the controller.

JDF also provides mechanisms to define recipients for individual messages on a node-by-node basis. This enables controllers to define the aspects and the parts of jobs that they want to track. For more information about messaging, see Chapter 5 **[JDF Messaging with the Job](#page-129-0)** Messaging Format.

-

<span id="page-41-1"></span><sup>&</sup>lt;sup>1</sup> Real-time is the time-scale typically associated with macro-cosmic production control systems. JMF is not intended for real-time, lower level machine control.

## **2.5 Coordinate Systems in JDF**

This chapter explains how coordinate systems are defined and used in JDF. It also shows how the matrices are used to specify a certain transformation and how these matrices can be used to transform coordinates from one coordinate system to another coordinate system. In addition it clarifies the meaning of terms like *Top* or *Left*.

### **2.5.1 Introduction**

During the production of a printed product it often happens that one object is placed onto another object. During imposition, for example, single pages and marks (like cut, fold, or register marks) are placed on a sheet surface. Later, at image setting, a bitmap containing one separation of a sheet surface is imposed on a piece of film. In a following step, the film is copied to a printing plate, which then is mounted on a press. In postpress, the printed sheets are gathered on a pile. The objects involved in all these operations have a certain orientation and size when they are put together. In addition one has to know *where* to place one object on the other.

The position of an object, e.g., a cut mark, on a plane can be specified by a two-dimensional coordinate. Every digital or physical resource has its own coordinate system. The origin of each coordinate system is located in the lower left corner, i.e., the X coordinate increases from left to the right and the Y coordinate increases from bottom to top.

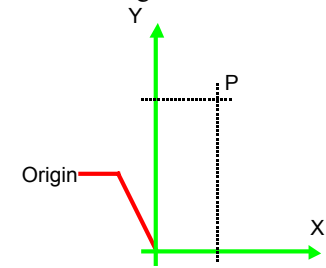

*Figure 2.5 Standard coordinate system* 

Each page contained in a PDL file has its own coordinate system. In the same way a piece of film or a sheet of paper has a coordinate system. Within JDF each of these coordinate systems is called *resource coordinate system*.

If a process has more than one input resources with a coordinate system, it is necessary to define the relation between these input coordinate systems. Therefore, an idealized *process coordinate system* is defined for each process. The coordinate systems of the input resources are mapped to the process coordinate system. Each of those mappings is defined by a transformation matrix, which specifies how a coordinate (or position) of the input coordinate system is transformed into a coordinate of the target coordinate system. See Section [2.5.6 Homogeneous Coordinates](#page-50-0) for mathematical background information. In the same way the mapping from the process coordinate system to the coordinate systems of the output resources is defined. The process coordinate system is also used to defined the meaning of terms like *Top* or *Left*, which are used as values for parameters in some processes.

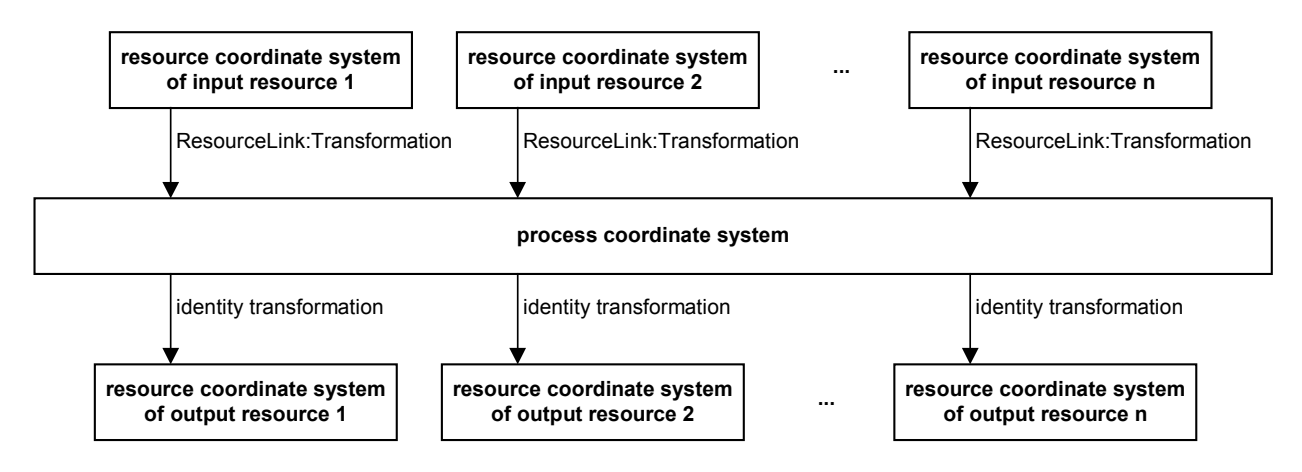

*Figure 2.6.* Relation between resource and process coordinate systems

It is important that no implicit rotations are assumed if the dimensions of the input resources of a process do not match each other. Instead every transformation (e.g., a rotation) must be specified explicitly by using the *Orientation* or *Transformation* attribute of the corresponding ResourceLink. The same applies also to other areas in JDF, e.g., the *LayoutPreparation* process.

### **2.5.2 How and Where Coordinates and Transformations Are Used/Defined in JDF**

The following data types are used for the specification of coordinates and transformation:

- XYPair "612 792"
- Number "20.7"
- Rectangle "0 0 595 843" *(Order of elements is "lower-left x, lower-left y, upper-right x, upper-right y" or "left, bottom, right, top".)*
- Matrix "1 0 0 1 30.0 235.3" (The ordering of elements is defined in [2.5.6](#page-50-0) [Homogeneous Coor](#page-50-0)[dinates\)](#page-50-0)
- Named orientations "*Rotate180*" or ""*Flip90*"

Coordinates and transformations are used throughout JDF, to include:

Intent Resources, such as:

- LayoutIntent specifies size of finished product
- MediaIntent specifies size of media
- InsertingIntent specifies rotation and offset

Process Resources, such as:

- Component specifies coordinate system
- CutBlock specifies cut block coordinate system
- FoldingParams specifies folding operations

### **2.5.3 Coordinate Systems of Resources and Processes**

Each physical input **Resource**, e.g., **Component** of a process has, by default, its own coordinate system, which is called the source or resource coordinate system. The coordinate system also implies a specific orientation of that **Resource**. On the other hand there is a coordinate system that is used to define various process-specific parameters. This coordinate system is called target or process coordinate system.

It is often necessary to change the orientation of an input **Resource** before executing the operation. This can be done by specifying a transformation matrix. It is stored in the *Orientation* or *Transformation* attribute of the ResourceLink. This provides the ability to specify different matrices for the individual resources of a process.

The following table shows some matrices that can be used to change the orientation of a physical **Resource**. Most of the transformations require the X- (*w*) and the Y-dimension (*h*) of the **Component** as specified in the Dimension element. If these are unknown, it is still possible to define a general orientation in the *Orientation* attribute of the ResourceLink. The naming of the attribute reflects the state of the Resource and not necessarily the order of applied transformations. Thus *Rotate90* and *Flip90* specify that the original Y axis as represented by the spine is on top. In the case of *Flip90*, the **Component** is additionally flipped front to back.

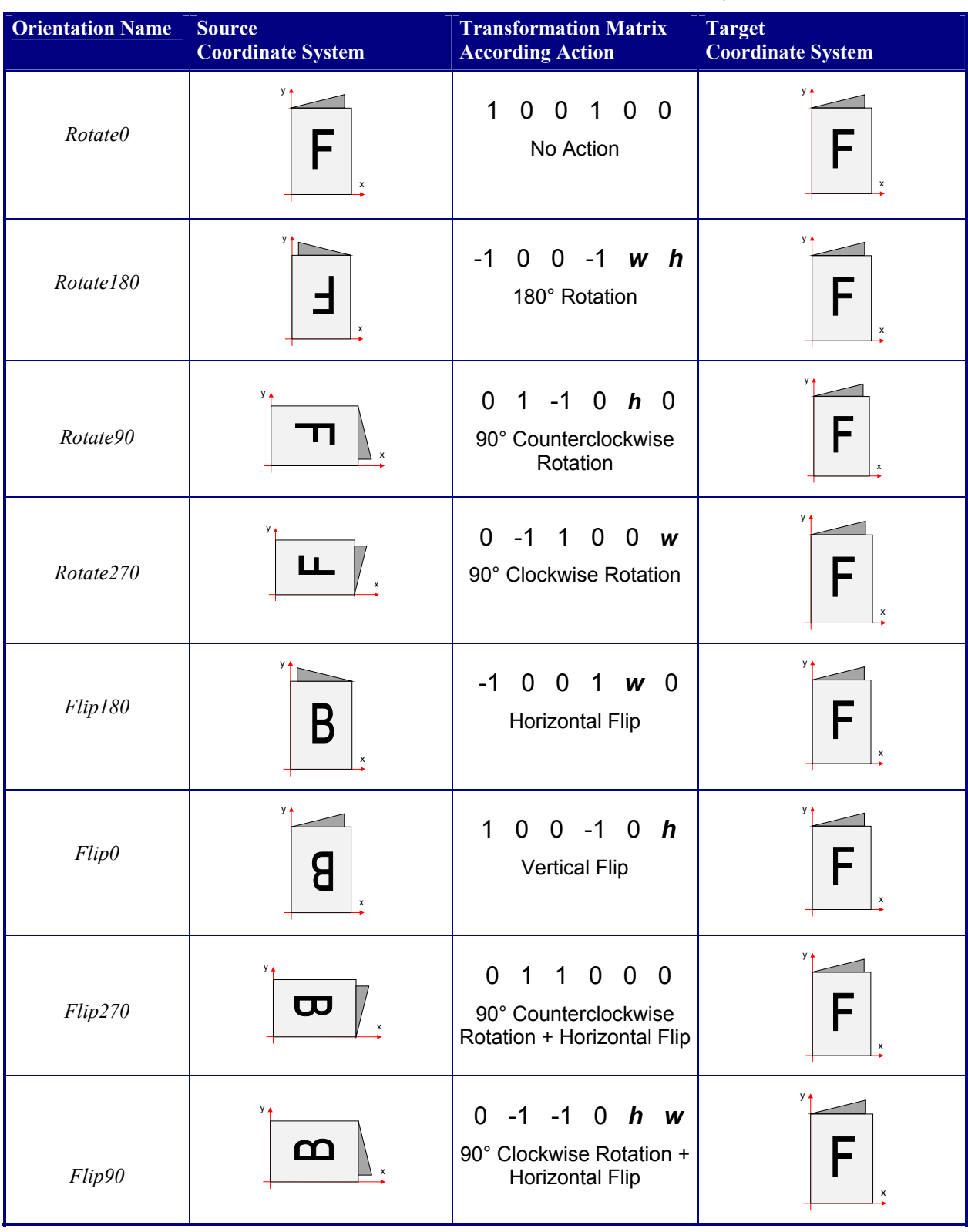

*Table 2-3 Matrices and names used to describe the orientation of a Component* 

The descriptions of **Component**-specific attributes use some terms whose meaning depends on the culture in which they are used. For example, different cultures mean different things when they refer to the "front" side of a magazine.

Other terms, such as binding, are defined by the production process and therefore do not depend on the culture. Whenever possible, this specification endeavors to use culture-independent terms. In cases where this is not possible, Western style (left-to-right and top-to-bottom writing) is assumed. Please note that these terms may have a different meaning in other cultures (such as those writing from right to left).

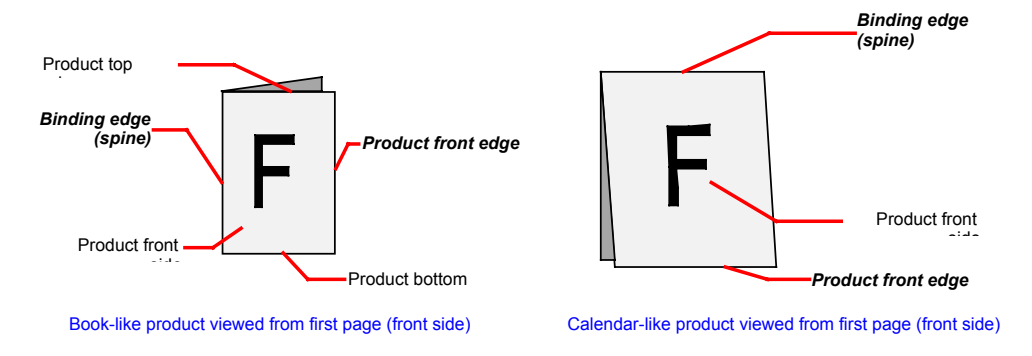

*Figure 2.7 Terms and definitions for components* 

### **2.5.3.1 Coordinate Systems in Combined processes**

Combined processes have no resource links defined between the individual processes that comprise the combined process. Therefore, the coordinate transformations for these processes must be specified within the resources themselves. For example, StitchingParams defines a *ReferenceEdge* attribute. If the document is actually a landscape or a reverse-landscape document, the creator of the JDF supplies the appropriate transformed *ReferenceEdge* value as follows: To position a staple in the upper left hand corner of a landscape document when held for reading, the *ReferenceEdge* value must be *Bottom* and *StitchType* = "*Corner*" (since landscape is defined as a +90 degree rotation of the image with respect to the media from portrait, i.e., counter-clockwise). On the other hand, to position a staple in the upper left hand corner of a reverse-landscape document when held for reading, the *ReferenceEdge* value must be *Top* and *StitchType* = "*Corner*" (since reverse-landscape is defined as a -90 degree rotation of the image with respect to the media from portrait, i.e., clockwise). The same applies to the *HoleReferenceEdge* attribute of **HoleMakingParams**.

### **2.5.4 Product Example: Simple Brochure**

To illustrate the use of coordinate systems in JDF, a simple saddle stitched brochure with eight pages is used as an example. The brochure is printed on two sheets with front and back. The two sheets are then folded, collected on a saddle, and saddle stitched. Finally the brochure is cut with a three-side trimmer. The following table lists the JDF processes used for the production of the simple brochure.

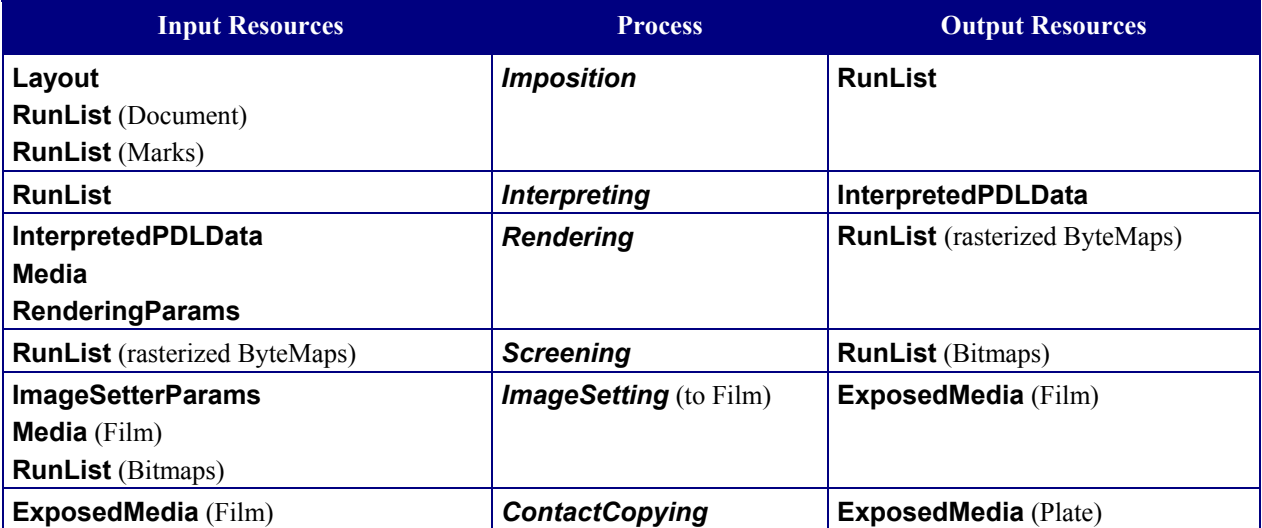

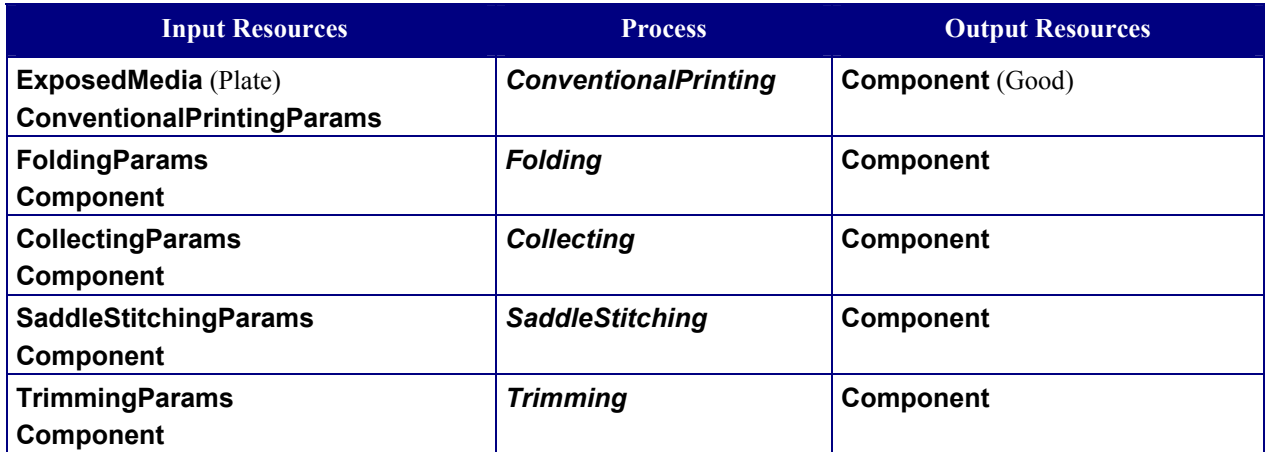

At imposition, the layout describes a signature with two sheets, each having a front and a back surface. On each surface, two content objects, i.e., pages, are placed.

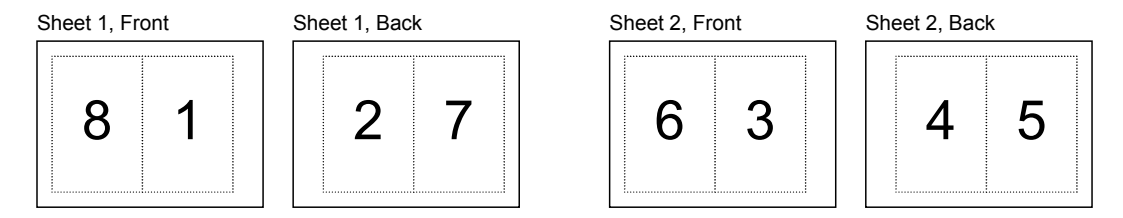

*Figure 2.8 Layout of simple saddle stitched brochure (product example)* 

Each surface has its own coordinate system, in which a surface contents box is defined. This coordinate system is also referred to as the **Layout** coordinate system because the **Surface**, **Sheet,** and **Signature** elements are defined within the hierarchy of the **Layout** resource. The content objects are placed by specifying the CTM attribute relative to the surface contents box. If the position of an object within a page is given in the page coordinate system, this coordinate can be transformed into a position within the surface coordinate system:

$$
P_{\text{Surface}} = P_{\text{Page}} \times \text{CTM}_{\text{Page}} + \text{[SurfaceContentsBox}_{\text{Xlowerleft}} \text{ SurfaceContentsBox}_{\text{Ylowerleft}} 0\text{]}
$$

Please note, that the width and height of the surface are not known at this point.

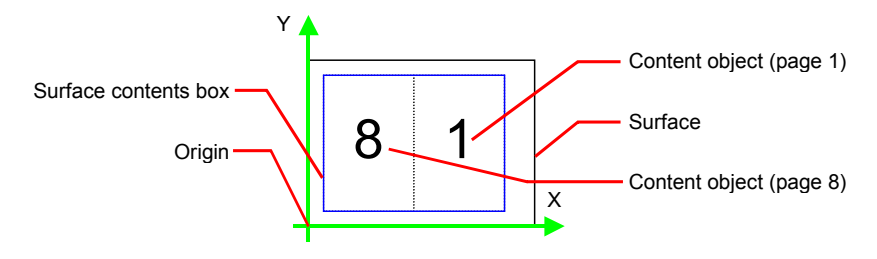

*Figure 2.9 Surface coordinate system* 

The sheet coordinate system is identical with the coordinate system of the front surface. This means that no transformation is needed to convert a coordinate from one system to the other. Instead, the coordinates are valid (and equal) in both coordinate systems. The relation between the coordinate system of the front and the back surfaces depends on the value of the *Sheet:LockOrigins* attribute. The sheet coordinate system is also identical with the signature coordinate system, which in turn is identical with the coordinate system of the imposition process.

The output resource of the imposition process is a run list. Each element of the run list has its own coordinate system, which is identical with the corresponding signature coordinate system. The interpretation, rendering and screening processes do not affect the coordinate systems. This means that the coordinate systems of all these processes are identical.

At the image setting process, the digital data is set onto film. The process coordinate system is defined by the media input resource. The width and height of the media are defined in the *Media:Dimension* attribute. The position of the signatures (as defined by the run list input resource) on the film is defined by the *ImageSetterParams:CenterAcross* attribute.

The coordinate system of the conventional printing process is called *press coordinate system*. It is defined by the press: the X-axis is parallel to the press cylinder, and the Y-axis is going along the paper travel.  $Y = 0$  is at begin of print,  $X = 0$  is at the left edge of the maximum print area. The relation between the layout coordinate system and the press coordinate system is defined by the *CTM* attributes of the corresponding TransferCurveSet elements located in the TransferCurvePool.

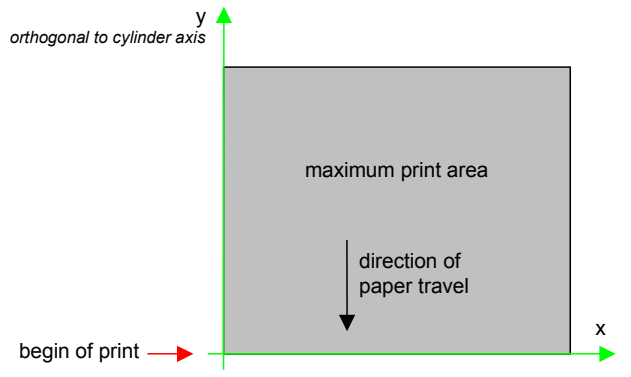

*Figure 2.10. Press coordinate system used for sheet-fed printing* 

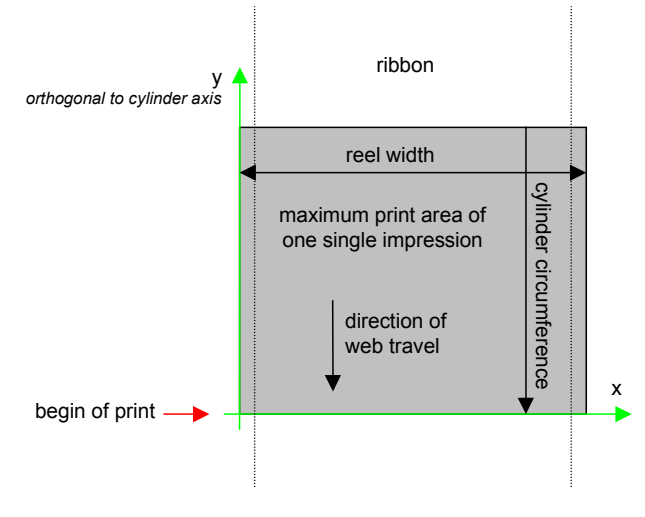

*Figure 2.11 Press coordinate system used for web printing* 

The output of the printing process, e.g., a pile of printed sheets, is described as a **Component** resource in JDF. The coordinate system of the printed sheets is defined by the transformation given in the *TransferCurveSet:CTM* attribute (where *Name* = *Paper*).

Each of the two sheets is folded in a separate folding process. In this example, the orientation of the sheets is not changed before folding. This can be specified by setting the *Orientation* attribute of the input resource to *Rotate0* or by setting the Transformation *attribute* to "1 0 0 1 0 0". The folding process changes the coordinate system. In this example the origin of the coordinate system is moved from the lower left corner of the flat sheet (input) to the lower left corner of the folded sheet (output), i.e., it is moved to the right by half of the sheet width.

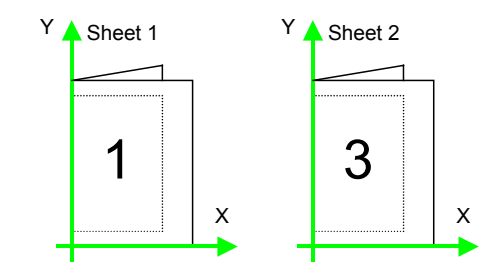

*Figure 2.12 Coordinate systems after Folding (product example)* 

The two folded sheets are now collected. In this example, the orientation of the folded sheets is not changed before collecting. This can be specified by setting the *Orientation* attribute of the input resource to *Rotate0* or by setting the *Transformation* attribute to "1 0 0 1 0 0". The collecting process does not change the coordinate system.

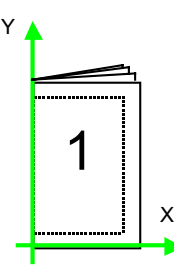

*Figure 2.13 Coordinate systems after Collecting (product example)* 

The two collected and folded sheets are now trimmed to the final size of the simple brochure. In this example, the orientation of the collected and folded sheets is not changed before trimming. This can be specified by setting the *Orientation* attribute of the input resource to *Rotate0* or by setting the Transformation *attribute* to "1 0 0 1 0 0". The trimming process changes the coordinate system: the origin is moved to the lower left corner of the trimmed product.

In looking at the whole production process, a series of coordinate systems is being involved. The relation between the separate coordinate systems is specified by transformation matrices. This allows transformation of a coordinate from one coordinate system to another coordinate system. As an example, note the position of the title on page 1 of the product example in Figure 2.13. By applying the first transformation, this position can be converted into a position of the surface (or layout) coordinate system. This position can then be converted into the paper coordinate system by applying (in this order) the *Film*, *Plate*, *Press*, and *Paper* transformations stored in the TransferCurvePool.

From now on, every process is using components as input and output resources. The resource link of each input and output component contains a *Transformation* attribute or an *Orientation* attribute. The *Transformation* attribute is used if the width and the height of the component are known. Otherwise the *Orientation* attribute must be used to specify a change of the orientation, e.g., a rotation.

Since the folding process changes the coordinate system depending on the fold type, the transformations specified in the resource links are not sufficient to transform a position given in the paper coordinate system to a position in the coordinate system of the folded sheets, i.e. the resource coordinate system of the output component of the folding process. An additional transformation depending on the fold type has to be applied. The corresponding transformation matrix is not explicitly stored in the JDF file.

The collecting process does not change the coordinate system. Therefore, only the transformations specified in the resource links of the input and output resources, i.e. components, have to be applied.

The trimming process again changes the coordinate system depending on the trimming parameters. Therefore, a transformation depending on the trimming parameters has to be applied in addition to the transformations specified in the resource links. The matrix for the additional transformation (depending on the trimming parameters) is not explicitly stored in the JDF file.

After having applied all transformations mentioned above, the resulting coordinate specifies the position of the title in the coordinate system of the final product.

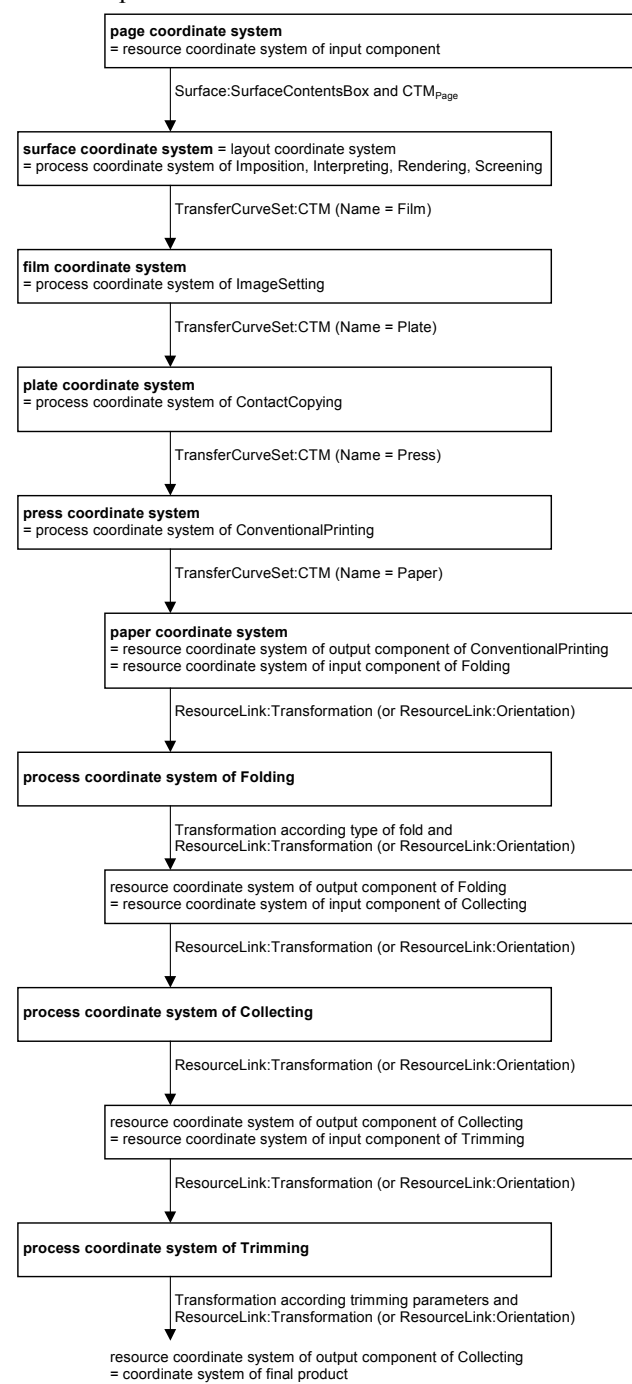

*Figure 2.6 Examples of Transformations and Coordinate Systems in JDF.* 

### **2.5.5 General Rules**

The following rules summarize the use of coordinate systems in JDF:

- Every individual piece of material (film, plate, paper) has a *resource coordinate system.*
- Every process has a *process coordinate system.*
- Terms like *top*, *left*, etc., are used with respect to the *process coordinate system* in which they are used and are independent of orientation, i.e., *landscape* or *portrait*, and the human reading direction.
- The coordinate system of each input component is mapped to the process coordinate system.
- The coordinate system may change during processing, e.g., in *Folding*.
- The description of a product in JDF is independent of particular machines used to produce this product. When creating setup information for an individual machine, it might be necessary to compensate for certain machine characteristics. At printing, for example, it might be necessary to rotate a landscape job, because the printing width of the press is not large enough to run the job without rotation.

#### <span id="page-50-0"></span>**2.5.6 Homogeneous Coordinates**

A convenient way to calculate coordinate transformations in a two-dimensional space is by using so-called homogeneous coordinates. With this concept, a two-dimensional coordinate  $P=(x,y)$  is expressed in vector form as [x y 1]. The third element "1" is added to allow the vector being multiplied with a transformation matrix describing scaling, rotation, and translation in one shot. Although this only requires a  $2*3$  matrix (as it is used in PostScript for example), in practice 3\*3 matrices are much more common, because they can be concatenated very easily. Thus, the third column is set to "0 0 1".

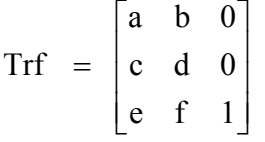

would in JDF be written as "a b c d e f"

Some often used transformation matrices are

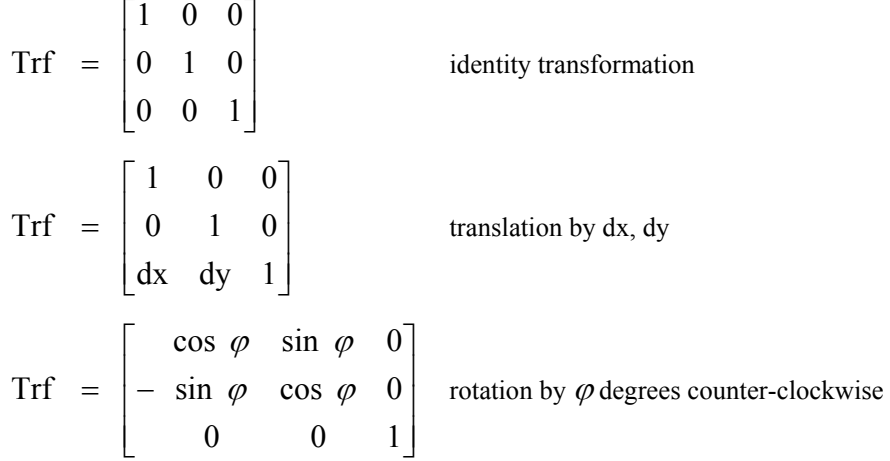

#### **Transforming a point**

In this example, the position P given in the coordinate system A is transformed to a position of coordinate system B. The relation between the two coordinate systems is given by the transformation matrix Trf.

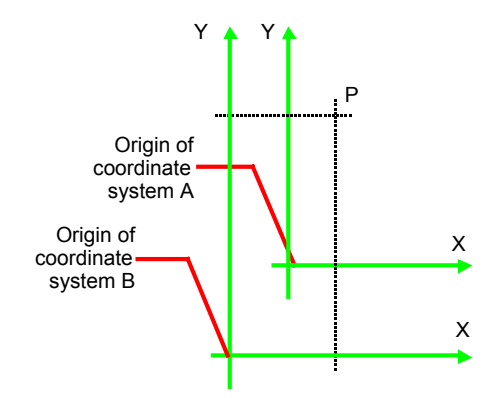

*Figure 2.7 Transforming a point (example)* 

$$
P_{A} = [30 \t 100 \t 1]
$$
\n
$$
P_{B} = P_{A} \times \text{Trf}
$$
\n
$$
P_{B} = [30 \t 100 \t 1] \times \begin{bmatrix} 1 & 0 & 0 \\ 0 & 1 & 0 \\ 40 & 60 & 1 \end{bmatrix}
$$
\n
$$
P_{B} = [70 \t 160 \t 1]
$$
\n
$$
P_{C} = [70 \t 160 \t 1]
$$
\n
$$
P_{C} = [70 \t 160 \t 1]
$$
\n
$$
P_{C} = [70 \t 160 \t 1]
$$

DF, *Trf* is written as "1 0 0 1 40 60"

 $= (70, 160)$ 

# **Chapter 3 Structure of JDF Nodes and Jobs**

### **Introduction**

This chapter describes the structure of JDF nodes and how they interrelate to form a job. As described in Section 2.1.1 J[ob Components,](#page-34-0) a node is a construct, encoded as an XML element, that describes a particular part of a JDF job. Each node represents an aspect of the job: 1.) in terms of a process necessary to produce the end result, such as imposing, printing, or binding; 2.) in terms of a product that contributes to the end result, such as a brochure; or 3.) in terms of some combination of the previous two. In short, a node describes a product or a process.

In addition to describing the structure of an individual JDF node, this chapter examines in what way those nodes interact to form a coherent job structure. The interrelation of nodes can be divided into two categories: hierarchical and lateral. Hierarchical interrelation is the nested structure of parent nodes that contain child nodes. The visual correlative of this structure resembles a family tree, with a single node describing the entire job at the top, and a number of nodes at the bottom that each describe only one specific process. JDF-supported, leaf-level processes are described in Chapter 6 **[Processes](#page-172-0)**.

Lateral interrelation, on the other hand, is the interrelation that occurs between nodes as a result of resource linking. Resource linking is the result of the transformation of inputs into outputs, which in turn may become inputs of other nodes. It also occurs when nodes share the same resource. The combination of hierarchical nesting of nodes and lateral linking allows complex process networks to be constructed. In a very simple case, however, a JDF file may contain only one node.

The hierarchical structure of a JDF job achieves a functional grouping of processes. For example, a job may be split into a prepress node, a press node, and a finishing node that contain the respective process nodes. Each and every node in turn contains attributes that represent various characteristics of that node. Nodes also contain subelements of certain types, such as resources, process information, customer information, audits, logging information, and other JDF nodes. Some elements, such as those that deal with customer information, generally occur only in the root structure, while other elements, such as resources, may occur anywhere in the tree. Where the elements can reside depends on their type and their usage scope.

This chapter describes the elements, subelements, and attributes commonly found in JDF nodes, and provides the characteristics necessary to understand where each belongs and how it is used. Many of these characteristics are presented in tables, and each of these tables includes the following three columns:

- Name—Identifies the element being discussed.
- **Data Type**—Refers to the data type, all of which are described in Section [0.](#page-29-0) Only the data types **element** or **telem** (which is short for text element) are applied to elements. All other types are attributes.
- **Description—Provides detail about the element or attribute being discussed.**

The JDF workflow model is based on a resource/consumer model. JDF nodes are the consumers that are linked by input resources and output resources. The ordering of siblings within a node, however, has no effect on the execution of a node. All chronological and logical dependencies are specified using ResourceLinks, which are defined in Section [3.8 Resource Links.](#page-73-0)

[Figure 3.1 i](#page-53-0)s a schematic structure of the JDF node type. In this figure, generic attributes and elements (see Section 3.1.1 [Generic Contents of JDF Elements](#page-54-0)) are inserted only in the JDF root node. The element types that are displayed in this figure are described in the subsequent sections. Abstract data types are surrounded by a dashed line. Types derived from the abstract data type Resource are shown schematically in [Figure 3.4.](#page-69-0) 

<span id="page-53-0"></span>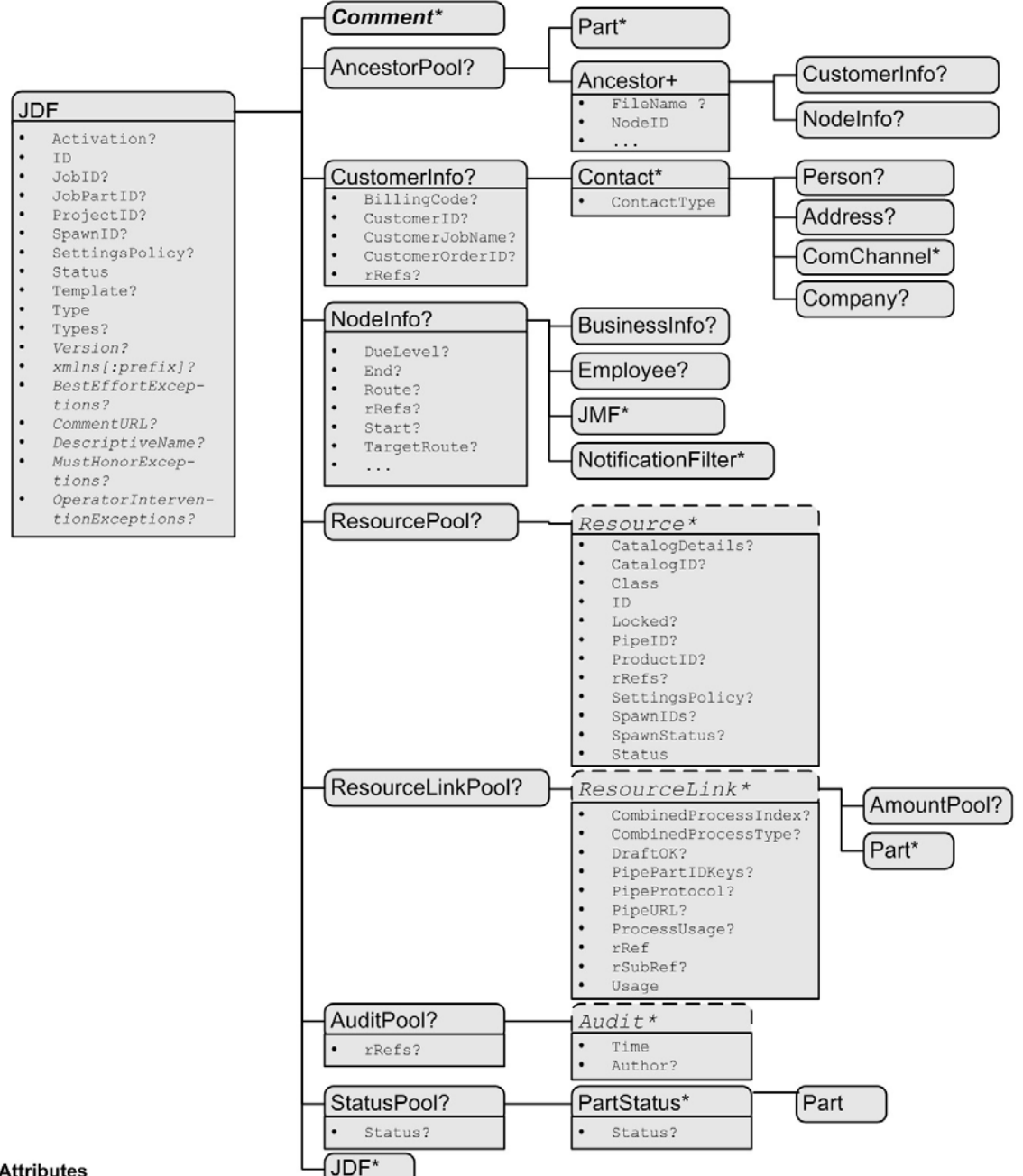

#### **Attributes**

JDF: Type

= Product | ProcessGroup | Combined | any process name

Status = Waiting | TestRunInProgress | Ready | FailedTestTun | Setup | InProgress | Cleanup | Spawned | Stopped | Completed | Aborted | Pool

Activation = Inactive | Informative | Held | TestRun | TestrunAndGo | Active

#### Resource:

- = Incomplete | Unavailable | InUse | Draft | Complete | Available Status
- SpawnStatus = NotSpwaned | SpawnedRO | SpawnedRW
- Locked= false | true ; (volatile or persistent)

#### **ResourceLink:**

Usage  $=$  Input | Output

*Figure 3.1 Structure of the JDF Node* 

# **3.1 JDF Nodes**

JDF nodes are encoded as XML elements. Nodes, in turn, contain various attributes and further subelements, including nested JDF nodes.

Many of the tables in this section contain a fourth column that provides further details about the valid range of the attribute/element content, how the content is inherited by descendents (children, grandchildren, etc.), and where the attribute/element may reside in the JDF tree. The heading for this column is "Scope," which is short for "Scope and Position." The following abbreviations are defined:

- **D)** Descendent: The content is valid locally within its node and in all descendent nodes, unless a descendent contains an identical attribute that overrides the content.
- **L)** Local: The content is only valid locally, within the node where the content is defined.
- **R)** Root: The attribute may only be specified in the root node. An exception from the localization only in the root node occurs if the spawning and merging mechanism for independent job tickets is applied as described in Section 4.4 [Spawning and Merging.](#page-118-0)

All attributes and elements listed in subsequent chapters should be considered local, unless otherwise noted.

### <span id="page-54-0"></span>**3.1.1 Generic Contents of JDF Elements**

JDF contains a set of generic structures that may occur in any element of a JDF or JMF document. These are provided as containers for human-readable comments and descriptions and are described below.

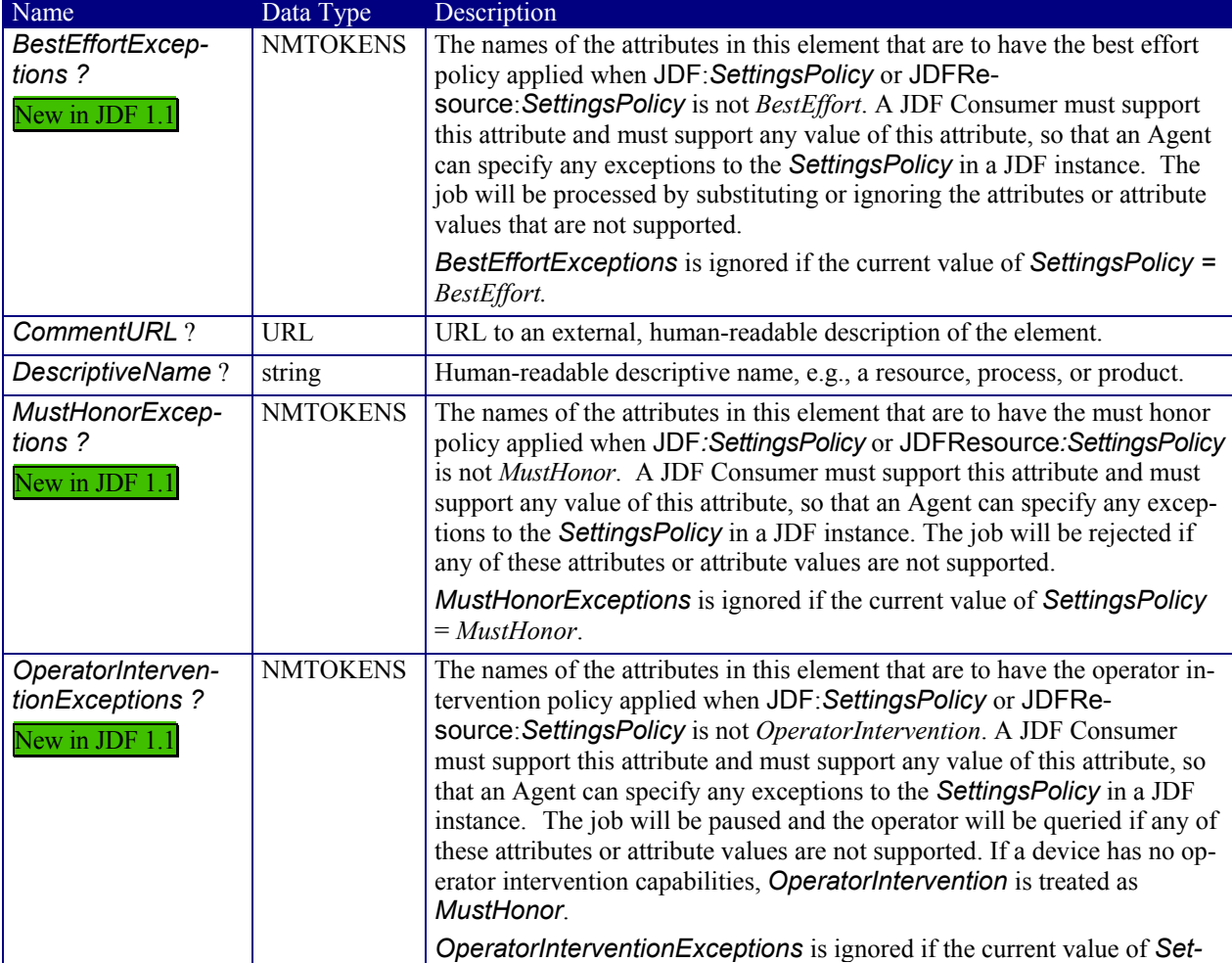

*Table 3-1 Generic Contents of elements* 

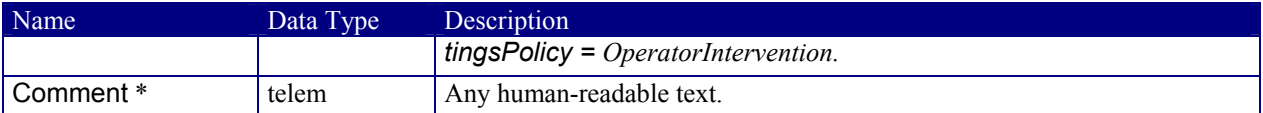

The comment fields may contain a language attribute to support internationalization.

*Table 3-2 Contents of the Comment element* 

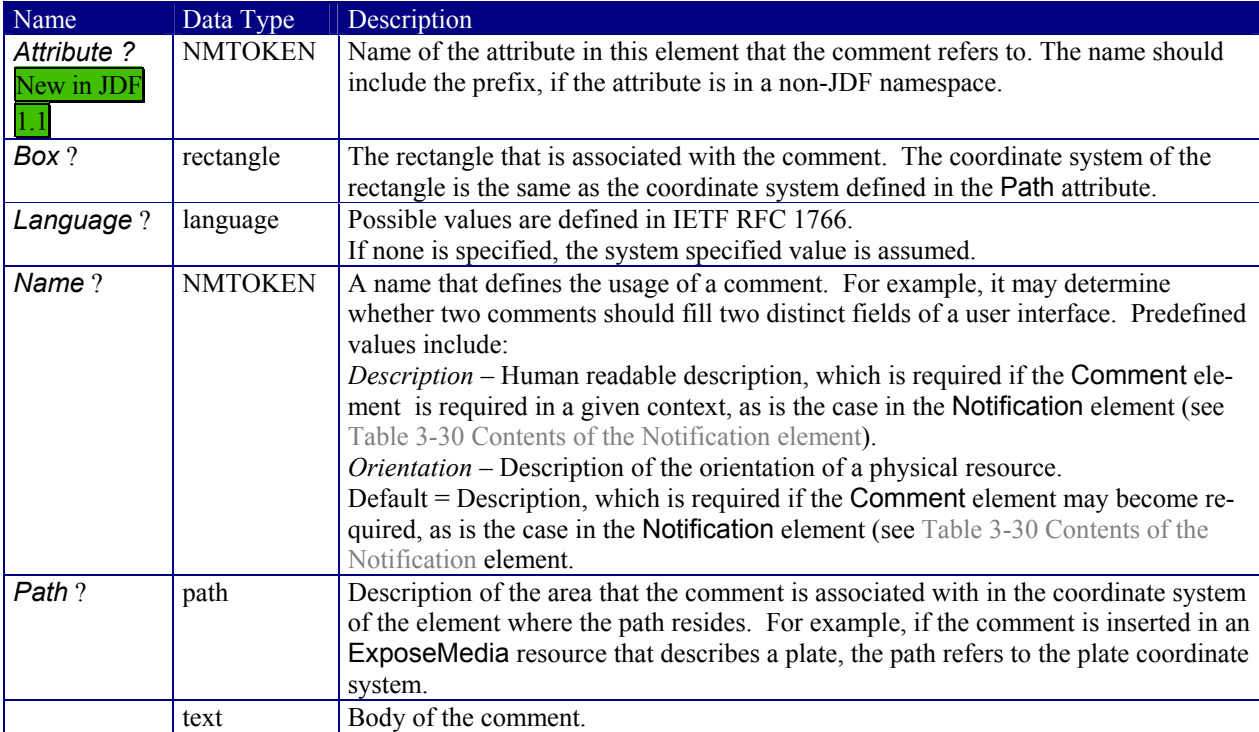

The following figure shows the structure of the generic content defined above.

| JDF/JMF element<br>any | Comment*   |
|------------------------|------------|
| BestEffortExceptions?  | Attribute? |
| CommentURL?            | Box?       |
| DescriptiveName?       | Language?  |
| MustHonorExceptions?   | Name?      |
| OperatorIntervention-  | Path?      |
| Exceptions?            |            |

Figure 3.2 Structure of JDF Generic Contents

### **3.1.2 Fundamental JDF Attributes and Elements**

The following table presents the attributes and elements likely to be found in any given JDF node. Three of the attributes in Table 3.3, below, are required, and must appear in every JDF node. Although the rest are designated as optional, they are optional in the sense that they are required only under certain circumstances, not that they may be left out if desired. The circumstances under which they are required are described in the Description column.

The most important of the attributes is the *Type* attribute, which defines the node type. The value of the *Type* attribute defines the product or process the JDF node represents. As is detailed in Section 3.2 [Common Node Types,](#page-59-0) all nodes fall into one of the following four general categories: process, process group, combined processes and product intent. Each node is identified as belonging to one of these categories by the value of its *Type* attribute, as described in the table below. For example, if *Type* = *Product*, the node is a product intent node. Each of these categories is described in greater detail in the sections that follow.

| Name               | Data Type   | Scope                  | Description                                                                                                    |                  |                     |
|--------------------|-------------|------------------------|----------------------------------------------------------------------------------------------------|------------------|---------------------|
| <b>Activation?</b> | enumeration | special<br>see<br>text | Describes the activation status of the node. Allows for a range of<br>activity, including deactivation and testrunning. Possible values,<br>in order of involvement from least to most active, are:                                                                                                    |                  |                     |
|                    |             | (D)                    | <i>Inactive</i> – The node and all its descendents must not be executed<br>or tested. This value is set if only certain parts of a JDF job<br>should be executed or tested or if the node contains information<br>required by other processes (as is the case with independent<br>spawning and merging, described in Section 4.4.5).                                                                                                    |                  |                     |
|                    |             |                        | <i>Informative</i> – The JDF ticket is for information only. If a job is<br><i>Informative</i> , it must not be processed. Jobs with <b>Activation=</b> In-<br>formative will generally be sent to an operator console for pre-<br>view but are still completely under the control of an external<br>controller.                                                                                                    |                  |                     |
|                    |             |                        | Held – Execution has been held. If a job is Held, it must not be<br>processed until its Activation is changed to Active.                                                                                                    |                  |                     |
|                    |             |                        | $TestRun$ – The node requests a test run check by an controller or<br>a device. This does not imply that the node should be automati-<br>cally executed when the check is completed. Descendents of a<br>node that is being test run are not to be considered <i>Active</i> .                                                                                                    |                  |                     |
|                    |             |                        | $TestRunAndGo - Similar to TestRun, but requests a subsequent$<br>automatic start if the testrun has been completed successfully.                                                                                                    |                  |                     |
|                    |             |                        | Active - Default value. The node maybe executed as soon as all<br>inputs are Available or Complete and all outputs are not incom-<br>plete.                                                                                                    |                  |                     |
|                    |             |                        | A child node inherits the value of the Activation attribute from<br>its parent. The value of <i>Activation</i> corresponds to the least ac-<br>tive value of <i>Activation</i> of any ancestor, including itself. There-<br>fore, if any ancestor has an Activation of <i>Inactive</i> , the node itself<br>is <i>Inactive</i> . If no ancestor is <i>Inactive</i> but any ancestor is <i>TestRun</i> ,<br>the node is <i>TestRun</i> unless the node itself is <i>Inactive</i> . If no an-<br>cestor has a value of <i>Inactive</i> or <i>TestRun</i> and any ancestor has a<br>value of TestRunAndGo, the node has a value of TestRunAndGo |                  |                     |
|                    |             |                        | unless that node is <i>Inactive</i> or <i>TestRun</i> , and so on.                                                                                                    |                  |                     |
|                    |             |                        | The following table illustrates the actions to be applied to a node<br>depending on the value of Activation.                                                                                                    |                  |                     |
|                    |             |                        | <b>Activation</b>                                                                                                    | <b>Test Node</b> | <b>Execute Node</b> |
|                    |             |                        | <i>Inactive</i>                                                                                                    | false            | false               |
|                    |             |                        | Informative                                                                                                    | false            | false               |
|                    |             |                        | Held                                                                                                    | false            | false               |
|                    |             |                        | Active                                                                                                    | false            | true                |
|                    |             |                        | <b>TestRun</b>                                                                                                    | true             | false               |
|                    |             |                        | TestRunAndGo                                                                                                    | true             | true                |
| ID                 | ID          | L                      | Unique identifier of a JDF node. This ID is used to refer to the<br>JDF node.                                                                                                    |                  |                     |
| JobID?             | string      | $\mathbf D$            | Job identification used by the application that created the JDF<br>job. Typically, a job is identified by the internal order number of                                                                                                    |                  |                     |

<span id="page-56-0"></span>*Table 3-3 Contents of a JDF node* 

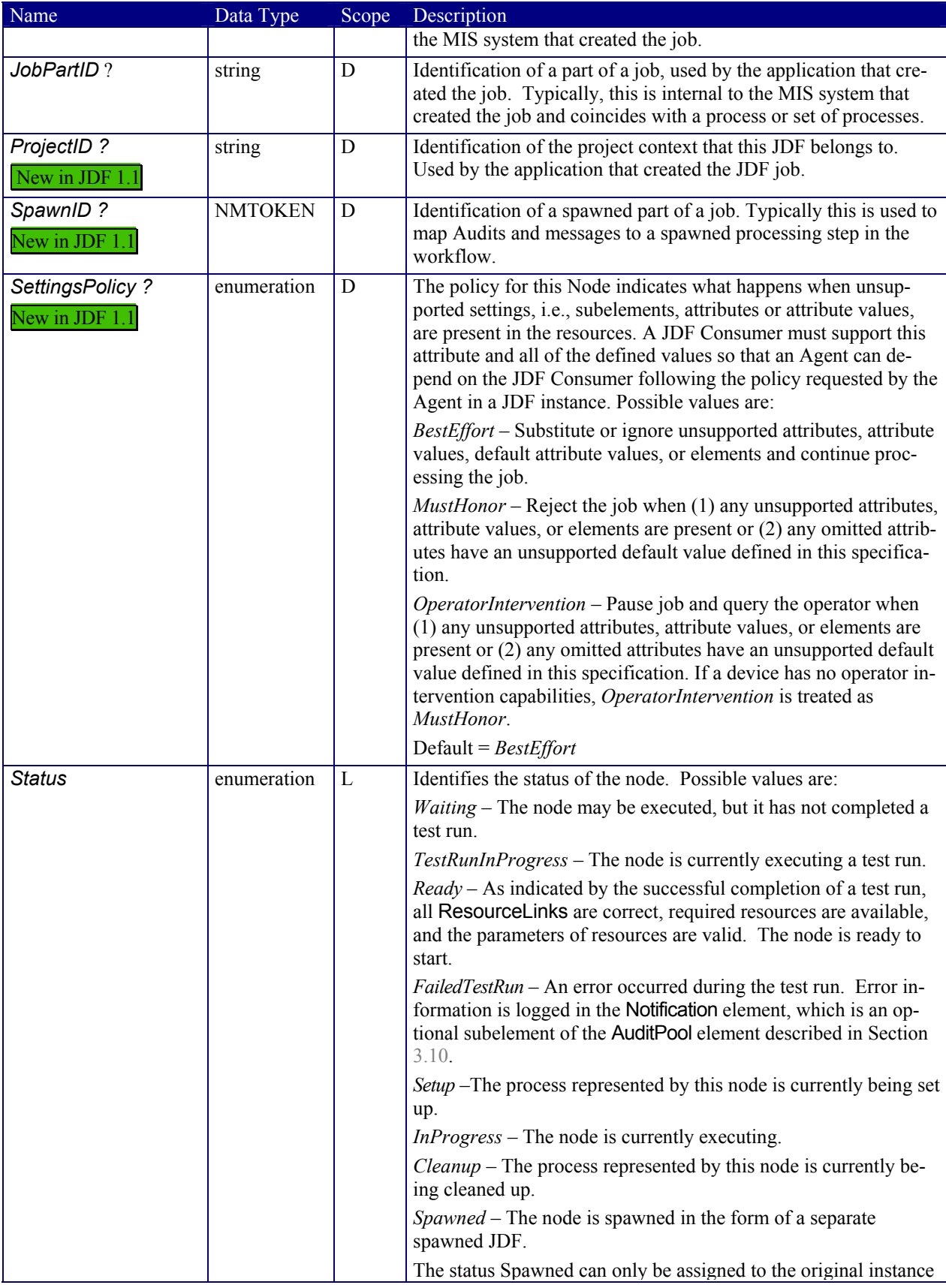

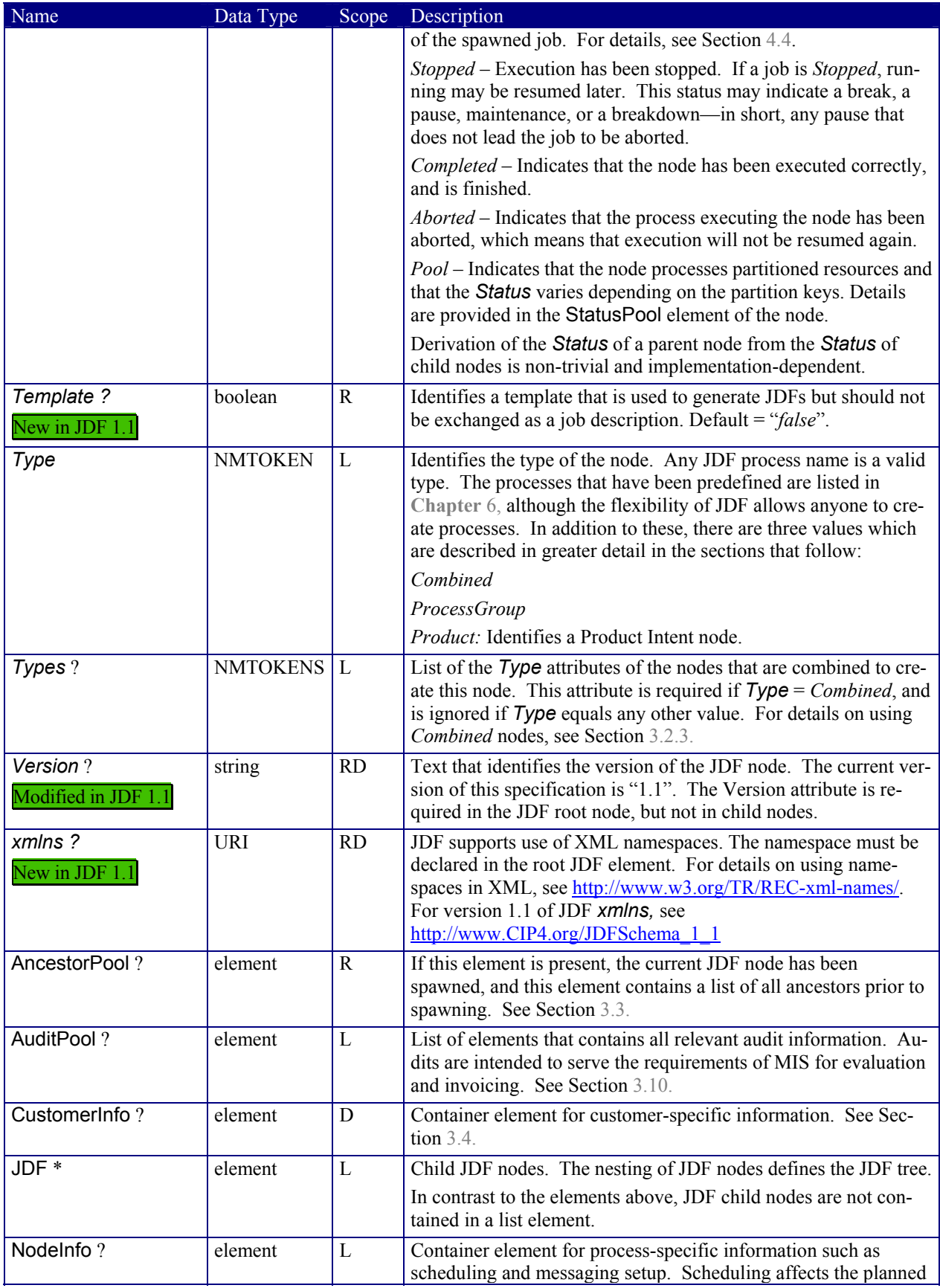

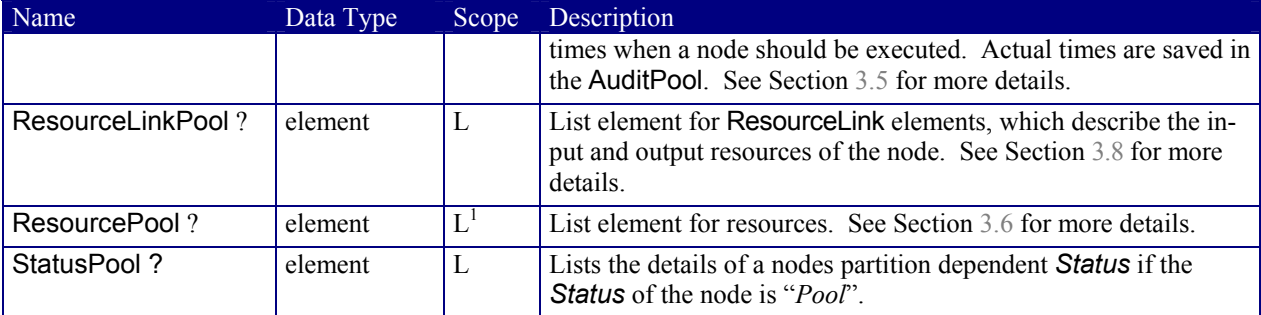

## <span id="page-59-0"></span>**3.2 Common Node Types**

As was noted in the preceding section, the *Type* of a node can fall into four categories. The first is comprised of the specific processes of the kind delineated in **[Chapter](#page-172-0)** 6, known simply as process nodes. The other categories are made up of three enumerative values of the *Type* attribute: *ProcessGroup*, *Combined*, and *Product*, which is also known as product intent. These three node types are described in this section.

The figure below, which was also presented as an illustration in Chapter 2, represents a theoretical job hierarchy comprised of *Product* nodes, *ProcessGroup* nodes, and nodes that represent individual processes. The diagram is divided into three levels to help illustrate the difference between the three kinds of nodes, but these levels do not dictate the hierarchical nesting mechanism of a job. Note, however, that an individual process node may be the child of a product intent node without first being the child of a process group node. Likewise, a process group node may have child nodes that are also process groups.

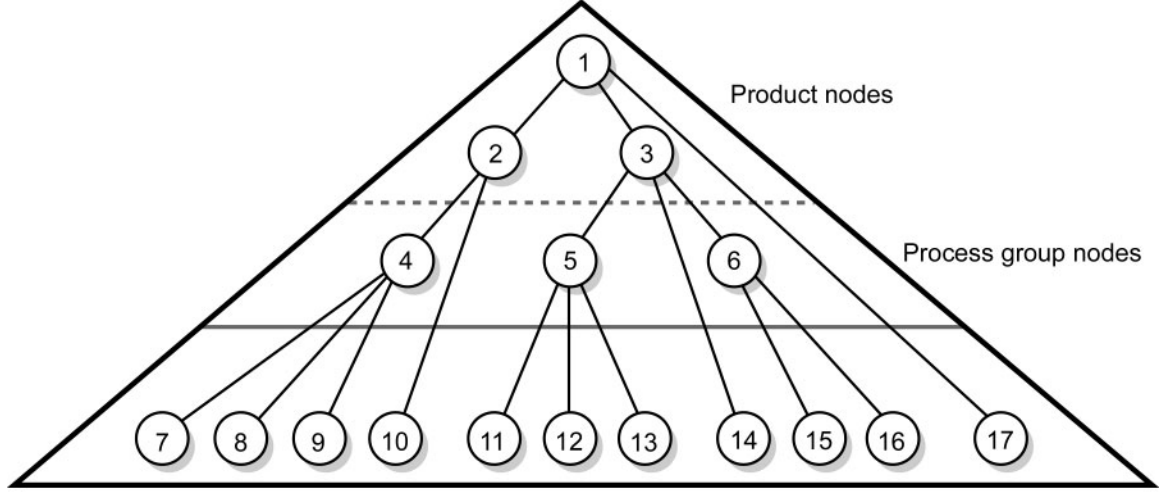

<span id="page-59-2"></span>**Individual Process nodes** *Figure 3.3 Job hierarchy with process, process group, and product intent nodes* 

### **3.2.1 Product Intent Nodes**

l

Except in certain specific circumstances, the agent assigned to begin writing a JDF job will very likely not know every process detail needed to produce the desired results. For example, an agent that is a job-estimating or jobsubmission tool may not know what devices can execute various steps, or even which steps will be required.

If this is the case, the initiating agent creates a set of top-level nodes to specify the product intent, without providing any of the processing details. Subsequent agents then add nodes below these top-level nodes to provide the processing details needed to fulfill the intent specified.

<span id="page-59-1"></span><sup>&</sup>lt;sup>1</sup> Resources are unique and cannot be overwritten by descendents. Rather, they can only be used by descendents. An exception to this is described in Section 4.4.5 Case 5: Spawning and Merging of Independent Jobs. In this case, resources may also be used by a parent node.

These top-level nodes have a *Type* attribute value of *Product* to indicate that they do not specify any processing. All processing needed to produce the products described in these nodes must be specified in *Process* nodes, which exist lower in the job hierarchy.

*Product* nodes include intent resources that describe the end results the customer is requesting. The intent resources that have already been defined for JDF are easily recognizable, as they contain the word "intent" in their titles. Examples include **FoldingIntent** and **ColorIntent**. All intent resources share a set of common subelements, which are described in Section 7.1.1 **I[ntent Resource Span Subelements](#page-216-0)**. These resources do not attempt to define the processing needed to achieve the desired results; instead they provide a forum to define a range of acceptable possibilities for executing a job.

Each Product Intent node should contain at most one ResourceLink for one type of intent resource. If multiple product parts with different intents are required, each part has its own Product Intent node. **DeliveryIntent** resources are a notable exception. Specifying multiple **DeliveryIntent** resources effectively requests multiple options of a quote. For more information about product intent, see Section 4.1.1 [Product Intent Constructs.](#page-106-0)

#### **3.2.2 Process Group Nodes**

Intermediate nodes in the JDF job hierarchy—i.e., nodes 4, 5, and 6 in [Figure 3.3—](#page-59-2)describe groups of processes. The *Type* attribute value of these kinds of nodes is *ProcessGroup*. These nodes are used to describe multiple steps in a process chain that have common resources or scheduling data.

Since the agent writing the job has the option of grouping processes in any way that seems logical, custom workflows can be modeled flexibly. Process group nodes may contain further process group nodes, individual process nodes, or a mixture of both node types. Sequencing of process group nodes should be defined by linking resources of the appropriate leaves or, if the nature of the interchange resources is unknown, by linking **PlaceHolder** resources.

The higher the level of the process group nodes within the hierarchy, the larger the number of processes the group contains. A high level process group node might include, for example, prepress, finishing, or printing processes. Lower level process groups, on the other hand, define a set of individual steps that are executed as a group of steps in the individual workflow hierarchy. For example, all steps performed by one designated individual may be grouped in a lower level process group.

The following example shows the ResourceLink structure for a *ProcessGroup* in-line finishing node. Note the presence of intermediate component links that link the individual processes. The corresponding **Component**s have been omitted for brevity.

```
<JDF Type = "ProcessGroup" ID = "J1"> 
   <JDF Type = "DigitalPrinting" ID = "J2"> 
     <ResourceLinkPool> 
<!-- digital printing parameters --> 
       <DigitalPrintingParamsLink Usage="Input" rRef="L1"/> 
<!-- input sheets --> 
       <MediaLink Usage="Input" rRef="L2"/> 
<!-- printed output components --> 
        <ComponentLink Usage="Output" rRef="L3"/> 
     </ResourceLinkPool> 
  \langle/JDF\rangle <JDF Type = "Gathering" ID = "J3"> 
     <ResourceLinkPool> 
<!-- gathering parameters --> 
       <GatheringParamsLink Usage="Input" rRef="L4"/> 
<!-- printed output components --> 
       < ComponentLink Usage="Input" rRef="L3"/> 
<!-- gathered output components --> 
       < ComponentLink Usage="Output" rRef="L5"/> 
     </ResourceLinkPool> 
  \langle/JDF\rangle <JDF Type = "Stitching" ID = "J4"> 
     <ResourceLinkPool> 
<!-- Stitching parameters -->
```

```
<StitchingParamsLink Usage="Input" rRef="L6"/> 
<!-- gathered output components --> 
       <ComponentLink Usage="Input" rRef="L5"/> 
<!-- stitched output components --> 
       <ComponentLink Usage="Output" rRef="L7"/> 
     </ResourceLinkPool> 
   </JDF> 
</JDF>
```
### <span id="page-61-0"></span>**3.2.3 Combined Process Nodes**

The processes described in Chapter 6 **[Processes](#page-172-0)** define individual workflow steps that are assumed to be executed by a single-purpose device. Many devices, however, are able to combine the functionality of multiple single-purpose devices and execute more than one process. For example, a digital printer may be able to execute the *Interpreting*, *Rendering*, and *DigitalPrinting* processes. To accommodate such devices, JDF allows processes to be grouped within a node whose *Type* = *Combined*. Such a node must also contain a *Types* attribute, which in turn contains an ordered list of the *Type* values of each of processes that the node specifies. The ordering of the process names in the *Types* attribute is significant and specifies the ordering in which the processes are assumed to be executed.

Furthermore, ResourceLink elements in *Combined* nodes should specify a *CombinedProcessIndex* attribute in order to define the subprocess to which the resource belongs. *Combined* nodes are leaf nodes and must not contain further nested *JDF* nodes.

A device with multiple processing capabilities is able to recognize the *Combined* node as a single unit of work that it can execute. Therefore, all resources for each of the subtasks that define the *Combined* node and that are explicitly defined as ResourceLinks must be available before the node can be executed. In addition, all input and output resources that are consumed and produced externally by the process must be specified in the ResourceLinkPool element of the node. This includes all required Parameter resources as well as the initial input resources and final output resources. Intermediate resources that are internally produced and consumed, on the other hand, need not be specified.

In a combined process node, the information defined by the various resources linked as input to the various subprocesses are logically available to all processes of the combined node. In situations where the parameter resource of more then one subprocess specifies the mapping of sheet surface content to media, the subprocess that specifies such a mapping that is defined earliest in the *Types* attribute list must be used, and any other mappings specified by any down-stream subprocess Resource must be ignored.

#### **3.2.3.1 Combined Process Nodes with Multiple Processes of the Same Type**

A *Combined* node may contain multiple instances of the same process type, e.g. *Types* = "*Cutting Folding Cutting".* In this case, the ordering and mapping of links processes is significant – the parameters of the first *Cutting* process are most likely to be different from those of the second *Cutting* process. Mapping is accomplished using the *CombinedProcessIndex* attribute in the respective ResourceLink.

```
<JDF Type = "Combined" Types = "Cutting Folding Cutting" ID = "J1"> 
<!—Resources (incomplete…) --> 
   <ResourcePool> 
<!-- parameters of the first Cutting Process--> 
     <CuttingParams ID="L1"/> 
<!-- Folding parameters --> 
     <FoldingParams ID="L2"/> 
<!-- parameters of the third Cutting Process--> 
     <CuttingParams ID="L3"/> 
<!-- raw input components --> 
     <Component ID="L4"/> 
<!-- completed output components --> 
     <Component ID="L5"/> 
   </ResourcePool> 
\left\langle -\right\rangle -- Links \left\langle -\right\rangle
```

```
 <ResourceLinkPool> 
<!-- parameters of the first Cutting Process--> 
     <CuttingParamsLink Usage="Input" CombinedProcessIndex="0" rRef="L1"/> 
<!-- Folding parameters --> 
     <FoldingParamsLink Usage="Input" CombinedProcessIndex="1" rRef="L2"/> 
<!-- parameters of the first Cutting Process--> 
     <CuttingParamsLink Usage="Input" CombinedProcessIndex="2" rRef="L3"/> 
<!-- raw input components --> 
     <ComponentLink Usage="Input" rRef="L4"/> 
<!-- completed output components --> 
     <ComponentLink Usage="Output" rRef="L5"/> 
  </ResourceLinkPool> 
</JDF>
```
#### **3.2.3.2 Examples of Combined Process Nodes**

The following example of the ResourceLinkPool of a JDF node describes digital printing with in-line finishing and includes the same processes as the previous ProcessGroup example. The node requires the parameter resources and consumable resources of all three processes as inputs, and produces a completed booklet as output. The intermediate printed sheets and gathered piles are not declared, since they exist only internally within the device and cannot be accessed or manipulated by an external controller.

```
<JDF Type = "Combined" Types = "DigitalPrinting Gathering Stitching" ID = 
"J1"> 
  <ResourceLinkPool> 
<!-- digital printing parameters --> 
<DigitalPrintingParamsLink Usage="Input" CombinedProcessIndex="0" rRef="L1"/> 
<!-- gathering parameters --> 
     <GatheringParamsLink Usage="Input" CombinedProcessIndex="1" rRef="L4"/> 
<!-- Stitching parameters --> 
     <StitchingParamsLink Usage="Input" CombinedProcessIndex="2" rRef="L6"/> 
<!-- input sheets --> 
     <MediaLink Usage="Input" CombinedProcessIndex="0" rRef="L2"/> 
<!-- stitched output components --> 
     <ComponentLink Usage="Output" CombinedProcessIndex="2" rRef="L7"/> 
  </ResourceLinkPool> 
</JDF>
```
#### **3.2.4 Process Nodes**

Process nodes represent the very lowest level in a job hierarchy. They must not contain further nested JDF nodes, as every process node is a leaf node. These nodes define the smallest work unit that may be scheduled and executed individually within the JDF workflow model. In [Figure 3.6 b](#page-74-0)elow, nodes 7-17 represent process nodes. The various individual process node types are specified in Chapter 6 **[Processes](#page-172-0)**.

### <span id="page-62-0"></span>**3.3 AncestorPool**

When a job is spawned, an AncestorPool is created in the spawned job to identify its parents and grandparents. This allows storing of information about job context in a spawned node as well as allowing the job to be correctly merged with its parent after it is completed. The AncestorPool element is only required in the root of a spawned job. Spawning and merging is described in Section 4.4 [Spawning and Merging.](#page-118-0) The AncestorPool element contains an ordered list of one or more Ancestor elements, which reflect the family tree of a spawned job. Each Ancestor element identifies exactly one ancestor node. The ancestor nodes reside in the original job where the job with the AncestorPool has been spawned off. The position of the Ancestor element in the ordered list defines the position in the family tree. The first element in the list is the original root element, the last element in the list is the parent, the last but one the grandparent, and so on. The

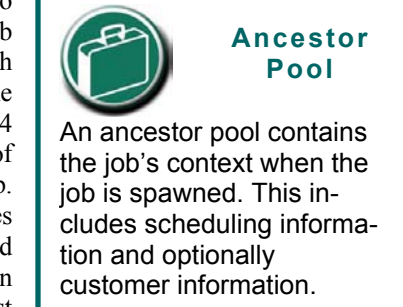

following table lists the contents of an AncestorPool element.

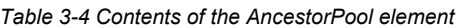

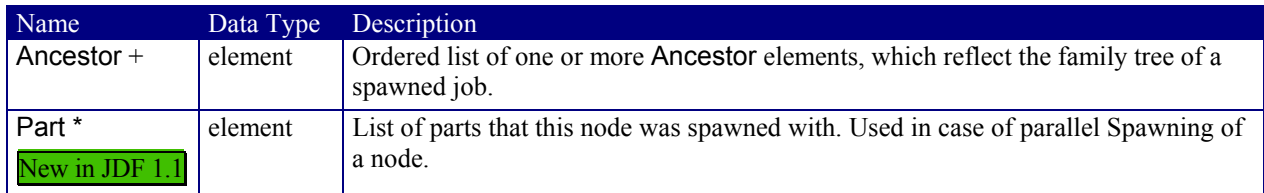

An Ancestor element may contain read only copies of all the attributes of the node that it represents with the exception of the *ID* attribute, which must be copied to the *NodeID* attribute of that Ancestor element. Ancestor elem[e](#page-63-1)nts cannot, however, contain further subelements except for read only copies of CustomerInfo and NodeInfo. The attributes of Ancestor elements are described in

<span id="page-63-1"></span>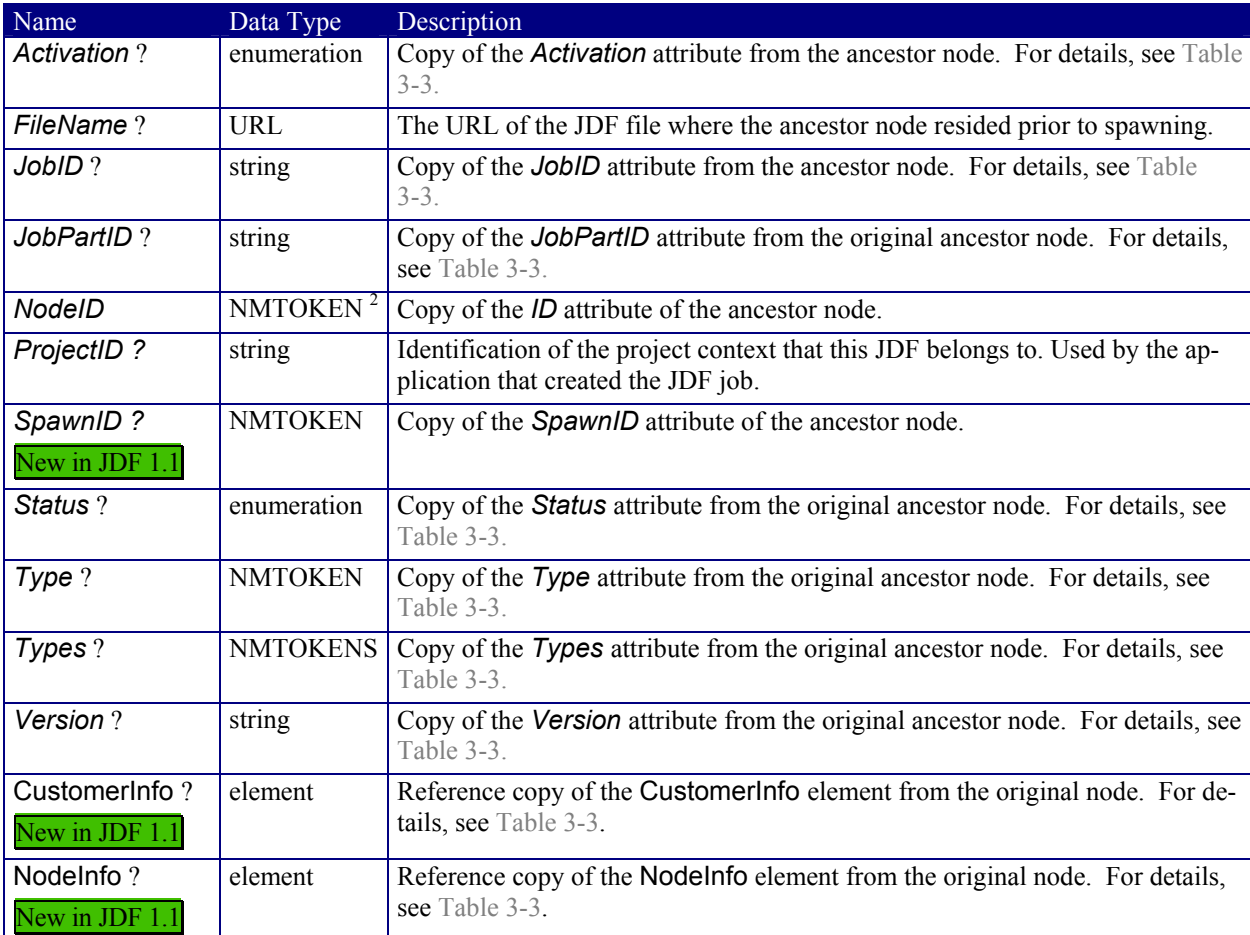

#### *Table 3-5 Attributes of the Ancestor element*

# <span id="page-63-0"></span>**3.4 Customer Information**

<span id="page-63-2"></span><sup>&</sup>lt;sup>2</sup> The data type is NMTOKEN and not IDREF because the ID does not reside in the spawned job. The corresponding ID element resides in the original job.

The CustomerInfo element contains information about the customer who orders the job. Usually, this element is specified in the uppermost node of a job (that is, the root node), although it is also valid in lower nodes in situations such as model subcontracting. [Table](#page-64-1) 3-6 [Contents of the CustomerInf](#page-64-1)o

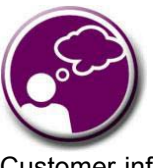

## **Creating Better Job Tracking & Reporting**

Customer information within JDF can provide a bridge between your CRM systems and production. How could JDF be used to automate the process of reporting to customers on the status of their jobs?

[element](#page-64-1) describes the contents of this element.

<span id="page-64-1"></span>*Table 3-6 Contents of the CustomerInfo element* 

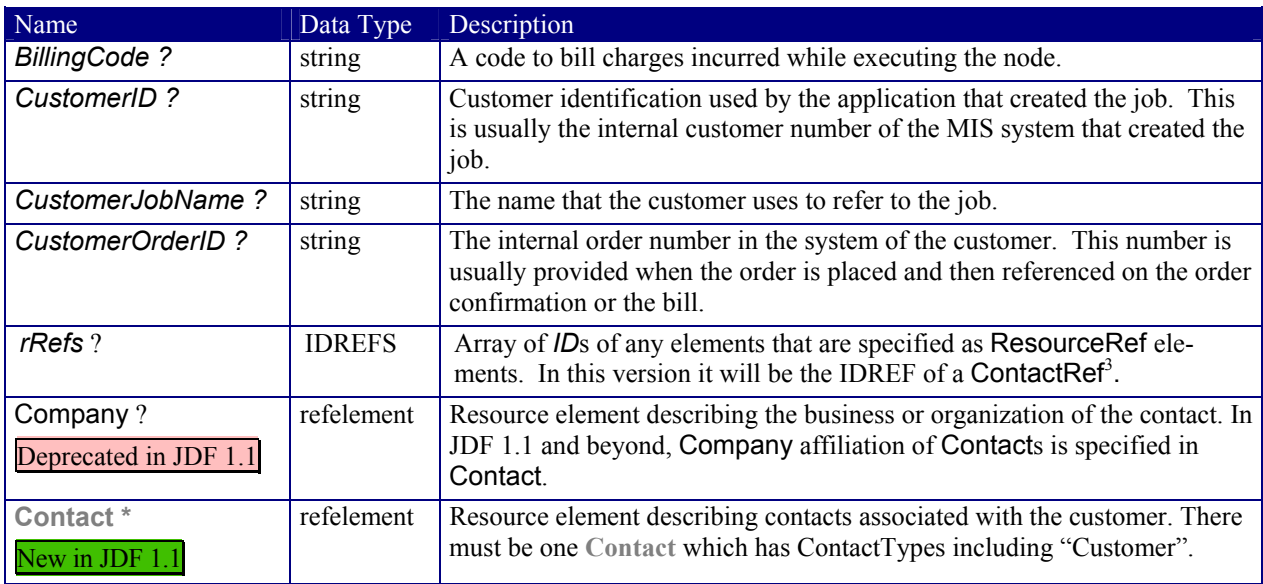

## <span id="page-64-0"></span>**3.5 Node Information**

The NodeInfo element contains information about planned scheduling and message routing. It allows MIS to plan, schedule and invoice jobs or job parts. [Table 3-7 Contents of the NodeInfo element](#page-64-2) describes the contents of the NodeInfo element.

| Name               | Data Type     | Description                                                                     |  |
|--------------------|---------------|---------------------------------------------------------------------------------|--|
| CleanupDuration?   | duration      | Estimated duration of the clean-up phase of the process.                        |  |
| DueLevel?          | enumeration   | Description of the severity of a missed deadline. Possible values are:          |  |
|                    |               | Unknown – Default value. Consequences of missing the deadline are not<br>known. |  |
|                    |               | Trivial – Missing the deadline has minor or no consequences.                    |  |
|                    |               | <i>Penalty</i> – Missing the deadline incurs a penalty.                         |  |
|                    |               | <i>JobCancelled</i> – The job is cancelled if the deadline is missed.           |  |
| End <sub>2</sub>   | dateTime      | Date and time at which the process is scheduled to end.                         |  |
| <b>FirstEnd?</b>   | dateTime      | Earliest date and time at which the process may end.                            |  |
| <b>FirstStart?</b> | dateTime      | Earliest date and time at which the process may begin.                          |  |
| <b>IPPVersion?</b> | <b>XYPair</b> | A pair of numbers indicating the version of the IPP protocol to use when        |  |
|                    |               |                                                                                 |  |

<span id="page-64-2"></span>*Table 3-7 Contents of the NodeInfo element* 

<span id="page-64-3"></span> $3$  rRefs also enables spawning and merging if CustomerInfo is extended with private ResourceRef elements.

| Name                                  | Data Type     | Description                                                                                                    |
|---------------------------------------|---------------|----------------------------------------------------------------------------------------------------|
| New in JDF 1.1                        |               | communicating to IPP devices. The X value is the major version number.                                                                                                    |
|                                       |               | Default = system specified                                                                                                    |
| JobPriority?<br>New in JDF 1.         | integer       | The scheduling priority for the job where 100 is the highest and 1 is the<br>lowest. Amongst the jobs that can be printed, all higher priority jobs should<br>be printed before any lower priority ones. If one of the deadline oriented at-<br>tributes, e.g., FirstStart or LastEnd and JobPriority are specified, the<br>deadline oriented attributes must be honored before considering JobPri-<br>ority.<br>Default = $50$ .                                                                                                    |
| LastEnd?                              | dateTime      | Latest date and time at which the process may end. This is the deadline to<br>which DueLevel refers.                                                                                                    |
| LastStart?                            | dateTime      | Latest date and time at which the process may begin.                                                                                                    |
| NaturalLang?<br>New in JDF 1.1        | language      | Language selected for communicating attributes. If not specified, the oper-<br>ating system language is assumed.                                                                                                    |
| MergeTarget?<br>Deprecated in JDF 1.1 | boolean       | If MergeTarget = $true$ and this node has been spawned, it must be merged<br>with its direct ancestor by the controller that executes this node. The path<br>of the ancestor is specified in the last Ancestor element located in the An-<br>cestorPool of this node. It is an error to specify both MergeTarget and<br>TargetRoute in one node.<br>Default = $false$ , which means that some other controller will take care of<br>merging.<br>Note: MergeTarget has been deprecated in JDF 1.1 because avoiding con-<br>current access to the ancestor node is ill defined and cannot be implemented<br>in an open system without proprietary locking mechanisms. |
| Route?                                | <b>URL</b>    | The URL of the controller or device that should execute this node. If URL<br>is not specified, the routing controller must determine a potential controller<br>or device independently. For details, see Process Routing                                                                                                    |
| rRefs?                                | <b>IDREFS</b> | Array of IDs of any elements that are specified as ResourceRef elements.<br>In this version it may be the IDREF of a JMFRef or EmployeeRef <sup>4</sup> .                                                                                                    |
| SetupDuration?                        | duration      | Estimated duration of the setup phase of the process.                                                                                                    |
| Start?                                | dateTime      | Date and time of the planned process start.                                                                                                    |
| TargetRoute?                          | <b>URL</b>    | The URL where the JDF should be sent after completion. If TargetRoute<br>is not specified, it defaults to the input Route attribute of the subsequent<br>node in the process chain. If this is also not known, the JDF should be sent<br>to the processor default output URL.                                                                                                    |
| TotalDuration?                        | duration      | Estimated total duration of the process, including setup and cleanup.                                                                                                    |
| BusinessInfo?                         | element       | Container for business related information. It is expected that JDF will be<br>utilized in conjunction with other eCommerce standards, and this container<br>is provided to store the eCommerce information within JDF in case a work-<br>flow with JDF as the root level document is desired. When JDF is used as<br>part of an eCommerce solution such as PrintTalk, the information given in<br>the envelope document overrides the information in BusinessInfo.                                                                                                    |
| Employee ?                            | refelement    | The internal administrator or supervisor that is responsible for the product<br>or process defined in this node.                                                                                                    |
| JMF *                                 | element       | Represents JMF query messages that set up a persistent channel, as de-<br>scribed in Section 5.2.2.3 Persistent Channels. These message elements<br>define the receiver that is designated to track jobs via JMF messages.                                                                                                    |

<span id="page-65-0"></span><sup>&</sup>lt;sup>4</sup> rRefs also enables spawning and merging if Nodelnfo is extended with private ResourceRef elements.

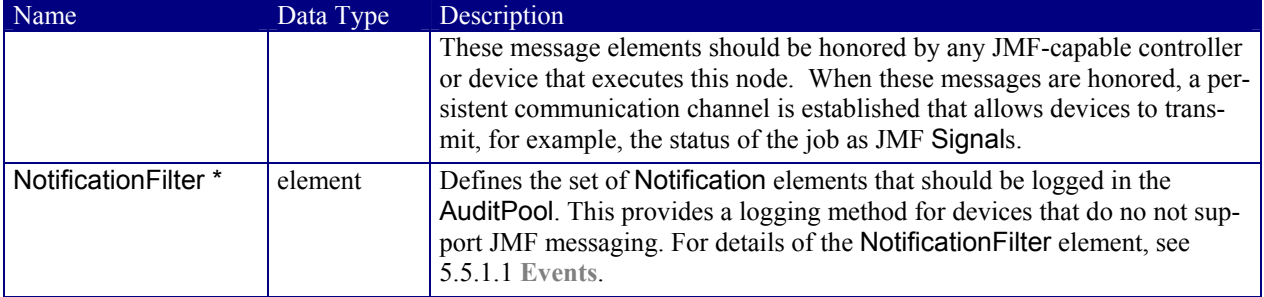

## <span id="page-66-0"></span>**3.6 StatusPool**

The StatusPool describes the *Status* of a JDF node that processes partitioned resources. StatusPool elements are only valid if the node's *Status*="*Pool*", otherwise the node's *Status* is valid for all parts, regardless of the contents of StatusPool. It may contain PartStatus elements that define the node's status with respect to specific partitions. It is an error to define PartStatus elements that reference identical or overlapping parts within one StatusPool. Partitioned resources are described in Section 3.9.2 [Description of Partitionable Resources](#page-83-0).

#### *Table 3-8 Contents of the StatusPool element*

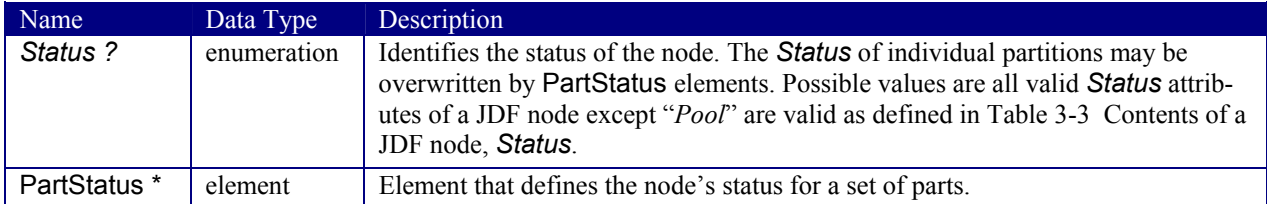

The following table describes the PartStatus element.

#### *Table 3-9 Contents of the PartStatus element*

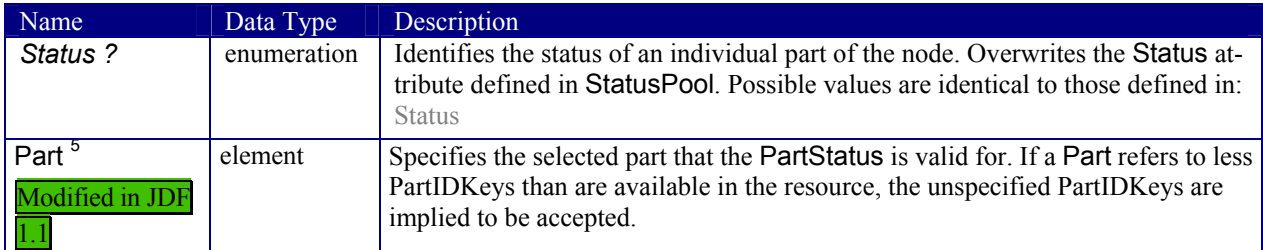

## **3.7 Resources**

-

Resources represent the "things" that are produced or consumed by processes. They may be physical items such as inks, plates, or glue; electronic items such as files or images; or conceptual items such as parameters and device settings. Processes describe what resources they input or output through ResourceLinks, discussed in Section [3.8](#page-73-0)  [Resource Links.](#page-73-0) By examining the input and outputs of a set of processes, it is possible to determine process dependencies, and therefore job routing.

All resources are contained in the ResourcePool element of a node. The ResourcePool element is described in the following table.

<span id="page-66-1"></span> $<sup>5</sup>$  The cardinality of Part in PartStatus has been changed from  $*$  to none, e.g. exactly one element in version 1.1 of</sup> the JDF specification.

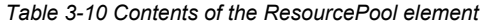

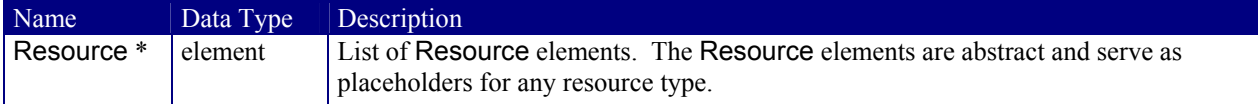

Like the *Type* attribute in abstract JDF nodes, the *Class* attribute in Resource elements helps to identify how particular resources should be used. This attribute contains seven values, and all resources fall under one of these seven classifications. For example, all resources whose *Class* = *Consumable* are physical resources that will be consumed over the course of the process. These values are listed in [Table 3-11,](#page-67-0) below, and are described in greater detail in the sections that follow.

| Name                               | Data Type     | Description                                                                                                    |  |
|------------------------------------|---------------|----------------------------------------------------------------------------------------------------|--|
| CatalogID ?                        | string        | Identification of the resource e.g. in a catalog environment. Defaults to the<br>ProductID.                                                                                                    |  |
| CatalogDetails ?                   | string        | Additional details of a resource in a catalog environment.                                                                                                    |  |
| Class                              | enumeration   | Defines the abstract resource type. For details, see the sections that follow.<br>Possible values are:                                                                                                    |  |
|                                    |               | Consumable                                                                                                    |  |
|                                    |               | Handling                                                                                                    |  |
|                                    |               | Implementation                                                                                                    |  |
|                                    |               | Intent                                                                                                    |  |
|                                    |               | Parameter                                                                                                    |  |
|                                    |               | PlaceHolder                                                                                                    |  |
|                                    |               | Quantity                                                                                                    |  |
| ID                                 | ID            | Unique identifier of a resource.                                                                                                    |  |
| Locked?                            | boolean       | If true, the resource is referenced by an <i>Audit</i> and cannot be modified<br>without invalidating the Audit.                                                                                                    |  |
|                                    |               | Default = $false$                                                                                                    |  |
| $PipelD$ ?                         | string        | If this attribute exists, the resource is a pipe. The PipeID is used by JMF<br>pipe-control messages to identify the pipe. For more information, see Sec-<br>tion 4.3.2 Overlapping Processing Using Pipes.                                                                                                    |  |
| ProductID?                         | string        | An ID of the resource as defined in the MIS system.                                                                                                    |  |
| rRefs?                             | <b>IDREFS</b> | Array of <i>IDs</i> of internally referenced resources.                                                                                                    |  |
| SettingsPolicy ?<br>New in JDF 1.1 | enumeration   | The policy for this Resource indicates what happens when unsupported<br>settings, i.e., subelements, attributes, or attribute values, are present. A<br>JDF Consumer must support this attribute and all of the defined values so<br>that an Agent can depend on the JDF Consumer following the policy re-<br>quested by the Agent in a JDF instance. Possible values are: |  |
|                                    |               | $BestEffort = Substitute or ignore unsupported attributes, attribute values,$<br>default attribute values, or elements and continue processing the job.                                                                                                    |  |
|                                    |               | $MustHonor = Reject the job when (1) any unsupported attributes, attribute$<br>values, or elements are present or (2) any omitted attributes have an un-<br>supported default value defined in this specification.                                                                                                    |  |
|                                    |               | <i>OperatorIntervention</i> = Pause the job and query the operator when $(1)$ any<br>unsupported attributes, attribute values, or elements are present or (2) any<br>omitted attributes have an unsupported default value defined in this speci-<br>fication. If a device has no operator intervention capabilities, Opera-<br>torIntervention is treated as MustHonor.    |  |

<span id="page-67-0"></span>*Table 3-11 Contents of the abstract Resource element* 

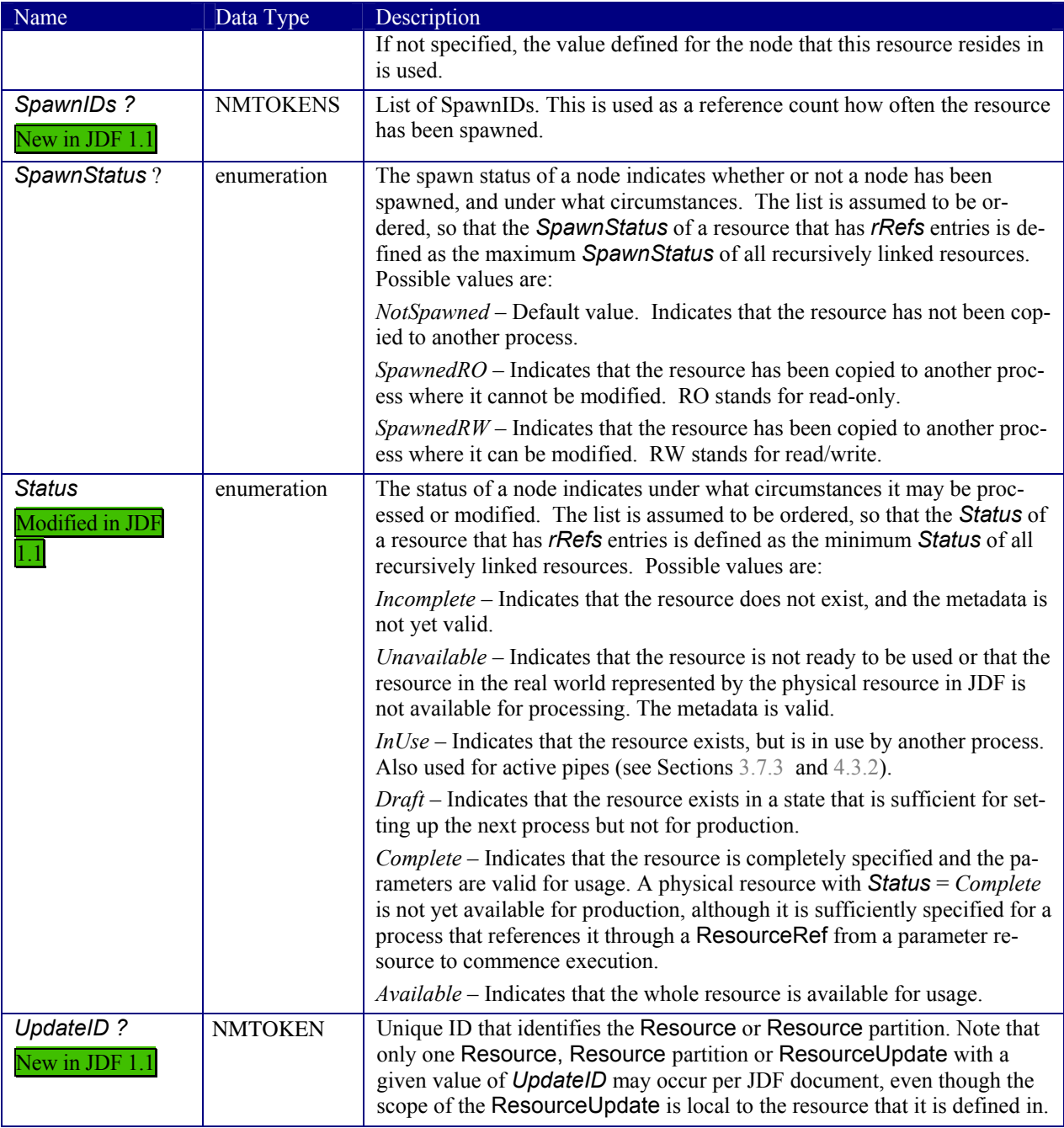

[Figure 3.4 s](#page-69-0)hows the structure of the abstract resource classes defined above. Arrows define inheritance relations and the thin orthogonal lines describe containing relations.

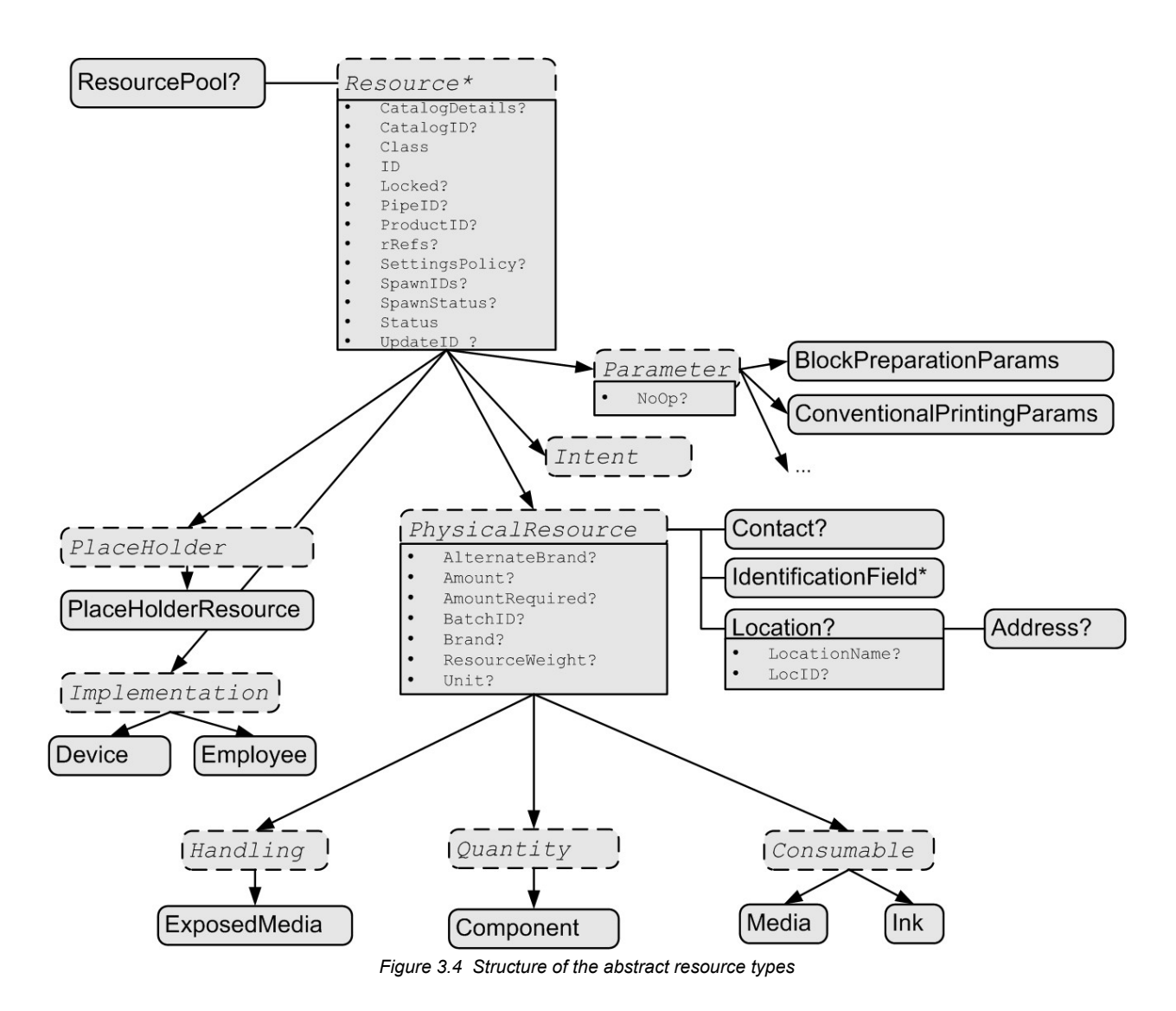

## **3.7.1 Resource Classes**

The following sections describe the functions of each of the seven values of the *Class* attribute. All resources fall into one of these classes. In Chapter 7 **[Resources](#page-215-0)**, the class of each resource is indicated in the Resource Properties subheading.

### **3.7.1.1 Parameter Resources**

*Parameter* resources define the details of processes, as well as any non-physical computer data such as files used by a process. They are usually associated with a specific process. For example, a required input resource of the *[ColorSpaceConversion](#page-176-0)* process is the [ColorSpaceConversionParams](#page-278-0) resource. All predefined parameter resources contain the moniker "Params" in their titles. Other examples of *Parameter* resources include **AdhesiveBindingParams** and **ConventionalPrintingParams**.

*Table 3-12 Additional contents of the abstract parameter Re-*

<span id="page-69-0"></span>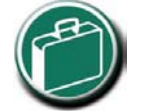

#### **Parameter & Intent Resources**

Parameter and Intent Resources are *information* about the print job. Intent resources may originate in the customer's RFQ and may include information such as trim size, paper, the number of colors, and so on. Later on in the process of estimating and scheduling the job, these intents may become parameters for production process.

#### *source elements*

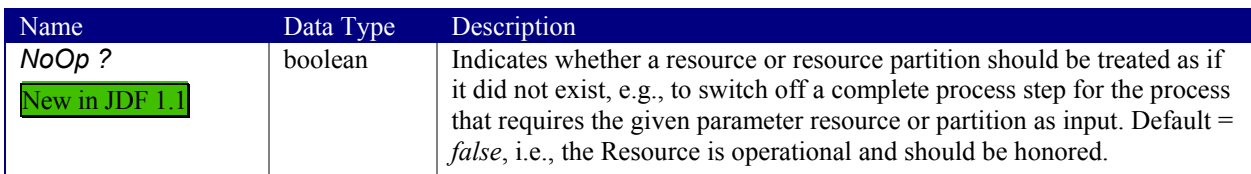

### **3.7.1.2 Intent Resources**

*Intent* resources define the details of products to be produced without defining the process to produce them. In addition, they provide structures to define sets of allowable options and to match these selections with prices. The details of all intent resources are described in Section 7.1 **[Intent Resources](#page-215-1)**. The abstract *Intent* resource element contains no attributes or elements besides those contained in the abstract Resource element.

#### **3.7.1.3 Implementation Resources**

*Implementation* resources define the devices and operators that execute a given node. Only two implementation resource types are defined: Employee (see Section [7.2.49\)](#page-305-0) and [Device](#page-298-0), each of which is described in greater detail in the Chapter 7.

*Implementation* resources can only be used as input resources and may be linked to any process. The abstract *Implementation* resource element contains no attributes or elements besides those contained in the abstract Resource element. An example demonstrating how to use implementation resources is provided in Section 3.8.2 [Links to Implementation Resources.](#page-78-0)

Note that it is not recommended to specify the capabilities of a **Device** that is linked to a process to specify that it should execute the given process.

#### **3.7.1.4 Physical Resources (Consumable, Quantity, Handling)**

Any resource whose *Class* is *Consumable*, *Quantity*, or *Handling* is considered a physical resource. They are defined as follows:

- *Consumable* resources are resources that are consumed during a process. Examples include **Ink** and Media. They are the unmodified inputs in a proc[ess chain](#page-365-0).
- *Quantity* resources are resources that have been created by a process from either a *Consumable* resource or an earlier *Quantity* resource. For example, printed sheets are cut and a pile of cut blocks is created. **Component** resources are an example of *Quantity* resources.
- A *Handling* resource is used during a process, but is not destroyed by that process. [ExposedMedia](#page-306-0) and

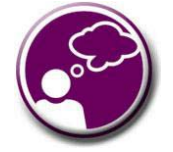

### **Automating Inventory Management**

JDF's handling of physical resources provides a bridge between your JDF enabled systems and inventory management, ordering and replenishing systems. This opens the door to just-in-time inventory management driven by real-time scheduling and consumption data.

Tool are examples of such a resource, although it does describe various kinds of items such as film and [plates](#page-425-0). A *Handling* resource may be created from a *Consumable* resource.

[Table 3-13 Additional contents of the abstract physical Resource elements](#page-71-0) defines the additional attributes and elements that may be defined for physical resources. The processes that consume physical resources—any kind of physical resource—have the option of using these attributes and elements to determine in what way the resources should be consumed. [Table 3-13 Additional contents of the abstract physical Resource elements](#page-71-0) then describes the contents of the Location subelement of physical resource elements.

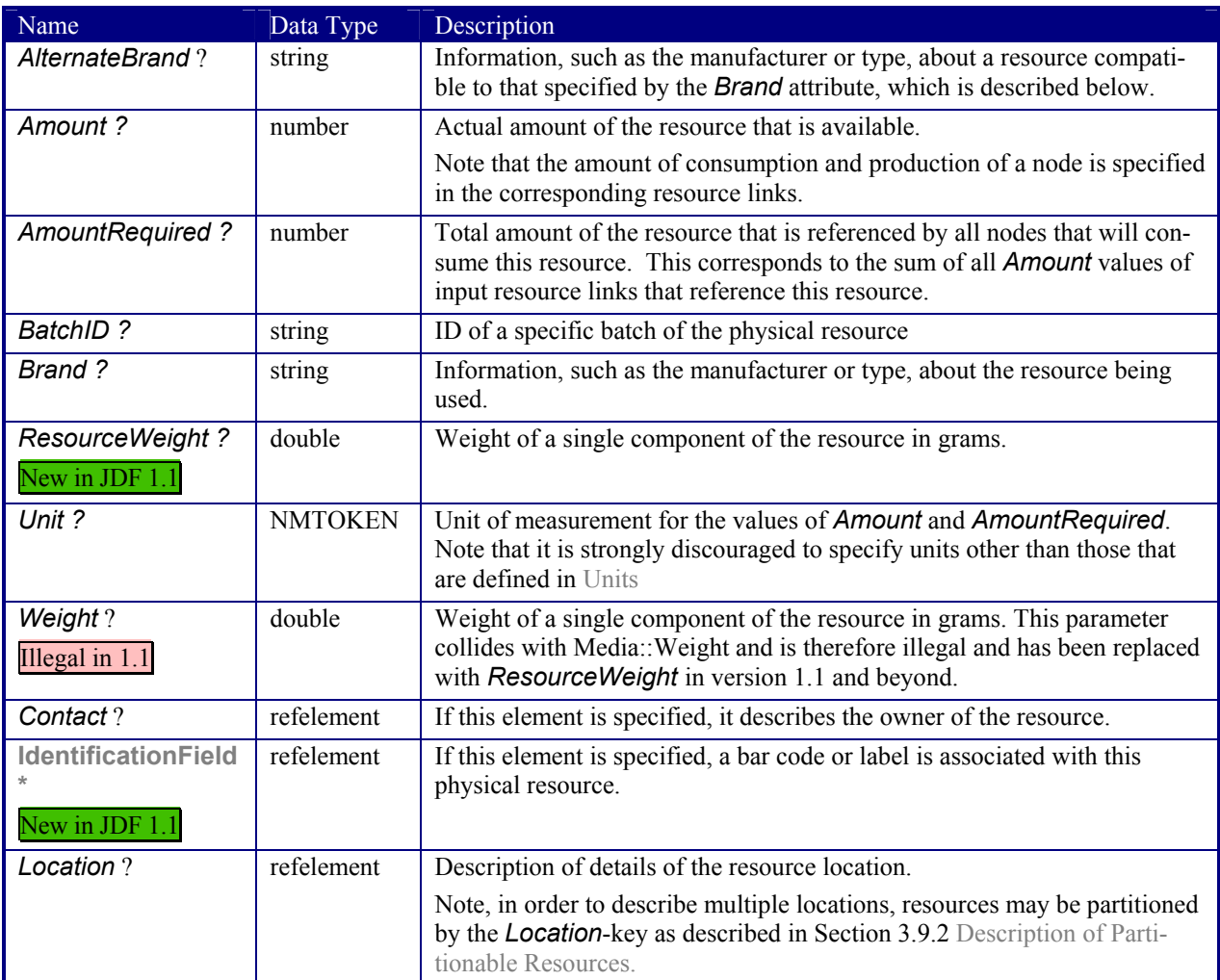

<span id="page-71-0"></span>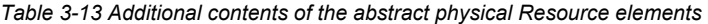

#### **Structure of Location Subelement**

*Table 3-14 Contents of the Location element* 

| Name           | Data Type  | Description                                                               |
|----------------|------------|---------------------------------------------------------------------------|
| LocationName?  | string     | Name of the location, e.g., for example in MIS. This part key allows to   |
| New in JDF 1.1 |            | describe distributed resources.                                           |
| LocID?         | string     | Location identifier, e.g., within a warehouse system.                     |
| Address?       | refelement | Address of the storage facility. For more information, see Section 7.2.2. |

### **3.7.1.5 PlaceHolder Resources**

*PlaceHolder* resources, unlike physical resources, do not describe any logical or physical entity. Rather, they define process linking and help to define process ordering when the exact nature of interchange resources is still unknown. In essence, they serve as placeholders that stand in for defined resources. Using *PlaceHolder* resources, a processing skeleton can be constructed that gives a basic shape to a job. The appropriate resources can be substituted for *PlaceHolder* resources when they become known.

This kind of resource should only be used to link nodes of *Type* = *ProcessGroup*, since process leaf nodes have well defined resources that should be used in preference. The only resource whose *Class* = *PlaceHolder* is called **PlaceHolderResource**.
Like *Parameter* and *Implementation* resources, *PlaceHolder* resources contain no attributes besides those contained in the abstract Resource element.

#### **3.7.1.6 Selector Resources**

### Removed in JDF 1.1

Resources of class *Selector* have been removed in JDF version 1.1 and higher. Note that they are not only deprecated but actually removed from the format including the schema and must not be supported by a JDF 1.1 conforming agent

### **3.7.2 Position of Resources within JDF Nodes**

Resources may exist in any JDF node, but JDF nodes may only reference local or global resources. In other words, JDF nodes may only reference resources in the two kinds of locations: in the node's own **ResourcePool** element or in JDF nodes that are hierarchically closer to the JDF root. An exception to this rule, however, occurs if two independent jobs are merged for a process step and are to be separated afterwards, as is the case when two independent jobs are printed on the same web-fed press. For further details on independent job merging, see Section 4.4.5 [Case 5: Spawning and Merging of Independent Jobs.](#page-123-0) 

It is good practice to put resources into the highest-level node that references the resource. For example, the **RenderingParams** resource should be located in the *[Rendering](#page-188-0)* node, unless it is used by multiple *Rendering* processes, in which case it should be located in the *ProcessGroup* node that contains the *Rendering* process nodes. Resources that link more than one node should be placed in the parent node of the siblings that are linked by the resource.

A process that needs additional detailed process information specifying the creation of a resource must infer this information by explicitly linking to the appropriate parameter resource.

### **3.7.3 Pipe Resources**

A Pipe describes the resource dependency in which a process begins to consume a resource while it is being produced by another process. For example, stacking components while they are being printed, or consuming a data stream while it is being written by an upstream process.

Using dynamic pipe control, a downstream process may control the total quantity produced by an upstream process, and/or the quantity buffered by an inter-process transport device (i.e. Conveyor belt.) Additional description of pipes and process communication via pipes is provided in Section 4.3.2 [Overlapping Processing Using Pipes.](#page-113-0)

Resources may contain a string attribute called *PipeID* that declares the resource to be a pipe, and identifies it in a dynamic-pipe messaging environment. A pipe that is also controlled by JMF pipe messages is called **dynamic pipe**. For more information about dynamic pipes, see Section 4.3.2.2 [Dynamic Pipes](#page-116-0).

#### **3.7.4 ResourceUpdate Elements**

#### New in JDF 1.1

ResourceUpdate elements are an abstract element class that optionally contains any of the attributes and elements valid for the **Resource** that they reside in. Required attributes and elements of resources are optional in the respective ResourceUpdate. In addition, a ResourceUpdate defined within a **Resource** must contain a unique *UpdateID* of type ID. Only devices that process the resource as input can reference the *UpdateID* of a ResourceUpdate. Such references to ResourceUpdate elements must update the current state of the device.

When a ResourceUpdate is referenced from a device, e.g., from a PPML TicketRef element, said device will update ONLY those elements that are explicitly specified within the ResourceUpdate. No attributes are inherited from the **Resource** that contains the ResourceUpdate.

ResourceUpdate elements are useful for process input resources only and must not be applied to product intent resources.

| Name                       | Data Type      | Description                                                                                                    |
|----------------------------|----------------|----------------------------------------------------------------------------------------------------|
| UpdateID<br>New in JDF 1.1 | <b>NMTOKEN</b> | Unique ID that identifies the ResourceUpdate. Note that<br>only one Resource, Resource partition or ResourceUp-<br>date with a given value of UpdateID may occur per JDF |
|                            |                | document, even though the scope of the ResourceUpdate is<br>local to the resource that it is defined in.                                                                 |

*Table 3-15 Contents of the abstract ResourceUpdate Element* 

#### **Example:**

The following example shows ResourceUpdate elements in highlight.

```
<JDF xmlns="http://www.CIP4.org/JDFSchema_1_1" ID="MyCombinedProcessNode" Status="Ready" 
Type="Combined" 
Types="Interpreting Rendering DigitalPrinting" Version="1.1"> 
<ResourceLinkPool> 
  <InterpretingParamsLink rRef="PDFIParams" Usage="Input" CombinedProcessIndex="0/> 
   <RenderingParamsLink rRef="RParams" Usage="Input" CombinedProcessIndex="1/> 
  <DigitalPrintingParamsLink rRef="DPParams" Usage="Input" CombinedProcessIndex="2/> 
  . . . 
</ResourceLinkPool> 
<ResourcePool> 
   <Media ID="White" … /> 
   <InterpretingParams ID="PDFIParams" Class="Parameter" Status="Available" PrintQuality="High" 
Polarity="Positive" EmitPDFTransfers="false" UpdateID="SetPrintQualityDefault"/> 
 <InterpretingParamsUpdate UpdateID="SetNegativePolarity" Polarity="Negative"/> 
 <InterpretingParamsUpdate UpdateID="SetPositivePolarity" Polarity="Positive"/> 
     <InterpretingParamsUpdate UpdateID="SetPrintQualityDraft" PrintQuality="Draft"/> 
    <InterpretingParamsUpdate UpdateID="SetPrintQualityNormal" PrintQuality="Normal"/> 
      <InterpretingParamsUpdate UpdateID="SetPrintQualityHigh" PrintQuality="High"/> 
   </PDFInterpretingParams> 
   <RenderingParams ID="RParams" Class="Parameter" Status="Available"> 
     <AutomatedOverprintParams OverPrintBlackText="true" OverPrintBlackLineArt="true"/> 
   </RenderingParams> 
   <DigitalPrintingParams ID="DPParams" Class="Parameter" Status="Available" PrintingType="Sheet"> 
     <MediaRef rRef="White" MediaLocation="WhiteTray" UpdateID="SetMediaDefault"/> 
     <DigitalPrintingParamsUpdate UpdateID="SetMediaYellow"/> 
      <Media ID="Yellow" MediaLocation="YellowTray" /> 
     </DigitalPrintingParamsUpdate> 
   </DigitalPrintingParams> 
. . . 
</ResourcePool>
```
 $\langle$ /JDF $\rangle$ 

# <span id="page-73-0"></span>**3.8 Resource Links**

ResourceLinks describe what resources a node uses, and how it uses them. They also allow node dependencies to be calculated. The following diagram summarizes resource linking within a JDF node. In this example there are two resources, A and B, which are placed in the node's ResourcePool. To reference the resources, the node has two resource links, ALink and BLink, in the ResourceLinkPool. The resource links are named by appending "Link" to the type of resource referenced. Resource B also contains a reference to resource A, called ARef. References to resources from within resources are named by appending "Ref" to the type of resource referenced.

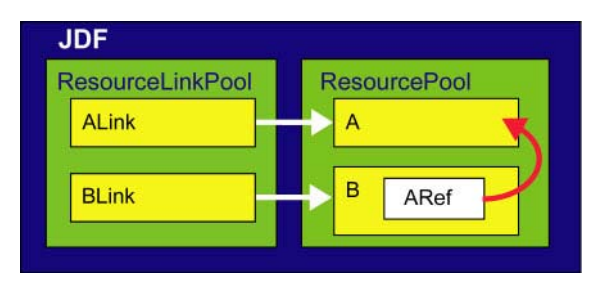

*Figure 3.5 Resource Links and ResourceRefs* 

The previous section described resources used by the node in which it resides. This section describes how resources may serve as links between nodes. As was described in Section 2.2 [JDF Workflow,](#page-37-0) any resource that is the output of one process will very likely serve as an input of a subsequent resource. Furthermore, some resources are shared between ancestor nodes and their child nodes.

Each JDF node contains a ResourceLinkPool element that in turn contains all of the ResourceLink elements that link the node to the resources it uses. They also define whether the resources are inputs or outputs. These inputs and outputs provide conceptual links between the execution elements of JDF nodes. Outputs of one node may in turn become inputs in another node, and a given node must not be executed before all required input resources are available.[6](#page-74-1) [Figure 3.6 s](#page-74-0)hows two processes that are linked by a resource. The resource represents the output of Node 1, which in turn becomes an input for Node 2.

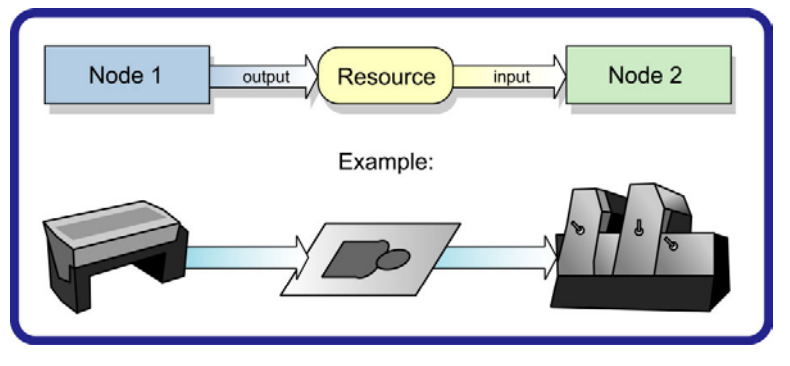

<span id="page-74-0"></span>*Figure 3.6 Nodes linked by a resource* 

ResourceLink elements may also contain optional attributes to select a part of a resource, such as a single separation. A detailed description of resource partitioning is given in Section 3.9.2 [Description of Partitionable Resources](#page-83-0).

*ProcessGroup* and *Product* nodes may be defined without the knowledge of the individual process nodes that define a specific workflow. In this case, these intermediate nodes will contain ResourceLink elements that link the appropriate resources. For example, a prepress node may be defined that produces a set of plates. When the processes for creating the plates are defined in detail, the agent that writes the nodes may remove the ResourceLink elements from the intermediate node. Removing the ResourceLink specifies that the intermediate node may execute; that is, it may be sent to the appropriate controller or department, even though the specific resources are not yet available. If the ResourceLinks are not removed, the intermediate node must not execute until the input resources that are linked are available.

Resource links may be used for process control. For example, if a proof input resource is required for a print process, a print run may only commence when the proof is signed. The JDF format specification also includes a complete specification of how resources are managed when JDF tickets are spawned and merged.

In some cases, determining whether information should be stored in an input or an output resource may be difficult, as the distinction can be ambiguous. For example, is the definition of the color of a separation in the RIP process a property of the output separation or a parameter that describes the RIP process? In order to reduce this

<span id="page-74-1"></span> $\overline{6}$  The availability of a resource that is consumed as a whole is given by the Resource attribute *Status* = *Available*. In the case of pipe resources, the availability depends on the individual parameter defining the dynamics of a pipe (for details see Section 4.3.2 Overlapping Processing Using Pipes).

ambiguity, the following rules have been applied for the definition of input and output resources of processes as described in Chapter 6 **[Processes](#page-172-0)** and Chapter 7 **[Resources](#page-215-0)**:

- Product intent and process parameters are generally input resources, except when one process defines the parameters of a subsequent process.
- *Consumable* resources are always input resources.
- *Quantity* and *Handling* resources are used both as input and output resources. Their usage is defined by the "natural" process usage. For example, a printing plate is described as an [ExposedMedia](#page-306-0) resource that is the output of a *[ImageSetting](#page-179-0)* process and the input of a *[ConventionalPrinting](#page-192-0)* process.
- Printed material is exchanged from node to node using the **Component** resource. Product intent nodes also create **Component** output resources.
- Every detailed process description must be defined as an input parameter of the first process where it is referenced. This means that a device must not imply process parameters from its output resources. For example, paper grammage MAY be defined in the **Component** output resource of the printing process but MUST be defined as an input parameter of the **Media** of the printing process.
- Any resource parameter that is used must be referenced explicitly. Resource parameters cannot be inferred by following the chain of nodes backwards. This would make spawning of nodes non-local.
- The last process in a chain of processes defines the output resource of its parent process.
- In case of parallel processing, the sum of the outputs of all parallel subnodes defines the output of the parent node.

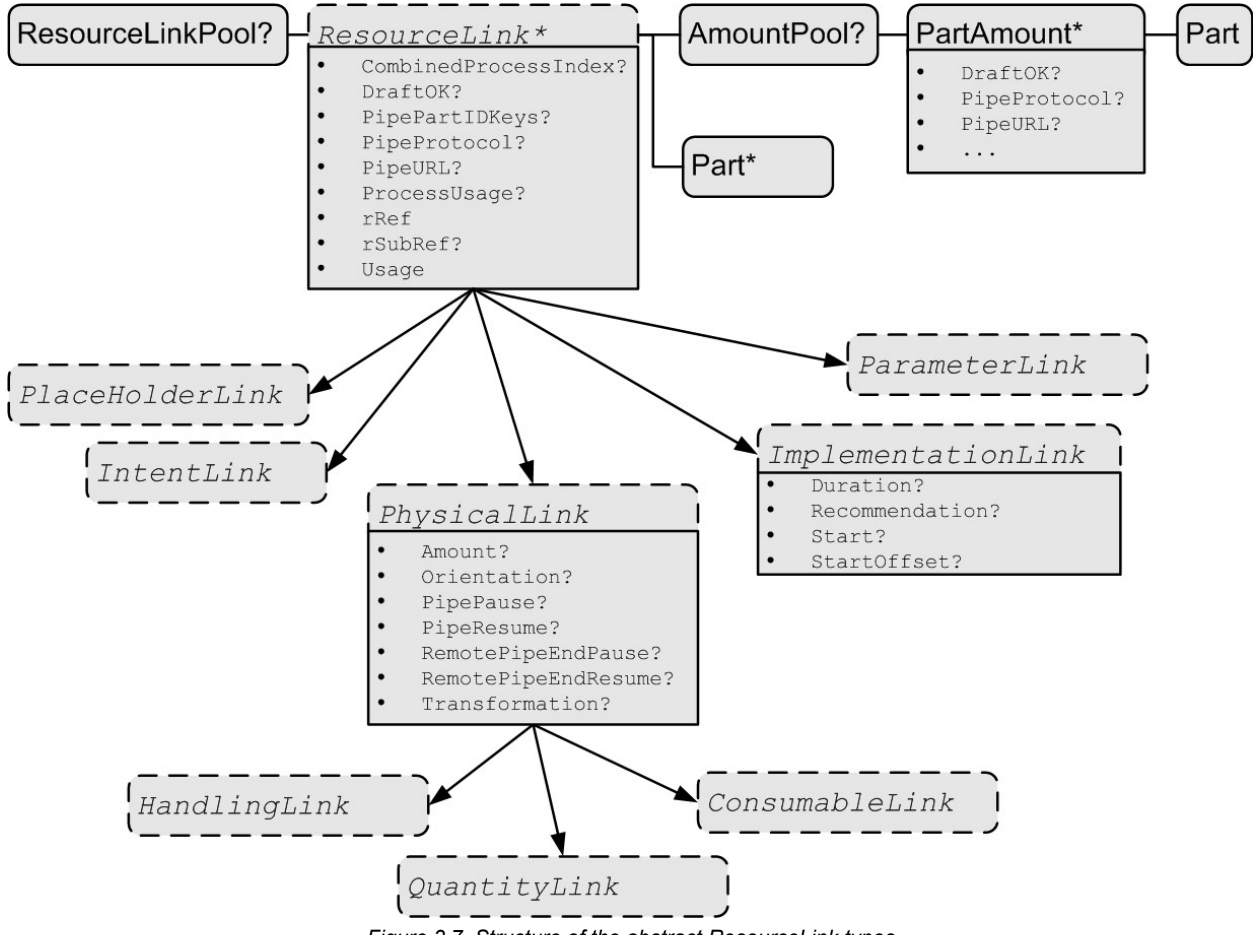

*Figure 3.7 Structure of the abstract ResourceLink types* 

Like Resource elements, ResourceLink elements are an abstract data type. The class tree of abstract ResourceLink elements is further subdivided into classes defined by the *Class* attribute of the resource that it references. Individual instances of ResourceLink elements are named by appending the suffix "Link" to the name of the referenced resource. For example the link to a **Component** resource is entitled ComponentLink and the link to a [ScanParams](#page-400-0) resource is entitled ScanParamsLink. The following eight abstract resource link classes exist:

- ParameterLink
- ImplementationLink
- ConsumableLink
- QuantityLink

• HandlingLink

- PlaceHolderLink
- IntentLink
- Each listed class name is described in greater detail in the sections that follow. The following figure shows the abstract resource link types derived from the abstract ResourceLink type.

The following table lists the contents of a ResourceLinkPool element.

*Table 3-16 Contents of the ResourceLinkPool element* 

| Name           | Data Type   Description |                                                                       |
|----------------|-------------------------|-----------------------------------------------------------------------|
| ResourceLink * | element                 | List of ResourceLink elements. The ResourceLink elements are abstract |
|                |                         | and are a placeholder for any resource link element.                  |

The following table lists the possible contents of all ResourceLink elements.

*Table 3-17 Contents of the abstract ResourceLink element* 

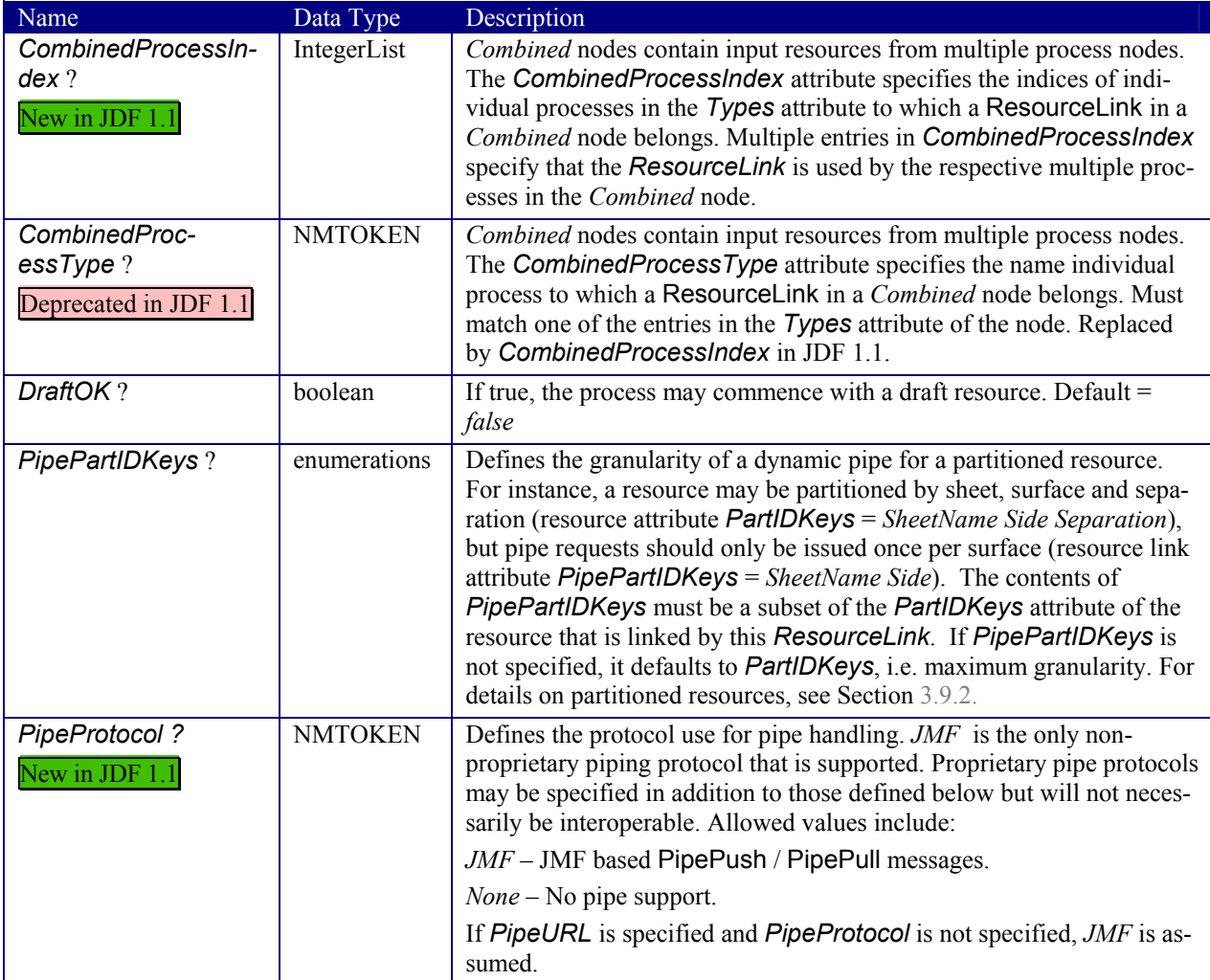

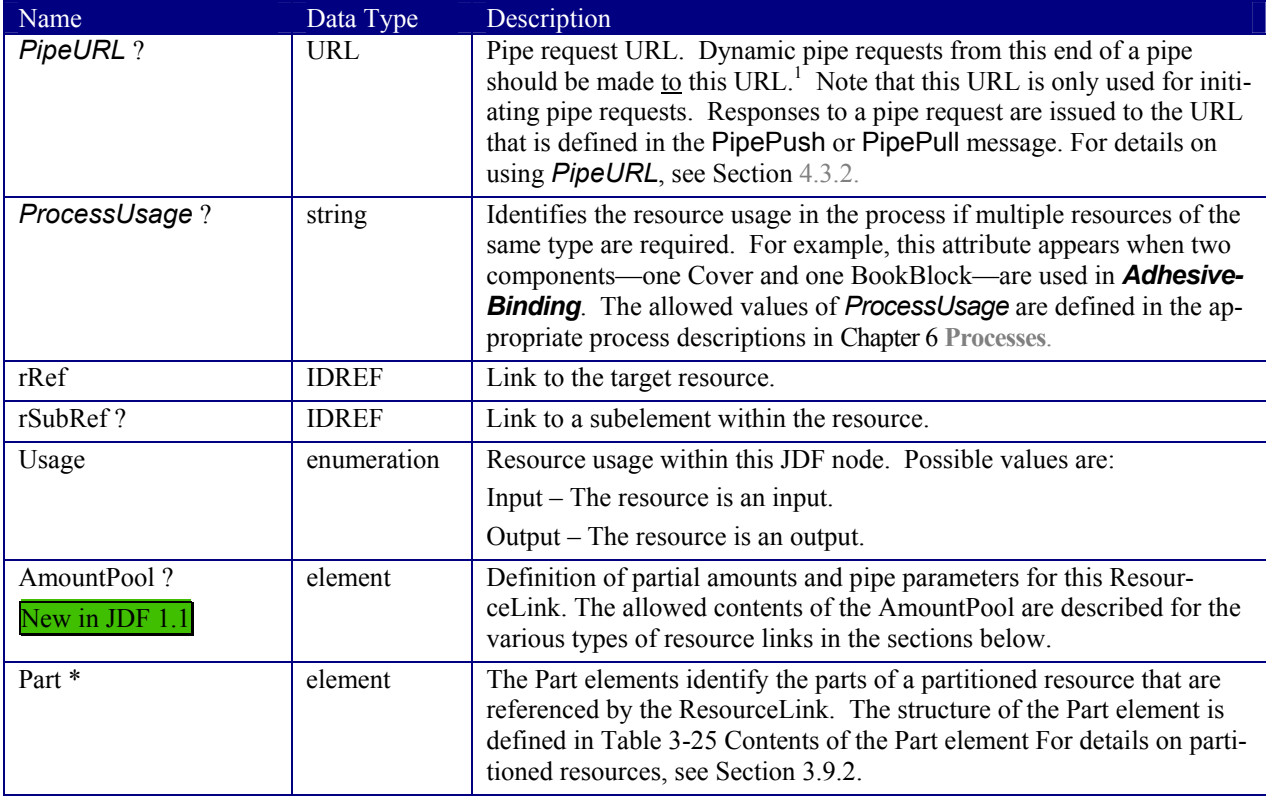

The following table lists the generic contents of an AmountPool element. Further parameters of the AmountPool are described in the sections below.

## *Table 3-18 Contents of the AmountPool element*

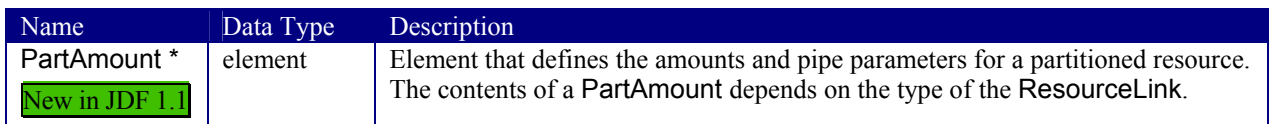

The following table lists the generic contents of a PartAmount element. Further parameters of the PartAmount are described in the respective sections below [\(Table 3-20 Contents of the abstract ImplementationLink or PartAmount](#page-78-0)  [element](#page-78-0) and [Table 3-21 Additional contents of the abstract physical ResourceLink and PartAmount or AmountPool](#page-79-0)  [element\)](#page-79-0). Note that PartAmount inherits values from its parent ResourceLink.

#### *Table 3-19 General contents of the PartAmount element*

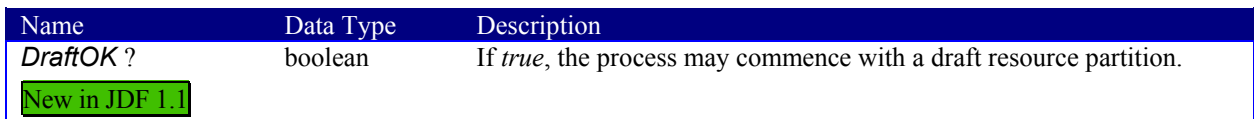

l

<span id="page-77-0"></span><sup>&</sup>lt;sup>1</sup> Note that in most cases this is the URL of the controller of the *other end* of the pipe. This may seem counterintuitive, but it allows parallel spawning and merging of processes that represent a dynamic pipe without having to include the node that describes the other end in the spawned file.

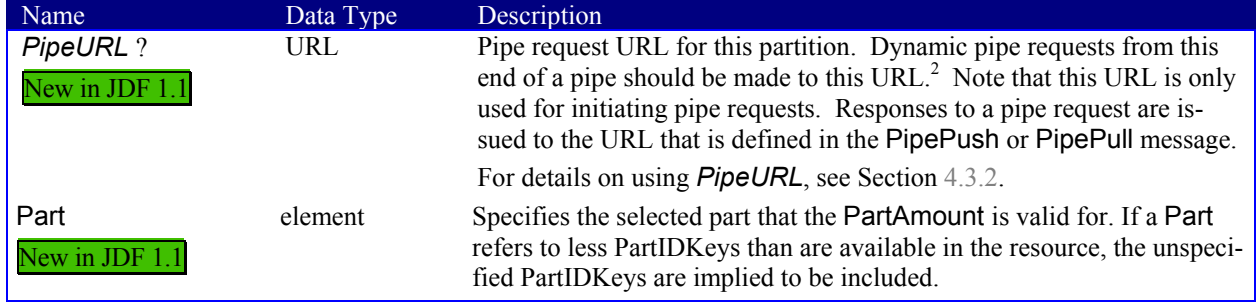

# **3.8.1 Links to Parameter Resources**

Parameter resources are linked by an instance of a ParameterLink element. These elements contain no further attributes or elements besides those found in the abstract ResourceLink element.

# **3.8.2 Links to Implementation Resources**

Implementation resources are linked by an instance of an ImplementationLink element. Using the resource attributes, the link may specify whether the implementation is a recommendation that may be ignored or a request that must be fulfilled. For example, the job may contain a request that the job be run by a specific, experienced operator. If the value or the *Recommendation* is *true* and that operator is ill, he may be replaced by a less experienced operator. If, on the other hand, a product could be created on a device that theoretically can do the job but does not produce sufficient quality, and if it is certain that customer will reject inferior quality, *Recommendation* should be set to *false*.

Since implementation ResourceLinks define the usage of a specific device during the course of a job, situations can arise where that resource is not required during the whole processing time. For instance, a forklift that only has to transport the completed components is not required to be available during the entire process run, only during the times when it is needed. This means that, contrary to the general rule that all resources must be *Available* for node execution to commence, a node may commence when implementation resources are still *InUse* by other processes if *Start* or *StartOffset* are specified. ImplementationLink elements always have a *Usage* of *Input*.

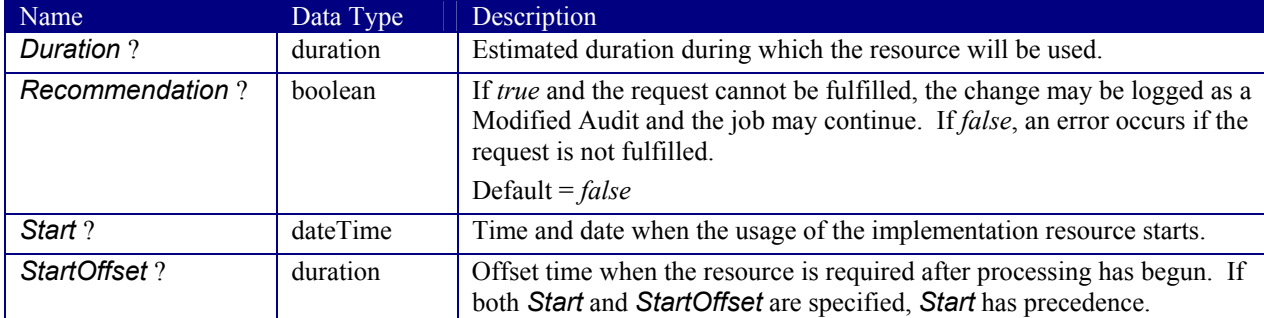

<span id="page-78-0"></span>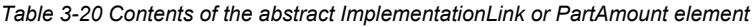

The following example shows how the operator Smith is linked to a ConventionalPrinting process as the only valid operator:

```
<ResourcePool> 
   <Employee PersonalID="007" ID="L1" Class="Implementation"> 
     <Person FamilyName="Smith" JobTitle="Press Operator"> 
   </Employee>
```
<span id="page-78-1"></span><sup>&</sup>lt;sup>2</sup> Note that in most cases this is the URL of the controller of the *other end* of the pipe. This may seem counterintuitive, but it allows parallel spawning and merging of processes that represent a dynamic pipe without having to include the node that describes the other end in the spawned file.

```
</ResourcePool> 
… 
<ResourceLinkPool> 
   <EmployeeLink Recommendation="false" Usage="Input" rRef="L1"/> 
</ResourceLinkPool>
```
# **3.8.3 Links to Physical Resources**

The physical resources that fall into the *Consumable*, *Quantity*, and *Handling* classes are linked, predictably, by the appropriate instances of ConsumableLink, QuantityLink, or HandlingLink resource link elements. Just as physical resources inherit the contents of the abstract resource element, physical resource links inherit the contents of the abstract resource link element. They may, however, contain additional contents. These optional attributes are de-scribed in [Table 3-21,](#page-79-0) below. The attributes in [Table 3-21](#page-79-0) may occur either directly in the physical ResourceLink or in AmountPool and PartAmount elements of a resource link.

It is important to note that the order of occurrence of links to physical resources may be significant – most specifically with QuantityLinks. For example, a *Gathering* process might have among its inputs, links to three component resources. The order of these links indicates the order in which the components should occur in the new, gathered output component.

| Name                            | Data Type   | Description                                                                                                    |
|---------------------------------|-------------|----------------------------------------------------------------------------------------------------|
| Amount?                         | number      | For a link with a Usage of 'Input', specifies the amount of the resource that is<br>required by the process, in units as defined in the resource.                                                                                                    |
|                                 |             | For a link with a Usage of 'Output', specifies the amount of the resource that is<br>to be produced by the process, in units as defined in the resource.                                                                                                    |
|                                 |             | Allows resources to be only partially consumed or produced (see Section 3.9.1)<br>Resource Amount).                                                                                                    |
| Orientation ?<br>New in JDF 1.1 | enumeration | Named orientation describing the transformation of the orientation of a physi-<br>cal resource relative to the ideal process coordinate using this resource as input<br>or output. Allowed values are:                                                                                                    |
|                                 |             | Rotate0:                                                                                                    |
|                                 |             | Rotate90:                                                                                                    |
|                                 |             | Rotate180:                                                                                                    |
|                                 |             | Rotate270:                                                                                                    |
|                                 |             | $Flip0$ :                                                                                                    |
|                                 |             | Flip90:                                                                                                    |
|                                 |             | $Flip180$ :                                                                                                    |
|                                 |             | Flip270:                                                                                                    |
|                                 |             | For details, of the semantics of the enumeration, see Table 2-3. This is needed<br>to convert the coordinate system of the resource to the coordinate system of the<br>process. Agents should supply one of Orientation or Transformation for re-<br>sources where they are relevant, e.g., <b>Component</b> . When neither <i>Orientation</i><br>or <i>Transformation</i> are present, the orientation of the resource is system speci-<br>fied. |
|                                 |             | If Orientation is specified for an output resource, the node that processes the<br>physical resource should manipulate the resource in such a way as to reflect the<br>transformation. The coordinate system of the resource itself is NOT modified.<br>Only one of Orientation or Transformation may be specified in one Resour-<br>ceLink.                                                                                                    |
| PipePause?                      | number      | Parameter for controlling the pausing of a process if the resource amount in the<br>pipe buffer passes the specified value. For details on using <i>PipePause</i> , see<br>Section 4.3.2.                                                                                                    |

<span id="page-79-0"></span>*Table 3-21 Additional contents of the abstract physical ResourceLink and PartAmount or AmountPool element* 

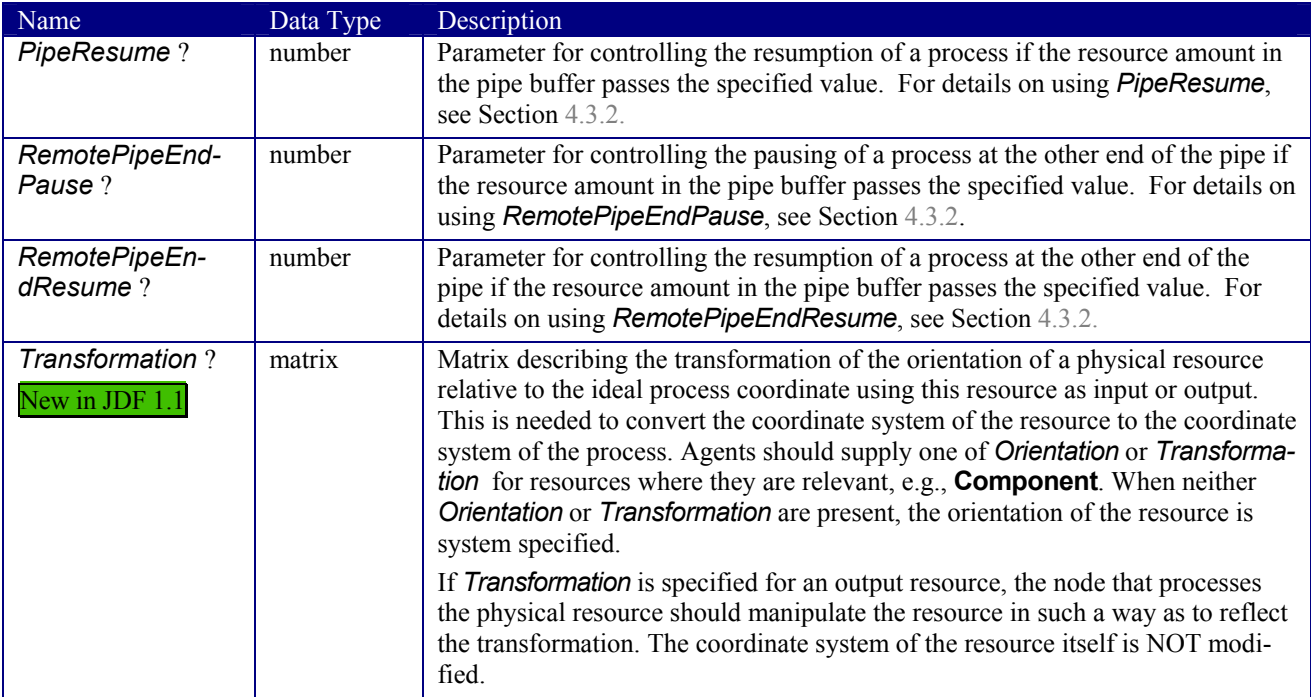

The following example shows an InkLink with an AmountPool.

```
<ResourcePool> 
   <Ink ID="Link0015" Brand="NoName" Class="Consumable" Locked="false" 
Status="Available" PartIDKeys="Separation"> 
     <Ink ColorName="Cyan" Separation="Cyan"/> 
     <Ink ColorName="Magenta" Separation="Magenta"/> 
     <Ink ColorName="Yellow" Separation="Yellow"/> 
     <Ink ColorName="Black" Separation="Black"/> 
     <Ink ColorName="Heidelberg Spot Blau" Separation="Heidelberg Spot Blau"/> 
  \langleInk>
</ResourcePool> 
<ResourceLinkPool> 
   <InkLink rRef="Link0015" Usage="Input"> 
     <AmountPool> 
       <PartAmount Amount="1000"> 
         <Part Separation="Cyan"/> 
       </PartAmount> 
       <PartAmount Amount="1200"> 
         <Part Separation="Magenta"/> 
       </PartAmount> 
       <PartAmount Amount="700"> 
         <Part Separation="Yellow"/> 
       </PartAmount> 
       <PartAmount Amount="3000"> 
         <Part Separation="Black"/> 
       </PartAmount> 
       <PartAmount Amount="300"> 
         <Part Separation="Heidelberg Spot Blau"/> 
       </PartAmount> 
     </AmountPool> 
   </InkLink> 
</ResourceLinkPool>
```
# **3.8.4 Links to PlaceHolder Resources**

*PlaceHolder* resources are linked by a PlaceHolderLink element. *PlaceHolder* links, used together with the **PlaceHolderResource** resource, can be employed to predefine a skeleton of a processing network consisting of process group nodes without knowing the exact nature of the interchange resources. For instance, although the deadlines for the job may be known, it may not be known whether a press run will be defined for a digital press or a conventional press.

## **3.8.5 Links to Intent Resources**

**Intent** resources are linked by an instance of a IntentLink element. They have no additional parameters.

## **3.8.6 Inter-Resource Linking Using ResourceRef**

In some cases, it is necessary to reference resource elements directly from other resources in order to reuse information. These links are abstract ResourceRef elements. The ResourceRef 's name is generated by appending the string "Ref" to the element name. Candidate elements for inter-resource linking have a data type of refelement in the content description tables of this chapter and **[Chapter](#page-215-0)** 7. The following table defines the attributes of the abstract ResourceRef element (see also [Figure 3.4](#page-69-0) and ResourceElement in [Table 3-11\).](#page-67-0) The ResourceElement is defined in [Table 3-22 Contents of the abstract ResourceElement](#page-81-0)

<span id="page-81-0"></span>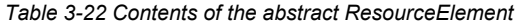

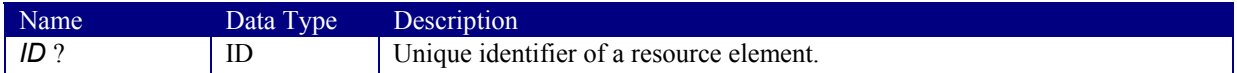

#### *Table 3-23 Contents of the abstract ResourceRef element*

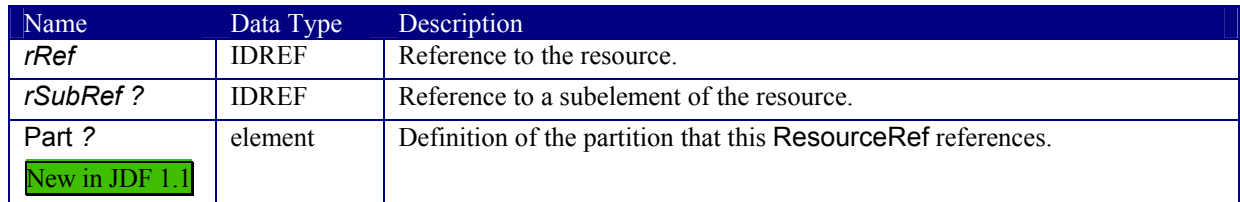

In order to enable spawning and merging without having to scan every single resource, inter-resource links must be specified in the *rRefs* attribute of the resource. In the case of a link to a resource subset, the *rRefs* attribute contains a reference to the atomic resource. Even if a resource is linked more than once, one occurrence of that resource in the *rRefs* array is sufficient.

The Part element in a ResourceRef defines the part of the target that this ResourceRef references. If both the resource that contains ResourceRef element and the target resource are partitioned, the ResourceRef does NOT implicitly reference the part of the target with the same partitioning attributes, but rather the parts of the target resource that are explicitly specified by the Part element within the ResourceRef.

<MediaRef rRef="MediaID"> <Part Location="desk"/> </MediaRef>

ResourceRef elements may also occur in the NodeInfo and CustomerInfo element of a JDF node.

Elements within a resource, i.e. not direct children of the ResourcePool, may also contain an *ID* attribute (see [Table 3-22 Contents of the abstract ResourceElement\)](#page-81-0). These elements are denoted as ResourceElement. These elements may be explicitly referenced by a ResourceRef. The ResourceRef element has an optional *rSubRef* attribute that contains an IDREF to the ID of the ResourceElement within the resource.

In some cases, it is desirable to define a ResourceElement that is not explicitly linked by a Node directly within a ResourcePool as a Resource. These Resources are referenced only by other resources which contain ResourceRef elements pointing to these. The ResourceElements instantiated as a Resource must contain the

required attributes of abstract resources and have a *Class*="*Parameter*". The following example demonstrates interresource linking.

```
<ResourcePool> 
   <Layout rRefs="res1 res2"><!—This is a Resource--> 
 … 
     <!—These are ResourceRefs--> 
     <SurfaceRef rRef="res1" rSubRef="surf1"/> 
     <SurfaceRef rRef="res2" rSubRef="surf2"/> 
     <SurfaceRef rRef="res1" rSubRef="surf1"/> 
<!-- another link to the same resource --> 
   </Layout> 
   <Sheet ID="res1"><!—This is a Resource--> 
     <Surface ID="surf1" … /> <!—This is a ResourceElement--> 
   </Sheet> 
   <Sheet ID="res2"> <!—This is a Resource--> 
     <Surface ID="surf2" … /> <!—This is a ResourceElement--> 
   </Sheet> 
</ResourcePool>
```
### **3.8.6.1 Status of Resources That Contain rRef References**

The *Status* of a resource that contains an rRef attribute is defined by the lowest *Status* of all recursively referenced resources. The ordering is defined as:

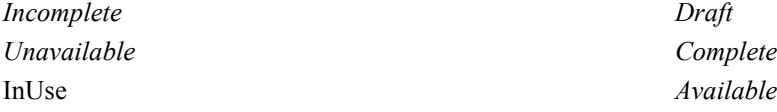

Thus, if any referenced resource has a *Status* of *Incomplete*, the complete resource has a calculated *Status* of *Incomplete*, even though its own *Status* attribute may be *Unavailable, Draft, Available* etc.

# **3.9 Subsets of Resources**

In many cases, a set of similar resources—such as separation films, plates, or **RunList** resources—is produced by one process and consumed by another. When this occurs, it is convenient to define one resource element that describes the complete set and allows individual subsets to be referenced. This mechanism also removes process ambiguity if multiple input resource links and multiple output resource links exist that must be unambiguously correlated.

In other cases, there can be a need to change some attribute of a parameter resource for some subset of the processing to be done by a device (for instance, when printing a document using *DigitalPrinting*, it would be a common application to change the dimensions of the media to be selected based on the actual media box changes in a PDF file).

Resource elements and ResourceLink elements have optional attributes that enable an agent to specify an explicit part of a structured resource. There are two ways to reference a subset of a resource. The first is by quantity, by specifying an Amount in a ResourceLink that is less than the Resource's Amount. The second is to select certain parts of a partitioned resource by supplying a filtering Part element in the ResourceLink.

#### <span id="page-82-0"></span>**3.9.1 Resource Amount**

Yet another flexible feature of resources is that they may be only partially consumed. For example, in a scenario in which various versions of a product share identical parts—such as versioned books that all have the same cover each version will only use as many copies of the cover as it needs to fulfill its job requirement, even though all of the covers can be printed in one step for all versions. This feature is specified in the *Amount* attribute of the resource links and allows multiple JDF nodes to share resources. It allows both the sharing of output resources (as when a binding process consumes identical sheets from multiple press lines) and the sharing of input resources (as when the covers for multiple jobs are identical and are all printed in one press run).

The *Amount* attribute of a physical resource element contains the actual amount of a given resource. It is adjusted by the production or consumption amount of every process that is executed, and refers to that amount in the corresponding physical resource link element. Thus the value of the *Amount* attribute of a resource that is consumed as an input should be reduced by the amount that is consumed. It is up to the agent that writes a JDF job to ensure that the *Amount* attributes of resources and the resource links that reference them are consistent. The units used in the *Amount* attribute of a physical resource link element is defined by the unit of the resource element to which the link refers. The definition of *Amount* for partitioned resources is explained in detail in Section 3.9.2 [Description of Partitionable Resources](#page-83-0).

Note that for resources which are the output of processes, the Amount attribute on the ResourceLink determines the quantity of the resource to be produced. For example, for a DigitalPrinting process that included a RunList as its input with 16 pages to be printed and a ComponentLink to its output, the Amount attribute would indicate the number of copies of those 16 pages that the process would produce.

## <span id="page-83-0"></span>**3.9.2 Description of Partitionable Resources**

Printing workflows contain a number of processes that are repeated over a potentially large number of individual files, sheets, surfaces or separations. In order to define a partitioned resource in a concise manner without having to create a large number of individual nodes and resources, a set of resources may be partitioned by factoring them by one or more attributes. The common elements and defaults are placed in the parent element, while partition-specific attributes and overrides are placed in the child elements. This saves space. Also, by providing a single parent ID for the resources, it allows easy access to the entire resource, or iteration over each part.

To reference part of a resource, a ResourceLink references the parent resource, and supplies a Part element that contains an actual value for a partition. The result is all the child elements with matching partition values, including common values and defaults from the parent resource. If *PartUsage* = "*Implicit*", the parent attributes are returned even if there is no matching partition.

A partitionable resource contains nested elements, each with the same name as the resource. The part-independent resource elements and attributes are located in the root of the resource, while the partition-dependent elements are located in the nested elements. Thus one individual part is defined by the convolution of the partition-independent elements and attributes, with the elements and attributes contained in the appropriate nested elements. The attributes of nested part elements may be overwritten by the equivalent attributes in descendent parts. If a leaf contains elements that may multiply, and additional elements with the same name exist in nodes that are closer to the root, only the elements in the leaf are valid for the respective part. For example, the following SeparationSpec is two color duo-tone (only Black and SpotGreen) in the part with *PageNumber*=1:

```
<LayoutElement PartIDKeys="PageNumber"> 
   <SeparationSpec Name="Cyan"/> 
   <SeparationSpec Name="Magenta"/> 
   <SeparationSpec Name="Yellow"/> 
   <SeparationSpec Name="Black"/> 
   <FileSpec (…)/> 
   <LayoutElement PageNumber=0 (…)/> 
   <LayoutElement PageNumber=1 (…)> 
     <SeparationSpec Name="Black"/> 
     <SeparationSpec Name="SpotGreen"/> 
   </LayoutElement> 
</LayoutElement>
```
The *Amount* attribute of a partitioned resource is treated formally exactly in the same manner as any other attribute. This implies that the amount specified refers to the amount defined by one leaf and not to the amount defined by the sum of leaves in a branch. The *Amount* attribute defined in the example below is, therefore, two, even though 24 physical plates are described.

The following example defines two sets of 12 plates for two sheets with three surfaces. Each has a common brand attribute called "Gooey". Each individual separation has its own *ProductID*. Furthermore, the *Status* attribute varies from part to part. For example, if a yellow plate breaks, only it will need to be remade and therefore set to *Unavailable*; the others, meanwhile, may remain *Available*.

```
<ExposedMedia Class="Handling" Brand="Gooey" ID="L1" Status="Available" PartID-
Keys="SheetName Side Separation" Amount="2"> 
   <Media MediaType="Plate" Dimension="500 600"/>
```

```
 <ExposedMedia SheetName="S1"> 
     <ExposedMedia Side="Front"> 
        <ExposedMedia Separation="Cyan" ProductID="S1FCPlateJ42"/> 
        <ExposedMedia Separation="Magenta" ProductID="S1FMPlateJ42"/> 
        <ExposedMedia Separation="Yellow" ProductID="S1FYPlateJ42" 
Status="Unavailable"/> 
        <ExposedMedia Separation="Black" ProductID="S1FKPlateJ42"/> 
      </ExposedMedia> 
      <ExposedMedia Side="Back"> 
        <ExposedMedia Separation="Cyan" ProductID="S1BCPlateJ42"/> 
        <ExposedMedia Separation="Magenta" ProductID="S1BMPlateJ42"/> 
        <ExposedMedia Separation="Yellow" ProductID="S1BYPlateJ42"/> 
        <ExposedMedia Separation="Black" ProductID="S1BKPlateJ42"/> 
      </ExposedMedia> 
    </ExposedMedia> 
    <ExposedMedia SheetName="S2" Side="Front"> 
      <ExposedMedia Separation="Cyan" ProductID="S2FCPlateJ42"/> 
      <ExposedMedia Separation="Magenta" ProductID="S2FMPlateJ42"/> 
      <ExposedMedia Separation="Yellow" ProductID="S2FYPlateJ42"/> 
      <ExposedMedia Separation="Black" ProductID="S2FKPlateJ42"/> 
   </ExposedMedia> 
</ExposedMedia>
```
Note: Only resources may be partitioned. If a resource contains subelements, the subelements must NOT be partitioned. Subelements must be always specified completely in that part where they occur. The content of subelements is not convoluted with the content of subelements in parts closer to the root.

Five examples are provided below. The first and the fourth example are valid, the second third, and fifth are invalid. In the first example, the **ExposedMedia** resource is partitioned:

```
<ExposedMedia ID="L1" Status="Available" PartIDKeys="Separation" … > 
   <Media MediaType="Film" Brand="foo"/> 
   <ExposedMedia Separation="Cyan"/> 
   <ExposedMedia Separation="Magenta"> 
     <Media MediaType="Film" Brand="bar"/> 
   </ExposedMedia > 
</ExposedMedia >
```
In this invalid example #2, the Media in the leaves is not complete because it does not contain the MediaType attribute. MediaType cannot not be derived from the Media part in the root element:

```
<ExposedMedia ID="L1" Status="Available" PartIDKeys="Separation" … > 
   <Media MediaType="Film"/> 
   <ExposedMedia Separation="Cyan"> 
     <Media Brand="foo"/> 
   </ExposedMedia > 
   <ExposedMedia Separation="Magenta"> 
     <Media Brand="bar"/> 
   </ExposedMedia > 
</ExposedMedia >
```
In this invalid example #3, Media is a subelement that must NOT be partitioned:

```
<ExposedMedia ID="L1" Status="Available" PartIDKeys="Separation" … > 
   <Media MediaType="Film"> 
     <Media Brand="foo" Separation="Cyan"> 
     <Media Brand="bar" Separation="Magenta" /> 
   </Media > 
</ExposedMedia >
```
Partitioning may be combined with inter-resource links, i.e. RefElements. In this case the partitioning attributes of the referenced resource must be a subset of the partitioning attributes of the resource leaf that contains the ResourceRef. In the following valid example #4, each MediaRef is equivalent to an in-lined leaf with the identical partitioning attributes, i.e. it is equivalent to the valid example #1.

```
<Media ID="MediaID" MediaType="Film" PartIDKeys="Separation"> 
   <Media Separation="Cyan" Brand="foo"/>
```

```
 <Media Separation="Magenta" Brand="bar"/> 
</Media> 
<ExposedMedia ID="L1" Status="Available" PartIDKeys="Separation" … > 
   <ExposedMedia Separation="Cyan"> 
     <!—equivalent to <Media MediaType="Film" Brand="foo"/> --> 
     <MediaRef rRef="MediaID"/> 
   </ExposedMedia> 
   <ExposedMedia Separation="Magenta"> 
     <!—equivalent to <Media MediaType="Film" Brand="bar"/> --> 
     <MediaRef rRef="MediaID"/> 
   </ExposedMedia > 
</ExposedMedia >
```
In this invalid example #5, MediaRef does not reference the leaves of Media, but rather the root of Media. It is equivalent to the invalid example #3.

```
<Media ID="MediaID" MediaType="Film" PartIDKeys="Separation"> 
   <Media Separation="Cyan" Brand="foo"/> 
   <Media Separation="Magenta" Brand="bar"/> 
</Media> 
<ExposedMedia ID="L1" Status="Available" PartIDKeys="Separation" … > 
   <MediaRef rRef="MediaID"> 
</ExposedMedia >
```
In addition to the usual resource attributes and elements, the partitionable Resource element has partition-specific attributes and elements in its root. *PartIDKeys* is required in the root of a partitioned resource. Further attributes are listed in the following table:

| Name        | Data Type    | Description                                                                                                    |                                                                                         |                                                                                    |
|-------------|--------------|----------------------------------------------------------------------------------------------------|-----------------------------------------------------------------------------------------|------------------------------------------------------------------------------------|
| PartIDKeys? | enumerations |                                                                                                    | List of attribute names that are used to separate the individual parts. Possible        |                                                                                    |
|             |              | values are:                                                                                                    |                                                                                         |                                                                                    |
|             |              | <b>BlockName</b>                                                                                                    | PageNumber                                                                              | SetIndex                                                                           |
|             |              | <b>DocCopies</b>                                                                                                    | PartVersion                                                                             | <b>SheetIndex</b>                                                                  |
|             |              | <b>DocIndex</b>                                                                                                    | PreviewType                                                                             | <b>SheetName</b>                                                                   |
|             |              | <b>DocRunIndex</b>                                                                                                    | <b>RibbonName</b>                                                                       | Side                                                                               |
|             |              | <b>DocSheetIndex</b>                                                                                                    | Run                                                                                     | <b>SignatureName</b>                                                               |
|             |              | <b>FountainNumber</b>                                                                                                    | RunIndex                                                                                | <b>TileID</b>                                                                      |
|             |              | LayerIDs                                                                                                    | <b>RunTags</b>                                                                          | WebName                                                                            |
|             |              | Location                                                                                                    | RunPage                                                                                 |                                                                                    |
|             |              | Option                                                                                                    | Separation                                                                              |                                                                                    |
|             |              | For details, see Table 3-25.                                                                                                    |                                                                                         |                                                                                    |
| PartUsage ? | enumeration  |                                                                                                    | Description of the interpretation of partitions. One of:                                |                                                                                    |
|             |              | <i>Explicit</i> – Require explicit partition matches. All referenced partitions refer-<br>enced in Part must exist, otherwise it is an error. The default attributes are re-<br>turned, overridden by the partition's values, if found. This is the default<br>behavior. |                                                                                         |                                                                                    |
|             |              | tition's values, if found.                                                                                                    | <i>Implicit</i> – Allow sparse overrides of default values. The referenced partition is | not required to exist. The default attributes are returned, overridden by the par- |
| Resource *  | element      | the individual parts or groups of parts.                                                                                                    | Nested resource elements that contain the appropriate part ID(s). These ele-            | ments must be of the same type as the root Resource element. They represent        |

*Table 3-24 Contents of the partitionable Resource element* 

Partitionable resources are uniquely identified by the attribute values listed in *PartIDKeys* attributes. The choice of which attributes to use depends on how the agent organizes the job.

The following table lists the content of a Part element, which contains a set of attributes that have a well described meaning. Each of the attributes, except *Sorting*, may be used in the nested resource elements of partitionable resources as the part ID key (see example above).

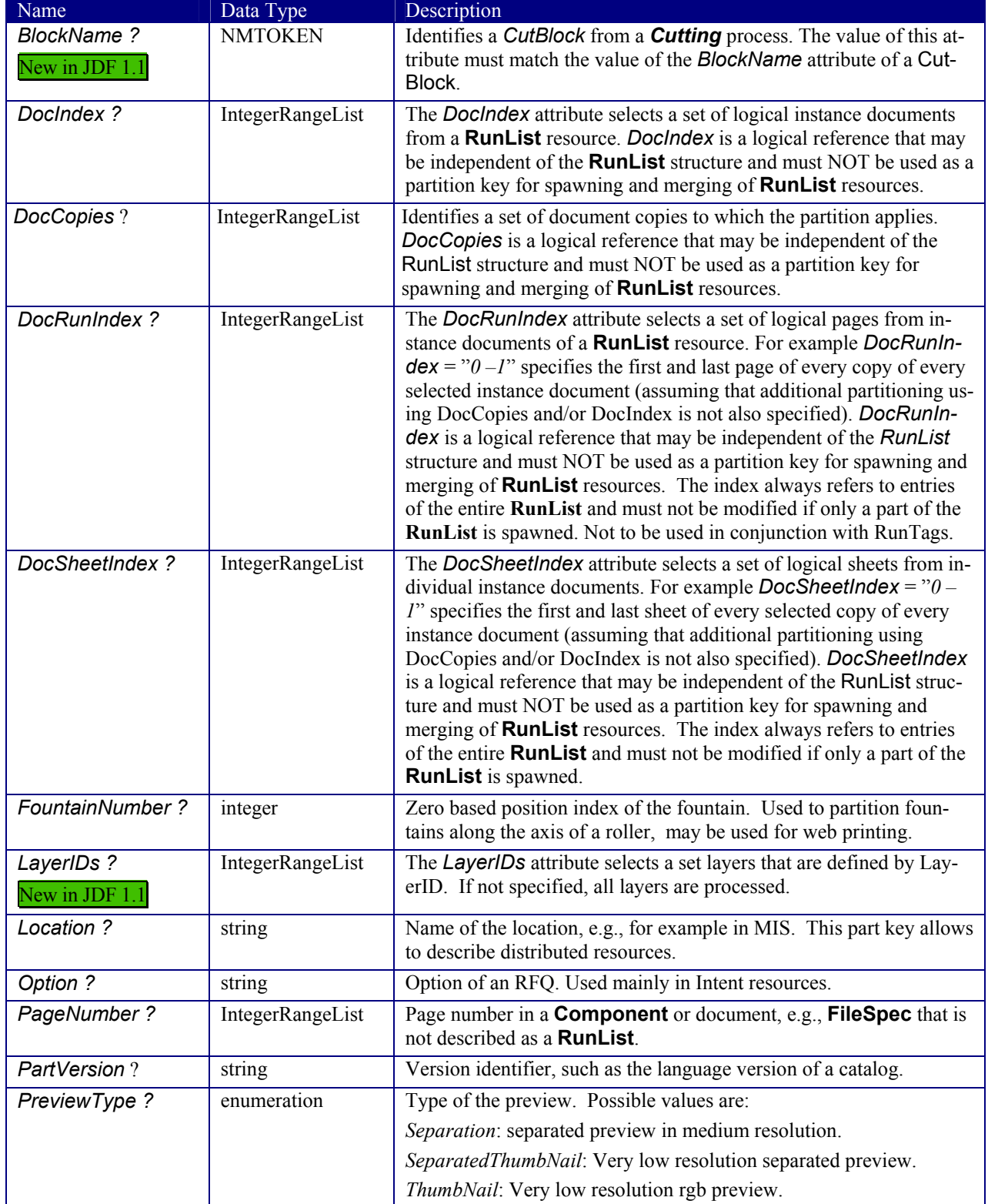

<span id="page-86-0"></span>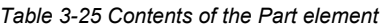

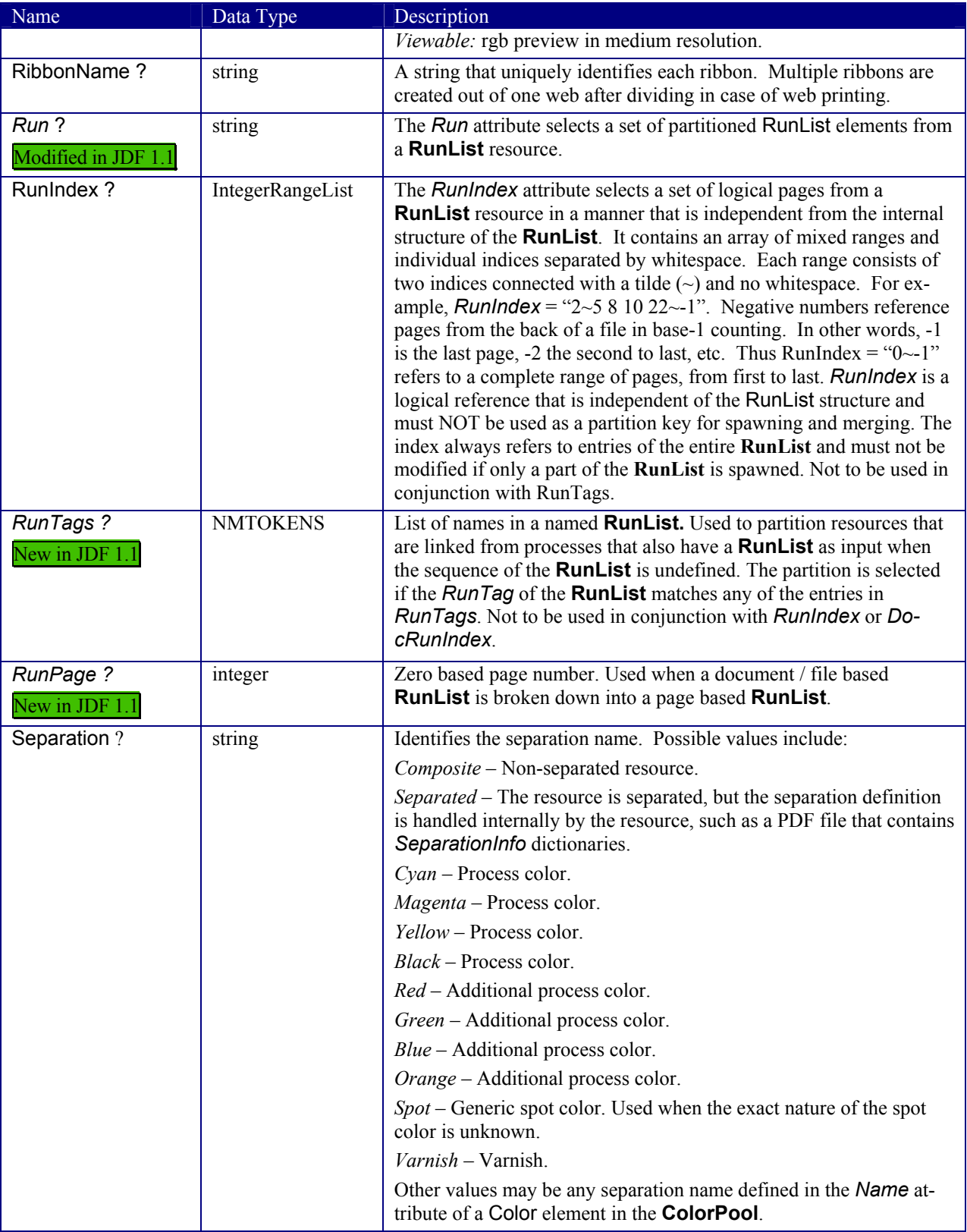

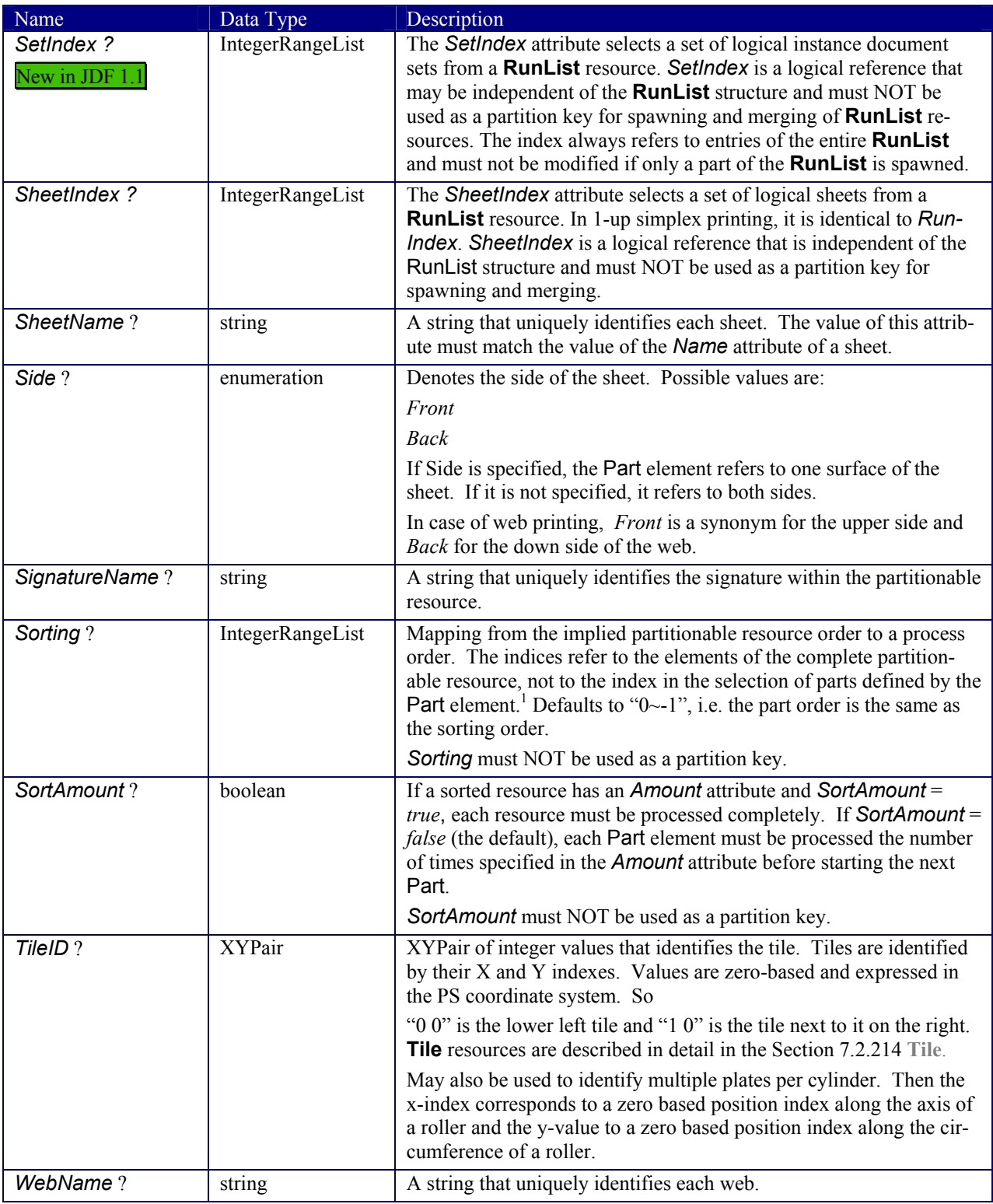

If multiple Part ID keys are used in a partitioned resource, for example *PartIDKeys*="*SheetName Side Separation Location*", then all part ID keys must be defined for each leaf in the partitioned resource. In other words, if you

<span id="page-88-0"></span><sup>&</sup>lt;sup>1</sup> Note that *Sorting* is semantically different from the other attributes in this table, as it implies an ordering of parts, whereas the other attributes define a selection of parts.

walk from a leaf of a partitioned resource up to the root, each of the part ID keys defined in *PartIDKeys* must occur exactly one time. For example, it is not allowed that only the part ID keys *SheetName* and *Separation* be defined for some leaves in a partitioned resource with *PartIDKeys*="*SheetName Side Separation*" defined in the root.

# **3.9.2.1 Options in Intent Resources**

JDF defines *Option* as a part key in order to specify multiple options e.g. for multiple quotes in a non-redundant manner. A ResourceLink that links to a resource with an *Option* partition but has no Part element to choose the *Option*, defaults to the root resource.

# **3.9.2.2 Locations of Physical Resources**

Unlike other kinds of resources, physical resources may be stored at multiple, distributed locations. This is specified by including one or more *Location* parts in the resource element and accessing the location by specifying a Part element with a *Location* attribute in the respective ResourceLink.

Location:*LocationName* may also be used to specify a *Location* within a device, e.g., a paper tray. When specifying paper trays, the following locations are predefined (New in JDF 1.1):

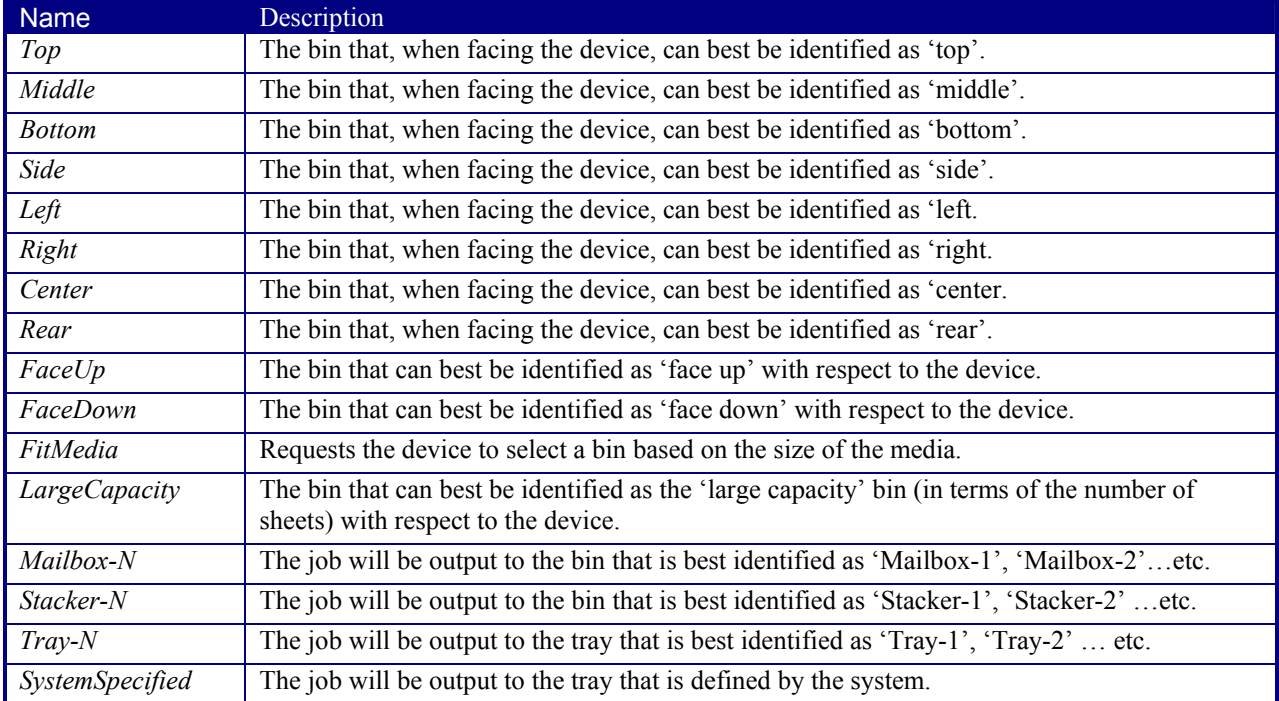

#### *Table 3-26 Locations within Printers*

The following example describes a set of plates that are distributed over two locations:

```
<ExposedMedia ID="L1" PartIDKeys="Location" … > 
   <ExposedMedia Amount="42" Location="Desk Drawer 1"> 
     <Location LocationName="Desk Drawer 1" LocID="PP_01234"> 
       <Address … /> 
     </Location> 
   </ExposedMedia> 
   <ExposedMedia Amount="100" Location="Desk Drawer 2"> 
     <Location LocationName="Desk Drawer 2" LocID="PP_01235"> 
       <Address … /> 
     </Location> 
</ExposedMedia> 
…
```
<ExposedMediaLink ResourceID="L1" Amount="50" Usage="Input"> <Part Location="Desk Drawer 2"/> </ExposedMediaLink>

The following example describes two different Media in the top and bottom tray of a LayoutPreparation process. The Media is selected for the cover and inside pages respectively.

```
<Media ID="TopMedia" … > 
     <Location LocationName="Top"/> 
</Media> 
<Media ID="BottomMedia" … > 
     <Location LocationName="Bottom"/> 
</Media> 
… 
<LayoutPreparationParams Sides="TwoSidedFlipY" PartIDKeys="RunIndex"(…)> 
   <!-- Partition that defines the first and last page of the document --> 
   <LayoutPreparationParams RunIndex="0 1 –2 –1"> 
     <MediaRef rRef="TopMedia"/> 
   </LayoutPreparationParams> 
   <!-- Partition that defines the inside pages of the document --> 
   <LayoutPreparationParams RunIndex="2~-3"> 
     <MediaRef rRef="BottomMedia"/> 
   </LayoutPreparationParams> 
</LayoutPreparationParams>
```
### **3.9.3 Linking to Subsets of Resources**

An agent can link to a subset of a resource by including a Part element attribute in a ResourceLink element in order to define a specific subset of a resource. For details of the Part element, please refer to [Table 3-25 Contents of](#page-86-0)  [the Part element](#page-86-0) .

Partitionable hierarchies define an implied ordering of the individual parts. In the example in Section 3.9.2 [Description of Partitionable Resources,](#page-83-0) the first element has a *ProductID* = *S1FCPlateJ42* and the last has a *ProductId* = *S2FKPlateJ42*. If process ordering of a partitionable resource is important, the Part element of the ResourceLink must specify a *Sorting* attribute. If *Sorting* is not specified, process ordering is arbitrary. If *Sorting* is specified multiple times, the resolution of the sorting must be unambiguous.

The *Sorting* attribute maps the implied part ordering to a specified process ordering in a 0-based list. The first entry in *Sorting* defines the first entry to be processed. The following example, using a ResourceLink element, describes how the plates described in the previous example could be ordered by separation for the first sheet followed by the complete second sheet, in reverse order (back to front). Each set of two plates, as specified in the *Amount* attribute of the resource, would be processed together.

```
<ExposedMediaLink rRef="L1"> 
  \epsilon -Part Sorting="0 4 1 5 2 6 3 7 -1~8" SortAmount="false" />
</ExposedMediaLink>
```
A partitionable resource may also be split into individual resources by an agent. In this case, one resource must be created for each individual part or set of parts. For example, a resource that describes a set of films that are also separated may be split into a set of resources that each describe all separations of a sheet.

### **3.9.3.1 Handling Amount in a ResourceLink to a Partitioned Resource**

The *Amount* specified in a *ResourceLink* to a physical resource specifies the sum of individual resource partitions. Individual amounts are specified in the PartAmount elements of the AmountPool. The following example shows the *ResourceLink* that refers to the previous example for a total of five plates.

```
<ExposedMediaLink rRef="L1" Amount="4"> 
   <Part SheetName="S1" Separation="Cyan"/> 
   <Part SheetName="S1" Separation="Magenta"/>
```

```
 <AmountPool Amount="1"> 
     <PartAmount> 
        <Part SheetName="S1" Side="Front" Separation="Cyan"/> 
     </PartAmount> 
     <PartAmount> 
        <Part SheetName="S1" Side="Back" Separation="Cyan"/> 
     </PartAmount> 
     <PartAmount> 
        <Part SheetName="S1" Side="Front" Separation="Magenta"/> 
     </PartAmount> 
     <PartAmount Amount="2"> 
        <Part SheetName="S1" Side="Back" Separation="Magenta"/> 
     </PartAmount> 
   </AmountPool> 
</ExposedMediaLink>
```
### **3.9.3.2 Referencing Partitioned Resources from Nodes That Allow Multiple ResourceLinks.**

Some processes, e.g., *[Collecting,](#page-198-0) [Gathering](#page-202-0)* allow multiple input resources of the same type. These multiple input resources may be represented by multiple individual resources or by partitioned resources or by a mixture of both. If ordering is significant, the order of the leaves in a partitioned resource defines said ordering. The following examples of gathering three input sheets are equivalent:

#### **Explicit reference of ordered partitioned resources:**

```
<JDF ID="Link0037" Type="Gathering" Status="Waiting"> 
   <ResourcePool> 
     <GatheringParams ID="Gather01" Class="Parameter" Locked="false" 
Status="Available"/> 
     <Component ID="Sheets01" Class="Quantity" Status="Available" PartID-
Keys="SheetName" ComponentType="Sheet" DescriptiveName="printed insert 
sheets"> 
       <Component SheetName="Sheet1"/> 
       <Component SheetName="Sheet2"/> 
       <Component SheetName="Sheet3"/> 
     </Component> 
   </ResourcePool> 
   <ResourceLinkPool> 
     <GatheringParamsLink rRef="Gather01" Usage="Input"/> 
     <!—three ComponentLink explicitly reference individual parts --> 
     <ComponentLink rRef="Sheets01" Usage="Input"> 
       <Part SheetName="Sheet1"/> 
     </ComponentLink> 
     <ComponentLink rRef="Sheets01" Usage="Input"> 
       <Part SheetName="Sheet2"/> 
     </ComponentLink> 
     <ComponentLink rRef="Sheets01" Usage="Input"> 
       <Part SheetName="Sheet3"/> 
     </ComponentLink> 
   </ResourceLinkPool> 
</JDF>
```
#### **Implicit reference of ordered partitioned resources:**

```
<JDF ID="Link0037" Type="Gathering" Status="Waiting"> 
   <ResourcePool> 
     <GatheringParams ID="Gather01" Class="Parameter" Locked="false" 
Status="Available"/> 
     <Component ID="Sheets01" Class="Quantity" Status="Available" PartID-
Keys="SheetName" ComponentType="Sheet" DescriptiveName="printed insert 
sheets">
```

```
 <Component SheetName="Sheet1"/> 
       <Component SheetName="Sheet2"/> 
       <Component SheetName="Sheet3"/> 
     </Component> 
   </ResourcePool> 
   <ResourceLinkPool> 
     <GatheringParamsLink rRef="Gather01" Usage="Input"/> 
     <!—the ComponentLink implicitly references all three parts --> 
     <ComponentLink rRef="Sheets01" Usage="Input"/> 
   </ResourceLinkPool> 
</JDF>
```
### **3.9.4 Splitting and Combining Resources**

Depending on the circumstances, it may be appropriate either to split a resource into multiple new nodes or to specify multiple locations or parts for an individual resource. There are four possible methods for splitting and combining resources, each of which is illustrated in [Figure 3.8,](#page-93-0) below. Both Case A and Case B in [Figure 3.8 r](#page-93-0)epresent workflows that use the *Amount* attribute of their resource links to share resources. This method is practical when one controller controls all aspects of resource consumption or production. In Case A, the resource amount is split between subsequent processes. In Case B, individual processes produce amounts that are then combined into a unified resource that is, in turn, used by a single process. In both cases, a single, shared resource is employed. To enable independent parallel processing by multiple controllers, however, independent resources are required. To create independent resources from one resource, the *Split* process is used, as shown in Case C (for further details, see Section **[6.2.9](#page-175-0) [Split](#page-175-0)**). This process allows multiple processes to be spawned off, after which multiple processes can consume the same resource in parallel and may therefore run in parallel. Case D demonstrates the reverse situation, which occurs if resources have been produced by multiple processes and are then consumed, as a unified entity, by a single subsequent process. To accomplish this, the *[Combine](#page-173-0)* process combines multiple resources to create the single resource.

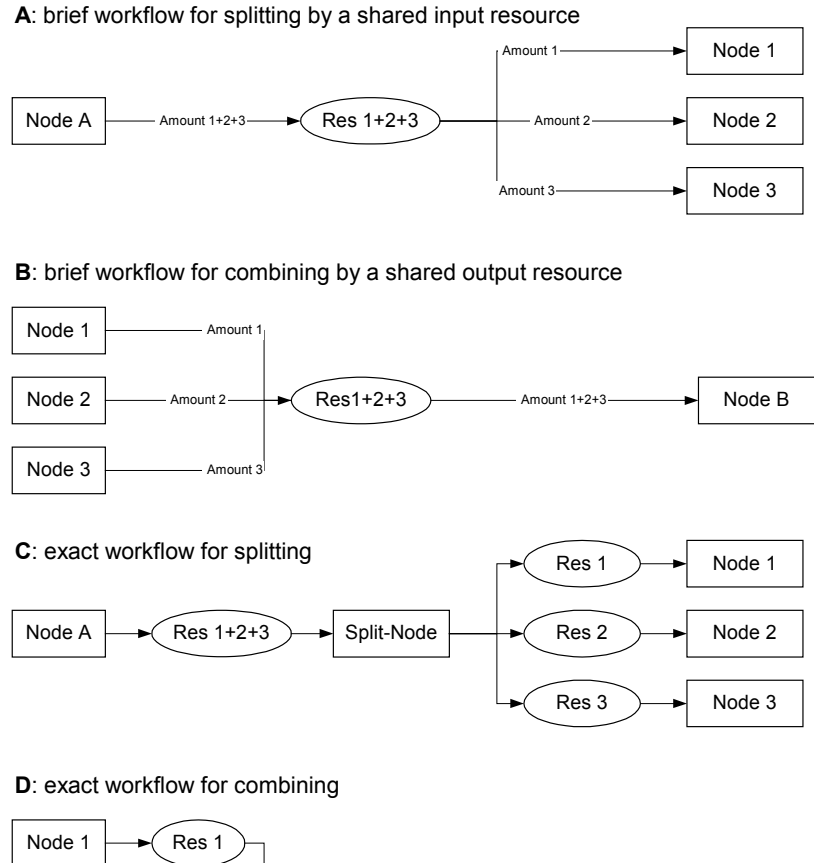

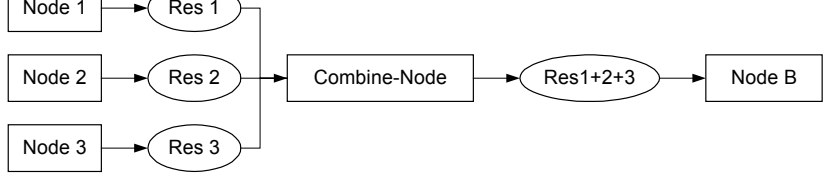

<span id="page-93-0"></span>*Figure 3.8 Splitting and combining physical resources* 

# **3.10 AuditPool**

Audit elements contain the post-facto recorded results of a process. Audit elements become static after a process has been finished. They cannot ever be modified after the process has been aborted or completed. Therefore, if Audit elements link to resources, those resources should be locked in order to inhibit accidental modification of audited information, which is why JDF includes a locking mechanism for resources. The *ID* of all resources that are referenced by Audit elements must be included in the *rRefs* attribute of the AuditPool in order to enable spawning and merging. Audit elements record any event related to the following situations:

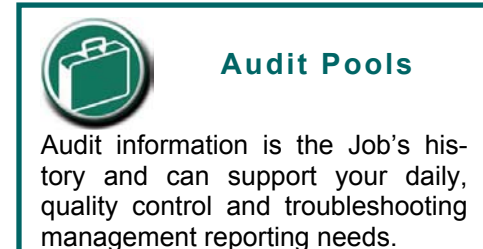

- 1. The creation of a JDF node by a Created element.
- 2. Spawning and merging, including resource copying by spawned and merged elements.
- 3. Errors such as unnecessary ResourceLink elements, wrongly linked resources, missing resources, or missing links, which may be detected by agents during a test run or by a Notification element.
- 4. Actual data about the production and resource consumption by a ResourceAudit element.
- 5. Any process phase times. Examples include setting up a device, maintenance, and washing, as well as downtimes as a result of failure, breaks, or pauses. Changes of implementation resource usage, such as a change of operators by a PhaseTime element, would also constitute an example of a phase time.
- 6. Actual process scheduling data. For example, the process start and end times, as well as the final process state, as determined by a ProcessRun element.
- 7. Any modification of a JDF node not covered by the preceding items, as recorded by a Modified element.

Audit information may be used by MIS for operations such as evaluation or invoicing. [Figure 3.9 d](#page-94-0)epicts the structure of the AuditPool and Audit element types derived from the abstract audit type.

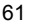

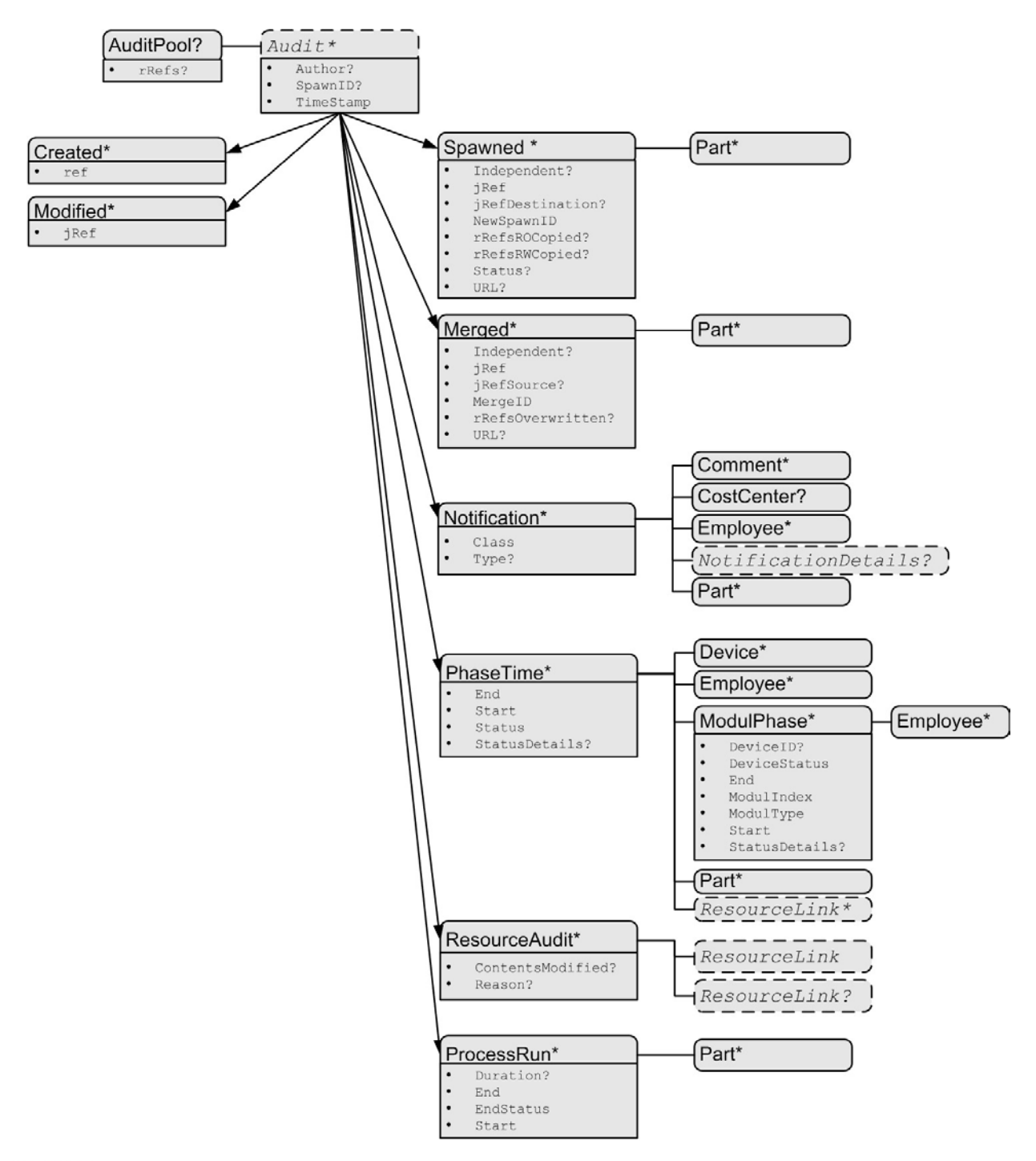

#### **Attributes:**

ref = reference via ID to a resource or a JDF-node

jRef = reference via ID to a JDF-node

#### **Notification:**

Class = Event | Information | Warning | Error | Fatal

#### <span id="page-94-0"></span>*Figure 3.9 Structure of Audit element types derived from the abstract Audit type*

Audit entries are ordered chronologically, with the last entry in the AuditPool representing the newest. A ProcessRun element containing the scheduling data finalizes each process run. All subsequent entries belong to the next run. The following table defines the contents of the AuditPool element.

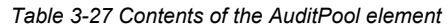

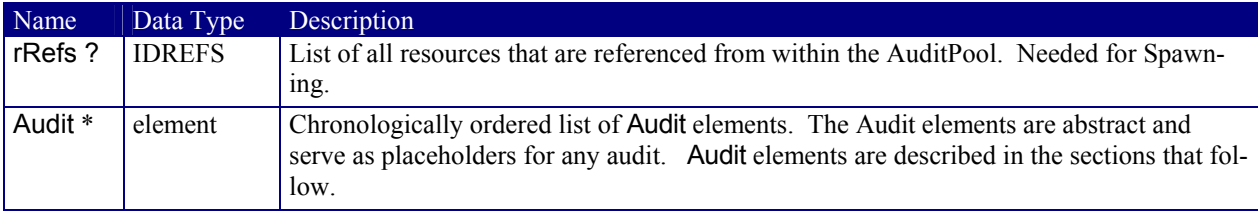

# **3.10.1 Audit Elements**

All Audit elements inherit the content from the abstract Audit data type, described in the following table.

*Table 3-28 Contents of the abstract Audit type* 

| Name                   | Data Type      | Description                                                                                                    |
|------------------------|----------------|----------------------------------------------------------------------------------------------------|
| Author?                | string         | Text that identifies who made the entry. This can describe a person, an agent, or<br>both.                                                                                                    |
| SpawnID?<br>New in JDF | <b>NMTOKEN</b> | Text that identifies the spawned processing step when the entry was generated. This<br>is a copy of the SpawnID attribute of the root JDF node of the process that generates<br>the Audit at the time the Audit is generated.                                                                                  |
| <b>TimeStamp</b>       | dateTime       | In case of the audits Created, Modified, Spawned, Merged, and Notification, this<br>attribute records the date and time when the related event occurred.<br>In case of the audits PhaseTime, ProcessRun, and ResourceAudit, the attribute<br>describes the time when the entry was appended to the audit pool. |

Listed in the following sections are the elements derived from the abstract Audit type. Following the description of each element is a table outlining the attributes associated with that element.

## **3.10.1.1 ProcessRun**

This element serves two related functions. Its first is to summarize one complete execution run of a node. It contains attributes that record the date and time of the start, the end time, the final process state when the run is finished, and, optionally, the process duration of the process run. These attributes are described in [Table 3-29.](#page-95-0) 

| Name             | Data Type   | Description                                                                                                    |
|------------------|-------------|----------------------------------------------------------------------------------------------------|
| Duration?        | duration    | Time span of the effective process runtime without intentional or unintentional<br>breaks. That time span is the sum of all process phases when the status is <i>InPro</i> -<br>gress, Setup or Cleanup. |
| End              | dateTime    | Date and time at which the process ends.                                                                                                    |
| <b>EndStatus</b> | enumeration | The <b>Status</b> of the process at the end of the run. For a description of process states,<br>see Table 3-3 Contents of a JDF node.                                                                    |
|                  |             | Possible values are:                                                                                                    |
|                  |             | <i>Aborted</i>                                                                                                    |
|                  |             | Completed                                                                                                    |
|                  |             | <i>FailedTestRun</i>                                                                                                    |
|                  |             | Ready                                                                                                    |
|                  |             | Stopped – The execution of the node is stopped and may commence at a later time,<br>e.g., on another device.                                                                                             |
| <b>Start</b>     | dateTime    | Date and time at which the process starts.                                                                                                    |

<span id="page-95-0"></span>*Table 3-29 Contents of the ProcessRun element* 

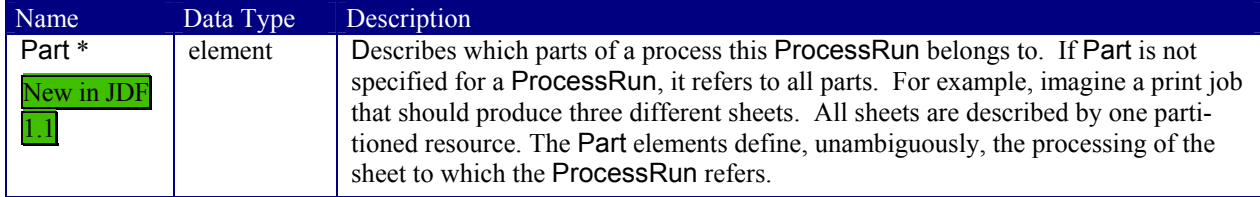

The second function of a ProcessRun element is to delimit a group of audits for each individual process run. Every group of audits terminates with a ProcessRun element, which contains the information described above. If a process must be repeated (as a result of a late change in the order, for example), all audits belonging to the new run will be appended after the last ProcessRun element that terminates the audits of the previous run. The number of ProcessRun elements is, therefore, always equivalent to the number of process runs.

Even if a node describes partitioned resources, only one ProcessRun should be specified. Details about the individual part processing times are logged in PhaseTime elements.

## **3.10.1.2 Notification**

 $\overline{a}$ 

This element contains information about individual events that occurred during processing. For a detailed discussion of event properties, see Section 4.6 [Error Handling.](#page-125-0) 

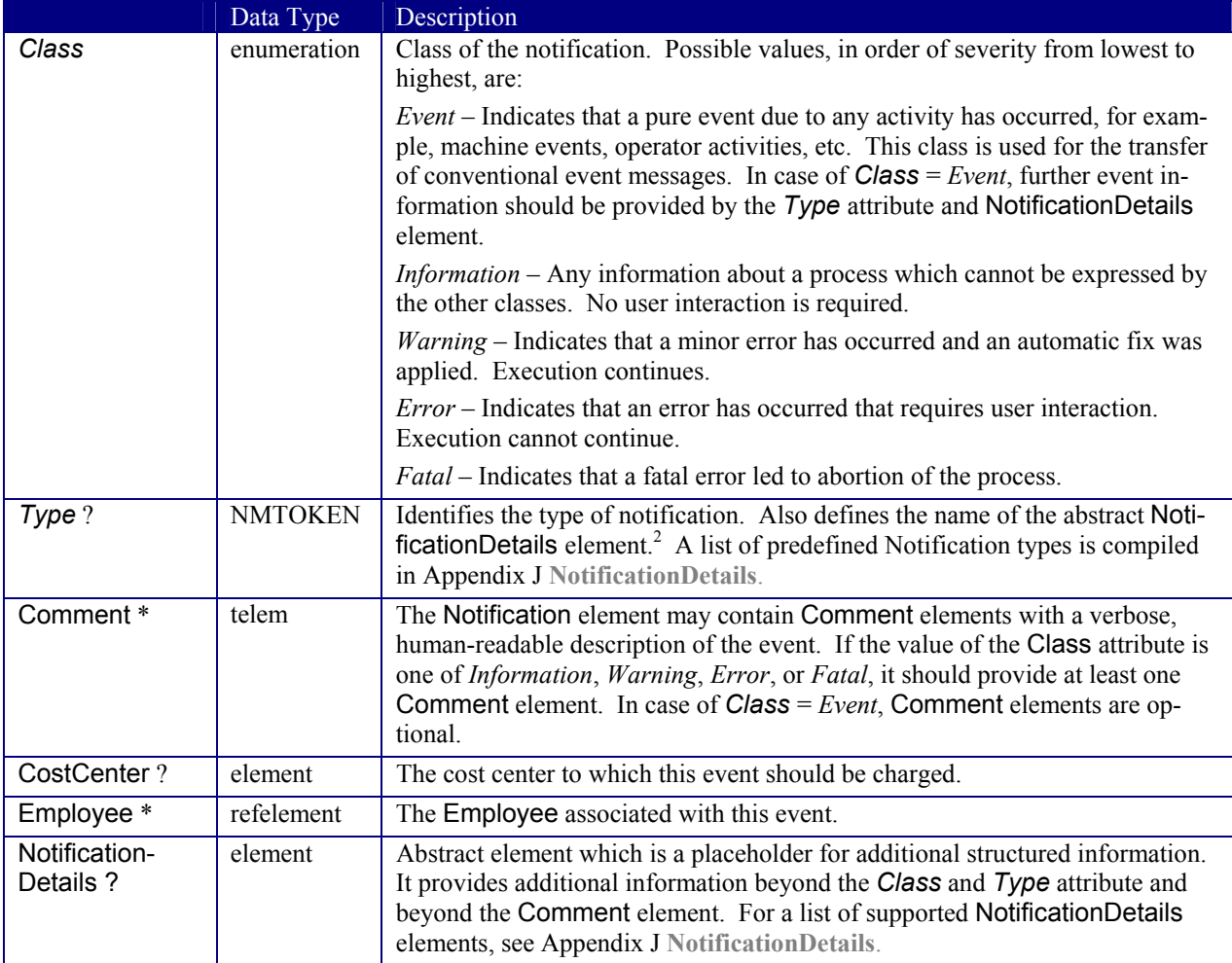

#### *Table 3-30 Contents of the Notification element*

<span id="page-96-0"></span> $2^{2}$  Type allows parsers that do not have access to the schema to find the instance of NotificationDetails.

|                | Data Type | Description                                                                                                    |
|----------------|-----------|----------------------------------------------------------------------------------------------------|
| Part *         | element   | Describes which parts of a process this Notification belongs to. If Part is not<br>specified for a Notification, it refers to all parts. For example, imagine a print                     |
| New in JDF 1.1 |           | job that should produce three different sheets. All sheets are described by one<br>partitioned resource. The Part elements define, unambiguously, the sheet to<br>which the audit refers. |

*Table 3-31 Contents of the Notification element* 

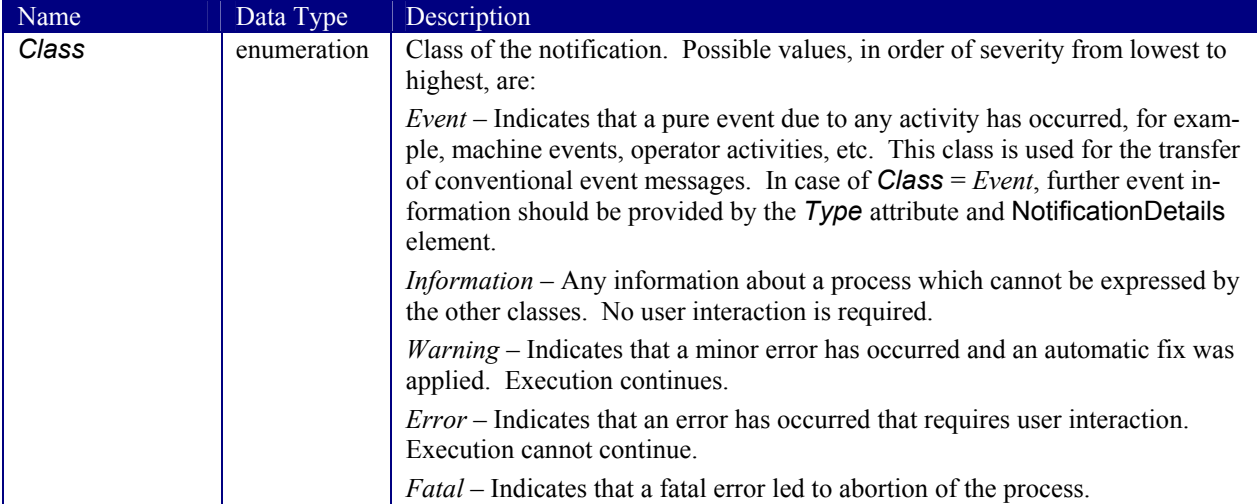

## **3.10.1.2.1 NotificationDetails**

The abstract NotificationDetails element is a placeholder only with no additional attributes. For a list of supported NotificationDetails elements, see [Appendix J](#page-490-0) **[NotificationDetails](#page-490-0)**.

### **3.10.1.3 PhaseTime**

This element contains audit information about the start and end times of any process states and substates, denoted as phases. Phases may reflect any arbitrary subdivisions of a process, such as maintenance, washing, plate changing, failures, and breaks.

PhaseTime elements may also be used to log the actual time spans when implementation resources are used by a process. For example, the temporary necessity of a fork lift can be logged if a PhaseTime element is added that contains a link to the fork lift device resource and specifies the actual start and end time of the usage of that fork lift.

The times specified in the PhaseTime elements should not overlap with each other and should cover the complete time range defined in the ProcessRun element that identifies the end of the run.

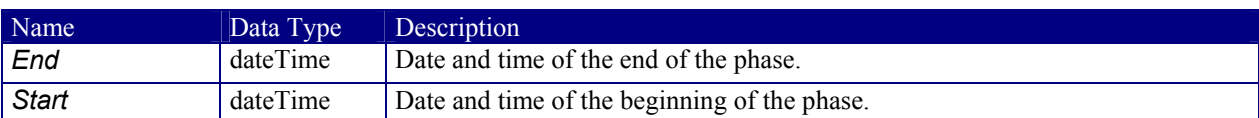

#### *Table 3-32 Contents of the PhaseTime element*

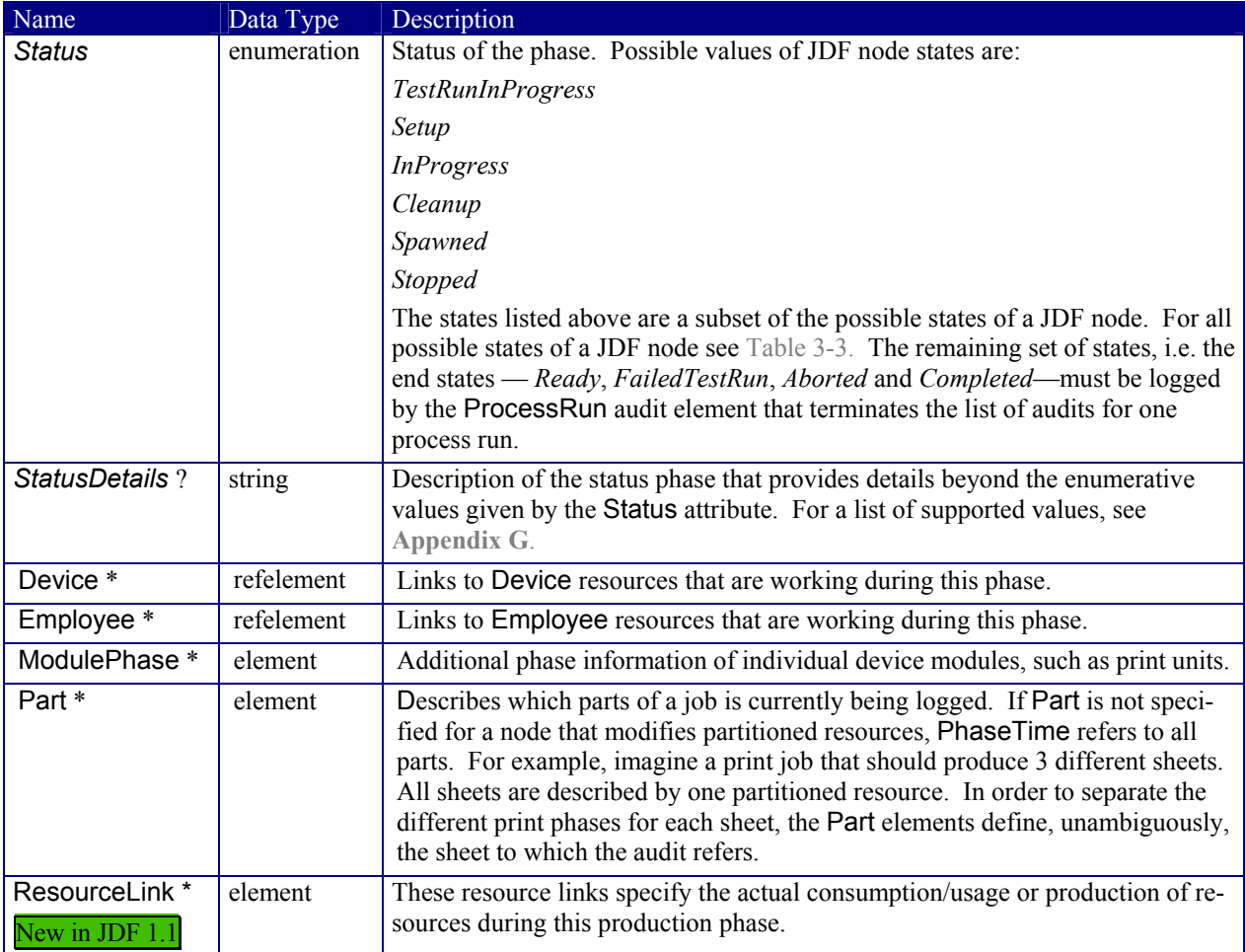

It is possible to monitor the states of individual modules of a complex device, such as a printer with multiple print units, by defining ModulePhase elements. One PhaseTime element may contain multiple ModulePhase elements and can, therefore, record the status of multiple units in a device. In contrast to PhaseTime audit elements ModulePhase elements are allowed to overlap in time with one another. ModulePhase elements are defined in the following table.

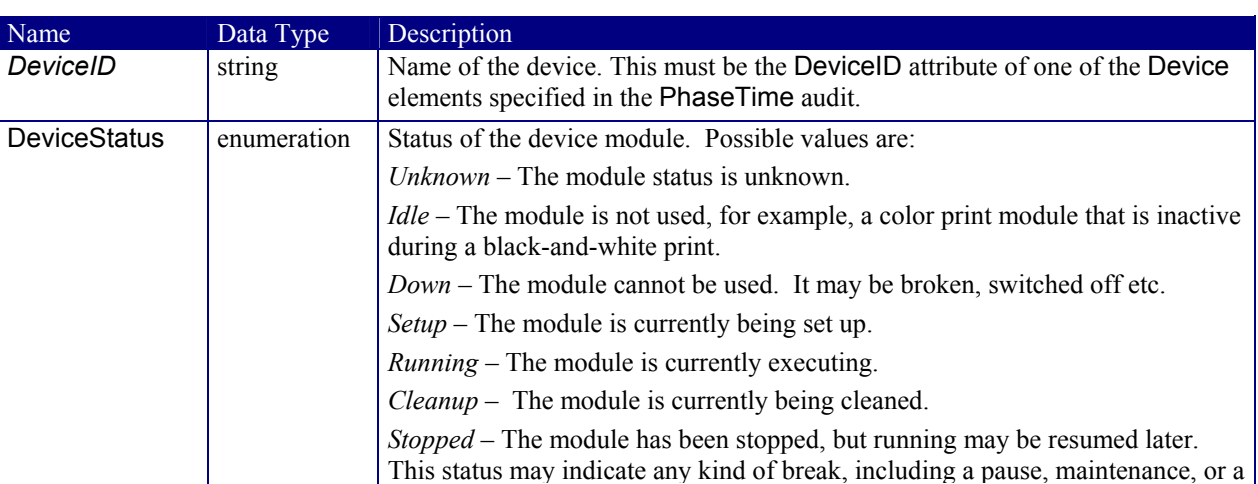

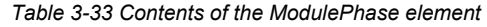

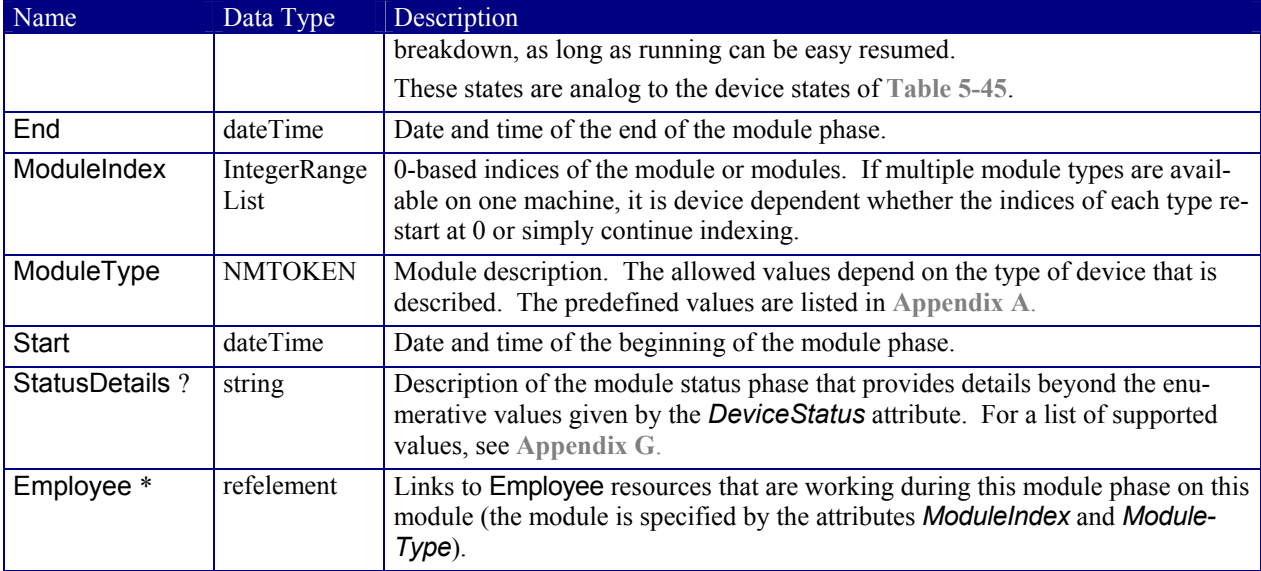

# **3.10.1.4 ResourceAudit**

The ResourceAudit element describes the usage of resources during execution of a node or the modification of the intended usage of a resource, in other words the modification of a resource link. It logs consumption and production amounts of any quantifiable resources, accumulated over one process run or one part of a process run. It contains one or two abstract ResourceLink elements. The first is required and specifies the actual consumption/usage or production of the resource. The second ResourceLink is optional and used to store information about the original resource link, which also refers to the original resource. If the original resource does not need to be saved, a boolean *ContentsModified* attribute in the ResourceAudit should be used to indicate that a change has been made.

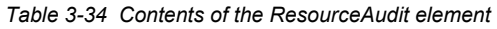

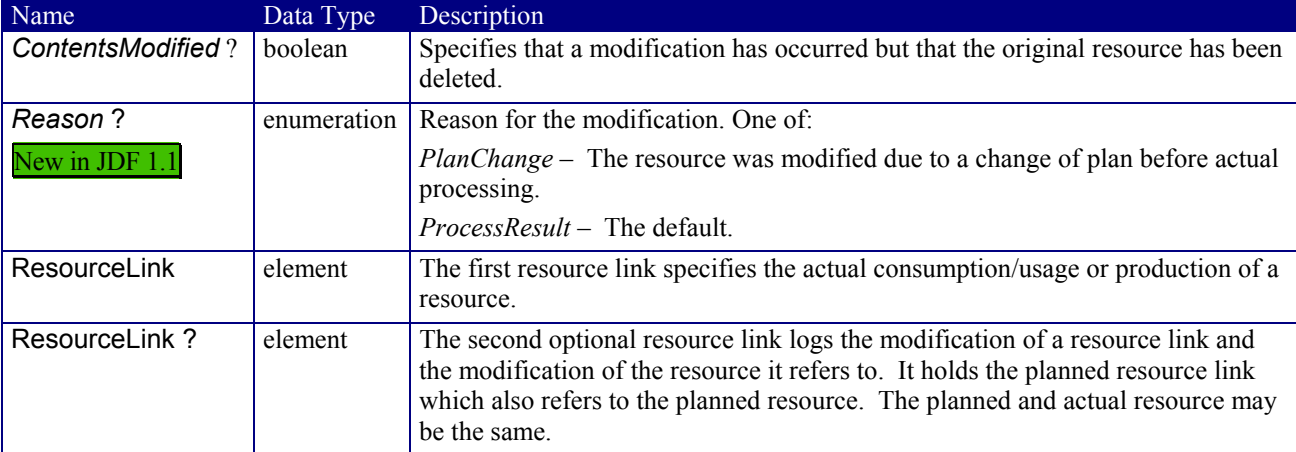

For details on ResourceLink elements and ResourceLink subclasses, see Section 3.8 [Resource Links](#page-73-0). The partitioning of resources using Part elements is defined in Section 3.9.2 [Description of Partitionable Resources](#page-83-0).

### **3.10.1.4.1 Logging Machine Data by Using the ResourceAudit**

If a resource is modified during processing, any nodes that also reference the resource may also be affected. The following logging procedure is recommended in order to track the resource modification and to insure consistency of the job:

- 1. Create a copy of the original resource with a new ID.
- 2. Modify the original resource to reflect the changes.
- 3. Insert a ResourceAudit element that references the modified original resource with the *first* ResourceLink and the copied resource with the second ResourceLink attribute.

The following example describes the logging of a modification of the media weight and amount. The JDF document before modification requests 400 copies of 80 gram media:

```
<JDF … > 
   <ResourceLinkPool> 
     <MediaLink rRef="RLink" Usage="Input" Amount="400"/> 
   </ResourceLinkPool> 
   <ResourcePool> 
     <Media Weight="80" ID="RLink" Amount="400" (…)/> 
   <ResourcePool/> 
</JDF>
```
The JDF after modification specifies that 421 copies of 90-gram media have been consumed:

```
<JDF … > 
   <ResourceLinkPool> 
     <MediaLink rRef="RLink" Usage="Input" Amount="400"/> 
<!—note that the ResourceLink has not changed --> 
   </ResourceLinkPool> 
   <ResourcePool> 
     <Media Weight="80" ID="RPrev" Amount="400" (…) /> <!—Copy of the original re-
source--> 
     <Media Weight="90" ID="RLink" Amount="421" (…)/> <!—modified resource--> 
   <ResourcePool/> 
   <AuditPool> 
     <ResourceAudit (…)> 
       <MediaLink rRef="RLink" Usage="Input" Amount="421"/> 
       <MediaLink rRef="RPrev" Usage="Input" Amount="400"/> 
     </ResourceAudit> 
   </AuditPool> 
\langleIDF>
```
#### **3.10.1.4.2 Logging Changes in Product Descriptions by Using the ResourceAudit**

ResourceAudit elements may also be used to store the original intent resources of a product specification in a change order or request for requote. The mechanism is the same as above. The following example shows the structure of a MediaIntent with Option partitions, where a late change of options from Option1 (80 gram paper) to Option2 (90 gram paper) is requested.

```
<JDF … > 
   <ResourceLinkPool> 
     <MediaIntentLink rRef="id" Usage="Input"> 
       <Part Option="Option2"/> 
     </MediaIntentLink> 
   </ResourceLinkPool> 
   <ResourcePool> 
     <MediaIntent PartIDKeys="Option" (…)> 
       <!— the common MediaIntent resource details --> 
       <MediaIntent Option="Option1" (…)> 
         <Weight Preferred="80"/> 
       </MediaIntent> 
       <MediaIntent Option="Option2" (…)> 
         <Weight Preferred="90"/> 
       </MediaIntent> 
     </MediaIntent> 
   <ResourcePool/> 
   <AuditPool> 
     <ResourceAudit (…)> 
       <!— the actual MediaIntent resource link --> 
       <MediaIntentLink rRef="id" Usage="Input"> 
          <Part Option="Option2"/> 
       </MediaIntentLink> 
       <!— the original MediaIntent resource link --> 
       <MediaIntentLink rRef="id" Usage="Input"/> 
          <Part Option="Option1"/> 
       </MediaIntentLink>
```

```
 </ResourceAudit> 
   </AuditPool> 
</JDF>
```
# **3.10.1.5 Created**

This element allows the creation of a JDF node or resource to be logged. If the element refers to a JDF node, it can be located in the AuditPool element of the node that has been created or in any ancestor node. If the element refers to a resource it must be located in the node where the resource resides so that the spawning and merging mechanism can work effectively.

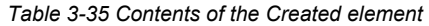

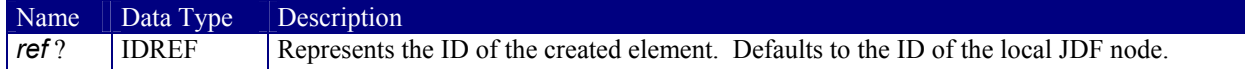

## **3.10.1.6 Modified**

This element allows any modifications affecting a JDF node, such as changes made to the NodeInfo element or CustomerInfo element, to be logged. Changes that can be logged by other audit element types, such as resource changes, must not use this common log entry. The modification can be described textually by adding a generic Comment element to the Modified element. The location of the element in the node tree is the same as the location of the corresponding Created element.

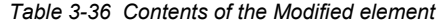

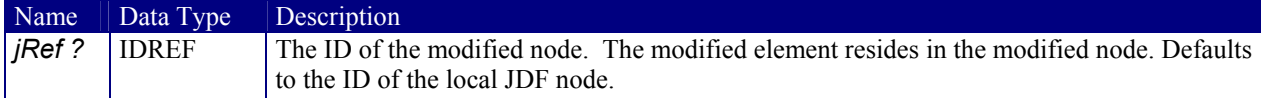

### **3.10.1.7 Spawned**

 $\overline{a}$ 

This element allows a job that has been spawned to be logged in the AuditPool of the parent node of the spawned job-part or in the AuditPool of the node that has been spawned in case of spawning of individual partitions. For details about spawning and merging, see Section 4.4 [Spawning and Merging.](#page-118-0) 

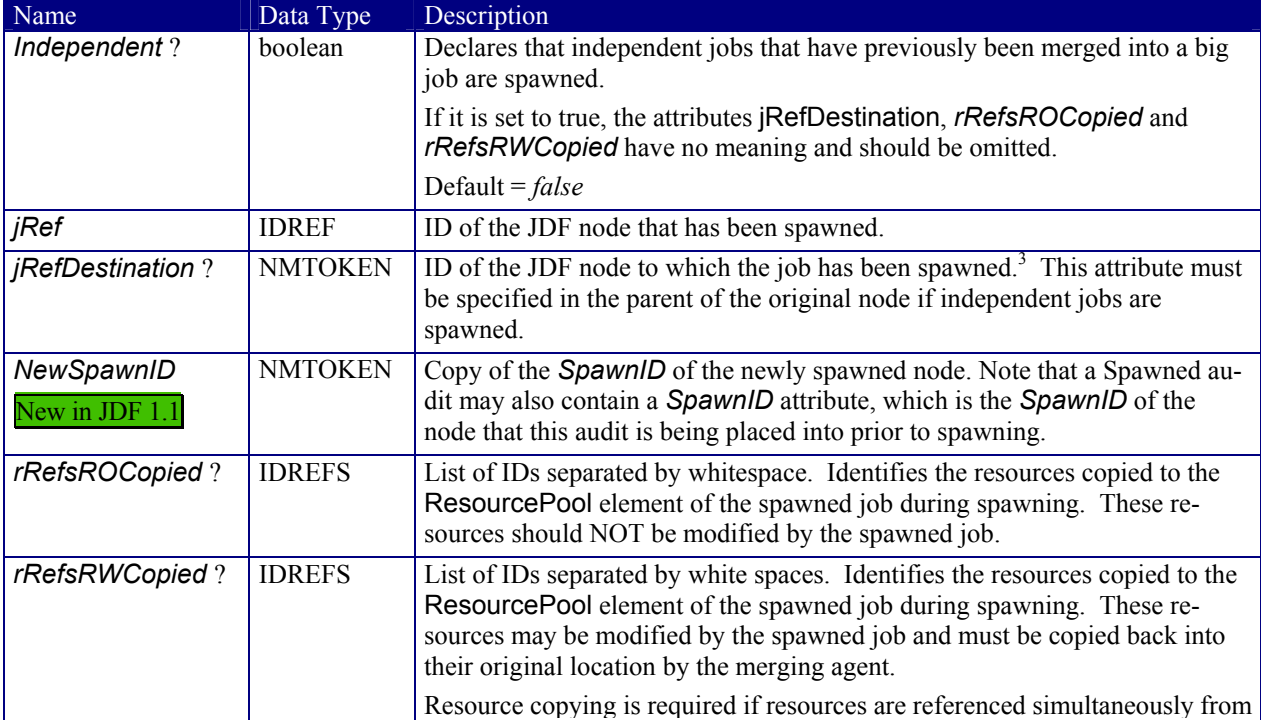

### *Table 3-37 Contents of the Spawned element*

<span id="page-101-0"></span> $3$  The data type is NMTOKEN and not IDREF because the attribute refers to an external ID.

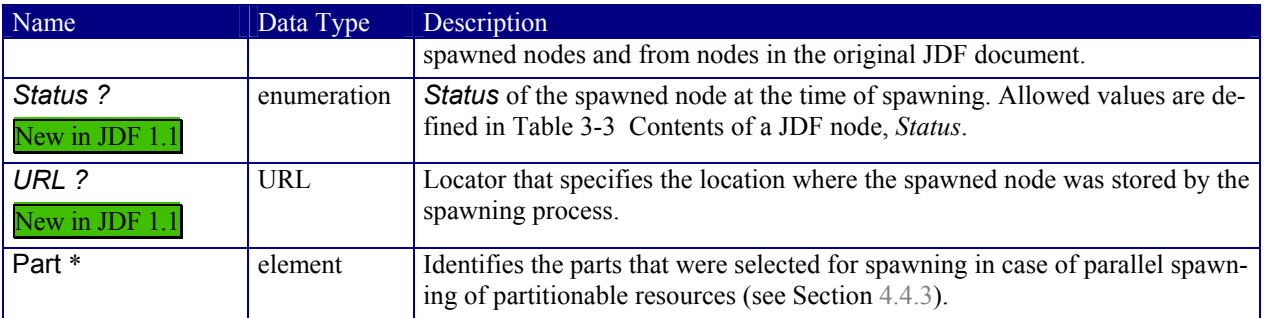

# **3.10.1.8 Merged**

This element logs a merging event of a spawned node. For more details, see Section 4.4 [Spawning and Merging.](#page-118-0)  *Table 3-38 Contents of the Merged element* 

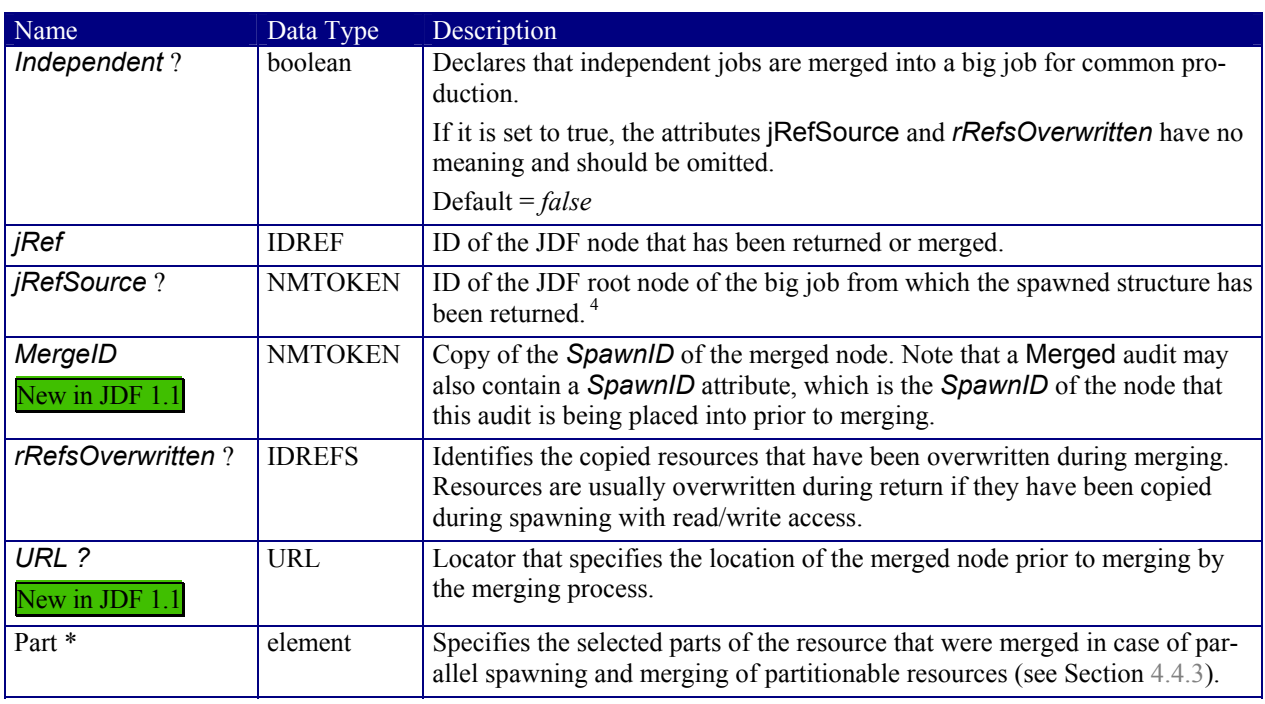

# **3.11 JDF Extensibility**

JDF is meant to be flexible and therefore useful to any vendor, as each vendor will have specific data to include in the JDF files. JDF is able to provide this kind of versatility by using the XML namespaces. This chapter describes how JDF uses the XML extension mechanisms.

# **3.11.1 Namespaces in XML**

 $\overline{a}$ 

JDF Extensibility is implemented using XML Namespaces. The Namespaces in XML specification is found [at http://www.w3.org/TR/RE](http://www.w3.org/TR/REC-xml-names/)C[xml-names/](http://www.w3.org/TR/REC-xml-names/).

XML namespaces are defined by *xmlns* attributes. A general example is provided below. The example illustrates how private namespaces are declared and used to extend an existing JDF resource by adding pri-

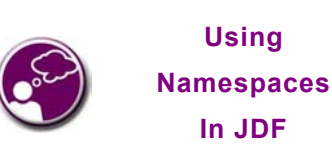

It is *required* to define the default namespace in a JDF document, even if no non-JDF extensions are used.JDF may be defined either in the default namespace or in a qualified namespace.

<span id="page-102-0"></span><sup>&</sup>lt;sup>4</sup> The data type is NMTOKEN and not IDREF because the attribute refers to an external ID.

vate attributes and a private element.

```
<JDF xmlns="http://www.CIP4.org/JDFSchema_1_1" xmlns:foo="fooschema URI" … > 
 … 
  <SomeJDFDefinedResource name="abc" foo:specialname="cba"> 
 … 
     <foo:PrivateStuff type=""/> 
 … 
   </SomeJDFDefinedResource> 
 …
```
</JDF>

Namespaces are inserted in front of attribute and element names. The associated namespace of element names with no prefix is the default namespace defined by the xmlns attribute. The associated namespace of attributes with no prefix is that one of the element (see Appendix A.2 XML Namespace Partitions in the specification Namespaces in XML). All namespaces prefixes must be declared using standard *xmlns*:xxx attributes.

The official namespace URI for JDF Version 1.0 is: "http://www.CIP4.org/JDFSchema\_1".

The official namespace URI for JDF Version 1.1 is: "http://www.CIP4.org/JDFSchema\_1\_1".

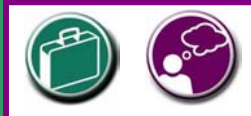

# **Extensibility Caution**

JDF's "Extensibility" simply means that you can add your own XML elements, attributes, and enumerations to a JDF application. Although JDF is quite extensive, odds are you'll find that your current databases and workflow systems use information elements that are unique to your client market or company … *they may have even been defined by your internal MIS staff.* CIP4 acknowledges that it can't define everything, nor should it prevent innovation by codifying everything in a static manner, and JDF's extensibility provides both printers and technology providers with the flexibility they need to make JDF a success.

However, if you or your technology vendors extend JDF, please do so with caution. JDF's success depends on the ability of MIS systems and JDF-enabled devices to write, read, parse, and use JDF. Extensions are *custom* integration applications and great care needs to be made to ensure that extensions made for one systems or device will not *jam* the JDF workflow or other JDF enabled systems and devices. If they use extensions to JDF, your technology providers should be able to provide you with a fully validated JDF schema and documentation that includes the use of their extensions. Extensions that are not documented, or that may not be disclosed to third parties for integration purposes, should be viewed skeptically.

# **3.11.2 Extending Process Types**

JDF defines a basic set of process types. Because JDF allows flexible encoding, however, this list, by definition, will not be complete. Vendors that have specific processes that do not fit in the general JDF processes and that are not combinations of individual JDF processes (see Section 3.2.3 [Combined Process Nodes](#page-61-0)) can create JDF process nodes of their own type. Then the content of the *Type* attribute may be specified with a prefix that identifies the organization. The prefix and name must be separated by a single colon (':') as shown in the following example:

```
<JDF Type="myCompaniesNS:MyVeryImportantProcess" xmlns= 
"http://www.CIP4.org/JDFSchema_1_1" xmlns:myCompaniesNS="my companies namespace URI" … 
>
```
 … </JDF>

The use of namespace prefixes in the *Type* attribute is for extensions only. Standard JDF process types must be specified without a prefix in the *Type* attribute or the *Types* attribute of a combined node.

If a process is simply an extension of an existing process, it is possible to describe the private data by extending the existing resource types. This is described in greater detail in the sections below.

Extending the NodeInfo and CustomerInfo nodes is achieved in a manner analogous to the extension of resources, which is described below. On the other hand, extending the direct contents of JDF nodes by adding new elements or attributes is discouraged.

# **3.11.3 Extending Existing Resources**

All resources defined by JDF may be extended by adding attributes and elements using one's own namespace for these resource extensions. This is useful when the predefined resource types need only a small amount of private data added, or if those resources are the only appropriate place to put the data. The namespace of the resource extended must not be modified. However, the mechanism for creating new resources in a separate namespace is provided in the next section.

This does not mean that duplicate functionality may be added into these resource types. You must make sure to use the JDF-defined attributes and elements where possible and extend them with additional information that cannot be described using JDF-defined constructs. For example, it is not allowed to extend the RIP resource that controls the resolution with a foo:Resolution or foo:Res attribute that overrides the JDF defined resolution parameter (see attribute *Resolution* of resource **RenderingParams** in Section **[7.2.112](#page-392-0)**).

# **3.11.4 Extending NMTOKEN Lists**

Many resources contain attributes of type NMTOKEN and some of these have a set of predefined, suggested enumerative values. These lists may be extended with private keywords. In order to identify private keywords, it is strongly suggested to prefix these keywords with a namespace-like syntax, i.e., a namespace prefix separated by a single colon  $(':)$ . Implementations that find an unknown NMTOKEN prefixed by a namespace prefix may then attempt to use the default value of that attribute. For instance, if a JDF instruction contains the following text:

<TrappingParams TrapEndStyle="HDM:FooBar" (…)/>

Based of the definition of **TrappingParams**, the best assumption is to use *TrapEndStyle* = *"Miter"*.

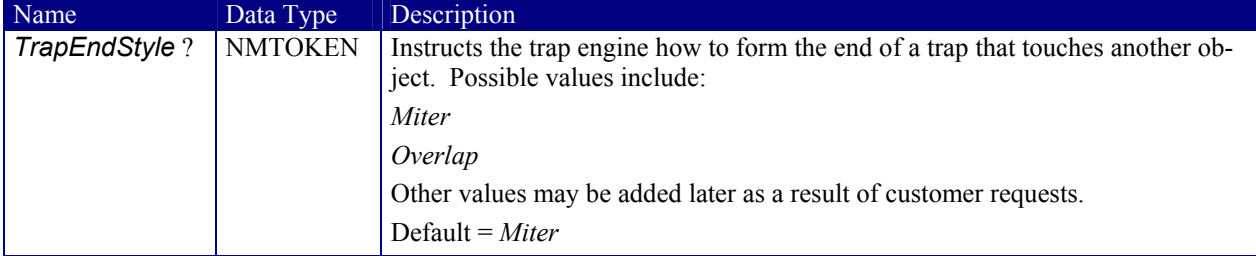

*Example from TrappingParams* 

# **3.11.5 Creating New Resources**

There are certain process implementations that have functionality that cannot be specified by the predefined Resource types. In these cases, it is necessary to create a new Resource-type element, which must be clearly specified using its own namespace. These resource types may only be linked to custom type JDF process nodes.

# **3.11.6 Future JDF Extensions**

In future versions, certain private extensions will become more widely used, even by different vendors. As private extensions become more of a general rule, those extensions will be candidates for inclusion in the next version of the JDF specification. At that time the specific extensions will have to be described and will be included into the JDF namespace.

### **3.11.7 Maintaining Extensions**

Given the mix of vendors that will use JDF, it is likely that there will be a number of private extensions. Therefore,

JDF controllers must be prepared to receive JDF files that have extensions. These controllers can and should ignore all extensions they don't understand, but under no circumstance are they allowed to remove these extensions when making modifications to the JDF. If they do, it will break the extensibility mechanism. For example, imagine that JDF Agent A creates a JDF and inserts private information for Process P. Furthermore, the information is only understood by agent A and the appropriate device D for executing P. If the JDF needs to be processed first by another

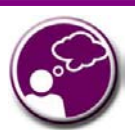

#### **Submit Your Extensions to CIP4**

Writing JDF extensions? CIP4 encourages you to become part of the standard and submit your private extensions for review and possible inclusion in future versions of the JDF standard. Not only may adoption of extensions into the JDF standard help make it easier for customers to decide to buy your products, but CIP4 is also considering adopting a formal review process for extensions with future editions of the JDF standard; by participating in JDF's development now you could save time and customer confusion in the future.

Agent/Device C, and that process removes all private data for P, Process P will not be able to produce the correct results on device D that were specified by Agent A.

# **3.11.8 Processing Unknown Extensions**

If a node is processed by a controller or device and it encounters an unknown extension in one of its input resources, the expected behavior depends on the current value of *SettingsPolicy*.

If *SettingsPolicy* ="*BestEffort*", a Notification audit element with *Class* = *warning* should be logged.

If *SettingsPolicy* ="*MustHonor*" the process must not continue and a Notification audit element with *Class* = *error* should be logged.

If *SettingsPolicy* ="*OperatorIntervention*" the process must stop and wait for an operator intervention and a Notification audit element with *Class* = *warning* should be logged.

# **3.11.9 Derivation of Types in XMLSchema**

The XML Schema definition <http://www.w3.org/TR/xmlschema-1/>describes a mechanism to create new types by derivation from old types. This is an alternative to extend or create new elements and is described in Section 4 of [http://www.w3.org/TR/xmlschema-0/.](http://www.w3.org/TR/xmlschema-0/) This mechanism is not allowed to be applied to any elements defined by JDF because such new element types can only be understood by agents/devices that know the extension. The use of the derivation mechanism is allowed only for private extensions but not required.

# **Chapter 4 Life Cycle of JDF**

# **Introduction**

This chapter describes the life cycle of a JDF job, from creation through modification to processing. Information is provided about the spawning of individual aspects of jobs and in what way they are reincorporated into the job once the process is completed. Ancillary aspects of the life cycle, such as test running and error handling, are also discussed.

# **4.1 Creation and Modification**

The life cycle of a JDF job will likely follow one of two scenarios. In the first scenario, a job is created all at once, by a single agent, and then is consumed by a set of devices. More often, however, a job is created by one agent and is then transformed, or modified, over time by a series of other agents. This process may require specification of product intent, which is defined in Section [4.1.1,](#page-106-0) below.

Jobs can be modified in a variety of ways. In essence, any job is modified as it is executed, since information about the execution is logged. The most common instance of modification of a JDF job, however, occurs during processing, when more detailed information is learned or understood and then added along the way. This information may be added because an agent knows more about the processing needed to achieve some result specified in a JDF node than the original, creating agent knew. For example, one agent may create a product node that specifies the product intent of a series of pages. This product node may include information about the number of pages and the paper properties. Another node may then be inserted that includes a resource describing how the pages should be Ripped. Later, another agent may provide more detail about the RIP'ing process by appending optional information to the RIP parameter resource.

Regardless of where in the life cycle they are written, nodes and their required resources must be valid and include all required information in order to have a *Status* of *Ready* (in case of nodes) or *Available* (in case of resources). This restriction allows for the definition of incomplete output resources. For example, a URL resource without a file name may be completed by a process. On the other hand, it is impossible to define a valid and executable node with insufficient input parameters.

Once all of the inputs and parameters for the process requested by a node are completely specified, a controller can route the JDF job containing this node to a device that can execute the process. When the process is completed, the agent/controller in charge of the device will modify the node to record the results of the process.

# <span id="page-106-0"></span>**4.1.1 Product Intent Constructs**

JDF jobs, in essence, are requests made by customers for the production of quantities of some product or products. In other words, a job begins with a particular goal in mind. In JDF, product goals are often specified by using a construct known as product intent, represented by intent resources. In contrast to process resources that define precise values, intent resources allow ranges or sets of preferred values to be specified. Resources of this kind include **FoldingIntent**, **ColorIntent**, **MediaIntent**, and **ShapeCuttingIntent**, all of which are described in Chapter 7 **[Resources](#page-215-0)**.

The product intent of a job is like a plan of action. The plan may be extremely vague, detailing only the general goal, or it may be very specific, stipulating the specific requirements inherent in meeting that goal. Product intent may be defined for an end product about which little is

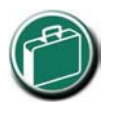

### **Product Intent**

"Product Intent" is another way of saying "Job Specifications." Rather than describing how a job will be made, "Product Intent" describes what a job (or some aspect of a job) will look like when it is completed. "Product Intents" may initiate with the customer and in rather vague terms and they may be later flushed out or completed by a printer's customer service representative, estimating department or production planners.

known or about which the processing details for the job are entirely unknown. Product intent constructs also allow agents to describe jobs that comprise multiple product components, and that may share some parts.

Product intent is defined by the initiating agent of a job. It is not required, however. Many JDF jobs are written with full knowledge of the necessary processes, and are therefore comprised entirely of the various kinds of process nodes described in Sections [3.2.1,](#page-62-0) [3.2.2,](#page-60-0) and [3.2.3.](#page-61-0) Any job that specifies product intent, however, must include nodes whose *Type* = *Product*. This representation is described in the following section.

# **4.1.1.1 Representation of Product Intent**

The product description of a job is a hierarchy of *Product* nodes, and the bottom-most level of the product hierarchy represents portions of the product that are each homogeneous in terms of their materials and formats. All nodes below these *Product* nodes begin specifying the processes required to produce the products.

*Product* nodes are required to contain only one thing, and that is a resource that represents the physical result specified by the node. This resource is generally a **Component**. In addition, somewhere in the hierarchy of product nodes, it is a good idea to include an intent resource to describe the characteristics of the intended product. Although these are the only resources that should occur, product nodes can contain multiple resources. For example, some *ResourceTypes*, such as **MediaIntent** and **LayoutIntent,** are defined to provide more general mechanisms to specify product intent.

In some cases, more than one high level product node will use the output of a product node. These high level nodes represent the combination of homogeneous product parts. In this case, the *Amount* attribute of the ResourceLinks that connect the nodes will identify how the lower level product is shared.

# **4.1.1.2 Representation of Product Binding**

Some product intent nodes, such as **BindingIntent**, define how to combine multiple products. To accomplish this, the respective **Component** resources must be labeled according to their usage. For example, the *Cover* and *Insert* attributes use the *ProcessUsage* attribute of the respective resource links. For more information about product intent, see Section 3.2.1 [Product Intent Nodes.](#page-59-0) 

# **4.1.2 Defining Business Objects Using Intent Resources**

Business objects like requests for quote, quote, invoice, etc. need to reference processes at a level that is well represented

by product intent nodes. It is assumed that business object metadata such as financial information, business document type, customer information, etc. is defined by an XML envelope that contains JDF as a job description. If this is not the case, the business related metadata may be placed into the BusinessInfo element of the NodeInfo element of the root JDF and the customer related data may be placed into the CustomerInfo element of the root JDF.

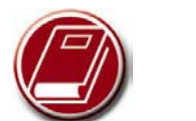

**PrintTalk Implementation**

A PrintTalk implementation guide can be found at http://www.printtalk.org/implementation.html

This section sketches the usage of JDF in an eCommerce environment using the business object model that was defined by the PrintTalk [www.PrintTalk.org c](http://www.printtalk.org/)onsortium.

The following table describes the individual business objects and their relationships. Object Type defines the name of the XML element that defines the metadata. All object types are inherited from the abstract PrintTalk Request element. References defines the business objects that are responded to when generating the business object and buyer-provider arrow defines the direction of the transaction.

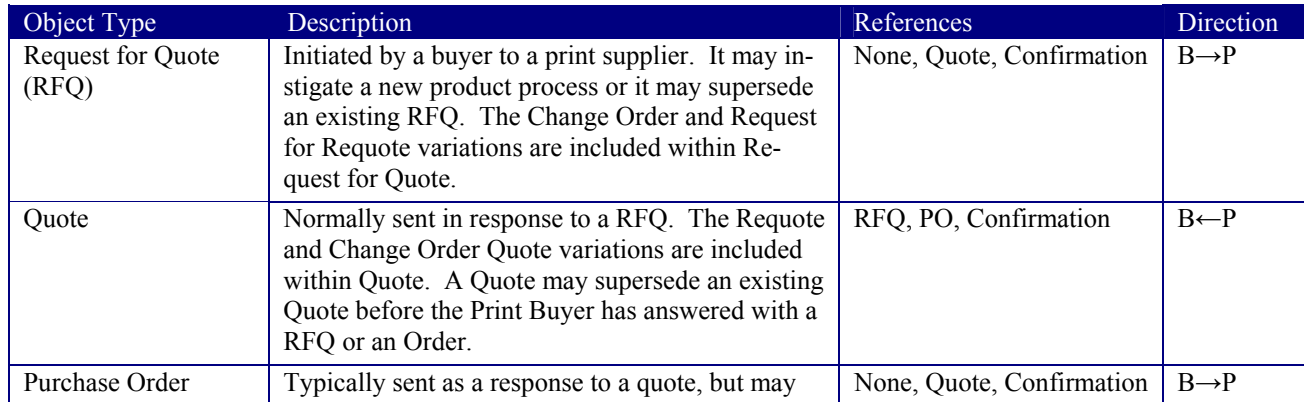

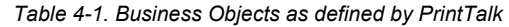
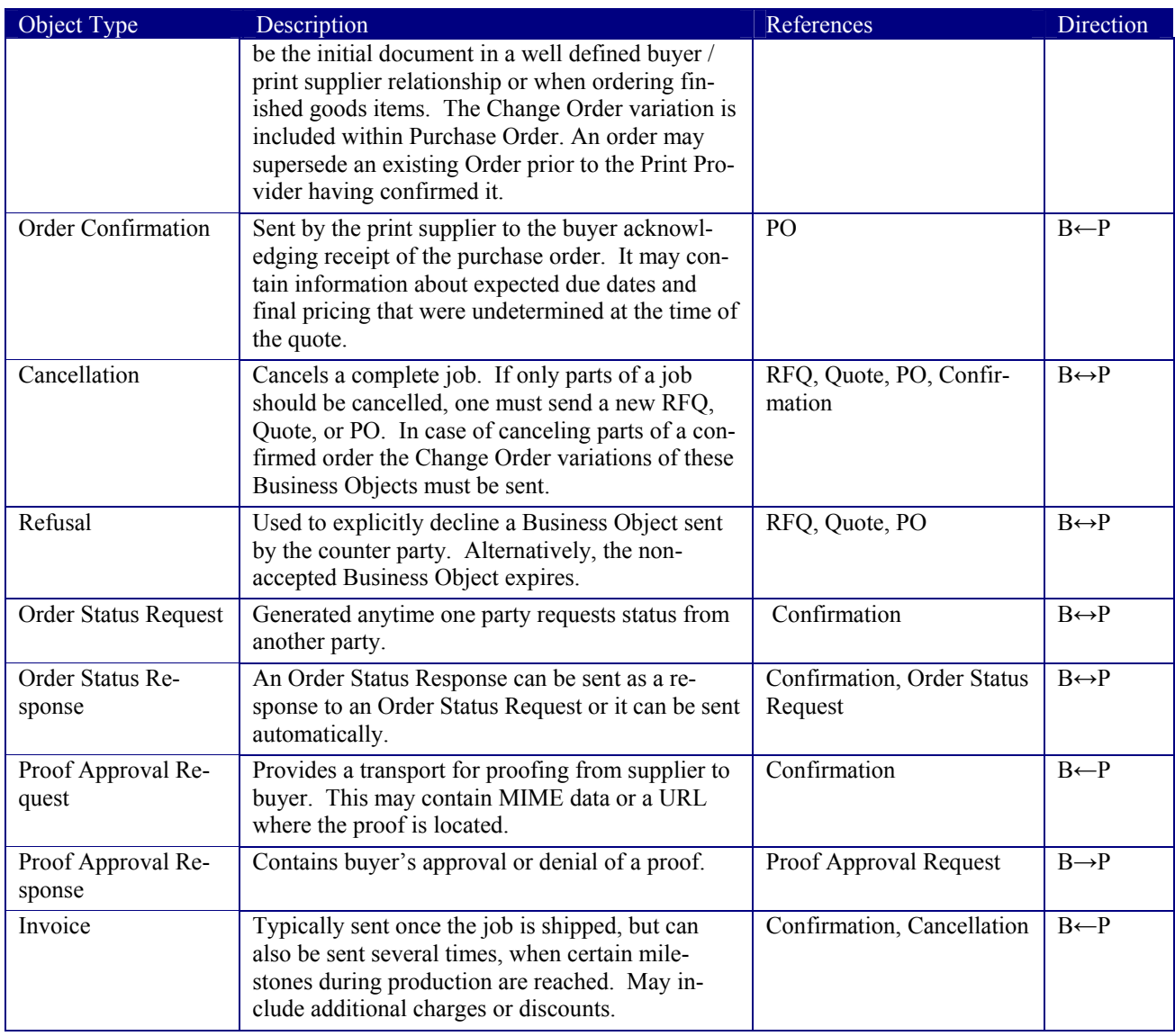

In the following figure the workflow of these business objects is partly illustrated in a simplified manner. See the PrintTalk specification at [www.printtalk.org](http://www.printtalk.org/) for a complete picture.

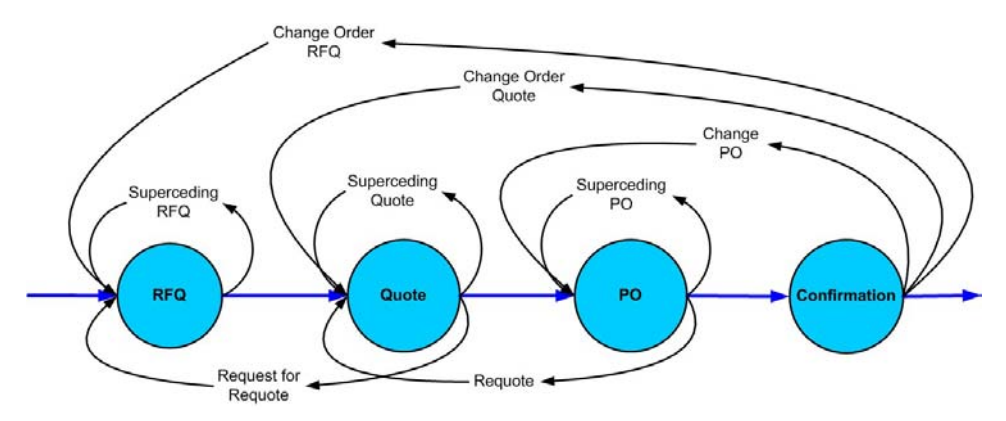

#### *Figure 4.1 Simplified PrintTalk workflow (negotiation phase)*

The node that defines an RFQ must contain one or more [DeliveryIntent](#page-236-0) resources that define the amounts and methods of delivery. The *Usage* of the ResourceLinks is *Input,* its *Type* is "*Product*" and the Business object is an RFQ.

The examples quoted in this section use an object model as defined by PrintTalk with the business objects defined in BusinessInfo. This does not preclude the use of other eCommerce systems. The following examples show equivalent PrintTalk and pure JDF document text. The **highlights** show the respective position of an RFQ.

#### **PrintTalk example**

```
<PrintTalk> 
   <Header> 
   Standard CXML header 
   </Header> 
   <Request> 
     <RFQ AgentID="Lara" RequestDate="2002-04-05T1700-0800" Expires="2002-04-15T1700-0800" Esti-
mate="false" AgentDisplayName="Lara Garcia-Daniels" Currency="EUR" BusinessID="RFQ_ID"> 
       <JDF ID="ScreenTest" Type="Product" JobID="ScreenJob" Status="Waiting" Version="1.1" 
xmlns="http://www.CIP4.org/JDFSchema_1_1"> 
        <NodeInfo LastEnd="2000-12-24T06:02:42+01:00"/> 
      (\ldots) </JDF> 
    </RFO>
   </Request> 
</PrintTalk> 
Equivalent pure JDF Example 
<JDF ID="ScreenTest" Type="Product" JobID="ScreenJob" Status="Waiting" Version="1.1"
```
#### xmlns="http://www.CIP4.org/JDFSchema\_1\_1"> <NodeInfo LastEnd="2000-12-24T06:02:42+01:00"> <BusinessInfo> <RFQ AgentID="Lara" RequestDate="2002-04-05T1700-0800" Expires="2002-04-15T1700-0800" Estimate="false" AgentDisplayName="Lara Garcia-Daniels" Currency="EUR" BusinessID="RFQ\_ID"/> </BusinessInfo> </NodeInfo>  $(\ldots)$  $\langle$ /JDF>

### **4.1.3 Specification of Delivery of End Products**

A job may define one or more products and specify a set of deliveries of end products. To accomplish this, a node of *Type* = *Product* is created to define each delivery mode to be made. A delivery contains a set of drops, which in turn contain a set of drop items. Each drop has a common delivery address and each package contains the amount of an individual **Component** or **ComponentRef** that is to be delivered to this address. Quote generation as defined in the previous chapter includes the specification of delivery addresses. For more information, see section [6.2.4](#page-173-0) **[Delivery](#page-173-0)**.

### **4.1.4 Specification of Process Specifics for Product Intent Nodes**

Product intent nodes are designed to represent a customer's view of the product. In some instances, a knowledgeable customer may want to specify production details that are only available in JDF process resources for a given product. Examples include scanning or screening parameters. This customer will still have no knowledge or control of the process workflow.

Individual JDF nodes can be inserted into a product intent node. These nodes will contain the requested process resource definitions as input resource links. The *Status* attribute of these resources should be "*Incomplete*". No output resources should be defined. In other words the actual specification of the process workflow should be left undefined. The application that sets up the actual workflow can then use these resource templates as a starting point for defining the process. The following example shows how an ellipse spot function is requested within a simple product description. The JDF node in yellow highlight defines the screening parameters of the product.

```
\leq?xml version='1.0' encoding='utf-8' ?>
<JDF ID="HDM20001106181236" Type="Product" JobID="HDM20001106181236" 
Status="Waiting" Version="1.0">
```

```
<ResourcePool> 
     <Component ID="Link0003" Class="Quantity" Amount="10000" 
Status="Unavailable" DescriptiveName="complete 16-page Brochure"/> 
     <LayoutIntent ID="Link0004" Class="Intent" Status="Available"> 
       <Dimensions Range="576 720~648 864" DataType="XYPairSpan" Pre-
ferred="612 792"/> 
       <Pages DataType="IntegerSpan" Preferred="16"/> 
     </LayoutIntent> 
     <MediaIntent ID="Link0005" Class="Intent" Status="Available" PartID-
Keys="Option"> 
       <FrontCoatings DataType="NameSpan" Preferred="None"/> 
       <MediaIntent Option="1"> 
         <FrontCoatings DataType="NameSpan" Preferred="Glossy"/> 
       </MediaIntent> 
       <BackCoatings DataType="NameSpan" Preferred="None"/> 
     </MediaIntent> 
   </ResourcePool> 
   <ResourceLinkPool> 
     <ComponentLink rRef="Link0003" Usage="Output"/> 
     <LayoutIntentLink rRef="Link0004" Usage="Input"/> 
     <MediaIntentLink rRef="Link0005" Usage="Input"/> 
   </ResourceLinkPool> 
   <AuditPool> 
     <Created Author="Rainer's JDFWriter 0.2000" TimeStamp="2000-11-
06T18:12:36+01:00"/> 
   </AuditPool> 
   <JDF ID="Link0006" Type="Screening" Status="Waiting"> 
     <ResourcePool> 
       <ScreeningParams ID="ScreenID" Class="Parameter" Status="Incomplete"> 
         <ScreenSelector SpotFunction="Ellipse" ScreeningFamily="My favorite 
screen"/> 
       </ScreeningParams> 
     </ResourcePool> 
     <ResourceLinkPool> 
       <ScreeningParamsLink rRef="ScreenID" Usage="Input"/> 
     </ResourceLinkPool> 
  </JDF> 
</JDF>
```
# **4.2 Process Routing**

A controller in a JDF workflow system has two tasks. The first is to determine which of the nodes in a JDF document are executable, and the second is to route these nodes to a device that is capable of executing them. Both of these procedures are explained in the sections that follow.

In a distributed environment with multiple controllers and devices, finding the right device or controller to execute a specific node may be a non-trivial task. Systems with a centralized, smart master controller may want to route jobs dynamically by sending them to the appropriate locations. Simple systems, on the other hand, may have a static, well defined routing path. Such a system may, for example, pass the job from hot folder to hot folder. Both of these extremes are valid examples of JDF systems that have no need for additional routing metadata.

In order to accommodate systems between these extremes, the NodeInfo element of a node contains optional *Route* and *TargetRoute* attributes that let an agent define a static process route on a node-by-node basis. If no *Route* or *TargetRoute* attribute is specified and if a controller has multiple options where to route a job, it is up to the implementation to decide which route to use.

The controller or device reading the JDF job is responsible for processing the nodes. A device examines the job and attempts to execute those nodes that it knows how to execute, whereas a controller routes the job to the next controller or device that has the appropriate capabilities.

## **4.2.1 Determining Executable Nodes**

In order to determine which node should be executed, the controller/device uses the following procedures:

- 1. First, it searches the JDF document for node types it can execute by comparing the *Type* attribute of the node to its own capabilities, and by determining the *Activation* of the nodes. It should also verify that the *Status* of the node is either *Waiting* or *Ready*.
- 2. The controller/device may then determine whether no resources have a *Status* of *Incomplete* or a *SpawnStatus* of *SpawnedRW*. It should also determine whether all of the input resources of the respective nodes have a *Status* of *Available* and that all processes that are attached through pipes are ready to execute. A controller may optionally skip these checks and expect the lower level controller or device that it controls to perform this step and return with an error if it fails.
- 3. Finally, if scheduling information is provided in the NodeInfo element, the specified start and/or end time must be taken into account by the executing device. If no process times are specified, it is up to the device in charge of queue handling to execute the process node.

The node will go through various stati during its life time as is described in the following diagram:

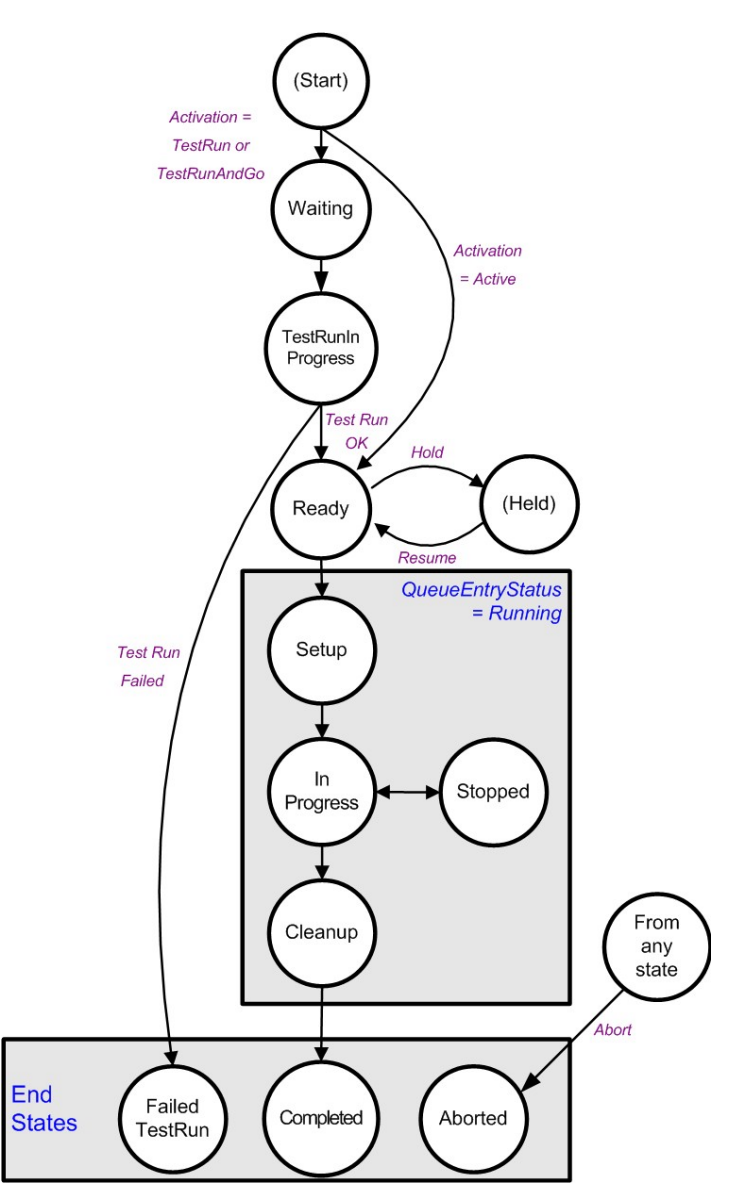

*Figure 4.2 Life Cycle of a JDF node* 

## **4.2.2 Distributing Processing to Work Centers or Devices**

JDF syntax supports two means of distributing processes to work centers or devices. Its first option is to use a "smart" controller that has the ability to parse a JDF job and identify individual processes or process groups that may be distributed to a particular work center or device. This smart controller may use spawning and merging facilities to subdivide the job ticket and pass specific instructions to a work center or device.

The second option, which is applicable when the controller being used isn't "smart," is to employ a simple controller implementation that routes the entire job to each workcenter or device, thus leaving it up to the recipient to determine which processing it can accomplish. For this option to work, each JDF-capable device must be able to identify process nodes it is capable of executing. Furthermore, each device must have sufficient JDF-handling capabilities to identify processes that are ready to run.

## **4.2.3 Device / Controller Selection**

The method used to determine which is the appropriate device or lower level controller to use to execute a given node depends greatly on the implemented workflow being used. Although JDF provides a method for storing routing information in the *Route* attribute of the NodeInfo element of a node, it does not prescribe any specific routing methods. However, some of the tools available to figure out alternative workflows are described below.

Knowledge of the capabilities of lower level controllers/devices either may be hard-wired into the system or gained using the KnownJDFServices message. Since JDF does not yet provide mechanisms to determine whether a given device is capable of processing a node without actually performing a test run, a controller must either have a priori knowledge of the detailed capabilities of devices that it controls or it must perform a test run to determine whether a device is capable of executing a node. Furthermore, in addition to the explicit routing information in the *Route* attribute of the NodeInfo element of a node, JDF may contain implicit routing information in the form of **Device** implementation resources.

JMF defines the KnownControllers query to find controllers and the KnownDevices query to find devices that are controlled by a controller. The information provided by these queries can be used by a controller to infer the appropriate routing for a node. In a system that does not support messaging, this information must be provided outside of JDF.

# **4.3 Execution Model**

JDF provides a range of options that help controllers tailor a processing system to the needs of the workflow and of the job itself. The following sections explain the ways in which controllers execute processes using these various options.

The processing model of JDF is based on a producer/consumer model, which means that the sequencing of events is controlled by the availability of input resources. As has been described, nodes act both as producers and consumers of resources. When all necessary inputs are available in a given node, and not before, the process may execute. The sequence of processing, therefore, is implied by the chain of resources in which the output resources of one node become the input resources of a subsequent node.

JDF supports four kinds of process sequences: serial processing, overlapping processing, parallel processing, and iterative processing. All four are described in the following sections.

## **4.3.1 Serial Processing**

The simplest kind of process routing, known as serial processing, executes nodes sequentially and with no overlap. In other words, no nodes are executed simultaneously. Once the process has acted upon the resource in some way, the resource availability is described by the *Status* attribute of the resource, as described above. When the process state is *Ready* or *Waiting*, the process can begin executing.

In a workflow using serial processing, the controller is responsible for comparing the actual amount available with the specified amount in the corresponding PhysicalLink element to determine whether or not the input resource can be considered available. If no amount is specified in the PhysicalLink, the process is assumed to consume the entire resource.

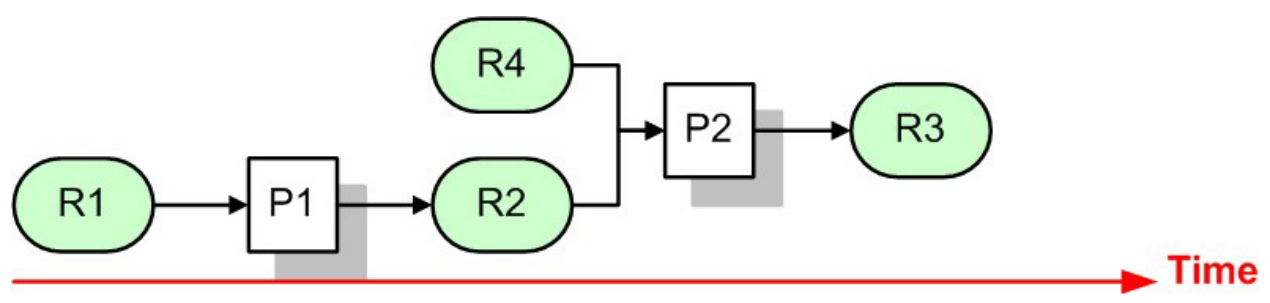

<span id="page-113-0"></span>*Figure 4.3 Example of a simple process chain linked by resources* 

[Figure 4.3 d](#page-113-0)epicts a simple process chain that produces and consumes *Quantity* resources and uses an implementation resource. The resources R1, R2, and R3 represent *Quantity* resources. Process P1 consumes resource R1 and produces resource R2. R2 is then completely consumed by P2, which also requires the implementation resource R4 for processing. Process P2 uses these two resources and produces resource R3. All of this is accomplished along a linear time axis.

[Table 4-2](#page-113-1) shows the value of the *Status* attribute of each of the resources and processes used in [Figure 4.3.](#page-113-0) The time axis runs from left to right both in [Figure 4.3 a](#page-113-0)nd in [Table 4-2.](#page-113-1) Note that no process may execute until all resources leading up to that process are in place. In other words, the job executes serially and sequentially. For more information about the values of the *Status* attribute of resources, see [Table 3-11.](#page-67-0) For more information about the values of the *Status* attribute of processes, se[e Table 3-3.](#page-56-0)

| Object Status          | before running P1       | during running P1       | after running P1, be-<br>fore P <sub>2</sub> | during P <sub>2</sub> | after P <sub>2</sub> |
|------------------------|-------------------------|-------------------------|----------------------------------------------|-----------------------|----------------------|
| resource R1            | Available               | InUse                   | <i>Unavailable</i>                           | <i>Unavailable</i>    | <i>Unavailable</i>   |
| resource R2            | <i>Unavailable</i>      | <i>Unavailable</i>      | Available                                    | InUse                 | <i>Unavailable</i>   |
| resource R3            | Unavailable             | <i>Unavailable</i>      | <i>Unavailable</i>                           | <i>Unavailable</i>    | Available            |
| resource R4            | Available               | Available               | Available                                    | InUse                 | Available            |
| process P1             | <b>Waiting or Ready</b> | <b>InProgress</b>       | Completed                                    | Completed             | Completed            |
| process P <sub>2</sub> | Waiting or Ready        | <b>Waiting or Ready</b> | Waiting or Ready                             | <b>InProgress</b>     | Completed            |

<span id="page-113-1"></span>*Table 4-2 Examples of resource and process states in the case of simple process routing* 

When the attribute *Amount* is used in connection with the quantifiable resources R1, R2, or R3 and their links, then the controller must decide whether or not a resource is available by comparing the individual values. If the amounts are used to define the availability, then the resource *Status* may be set to *Available* for all *Quantity* resources. Note that when the value of the *Status* attribute of the resource is *Unavailable,* the resource is not available even if a sufficient amount is specified.

If amounts are specified in the resource element, they represent the actual available amount. If they are not specified, the actual amount is unknown, and it is assumed that the process will consume the entire resource. Amounts of PhysicalLink elements must be specified for output resources that represent the intended production amount. The specification of the *Amount* attribute for input resources is not required, although it can be specified. If the controller cannot determine the amounts, this constitutes a JDF content error, which is logged by error handling. This process is described in Section 4.6 Error Handling.

If a process in a serial processing run does not finish successfully, the final process status is designated as *aborted*. In an aborted job, only a part of the intended production may be available. If this occurs, the actual produced amount is logged into the audit pool by a resource audit element.

### <span id="page-113-2"></span>**4.3.2 Overlapping Processing Using Pipes**

Whereas pipes themselves are identified in the resource that represents the pipe, pipe dynamics are declared in the resource links that reference the pipe. This allows multiple nodes to access one pipe, each of them with its own pipe buffering parameters.

In some situations, resource linking is a continuous process rather than a chronological one. In other words, one process may require the output resources of another process before that process has completely finished producing them. The ability to accomplish this kind of resource transfer is known as overlapping processing, and it is accomplished with the use of a mechanism known as pipes. Pipes are considered to be **active** if any process linking to the pipe simultaneously consumes or produces that pipe resource.

Any resource may be transformed into a pipe resource. All that is required is that the *PipeID* attribute be specified in the resource. Pipes of quantifiable resources resemble reservoir tanks that hang between processes. Processes connected to the pipe via output links fill the tank with necessary resources, while processes connected via input links deplete it (see [Figure 4.4\).](#page-114-0) The level is controlled by the PhysicalLink attributes *PipeResume*, *PipePause*, *RemotePipeEndPause*, and *RemotePipeEndResume* (see [Table 3-21](#page-79-0)). If none of them are specified, any produced *Quantity* may be immediately consumed by the consuming end of the pipe. The unit of the buffers is defined by the *Unit* attribute of the resource.

The two following diagrams show the ways in

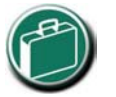

### **Pipe Resources**

A pipe resource is simply an input to a process that can be exhausted and may be replenished. Examples may include rolls of paper feeding into a press, ink well levels, fountain solution, or even proofing stock loaded into a proofer.

Another type of pipe resource in every-day use is a "hot-folder" or "watched file." Hot folders are used to automate functions such as preflighting. When a file is saved to a hot-folder, the system knows to automatically apply a defined process to the new file. When the folder is empty the processing stops.

which pipes mediate between the process producing the resource and the process consuming the resource. The following optional attribute values are defined for pipes: *PipePartIDKeys*, *PipePause*, *PipeResume*, *RemotePipeEndPause*, and *RemotePipeEndResume*. The latter two—*RemotePipeEndPause* and *RemotePipeEndResume—are use to control the level in context with pipe command messages which will be de*scribed in Section 4.3.2.2 [Dynamic Pipes.](#page-116-0) The specified value of each of these attributes in any given node dictates the levels at which a pipe should resume or pause execution. [Figure4.5 g](#page-115-0)ives an example of a view on the dynamics of a pipe resource. The available level of the pipe resource, represented as R2, and the availability status of two entity resources, represented as R1 and R3, are changing along a consistent time line. Below the progressions of these resources is the status of two processes—P1 and P2. P1 represents the process producing the pipe resource and P2 represents the process consuming that resource. The resource status of a active pipe (here R2) is defined to be *Status* = *InUse* (see also [Table 3-11\)](#page-67-0).

## **Pipe Resource R2**

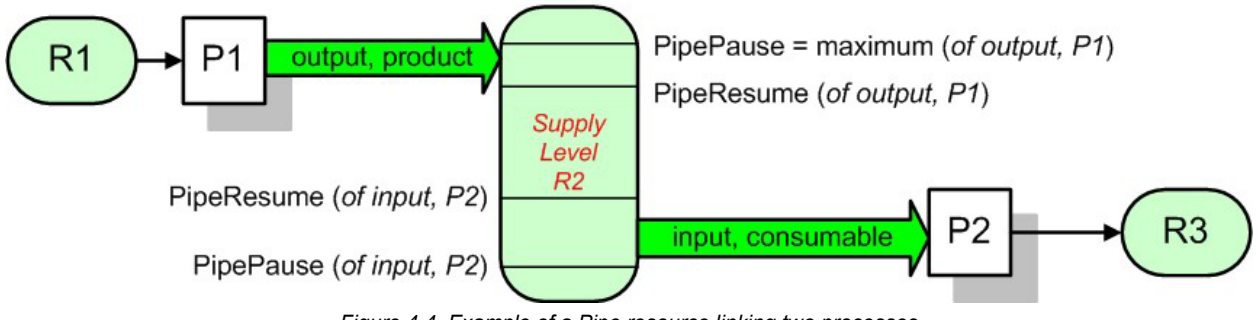

<span id="page-114-0"></span>*Figure 4.4 Example of a Pipe resource linking two processes* 

[Figure 4.4 is](#page-114-0) a view on the structure and [Figure4.5 a](#page-115-0) view on the dynamics of the pipe example considered here. R1 represents an input resource for P1, which feeds into the intermediate pipe resource R2. Once the tank R2 is filled to the predetermined level, it is used as the input resource for P2, which in turn produces output resource R3.

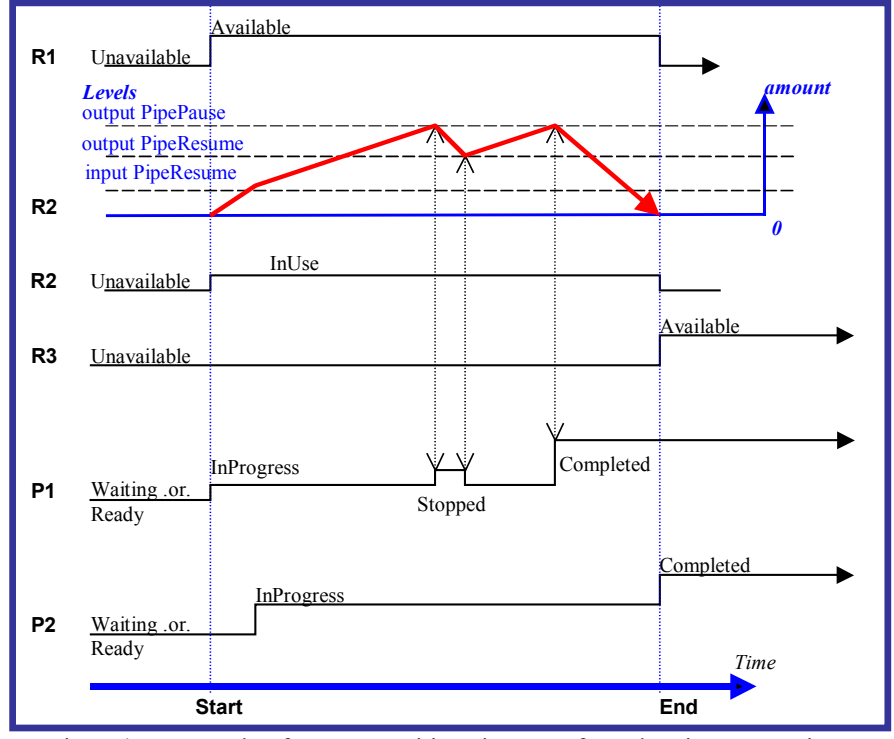

<span id="page-115-0"></span>Figure4.5 Example of status transitions in case of overlapping processing

Resource linking through pipes is controlled through the specification of the *PipePause* and *PipeResume* attributes. The intended amount of a resource must be specified in advance in the output link. Whenever the level representing the available quantity of the pipe resource exceeds the *PipePause* level of the output link, the process P1 is halted (*Status* = *Stopped*) so that the process does not overproduce. Once the level falls below the *PipeResume* value, the process P1 resumes execution. P1 is completed when it has produced the intended amount. Once P1 has performed its task, the resources still in the pipe are consumed by the subsequent process without level control. In other words, after a process filling a pipe buffer has completed, pipe buffering becomes disabled.

Conversely, if the level representing the actual amount exceeds the *PipeResume* level of the input link, P2 can start or resume execution. If it falls below the *PipePause* level, P2 is halted (*Status* = *Stopped*) unless the intended amount of the pipe resource R2 has already been produced. Then the *PipePause* level is ignored and the pipe resource is completely consumed.

In the case of output links, the *PipeResume* value must be smaller than the *PipePause* value, whereas in the case of input links, the *PipeResume* value must be greater than the *PipePause* value. If *PipePause* is specified for an input or an output link and *PipeResume* is not specified, the related process may run into a deadlock state. In other words, the process stops and cannot resume execution automatically. Once a process is stopped under these circumstances it can only be resumed manually or by sending a pipe control message for resumption that allows interconnected execution control (halting and resumption of processes by pipe control messages is described in Section 5.5.3 **[Pipe Control](#page-157-0)**). If the attributes *PipeResume* or *PipePause* of links to pipe resources are not specified, the controller is responsible when the linked processes start and stop in dependence of the level.

#### **4.3.2.1 Pipes of Partitionable Resources**

Pipes of partitionable resources may also define the granularity of the resources that are considered to be one part. To accomplish this, the *PipePartIDKeys* attribute must be specified in the appropriate ResourceLink element. For instance, a partitioned *ImageSetting* process may be defined for multiple sheet separations, but a complete set containing all separations of both sides of a single sheet should be sent to the pressroom as one pipe request. In this case, the value of the *PartIDKeys* attribute of the [ExposedMedia](#page-306-0) resource would be *SheetName Side Separation* and the value of the *PipePartIDKeys* attribute of the resource link to the pipe would be *SheetName*.

### <span id="page-116-0"></span>**4.3.2.2 Dynamic Pipes**

In addition to abstractly declaring pipe properties, JMF provides pipe messages that allow dynamic control of pipes. Dynamic pipes can be used to model situations where the required amount of resources is not known beforehand but becomes known during processing. An example of this behavior is a long press run where new plates are required during a press run because of quality deterioration. The exact point in time where quality becomes unacceptable is not predetermined and may even vary from separation to separation. Dynamic pipes provide the flexibility to adjust to changing situations of this nature.

Dynamic pipes provide a *PipeURL* attribute that allows dynamic requests for a status change of the pipe while a process is executing. Dynamic requests use JMF pipe control messages (see Section 5.5.3 **[Pipe Control](#page-157-0)**) sent to another controller whose URL address is specified by the *PipeURL* attribute of the respective resource link. Depending on the values of the resource link's *Usage* attribute, the following actions are possible:

- *Input* The consumer sends a PipePull message to its *PipeURL* in order to request additional resources or a PipePause to halt production by the creator. The consumer sends a PipeClose message to the producer if the consumer does not require any further resources.
- *Output* The creator sends a PipePush message to its *PipeURL* in order to deliver additional resources or a PipePause to halt consumption by the consumer.

When dynamic pipes are used—i.e., when the *PipeURL* attribute is specified—the pipe buffering parameters *RemotePipeEndResume* and *RemotePipeEndPause* define the buffering parameters of the remote (controlled) end. *PipeResume* and *PipePause*, meanwhile, define the buffering parameters of the local node as described in Section [4.3.2.](#page-113-2) The buffering parameters of a non-dynamic pipe may control the process that contains the resource link, whereas the buffering parameters of a dynamic pipe control the process at the other end of the pipe. The pipe control messages described later in Section 5.5.3 **[Pipe Control](#page-157-0)** are designed to establish communication between processes at both ends of dynamic pipe, even if the corresponding processes are spawned separately.

The following table summarizes the actions to be taken when the buffer in a dynamic pipe reaches a certain level L:

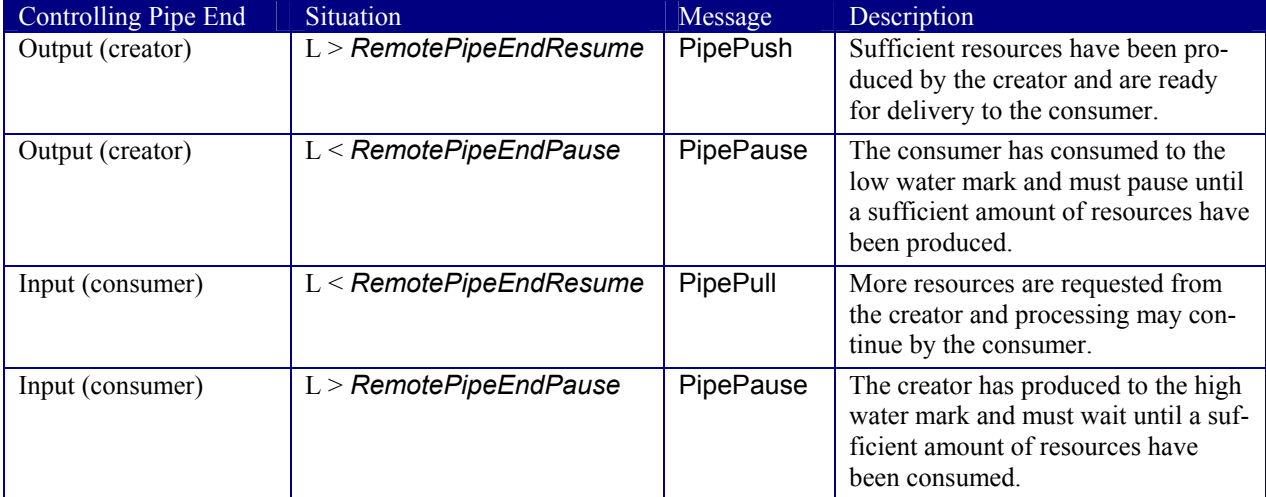

*J. 1 Actions generated when a dynamic-pipe buffer passes various levels* 

Dynamic pipes are initially dormant, and must be activated by an explicit request. Dynamic pipe requests may be initiated by both ends of the pipe. For example, a print process may notify an off-line finishing process when a certain amount is ready by sending a PipePush message, or the printing process may request a new plate by sending a PipePull message.

### **4.3.2.3 Comparison of Non-Dynamic and Dynamic Pipes**

The resource link between non-dynamic pipes provides the buffering parameters for the process to which the link belongs. Therefore, many processes can link to the same pipe resource. Furthermore, each process has its own buffering parameters, whether it is a consumer or a producer. In order to control non-dynamic pipes, one mastercontroller must control all processes linked to the pipe resource.

In contrast, dynamic pipes provide a URL address to control a process at the other pipe end. Then the buffering parameters of the resource link control the process at the other end. In the case of dynamic pipes, no master-controller is required in order to control the pipe. Control is accomplished by sending pipe messages. If pipe resources are linked to multiple consumers or producers, such as two finishing lines that consume the output of one press one palette at a time, it is up to implementation to ensure consistency of the processes.

When using pipe resources, it is recommended that scheduling data for the process be specified only in the Nodelnfo element of the parent node of the processes linked by pipe resources in order to avoid scheduling deadlocks. In [Figure4.5,](#page-115-0) for instance, the actual start and end time of the corresponding parent of P1 and P2 are marked on the time axis.

### **4.3.3 Parallel Processing**

While serial processing assumes that all resources will be produced and consumed in a linear fashion, and while overlapping processing uses multiple processes that work together to use and create resources, there are times when it makes sense to run more than one process simultaneously, creating a more multi-pronged workflow. This kind of process routing is known as parallel processing. Subsections of jobs are spawned off so that nodes may be executed individually and simultaneously by the appropriate devices. Once the processes are complete, the spawned nodes are merged back into the original job. The output resources of the merged nodes become inputs for later processes. For example, an insert may be produced independently of a cover, and both will be bound together later.

In parallel processing, processes can be run in a coordinated parallel fashion by using independent resources. An independent resource is a resource that is not shared between multiple processes. Implementation resources, for example, cannot be shared and are therefore always independent, and *Consumable* and *Quantity* resources can each be split to function as independent resources. Individual partitions of partitionable resources are independent and may be processed in parallel. Read-only resources, such as parameters, can be shared without any restrictions, and can therefore be used in read-only mode for parallel processing. Process chains created using independent resources are known as independent process chains.

Parallel processing can proceed in one of two ways. Either a controller may organize the JDF nodes in a way that allows it to initiate parallel processing or it can use the spawning-and-merging mechanism to field out chunks of the job to execute simultaneously. If a controller chooses the latter method, parent nodes that contain independent process chains can be spawned off and processed independently. For example, in order to improve production capacity, an agent may split consumable resources and create independent process chains in which each chain consumes its own resource part. Afterwards, the agent can submit one of the created job parts to a subcontractor and process the other part with its own facilities.

Parallel processing is used only to process multiple aspects of a job simultaneously; it is not used to process multiple copies of a JDF job. In other words, a job must not be copied and sent to different controllers for parallel processing. For more information about spawning of jobs, see Section 4.4 [Spawning and Merging.](#page-118-0) 

### **4.3.4 Iterative Processing**

Some processes, especially in the prepress area of production, cannot be described as a serial or parallel set of process steps. Instead, a set of interdependent processes is iterated in a non-deterministic order. These processes are known as iterative processes. For example, an advertisement is laid out that requires a photographic image. During the layout phase, changes must be made to the color settings of the image, which is the reinserted to the layout. Changes such as these can be described in a high level fashion by defining a resource *Status* attribute of *Draft*. As long as an input resource to a process has a status of *Draft*, the *Status* of the output resource must not be *Available*.

The ResourceLink that links to a draft input resource must include a *DraftOK* attribute to state that a draft input resource is acceptable for a process. Thus a prepress layout process can be abstractly defined to work on draft resources until an acceptable output has been achieved, but the output PDL file must not be used for printing until it is *Available* and no longer designated as a *Draft*.

Iterative processes may be set up in a formal fashion using dynamic pipes to convey parameter change requests or in an informal way that assumes that the operators of the various processes have an informal communication channel. Both are described in greater detail below.

### **4.3.4.1 Informal Iterative Processing**

Informal iterative processing does not require a complete redefinition of the required resources at every iteration. This kind of processing is generally used in a creative workflow, where a job is defined and gets refined in a series of steps until it is completed. The information about the changes is transferred through channels that bypass JDF. Nonetheless, the description of these processes in JDF is useful for accounting purposes, as the status of each process may be monitored individually.

The ResourceLink elements for informal processing contain an additional *DraftOK* attribute, but in all other ways they are identical to the ResourceLink elements used in simple sequential processing. Furthermore, the nodes run through the same set of phases as they would in sequential processing. Nodes are designated only as *Stopped* and not as *Completed* after being processed for an iterative cycle. They are marked as completed after their output resources lose their *Status* of *Draft.*

### **4.3.4.2 Formal Iterative Processing**

In formal iterative processing, all ResourceLink elements between interacting processes are dynamic pipes. Every request for a new resource is initiated by a PipePush or PipePull message that contains at least one Resource element with the updated parameters. This resource is used by the process, and the resulting new output resource can be consumed by the requesting process. The *Status* of *Draft* can be removed from a resource by sending the creator a PipeClose message that has the optional *UpdatedStatus* attribute set to *Available*. A node can only reach a *Status* of *Completed* if it has no remaining draft resources. Another method to remove the draft status is to define a node for an *[Approval](#page-172-0)* process that accepts draft resources as inputs and has non-draft resources representing the same entities as outputs.

### **4.3.5 Proofing and Verification**

In many cases, it is desirable to ensure that an executed process or set of processes have been executed correctly. In the graphic arts industry this is verified by generating approvals and signing them. JDF allows modeling of the proof process and modeling of the verification processes by allowing an optional [ApprovalSuccess](#page-260-0) input resource in any process. An **ApprovalSuccess** resource may only be set as *Available* if it has been signed by an authorized person.

If an approval fails and one or more processes that create the approved resource must be rerun, an agent must modify the job appropriately and resubmit it to the corresponding controllers and devices. All interchange resources from the first unsuccessful process to the approval must be designated as *Unavailable*.

## <span id="page-118-0"></span>**4.4 Spawning and Merging**

JDF spawning is the process of extracting a JDF subnode from a job and creating a new, complete JDF document that contains all of the information needed to process the subnode in the original job. Merging is the process of recombining the information from a spawned job part with the original JDF job, even after both documents have evolved independently. By using the mechanism for spawning and merging different parts of a job, it is possible to submit job parts to distributed controllers, devices, other work areas, or other work centers.

The JDF spawning-and-merging mechanism can be applied recursively, which means that subjobs that have already been spawned may in turn spawn other sub-subjobs, and so on. This does not mean, however, that a node may be respawned. If a node is spawned a second time, the previously submitted version must first be deleted and the spawning procedure must be applied again to the original node.

No matter how many job parts have been spawned, however, merging is realized by copying nodes back to their original location and synchronizing the appropriate resources. Therefore, each spawning must be logged in the job by the agent performing the actions that result in a spawned job. Furthermore, in order to avoid inconsistent JDF states after merging, each merging should be logged, or the appropriate spawn audit must be removed from the AuditPool element.

[Figure 4.6, s](#page-119-0)hows, schematically, the spawning and merging of a subjob, designated as P.b. The following three phases are defined on a the demonstrated time scale:

1. The first phase occurs before the subjob is spawned off.

- 2. The second phase occurs during the spawn phase, when the spawned subjob is executed separately.
- 3. The third phase occurs after the spawned job has been merged back into the original job.

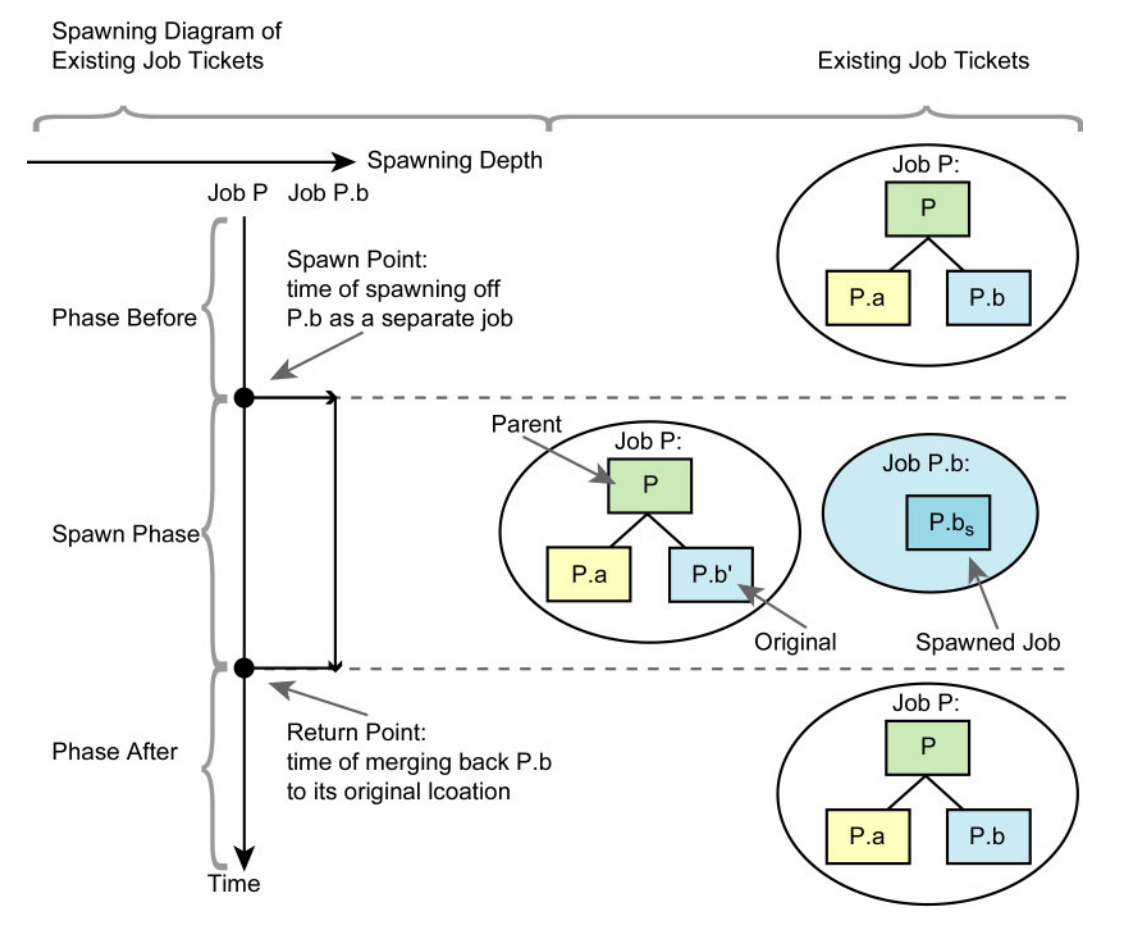

<span id="page-119-0"></span>*Figure 4.6 The spawning and merging mechanism and its phases* 

The three phases of the job part are bordered by the spawning point and the merging point. On a job scale, denoted as spawning depth in [Figure 4.6, o](#page-119-0)ne job ticket exists during the phases before and after spawning, and the following two job tickets exist during the spawning phase: The job with the **parent** (P) of the **original** job part (P.b', also denoted as a subjob) that has been spawned; and the **spawned** job  $(P.b_s)$  itself.

This section provides examples that outline the various ways in which spawning and merging can be applied. The six following cases are considered in the next six sections:

- 1. Standard spawning and merging.
- 2. Spawning and merging with resource copying.
- 3. Parallel spawning and merging of partitioned resources.
- 4. Nested spawning and merging in reverse sequence.
- 5. Spawning and merging of independent job tickets.
- 6. Simultaneous spawning and merging of multiple nodes.

JDF can support any combination of the cases described, but these six represent a cross-section of likely scenarios. Case one is the simplest of all of the cases and is required in every instance of spawning and merging, regardless of the circumstances surrounding the process. Each subsequent case requires additional processing that builds upon the processing described in the cases that precede it.

### **4.4.1 Case 1: Standard Spawning and Merging**

The actions described in this case must be applied in every spawning and merging process. All cases described in this chapter, as well as any other that may be invented, begin with these procedures.

### **Spawning**

When spawning a JDF subnode, the JDF elements CustomerInfo and NodeInfo elements of the spawned job may be created and/or filled with the appropriate information (for details, see Sections 3.4 [Customer Information](#page-63-0) and 3.5 [Node Information\)](#page-64-0). All resources that are referenced in the spawned node and its subnodes are located in the ResourcePool containers of the nodes in which they reside.

To indicate that a process has been spawned, the *Status* attribute of the original JDF node must be set to the value *Spawned* (see [Table 3-3\)](#page-56-0). The *Status* attribute of the spawned node remains unchanged.

A unique *SpawnID* attribute should be set in the spawned node and a copy of its value should be set in the *NewSpawnID* of the newly created Spawned audit. This simplifies bookkeeping of audits and merging in case a node is multiply spawned, either due to error conditions or in parallel with individual partitions. The value of *SpawnID* should also be appended to the *SpawnIDs* list of all spawned resources.

In order to identify all of the ancestors of job that has been spawned, an AncestorPool element is included in the root node every spawned job. This element contains an Ancestor element that identifies every parent, grandparent, great-grandparent, and so on of the spawned subnode. In this way, the family tree of every spawned node is tracked in an ordered sequence that allows an unbroken trace back through all predecessors. Consequently, the elements that comprise the AncestorPool of a spawned job must be copied into the AncestorPool element of the newly spawned job before the ancestor information of the previously spawned job is appended to the AncestorPool element of the newly spawned job. The last Ancestor element in each AncestorPool is the parent, the second-tolast the grandparent, and so on. The following code is an example of a family tree:

```
<AncestorPool> 
  <Ancestor NodeID="p_01" FileName="file://grandparent.jdf"/> 
  <Ancestor NodeID="p_02" FileName="file://parent.jdf"/> 
</AncestorPool>
```
The complete ancestor information is required in order to merge back semi-finished jobs with nested spawns. If the last spawn is always merged first (LIFO) then knowing the direct parent is sufficient, as each parent will in turn know its own parent back to the original and a complete ancestor line may be inferred.

When a job is spawned, the action must be logged in the parent node of the spawned node in the original job. This is accomplished by creating a Spawned element with the *jRef* attribute set to the ID of the spawned JDF node. This Spawned element must be appended to the AuditPool container of the original parent node. If no AuditPool container exists in the parent node, one must be created for the purpose.

After a node has been spawned, it is legal although not necessary, to remove all contents of the spawned node in the original node except for the *ID* attribute. It is not, however, possible to undo the spawning operation without accessing the spawned node once the contents of the spawned node have been removed.

### **Merging**

After processing, the spawned job must be merged back to its original location. Before this can occur, however, duplicate information contained in any elements that are not required for further processing (such as CustomerInfo or Nodelnfo) may optionally be deleted by the agent executing the spawning and merging. Once this has been accomplished, the spawned node is copied to the location of the original node, completely overwriting the original node. The *Status* of the original node is then overwritten with the result.

To complete the merging process, the merging agent must add a Merged audit to the AuditPool (see Section 3.10 [AuditPool\).](#page-93-0) The *MergeID* of the Merged audit should be set to the value of the *SpawnID* attribute of the merged node. Furthermore, the AncestorPool container with all child elements must be removed and the value *SpawnID* of should be removed from the *SpawnIDs* attribute of the appropriate resources.

## **4.4.2 Case 2: Spawning and Merging with Resource Copying**

Figure 4.7, shown below, represents an example of a job that requires that resources be copied during spawning. In this job, the nodes  $B_1$  and  $B_2$  are linked to the same resource, which is localized in the resource pool of an ancestor node, denoted as node A. This node is the parent node.

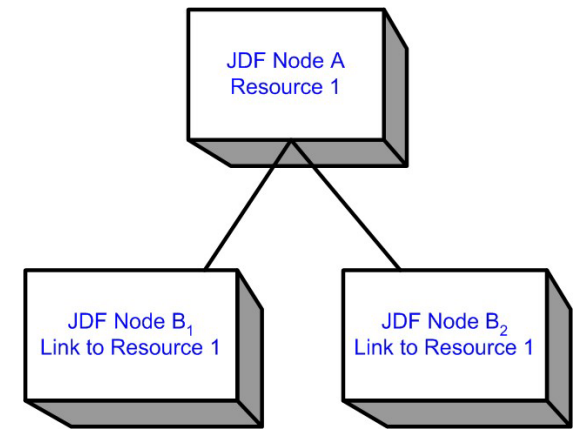

*Figure 4.7 JDF node structure that requires resource copying during spawning and merging* 

When node  $B_1$  is spawned, its resources must also be duplicated. To accomplish this, the affected resources must be copied to the spawned job and purged during merging, a process that is described below.

### **4.4.2.1 Spawning of Resources with Inter-Resource Links**

Resources may be linked to a node by three mechanisms:

- Explicit links defined by a ResourceLink in the ResourceLinkPool of the node.
- Implicit links defined by the *rRefs* attribute of linked Resources. Implicit links are recursive.
- Implicit links defined by the *rRefs* attribute of the AuditPool, CustomerInfo or NodeInfo element of the node.

A spawning or merging agent must resolve all of these links by copying any non-local resources into the local ResourcePool.

### **Spawning**

Spawning begins as it did in Case 1. The affected resources must then be copied to the resource pool of the spawned job. The copied resources retains the same *ID* values as the original resources. These resources can be spawned for read-only access, which allows multiple simultaneous spawning of one resource, or for read/write access, in which case a resource may only be spawned one time. The read/write spawning of a resource locks the resource in the original file in order to avoid conflicts that result from simultaneous modification or reading and modification of a resource. The *SpawnStatus* attribute of the original resource must be set to *SpawnedRW* (which stands for "spawned read/write ") or *SpawnedRO* (which stands for "spawned read-only ") to indicate that the resource is spawned. In other words, a copy of the resource is spawned together with the spawned job. Read/write access effectively locks the original resources, just as if the attribute  $Locked = true^1$  $Locked = true^1$  were present. If a resource is spawned as read-only, it is not a good idea to modify the original resource that remains in the parent job ticket as this may lead to inconsistencies. The *Locked* attribute of spawned resources that are copied read-only should also be set *true*. Furthermore, the value of the *ID* attribute of each copied resource must be appended to the appropriate *rRefsROCopied* or *rRefsRWCopied* values of the Spawned element that resides in the AuditPool of the parent node.

### **Merging**

-

Merging begins as it did in Case 1. Then, if resources have been copied for spawning, they must be purged after merging. Read-only resources may simply be deleted in the spawned node before merging. If the original resource and the spawned resource are not identical, however, a JDF content error should be logged by a Notification element of *Class* = *Error* (see Section 4.6 [Error Handling\).](#page-125-0) Read/write resources must be copied into their original location, completely overwriting the original resource. The *ID* attributes of the overwritten resources must be specified in the *rRefsOverwritten* attribute of

<span id="page-121-0"></span><sup>&</sup>lt;sup>1</sup> Usually resources become locked (*Locked* = *true*) if they are referenced by audit elements (see also Section 3.10 AuditPool).

the Merged element. The Merged element is then inserted into the AuditPool container of the parent during the usual merging procedure, which is shown as the return point in the spawning diagram.

### **4.4.3 Case 3: Parallel Spawning and Merging of Partitioned Resources**

In many cases, it is desirable to define a parallel workflow for partitioned resources. This is modeled by spawning a node that defines the process for each part that is to be processed individually.

### **Spawning**

Spawning begins as it did in Case 1. Then the agent must loop over all ResourceLinks and add the appropriate Part element or elements to any resources that are spawned with write access.. In addition, copies of the Part elements are appended to the Spawned audit element. The *Status* of any partitioned resource is defined individually for each partition. The *Status* of the parent node is set to "*Pool*" and a StatusPool is generated with the appropriate information. The PartStatus that describes the newly spawned node is set to "*Spawned*".

The spawning procedure described in this section can be performed iteratively for multiple parts, effectively generating one Spawned audit element and one PartStatus in the StatusPool per part. The Spawned and Merged audit elements are not placed in the parent node of the node to be spawned, but rather in the node itself.

### **Merging**

After an individual partitioned spawned node has been processed, it is merged back to the parent as was described in Case 1. In addition, a copy of the Part elements of the corresponding **Spawned** audit is appended to the Merged element and any read/write resources are merged into their appropriate parts. The *Status* of the spawned node is copied into the appropriate PartStatus in the StatusPool.

## **4.4.4 Case 4: Nested Spawning and Merging in Reverse Sequence**

[Figure 4.8 s](#page-123-0)hows an example of nested spawning and merging in reverse sequence. Process A spawns node B, and node B spawns node C. Even if B is merged back to A for any reason before C is merged back to B, C still contains the information of its grandparent in the AncestorPool element. In this way, C can trace back its ancestors and find the localization of its parent, node B, in node A even though the spawned job, with B as root node, has already been deleted.

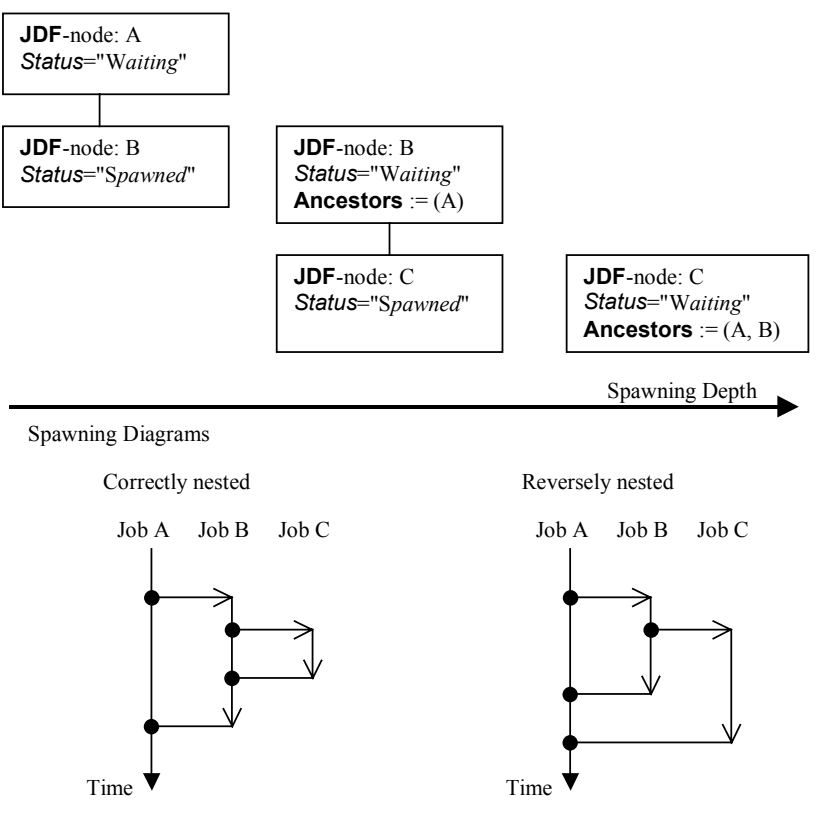

<span id="page-123-0"></span>*Figure 4.8 Example for a JDF node structure with nested spawning* 

### **4.4.5 Case 5: Spawning and Merging of Independent Jobs**

It is useful to spawn and merge independent jobs in situations where the execution of separate, independent small jobs is not efficient in a commercial sense. Business cards for individual customers that are printed on one set of sheets and subsequently cut are an example of this kind of situation. In cases such as these, small jobs can be collected in order to form a big job that may then be executed as a whole. This allows job aspects such as production, equipment load, and balancing of implementation resources to be performed more efficiently.

In this example, diagrammed in [Figure 4.9,](#page-124-0) nodes C and E represent small jobs of identical type. Node bigA represents a big job, which may exist already or which may have been created for the purposes of this spawningand-merging process. Once nodes C and E are gathered beneath node bigA, as described below, a big job may then be executed as a whole for the sake of efficiency. When the big job is executed, the small jobs are effectively executed simultaneously. Nodes A, B, and D are provided to demonstrate that spawned nodes in this example may be related to other nodes in various ways.

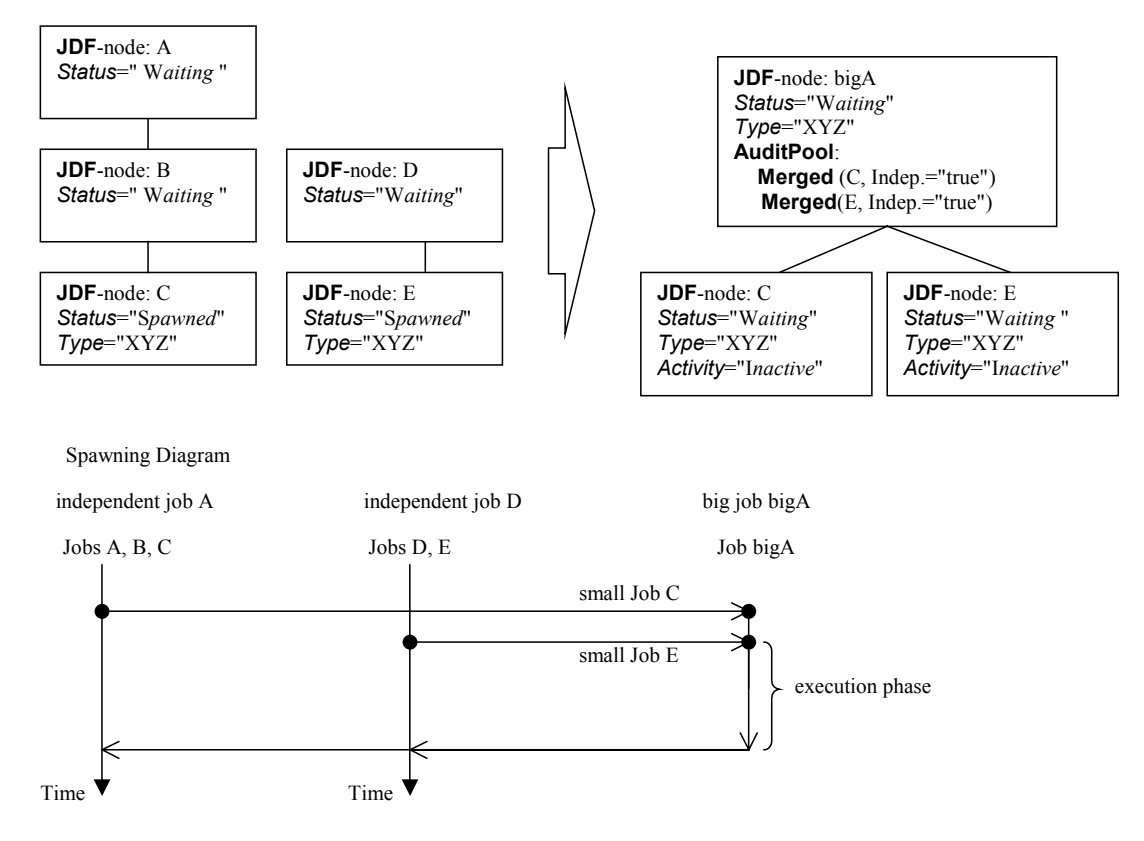

<span id="page-124-0"></span>*Figure 4.9 Example of the spawning and merging of independent jobs* 

### **Spawning**

Spawning begins as it did in Case 1. Then, the process to be spawned (job C in [Figure 4.9\) i](#page-124-0)s copied into a newly created, or already existing, big job (job E in [Figure 4.9\).](#page-124-0) The process type of the root node of the big job must be identical to that of the spawned processes. The *Activation* state of the spawned processes is set to *Inactive*, and an AncestorPool element is added to the inactive spawned job to define the ancestry (as was described above)*.* A Merged element containing information about the spawned independent jobs and when they have been received is added to the big job.

In the original jobs, the *Status* of the process is designated as *Spawned*, and a Spawned element with the optional attribute *jRefDestination* specified is added to the parent of the original job. The attribute *jRefDestination* contains the ID of the big job beneath which the spawned process has been placed. The changes in the parent are the equivalent of those described in Case 1, except for the specification of the attribute *jRefDestination* in the Spawned element.

Where necessary, resource instances must be copied and logged by appending the IDs to the appropriate attribute (*rRefsROCopied* or *rRefsRWCopied*) of the Spawned element in the parent of the original job. This is required in single spawning and merging. Furthermore, the ResourceLink elements of the spawned process must be transferred in content to the ResourceLinkPool of the active, big process node. In this way, the input resources and the resources to be produced are linked to the big job.

#### **Merging**

For each of the spawned small jobs, the return procedure is performed as it was in the preceding cases. Once the process explained in Case 1 is performed, the completed job is copied back to its original location and the attribute *Activation* is restored by setting it to the activation of the big-job node after completion.

Eventually, copied resources must be purged and handled just as they were in Case 2. Then, the merging must be logged by appending the Merged element to the AuditPool container of the parent of the original node. In independent spawning and merging, the attribute *jRefSource* must be specified in the appropriate Merged element.

If the big job is retained, a Spawned element with the attribute *Independent* = *true* must be appended to the AuditPool of the big job. For instance, saving the finished big job may be desirable if the audit information contained in the big job should be available for an individual invoicing. Finally, the newly created big JDF should be deleted to avoid the double existence of nodes.

### **4.4.6 Case 6: Simultaneous Spawning and Merging of Multiple Nodes**

It is not possible to explicitly spawn multiple nodes simultaneously. The nodes must be grouped into a single *ProcessGroup* node, and this node can then be spawned and merged as described in the previous sections.

# **4.5 Node and Resource IDs**

All nodes and resources must contain a unique identifier, not only because it is important to be able to identify individual components of a job, but because JDF uses these IDs for internal linking purposes. Each agent that creates resources and subnodes or that performs spawning and merging is responsible for providing IDs that are unique in the scope of the file, taking into account all of the phases of a job's life cycle.

IDs come in two flavors: pure and composite. A **pure ID** is an ID that does not contain the character period "." A **composite ID** is made up of pure IDs delimited by periods. For example:

pureID :: = ID –{'.'} compositeID :: = pureID ['.'pureID]+  $ID ::= pureID | compositeID$ 

IDs are used differently under different circumstances. Several different circumstances are described below.

*In case of no spawning* — If an agent inserts new elements requiring IDs into an original job, then the agent assigns pure IDs to the new elements and must guarantee their uniqueness.

*In case of single spawning* — If an agent inserts new elements into a spawned job, then the agent creates composite IDs by using the ID of the root node and appending a unique pure ID delimited by a period. For example:

- ID of spawned root node:  $ID = "Job 01234.Proc1"$
- ID used for new element: *ID* = " Job\_01234.Proc1.*newpureID*"

*In case of independent spawning* — The agent that merges the independent jobs beneath a big job inserts a unique, pure ID (delimited by a period) in front of all IDs of each small job it receives. That means that the agent must replace all IDs of each job it receives whenever it encounters an ID collision. If an agent inserts new elements into a spawned job, then the agent creates composite IDs by using the ID of the respective root node of the small job and appends unique pureID, delimited by a period. For example:

- ID of the big job with node  $ID = "A"$
- Receives small job  $A_1$  with some IDs:  $ID = "A" ID = "A.A" ID = "A.B"$  where the first is the ID of the root node.
- Receives small job  $A_2$  with some IDs:  $ID = "A" ID = "A.A" ID = "anything" ...$
- The agent creates locally unique pure IDs:  $ID = "A1"$  and  $ID = "A2"$  each prepended to all IDs of each received small job; the IDs of the small job  $A_1$  become:  $ID = "A1.A." ID = "A1.A.A." ID = "A1.A.B."$  and the IDs of the small job  $A_2$  become:  $ID = "A2.A" ID = "A2.A.A" ID = "A2. anything". All IDs in the big job are unique.$
- The agent creates a new element added to the small job  $A_1$  with ID:  $ID = "A1.A.C".$  Here the agent must resolve the possible conflict if it would append the pure  $ID = "A"$  to the root  $ID = "A1.A"$ . That means the agent has to check the uniqueness of each created ID.
- Before merging the jobs back to its original location the agent must remove the prepended pure IDs of all IDs, here "A1", "A2" respectively. Then the newly created element will be merged back with the *ID* = "A.C".

# <span id="page-125-0"></span>**4.6 Error Handling**

Error handling is an implementation-dependent feature of JDF-based systems. The AuditPool element provides a container where errors that occur during the execution of a JDF may be logged using Notification elements. Notification elements may also be sent in JMF Signal messages. The content of the Notification element is described in [Table 3-30.](#page-96-0) Further details about error handling are provided in the next four sections.

### <span id="page-125-1"></span>**4.6.1 Classification of Notifications**

Notification elements are classified by the attribute *Class*. Every workflow implementation must associate a class with all events on an event-by-event basis. The following list shows the possible values for *Class*:

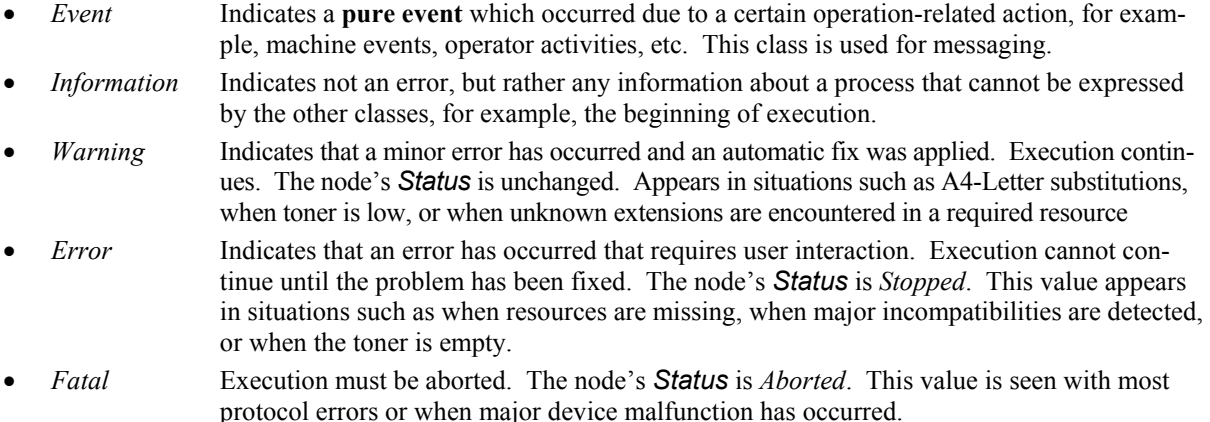

# **4.6.2 Event Description**

A description of the event is given by a generic Comment element, which is required for the notification classes *Information*, *Warning*, *Error*, or *Fatal*. For example, after a process is aborted, error information describing a device error may be logged in the Comment element of the Notification element. If phase times are logged, the PhaseTime element that logged the transition to the *Aborted* state may also contain a local Comment element that describes the cause of the process abortion. PhaseTime and Notification elements are optional subelements of the AuditPool, which is described in Section [3.10.](#page-93-0)

# **4.6.3 Error Logging in the JDF File**

A JDF-compliant controller/agent should log an error by inserting a Notification element in the AuditPool of the node that generated the error. The Nodelnfo element may contain NotificationFilter elements to define the notification events (or, more specifically, errors) that should be logged.

## **4.6.4 Error Handling via Messaging (JMF)**

A JMF Signal message with a Notification element in the message body should be sent through all persistent channels that subscribed events of class *error*. How to subscribe error events via JMF, see Sections 5.2.2.3 **[Persistent](#page-137-0)  [Channels](#page-137-0)** and 5.5.1.1 **[Events](#page-140-0)**. Note that this is different from the NotificationFilter elements of the NodeInfo element, which is defined for logging events by Notification elements to the AuditPool.

# **4.7 Test Running**

In JDF, the notion of a test run is similar to the press notion of preflight. The goal is to detect JDF content errors and inconsistencies in a job before the job is executed.

The ability to perform a test run may be built into individual devices or controllers. Alternatively, a controller implementation may perform test runs on behalf of its devices. A test run may be routed through all of the different devices and controllers in a workflow, just as if the test run were a standard execution run. For the routing of jobs and nodes through different devices and controllers for a test, the spawning and merging mechanism may also be applied. The devices/controllers receiving a job read it and analyze WITHOUT initiating execution. Rather, they investigate the content of the node they would execute. A device/controller with agent capabilities may record results into the audit pool associated with a given process.

During test running, the requirements of the processes specified are compared to the capabilities of the devices targeted. A device or controller explicitly tests whether the inputs that have been specified as required are actually the inputs that are required, and that none are missing or in error. For example, an input requirement may be a URL that, when a test run is performed, is found to point to an item that no longer exists in that location. Test running is meant to prevent errors as a result of that kind of misinformation. It is particularly useful when running expensive or time-consuming jobs.

It is also possible to test run specific parts of a workflow, or even individual nodes. An agent may request a test of certain nodes by setting the JDF attribute *Activation* to *TestRun* (see [Table 3-3\)](#page-56-0), which is inherited by all descendent nodes that are not inactive (*Activation* = *Inactive*). If a device or controller<sup>[2](#page-127-0)</sup> detects an error in a node a Notification element containing a textual description should be appended to the AuditPool element of the node in which the error occurred, and, if messaging is supported, the error should be also communicated to the connected listeners via messaging (for more information see Section 5.4 **[Error and Event Messages](#page-138-0)**). If an error has been detected, the agent can modify the job in order to correct the error. Once a test run has been completed successfully, the device/controller with agent capabilities changes the *Status* attribute of the tested node to *Ready*. If a test run fails, the device/controller is required to record the process status as *FailedTestRun*. After the test run has finished, the agent should log the result by appending a ProcessRun element to the AuditPool element. For more information about audits, see Section 3.10 [AuditPool.](#page-93-0) 

In principle, execution and test runs may be run simultaneously. For example, one job part may be executed while another part requests only a test. JDF also defines an *Activation* value of *TestRunAndGo* that requests a test run and, upon successful completion, automatically initiates processing.

### **4.7.1 Resource Status During Testrun**

In order to test run a complete set of nodes, it is sometimes necessary to imply the *Status* of resources that are produced by prior nodes. Successful test running does *not* set the *Status* attribute of a resource to *Available* unless the resource actually is available. Nodes that require an output resource of a node that has completed test running for purposes of test running may assume that these resources have a *Status* of *Available* for the purpose of test running as long as the producing node has a *Status* of *Ready*.

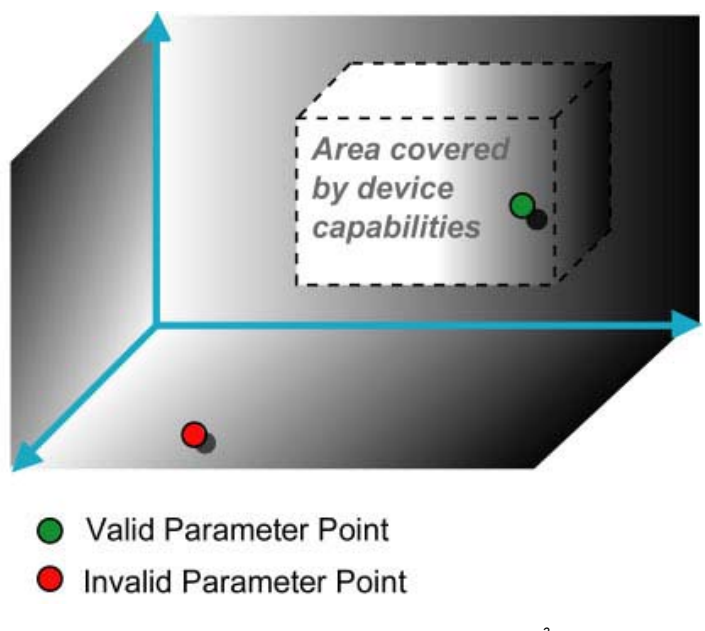

*Figure 4.10 Parameter Space in device Capabilities[3](#page-127-1)*

# **4.8 Describing Device Capabilities with JDF**

Device capabilities are described as a space of allowed resource parameter values within JDF. A device in this context is assumed to execute one or more JDF nodes. Its capabilities are defined by the space of acceptable JDF resources for the product intent or process described by the node. An individual JDF job description can be compared to the device capabilities of a device by looping over all resource parameters of a JDF node that is to be executed by a device. The job can be executed if all job parameter values are within the ranges specified by the device capabili-

 $\overline{\phantom{a}}$ 

<span id="page-127-0"></span> $2^{2}$  Note that only devices and controllers with agent capabilities can write in a JDF document.

<span id="page-127-1"></span> $3$  Note that the restriction to three dimensions is for graphical demonstration purposes only.

ties. Note that only orthogonal parameter relationships can be described. Functional dependencies between individual resources and resource attributes are NOT supported. If the device capabilities describe product intent, the job is executable when all product intent ranges overlap with the device capabilities description.

Details of the elements needed for device capability description are specified in Section 7.3 [Device Capability](#page-434-0)  [Definitions.](#page-434-0)

It is assumed that **[Device](#page-298-0)** elements that describe device capabilities will be transported in JMF **[KnownDevices](#page-142-0)** messages. It is not recommended to specify the capabilities of a **[Device](#page-298-0)** that is linked to a process to specify that it should execute the given process.

# **Chapter 5 JDF Messaging with the Job Messaging Format**

# **Introduction**

A workflow system is a dynamic set of interacting processes, devices and MIS systems. For the workflow to run efficiently, these processes and devices must communicate and interact in a well defined manner. Messaging is a sim-

ple but powerful way to establish this kind of dynamic interaction. The JDF-based Job Messaging Format (JMF) provides a wide range of capabilities to facilitate interaction between the various aspects of a workflow, from simple unidirectional notification through the issuing of direct commands. This chapter outlines the way in which JMF, accomplishes these interactions. The following list of use cases is considered:

- System setup
- Dynamic status and error tracking for jobs and devices
- Pipe control
- Device setup and job changes
- Queue handling and job submission
- Device Capability description

**JMF = ROI** 

In order to automate aspects of your production with out JDF, your technical staff must become proficient in each of the command languages that each of your devices employ. By only buying JDF-enabled devices that use JMF as their control language, you only have to learn one new device command language … eventually, the *only one* your MIS staff will need.

Both Controllers and Devices may support JMF. This support requires hosting by a Web server. JMF messages are most often encoded in pure XML, without an additional MIME/Multipart wrapper. Only controllers that support JDF job submission via the message channel must support MIME for messages.

# **5.1 JMF Root**

JMF and JDF have an inherently different structure. In order to allow immediate identification of messages, JMF uses the unique name JMF as its own root-element name.

The root element of the XML fragment that encodes a message, like the root element of a JDF fragment, contains a series of predictable attributes and instances of Message elements. These contents are defined in the tables that follow, and are illustrated in

[Figure 5.1.](#page-130-0) Message elements are abstract, as is indicated by the dashed line surrounding the Message element in

[Figure 5.1.](#page-130-0) 

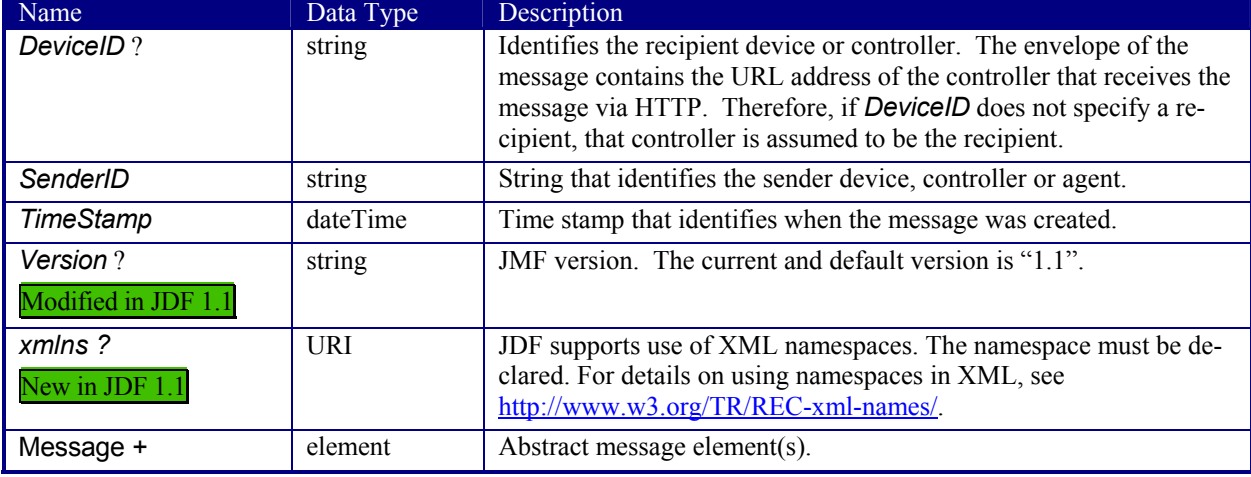

*Table 5-1 Contents of the JMF root* 

The following table describes the contents of the abstract Message element. All messages contain an *ID* and a *Type* attribute.

<span id="page-130-1"></span>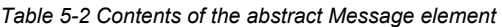

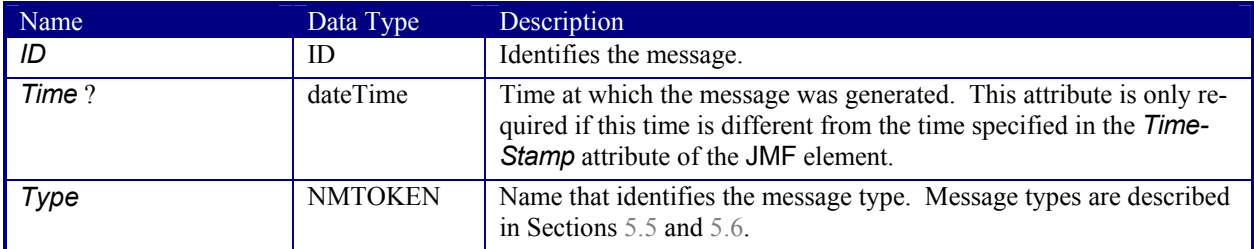

The following figure depicts the basic messaging structure and the message families.

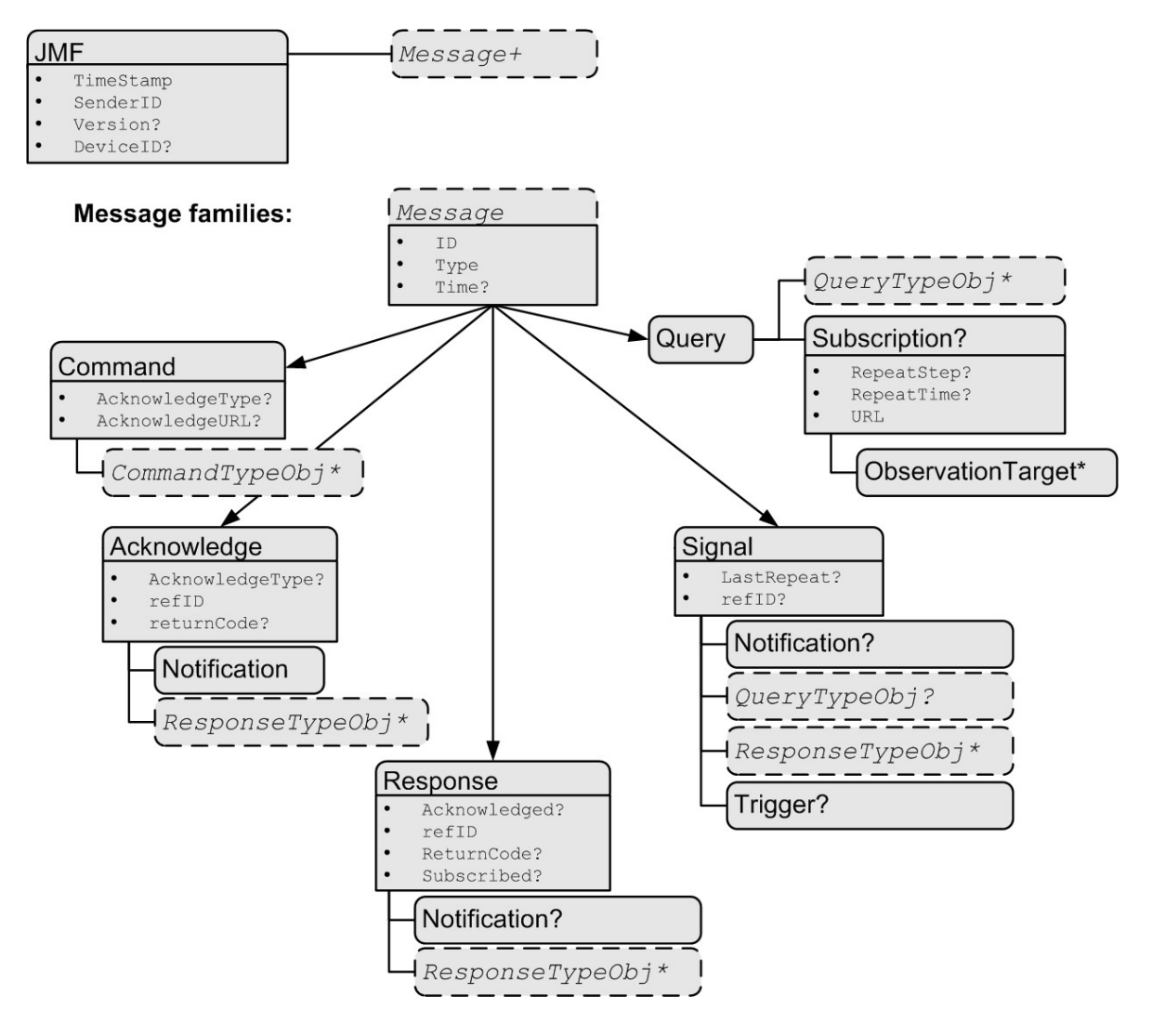

<span id="page-130-0"></span>Figure 5.1 Contents of a JMF root element and the message families

# **5.2 JMF Semantics**

JMF encodes messages of several types. The first part of this section describes message elements that contain and convey content, while the second describes the way in which these element types can be used to establish communication.

# **5.2.1 Message Families**

A message contains one or more of the following five high level elements, referred to as **message families***,* in the root node. These families are Query, Command, Response, Acknowledge, and Signal. An explanation of each family is provided in the following sections, along with an encoding example.

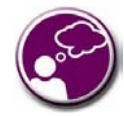

### **Response & Acknowledgement**

The terminology used for message families contradicts common usage but will be retained for backwards compatibility. The Response actually functions as an *Acknowledgement* that a Command will be acted upon, while the Acknowledge could more properly be named *Completion* or *Result*. The naming was defined to be consistent with HTTP naming conventions so that a Response is always transported on an HTTP response.

### **5.2.1.1 Query**

A Query is a message that retrieves information from a controller without changing the state of that controller. A query is sent to a controller. After a Query is sent, a Response is returned. If the Query included a Subscription, Signals are sent to the designated URL until a StopPersistentChannel Command is sent.

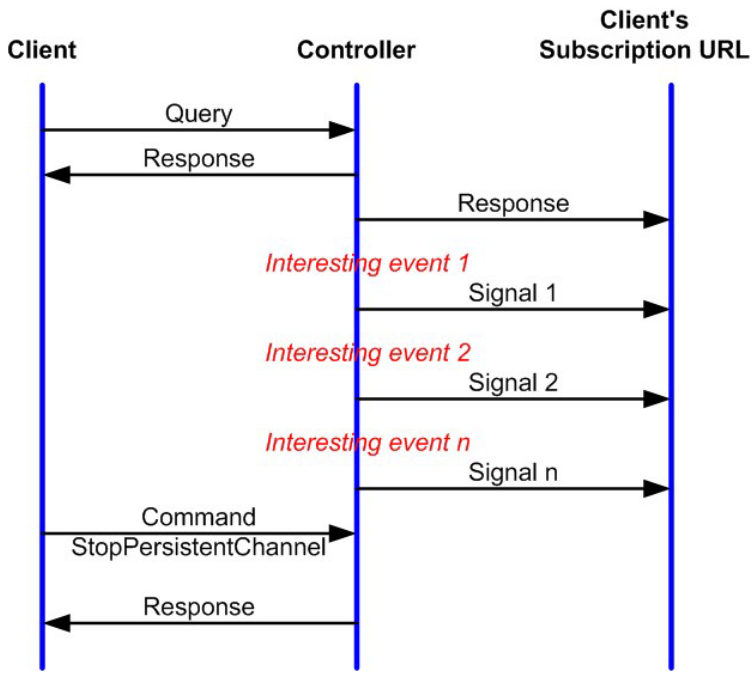

## **Query with Subscription**

*Figure 5.2 Interaction of Messages with a subscription* 

It contains an *ID* attribute and a *Type* attribute, which it inherits from the abstract message type described in [Table 5-2](#page-130-1)  [Contents of the abstract Message element.](#page-130-1) JMF supports a number of well defined query types, and each query type can contain additional descriptive elements, which are described in Sections [5.5 a](#page-139-0)nd [5.6.](#page-161-0) The following table shows the content of a Query message element.

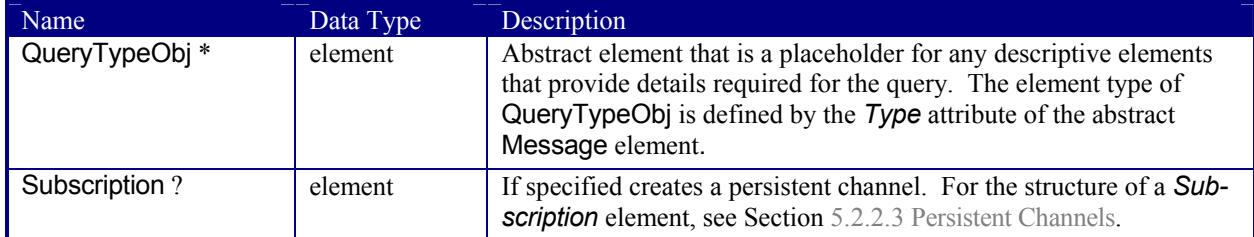

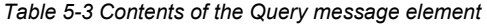

The following is an example of a query message:

```
<JMF TimeStamp="2000-07-25T11:38:23.3+02:00" SenderID="Controller-1"> 
xmlns="http://www.CIP4.org/JDFSchema_1_1"
   <Query Type="KnownJDFServices" ID="M007"/> 
</JMF>
```
### **5.2.1.2 Response**

A Response to a Query or a Command is always a direct answer of a Query or a Command. A response is returned from a controller to the controller that put the query/command. Responses are not acknowledged themselves.

A command response indicates that the command has been received and interpreted. The response of commands with short latency also includes the information about the execution. Commands with long latency may addi-tionally generate a separate Acknowledge message (see Section [5.2.1.5 Acknowledge\)](#page-135-0) to broadcast the execution of the command. Command responses should comprise a Notification element that describes the return status in text. Responses contain an attribute called *refID*, which identifies the initiating query or command. The following table shows the content of a Response message.

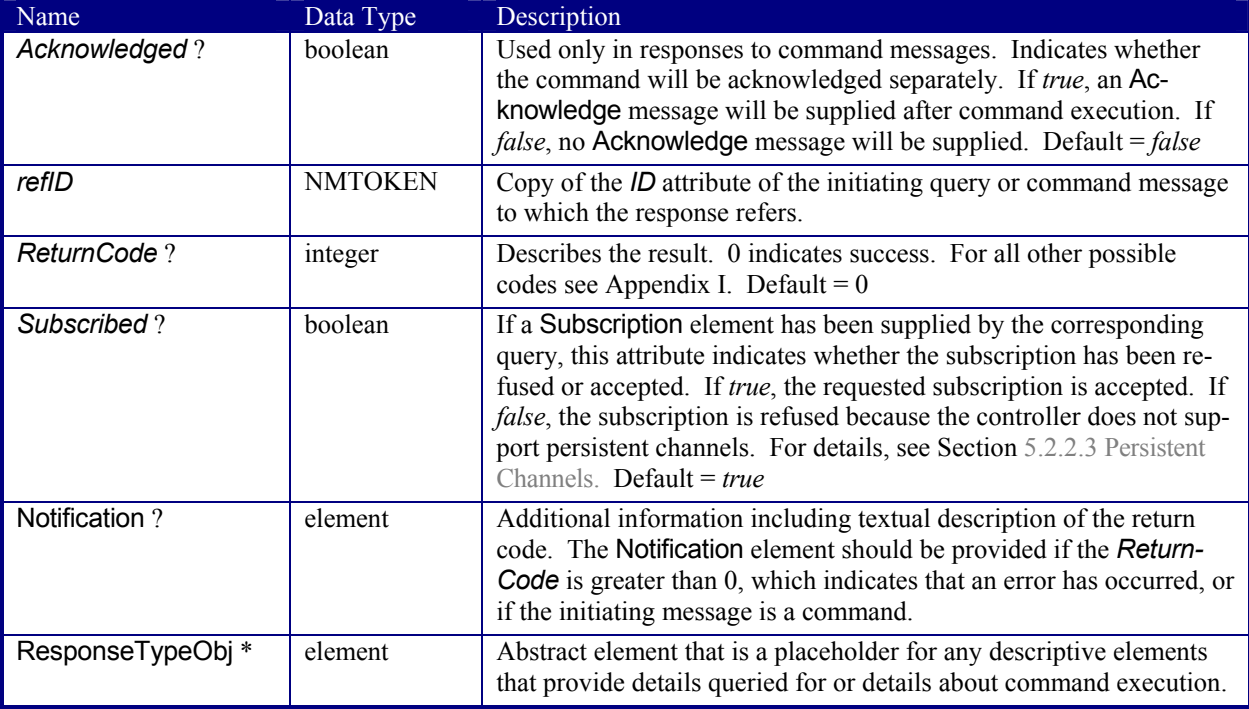

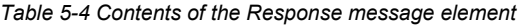

An example of a response on a command is provided in the Section [5.2.1.4](#page-135-1) [Command.](#page-135-1) The encoding example for the query, shown above, might generate the following response:

<JMF TimeStamp="2000-07-25T11:38:25+02:00" SenderID="RIP-1"> <Response Type="KnownJDFServices" ID="M107" refID="M007">

```
 <JDFService Type="Rendering"/> 
     <JDFService Type="Imposition"/> 
     <JDFService Type="Trapping"/> 
   </Response> 
</JMF>
```
### **5.2.1.3 Signal**

A signal message, which is syntactically equivalent to a combination of a Query message and a Response message, is a unidirectional message sent on any event to other controllers. This kind of message is used to automatically broadcast some status changes.

Controllers can get signal messages in one of three ways. The first way is to subscribe for them with an initiating query transmitted via a message channel that includes a Subscription element. The second way is to subscribe for them with an initiating query defined in the Nodelnfo element of a JDF node that also includes a Subscription element (see JMF elements in [Table 3-7\)](#page-64-1). The first query is transmitted separately via a mechanism such as HTTP, whereas the second is read together with the corresponding JDF node. Once the subscription has been established, signals are sent to the subscribing controllers via persistent channels. In both cases, however, the Signal message contains a *refID* attribute that refers to the persistent channel. The value of the *refID* attribute identifies the persistent channel that initiated the Signal.

The third way in which a controller may receive a signal is to have the signal channels hard-wired, for example, by a tool such as a list of controller-URLs read from an initialization file. For example, signals may be generated independently when a service is started, or when subcontrollers that are newly connected to a network want to inform other controllers about their capabilities. Hard-wired signals, however, must not have a *refID* attribute. If no *refID* is specified, the corresponding query parameters must be specified instead.

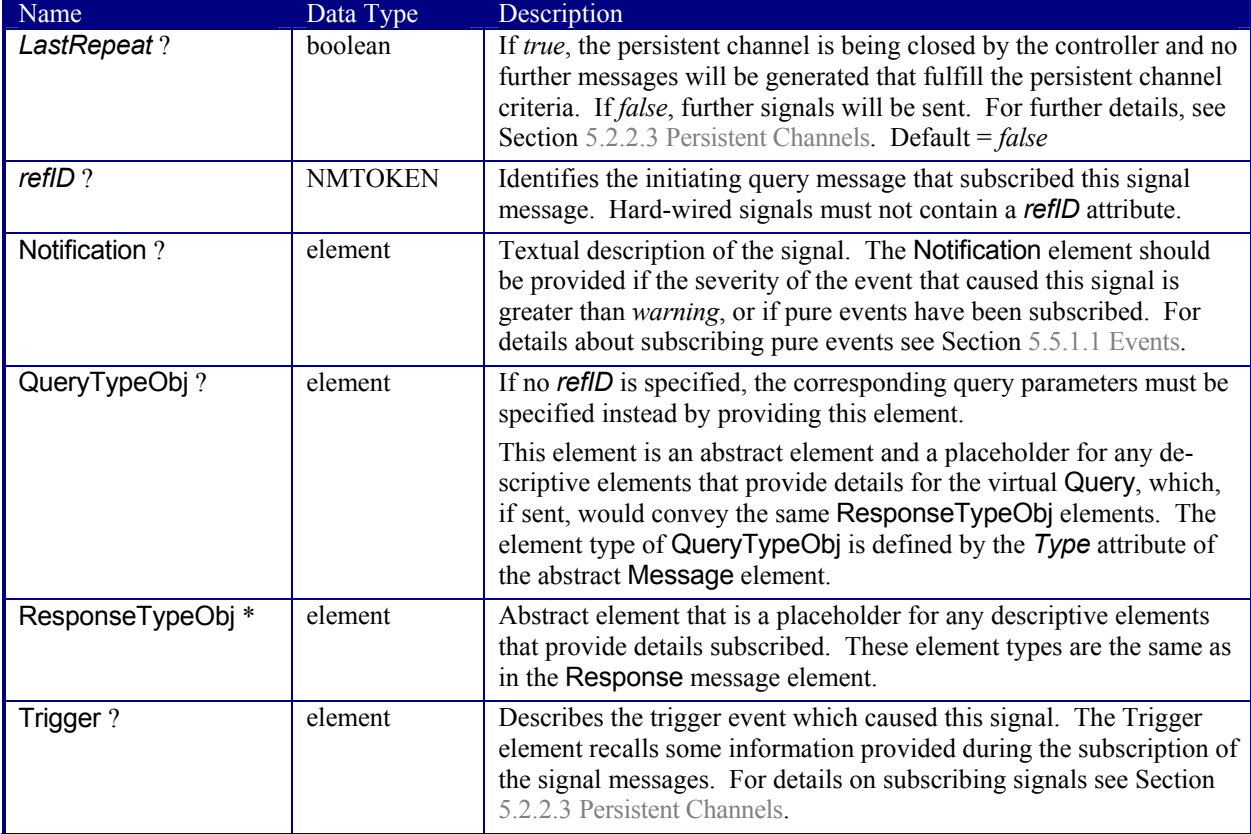

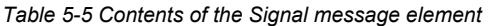

The following table describes the structure of the Trigger element.

## Name **Data Type Description RepeatStep** ? integer Recalls the **RepeatStep** attribute specified during subscription of the signal. For details see [Table 5-12.](#page-137-1)  **RepeatTime** ? number Recalls the **RepeatTime** attribute specified during subscription of the signal. For details see [Table 5-12.](#page-137-1)  ChangedAttribute \* element If a change of an attribute triggered this signal, this element describes the attribute that changed. Added ? element A pool that contains the description of trigger events caused by the adding of elements like services, controllers, devices, or messages. Removed ? element A pool that contains the description of trigger events caused by the removal of elements like services, controllers, devices, or messages.

### <span id="page-134-0"></span>*Table 5-6 Contents of the Trigger element*

The following describes the structure of the ChangedAttribute element referenced in the table above.

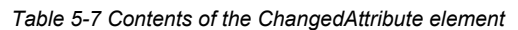

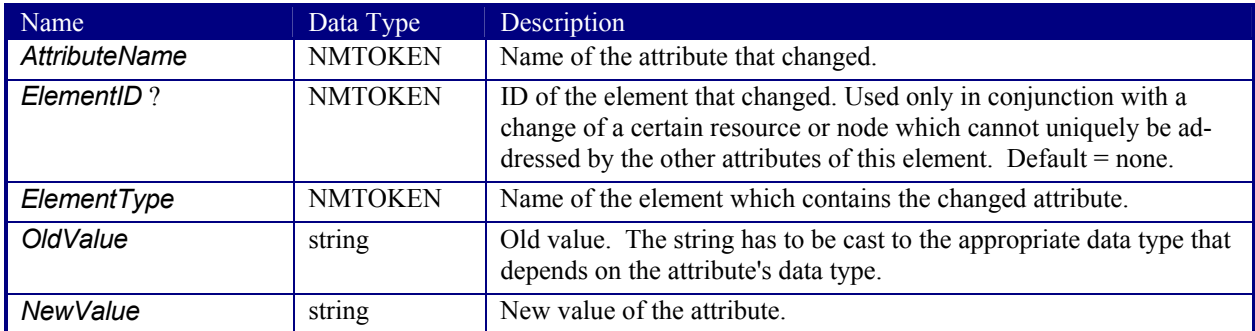

The following describes the structure of the Added element referenced in [Table 5-6.](#page-134-0)

*Table 5-8 Contents of the Added element* 

| $N$ ame        | Data Type | Description                                                                                                    |
|----------------|-----------|----------------------------------------------------------------------------------------------------|
| AddedElement * | element   | If the appending of an element like a service, controller, device, or<br>message triggered this signal, this element describes which service,<br>controller, device, or message etc. has been added. |
|                |           | This is an abstract element. It is a placeholder for a Respon-<br>seTypeObj like NotificationDef, a JDFController, a Device, a<br>JDFService, or a MessageService.                                   |
|                |           | For details on these elements see Section 5.5.1 Controller Registra-<br>tion and Communication Messages.                                                                                             |

The following describes the structure of the Removed element referenced in [Table 5-6.](#page-134-0)

*Table 5-9 Contents of the Removed element* 

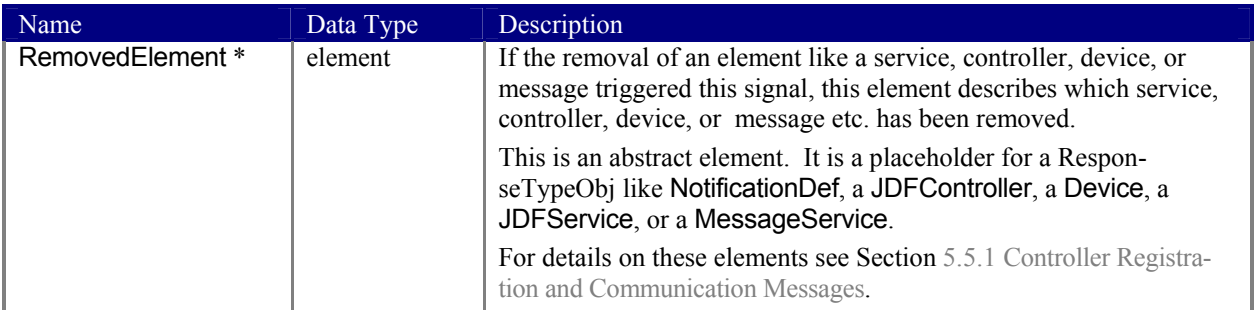

The following is an example of a signal message:

```
<JMF TimeStamp="2000-07-25T12:28:01+02:00" SenderID="Press 45"> 
   <Signal Type="Status" ID="s123"> 
     <StatusQuParams JobID="42" JobPartID="66"/> 
     <DeviceInfo DeviceStatus="Setup"/> 
   </Signal> 
< / JMF>
```
### <span id="page-135-1"></span>**5.2.1.4 Command**

A command is syntactically equivalent to a Query, but rather than simply retrieving information, it also causes a state change in the target device. The following table contains the contents of a Command message. A Response is returned immediately after a Command. If the Command included an *AcknowledgeURL*, and the Command was going to take a while, the device controller may elect to return the Response with *Acknowledge* = *true*, and send an Acknowledge to the *AcknowledgeURL* when the Command completes.

| Name                               | Data Type    | Description                                                                                                    |
|------------------------------------|--------------|----------------------------------------------------------------------------------------------------|
| AcknowledgeURL ?                   | URL          | URL of the recipient of any Acknowledge. If specified, the com-<br>mand requests for a Acknowledge message depending on the value<br>of AcknowledgeType. |
| AcknowledgeType?<br>New in JDF 1.1 | enumerations | Defines the actions that should be acknowledged. This is necessary<br>mainly for device-machine pairs where the machine is not accessible<br>online.     |
|                                    |              | <i>Received:</i> The Command has been received and understood, e.g. by<br>an operator.                                                                   |
|                                    |              | <i>Applied</i> : The Command has been applied to the machine, e.g. by an<br>operator.                                                                    |
|                                    |              | Completed: The Command has been executed. The default.                                                                                                   |
| CommandTypeObj *                   | element      | Abstract element that is a placeholder for any descriptive elements<br>that provide details of the command.                                              |

*Table 5-10 Contents of the Command message element* 

The following example demonstrates how a ResumeQueueEntry command may cause a job in a queue to begin executing:

```
<JMF DeviceID="A3 Printer" TimeStamp="2000-07-25T12:32:48+02:00" SenderID="MIS master A"> 
   <Command ID="M009" Type="ResumeQueueEntry"> 
     <QueueEntryDef QueueEntryID="job-0032"/> 
   </Command> 
\langle/JMF\rangle
```
The following example shows a possible response to the command example above:

```
<JMF … SenderID="A3 Printer"> 
   <Response ID="M109" Type="ResumeQueueEntry" refID="M009"> 
     <Queue DeviceID="A3 Printer"> 
       <QueueEntry QueueEntryID="job-0032" Status="Running" JobID="job-0032"/> 
     </Queue> 
   </Response> 
< / JMF>
```
### <span id="page-135-0"></span>**5.2.1.5 Acknowledge**

An Acknowledge message is an asynchronous answer to a Command issued by a controller. Each Acknowledge message is unidirectional and syntactically equivalent to a command Response, and the *refID* attribute of each refers to the initiating command. Acknowledge messages are generated if commands with long latency have been executed in order to inform the command sender about the results. Acknowledge messages are only generated if the initiating command has specified the attribute *AcknowledgeURL*.

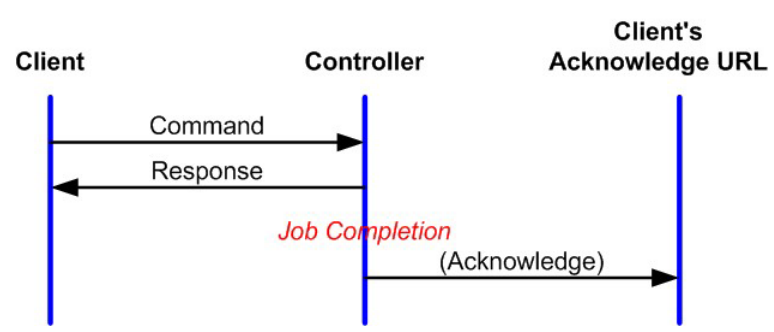

### **Command with Acknowledge**

*Figure 5.3 Interaction of Command and Acknowledge Messages* 

They are announced in the Response message to the command by the setting the attribute *Acknowledged* = *true*.

| Name                               | Data Type      | Description                                                                                                    |
|------------------------------------|----------------|----------------------------------------------------------------------------------------------------|
| AcknowledgeType?<br>New in JDF 1.1 | enumerations   | Defines the context of this message. This is necessary mainly for de-<br>vice-machine pairs where the machine is not accessible online. |
|                                    |                | <i>Received</i> – The initiating <b>Command</b> has been received and under-<br>stood, e.g. by an operator.                             |
|                                    |                | <i>Applied</i> – The initiating <b>Command</b> has been applied to the machine,<br>e.g. by an operator.                                 |
|                                    |                | Completed – The initiating Command has been executed. The de-<br>fault.                                                                 |
| Notification                       | element        | Textual description of the command execution.                                                                                           |
| refID                              | <b>NMTOKEN</b> | Identifies the initiating command message the acknowledge refers<br>to.                                                                 |
| ReturnCode?                        | integer        | Describes the result. 0 indicates success. For all other possible<br>codes see Appendix I. Default = $0$                                |
| ResponseTypeObj *                  | element        | Abstract element that is a placeholder for any descriptive elements<br>that provide details about command execution.                    |
|                                    |                | Delayed Acknowledge messages contain the same Respon-<br>seTypeObj elements as direct Response messages.                                |

*Table 5-11 Contents of the Acknowledge message element* 

The following is an example of an Acknowledge message:

```
<JMF … > 
   <Acknowledge ID="M109" Type="PipePush" refID="M010"> 
     <JobPhase … /> 
   </Acknowledge> 
</JMF>
```
## **5.2.2 JMF Handshaking**

JMF can seek to establish communication between system components in several ways. This section describes the actions and appropriate reactions in a communication using JMF.

### **5.2.2.1 Single Query/Command Response Communication**

The handshaking mechanisms for queries and commands are equivalent. The initiating controller sends a Query or Command message to the target controller. The target parses the Query or Command and immediately issues an appropriate Response message. If a Command with long latency is issued, an additional Acknowledge message may be sent to acknowledge when the command has been executed.

## **5.2.2.2 Signal**

JMF signal messages are "fire and forget." In other words, no acknowledgment is sent by the receiver besides the standard protocol HTTP response that is sent when a communication link is sought.

### <span id="page-137-0"></span>**5.2.2.3 Persistent Channels**

Queries may be made persistent by including a Subscription element that defines the persistent channel-receiving end (see also

[Figure 5.1\).](#page-130-0) The responding controller should initially send a Response to the subscribing controller. Then the responding controller should send Signal messages whenever the condition specified by one of the attributes in the following table is true. This is referred to as a **persistent channel**. The *refID* attribute of the Signal is defined by the *ID* attribute of the Query. In other words, the *refID* of the signal identifies the persistent channel. Any Query may be set up as a persistent channel, although in some cases this may not make sense.

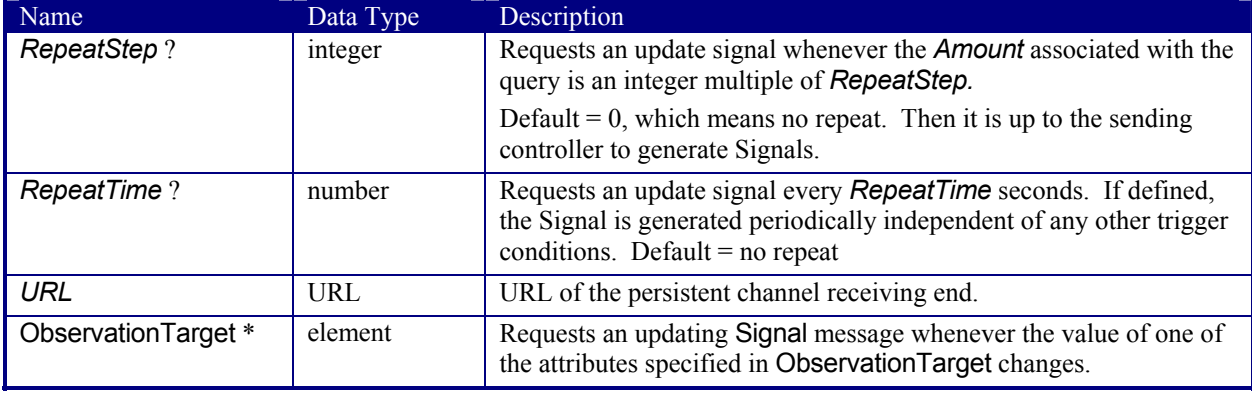

<span id="page-137-1"></span>*Table 5-12 Contents of the Subscription element* 

#### *Table 5-13 Contents of the ObservationTarget element*

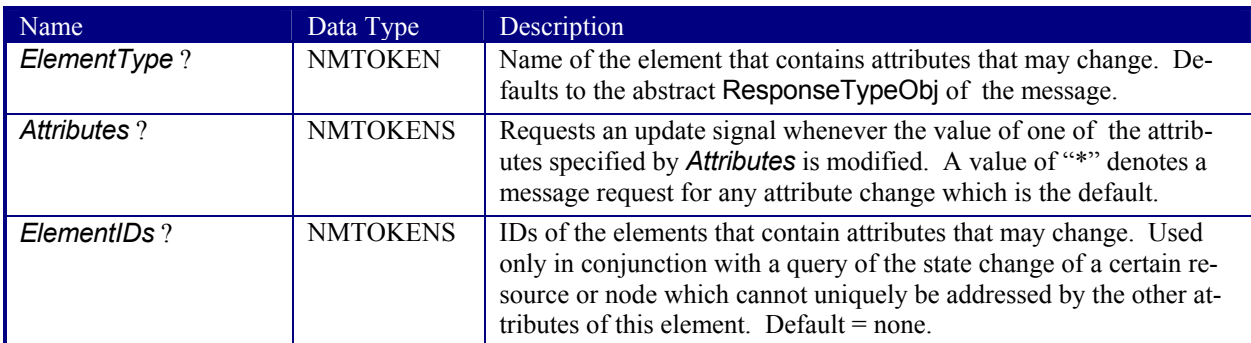

If a persistent signal channel has been set up and the device knows that this is the last time that the condition for signaling will be *true*, it should set the *LastRepeat* flag of the corresponding Signal message to *true*. In general, this will happen for a Status query, as when the job that has been tracked is completed. It may also happen when a device is shut down and will, therefore, not send any further updates. If a controller that does not support persistent channels is queried to set up a persistent channel, it must answer the query with a Response, set Subscribed to "false", and set the ReturnCode to "111".

Multiple attributes of a Subscription element are combined as a boolean OR operation of these attributes. For instance, if *RepeatStep* and *ObservationTarget* are both specified, messages fulfilling either of the requirements are requested. If the subscription element contains only a URL, it is up to the emitting controller to define when to emit messages.

### **Creating Persistent Channels in a JDF Node**

The NodeInfo element of a JDF node may contain JMF elements that contains a set of queries (not commands) that define persistent channels. Parsing a JDF that contains a JMF with a Subscription element is equivalent to receiving the messages that are specified in the JMF node. If the parsing controller cannot handle the request, it may generate a Response with *ReturnCode* = "111" and *Subscribed* = "*false*", accompanied by a Notification element describing the rejection. It is not required to emit the Response, e.g., if the agent parses a Resource request but has no access to the device information.

#### **Deleting Persistent Channels**

A persistent channel may be deleted by sending a StopPersistentChannel command, as described in Section [5.5.1.7](#page-146-0) [StopPersistentChannel.](#page-146-0)

# **5.3 JMF Messaging Levels**

A JDF-conforming controller may opt to support one of the following messaging compliance levels offered by JMF:

- **No messaging** Controllers have the option of supporting no messaging at all. For this level, JDF includes Audit records for each process that allow the results of the process to be recorded.
- Notification Most controllers will choose to support some level of messaging capability.

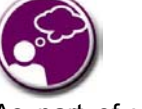

### **What's your JMF SOP?**

As part of your strategic equipment purchasing procedures and requirements, consider what the JDF Messaging Levels are desired, and what the minimum level of conformance will be for your new equipment purchases.

Notification is the most basic level of support. Devices that support notification provide unidirectional messaging by sending Signal messages. Notification messages inform the controller when they begin and complete execution of some process within a job. They may also provide notice of some error conditions. Setup of the notification channel can be defined in a JDF node or hard-wired. In order to set up notification messages via a NodeInfo element, the controller must be able to read JMF query elements from a JDF document.

- **Query support** The next level of communication supports queries. Controllers that support queries respond to requests from other controllers by communicating their status using such tools as current *JobID*  attributes, queued *JobID* attributes, or current job progress. Queries require bi-directional communication capabilities.
- **Command support** This level of support provides controllers with the ability to process commands. The controller can receive commands, for instance, to interrupt the current job, to restart a job, or to change the status of jobs in a queue.
- **Submission support** Finally, controllers may accept JDF jobs via an HTTP post request to the messaging channel. In this case, the messaging channel must support MIME/Multipart/Related documents. For more details on submission, see Section [5.6.3.8 SubmissionMethods.](#page-168-0)

# <span id="page-138-0"></span>**5.4 Error and Event Messages**

If a command or a query message is not successfully handled, a processor must reply with a standardized response that may contain a Notification element. Notification elements, described in detail in Section [3.10.1.2 Notification,](#page-96-1) convey a textual description. The information contained in the Notification element may be used by a user interface to visualize errors.

The response messages Response and Acknowledge contain an *ReturnCode* attribute. *ReturnCode* defaults to 0, which indicates that the response is successful. In case of success and in responses to commands an informational Notification element (*Class* = "*Information*") may be provided. In case of a warning, error or fatal error, the *ReturnCode* is greater than 0 and indicates the kind of error committed. In this case, a Notification element should be provided. Error codes are defined in [Appendix I.](#page-489-0) The following example uses a Notification element to describe an error:

```
<JMF … > 
   <Response ID="M109" Type="ResumeQueueEntry" refID="M009" ReturnCode="5"> 
     <Notification Class="Error" Type="Error"> 
       <Comment>StartJob unsuccessful – Device does not handle commands</Comment> 
       <Error ErrorID="1234"/> 
     </Notification> 
 … 
   </Response> 
< / JMF>
```
Notification elements are also used to signal usual events due to any activities of a device, operator, etc., e.g., scanning a bar code. Such pure events can be subscribed by the Events message described in Section [5.5.1.1](#page-140-0) [Events.](#page-140-0) 

# <span id="page-139-0"></span>**5.5 Standard Messages**

The previous sections in this chapter provide a description of the overall structure of JMF messages. This section contains a list of the standard messages that are defined within the JDF framework. It is not required that every JDF-compliant application support every one of the signals and queries described in this list. It is, however, possible to discover which messages are supported in a workflow. A controller responds to the KnownMessages query by publishing a list of all the messages it supports (see Section [5.5.1.3 KnownDevices](#page-142-0), below).

At the beginning of each section there is a table that lists all of the message types in that category. These tables contain three columns. The first is entitled "Message Type," and it lists the names of each message type. The second column is entitled "Family." The values in this column describe the kind of message that is applicable in the circumstance being illustrated. The following abbreviations are used to describe the values:

- **Q**: Query
- **C**: Command
- **R**: Response
- **S**: Signal

More than one of these values may be valid simultaneously. If that is the case, then all applicable letters are included in the column. Additionally, there are a few special circumstances indicated by particular combinations of these letters. The letters "QR" or "CR" indicate that all Query and Command messages cause a Response message to be returned. If the message may occur as a Signal, either from a subscription or independently, the "Family" field in the table also contains the letter "S". Finally, the third column provides a description of each element.

At the beginning of each section describing the contents and function of the message types listed in the tables described above is a table containing the instantiation (i.e., the type) of all of the abstract subelements applicable to the message being described. Each table contains an entry that describes the details of the query or command as well as an additional entry that describes the details of the corresponding response. The tables resemble the following template:

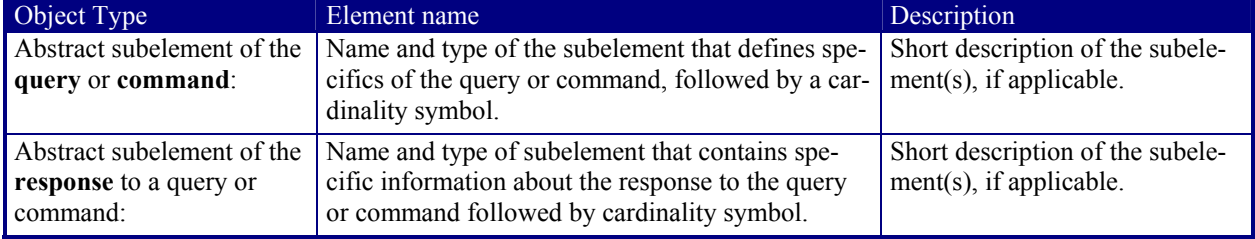

#### *Table 5-14 Messaging table template*

The name of the abstract subelement of a Query element is QueryTypeObj, the name of the abstract subelement of a Command element is CommandTypeObj, and the name of the abstract subelement of a Response as well as an Acknowledge element is ResponseTypeObj.

## <span id="page-139-1"></span>**5.5.1 Controller Registration and Communication Messages**

The message types of the following table are defined in order to exchange metadata about controller or device abilities and for general communication.

| Message type     | Family     | Description                                                                                                    |
|------------------|------------|----------------------------------------------------------------------------------------------------|
| Events           | QRS        | Used to subscribe pure events occurring randomly like scanning of a<br>bar code, activation of function keys at a console, error messages, etc. |
| KnownControllers | <b>QRS</b> | Returns a list of JMF-capable controllers.                                                                                                    |
| KnownDevices     | QRS        | Returns information about the devices that are controlled by a control-<br>ler.                                                                 |

*Table 5-15 Process registration and communication messages* 

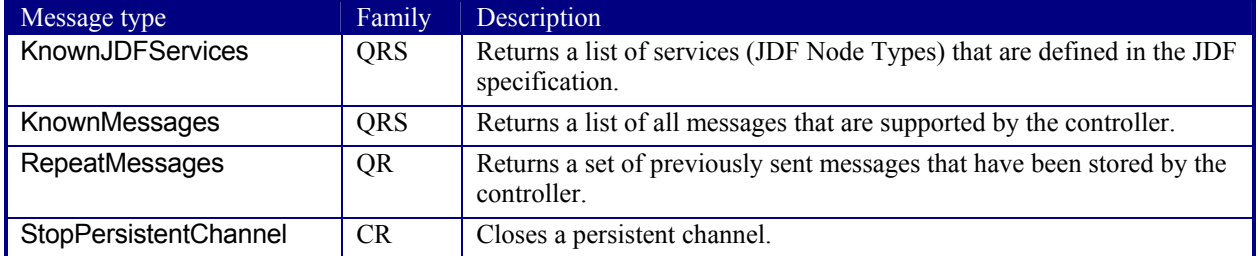

### <span id="page-140-0"></span>**5.5.1.1 Events**

*Table 5-16 Contents of the Events message* 

| Object Type     | Element name        | <b>Description</b>                                         |
|-----------------|---------------------|------------------------------------------------------------|
| QueryTypeObj    | NotificationFilter? | Refines the list of events queried.                        |
| ResponseTypeObj | NotificationDef*    | List of Notification types that match Notification Filter. |

The Events message type is intended to be used to query for supported event messages and to subscribe for randomly occurring events of a device or controller. These events are described in Section [4.6.1 Classification of Noti](#page-125-1)[fications](#page-125-1) and can only be transmitted via Signal messages. If the query contains a Subscription element, a NotificationFilter element is combined by a logical AND operation with the Subscription element for selective subscriptions. An empty Events message (without a Subscription and NotificationFilter element) can be used to query for all events, which are supported by a device or controller.

The controller that subscribes for Events messages receives Signal messages that convey only Notification elements containing information about the event. The event type and values of these messages may then be provided by specifying a *Type* attribute and an abstract NotificationDetails element in the Notification element, as de-scribed in Section [3.10.1.2](#page-96-1) [Notification.](#page-96-1) Possible NotificationDetails elements are defined in Appendix J [NotificationDetails.](#page-490-0) Example of a subscription of Events and the response:

```
<JMF … > 
  <Query Type="Events" ID="M170"> 
     <Subscription URL="http://www.anycompany.com/MIS/JMF/JobTracker"/> 
     <NotificationFilter Classes ="Event Warning Error Fatal"/> 
   </Query> 
< / JMF><JMF … > 
  <Response ID="M1001" refID="M170" Type="Events"> 
     <NotificationDef Classes="Warning Error Fatal" Type="Error"/> 
     <NotificationDef Classes="Event" Type="FCNKey"/> 
     <NotificationDef Classes="Event Error" Type="Barcode"/> 
     <NotificationDef Classes="Event" Type="SystemTimeSet"/> 
     <NotificationDef Classes="Event" Type="anycompany:PrivateEvent_1"/> 
     <NotificationDef Classes="Event" Type="anycompany:PrivateEvent_2"/> 
   <Response/> 
</JMF>
```
### **Structure of the NotificationFilter Element**

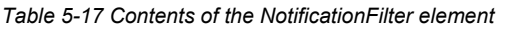

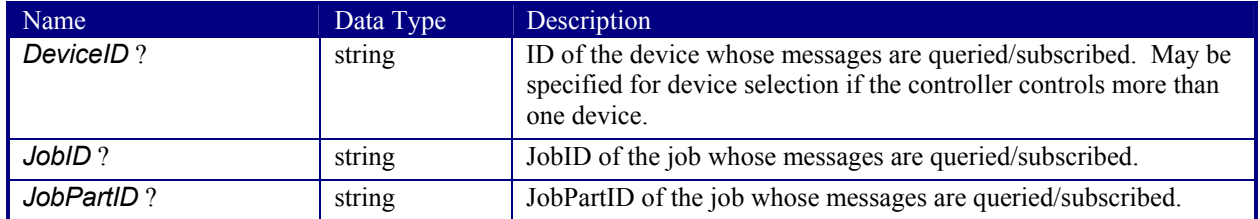

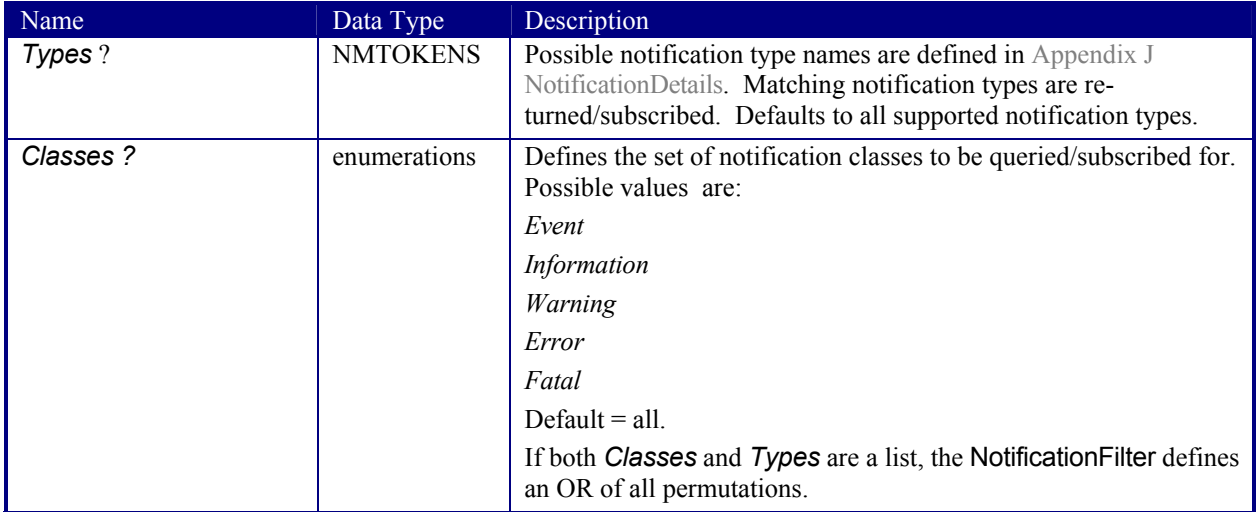

## **Structure of the NotificationDef Element**

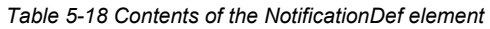

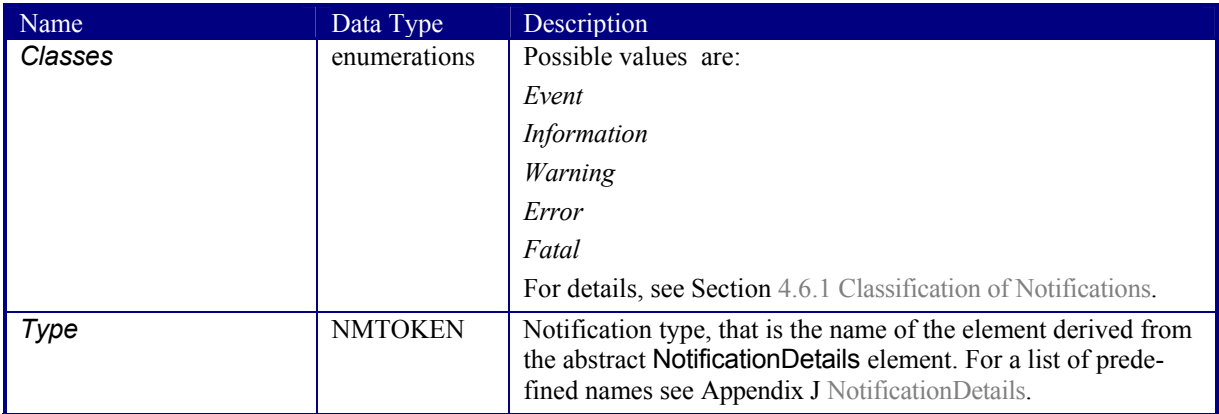

## **5.5.1.2 KnownControllers**

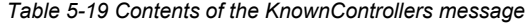

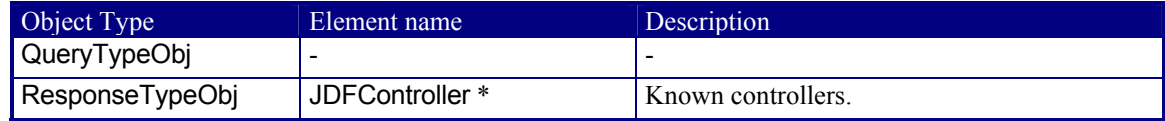

The KnownControllers query requests information about the controllers and devices that are known to the controller and may be directly accessed by JMF messaging. KnownControllers is designed to define a registration server. A processor that needs information about its system environment can query a registration server for a list of known controllers. This list can subsequently be iterated using the other process registration queries in this section. The URL of the master registration server must be defined using a method outside of JDF.

## **JDFController**

*Table 5-20 Contents of the JDFController element* 

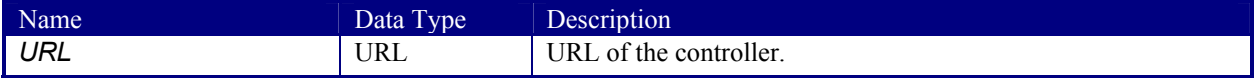

### The following is an example of a response to a KnownControllers query:

```
<Response ID="M1" refID="Q1" Type="KnownControllers"> 
   <JDFController URL="http://www.anycompany.com/controller" DescriptiveName="Printer 
Controller"/>
```
 … </Response>

### <span id="page-142-0"></span>**5.5.1.3 KnownDevices**

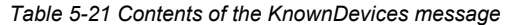

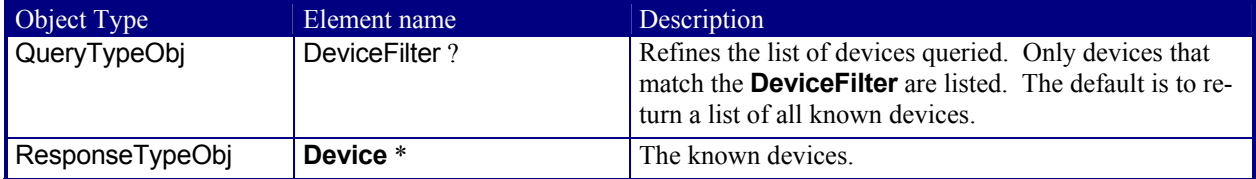

The KnownDevices query requests information about the devices that are controlled by a controller. If a high level controller controls lower level controllers, it should also list the devices that are controlled by these. The response is a list of **Device** resources (see Section **[7.2.44 Device](#page-298-0)**) controlled by the controller that receives the query, as demonstrated in the following example:

```
<Response ID="M1" refID="Q1" Type="KnownDevices"> 
   <Device DeviceID="Joe the SpeedMaster" DeviceType="Heidelberg SM102/6 rev. 47.11" />
```
 … </Response>

### **Structure of the DeviceFilter Element**

The DeviceFilter element refines the list of devices that should be returned. Only devices that match all parameters of one of the **Device** resources specified in the DeviceFilter element are included.

*Table 5-22 Contents of the DeviceFilter element* 

| Name <sub>1</sub>                  | Data Type   | Description                                                                                                    |
|------------------------------------|-------------|----------------------------------------------------------------------------------------------------|
| DeviceDetails?<br>New in JDF $1.1$ | enumeration | Refines the level of provided information about the device. Possible values<br>are:                                                                                                    |
|                                    |             | <i>None</i> – Default value.                                                                                                    |
|                                    |             | <i>Brief</i> – Provide all available device information except for Device elements.                                                                                                    |
|                                    |             | <i>Modules</i> – ModuleStatus elements should be provided without module spe-<br>cific status details and without module specific employee information.                                                                                                    |
|                                    |             | Details - Provide maximum available device information excluding device<br>capability descriptions. Includes Device elements which represent details of<br>the device.                                                                                                    |
|                                    |             | $Capability$ – Provide Device elements with DeviceCap subelements which<br>represent details of the capabilities of the device.                                                                                                    |
|                                    |             | <i>Full</i> – Provide maximum available device information including device ca-<br>pability descriptions. Includes Device elements which represent details of<br>the device.                                                                                                    |
| Device *                           | element     | Only devices that match the attribute values specified in one of these <b>De-</b><br><b>vice</b> resources are included. Devices match the criteria if the attribute val-<br>ues specified here in the <b>Device</b> resource match the equivalent attribute<br>values of the known devices. Unspecified attributes always match. If De-<br><b>vice</b> is not specified, all known <b>Device</b> s are returned. |

## **5.5.1.4 KnownJDFServices**

*Table 5-23 Contents of the KnownJDFServices message* 

| Object Type     | Element name | Description                                               |
|-----------------|--------------|-----------------------------------------------------------|
| QueryTypeObj    |              |                                                           |
| ResponseTypeObj | JDFService * | Processes that the controller or device can exe-<br>cute. |

The KnownJDFServices query returns a list of services that are defined in the JDF specification, such as *ConventionalPrinting*, *RIPping*, or *EndSheetGluing*. It allows a controller to publish the services that the devices it controls are capable of providing. The response is a list of JDFService elements, one for each supported process type.

### **JDFService**

JDFService elements define the node types that can be processed by the controller. A JDF processor should be capable of processing *Combined* nodes of any of the individual JDFService elements that are specified. It is therefore not necessary to define every permutation of allowed combinations. It need not be able to process individual nodes with a type defined in the *Types* attribute of a *Combined* JDFService element.

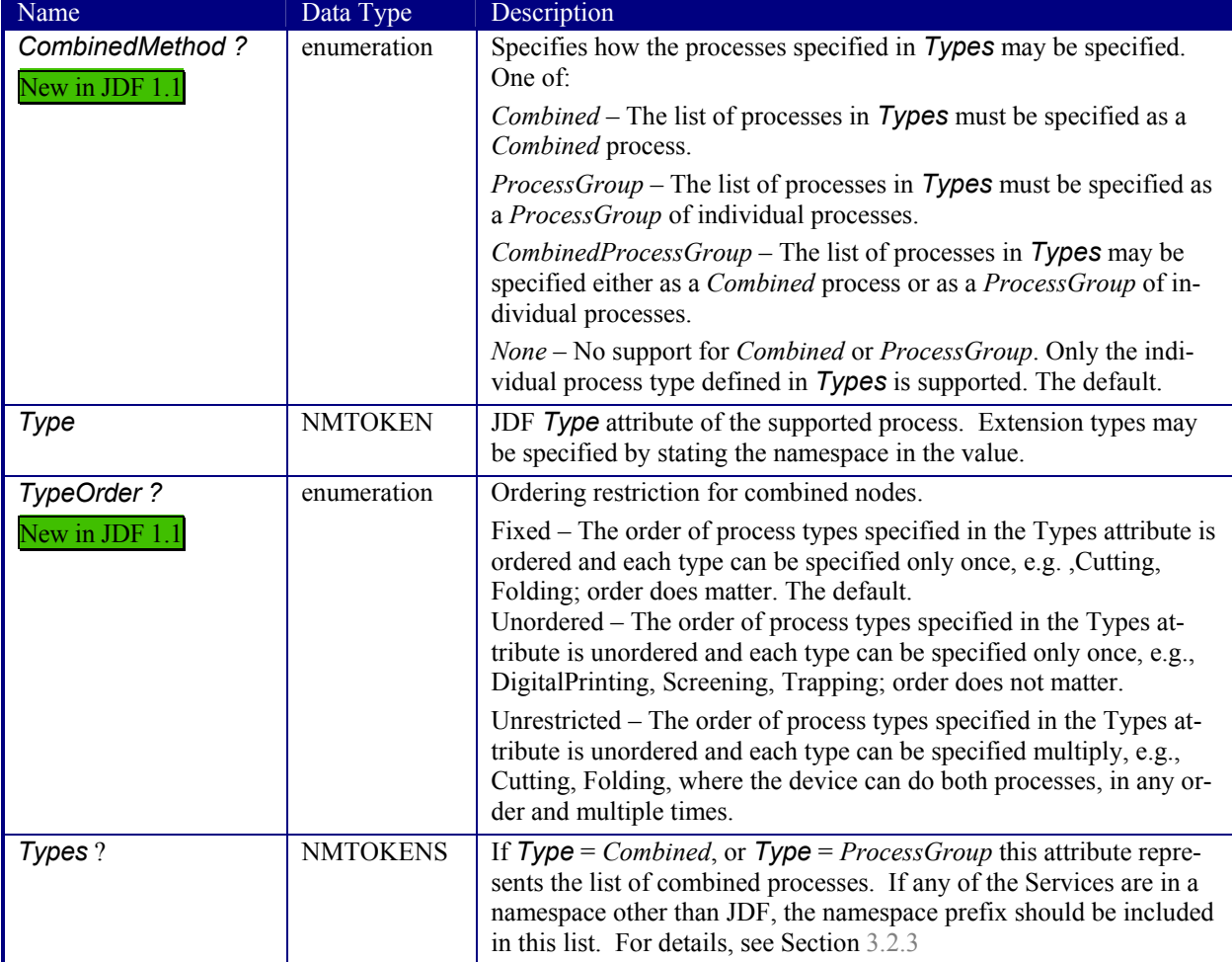

*Table 5-24 Contents of the JDFService element* 

The following is an example of a response to a KnownJDFServices query:

```
<Response ID="M1" refID="Q1" Type="KnownJDFServices"> 
   <JDFService Type="Rendering" />
```
```
 <JDFService Type="Folding" /> 
 <JDFService Type="Combined" Types="Gathering Stitching"/> 
 <JDFService Type="AnyCompaniesNamespace:MyFolding" />
```
</Response>

…

## **5.5.1.5 KnownMessages**

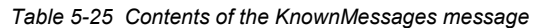

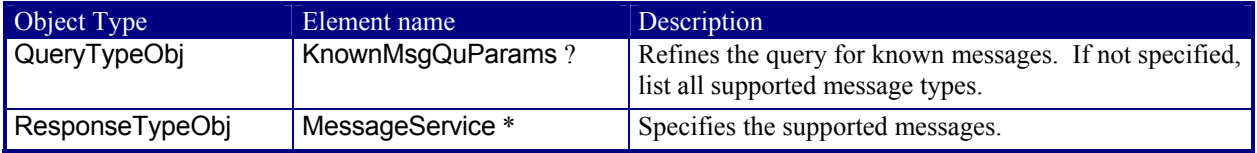

The KnownMessages query returns a list of all message types that are supported by the controller.

### **KnownMsgQuParams**

The flags of the KnownMsgQuParams element filter out the types of messages that should be included in the response list. Multiple flags are allowed.

| Name                     | Data Type | Description                                                                                                    |
|--------------------------|-----------|----------------------------------------------------------------------------------------------------|
| Exact?<br>New in JDF 1.1 | boolean   | Requests an exact description of the known messages. If true, the<br>response should also return the requested DevCaps of the messages.          |
|                          |           | Default = $false$                                                                                                    |
| ListCommands?            | boolean   | Lists all supported command types.                                                                                                    |
|                          |           | Default = $true$                                                                                                    |
| ListQueries?             | boolean   | Lists all supported query types.                                                                                                    |
|                          |           | Default = $true$                                                                                                    |
| ListSignals?             | boolean   | Lists all supported signal types.                                                                                                    |
|                          |           | Default = $true$                                                                                                    |
| Persistent?              | boolean   | If true, only lists messages that may use persistent channels. If false,<br>ignores the ability to use persistent channels.<br>Default = $false$ |

*Table 5-26 Contents of the KnownMsgQuParams element* 

### **MessageService**

The response is a list of MessageService elements, one for each supported message type. The flags of the MessageService response element are set in each MessageService entry. They define the supported usage of the message by the controller. Note that no *Response* attribute is included in the list, since the capability to process one of the other message families implies the capability to generate an appropriate *Response*. Multiple flags are allowed.

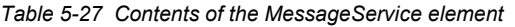

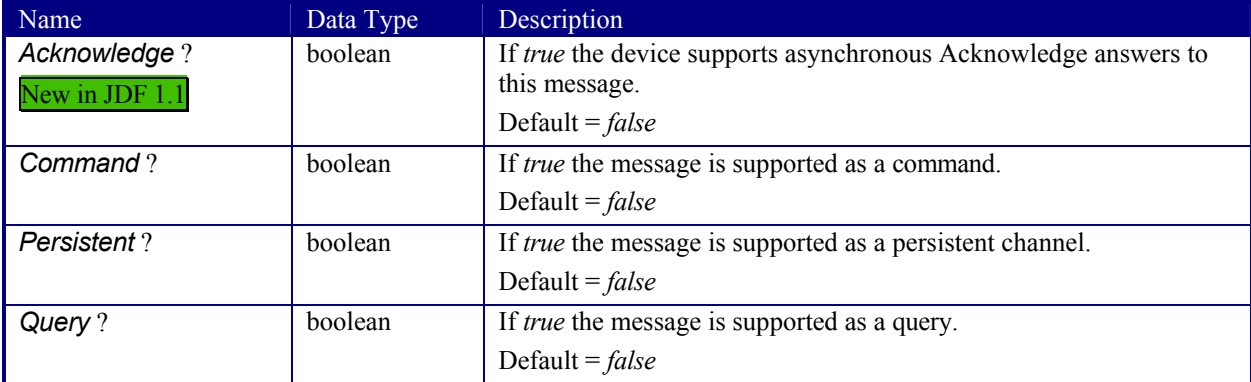

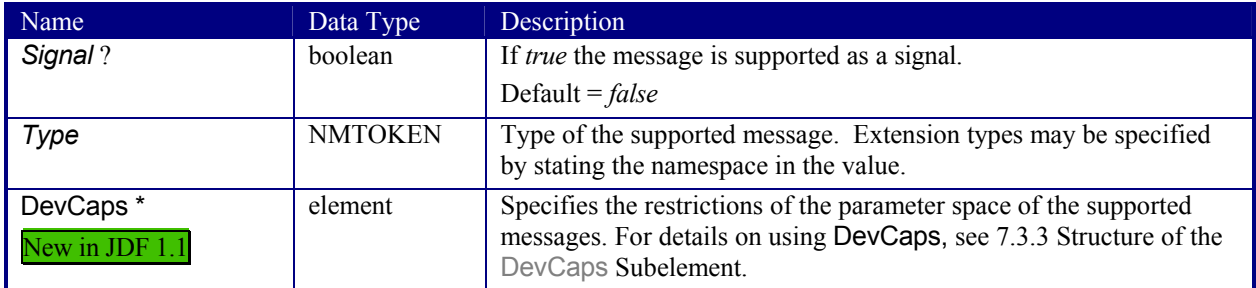

The following is an example of a response to a KnownMessages query:

```
<Response ID="M1" refID="Q1" Type="KnownMessages"> 
  <MessageService Type="KnownMessages" Query="true"/> 
   <MessageService Type="Status" Query="true" Signal="true" Persistent="true"> 
  …
```
</Response>

## **5.5.1.6 RepeatMessages**

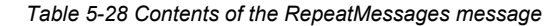

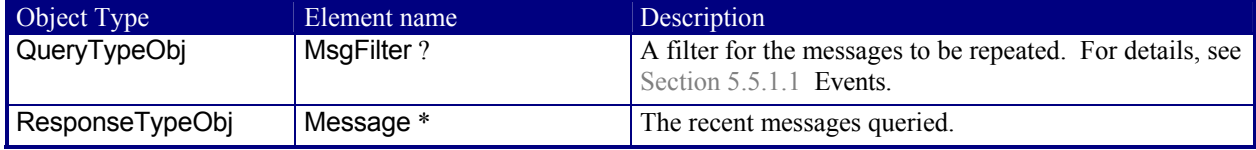

The RepeatMessages query returns a list of messages that have been previously sent by the controller. The optional MsgFilter element allows the list to be filtered. The list of JMF messages that fulfill the filter criteria may be sorted by time, with the most recent listed first. This specification places no requirements on the size of the message buffer of a controller that supports RepeatMessages.

## **Structure of the MsgFilter Element**

*Table 5-29 Contents of the MsgFilter element* 

| Name          | Data Type      | Description                                                                       |
|---------------|----------------|-----------------------------------------------------------------------------------|
| After?        | dateTime       | Messages sent only after a certain time.                                          |
| Before?       | dateTime       | Messages sent only before a certain time.                                         |
| Count?        | integer        | Maximum number of messages, most recent first.                                    |
| DeviceID?     | string         | ID of the device whose messages are required.                                     |
| Family?       | enumeration    | Message family. Possible values are:                                              |
|               |                | Acknowledge                                                                       |
|               |                | Response                                                                          |
|               |                | Signal                                                                            |
|               |                | All – Default value. Response, Signal, and Acknowledge mes-<br>sages are queried. |
| MessageRefID? | <b>NMTOKEN</b> | The reflD attribute must match the value of MessageReflD.                         |
| MessageID?    | <b>NMTOKEN</b> | The <i>ID</i> attribute must match the value of <b>MessageID</b> .                |
| MessageType?  | <b>NMTOKEN</b> | Type attribute of the requested messages.                                         |
| ReceiverURL?  | URL            | URL for which the messages are intended.                                          |

If the returned list is incomplete because the parameters supplied in the MsgFilter element cannot be fulfilled by the application, the *ReturnCode* may be 108 (empty list) or 109 (incomplete list) and should be flagged as a warning.

The following is an example of a response to a RepeatMessages query. Note the nesting of Response messages, where the first layer is the response to the RepeatMessages query and its contents are the repeated messages.

```
<JMF TimeStamp="2000-06-14T12:11+02:00" … > 
   <Response … > 
     <Response Time="2000-06-14T11:00+02:00" … /> 
     <Response Time="2000-06-14T10:50+02:00" … /> 
     <Signal Time="2000-06-14T08:20+02:00" … /> 
     <Signal Time="2000-06-14T03:01+02:00" … /> 
 … 
   </Response> 
</JMF>
```
## **5.5.1.7 StopPersistentChannel**

*Table 5-30 Contents of the StopPersistentChannel message* 

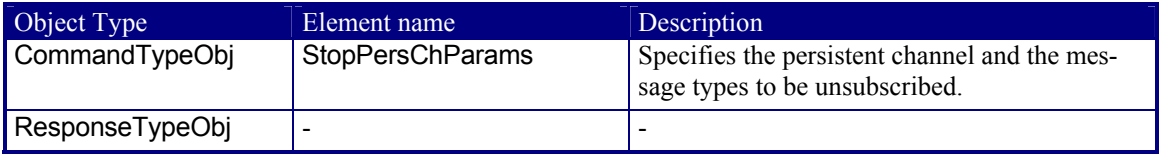

The StopPersistentChannel command unregisters a listening controller from a persistent channel. No more messages are sent to the controller once the command has been issued. A certain subset of signals may be addressed for unsubscription by specifying a StopPersChParams element.

### **Structure of the StopPersChParams Element**

If the optional attributes are not specified, those attributes default to match anything. Therefore it may be possible to cancel the persistent channel for messages belonging to a certain type of message or to a certain job.

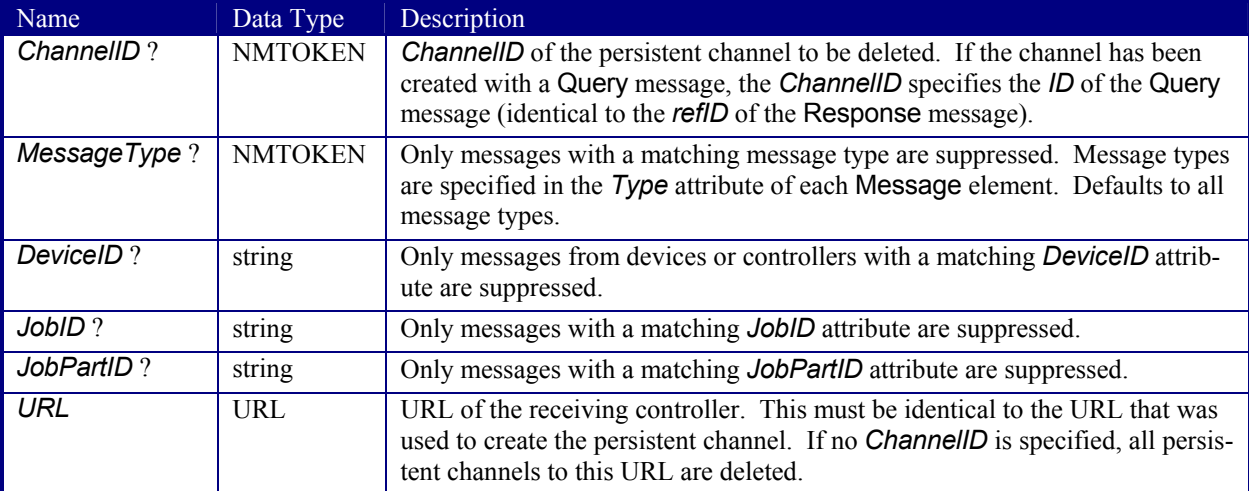

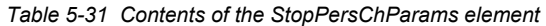

## **5.5.2 Device/Operator Status and Job Progress Messages**

JDF Messaging provides methods to trace the status of individual devices and resources and additional jobdependent job-tracking data.. The status of a job is described by the Status elements of that job.

Devices are uniquely identified by a name—that is, by the attribute *DeviceID* of the **Device** resource (see Section[7.2.44](#page-298-0) **[Device](#page-298-0)**)—while controllers are uniquely identified by their URL. In other words, controllers are implicitly identified as a result of the fact that they are responding to a message. One controller may control multiple devices. The following queries and commands are defined for status and progress tracking:

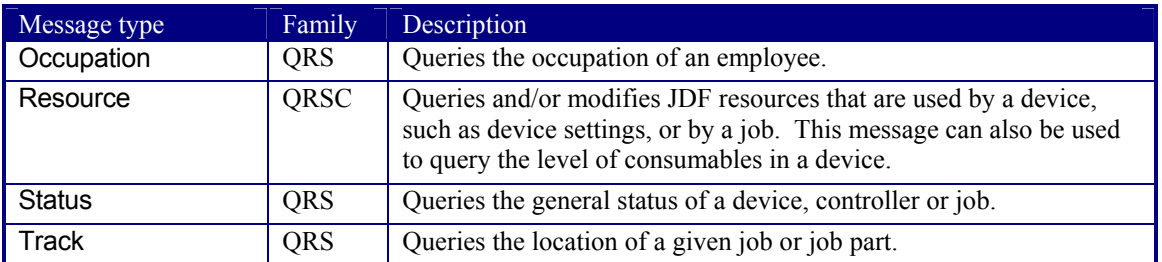

### *Table 5-32 Status and progress messages*

## **5.5.2.1 Occupation**

#### *Table 5-33 Contents of the Occupation message*

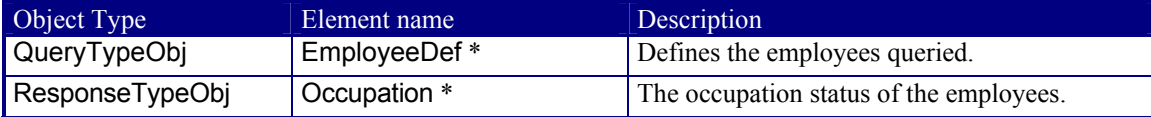

Occupation queries the occupation status of an employee. No job context is required to issue an Occupation message.

## **Structure of the EmployeeDef Element**

The Occupation query may be focused to certain employees specifying a EmployeeDef element. If no EmployeeDef element is specified, a list of all known employees is returned.

### *Table 5-34 Contents of the EmployeeDef element*

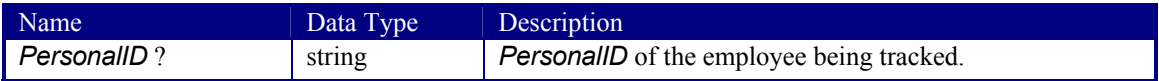

## **Structure of the Occupation Element**

The response returns a list of Occupation elements for the queried employees. These elements consist of one entry for every job that is currently being executed. The list format accommodates both employees that service multiple jobs or job parts in parallel and multiple employees working on one job.

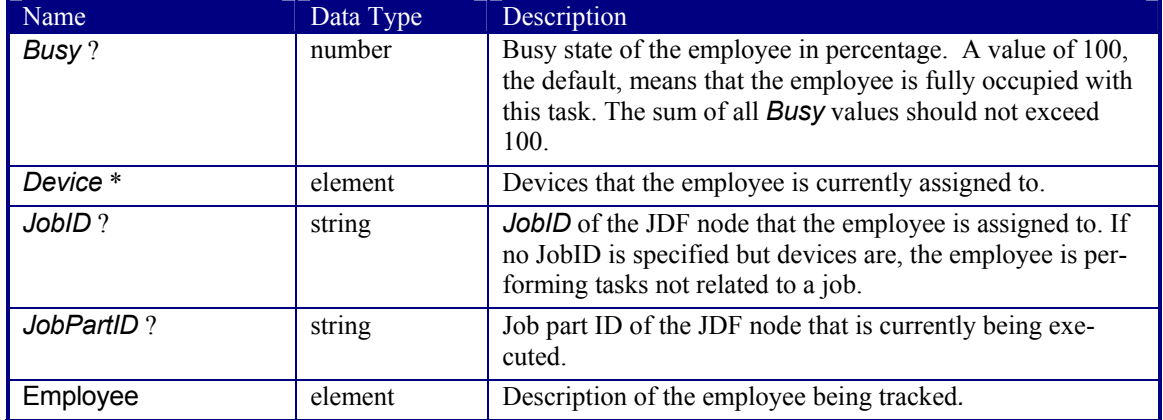

### *Table 5-35 Contents of the Occupation element*

The following is an example of response to an Occupation query:

```
<Response ID="M1" refID="Q1" Type="Occupation"> 
  <!—Two jobs on one device with one operator--> 
  <Occupation JobID="J1" Busy="30"> 
     <Employee PersonalID="P1234"/> 
     <Device Name="Joe"/> 
   </Occupation>
```

```
 <Occupation JobID="J2" Busy="70"> 
     <Employee PersonalID="P1234"/> 
     <Device Name="Joe"/> 
  </Occupation> 
  <!—Another operator on job j2 --> 
   <Occupation JobID="J2" Busy="50"> 
     <Employee PersonalID="P4321"/> 
     <Device Name="Joe"/> 
  </Occupation> 
   <!—No Job context --> 
   <Occupation Busy="0"> 
     <Device Name="John"/> 
     <Employee PersonalID="P5678"/> 
   </Occupation> 
</Response>
```
### **5.5.2.2 Resource**

The Resource message can be used as a command or a query to modify or to query JDF resources. In both cases (query and command), it is possible to address either global device resources, such as device settings, or job-specific resources. The query simply retrieves information about the resources without modifying them, while the command modifies those settings within the resource that are specified. Settings that are not specified remain unchanged.

### **Structure of the Resource Query Message**

*Table 5-36 Contents of the Resource query message* 

| Object Type     | Element Name                | <b>Description</b>                                                                |
|-----------------|-----------------------------|-----------------------------------------------------------------------------------|
| QueryTypeObj    | ResourceQuParams?           | Specifies the resources queried.                                                  |
| ResponseTypeObj | <sup>I</sup> ResourceInfo * | Contains the amount data of resources and, if<br>requested, the resources itself. |

The Resource query may be made selective by specifying a ResourceQuParams element. The presence of the *JobID* attribute determines whether global device resources or job-related resources are returned. If no ResourceQuParams element is specified, only the global device resources are returned.

The query response returns a list of ResourceInfo elements that contains the queried information concerning the resources. If the list is empty because the selective query parameters of the ResourceQuParams lead to a null selection of the known device/job resources, then the *ReturnCode* may be 103 (JobID unknown), 104 (JobPartID unknown) or 108 (empty list) and should be flagged as a warning.

### **Structure of the ResourceQuParams Element**

*Table 5-37 Contents of the ResourceQuParams element* 

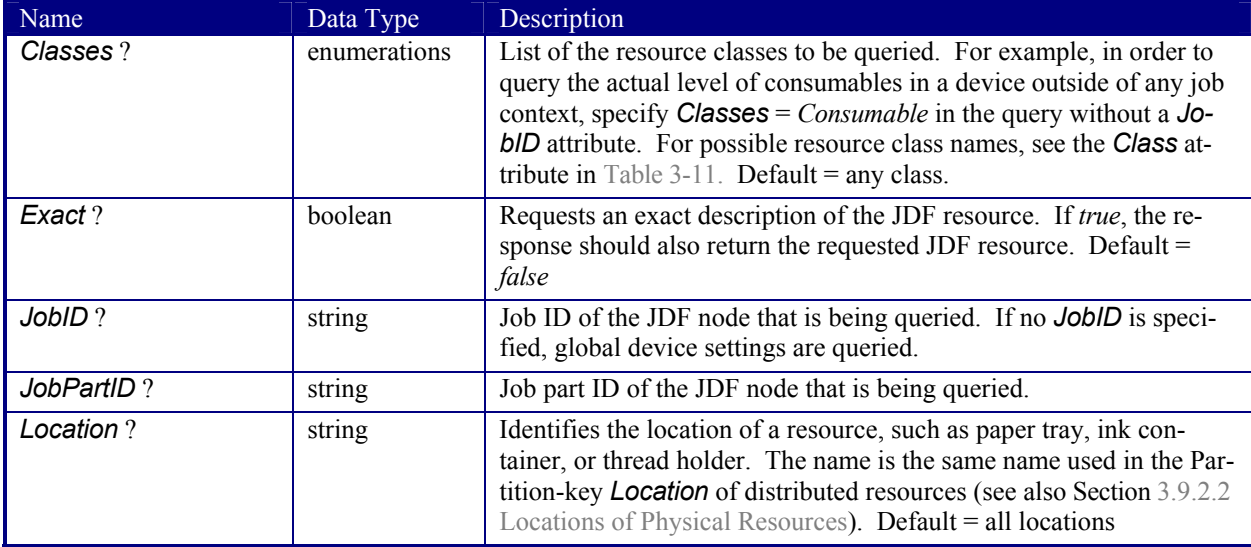

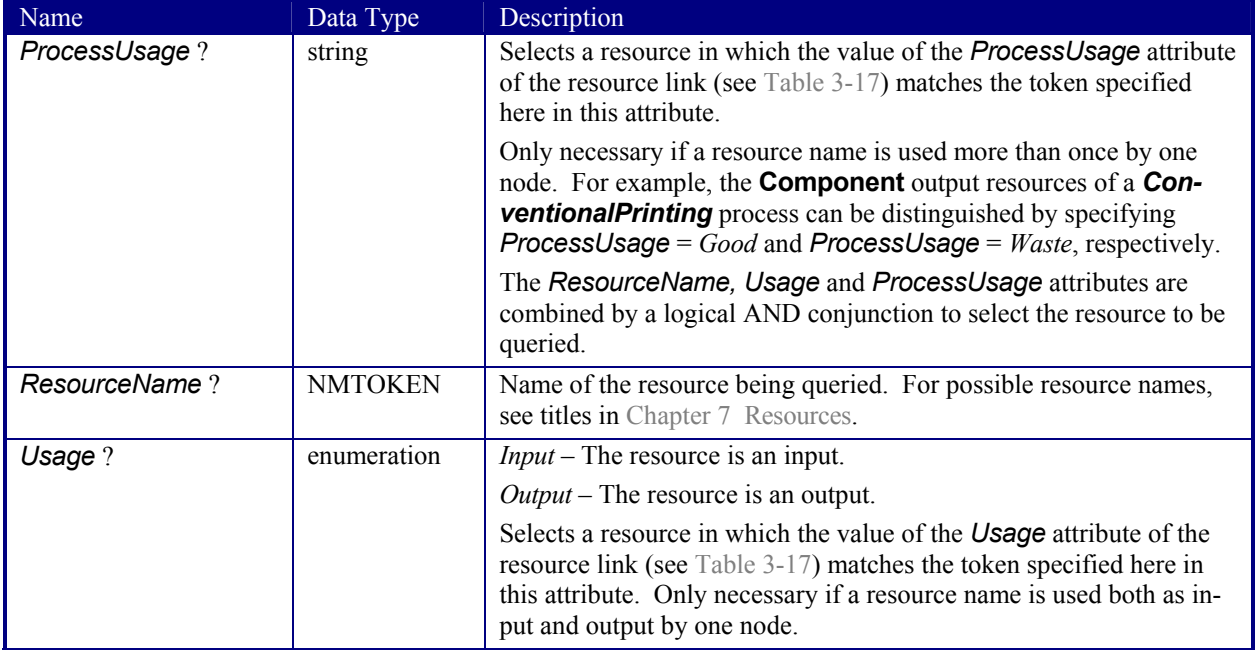

### **Structure of the Resource Command Message**

*Table 5-38 Contents of the Resource command message* 

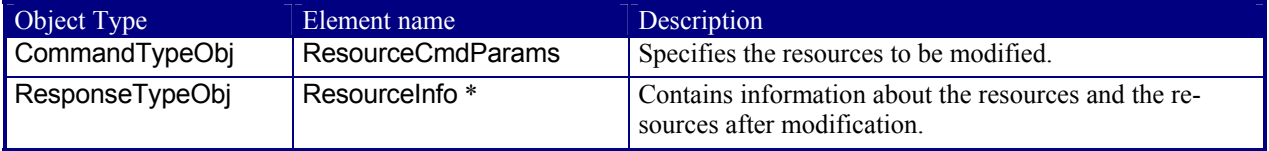

The Resource command may be used to modify either global device settings or a running job. It may be made selective by specifying the optional attributes in the ResourceCmdParams element. The presence of the *JobID* attribute determines whether global device resources or job-related resources are modified.

The response contains a list of ResourceInfo elements with all resources and private extensions of the device after the changes have been applied. The type of the resource that is given as a response depends on the type of the resource given in the command.

If the resource command was successful, the value of the *ReturnCode* attribute is 0. If it is not successful, the value of *ReturnCode* may be one of those that have been described above in the section about the Resource query message, 200 (invalid resource parameters), or 201 (insufficient resource parameters). Partial application of the resource should also be flagged as a warning. If the value of *ReturnCode* is larger than 0, the controller that issued the command can evaluate the returned resource in order to find the setting that could not be applied.

## **Structure of the ResourceCmdParams Element**

*Table 5-39 Contents of the ResourceCmdParams element* 

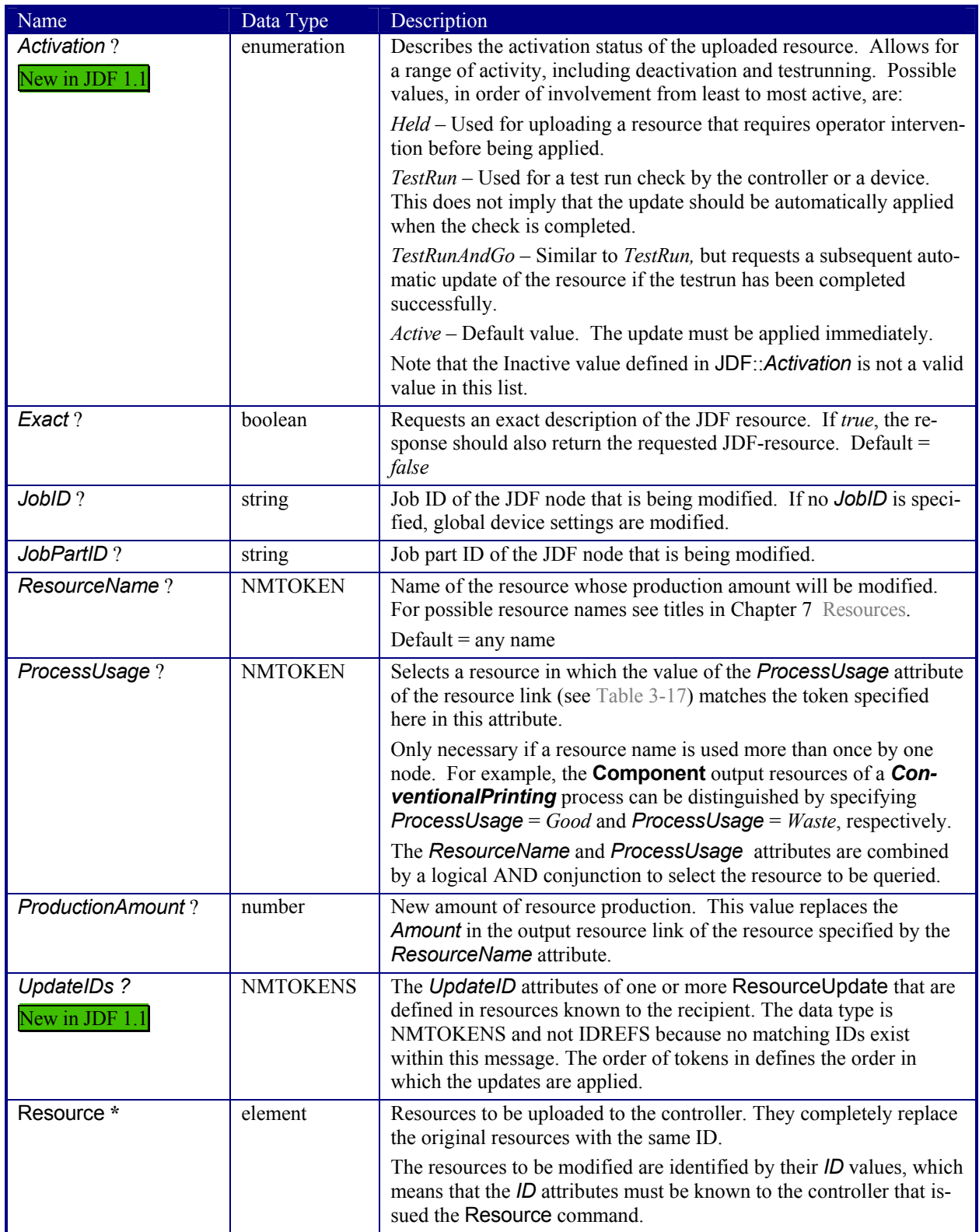

## **Structure of the ResourceInfo Element**

*Table 5-40 Contents of the ResourceInfo element* 

| Name             | Data Type      | Description                                                                                                    |
|------------------|----------------|----------------------------------------------------------------------------------------------------|
| Amount?          | number         | Intended amount for consumption or production of a resource in a job<br>context. This corresponds to the value of the Amount attribute in the<br>corresponding resource link of the resource.                                                                                                    |
| AvailableAmount? | number         | Device-specific amount of the Consumable resource that is available in<br>the device.                                                                                                    |
| Level?           | enumeration    | This attribute is device dependent. A device may specify the level<br>status that describes a low or empty consumable level. Possible values<br>are:                                                                                                    |
|                  |                | $Empty - Specification$ is left to the device manufacturer.                                                                                                    |
|                  |                | $Low - Specification$ is left to the device manufacturer.                                                                                                    |
|                  |                | $OK$ – Default value.                                                                                                    |
| Location?        | string         | Device-specific string to identify the location of a given consumable,<br>such as paper tray, ink container, or thread holder. The name is the<br>same name used in the Partition-key Location of distributed resources<br>(see also Section 3.9.2.2 Locations of Physical Resources).               |
|                  |                | $Default = all locations$                                                                                                    |
| ResourceName?    | <b>NMTOKEN</b> | Name of the resource if $Exact = false$ in the query. Only one of Re-<br>source or ResourceName must be specified.                                                                                                    |
| ProcessUsage?    | <b>NMTOKEN</b> | Selects a resource in which the value of the ProcessUsage attribute<br>of the resource link (see Table $3-17$ ) matches the token specified here<br>in this attribute.                                                                                                    |
|                  |                | Only necessary if a resource name is used more than once by one node.<br>For example, the <b>Component</b> output resources of a <b>Conventional-</b><br><b>Printing</b> process can be distinguished by specifying ProcessUsage =<br>Good and ProcessUsage = Waste, respectively.                   |
|                  |                | The ResourceName and ProcessUsage attributes are combined by a<br>logical AND conjunction to select the resource to be queried.                                                                                                    |
| Unit?            | string         | Unit of the amount attributes.                                                                                                    |
|                  |                | In a job-context it is strongly discouraged to specify a unit other than<br>the unit defined in the respective JDF resource, although this may be<br>necessary due to technical considerations, such as when ink is speci-<br>fied in weight (g) and ink measurement is specified in volume (liter). |
| CostCenter?      | element        | Cost center to which the resource consumption is allocated.                                                                                                    |
| Resource?        | element        | JDF description of the resource.                                                                                                    |

The following is an example for retrieving settings:

```
<Query ID="Q1" Type="Resource"> 
   <ResourceQuParams Classes="Consumable" Exact="true"/> 
</Query> 
The following is a possible response to the query above: 
<Response ID="M1" refID="Q1" Type="Resource"> 
   <ResourceInfo Location="Paper Tray 1" AvailableAmount="2120" > 
     <Media> 
    ... <!-- Media resource defined in JDF -->
     </Media> 
   </ResourceInfo> 
   <ResourceInfo Location="Ink1" AvailableAmount="0" Unit="l" Level="Empty">
```

```
 <Ink>
```

```
... <!-- Ink description resource defined in JDF -->
    \langleInk>
   </ResourceInfo> 
</Response>
```
The following is an example for modifying the production amount of a specific job to produce brochures:

```
<Command ID="C1" Type="Resource"> 
   <ResourceCmdParams JobID="MakeBrochure 012" ResourceName="Component" Pro-
ductionAmount="7500"/> 
</Command>
```
The following is a possible response to the resource command above:

```
<Response ID="M2" refID="C1" Type="Resource"> 
   <ResourceInfo Amount="7500" ResourceName="Component"/> 
</Response>
```
#### <span id="page-152-0"></span>**5.5.2.3 Status**

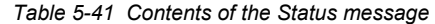

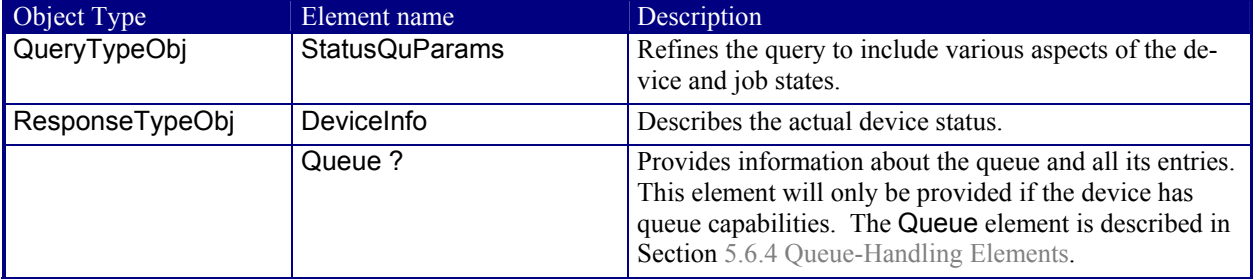

The Status message queries the general status of a device or a controller and the status of jobs associated with this device or controller. No job context is required to issue a **Status** message. The response contains one DeviceInfo element, which contains the device specific information and which may contain other JobPhase elements that in turn contain the job specific information. The response also provides a Queue element when commanded to do so.

### **Structure of the StatusQuParams Element**

The various aspects of the device, queue, and job states may be refined by the StatusQuParams element. This element contains three groups of parameters. The first group serves to refine the device-specific status information queried. The parameters *EmployeeInfo* and *ModuleDetails* belong to this group. The second group serves to refine the job specific status information. These are *JobDetails*, *JobID*, and *JobPartID*. And the third determines simply whether a queue element should be appended. This is specified by the attribute *QueueInfo*.

In order to focus on the status of a certain job, the job must be uniquely identified using the *JobID* attribute. It may be necessary to define a process or a part of a job as the query target under certain circumstances, such as when a job is processed in parallel. This is accomplished using the *JobPartID* attribute of the StatusQuParams element. A value of *JobDetails* = *Full* requests a complete JDF description of a snapshot of the specified job or job part.

If the specified job or job part is unknown, the value of the *ReturnCode* attribute is 103 or 104 (for error codes, see [Appendix I\).](#page-489-0)

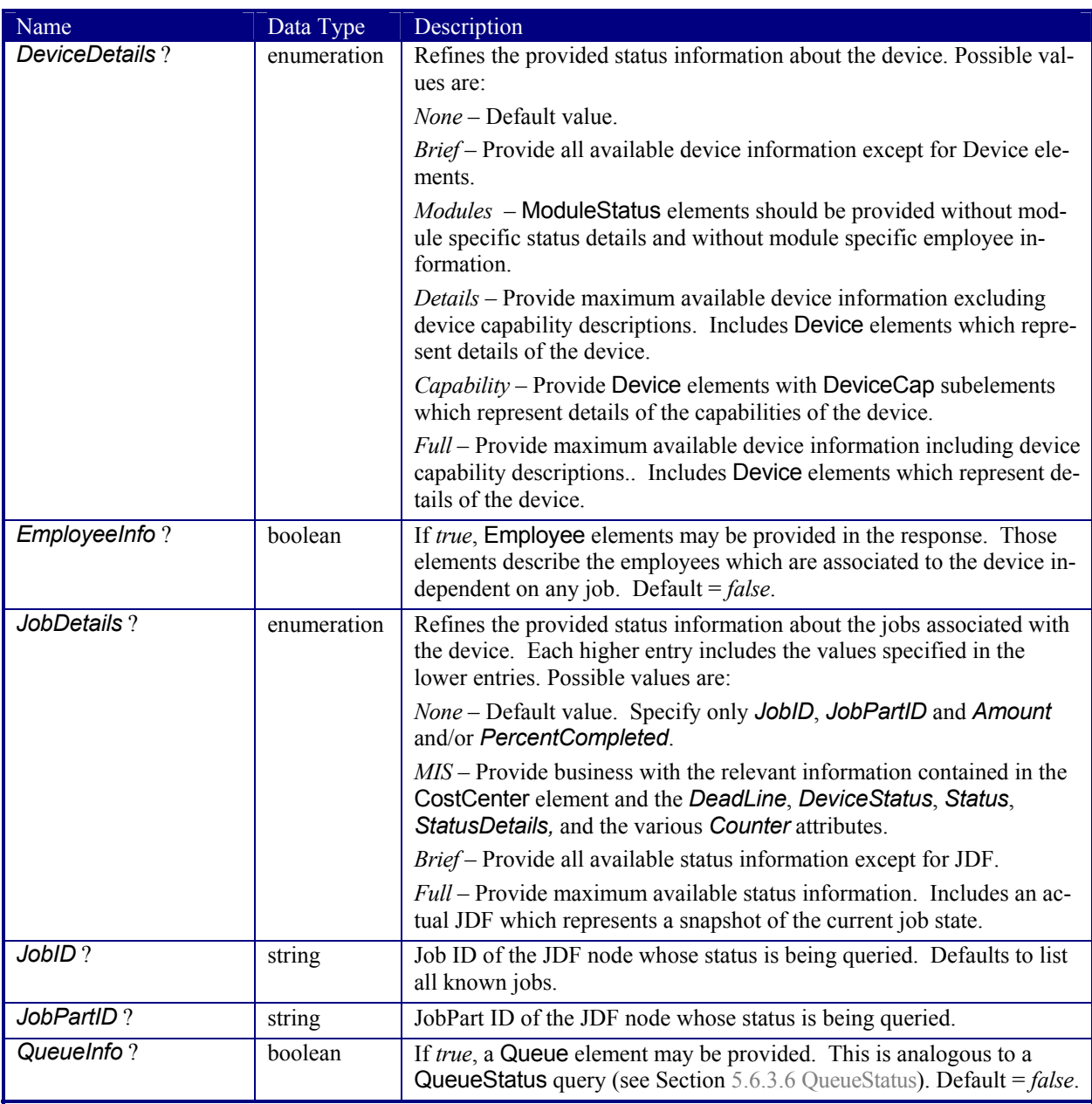

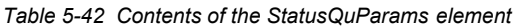

# **Structure of the DeviceInfo Element**

The response returns a DeviceInfo element for the queried device.

*Table 5-43 Contents of the DeviceInfo element* 

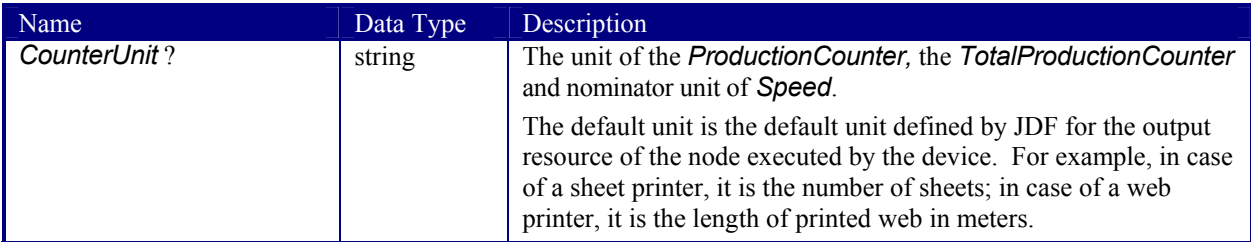

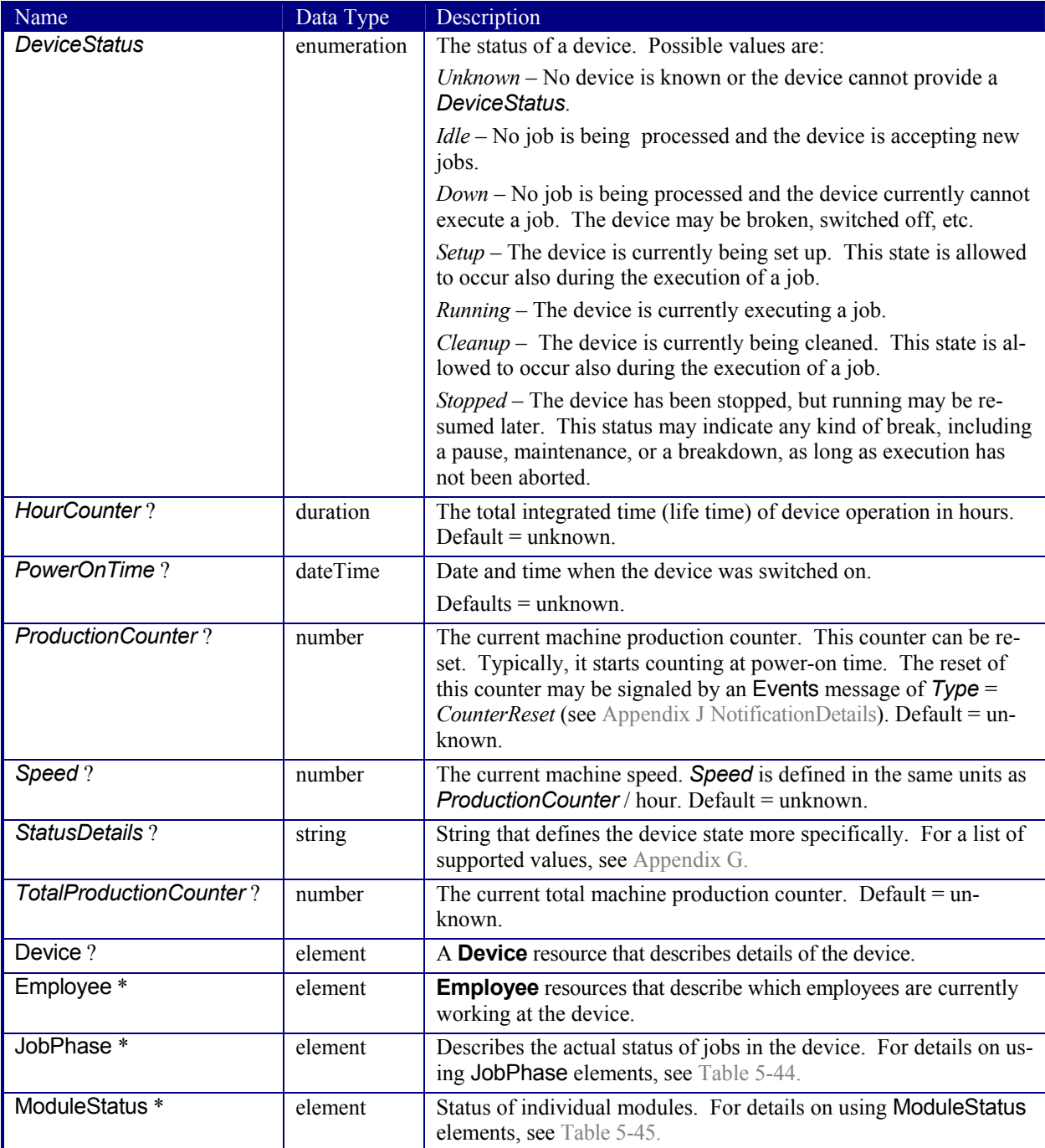

### **Structure of the JobPhase Element**

A Status response may provide JobPhase elements. The JobPhase element represents the actual state of a job. The JobPhase element is an analogue to the PhaseTime audit element described in Section [3.10.1.3](#page-97-0) [PhaseTime.](#page-97-0) The main difference between a JobPhase element and a PhaseTime audit element is that a Phase message reflects a snapshot of the current job status whereas the PhaseTime audit reflects a time span bordered by two (sub-)status transitions.

For exact information about the job phase a JobPhase element may embed a copy of the current state of the job described as JDF. If an actual JDF is not supported by the controller, the same rules apply for the Status response as those which apply for the Consumable response.

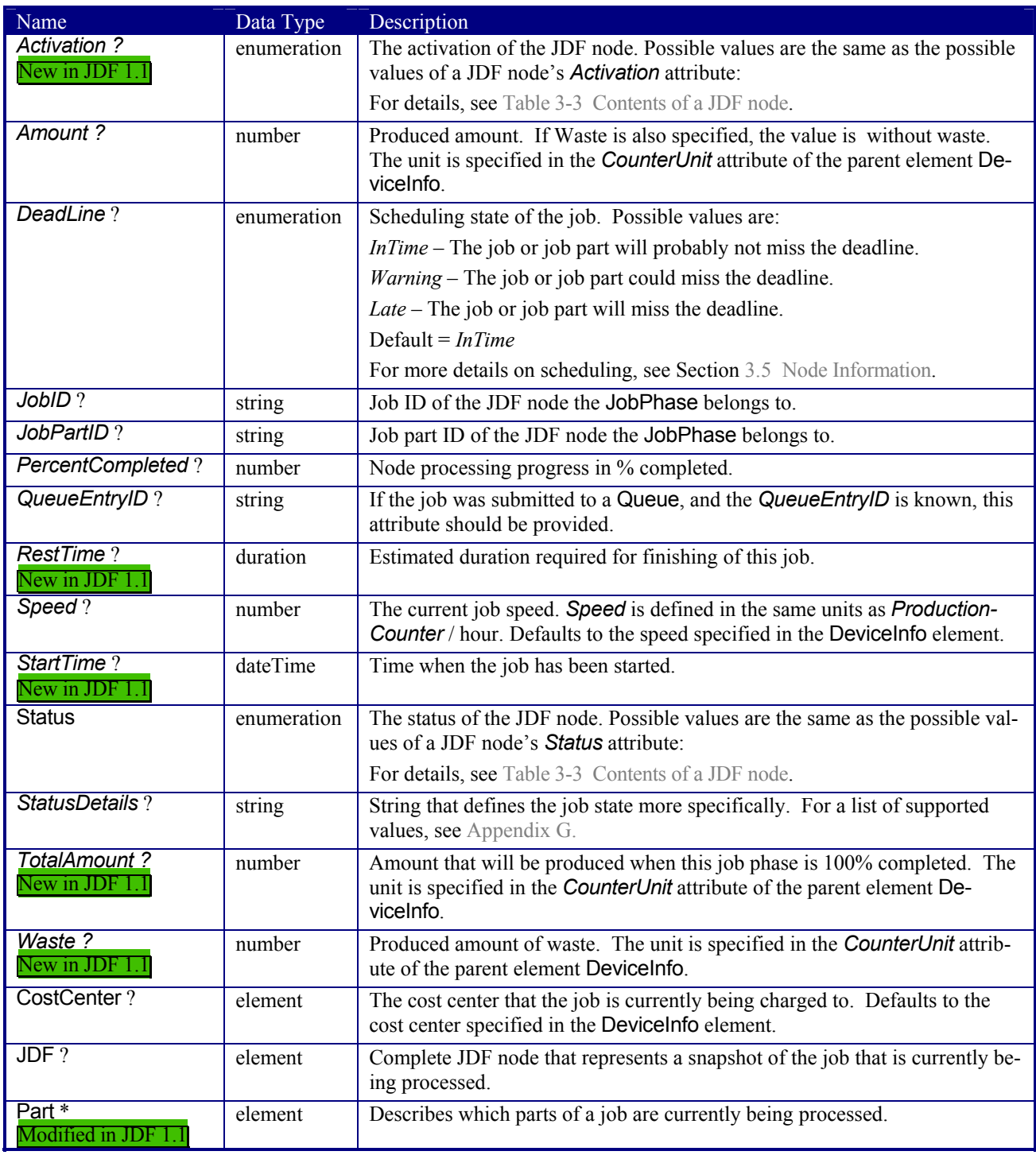

<span id="page-155-0"></span>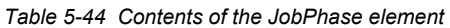

### **Structure of the ModuleStatus Element**

The ModuleStatus element is identical to the ModulePhase element of the PhaseTime audit element (see [Table](#page-98-0)  [3-33\),](#page-98-0) except that the attributes *Start* and *End* are missing. These attributes specify the time interval in the audit pendant ModulePhase and the *DeviceID* attribute, which is unnecessary here. The ModuleStatus element is described in the following table.

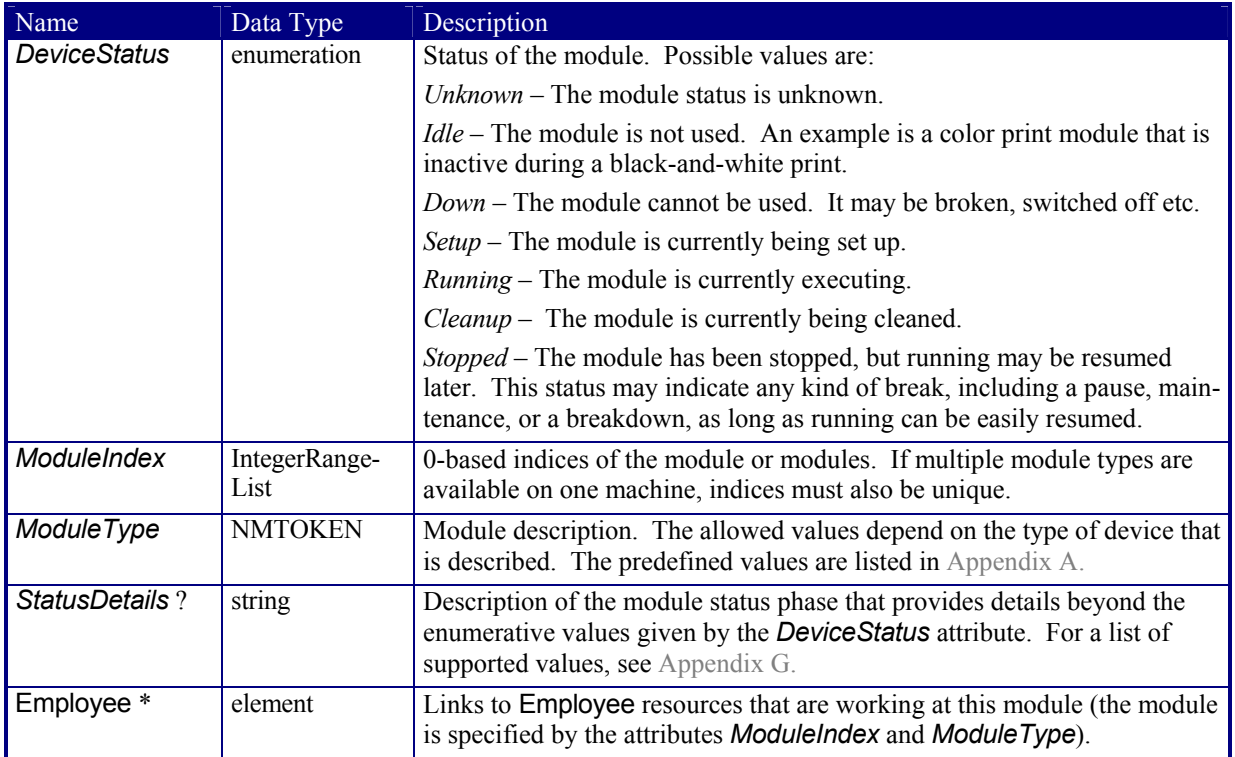

#### <span id="page-156-0"></span>*Table 5-45 Contents of the ModuleStatus element*

The following is an example of a response to a Status query. The device in this example holds one job and executes another job that is currently printed duplex each side on four-color modules for the front and three-color modules for the back, with one idle:

```
<Response ID="M1" refID="Q1" Type="Status"> 
   <DeviceInfo JobID="678" JobPartID="01" DeviceStatus="Running" StatusDetails="Waste"> 
     <JobPhase Amount="2560" DeadLine="InTime" JobID="678" JobPartID="01" PercentCom-
pleted="52" QueueEntryID="Job-05" Status="InProgress" StatusDetails="Waste"/> 
     <JobPhase Amount="0" DeadLine="Warning" JobID="679" JobPartID="01" PercentCom-
pleted="0" QueueEntryID="Job-06" Status="Ready"/> 
     <ModuleStatus ModuleIndex="0~3 6~8" ModuleType="PrintModule" DeviceS-
tatus="Running"/> 
     <ModuleStatus ModuleIndex="4" ModuleType="PrintModule" DeviceStatus="Idle"/> 
     <ModuleStatus ModuleIndex="5" ModuleType="PerfectingModule" DeviceS-
tatus="Running"/> 
   </DeviceInfo> 
</Response>
```
### **5.5.2.4 Track**

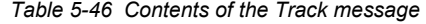

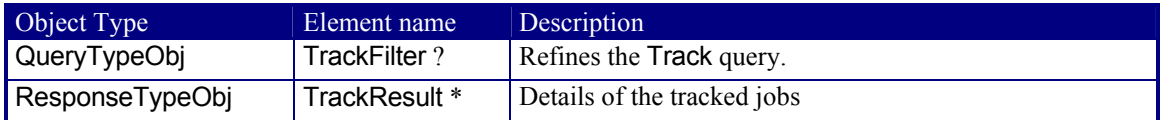

The Track query requests information about the location of Jobs that are known by a controller. If a high level controller controls lower level controllers, it should also list the jobs that are controlled by these. The response is a list of TrackResult elements.

## **Structure of the TrackFilter Element**

The TrackFilter element refines the list of **TrackResult**s that should be returned. Only jobs that match all parameters specified are included.

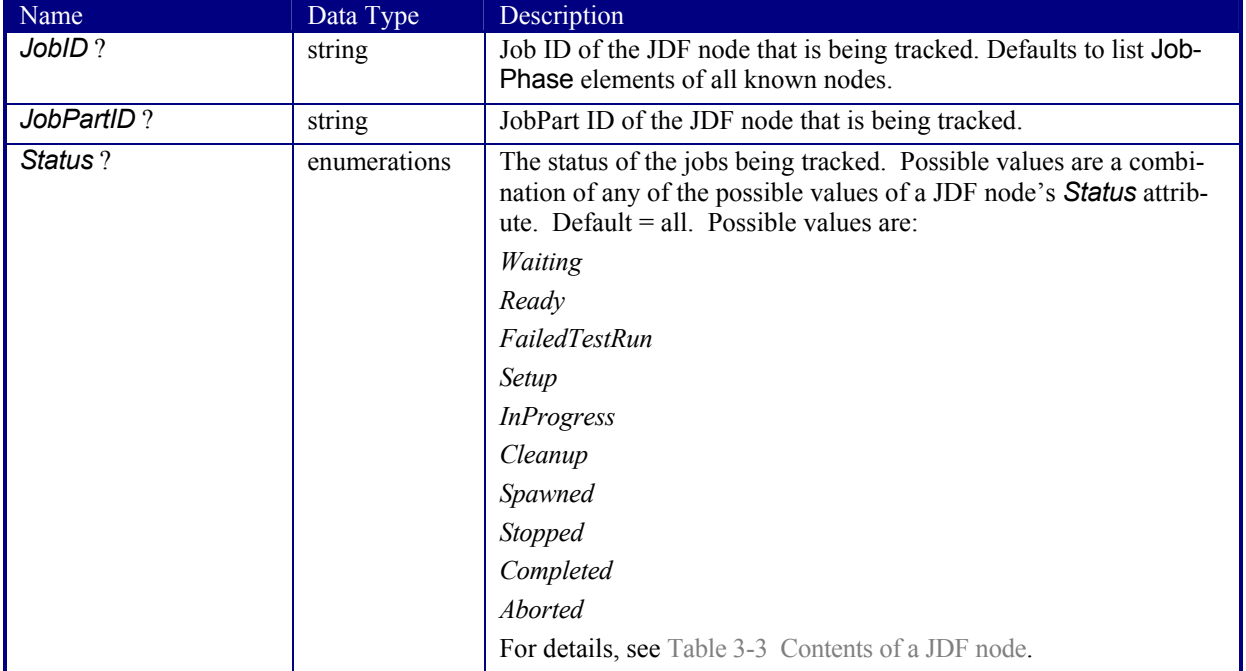

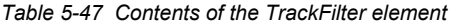

## **Structure of the TrackResult Element**

One **TrackResult** is returned for each known job or spawned job part. **TrackResult** elements contain information about the location of distributed jobs.

| Name            | Data Type | <b>Description</b>                                                                                                    |
|-----------------|-----------|----------------------------------------------------------------------------------------------------|
| JobID           | string    | Job ID of the JDF node that is being tracked.                                                                                            |
| JobPartID?      | string    | JobPart ID of the highest level node of the JDF node that is being<br>tracked.                                                           |
| URL             | URL       | URL of the controller that owns this job.                                                                                                |
| <b>IsDevice</b> | boolean   | If true, the controller that emitted this message is the device that has<br>access to the job and may be queried for details of the job. |

*Table 5-48 Contents of the TrackResult element* 

The following is an example of a response on a Track message:

```
<Response ID="M1" refID="Q1" Type="Track">
```

```
 <TrackResult URL="http://www.anycompany.com/controller" JobID="1" JobPar-
tID="42" IsDevice="true"/>
```

```
</Response>
```
…

# **5.5.3 Pipe Control**

JDF Messaging provides methods to control dynamic pipes. Dynamic pipes are described in detail in Section [4.3.2](#page-113-0)  [Overlapping Processing Using Pipes.](#page-113-0)

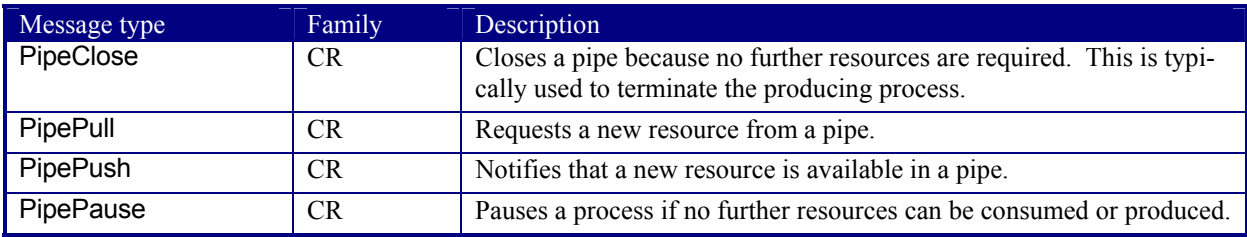

#### *Table 5-49 Dynamic pipe messages*

### **5.5.3.1 PipeClose**

*Table 5-50 Contents of the PipeClose message* 

| Object Type     | Element name | Description                                                                                        |
|-----------------|--------------|----------------------------------------------------------------------------------------------------|
| CommandTypeObj  | PipeParams   | Describes the pipe resource. The PipeParams ele-<br>ment is described in Section 5.5.3.2 PipePull. |
| ResponseTypeObj | JobPhase     | The status of the responding process. The Job-<br>Phase element is defined in Table 5-44.          |

The PipeClose message notifies the process at the other end of a dynamic pipe that the sender of this message needs no further resources or will produce no further resources through the pipe. The PipeClose command response is equivalent to the PipePull and PipePush command responses described below.

## <span id="page-158-0"></span>**5.5.3.2 PipePull**

### *Table 5-51 Contents of the PipePull message*

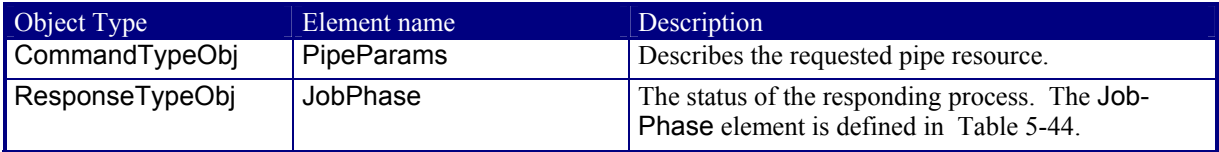

The PipePull message requests resources that are described in a JDF dynamic pipe (see Sections [3.7.3 Pipe Re](#page-72-0)[sources](#page-72-0) and [4.3.2 Overlapping Processing Using Pipes\)](#page-113-0). PipePull messages are the JMF equivalent of a dynamic input resource link. [Figure 5.4,](#page-159-0) below, depicts the mode of operation of a PipePull message.

The PipePull command response returns a *ReturnCode* of 0 if the command has been accepted by the receiving controller. If not successful the *ReturnCode* may be one of the codes presented in [Appendix I.](#page-489-0) The response may contain a Notification element. The JobPhase element (see Section [5.5.2.3](#page-152-0) [Status\)](#page-152-0) returned should provide only the *Status* attribute that describes the job status of the responding process after receiving the command.

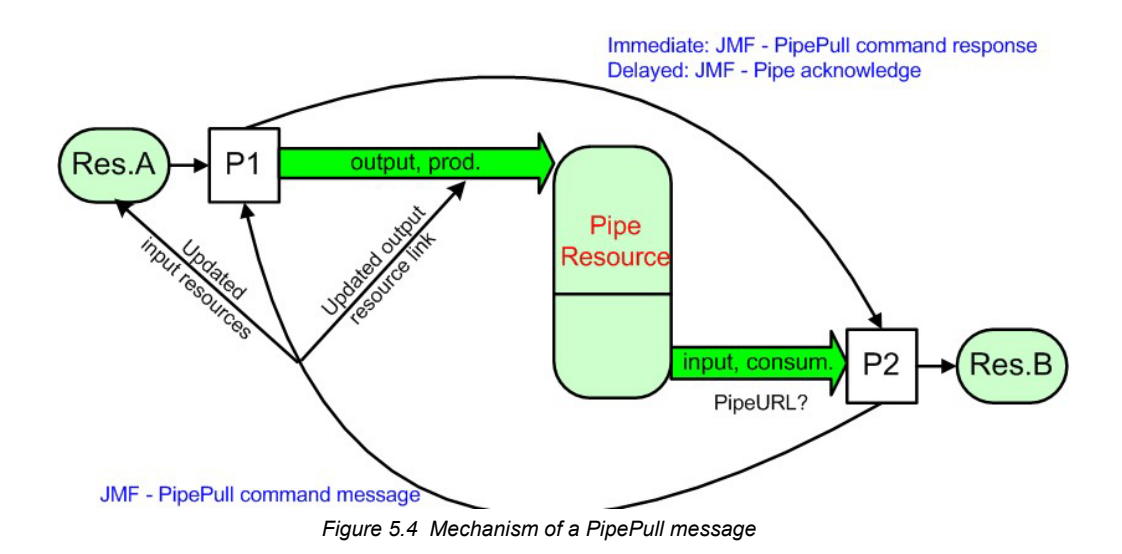

## <span id="page-159-0"></span>**Structure of the PipeParams Element**

The PipeParams element is also used by the messages PipeClose, PipePush, and PipePause.

The URL where an optional Acknowledge should be sent when the pipe command has been executed may be defined in the initiating command message by the attribute *AcknowledgeURL*. The Acknowledge is sent for the following commands:

- for PipeClose: when the process has been finished,
- for PipePull: when the resource is available,
- for PipePush: when the resource has been accepted, and
- for PipePause: when the process has been stopped.

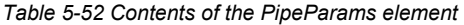

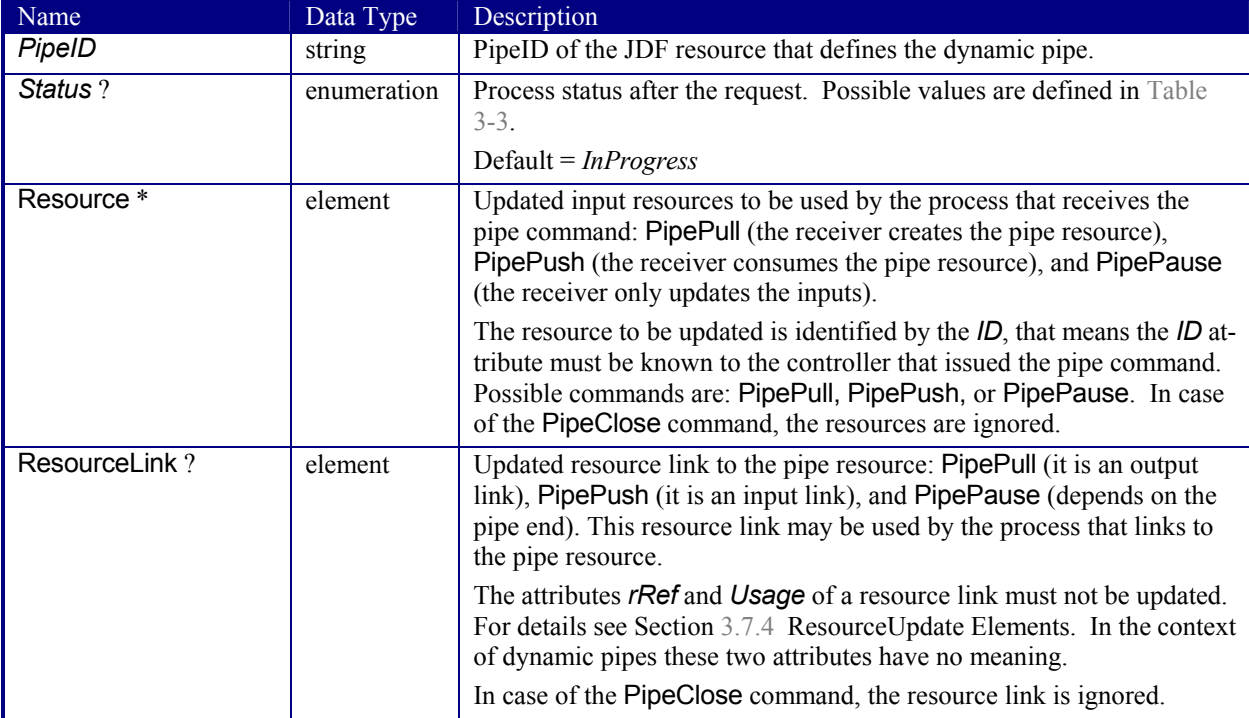

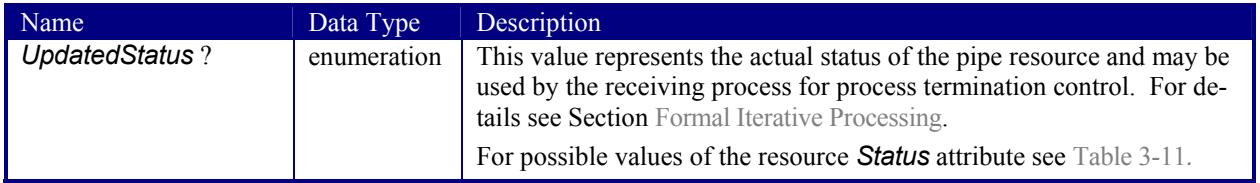

## **5.5.3.3 PipePush**

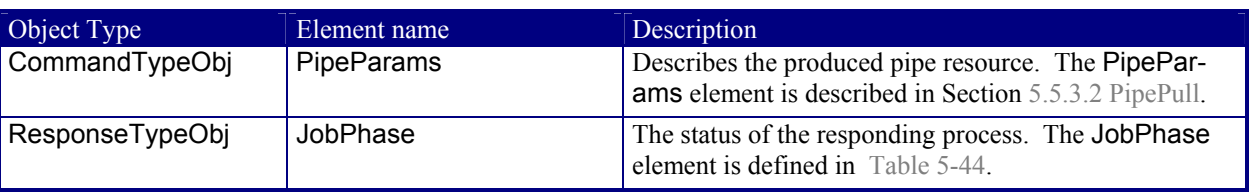

*J. 2 Contents of the PipePush message* 

The PipePush message notifies the availability of pipe resources that are described in a JDF dynamic pipe (see Sec-tions [3.7.3 Pipe Resources](#page-72-0) and [4.3.2 Overlapping Processing Using Pipes](#page-113-0)). PipePush messages are the JMF equivalent of a dynamic output resource link. [Figure 5.5](#page-160-0) depicts the mode of operation of a PipePush message. The PipePush command response is equivalent to the PipePull command response described above.

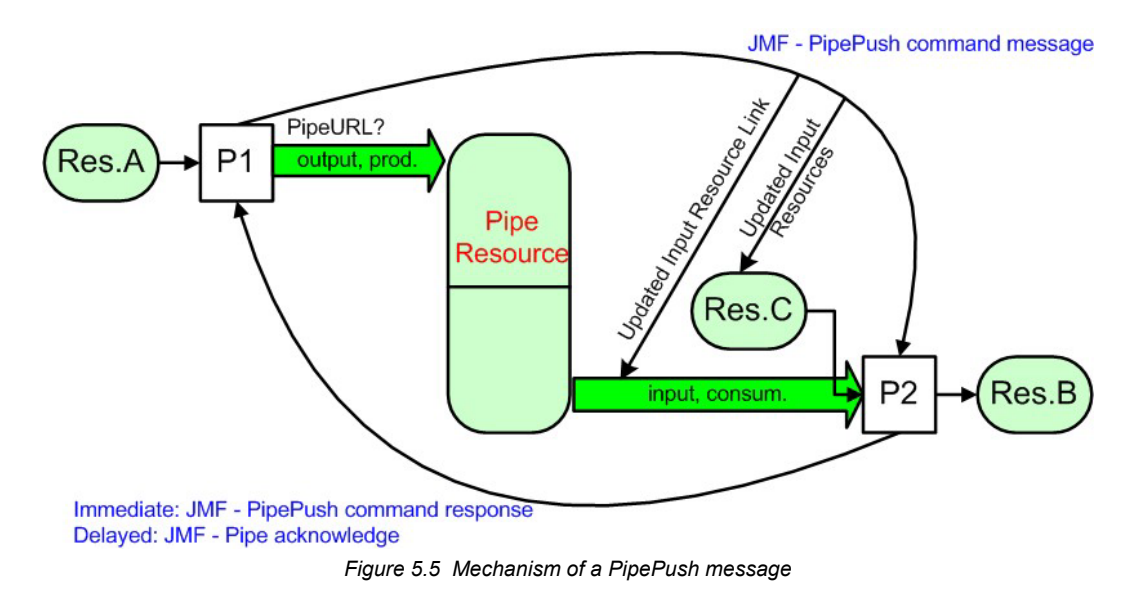

## **5.5.3.4 PipePause**

<span id="page-160-0"></span>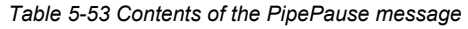

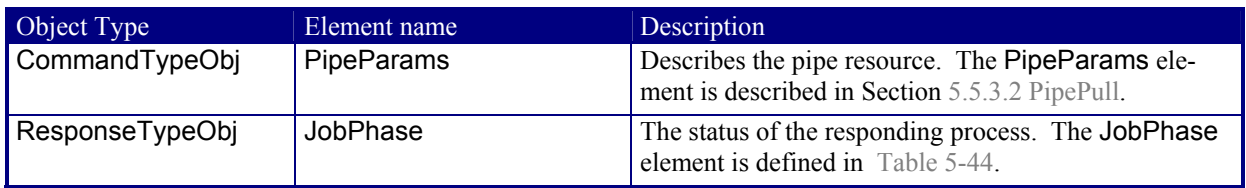

The PipePause message pauses execution of a process that is at the other end of a dynamic pipe. The PipePause command response is equivalent to the PipePull command response described above.

# **5.6 Queue Support**

In JMF, a device is assumed to have one input queue that accepts submitted jobs. If a real device supports multiple queues, it is represented by multiple logical devices in JDF. The simple case of a device with no queue can be mapped to a queue with two *Status* states: *Waiting* and *Full*. JMF supports simple handling of priority queues. The following assumptions are made:

- Queues support priority. Priority may only be changed for waiting jobs. A queue may round priorities to the number of supported priorities, which may be one, indicating no priority handling.
- Priority is described by an integer from 0 to 100. Priority 100 defines a job that should pause a job that is in progress and commence immediately. If a device does not support the pausing of running jobs, it should queue a priority-100 job before the last pending priority-100 job.
- A controller may control multiple devices/queues.
- Queue entries can be unambiguously identified by a *QueueEntryID*.

Some conventions used in the following sections have already been introduced in Section [5.5 Standard Messages.](#page-139-0) This affects the message families and the descriptive tables at the beginning of each message section that describe the type objects related to the corresponding message. The type objects are QueryTypeObj, CommandTypeObj, and ResponseTypeObj (see also

[Figure 5.1\).](#page-130-0)

# **5.6.1 Queue Entry ID Generation**

Queue entries are accessed using a *QueueEntryID* attribute, which is generated by the controller of the queue when the job is submitted. This attribute must uniquely identify an entry within the scope of one queue. An implementation is free to choose the algorithm that generates *QueueEntryID*s*.*

# **5.6.2 Queue Entry Handling Commands**

Queue-entry handling is provided so that the state of individual jobs within a queue can be changed. Job submission, queue-entry grouping, priorities, and hold/resume of entries are all supported. The individual commands are defined in the table and explained in greater detail in the sections that follow.

| Message type              | Family    | Description                                                                                                    |
|---------------------------|-----------|----------------------------------------------------------------------------------------------------|
| AbortQueueEntry           | <b>CR</b> | If a job is already running, it is aborted and removed. If it is not al-<br>ready running, it is removed from the queue. AbortQueueEntry is the<br>only Queue manipulation message that has an effect on running queue<br>entries. |
| HoldQueueEntry            | CR.       | The entry remains in queue but is never executed.                                                                                                    |
| RemoveQueueEntry          | CR.       | A job is removed from the queue.                                                                                                    |
| <b>ResubmitQueueEntry</b> | CR        | Replaces a queue entry without affecting the entry's parameters. The<br>command is used, for example, for late changes to a submitted JDF.                                                                                         |
| <b>ResumeQueueEntry</b>   | CR.       | A held job is resumed. The job is requeued at the position defined by<br>its current priority. Submission time is set to the current time stamp.                                                                                   |
| SetQueueEntryPosition     | CR.       | Queues a job behind a given position n, where n represents a numerical<br>value. $0 =$ pole position. Priority is set to the priority of the job at po-<br>sition n.                                                               |
| SetQueueEntryPriority     | <b>CR</b> | Sets the priority of a queued job to a new value. This does not apply to<br>jobs that are already running.                                                                                                    |
| <b>SubmitQueueEntry</b>   | <b>CR</b> | A job is submitted to a queue in order to be executed.                                                                                                    |

*Table 5-54 QueueEntry handling messages* 

## **5.6.2.1 AbortQueueEntry**

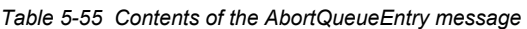

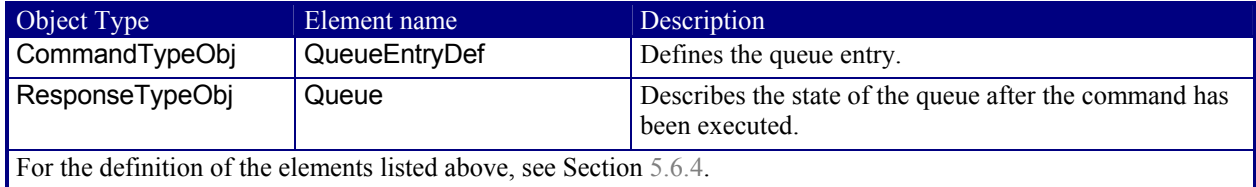

Once this command is issued, the entry specified by QueueEntryDef is removed from the queue. If the device on which the entry is running has already commenced processing, the entry is aborted. In this case the Audits and *Status* of the JDF that is being processed should be appropriately filled and the JDF should be delivered to the URL as specified by NodeInfo:*TargetRoute*.

## **5.6.2.2 HoldQueueEntry**

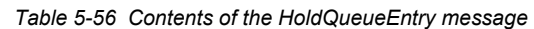

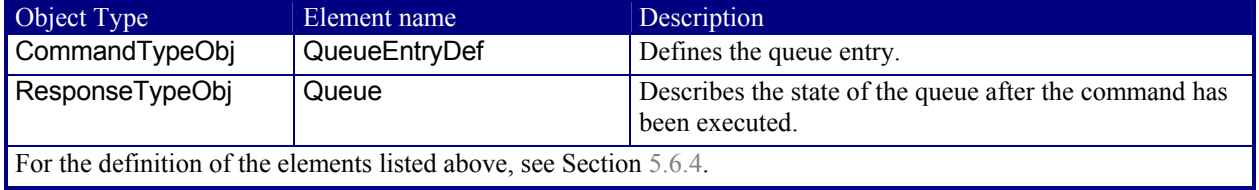

The entry specified by QueueEntryDef remains in the queue but is never executed. The HoldQueueEntry command has no effect on running jobs.

## **5.6.2.3 RemoveQueueEntry**

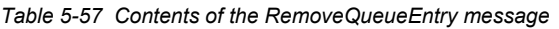

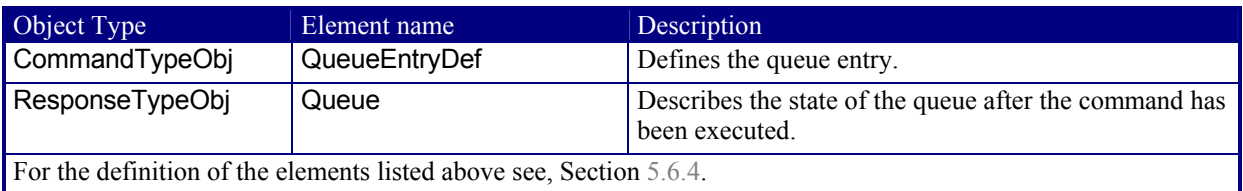

This command causes the entry specified by QueueEntryDef to be removed from the queue. It does not affect running jobs.

## **5.6.2.4 ResubmitQueueEntry**

*Table 5-58 Contents of the ResubmitQueueEntry message* 

| Object Type                                                                                          | Element name       | Description                   |  |
|----------------------------------------------------------------------------------------------------|--------------------|-------------------------------|--|
| CommandTypeObj                                                                                       | ResubmissionParams | Defines the job resubmission. |  |
| ResponseTypeObj<br>Describes the state of the queue after the command<br>Queue<br>has been executed. |                    |                               |  |
| For the definition of the Queue element, see Section 5.6.4.                                          |                    |                               |  |

A job is resubmitted to a queue using the ResubmitQueueEntry message. This allows late changes to be made to a job without affecting queue parameters and without exporting the internal structure of a queue. Resubmission overwrites the job specified in the URL attribute of the ResubmissionParams element. The job must not run. Job resubmission does not affect other queue parameters as specified, for example, resubmission does not affect queue ordering.

## **Structure of the ResubmissionParams Element**

*Table 5-59 Contents of the ResubmissionParams element* 

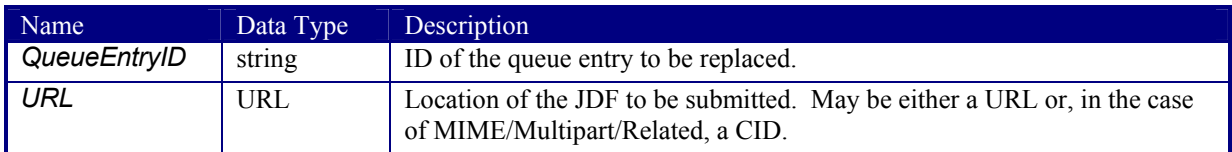

## **5.6.2.5 ResumeQueueEntry**

*Table 5-60 Contents of the ResumeQueueEntry message* 

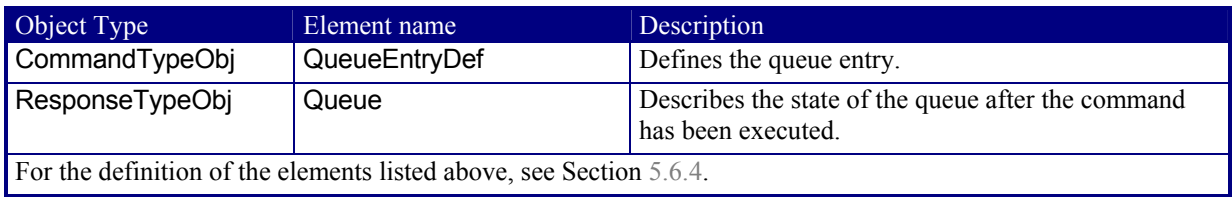

The hold status of the queue entry specified by QueueEntryDef is removed.

## **5.6.2.6 SetQueueEntryPosition**

*Table 5-61 Contents of the SetQueueEntry message* 

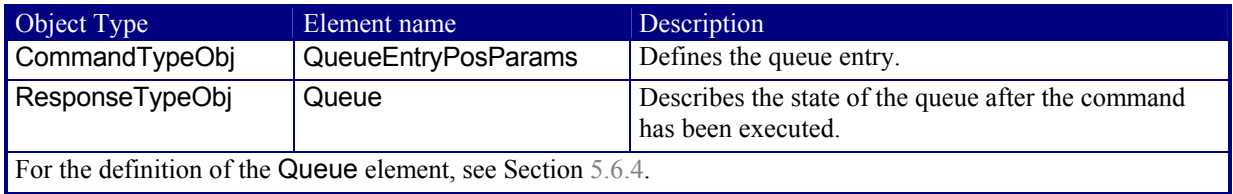

The position of the queue entry is modified. The QueueEntryPosParams element provides the required parameters.

## **Structure of the QueueEntryPosParams Element**

*QueueEntryID* specifies the queue entry to be moved. Jobs may either be set to a specific position within the queue or positioned next to an existing queue entry. The priority of the entry matches the priority of the entry that precedes it, after it has been repositioned. Only one of *NextQueueEntryID, PrevQueueEntryID* or *Position* may be specified.

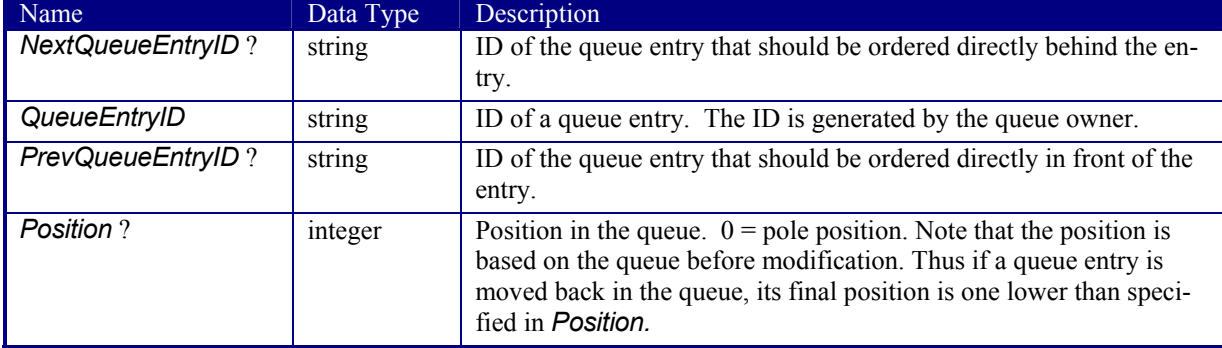

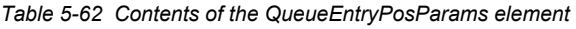

## **5.6.2.7 SetQueueEntryPriority**

*Table 5-63 Contents of the SetQueueEntryPriority element* 

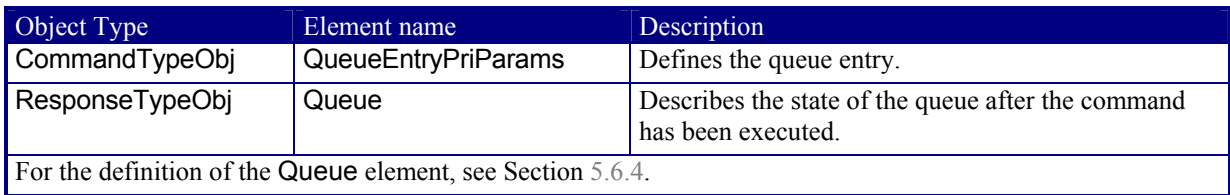

The priority of the queue entry is modified. The QueueEntryPriParams element provides the required parameters.

### **Structure of the QueueEntryPriParams Element**

*QueueEntryID*, described in the table below, specifies the queue entry that has its priority modified.

*Table 5-64 Contents of the QueueEntryPriParams element* 

| Name            | Data Type | Description                                                                          |
|-----------------|-----------|--------------------------------------------------------------------------------------|
| <b>Priority</b> | integer   | Number from 0 to 100, where $0 =$ lowest priority and $100 =$ maxi-<br>mum priority. |
| QueueEntryID    | string    | ID of a queue entry. The ID is generated by the queue owner.                         |

## **5.6.2.8 SubmitQueueEntry**

*Table 5-65 Contents of the SubmitQueueEntry message* 

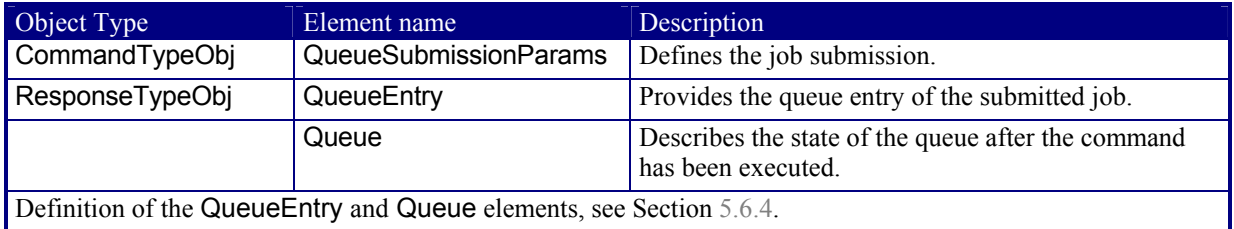

The SubmitQueueEntry message submits a job to a queue. The QueueSubmissionParams element provides the required parameters.

## **Structure of the QueueSubmissionParams Element**

The job submission may contain queue-ordering attributes equivalent to those used by the SetQueueEntryPriority and SetQueueEntryPosition messages. The *URL* attribute specifies the location where the JDF file to be submitted can be retrieved by the queue controller. The location type in the *URL* attribute (such as *File*, *http* or *CID*) defines the submission method. The optional *ReturnURL* attribute specifies the location where the modified JDF should be sent after the job is completed or aborted.

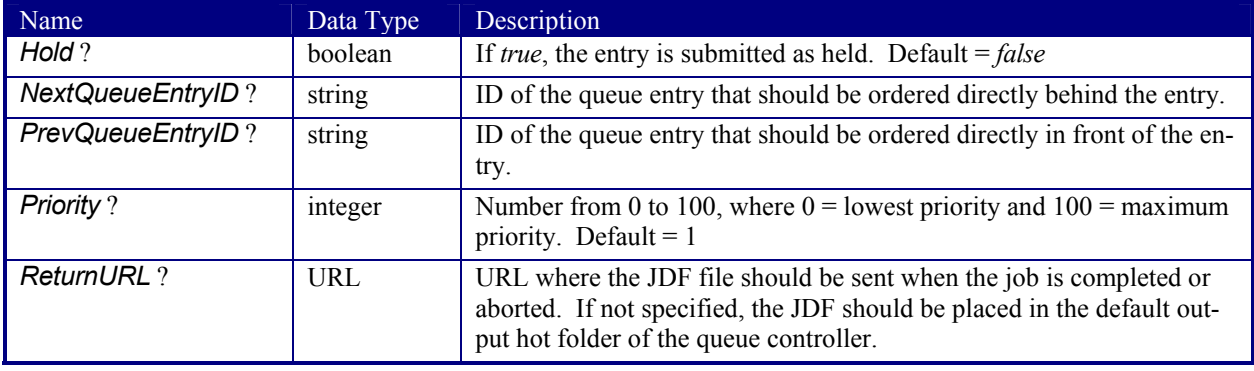

#### *Table 5-66 Contents of the QueueSubmissionParams element*

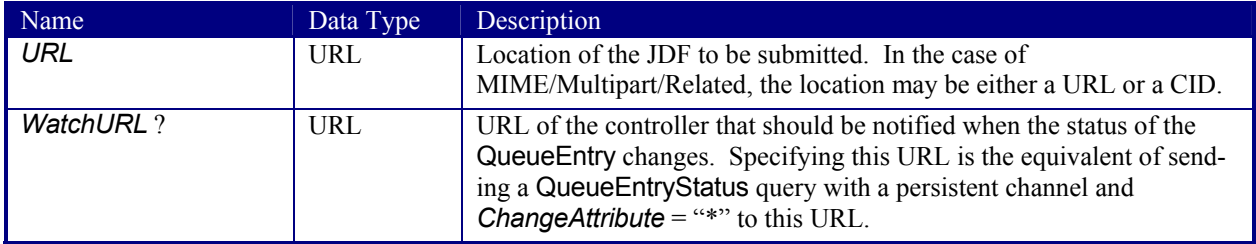

### **File Submission**

If the URL defines a file, the controller may retrieve the file at the location specified in the *URL* attribute.

The following example declares a file on the network:

```
<Command Type="SubmitQueueEntry" > 
   <QueueSubmissionParams URL="File:///c:/AnyDirectory/job1.jdf"/> 
</Command>
```
### **HTTP External JDF Submission**

The following example declares an intranet or Internet location. In this example, the queue controller can retrieve the file with a standard HTTP get command. Note that the job itself may be a MIME/Multipart entity. It may also be dynamically generated by a CGI script or another such tool.

```
<Command Type="SubmitQueueEntry" > 
   <QueueSubmissionParams URL="http://JobServer.JDF.COM?job1"/> 
</Command>
```
### **HTTP MIME/Multipart/Related Submission**

If a message controller is capable of decoding MIME, it is legal to submit a MIME/Multipart/Related message. The first section of the multipart MIME document must be the JMF submission command. Internal links are defined using the Content-ID (CID) label in MIME. The second section must be the JDF job. Subsequent sections are the linked entities, such as the preview images shown in the following example:

```
MIME-Version: 1.0 
Content-Type: multipart/Related; boundary=unique-boundary 
--unique-boundary 
Content-type: text/xml 
… 
<JMF TimeStamp="2000-06-12T08:56+02:00" SenderID="JobCreator P_01"> 
<Command ID="Cmd-0234" Type="SubmitQueueEntry""> 
<QueueSubmissionParams URL="CID:JDF1/> 
</Command> 
</JMF>… 
--unique-boundary 
Content-type: text/xml 
Content-ID: JDF1 
<JDF … > 
--unique-boundary 
Content-type: image/png 
Content-ID: Yellow-PNG-Page1 
png image of a separation may be here 
--unique-boundary--
```
## **5.6.3 Global Queue Handling**

Whereas the commands in the preceding section change the state of an individual queue entry, the commands in this section modify the state of an entire queue. Note that entries that are executing in a device are not affected by the global queue-handling commands and must be accessed individually. An individual queue can be selected by specifying the target device/queue in the *DeviceID* attribute of the JMF root. If no *DeviceID* is specified, the commands or queries are applied to all devices/queues that are controlled by the controller that received the message. The following individual messages are defined:

| Message type       | Family     | Description                                                        |
|--------------------|------------|--------------------------------------------------------------------|
| CloseQueue         | <b>CR</b>  | The queue is closed. No jobs may be accepted by the queue.         |
| FlushQueue         | <b>CR</b>  | All entries in the queue are removed.                              |
| HoldQueue          | <b>CR</b>  | The queue is held. No jobs within the queue may be executed.       |
| OpenQueue          | CR.        | The queue is opened. Jobs may be accepted.                         |
| QueueEntryStatus   | <b>QRS</b> | Returns a QueueEntry element.                                      |
| QueueStatus        | <b>QRS</b> | Returns the Queue elements that describe a queue or set of queues. |
| <b>ResumeQueue</b> | CR.        | The queue is activated and queue entries may be executed.          |
| SubmissionMethods  | <b>QR</b>  | Queries a list of supported submission methods to the queue.       |

*Table 5-67 Global queue-handling commands* 

### **5.6.3.1 CloseQueue**

*Table 5-68 Contents of the CloseQueue message* 

| Object Type                                                 | Element name | Description                                                                |
|-------------------------------------------------------------|--------------|----------------------------------------------------------------------------|
| CommandTypeObj                                              |              |                                                                            |
| ResponseTypeObj                                             | Queue        | Describes the state of the queue after the command has been exe-<br>cuted. |
| For the definition of the Queue element, see Section 5.6.4. |              |                                                                            |

The queue is closed. No further queue entries are accepted by the queue. The status of entries that are already in the queue remains unchanged and prior entries may be executed.

### **5.6.3.2 FlushQueue**

*Table 5-69 Contents of the FlushQueue message* 

| Object Type                                                 | Element name | Description                                                                |
|-------------------------------------------------------------|--------------|----------------------------------------------------------------------------|
| CommandTypeObj                                              |              |                                                                            |
| ResponseTypeObj                                             | Queue        | Describes the state of the queue after the command has been exe-<br>cuted. |
| For the definition of the Queue element, see Section 5.6.4. |              |                                                                            |

All queue entries in the queue are removed. Only pending queue entries may be removed.

### **5.6.3.3 HoldQueue**

*Table 5-70 Contents of the HoldQueue message* 

| Object Type                                                 | Element name             | Description                                                           |  |  |
|-------------------------------------------------------------|--------------------------|-----------------------------------------------------------------------|--|--|
| CommandTypeObj                                              | $\overline{\phantom{0}}$ |                                                                       |  |  |
| ResponseTypeObj                                             | l Queue                  | Describes the state of the queue after the command has been executed. |  |  |
| For the definition of the Queue element, see Section 5.6.4. |                          |                                                                       |  |  |

The queue is held. No entries may be executed. Note that the status of a held entry prior to HoldQueue is retained so that held jobs should remain held after a ResumeQueue. New entries may, however, still be submitted to a held queue.

## **5.6.3.4 OpenQueue**

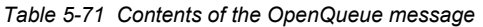

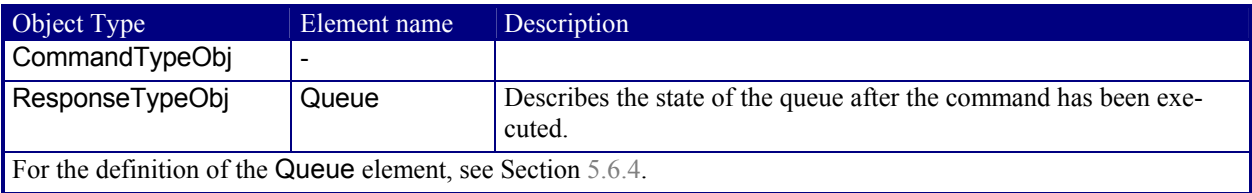

The queue is opened and new queue entries may be accepted by the queue. A held queue remains held. The OpenQueue command is the opposite of a CloseQueue command.

## **5.6.3.5 QueueEntryStatus**

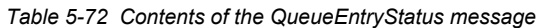

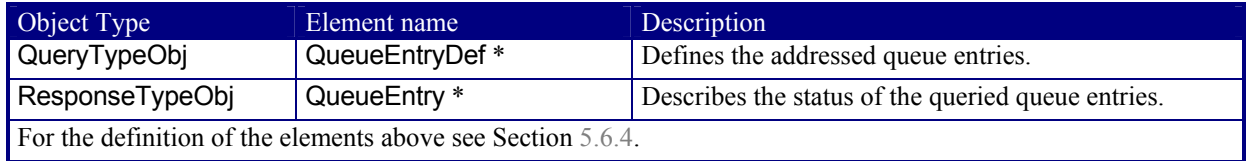

The QueueEntryStatus message returns queue entry descriptions. The QueueEntryDef elements specify the queue entries to be queried. If no QueueEntryDef element is specified, the query returns a list of QueueEntry elements, one for each entry in the queue. If no QueueEntryDef is specified and the query defines a persistent channel, a Signal is emitted for any entry whose status changes. This includes changes as a result of modifications of the queue status, such as hold or resume.

## <span id="page-167-0"></span>**5.6.3.6 QueueStatus**

*Table 5-73 Contents of the QueueStatus message* 

| Object Type                                                 | Element name             | Description                        |  |  |
|-------------------------------------------------------------|--------------------------|------------------------------------|--|--|
| QueryTypeObj                                                | $\overline{\phantom{0}}$ |                                    |  |  |
| ResponseTypeObj                                             | Queue                    | Describes the status of the queue. |  |  |
| For the definition of the Queue element, see Section 5.6.4. |                          |                                    |  |  |

Returns a queue description.

## **5.6.3.7 ResumeQueue**

*Table 5-74 Contents of the ResumeQueue message* 

| Object Type                                                 | Element name | Description                                                           |  |
|-------------------------------------------------------------|--------------|-----------------------------------------------------------------------|--|
| CommandTypeObj                                              |              |                                                                       |  |
| ResponseTypeObj                                             | Queue        | Describes the state of the queue after the command has been executed. |  |
| For the definition of the Queue element, see Section 5.6.4. |              |                                                                       |  |

The queue is activated and queue entries may be executed. The ResumeQueue command is the opposite of a HoldQueue command.

### **5.6.3.8 SubmissionMethods**

```
Table 5-75 Contents of the SubmissionMethods message
```
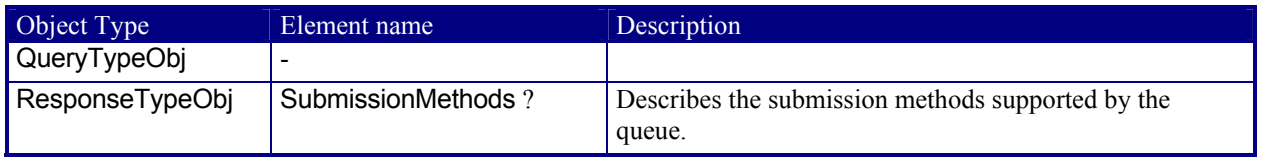

The SubmissionMethods message returns the submission methods that are supported by a queue controller.

#### **Structure of the SubmissionMethods Element**

The response element may contain multiple attributes, as defined below. If an attribute is not specified, the corresponding submission method is not supported.

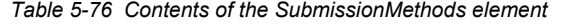

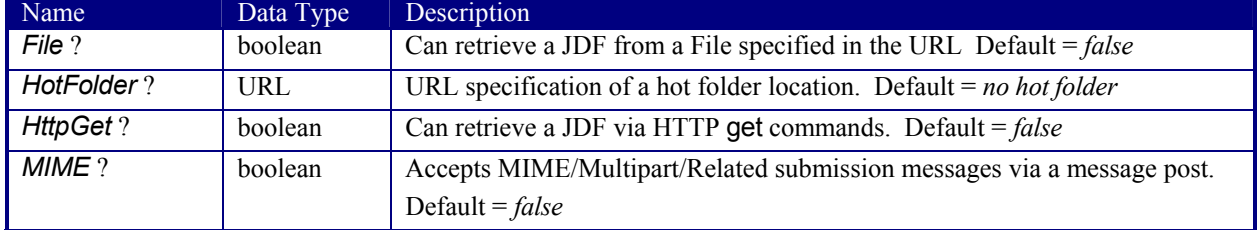

The following is an example of a response to a SubmissionMethods query:

```
<Response ID="M1" refID="Q1" Type="SubmissionMethods"/> 
   <SubmissionMethods File="true" 
    HotFolder="File://MyDevice/HotFolder" HttpGet="true" MIME="false"/> 
</Response>
```
## <span id="page-168-0"></span>**5.6.4 Queue-Handling Elements**

In this section elements used by queue-handling commands are defined. The following table shows the resulting status of a queue in dependence on global queue commands CloseQueue/OpenQueue and HoldQueue/ResumeQueue as well as the load of queue and its processor. The first command pair determines the logical state of the first column "Closed" and the second of the column "Held". The queue is held if the queue manager doesn't send existing entries to the queue's processor.

| Closed         | Held           | Queue Full | <b>Processor Full</b> | <b>Status</b>  |
|----------------|----------------|------------|-----------------------|----------------|
| Yes            | Yes            | Any        | Any                   | <b>Blocked</b> |
| Yes            | N <sub>0</sub> | Any        | Any                   | Closed         |
| No             | Yes            | Any        | Any                   | Held           |
| N <sub>0</sub> | N <sub>0</sub> | Any        | N <sub>0</sub>        | Waiting        |
| N <sub>0</sub> | N <sub>0</sub> | No         | Yes                   | Running        |
| N <sub>0</sub> | N <sub>0</sub> | Yes        | Yes                   | Full           |

*Table 5-77 Definition of the Queue Status Attribute values* 

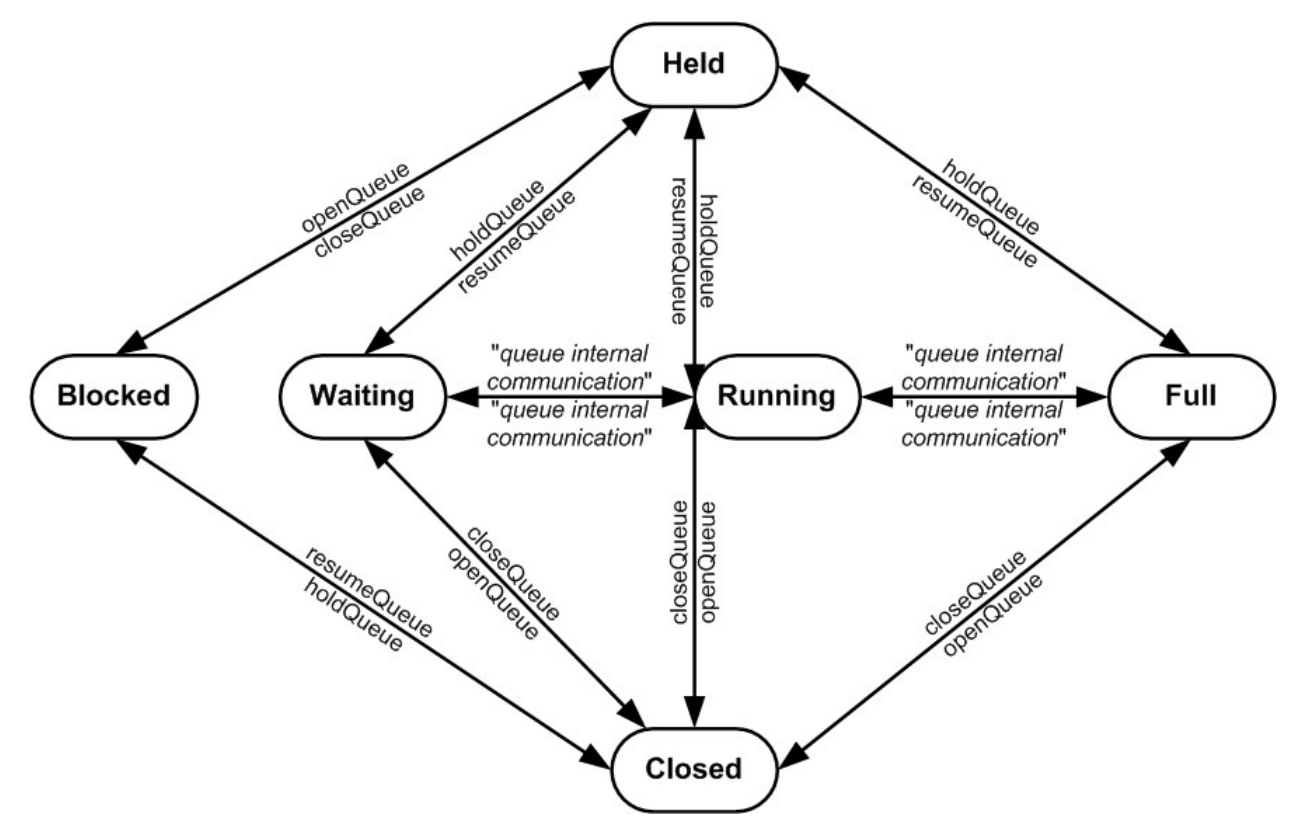

*Figure 5.6 Effects of the global queue messages on the queue Status* 

## **Structure of the Queue Element**

The attributes in the following table are defined for Queue message elements.

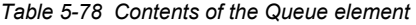

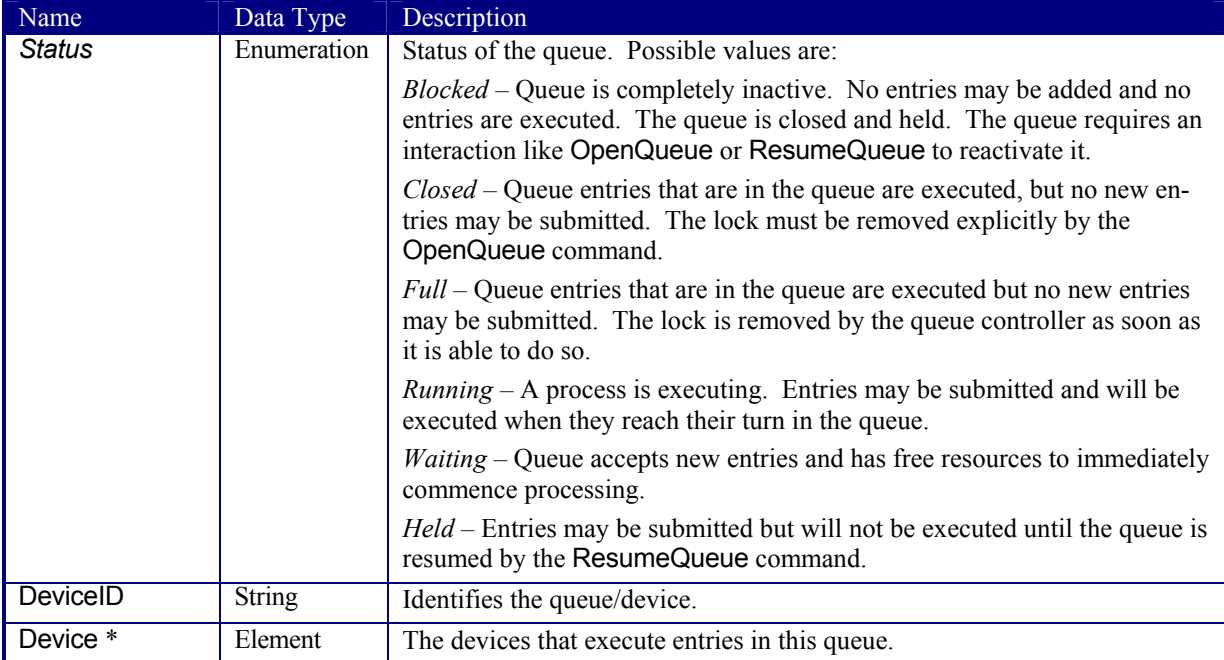

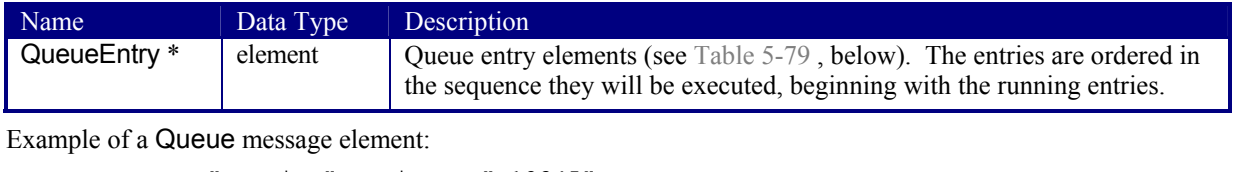

<Queue Status="Running" DeviceID="Q12345"> <QueueEntry QueueEntryId="111-1" Priority="1" Status="Running" JobId="111" JobPartId="1"/> <QueueEntry QueueEntryId="111-2" Priority="1" Status="Waiting" JobId="111" JobPartId="2"/> <QueueEntry QueueEntryId="112-1" Priority="55" Status="Held" JobId="112" JobPartId="1"/> </Queue>

## **Structure of the QueueEntry Element**

<span id="page-170-0"></span>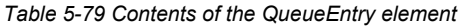

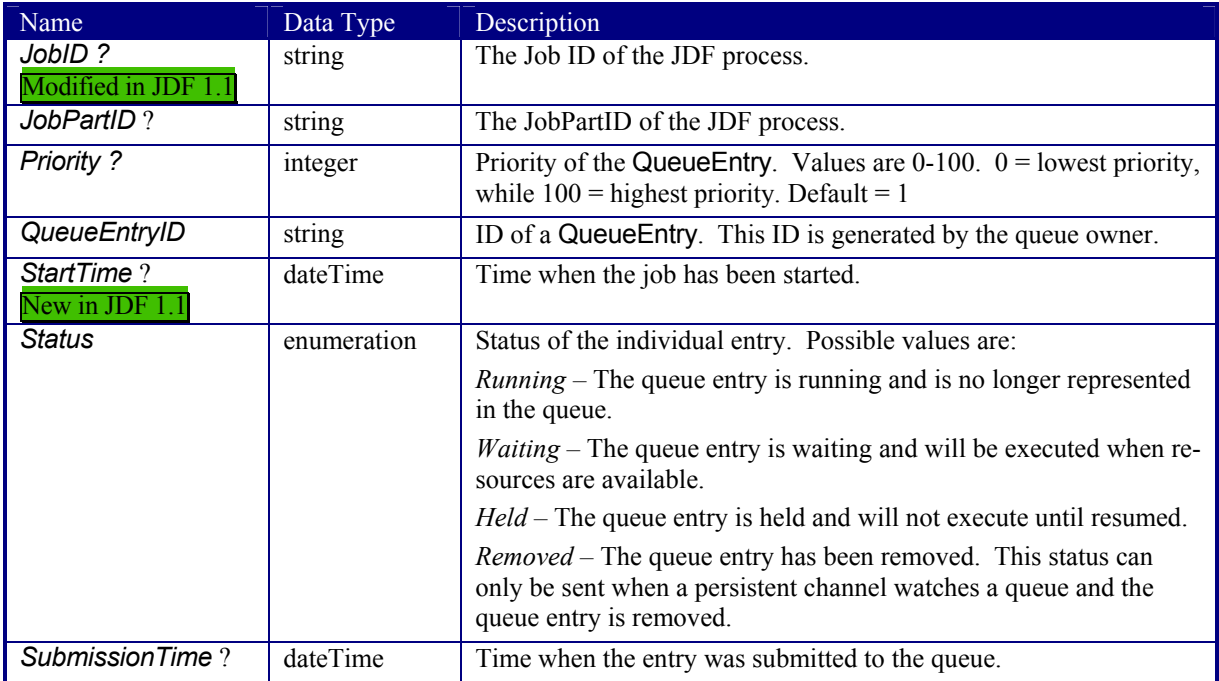

## **Structure of the QueueEntryDef Element**

The element specifies a queue entry and is used to refer to a certain queue entry.

*Table 5-80 Contents of the QueueEntryDef element* 

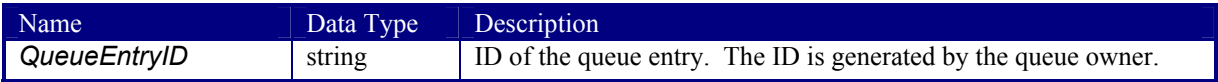

# **5.7 Extending Messages**

This specification defines a set of predefined messages for general usage. Extensions to existing messages and additional message types may be defined using the standard extension rules described in [JDF Extensibility.](#page-102-0) Note, the generic content of Section [3.1.1 Generic Contents of JDF Elements](#page-54-0) is also valid for JMF elements. It is not allowed to define message extensions which duplicate the functionality of messaging types, messaging elements, or message attributes that are already defined in this specification.

For example the content of the *Type* attribute may be specified with a prefix that identifies the organization that defined the extension. The prefix and name should be separated by a single colon (':'). Any additional attributes and elements are allowed, and internal elements may be declared with explicit namespaces. The official namespace

of JMF elements is xmlns="http://www.CIP4.org/JDFSchema\_1\_1". This namespace is identical to that defined for JDF in [JDF Extensibility.](#page-102-0) An example is provided:

```
<JMF … xmlns="http://www.CIP4.org/JDFSchema_1_1" xmlns:Circus="Circus Schema URI"> 
   <Query Type="Circus:IsClownHappy" ID="Q1"> 
     <Circus:ClownParams Gender="male"/> 
   </Query> 
< / JMF>
```
The response will also have the "Circus:" namespace identifier. All Circus elements are explicitly declared.

```
<JMF … xmlns="http://www.CIP4.org/JDFSchema_1_1" xmlns:Circus="Circus Schema URI"> 
   <Response ID="M1" refID="Q1" Type="Circus:IsClownHappy"> 
     <Circus:Clown name="Joe" happy="true"> 
     <Circus:Clown name="John" happy="false"> 
   </Response> 
< / JMF>
```
## **5.7.1 IfraTrack Support**

The extending mechanism can be used to implement compatibility with other XML-based messaging standards, for

example version 3.0 of IfraTrack. The *Type* attribute is set to the appropriate namespace, and the foreign

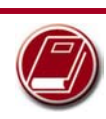

### **More on IfraTrack**

IfraTrack is a specification for the interchange of status and management information between local and global production management systems in newspaper production. For more information on IfraTrack, including a case study paper, please see http://www.ifra.com/WebSite/news.nsf/(StructuredSearchAll)?OpenAgent&IFRATRACK

message is included, as demonstrated in the following example:

```
<JMF … xmlns="http://www.CIP4.org/JDFSchema_1_1" xmlns:IFRA="IfraTrack URI"> 
   <Query ID="Q1" Type="IFRA:IMF"> 
     <IMF xmlns="IfraTrack URI"> 
       Whatever you want (may be multiple top level elements) 
    </IMF>
   </Query> 
< / JMF>
```
The legal response would be:

```
<JMF … xmlns="http://www.CIP4.org/JDFSchema_1_1" xmlns:IFRA="IfraTrack URI"> 
   <Response ID="M1" refID="Q1" Type="IFRA:IMF"> 
     <IMF xmlns="IfraTrack URI"> 
       The appropriate IFRA response(s) 
    \langle/IMF> </Response> 
\langle/JMF\rangle
```
Note that the application is free to select the appropriate response types in order to fulfill its local (IfraTrack) protocol requirements if it uses its own namespace. In the examples above the default namespace associated with the IMF query and response elements has been overwritten by the Ifra-namespace. Additional information on using IfraTrack and JDF is in [Appendix E Modeling IfraTrack in JDF.](#page-483-0)

# **Chapter 6 Processes**

The following chapter describes the processes that are defined in detail for JDF.

# **6.1 Process Template**

Processes are defined by their input and output resources, therefore, all relevant resource information is provided in tables for each process. Furthermore, although they are not listed for each process, additional, optional input resources as defined in the following table as well as any implementation resources are implied for all processes defined in this chapter.

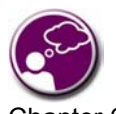

## **The JDF Cookbook**

Chapter 6 and Chapter 7 is "the list of ingredients" in the JDF "cookbook." The following processes and resources are fairly exhaustive. You can choose to use only what fits your workflow.

## **Input Resources**

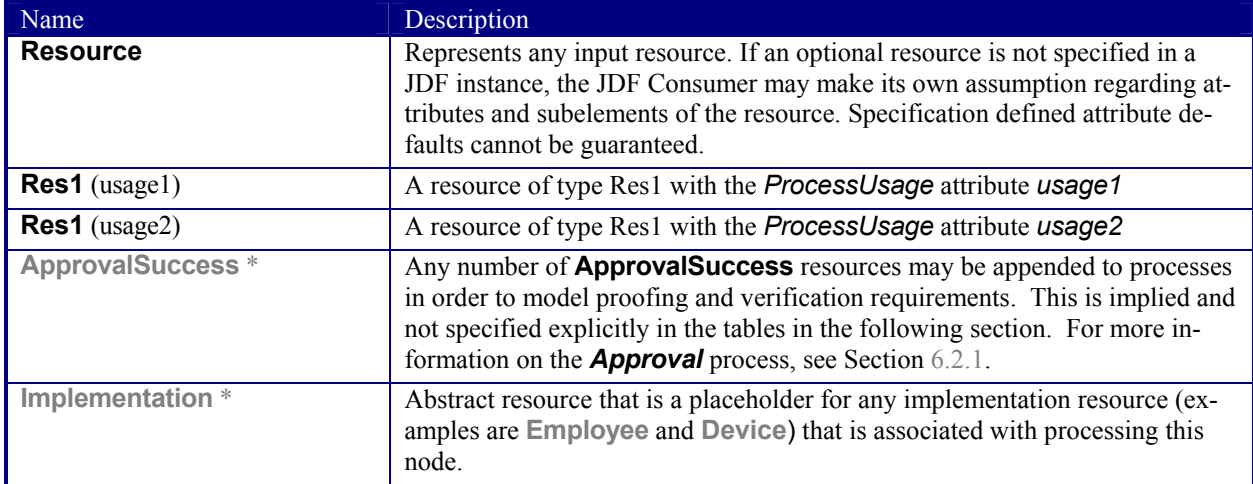

### **Output Resources**

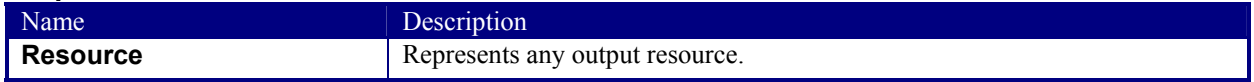

# **6.2 General Processes**

## <span id="page-172-0"></span>**6.2.1 Approval**

The *Approval* process can take place at various steps in a workflow. For example, a resource, such as a printed sheet or a finished book, is used as the input to be approved, and an **ApprovalSuccess** (given, for example, by a customer or foreman) is produced. Combining the *Approval* process with any other process can be used to represent a request for a receipt.

### **Input Resources**

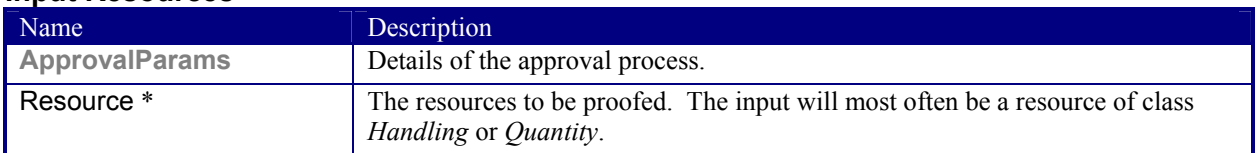

### **Output Resources**

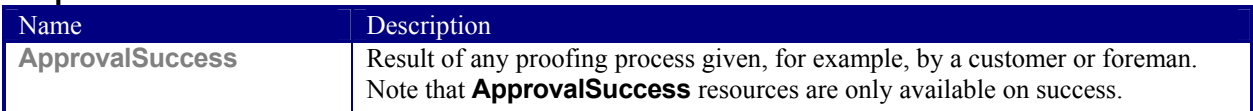

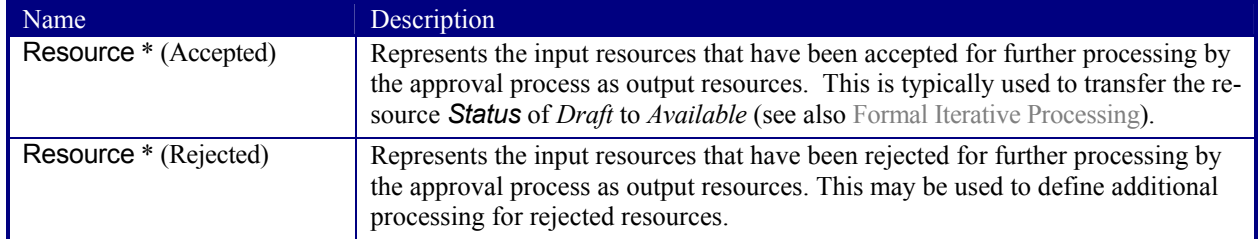

# **6.2.2 Buffer**

### New in JDF 1.1

The **Buffer** process is used to buffer a resource for a certain time period. This can be buffering of a complete resource or of a partial resource, e.g., in a pipe. The quantity of the input and output of resources should be equal. Waiting for printed material to dry before finishing is an example of the *Buffer* process.

## **Input Resources**

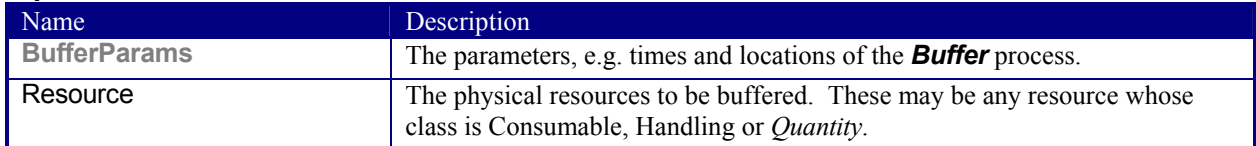

### **Output Resources**

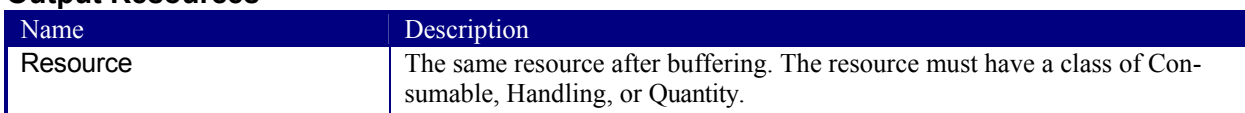

## **6.2.3 Combine**

The *Combine* process is used to combine multiple physical resources or logical resources, e.g., **RunList**s of the same content to form one resource. The quantity of the input and output of resources should be equal. The ordering of the input ResourceLinks must be honored.

### **Input Resources**

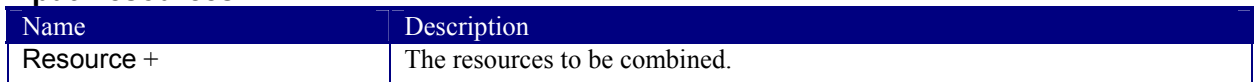

### **Output Resources**

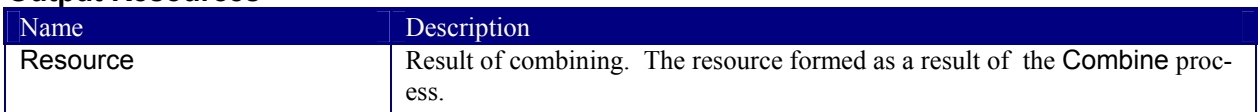

# **6.2.4 Delivery**

This process can be used to describe the delivery of a physical resource to or from a location. This delivery may be internal—meaning within the company—or to an external company or customer. The CustomerInfo element of the JDF node can also be used if the delivery to is to be made to only one customer. Note that a delivery receipt can be requested by combining the *Delivery* process with an *Approval* process.

### **Input Resources**

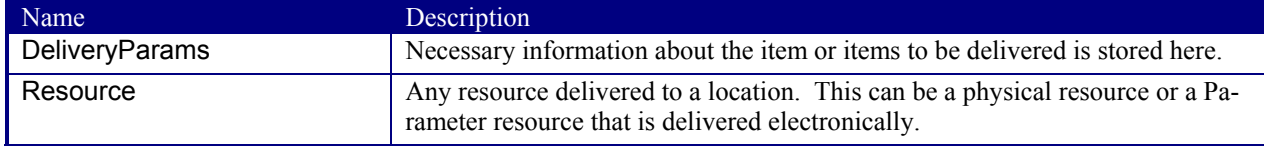

### **Output Resources**

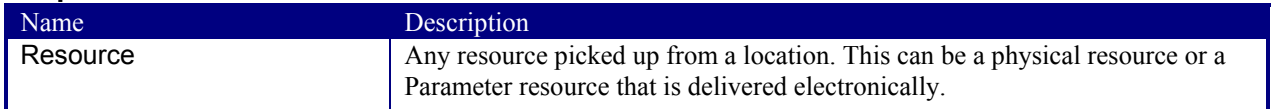

## **6.2.5 ManualLabor**

## New in JDF 1.1

This process can be used to describe any process where resources are handled manually. The *ManualLabor* process is designed to monitor any type of non-automated labor from an MIS system.

### **Input Resources**

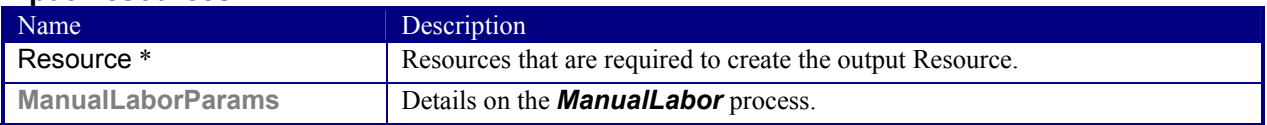

### **Output Resources**

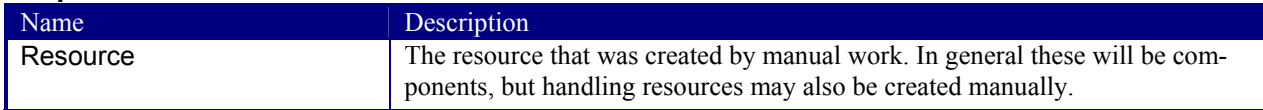

# **6.2.6 Ordering**

This process can be used to describe the *Ordering* (requisition) of a Resource element. Orders can be placed internally, i.e., within the company, or externally.

## **Input Resources**

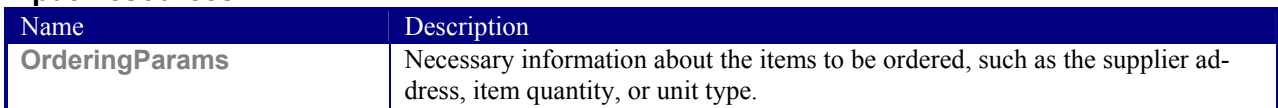

## **Output Resources**

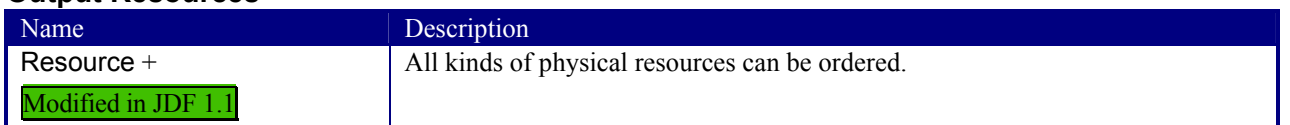

# **6.2.7 Packing**

## Deprecated in JDF 1.1

This process can be used to describe the *Packing* of a PhysicalResource element for transport purposes. The **Packing** process has been deprecated in version 1.1 and beyond. It is replaced by the individual processes defined in Section [6.5.45.5 Packaging Processes](#page-213-0).

### **Input Resources**

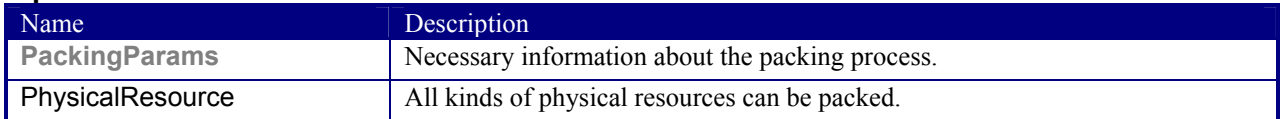

### **Output Resources**

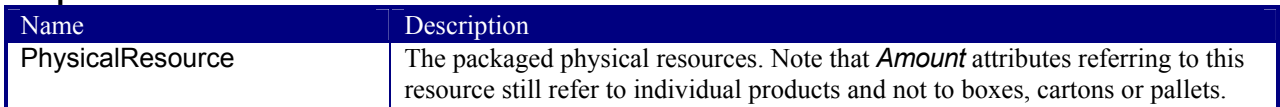

# **6.2.8 ResourceDefinition**

This process can be used to describe the interactive or automated process of defining resources such as set-up information. This process creates output resources or modifies input resources of the same type as the output resources. The **ResourceDefinition** process is designed to monitor interactive work such as creating imposition templates. It can also be used to model a hot folder process that accepts resources from outside of a JDF based workflow.

## **Input Resources**

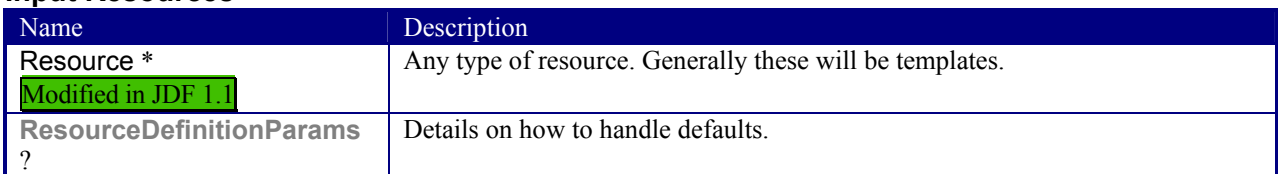

### **Output Resources**

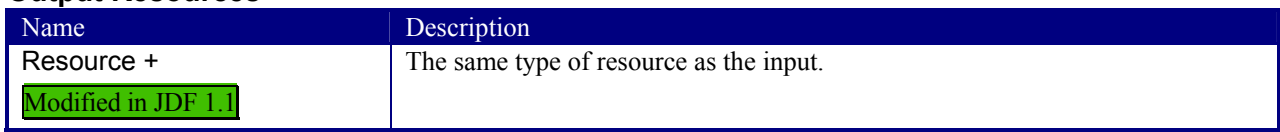

## **6.2.9 Split**

This process is used for splitting one physical or logical resource into multiple physical or logical resources containing the same content as the original. The quantity of the input and output of resources should be equal.

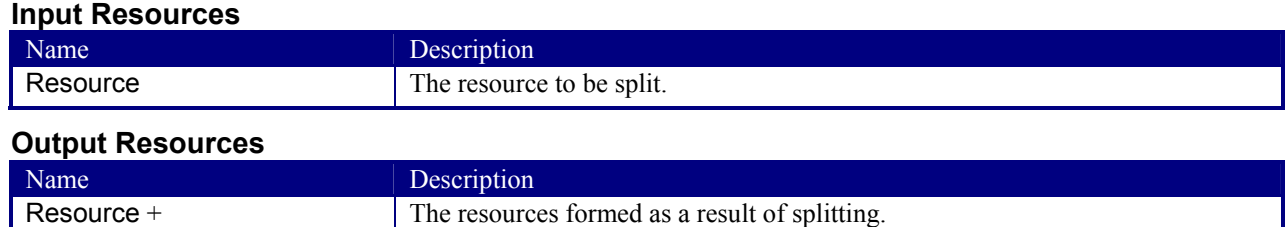

# **6.2.10 Verification**

The *Verification* process is used to confirm that a process has been completely executed. In the case of variable data printing, in which every document is unique and must be validated individually, database access is required. Verification in this situation may involve scanning the physical sheet and interpreting a bar code or alphanumeric characters. The decoded data may then be either recorded in a database to be later cross referenced with a verification list, or cross referenced and validated immediately in real time.

## **Input Resources**

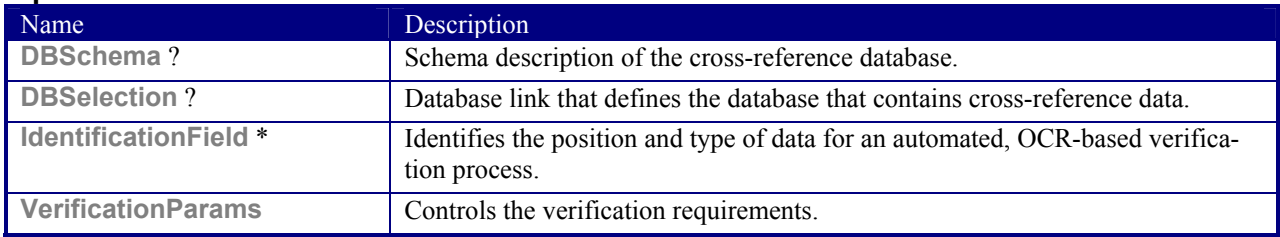

## **Output Resources**

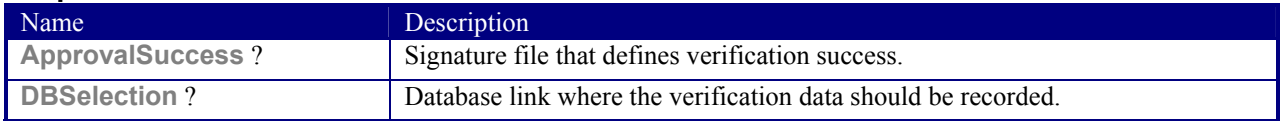

# **6.3 Prepress Processes**

## **6.3.1 ColorCorrection**

**ColorCorrection** is the process of modifying the specification of colors in documents to achieve some desired visual result. The process may be performed to ensure consistent colors across multiple files of a job or to achieve a specific design intent, e.g., "Brighten the image up a little".

*ColorCorrection* is distinct from *ColorSpaceConversion*, which is the process of changing how the colors specified in the job will be produced on paper. Rather, *ColorCorrection* is the process of modifying the desired result, whatever the specified colorspace might be.

### **Input Resources**

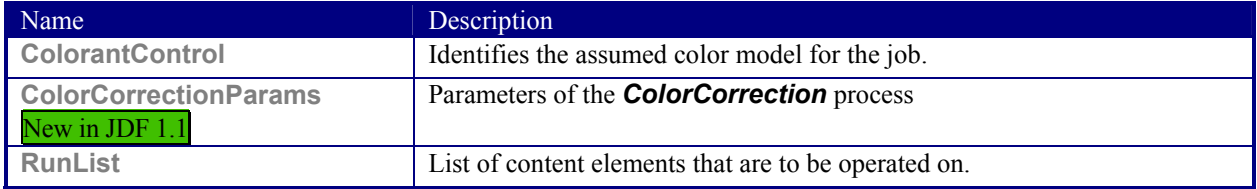

### **Output Resources**

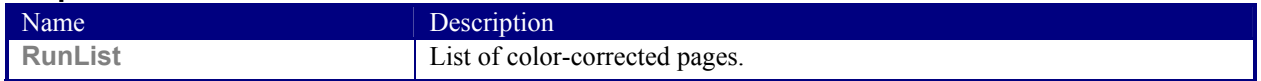

## **6.3.2 ColorSpaceConversion**

*ColorSpaceConversion*, as the name implies, is the process of converting all colors used in the job to a known colorspace. There are two ways in which a controller can use this process to accomplish the color conversion. It can simply order the colors to be converted by the device assigned to the task, or it can request that the process simply tag the input data for eventual conversion. Additionally, the process may remove all tags from the content.

The parameters of this resource provide the ability to selectively control the conversion or tagging of graphical objects based on object class and/or incoming color space.

Like all other color manipulation supported in JDF, the color conversion controls are based on the use of ICC profiles. While the assumed characterization of input data can take many forms, each can internally be represented as an ICC profile. In order to perform the transformations, input profiles must be paired with the identified final target device profile to create the transformation.

In order to avoid the loss of black color fidelity resulting from the transformation from a four-component CMYK to a three-component interchange space, the agent may select a DeviceLink<sup>[1](#page-176-0)</sup> profile as the assumed color space characterization. In these instances, the final target profile is ignored. Since there is no algorithmic way to determine that the output characterization in a device link profile is equivalent to another profile, some of the responsibility to select a sensible combination falls on the agent or end user.

### **Input Resources**

l

| Name                       | Description                                                           |  |  |
|----------------------------|-----------------------------------------------------------------------|--|--|
| <b>ColorantControl</b>     | Identifies the assumed color model for the job.                       |  |  |
| ColorSpaceConversionParams | Parameters that define how colorspaces will be converted in the file. |  |  |
| RunList                    | List of pages on which to perform the selected operation.             |  |  |

<span id="page-176-0"></span><sup>&</sup>lt;sup>1</sup> DeviceLink profiles are ICC profiles that map directly from one device color space to another device color space. Therefore, it represents a one-way link or connection between devices. Examples for DeviceLink profiles are CMYK to CMYK print process conversions or RGB to CMYK color separations.

## **Output Resources**

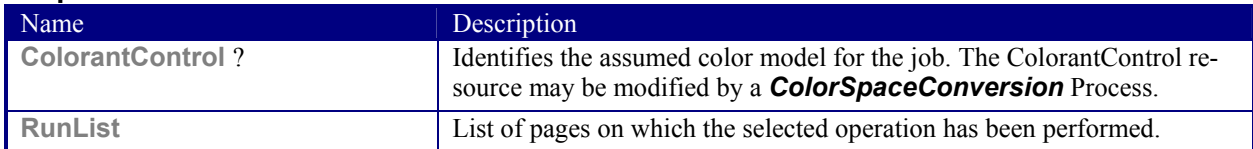

# <span id="page-177-0"></span>**6.3.3 ContactCopying**

### New in JDF 1.1

*ContactCopying* is the process of making an analog copy of a film onto a another film or plate. It includes *Film-ToPlateCopying* as defined in JDF 1.1.

### **Input Resources**

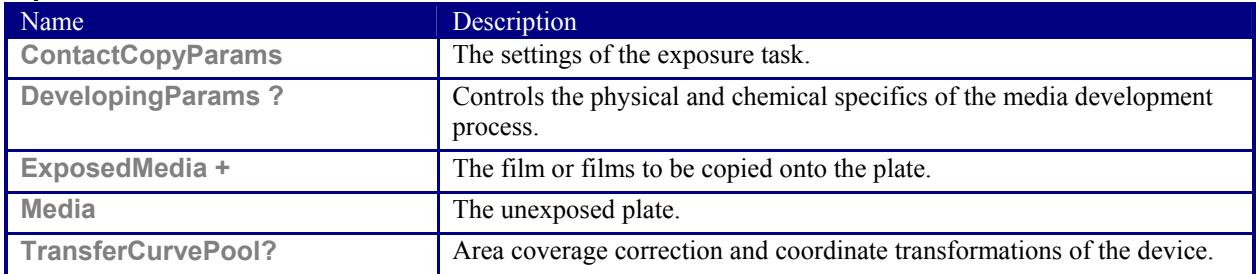

## **Output Resources**

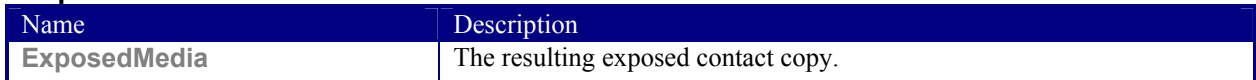

# **6.3.4 ContoneCalibration**

This process specifies the process of contone calibration. It consumes contone raster data, such as that output from an interpreting and rendering process. It produces contone raster data which has been calibrated to a press using a well defined screening process.

### **Input Resources**

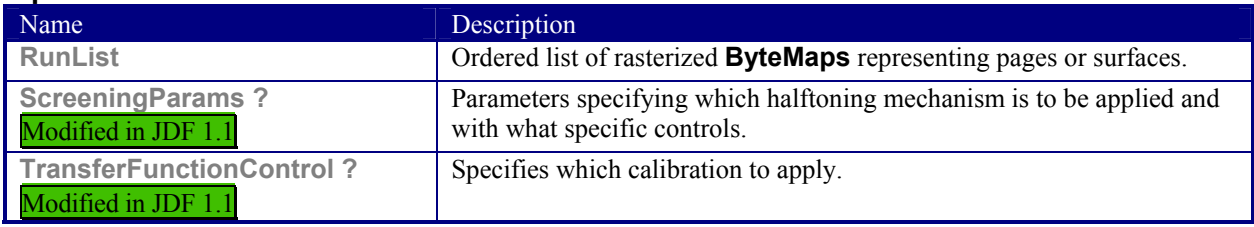

### **Output Resources**

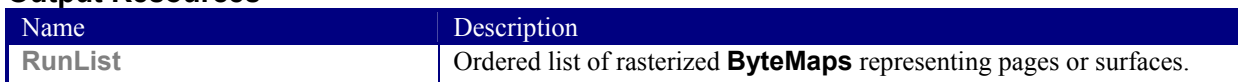

## **6.3.5 DBDocTemplateLayout**

This process specifies the creation of a master document template that is used as an input resource for the *[DBTemplateMerging](#page-178-0)* process. It is similar to the *LayoutElementProduction* process except that the output is a set of document templates. Document template are represented in JDF as **LayoutElement** resources with *Template* = *true*.

## **Input Resources**

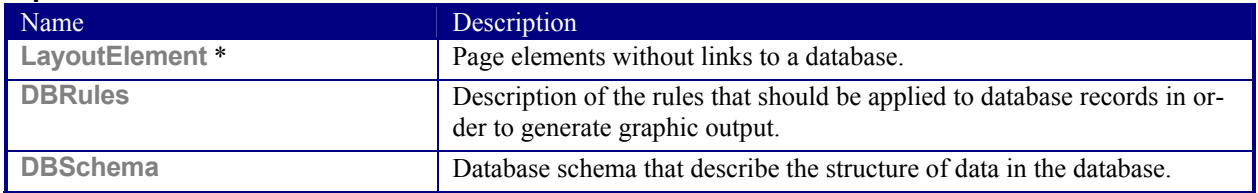

### **Output Resources**

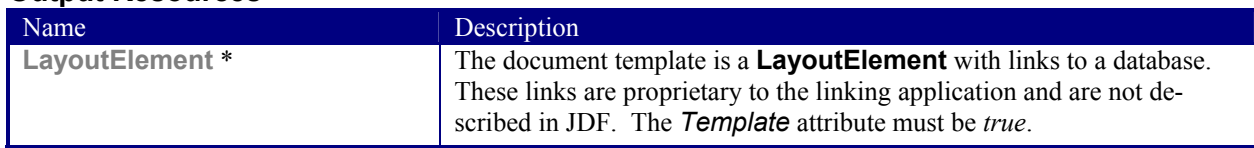

# <span id="page-178-0"></span>**6.3.6 DBTemplateMerging**

This process specifies the creation of personalized PDL instance documents by combining a document template and instance data records from a database. The resulting instance documents will generally be consumed by an *[Imposition](#page-180-0)*, a *[RIP'ing](#page-188-0)*, and ultimately by a *[DigitalPrinting](#page-193-0)* process.

### **Input Resources**

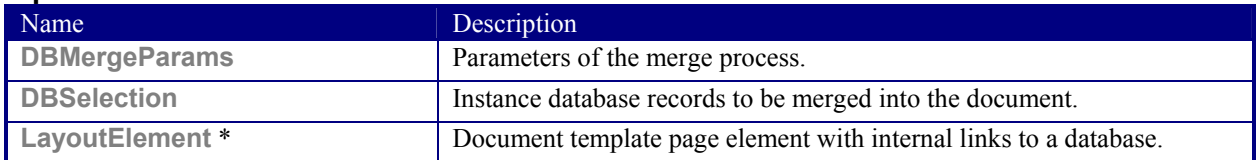

### **Output Resources**

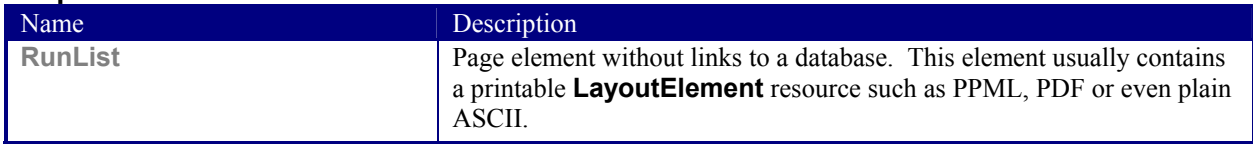

# **6.3.7 FilmToPlateCopying**

## Deprecated in JDF 1.1

*FilmToPlateCopying* has been replaced by the more generic *[ContactCopying](#page-177-0). FilmToPlateCopying* is the process of making an analog copy of a film onto a printing plate.

## **Input Resources**

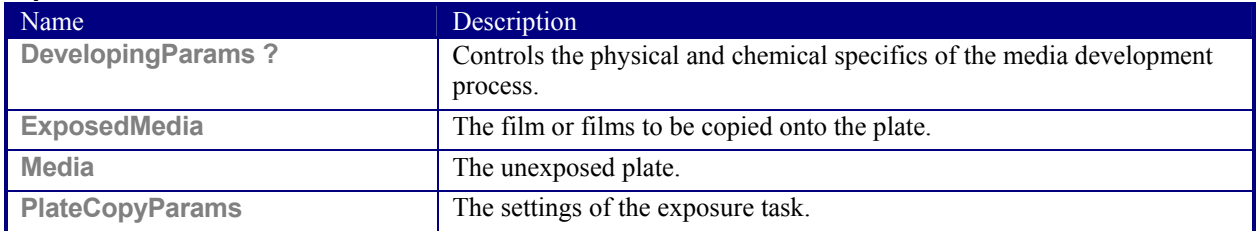

## **Output Resources**

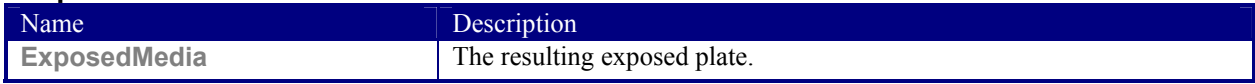

# **6.3.8 FormatConversion**

### New in JDF 1.1

The *FormatConversion* process controls the conversion from one document type to another, for instance TIFF to BMP.

### **Input Resources**

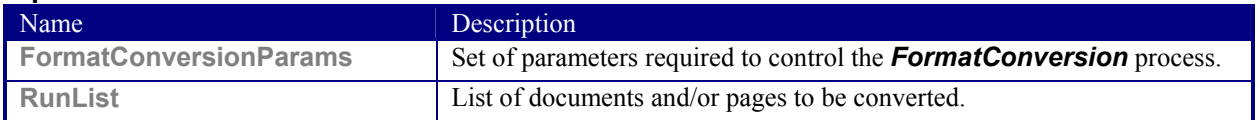

### **Output Resources**

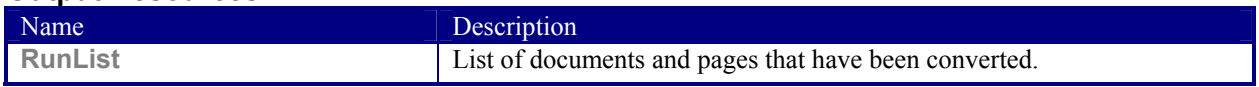

## **6.3.9 ImageReplacement**

This process provides a mechanism for manipulating documents that contain referenced image data. It allows for the "fattening" of files that simply contain a reference to external data or contain a low resolution proxy. Additionally, the **[ImageReplacementParams](#page-338-0)** resource can be specified so that this process generates proxy images from referenced data. *ImageReplacement* is intentionally neutral of the conventions used to identify the externally referenced image data.

### **Input Resources**

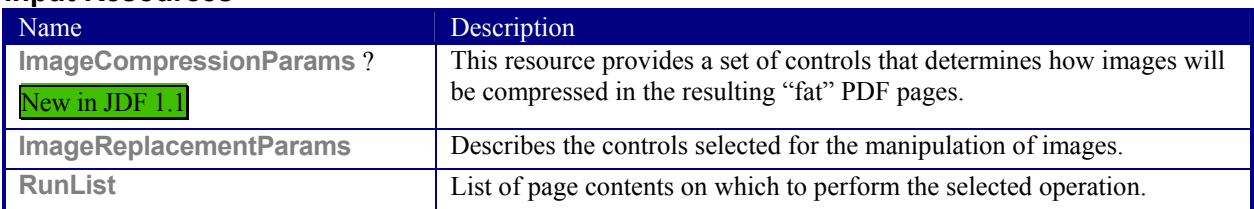

### **Output Resources**

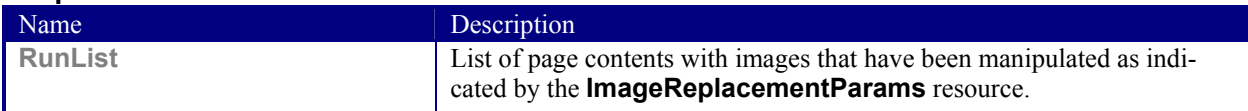

# **6.3.10 ImageSetting**

The image recording process is executed by an imagesetter or platesetter that images a bitmap onto the film or plate media.

### **Input Resources**

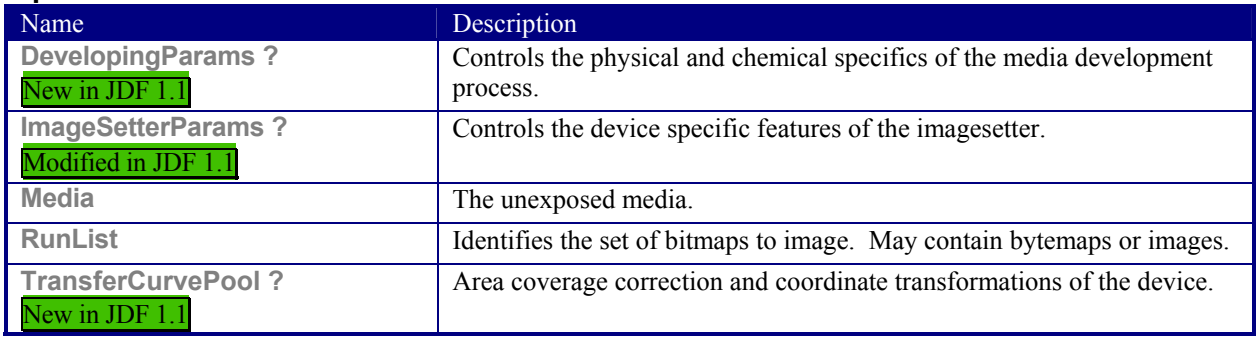
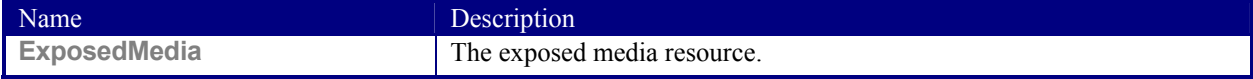

#### <span id="page-180-0"></span>**6.3.11 Imposition**

The *Imposition* process is responsible for combining several pages of input graphical content on to a single surface whose dimensions are reflective of the physical output media. Printer's marks can be added to the surface in order to facilitate various aspects of the production process. Among other things, these marks are used for press alignment, color calibration, job identification, and as guides for cutting and folding.

Note that the *Imposition* process specifies the task of combining pages and marks on sheets. The task of setting up the parameters needed for *Imposition*, e.g., **Layout,** is defined either by *[LayoutPreparation](#page-183-0)* or by the generic *[ResourceDefinition](#page-175-0)* process.

There are two mechanisms provided for controlling the flow of page images onto **Media**. The default mechanism, which provides the functionality of **Layout** in PJTF, explicitly identifies all page content for each Sheet imaged and references these pages by means of the Documents and/or MarkDocuments array. Setting the *Automated* attribute of the **Layout** resource to *true* activates a template approach to printing and relies upon the full Documents hierarchy to specify the page content to image. Automated impositioning is equivalent to the PrintLayout functionality in PJTF.

In JDF, there is a single **Layout** resource definition. Its structure is broad enough to encompass the needs of both fully specified and template-driven imposition. When described fully, the **Layout** resources include an array of Signatures. Each Signature in turn specifies an array of Sheets, and each Sheet can have up to two Surfaces (*Front* and *Back*), on which the page images and any marks are to be placed using PlacedObjects. A Sheet that specifies no Surface content will be blank. Pages that are to be printed must be placed onto Surfaces using ContentObject subelements which explicitly identify the page (via the *Ord* attribute which specifies an index into the document **RunList**). Thus, the **Layout** hierarchy specifies explicitly which pages will be imaged.

When describing automated imposition, **Layout** resources specify a single Signature of Sheet(s) where page contents are imaged. The (virtual) sequence of pages which is to be imaged via automated layout is defined by the Document **RunList**. Pages are drawn in order from this sequence to satisfy the ContentObjects in the Surfaces for the Signature in the **Layout**, and the Signature is repeated until all pages of the sequence are consumed. Each time the Signature is repeated, pages are consumed in "chunks" whose size are determined by the value of *MaxOrd* + 1 (if present in the **Layout**), or by the largest *Ord* value or calculated *OrdExpression* value for any ContentObject in the Signature (if *MaxOrd* is absent).

Attributes of the **Media** are given for each Sheet used in printing. Because the same Signature is repeated until all pages are consumed, the **Layout** hierarchy can provide hints or preferences about special needs for sets of page content via InsertSheet elements. Inserting media is a way to separate sections of the document content. Thus alternate content is printed only as necessary to fill areas which would normally have page content because new media has been added or to designate where a document section will begin as specified by the odd or even position of the Signature.

In a JDF model, impositioning is defined separately from other processes, which may precede or follow it. A *Combined* node may combine *Imposition* with other processes (such as *Separation* or *Interpreting*) to describe a device that happens to perform both in a single execution module.

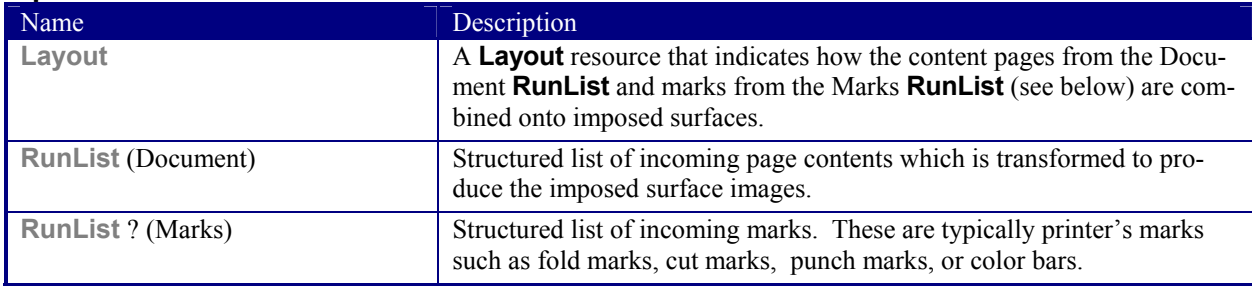

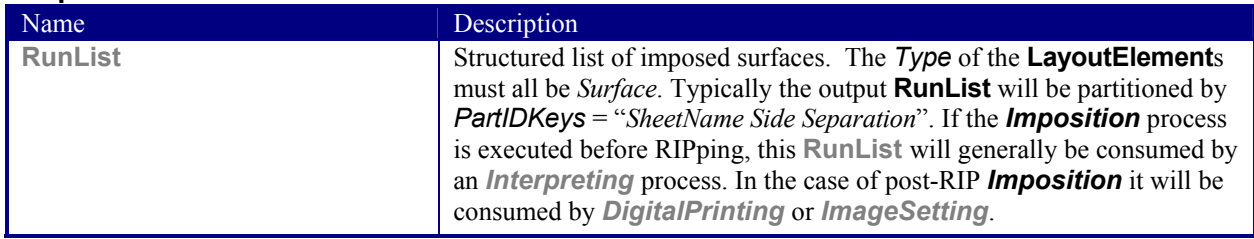

### **6.3.12 InkZoneCalculation**

The *InkZoneCalculation* process takes place in order to preset the ink zones before printing. The **Preview** data are used to calculate a coverage profile that represents the ink distribution along and perpendicular to the ink zones within the printable area of the preview. The **InkZoneProfile** can be combined with additional, vendor-specific data in order to preset the ink zones and the oscillating rollers of an offset printing press.

#### **Input Resources**

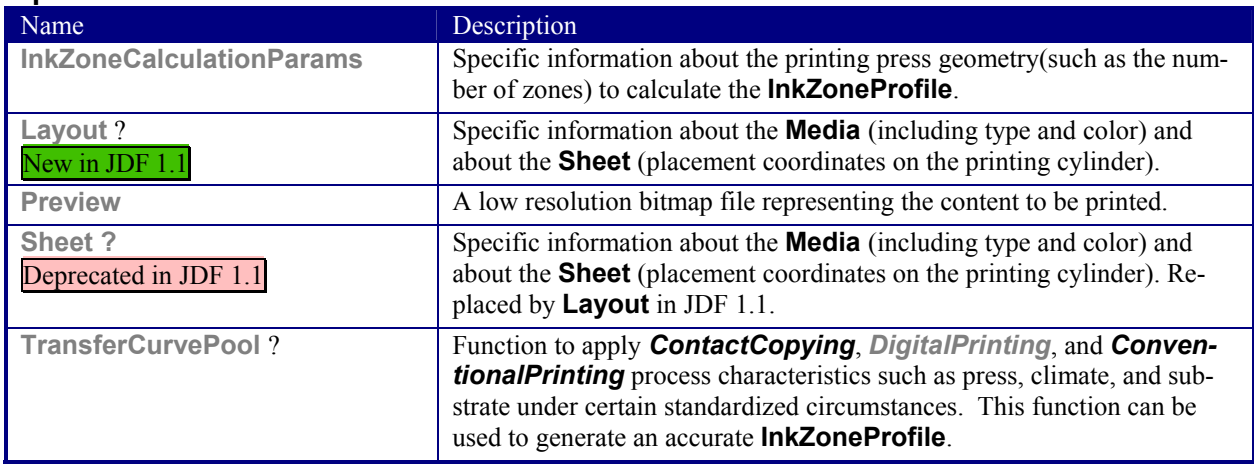

#### **Output Resources**

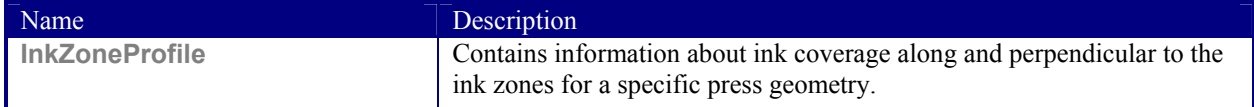

### <span id="page-181-0"></span>**6.3.13 Interpreting**

The interpreting device consumes page descriptions and instructions for controlling the printing device. The parsing of graphical content in the page descriptions produces a canonical display list of the elements to be drawn on each page.

The interpreter may encounter, and must act upon, device control instructions that affect the physical functioning of the printing device, such as media selection and page delivery. **Media** selection determines which type of medium is used for printing and where that medium can be obtained. Page delivery controls the location, orientation, and quantity of physical output.

The interpreter is also responsible for resolving all system resource references. This includes handling font substitutions and dealing with resource aliases. However, the interpreter specifically does not get involved with any functions of the device that could be considered finishing features, such as stapling, duplexing, and collating.

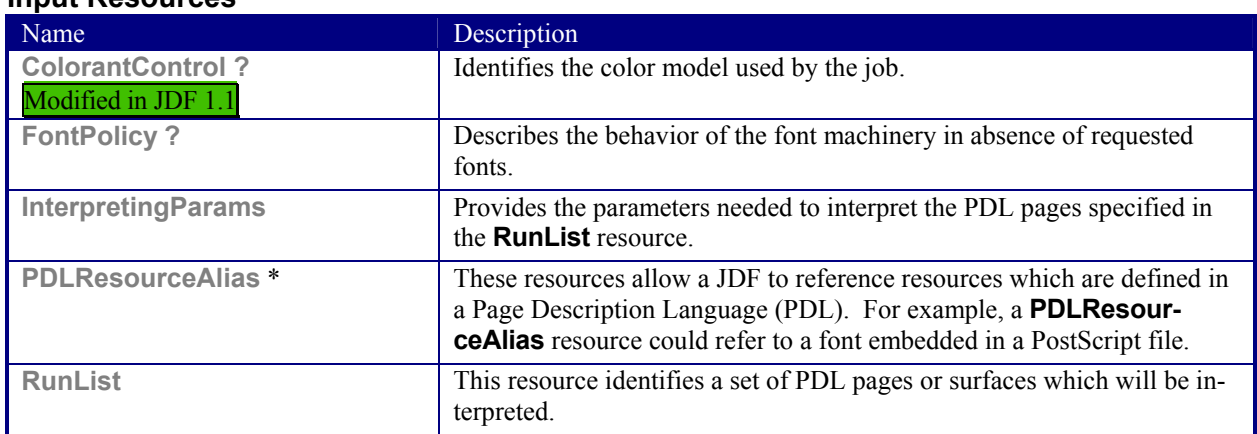

#### **Input Resources**

#### **Output Resources**

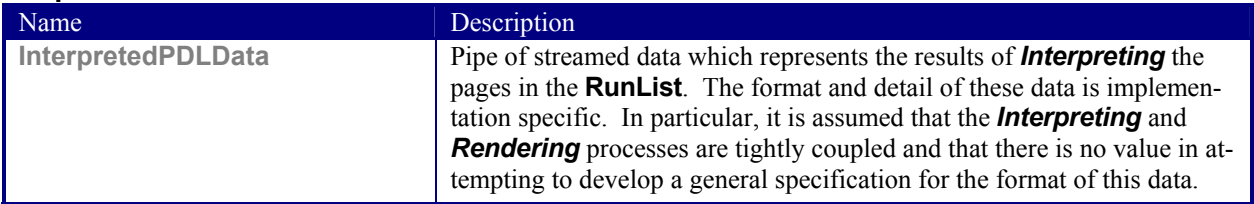

### **6.3.14 LayoutElementProduction**

This process describes the creation of page elements. It also explains how to create a layout that can put together all of the necessary page elements, including text, bitmap images, vector graphics, PDL, or application files such as Adobe InDesign®, Adobe PageMaker®, and Quark XPress®. The elements might be produced using any of a number of various software tools. This process is often performed several times in a row before the final **LayoutElement**, representing a final layout file, is produced.

#### **Input Resources**

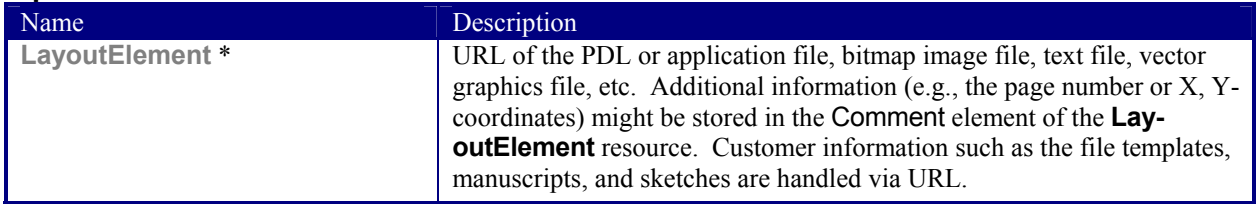

### **Output Resources**

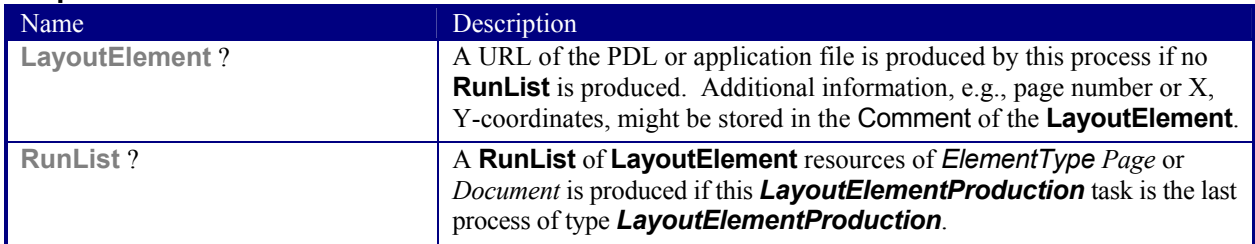

### <span id="page-183-0"></span>**6.3.15 LayoutPreparation**

#### New in JDF 1.1

The *LayoutPreparation* process specifies the process of defining the **[Layout](#page-352-0)** resource for the Imposition process. Note that it is possible to create a *Combined* process that includes both *LayoutPreparation* and *[Imposition.](#page-180-0)* In this case, the **[Layout](#page-352-0)** and **[RunList](#page-395-0) (Marks)** resource would not be explicitly defined, since they are exchange resources between the two processes.

#### **Input Resources**

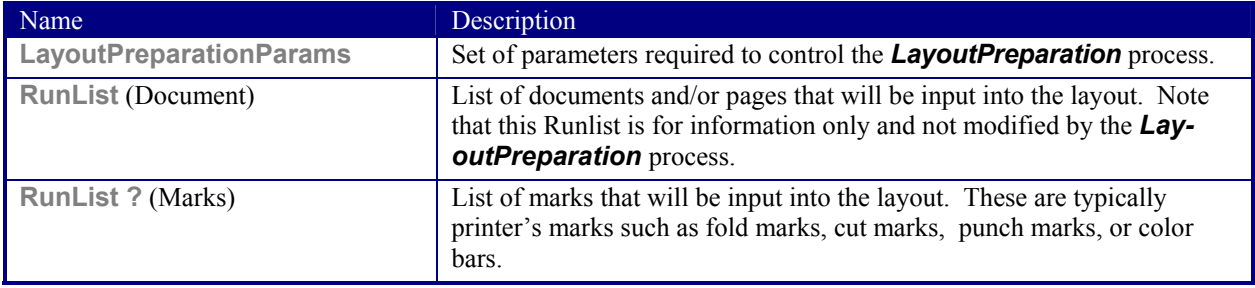

#### **Output Resources**

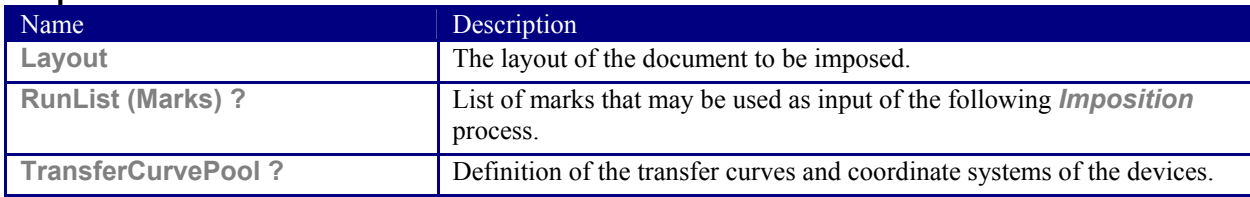

### **6.3.16 PDFToPSConversion**

The *PDFToPSConversion* process controls the generation of PostScript from a single PDF document. This process may be used at any time in a host-based PDF workflow to exit to PostScript for use of tools that consume such data. Additionally, it may be used to actively control the physical printing of data to a device that consumes Post-Script data. The JDF model of this may include a *PDFToPSConversion* process in a *Combined* node with a *PSToPDFConversion* process.

#### **Input Resources**

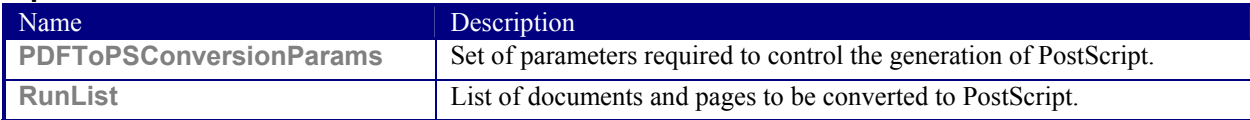

#### **Output Resources**

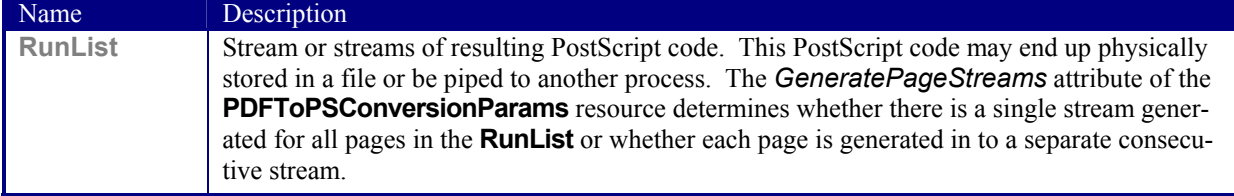

### **6.3.17 Preflight**

Preflighting is the process of examining the components of a print job to ensure that the job will print successfully and with the expected results. *Preflight* checks may be performed on each PDL document identified within the associated **RunList** resource.

Preflighting a file is generally a three-step process. First, the pages are inventoried against a preflight profile, detailing the expected or hoped-for results. The resulting inventory identifies the significant characteristics of all the pages in the job. Next, the characteristics are tested against a set of criteria specified by a series of preflight constraint resources. Finally, results and discrepancies are reported in a **[PreflightAnalysis](#page-380-0)** hierarchy log as analysis.

Agents record the instructions for, and devices record the results of, preflight operations in JDF jobs, using hierarchies headed by three types of resources: Inventory, Profile, and Results. The Inventory hierarchy may be used to record all the information gathered in the first step, although devices need not record this information. The Profile hierarchy is used to record the criteria used to test the file in the second step. And the Results hierarchy is used to record the results of the tests. In all three hierarchies, information is grouped into categories. There are six predefined categories in JDF—Colors, Document, Fonts, FileType, Images and Pages, but applications may define other categories if needed.

In a profile hierarchy, each category is populated with PreflightConstraint elements. Each PreflightConstraint element specifies a test that the application will perform when analyzing the file. In the Inventory and Results hierarchies, each category is populated with two kinds of subelements that record information about specific characteristics of the file: PreflightInstance and PreflightDetail. Such information is recorded in the following two ways:

- 1. Information that is specific to one instance of some file object is recorded via PreflightInstance subelements that occur in each of the results pools such as FontResultsPool and ImageResultsPool). Within each PreflightInstance element, PreflightInstanceDetail subelements provide detailed information about that instance. For example, to record information about each font used in the file, the FontResultsPool contains one PreflightInstance subelement, which groups a set of PreflightInstanceDetail subelements. Each of these subelements records one specific characteristic of the font.
- 2. Information that applies to the file as a whole is recorded via PreflightDetail subelements, which occur in the various results pools. For example, to record all the page sizes used in the file, the PagesResultsPool would contain several PreflightDetail subelements, one for each page size used in the file.

An Inventory hierarchy may be used to record all information about a file. Preflight tools are not required to create an Inventory hierarchy as part of the preflight information they record. However, tools may find it useful to record this information, allowing them to avoid reparsing the entire file in order to perform a new Analysis.

Profile hierarchies specify the constraints against which the file is tested. Each Analysis hierarchy reflects the results of evaluating the file characteristics, which may be recorded in an Inventory hierarchy, against a set of tests recorded in a Profile hierarchy.

PreflightConstraint elements record the specific details for the constraints specified in the **[PreflightProfile](#page-383-0)** resource. PreflightDetail and PreflightInstanceDetail elements record results, while PreflightInstance elements group PreflightInstanceDetail subelements for instances of file objects. The details recorded are PDL-specific.

Applications can define constraints within any of the defined constraint categories for any file type. In addition, applications may add to the set of defined constraints and constraint categories, defining both the new category and the constraint within the category.

Whether constraints are specified for predefined or new constraint categories, the eventual values for those constraints are always expressed as PreflightConstraint elements which are part of a **PreflightProfile**. Furthermore, the results are always expressed as either PreflightDetail elements or PreflightInstance elements, which group PreflightInstanceDetail subelements for Analysis results.

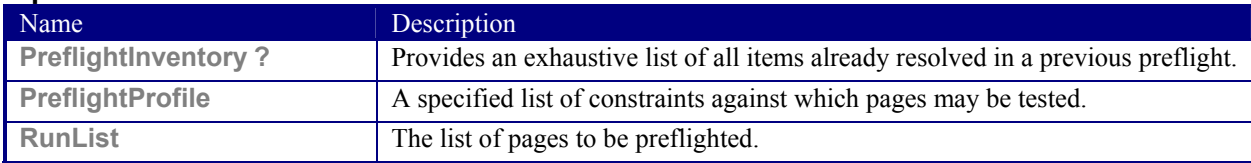

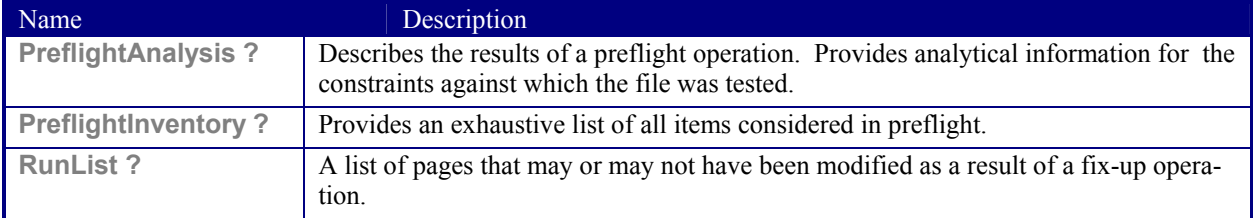

#### **6.3.18 PreviewGeneration**

The *PreviewGeneration* process produces a low resolution **Preview** of each separation that will be printed. The **Preview** can be used in later processes such as *InkZoneCalculation*. The *PreviewGeneration* process typically takes place after *Imposition* or *RIPping*.

The **PreviewGeneration** can be performed in one of the following two ways: 1.) the imaged printing plate is scanned by a conventional plate scanner or 2.) medium to high resolution digital data are used to generate the **Preview** for the separation(s). The extent of the PDL coordinate system (as specified by the *MediaBox* attribute, the resolution of the preview image, and width and height of the image) must fulfill the following requirements:

> *MediaBox* length / 72  $*$  x-resolution = width  $\pm$  1 *MediaBox* height / 72  $*$  y-resolution = height  $\pm$  1

A gray value of 0 represents full ink, while a value of 255 represents no ink (see the DeviceGray color model in chapter 4.8.2. of the *PostScript Language Reference Manual*).

#### **Rules for the Generation of the Preview Image**

To be useful for the ink consumption calculation, the preview data must be generated with an appropriate resolution. This means not only spatial resolution, but also color or tonal resolution. Spatial resolution is important for thin lines, while tonal resolution becomes important with large areas filled with a certain tonal value. The maximum error caused by limited spatial and tonal resolution should be less than 1 %.

#### **Spatial Resolution**

Since some pixel of the preview image might fall on the border between two zones, their tonal values must be split up. In a worst case scenario, the pixels fall just in the middle between a totally white and a totally black zone. In this case, the tonal value is 50%, but only 25% contributes to the black zone. With the resolution of the preview image and the zone width as variables, the maximum error can be calculated using the following equation:

$$
error[%] = \frac{100}{4 * resolution[L/mm] * zone\_width[mm]}
$$

For zone width broader than 25 mm, a resolution of 2 lines per mm will always result in an error less than 0.5 %. Therefore, a resolution of 2 lines per mm (equal to 50.8 dpi) is suggested.

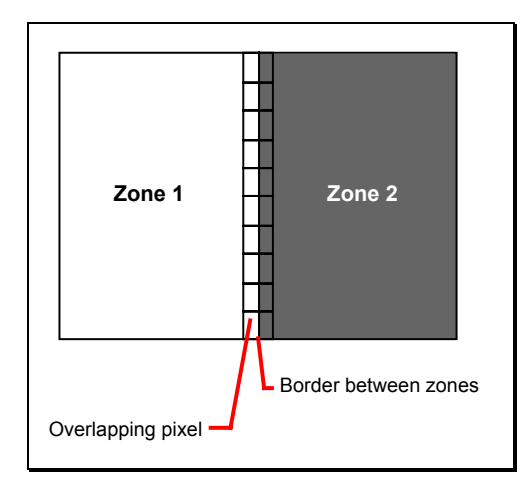

*Figure 6.1 Worst case scenario for area coverage calculation* 

#### **Tonal Resolution**

The kind of error caused by color quantization depends on the number of shades available. If the real tonal value is rounded to the closest (lower or higher) available shade, the error can be calculated using the following equation:

$$
error[%] = \frac{100}{2 * number \_ of \_ shades}
$$

Therefore, at least 64 shades should be used.

#### **Line Art Resolution**

When rasterizing line art elements, the minimal line width is 1 pixel, which means 1/resolution. Therefore, the relationship between the printing resolution and the (spatial) resolution of the preview image is important for these kind of elements. In addition, a specific characteristic of PostScript RIPs adds another error: within PostScript, each pixel that is touched by a line is set. Tests with different PostScript jobs have shown that a line art resolution of more than 300 dpi is normally sufficient for ink-consumption calculation.

#### **Conclusion**

There are quite a few different ways to meet the requirements listed above. The following list includes several examples:

- The job can be Ripped with 406.4 dpi monochrome.
- With anti-aliasing, the image data can be filtered down by a factor of 8 in both directions. This results in an image of 50.8 dpi with 65 color shades.
- High resolution data can also be filtered using anti-aliasing. First, the Ripped data, at 2540 dpi monochrome, is taken and filtered down by a factor of 50 in both directions. This produces an image of 50.8 dpi with 2501 color shades. Finally those shades are mapped to 256 shades, without affecting the spatial resolution.

Rasterizing a job with 50.8 dpi and 256 shades of gray is not sufficient. The problem in this case is the rendering of thin lines (see Line Art Resolution).

#### **Recommendations for Implementation**

The following three guidelines are strongly recommended:

- The resolution of RIPped line art must be at least 300 dpi.
- The spatial resolution of the preview image must be approximately 20 pixel/cm ( $= 50.8$  dpi).
- The tonal resolution of the preview image must be at least 64 shades.

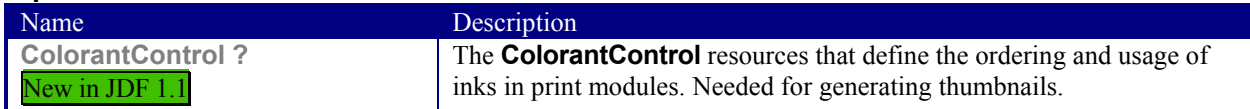

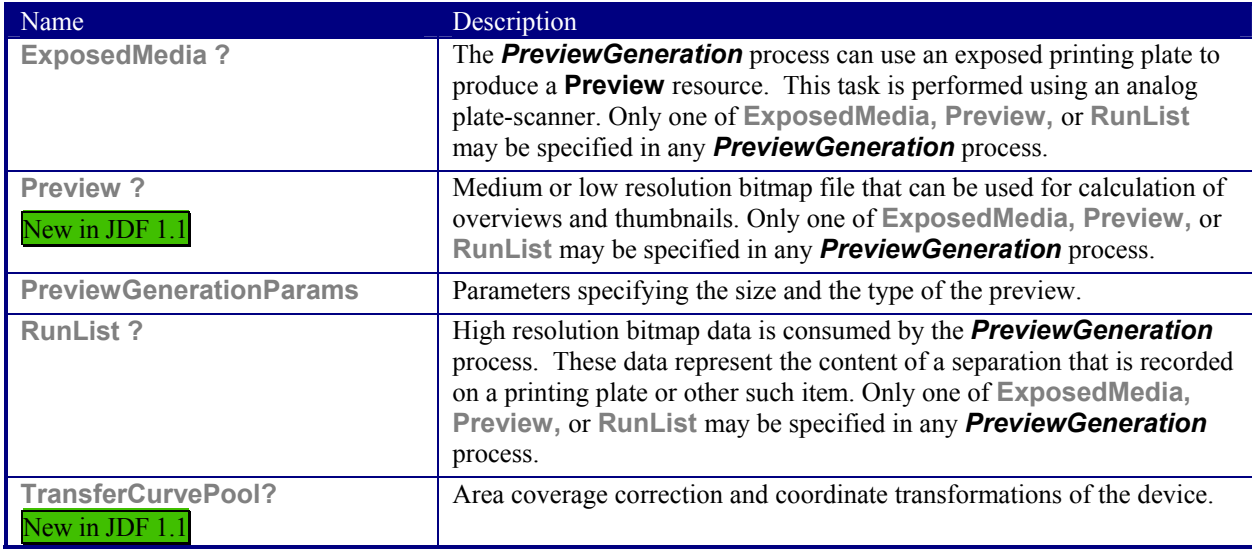

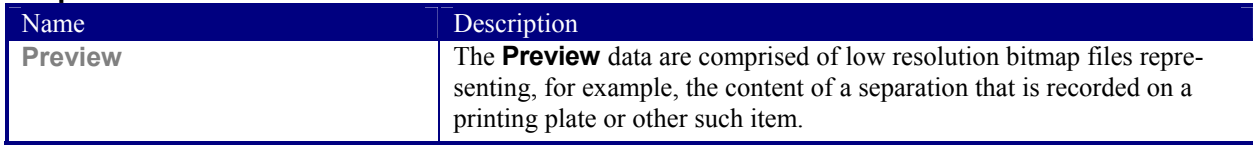

## **6.3.19 Proofing**

The *Proofing* process results in the creation of a physical proof, represented by an **ExposedMedia** resource. Proofs can be used to check an imposition or the expected colors for a job. The inputs of this process are a **RunList**, which identifies the pages to proof; the **ProofingParams** resource, which describes the type of proof to be created; and a **Media** resource to describe the physical media that will be used.

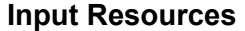

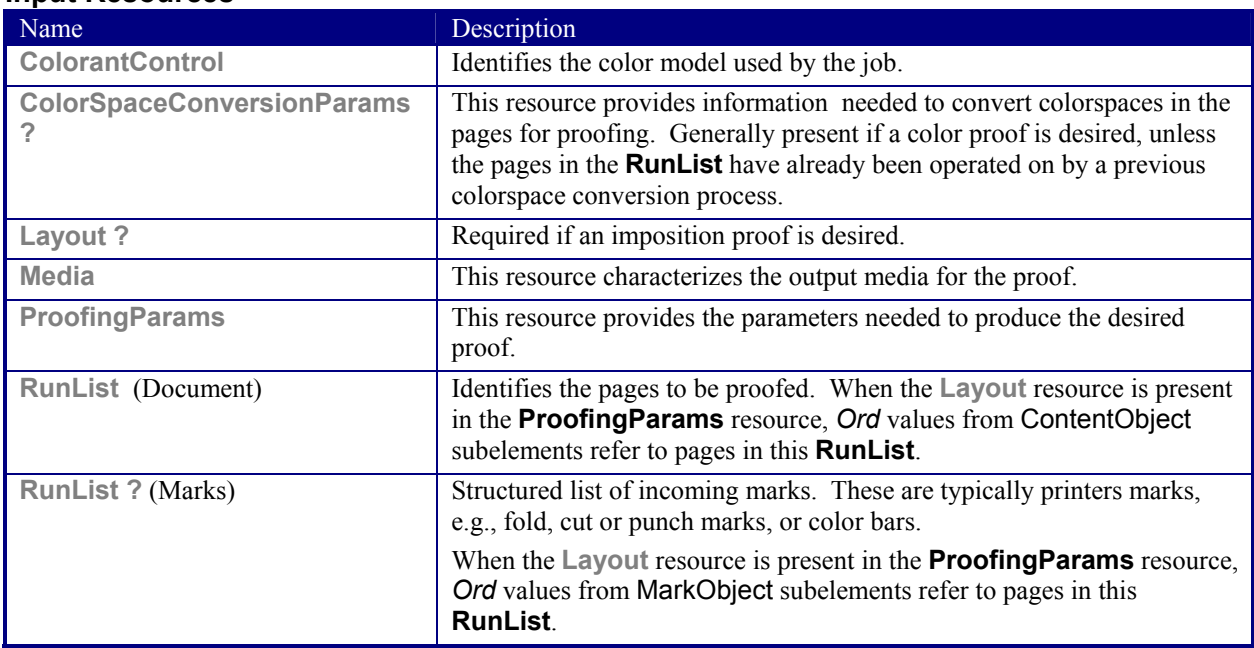

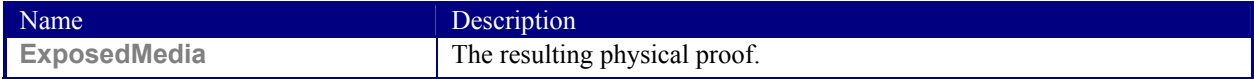

### **6.3.20 PSToPDFConversion**

This section defines the controls required to invoke a device that accepts a PostScript stream and produces a set of PDF pages as output.

#### **Input Resources**

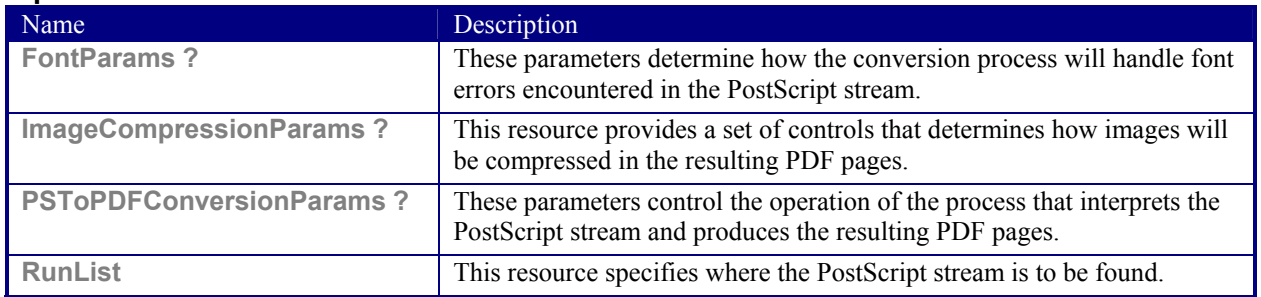

#### **Output Resources**

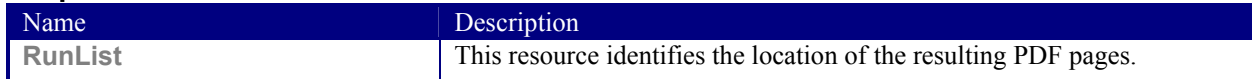

### <span id="page-188-0"></span>**6.3.21 Rendering**

The **Rendering** process consumes the display list of graphical elements generated by an interpreter. It color manages and scans/converts the graphical elements according to the geometric and graphic state information contained within the display list. The controls governing the external rendering processes provide overrides and additional parameters for controlling the behavior of the process.

#### **Input Resources**

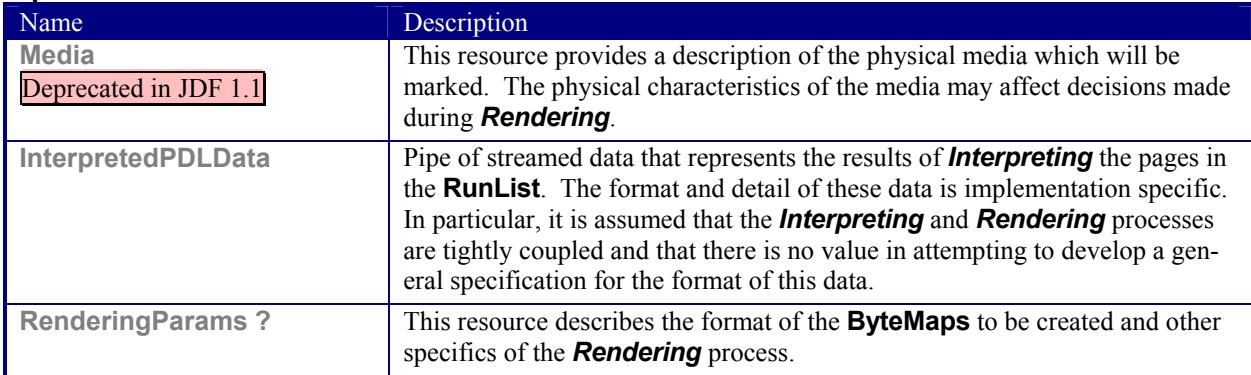

#### **Output Resources**

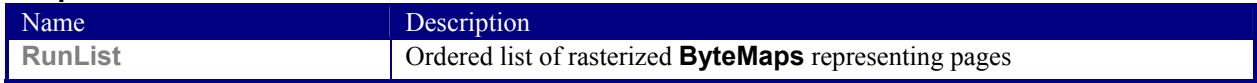

### **6.3.22 RIP'ing**

RIP'ing is, in the context of a workflow, a *Combined* process that is an amalgamation of at least two processes. Most often it includes *[Interpreting](#page-181-0)* and *[Rendering](#page-188-0)*, but it may also include *[SoftProofing](#page-190-0)*, *[Trapping,](#page-191-0) [Separation,](#page-190-1) [Imposition](#page-180-0)*, and *[Screening](#page-189-0)*. Thus a typical RIP node is of *Type Combined*, as shown in the following example:

```
<JDF Type="Combined" Types="Interpreting Rendering Screening" … />
```
The *RIPping* process consumes page descriptions and instructions for producing the graphical output. It parses the graphical contents in the page descriptions, renders the contents, and produces a rasterized image of the page. This raster may contain contone data and be represented upon output as a **ByteMap**. Alternatively, the *RIPping* process may also perform halftone screening, in which case the output is in the form of a bitmap. It is also responsible for resolving all system resource references that include font handling and resource aliasing.

Instructions read by the RIP include information about the media, halftoning, color transformations, colorant controls and other items that affect that rasterized output. They do not, however, represent any specific controls for the physical output device, nor do they deal with any instructions intended for the finishing device.

When a *RIPping* process is comprised of only the *Interpreting* and *Rendering* processes, various intermediary steps are required before the output can be run through a *ConventionalPrinting* process. In theory, however, a workflow could include no intermediary steps between a *RIPping* process and a *DigitalPrinting* process. The following workflow scenarios represent possible process chains in each circumstance:

- RIP→Screening→ImageSetting→ContactCopying→ConventionalPrinting
- RIP→(Screening)→DigitalPrinting

Since RIP'ing never stands alone as a process, see the processes that contribute to the RIP for input and output resources.

#### **6.3.23 Scanning**

The *Scanning* process creates bitmaps from analog images using a scanner.

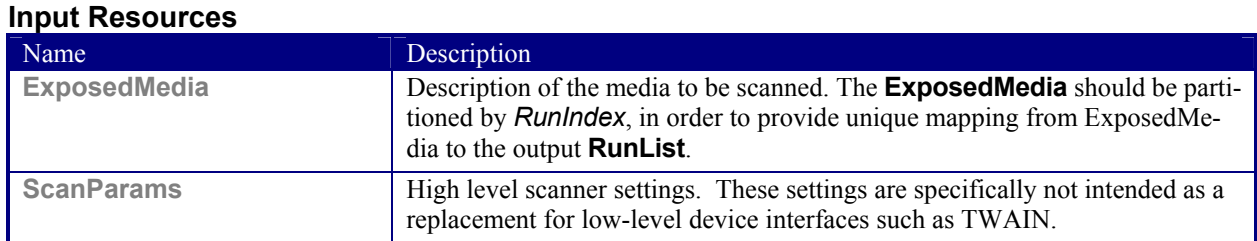

#### **Output Resources**

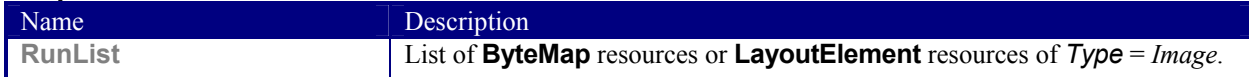

#### <span id="page-189-0"></span>**6.3.24 Screening**

This process specifies the process of halftone screening. It consumes contone raster data, e.g., the output from an interpreting and rendering process. It produces monochrome which has been filtered through a halftone screen to identify which pixels are required to approximate the original shades of color in the document.

This process definition includes capabilities for post-RIP halftoning according to the PostScript definitions. Alternatively it allows for the selection of FM screening/error diffusion techniques. However, in these circumstances no specific parameter sets are defined. In general, an actual screening process will be a *Combined* process of *Calibration* and *Screening*.

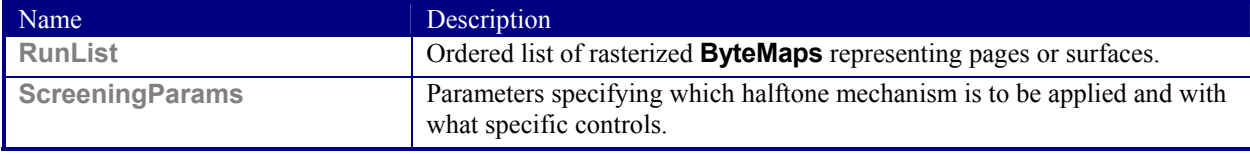

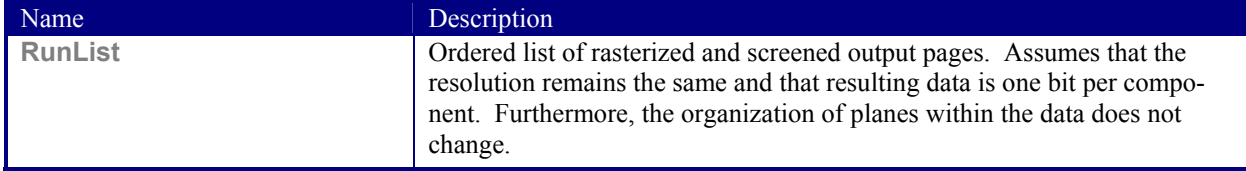

### <span id="page-190-1"></span>**6.3.25 Separation**

The *Separation* process specifies the controls associated with the generation of color-separated data. It is designed to be flexible enough to allow a variety of possible methods for accomplishing this task. First of all, it sponsors host-based PDF separating operations, in which a **RunList** of preseparated PDF data is generated. It can also be combined with a RIP to allow control of In-RIP separations. In this scenario a **RunList** containing **ByteMaps** is generated as the output. Yet another anticipated combination is with the *[ColorCorrection](#page-176-0)* process to deal with incoming device-dependent data. And finally, it may be combined with an *ImageReplacement* process in order to do image substitution for omitted or proxy images.

#### **Input Resources**

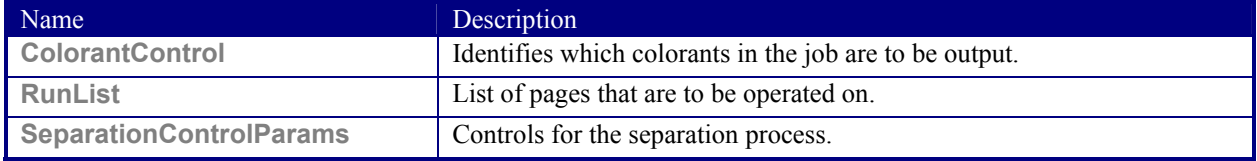

#### **Output Resources**

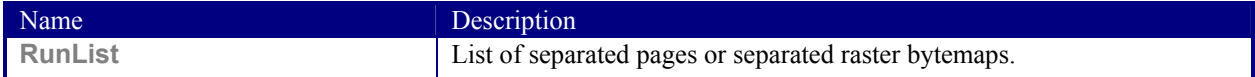

### <span id="page-190-0"></span>**6.3.26 SoftProofing**

**SoftProofing** is the process of reviewing final-form output on a monitor rather than in paper form. The inputs are a **RunList**, which identifies the pages to proof; the **ProofingParams** resource, which describes the type of proof to be created.

Within the **ProofingParams** resource, the proof device parameter specifies the characterization the monitor on which the proof will be viewed. This processor must create and perform a transformation from the final target device to the proof device colors before displaying the document contents.

The soft proofing parameters allow sufficient control to determine whether any images are displayed in the proof. If so, the ability to select low resolution proxies or full resolution images is provided. The mechanism for approving proofs requires the generation of a PDF file containing the proofing parameters and a digital signature noting the acceptance of them. The approval PDF file need not contain any graphical data.

Like all other color manipulation supported in JDF, the color conversion controls are based on the use of ICC profiles. While the assumed characterization of input data can take many forms, each can internally be represented as an ICC Profile. In order to perform the transformations, input profiles must be paired with the identified final target device profile to create the transformation.

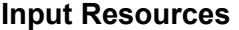

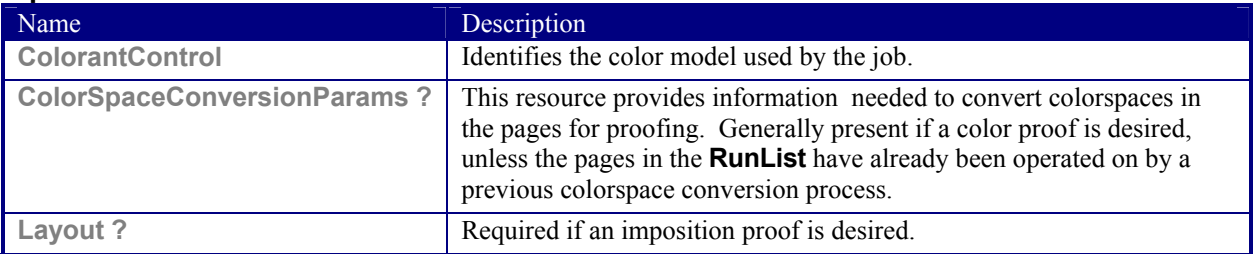

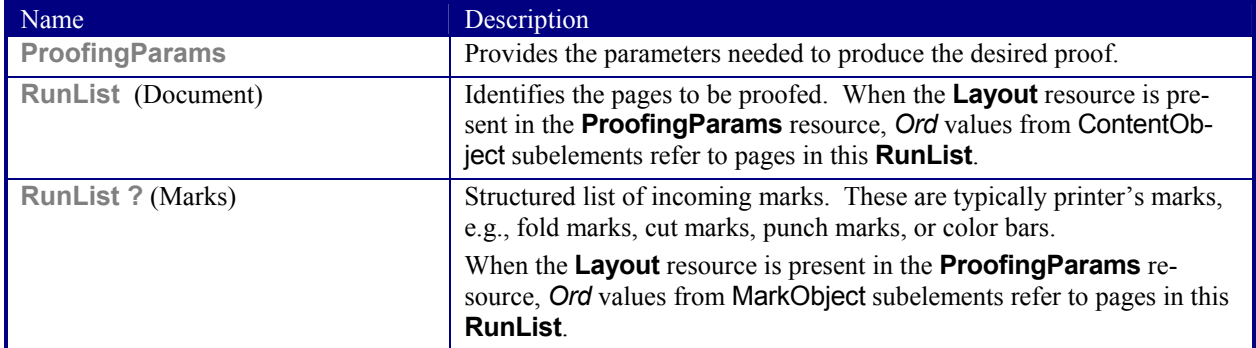

None. The *SoftProofing* process is always combined with an *[Approval](#page-172-0)* process.

### **6.3.27 Tiling**

The *Tiling* process allows the contents of **Surfaces** to be imaged onto separate pieces of media. Note that many different workflows are possible. *Tiling* must always follow *Imposition*, but it can operate on imposed PDL page contents or on contone or halftone data. *Tiling* will generally be combined with other processes. For example, *Tiling* might be combined with *ImageSetting*. In that case, the input would be a **RunList** that contains **ByteMaps** for each **Surface**.

#### **Input Resources**

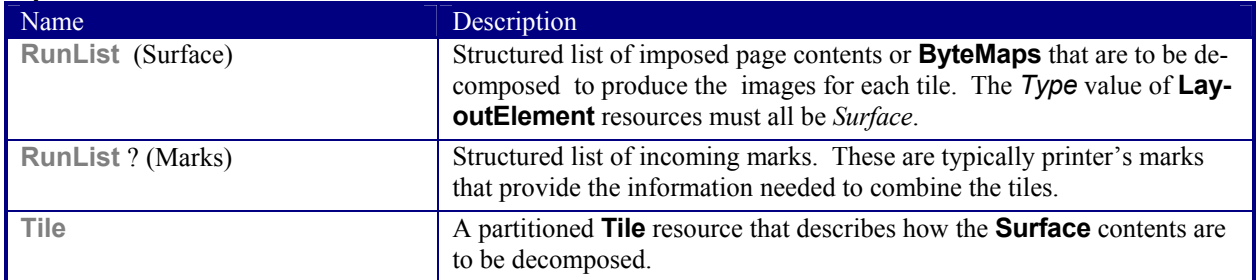

#### **Output Resources**

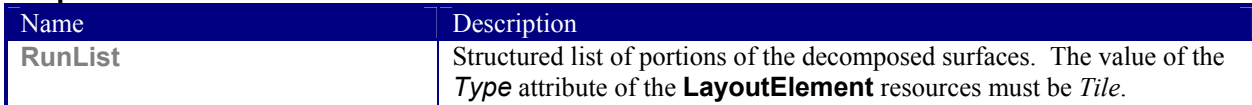

#### <span id="page-191-0"></span>**6.3.28 Trapping**

*Trapping* is a prepress process that modifies PDL files to compensate for a type of error that occurs on presses. Specifically, when more than one colorant is applied to a piece of media using more than one inking station, the media may not stay in perfect alignment when moving between inking stations. Any misalignment will result in an error called misregistration. The visual effect of this error is either that inks are erroneously layered on top of one another, or, more seriously, that gaps occur between inks that should abut. In this second case, the color of the media is revealed in the gap and is frequently quite noticeable. *Trapping*, in short, is the process of modifying PDL files so that abutting colorant edges intentionally overlap slightly, in order to reduce the risk of gaps.

The *Trapping* process specifies that a set of document pages should be modified to reduce or (ideally) eliminate visible misregistration errors in the final printed output. The process may be combined with *RIPping* or specified as a stand-alone process.

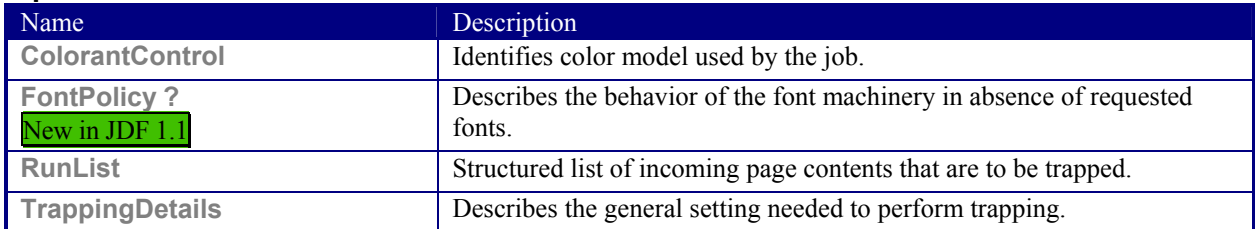

#### **Input Resources**

#### **Output Resources**

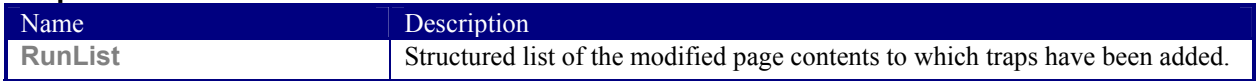

### **6.4 Press Processes**

Press processes are various technological procedures involving the transfer of ink to a substrate. From a technical standpoint they are often classified in impact and non-impact printing technologies. The impact printing class can be further subdivided into relief, intaglio, planograph, or screen technologies, which in turn can be divided in further subparts. Because of the way a workflow is constructed in JDF, however, a different approach to classification was used. All of the various printing technologies are gathered into three categories: 1.) *ConventionalPrinting*, which involves printing from a physical master, 2.) *DigitalPrinting*, which involves generic commercial printing from a digital master. A third process, 3.) *IDPrinting*, which stands for integrated digital printing and involves simple digital printing as specified in the IPP protocol was defined in JDF 1.0 but is deprecated in JDF 1.1. A Combined process including *DigitalPrinting* should be implemented instead.

The most prominent physical, planographic printing technologies are offset lithography and electrophotography. They are also the printing processes with the highest adoption in today's graphic arts industry. Consequently, the **ConventionalPrinting** process in JDF takes them as models. That does not mean, however, that other printing techniques can not make use of the *ConventionalPrinting* process and its resources. The extensibility features of JDF may be used to fill other requirements related to printing technology.

### <span id="page-192-0"></span>**6.4.1 ConventionalPrinting**

This process covers several conventional printing tasks, including sheetfed printing, web printing, web/ribbon coating, converting, and varnishing. Typically, each takes place after prepress and before postpress processes. Press machinery often includes postpress processes, e.g., *Folding*, *Numbering*, and *Cutting*, as in-line finishing operations. The *ConventionalPrinting* process itself does not cover these postpress tasks. Using a conventional printing press for producing a pressproof can be performed in the following two ways:

- A proof of type **Component** is produced with a *ConventionalPrinting* process. The result of this process is then sent to the *[Approval](#page-172-0)* process, which in turn produces an **ApprovalSuccess** resource. That resource is then passed on to a second *ConventionalPrinting* process, which requires that the press be set up a second time.
- The *DirectProof* attribute of the **ConventionalPrintingParams** can be used to specify the proof if it is produced during the *ConventionalPrinting* process. In this case, the press need only be set up once.

Note, the definition and ordering of separations is specified by the *DeviceColorantOrder* attribute of the appropriate **[ColorantControl](#page-274-0)** resource.

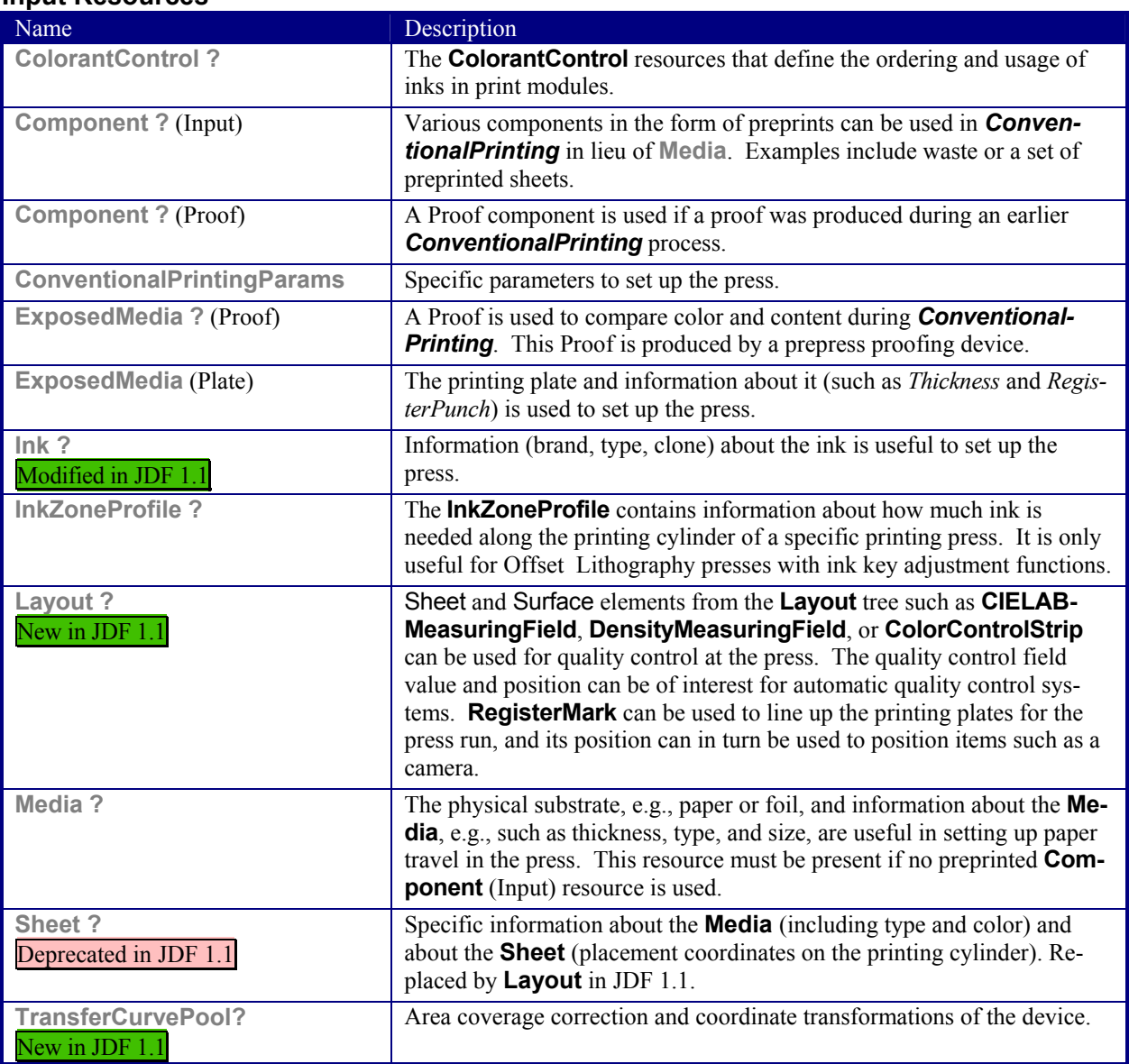

#### **Input Resources**

#### **Output Resources**

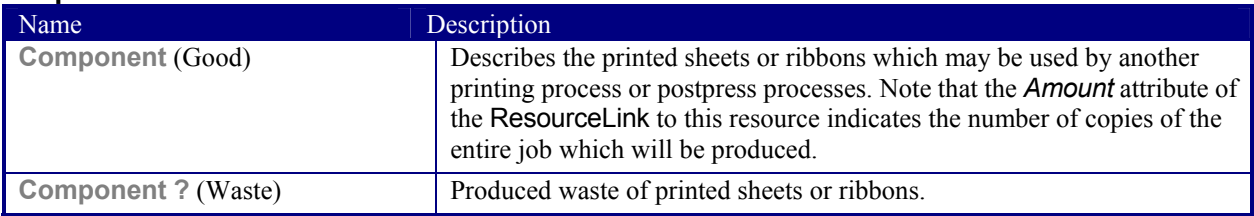

### **6.4.2 DigitalPrinting**

<span id="page-193-0"></span>*DigitalPrinting* is a direct printing process that, like *ConventionalPrinting*, occurs after prepress processes but before postpress processes. In *DigitalPrinting*, the data to be printed are not stored on an extra medium (such as a printing plate or a printing foil), but instead are stored digitally. The printed image is generated for every output using the digital data. Electrophotography, inkjet, and other technologies are used for transferring ink (both liquid ink and dry toner) onto the substrate. Furthermore, both sheet and web presses can be used as machinery for *DigitalPrinting*.

*DigitalPrinting* is often used to image a small area on preprinted **Component**s to perform actions such as addressing or numbering another **Component**. This kind of process can be executed by imaging with an inkjet printer during press, postpress, or packaging operations. Therefore, *DigitalPrinting* is not only a press or prepress operation but sometimes also a postpress process.

Digital printing devices which provide some degree of finishing capabilities, such as collating and stapling, as well as some automated layout capabilities, such as N-up and duplex printing may be modeled as a combined process which includes *DigitalPrinting*. Such a combined process may also include other processes, e.g., *Contone-Calibration, Cutting, Folding, HoleMaking, Imposition, Interpreting, LayoutPreparation, Perforating, Rendering, Screening, Stacking, Stitching, Trapping, or Trimming*.

Controls for *DigitalPrinting* are provided in the **DigitalPrintingParams** resource. The set of input resources of a combined process which includes *DigitalPrinting* may be used to represent an Internet Printing Protocol (IPP) job or a PPML job. See Application Notes for IPP and Variable Data printing.

Note: Putting a label on a product or DropItem is not *DigitalPrinting* but *Inserting*.

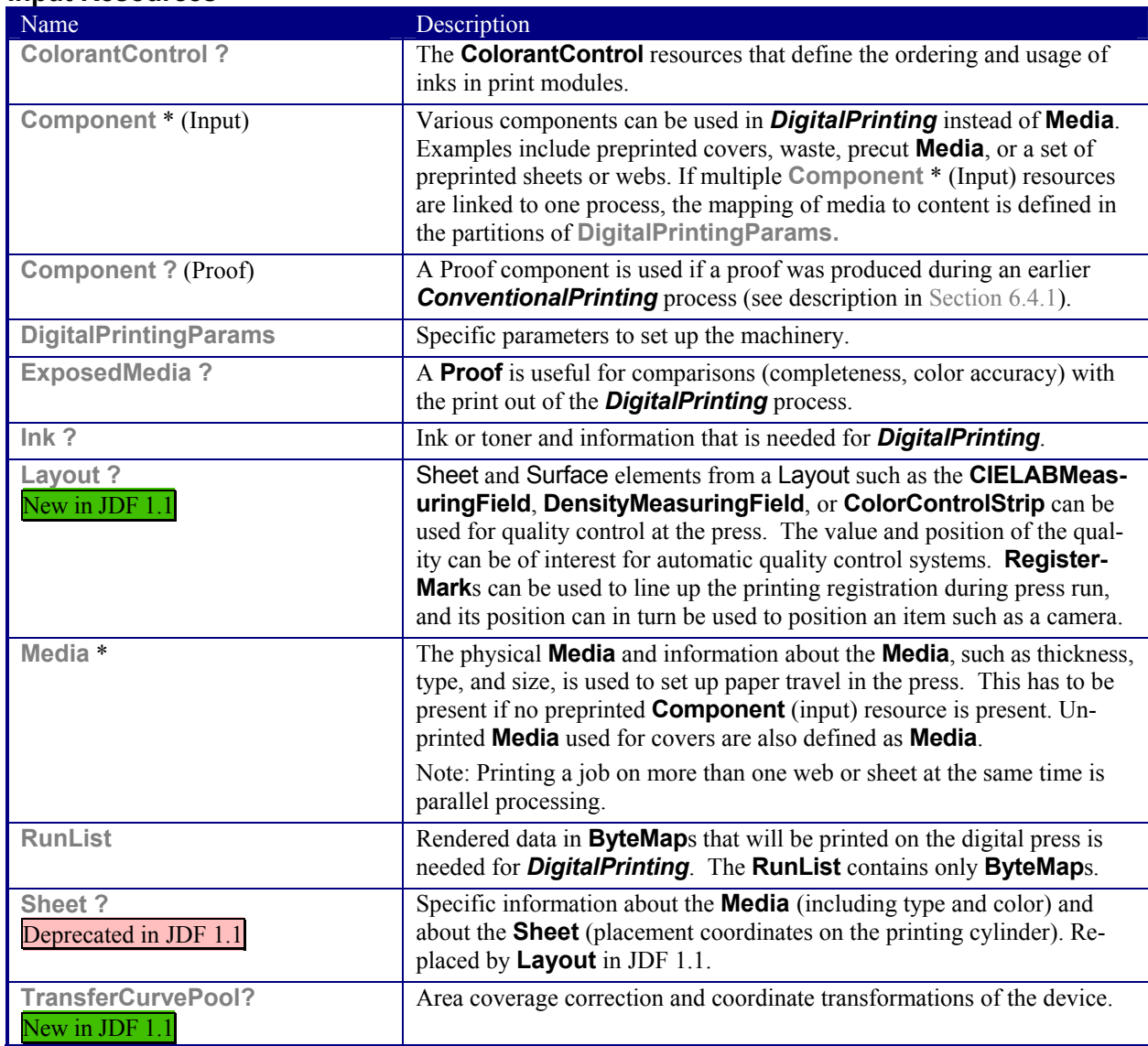

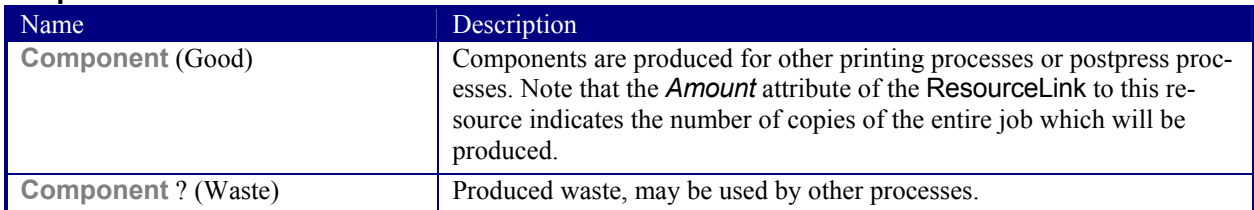

### **6.4.3 IDPrinting**

#### Deprecated in JDF 1.1

*IDPrinting*, which stands for Integrated Digital Printing, is a specific form of digital printing. It combines functionality that might be represented by the *Interpreting*, *Rendering*, *Screening*, and *DigitalPrinting* processes in a single process. In addition, devices which support *IDPrinting* frequently provide some degree of finishing capabilities, such as collating and stapling, as well as some automated layout capabilities, such as N-up and duplex printing.

Controls for *IDPrinting* are provided in the **IDPrintingParams** resource. These controls are intended to be somewhat limited in their scope. If greater control over various aspects of the printing process is required, *IDPrinting* should not be used. Ultimately, the controls specified for *IDPrinting* can be used to generate an Internet Printing Protocol (IPP) job. See JDF/1.0 Appendix F for a mapping between JDF IDPrinting and IPP. *IDPrinting* may be combined with other processes, such as *Trapping* or *ColorSpaceConversion*.

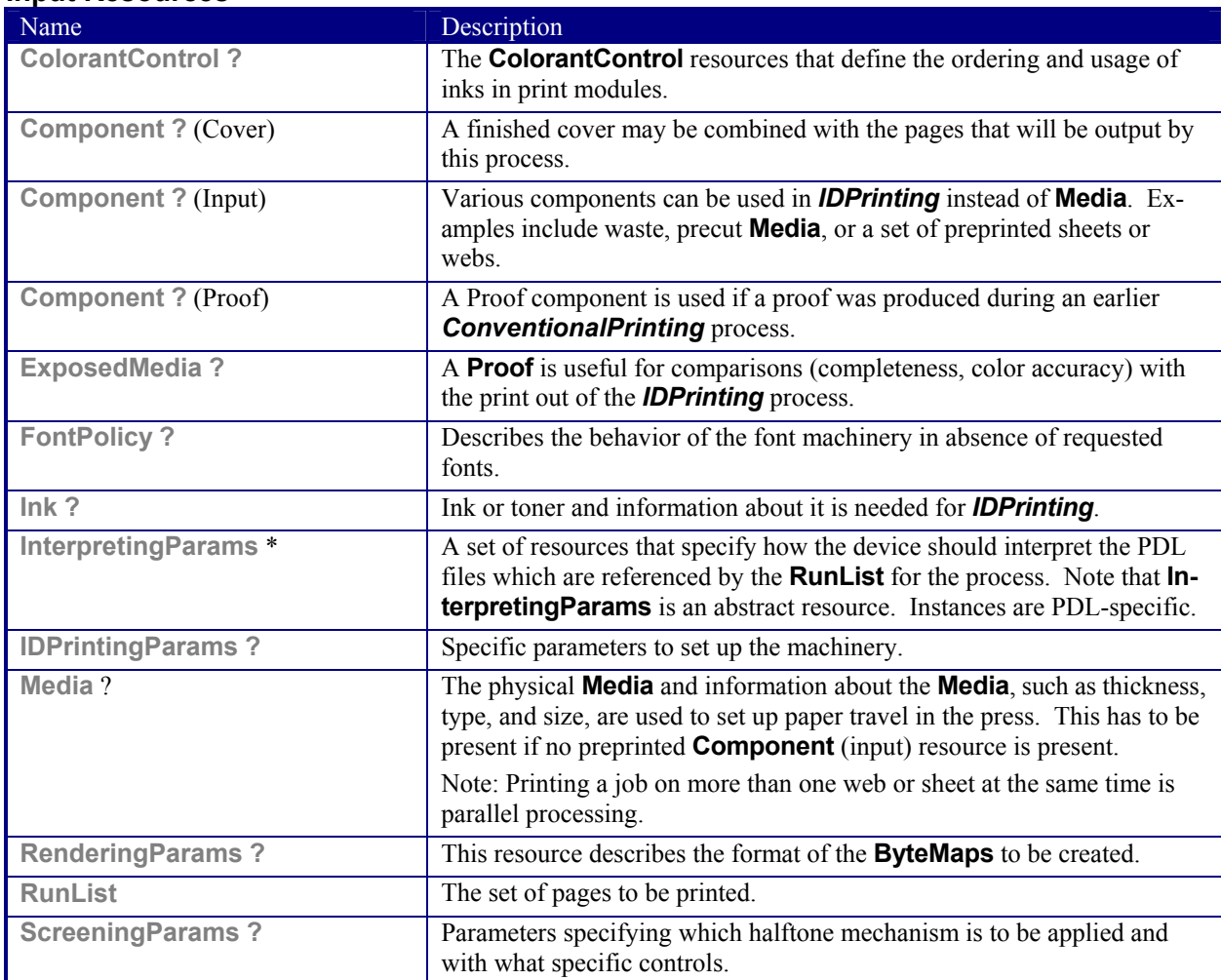

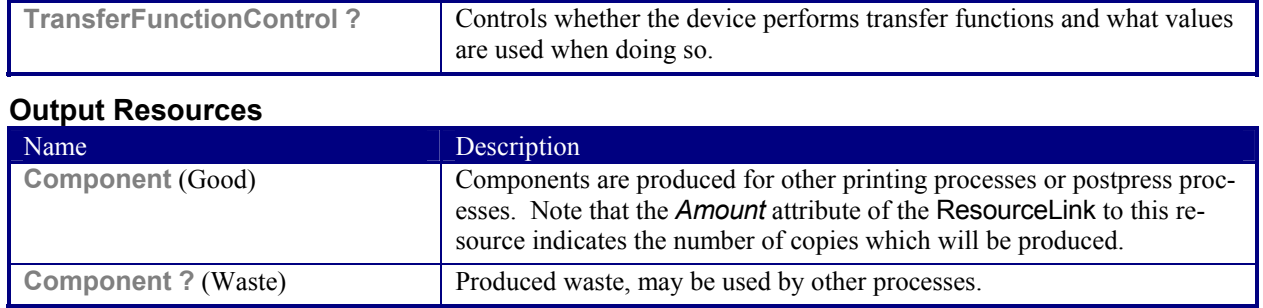

# **6.5 Postpress Processes**

In this specification, the postpress processes are presented in two parts: an alphabetical list of processes that is then followed by a Postpress Processes Structure section that divides these processes into subchapters for structuring purposes. This structuring is useful to find specific processes. Please note that processes, in some cases can be used to describe operations that go beyond the scope of a specific chapter. Therefore, it is a good idea not only to look at certain processes within a subchapter but also to find out what functionality other processes offer if a specific task needs to be addressed.

### <span id="page-196-0"></span>**6.5.1 AdhesiveBinding**

#### Deprecated in JDF 1.1

The *AdhesiveBinding* has been split into the following individual processes:

- *CoverApplication,*
- *Gluing*
- *SpinePreparation,*
- *SpineTaping.*

Note that the parameters of the *GlueApplication* ABOperations have been moved into **CoverApplicationParams** and **SpineTapingParams** as GlueApplication refelements. The generic *GlueApplication* ABOperation is now described by the *Gluing* process.

### <span id="page-196-1"></span>**6.5.2 BlockPreparation**

#### New in JDF 1.

As there are many options for a hardcover book, the block preparation is more complex than what has already been described for other types of binding above. Those options are the ribbon band (numbers of bands, materials and colors), gauze (material and glue), headband (material and colors), kraft paper (material and glue), and tightbacking (different geometry and measurements).

#### **Input Resources**

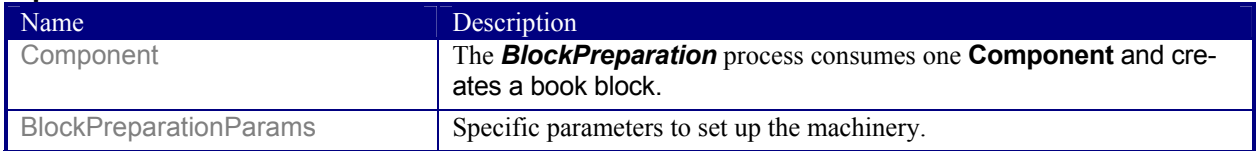

#### **Output Resources**

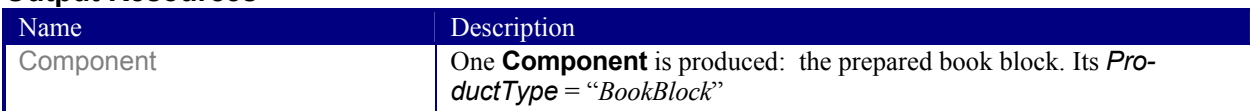

## <span id="page-197-0"></span>**6.5.3 BoxPacking**

### New in JDF 1.1

A pile, stack or bundle of products can be packed into a box or cartoon.

#### **Input Resources**

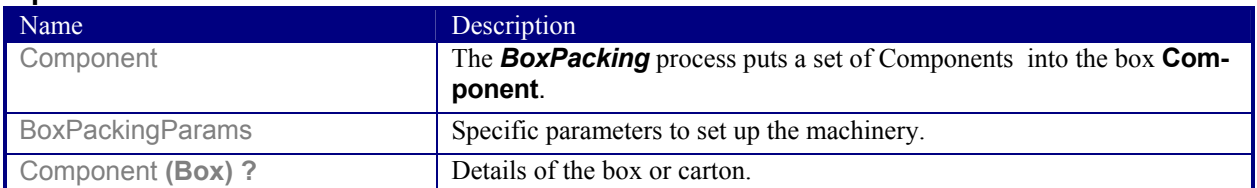

#### **Output Resources**

<span id="page-197-1"></span>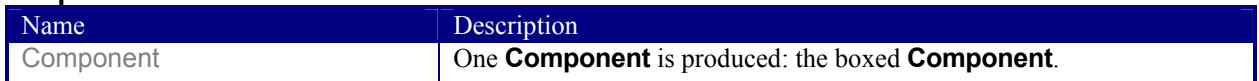

### **6.5.4 CaseMaking**

# New in JDF 1.1

Case making is the process where a hard case is produced. As there are many different kinds of hardcover cases, they will be described in a later version of the JDF specification.

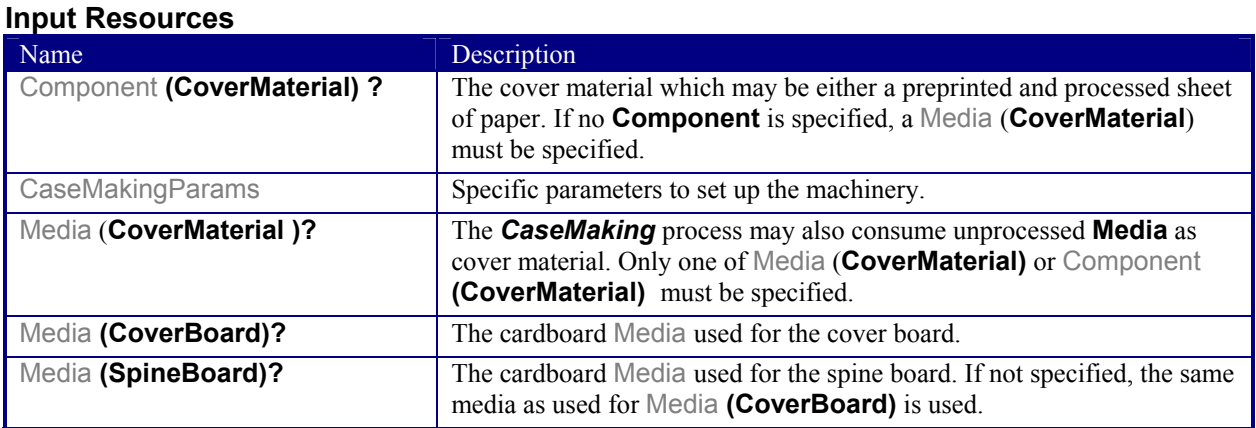

#### **Output Resources**

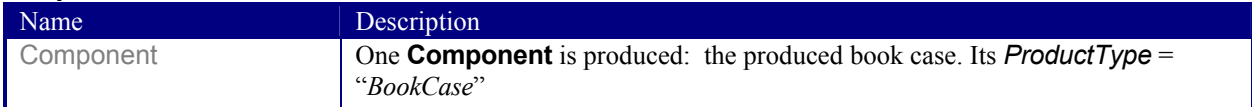

### <span id="page-197-2"></span>**6.5.5 CasingIn**

New in JDF 1.1

The hard cover book case and the book block are joined in the *CasingIn* process.

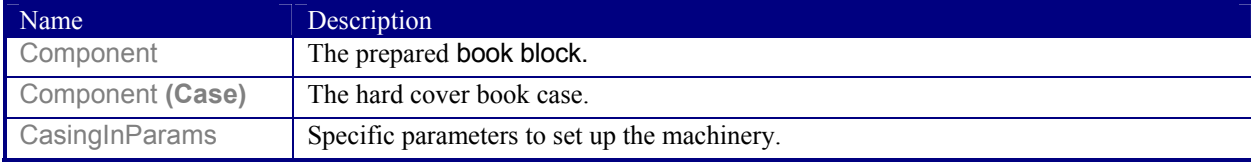

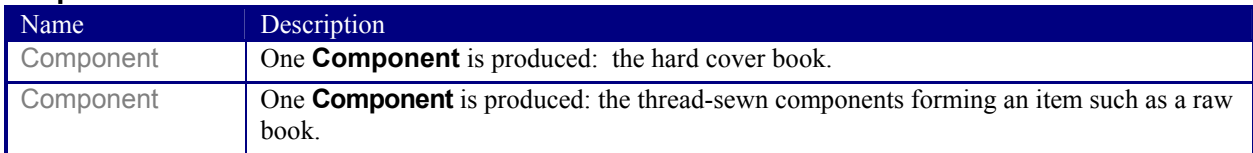

### <span id="page-198-1"></span>**6.5.6 ChannelBinding**

Various sizes of metal clamps can be used in *ChannelBinding*. The process can be executed in two ways. In the first, a pile of single sheets—sometimes together with a front and back cover—is inserted into a U-shaped clamp and crimped in special machinery. In the second, a preassembled cover that includes the open U-shaped clamp is used instead of the U-shaped clamp alone. The thickness of the pile of sheets determines in both cases the width of the U-shaped clamp to be used for forming the fixed document, which is not meant to be reopened later.

#### **Input Resources**

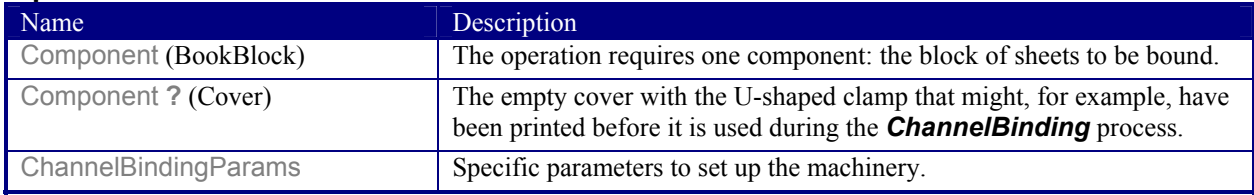

#### **Output Resources**

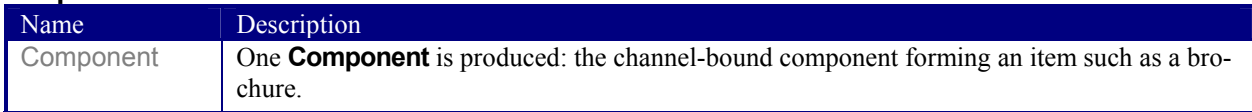

### <span id="page-198-2"></span>**6.5.7 CoilBinding**

*CoilBinding* is a technique that creates bindings not meant to be reopened later. Another name for *CoilBinding*  is *spiral binding*. Metal wire, wire with plastic, or pure plastic is used to fasten prepunched sheets of paper, cardboard, or other such materials. First, automated machinery forms a spiral of proper diameter and length. The ends of the spiral are then "tucked-in". Finally, the content is permanently fixed. Note that every time a coil-bound book is opened, a vertical shift occurs as a result of the coil action. This is a characteristic of the process.

#### **Input Resources**

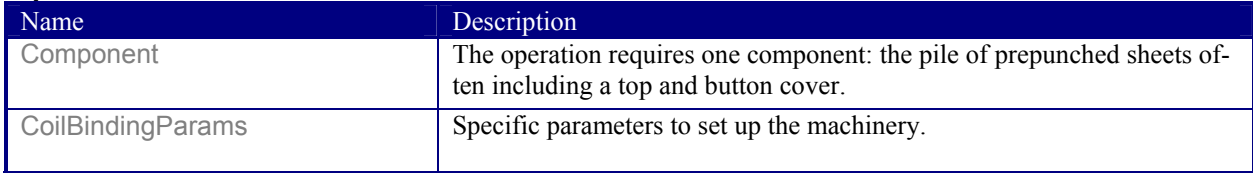

#### **Output Resources**

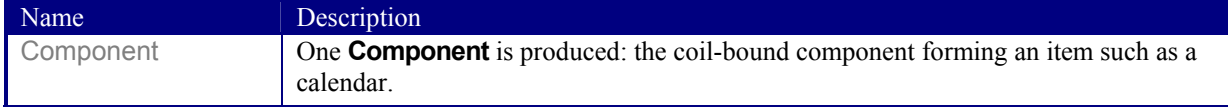

### <span id="page-198-0"></span>**6.5.8 Collecting**

This process collects folded sheets or partial products, some of which may have been cut. The first **Component** to enter the workflow lies at the bottom of the pile collected on a saddle, and the sequence of the input components that follows depends upon the produced component. The figure to the right shows a typical collected pile.

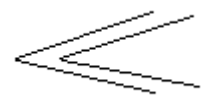

The operation coordinate system is defined as follows: The y-axis is aligned with the binding edge. It increases from the registered edge to the edge opposite to the registered edge. The x-axis is aligned with the registered edge. It increases from the binding edge to the edge opposite to the binding edge, i.e., the product front edge.

#### **Input Resources**

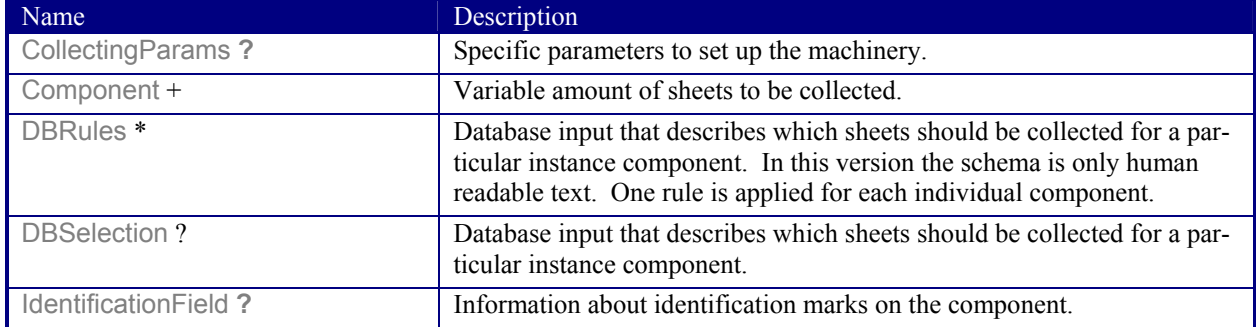

#### **Output Resources**

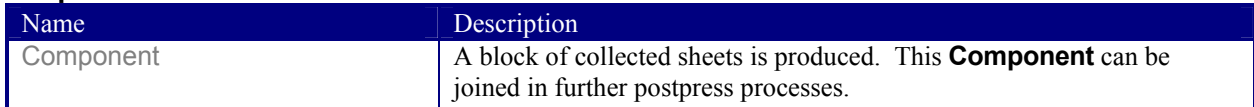

### <span id="page-199-1"></span>**6.5.9 CoverApplication**

#### New in JDF 1.1

**CoverApplication** describes the process of applying a soft cover to a book block.

#### **Input Resources**

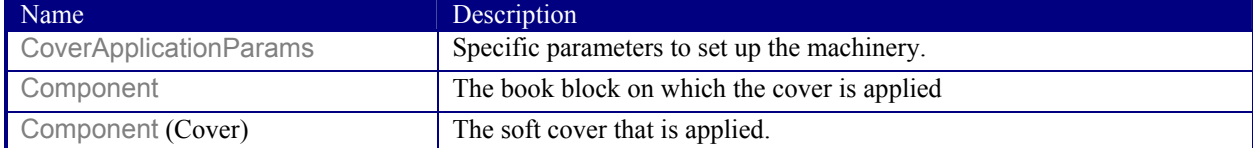

#### **Output Resources**

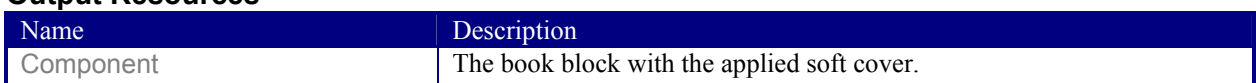

### <span id="page-199-0"></span>**6.5.10 Creasing**

New in JDF 1.1

Sheets are creased or grooved to enable folding or to create even, finished page delimiters.

#### **Input Resources**

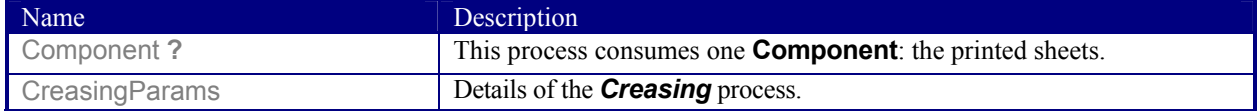

#### **Output Resources**

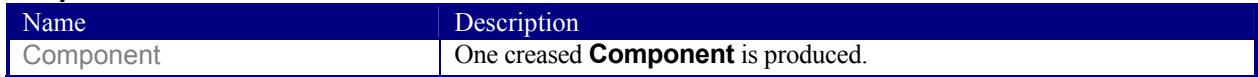

### <span id="page-200-0"></span>**6.5.11 Cutting**

Sheets are cut using a guillotine *Cutting* machine. Before *Cutting*, the sheets might be jogged and buffered. **CutBlock**s and or **CutMark**s can be used for positioning the knife. After the *Cutting* process is performed, the blocks are often again buffered on a pallet.

Since *Cutting* is described here in a way that is machine independent as much as possible, the **CutBlock** elements specified do not directly imply a certain cutting sequence. Therefore, a sequence must be determined by a specialized agent.

#### **Input Resources**

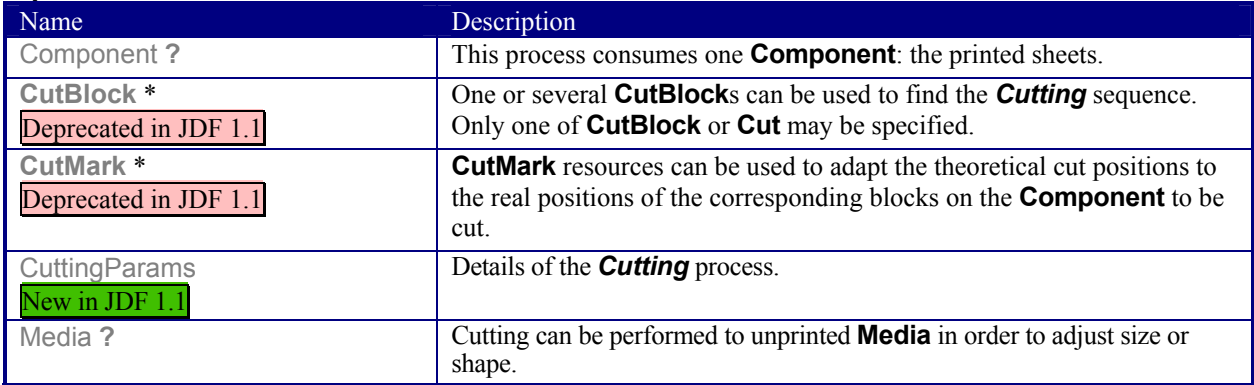

#### **Output Resources**

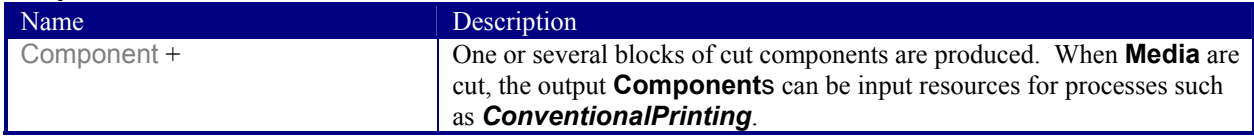

### **6.5.12 Dividing**

#### Deprecated in JDF 1.1.

*Dividing* has been replaced by *[Cutting.](#page-200-0)* In-line finishing of web presses often includes equipment for cutting the ribbon(s) in cross direction. This operation can be described with the *Dividing* process. *Dividing* in cross direction is likely to happen after former folding, which is a *LongitudinalRibbonOperations* process. It may affect one or more ribbons at the same time that are all part of one **Component**.

#### **Input Resources**

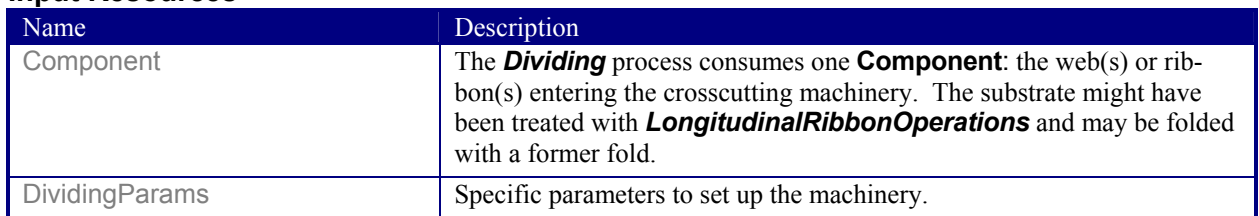

#### **Output Resources**

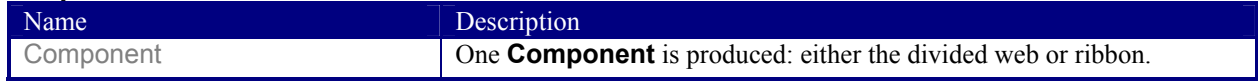

### <span id="page-200-1"></span>**6.5.13 Embossing**

New in JDF 1.1

The *Embossing* process is performed after printing to stamp a raised or depressed image (artwork or typography) into the surface of paper, using engraved metal embossing dies, extreme pressure, and heat. Embossing styles include blind, deboss, and foil-embossed.

#### **Input Resources**

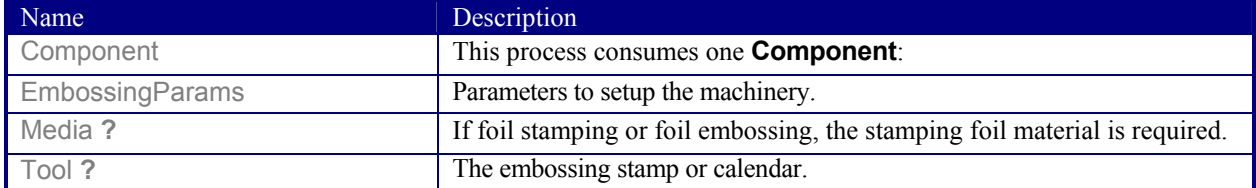

#### **Output Resources**

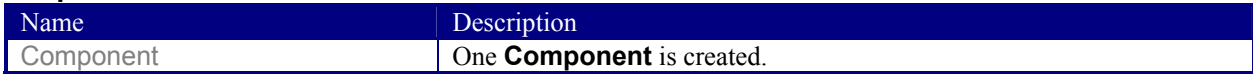

### <span id="page-201-1"></span>**6.5.14 EndSheetGluing**

*EndSheetGluing* finalizes the folded **Sheet** or book block in preparation for case binding. It requires three **Component**s—the back-end sheet, the book block, and the front-end sheet—and information about how they are merged together. Back-end sheets and front-end sheets are in most cases sheets folded once before *EndSheetGluing* takes place. The end sheets serve as connections between the book block and the cover boards.

#### **Input Resources**

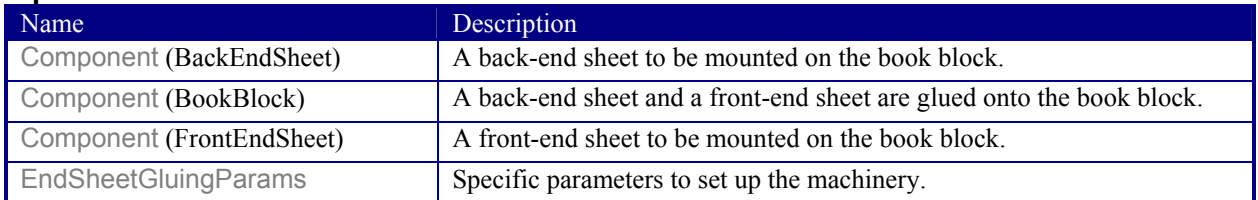

### **Output Resources**

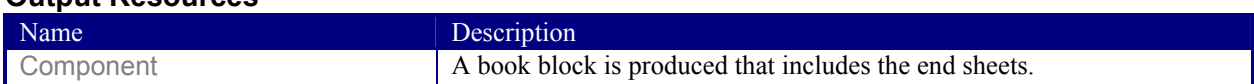

### <span id="page-201-0"></span>**6.5.15 Folding**

Buckle folders or knife folders are used for *Folding* sheets. One or more sheets can be folded at the same time. Web presses often provide in-line *Folding* equipment. Longitudinal *Folding* is often performed using a former, a plow folder, or a belt, while jaw folding, chopper folding, or drum folding equipment is used for folding the sheets that have been divided.

The JDF *Folding* process covers both operations done in stand-alone *Folding* machinery—typically found for processing sheet fed printed materials—and in-line equipment of web printing presses. Creasing and/or slot perforating are sometimes necessary parts of the *Folding* operation that guarantee exact process execution. They depend on the folder used, the **Media**, and the folding layout. These operations are specified in the *[Creasing](#page-199-0)* and *[Perforating](#page-206-0)*  processes respectively.

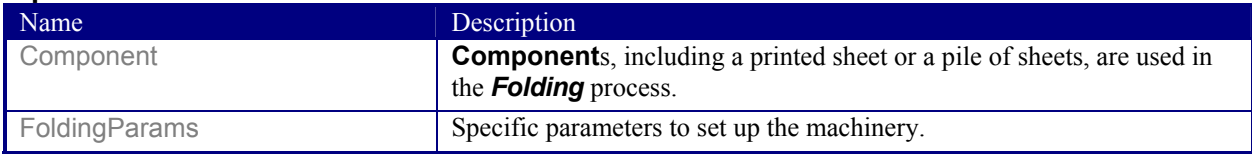

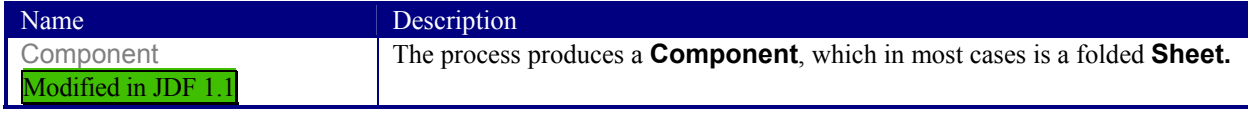

### <span id="page-202-0"></span>**6.5.16 Gathering**

In the *Gathering* process, ribbons, sheets, or other **Components** are accumulated on a pile that will eventually be stitched or glued in some way to create an individual **Component**. The input **Components** may be output resources of a web-printing machine used in *Collecting* or of any machine that executes a *ConventionalPrinting* or **DigitalPrinting** process. In sheet applications, a moving gathering channel is used to transport the pile. But no matter what the inception of the *Gathering* process, the sequence of the input components dictates the produced component. The figure on the right shows typical gathered piles.

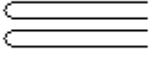

#### **Input Resources**

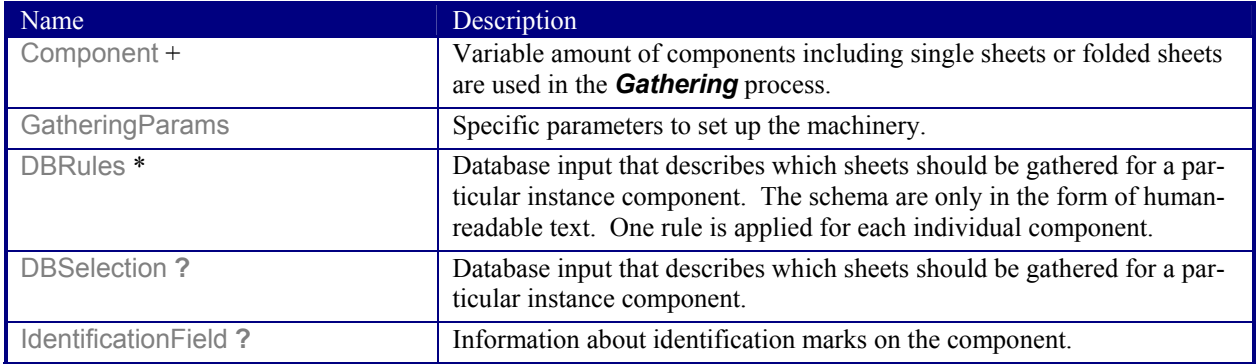

#### **Output Resources**

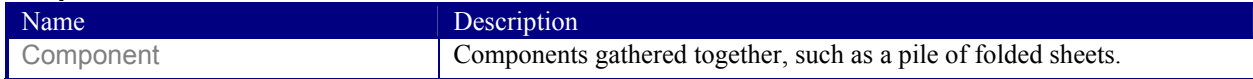

### <span id="page-202-1"></span>**6.5.17 Gluing**

New in JDF 1.1

*Gluing* describes arbitrary methods of applying glue to a **Component**.

#### **Input Resources**

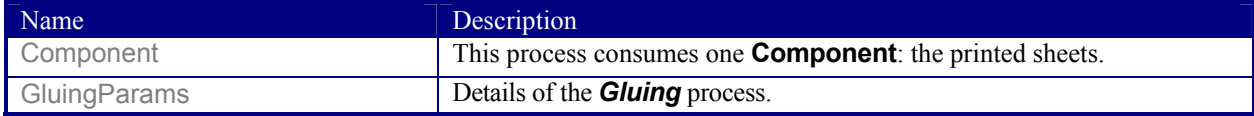

#### **Output Resources**

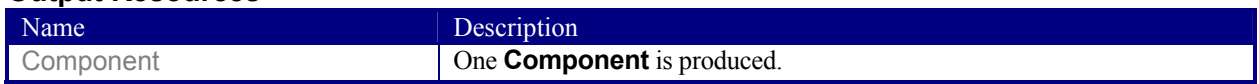

### <span id="page-203-1"></span>**6.5.18 HeadBandApplication**

### New in JDF 1.1

Head bands are applied to the hard cover book block.

#### **Input Resources**

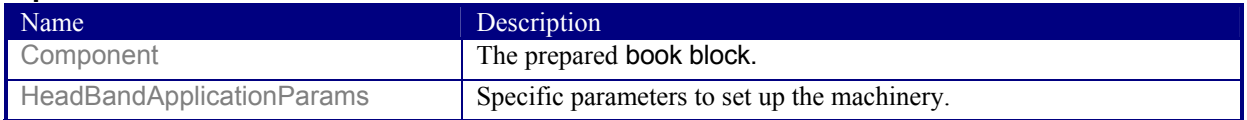

#### **Output Resources**

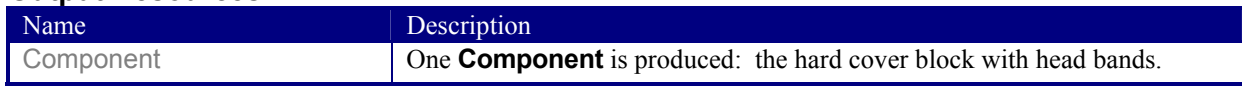

### <span id="page-203-0"></span>**6.5.19 HoleMaking**

A variety of machines, such as those responsible for stamping and drilling, can perform the *HoleMaking* process. This postpress process is needed for different binding techniques, such as spiral binding. One or several holes with different shapes can be made that are later on used for binding the book block together.

#### **Input Resources**

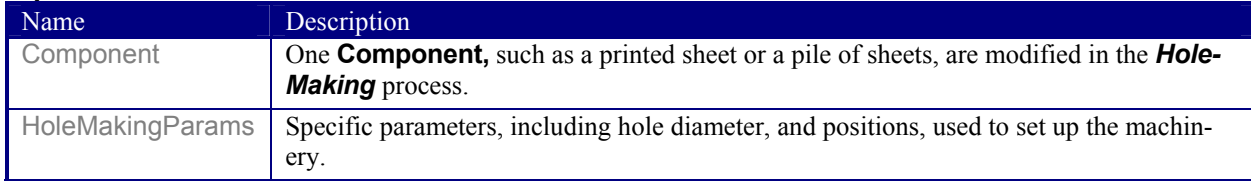

#### **Output Resources**

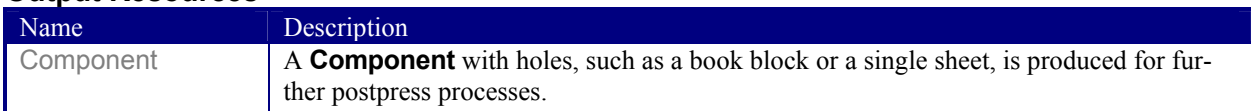

### <span id="page-203-2"></span>**6.5.20 Inserting**

This process can be performed at several stages in postpress. The process can be used to describe the labeling of products, of packages, or the gluing-in of a **Component** (such as a card, sheet, or CD-ROM). Two **Components** are required for the *Inserting* process: the "mother" **Component** and the "child " **Component**. Inserting can be a selective process by means of inserting different "*child*" **Component**s. Information about the placement is needed to perform the process.

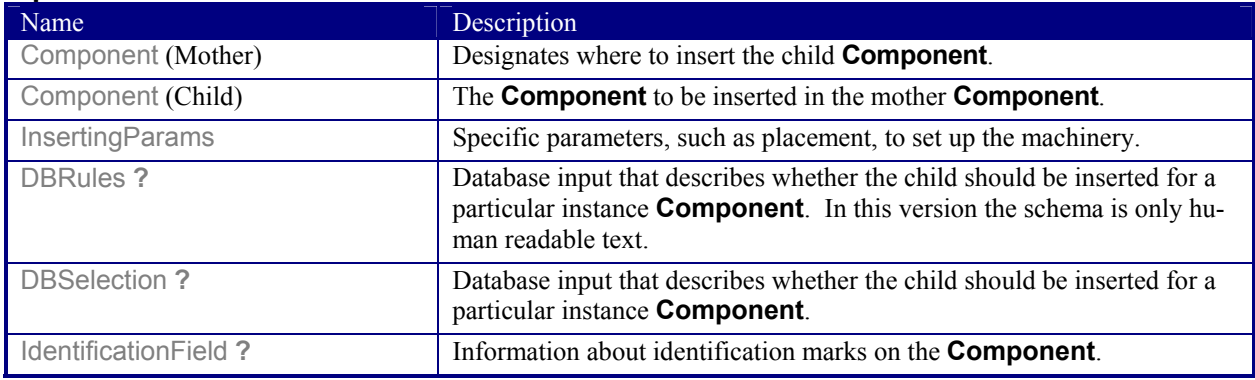

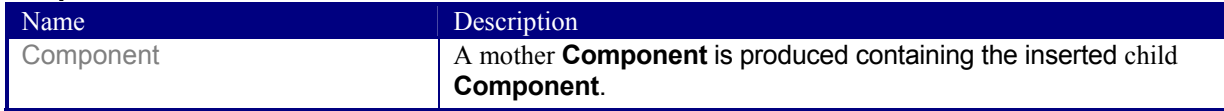

### <span id="page-204-2"></span>**6.5.21 Jacketing**

### New in JDF 1.1

The jacketing is the process where the book is wrapped by a jacket that needs to be folded twice. As long as the book is specified and the jacket dimensions are known, there are just a few important details. If the jacketing device also creases the jacket, this can be described with a *Combined* process of *Jacketing* and *Creasing*.

#### **Input Resources**

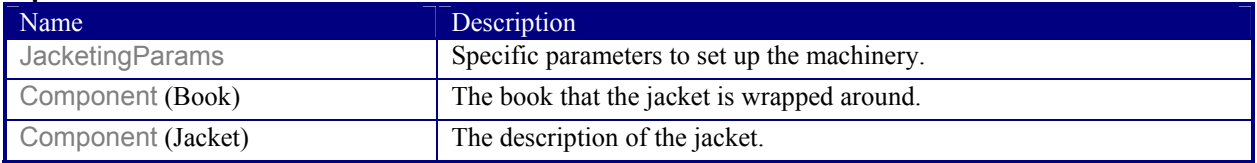

#### **Output Resources**

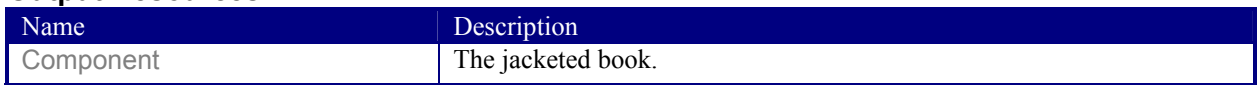

### <span id="page-204-1"></span>**6.5.22 Labeling**

### New in JDF 1.1

A label can be attached to a bundle. The label can contain information on the addressee, the product, the product quantities, etc., which can be different for each bundle.

#### **Input Resources**

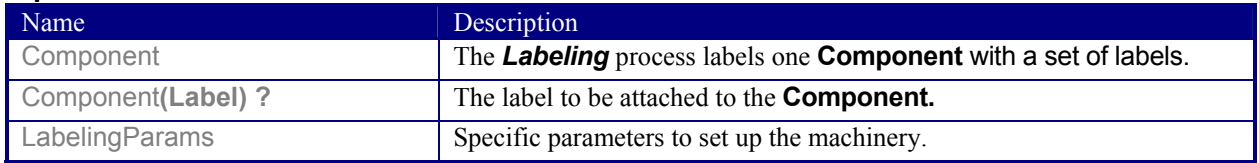

#### **Output Resources**

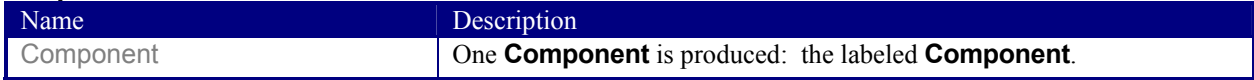

### <span id="page-204-0"></span>**6.5.23 Laminating**

In the *Laminating* process, a plastic film is bonded to one or both sides of a **Component's** media, and adhered (under pressure) with either a thermal setting or pressure sensitive adhesive.

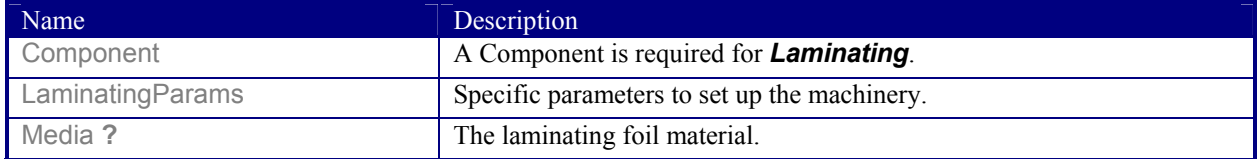

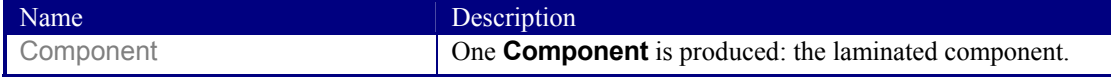

### **6.5.24 LongitudinalRibbonOperations**

#### Deprecated in JDF 1.1.

In-line finishing within web printing presses can include folding, perforating, or applying a line of glue on the ribbon while it is traveling in longitudinal direction. In version 1.1.of JDF and beyond, in-line finishing is described using the "standard" finishing processes, e.g., *[Creasing](#page-199-0)*, *[Cutting](#page-200-0),* or *[Folding](#page-201-0)* in a combined node with *[ConventionalPrinting](#page-192-0)***.**

#### **Input Resources**

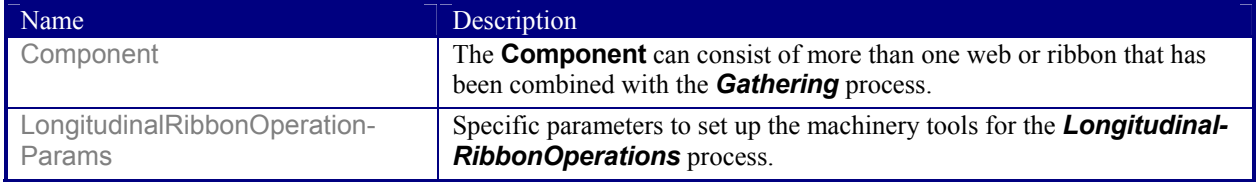

#### **Output Resources**

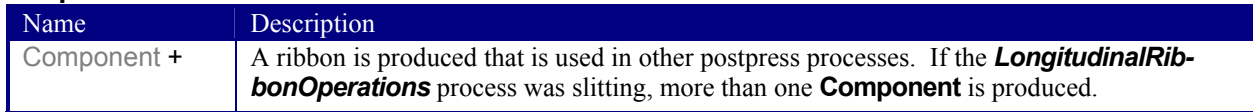

### <span id="page-205-0"></span>**6.5.25 Numbering**

*Numbering* is the process of stamping or applying variable marks in order to produce unique components, for items such as lottery notes or currency. No database access is required, and the counters automatically increase incrementally. *Numbering* is also used for alphanumeric, automatic, and unique marking.

#### **Input Resources**

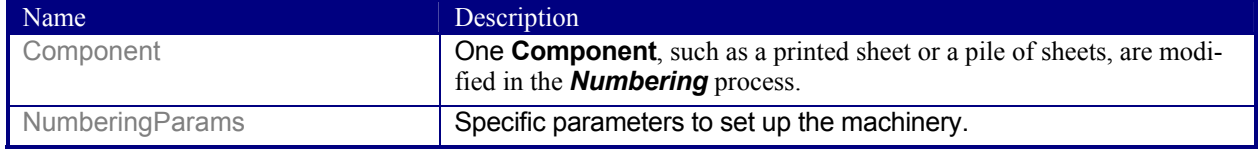

#### **Output Resources**

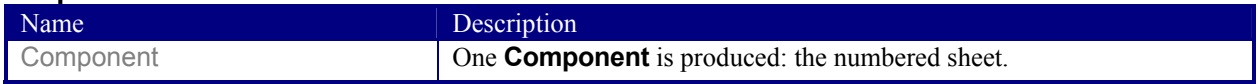

### <span id="page-205-1"></span>**6.5.26 Palletizing**

New in JDF 1.1

Bundles, stacks, piles or boxes can be loaded onto a palette.

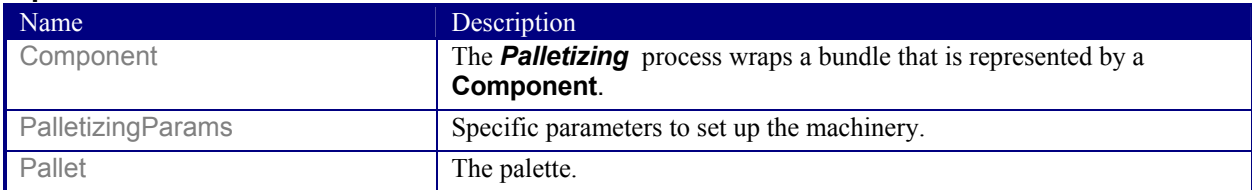

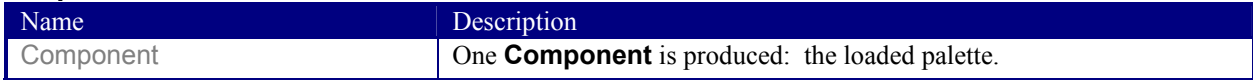

### <span id="page-206-0"></span>**6.5.27 Perforating**

New in JDF 1.1

*Perforating* describes any process where a **Component** is perforated.

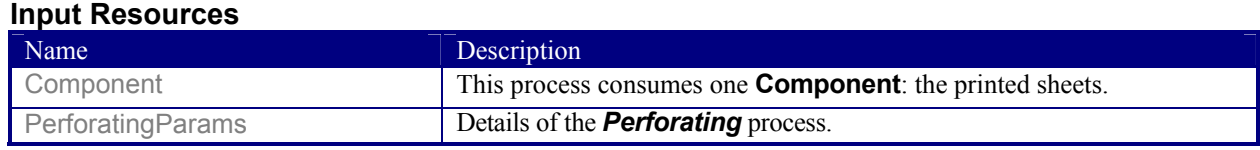

#### **Output Resources**

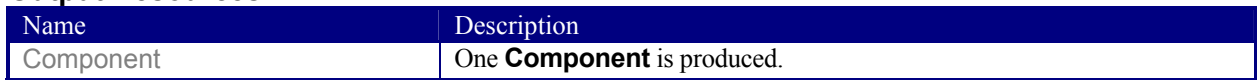

### <span id="page-206-2"></span>**6.5.28 PlasticCombBinding**

In the *PlasticCombBinding* process, a plastic insert wraps through prepunched holes in the substrate. Most often, these holes are rectangular and elongated. After the plastic comb is opened with a special tool, the prepunched block of sheets—often together with a top and button cover—is inserted onto the "teeth" of the plastic comb. When released from the machine, the teeth return to their original cylindrical positions with the points tucked into the backside of the spine area. Special machinery can be used to reopen the plastic comb binding.

#### **Input Resources**

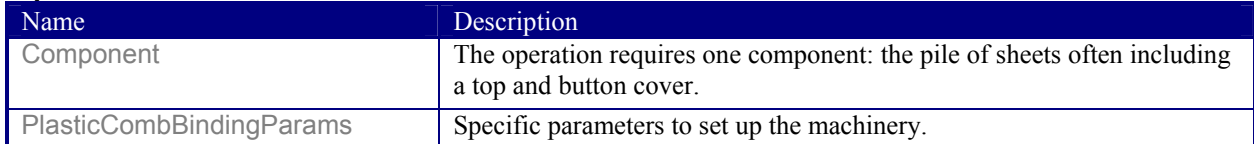

#### **Output Resources**

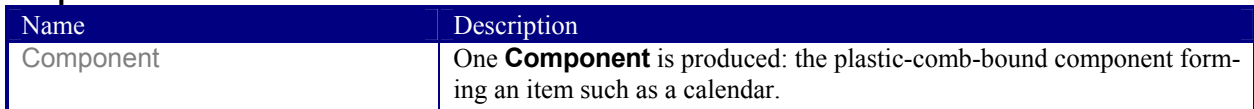

### <span id="page-206-1"></span>**6.5.29 RingBinding**

In this process, prepunched sheets are placed in a ring binder. Ring binders have different numbers of rings that are fixed to a metal backbone. In most cases, two, three, or four metal rings hold the sheets together as long as the binding is closed. Depending on the amount of sheets to be bound together, ring binders of different thickness must be used.

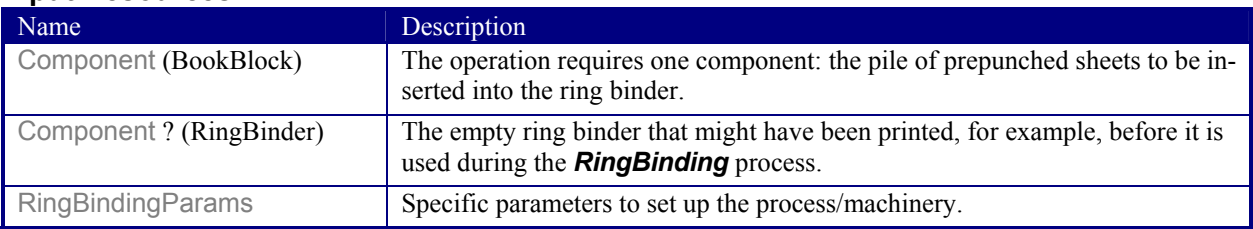

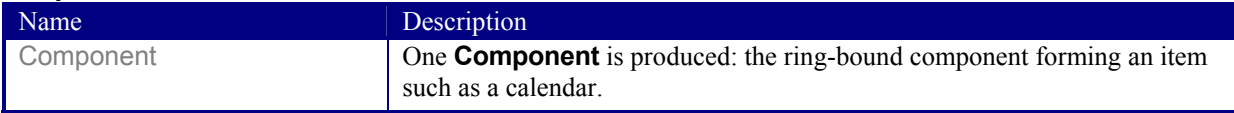

### <span id="page-207-0"></span>**6.5.30 SaddleStitching**

#### Deprecated in JDF 1.1

In *SaddleStitching*, signatures are collected so that all sections have a common spine, and then stitched with staples through the spine. *SaddleStitching* has been replaced by *[Stitching](#page-209-0)* in JDF 1.1.

#### **Input Resources**

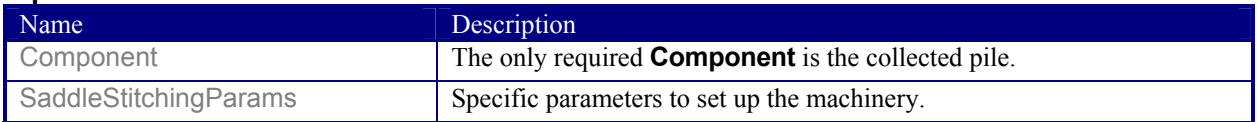

#### **Output Resources**

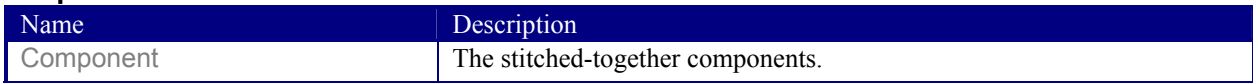

### <span id="page-207-2"></span>**6.5.31 ShapeCutting**

### New in JDF 1.1

The *ShapeCutting* process can be performed using tools such as hollow form punching, perforating, or die-cutting equipment.

#### **Input Resources**

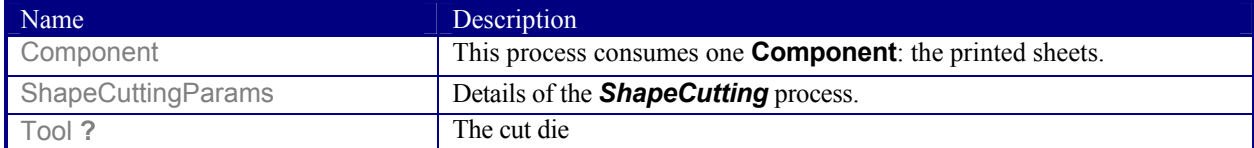

#### **Output Resources**

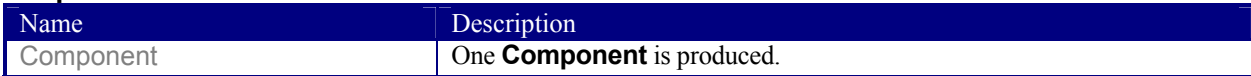

### <span id="page-207-1"></span>**6.5.32 Shrinking**

New in JDF 1.1

Shrink-wrap must be treated in order to shrink.

#### **Input Resources**

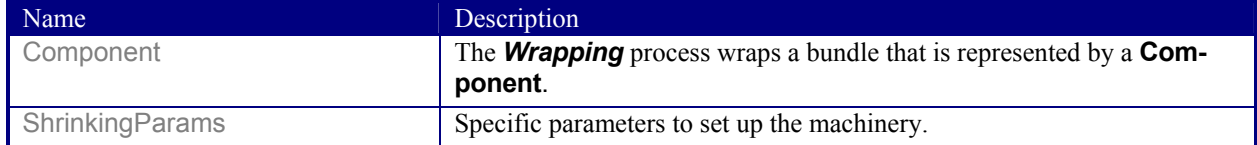

### **Output Resources**

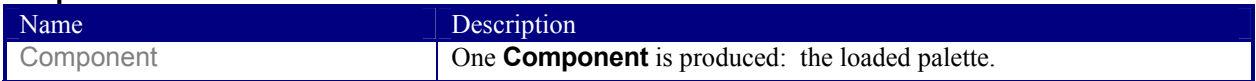

### <span id="page-208-0"></span>**6.5.33 SideSewing**

### Deprecated in JDF 1.1 Replaced by *T[hreadSewing](#page-210-0)*.

This is a binding technique resulting in robust products that have a significant loss of inner margin space and poor handling characteristics. For these reasons, other binding techniques are used more often. In *SideSewing*, the first step is to create the holes in the book block and inject the glue (see Section [6.5.45.2 HoleMaking\).](#page-213-0) Then the entire book is sewn at once with a *ThreadMaterial* such as *Cotton or Polyester*. If the book block is rather thick, a *Stitching* process using wire might be performed before *SideSewing*.

#### **Input Resources**

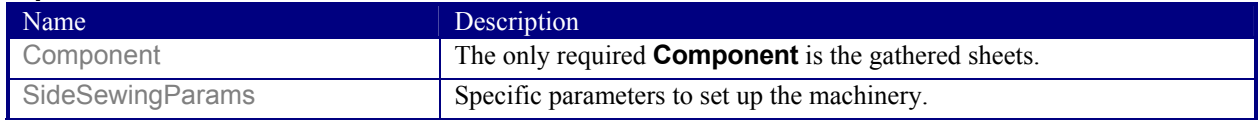

#### **Output Resources**

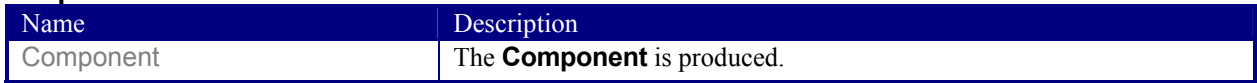

### <span id="page-208-1"></span>**6.5.34 SpinePreparation**

#### New in JDF 1.1

The *SpinePreparation* process describes the preparation of the spine of book blocks for hard and soft cover book production, e.g., milling and notching.

#### **Input Resources**

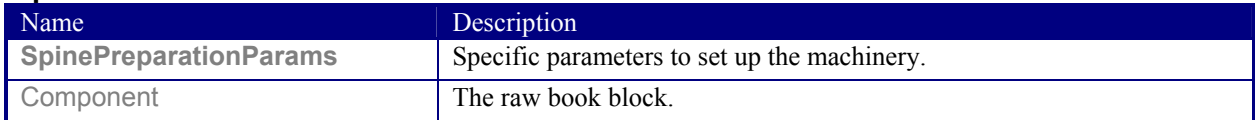

#### **Output Resources**

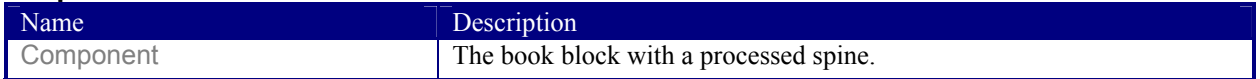

### <span id="page-208-2"></span>**6.5.35 SpineTaping**

### New in JDF 1.1

**SpineTaping** describes the process of applying a tape strip to the spine of a book block. It also describes the process of applying kraft paper to a hard cover book block.

#### **Input Resources**

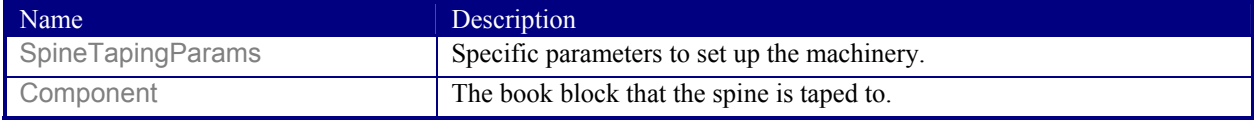

#### **Output Resources**

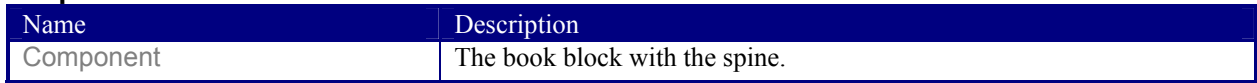

### <span id="page-208-3"></span>**6.5.36 Stacking**

#### New in JDF 1.1

The stacking process collects physical resources (products) and produces a pile, stack or bundle for delivery. In a standard production each bundle consists of the same amount of identical products, possibly followed by one or more oddcount bundles. In a production with variable data (e.g., newspaper dispatch, demographic production or individual addressed products), each bundle has a variable amount of products, and, in the worst case, each product can be different from the others. The input components are single products; the output components are stacks of this product.

#### **Input Resources**

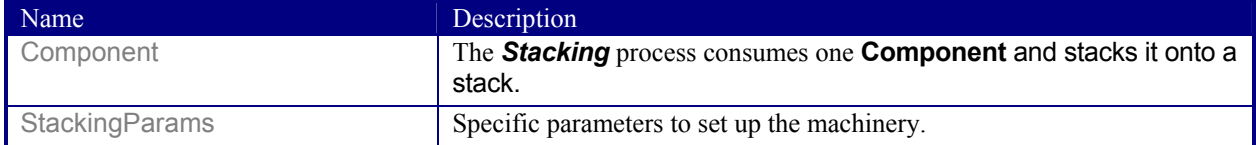

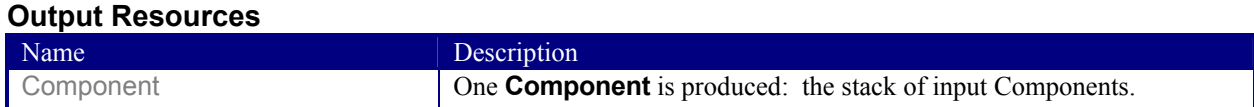

### <span id="page-209-0"></span>**6.5.37 Stitching**

Gathered or collected sheets or signatures are stitched together with a cover.

#### **Input Resources**

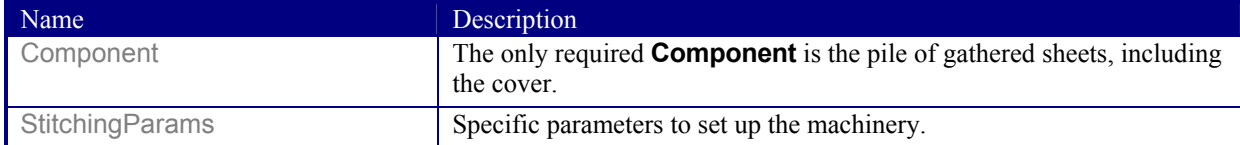

#### **Output Resources**

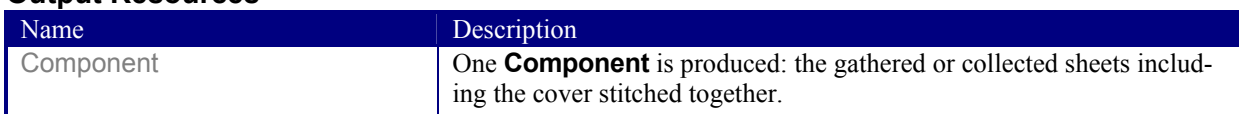

### <span id="page-209-2"></span>**6.5.38 Strapping**

New in JDF 1.1

A bundle can be strapped. There are different kinds of strapping, e.g., single (one strap around the bundle), double (two parallel straps), and cross (two crossed straps).

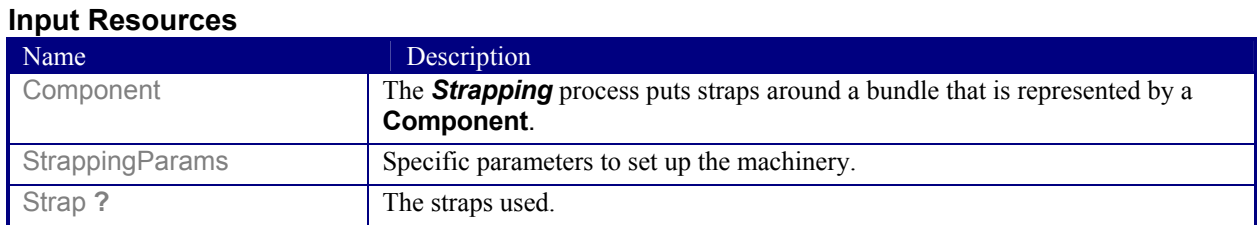

#### **Output Resources**

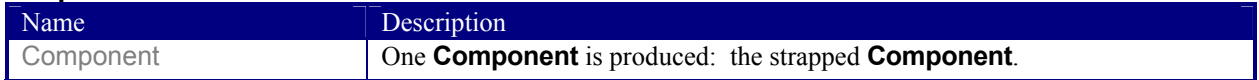

### <span id="page-209-1"></span>**6.5.39 StripBinding**

#### New in JDF 1.1

Hard plastic strips are held together by plastic pins, which in turn are bound to the strips with heat. The sheets to be bound must be prepunched so that the top strip with multiple pins fits through the assembled material. It is then connected to the bottom strip with matching holes for the pins. The binding edge is often compressed in a special

machine before the excess pin length is cut off. The backstrip is permanently fixed with plastic clamping bars and cannot be removed without a special tool.

#### **Input Resources**

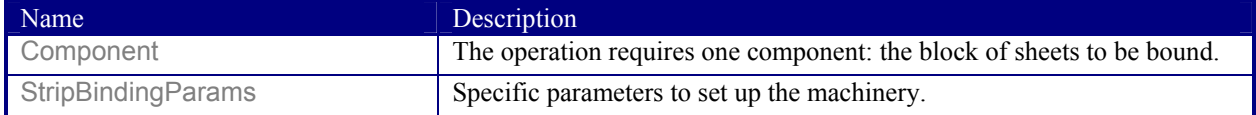

#### **Output Resources**

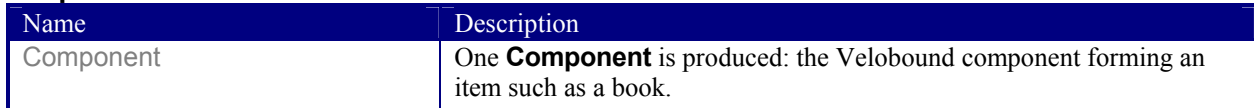

### <span id="page-210-1"></span>**6.5.40 ThreadSealing**

#### New in JDF 1.1

Similar to Smythe sewing, *ThreadSealing* involves sewing the signatures at the spine of the book. After the signatures are sewn they are gathered and run through the perfect binder. The perfect binder however does not grind the spine. Instead the binding adhesive (which attaches the cover) envelops the thread that holds the book together. This special thread holds to the glue to create a sewn book with most of the same properties as Smythe sewing.

#### **Input Resources**

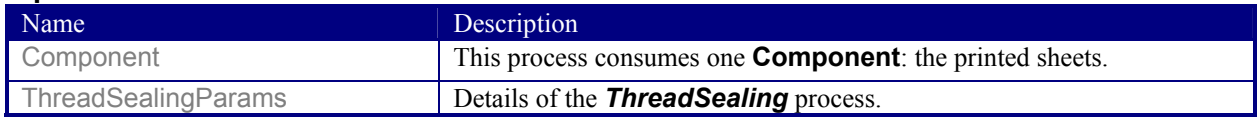

#### **Output Resources**

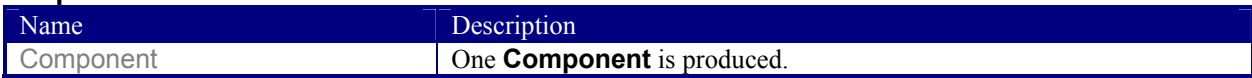

### <span id="page-210-0"></span>**6.5.41 ThreadSewing**

This process may include a gluing application, which would be used principally between the first and the second or the last and the last sheet but one. Gluing may also be necessary if different types of paper are used.

#### **Input Resources**

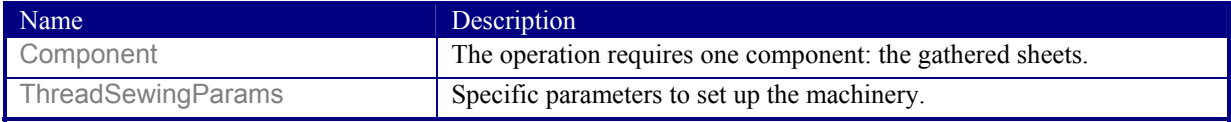

#### **Output Resources**

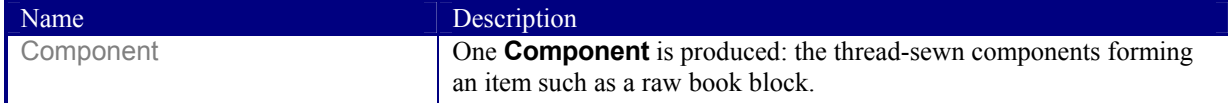

### <span id="page-210-2"></span>**6.5.42 Trimming**

The *Trimming* process is performed to adjust a book block or sheet to its final size. In most cases, it follows a block joining process, and the process is often executed as an in-line operation of a production chain. For example, the binding station may deliver the book blocks to the trimmer. A *Combined* operation in the trimming machinery would then execute a cut at the front, head, and tail in a cycle of two operations. Closed edges of folded signatures would then be opened while the book block is trimmed to its predetermined dimensions.

Some trimming machines, such as magazine production systems, can produce N-ups. In every case, however, the additional trimming cuts that divide the N-ups result in separated book blocks. Sometimes a stripe is trimmed out between the book blocks. To describe these operations, multiple *Trimming* processes must be defined in JDF.

#### **Input Resources**

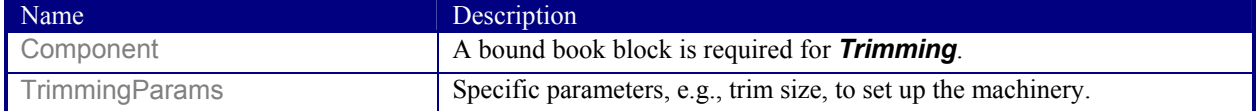

#### **Output Resources**

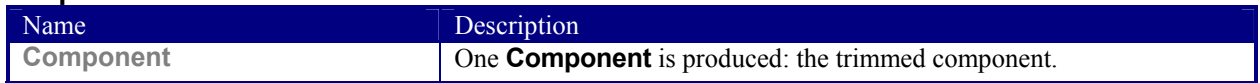

### <span id="page-211-0"></span>**6.5.43 WireCombBinding**

The *WireCombBinding* is a technique that creates bindings not meant to be reopened later. *WireCombBinding* is often named *Wire-O®-binding*. Metal wire, wire with plastic, or pure plastic is used to fasten prepunched sheets of paper, cardboard, or other such materials. The wire—often formed as a double wire—is inserted into the holes, then curled to create a circular enclosure.

#### **Input Resources**

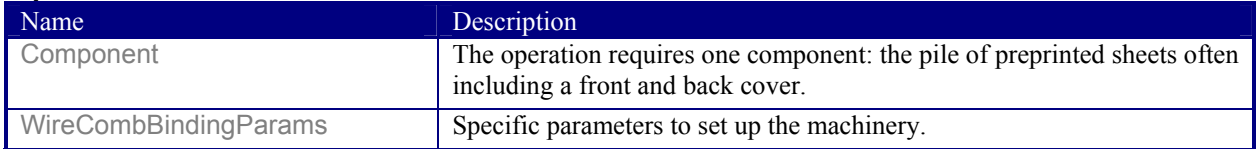

#### **Output Resources**

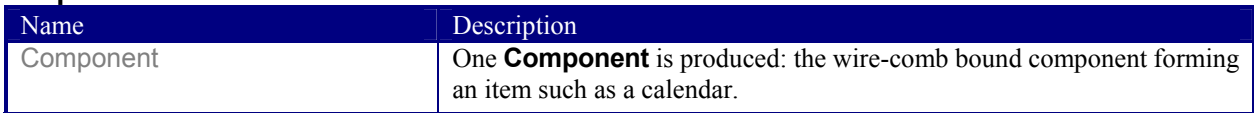

### <span id="page-211-1"></span>**6.5.44 Wrapping**

### New in JDF 1.1

Single products, bundles or pallets can be wrapped by film or paper.

#### **Input Resources**

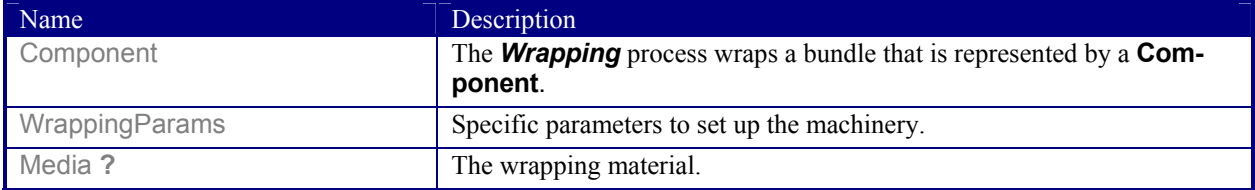

#### **Output Resources**

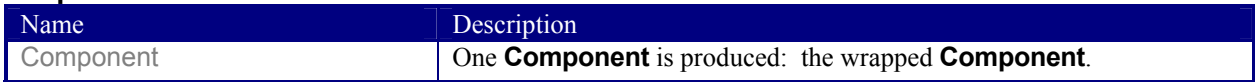

#### **6.5.45 Postpress Processes Structure**

#### **6.5.45.1 Block Production**

This subcategory of the postpress processes merges together all the processes for making a book block. First the block is compiled using the Collecting and Gathering processes. After that, it is combined using one or several of the block

joining processes, including *CoverApplication, SaddleStitching*, *SideSewing*, *SpineTaping*, *Stitching*, and *Thread-Sewing*. The workflow using these processes eventually produces a **Component** that can be trimmed.

#### **6.5.45.1.1 Block Compiling**

The *Gathering* and *Collecting* processes are used to position unfolded sheets and/or folded sheets in a planned order. These operations set a fixed page sequence in preparation for three-side trimming and binding. Block compiling includes:

- Collecting
- [Gathering](#page-202-0)

#### **6.5.45.1.2 Block Joining**

The block joining processes can be grouped into two major subcategories: conventional binding methods, which includes the processes of *Stitching*, *SaddleStitching*, *CoverApplication, SpinePreparation, SpineTaping*, *ThreadSewing*, and *SideSewing*; and single-leaf binding methods, which are listed in Section [Single-Leaf Binding](#page-212-0)  [Methods.](#page-212-0) Together they form a subcategory of block-production processes. All of these processes, which are known as block-joining processes, unite sheets and/or folded sheets lying loose on top of each other.

There are numerous possible binding methods. The most prominent ones are modeled by the processes described in the following sections. Many of them can be part of a combined production chain being performed as inline tasks. Block Joining includes:

- AdhesiveBinding
- CoverApplication
- SaddleStitching
- SideSewing
- [SpinePreparation](#page-208-1)
- SpineTaping
- Stitching
- <span id="page-212-0"></span>• [ThreadSewing](#page-210-0)

#### **6.5.45.1.2.1 Single-Leaf Binding Methods**

Besides the conventional binding methods, there is a multifaceted group of binding methods for single-leaf bindings. This group can again be subdivided into two subtypes: loose-leaf binding and mechanical binding, each of which is described in the sections that follow.

#### **6.5.45.1.2.1.1 Loose-Leaf Binding Method**

This binding techniques allow contents to be changed, inserted, or removed at will. There are two essential groups of loose-leaf binding systems: those that require the paper to be punched or drilled and those that do not. The *RingBinding* method, described in the next section, is the most prominent binding in the loose-leaf binding category. Loose-Leaf Binding Methods include:

• [RingBinding](#page-206-1) 

#### **6.5.45.1.2.1.2 Mechanical Binding Methods**

Single leafs are fastened into what is essentially a permanent system that is not meant to be reopened. However, special machinery can be used to reopen some of the mechanical binding systems described below.

In mechanical binding, printing and folding can be done in a conventional manner. The gathered sheets, however, often require the back to be trimmed, as well as the other three sides. Mechanical bindings are often used for short-run jobs such as ones that have been printed digitally. The most prominent mechanical binding processes are described in the sections that follow. Mechanical Binding Methods include:

- [ChannelBinding](#page-198-1)
- CoilBinding
- PlasticCombBinding
- RingBinding
- **•** StripBinding
- <span id="page-213-0"></span>• [WireCombBinding](#page-211-0)

### **6.5.45.2 HoleMaking**

See [HoleMaking.](#page-203-0)

#### **6.5.45.3 Laminating**

See [Laminating.](#page-204-0)

#### **6.5.45.4 Numbering**

See [Numbering.](#page-205-0)

#### **6.5.45.5 Packaging Processes**

The individual processes defined in this section replace the deprecated *[Packing](#page-174-0)* process. Packaging processes include:

- [BoxPacking](#page-197-0)
- Labeling
- Palletizing
- Shrinking
- Stacking
- Strapping
- [Wrapping](#page-211-1)

Each of these processes share a common coordinate system as depicted below:

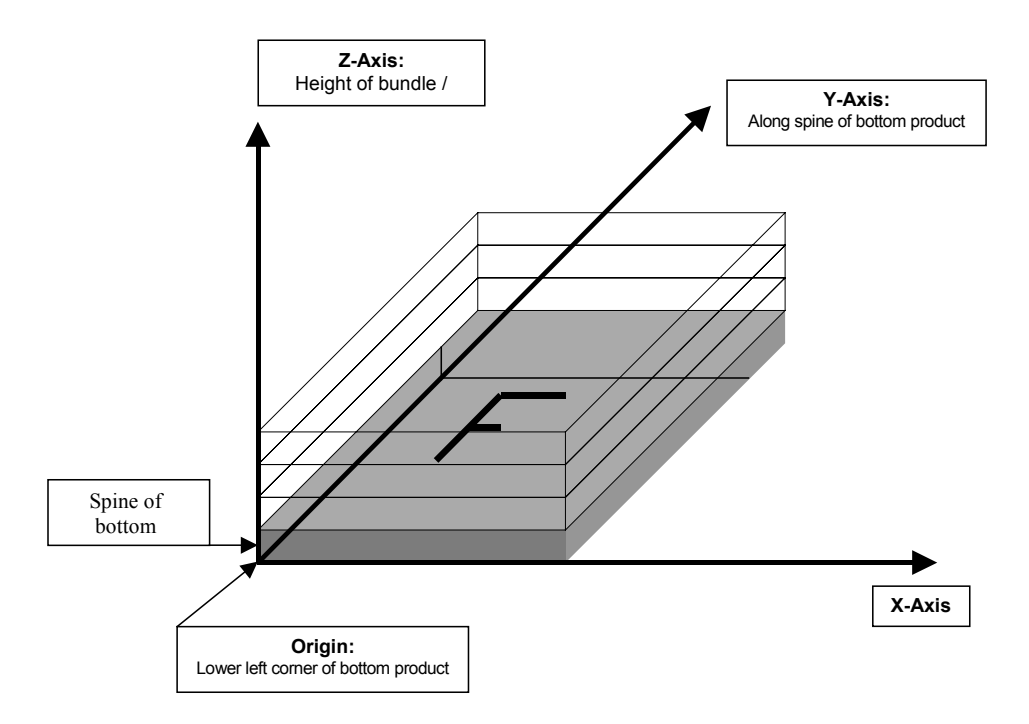

#### *Figure 6.2 Packaging Process Coordinate System*

#### **6.5.45.6 Processes in Hardcover Book Production**

The following processes refer to the production of hard cover books. As there are several processes which are needed to produce a hardcover, some of them are optional, others are essential. The processes described are in detail: **CaseMaking:** Production of hard cover book cases.

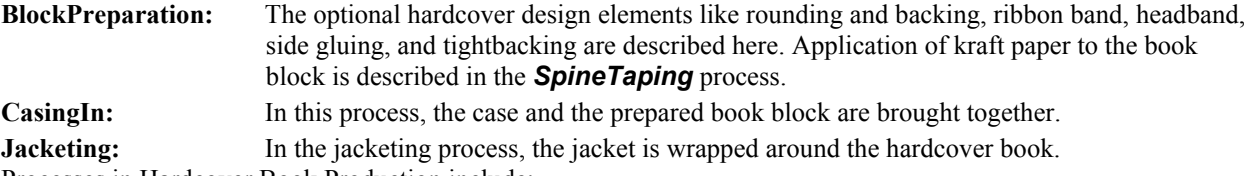

Processes in Hardcover B[ook Production include:](#page-197-1) 

- BlockPreparation
- [CaseMaking](#page-197-1)
- [CasingIn](#page-197-2)
- HeadBandApplication
- [Jacketing](#page-204-2)

#### **6.5.45.7 Sheet Processes**

Many printing processes produce sheets that must be processed further in finishing operations. The web processes presented in the preceding sections result in sheets that are treated in much the same way as sheets produced by sheetfed printing presses. The following processes describe these sheet finishing operations. Sheet processes include:

- [Creasing](#page-199-0)
- [Cutting](#page-200-0)
- Embossing
- [Folding](#page-201-0)
- [Gluing](#page-202-1)
- Perforating
- ShapeCutting
- [ThreadSealing](#page-210-1)

#### **6.5.45.8 Tip-on/in**

The following processes (*EndSheetGluing*, *Inserting*) are part of the postpress operations. They can be grouped together as the tip-on/in processes. Both processes can be performed by hand, tip-on/in machine, or by a press. Tipon/in includes:

- EndSheetGluing
- Inserting

#### **6.5.45.9 Trimming**

See [Trimming.](#page-210-2)

#### **6.5.45.10 Web Processes**

This subchapter of the postpress processes is dedicated to web and ribbon operations, i.e., operations that require a web or a ribbon to execute. In essence, a ribbon is a web that has been slit or cross-cut. More specifically, a web is a continuous strip of **Media** to be used for printing, e.g., paper or foil. This substrate is called "web" while it is threaded through the printing machinery, but once it has run through the *Dividing* process and been slit, the web no longer exists. In its place are ribbons or sheets.

A ribbon, then, is the part of the web that enters the folder. If the web is never slit, however, the web and the ribbon are identical. Slitting and salvage-trim operations on a web can result in one or more ribbons. A ribbon can be further subdivided after it has been slit. After the *Dividing* process, sheets are treated further. The *Gathering* process and *Folding* process also handle web and ribbon applications.

# **Chapter 7 Resources**

# **Introduction**

Resources represent inputs and outputs, the 'things" that are produced, modified, consumed, or in any way used by nodes. A more thorough description was provided in Section [3.7 Resources](#page-66-0). The resources in this chapter are divided into two sections. The first section documents all of the resources of class *Intent*. The second section documents the rest of the resources that have been defined for JDF.

# **7.1 Intent Resources**

As was described in Section [4.1.1 Product Intent Constructs,](#page-106-0) intent resources are designed to narrow down the available options when defining a JDF job. Many of the elements in intent resources are optional. If an optional element of an intent resource is omitted, and no additional information is specified in the description, the value defaults to "don't care".

All intent resources share a set of subelements that allow a Request for Quote to describe a range of acceptable values for various aspects of the product. These elements, taken together, allow an administrator to provide a specific value for the quote. Section [7.1.1,](#page-216-0) below, describes these elements.

Each of the following sections begins with a brief narrative description of the resource. Following that is a list containing details about the properties of the resource, as shown below. The first item in the list provides the class of the resource, which, in this section is always *Intent*. For more information on resource class, see Section [3.7.1](#page-69-0)  [Resource Classes.](#page-69-0) A template of this list is shown below.

After the list describing the resource properties, each section contains tables that outline the structure of each resource and, when applicable, the abstract or subelement information that pertains to the resource structure. The first column contains the name of the attribute or element. In some cases, a resource will contain an element with more than one value associated with it. If this is the case, the element name is listed as often as it appears, and a term in parentheses that identifies the kind of element is included in the column. A template of these tables is also provided below.

### **Resource Properties Template**

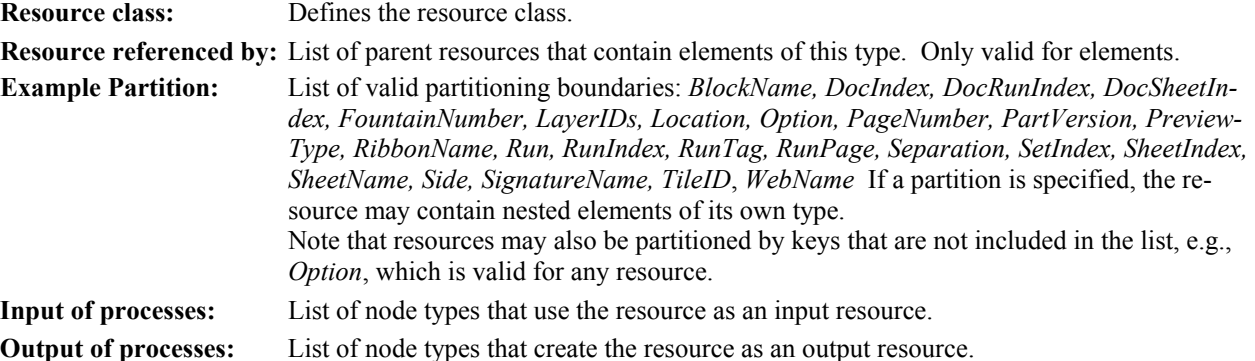

#### **Resource Structure Template**

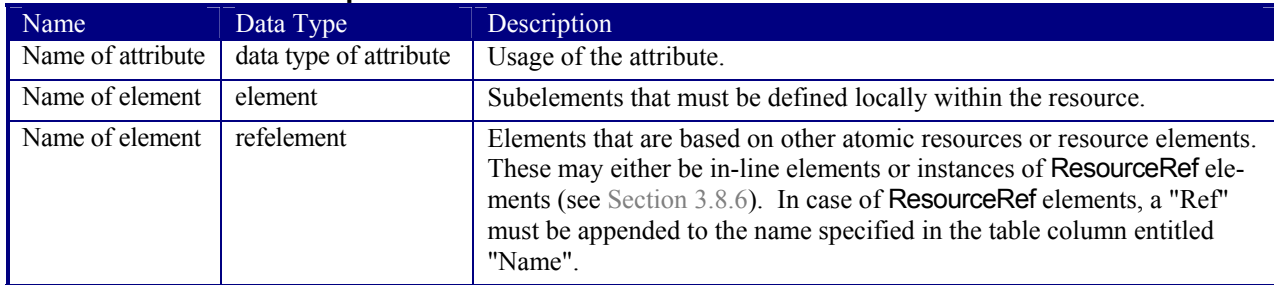
# **7.1.1 Intent Resource Span Subelements**

Intent resources contain subelements that allow spans of values to be specified. These subelements also provide mechanisms to select a set of values from the provided range and map them to a set of quotes. These subelements are called span elements. The abstract span element to be used is determined by the data type of the values to be recorded. All possible span elements are listed in the following table.

Each span element contains further attributes or subelements. The contents shared by all span elements are listed in the Section [7.1.1.1](#page-216-0) [Structure of Abstract Span Subelement](#page-216-0), below, and the contents particular to each span element type are described in the sections that follow.

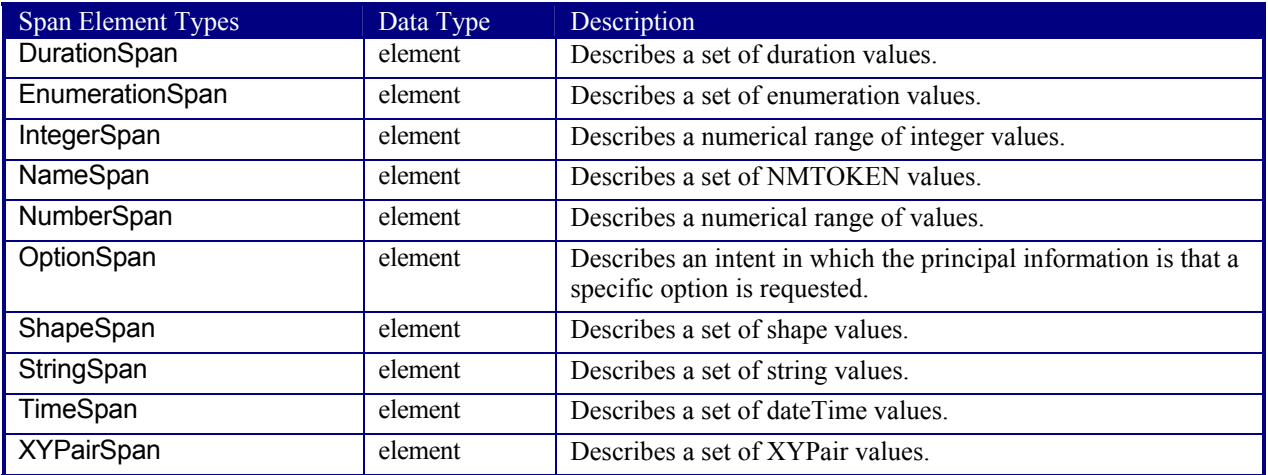

### <span id="page-216-0"></span>**7.1.1.1 Structure of Abstract Span Subelement**

Abstract span elements of intent resources have a common set of attributes and elements that define the priority, data type, and requested identity of the element. These attributes are described in the following table. In addition, abstract Span elements have 3 attributes that define the aspects of the span. The data type of these values depends on the data type of the span and is defined in the following sections:

*Actual*: The accepted actual value

*Preferred*: A preferred value

*Range*: A proposed range of values

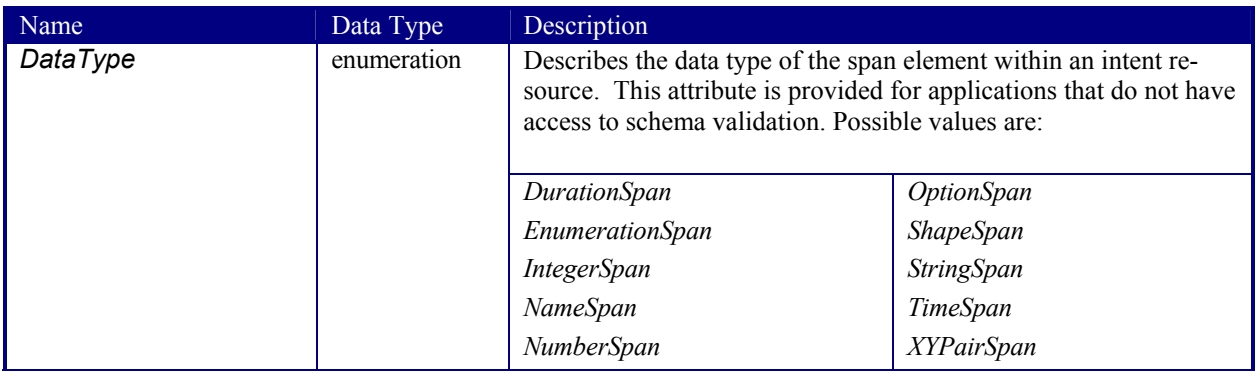

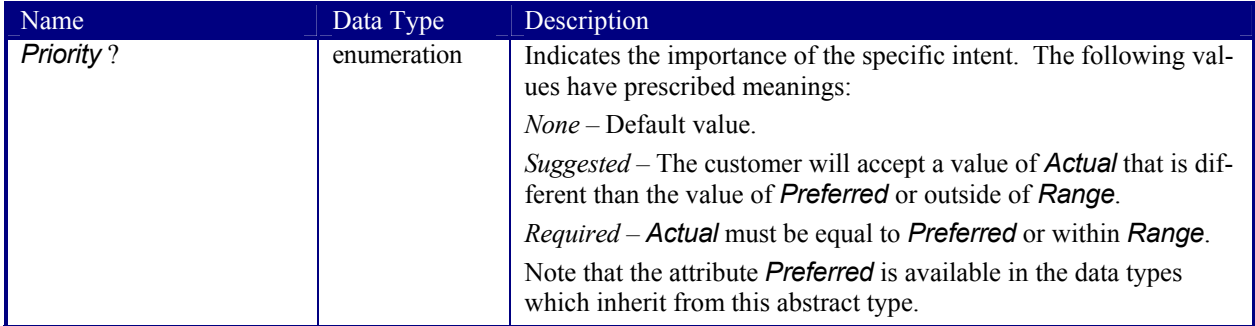

The following table describes the allowed values defined by the combination of *Range*, *Preferred,* and *Priority* in Span resources.

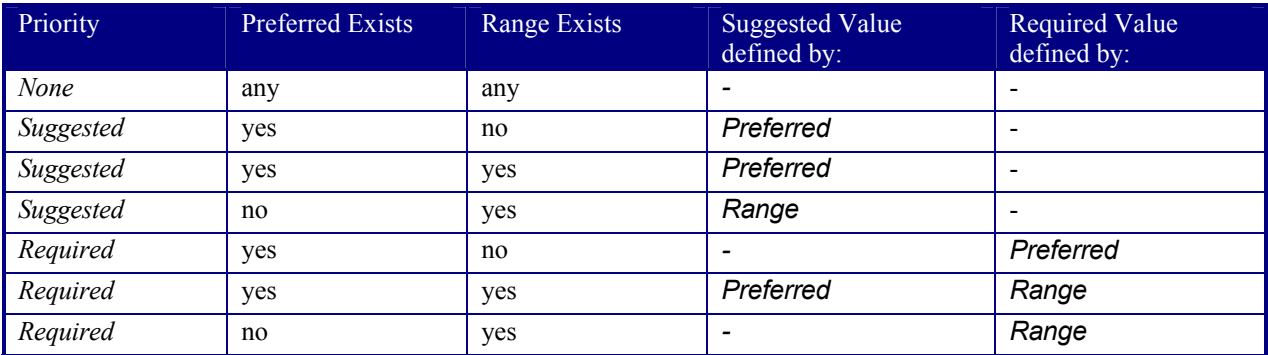

# **7.1.1.2 Structure of the DurationSpan Subelement**

#### New in JDF 1.1

This span subelement is used to describe a selection of instances in time. It inherits from the abstract span element described in Section [7.1.1.1](#page-216-0) [Structure of Abstract Span Subelement](#page-216-0).

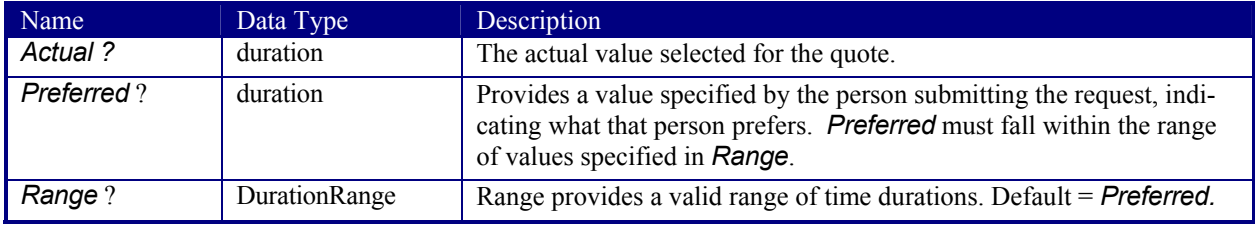

### **7.1.1.3 Structure of the EnumerationSpan Subelement**

This span subelement is used to describe ranges of enumerative values. It inherits from the abstract span element described in Section [7.1.1.1](#page-216-0) [Structure of Abstract Span Subelement.](#page-216-0) It is identical to the NameSpan element except for the fact that it describes a closed list of enumeration values.

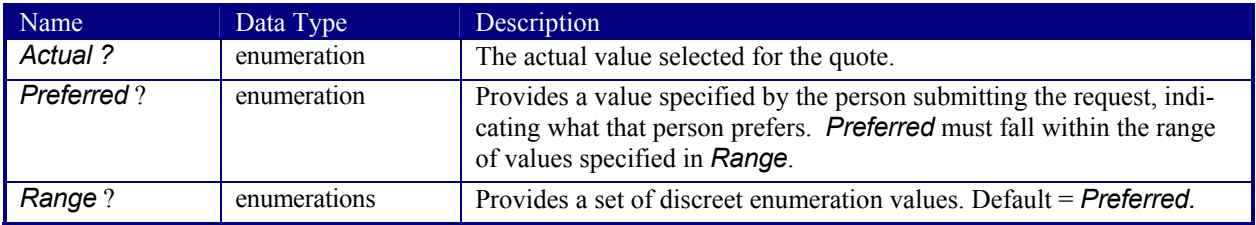

## **7.1.1.4 Structure of the IntegerSpan Subelement**

This span subelement is used to describe ranges of integer values. It inherits from the abstract span element de-scribed in Section [7.1.1.1](#page-216-0) [Structure of Abstract Span Subelement](#page-216-0).

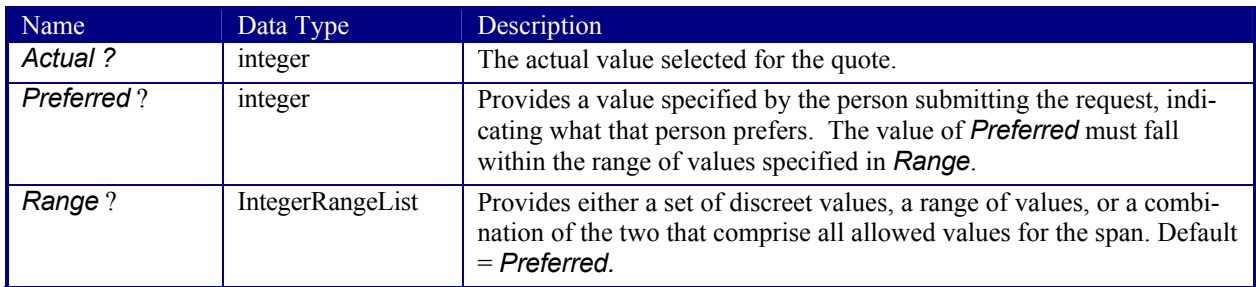

## **7.1.1.5 Structure of the NameSpan Subelement**

This span subelement is used to describe name ranges. It inherits from the abstract span element described in Sec-tion [7.1.1.1](#page-216-0) [Structure of Abstract Span Subelement.](#page-216-0) It is identical to the EnumerationSpan element except for the fact that it describes an extensible list of NMTOKEN values.

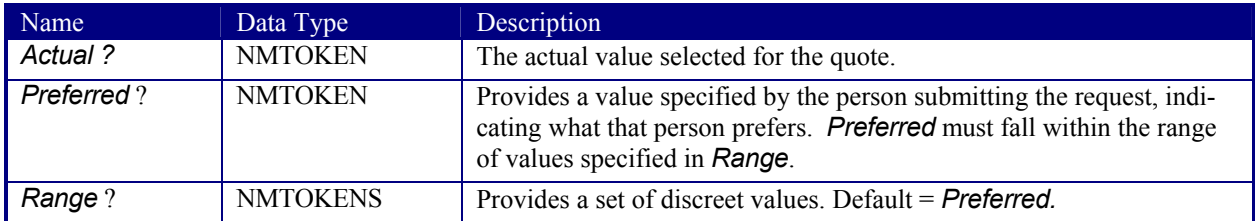

### **7.1.1.5.1 Specifying New Values in a NameSpan Subelement**

NameSpan elements generally define an open list of predefined values. If a value that is not included in the list must be specified, a comment that defines that value can be included in the NameSpan using the new name as a *Name* attribute of the comment, as demonstrated in the following example:

```
<HoleType DataType="NameSpan" Range="36Hole 42Hole">
```

```
<Comment Name="36Hole">6 equidistant holes on each side of a hexagonal piece of paper 
</Comment> 
<Comment Name="42Hole">7 equidistant holes on each side of a hexagonal piece of paper
```
</Comment>

</HoleType>

# **7.1.1.6 Structure of the NumberSpan Subelement**

This span subelement is used to describe a numerical range of values. It inherits from the abstract span element de-scribed in Section [7.1.1.1](#page-216-0) [Structure of Abstract Span Subelement](#page-216-0).

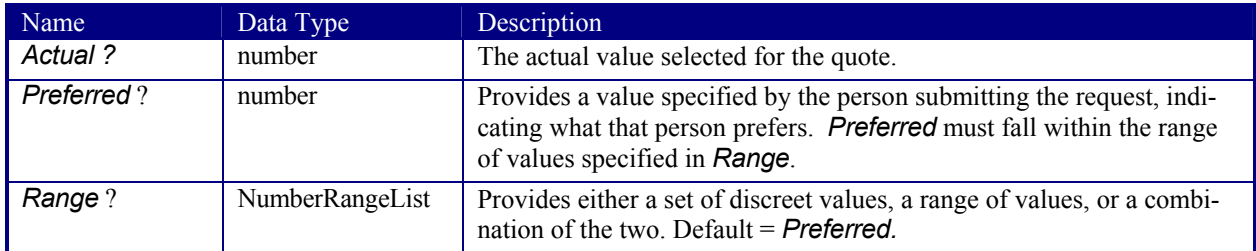

### **7.1.1.7 Structure of the OptionSpan Subelement**

This span subelement is used to describe a range of options or boolean values. It inherits from the abstract span element described in Section [7.1.1.1](#page-216-0) [Structure of Abstract Span Subelement.](#page-216-0)

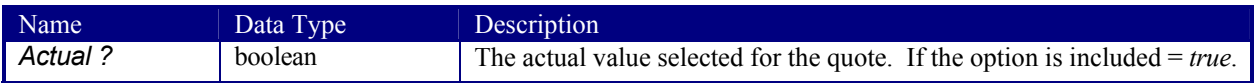

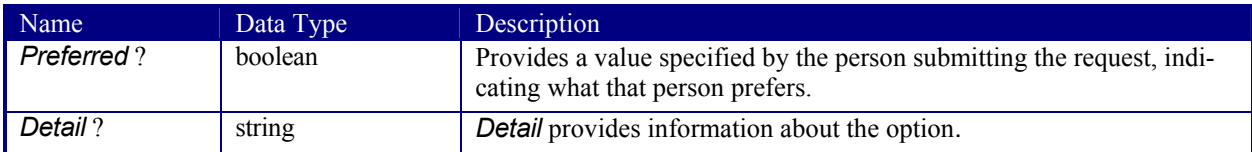

### **7.1.1.8 Structure of the ShapeSpan Subelement**

### New in JDF 1.1

This span subelement is used to describe ranges of numerical value pairs. It inherits from the abstract span element described in Section [7.1.1.1](#page-216-0) [Structure of Abstract Span Subelement](#page-216-0).

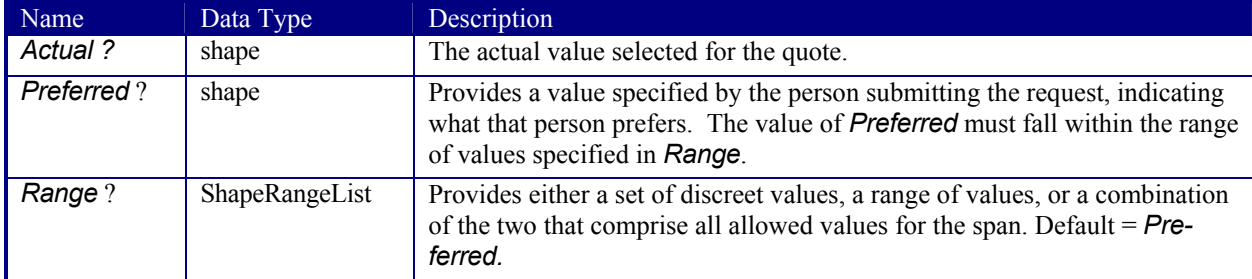

### **7.1.1.9 Structure of the StringSpan Subelement**

This span subelement is used to describe string ranges. It inherits from the abstract span element described in Section [7.1.1.1](#page-216-0) [Structure of Abstract Span Subelement.](#page-216-0)

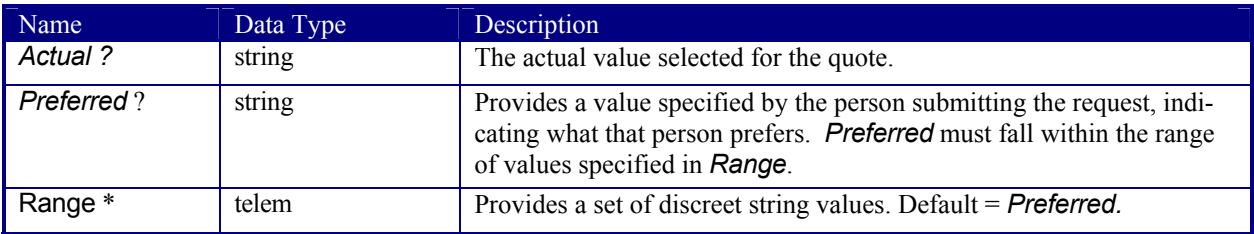

### **7.1.1.10 Structure of the TimeSpan Subelement**

This span subelement is used to describe a selection of instances in time. It inherits from the abstract span element described in Section [7.1.1.1](#page-216-0) [Structure of Abstract Span Subelement](#page-216-0).

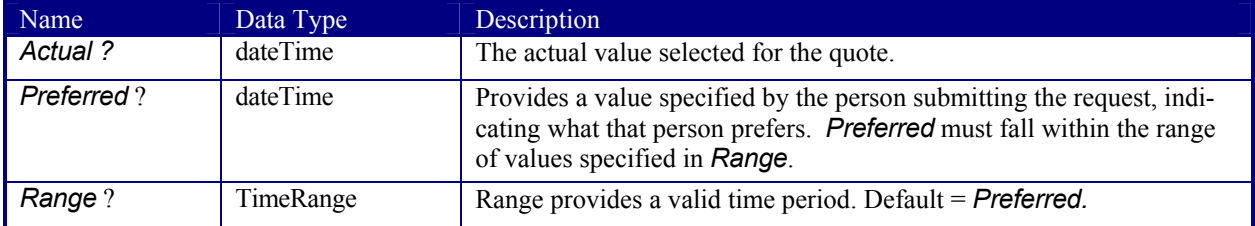

### **7.1.1.11 Structure of the XYPairSpan Subelement**

This span subelement is used to describe ranges of numerical value pairs. It inherits from the abstract span element described in Section [7.1.1.1](#page-216-0) [Structure of Abstract Span Subelement](#page-216-0).

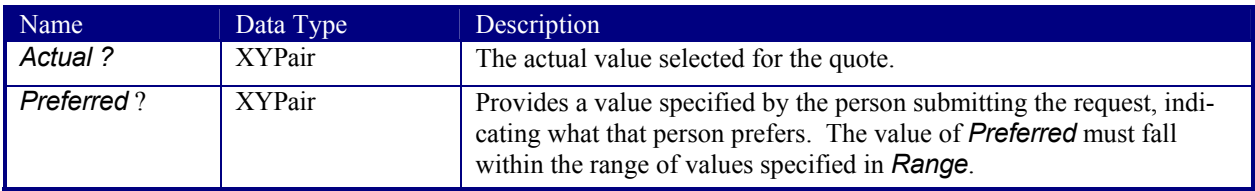

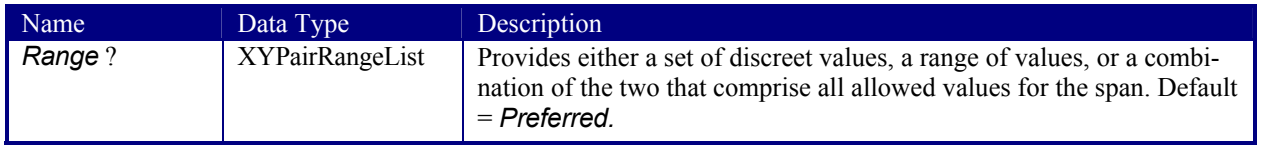

# **7.1.2 ArtDeliveryIntent**

This resource specifies the prepress art delivery intent for a JDF job and maps the items to the appropriate reader pages and separations. **ArtDeliveryIntent** always refers to the **Component** that is defined as output of the product intent node that links to this **ArtDeliveryIntent.**

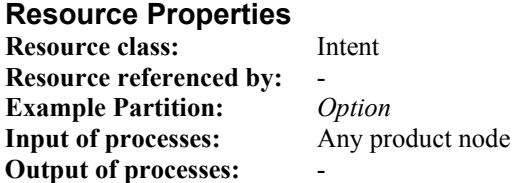

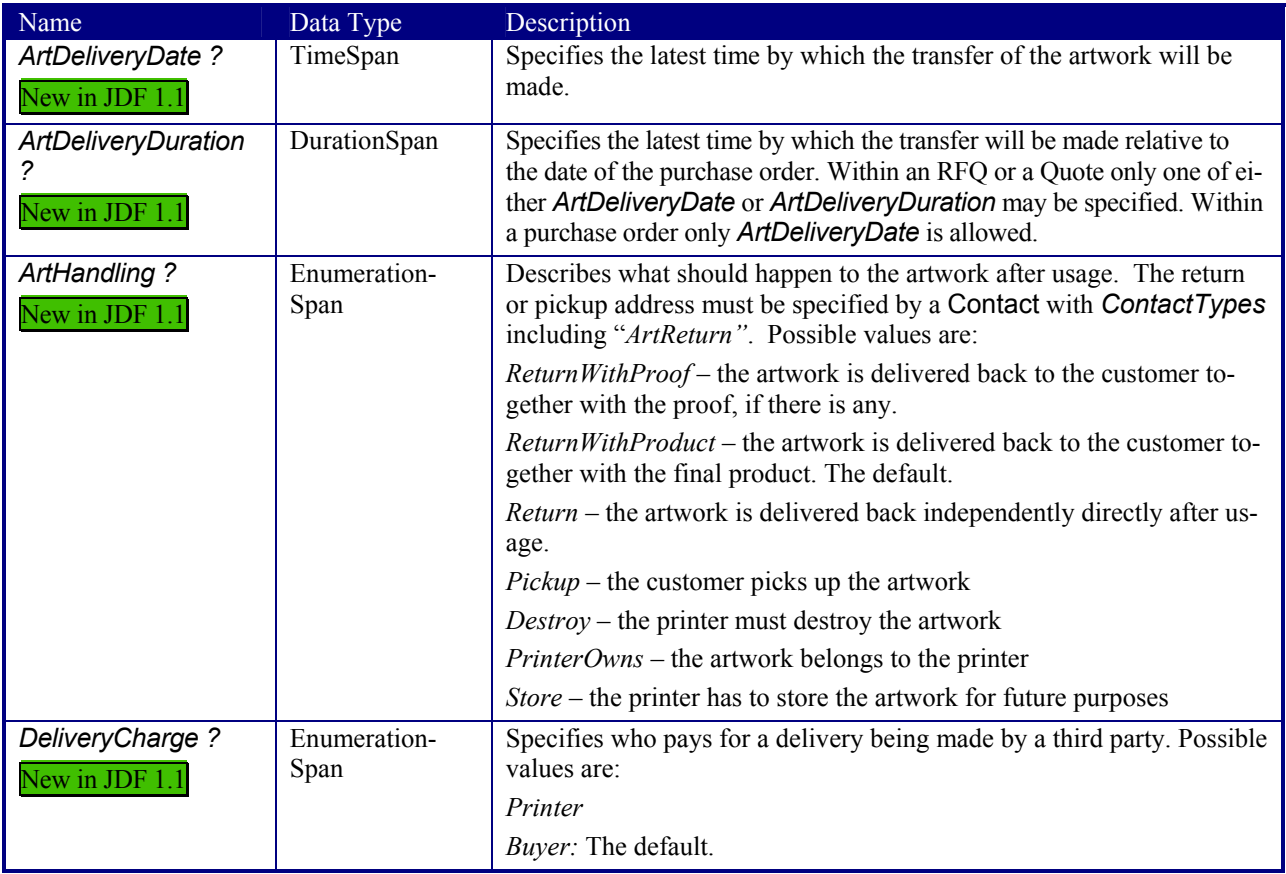

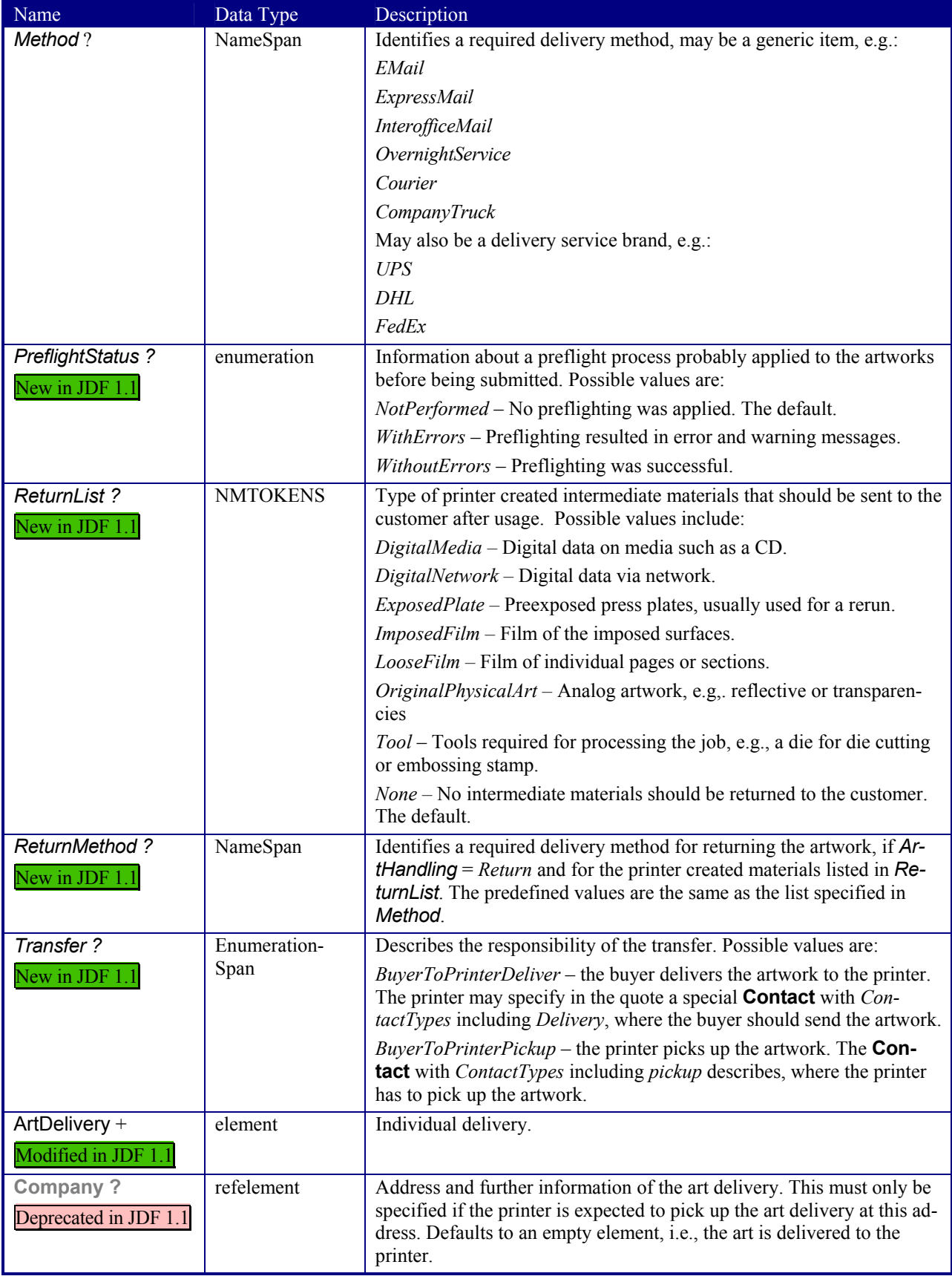

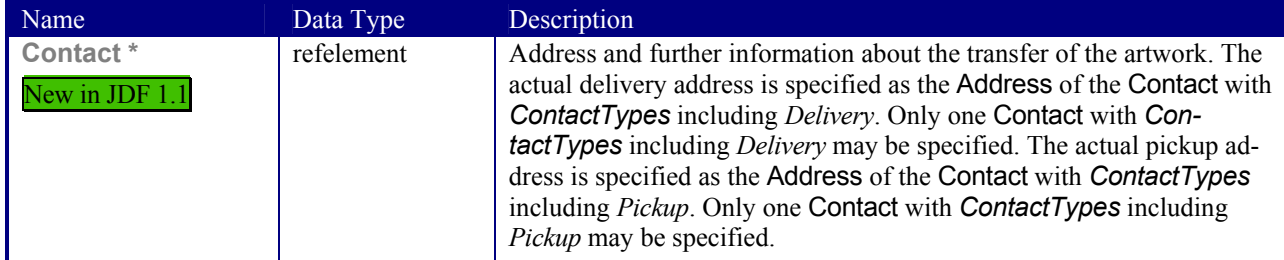

## **Structure of ArtDelivery Elements**

Each ArtDelivery element defines a set of existing products that are required to create the specified product. Attributes that are specified in an ArtDelivery element overwrite those that are specified in their parent ArtDeliveryIntent element. If optional attributes are not specified, their values default to the values specified in ArtDeliveryIntent.

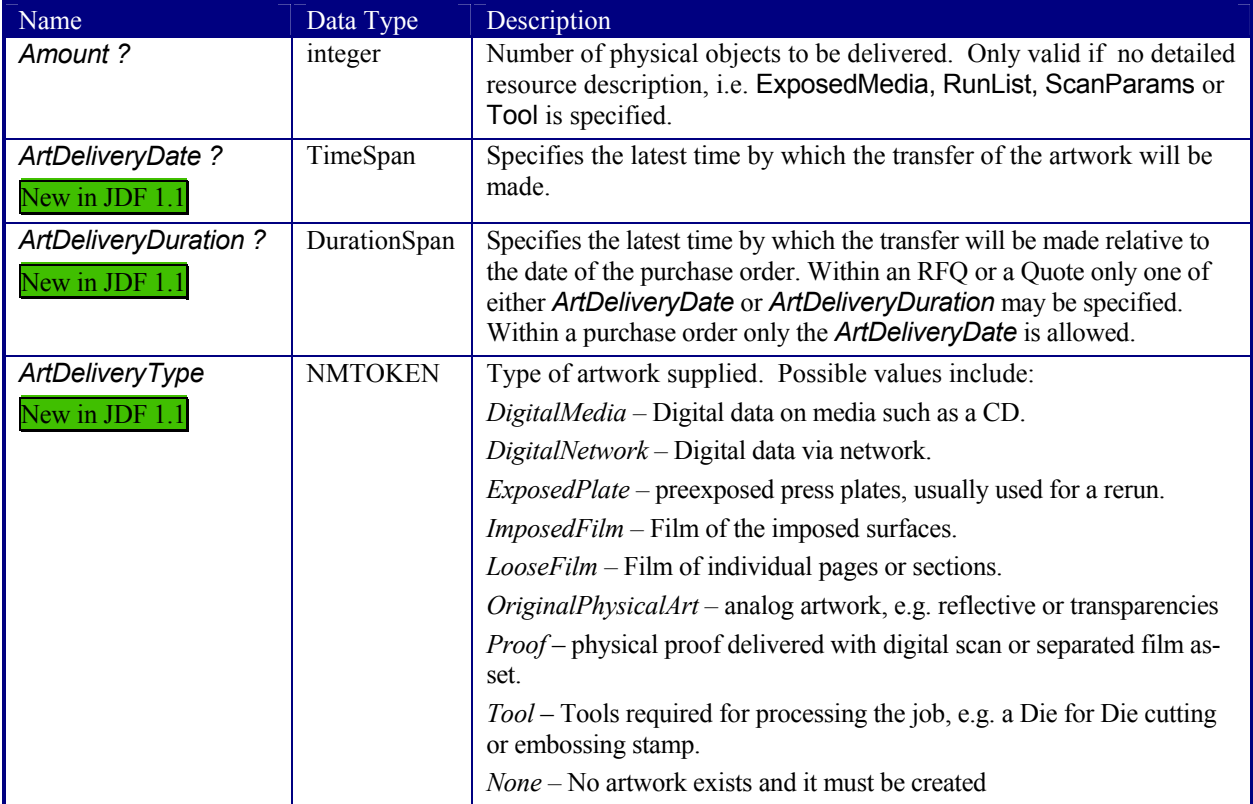

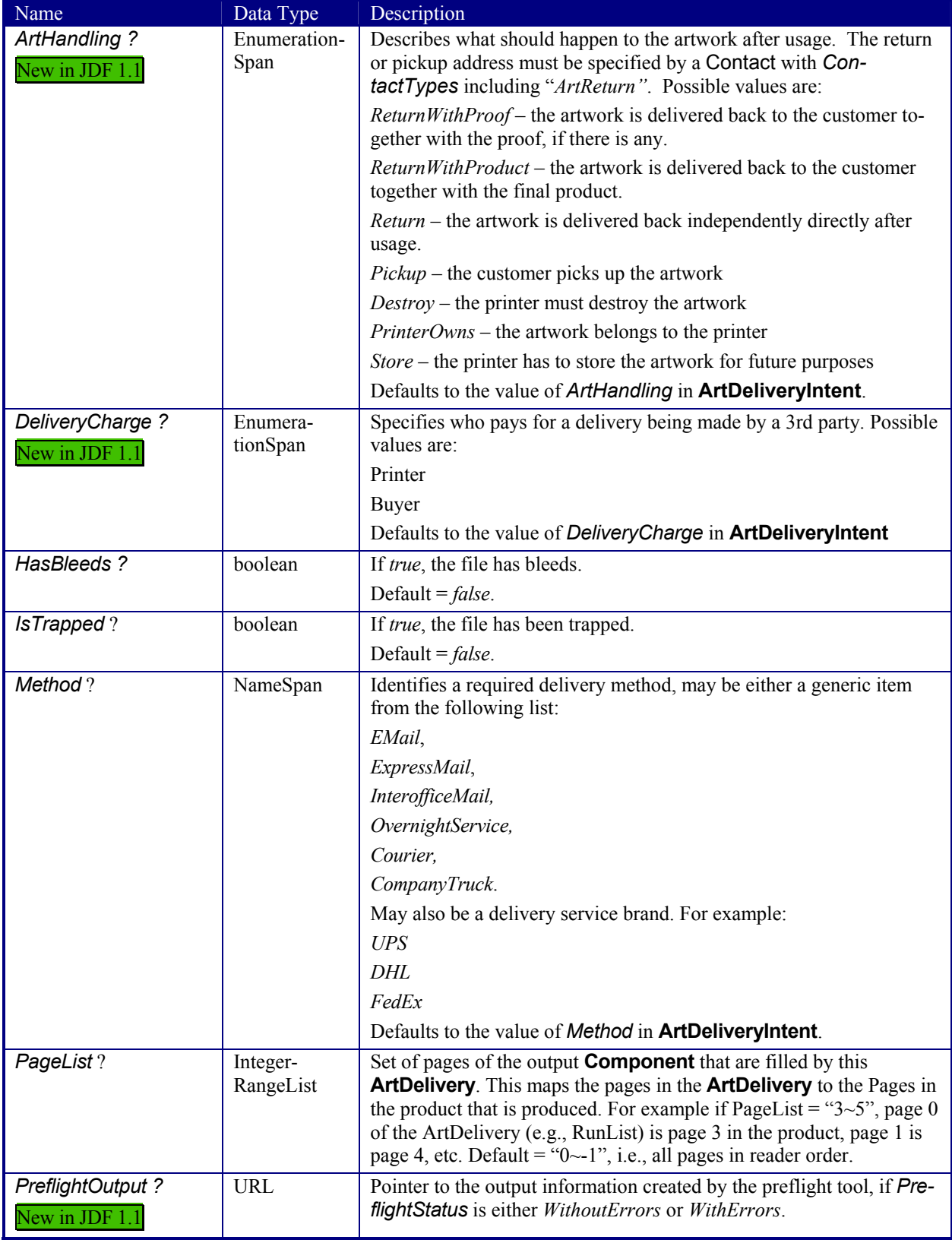

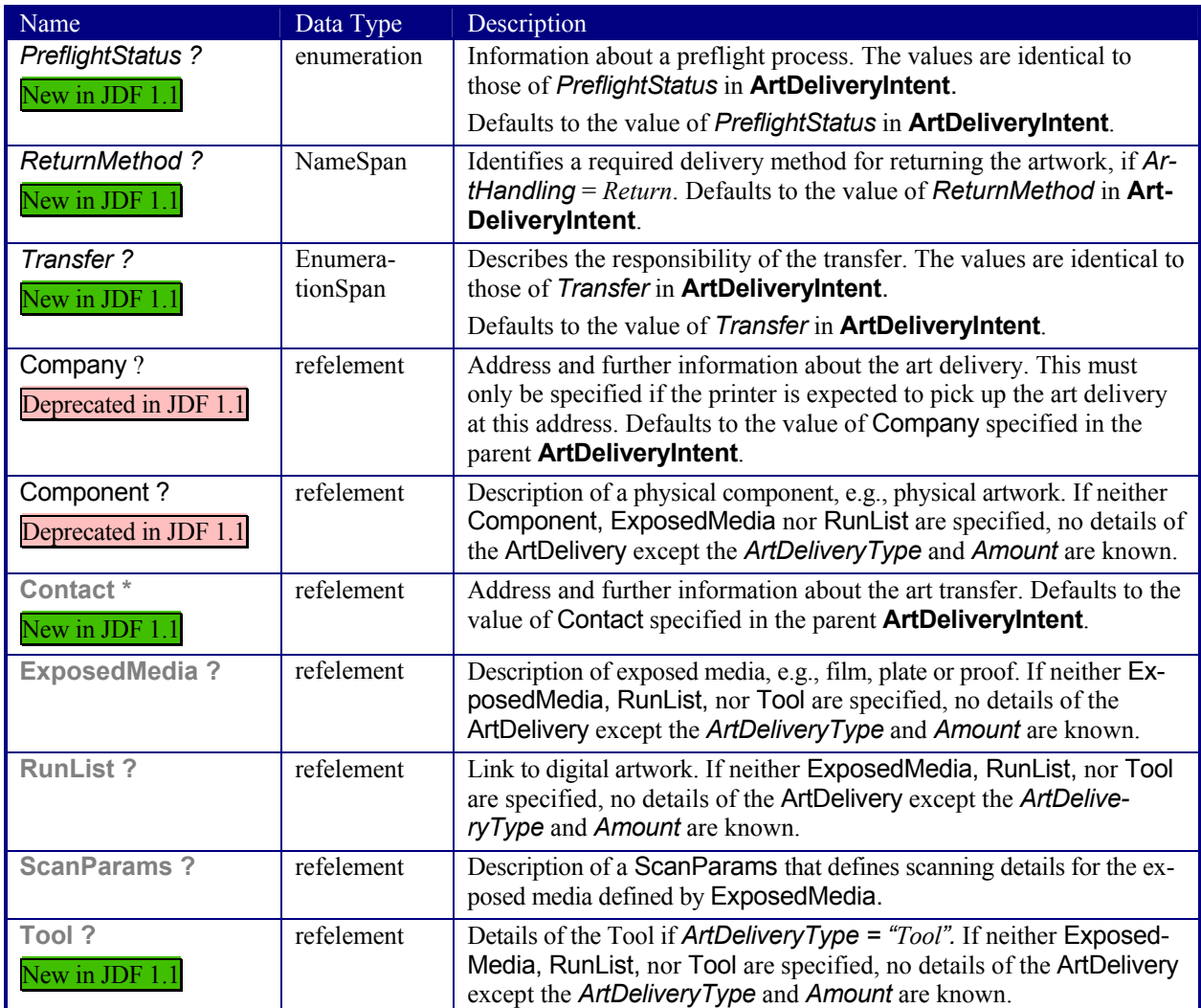

# **7.1.3 BindingIntent**

This resource specifies the binding intent for a JDF job using information that identifies the type of binding required and which side is to be bound. The input components that are used as a cover should have a *ProcessUsage* of *Cover*. The input components that are used as a hard cover jacket should have a *ProcessUsage* of *Jacket*. All other input components are bound in the order of their appearance in the ResourceLinkPool of the JDF node that contains the **BindingIntent**.

### **Resource Properties**

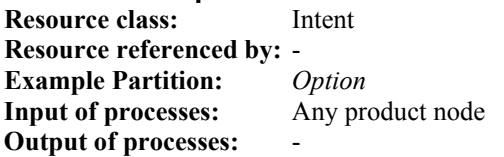

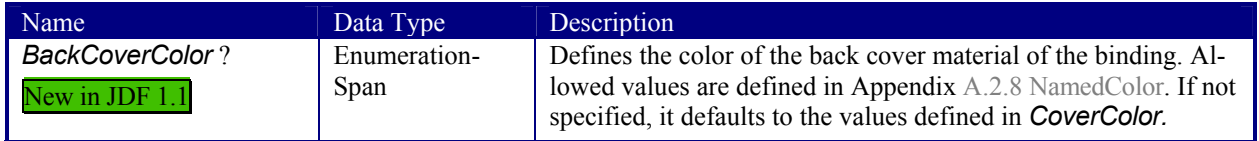

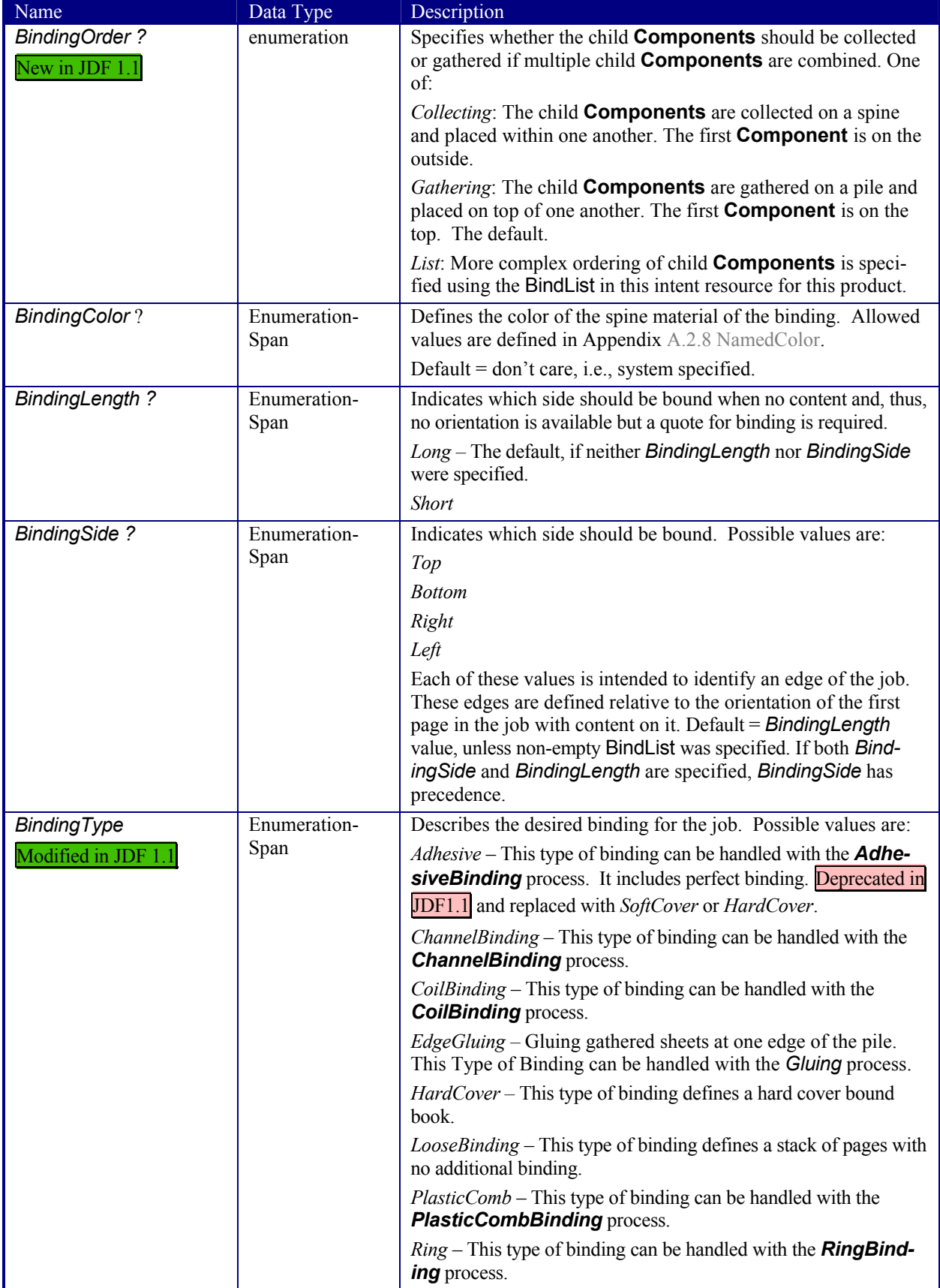

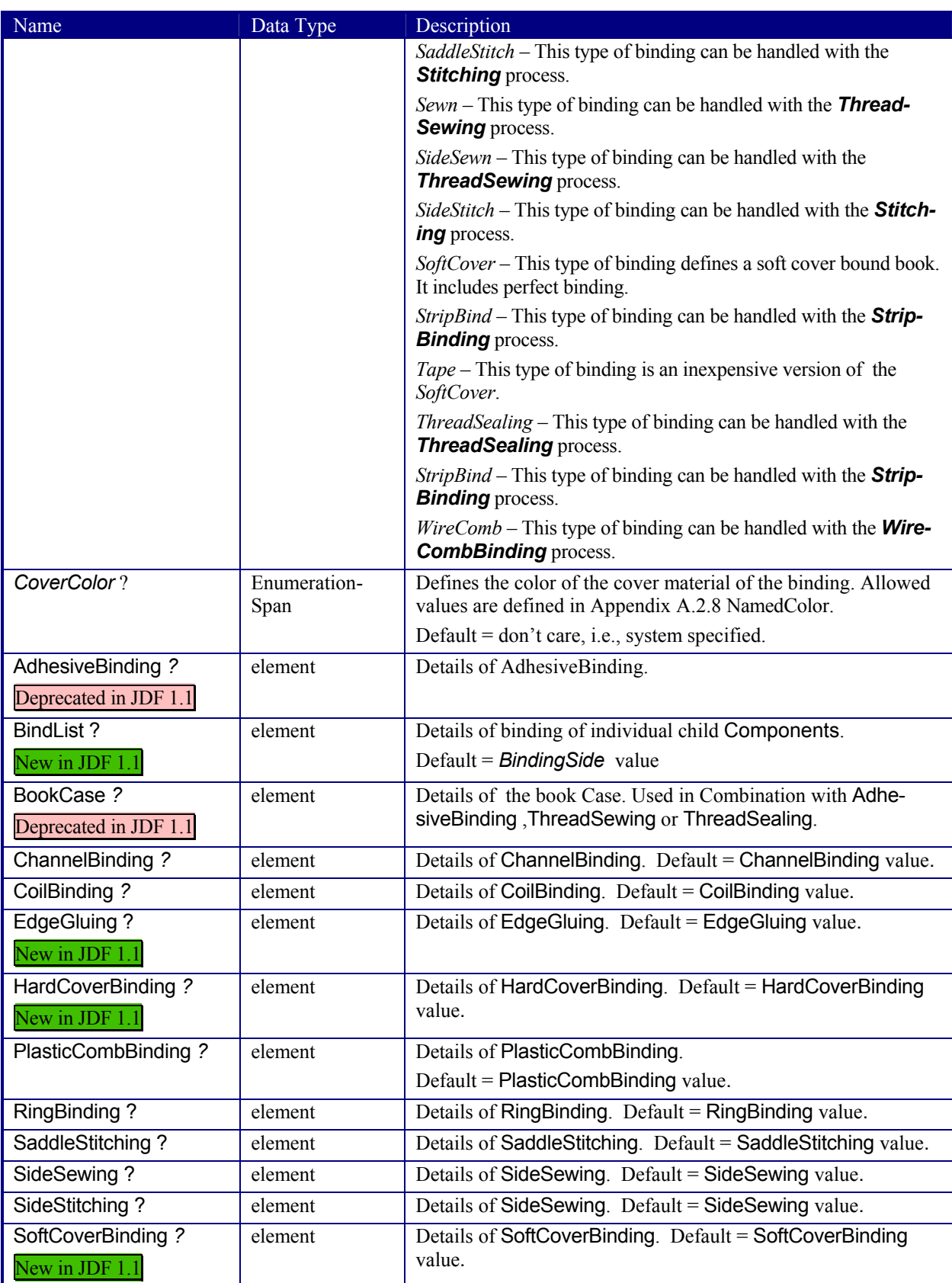

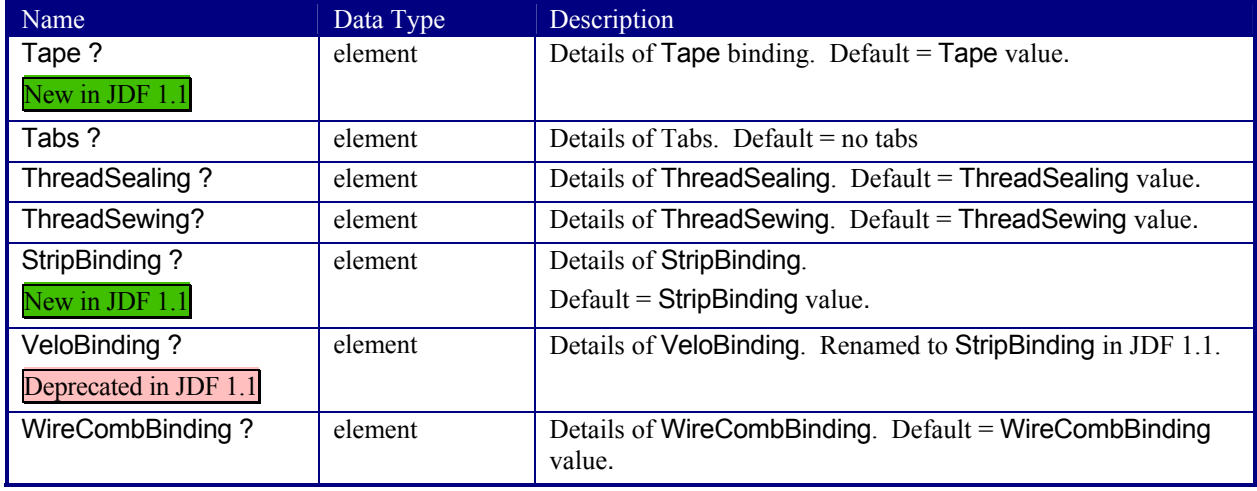

# **Structure of BindList Subelement**

New in JDF 1.1

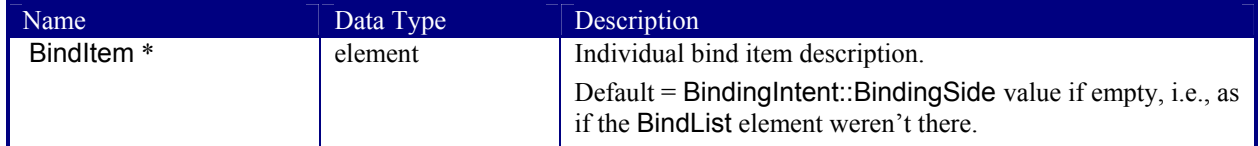

# **Structure of BindItem Subelement**

New in JDF 1.1

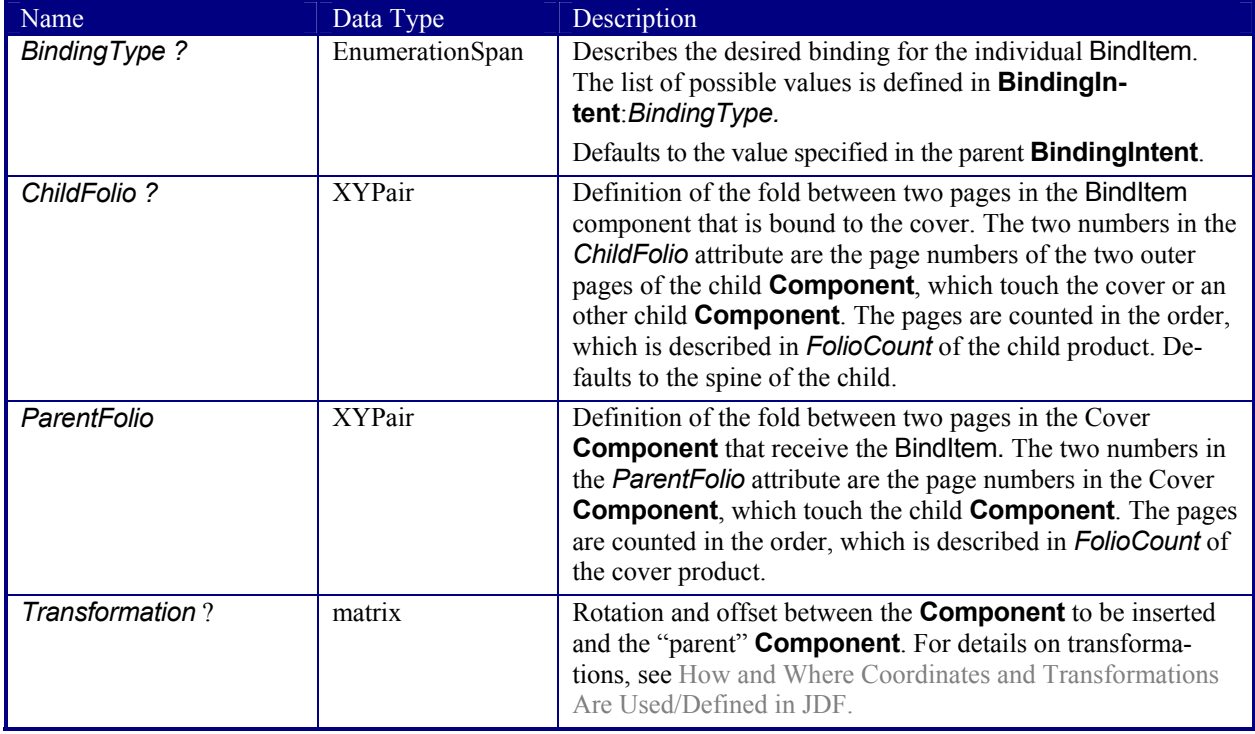

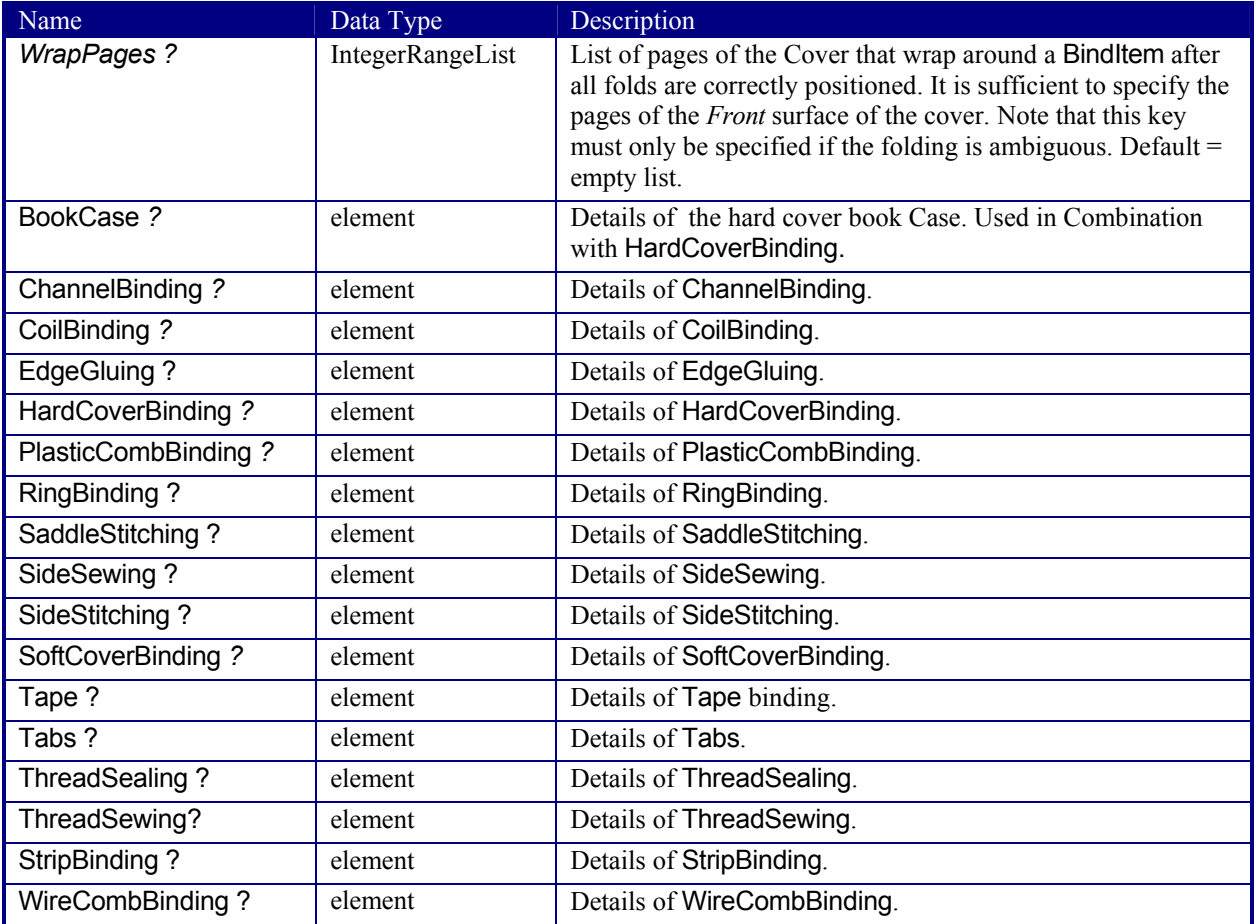

# **Structure of the AdhesiveBinding Subelement.**

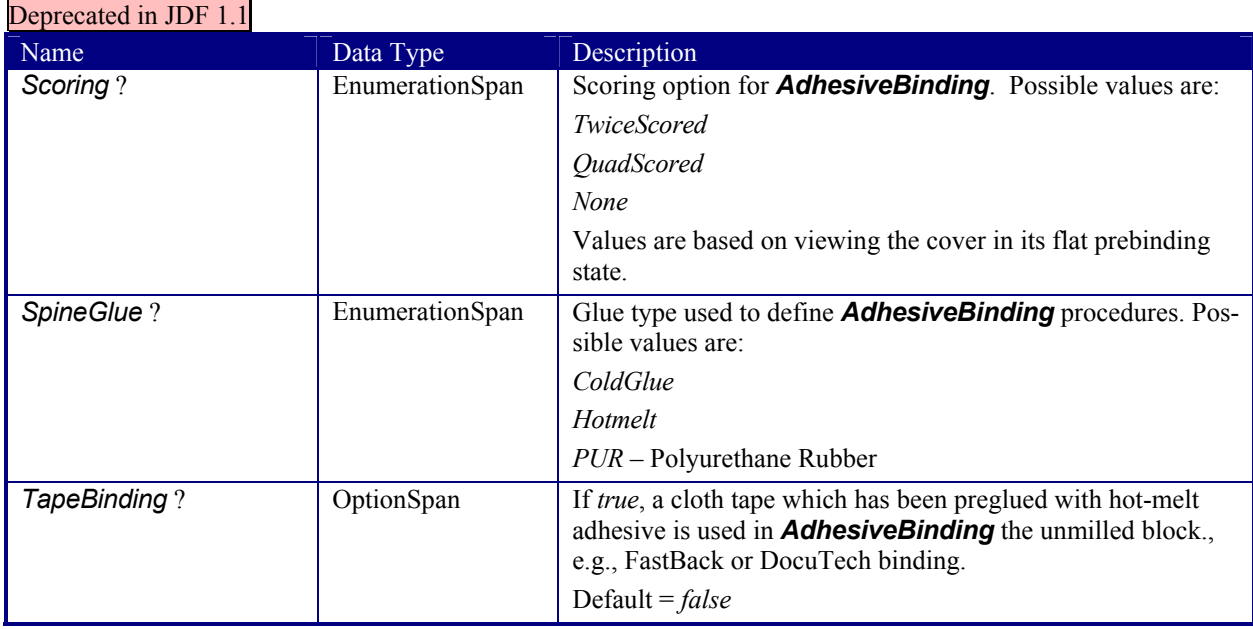

# **Structure of the BookCase Subelement.**

# Deprecated in JDF 1.1

This subelements contains details of the book case for hard cover book binding. The actual binding parameters are set in the appropriate AdhesiveBinding, ThreadSewing or ThreadSealing elements.

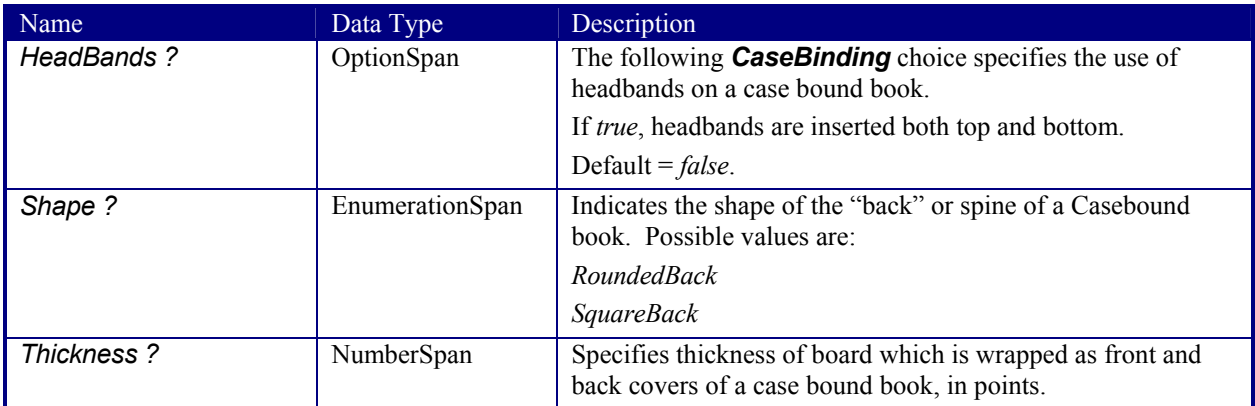

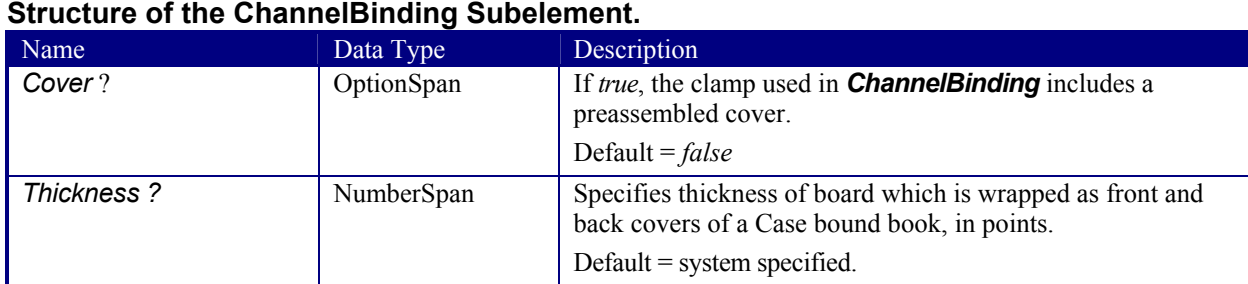

#### **Structure of the CoilBinding Subelement.**

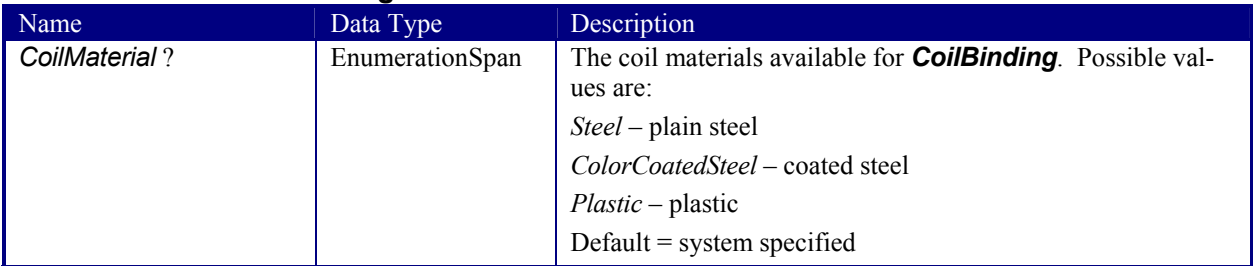

# **Structure of the EdgeGluing Subelement.**

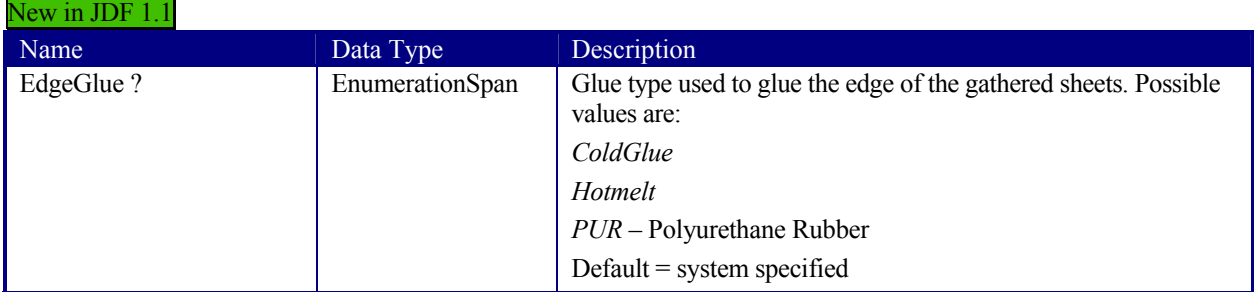

# **Structure of the HardCoverBinding Subelement.** New in JDF 1.1

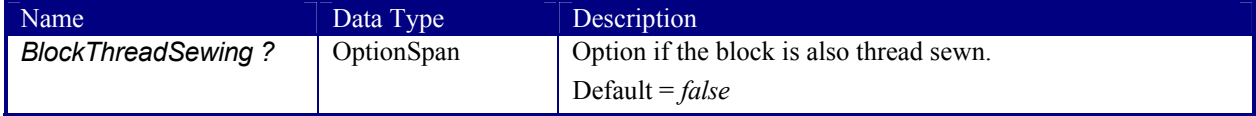

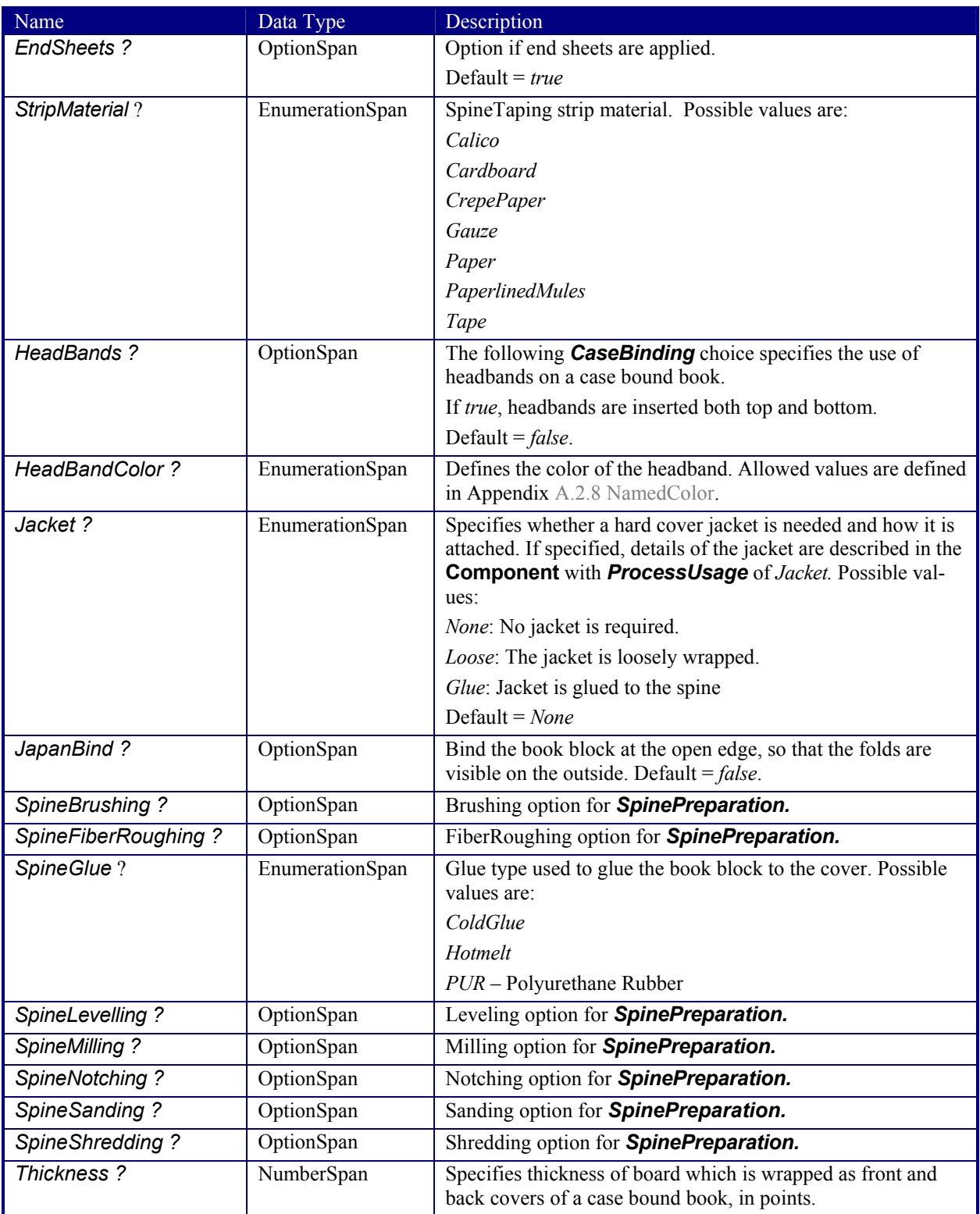

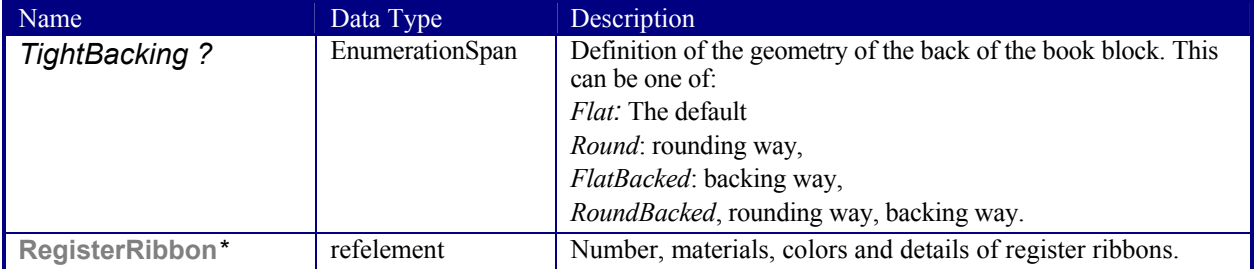

# **Structure of the PlasticCombBinding Subelement.**

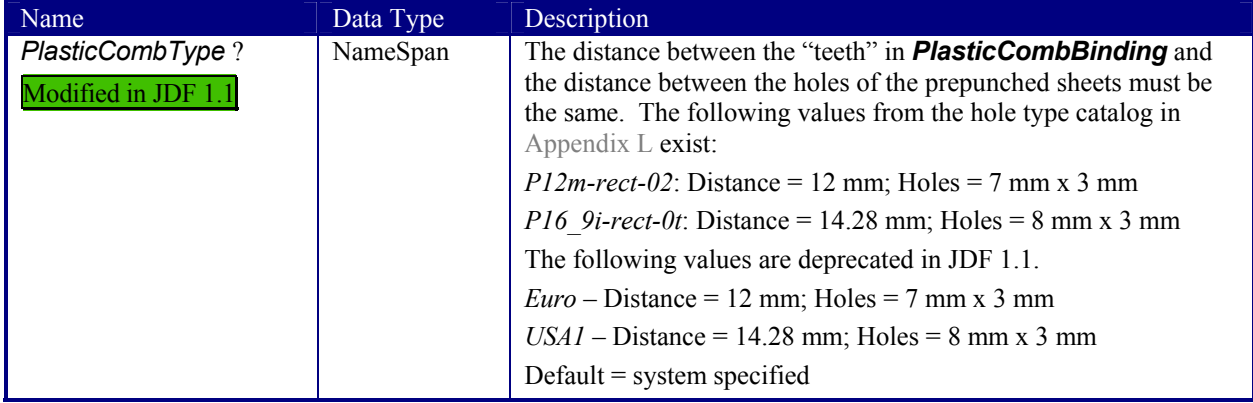

# **Structure of the RingBinding Subelement.**

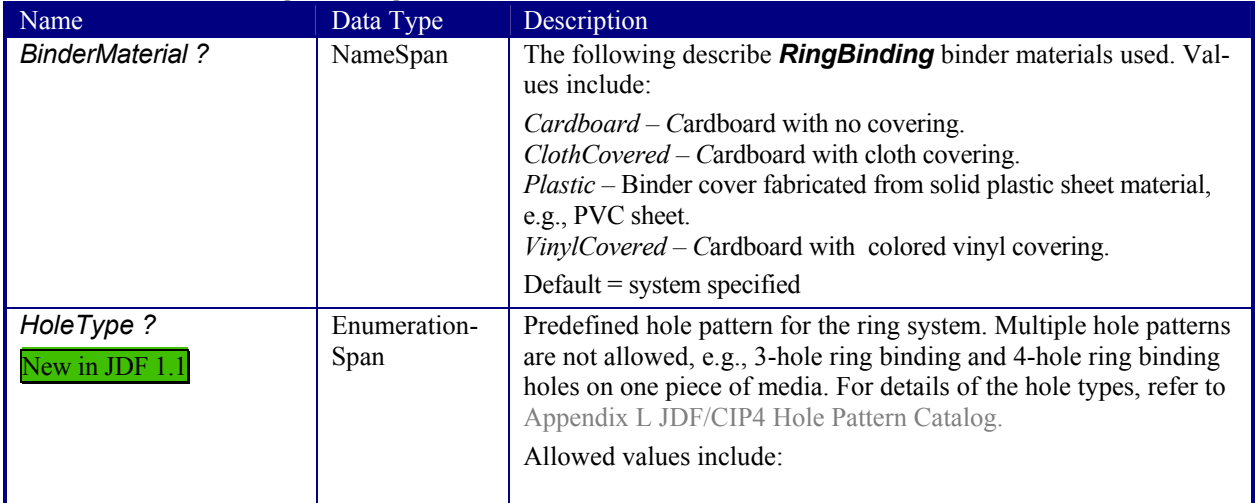

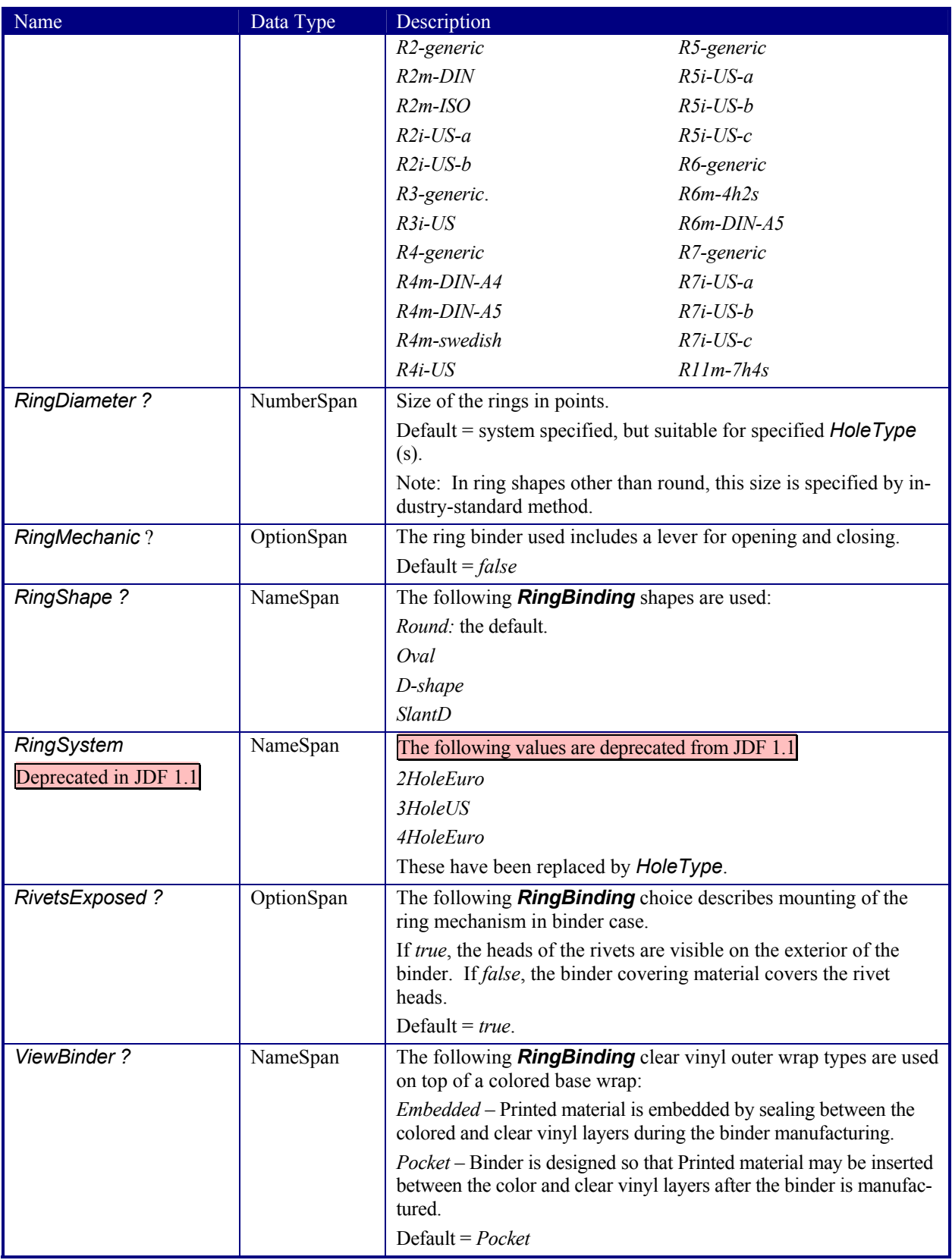

# **Structure of the SaddleStitching Subelement.**

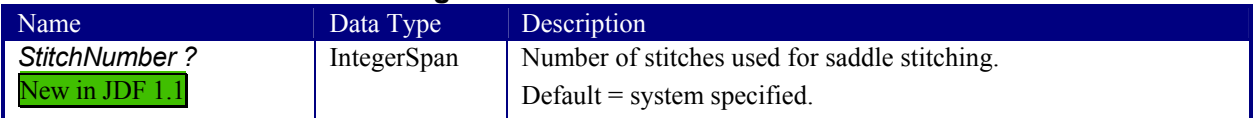

## **Structure of the SideSewing Subelement.**

This is a placeholder that may be filled with private or future data.

Name **Data Type** Description

#### **Structure of the SideStitching Subelement.**

This is a placeholder that may be filled with private or future data. Name **Data Type** Description

### **Structure of the SoftCoverBinding Subelement.**  New in JDF 1.1

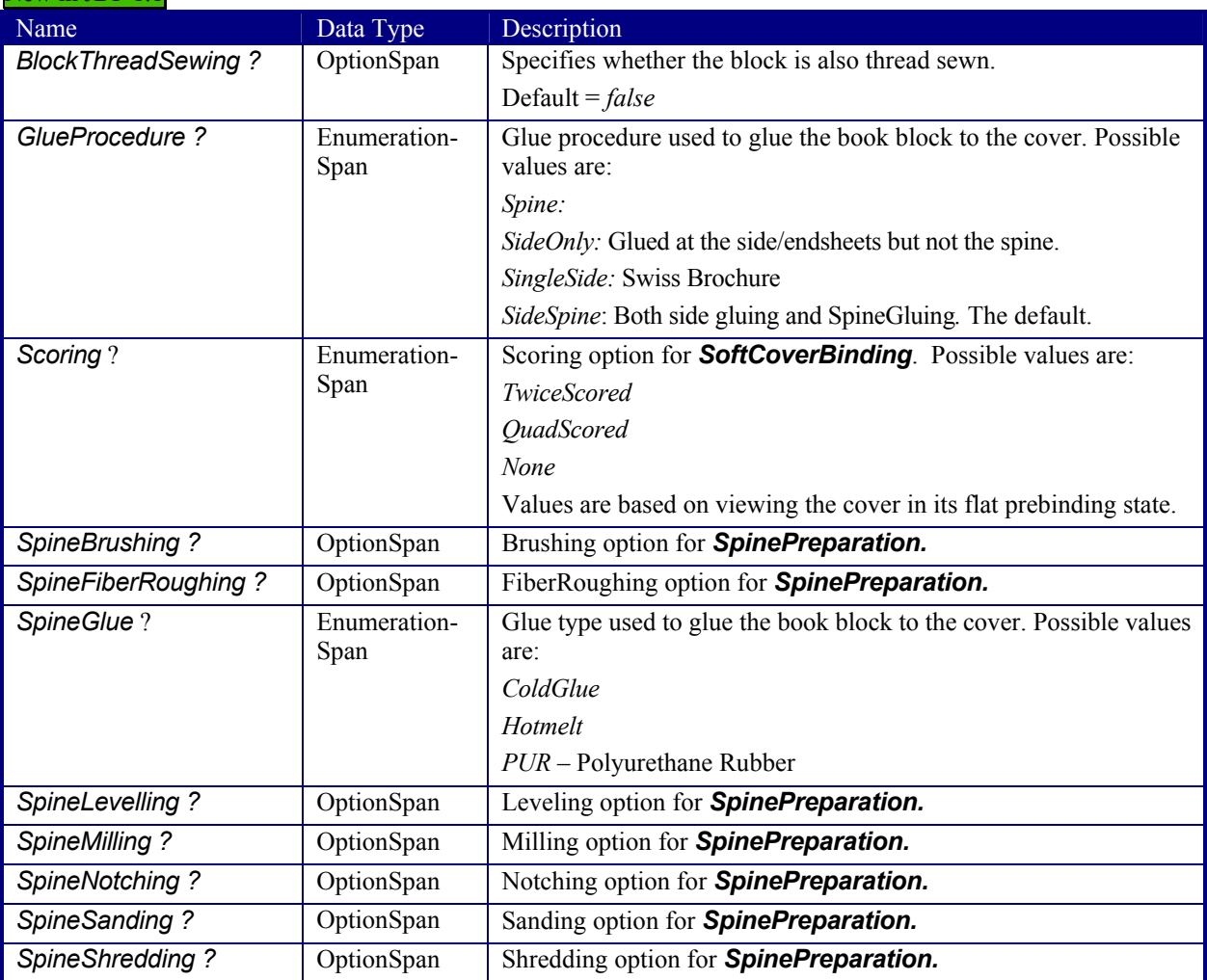

### **Structure of the Tape Subelement.**

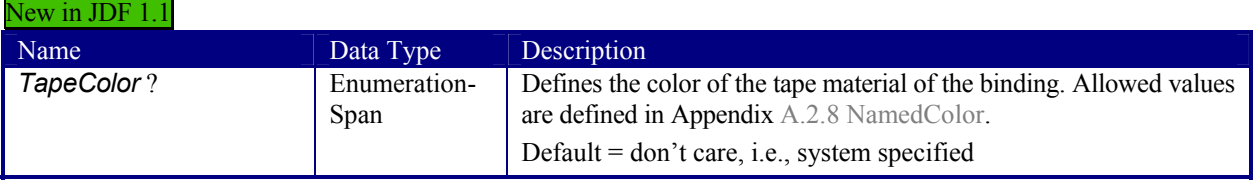

### **Structure of the Tabs Subelement.**

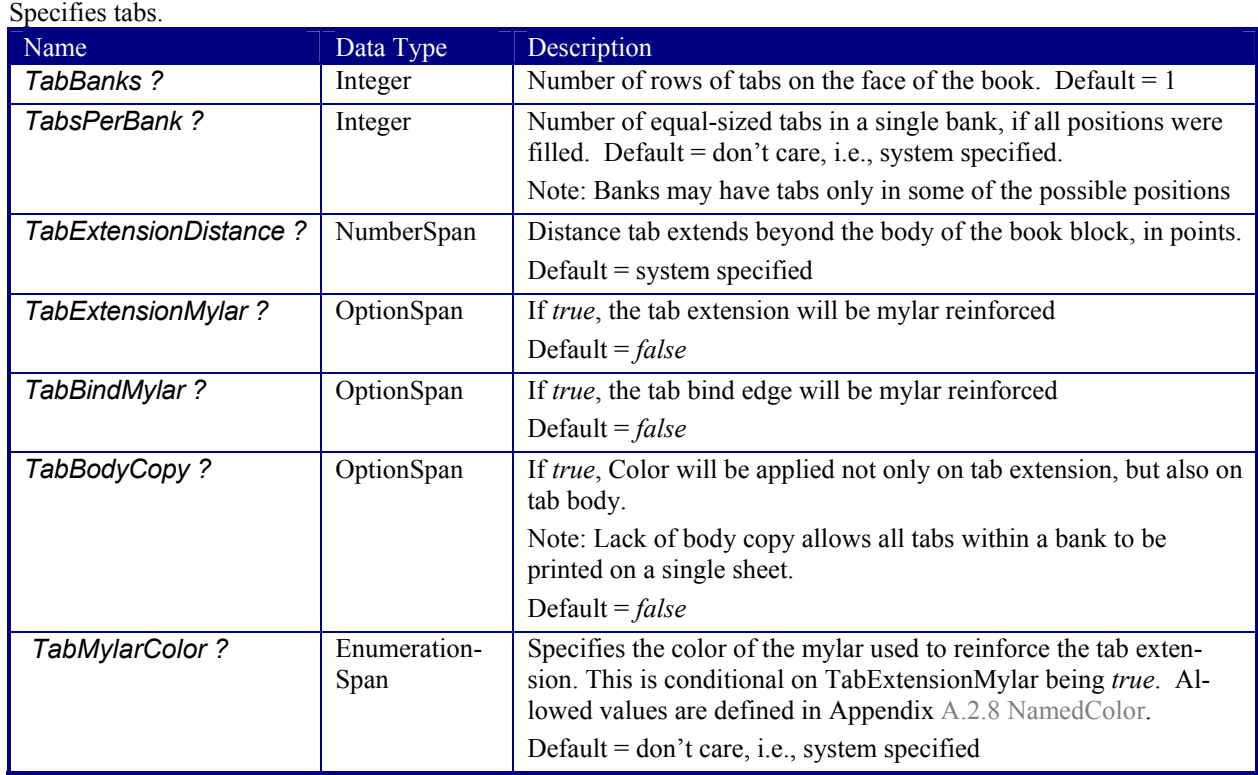

### **Structure of the ThreadSealing Subelement.**

This is a placeholder that may be filled with private or future data.

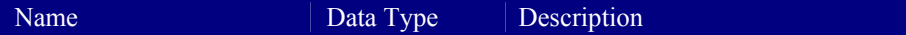

### **Structure of the ThreadSewing Subelement.**

This is a placeholder that may be filled with private or future data.

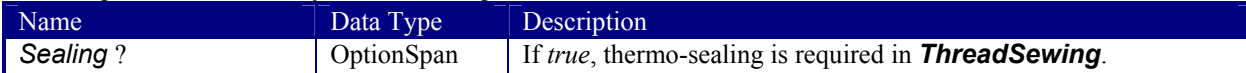

# **Structure of the StripBinding Subelement.**

New in JDF 1.1

This is a placeholder that may be filled with private or future data.

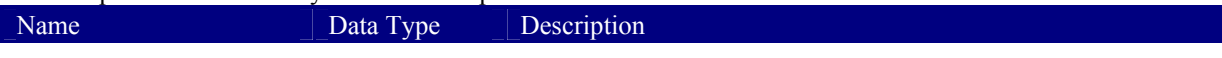

### **Structure of the VeloBinding Subelement.**

Deprecated in JDF 1.1

This is a placeholder that may be filled with private or future data.

Name Data Type Description

### **Structure of the WireCombBinding Subelement.**

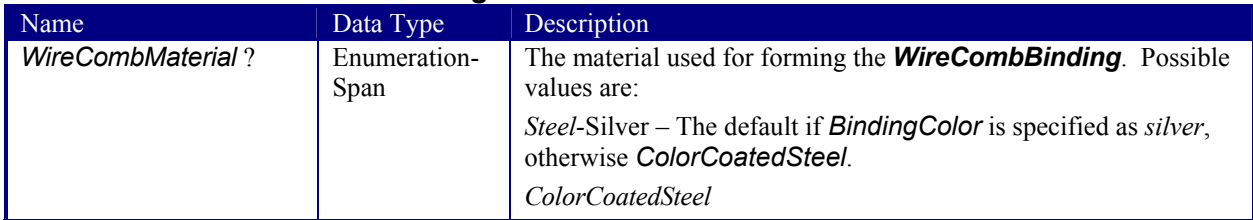

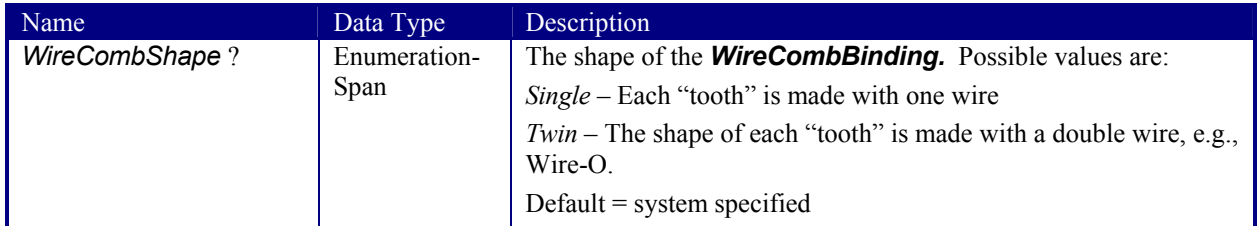

## **7.1.4 ColorIntent**

This resource specifies the type of ink to be used. Typically, the parameters consist of a manufacturer name and additional identifying information. The resource also specifies any coatings and colors to be used, including the process color model and any spot colors.

#### **Resource Properties**

**Resource class:** Intent **Example Partition:** *Option, PageNumber, Side* **Resource referenced by:** - **Input of processes:** Any product node **Output of processes:** -

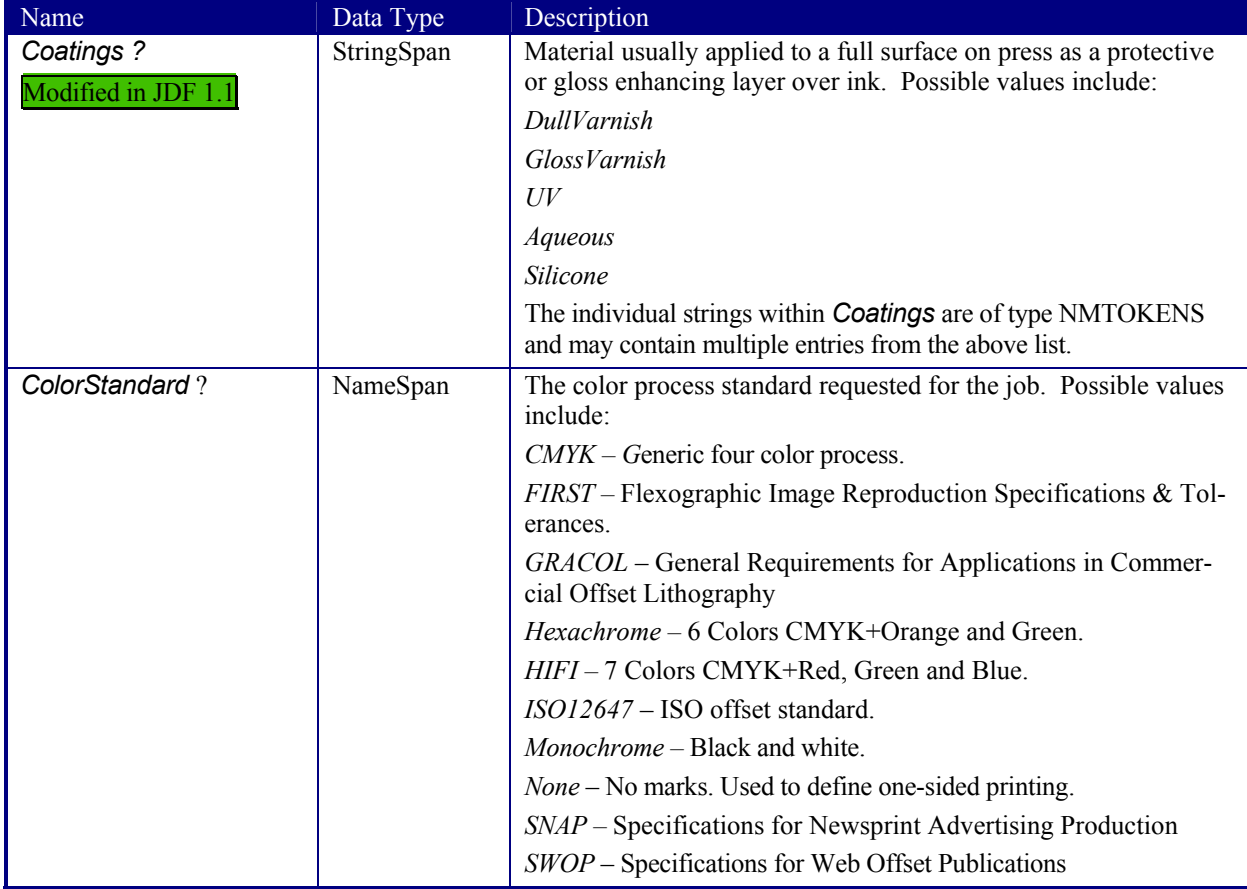

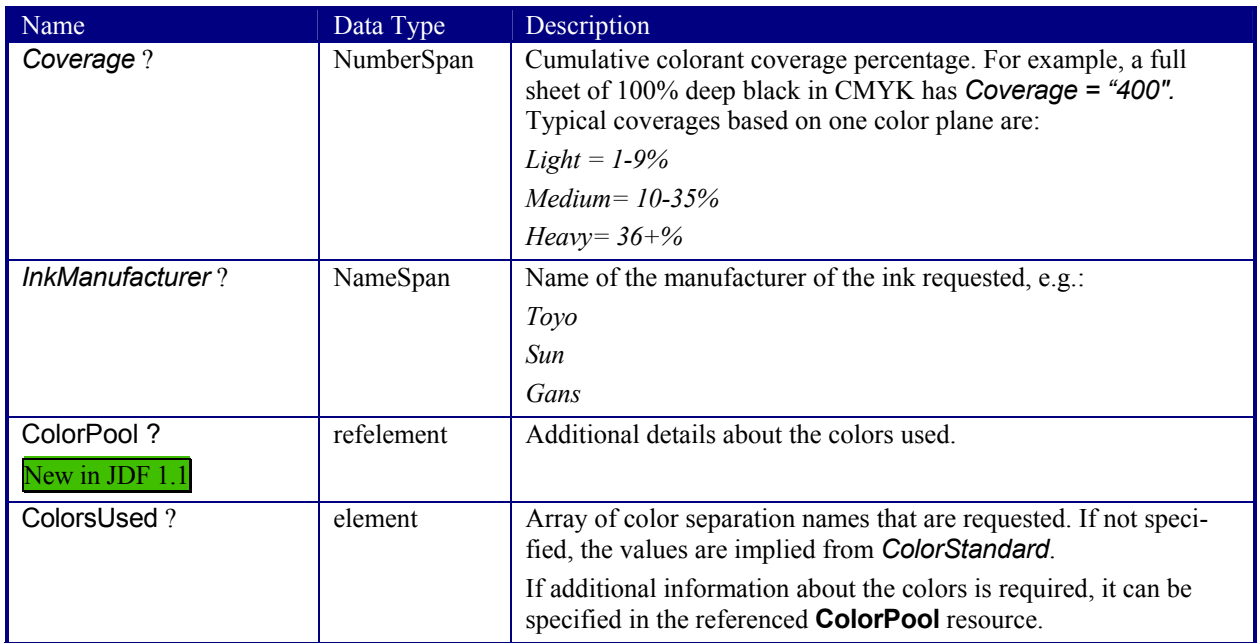

### **Structure of the ColorsUsed Subelement**

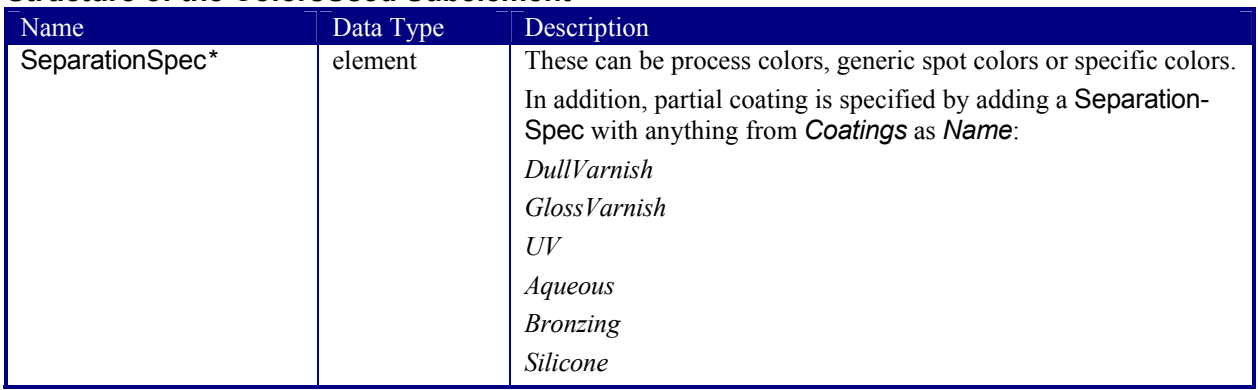

# **7.1.5 DeliveryIntent**

Summarizes the options that describe pickup or delivery time and location options of a job. It also defines the number of copies that are requested for a specific job or delivery. This includes delivery of both final products and of proofs.

### **Resource Properties**

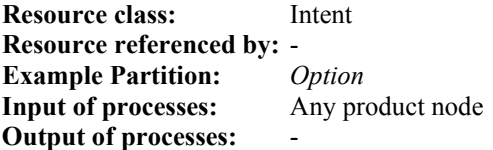

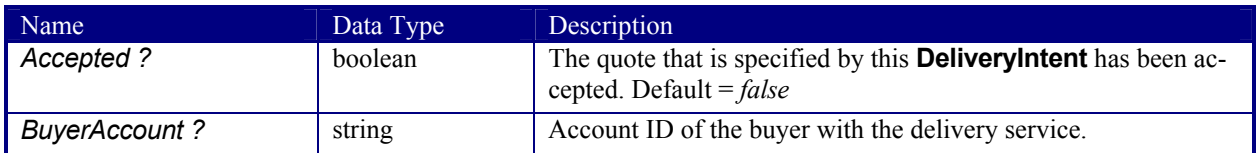

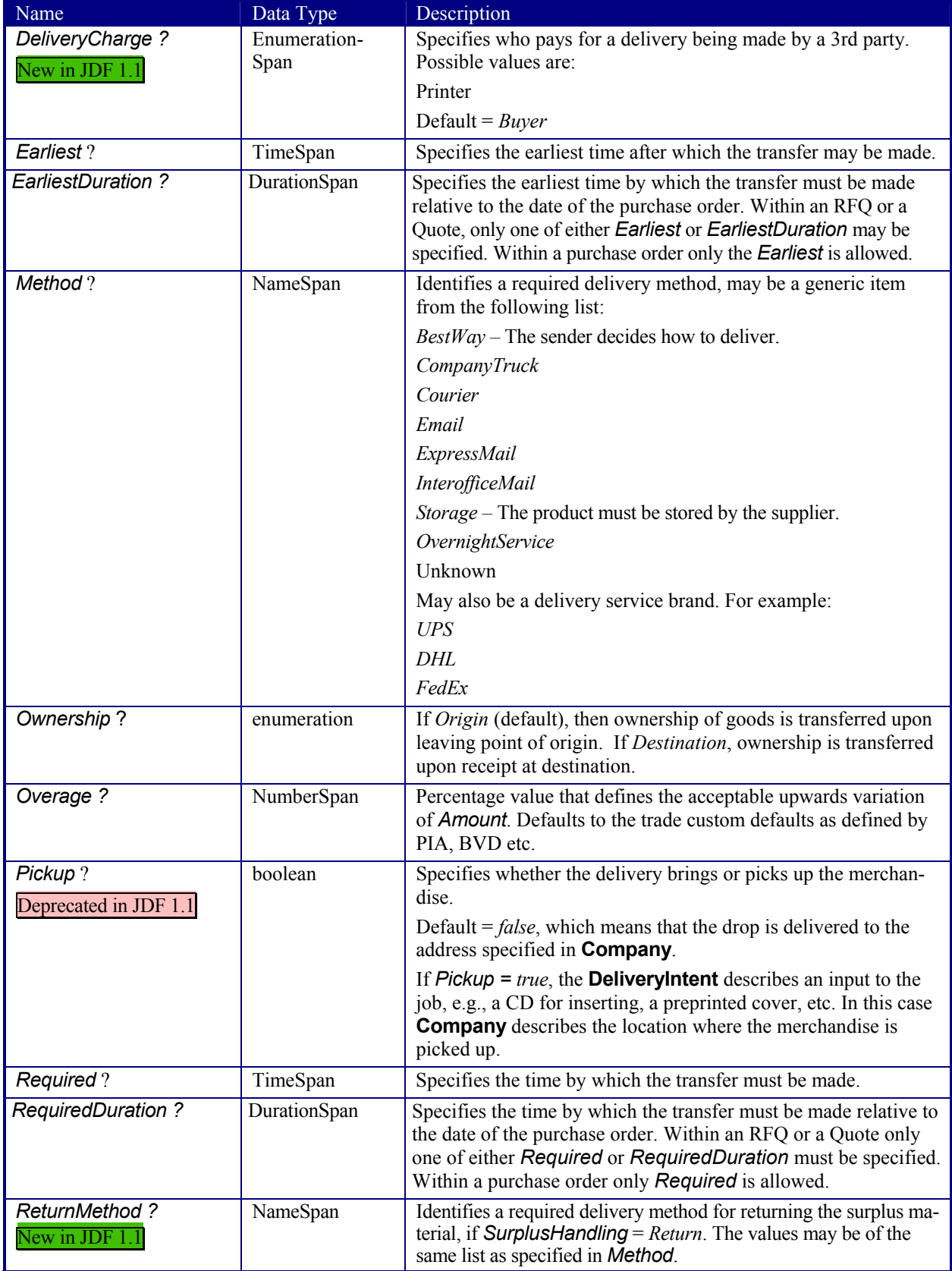

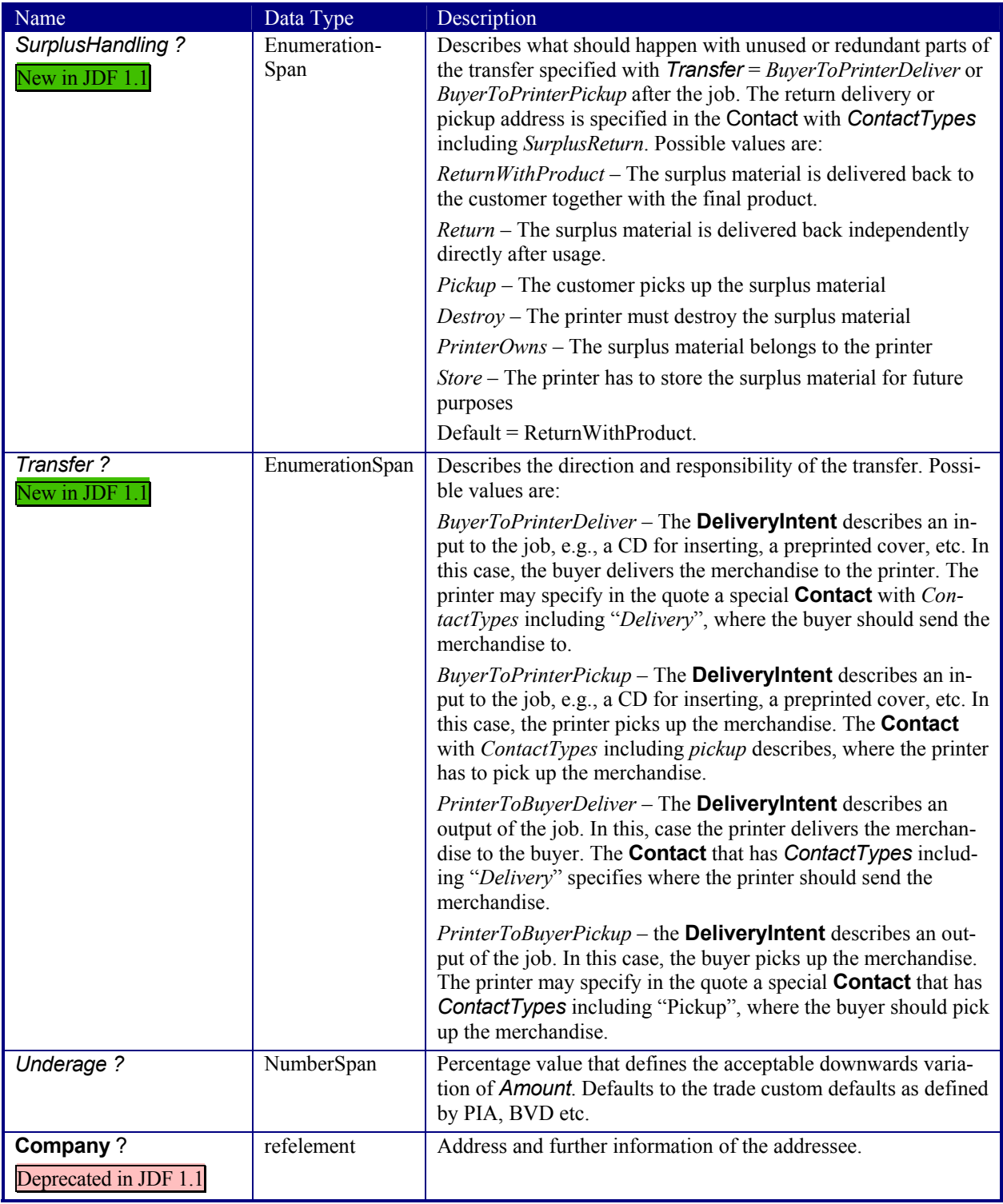

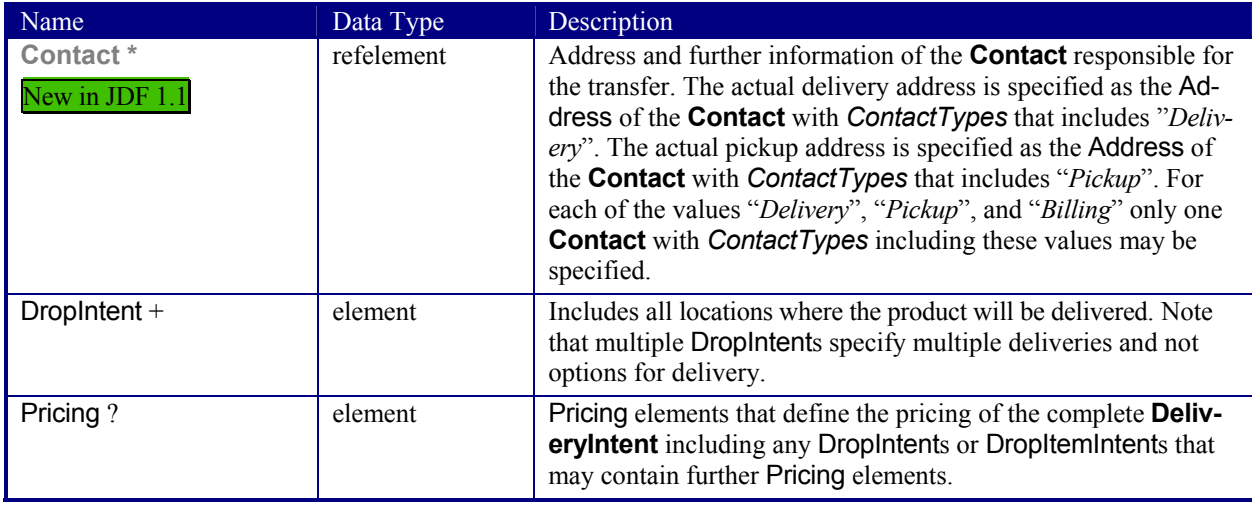

# **Structure of DeliveryIntent Elements**

#### **DropIntent**

This element contains information about the intended individual drop of a delivery. Attributes that are specified in a DropIntent element overwrite those that are specified in their parent DeliveryIntent element. If optional values are not specified, they default to the values specified in the DeliveryIntent.

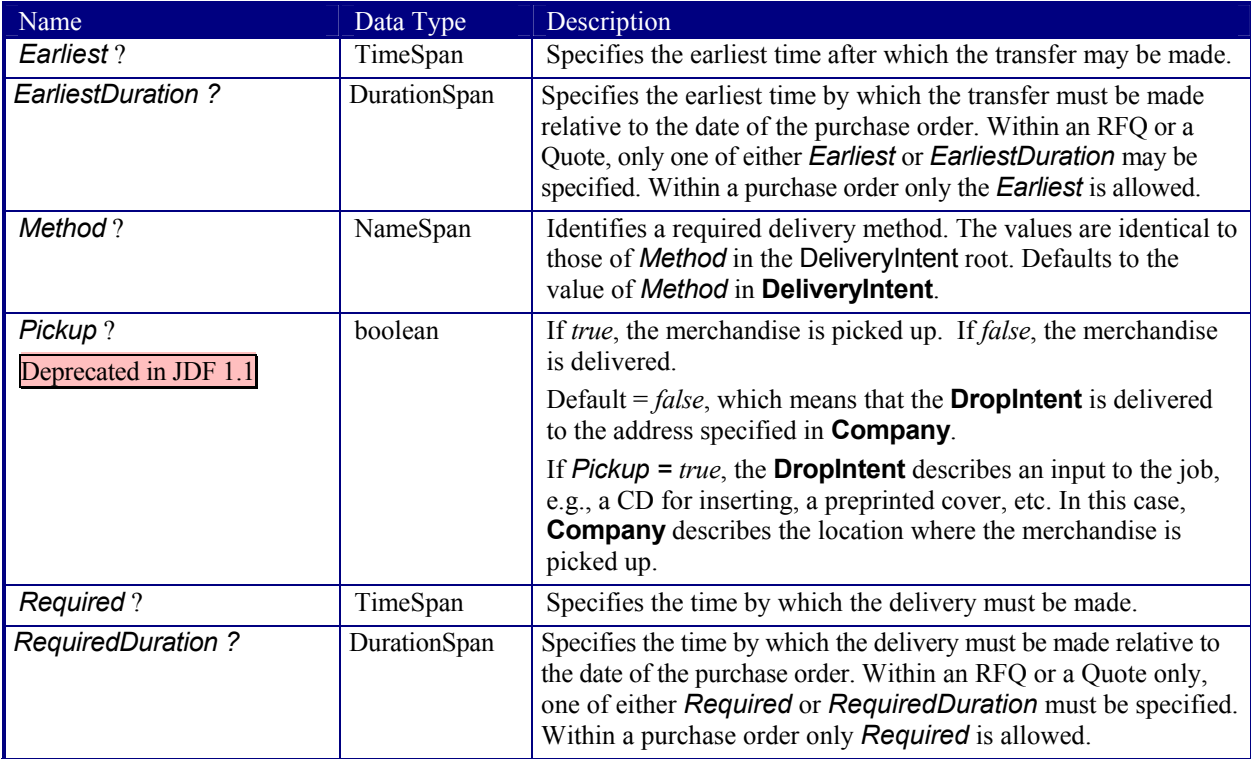

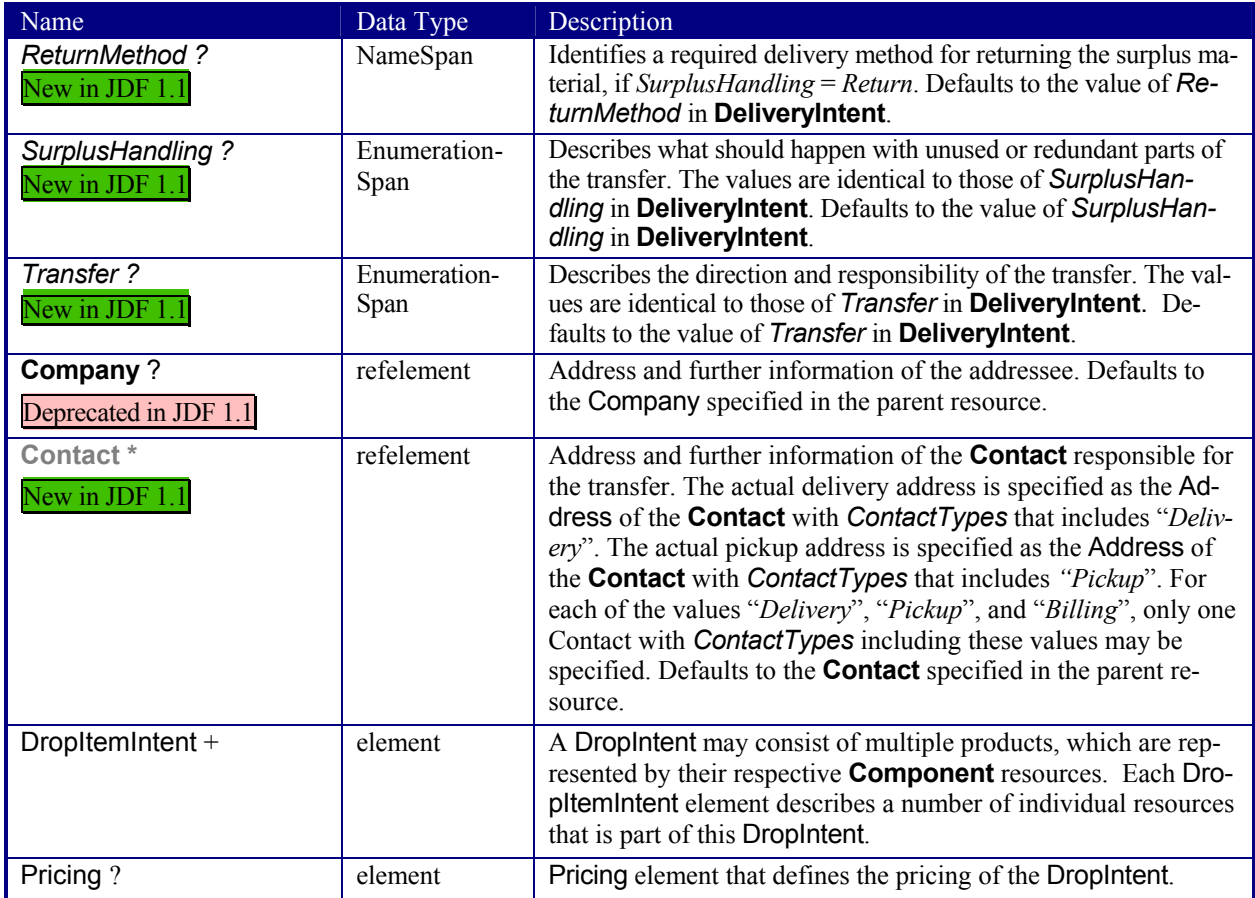

# **Structure of the DropItemIntent Subelement**

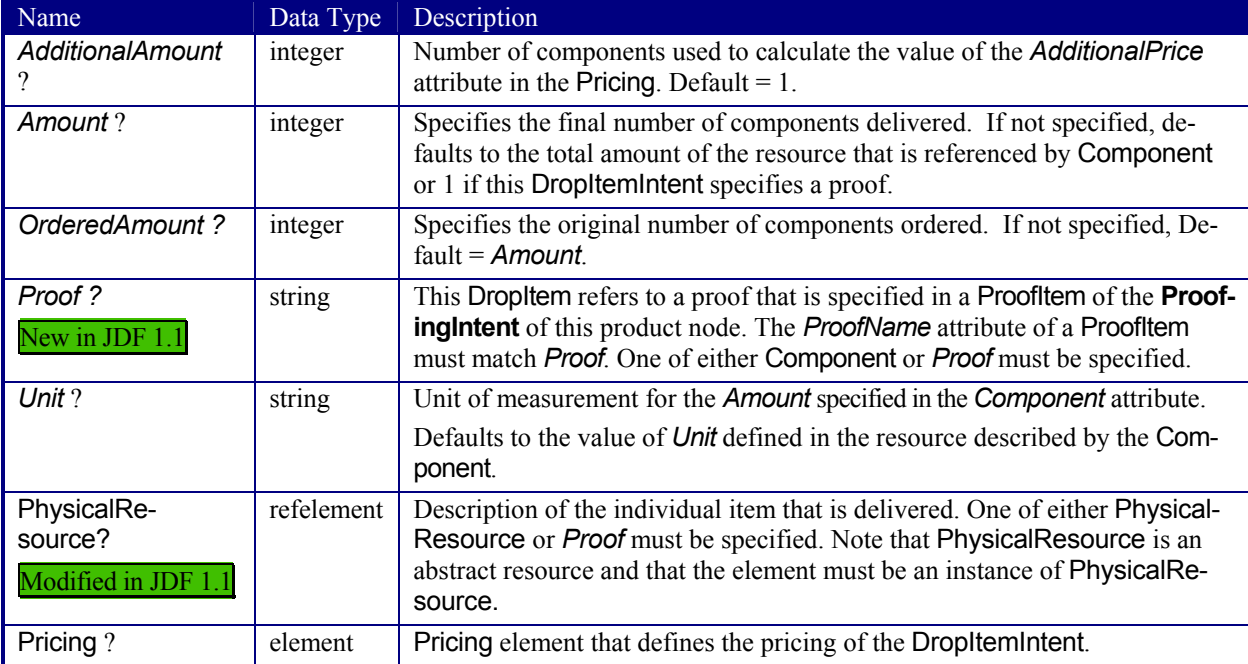

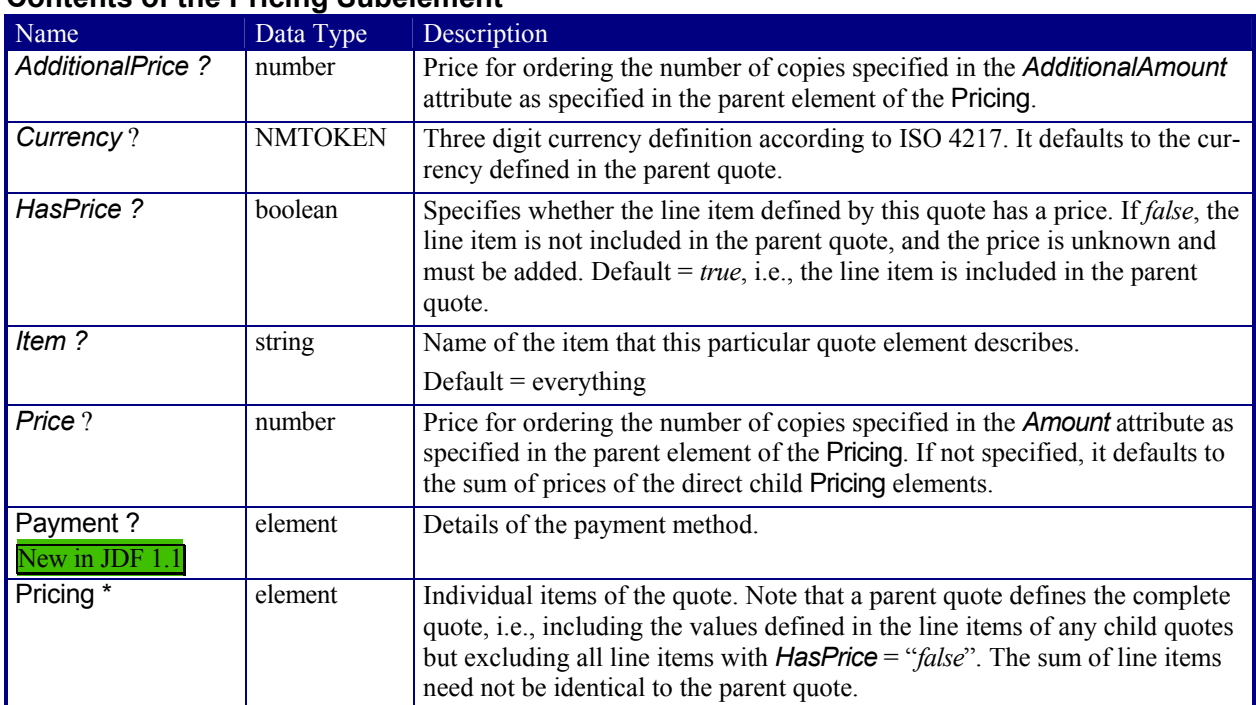

# **Contents of the Pricing Subelement**

# **Contents of the Payment Subelement**

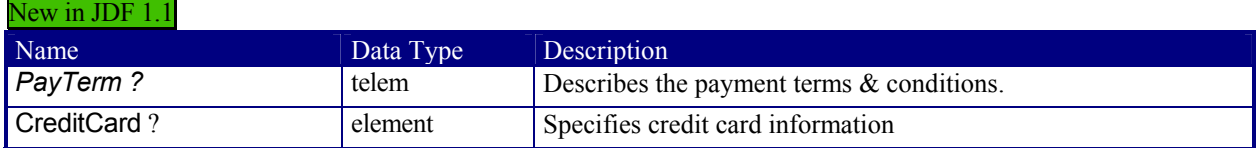

# **Contents of the CreditCard Subelement**

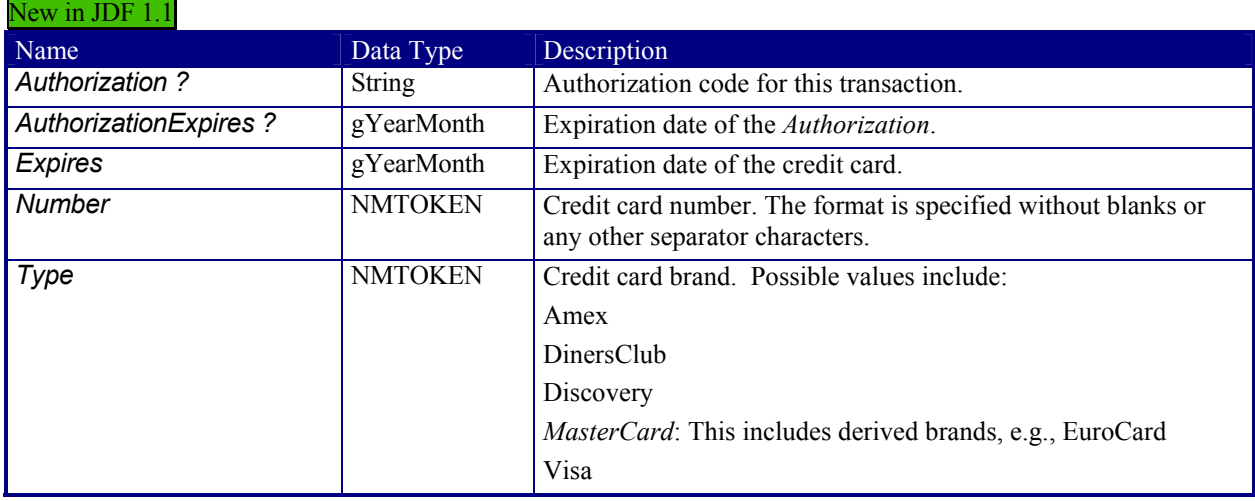

# **7.1.6 EmbossingIntent**

## New in JDF 1.1

This resource specifies the embossing and/or foil stamping intent for a JDF job using information that identifies whether or not the product is embossed or stamped and, if desired, the complexity of the affected area.

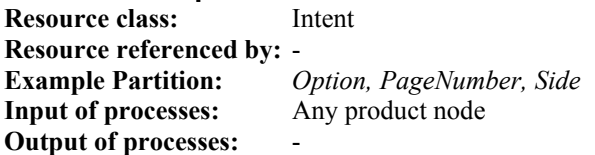

#### **Resource Structure**

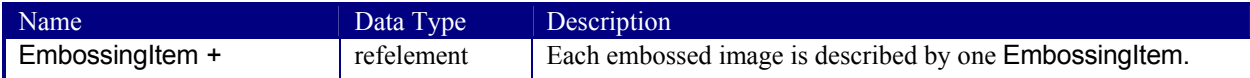

### **Structure of the EmbossingItem Subelement**

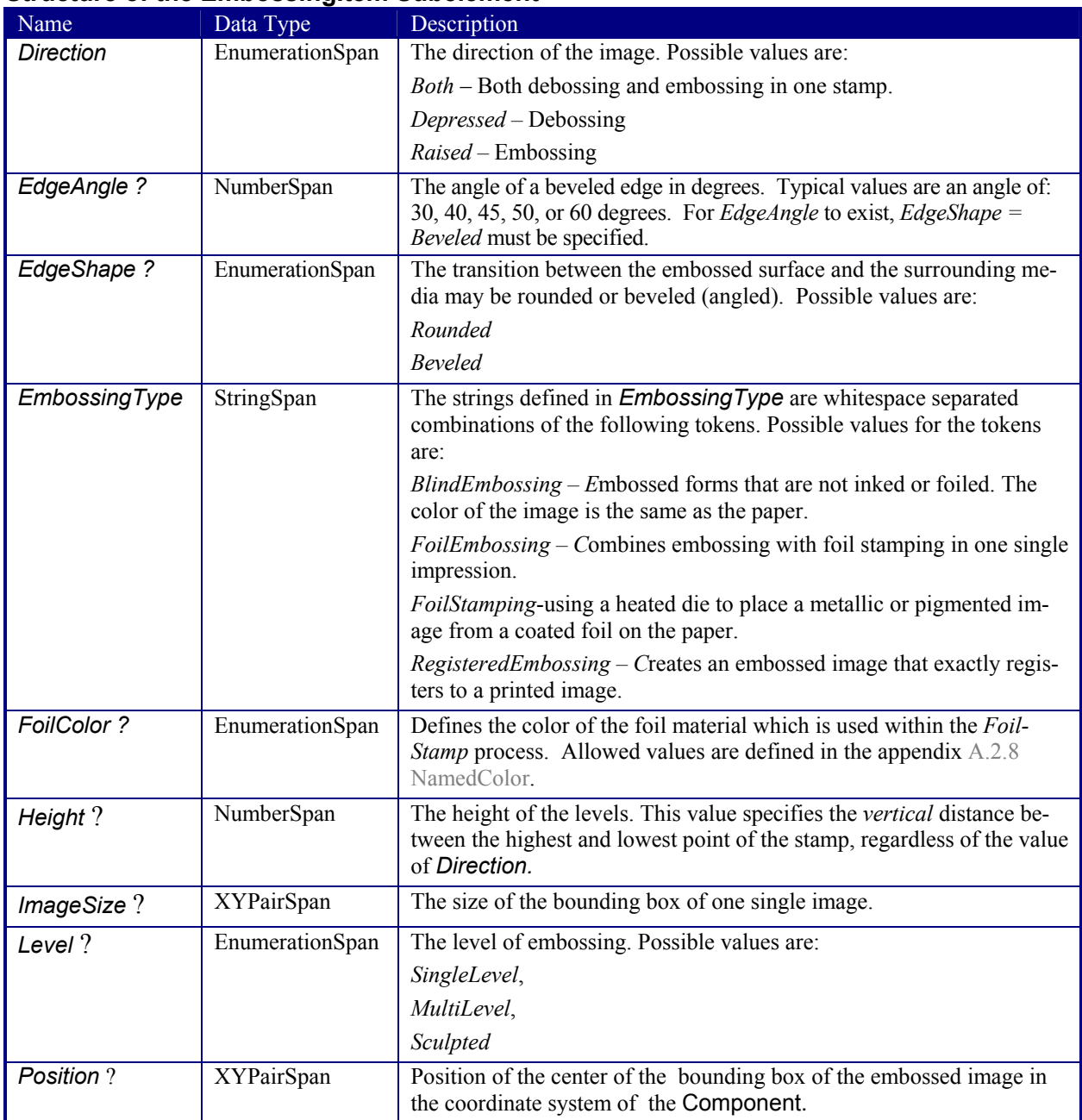

## **7.1.7 FoldingIntent**

This resource specifies the fold intent for a JDF job using information that identifies the number of folds, the height and width of the folds, and the folding catalog number. Note that the folding catalog is described in Section [7.2.55](#page-311-0)  and that the number of folds and the folding catalog are related.

#### **Resource Properties**

**Resource class:** Intent **Resource referenced by:** - **Example Partition:** *Option* **Input of processes:** Any product node **Output of processes:** 

#### **Resource Structure**

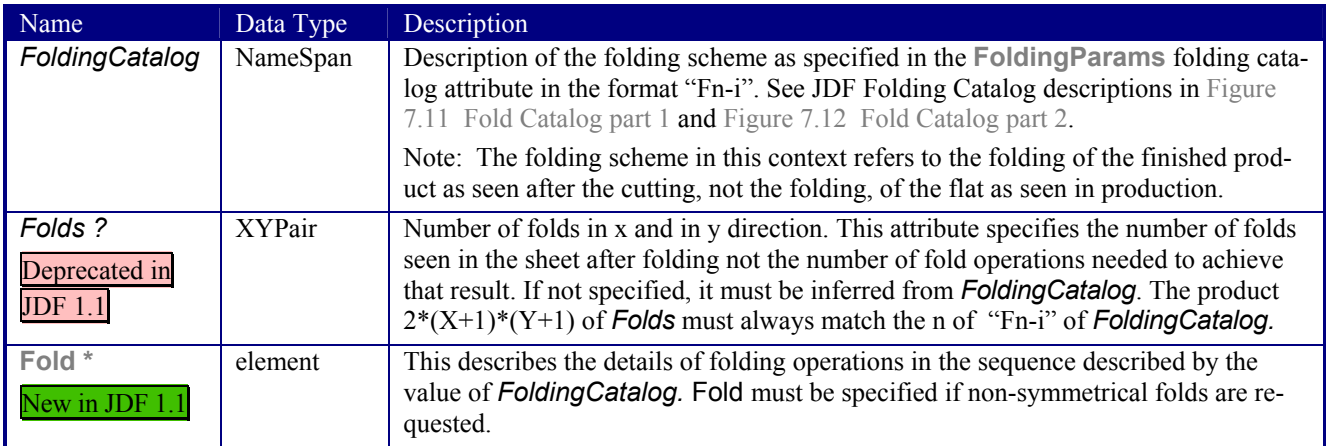

# <span id="page-243-0"></span>**7.1.8 HoleMakingIntent**

This resource specifies the holemaking intent for a JDF job, using information that identifies the type of HoleMaking operation or alternatively, an explicit list of holes.

#### **Resource Properties**

**Resource class:** Intent **Resource referenced by:** - **Example Partition:** *Option* **Input of processes:** Any product node **Output of processes:** 

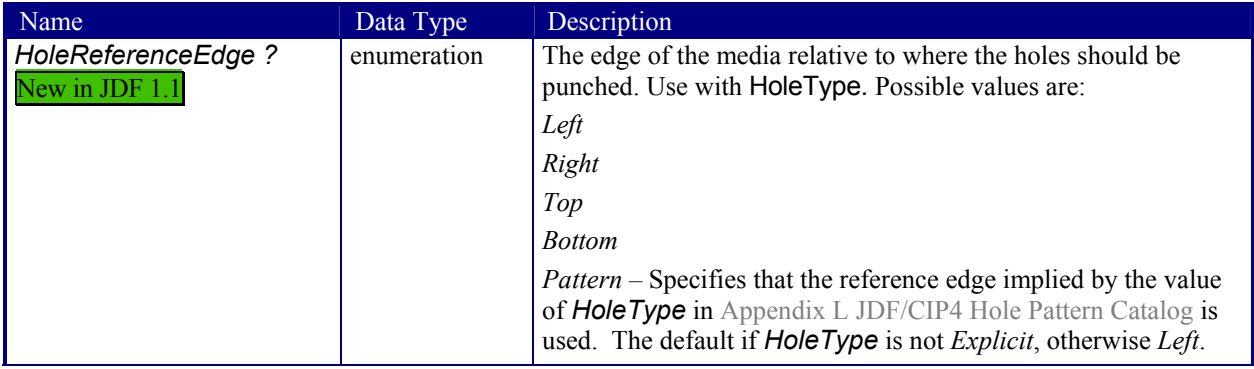

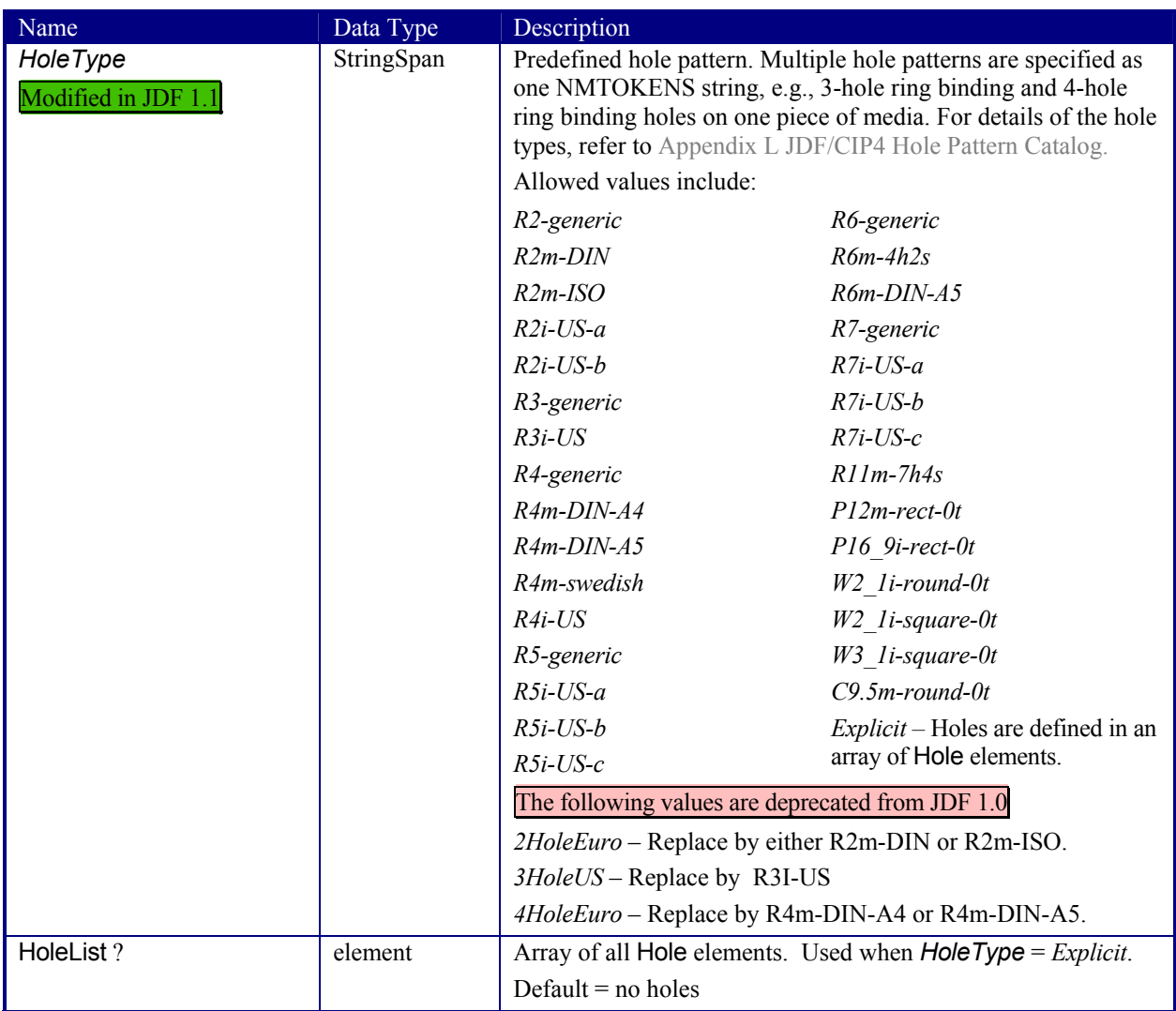

### **Structure of the HoleList Subelement**

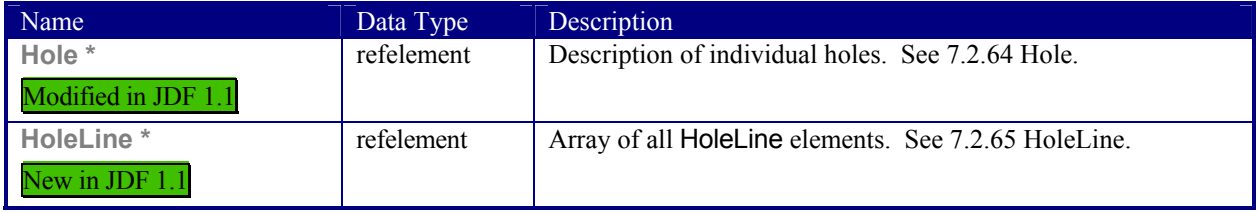

# **7.1.9 InsertingIntent**

This resource specifies the placing or inserting of one component within another, using information that identifies page location, position and attachment method. The receiving component is defined by a *ProcessUsage* attribute of *"Parent*". All other input components are mapped to the Insert elements by their ordering in the ResourceLinkPool.

### **Resource Properties**

**Resource class:** Intent **Resource referenced by:** - **Example Partition:** *Option*

#### **Input of processes:** Any product node **Output of processes:** -

### **Resource Structure**

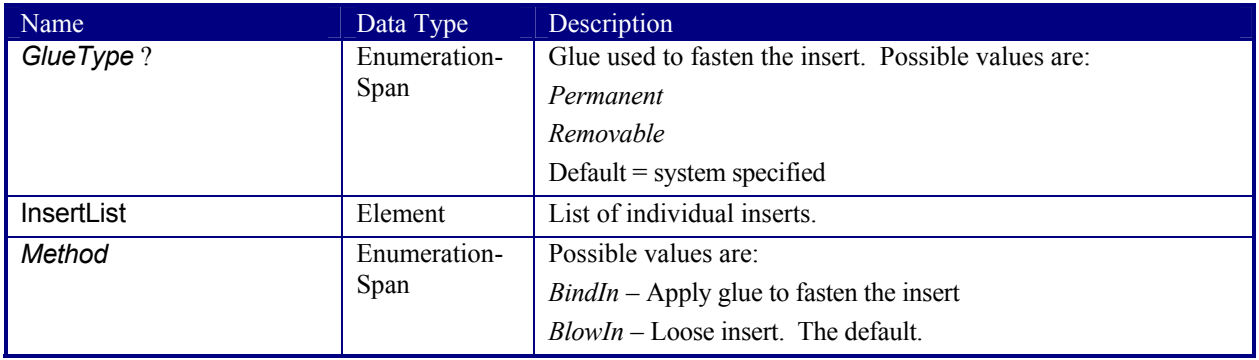

# **Structure of InsertList Subelement**

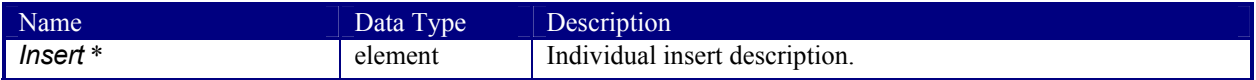

### **Structure of Insert Subelement**

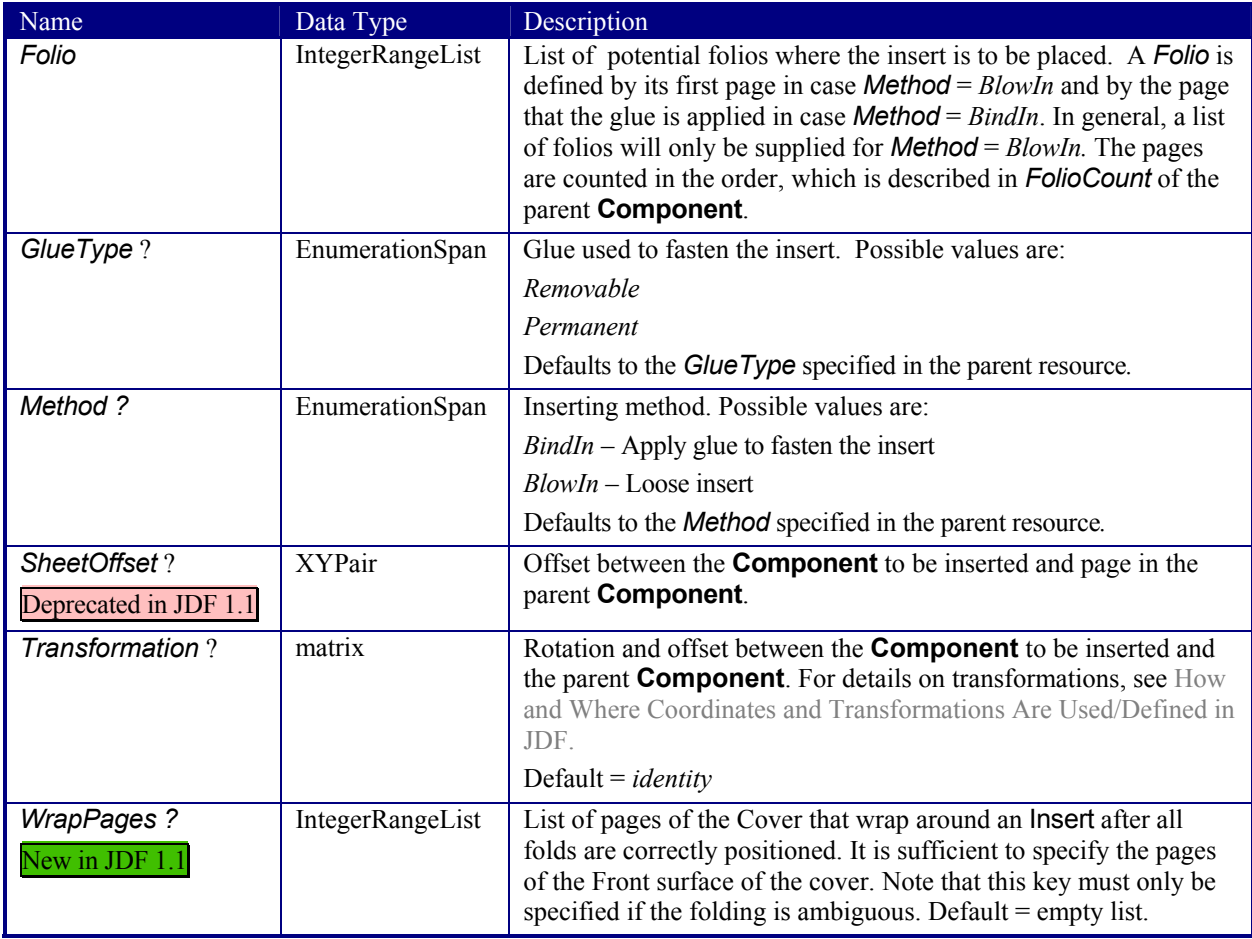

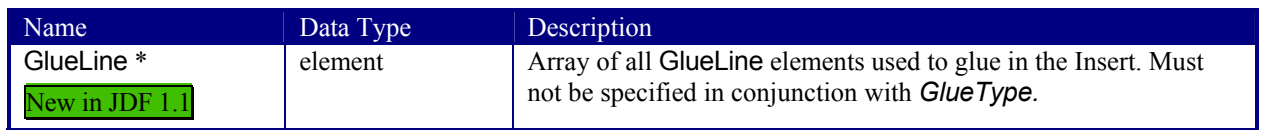

# **7.1.10 LaminatingIntent**

This resource specifies the laminating intent for a JDF job using information that identifies whether or not the product is laminated and, if desired, the temperature and thickness of the laminant.

### **Resource Properties**

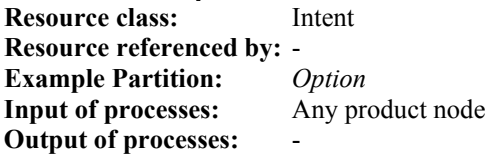

### **Resource Structure**

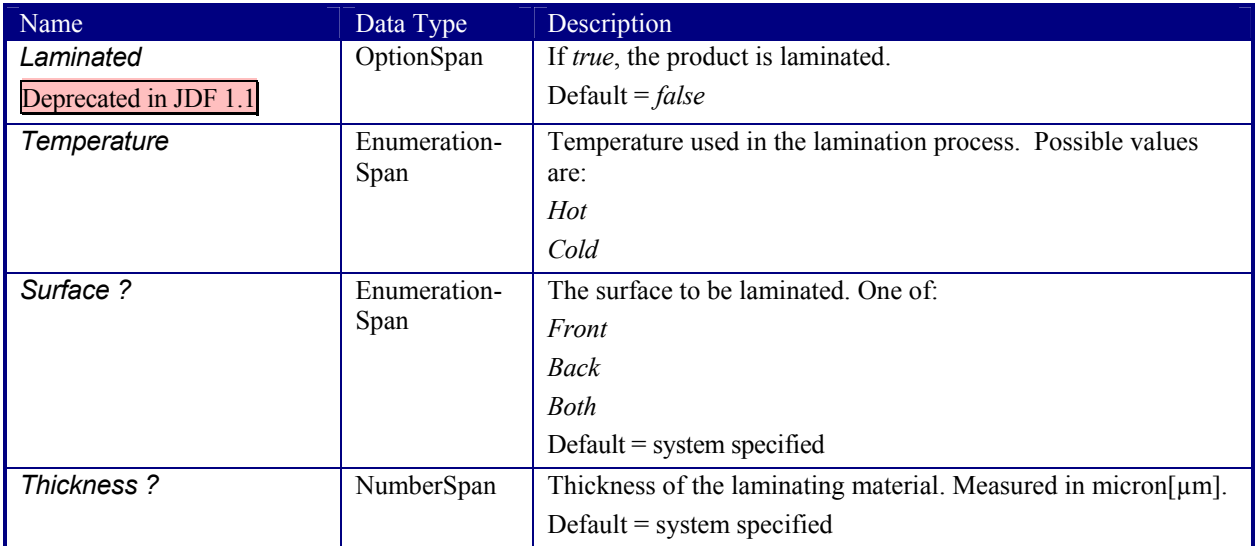

# **7.1.11 LayoutIntent**

This resource records the size of the finished pages for the product component. It does not, however, specify the size of any intermediate results, such as press sheets. It also describes how the pages of the product component should be imaged onto the finished media. The size definition of the finished media describes the size of a sheet that is folded to create a product, not the size of a production sheet, e.g., in the press.

### **Resource Properties**

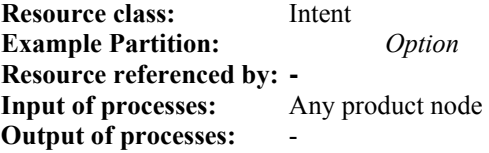

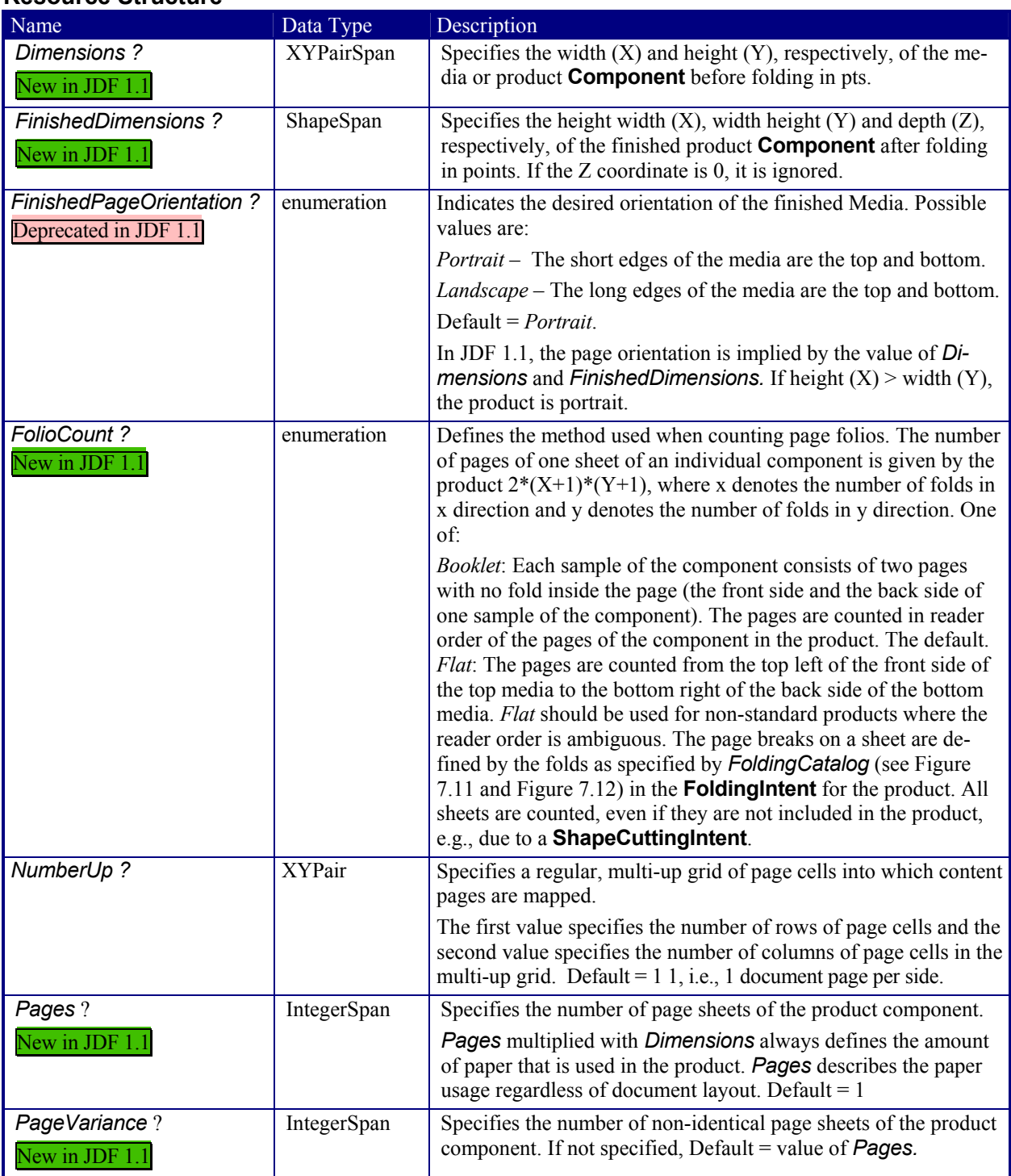

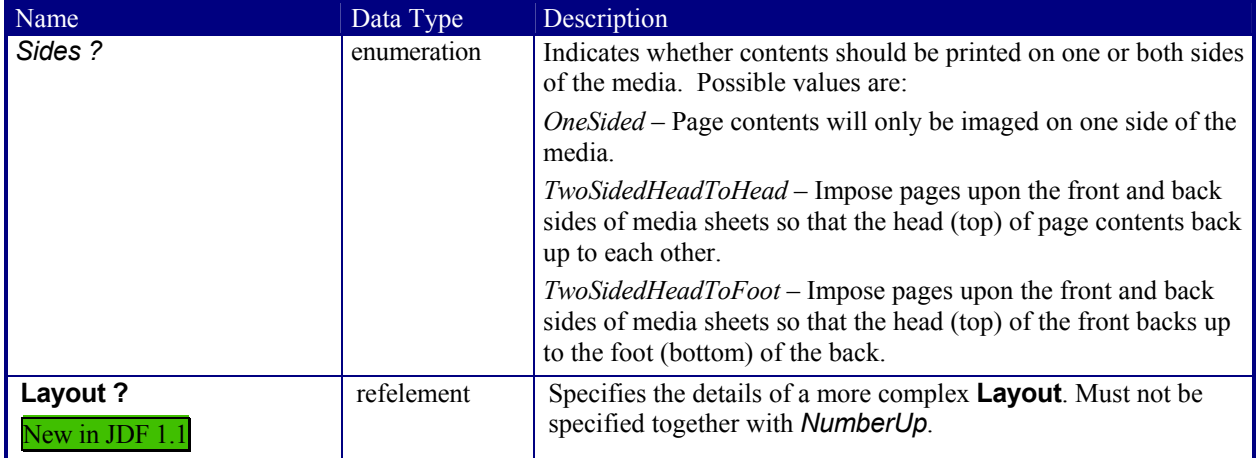

## **7.1.12 MediaIntent**

This resource describes the media to be used for the product component. In some cases, the exact identity of the medium is known, while in other cases, the characteristics are described and a particular stock is matched to those characteristics.

### **Resource Properties**

**Resource class:** Intent **Example Partition:** *Option* **Resource referenced by: - Input of processes:** Any product node **Output of processes:** -

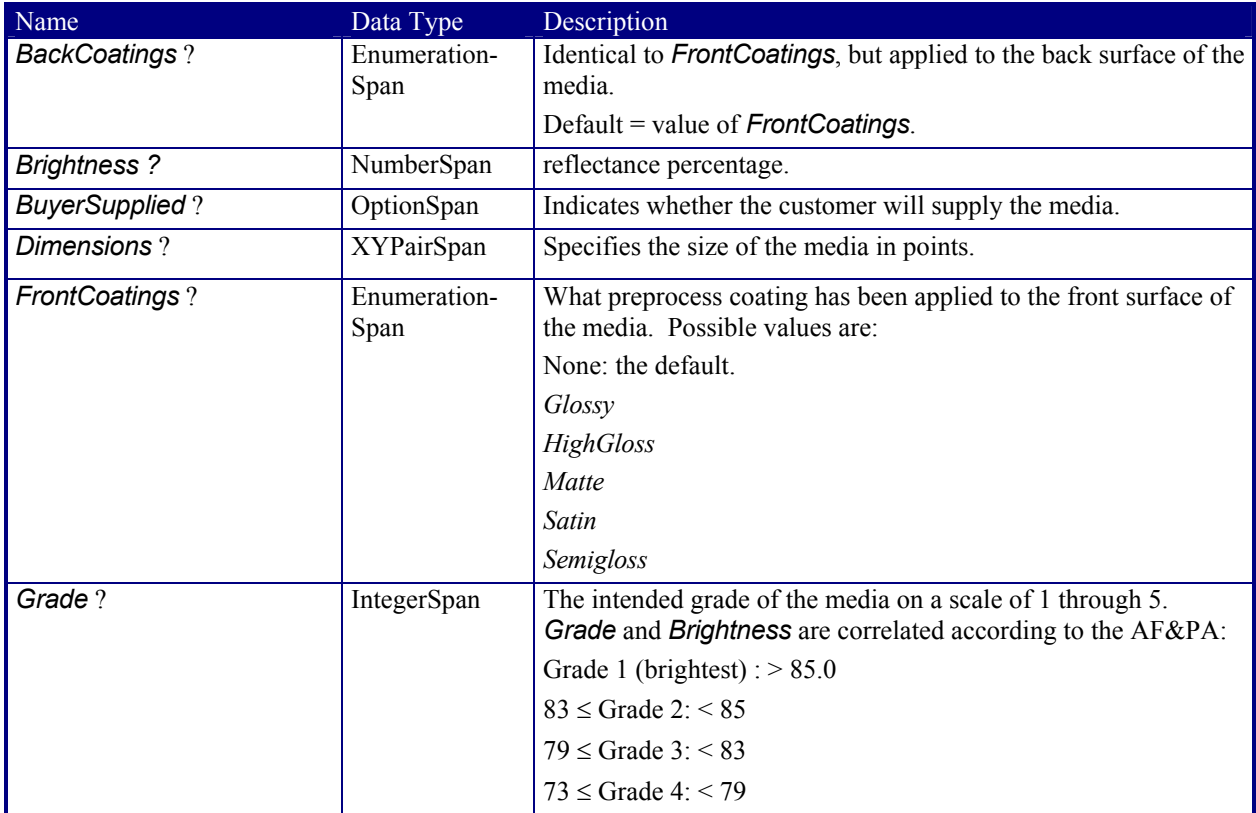

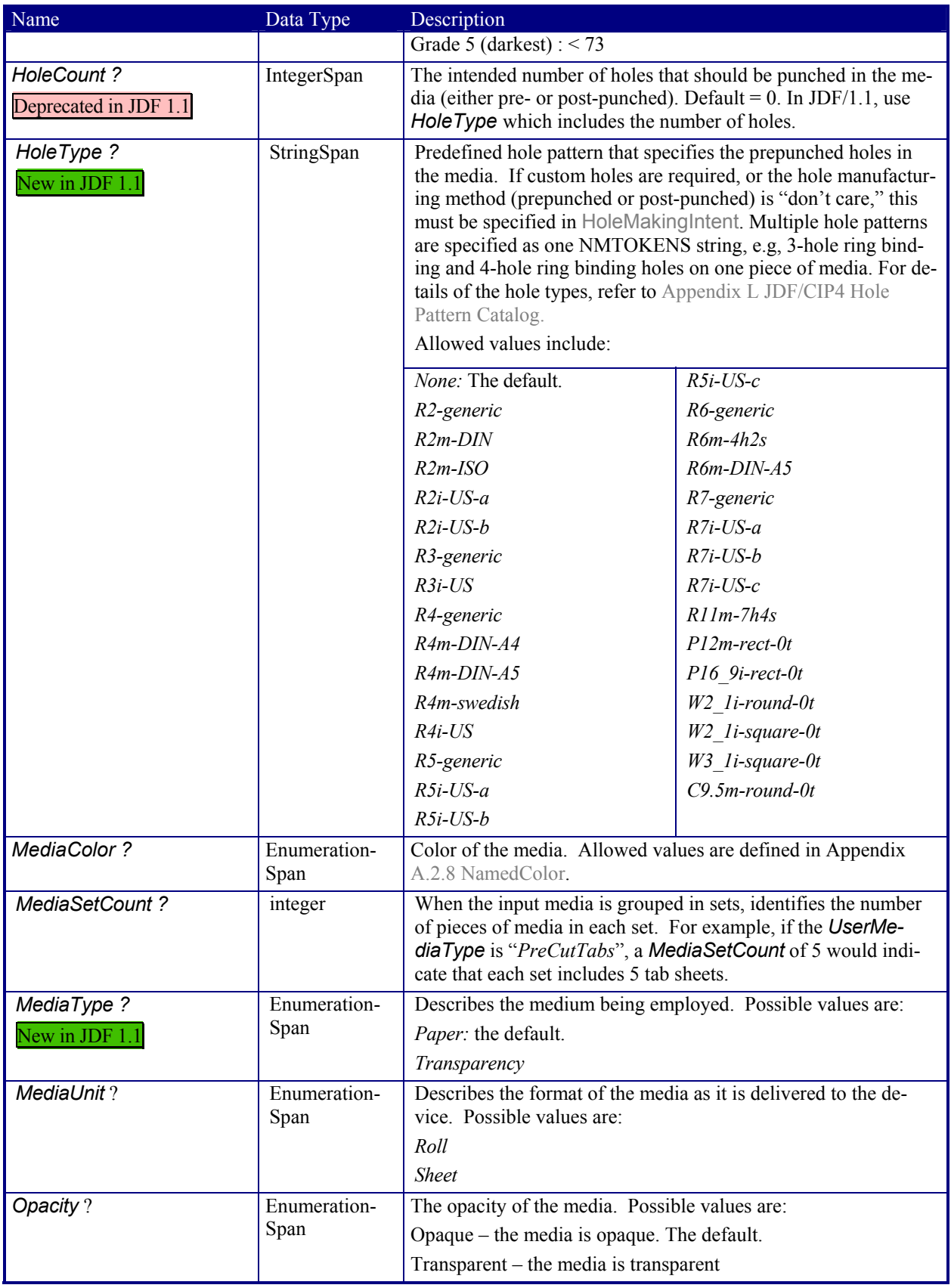

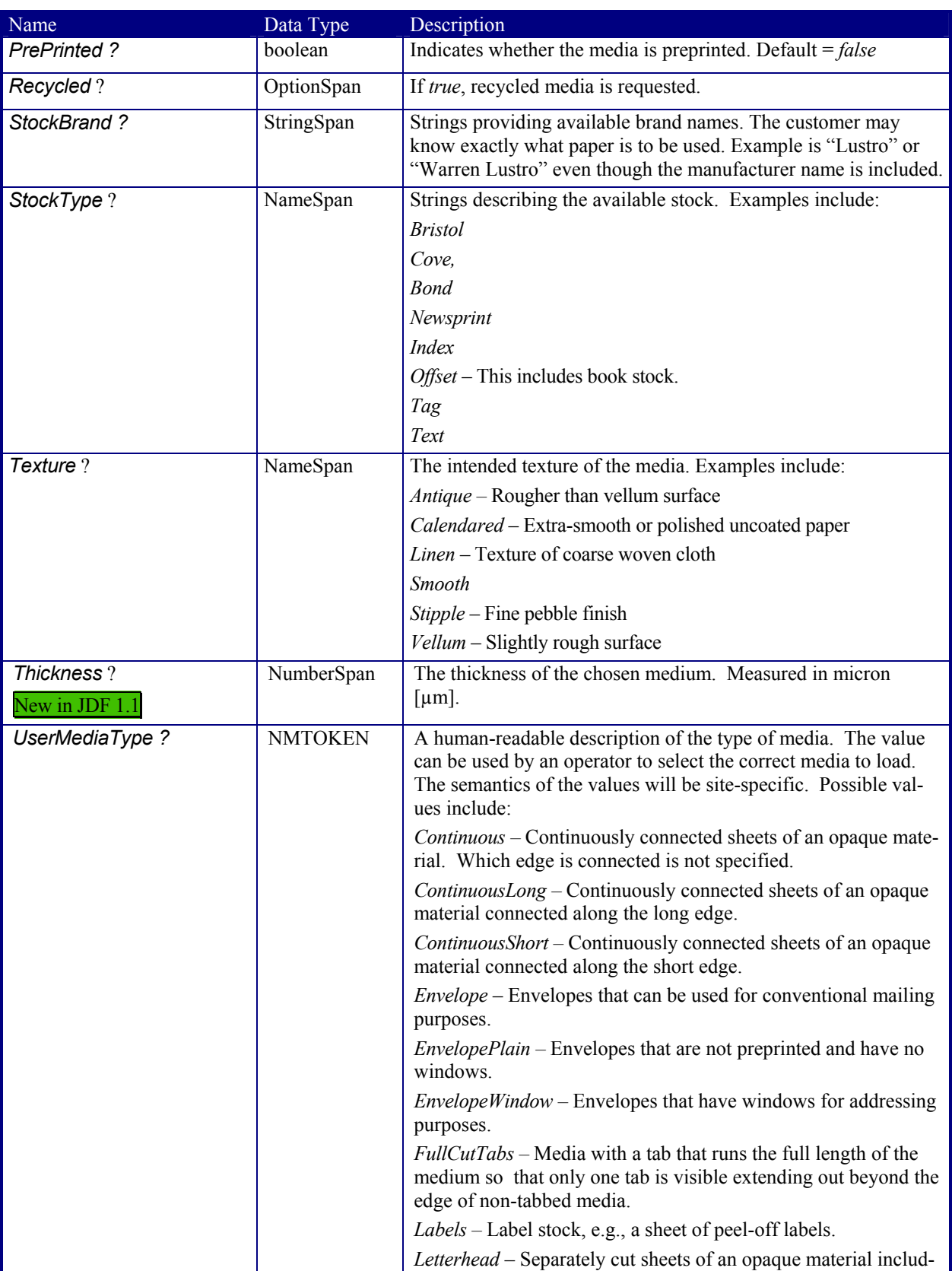

ing a letterhead.

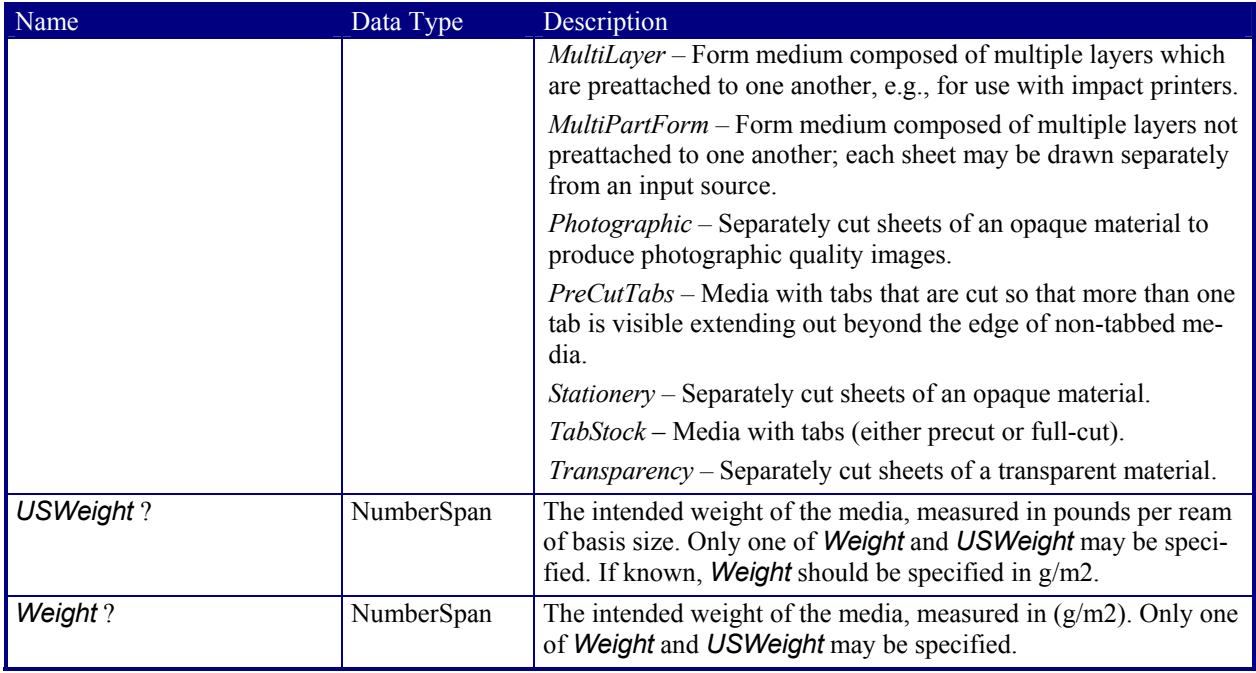

# **7.1.13 NumberingIntent**

This resource describes the parameters of stamping or applying variable marks in order to produce unique components, for items such as lottery notes or currency.

## **Resource Properties**

**Resource class:** Parameter **Resource referenced by:** - **Example Partition:** *-* **Input of processes:** See Laminating. [Numbering](#page-213-0)  **Output of processes:** -

### **Resource Structure**

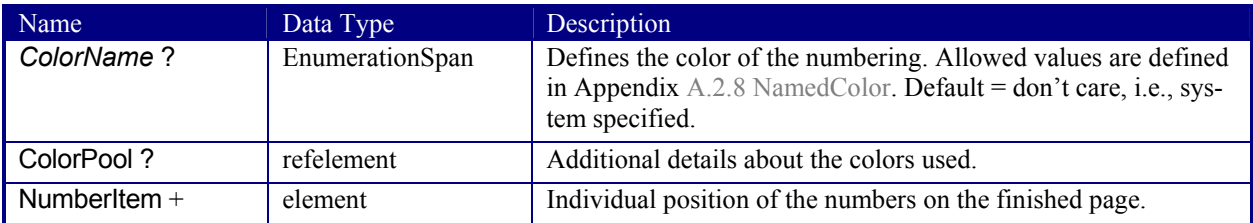

#### **Structure of NumberItem Subelement**

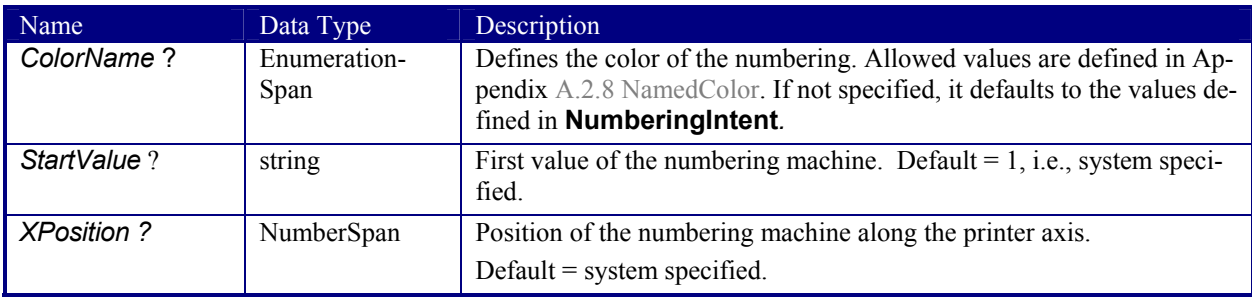
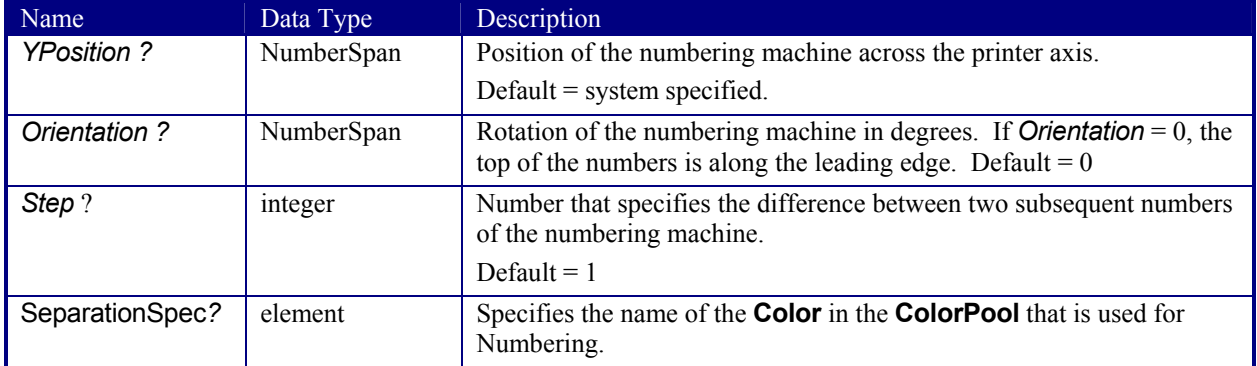

# **7.1.14 PackingIntent**

This resource specifies the packaging intent for a JDF job, using information that identifies the type of package, the wrapping used, and the shape of the package. Note that this specifies packing for shipping only, not packing of items into custom boxes, etc. Boxes are convenience packaging and are not envisioned to be protection for shipping. Cartons perform this function. All quantities are specified as finished pieces per wrapped/boxed/carton or palletized package. The model for packaging is that products are wrapped together, wrapped packages are placed in *boxes*, boxes are placed in *cartons*, and cartons are stacked on *pallets*.

#### **Resource Properties**

**Resource class:** Intent **Resource referenced by:** - **Example Partition:** *Option* **Input of processes:** Any product node **Output of processes:** 

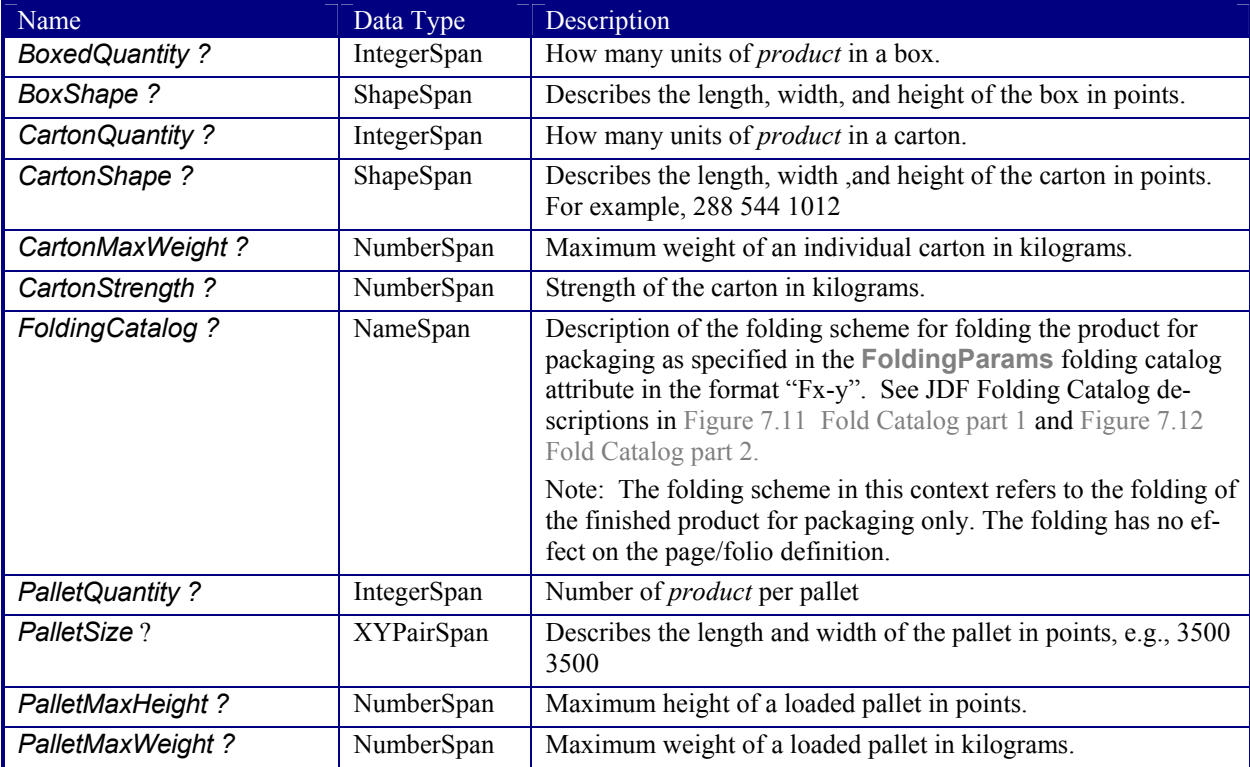

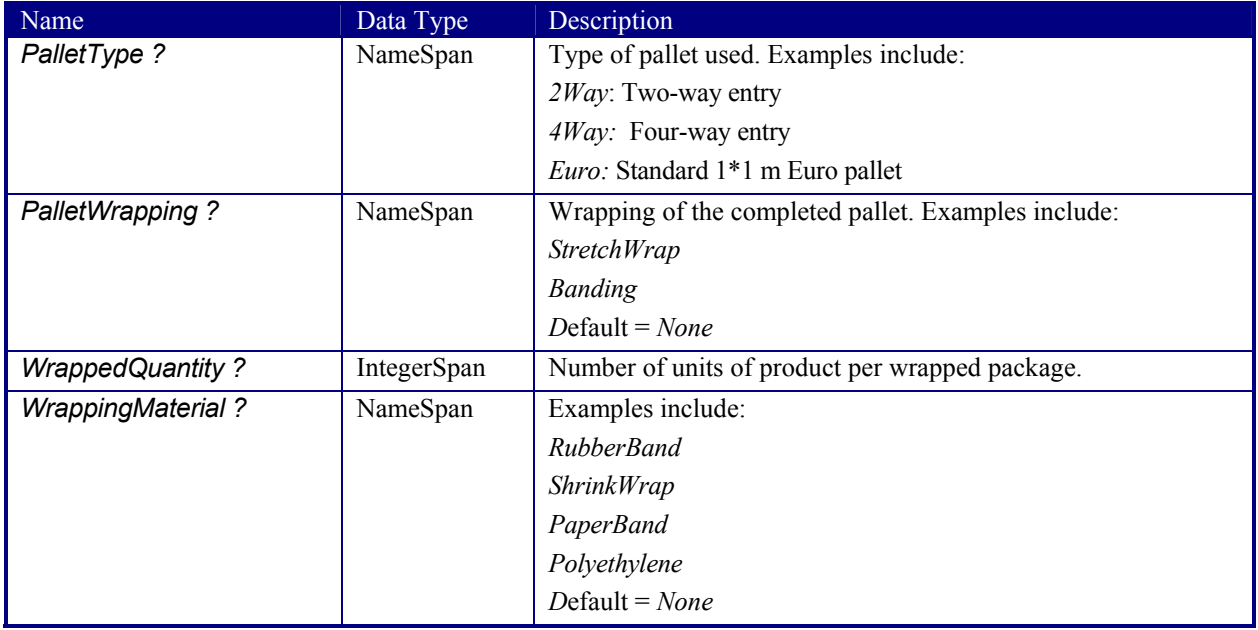

# **7.1.15 ProductionIntent**

This resource specifies the manufacturing intent and considerations for a JDF job using information that identifies the desired result or specified manufacturing path.

## **Resource Properties**

**Resource class:** Intent **Resource referenced by: -**<br>**Example Partition:** Option **Example Partition: Input of processes:** Any product node **Output of processes:** -

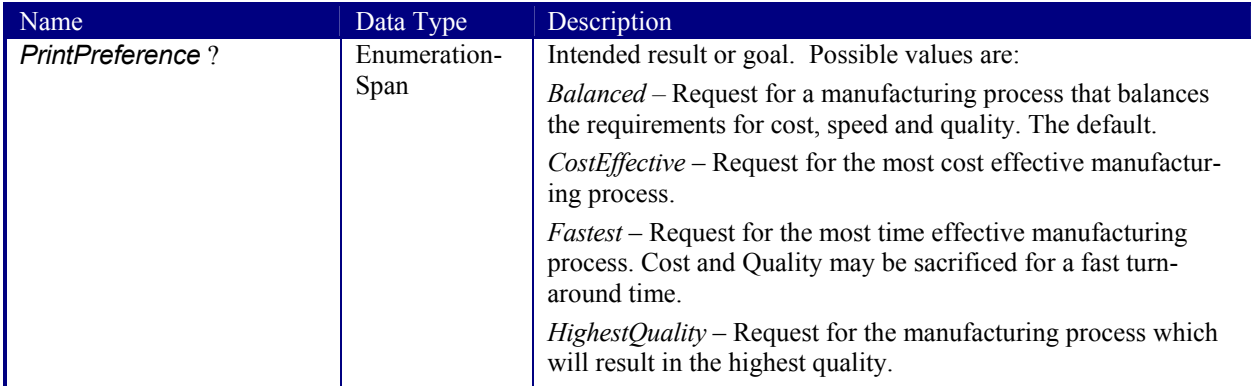

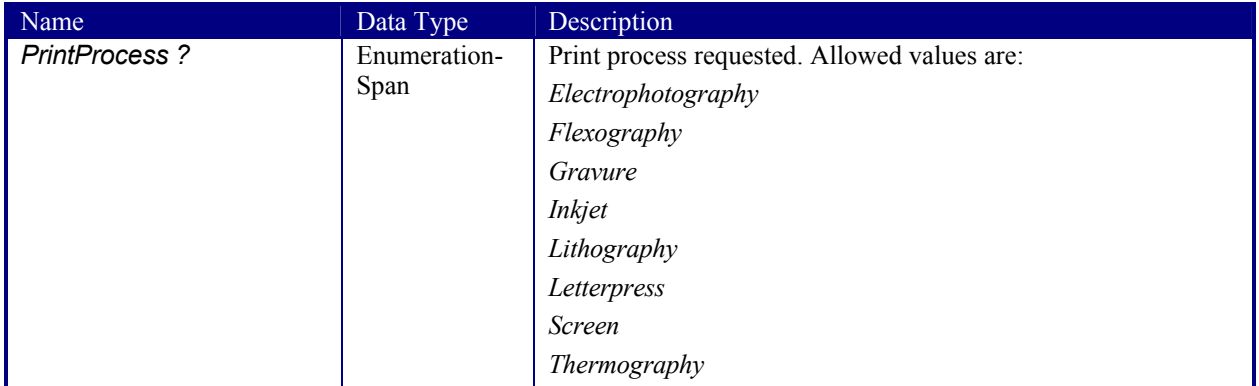

# **7.1.16 ProofingIntent**

This resource specifies the prepress proofing intent for a JDF job, using information that identifies the type, quality, brand name and overlay of the proof. The delivery options of proofs are specified in **DeliveryIntent**.

## **Resource Properties**

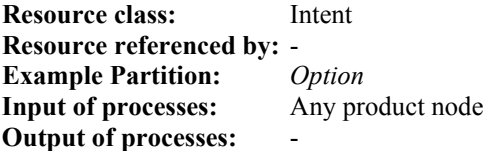

#### **Resource Structure**

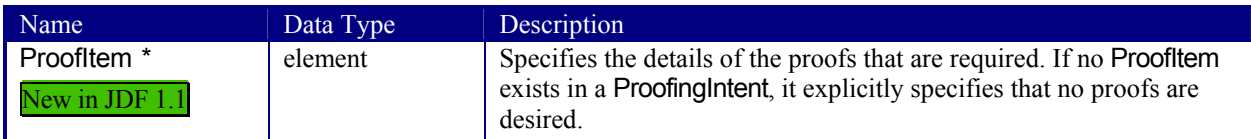

## **Structure of the ProofItem Element**

All parameters of **ProofingIntent** have been moved into ProofItem in JDF 1.1.

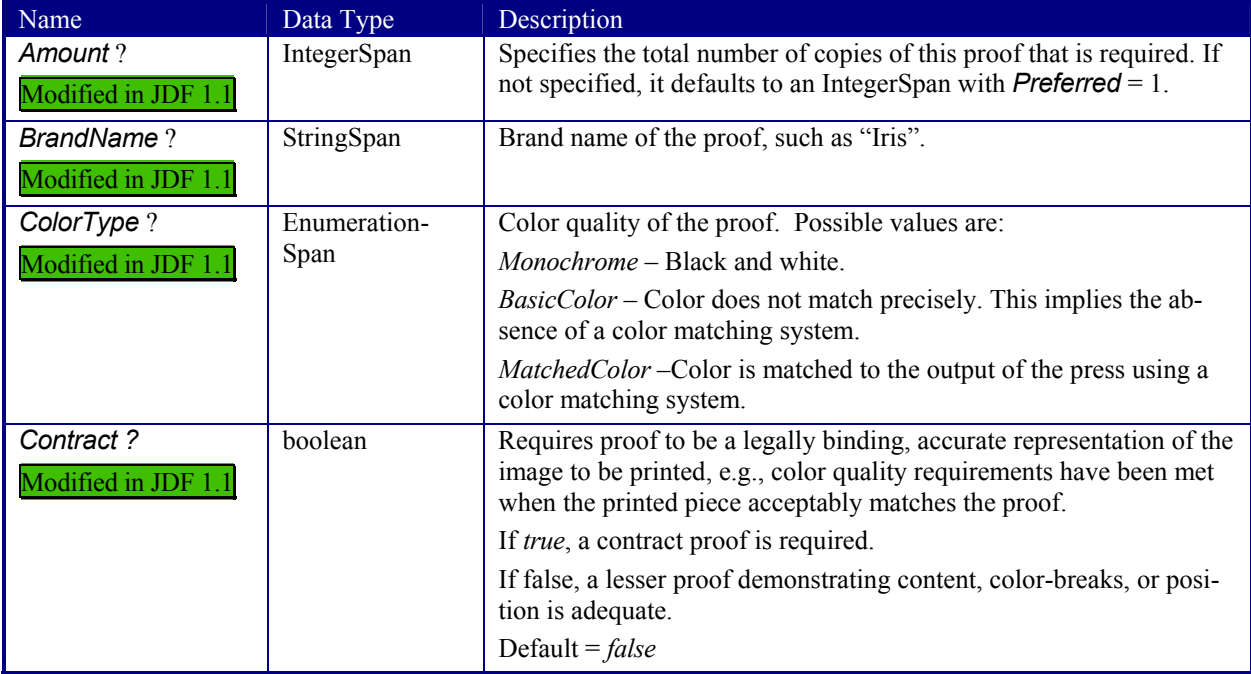

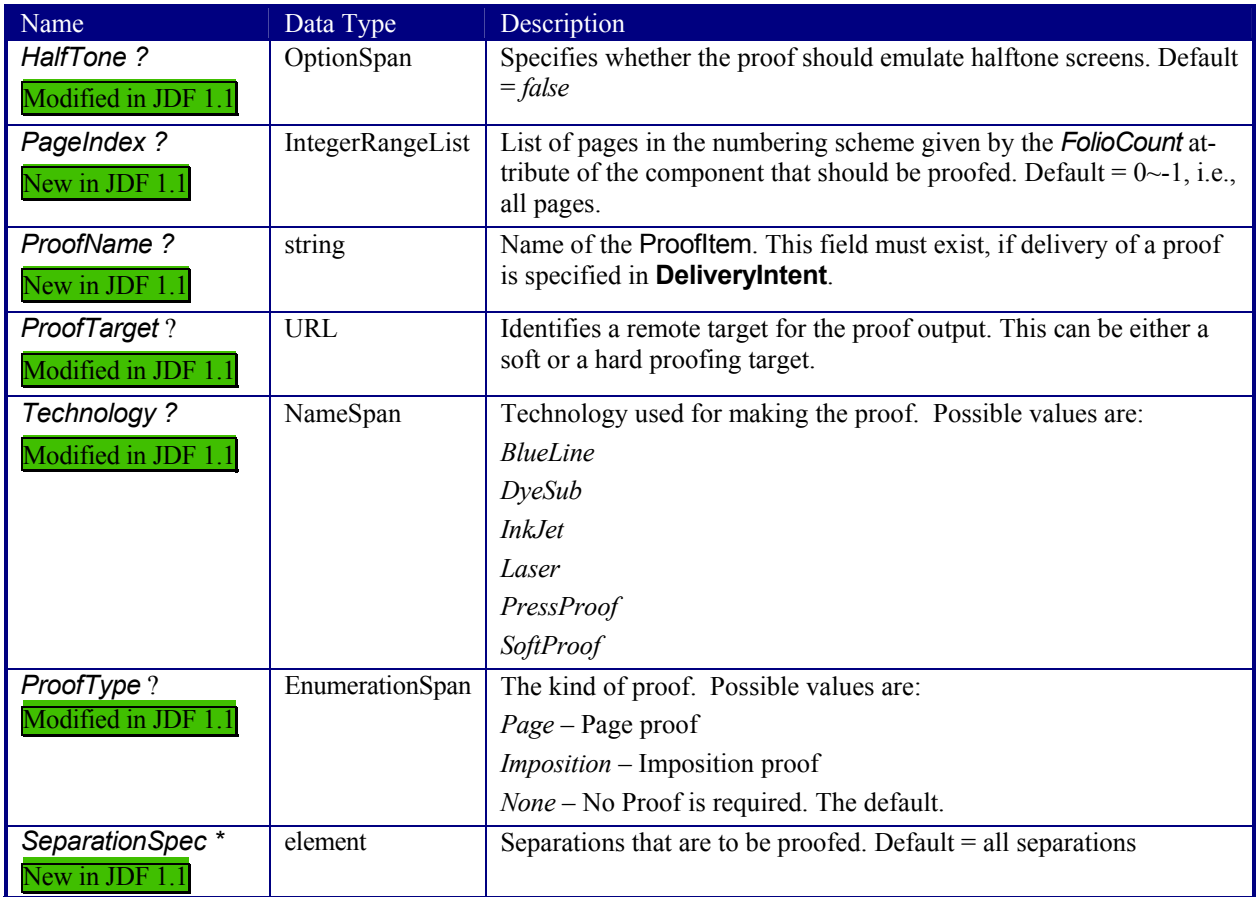

# **7.1.17 ShapeCuttingIntent**

This resource specifies form and line cutting for a JDF job. The cutting processes are applied for producing special shapes like an envelope window or a heart-shaped beer mat. Information that identifies the type and shape of cuts can be described. The cutting process(es) can be performed using tools such as hollow form punching, perforating, or die-cutting equipment.

## **Resource Properties**

**Resource class:** Intent **Resource referenced by:** - **Example Partition:** *Option* **Input of processes:** Any product node **Output of processes:** -

## **Resource Structure**

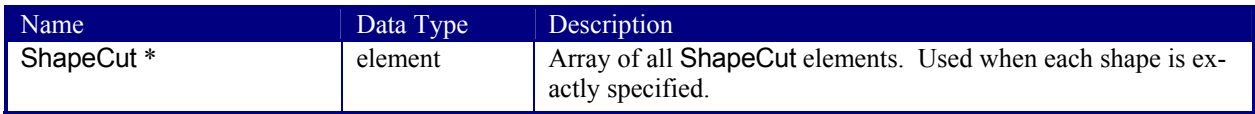

## **Structure of ShapeCut Subelement**

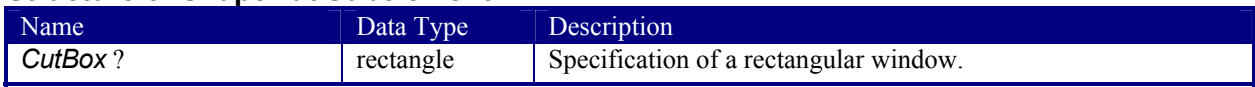

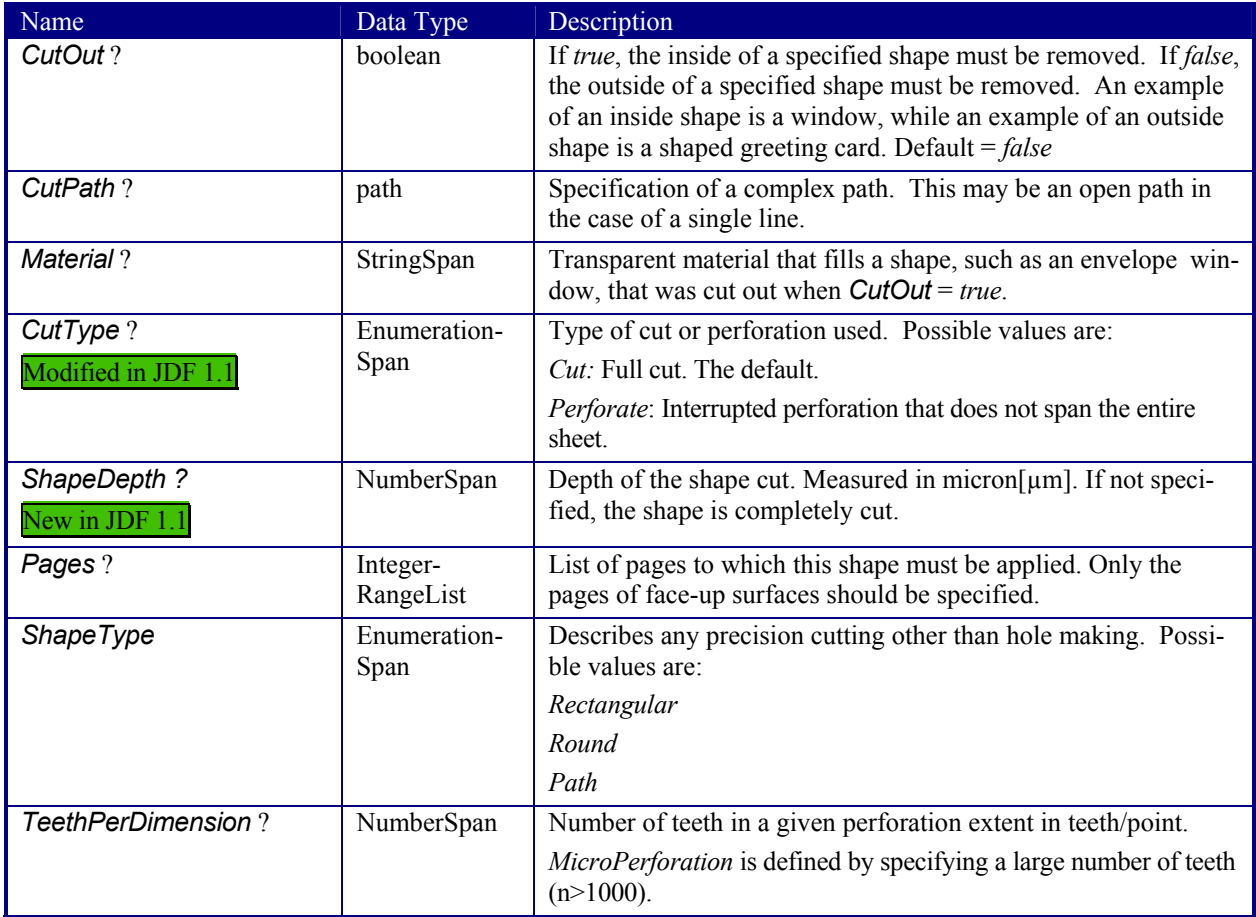

# **7.1.18 SizeIntent**

# Deprecated in JDF 1.1

SizeIntent has been deprecated in JDF 1.1. All contents have been moved to **LayoutIntent**. This resource records the size of the finished pages for the product component. It does not, however, specify the size of any intermediate results, such as press sheets.

## **Resource Properties**

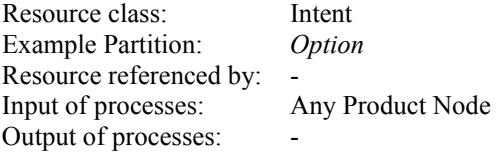

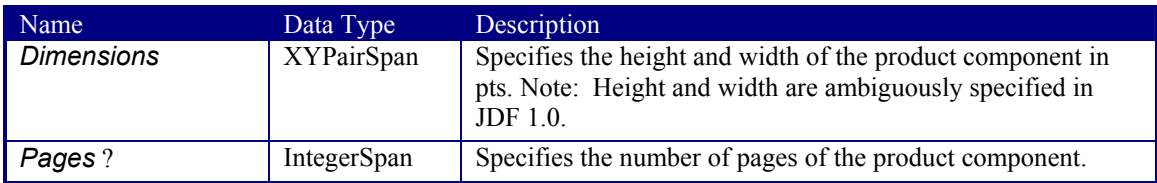

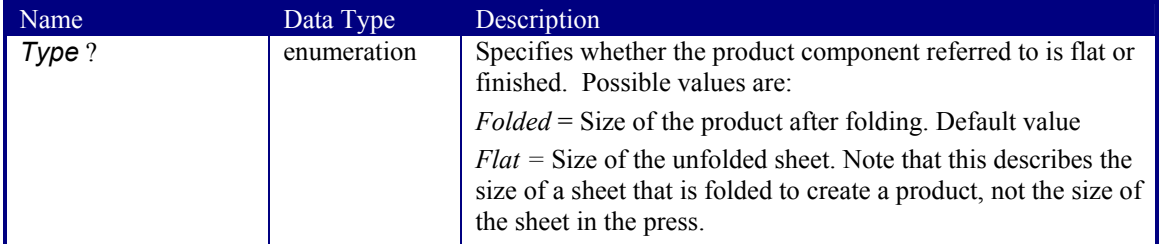

# **7.2 Process Resources**

The rest of the resources described in this chapter are what are known as process resources. This means that they serve as necessary components in each of the JDF processes. Section 7.2.1 describes the template for all of the sections that follow. Then every resource already defined for JDF is chronicled, in alphabetical order, below.

# **7.2.1 Process Resource Template**

Each of the following sections begins with a brief narrative description of the resource. Following that is a list containing details about the properties of the resource, as shown below. The first item in the list provides the class of the resource. As was described in Section [3.7.1 Resource Classes](#page-69-0), all resources are derived from one of the following eight superclasses: *Intent*, *Parameter*, *Implementation*, *Consumable*, *Quantity*, *Handling* and *PlaceHolder*. All resources inherit additional contents (which may be attributes or elements) from their respective superclasses, and those attributes and elements are not repeated in this section. Thus those attributes associated with a resource of class *Parameter*, for example, can be found in [Table 3-11.](#page-67-0) Note that this inheritance is only valid for atomic resources, i.e., resources that reside directly in a ResourcePool.

Resource elements are listed in separate sections if they may be referenced by more than one resource. For an example, see the resource element **[SeparationSpec](#page-404-0)**. If the resource is not referenced by multiple resources, it is described inside the resource section of the resource to which it belongs. For an example, see the ColorSpaceConversionOp element of the **[ColorSpaceConversionParams](#page-278-0)** resource. The resource class of an atomic resource also defines the superclasses from which the resource inherits additional contents. The Consumable, Quantity, and Handling resource elements inherit from the PhysicalResource element, which in turn inherits from the Resource element. Parameter and Implementation resource elements inherit from the Resource element directly. Nonatomic resources, i.e., resource subelements, do not inherit contents from resource superclasses.

Examples for resources that may be used as atomic resources or resource elements are: **[Employee](#page-305-0)**, **[InsertSheet](#page-343-0)**, **[LayoutElement](#page-353-0)**, and **[Media](#page-365-0)**. For example, if the **[Media](#page-365-0)** is used as an atomic resource, it inherits all content from the resource class Consumable. If it is used as a resource element, then the **[Media](#page-365-0)** may have only an ID as defined by [Table 3-22 Contents of the abstract ResourceElement.](#page-81-0)

After the list describing the resource properties, each section contains tables that outline the structure of each resource and, when applicable, the abstract or subelement information that pertains to the resource structure. The first column contains the name of the attribute or element. In some cases, a resource will contain an element with more than one value associated with it. If this is the case, the element name is listed as often as it appears, and a term in parentheses that identifies the kind of element is included in the column. For an example, see Section [7.2.50](#page-305-1)  [EndSheetGluingParams](#page-305-1) or [7.2.123 Sheet.](#page-405-0) An example of the tables in this section is provided below.

## **Resource Properties Template**

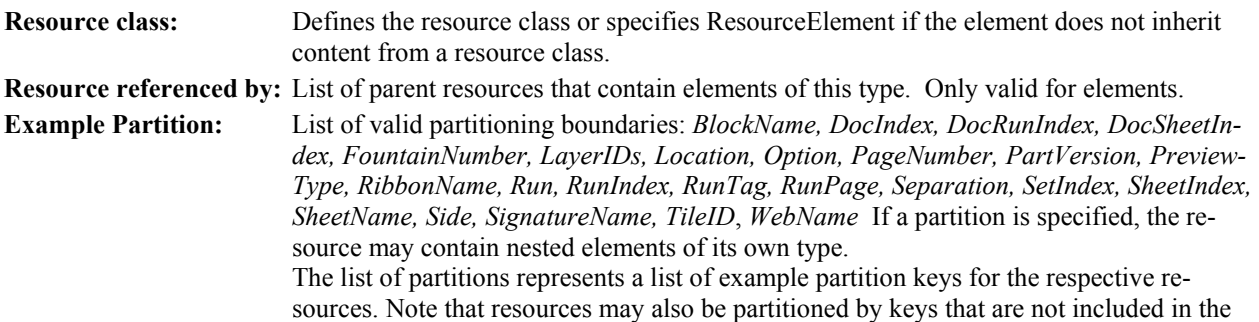

list, e.g., *PartVersion* and *Location*, which is valid for any resource, respectively physical resource.

**Input of processes:** List of node types that use the resource as an input resource. **Output of processes:** List of node types that create the resource as an output resource

## **Resource Structure Template**

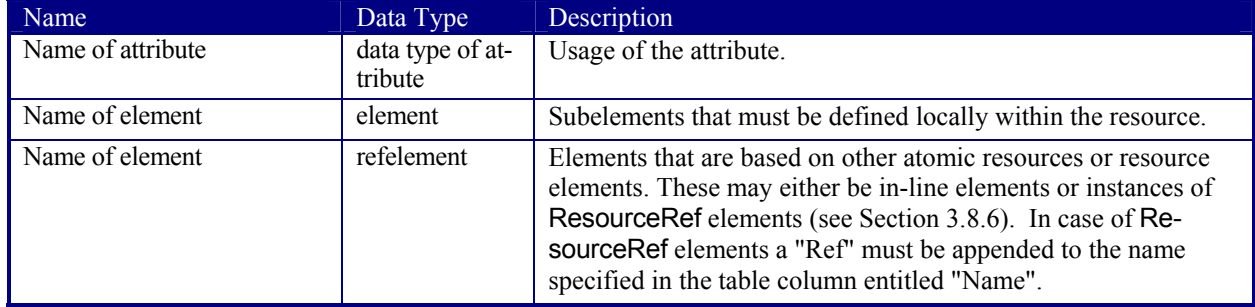

# <span id="page-258-0"></span>**7.2.2 Address**

Definition of an address. The structure is derived from the vCard format and, therefore, is comprised of all address subtypes (ADR:) of the delivery address of the vCard format. The corresponding XML types of the vCard are quoted in the table.

## **Resource Properties**

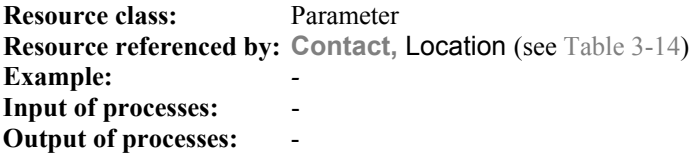

#### **Resource Structure**

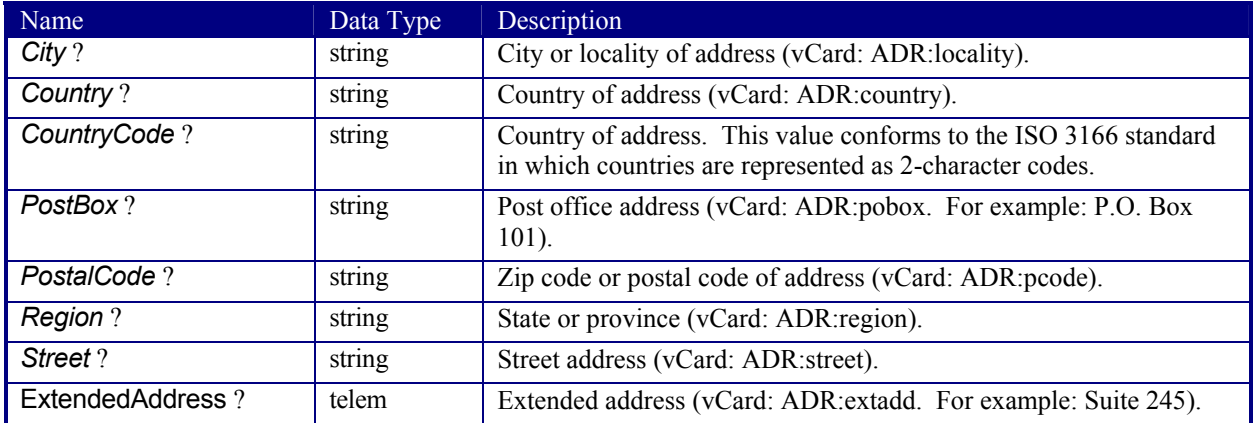

# **7.2.3 AdhesiveBindingParams**

## Deprecated in JDF 1.1

This resource describes the details of the following four subprocesses of the *AdhesiveBinding* process:

- back preparation
- multiple glue applications
- spine taping
- cover application

These subprocesses are identified as instances of the abstract ABOperation element. Although a workflow may exist that groups these processes according to its own capabilities, it is likely that they will be performed in the order presented. A description of each follows the table containing the contents of the **AdhesiveBindingParams** resource.

#### **Resource Properties**

**Resource class:** Parameter **Resource referenced by:** - **Example Partition:** *-* **Input of processes:** *[AdhesiveBinding](#page-196-0)* **Output of processes:** 

#### **Resource Structure**

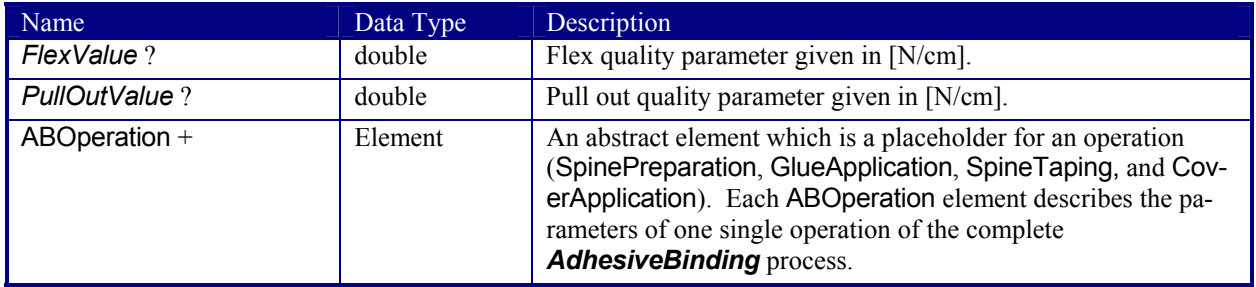

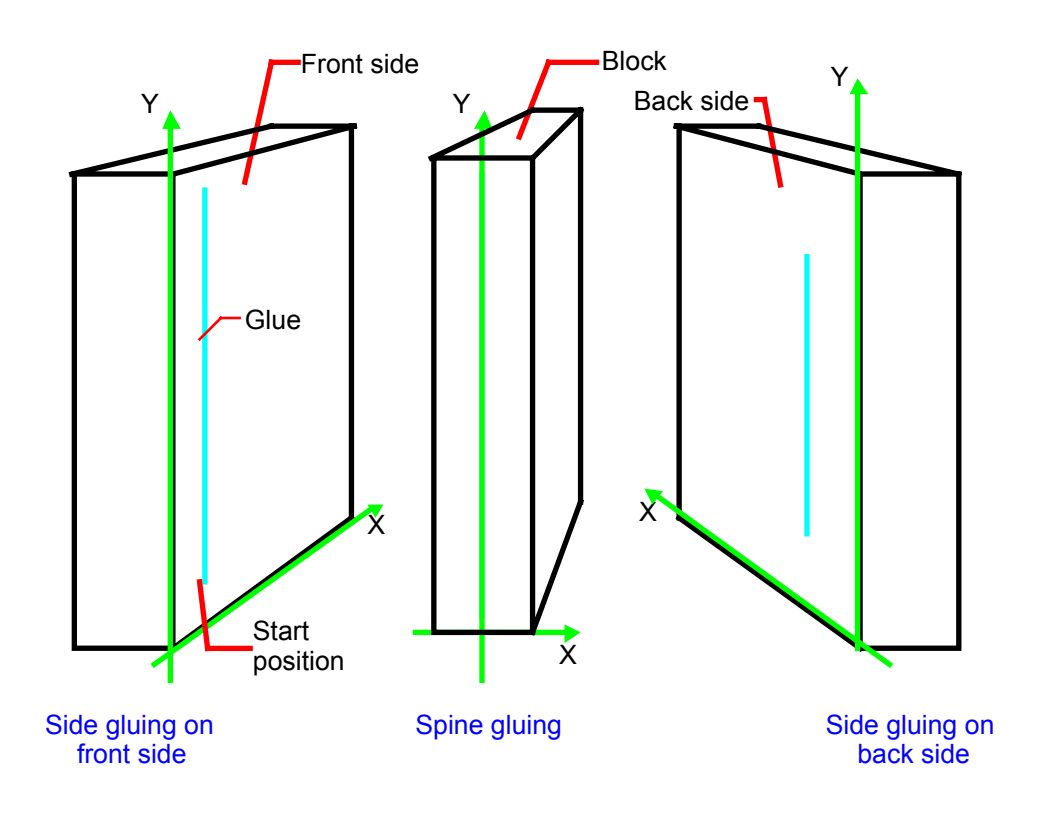

*Figure 7.1 Parameters and coordinate system for glue application* 

## <span id="page-259-0"></span>**7.2.4 ApprovalParams**

This resource provides the details of an approval process.

#### **Resource Properties**

**Resource class:** Parameter **Resource referenced by:** - **Example Partition:** *-* **Input of processes:** *[Approval](#page-172-0)* **Output of processes:** 

#### **Resource Structure**

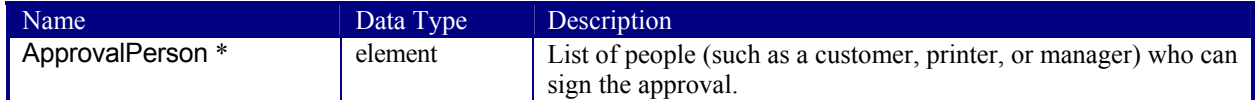

#### **Structure of ApprovalPerson Subelement**

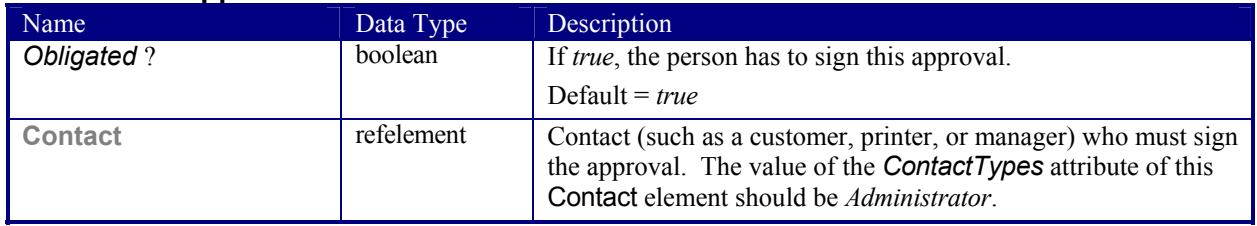

## **7.2.5 ApprovalSuccess**

The signed **ApprovalSuccess** resource indicates the success of a soft proof, color proof, printing proof, or any other sort of proof.

#### **Resource Properties**

**Resource class:** Parameter **Resource referenced by:** - **Example Partition:** *DocIndex, DocRunIndex, RunIndex, RunPage, RunTag, SetIndex, SheetName, Side, SignatureName, TileID* **Input of processes:** any process **Output of processes:** *[Approval,](#page-172-0) [Verification](#page-175-0)*

#### **Resource Structure**

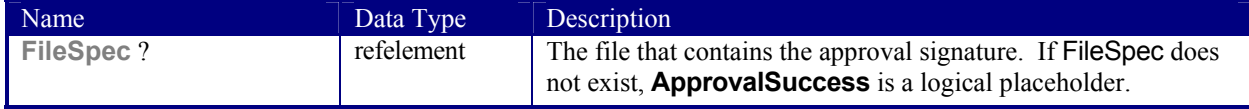

## **7.2.6 AutomatedOverprintParams**

This resource provides controls for the automated selection of overprinting of black text or graphics.

#### **Resource Properties**

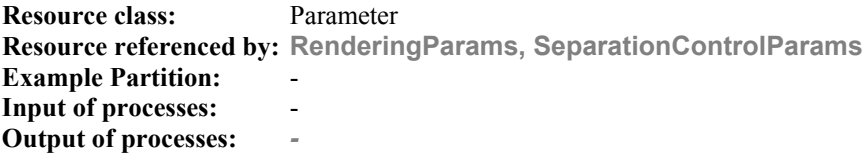

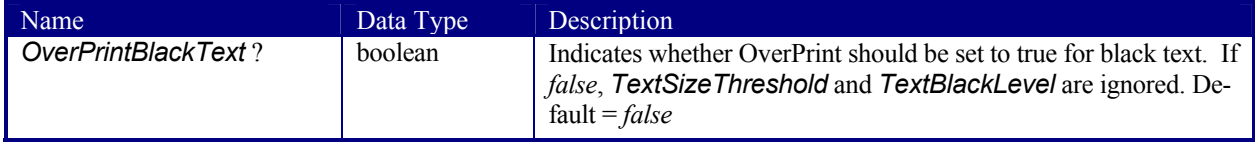

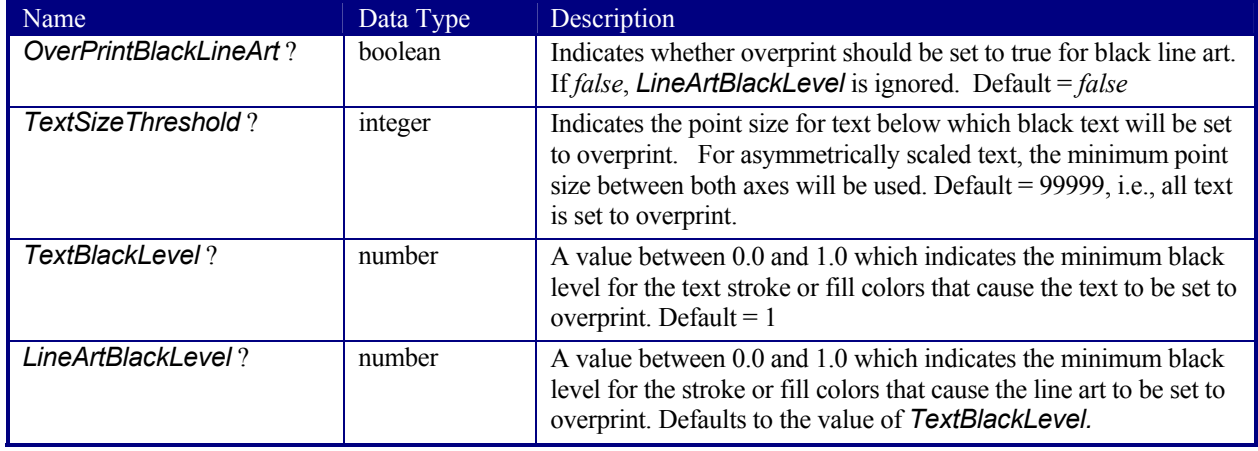

# **7.2.7 BlockPreparationParams**

## New in JDF 1.1

This resource describes the settings of a *BlockPreparation* process. For the tightbacking there are four different kinds of book forms:

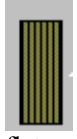

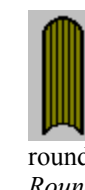

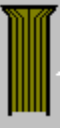

*Flat Round FlatBacked RoundBacked*

flat round flat and backed rounded and backed rounded and backed

For the rounding and for the backing there are two additional measurements:

Rounding: rounding way Backing: backing way

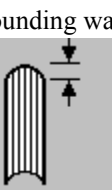

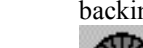

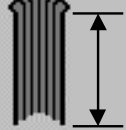

**Resource Properties Resource class:** Parameter **Resource referenced by: Example Partition:** *-* **Input of processes:** *[BlockPreparation](#page-196-1)*

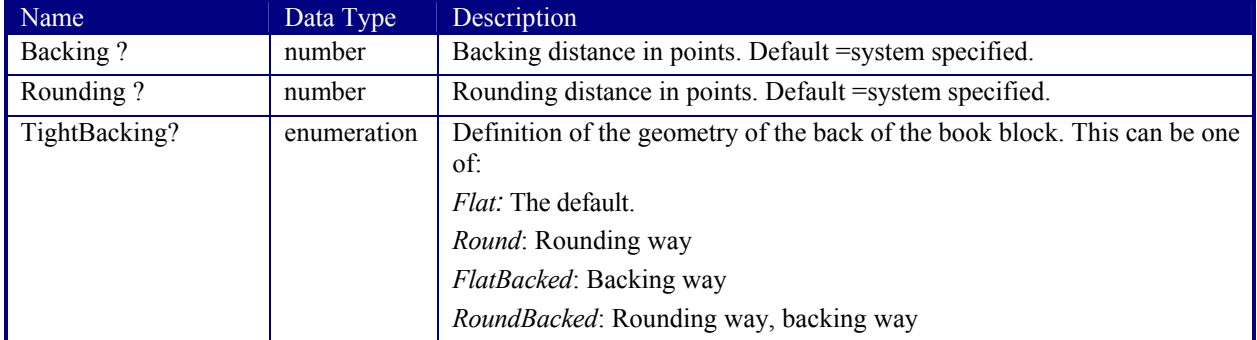

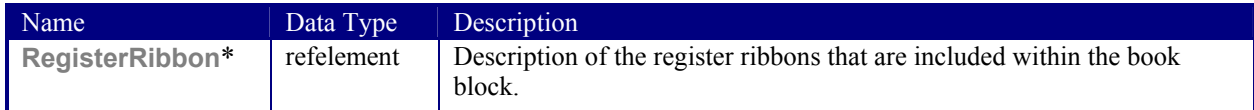

# **7.2.8 BoxPackingParams**

#### New in JDF 1.1

This resource defines the parameters for packing a box of components. Details of the box used for *[BoxPacking](#page-197-0)*  can be found in the **[Component](#page-282-0) (Box)** resource that is also an input of the *[BoxPacking](#page-197-0)* process.

#### **Resource Properties**

**Resource class:** Parameter **Resource referenced by: Example Partition:** *-* **Input of processes:** *[BoxPacking](#page-197-0)* **Output of processes:** -

## **Resource Structure**

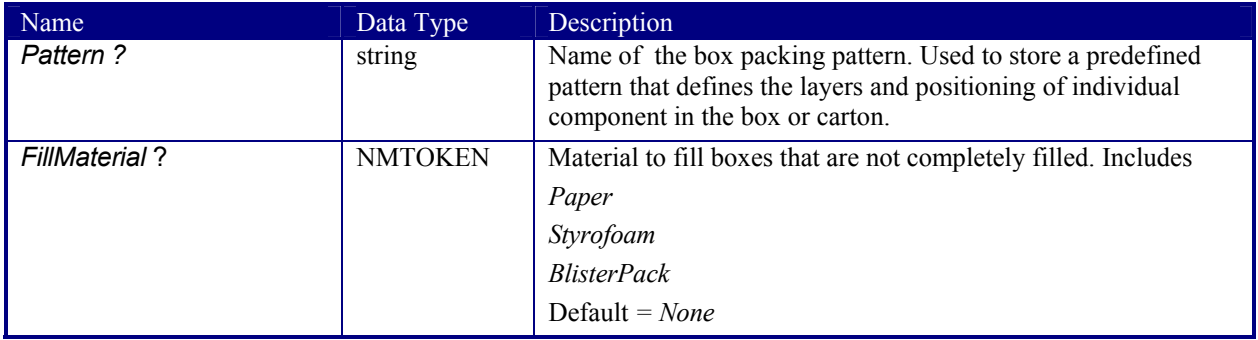

# **7.2.9 BufferParams**

#### New in JDF 1.1

This resource provides controls for *Buffer* process.

#### **Resource Properties**

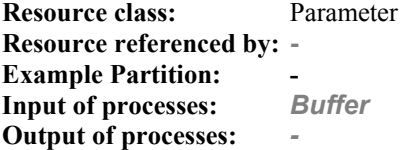

## **Resource Structure**

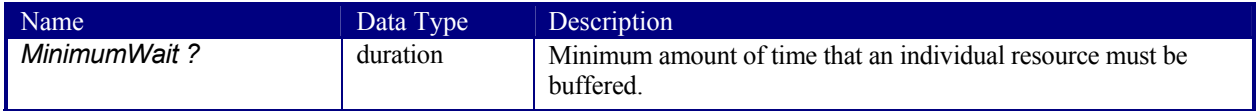

## <span id="page-262-0"></span>**7.2.10 Bundle**

New in JDF 1.1

Bundles are used to describe sets of components.

## **Resource Properties**

**Resource class:** Parameter **Resource referenced by: [Component](#page-282-0) Example Partition:** -

#### **Input of processes:** *-* **Output of processes:** *-*

## **Structure of the Bundle Element**

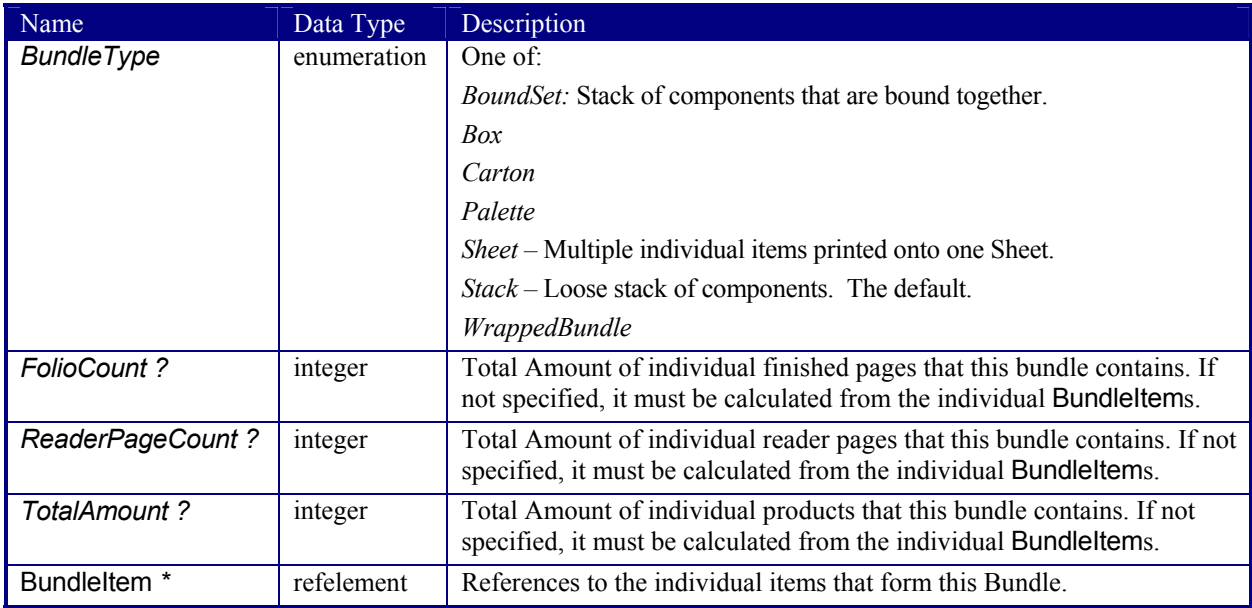

# **Structure of the BundleItem Element**

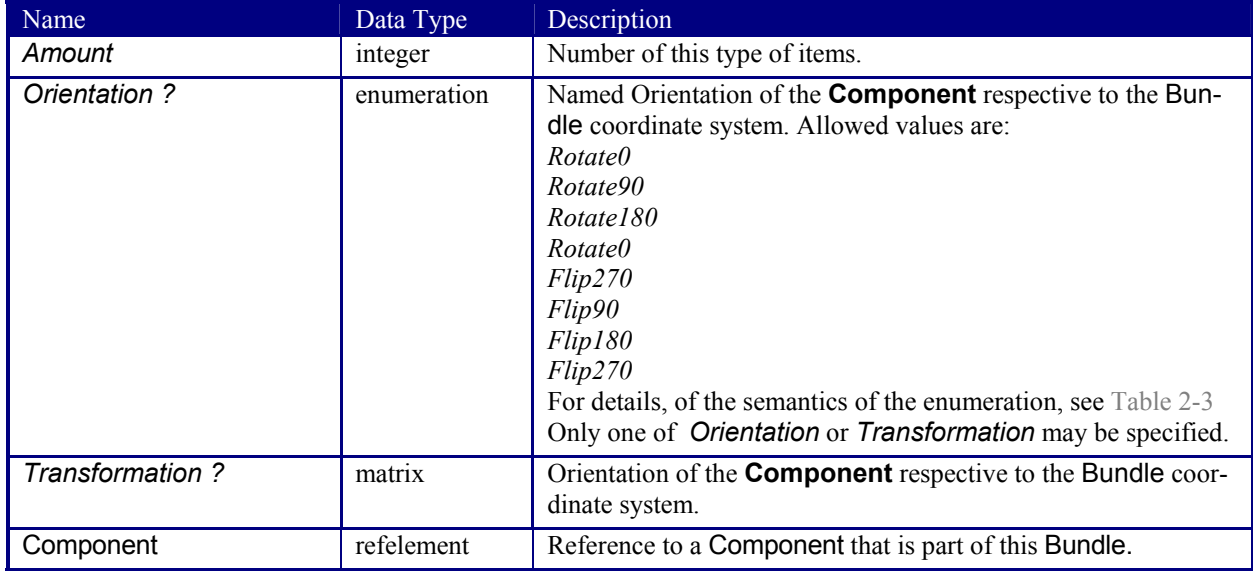

The following example code shows a JDF that describes Boxing and Palletizing for 4200 books. The appropriate Bundle elements are **highlighted** The resources have not yet been completely filled in.

```
<?xml version='1.0' encoding='utf-8' ?> 
<JDF ID="Bundle" Type="ProcessGroup" xmlns="http://www.CIP4.org/JDFSchema_1_1" Status="Waiting" 
Version="1.1"> 
   <!--Generated by the CIP4 C++ open source JDF Library version CIP4 JDFWriter 1.0.01 beta--> 
  <!-- The BoxPacking process consumes the thing to pack and the boxes--> 
  <!-- The BoxPacking process creates packed boxes --> 
   <JDF ID="n0235" Type="BoxPacking" Status="Waiting"> 
    <ResourceLinkPool> 
       <ComponentLink rRef="BoxID" Usage="Input" ProcessUsage="Box"/>
```

```
 <BoxPackingParamsLink rRef="BoxParamsID" Usage="Input"/> 
       <ComponentLink rRef="ComponentID" Usage="Input"/> 
       <ComponentLink rRef="PackedBoxID" Usage="Output"/> 
     </ResourceLinkPool> 
     <!-- The BoxPacking process has the following local resources --> 
     <ResourcePool> 
       <BoxPackingParams ID="BoxParamsID" Class="Parameter" Status="Available" Quantity="42"/> 
       <Component ID="BoxID" Class="Quantity" Amount="100" Status="Available"/> 
     </ResourcePool> 
  \langle/JDF\rangle <ResourcePool> 
     <!-- This Component describes a Box with 42 Books --> 
     <Component ID="PackedBoxID" Class="Quantity" rRefs="ComponentID" Amount="100" 
Status="Unavailable"> 
       <Bundle BundleType="Box" TotalAmount="42"> 
         <BundleItem Amount="42"> 
           <ComponentRef rRef="ComponentID"/> 
        </BundleItem> 
      </Bundle> 
     </Component> 
     <Component ID="ComponentID" Class="Quantity" Amount="4200" Status="Available"/> 
     <!-- This Component describes the contents of the palette: 100 Boxes with 42 Books --> 
     <Component ID="PaletteContentsID" Class="Quantity" rRefs="PackedBoxID" Amount="10" 
Status="Unavailable"> 
       <Bundle BundleType="Palette" TotalAmount="420"> 
         <BundleItem Amount="10"> 
           <ComponentRef rRef="PackedBoxID"/> 
        </BundleItem> 
      </Bundle> 
     </Component> 
   </ResourcePool> 
   <JDF ID="n0239" Type="Palletizing" Status="Waiting"> 
     <ResourceLinkPool> 
       <ComponentLink rRef="PackedBoxID" Usage="Input"/> 
       <PaletteLink rRef="PaletteID" Usage="Input"/> 
       <PalletizingParamsLink rRef="PaletteParamsID" Usage="Input"/> 
       <ComponentLink rRef="PaletteContentsID" Usage="Output"/> 
     </ResourceLinkPool> 
     <ResourcePool> 
       <Palette ID="PaletteID" Class="Consumable" Amount="10" Status="Available"/> 
       <PalletizingParams ID="PaletteParamsID" Class="Parameter" Status="Available" Quan-
tity="10"/> 
    </ResourcePool> 
  </JDF></JDF>
```
## **7.2.11 ByteMap**

This resource specifies the structure of bytemaps produced by various processes within a JDF system. A **ByteMap** represents a raster of image data. This data may have multiple bits per pixel, may represent a varying set of color planes, and may or may not be interleaved. A Bitmap is a special case of a **ByteMap** in which each pixel is represented by a single bit per color.

Personalized printing requires that certain regions of a given page be dynamically replaced. The optional mask associated with each band of data allows for omitting certain pixels from the base image represented by the **Byte-Map** so that they may be replaced.

#### **Resource Properties**

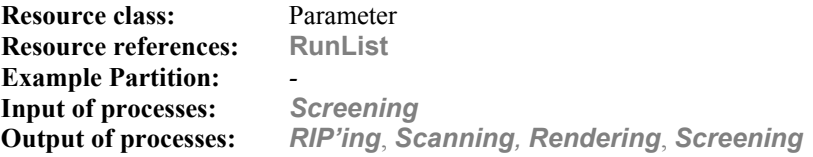

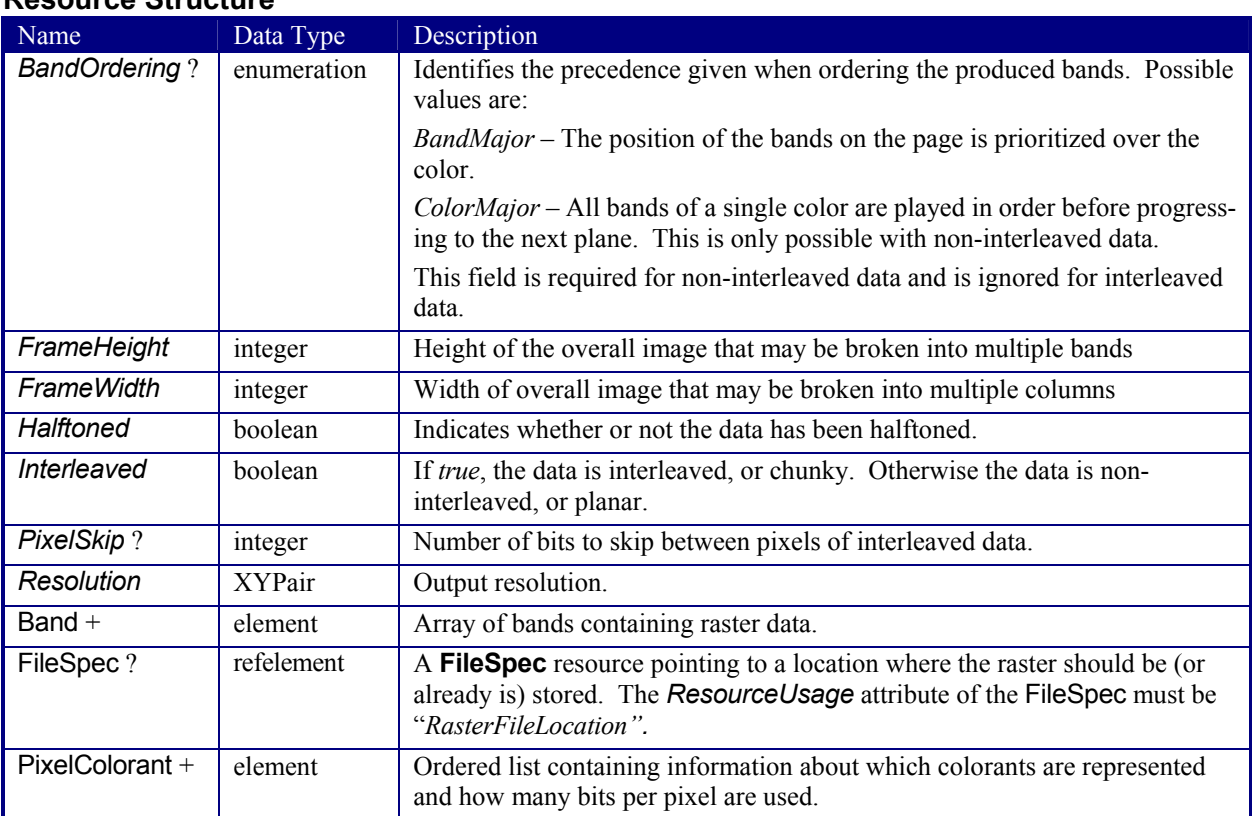

# **Resource Structure**

#### **Structure of Band Subelement**

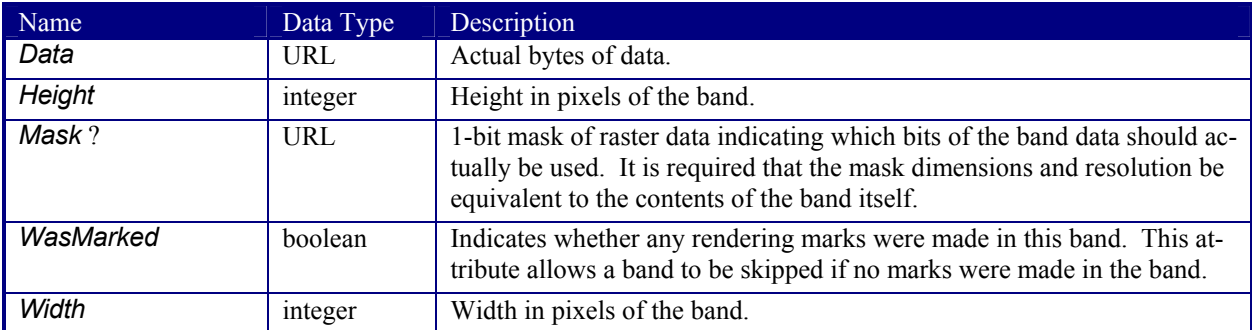

# **Structure of PixelColorant Subelement**

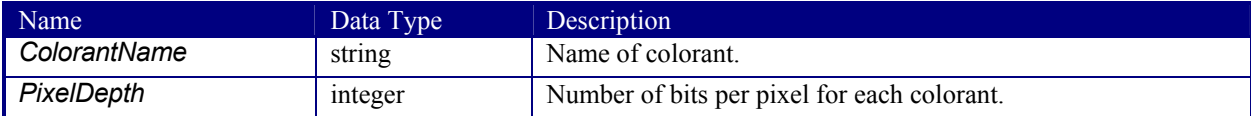

# **7.2.12 CaseMakingParams**

New in JDF 1.1

This resource describes the settings of a *CaseMaking* process.

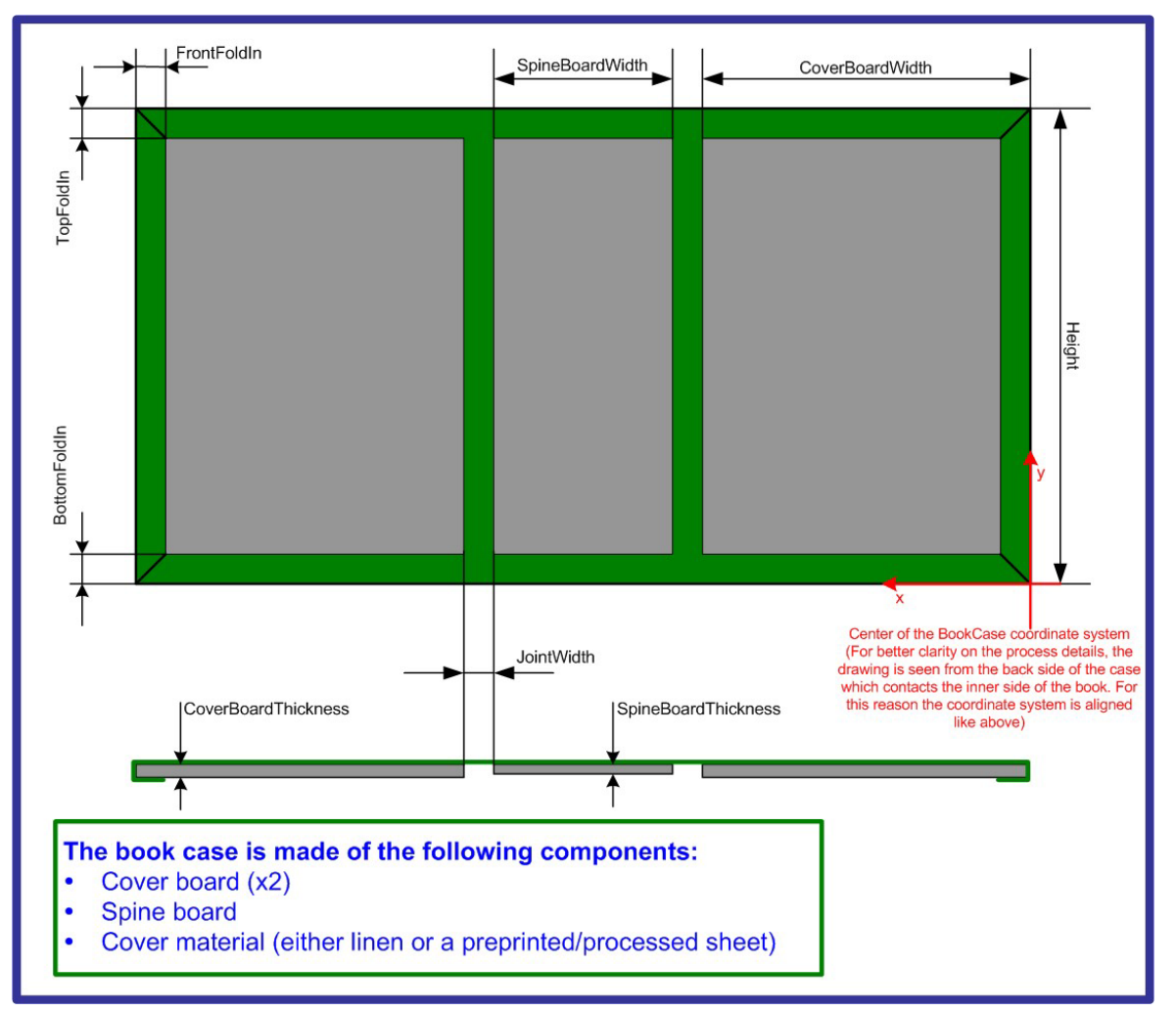

*Figure 7.2 CaseMakingParams* 

## **Resource Properties**

**Resource class:** Parameter **Resource referenced by: - Example Partition:** *-* **Input of processes:** [CaseMaking](#page-197-1) 

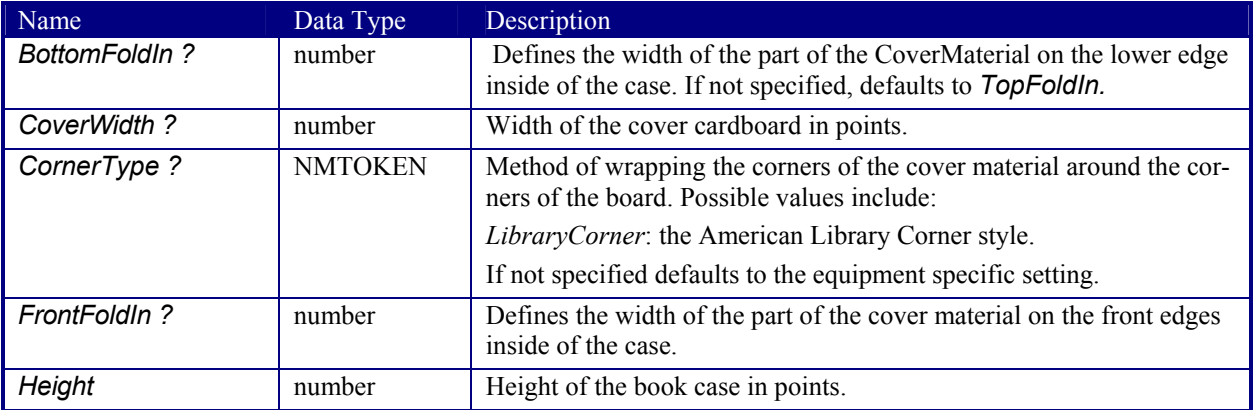

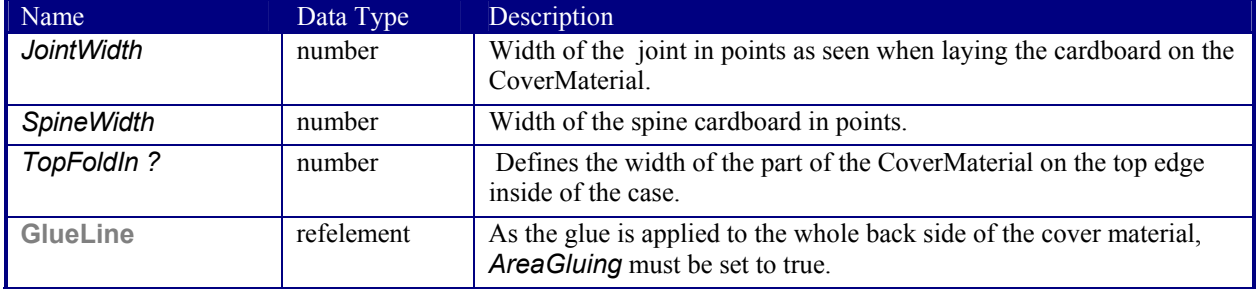

# **7.2.13 CasingInParams**

New in JDF 1.1 This resource describes the settings of a *CasingIn* process. The geometry is always centered. Book block Book case Υ Y Origin of the process coordinate system Origin of the book case coordinate system  $\overline{\mathsf{x}}$ X *Figure 7.3 Parameters and Coordinate System for CasingIn* 

## **Resource Properties**

**Resource class:** Parameter **Resource referenced by: - Example Partition:** *-* **Input of processes:** [CasingIn](#page-197-2) 

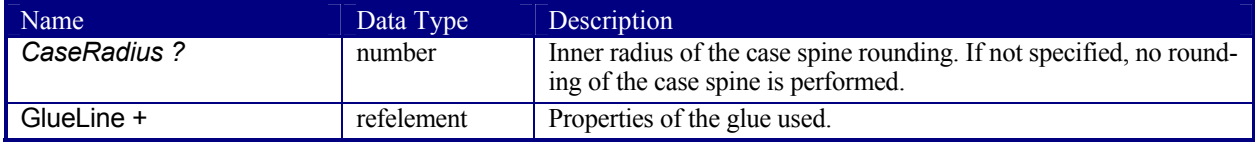

# **7.2.14 ChannelBindingParams**

This resource describes the details of the *ChannelBinding* process. [Figure 7.4](#page-268-0) depicts the *ChannelBinding* process.

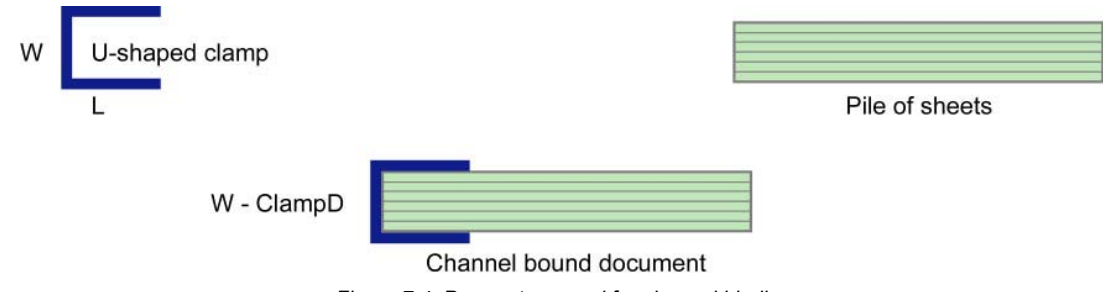

<span id="page-268-0"></span>*Figure 7.4 Parameters used for channel binding* 

The symbols W, L, and ClampD of [Figure 7.4](#page-268-0) are described by the attributes *ClampD* and *ClampSize* of the table below.

#### **Resource Properties Resource class:** Parameter **Resource referenced by:** -

**Example Partition:** *-* **Input of processes:** *[ChannelBinding](#page-198-0)* **Output of processes:** 

## **Resource Structure**

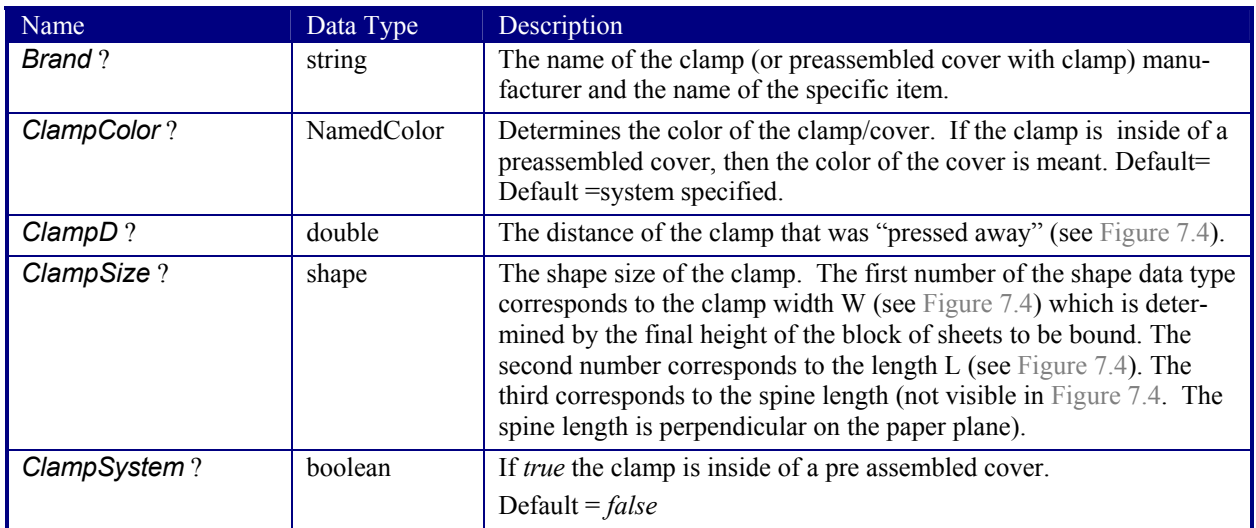

# <span id="page-268-1"></span>**7.2.15 CIELABMeasuringField**

Information about a color measuring field. The color is specified as CIE-L\*a\*b\* value.

## **Resource Properties**

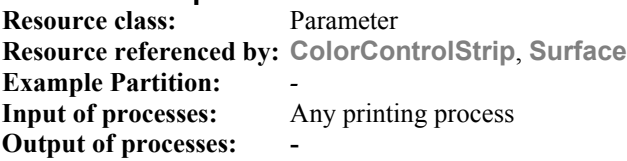

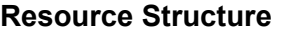

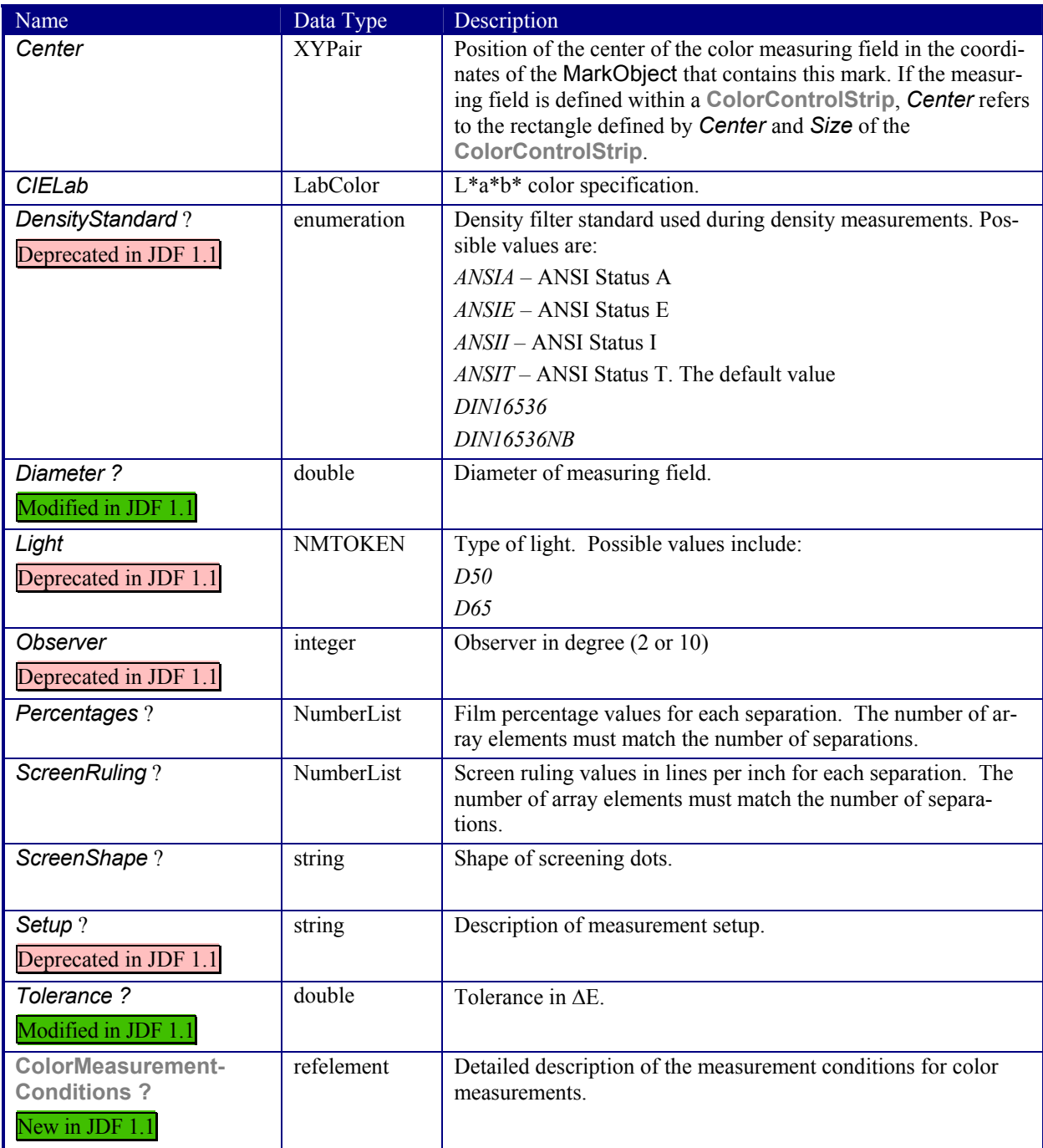

# **7.2.16 CoilBindingParams**

This resource describes the details of the *CoilBinding* process.

#### **Resource Properties**

**Resource class:** Parameter **Resource referenced by:** - **Example Partition:**<br> **Input of processes:** CoilBinding Input of processes:

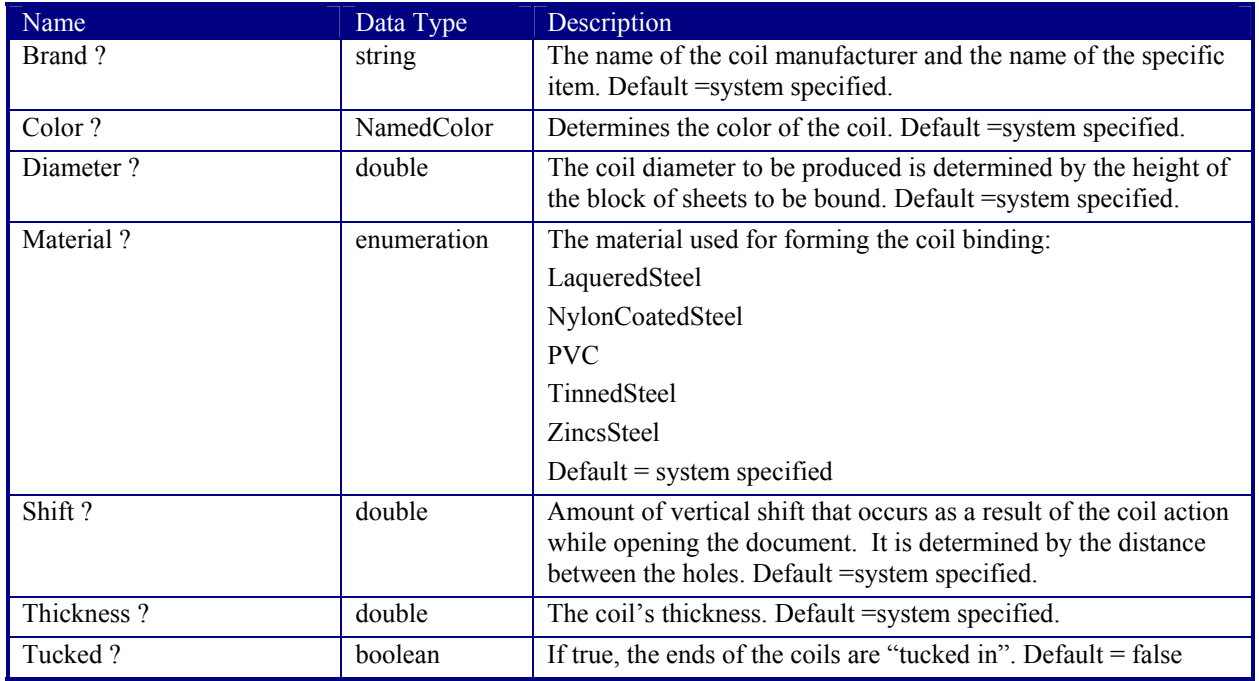

# **Output of processes:** -

#### **Resource Structure**

# **7.2.17 CollectingParams**

The **Collecting** process needs no special attributes. However, this resource is provided as a container for extensions of the **Collecting** process.

## **Resource Properties**

**Resource class:** Parameter **Resource referenced by:** - **Input of processes:** *[Collecting](#page-198-2)* **Output of processes:** -

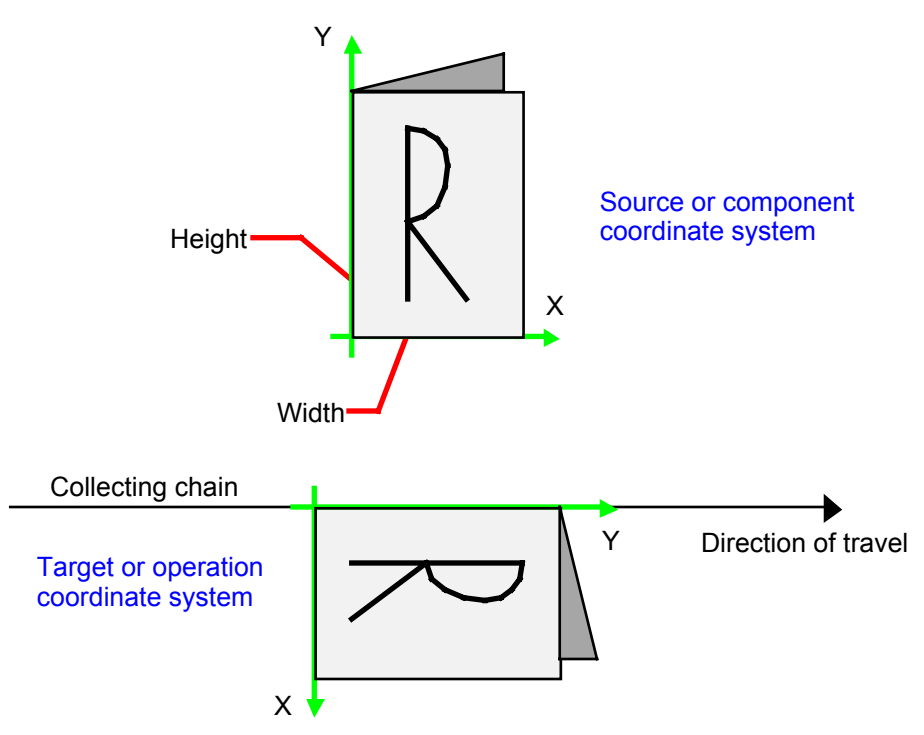

*Figure 7.5 Coordinate systems used for collecting* 

#### <span id="page-271-0"></span>**7.2.18 Color**

JDF describes spot color inks and, along that line, process color (inks). Spot colors are named colors that may either be separated or converted to process colors. It is important to know the density of the colorant (for trapping) and, in many cases, the *Lab* values (for representing them on screen). If you know the *Lab* value, you can calculate the density. When representing colors on screen, a conversion to process colors must be defined. This conversion is a simple linear interpolation between the *CMYK* value of the 100% spot color and its tint.

A color is represented by a Color element. It has a required *Name* attribute, which represents the name of either a spot color or a process color. The four names that are reserved for representing process CMYK color names are *Cyan*, *Magenta*, *Yellow*, and *Black*. Every colorant can have a *Lab* and/or *CMYK* color value. If both are specified and a system is capable of interpreting both values, the *Lab* value overrides the *CMYK* definition, unless the target device is compatible with the *CMYKTarget*. In this case the CMYK value has precedence.

The *Lab* value represents the *Lab* readings of the ink on certain media. This means that spot inks printed on two different kinds of stocks have different *Lab* values. Pantone books, for example, provide *Lab* values for two kinds of paper: *coated* (not necessarily glossy) and *uncoated*. Thus a color of ink should identify the media for which it is specified. CMYK colors are used to approximate spot colors when they are not separated. This conversion can be done by a color management system, or there can be fixed CMYK representation defined by colorbooks such as Pantone.

#### **Resource Properties**

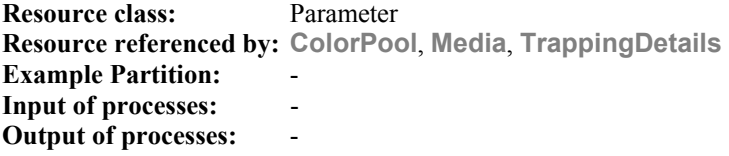

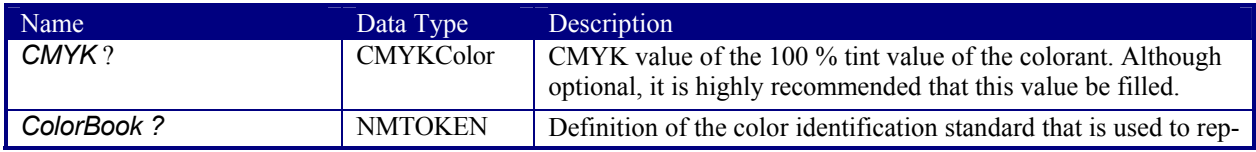

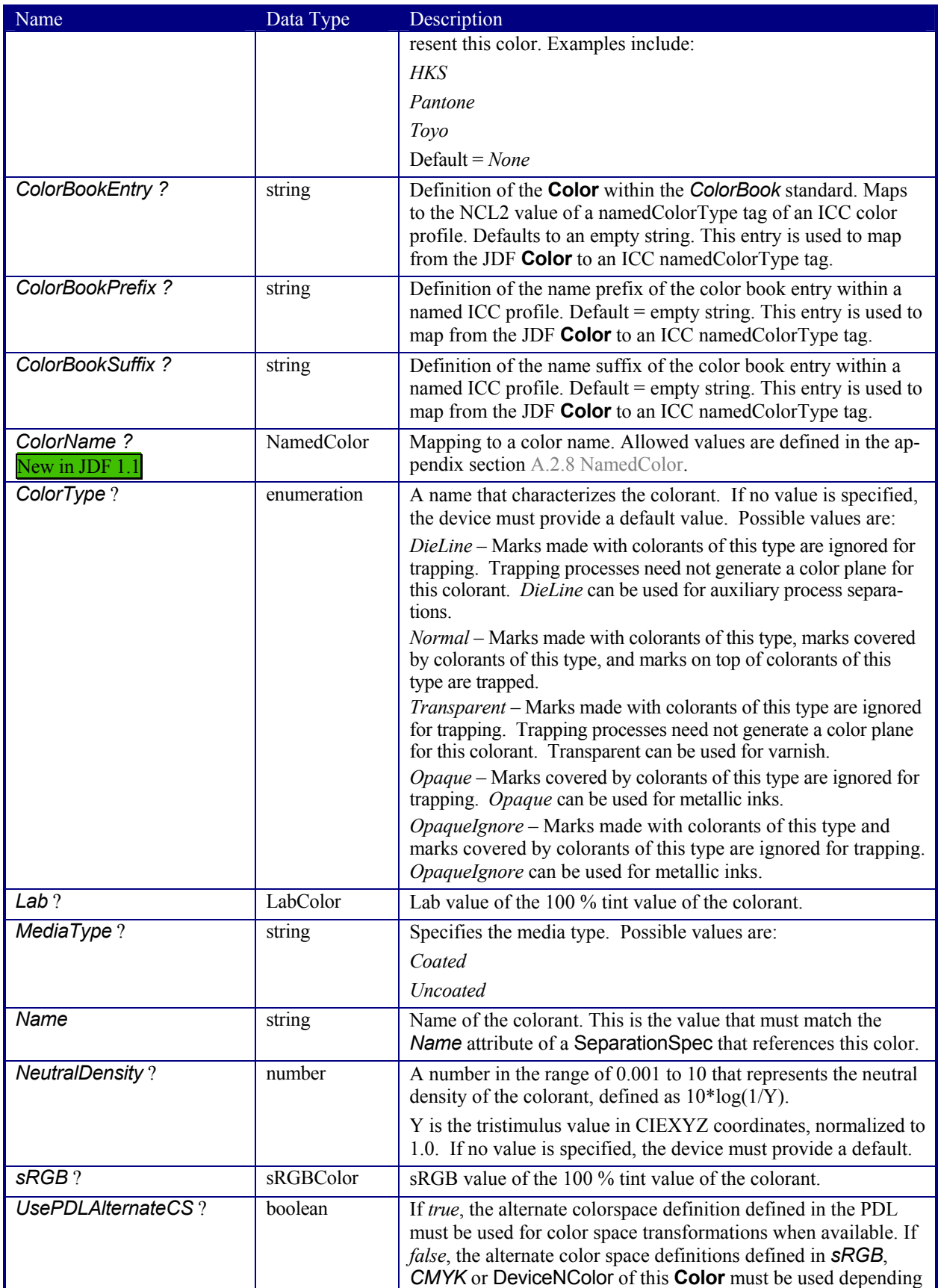

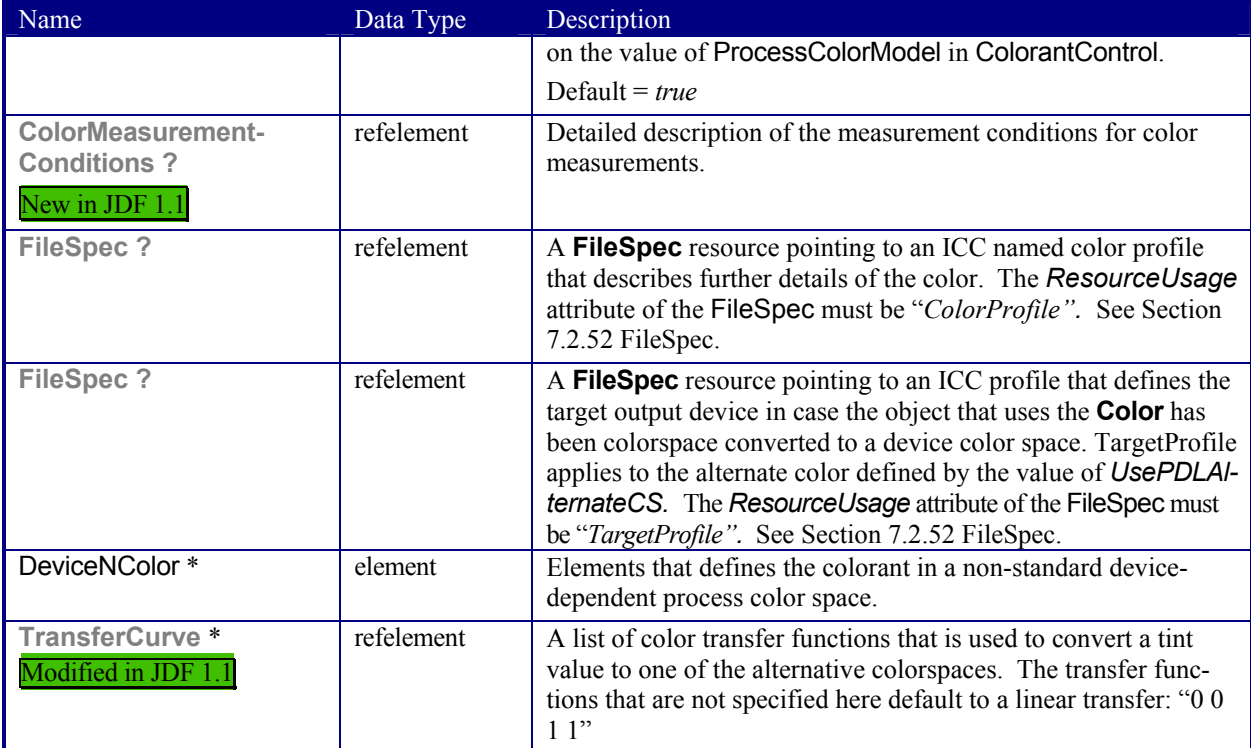

## **Structure of DeviceNColor Subelement**

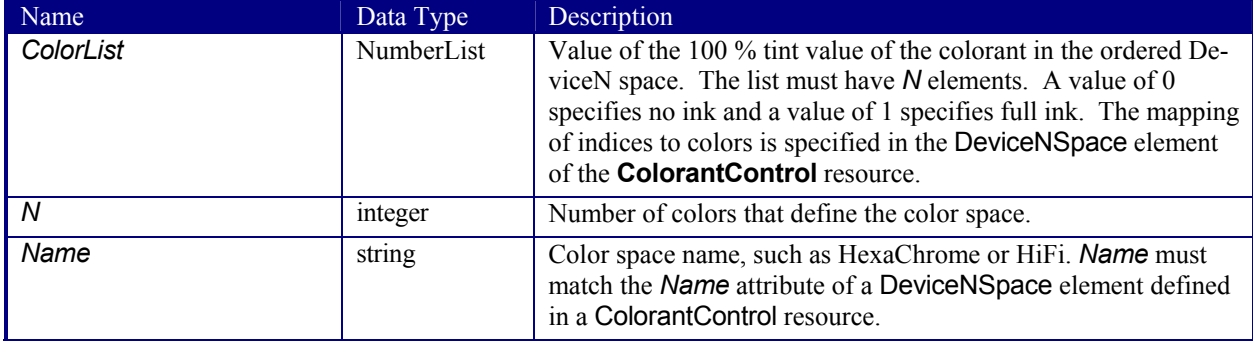

#### **Color Example**

This is an example of the structure for colorant. The transfer curves in this example are defined for process CMYK and sRGB, independently.

```
<Color Name="Pantone Deep Blue" Density="3.14" MediaType="Coated" 
Lab="20. 30. 40." CMYK="0.2 0.3 0.4 0.5" sRGB="0.6 0.7 0.9"> 
<TransferCurve Separation ="Cyan" Curve="0 0 .5 .4 1 1"/> 
<TransferCurve Separation ="Magenta" Curve="0 0 .5 .6 1 1"/> 
<TransferCurve Separation ="Yellow" Curve="0 0 1 1"/> 
<TransferCurve Separation ="Black" Curve="0 0 1 1"/> 
<TransferCurve Separation ="sRed" Curve="0 0 1 1"/> 
<TransferCurve Separation ="sGreen" Curve="0 0 1 1"/> 
<TransferCurve Separation ="sBlue" Curve="0 0 1 1"/> 
<Color/>
```
# <span id="page-274-1"></span>**7.2.19 ColorantControl**

**ColorantControl** is a resource used to control the use of color when processing PDL pages. The attributes and elements of the **ColorantControl** resource describe how color information embedded in PDL pages must be translated into device colorant information.

Colorants are referenced in **ColorantControl** by name only. Additional details about individual colorants can be found in the Color element of the **ColorPool** resource. **ColorantControl** resources control which device colorants will be used as well as how document colors will be converted into device color spaces and how conflicting color information should be resolved. Separation control is specified by the *[Separation](#page-190-0)* process being present.

#### **Resource Properties**

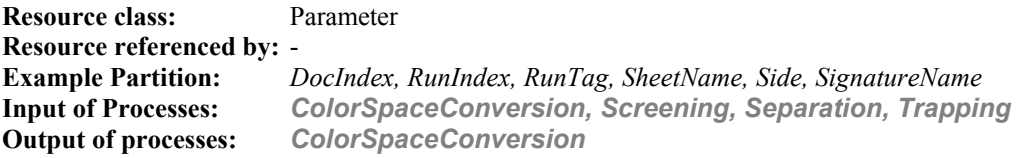

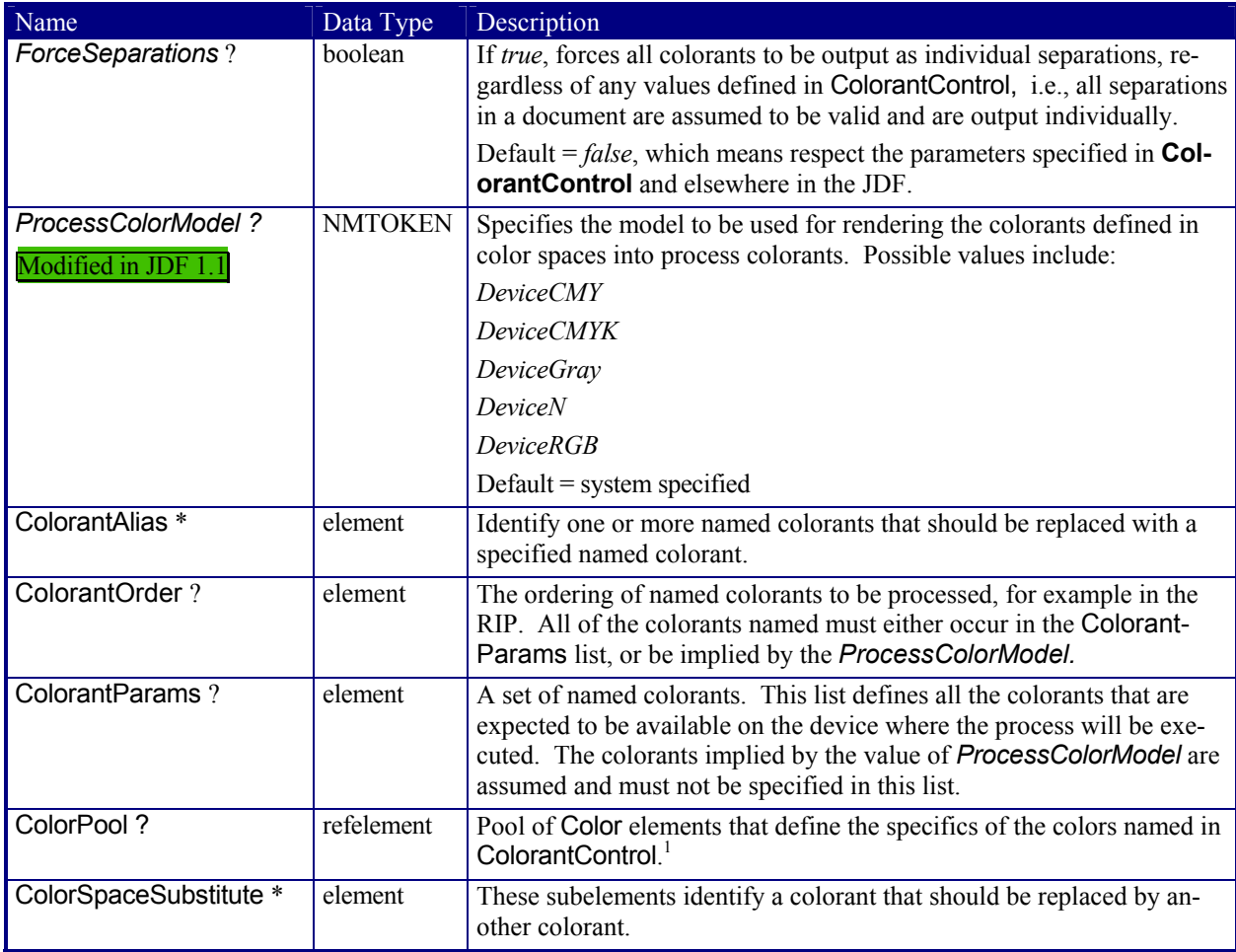

<span id="page-274-0"></span> $\overline{a}$ <sup>1</sup> Note that this will generally be an inter-resource link.

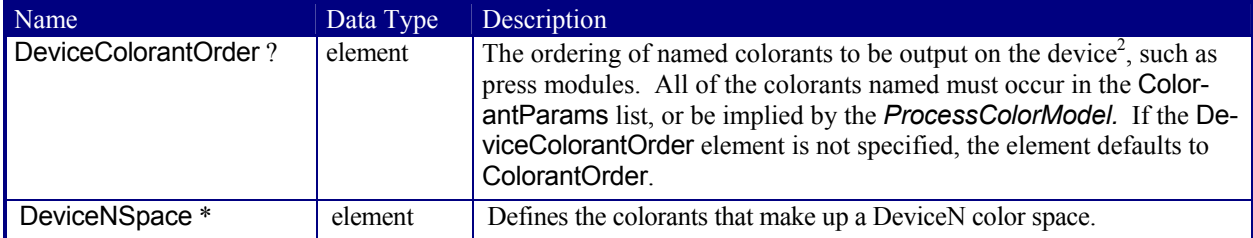

#### **Structure of ColorantAlias Subelement**

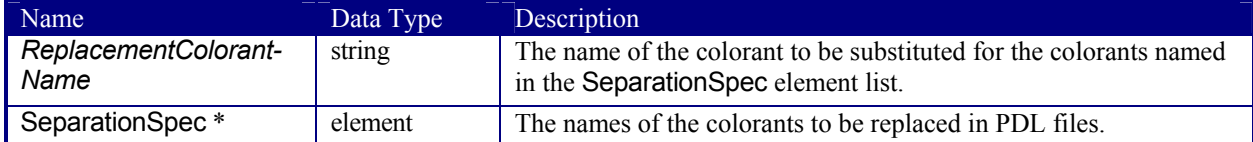

## **Structure of ColorantOrder, ColorantParams, and DeviceColorantOrder Elements**

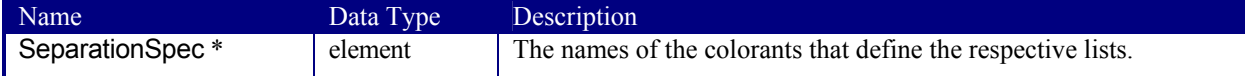

## **Structure of ColorSpaceSubstitute Subelement**

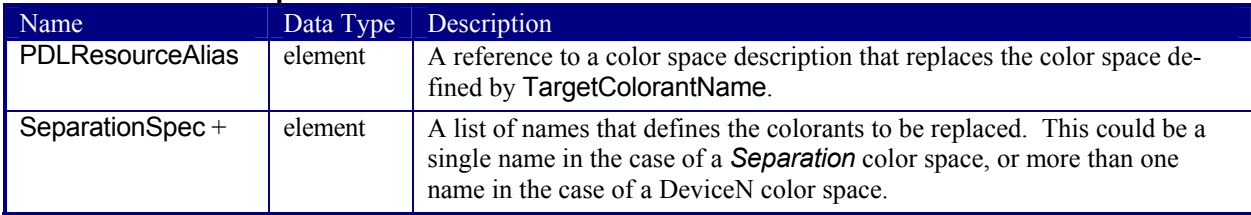

#### **Structure of DeviceNSpace Subelement**

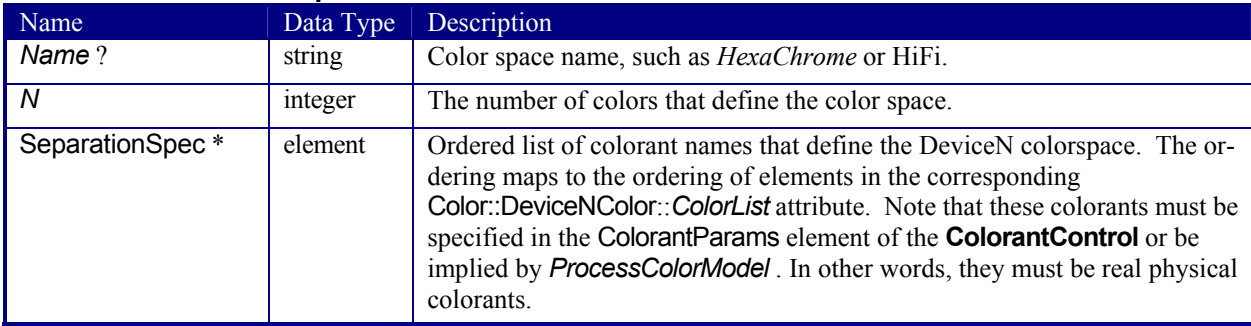

## <span id="page-275-0"></span>**7.2.20 ColorControlStrip**

 $\overline{a}$ 

This resource describes a color control strip. The type of the color control strip is given in the *StripType* attribute. If it is known at the system reading the JDF file, there is no need to define the elements of the strip, and the attribute *DensityMeasuringFields* is not needed. Otherwise, this attribute must contain a definition of the contained measuring fields. The lower left corner of the control strip box is used as the origin of the coordinate system used for the definition of the measuring fields. It can be calculated using the following formula:

$$
x_0 = x - \frac{w}{2}\cos(\varphi) + \frac{h}{2}\sin(\varphi)
$$

$$
y_0 = y - \frac{w}{2}\sin(\varphi) - \frac{h}{2}\cos(\varphi)
$$

<span id="page-275-1"></span> $2^2$  Note that this must be synchronized with the device output ICC profile.

where  $x = X$  element of the **Center** attribute

- *y* = Y element of the *Center* attribute
- *w* = X element of the *Size* attribute
- *h* = Y element of the *Size* attribute
- $\varphi$  = Value of the *Rotation* attribute

## **Resource Properties**

**Resource class:** Parameter **Resource referenced by: [Surface](#page-418-0) Example Partition:** *-* **Input of processes:** *Any printing process*: **Output of processes:** -

#### **Resource Structure**

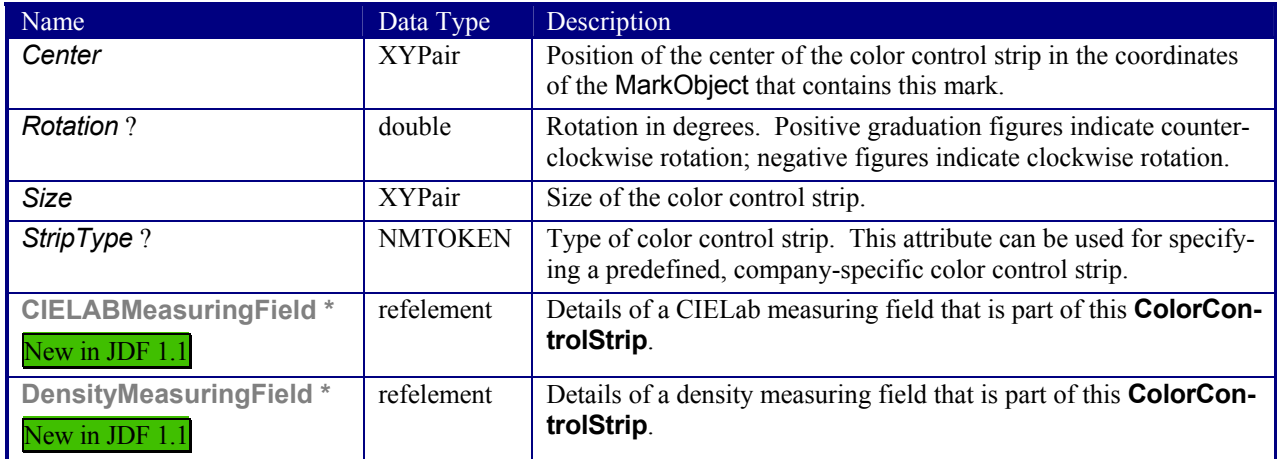

## **7.2.21 ColorCorrectionParams**

This resource provides the information needed for an operator to correct colors on some PDL pages or content elements such as image, graphics, or formatted text.

#### **Resource Properties**

**Resource class:** Parameter **Resource referenced by:** - **Example Partition:** *DocIndex, RunIndex, RunTag, SheetName, Side, SignatureName* **Input of processes:** *[ColorCorrection](#page-176-1)* **Output of processes:** 

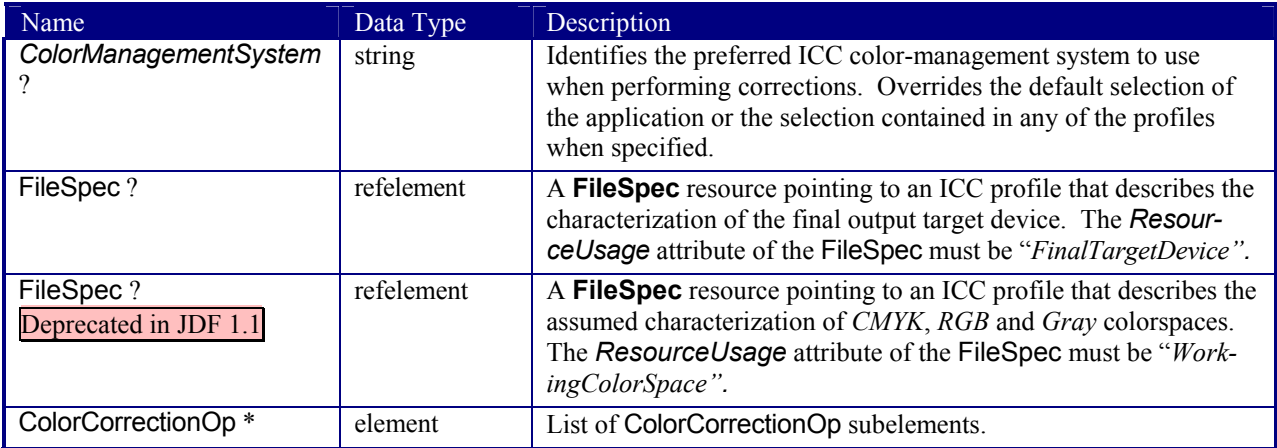

It is assumed that color correction will be performed by a human operator. No attempt is made to encode specific types of operations. Subelements of the **ColorCorrectionParams** resource should contain a Comment to describe the desired correction operation, and, optionally, to provide a region to be corrected via the Comment::Path or Comment::Box elements.

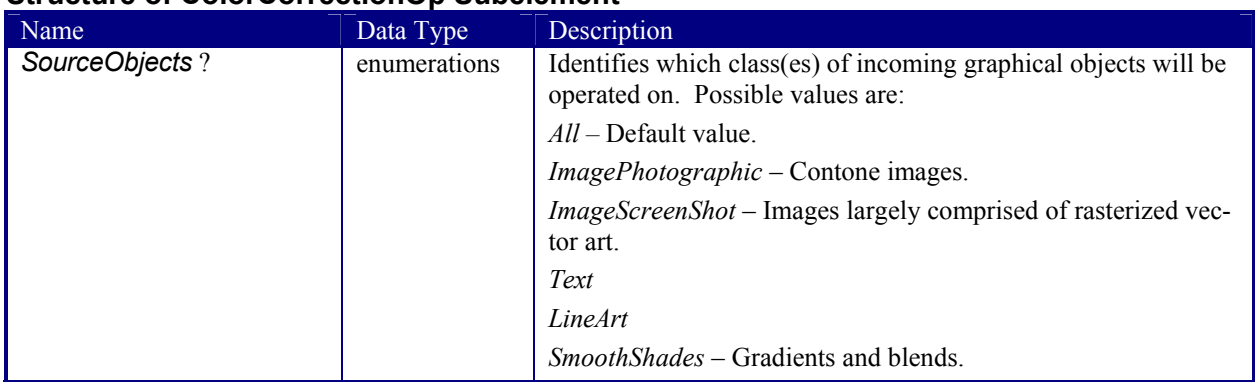

## **Structure of ColorCorrectionOp Subelement**

## <span id="page-277-0"></span>**7.2.22 ColorMeasurementConditions**

#### New in JDF 1.1

This resource contains information about the specific measurement conditions for spectral or densitometric color measurements. Spectral measurements refer to CIE Publication 15.2 - 1986 "Colorimetry, Second Edition" and ISO 13655:1996 "Graphic technology - Spectral measurement and colorimetric computation for graphic arts images." The default measurement conditions for spectral measurements are illuminant D50 and 2 degree observer.

Density measurements refer to ISO 5-3:1995 "Photography – Density measurements – Part 3: Spectral conditions" and ISO 5-4:1995 "Photography – Density measurements – Part 4: Geometric conditions for reflection density." The default measurement conditions for densitometric measurements are density standard ISO/ANSI Status T, calibration to absolute white and using no polarization filter.

#### **Resource Properties**

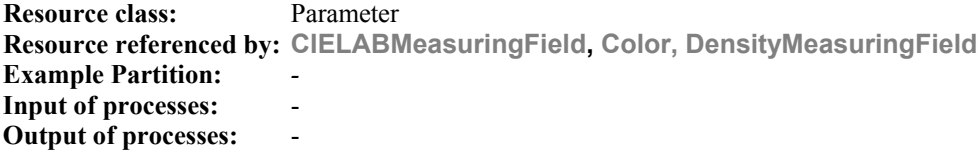

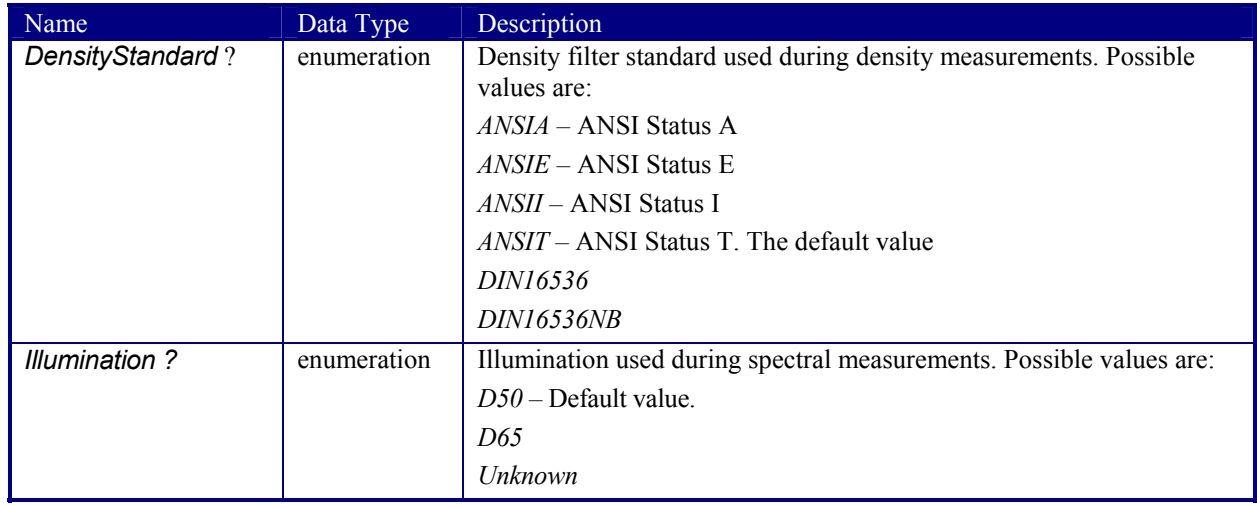

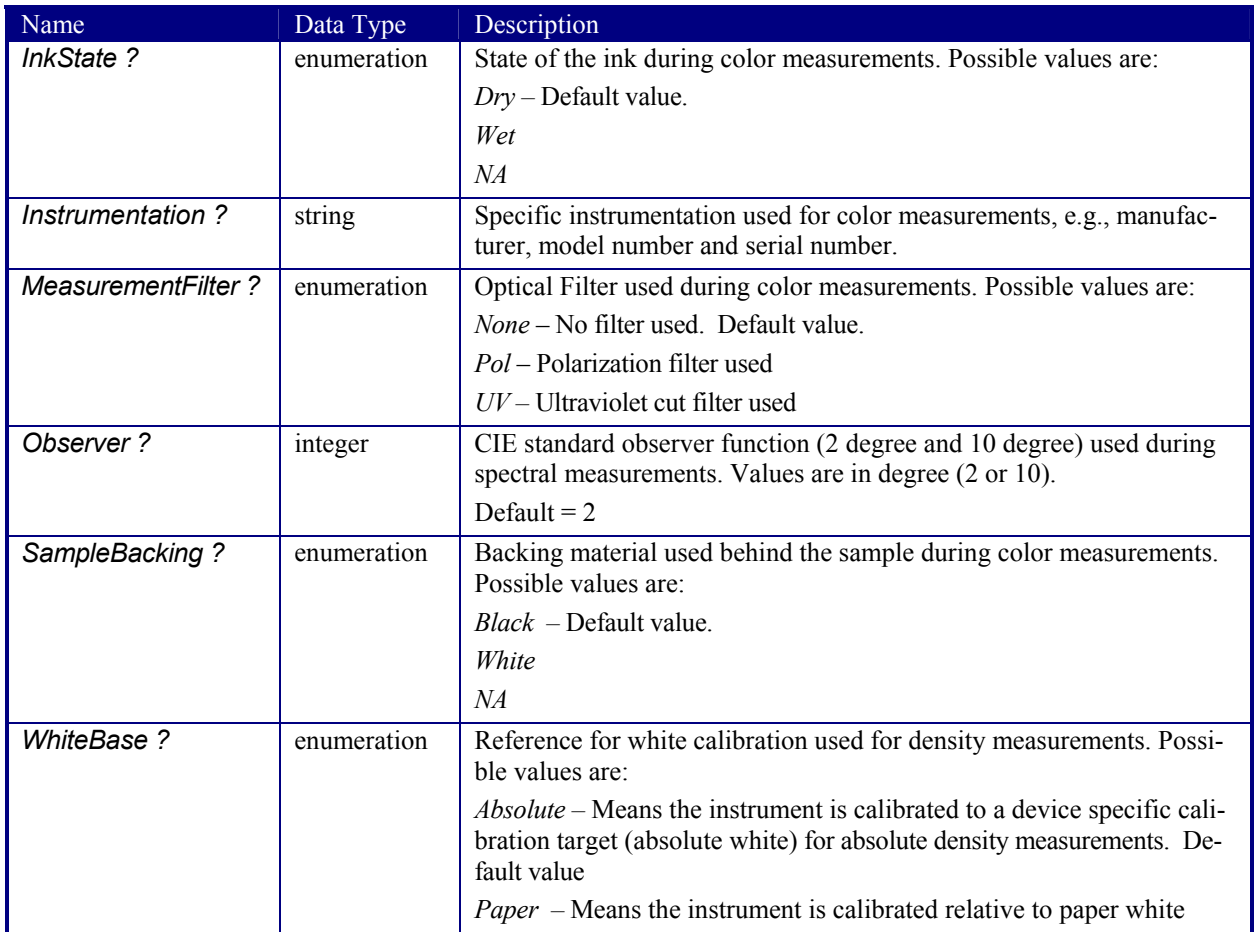

# <span id="page-278-1"></span>**7.2.23 ColorPool**

The **ColorPool** resource contains a pool of all Color elements referred to in the job. In general it will be referenced as a ResourceRef from within resources that require access to color information.

## **Resource Properties**

**Resource class:** Parameter **Resource referenced by:** [ColorantControl](#page-274-1) **Example Partition:** *-* **Input of processes:** - **Output of processes:** -

## **Resource Structure**

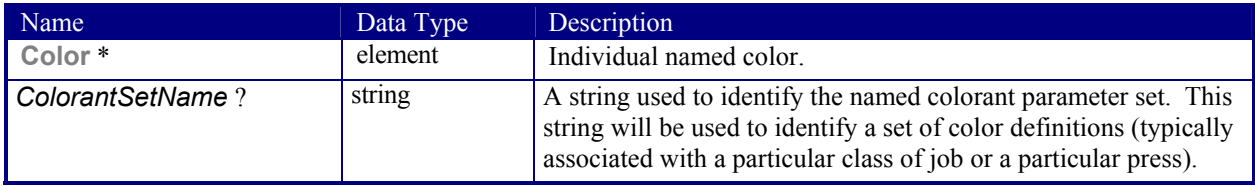

# <span id="page-278-0"></span>**7.2.24 ColorSpaceConversionParams**

This set of parameters defines the rules for a *ColorSpaceConversion* process, the elements of which define the set of operations to be performed. Information inside the ColorSpaceConversionOp elements, described below, defines the operation and identifies the colorspaces and types of objects to operate on. Other attributes define the color management system to use, as well as the working color space and the final target device.

## **Resource Properties**

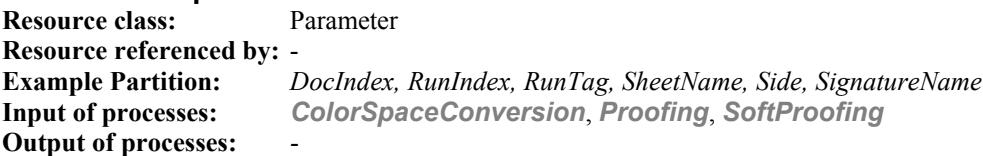

# **Resource Structure**

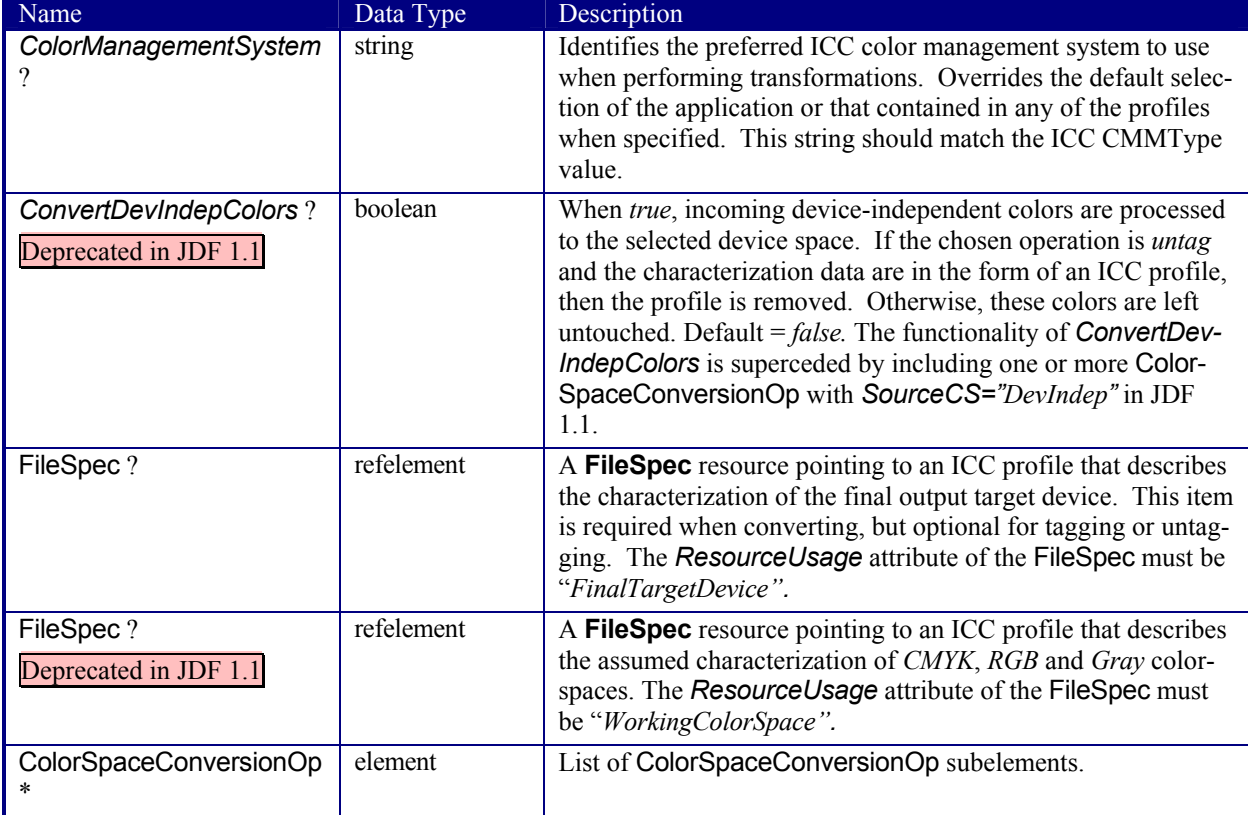

# **Structure of ColorSpaceConversionOp Subelement**

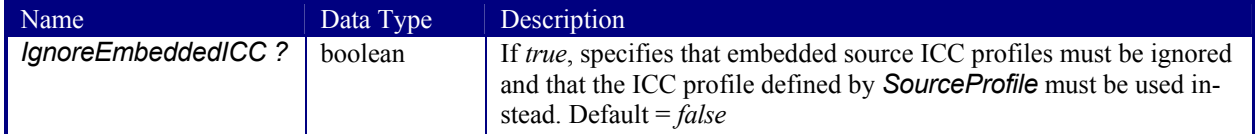

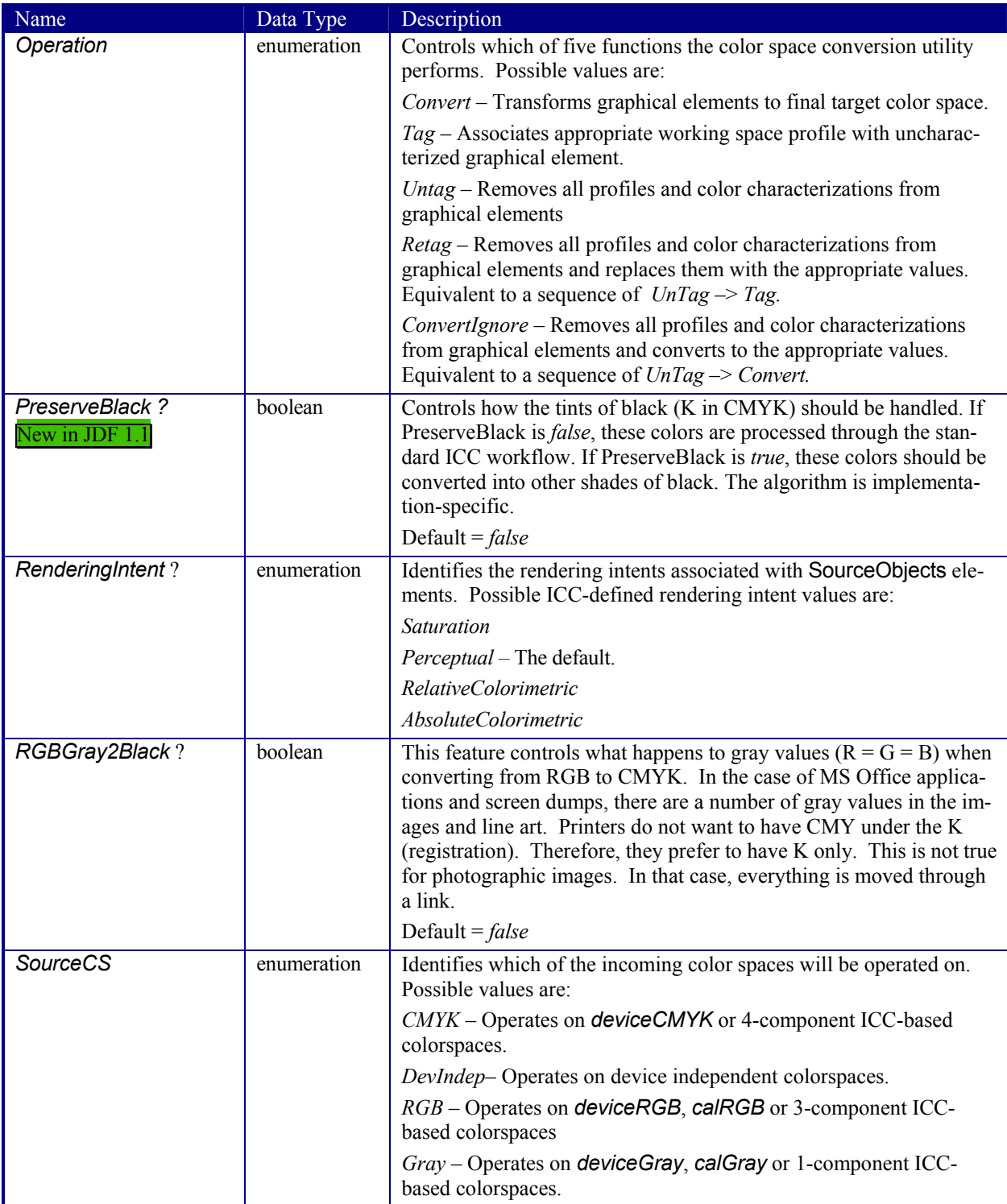

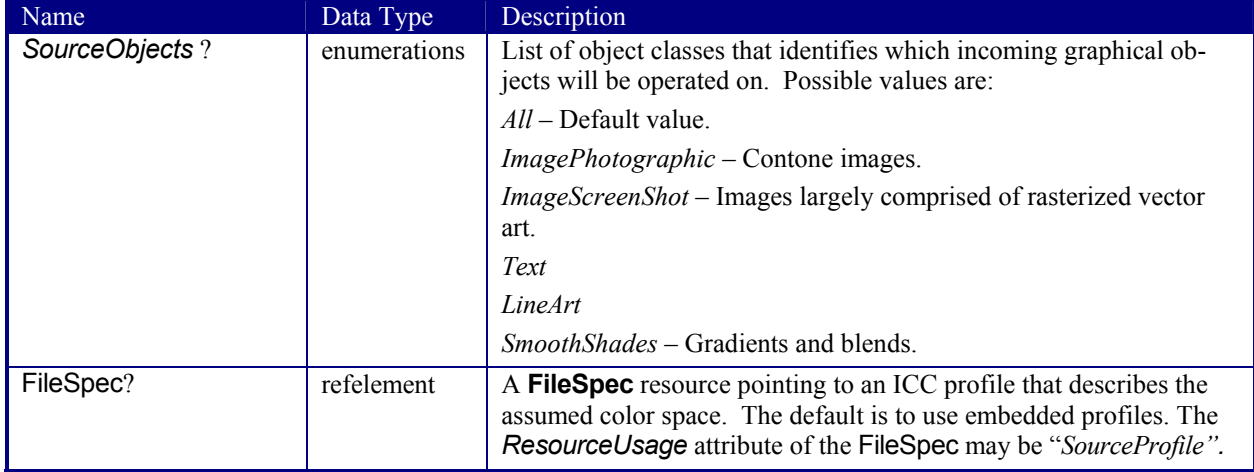

# <span id="page-281-0"></span>**7.2.25 ComChannel**

A communication channel to a person or company such as an email address, phone number, or fax number.

## **Resource Properties**

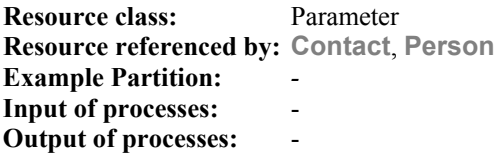

#### **Resource Structure**

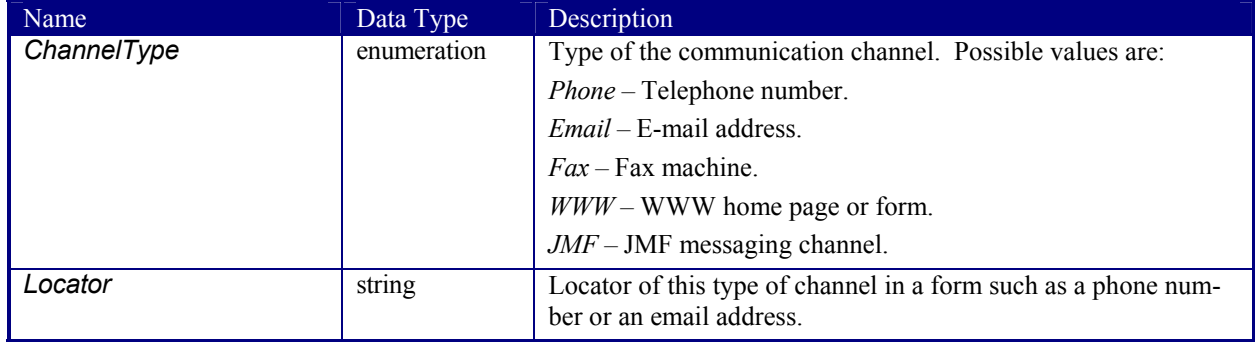

# <span id="page-281-1"></span>**7.2.26 Company**

Specifies contacts to a company including detailed information about contact persons and addresses. This structure can be used in many situations where addresses or contact persons are needed. Examples of contacts are customer, supplier, company, and addressees. The structure is derived from the vCard format. It comprises the organization name and organizational units (ORG) of the organizational properties defined in the vCard format. The corresponding XML types of the vCard are quoted in the table.

## **Resource Properties**

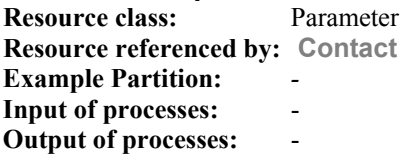

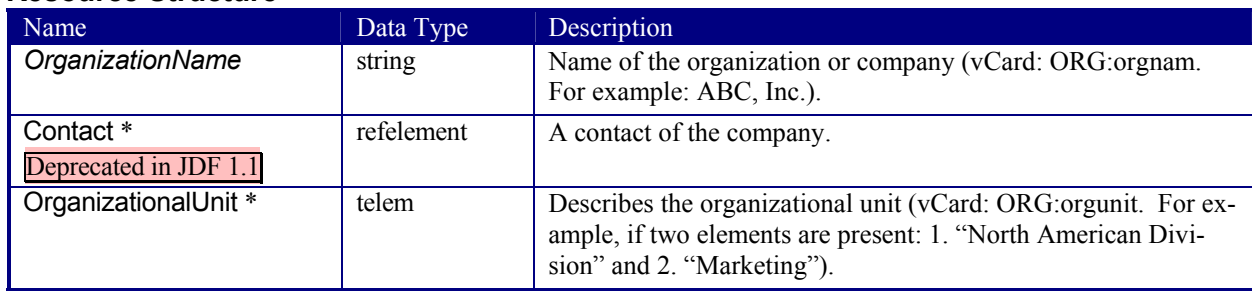

#### **Resource Structure**

# <span id="page-282-0"></span>**7.2.27 Component**

**Component** is used to describe the various versions of semi-finished goods in the press and postpress area, such as a pile of folded sheets that have been collected and must then be joined and trimmed. Nearly every postpress process has a **Component** resource as an input as well as an output. Typically the first components in the process chain are some printed sheets or ribbons, while the last component is a book or a brochure. **Component** resources are grouped by kind in much the same way that nodes are classified as Combined, Process, or Product. The five categories of **Component** resources are: *Ribbon*, *Sheet*, *Block*, *PartialProduct*, and *FinalProduct*. These categories are defined in greater detail below:

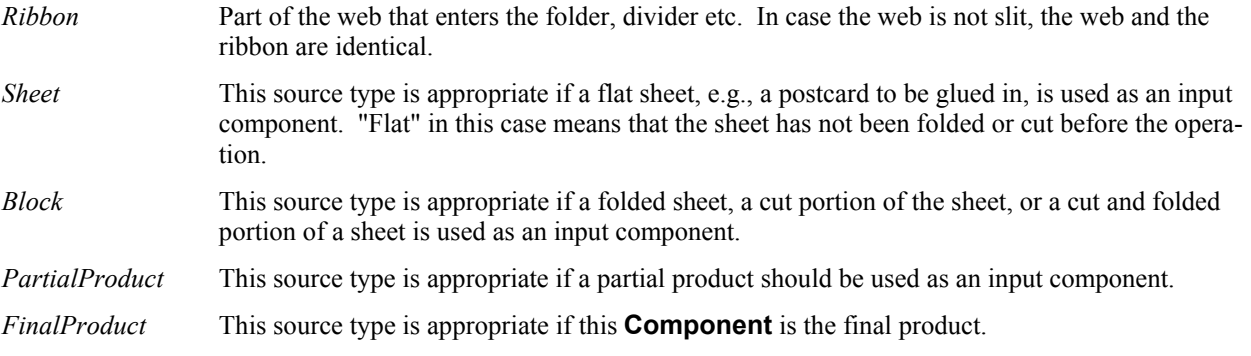

## **Terms and Definitions for Components**

The descriptions of **Component**-specific attributes use some terms whose meaning depends on the culture in which they are used. For example, different cultures mean different things when they refer to the "front" side of a magazine. Other terms, such as binding, are defined by the production process and therefore do not depend on the culture.

Whenever possible, this specification endeavors to use culturally independent terms. In cases where this is not possible, Western style (left-to-right writing) is assumed. Please note that these terms may have a different meaning in other cultures, e.g., those writing from right to left.

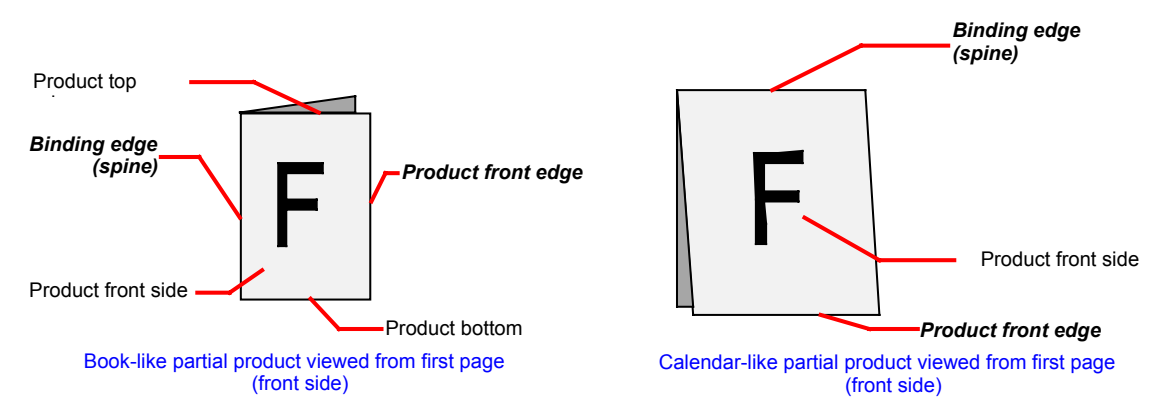

*Figure 7.6 Terms and definitions for components* 

The table below describes the terms used to define the components.

*Table 7-1 Terms and definitions for components* 

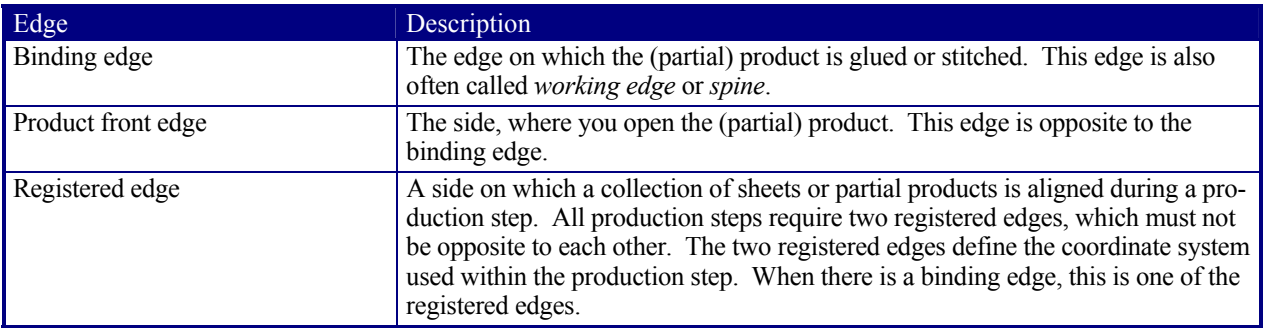

## **Resource Properties**

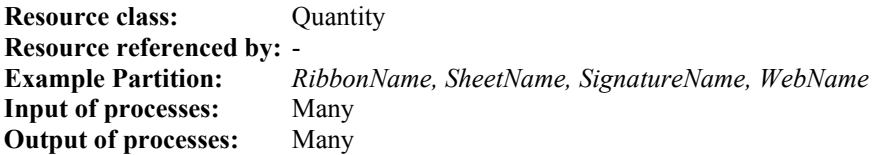

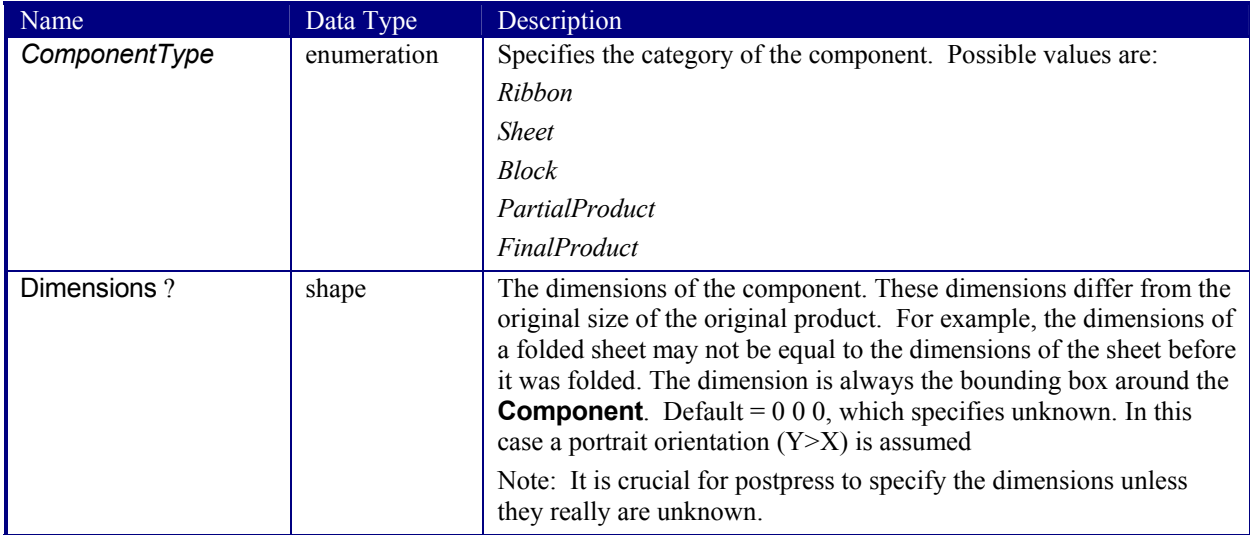

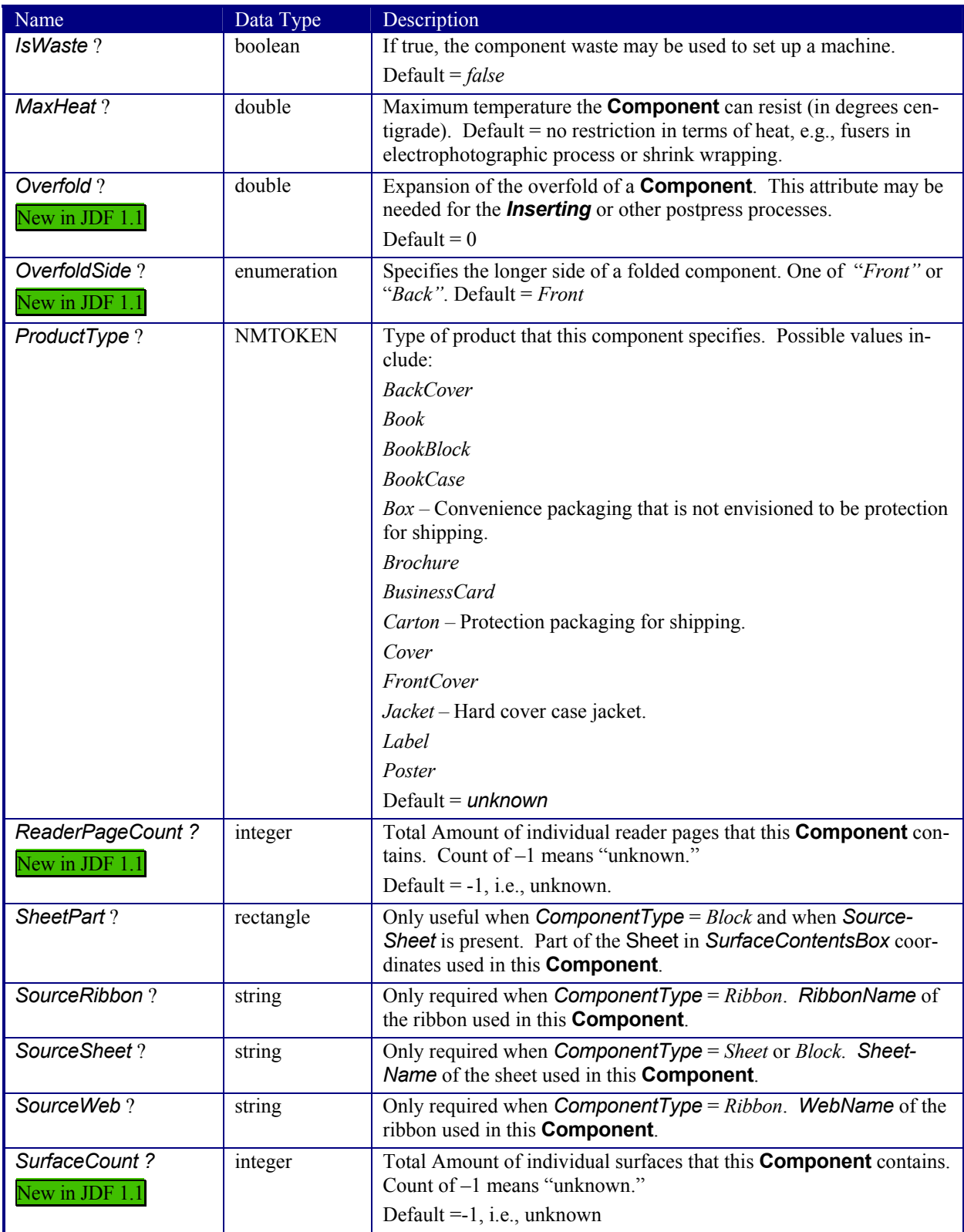

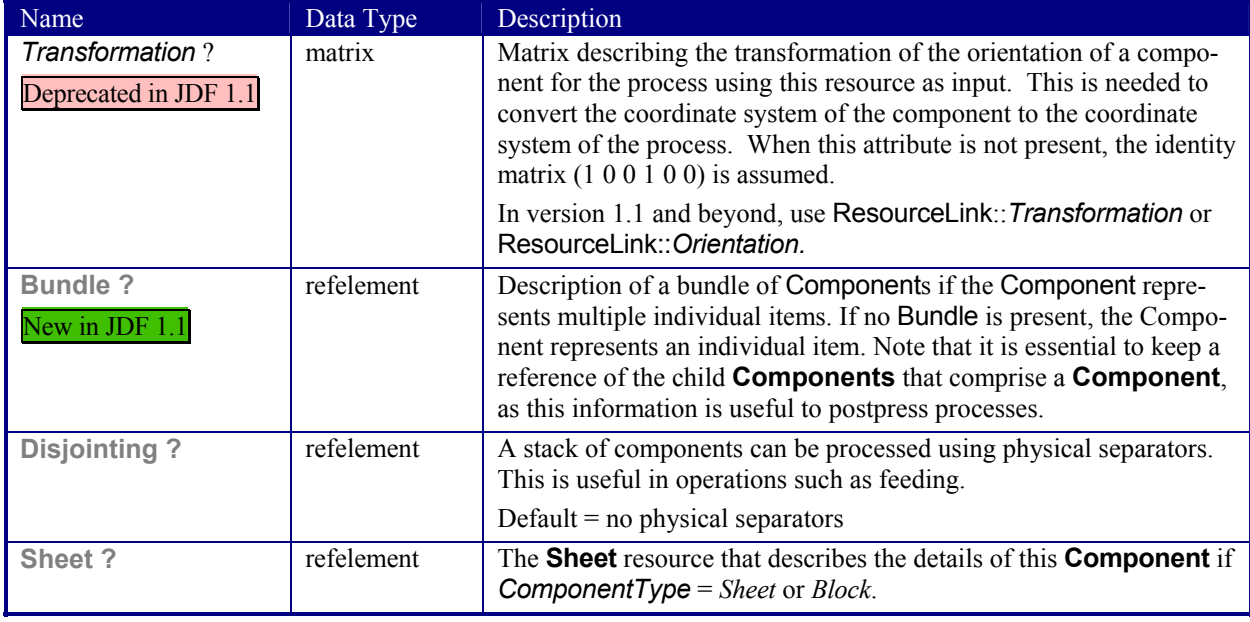

## <span id="page-285-0"></span>**7.2.28 Contact**

Element describing a contact to a person or address.

## **Resource Properties**

**Resource class:** Parameter **Resource referenced by: [ApprovalParams](#page-259-0)**, **, [ArtDeliveryIntent](#page-220-0)**, **[DeliveryIntent](#page-236-0)**, **[DeliveryParams](#page-295-0)**, **[DropIntent](#page-239-0) Example Partition:** *-* **Input of processes:** -

**Output of processes:** -

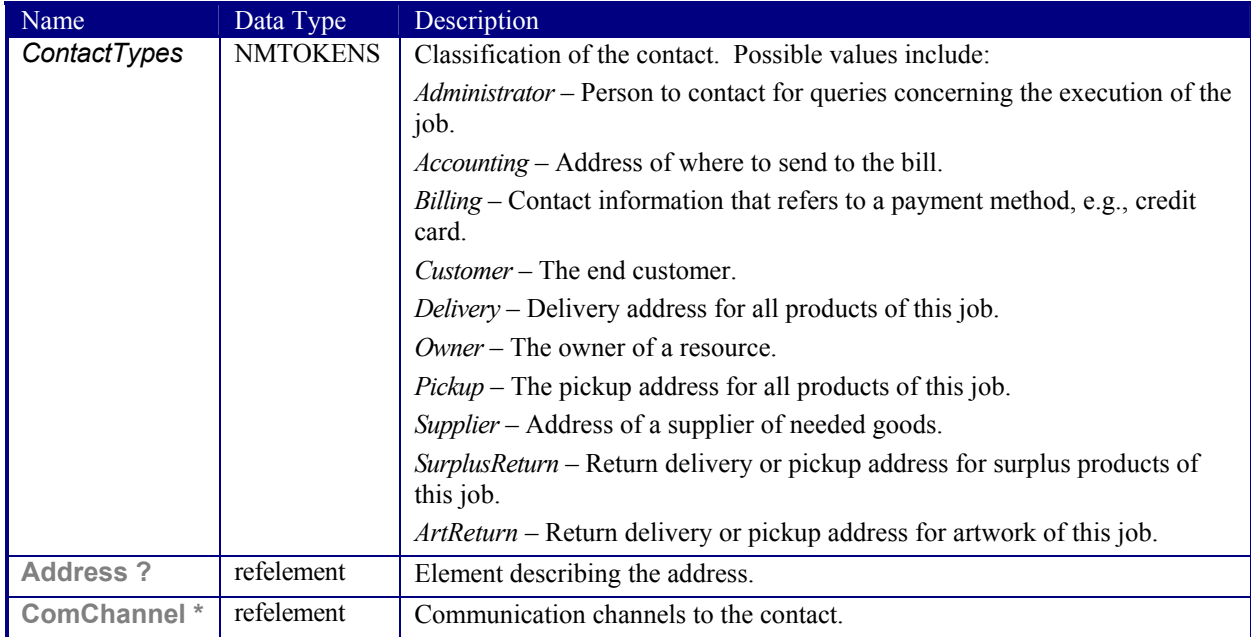

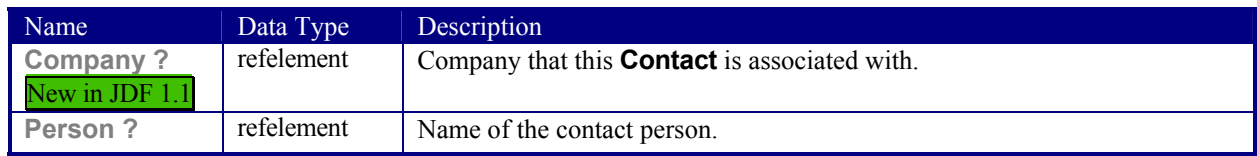

# **7.2.29 ContactCopyParams**

# New in JDF 1.1

Element describing the parameters of [6.3.3ContactCopying.](#page-177-0)

#### **Resource Properties**

**Resource class:** Parameter **Resource referenced by:** *[ContactCopying](#page-177-0)*. **Example Partition:** *-* **Input of processes:** - **Output of processes:** -

## **Resource Structure**

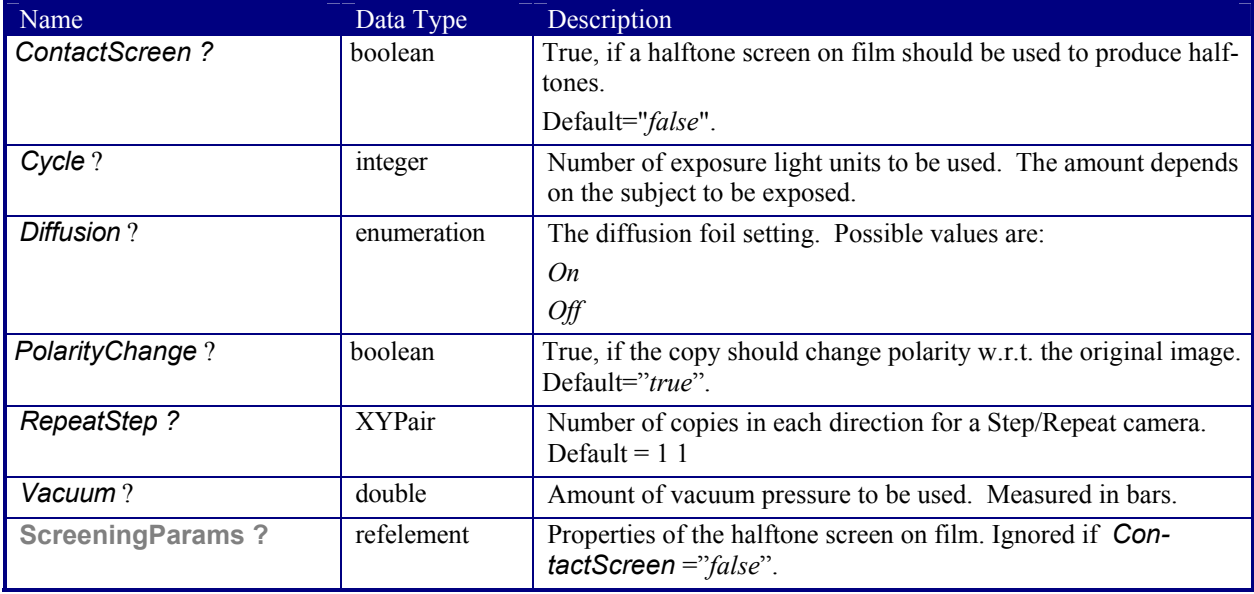

# **7.2.30 ConventionalPrintingParams**

This resource defines the attributes and elements of the *ConventionalPrinting* process. The specific parameters of individual printer modules are modeled by using the standard partitioning methods. These methods are described in Section [3.9.2.](#page-83-0) 

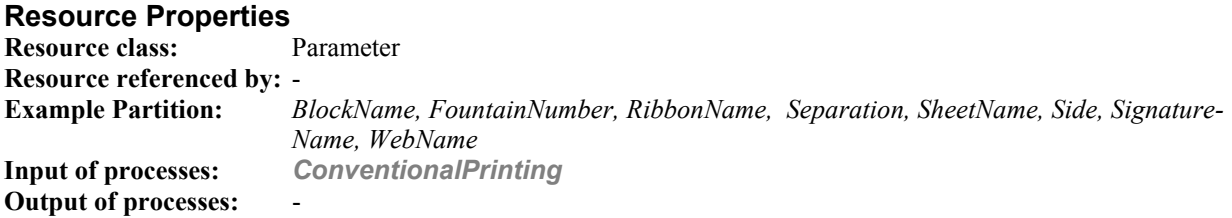

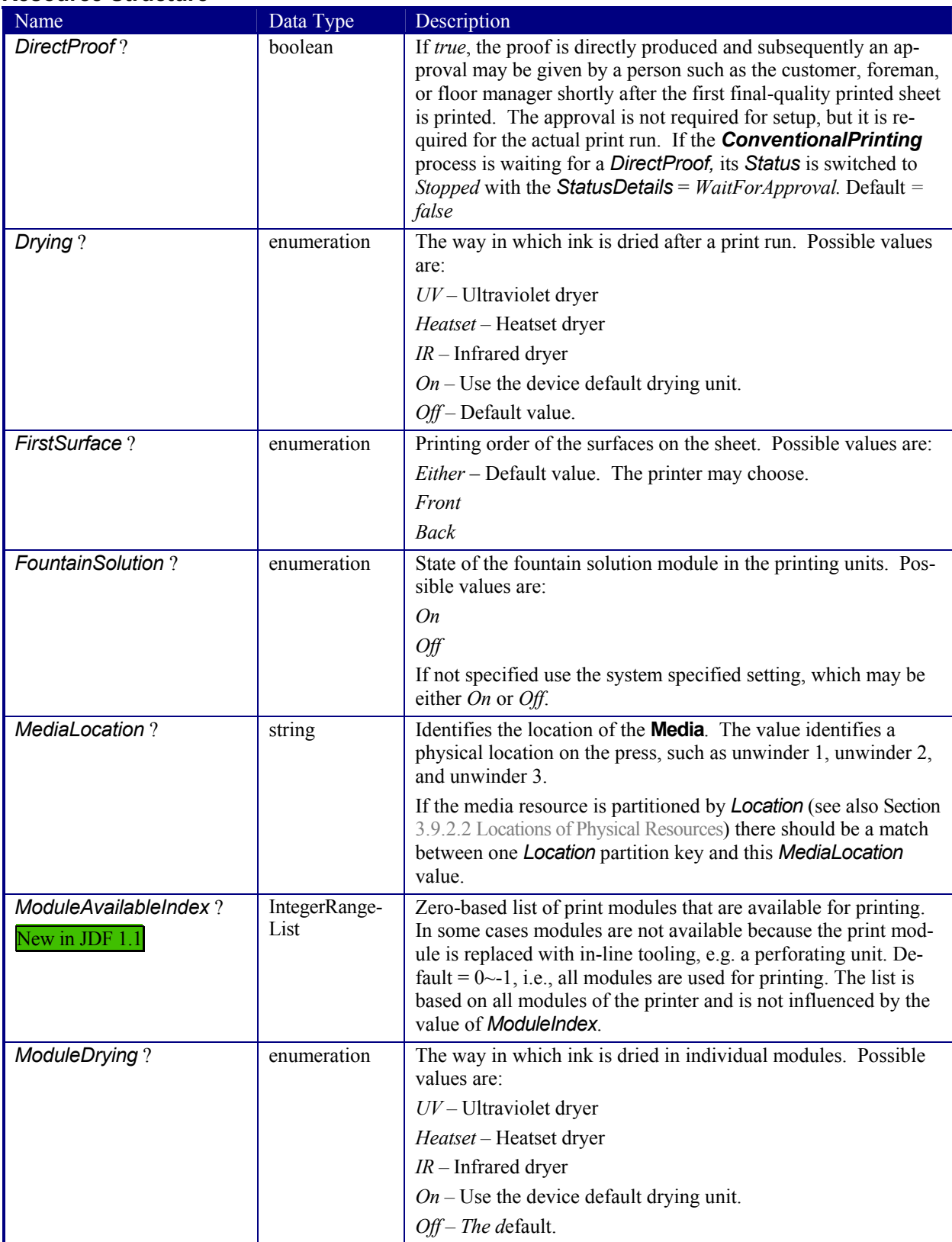
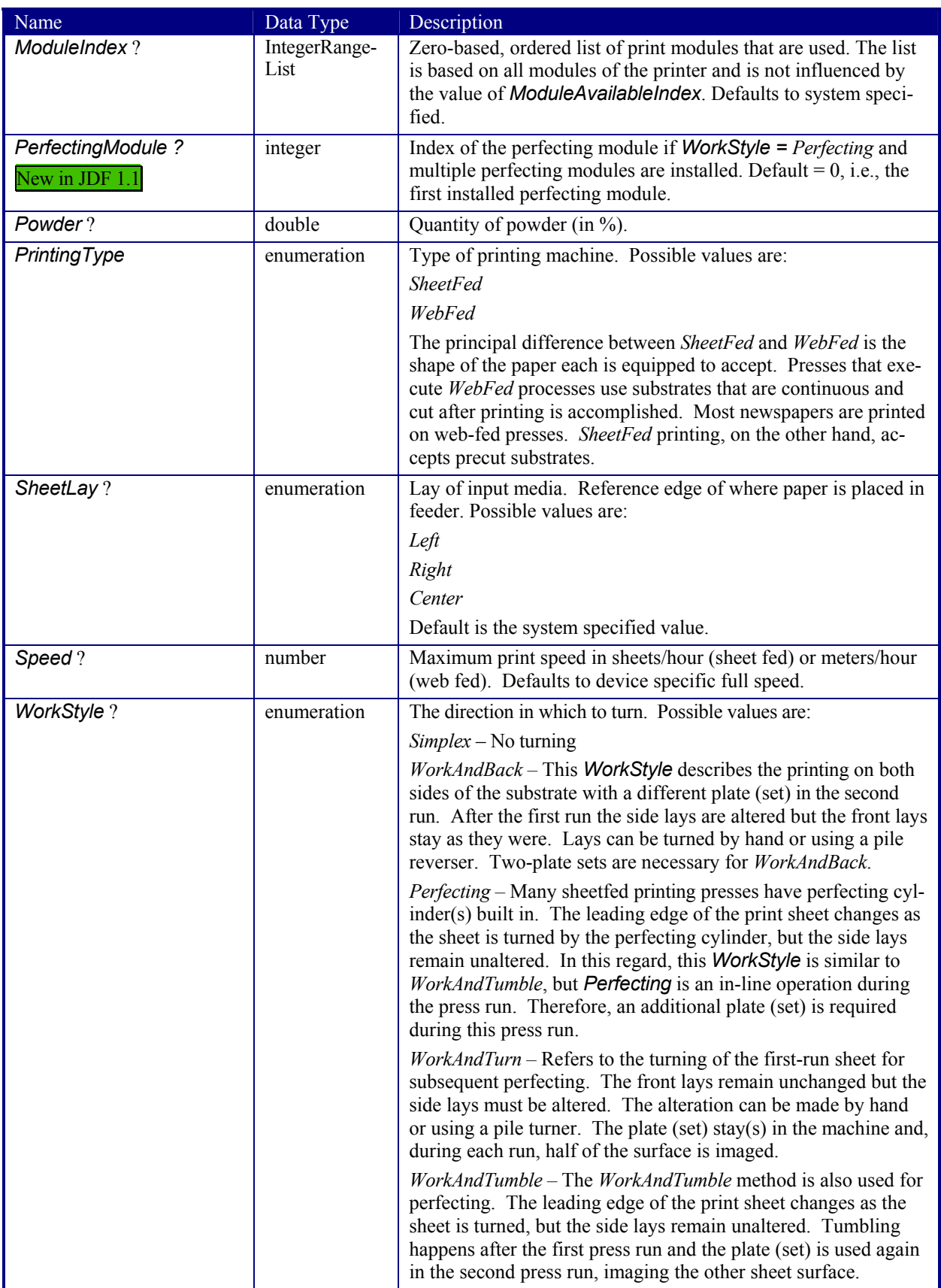

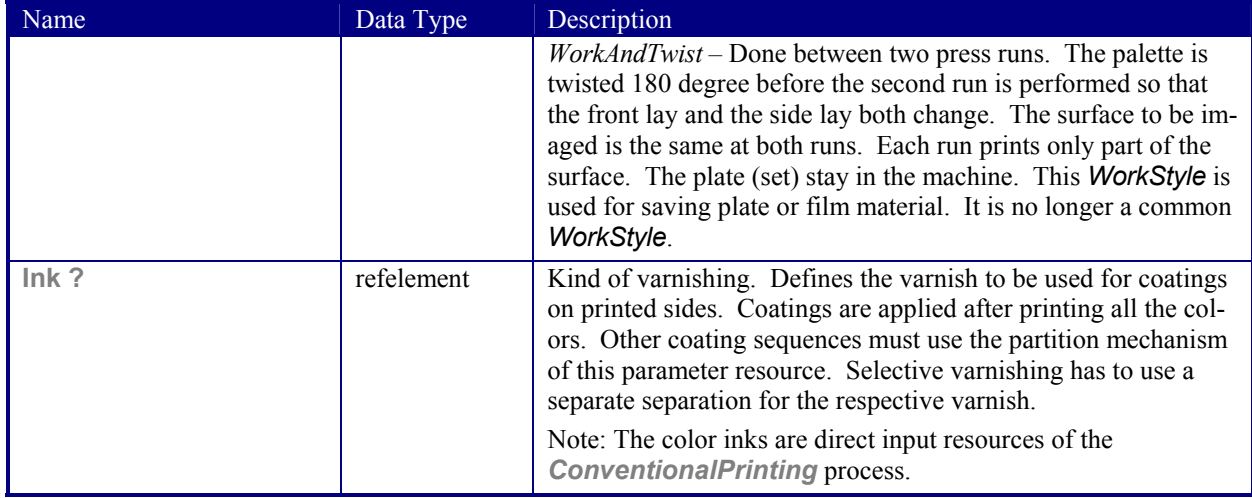

# **7.2.31 CostCenter**

This resource describes an individual area of a company that has separated accounting.

## **Resource Properties**

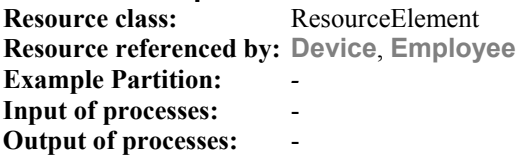

# **Resource Structure**

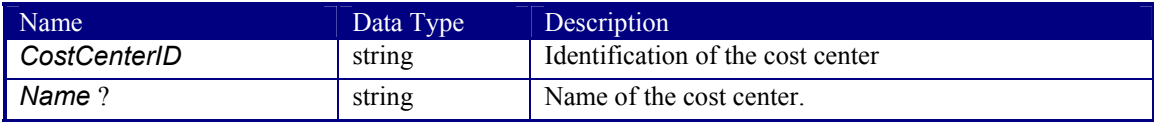

# <span id="page-289-0"></span>**7.2.32 CoverApplicationParams**

New in JDF 1.1

**CoverApplicationParams** define the parameters for applying a cover to a book block.

# **Resource Properties**

**Resource class:** Parameter **Resource referenced by:** - **Example Partition:** *-* **Input of processes:** *[CoverApplication](#page-199-0)* **Output of processes:** 

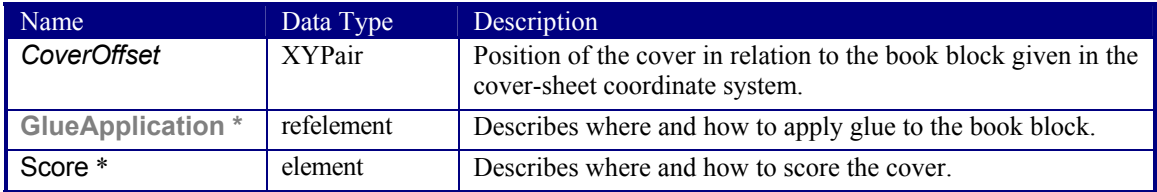

# **Structure of Score Subelement**

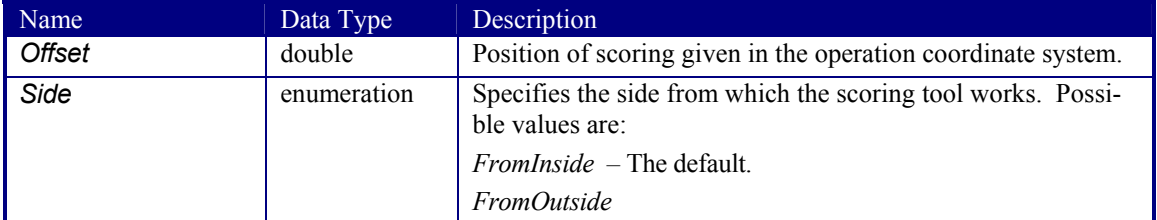

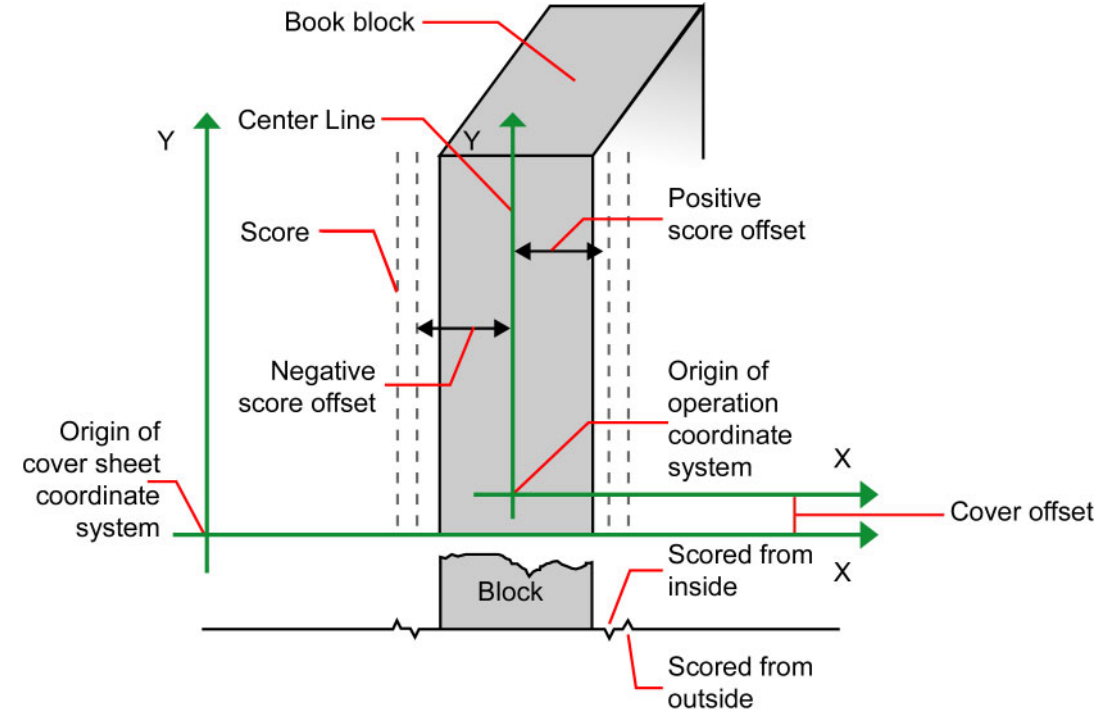

*Figure 7.7 Parameters and coordinate system for cover application* 

# **7.2.33 CreasingParams**

## New in JDF 1.1

**CreasingParams** define the parameters for creasing or grooving a sheet .

# **Resource Properties**

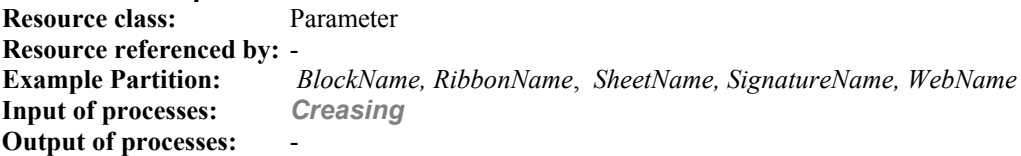

#### **Resource Structure**

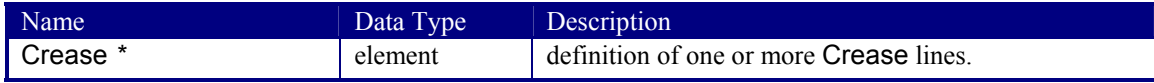

#### **Crease**

Crease defines an individual crease line on a Component.

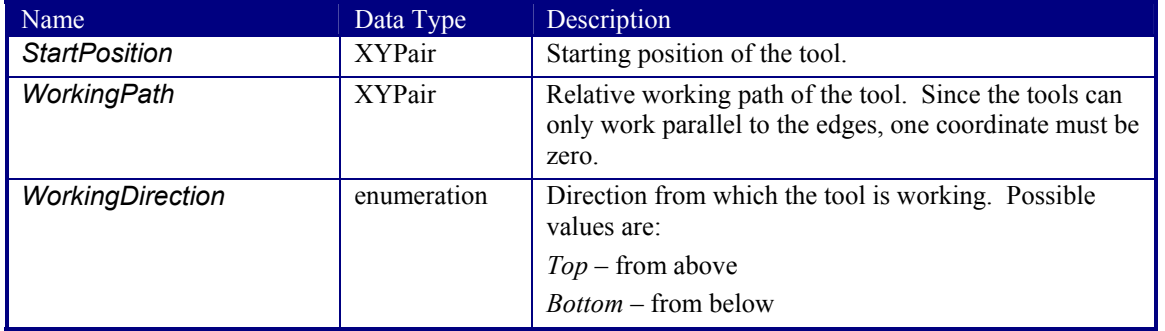

# <span id="page-291-0"></span>**7.2.34 CutBlock**

Defines a cut block on a sheet. It is possible to define a block that contains a matrix of elements of equal size. In this scenario, the intermediate cut dimension is calculated from the information about element size, block size and the number of elements in both directions. Each cut block has its own coordinate system, which is defined by the *BlockTrf* attribute.

## **Resource Properties**

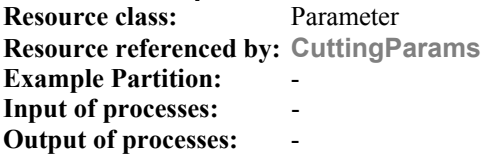

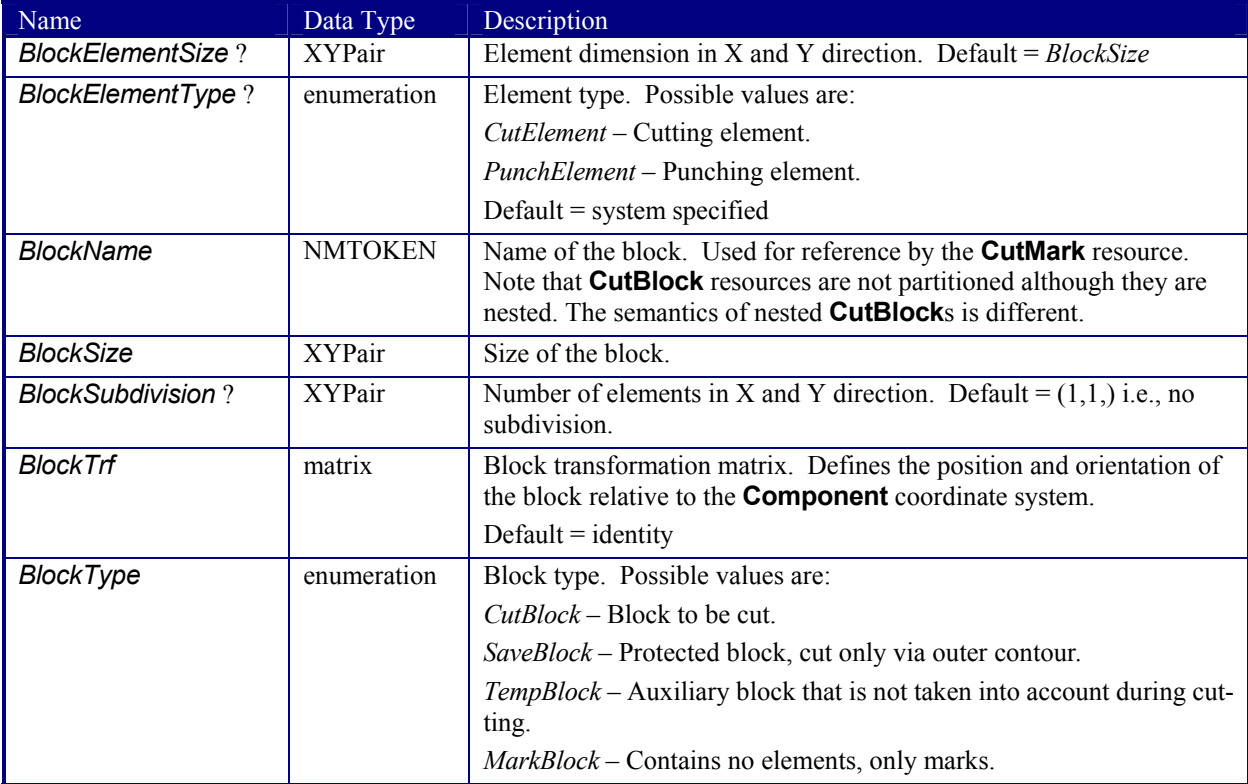

# <span id="page-292-0"></span>**7.2.35 CutMark**

This resource, along with **[CutBlock](#page-291-0)**, provides the means to position cut marks on the sheet. After printing, these marks can be used to adapt the theoretical block positions (as specified in **CutBlock**) to the real position of the corresponding blocks on the printed sheet.

## **Resource Properties**

**Resource class:** Parameter **Resource referenced by: [CuttingParams](#page-293-0), [Surface](#page-418-0) Example Partition:** *-* **Input of processes:** - **Output of processes:** *-*

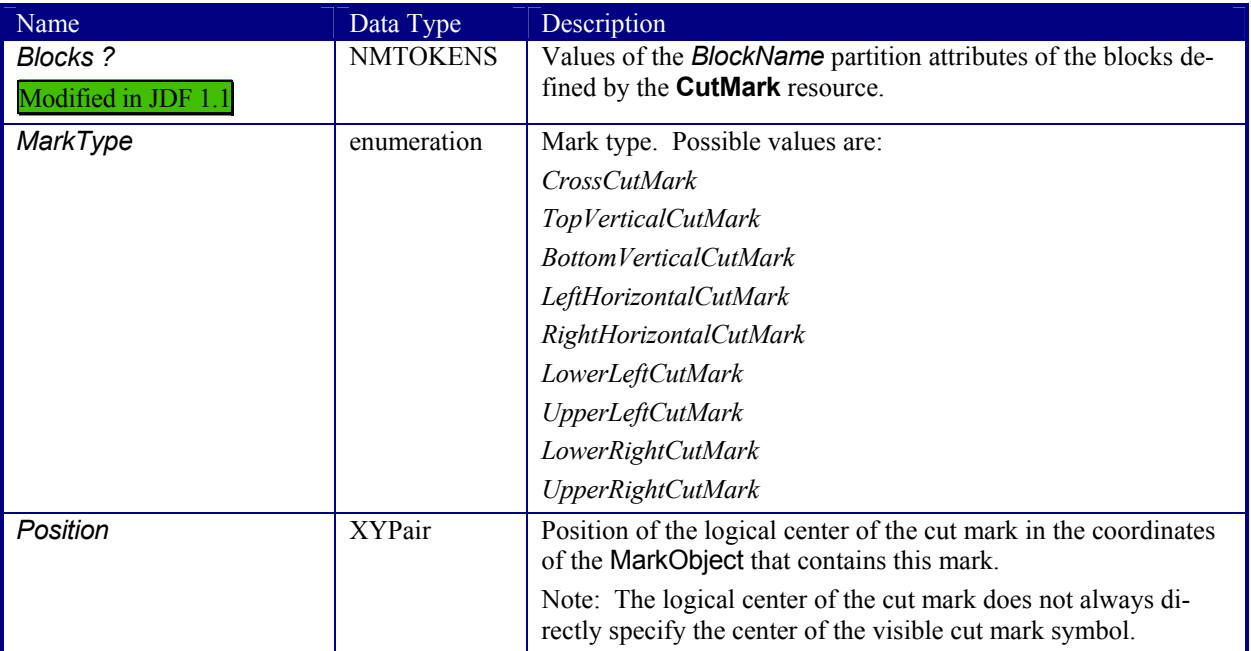

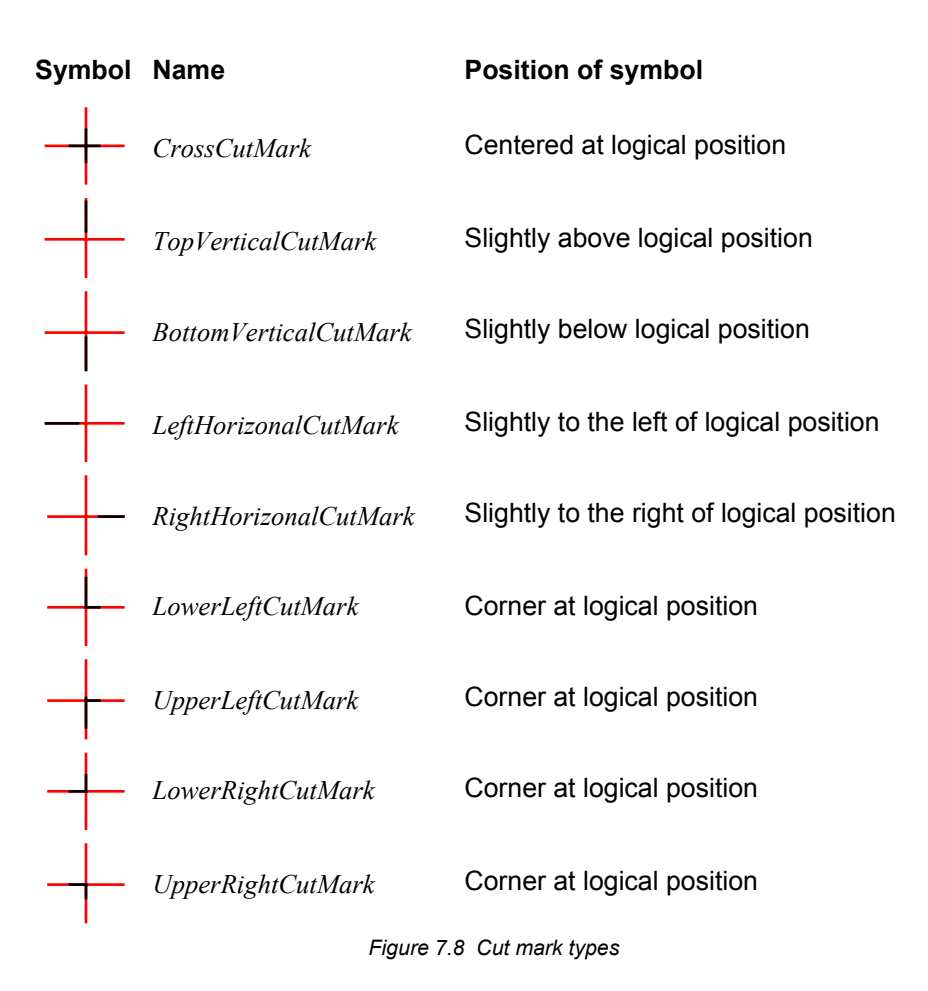

# <span id="page-293-0"></span>**7.2.36 CuttingParams**

#### New in JDF 1.1

This resource describes the parameters of a *Cutting* process that uses nested **CutBlock**s as input.

#### **Resource Properties**

**Resource class:** Parameter **Resource referenced by:** - **Example Partition:** *BlockName, RibbonName, SheetName, SignatureName, WebName*  **Input of processes:** *[Cutting](#page-200-0)* **Output of processes:** -

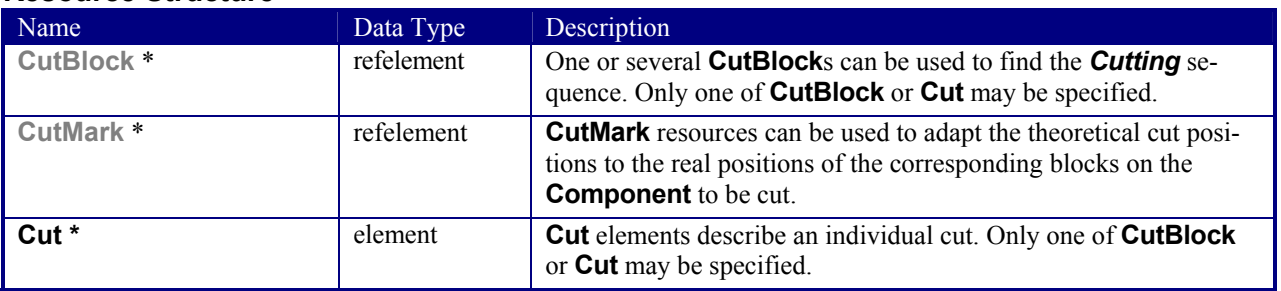

# **Structure of the Cut Subelement**

Cut describes one straight cut with an arbitrary tool.

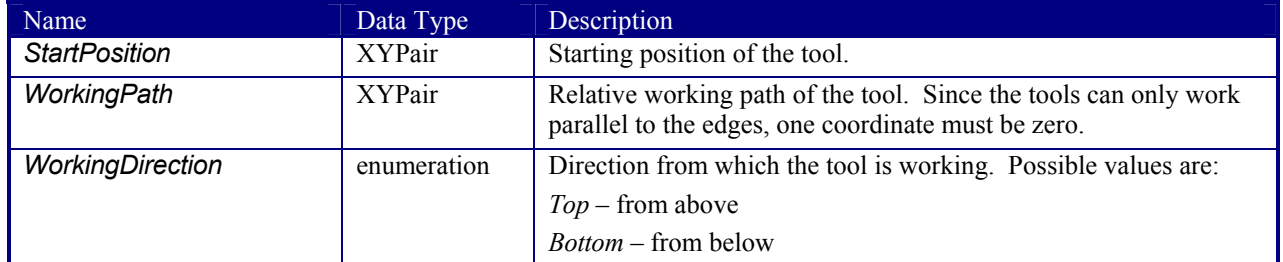

# <span id="page-294-0"></span>**7.2.37 DBMergeParams**

This resource specifies the parameters of the *DBTemplateMerging* process.

#### **Resource Properties**

**Resource class:** Parameter **Resource references:** - **Resource inheritance:** - **Example Partition: Input of processes:** *[DBTemplateMerging](#page-178-0)* **Output of processes:** 

#### **Resource Structure**

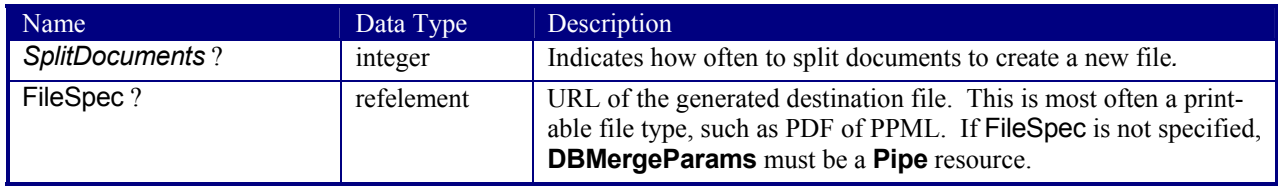

# **7.2.38 DBRules**

This resource specifies the rules that should be applied to convert a database record into a graphic element. It is described by a text element with a human-readable description of the selection rules. For example:

```
insert the "Age" field behind the birthday; 
if income>100,000 use Porsche.gif, else use bicycle.jpeg for image #2.
```
The internal representation of the mapping of database fields to graphic content within the document template is implementation-dependent. It can vary from fully variable, multi-page, automated document layout to simply inserting some line-feed characters between database records in an address field. Therefore, **DBRules** is defined as a simple human-readable text element.

## **Resource Properties**

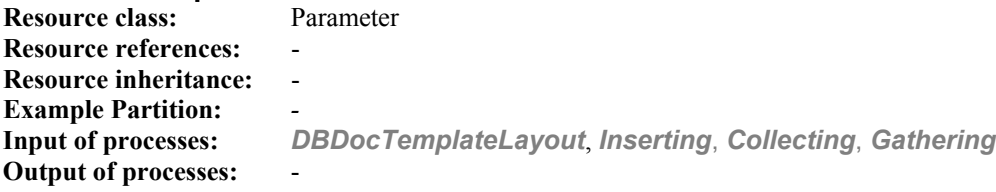

# **Resource Structure**

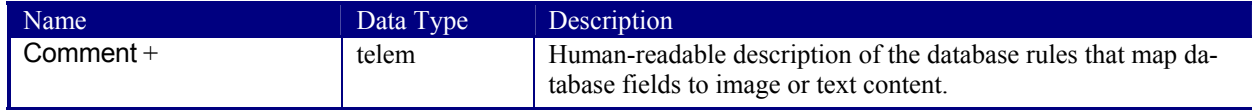

# **7.2.39 DBSchema**

This resource specifies the formal structure of a database record, regardless of type. It is encoded as a text element with a human-readable description of the database schema.

## **Resource Properties**

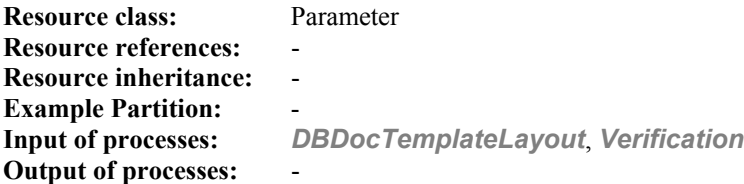

## **Resource Structure**

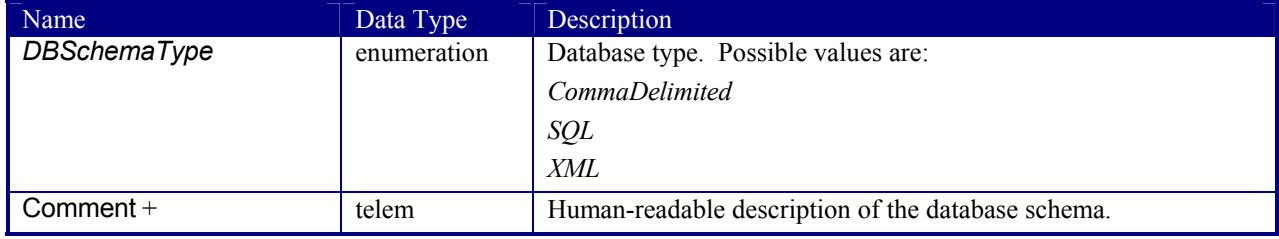

# **7.2.40 DBSelection**

This resource specifies a selection of records from a database.

## **Resource Properties**

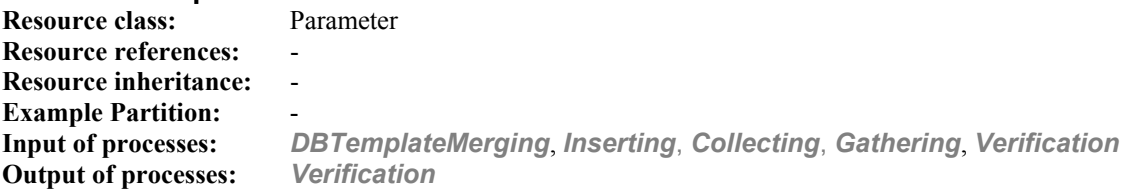

# **Resource Structure**

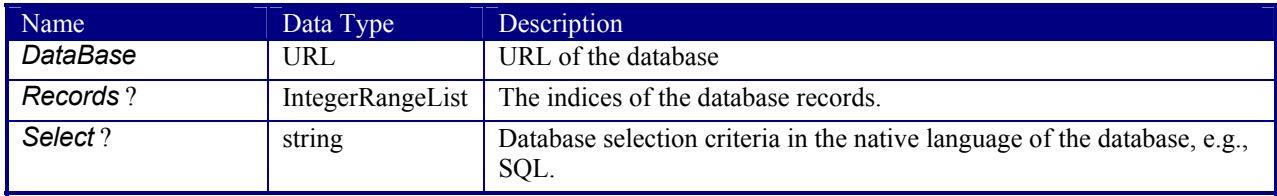

# **7.2.41 DeliveryParams**

Provides information needed by a *Delivery* process. A *Delivery* process consists of sending a quantity of a product to a specific location at, in some cases, a required date and time.

# **Resource Properties**

**Resource class:** Parameter **Resource referenced by:** - **Example Partition:** *-*

# **Input of processes:** *[Delivery](#page-173-0)* **Output of processes:** -

# **Resource Structure**

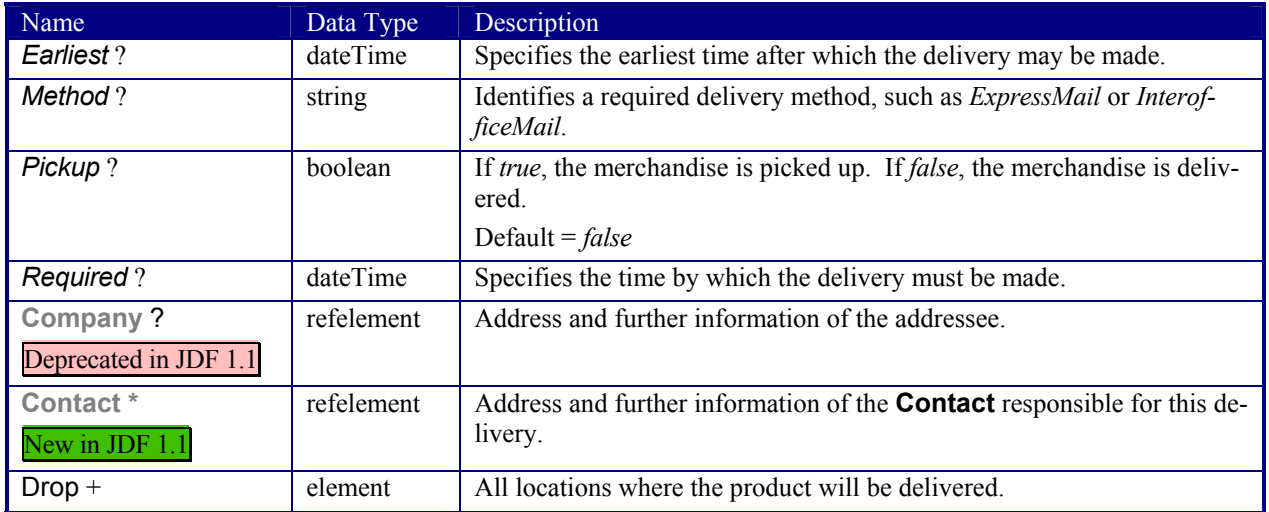

# **Structure of the Drop Subelement**

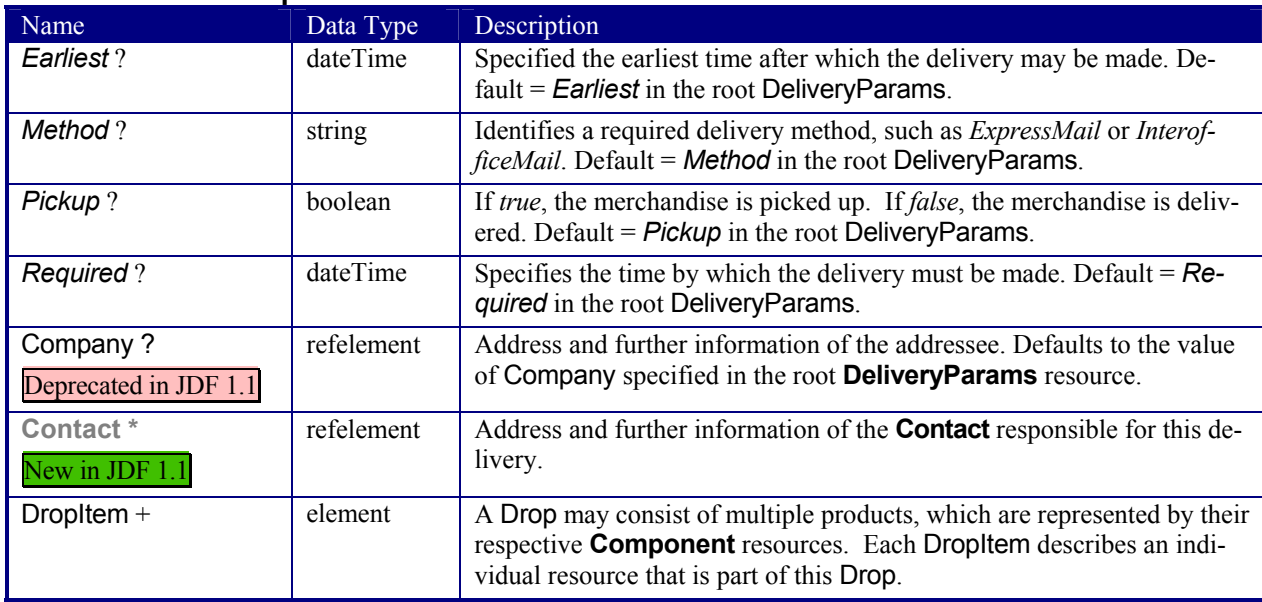

# **Structure of the DropItem Subelement**

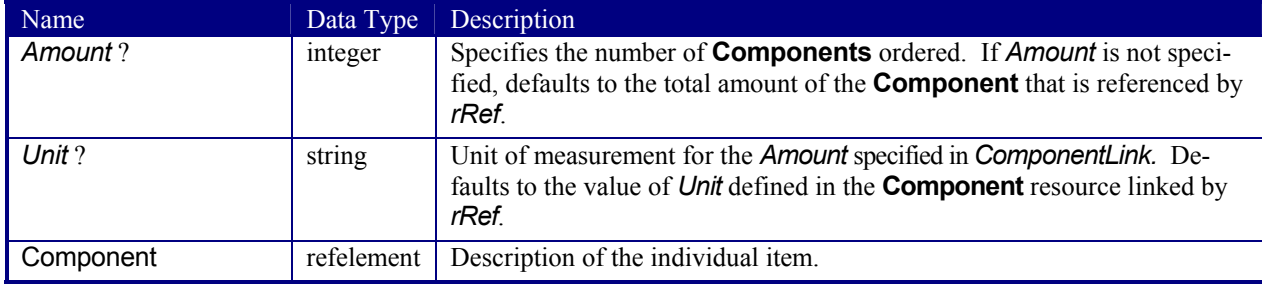

# **7.2.42 DensityMeasuringField**

This resource contains information about a density measuring field.

#### **Resource Properties**

**Resource class:** Parameter **Resource referenced by: [ColorControlStrip](#page-275-0)**, **[Surface](#page-418-0) Example Partition:** *-* **Input of processes:** *Any printing process* **Output of processes:** -

#### **Resource Structure**

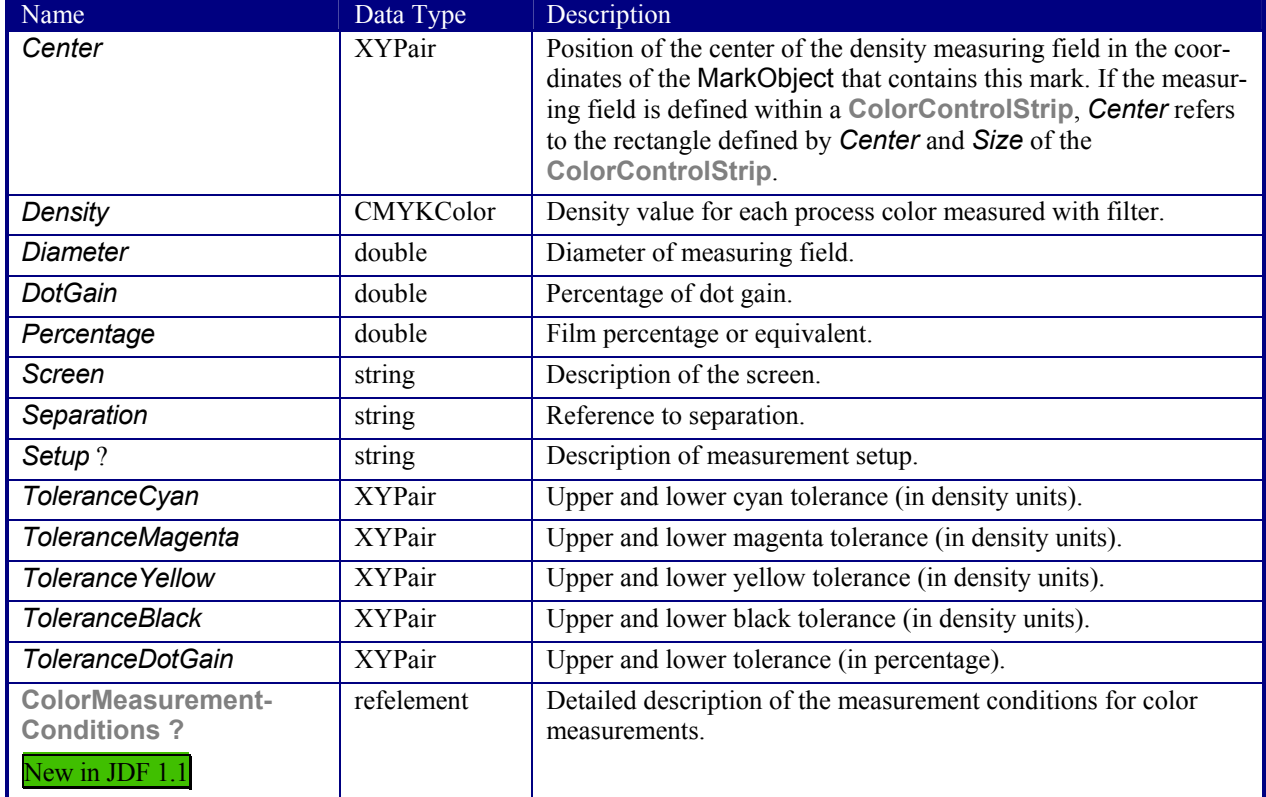

# **7.2.43 DevelopingParams**

#### New in JDF 1.1

**DevelopingParams** specifies information about the chemical and physical properties of the developing and fixing process for film and plates. Includes details of preheating, postbaking and postexposure.

**Preheating** is necessary for negative working plates. It hardens the exposed areas of the plate to make it durable for the following developing process. The stability and uniformity of the preheat temperature influence the evenness of tints and the run length of the plate on press.

**Postbaking** is an optional process of heating that is applied to most polymer plates to enhance the run length of the plate. A factor 5 to 10 can be gained compared to plates that are not postbaked.

**Postexposure** is an optional exposure process for photopolymer plates to enhance the run length of the plate. A factor of 5 to 10 can be gained compared with plates that are not postexposed.

Note: Postbaking and postexposure are mutually exclusive.

#### **Resource Properties Resource class:** Parameter

#### **Resource Structure**

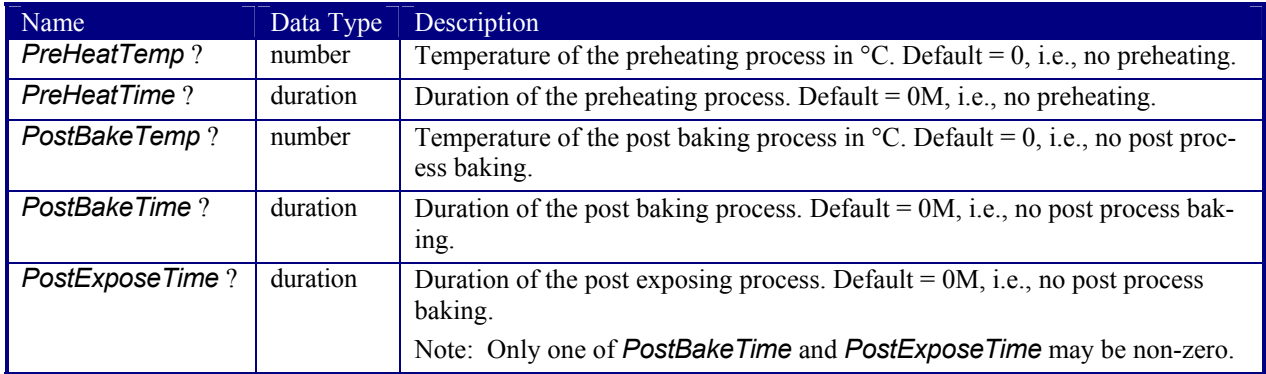

# <span id="page-298-0"></span>**7.2.44 Device**

Information about a specific device. This optionally includes information about the devices capabilities. For more information, see Section [3.7.1.3 Implementation Resources](#page-70-0) and 4.8 [Describing Device Capabilities with JDF.](#page-127-0)

## **Resource Properties**

**Resource class:** Implementation **Resource referenced by:** - **Example Partition:** *-* **Input of processes:** any process **Output of processes:** -

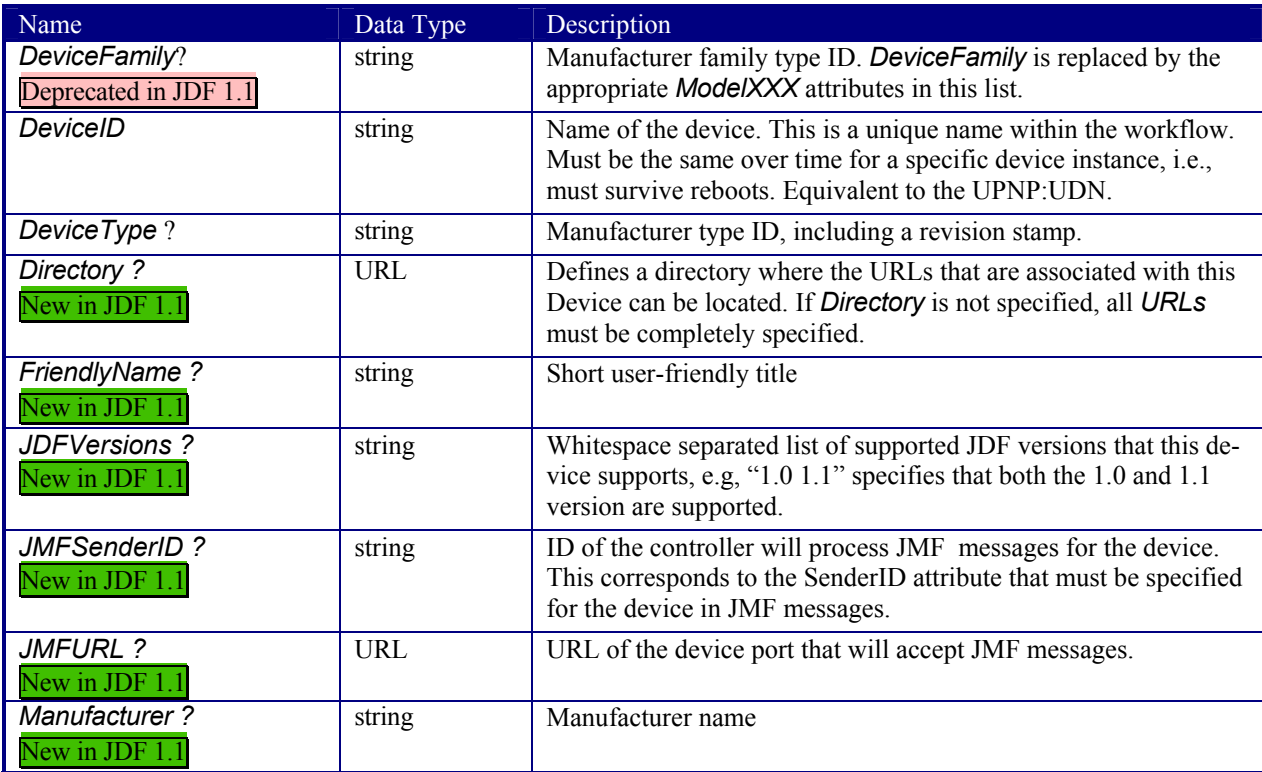

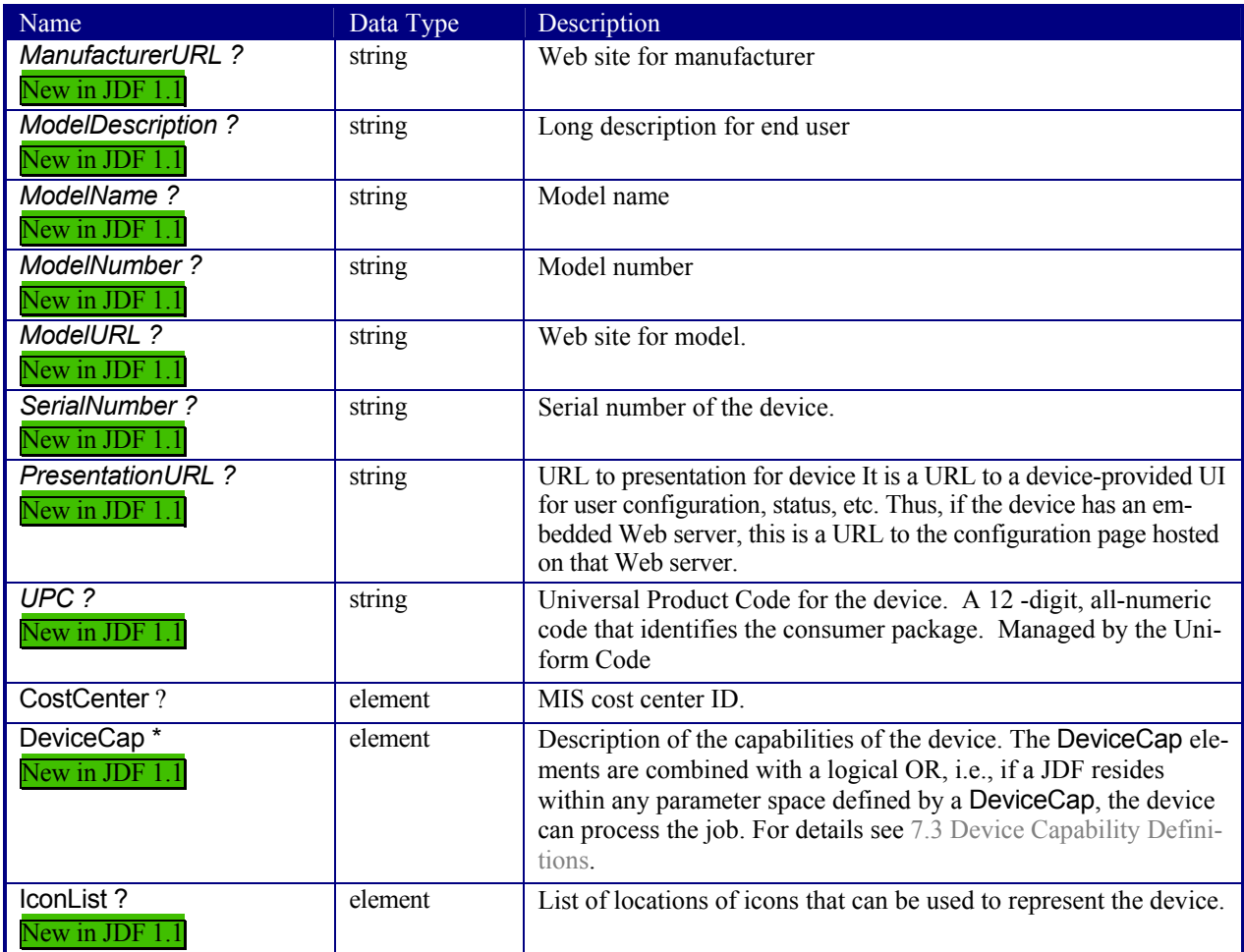

# **Structure of the IconList Subelement**

New in JDF 1.1

The IconList is a list of individual icon descriptions.

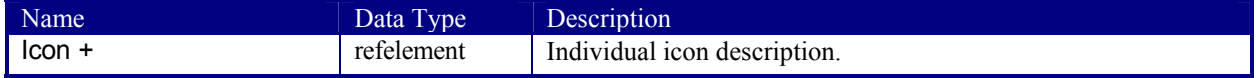

# **Structure of the Icon Subelement**

New in JDF 1.1

An Icon represents a device in the user interface.

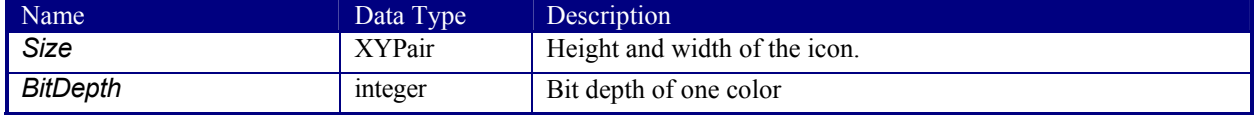

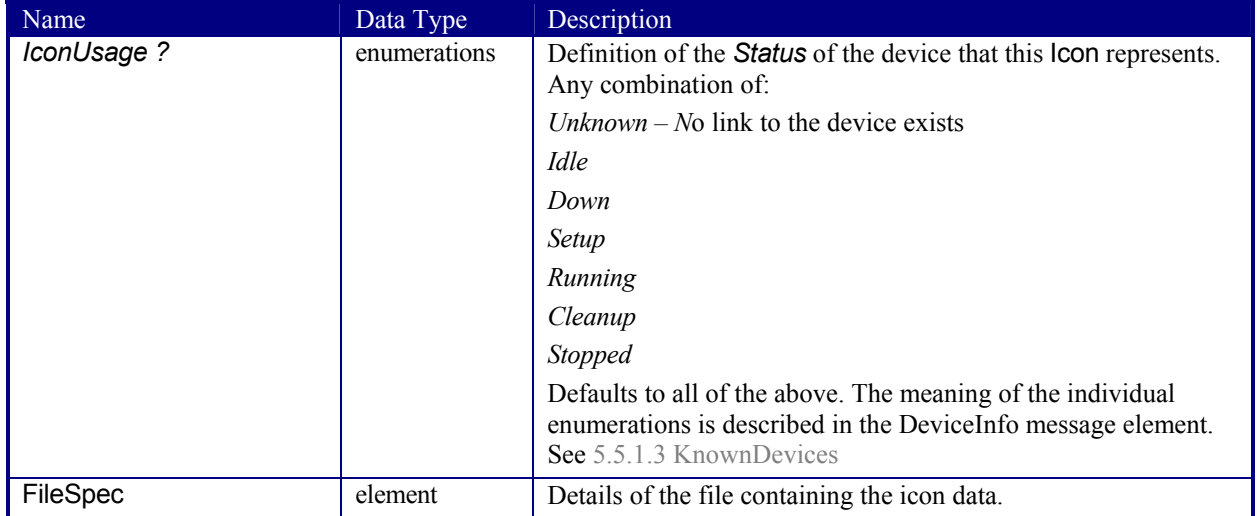

# <span id="page-300-0"></span>**7.2.45 DigitalPrintingParams**

This resource contains attributes and elements used in executing the *DigitalPrinting* process. The *PrintingType* attribute in this resource defines two types of printing: *SheetFed* and *WebFed*. The principal difference between them is the shape of the paper each is equipped to accept. Presses that execute *WebFed* processes use substrates that are continuous and cut after printing is accomplished. Most newspapers are printed on web-fed presses. *SheetFed* printing, on the other hand, accepts precut substrates.

# **Resource Properties**

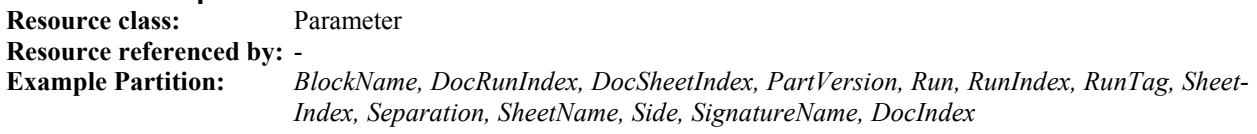

**Input of processes:** *[DigitalPrinting](#page-193-0)* **Output of processes:** -

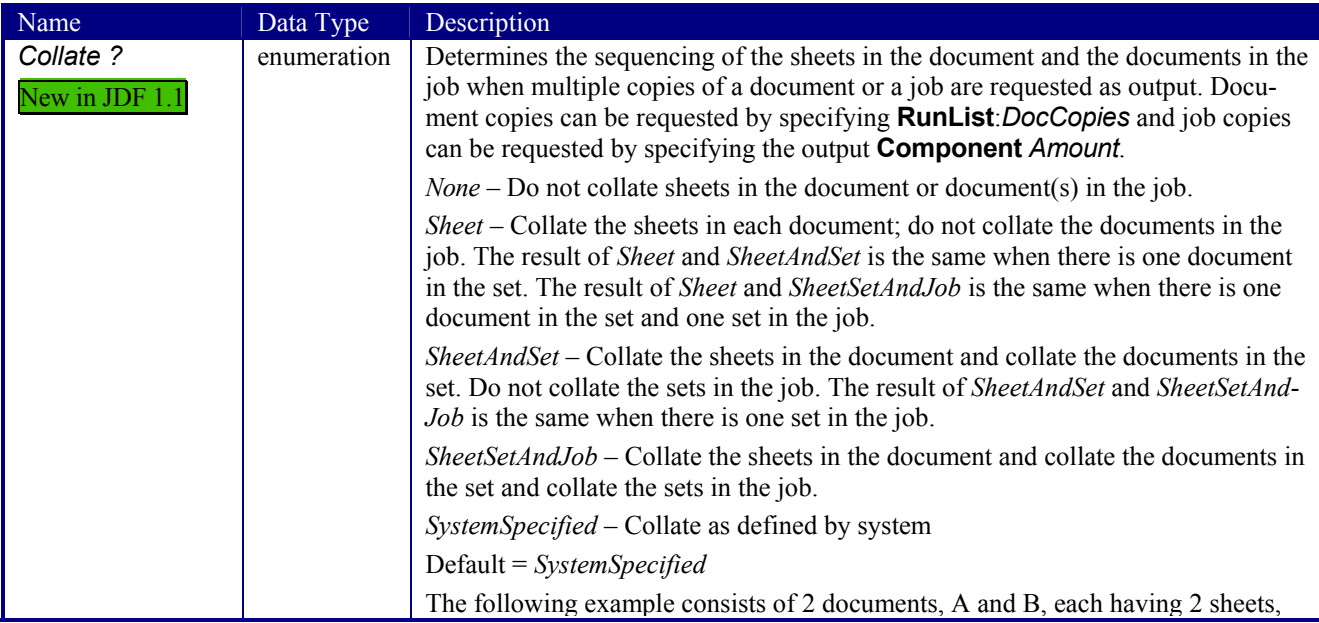

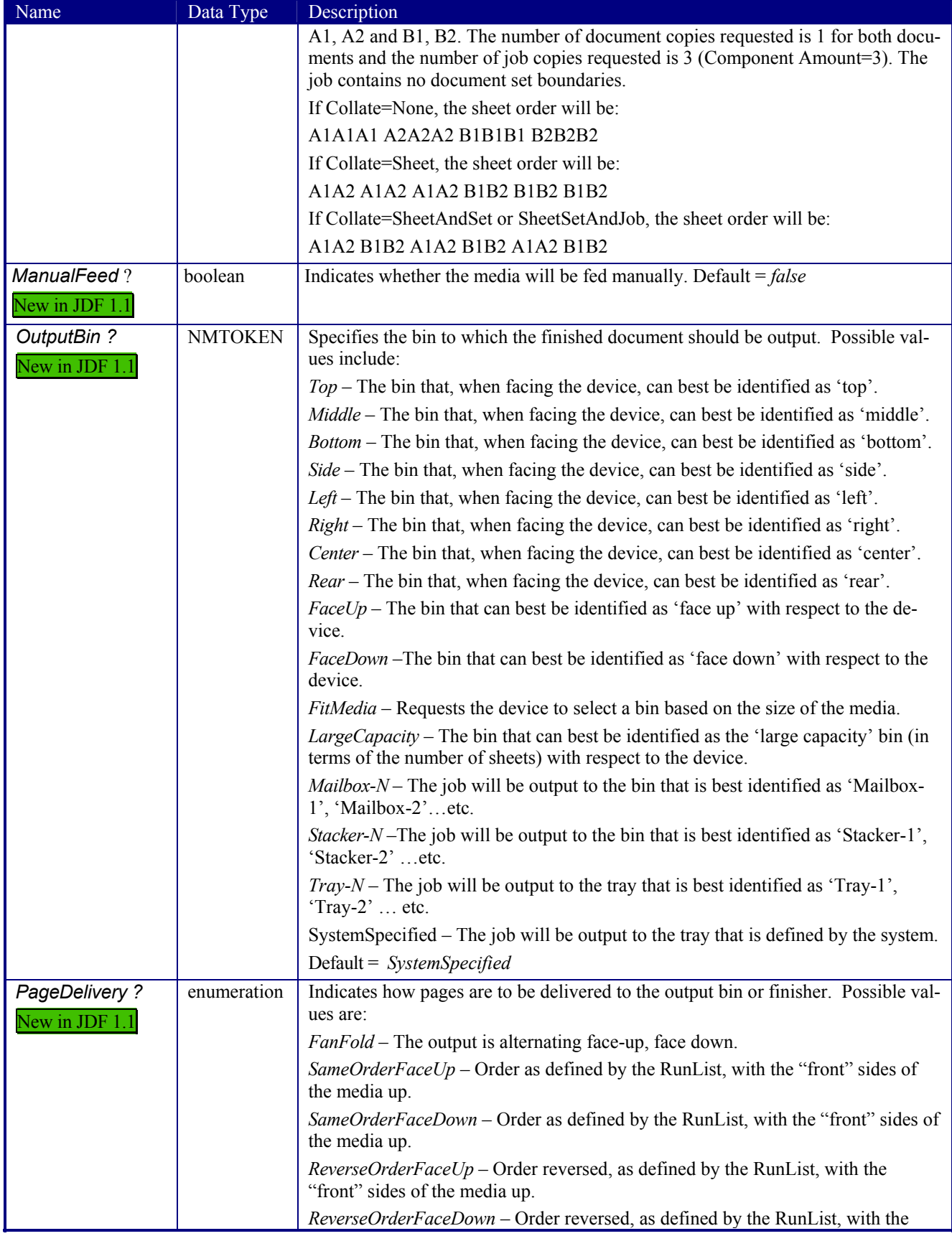

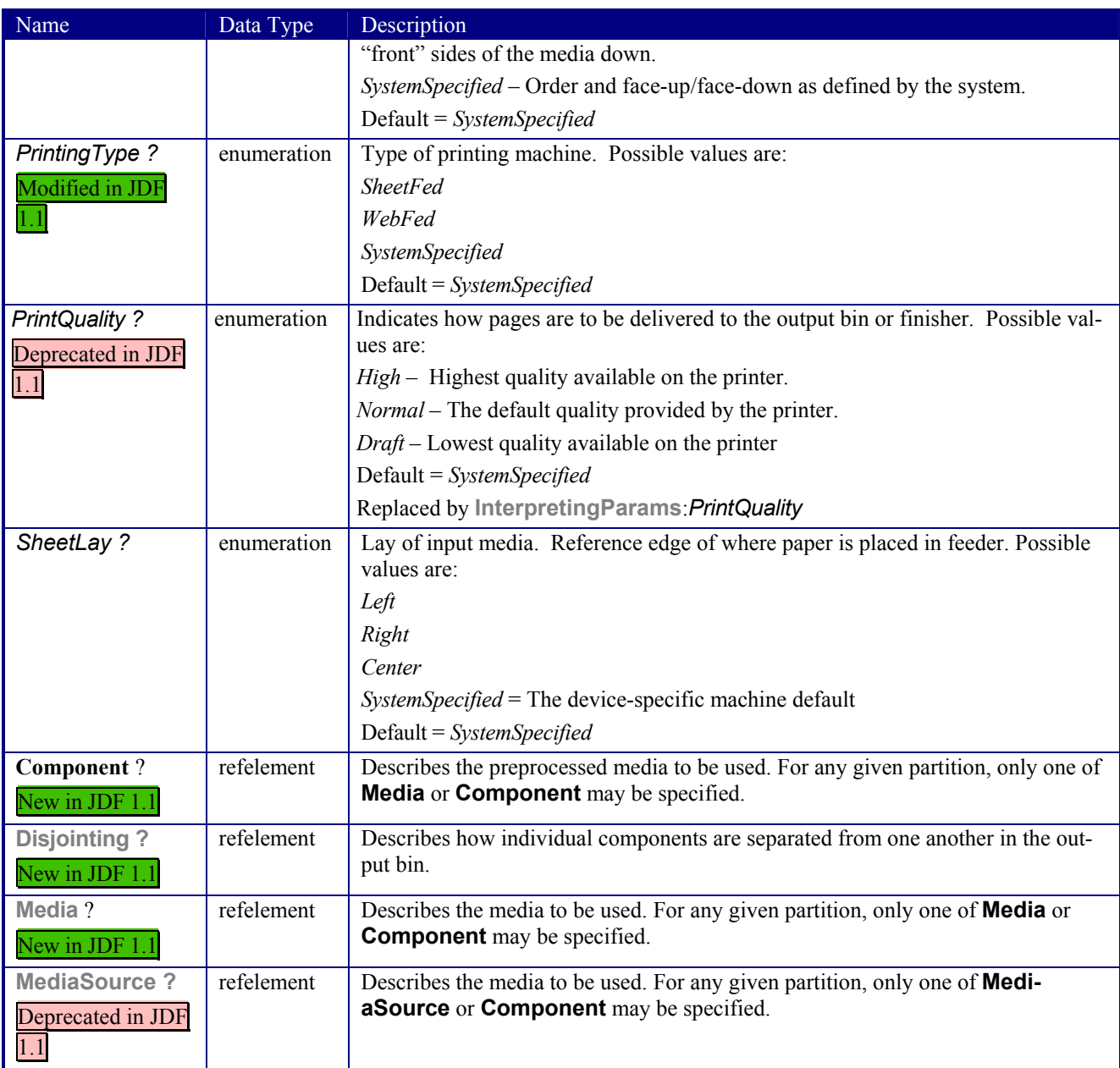

# <span id="page-302-0"></span>**7.2.46 Disjointing**

The **Disjointing** resource describes how individual components are separated from one another on a stack.

# **Resource Properties**

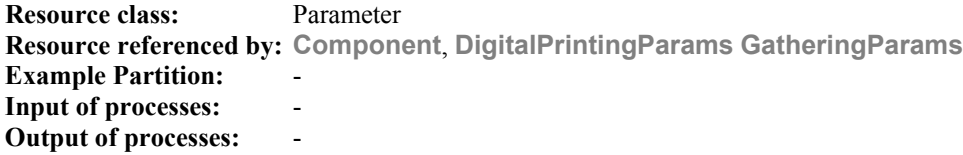

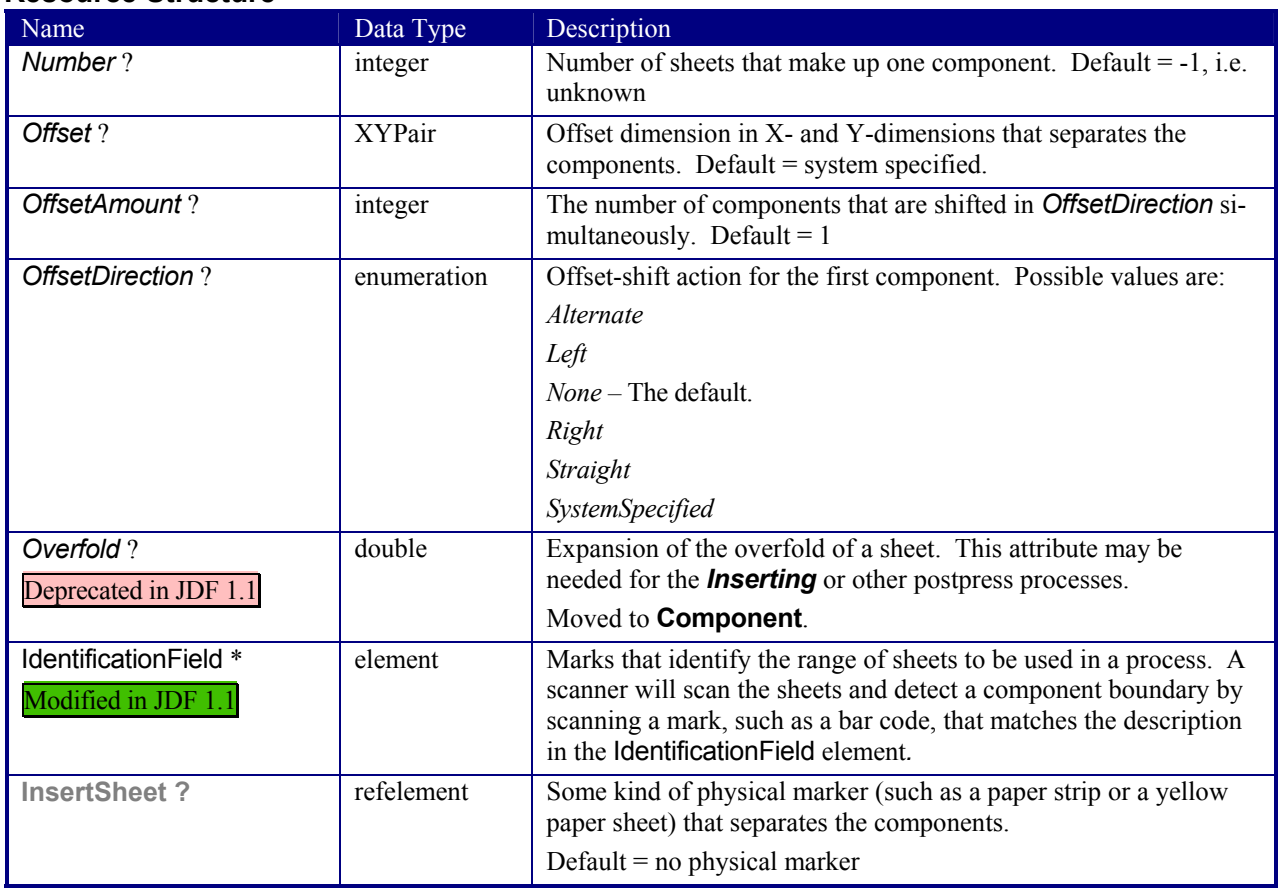

# **Resource Structure**

# **7.2.47 DividingParams**

Deprecated in JDF 1.1.

This resource contains attributes and elements used in executing the *Dividing* process.

# **Resource Properties**

**Resource class:** Parameter **Resource referenced by:** - **Example Partition:** *RibbonName, [SheetName, SignatureName, W](#page-200-1)ebName* **Input of processes:** [Dividing](#page-200-1)  **Output of processes:** -

# **Resource Structure**

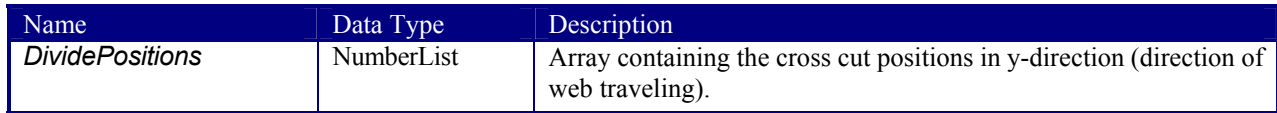

# **7.2.48 EmbossingParams**

# New in JDF 1.1

This resource contains attributes and elements used in executing the *Embossing* process.

**Resource Properties Resource class:** Parameter **Resource referenced by:** - **Example Partition:** *BlockName, RibbonName*, *SheetName*, *SignatureName, WebName* **Input of processes:** *[Embossing](#page-200-2)* **Output of processes:** -

#### **Resource Structure**

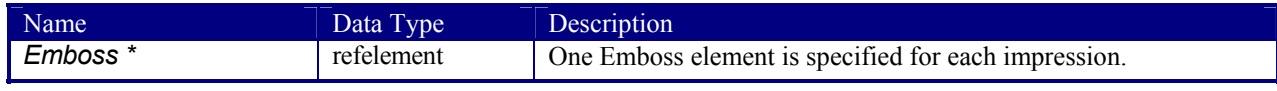

# **Structure of the Emboss Subelement**

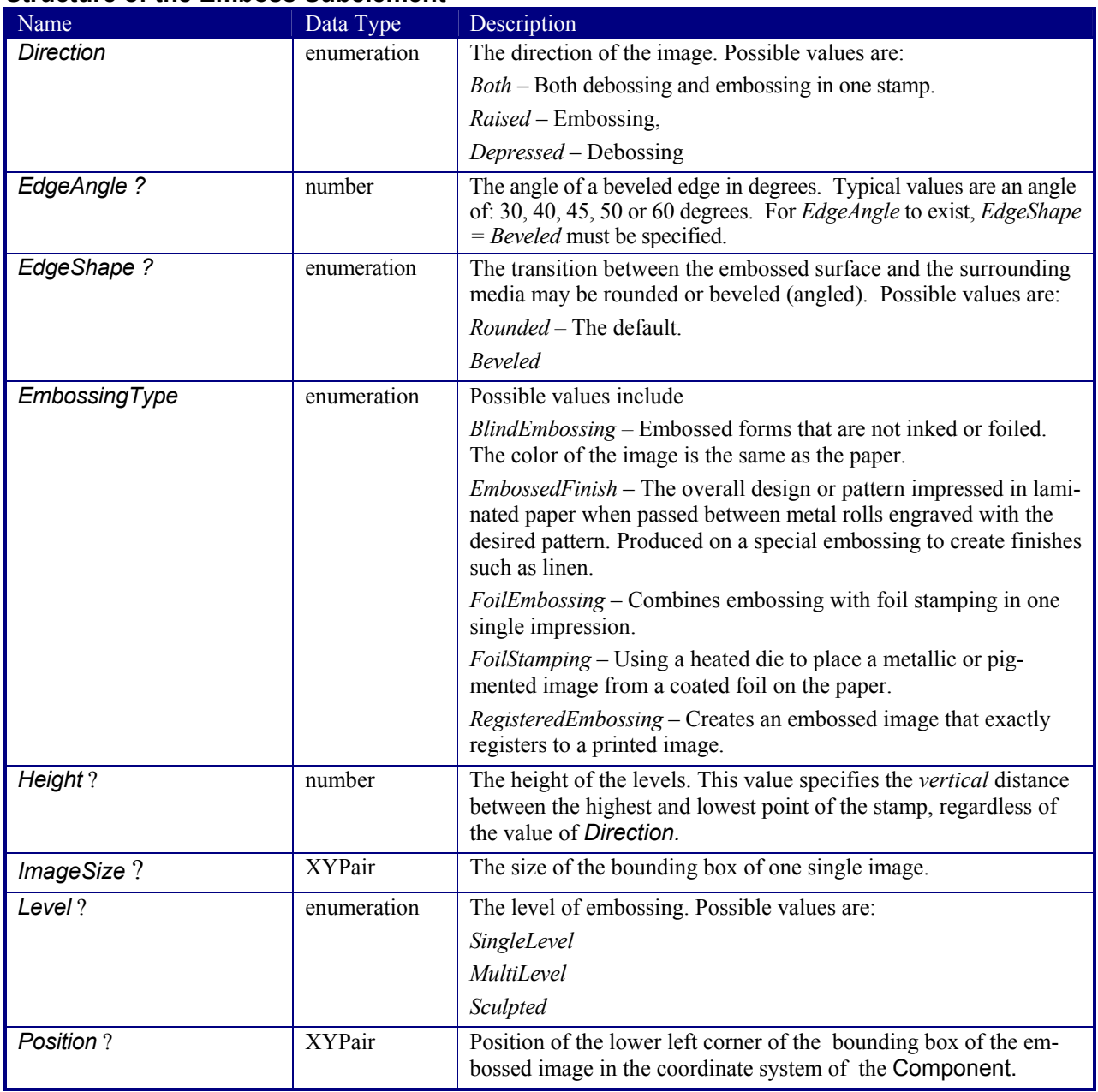

# <span id="page-305-0"></span>**7.2.49 Employee**

Information about a specific device or machine operator (see Section [3.7.1.3 Implementation Resources](#page-70-0)). **Employee** is also used to describe the contact person who is responsible for executing a node, as defined in the NodeInfo field of a JDF node.

#### **Resource Properties**

**Resource class:** Implementation **Resource referenced by:** - **Example Partition:** *-* **Input of processes:** Any process **Output of processes:** 

#### **Resource Structure**

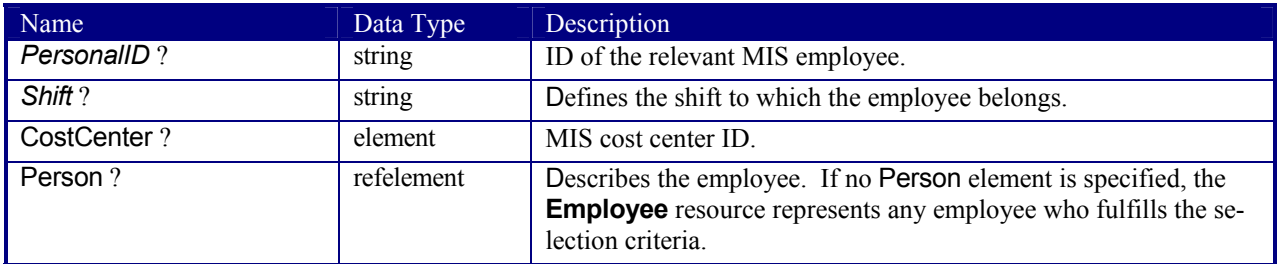

# <span id="page-305-1"></span>**7.2.50 EndSheetGluingParams**

This resource describes the attributes and elements used in executing the *EndSheetGluing* process.

#### **Resource Properties**

**Resource class:** Parameter **Resource referenced by:** - **Example Partition:** *-* **Input of processes:** *[EndSheetGluing](#page-201-0)* **Output of processes:** 

#### **Resource Structure**

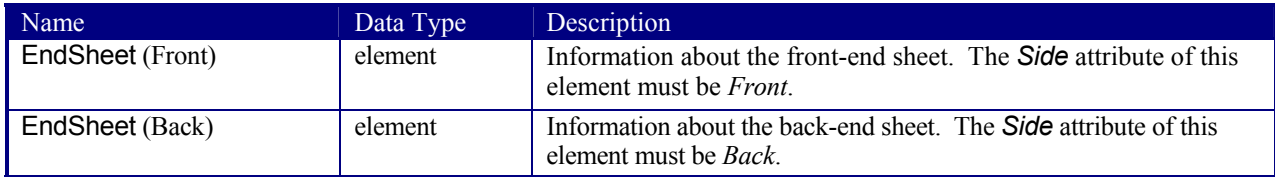

# **Structure of EndSheetGluingParams Elements**

#### **EndSheet**

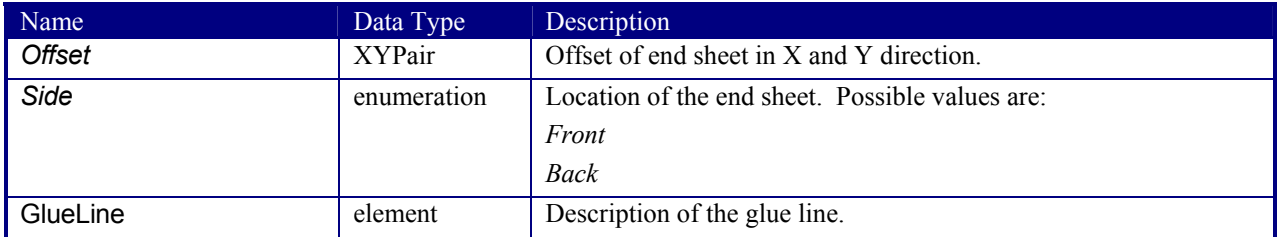

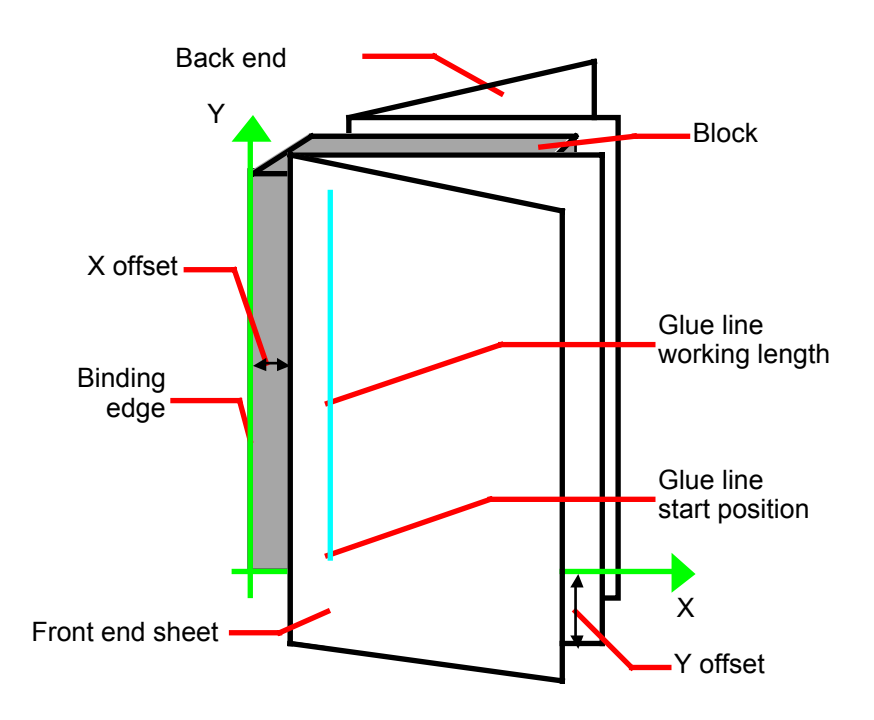

*Figure 7.9 Parameters and coordinate system used for end-sheet gluing* 

The process coordinate system is defined as follows: The y-axis is aligned with the binding edge of the book block. It increases from the registered edge to the edge opposite to the registered edge. The x-axis is aligned with the registered edge. It increases from the binding edge to the edge opposite the binding edge, i.e., the product front edge.

# **7.2.51 ExposedMedia**

This resource represents a processed **Media**-based handling resource such as film, plate, or paper proof. It is also used as an input resource for the *Scanning* process.

#### **Resource Properties**

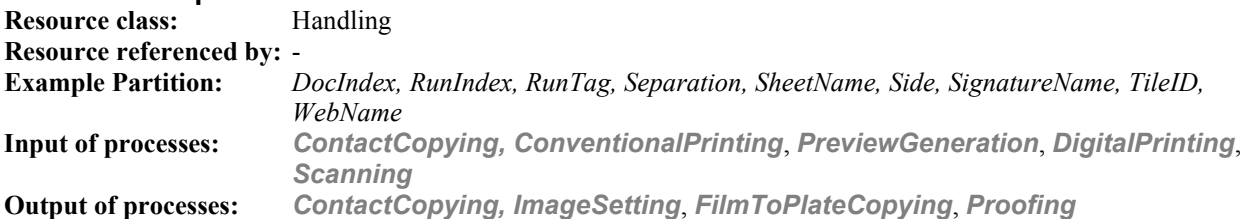

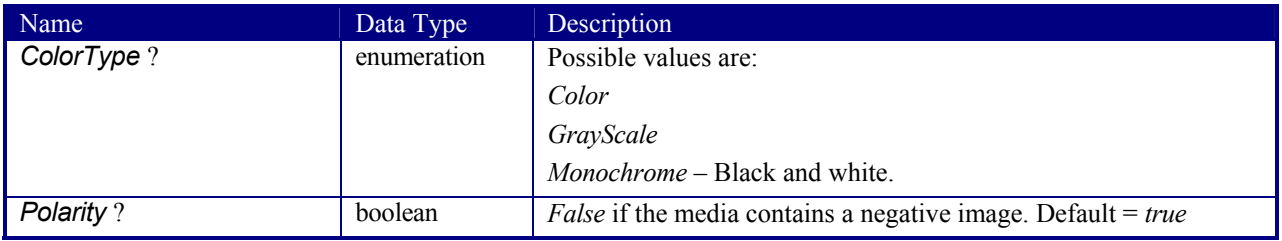

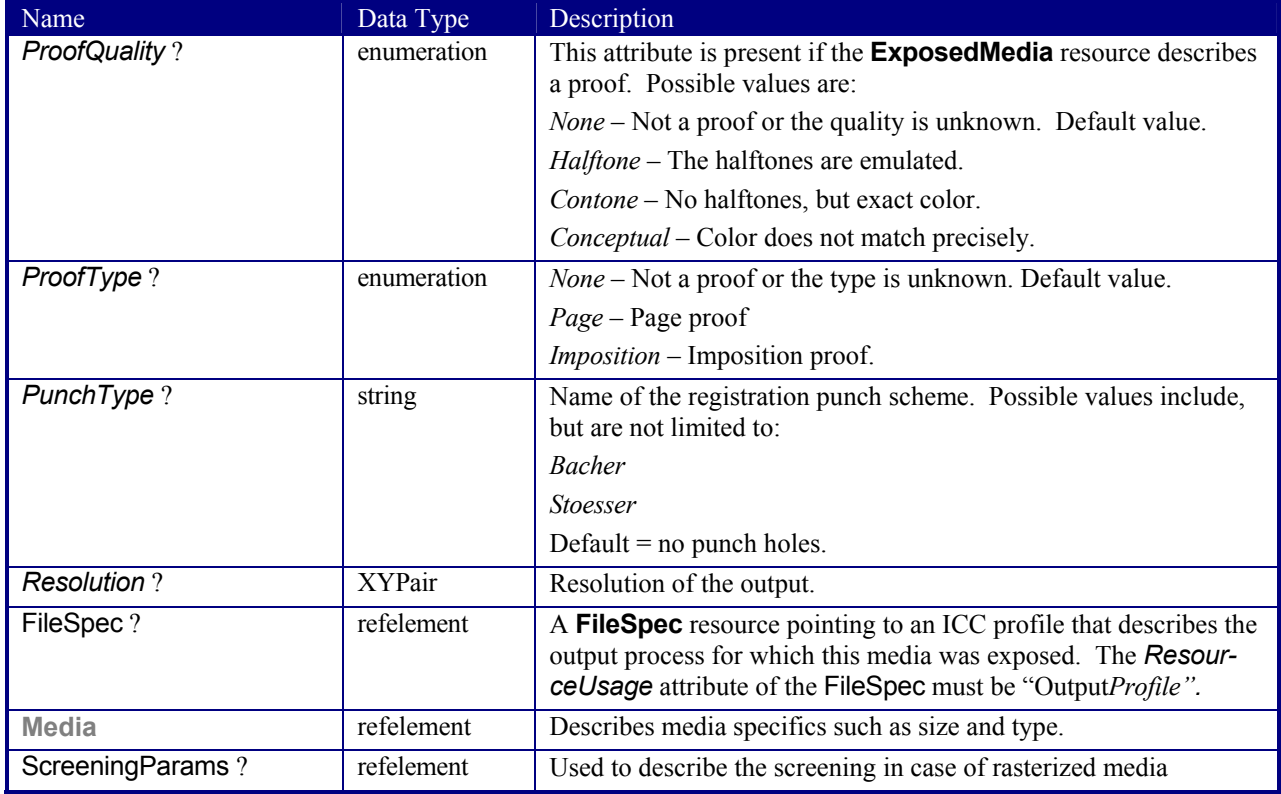

# <span id="page-307-0"></span>**7.2.52 FileSpec**

Specification of a file or a set of files.

# **Resource Properties**

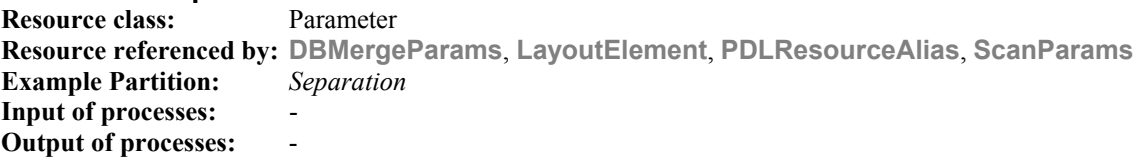

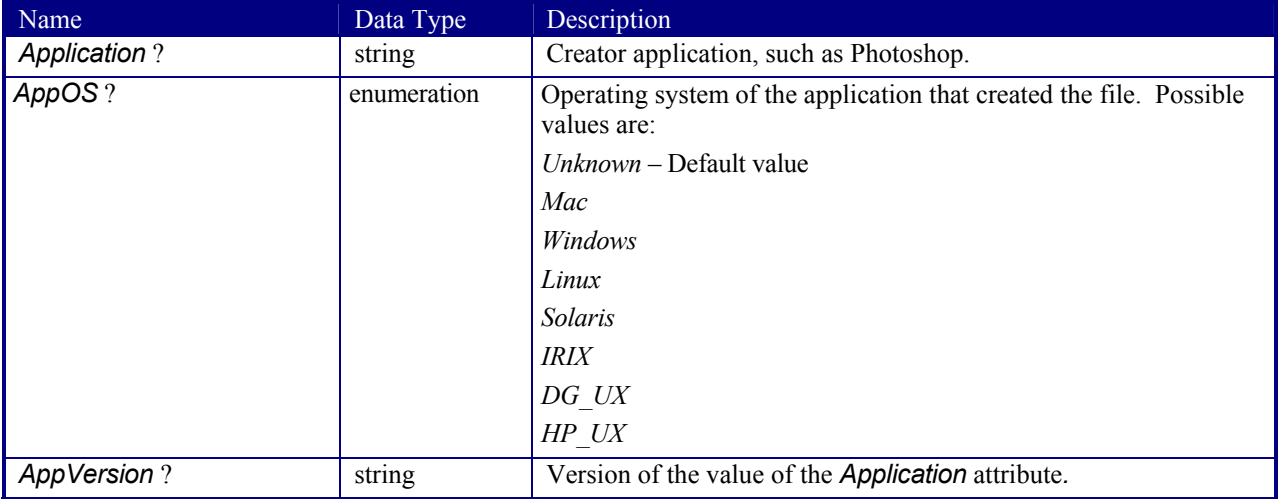

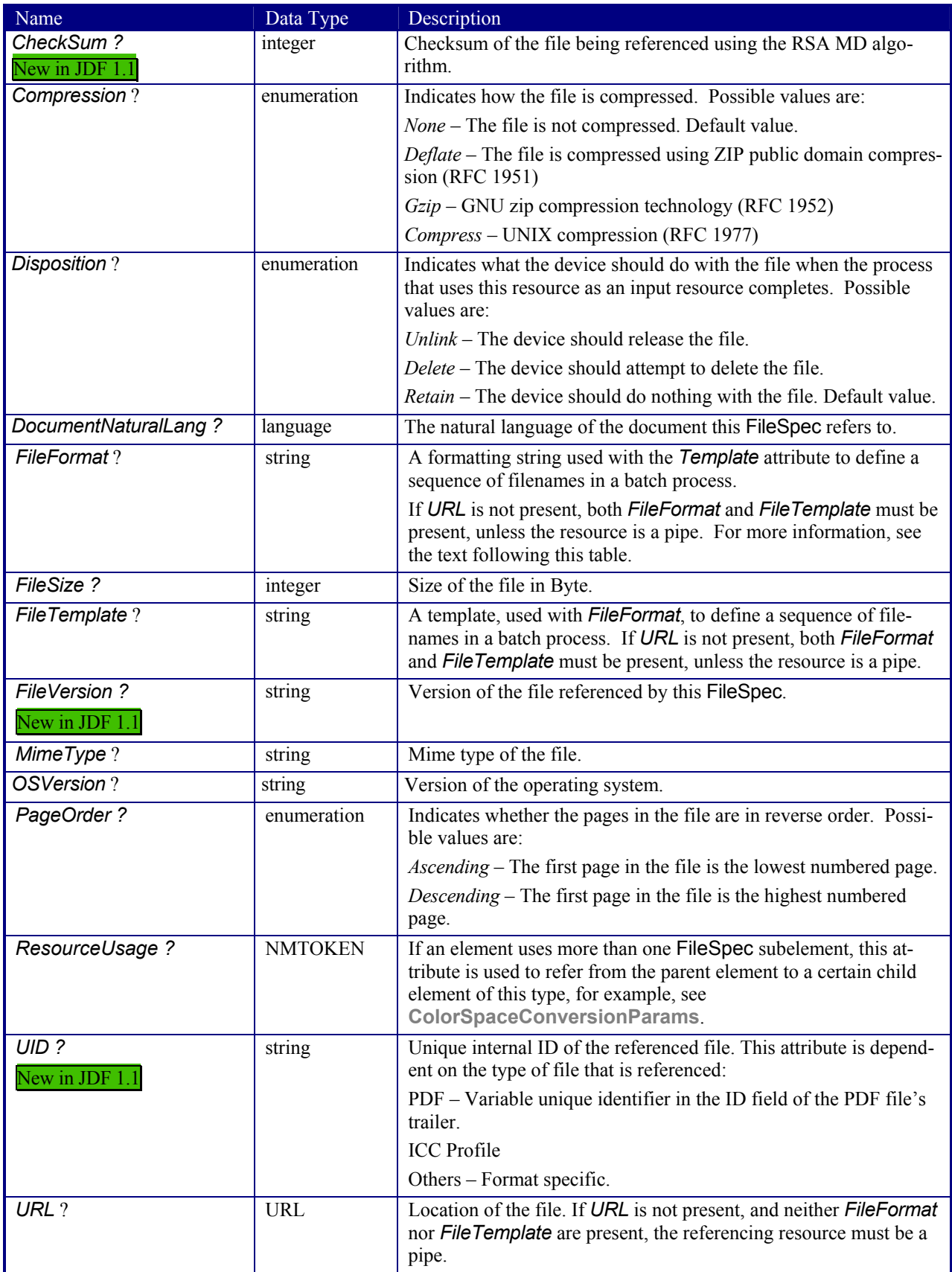

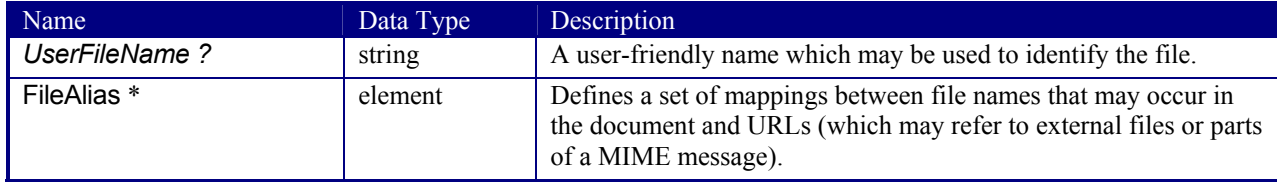

# **Structure of FileAlias Subelement**

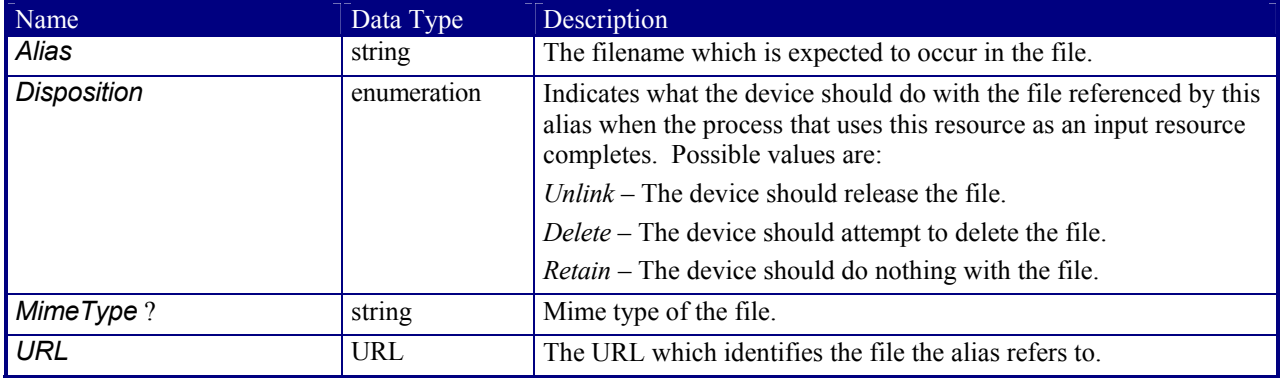

## **Usage of Format and Template**

The function defined when using the attributes *FileFormat* and *FileTemplate* is drawn from the same root as the standard C print function and, therefore, overtly resembles the model of that function. *FileFormat* is the first argument and *FileTemplate* is a comma-separated list of the additional arguments. *FileTemplate* may contain the following operators : +,-,\*,/,%,(,) which are evaluated using standard C-operator precedence and the variables defined in the following table:

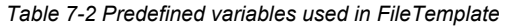

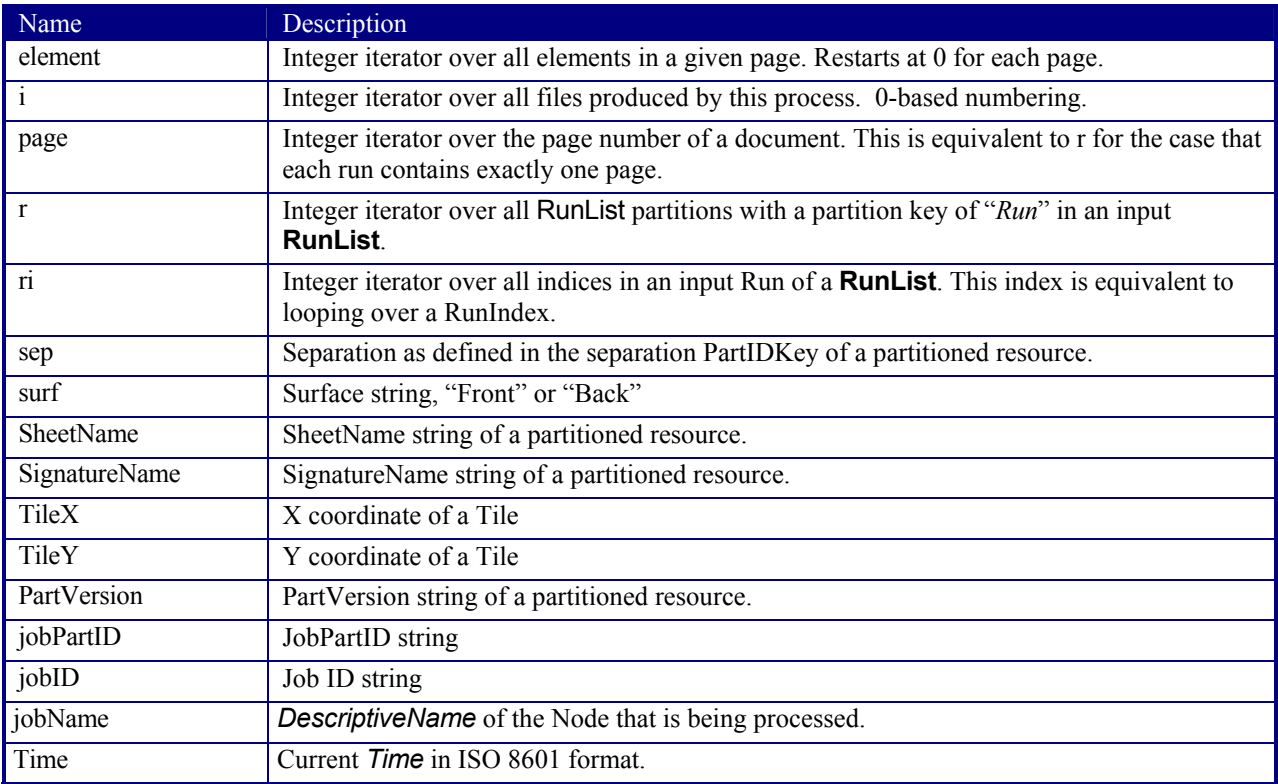

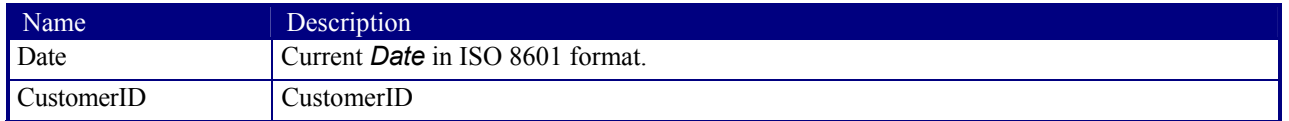

#### Example:

<FileSpec FileFormat = "file://here/next/%s/%4.i/m%4.i.pdf" FileTemplate = "JobID,i/100,i%100"/>

with JobID = "j001" and a **RunList** defining 2023 created files will iterate all created files and place them into:

"file://here/next/j001/0000/m0000.pdf"

… "file://here/next/j001/0020/m0023.pdf"

# **7.2.53 FitPolicy**

#### New in JDF 1.1

This resource specifies how to fit content into a receiving container, e.g., a **RunList** entry into a **PlacedObject,** or image onto media**.** 

#### **Resource Properties**

**Resource class:** Parameter **Resource referenced by: [InterpretingParams,](#page-346-0) [LayoutPreparationParams](#page-355-0) Example Partition: Input of processes:** - **Output of processes:** -

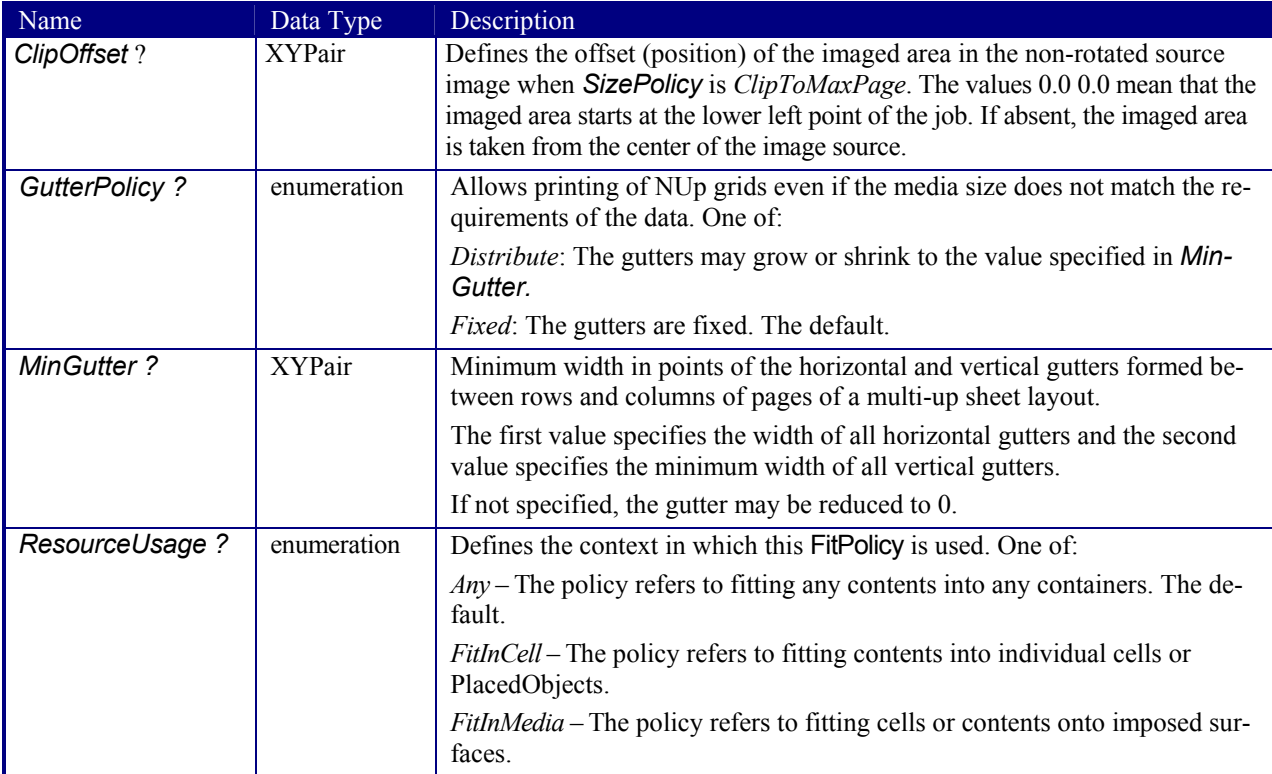

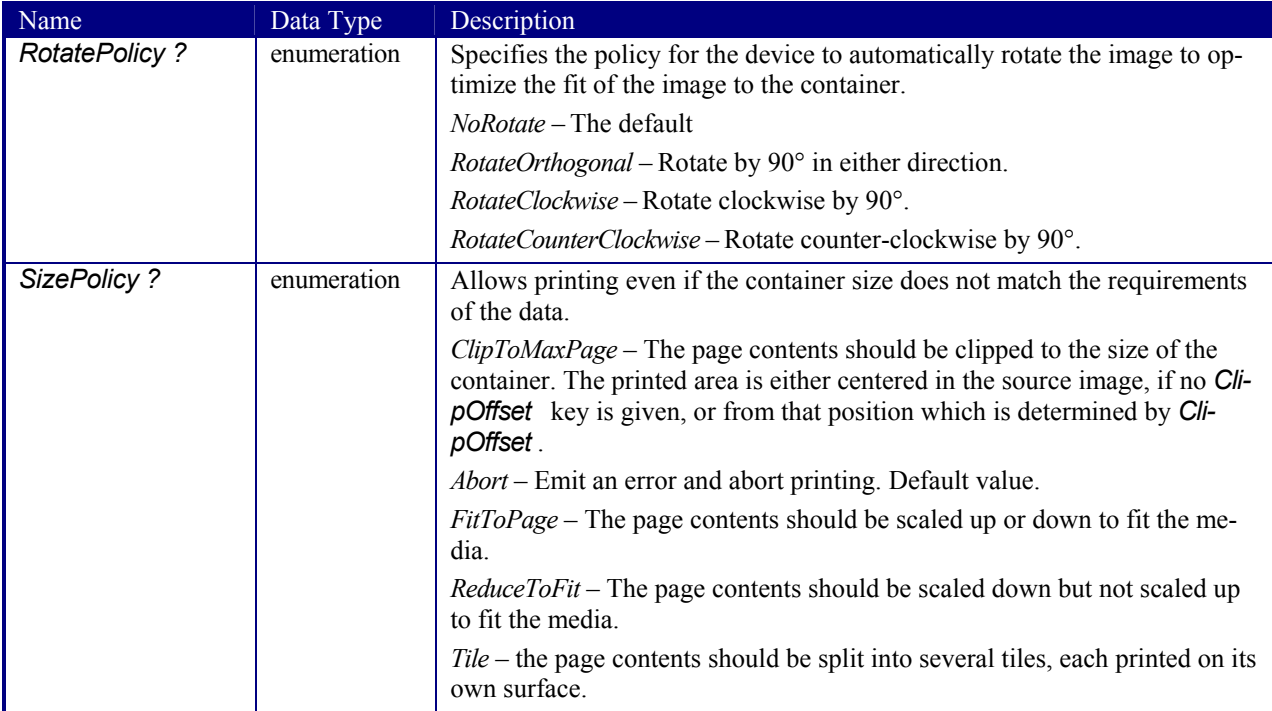

# **7.2.54 Fold**

# New in JDF 1.1

Fold describes an individual folding operation of the **Component**.

## **Resource Properties**

**Resource class:** Parameter **Resource referenced by: [FoldingIntent](#page-243-0)**, **[FoldingParams](#page-311-0) Example Partition: Input of processes:** *-* **Output of processes:** -

## **Resource Structure**

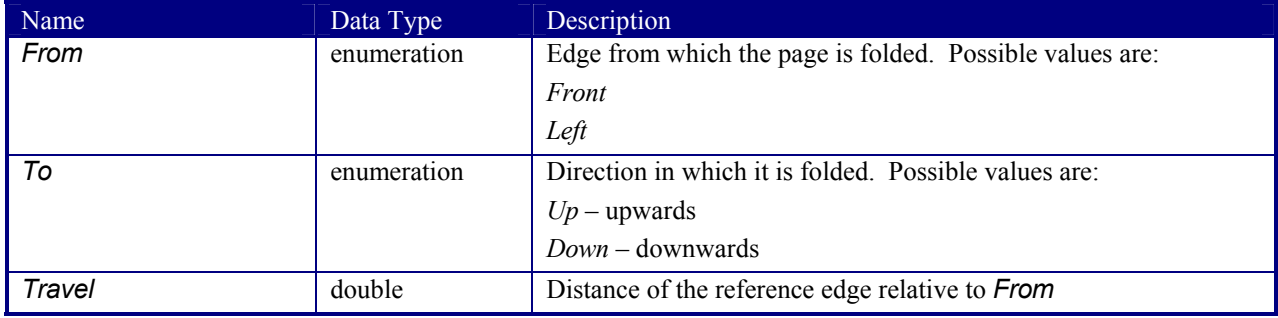

# <span id="page-311-0"></span>**7.2.55 FoldingParams**

This resource describes the folding parameters, including the sequence of folding steps. It is also possible to execute the predefined steps of the folding catalog. After each folding step of a folding procedure, the origin of the coordinate system is moved to the lower left corner of the intermediate folding product.

The specification of reference edges (*Front*, *Rear*, *Left,* and *Right*) for the description of an operation (such as the positioning of a tool) is done by means of determined names. These names are case-sensitive. They must be written exactly as shown in Figure 7.9, below.

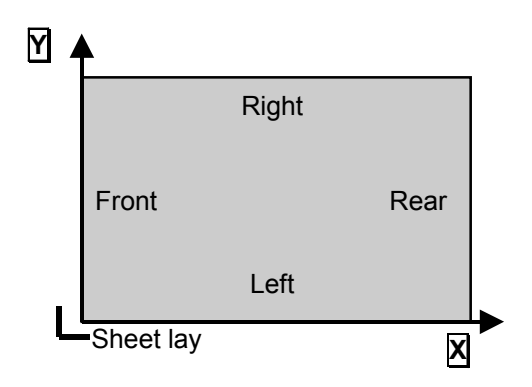

*Figure 7.10 Names of the reference edges of a sheet in the FoldingParams resource* 

## **Resource Properties**

**Resource class:** Parameter **Resource referenced by:** - **Example Partition:** *BlockName, RibbonName*, *SheetName, SignatureName,* W*ebName* **Input of processes:** *[Folding](#page-201-1)* **Output of processes:** -

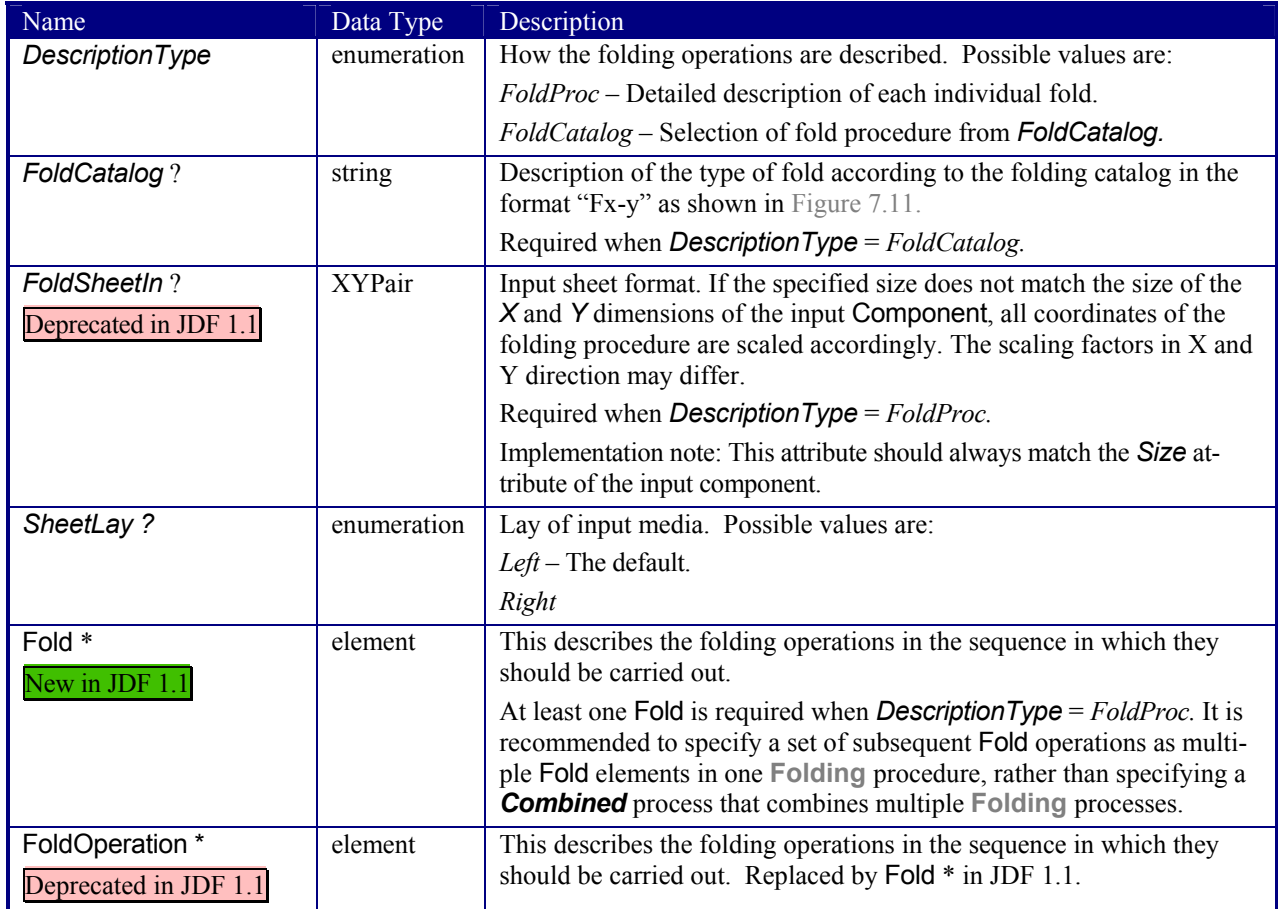

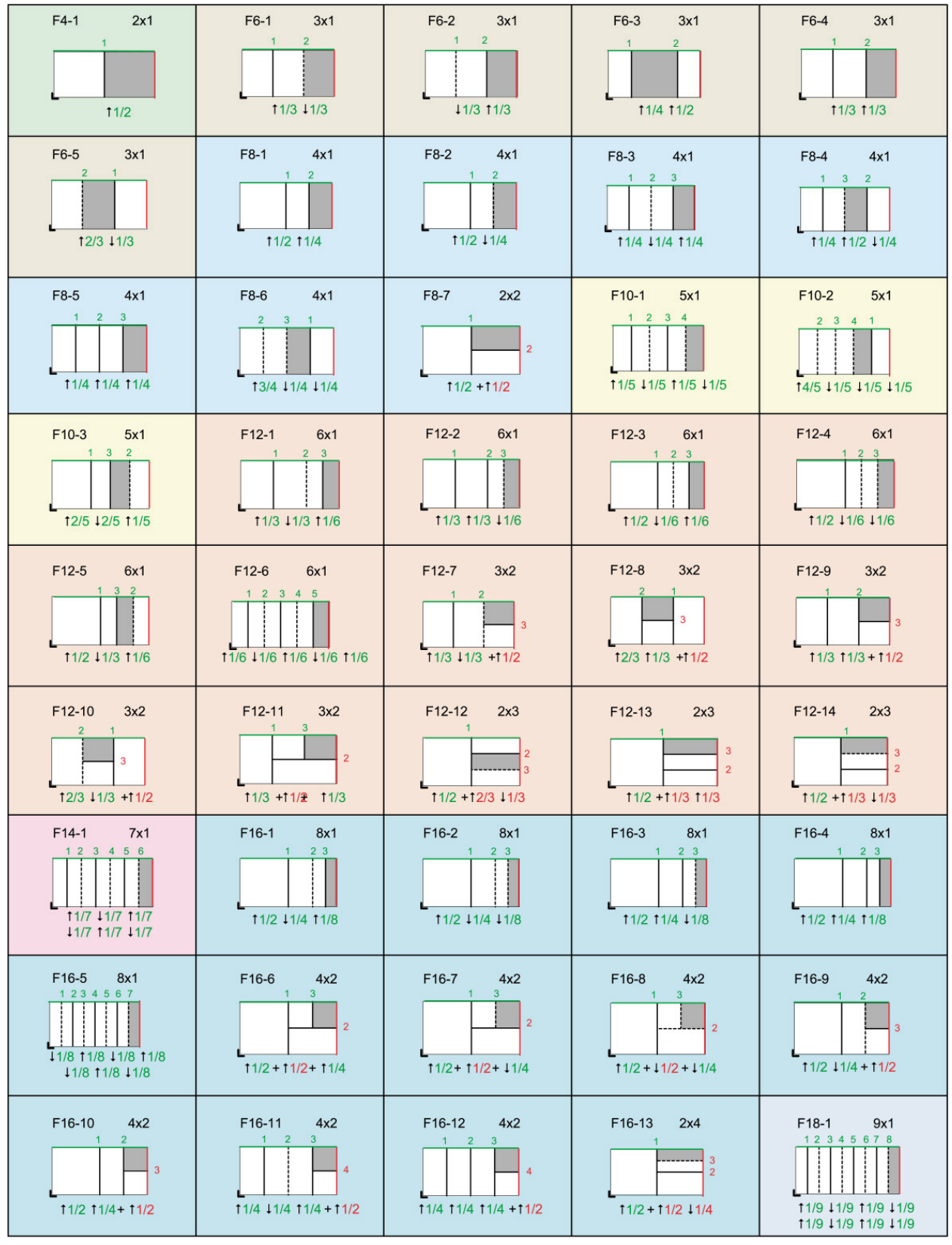

<span id="page-313-0"></span>*Figure 7.11 Fold Catalog part 1* 

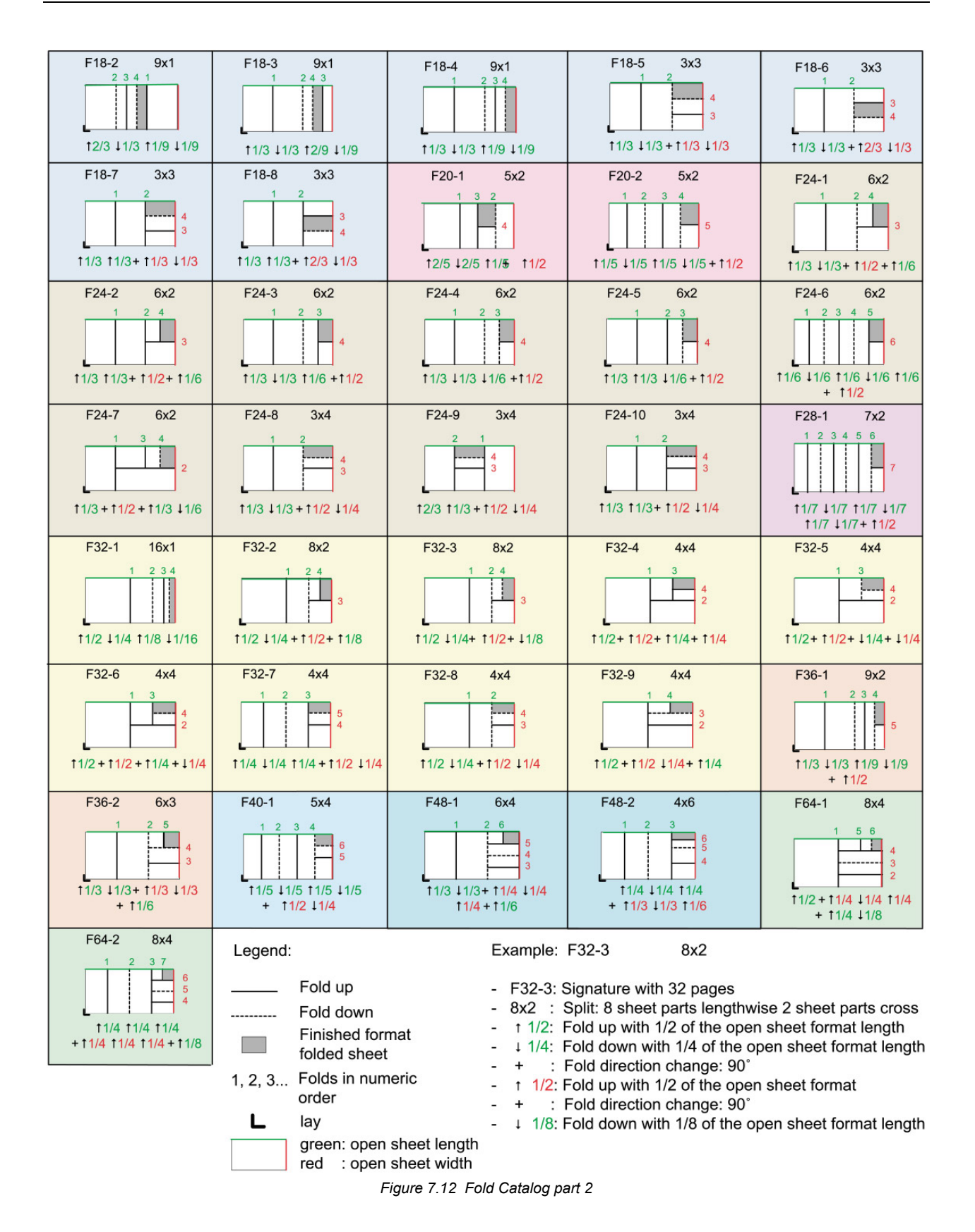

# **7.2.56 FontParams**

This resource describes how fonts must be handled when converting PostScript files to PDF.

#### **Resource Properties**

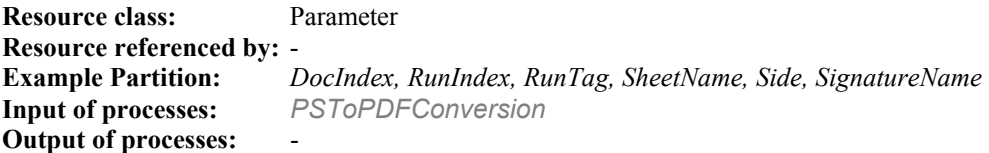

#### **Resource Structure**

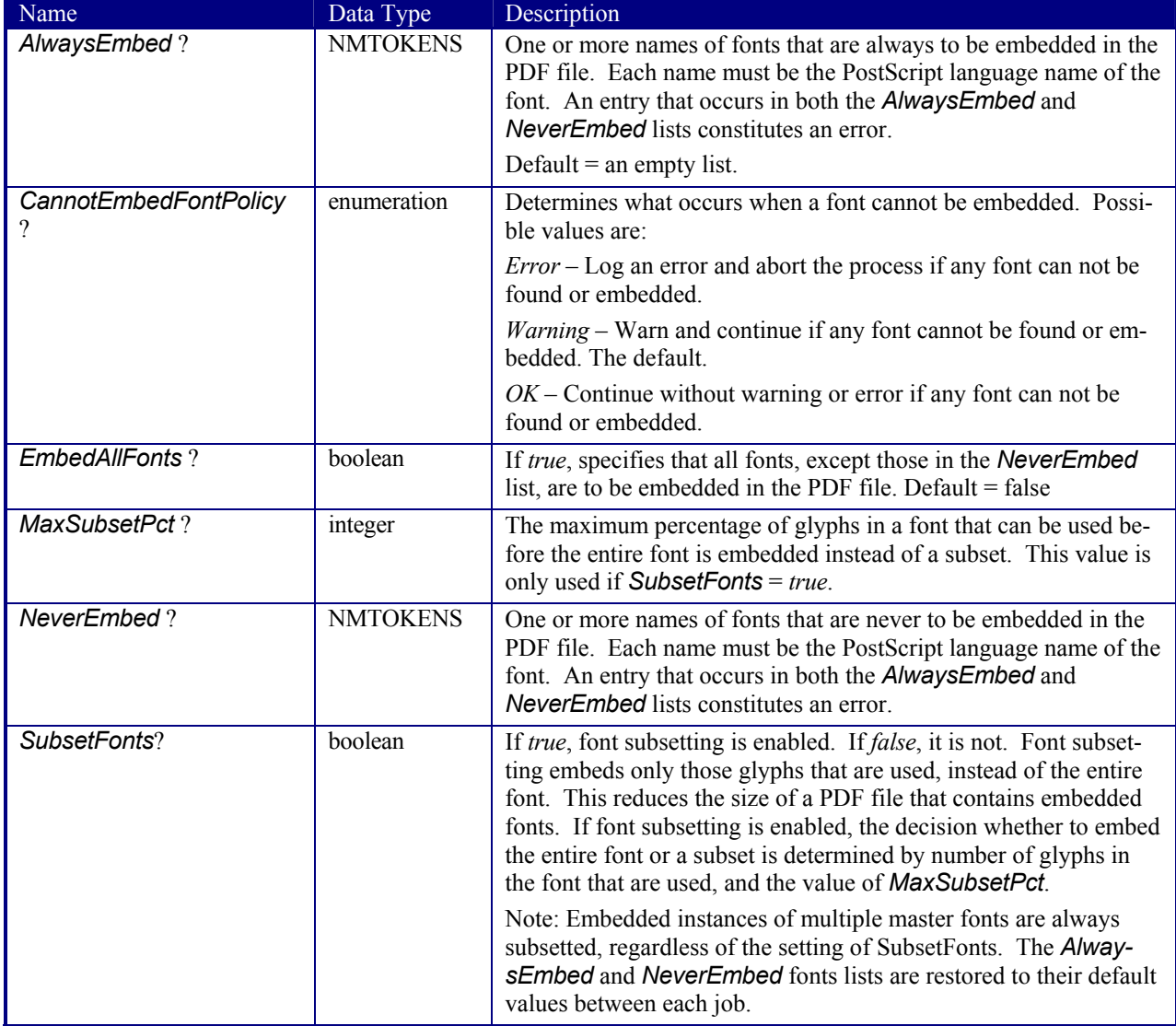

# **7.2.57 FontPolicy**

This resource defines the policies that devices must follow when font errors occur while PDL files are being processed. When fonts are referenced by PDL files but are not provided, devices may provide one of the following two fallback behaviors:

- 1. The device may provide a standard default font which is substituted whenever a font cannot be found.
- 2. The device may provide an emulation of the missing font.

If neither fallback behavior is requested, i.e., both *UseDefaultFont* and *UseFontEmulation* are false, then the job will fail if a referenced font is not provided. **FontPolicy** allows jobs to specify whether or not either of these fallback behaviors should be employed when missing fonts occur.

#### **Resource Properties**

**Resource class:** Parameter **Resource referenced by:** - **Example Partition:** *DocIndex, RunIndex, RunTag, SheetName, Side, SignatureName*  **Input of processes:** [IDPrinting](#page-195-0) *[Interpreting](#page-181-0)*, *[SoftProofing](#page-190-0)* **Output of processes:** -

#### **Resource Structure**

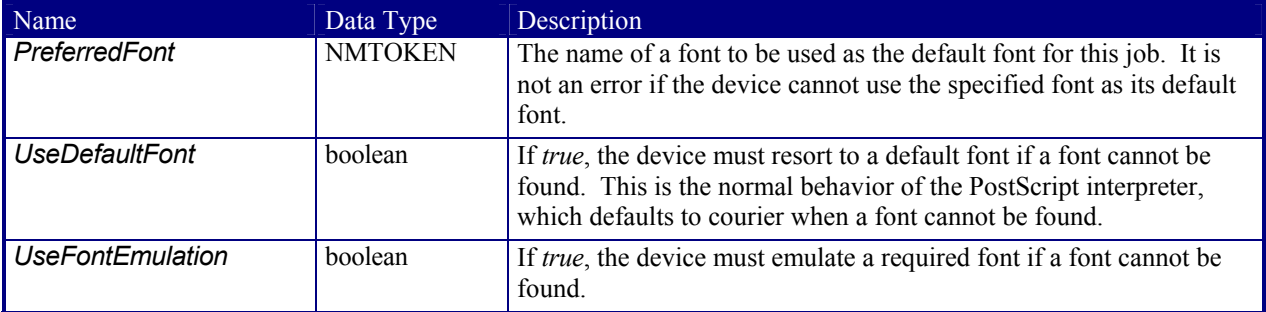

# **7.2.58 FormatConversionParams**

# New in JDF 1.1

This resource defines the parameters needed for generic *FormatConversion* of digital files.

#### **Resource Properties**

**Resource class:** Parameter **Resource referenced by:** - **Example Partition:** *DocIndex, RunIndex, RunTag*  **Input of processes:** *[FormatConversion](#page-179-1)*  **Output of processes:** 

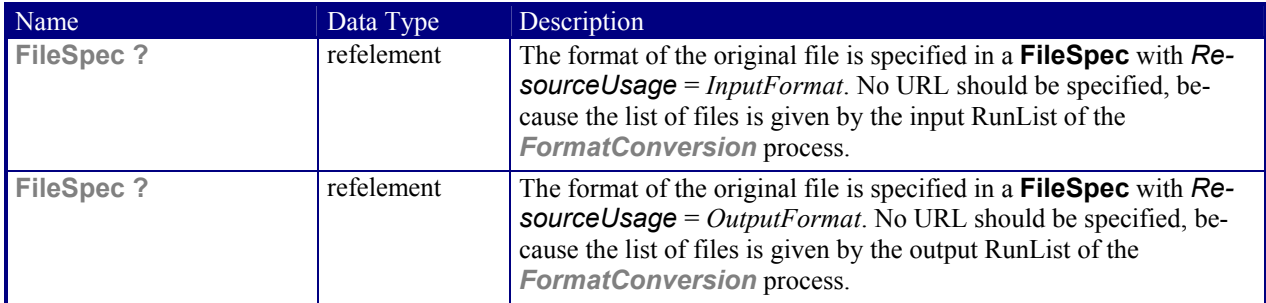

# **7.2.59 GatheringParams**

This resource contains the attributes of the *Gathering* process.

<span id="page-317-1"></span>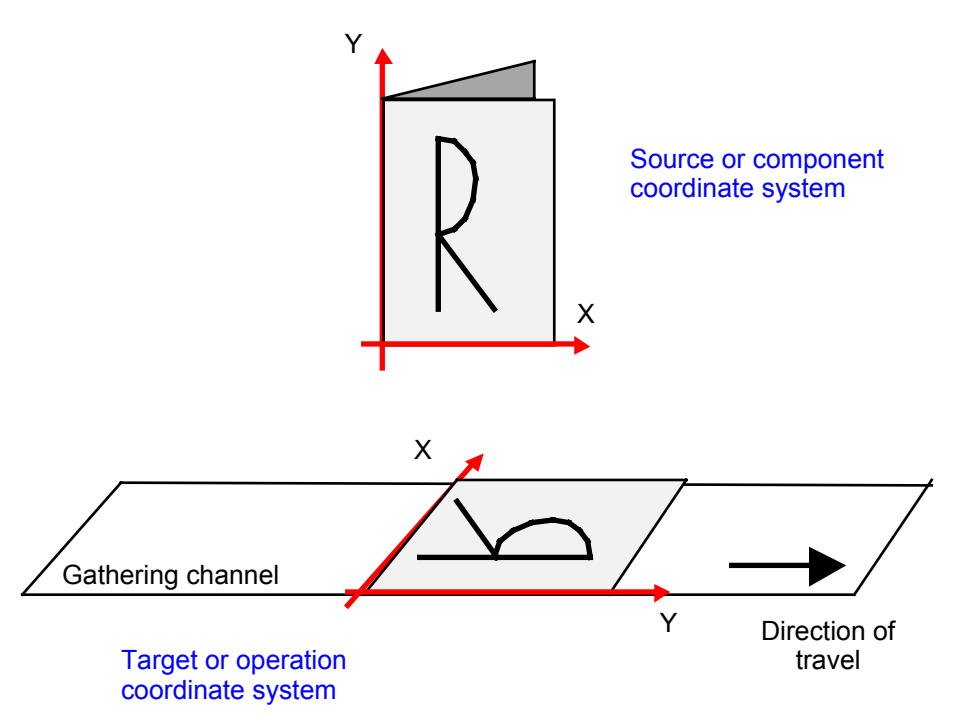

*Figure 7.13 Coordinate system used for gathering* 

#### **Resource Properties**

**Resource class:** Parameter **Resource referenced by:** - **Input of processes:** *[Gathering](#page-202-0)* **Output of processes:** 

#### **Resource Structure**

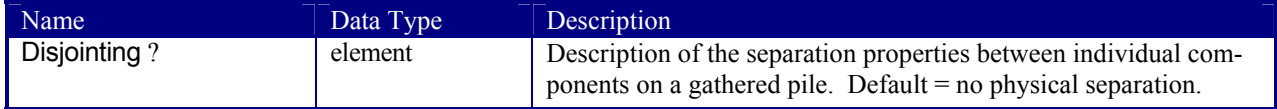

# <span id="page-317-0"></span>**7.2.60 GlueApplication**

New in JDF 1.1

This resource specifies glue application in hard and soft cover book production.

#### **Resource Properties**

**Resource class:** Parameter **Resource referenced by: [CoverApplicationParams,](#page-289-0) [SpineTapingParams](#page-410-0) Input of processes:** *-*  **Output of processes:** -

## **Resource Structure**

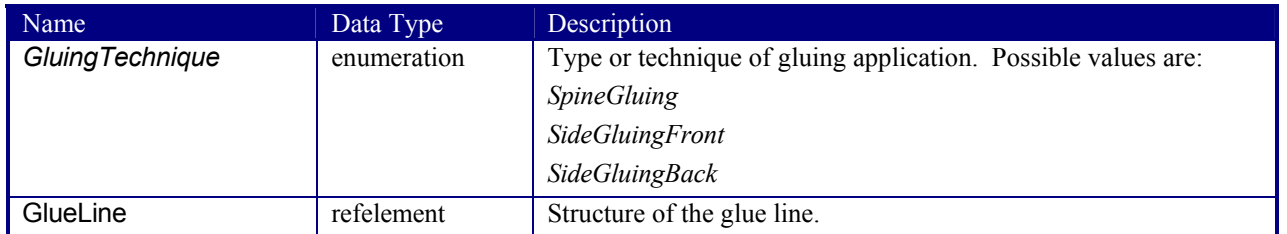

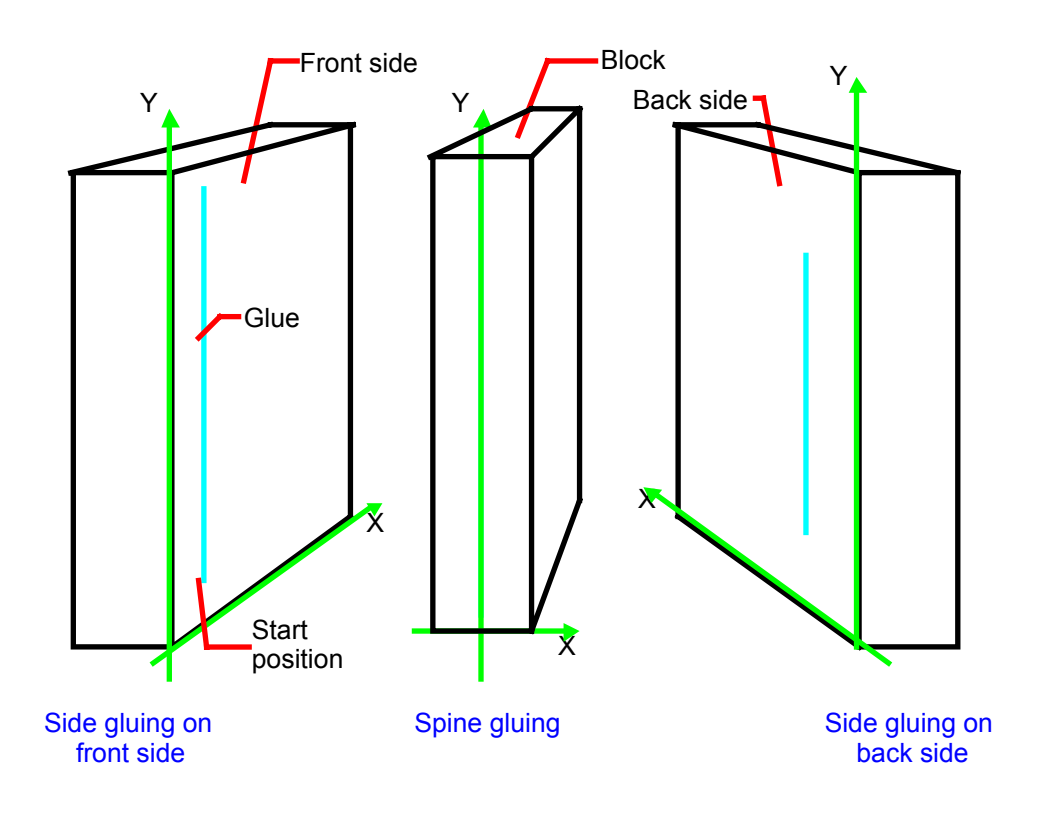

*Figure 7.14 Parameters and coordinate system for glue application* 

# **7.2.61 GluingParams**

New in JDF 1.1

**GluingParams** define the parameters applying a generic line of glue to a component.

#### **Resource Properties**

**Resource class:** Parameter **Resource referenced by:** - **Example Partition:** *-* **Input of processes:** *[Gluing](#page-202-1)* **Output of processes:** -

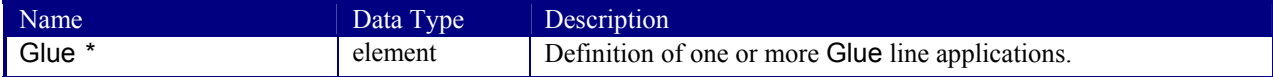

# **Properties of the Glue Element**

The Glue element describes how to apply a line of glue.

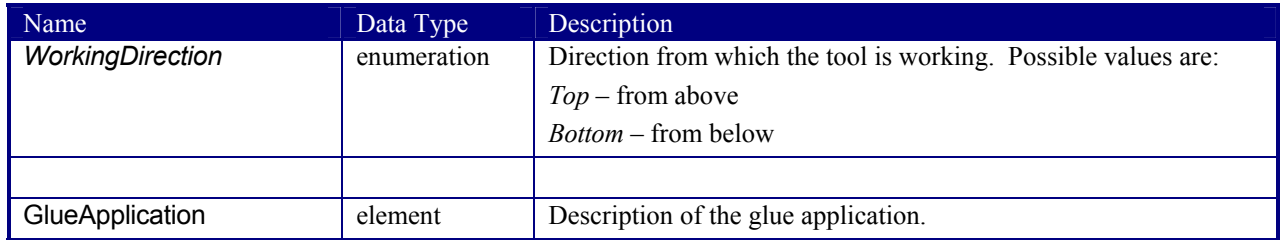

# **7.2.62 GlueLine**

This resource provides the information to determine where and how to apply glue.

# **Resource Properties**

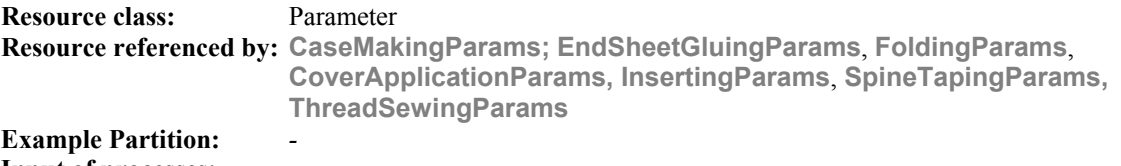

**Input of processes:** -

**Output of processes:** -

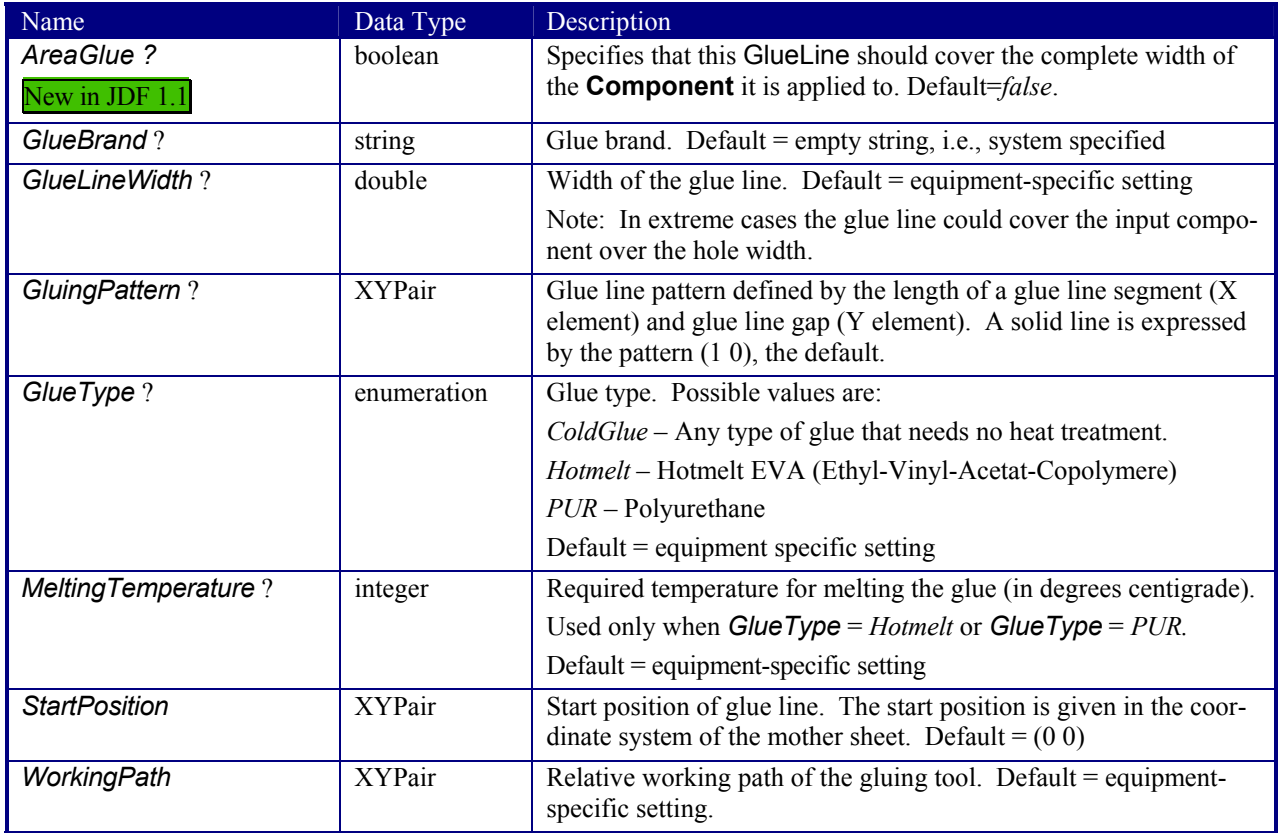

# **7.2.63 HeadBandApplicationParams**

# New in JDF 1.1

This resource specifies how to apply headbands in hard cover book production.

# **Resource Properties**

**Resource class:** Parameter **Resource referenced by:** - **Example Partition: Input of processes:** *[HeadBandApplication](#page-203-1)*  **Output of processes:** 

## **Resource Structure**

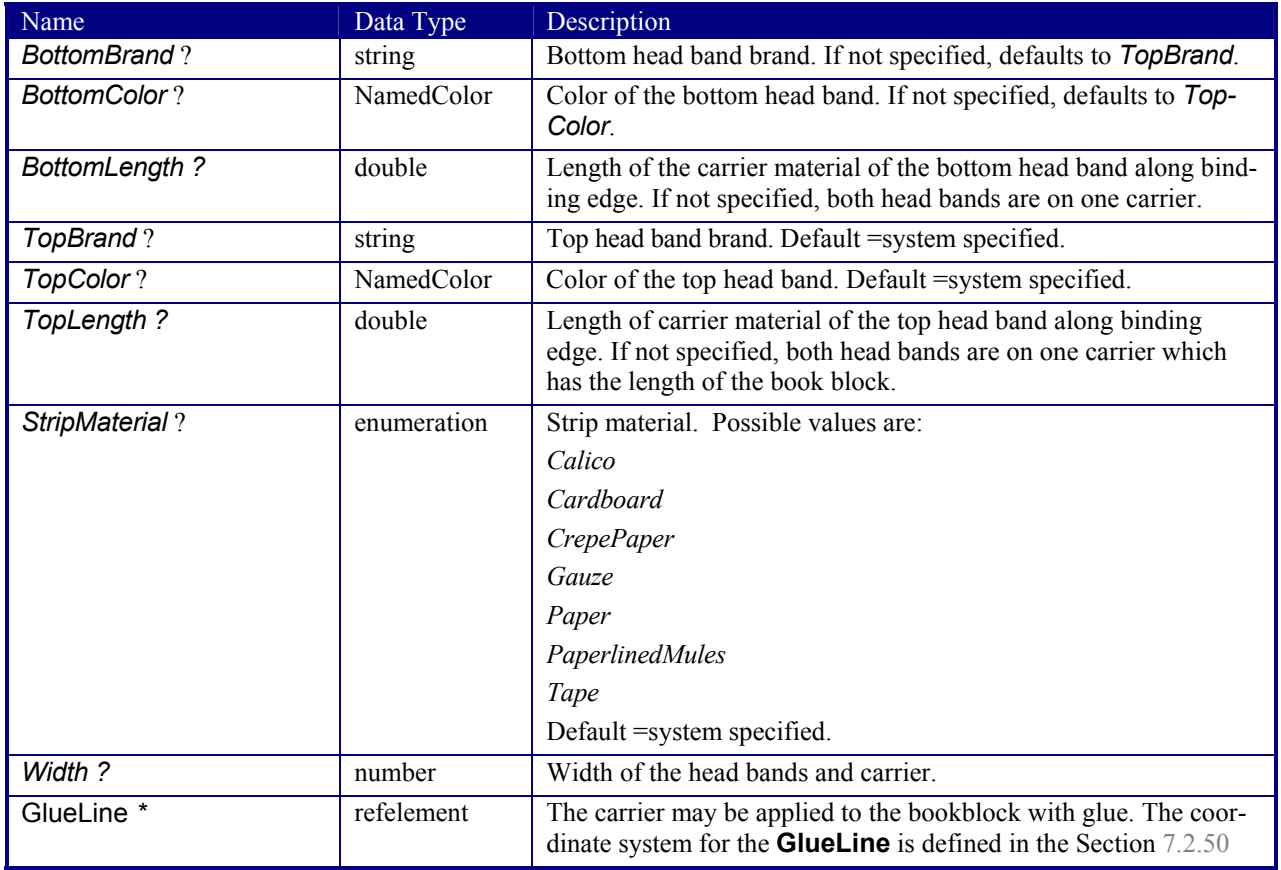

# <span id="page-320-0"></span>**7.2.64 Hole**

The Hole element describes an individual hole.

#### **Resource Properties**

**Resource class: Parameter Resource referenced by: [HoleLine](#page-321-0)**, **[HoleMakingIntent](#page-243-1)**, **[HoleMakingParams](#page-322-0)  Example Partition: Input of processes:** *-* **Output of processes:** -

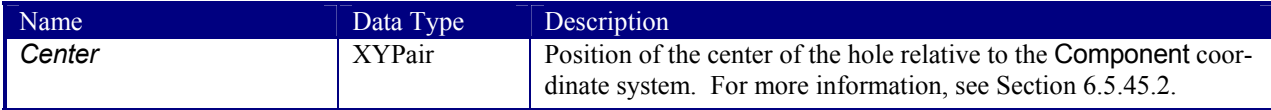

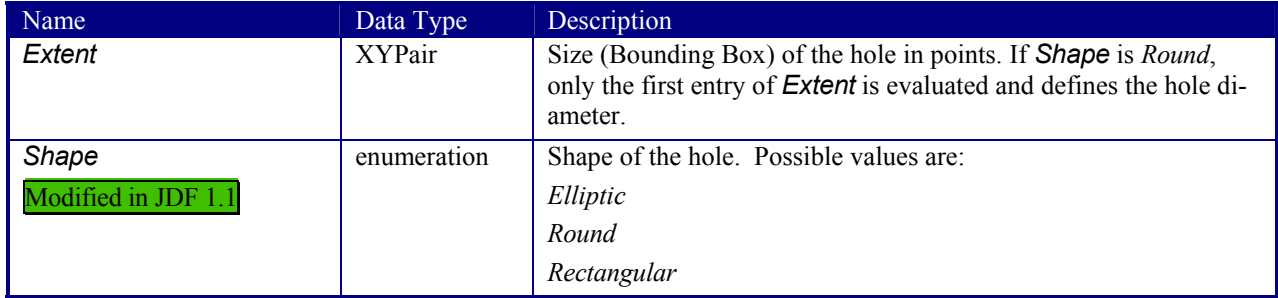

# <span id="page-321-0"></span>**7.2.65 HoleLine**

#### New in JDF 1.1

Line Hole Punching generates a series of holes with identical distance (pitch) running parallel to the edge of a web, which is mainly used to transport paper through continuous-feed printers and finishing devices (form processing). The final product typically is a web with two lines of holes, one at each edge of the web. The parameters for one line of Holes are specified in the HoleLine element. The distance between holes within each line of holes is identical (constant pitch).

#### **Resource Properties**

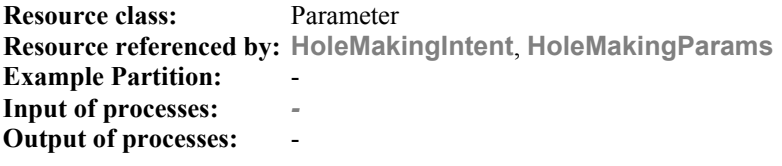

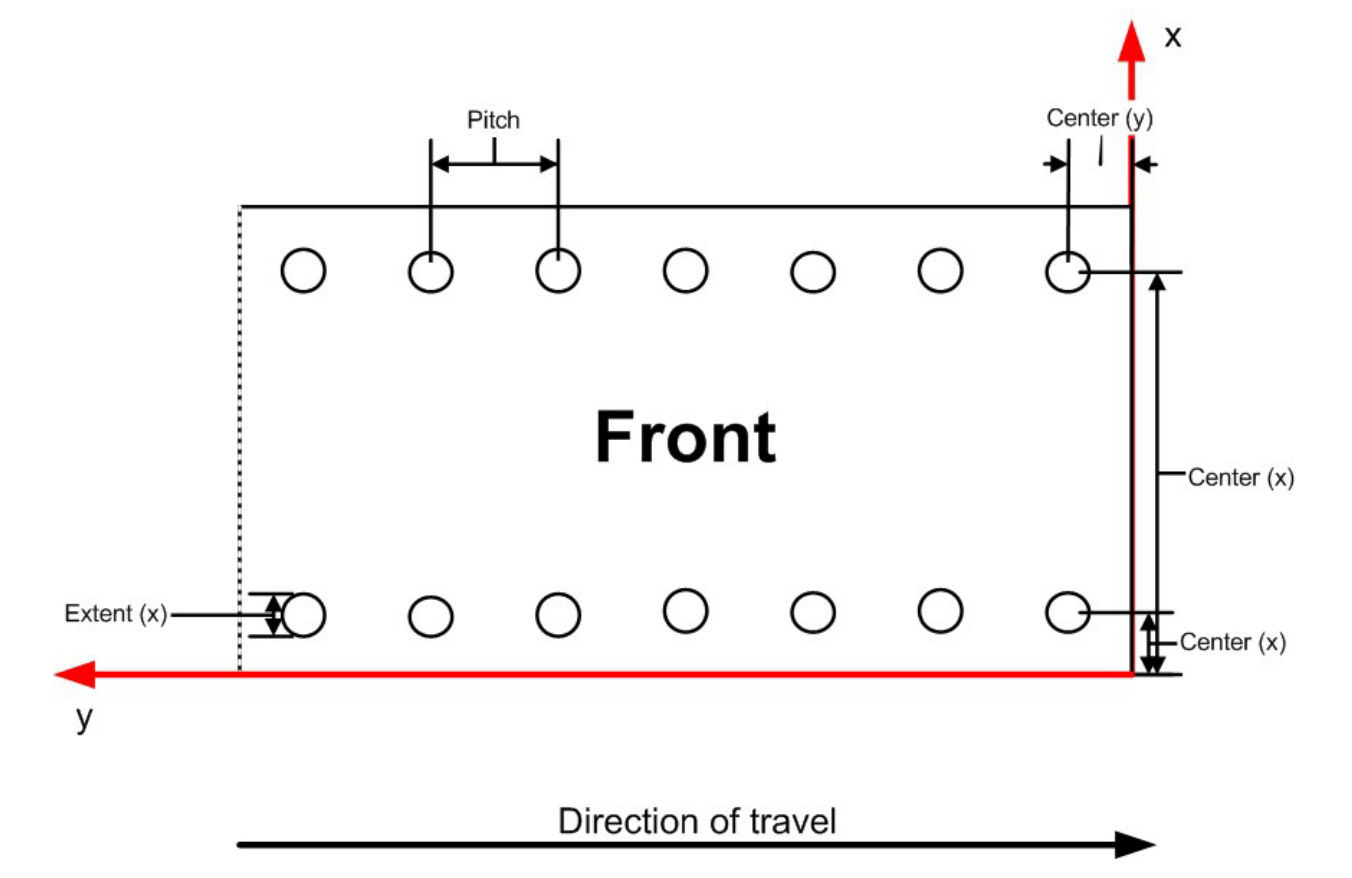

However, sometimes Line Hole Punching is performed for multiple webs before dividing the web after the Hole-Making process as illustrated below:

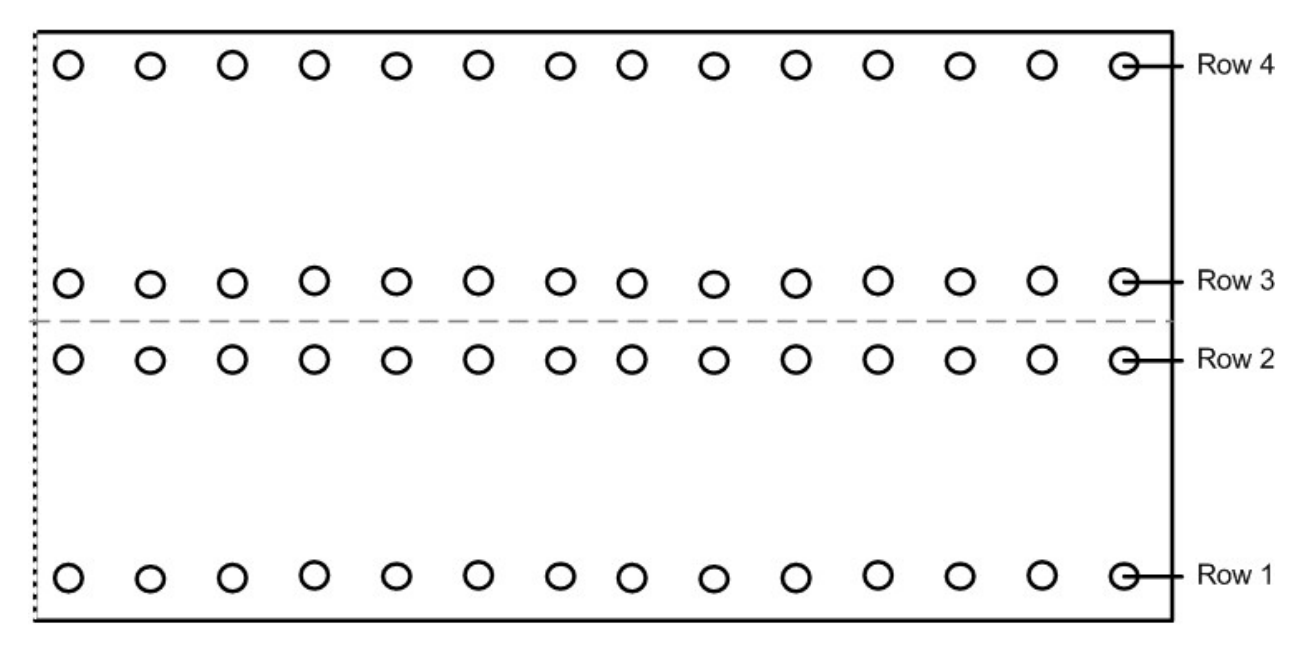

The parameters of the HoleLine element are:

#### **Resource Structure**

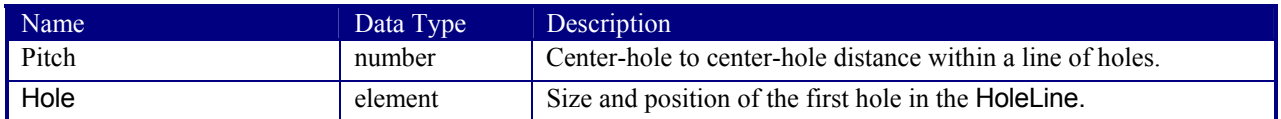

# <span id="page-322-0"></span>**7.2.66 HoleMakingParams**

This resource specifies where to make a hole of what shape in components. This information is used by the *Hole-Making* process.

## **Resource Properties**

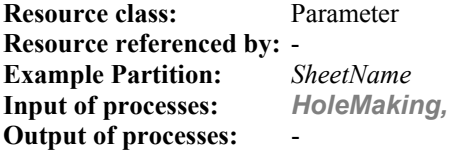

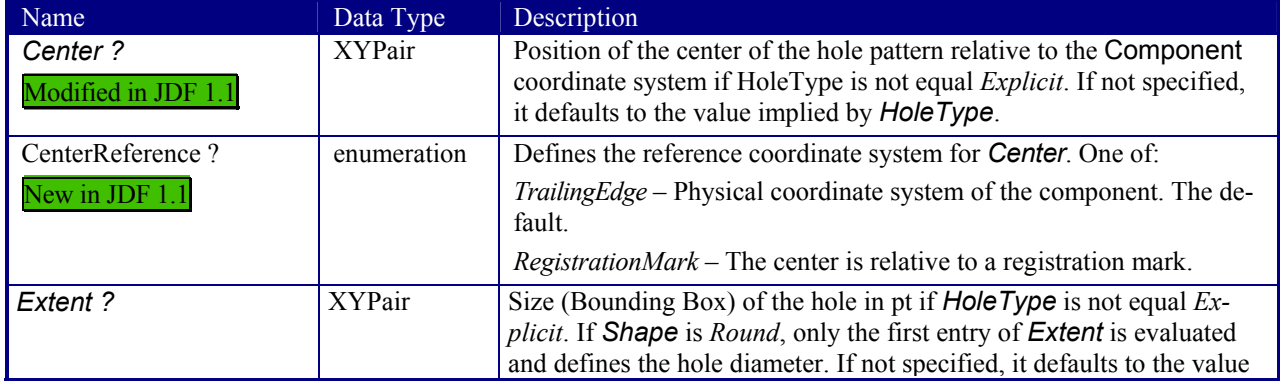

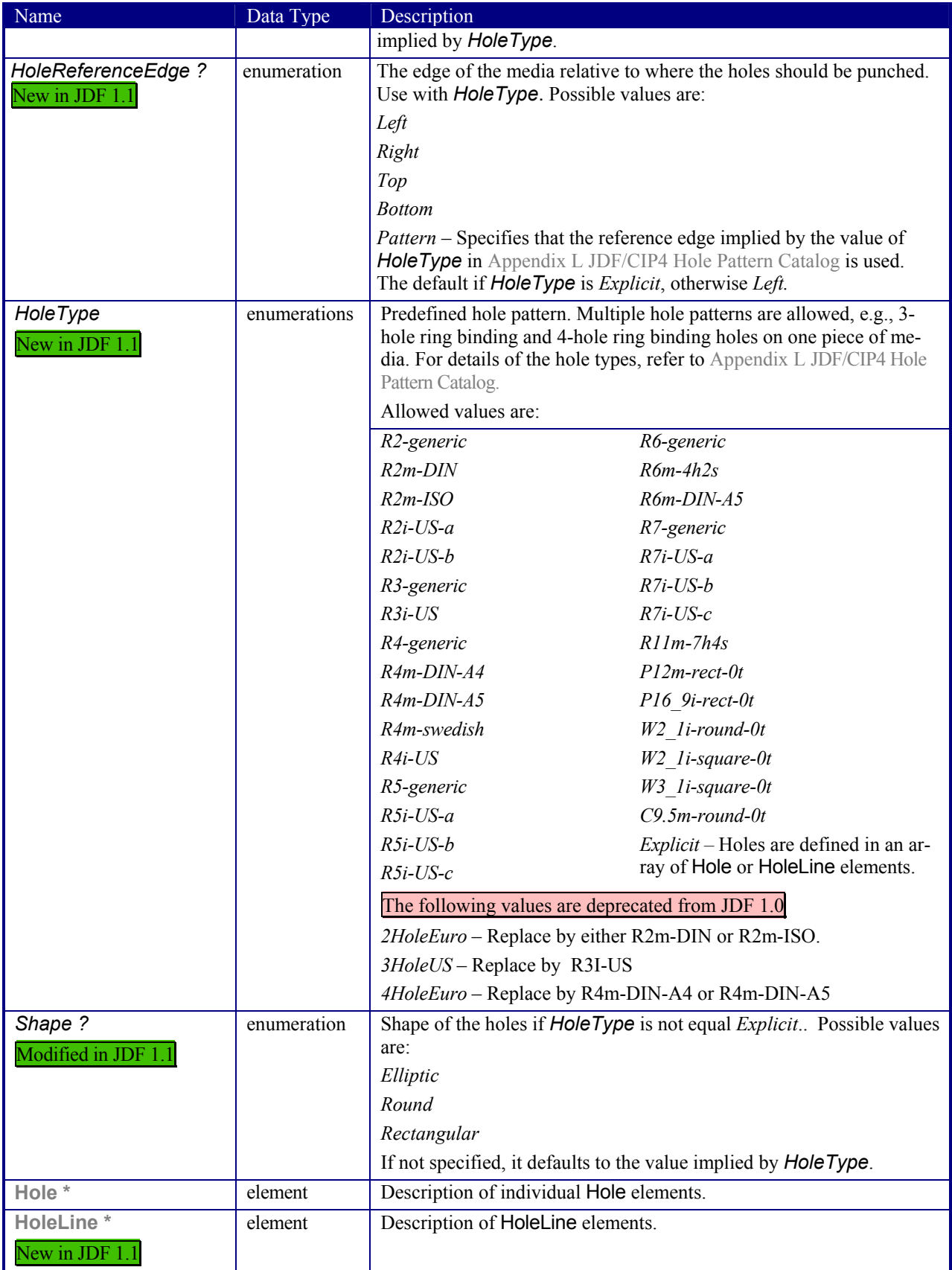
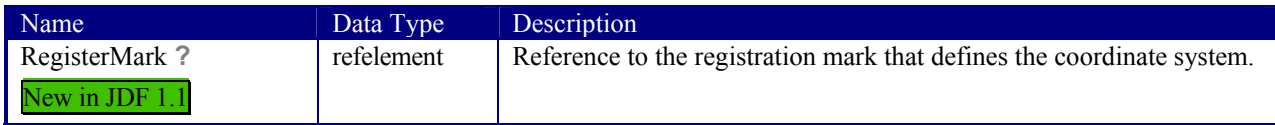

#### **Structure of HoleMakingParams Elements**

## <span id="page-324-0"></span>**7.2.67 IdentificationField**

This resource contains information about a mark on a document, such as a bar code, used for OCR-based verification purposes or document separation.

#### **Resource Properties**

**Resource class:** Parameter **Resource referenced by: [Disjointing](#page-302-0)**, **[Sheet](#page-405-0)**, **[Surface,](#page-418-0) any physical resource Example Partition:** *-* **Input of processes:** *[Verification](#page-175-0)*, *[Inserting](#page-203-0)*, *[Collecting](#page-198-0)*, *[Gathering](#page-202-0)*, **Output of processes:** -

#### **Resource Structure**

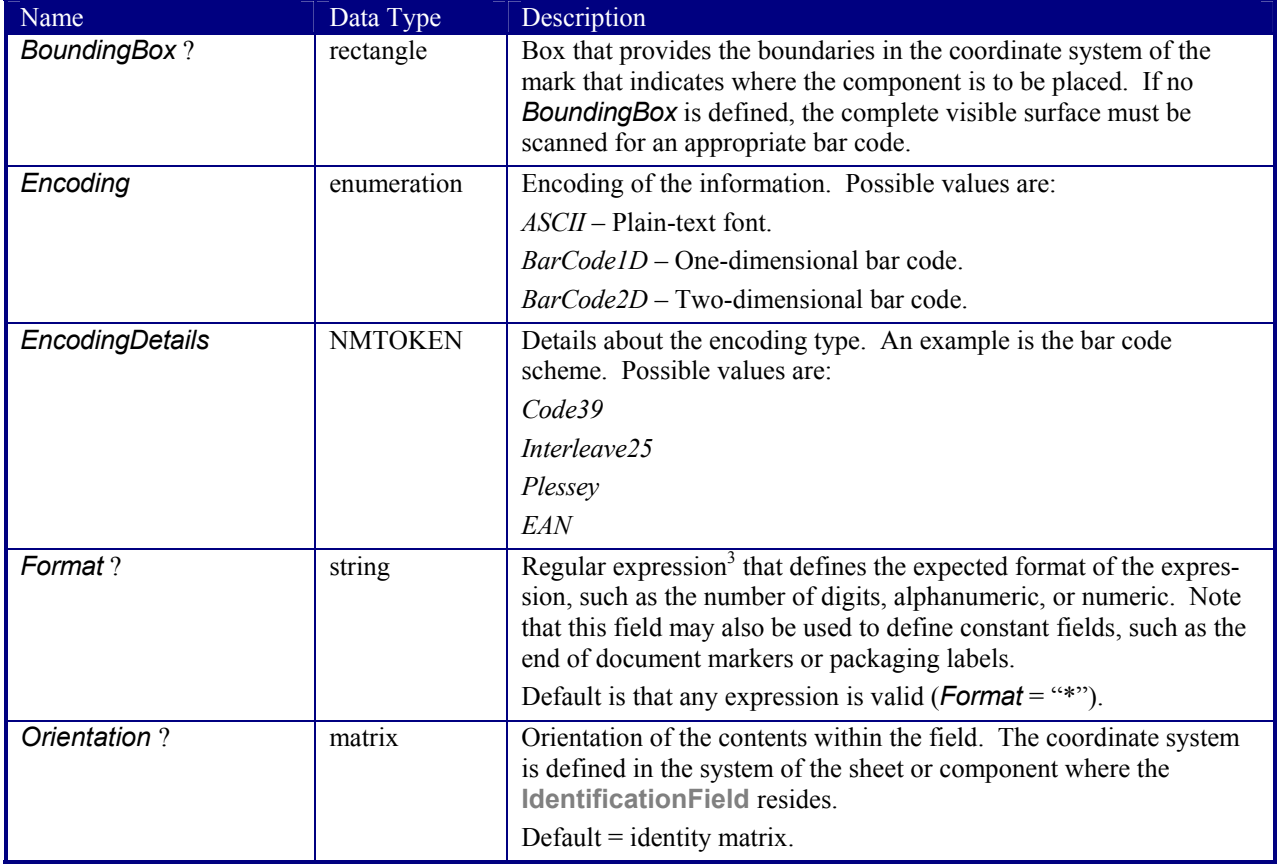

 $\overline{\phantom{a}}$ 

<span id="page-324-1"></span><sup>&</sup>lt;sup>3</sup> This is a regular expression as in UNIX grep.

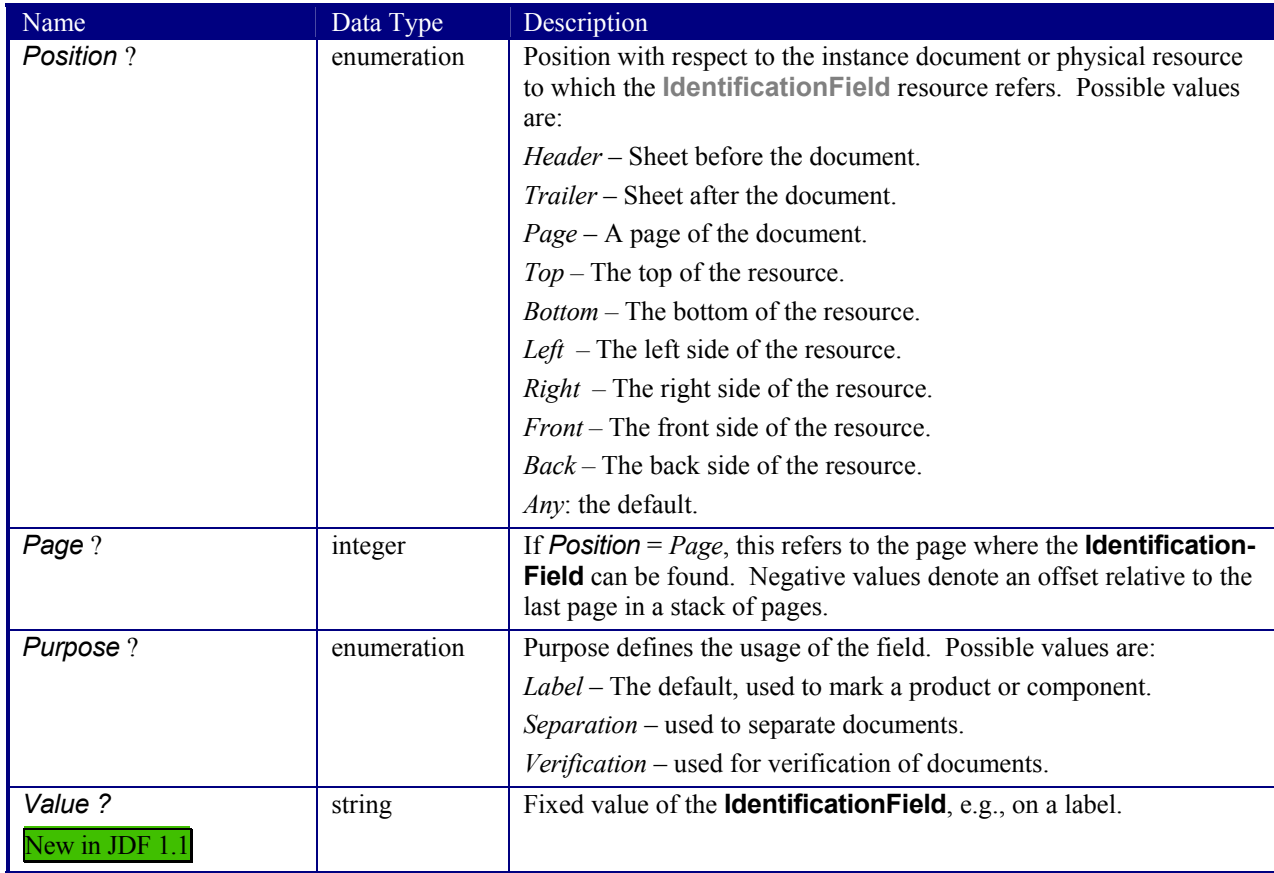

# **7.2.68 IDPrintingParams**

## Deprecated in JDF 1.1

This resource contains the parameters needed to control the *IDPrinting* process.

#### **Resource Properties**

**Resource class:** Parameter **Resource referenced by:** - **Example Partition:** *DocIndex, DocRunIndex, DocSheetIndex, PartVersion, Run, RunIndex, RunTag, SheetIndex, SheetName, Side* **Input of processes:** *[IDPrinting](#page-195-0)*

**Output of processes:** -

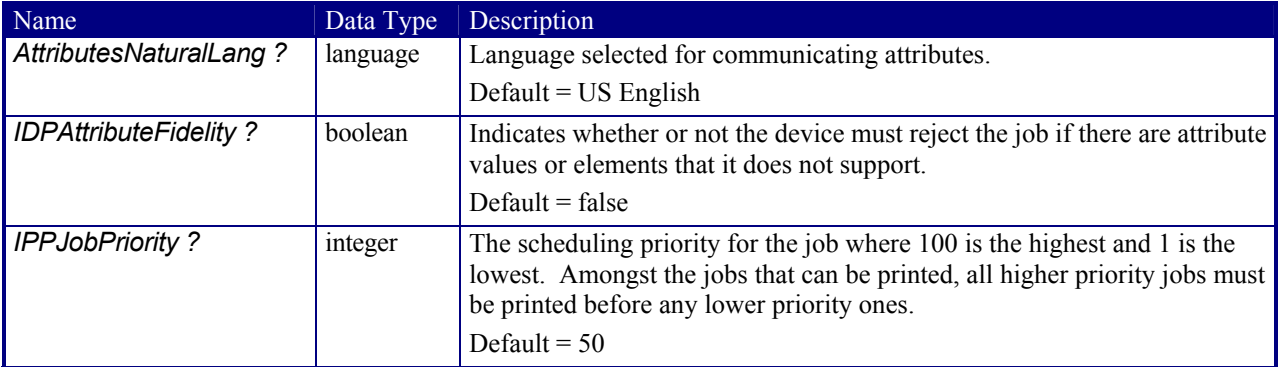

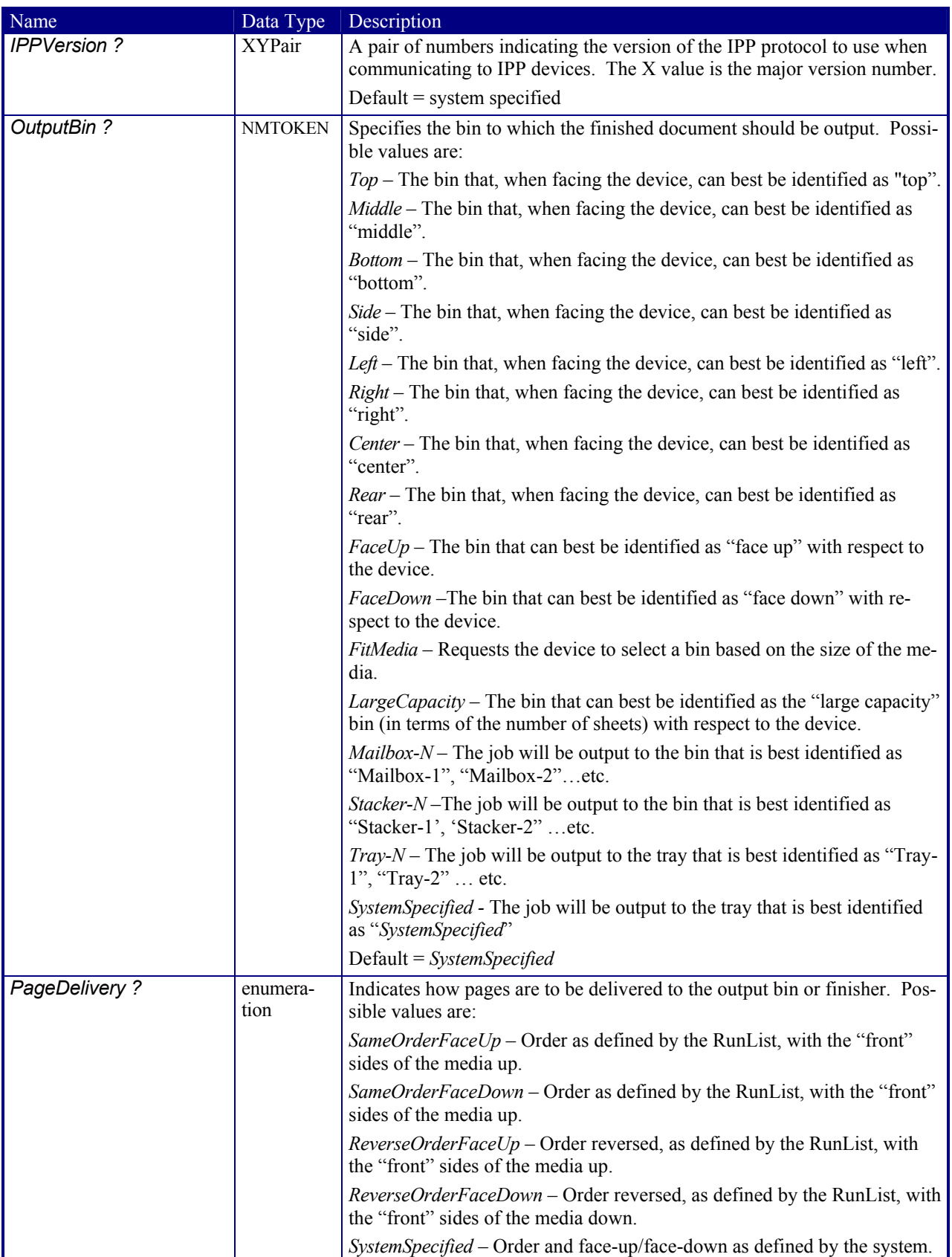

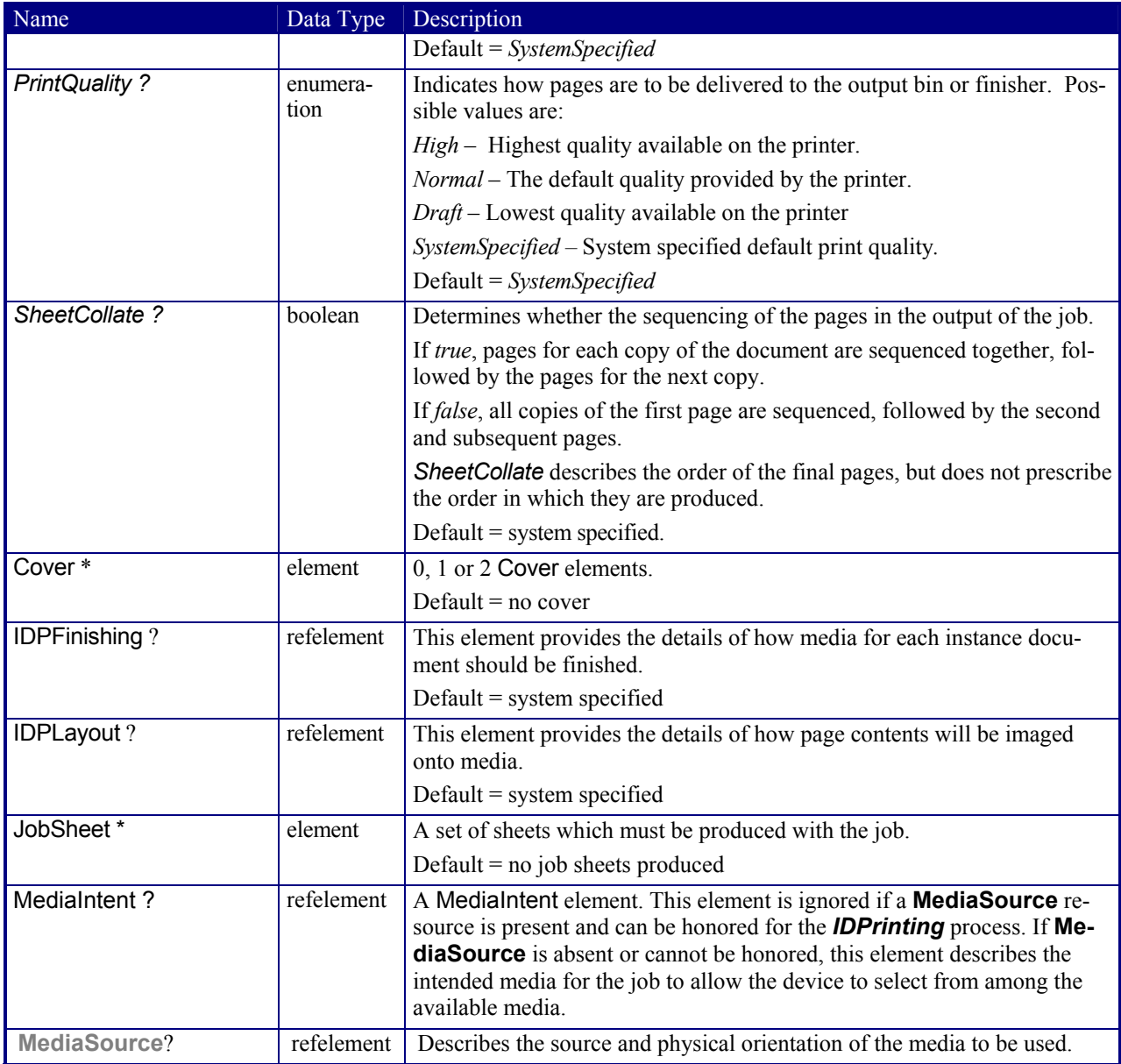

### **Structure of the Cover Subelement**

#### Deprecated in JDF 1.1

This element describes the cover requested for the job. Covers may be applied to the whole job, or to each instance document in the job. Note that front and back covers may be specified.

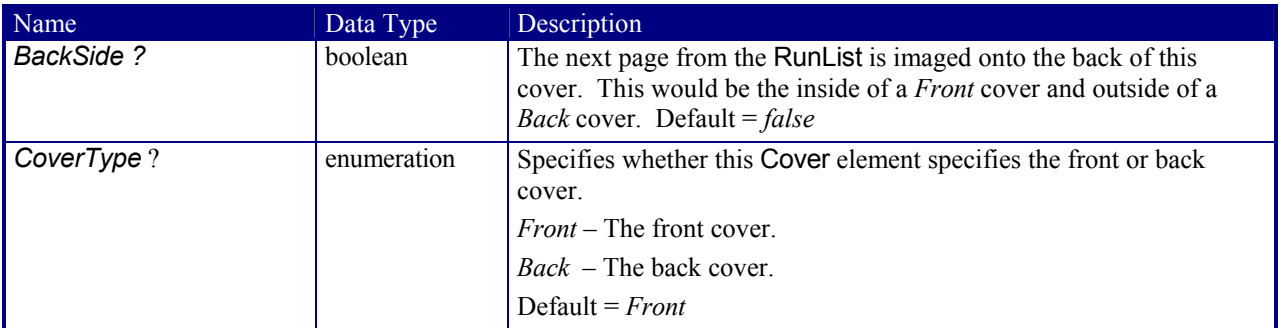

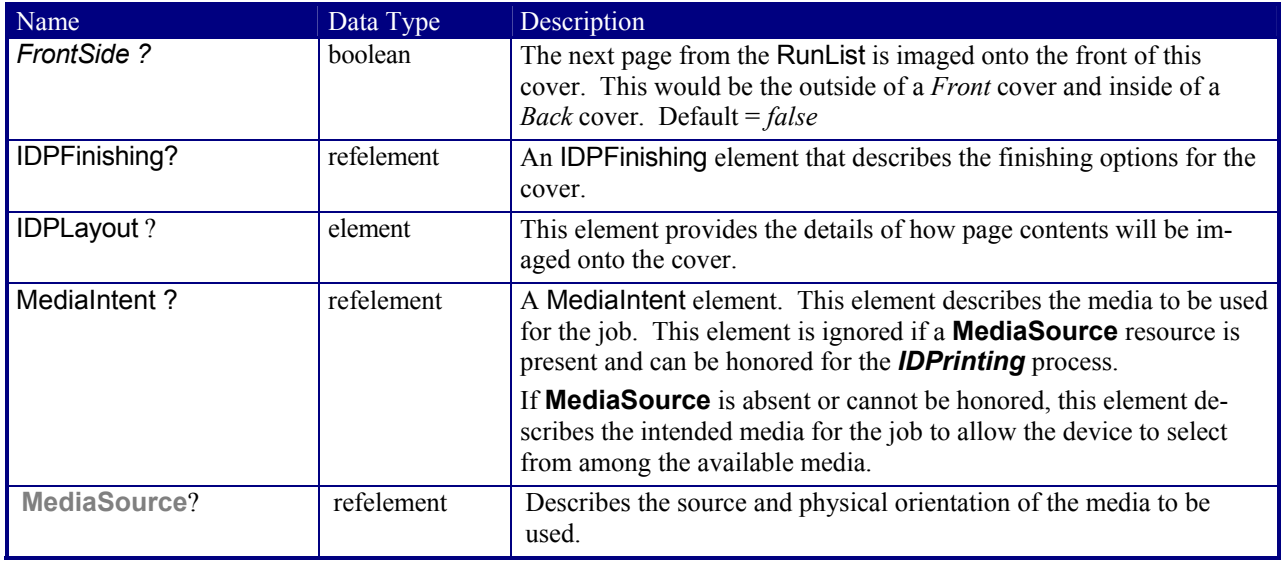

# **Properties of the IDPFinishing Subelement**

## Deprecated in JDF 1.1

IDPFinishing elements describe finishing operations that should be applied to sets of pages that are output by the *IDPrinting* process. The finishings are applied to the entire job when there are no instance documents. Otherwise, each instance document is finished separately. Operation-specific subelements may also be present when a device provides controls for a finishing operation. Additional subelements are expected to be defined over time. Also, more detail will be added to the currently defined elements.

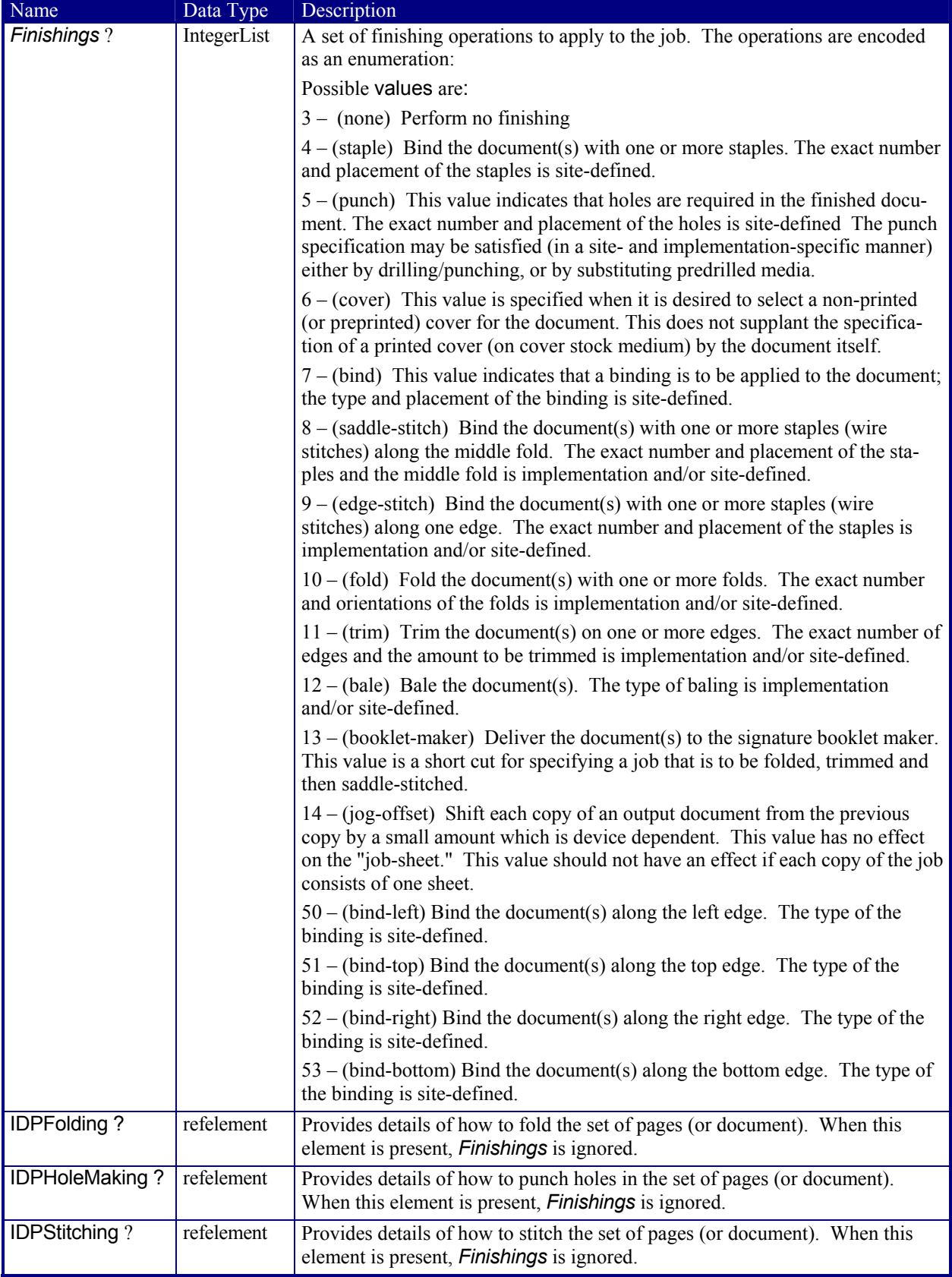

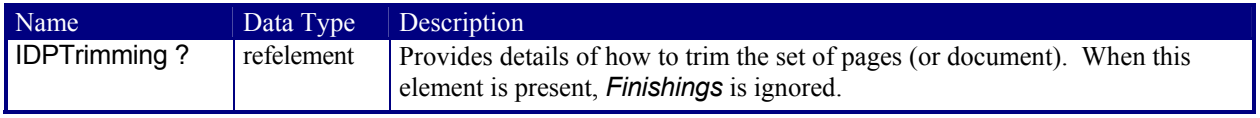

### **Structure of IDPFolding Subelement**

Deprecated in JDF 1.1

This element describes the folding requested for a set of pages in the document.

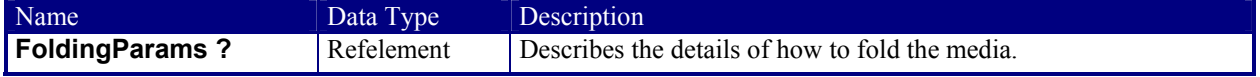

# **Structure of IDPHoleMaking Subelement**

Deprecated in JDF 1.1

This element describes the hole making requested for a set of pages in the document.

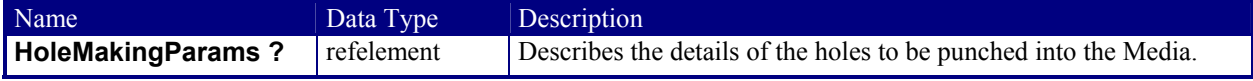

### **Structure of the IDPLayout Subelement**

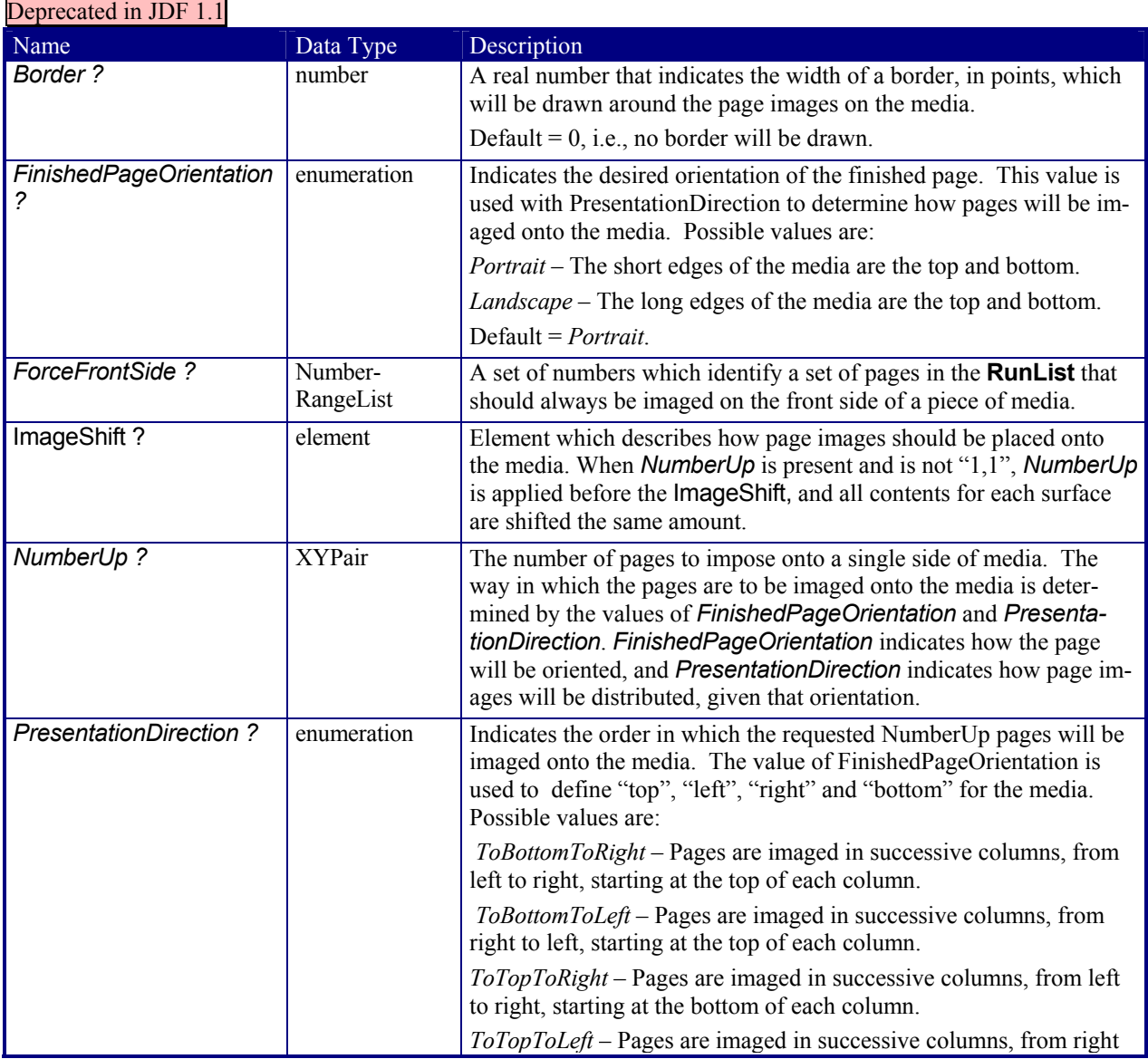

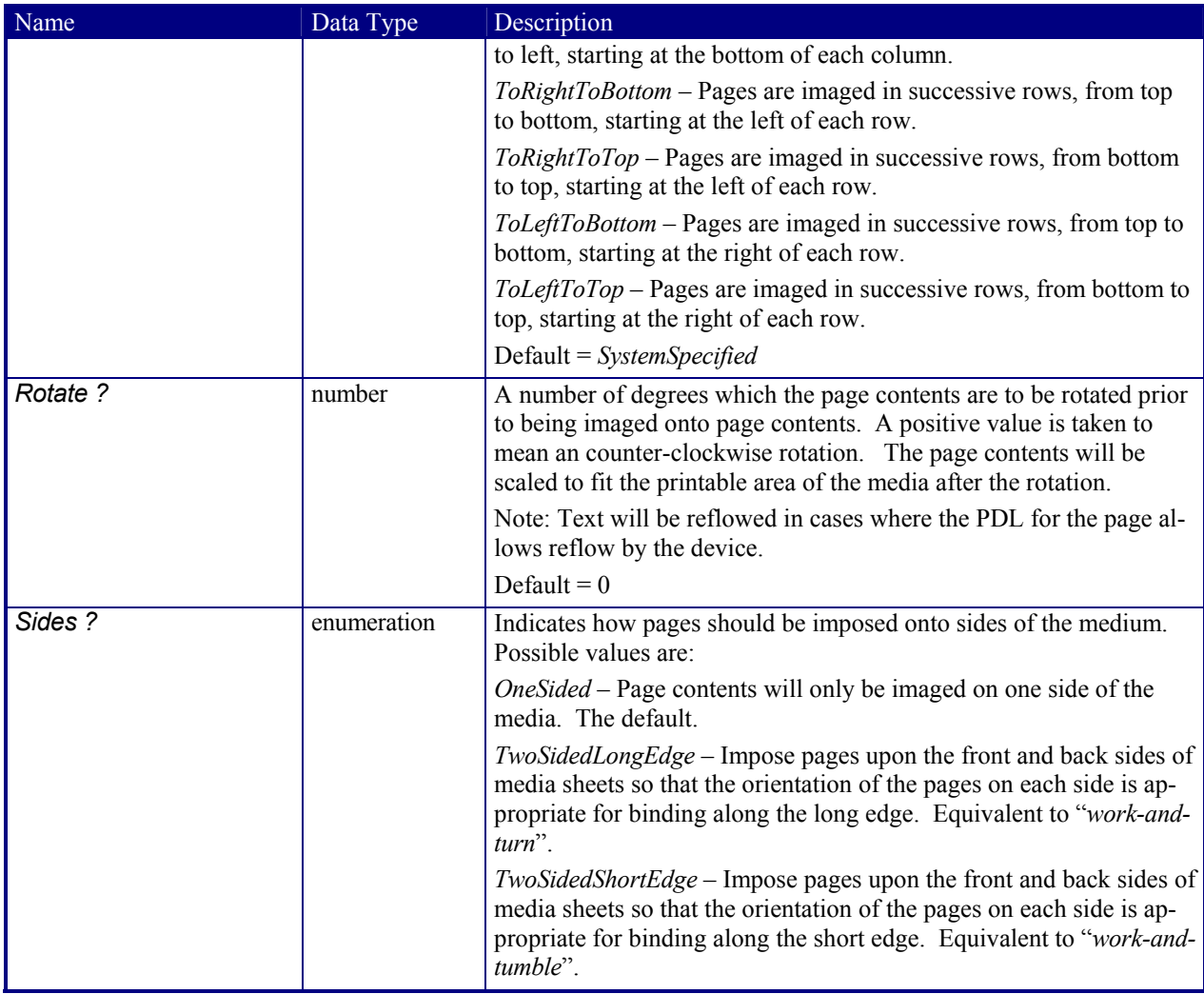

### **Structure of IDPStitching Subelement**

Deprecated in JDF 1.1

This element describes the stitching requested for a set of pages in the document.

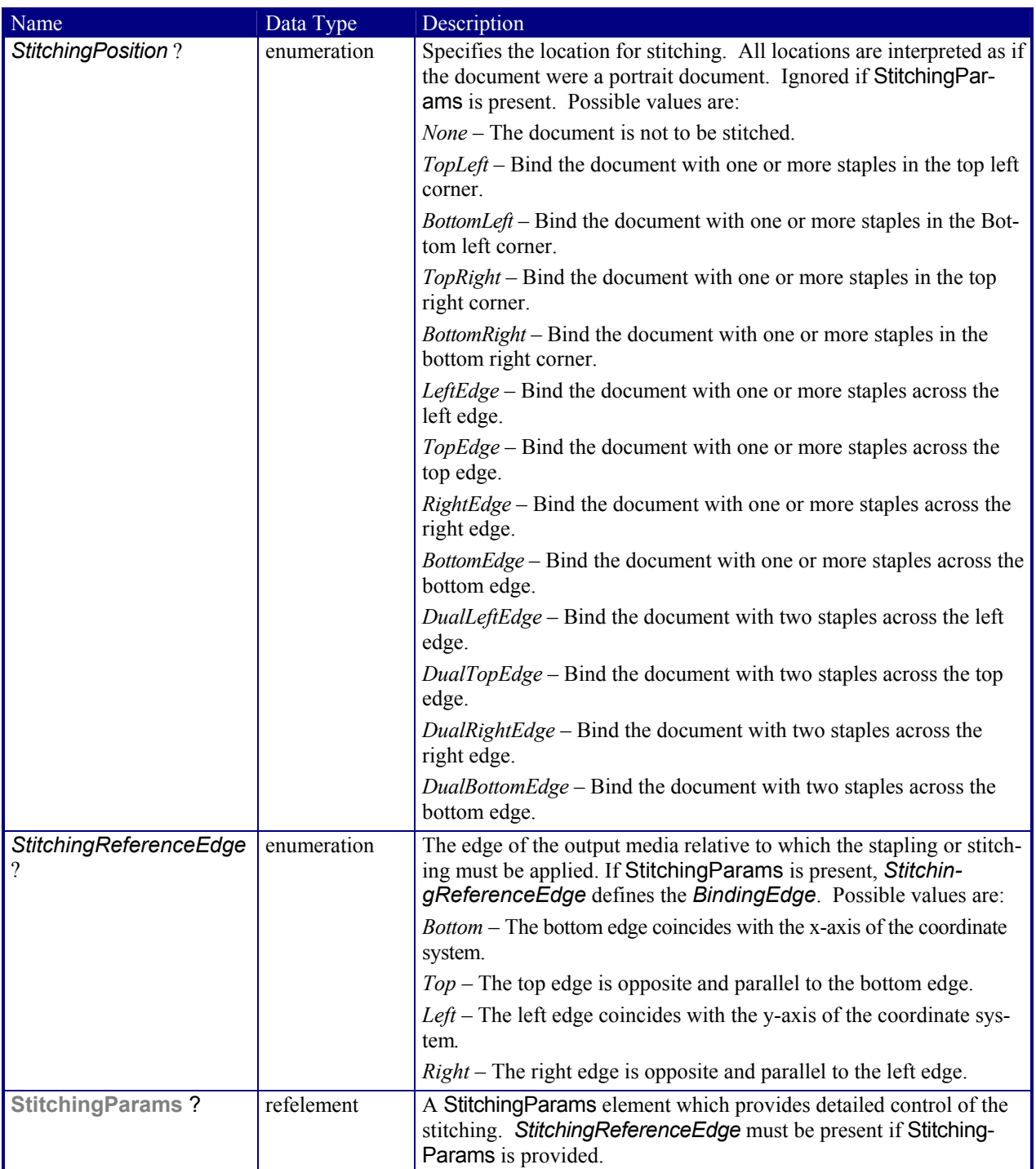

# **Structure of IDPTrimming Subelement**

Deprecated in JDF 1.1

This element describes the trimming requested for a set of pages in the document.

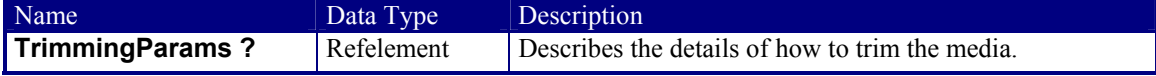

# **Structure of the ImageShift Subelement**

# Deprecated in JDF 1.1

ImageShift elements describe how page contents will be imaged onto media. All attributes refer to positioning along the "X" or "Y" axis. The "X" dimension is the first number of the Media *Dimension* attribute; "Y" is the second number.

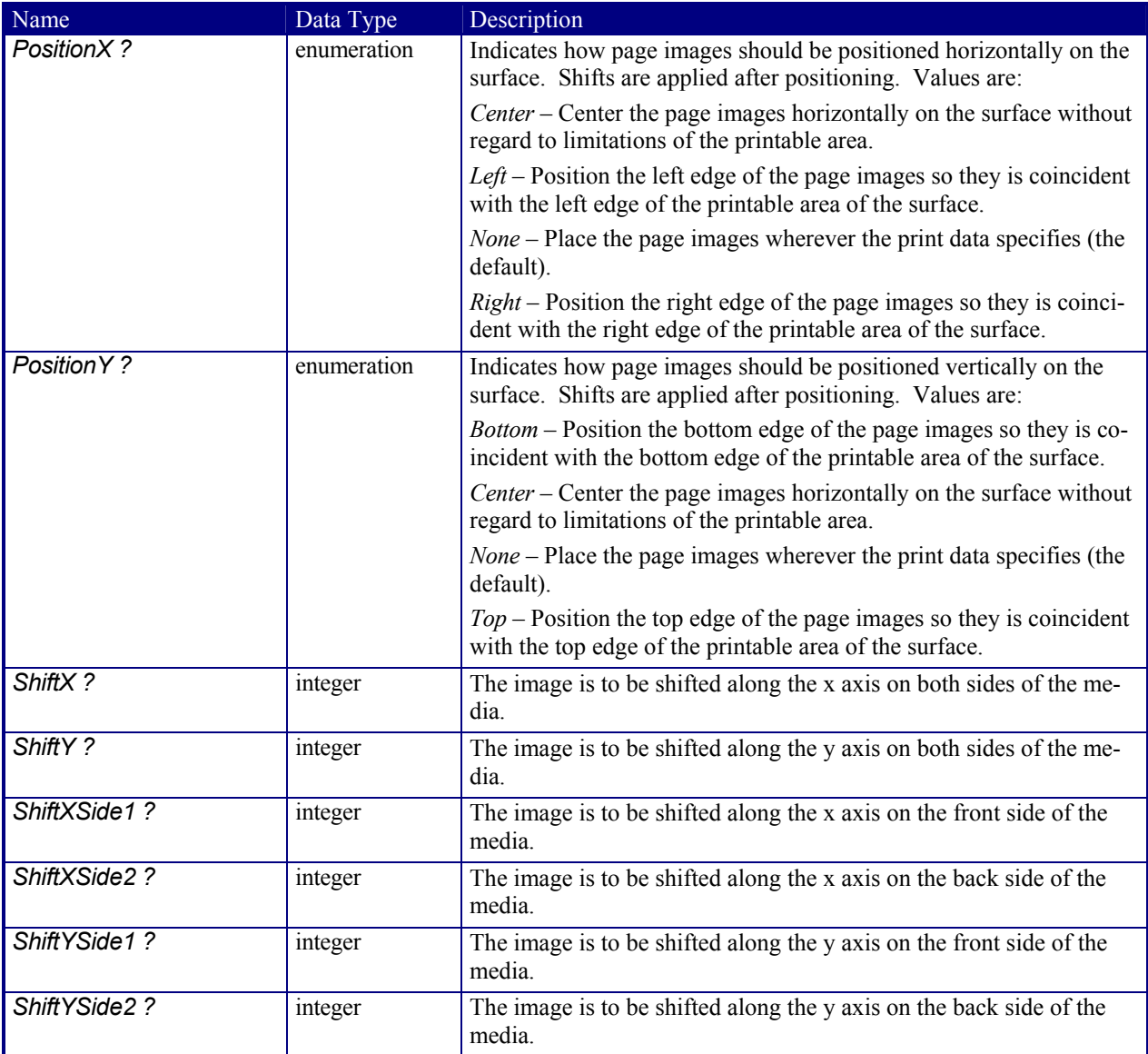

### **Structure of the JobSheet Subelement**

# Deprecated in JDF 1.1

This element describes a job sheet which may be produced along with the job. Job sheets include separators, sheets, and error sheets. The information provided on the sheet depends on the type of sheet. In addition, any sheet type may include an optional message as a comment subelement for the sheet element. Such a message comment must have a *Name* attribute with the value 'SheetMessage'.

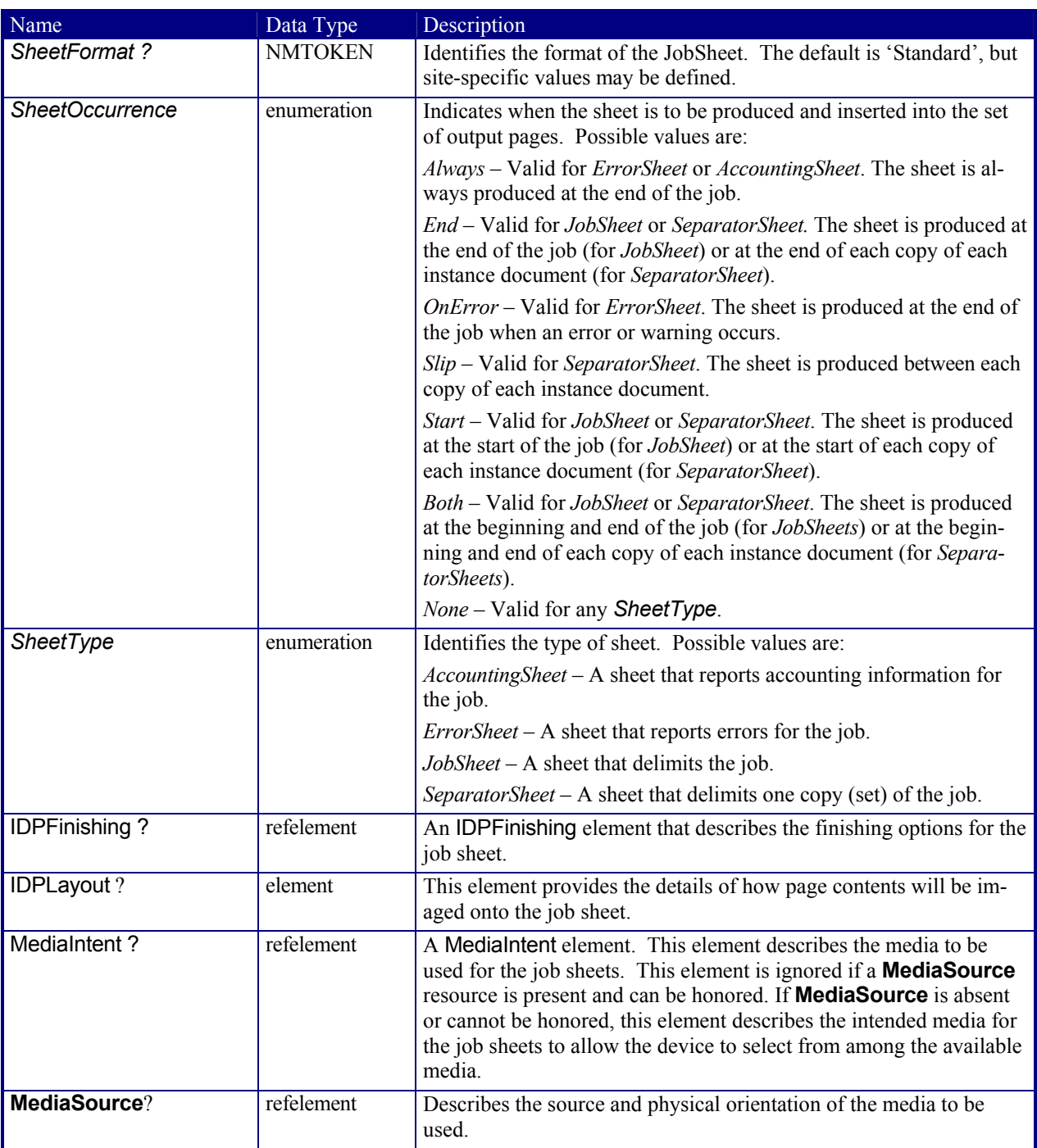

### **Overriding IDPrintingParams using Partitioning**

IDPrintingParams may be overridden using partitioning mechanisms as described in [3.9.2](#page-83-0) [Description of Partition](#page-83-0)[able Resources](#page-83-0). Overrides may apply to a set of instance documents, set of copies of instance documents, or to a set of pages, output surfaces, sheets of media in a personalized printing job, or header or trailer insert sheets added by a RunList. Note: If more than one override refers to the same content, the lowest level override takes precedence. The following list defines partitioning precedence, from lowest to highest, i.e., the lower entries in the list take precedence:

Job level partitioning (lowest priority): *PartVersion, Run, SheetName, Side, RunTag* Page level partitioning:

*RunIndex* 

*SheetIndex* 

Instance document level partitioning (highest priority):

*DocCopies* 

*DocIndex* 

*DocSheetIndex* 

*DocRunIndex* 

Note: It is strongly discouraged to mix page level partitions and instance document level partitions. Cover elements in **IDPrintingParams** are counted when calculating *DocSheetIndex* or *DocRunIndex.* 

#### **Example of a partitioned IDPrinting Node**

The following example shows how partitioning can be used to describe a fairly complex example. Three color models (**ColorantControl** partitions) are applied to a set of sheets using the *DocSheetIndex* key;

- 1.) DeviceN: *DocSheetIndex* = "*0"* defines the cover;
- 2.) DeviceCMYK: *DocSheetIndex* = "1" defines the first sheet (non cover);
- 3.) DeviceGray: *DocSheetIndex* = "*2~-1"* defines all other sheets;

The cover is selected from a different input tray using the *Location* key. The same key is used to describe the **Media** in each tray.

```
<?xml version='1.0' encoding='utf-8' ?> 
<JDF ID="HDM20010402140111" Type="IDPrinting" JobID="HDM20010402140111" Status="Waiting" Ver-
sion="1.0"> 
   <ResourcePool> 
     <Media ID="Link0003" Class="Consumable" Locked="false" Status="Available" Dimension="700 900" 
MediaType="Paper" PartIDKeys="Location"> 
       <Media Weight="90" Location="Tray 1"/> 
       <Media Weight="120" Location="Tray 2"/> 
     </Media> 
     <RunList ID="Link0004" Class="Parameter" Locked="false" Status="Available" PartIDKeys="Run"> 
       <RunList Run="Run0005" Pages="0"> 
         <LayoutElement> 
           <FileSpec URL="Cover.pdf"/> 
         </LayoutElement> 
       </RunList> 
       <RunList Run="Run0006" Pages="0~7"> 
         <LayoutElement> 
           <FileSpec URL="File2.pdf"/> 
         </LayoutElement> 
       </RunList> 
     </RunList> 
     <IDPrintingParams ID="Link0008" Class="Parameter" rRefs="Link0003" Locked="false" 
Status="Available"> 
       <IDPLayout NumberUp="2 2"/> 
       <MediaSource MediaLocation="Tray 1"> 
         <MediaRef rRef="Link0003"/> 
       </MediaSource> 
       <Cover CoverType="Front" FrontSide="true"> 
         <IDPLayout NumberUp="1 1"/> 
         <MediaSource MediaLocation="Tray 2"> 
           <MediaRef rRef="Link0003"/> 
         </MediaSource> 
       </Cover> 
     </IDPrintingParams> 
     <ColorantControl ID="Link0009" Class="Parameter" Locked="false" Status="Available" PartID-
Keys="DocSheetIndex"> 
       <ColorantControl DocSheetIndex="0" ProcessColorModel="DeviceN"/> 
       <ColorantControl DocSheetIndex="1" ProcessColorModel="DeviceCMYK"/> 
       <ColorantControl DocSheetIndex="2~-1" ProcessColorModel="DeviceGray"/> 
     </ColorantControl> 
   </ResourcePool> 
   <ResourceLinkPool>
```

```
 <MediaLink rRef="Link0003" Usage="Input"/> 
 <RunListLink rRef="Link0004" Usage="Input"/> 
 <IDPrintingParamsLink rRef="Link0008" Usage="Input"/> 
     <ColorantControlLink rRef="Link0009" Usage="Input"/> 
   </ResourceLinkPool> 
\langle/JDF>
```
# **7.2.69 ImageCompressionParams**

This resource provides information describing how images are to be compressed in PDF files.

#### **Resource Properties**

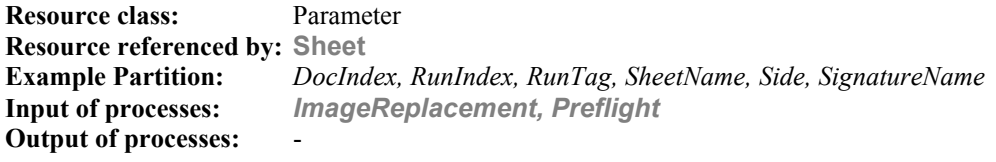

## **Resource Structure**

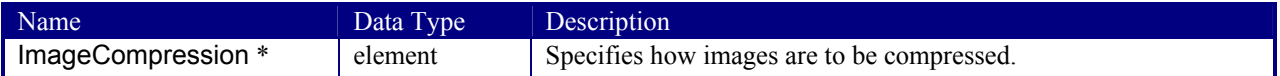

#### **Structure of ImageCompression Subelement**

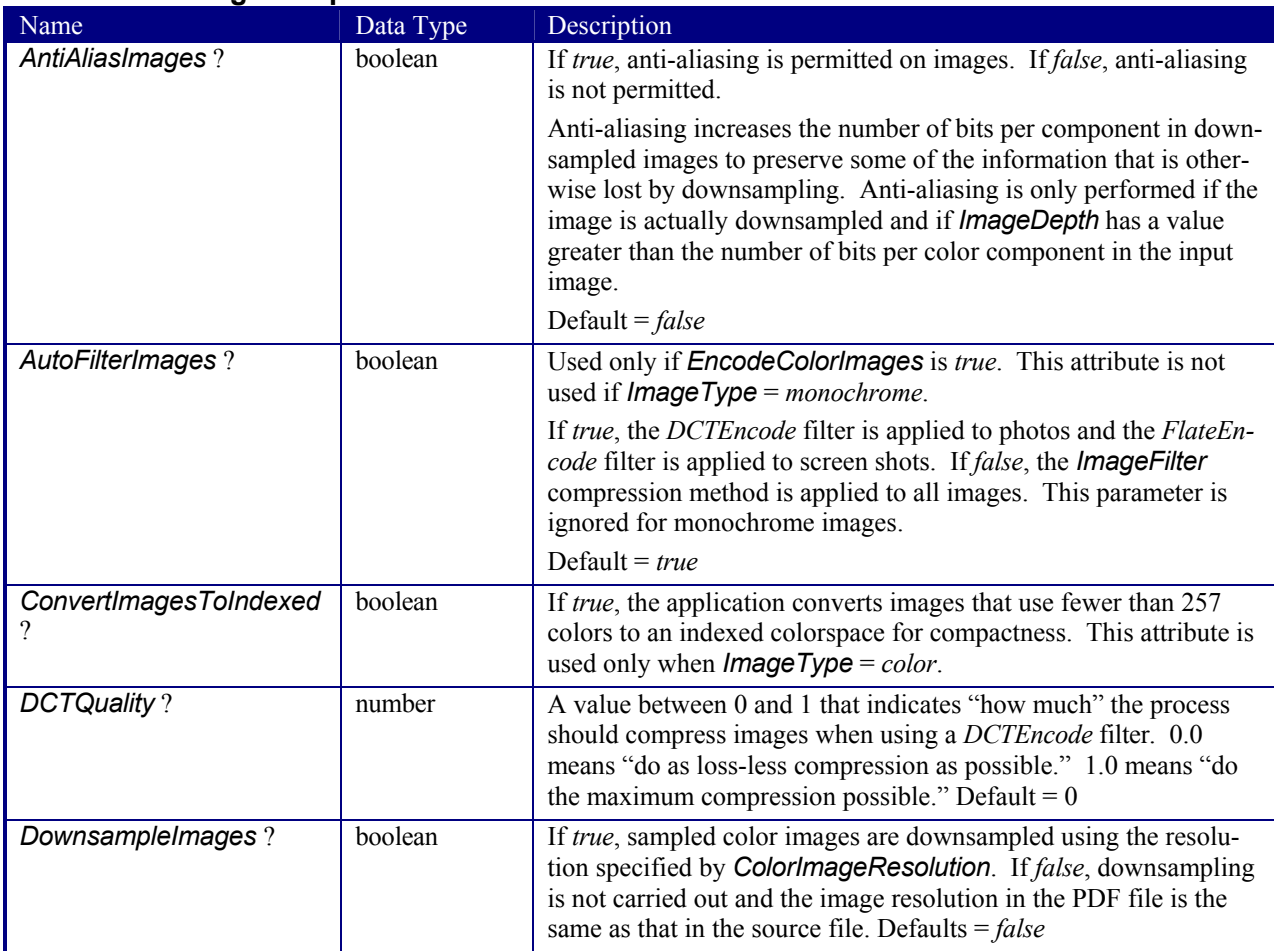

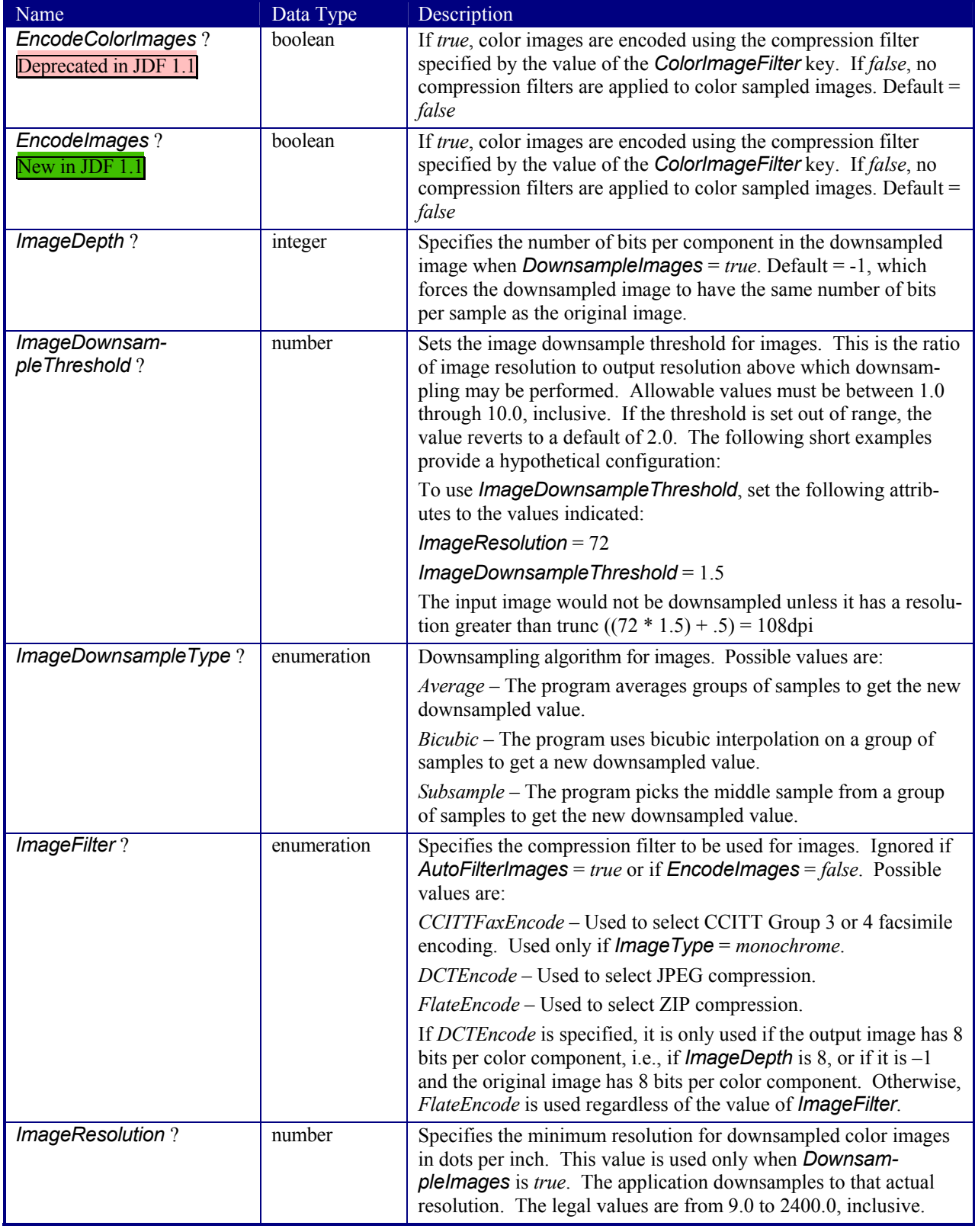

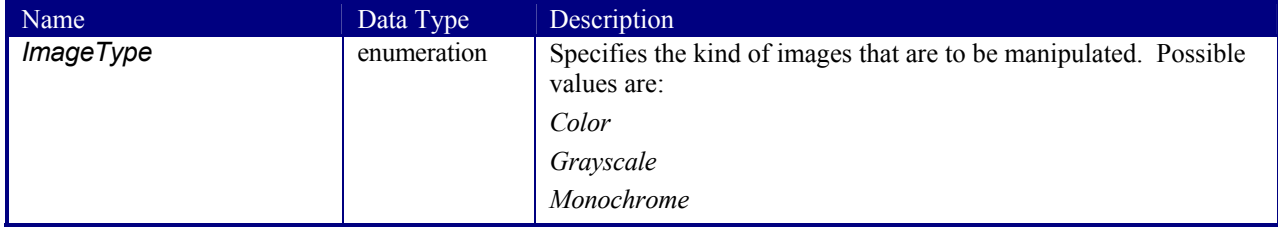

# **7.2.70 ImageReplacementParams**

This resource specifies parameters required to control image replacement within production workflows.

#### **Resource Properties**

**Resource class:** Parameter **Resource referenced by:** - **Example Partition:** *DocIndex, RunIndex, RunTag, SheetName, Side, SignatureName*  **Input of processes:** *[ImageReplacement](#page-179-0)* **Output of processes:** -

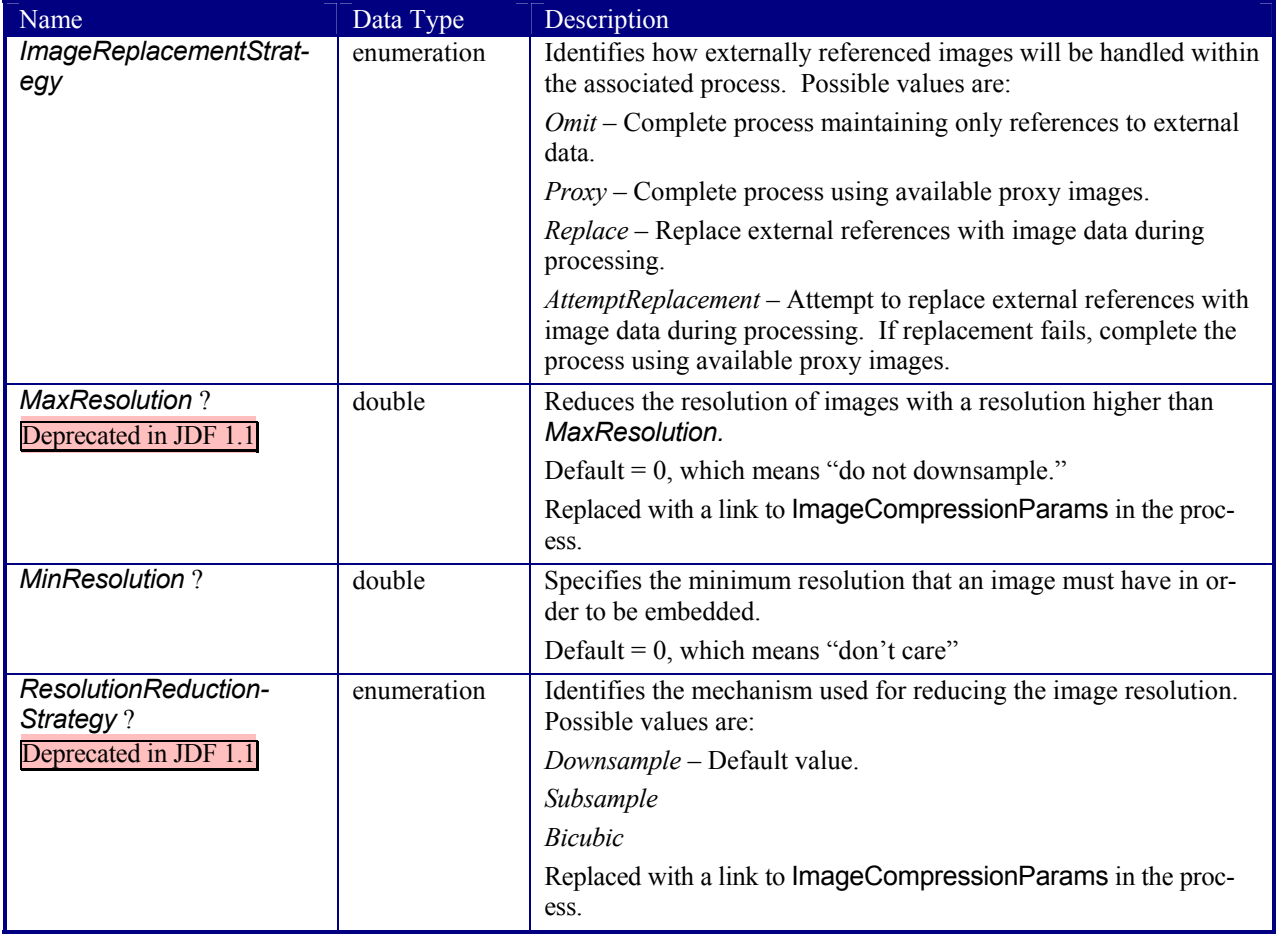

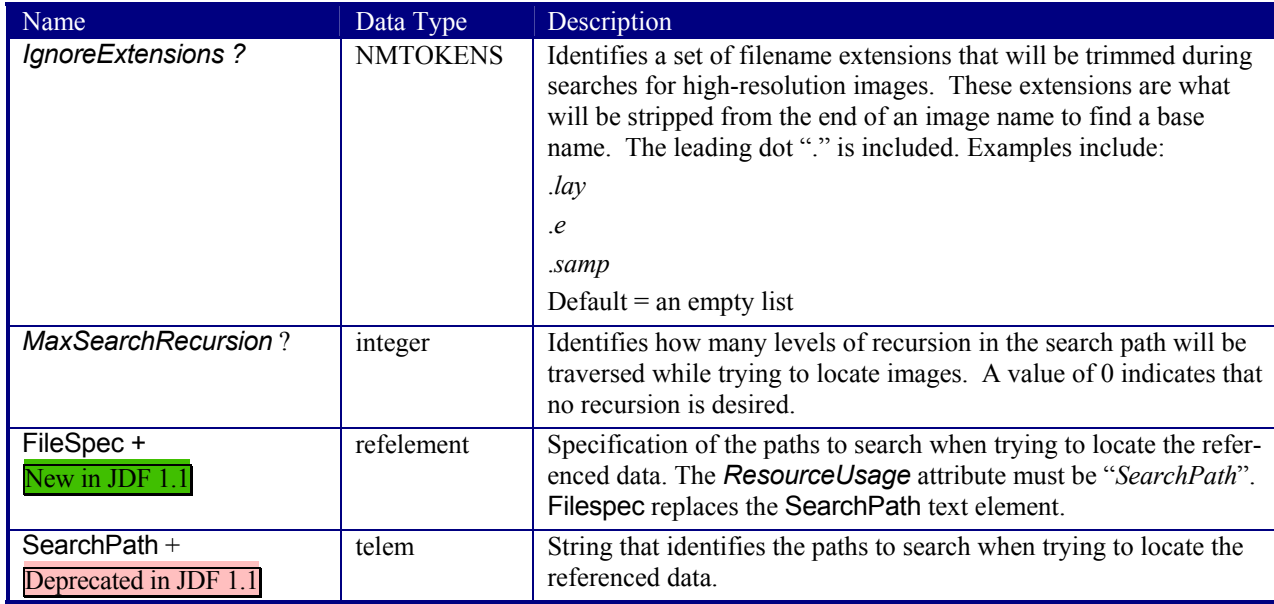

# **7.2.71 ImageSetterParams**

This resource specifies the settings for the imagesetter. A number of settings are OEM-specific, while others are so widely used they may be supported between vendors. Both filmsetter settings and platesetter settings are described with this resource.

#### **Resource Properties**

**Resource class:** Parameter **Resource referenced by:** - **Example Partition: Input of processes:** *[ImageSetting](#page-179-1)* **Output of processes:** 

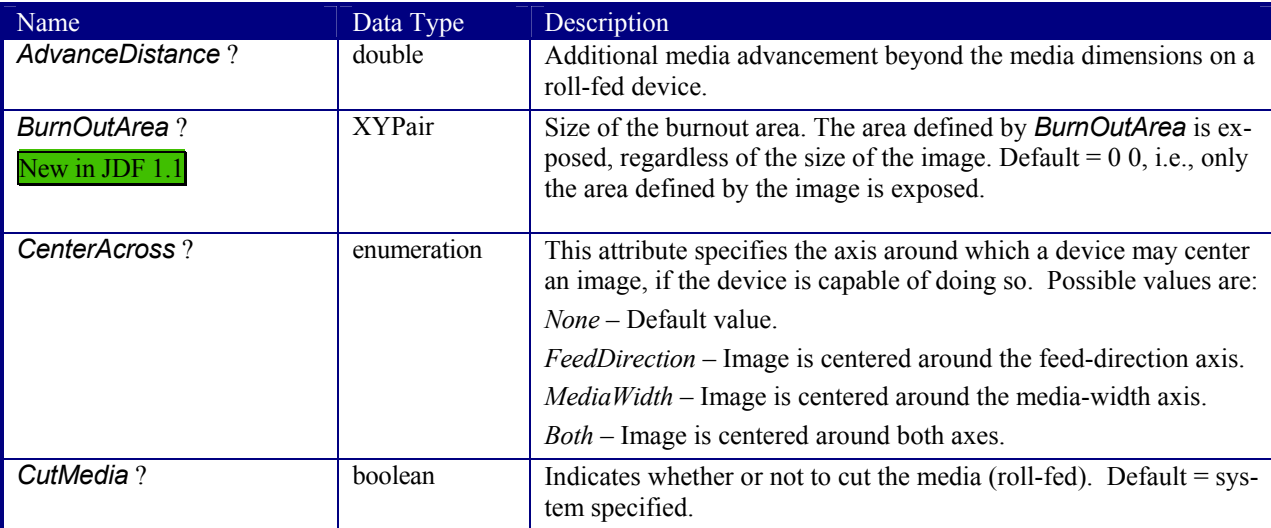

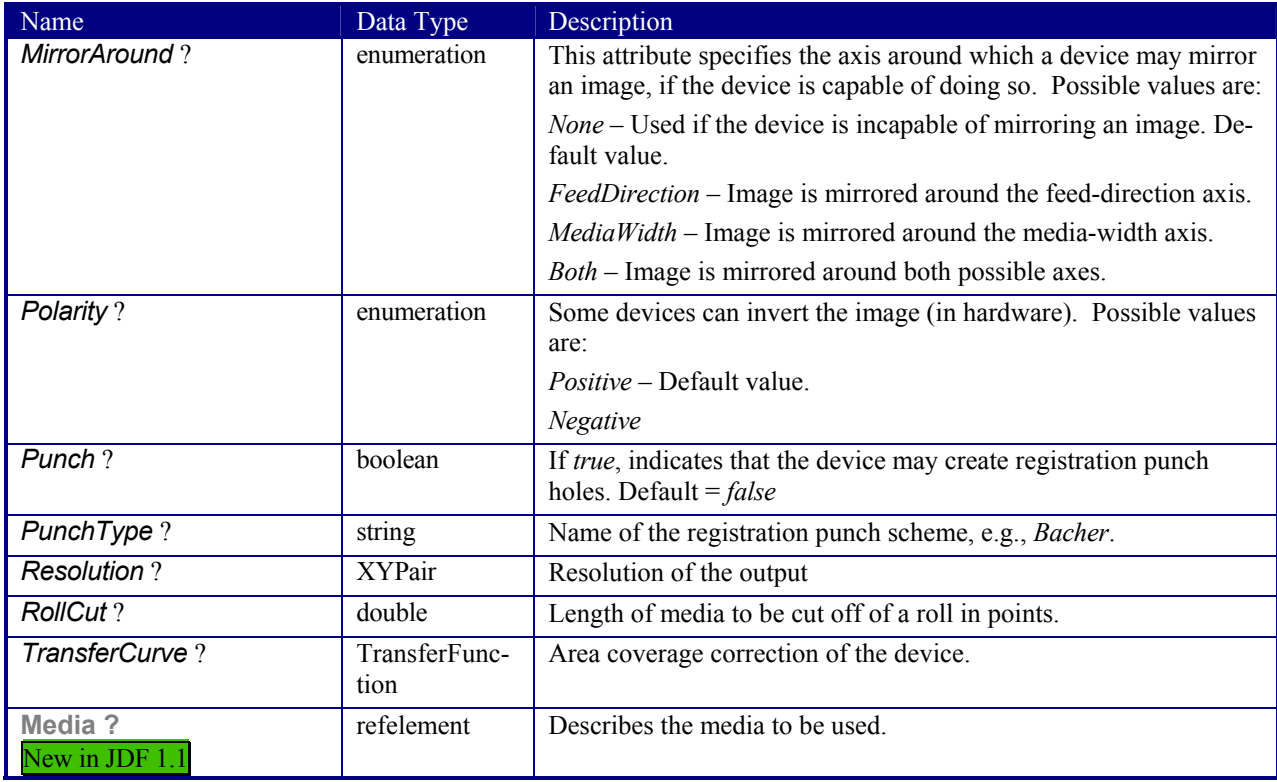

# **7.2.72 Ink**

Resource describing what kind of ink or other colorant (such as toner or varnish) is to be used during printing or varnishing. The default unit of measurement for Ink is *Unit* = "g" (gram).

# **Resource Properties**

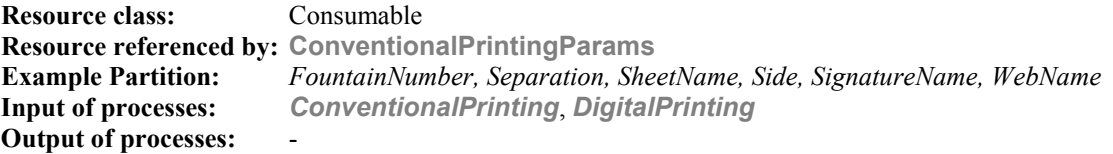

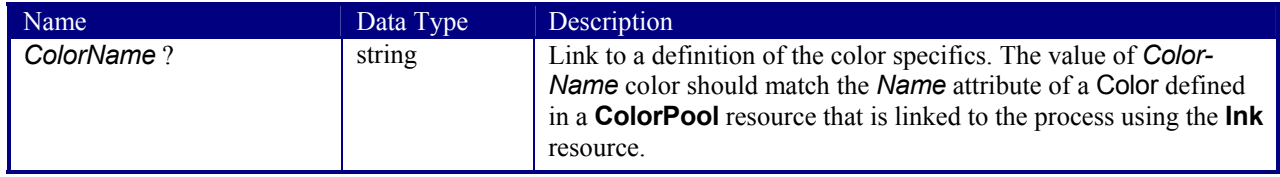

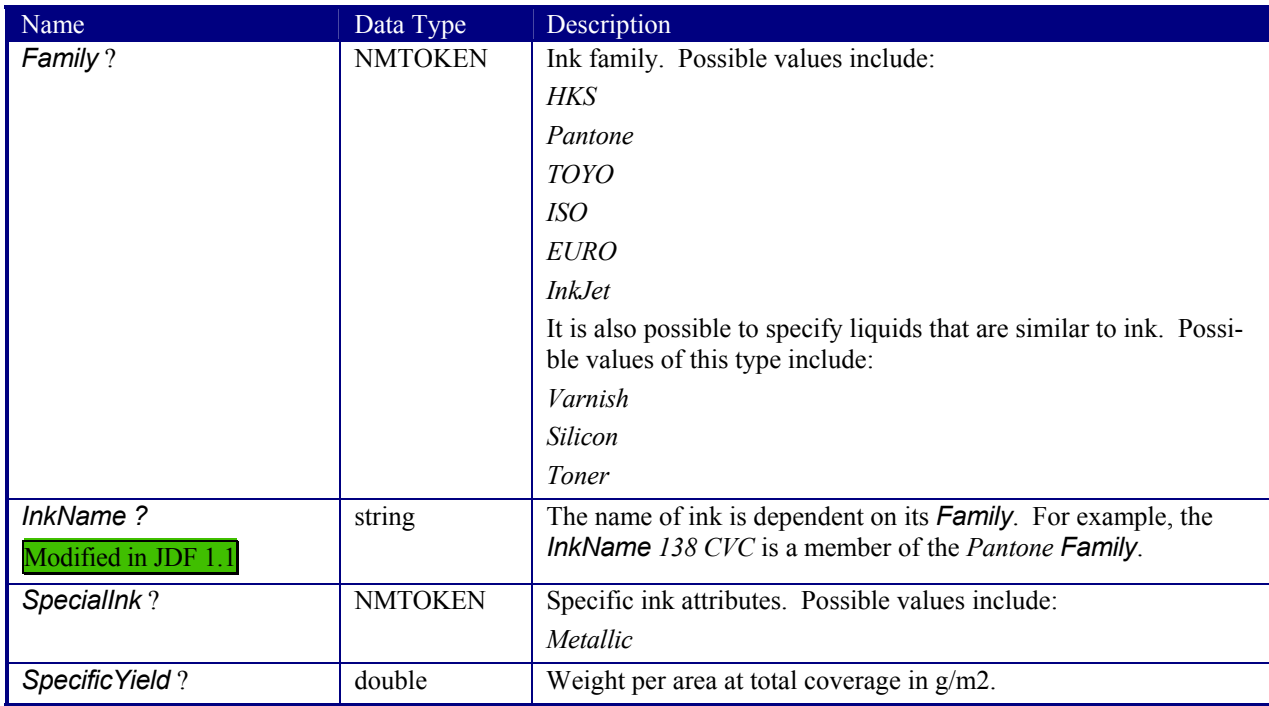

# **7.2.73 InkZoneCalculationParams**

This resource specifies the parameters for the *InkZoneCalculation* process.

#### **Resource Properties**

**Resource class:** Parameter **Resource referenced by:** - **Example Partition:** *TileID, WebName* **Input of processes:** *[InkZoneCalculation](#page-181-0)* **Output of processes:** -

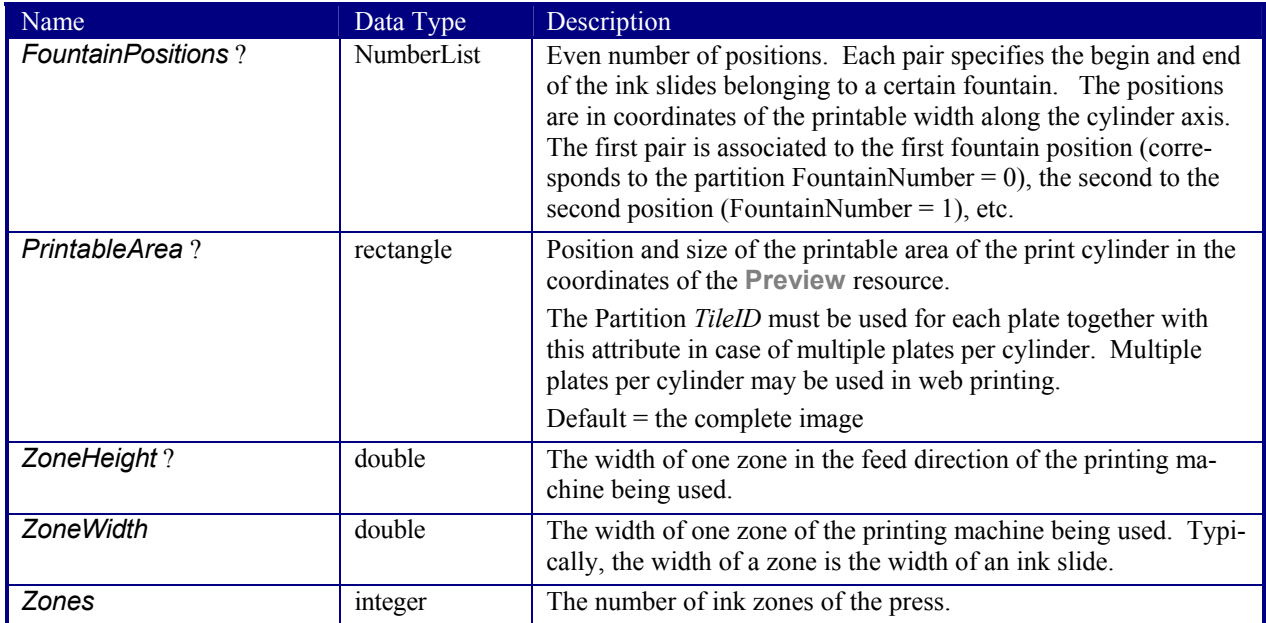

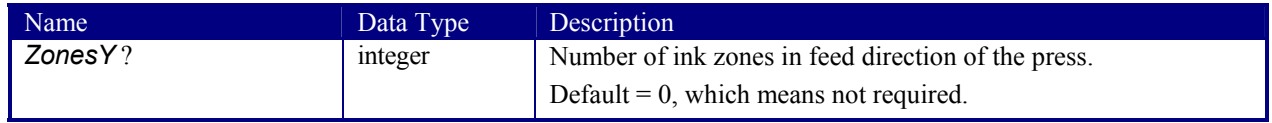

## **7.2.74 InkZoneProfile**

This resource specifies ink zone settings that are specific to the geometry of the printing device being used. **InkZoneProfile**s are independent of the device details.

#### **Resource Properties**

**Resource class:** Parameter **Resource referenced by:** - **Example Partition:** *FountainNumber, Separation, SheetName, Side, SignatureName, WebName* **Input of processes:** *[ConventionalPrinting](#page-192-0)* **Output of processes:** 

#### **Resource Structure**

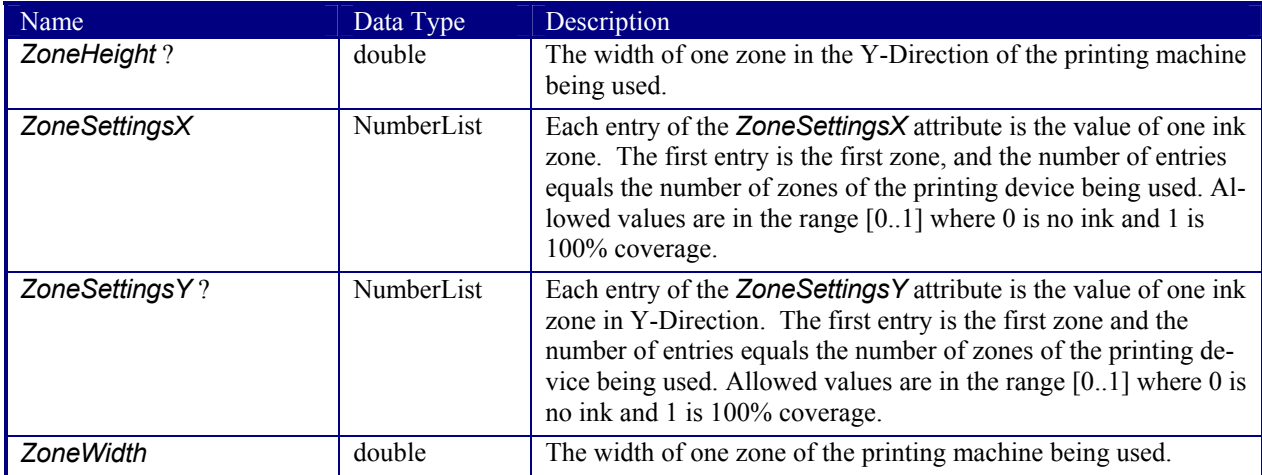

# **7.2.75 InsertingParams**

This resource specifies the parameters for the *Inserting* process. Figure 7.13 shows the various components involved in an inserting process, and how they interact.

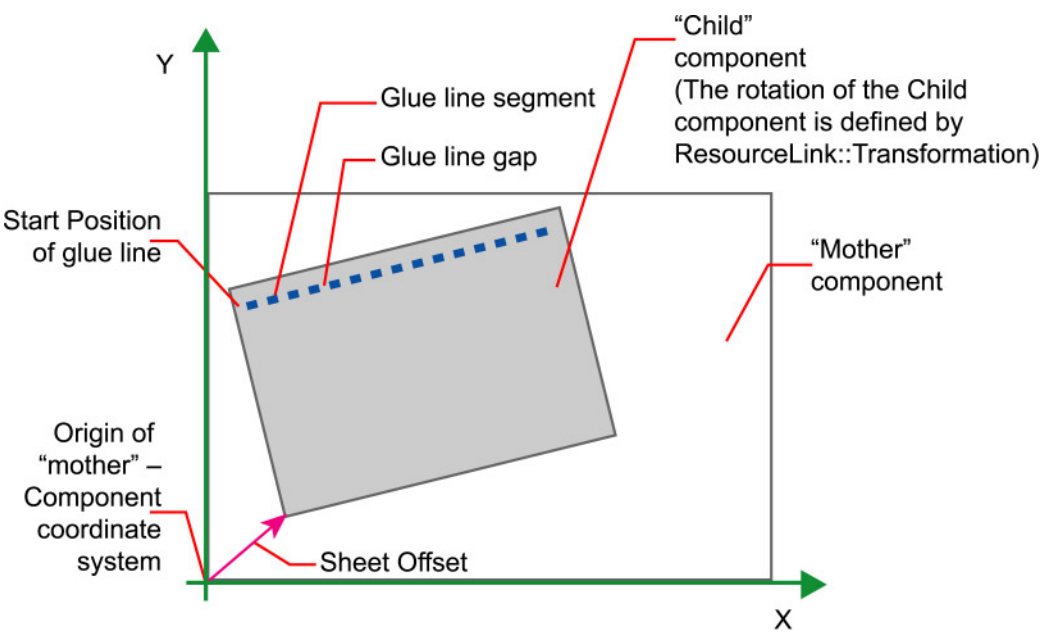

*Figure 7.15 Parameters and Coordinate system used for Inserting* 

The process coordinate system is defined as follows: The Y-axis is aligned with the binding edge and increases from the registered edge to the edge opposite the registered edge. The X-axis, meanwhile, is aligned with the registered edge. It increases from the binding edge to the edge opposite the binding edge, which is the product front edge.

#### **Resource Properties**

**Resource class:** Parameter **Resource referenced by:** - **Example Partition:** *-* **Input of processes:** *[Inserting](#page-203-0)* **Output of processes:** 

#### **Resource Structure**

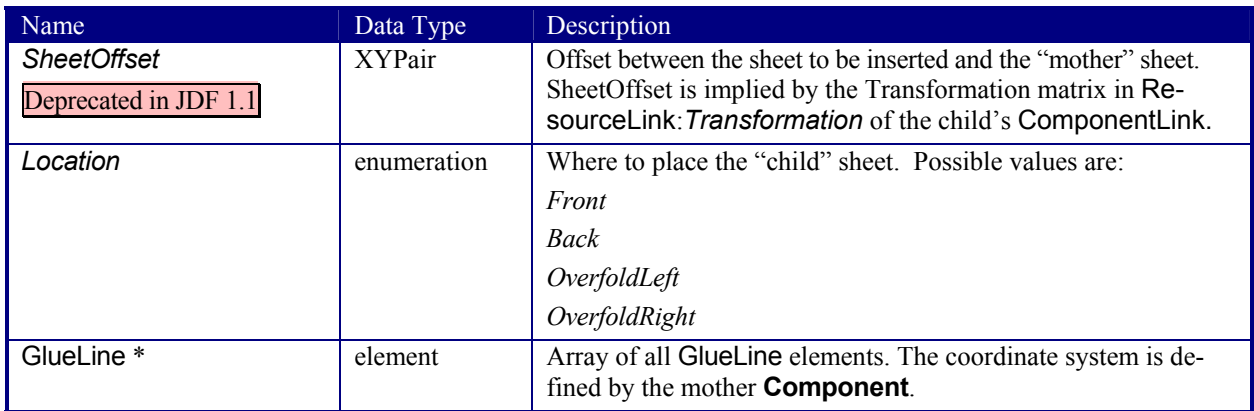

### <span id="page-343-0"></span>**7.2.76 InsertSheet**

**InsertSheet** resources define device generated images and sheets which may be produced along with the job. **InsertSheet**s include separators sheets, error sheets, accounting sheets, and job sheets. The information provided on the sheet depends on the type of sheet. In some cases, an *Imposition* process may encounter RunList elements that do not provide enough pages to complete a **Layout** resource or its children. **InsertSheet** resources are used to provide a standard way of completing such **Layout** resources. **InsertSheet** resources may also be used to start new **Sheet** resources, e.g., to ensure that a new chapter starts on a right-hand page. In addition, **InsertSheet** may

specify whether new media should be inserted, once the current **Sheet, Signature**, instance document, or job is completed.

**InsertSheets** may be used at the beginning or end of **RunLists** with a *SheetUsage* attribute of *Header* or *Trailer.* When an **InsertSheet** appears both in a **RunList** and in a **Layout** and/or **Sheet**, the following precedence applies:

- 1. The **InsertSheet** with *Usage FillSurface* from the **RunList** is applied first.
- 2. The **InsertSheet** with *Usage FillSheet* from the **RunList** is applied.
- 3. The **InsertSheet** with *Usage FillSignature* from the **RunList** is applied.
- 4. After completely processing the **RunList InsertSheets** once, apply the **Surface**, **Sheet**, and **Signature InsertSheets**.

If the **InsertSheet's RunList** does not supply enough content to fill a **Sheet**, **Signature**, or **Surface**, the **RunList** will be reapplied until no **PlacedObject** slots remain to be filled. When an **InsertSheet** is used in a **RunList** of a process that does not use a [Layout](#page-352-0) or [LayoutPreparationParams](#page-355-0) resource, i.e., that process has not been combined with *Imposition* or *LayoutPreparation*, only *Usage Header* or *Trailer* are valid.

#### **Resource Properties**

**Resource class:** Parameter **Resource referenced by: [Disjointing](#page-302-0)**, **[Layout](#page-352-0)**, **[LayoutPreparationParams,](#page-355-0) [RunList](#page-395-0)**, **[Sheet](#page-405-0) Example Partition:** *-* **Input of processes:** *-* **Output of processes:** -

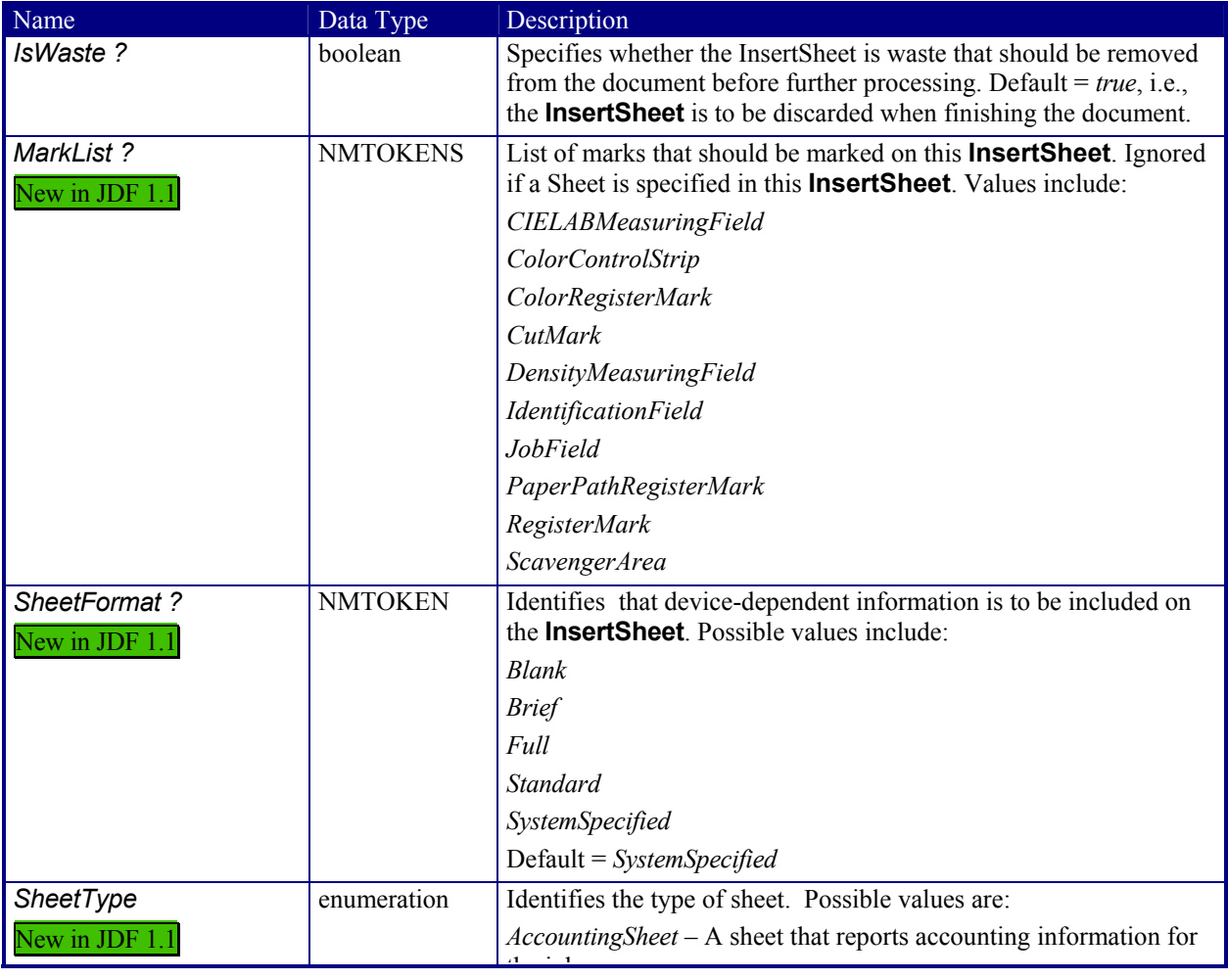

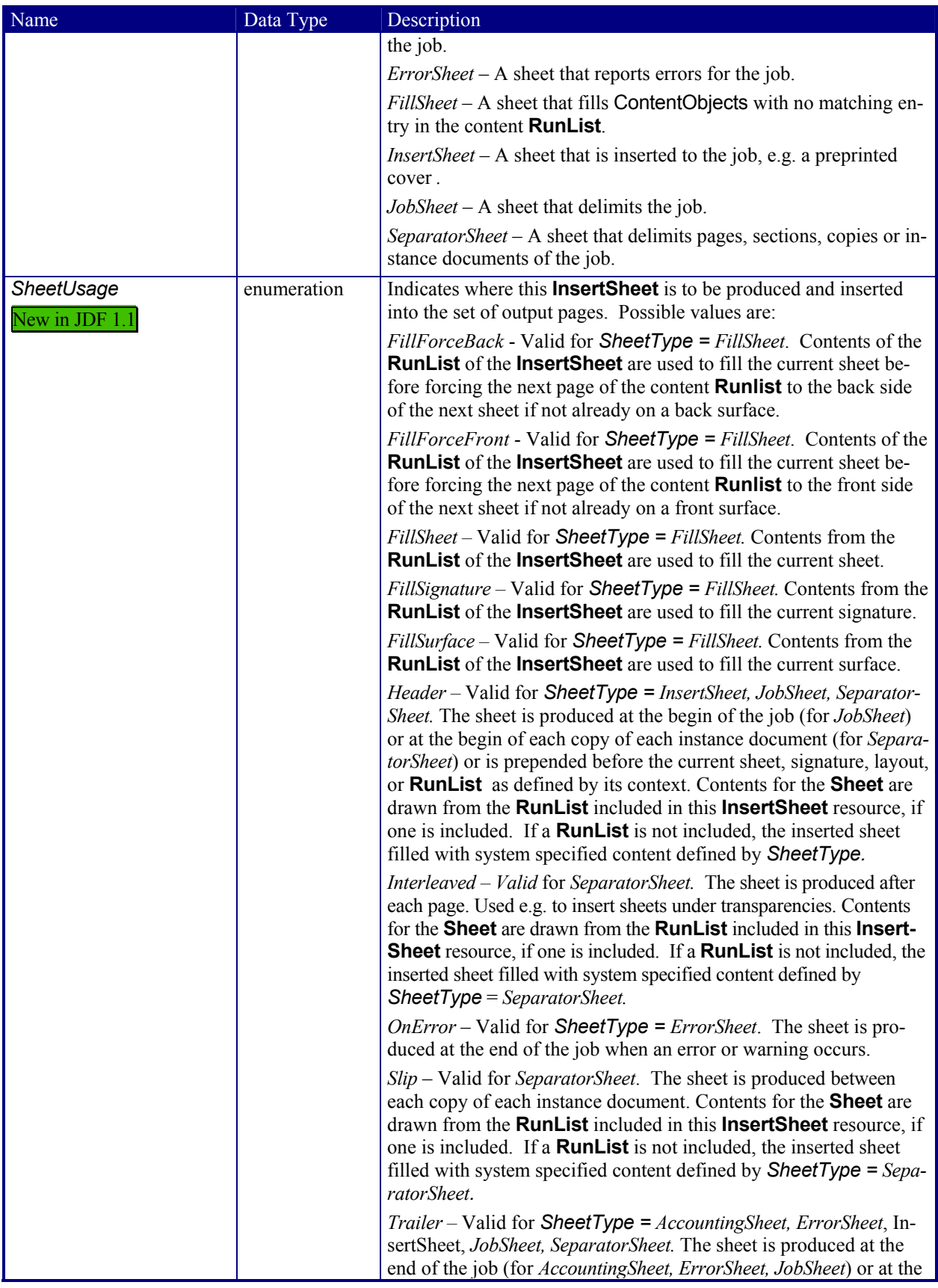

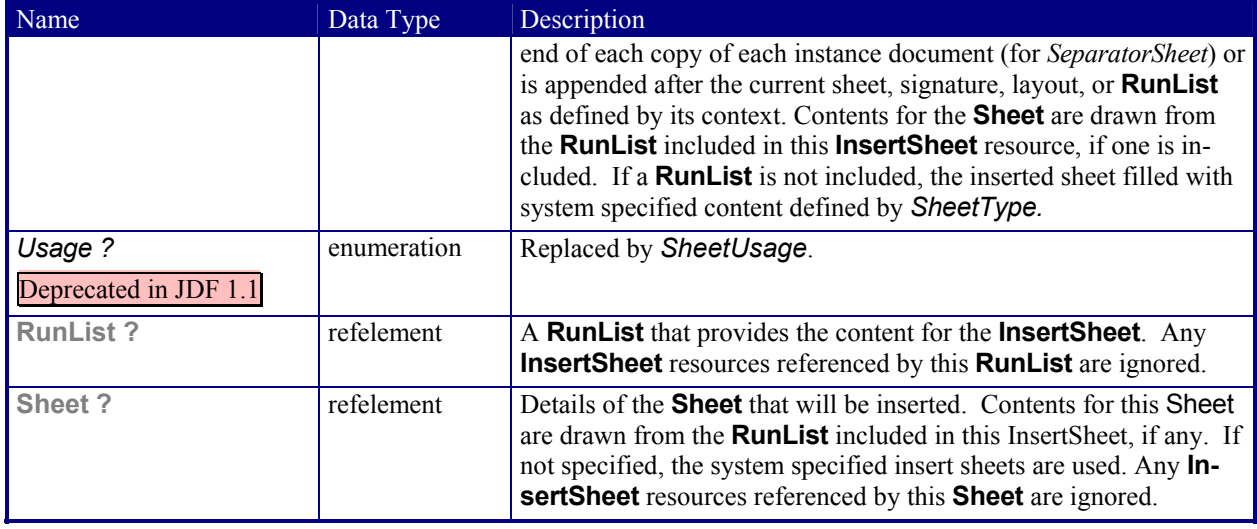

## **7.2.77 InterpretedPDLData**

Represents the results of the PDL Interpretation process. The details of this resource are not specified, as it is assumed to be implementation dependent.

#### **Resource Properties**

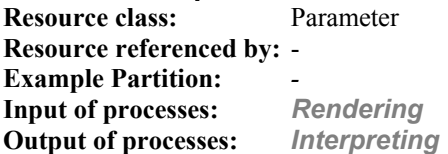

# **7.2.78 InterpretingParams**

The **InterpretingParams** resource contains the parameters needed to interpret PDL pages. The resource itself is a generic resource that contains attributes that are relevant to all PDLs. PDL-specific instances of **InterpretingParams** resources may be included as subelements of this generic resource. This specification defines one additional PDL-specific resource instance: **PDFInterpretingParams**.

#### **Resource Properties**

**Resource class:** Parameter **Resource referenced by:** - **Example Partition:** *DocIndex, RunIndex, RunTag, SheetName, Side, SignatureName*  **Input of processes:** *[Interpreting](#page-181-1)* **Output of processes:** 

#### **Structure of the InterpretingParams Resource**

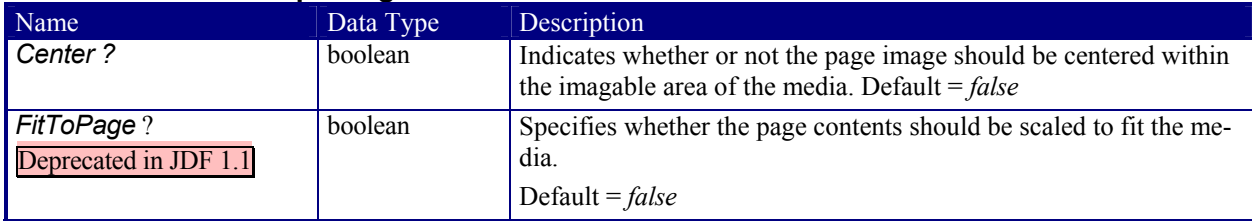

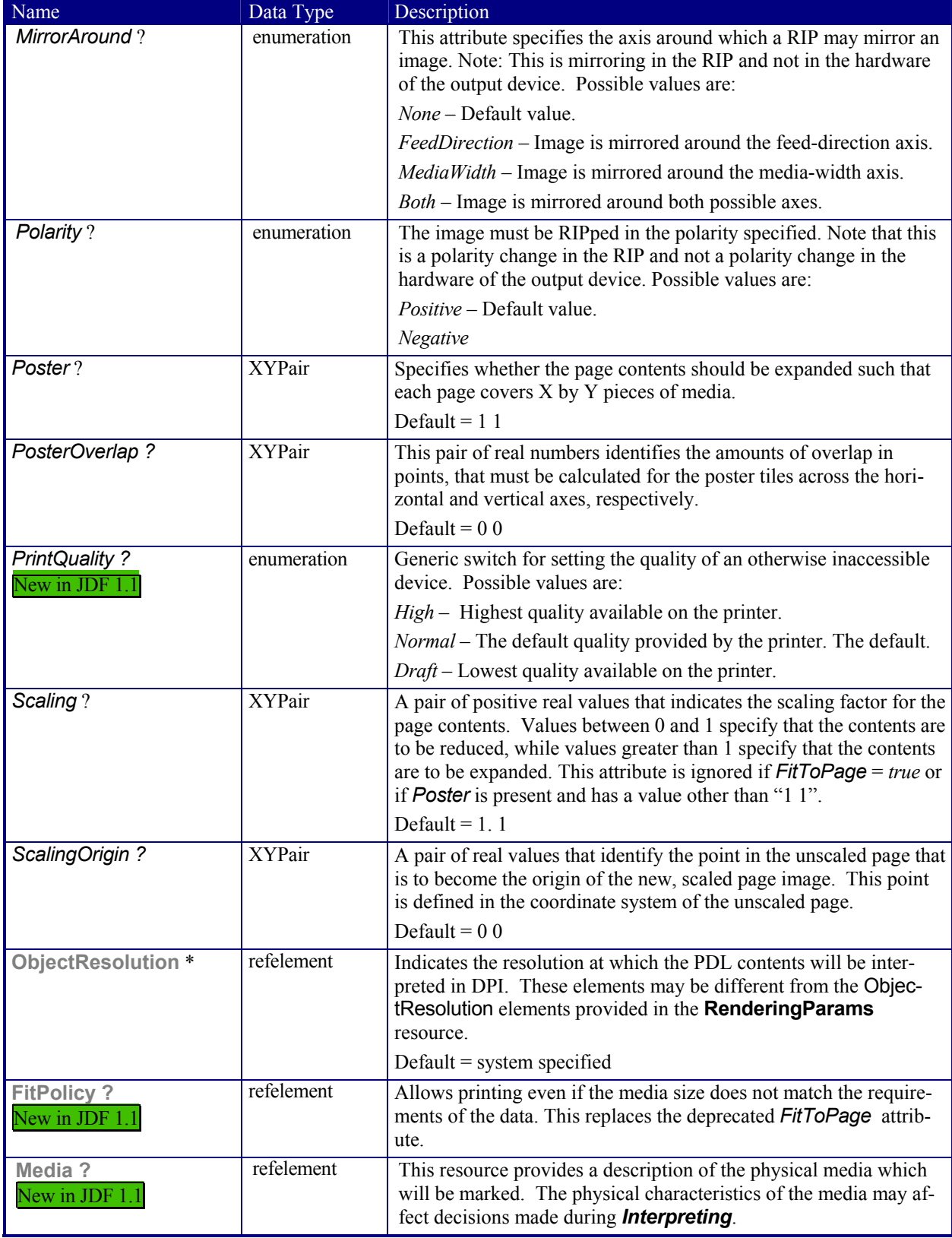

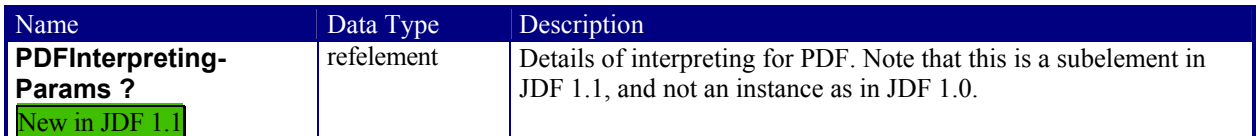

# **Structure of PDFInterpretingParams Subelement**

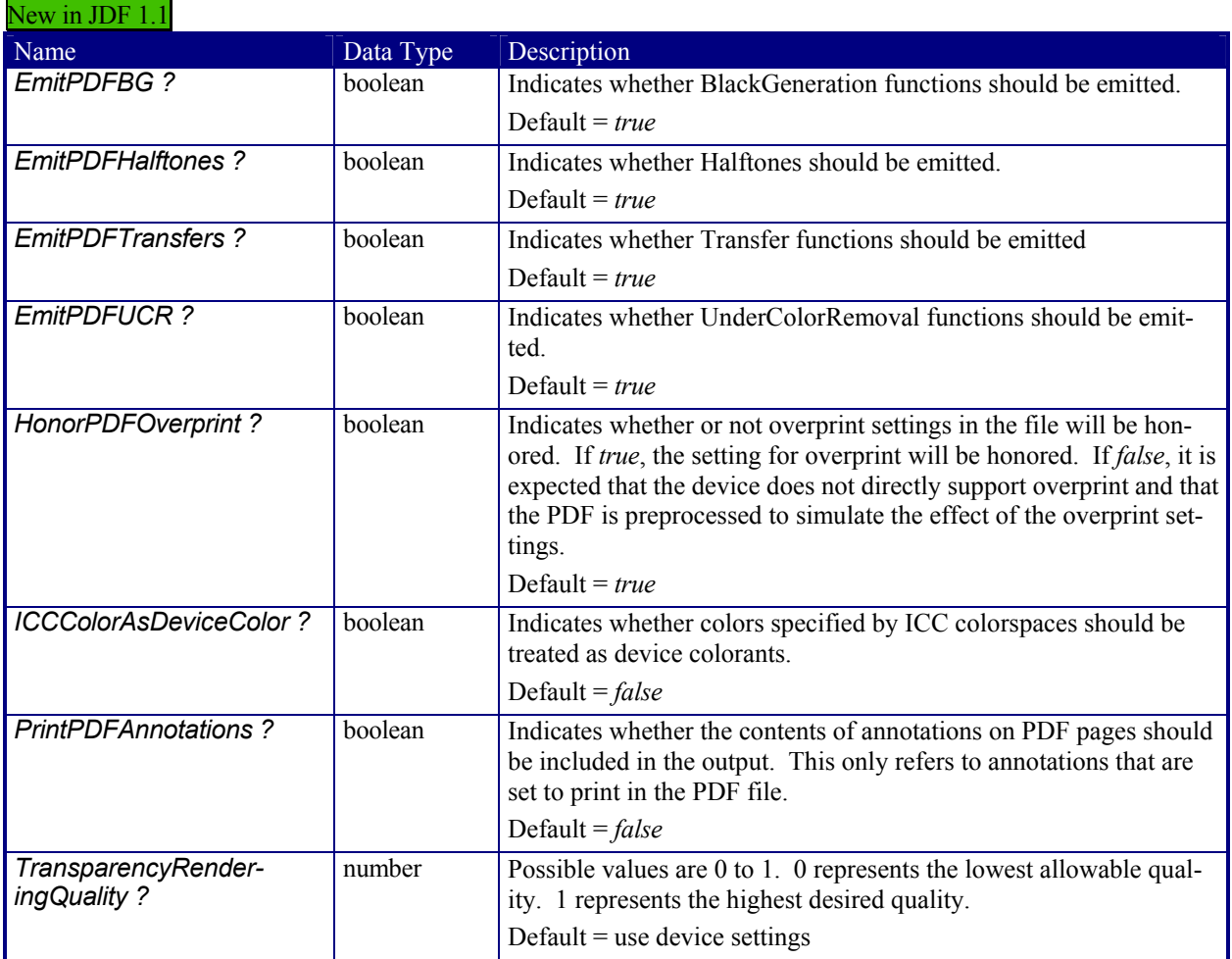

# **7.2.79 JacketingParams**

#### New in JDF 1.1

Description of the setup of the jacketing machinery. Jacket height and width (1 and 3 in the figure below) are specified within the **Component** that describes the jacket.

**1: Jacket width** 

- **2: Folding width**
- **3: Jacket height**

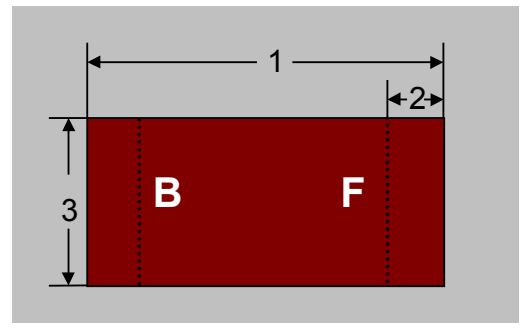

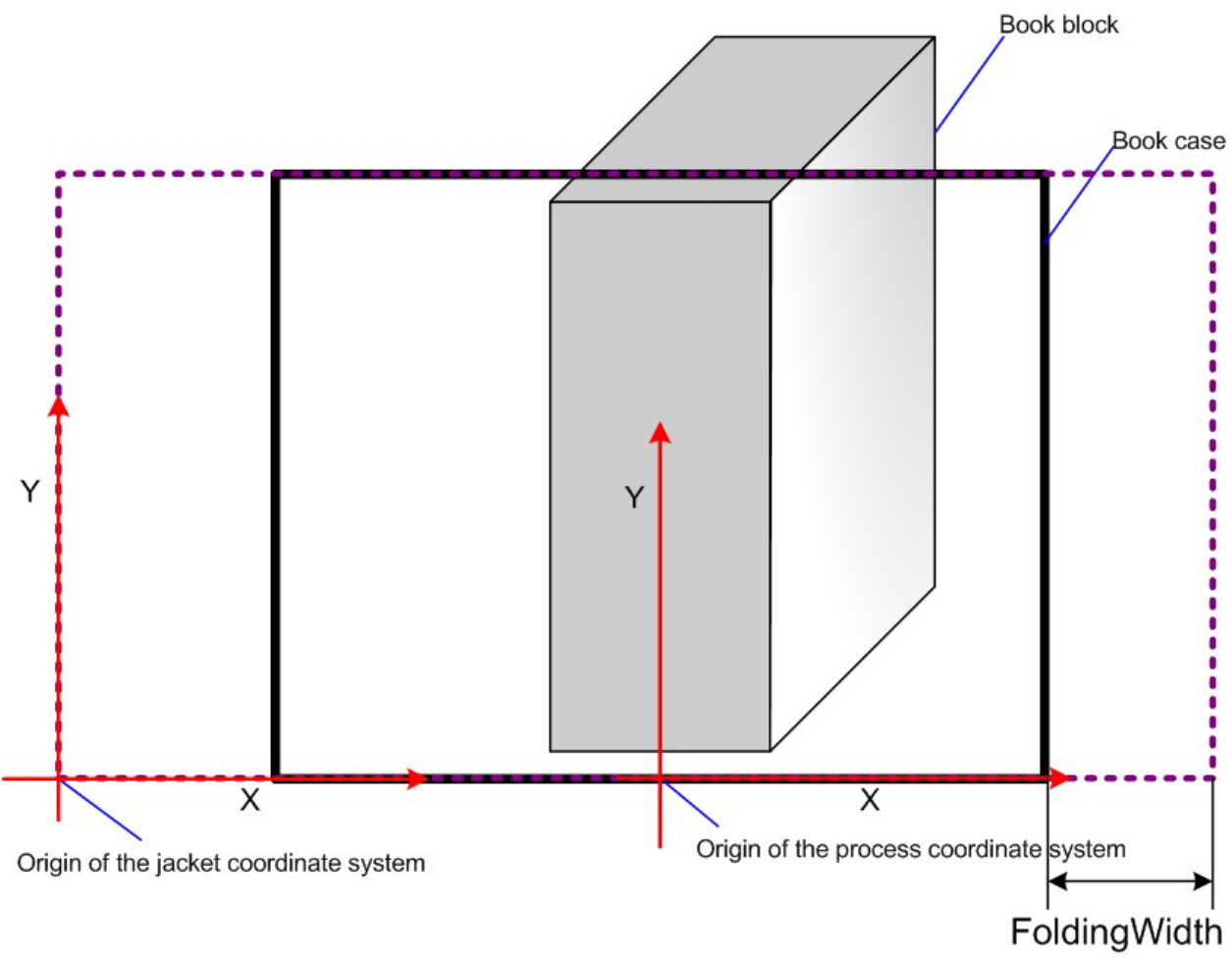

*Figure 7.16 Parameters and Coordinate System for Jacketing* 

#### **Resource Properties**

**Resource class:** Parameter **Resource referenced by:** - **Example Partition:**<br> **Input of processes:** Jacketing Input of processes:

#### **Resource Structure**

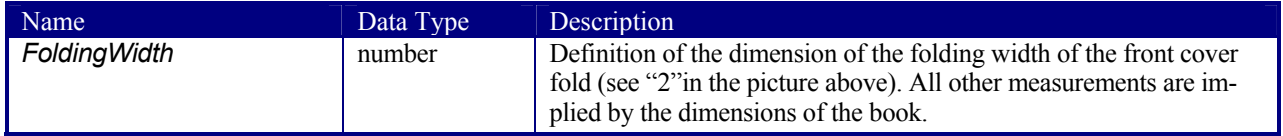

# **7.2.80 JobField**

# New in JDF 1.1

A **JobField** is a Mark object that specifies the details of a job.

#### **Resource Properties**

**Resource class:** Parameter **Resource referenced by: [Surface](#page-418-0) Example Partition: Input of processes:** *-*

#### **Output of processes:** -

#### **Resource Structure**

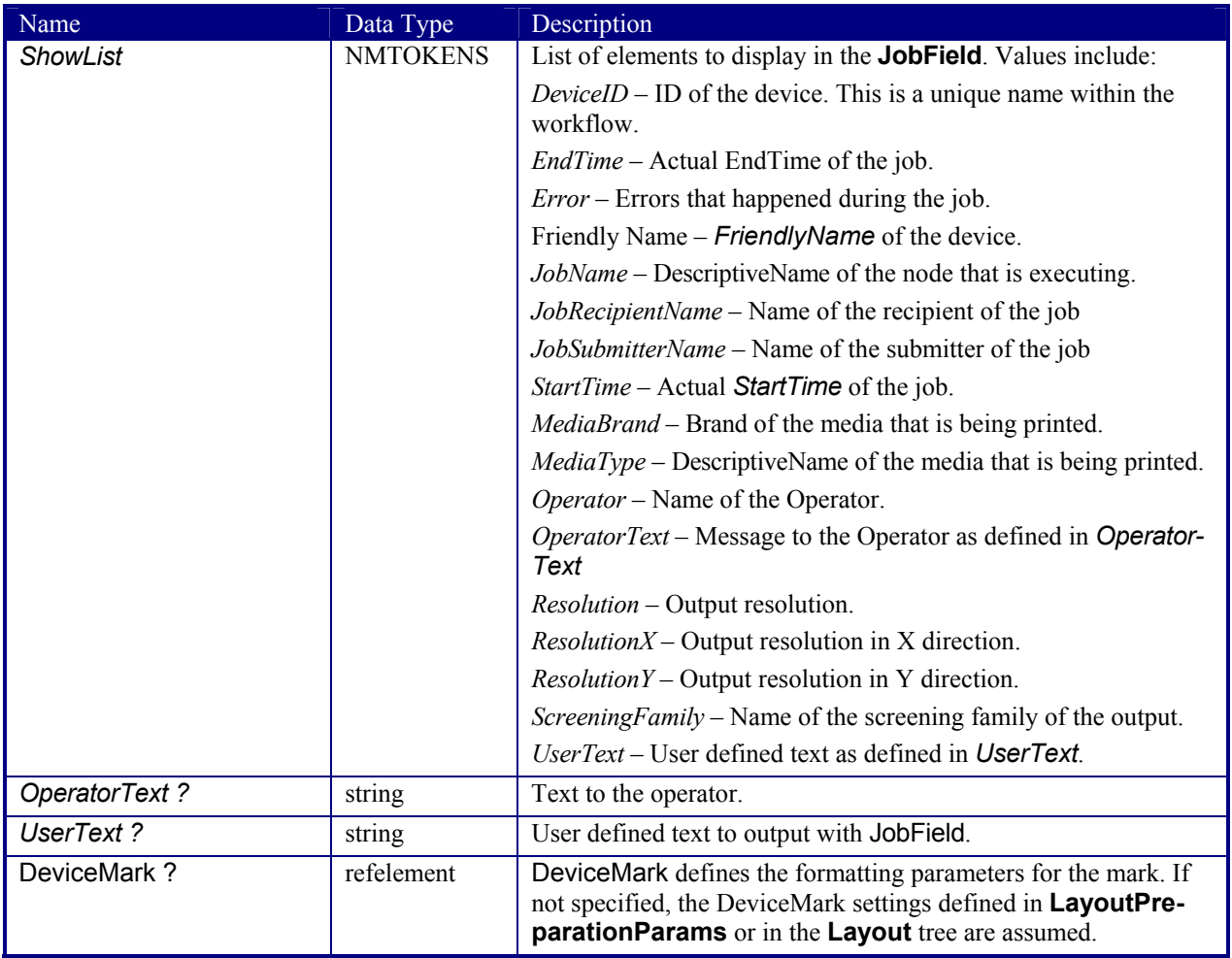

# **7.2.81 LabelingParams**

New in JDF 1.1

LabelingParams defines the details of the *Labeling* process.

#### **Resource Properties**

**Resource class:** Parameter **Resource referenced by:** - **Example Partition:** *-* **Input of processes:** *[Labeling](#page-204-1)* **Output of processes:** -

#### **Resource Structure**

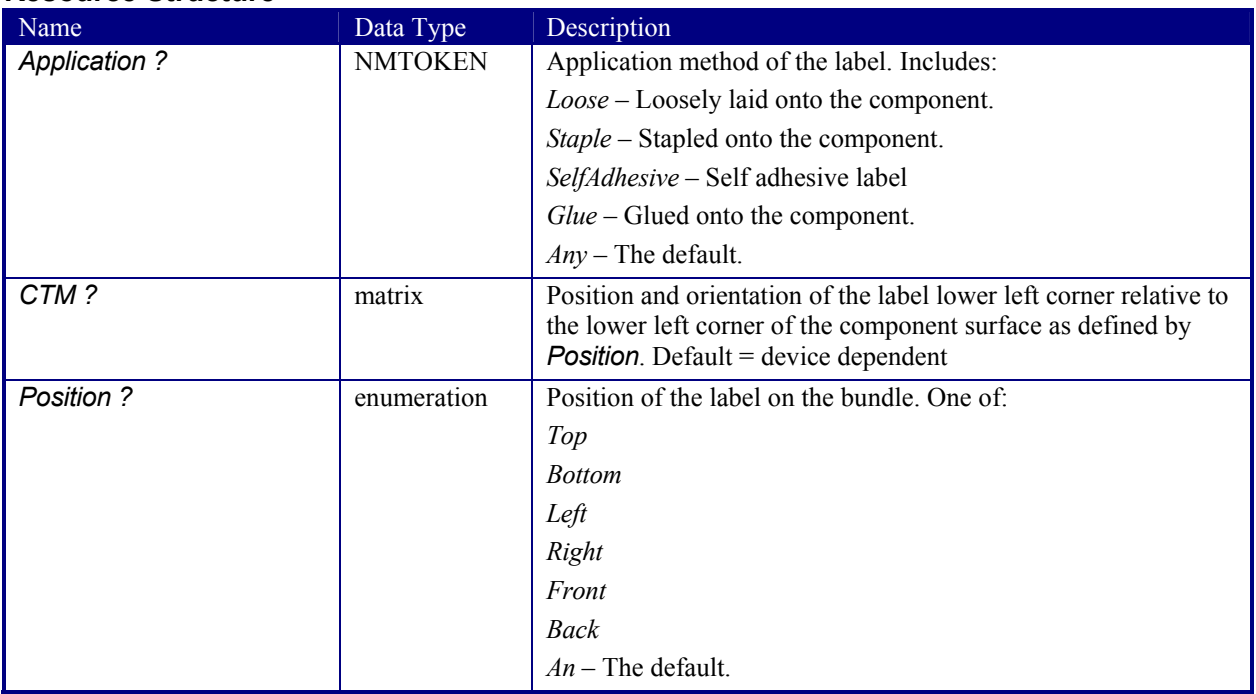

# **7.2.82 LaminatingParams**

New in JDF 1.1

This resource specifies the parameters needed for laminating.

# **Resource Properties**

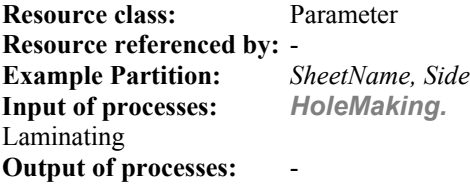

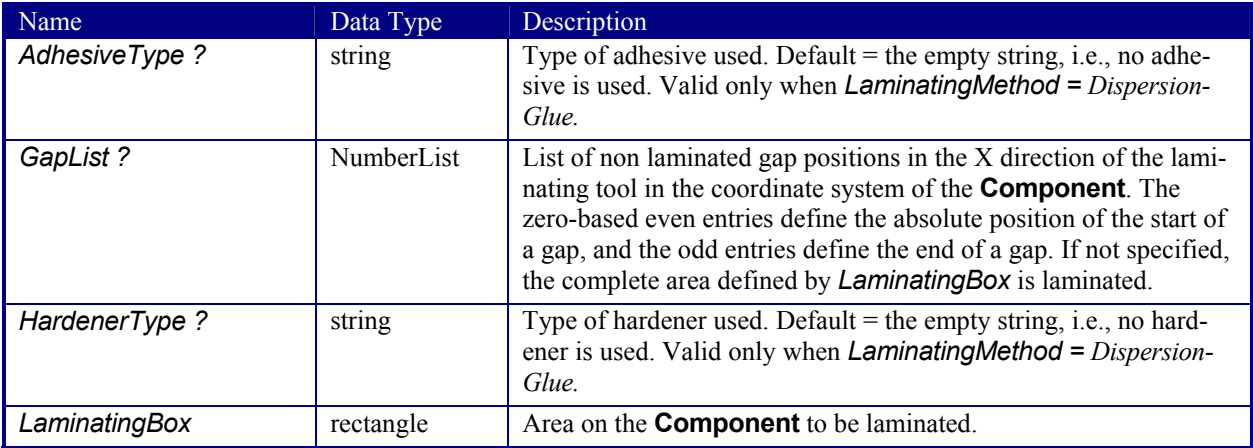

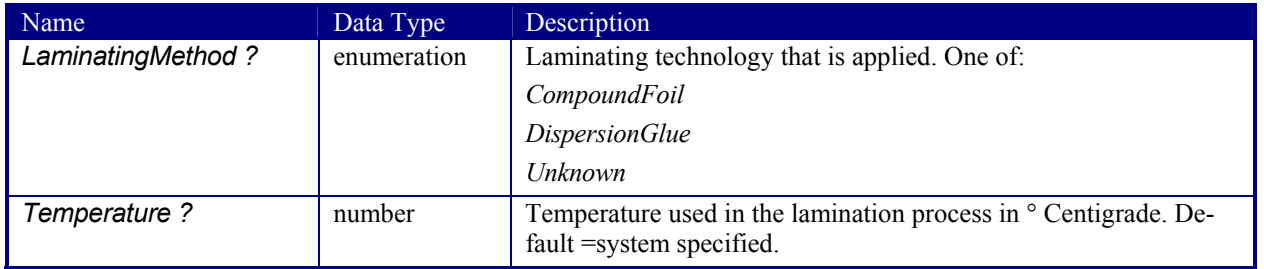

## <span id="page-352-0"></span>**7.2.83 Layout**

Represents the root of the layout structure. **Layout** is used both for fixed-layout and for automated printing.

### **Resource Properties**

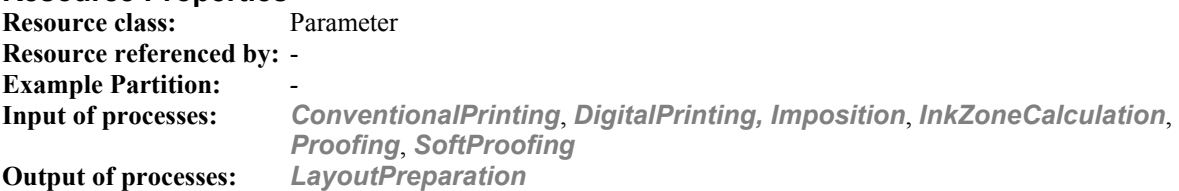

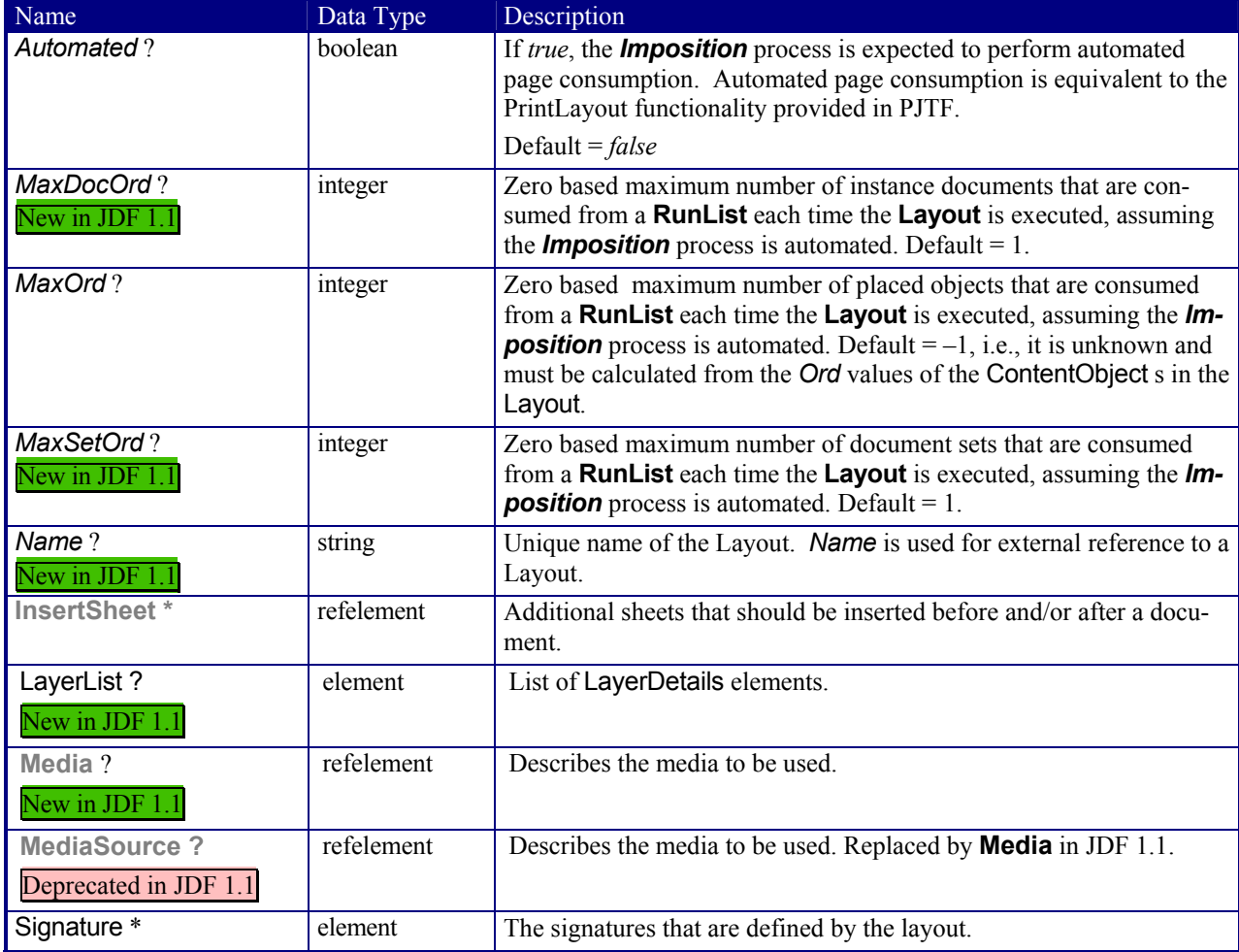

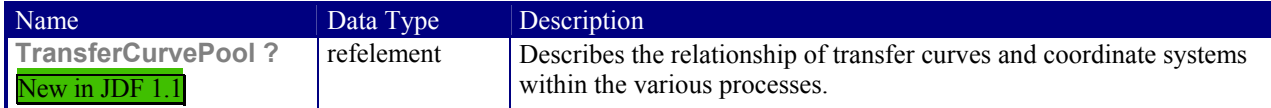

### **Structure of LayerList Subelement**

#### New in JDF 1.1

This element provides a container for an ordered list of LayerDetails elements. The individual elements are referenced by their zero based index in the LayerList.

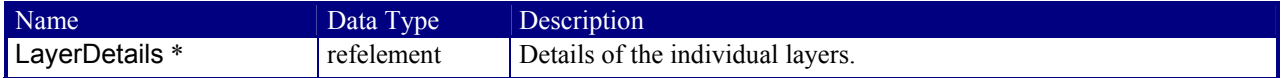

#### **Structure of LayerDetails Subelement**

### New in JDF 1.1

This element provides a container for LayerDetails elements.

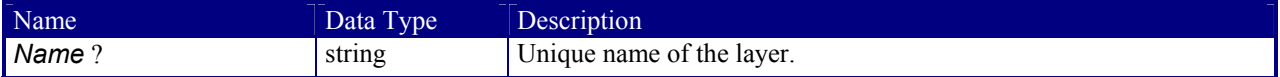

#### **Structure of Signature Subelement**

This element groups individual **Sheet** resources into one Signature subelement.

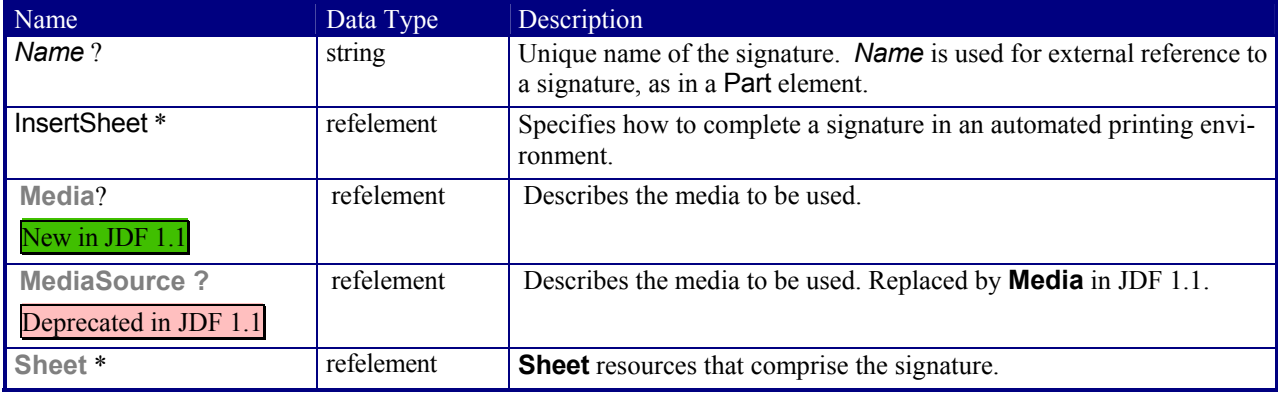

### **7.2.84 LayoutElement**

This resource is needed for *[LayoutElementProduction](#page-182-0)*. It describes some text, an image, one or more pages, or anything else that is used in the production of the layout of a product.

## **Resource Properties**

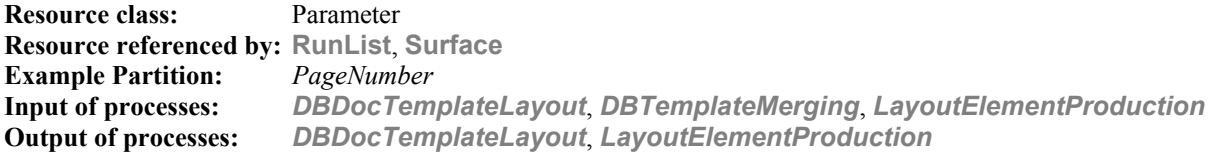

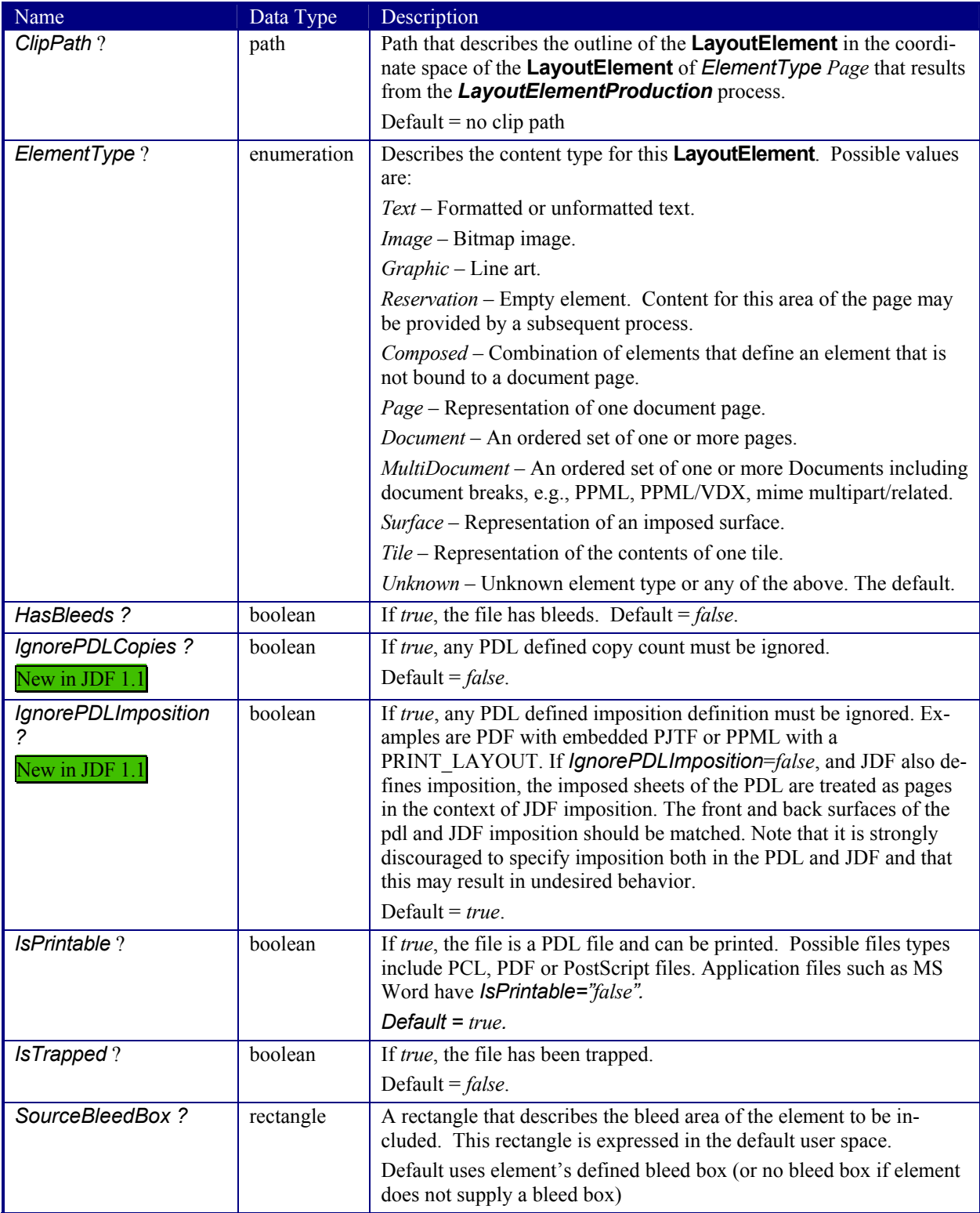

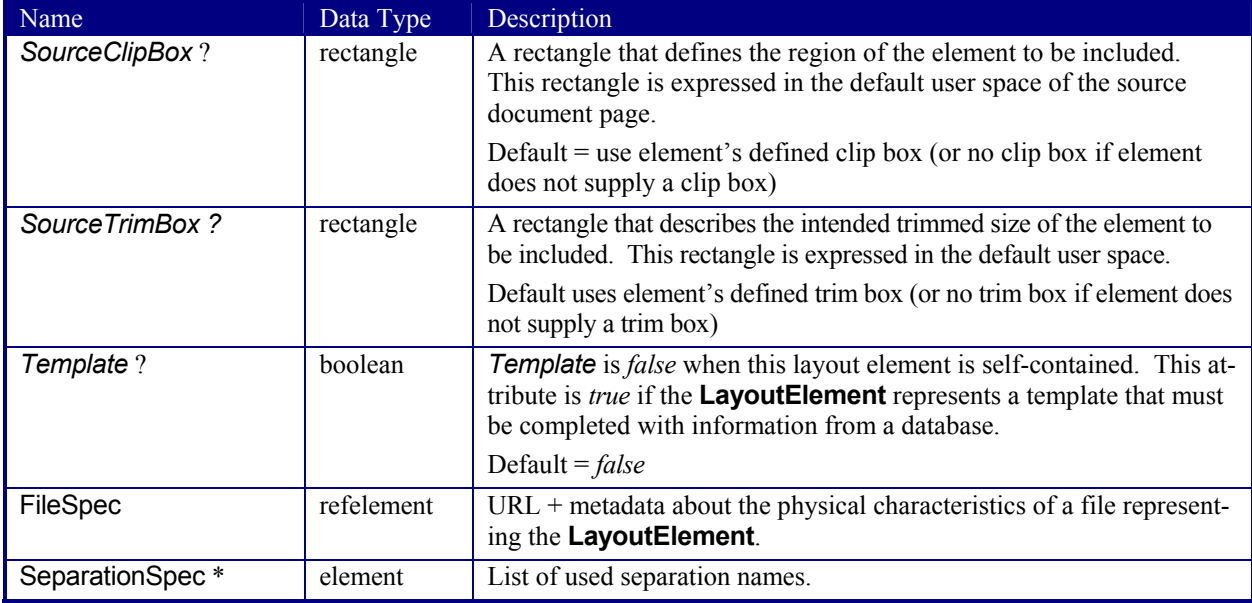

# <span id="page-355-0"></span>**7.2.85 LayoutPreparationParams**

#### New in JDF 1.1

This resource provides the parameters of the *LayoutPreparation* process, which provides the details of how page contents will be imaged onto media. This resource has a provision for specifying either a multi-up grid of content page cells or an imposition layout of finished pages.

A multi-up grid of pages can be step and repeated across, down, or through a stack of sheets in any axis order. Note: For all resources, the coordinate system for all parameters is defined with respect to the process coordinate system as defined in Section [2.5.3 Coordinate Systems of Resources and Processes](#page-43-0).

#### **Resource Properties**

**Resource class:** Parameter **Resource referenced by:** - **Example Partition:** *DocIndex*, *DocRunIndex*, *RunIndex*, *SetIndex*, *SheetName*-**Input of processes:** *[LayoutPreparation](#page-183-1)* **Output of processes:** -

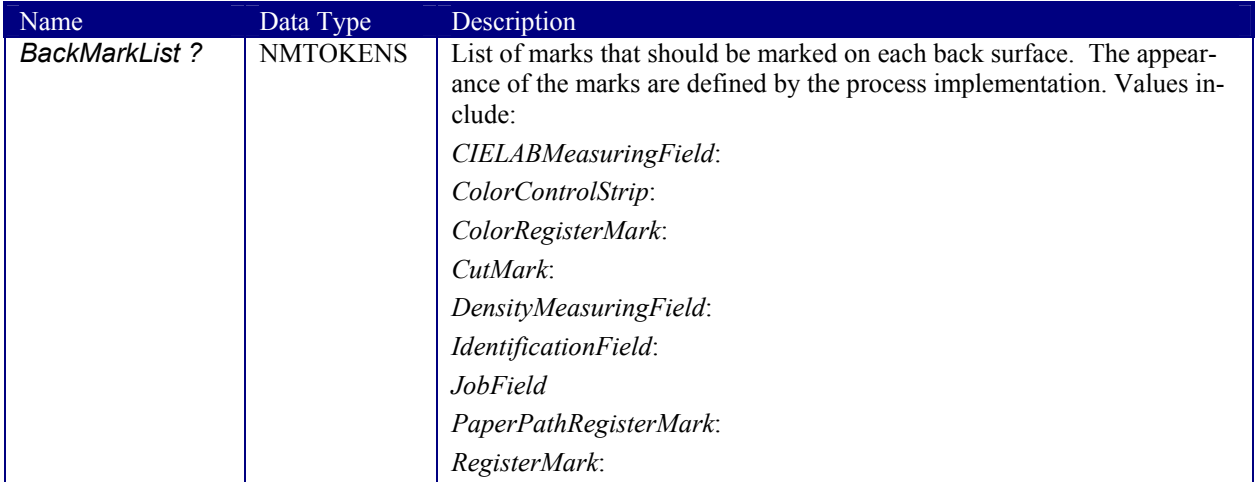

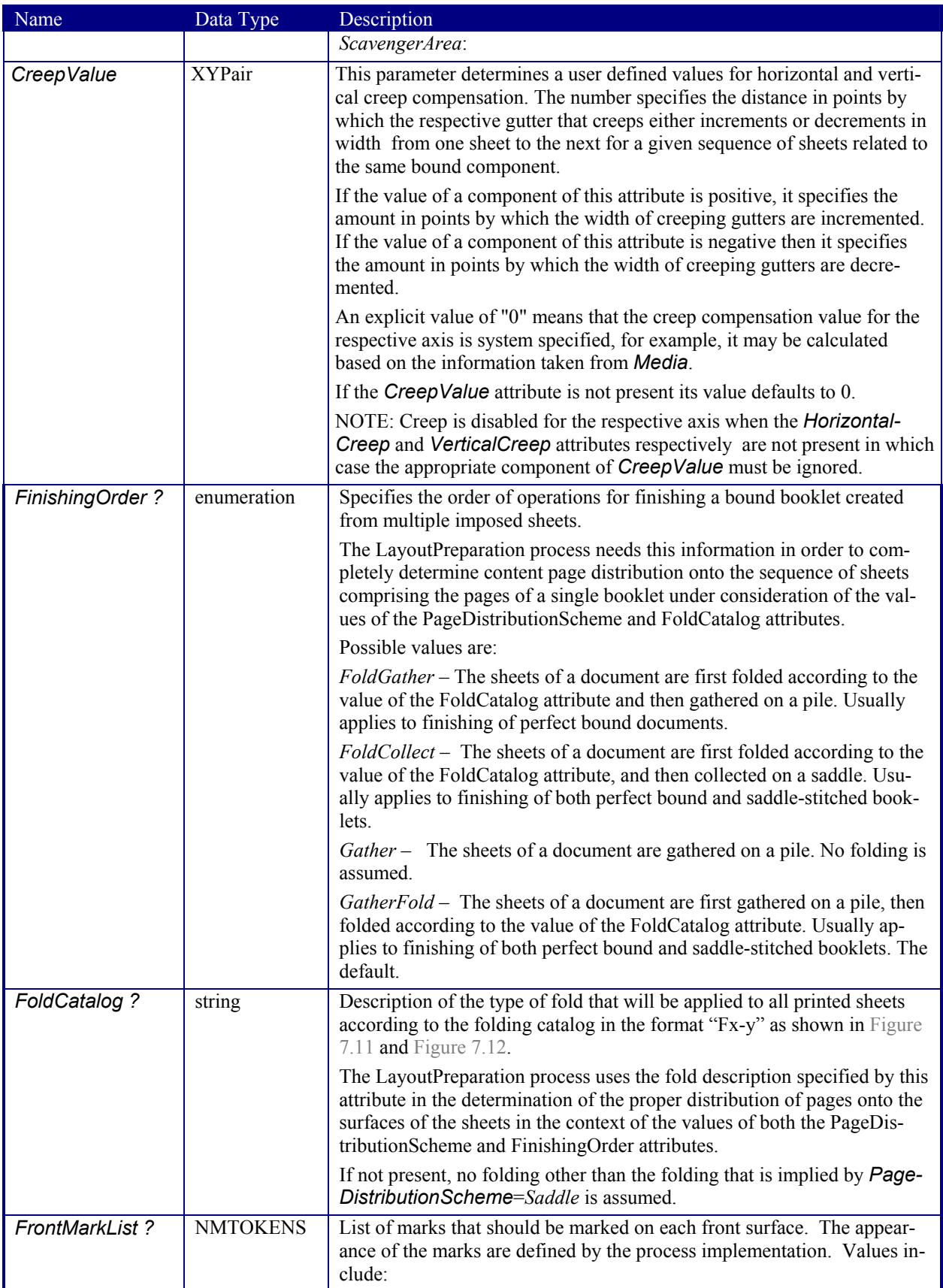

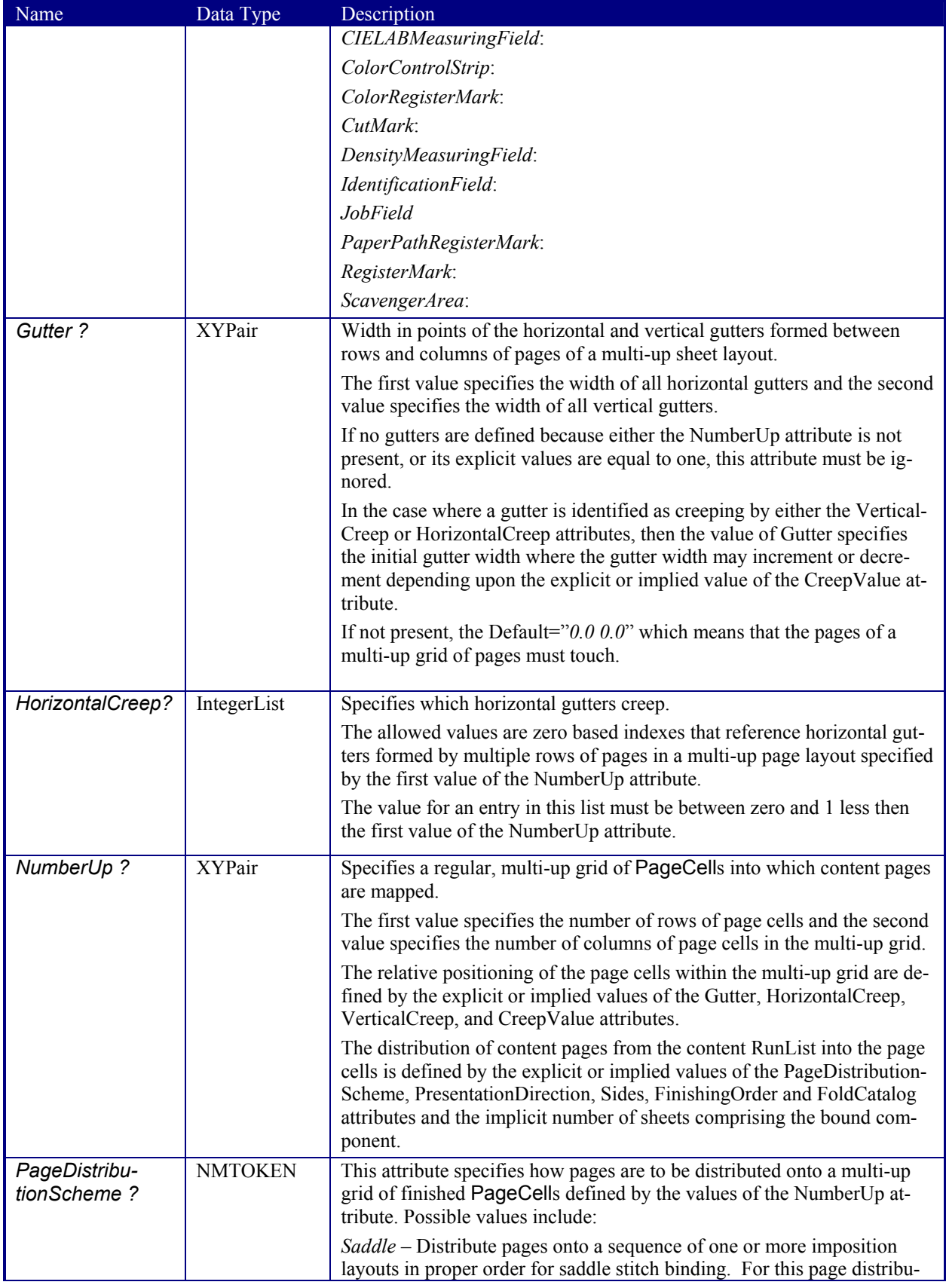

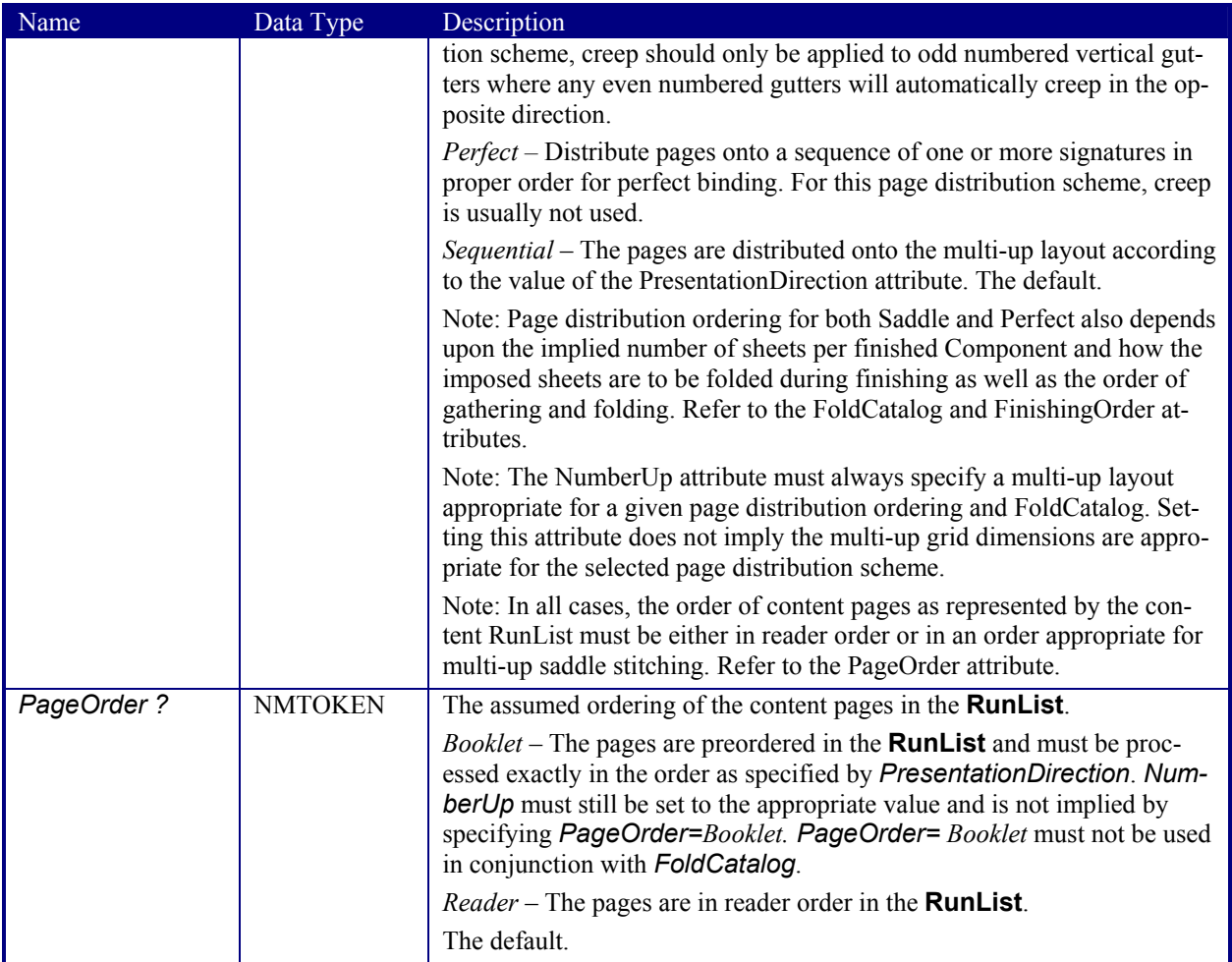

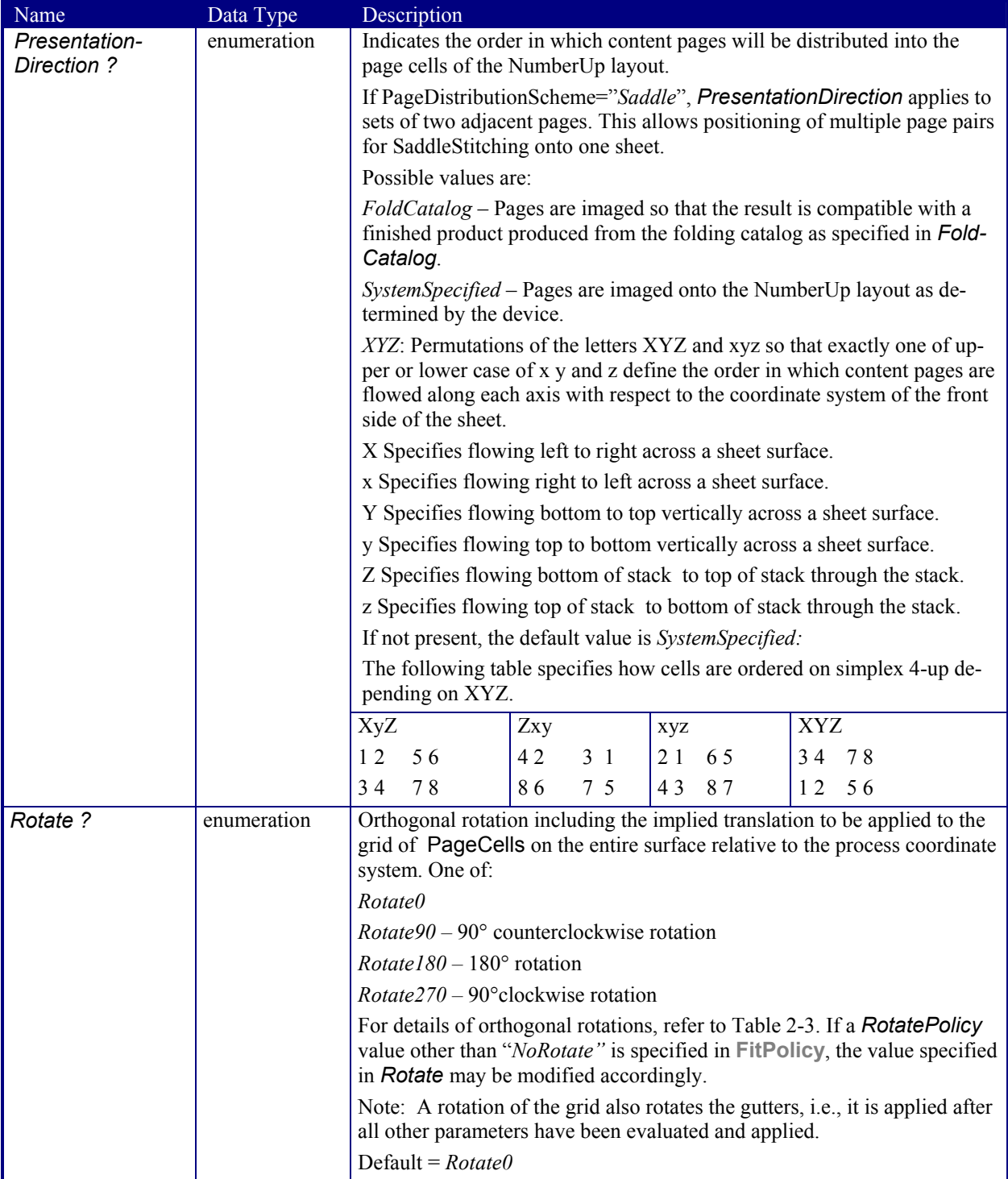
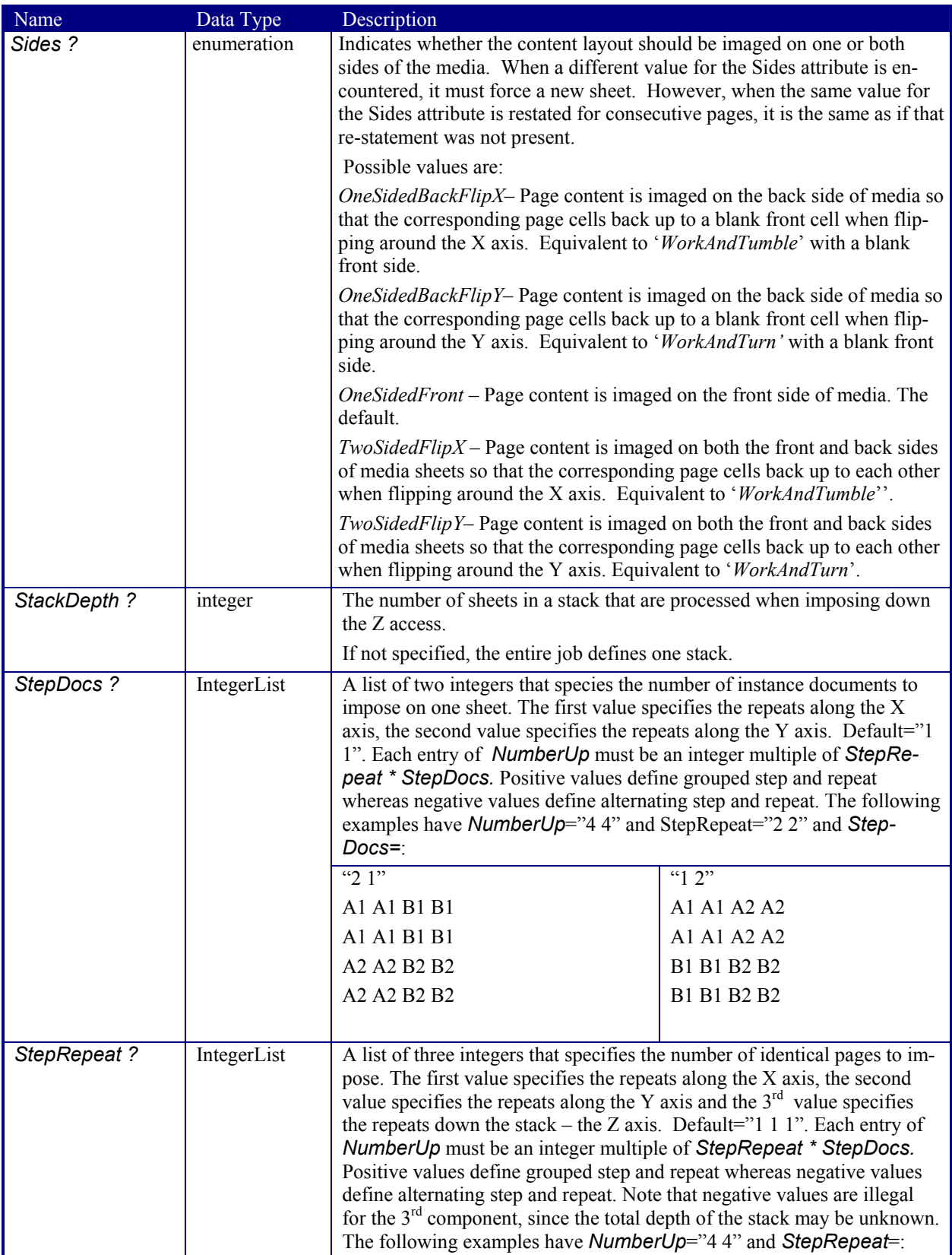

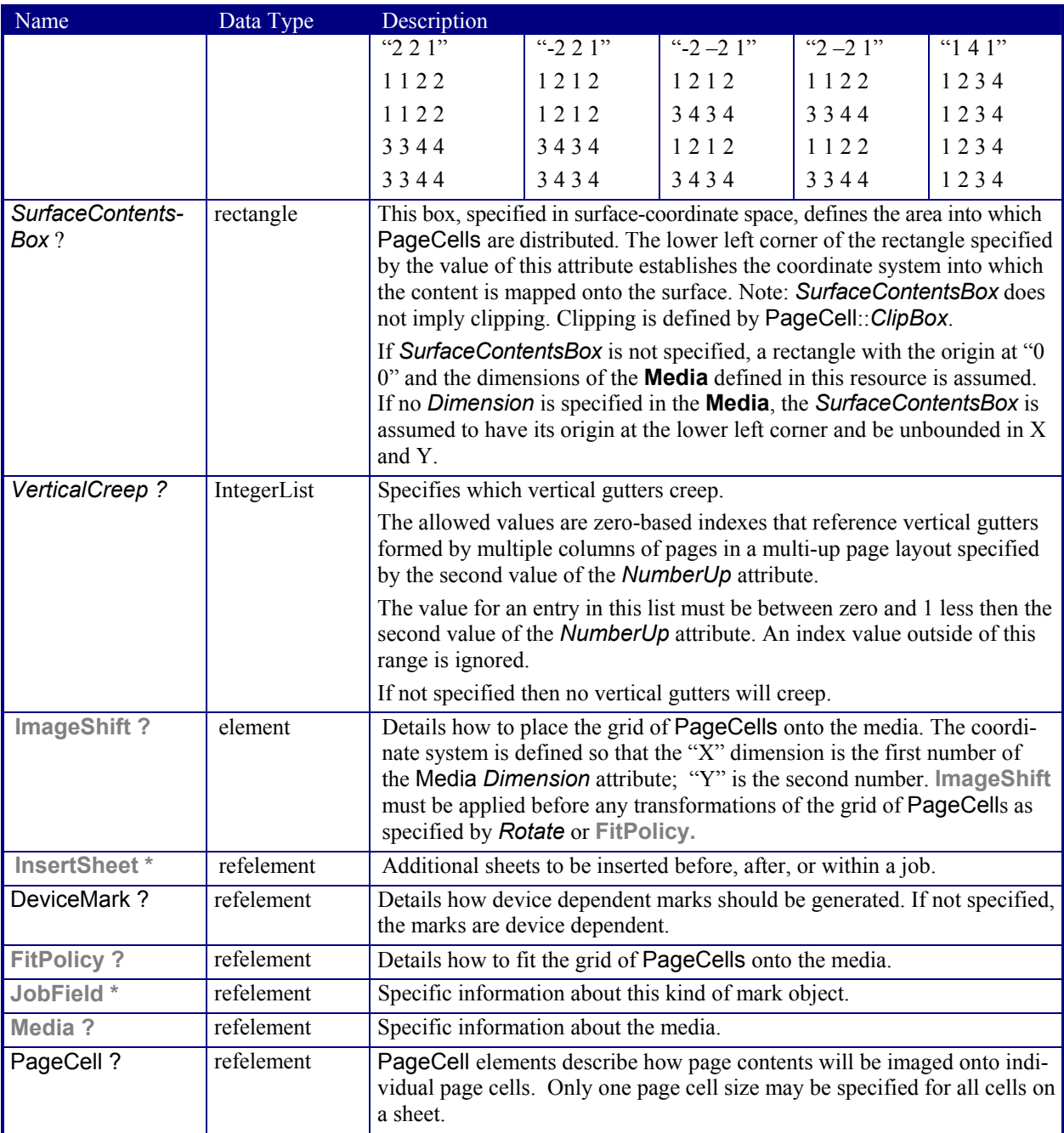

### **Structure of the PageCell Subelement**

PageCell elements describe how page contents will be imaged onto individual page cells.

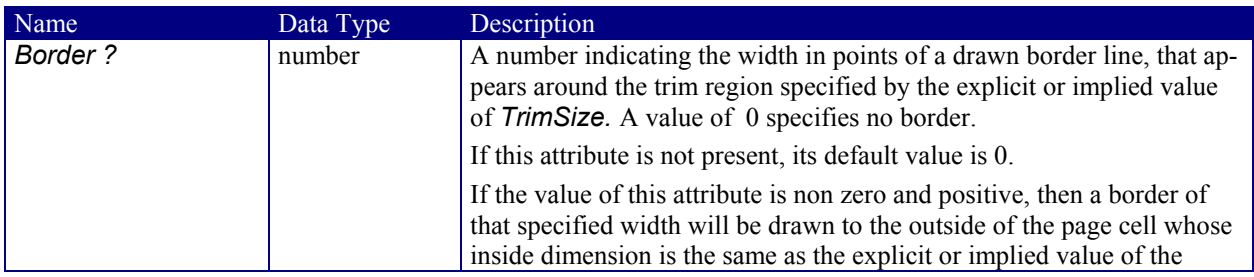

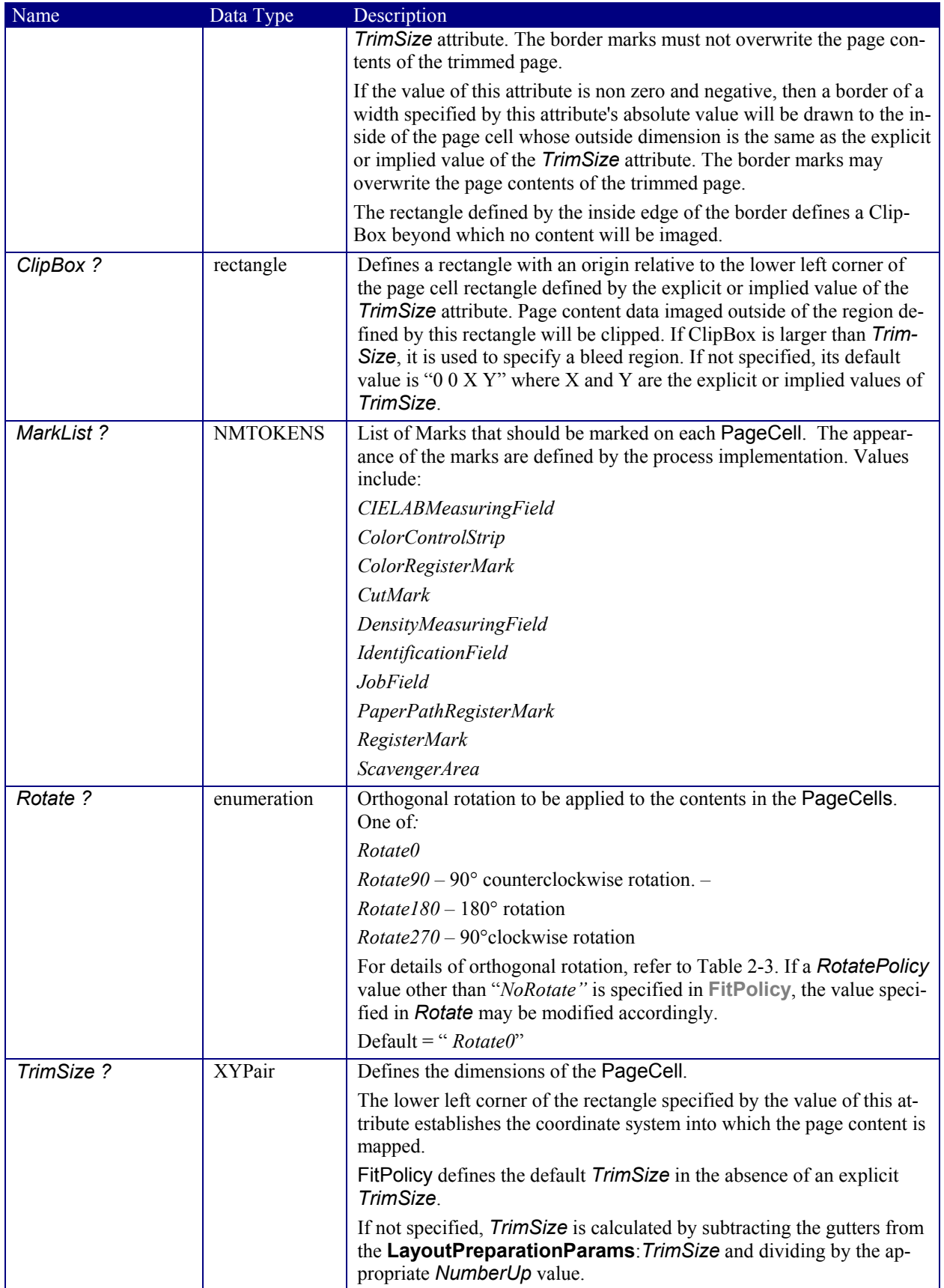

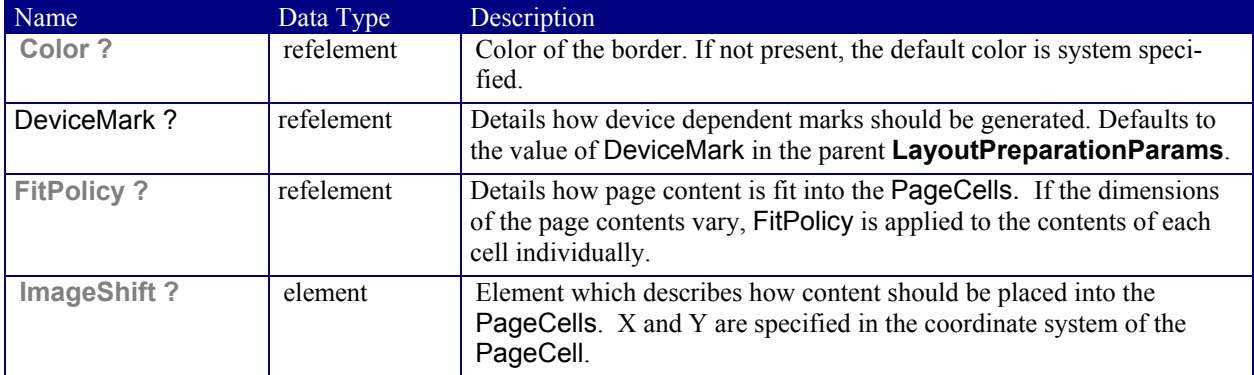

### **Structure of the ImageShift Subelement**

ImageShift elements describe how the grid of page cells will be imaged onto media, when ImageShift is specified in the context of **LayoutPreparationParams**. When ImageShift is specified in the context of a PageCell, it specifies how content is imaged into the respective page cells.

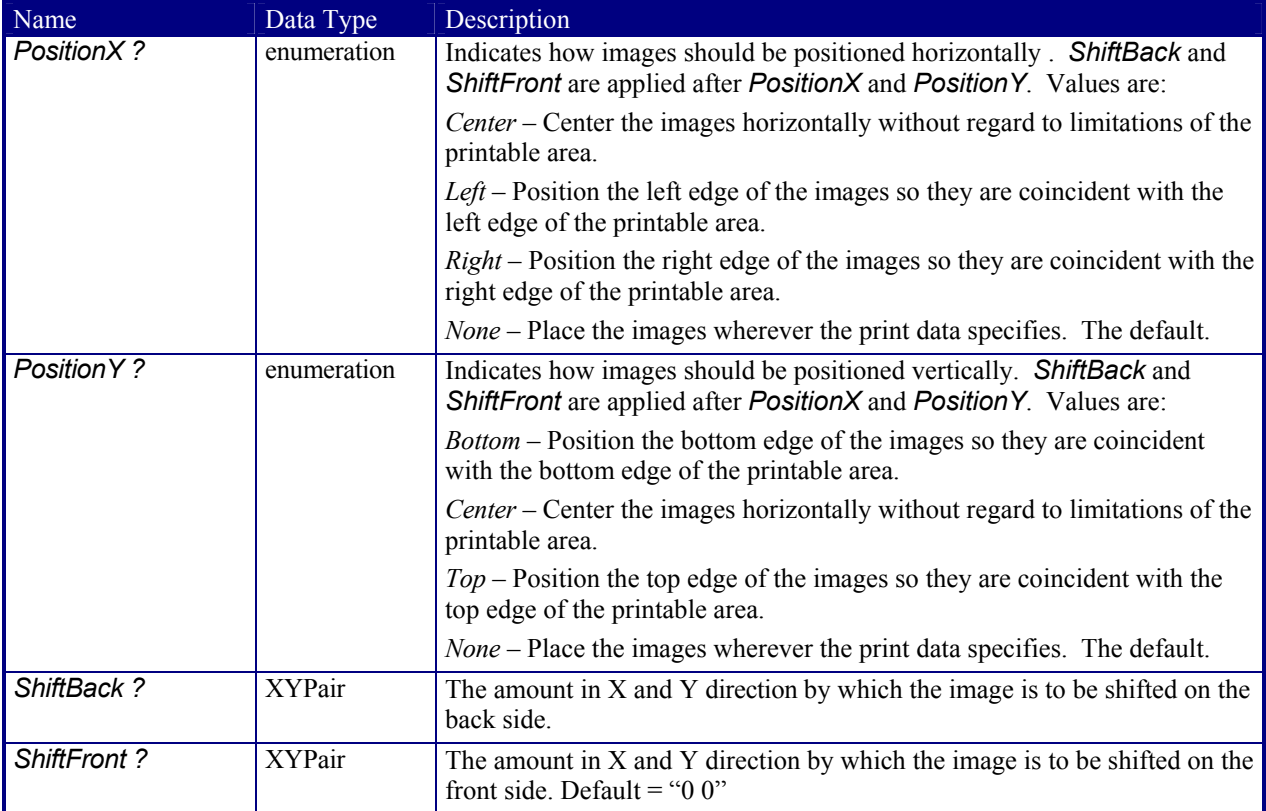

## **7.2.86 LongitudinalRibbonOperationParams**

### Deprecated in JDF 1.1.

This resource provides the parameters of the *LongitudinalRibbonOperation* process. It is defined as a list of abstract *LROperation* elements.

### **Resource Properties**

**Resource class:** Parameter **Resource referenced by:** -

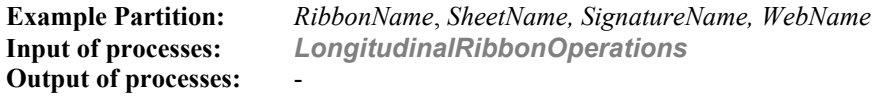

**Resource Structure** 

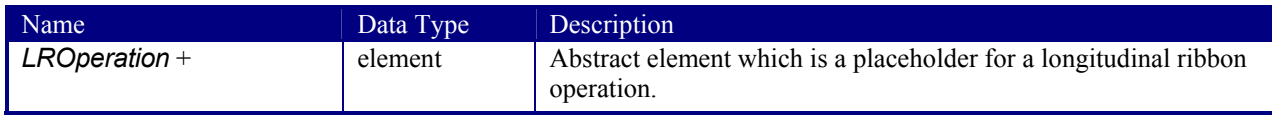

### **Structure of LongitudinalRibbonOperationParams Elements**

### **LROperation**

## Deprecated in JDF 1.1.

LROperation is an abstract element that describes the *LongitudinalRibbonOperation* process. The defined instances (subclasses) of LROperation are LongFold*,* LongGlue, LongPerforate, and LongSlit. All instances of LROperation have the following common contents.

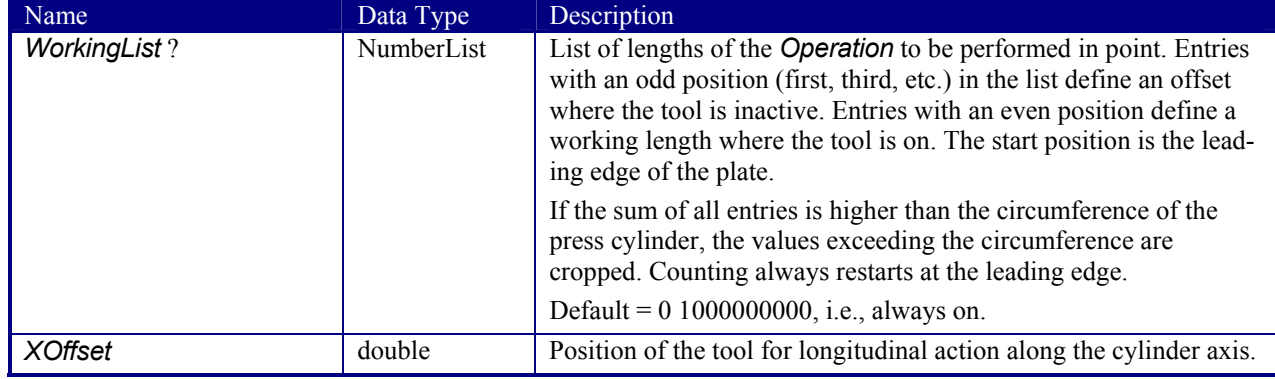

### **LongFold**

### Deprecated in JDF 1.1.

LongFold is derived from the abstract element LROperation and describes a longitudinal fold operation and has no further contents in addition to those of LROperation.

### **LongGlue**

## Deprecated in JDF 1.1.

LongGlue is derived from the abstract element LROperation and describes a longitudinal gluing operation and has the following contents in addition to those of LROperation.

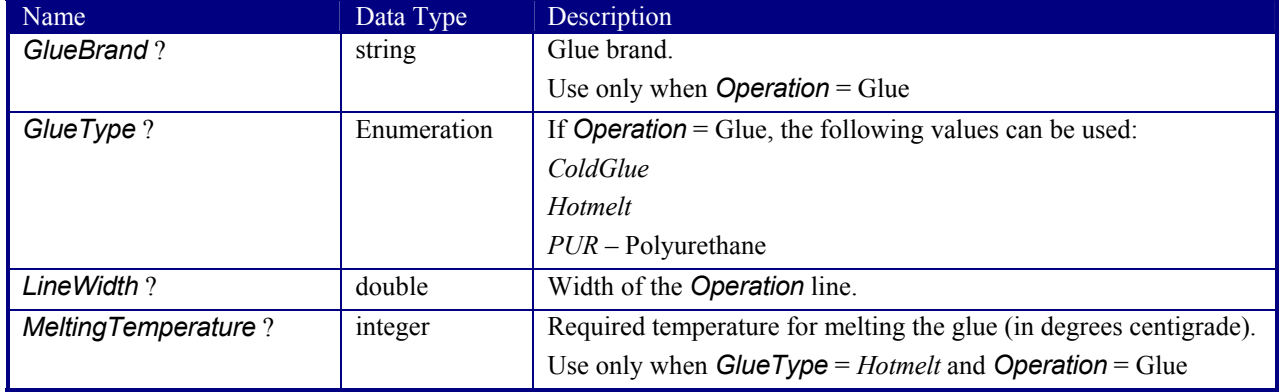

## **LongPerforate**

### Deprecated in JDF 1.1.

LongPerforate is derived from the abstract element LROperation and describes a longitudinal gluing operation and has the following contents in addition to those of LROperation.

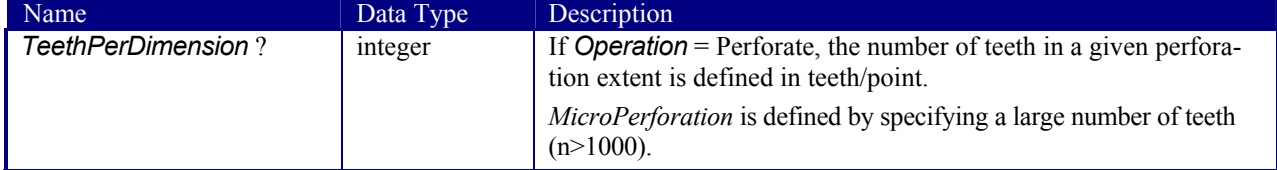

### **LongSlit**

### Deprecated in JDF 1.1.

LongSlit is derived from the abstract element LROperation and describes a longitudinal cut operation and has no further contents in addition to those of LROperation.

## **7.2.87 ManualLaborParams**

### New in JDF 1.1

This resource describes the parameters to qualify generic manual work within graphic arts production. Additional Comment elements will generally be needed to describe the work in human readable form.

### **Resource Properties**

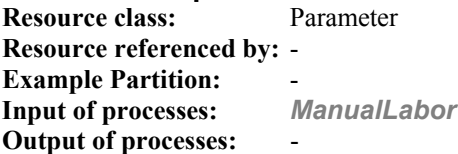

### **Resource Structure**

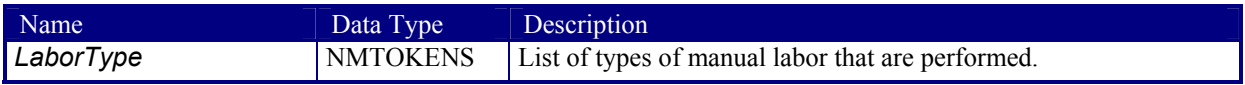

### <span id="page-365-0"></span>**7.2.88 Media**

This resource describes a physical element that represents a raw, unexposed printable surface such as sheet, film, or plate.

### **Resource Properties**

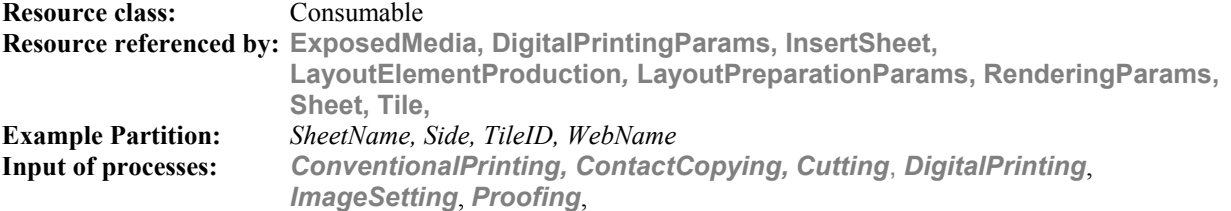

**Output of processes:** 

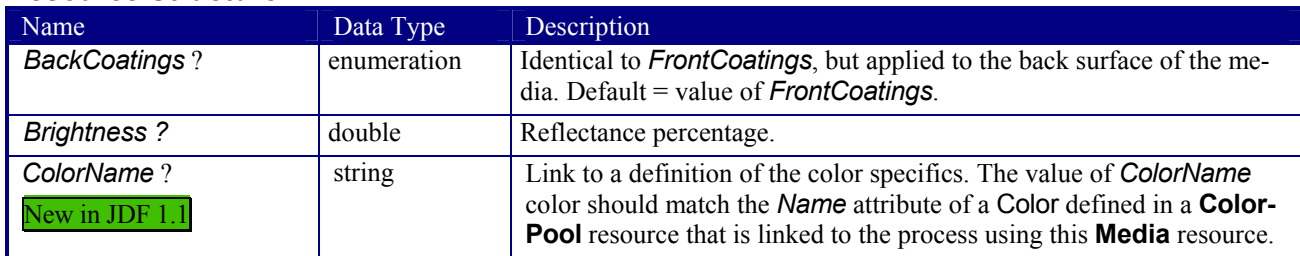

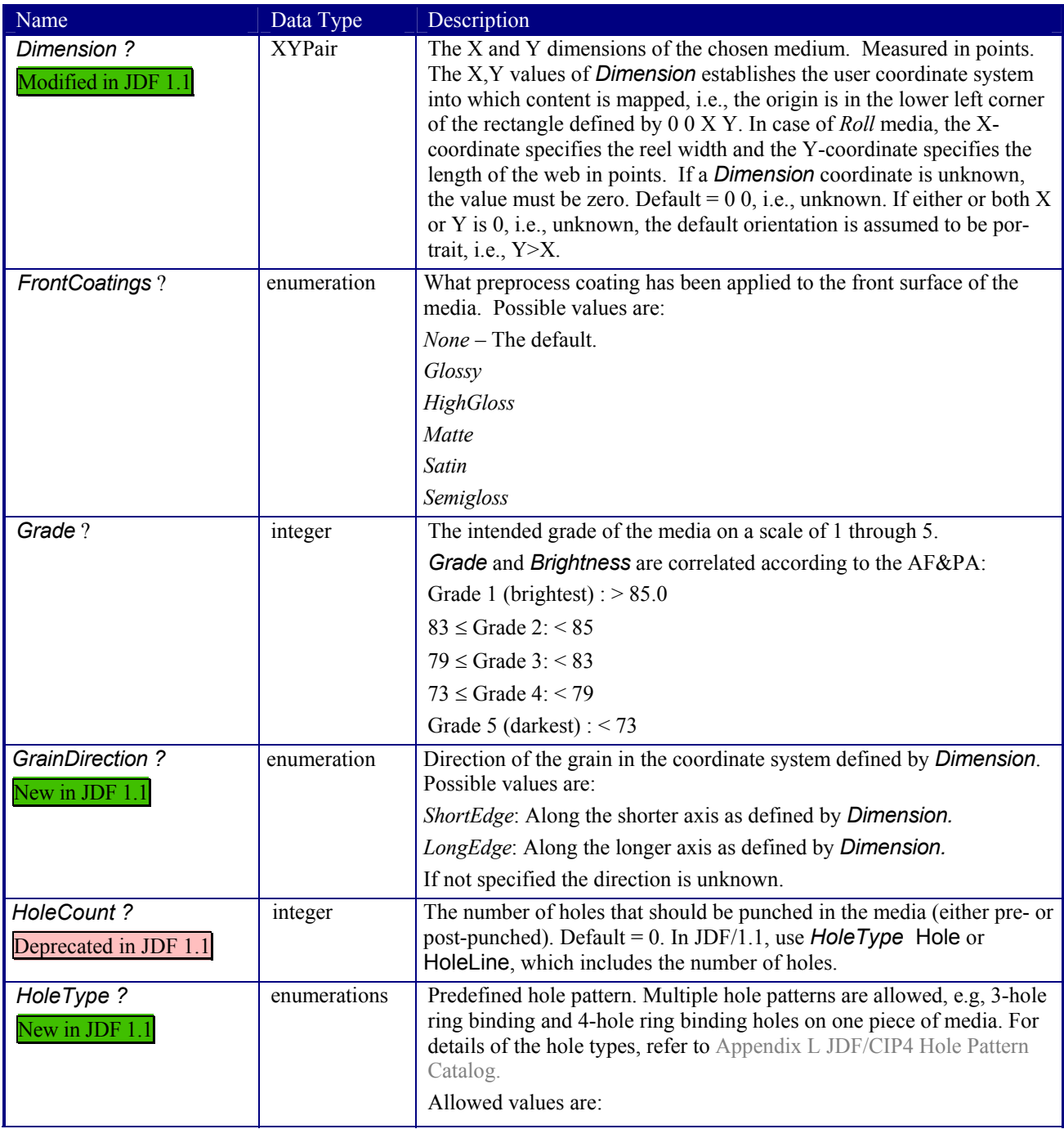

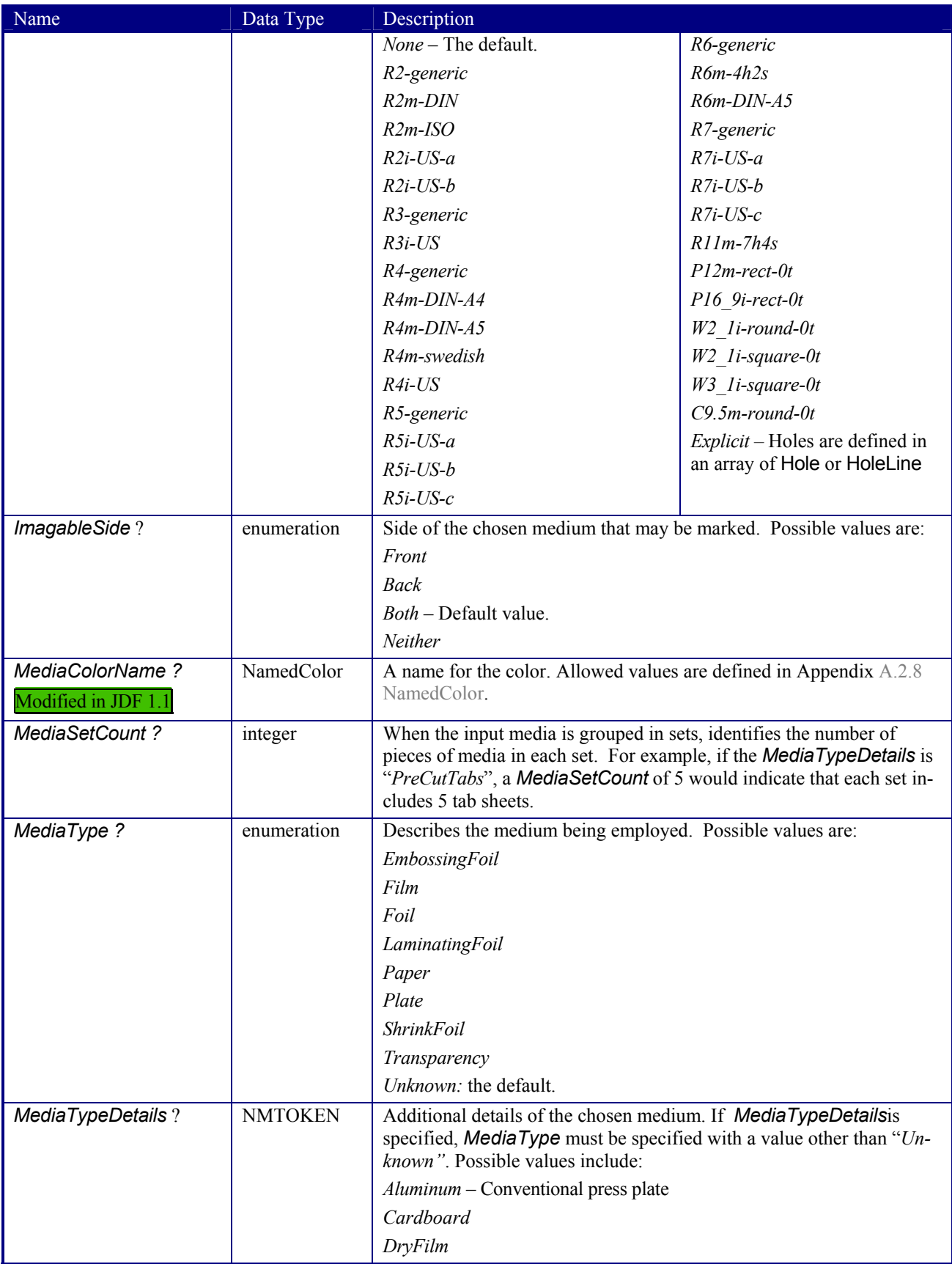

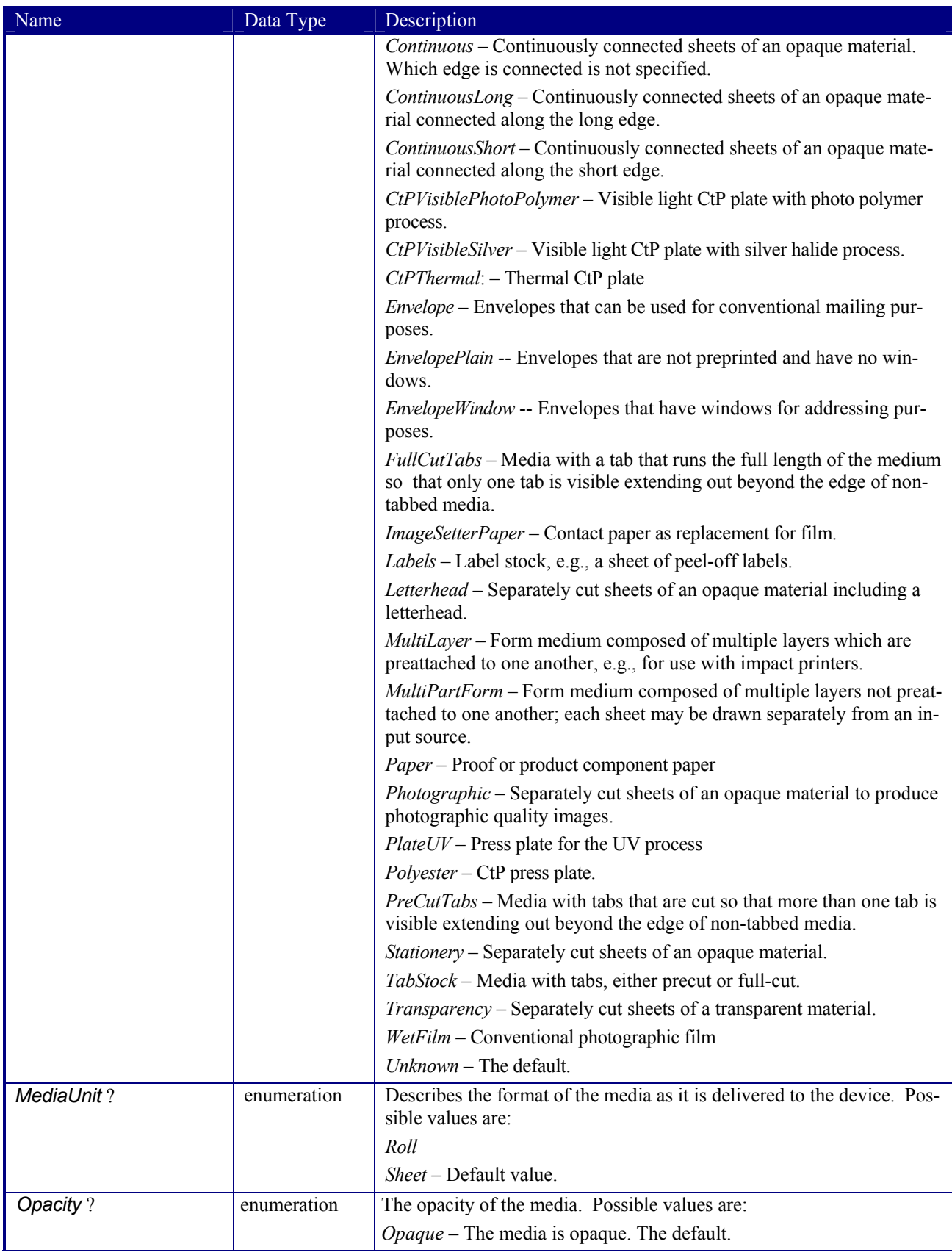

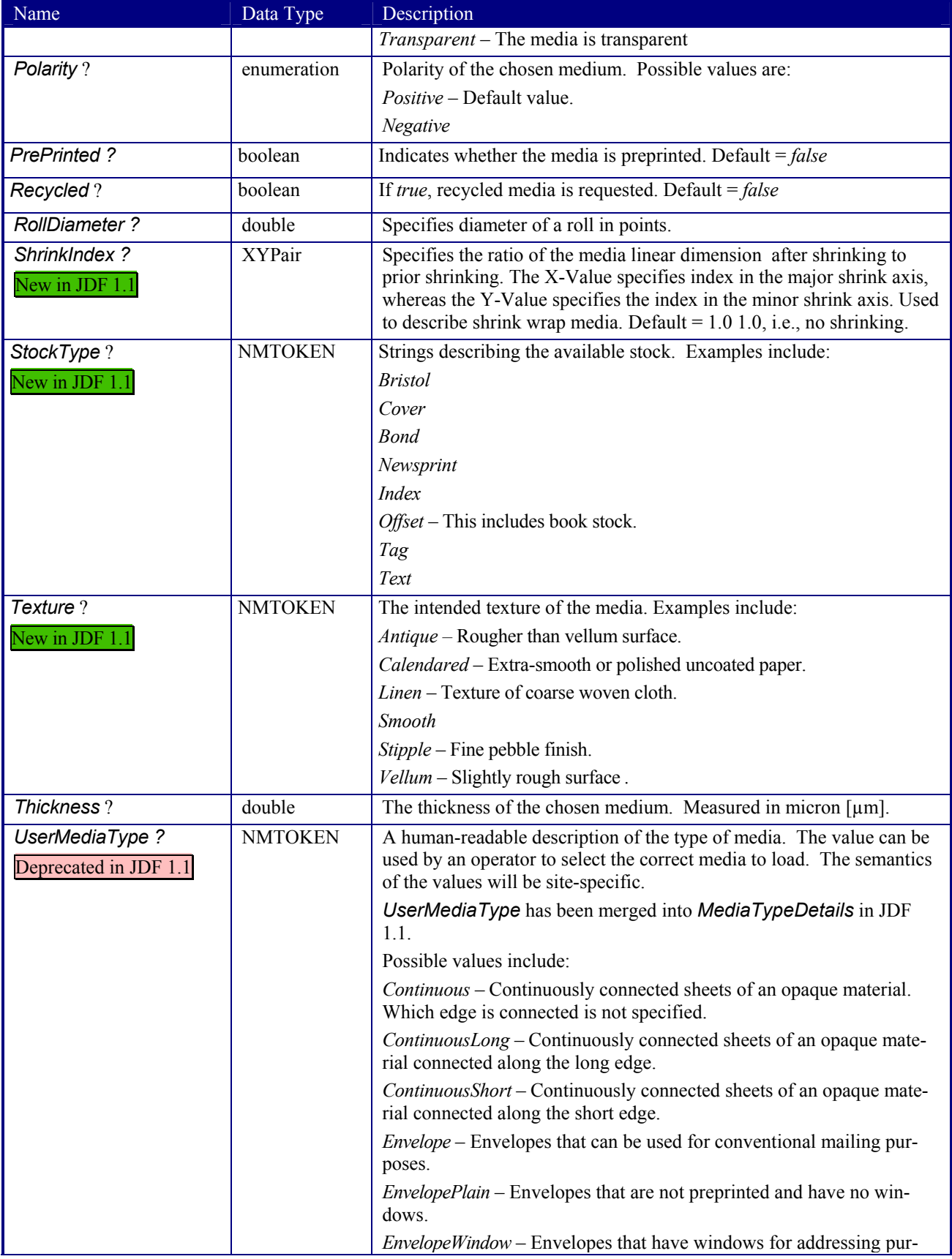

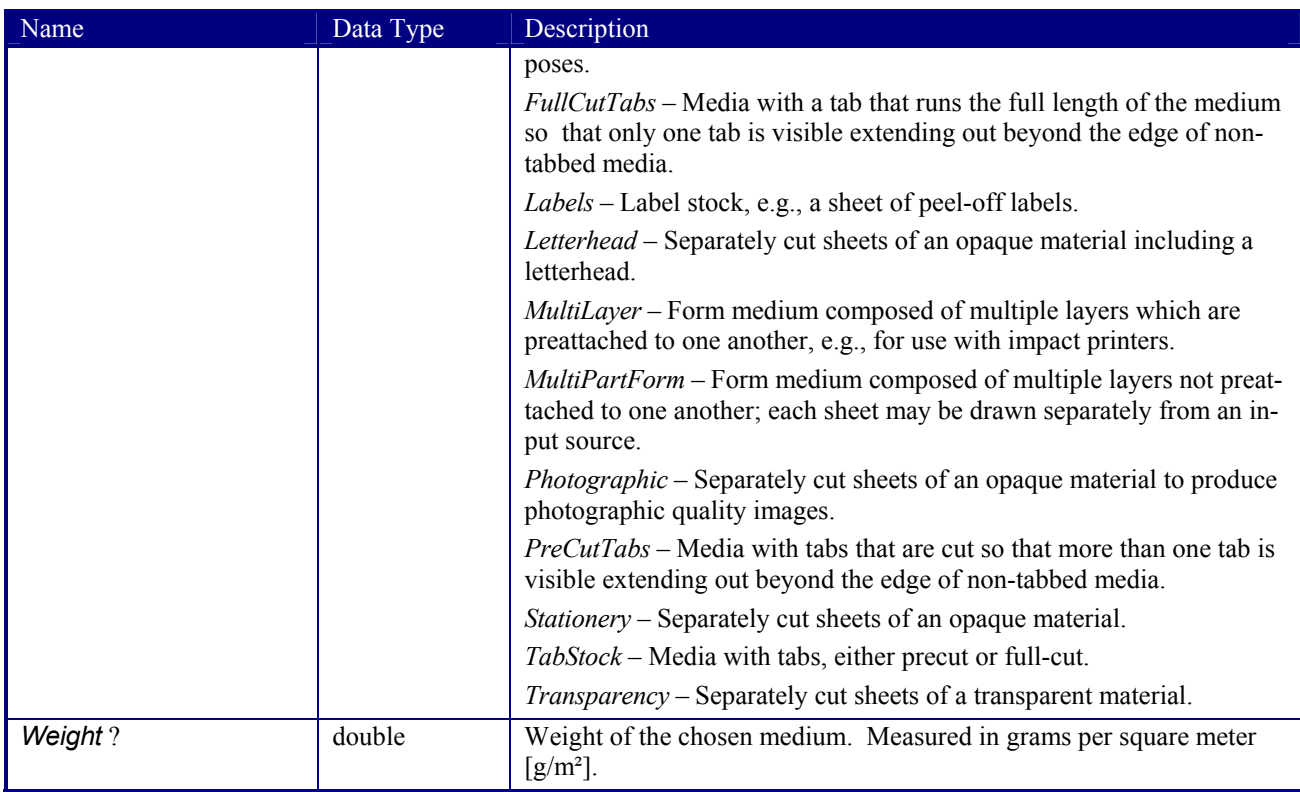

# **7.2.89 MediaSource**

Deprecated in JDF 1.1

This resource describes the source and physical orientation of the media to be used in DigitalPrinting or IDPrinting.

## **Resource Properties**

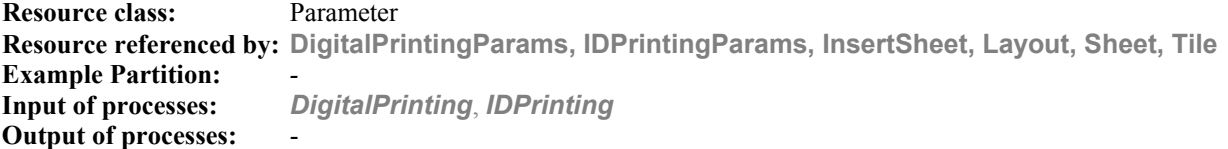

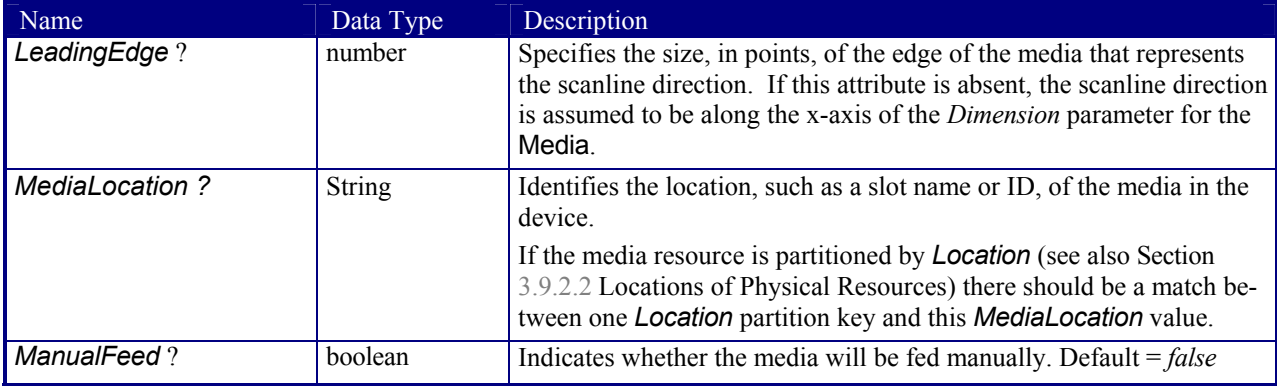

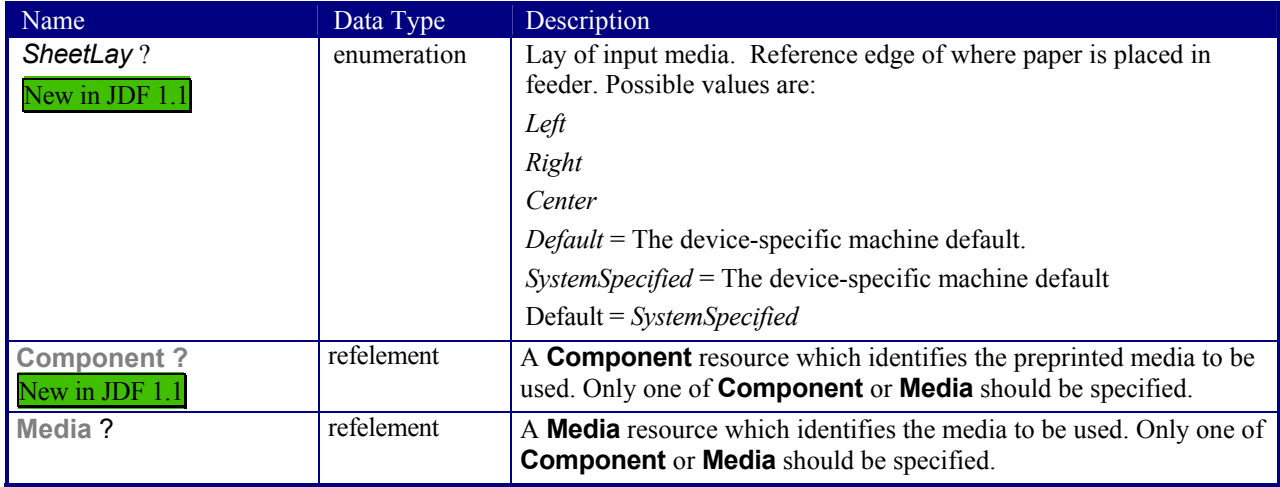

## **7.2.90 NumberingParams**

This resource describes the describes the parameters of stamping or applying variable marks in order to produce unique components, for items such as lottery notes or currency. One NumberingParams element must be defined per numbering machine.

### **Resource Properties**

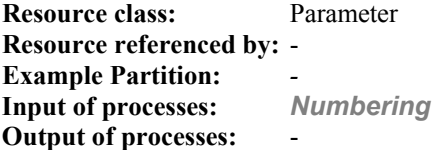

### **Resource Structure**

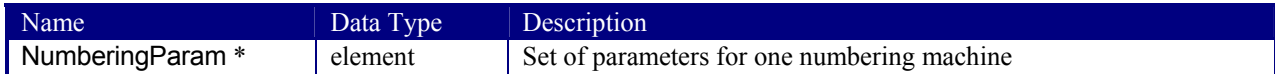

## **Structure of NumberingParam Subelement**

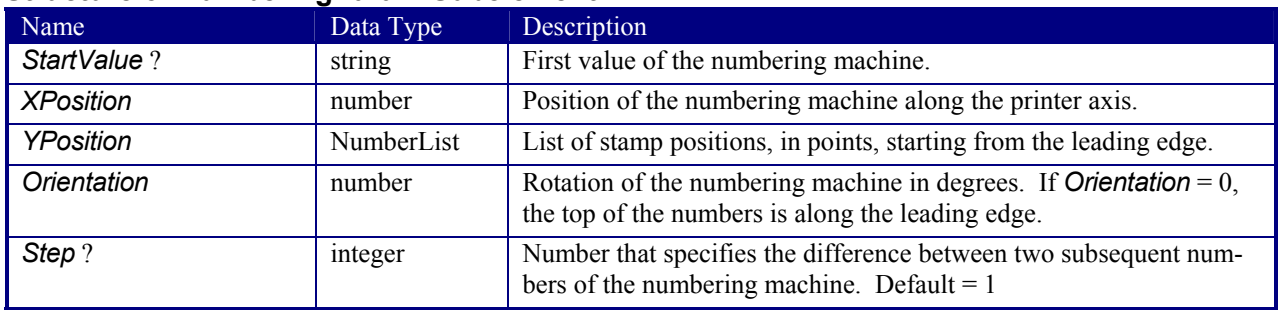

## <span id="page-371-0"></span>**7.2.91 ObjectResolution**

ObjectResolution defines a resolution depending on *SourceObject* data types.

### **Resource Properties**

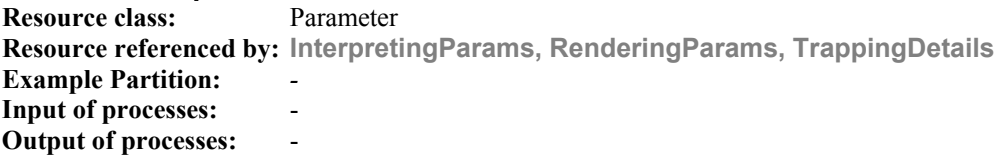

### **Resource Structure**

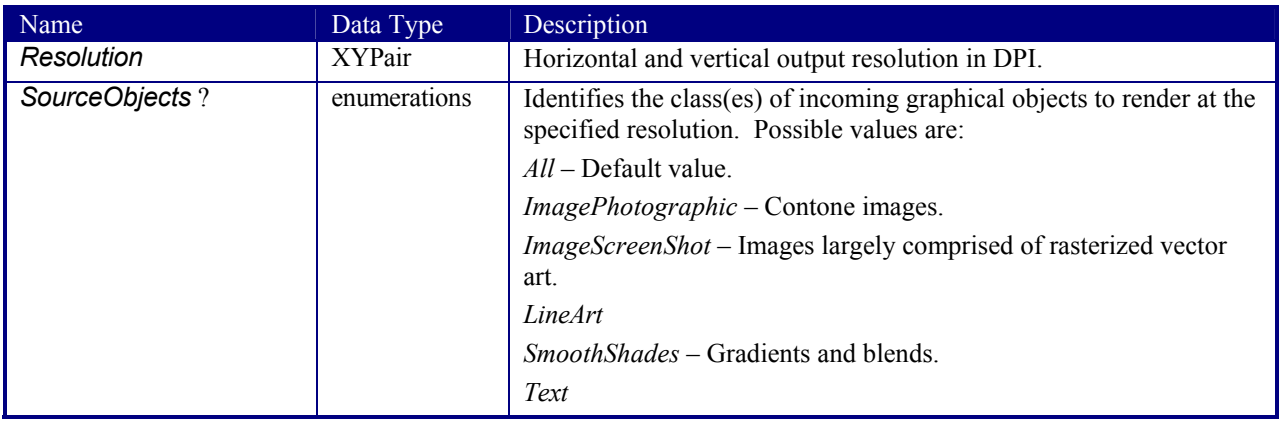

### **7.2.92 OrderingParams**

Attributes of the *Ordering* process, which results in an acquisition.

### **Resource Properties**

**Resource class:** Parameter **Resource referenced by:** - **Example Partition:** *-* **Input of processes:** *[Ordering](#page-174-1)* **Output of processes:** 

### **Resource Structure**

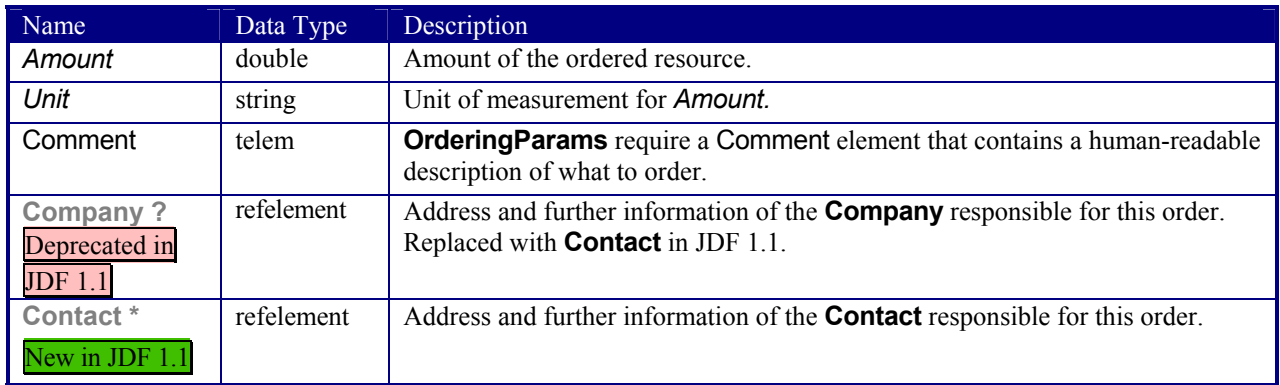

## **7.2.93 PackingParams**

### Deprecated in JDF 1.1

The PackingParams resource has been deprecated in version 1.1 and beyond. It is replaced by the individual resources used by the processes defined in Section [6.5.45.4 Numbering a](#page-213-0)nd [6.5.45.5 Packaging Processes](#page-213-1).

This resource specifies the box packing parameters for a JDF job, using information that identifies the type of package, the wrapping used, and the shape of the package. Note that this specifies packing for shipping only, not packing of items into custom boxes etc. Boxes are convenience packaging, and are not envisioned to be protection for shipping. Cartons perform this function. All quantities are specified as finished pieces per wrapped/boxed/carton or palletized package.

The model for packaging is that products are *wrapped* together, wrapped packages are placed in *boxes*, boxes are placed in *cartons*, and cartons are stacked on *pallets*.

### **Resource Properties**

**Resource class:** Parameter **Resource referenced by:** -

**Example Partition:**<br> **Input of processes:** Packing **Input of processes: Output of processes:** -

### **Resource Structure**

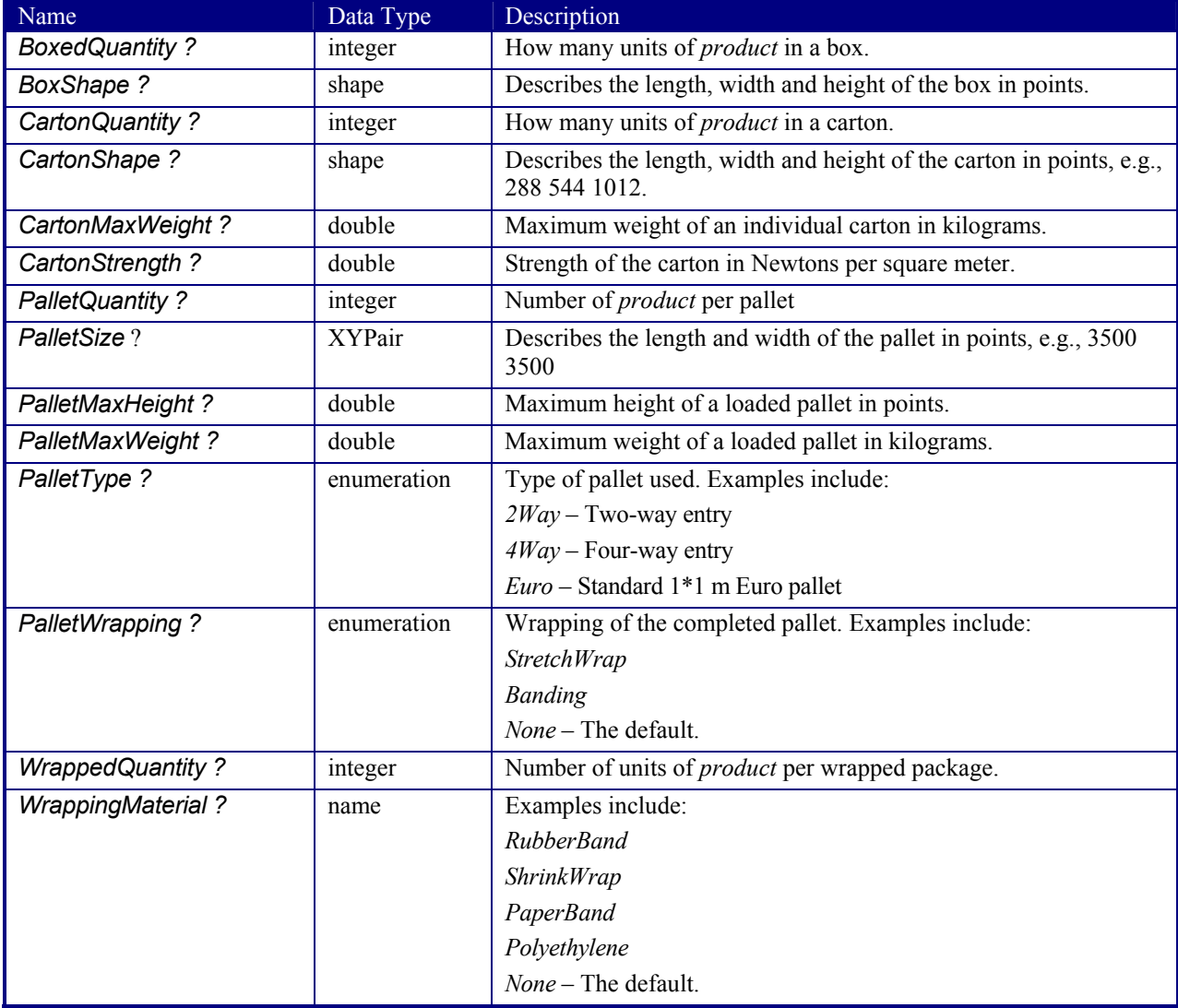

## **7.2.94 PalletizingParams**

### New in JDF 1.1

**PalletizingParams** defines the details of *[Palletizing](#page-205-2)*. Details of the actual palette used for *[Palletizing](#page-205-2)* can be found in the **[Pallet](#page-374-0)** resource that is also an input of the *[Palletizing](#page-205-2)* process.

### **Resource Properties**

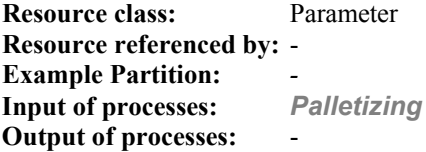

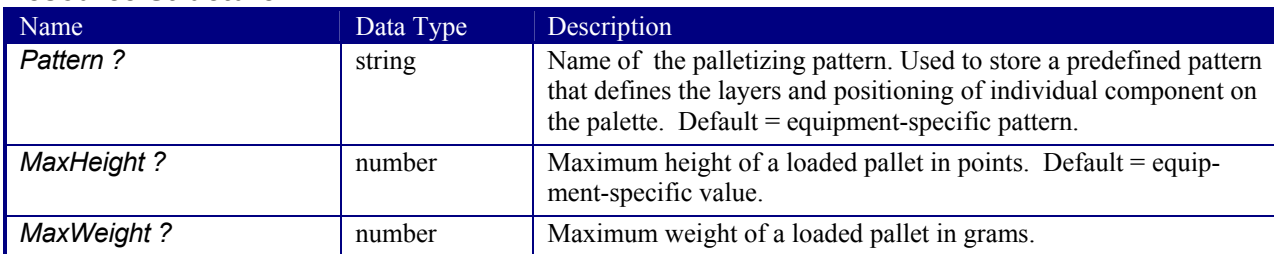

### **Resource Structure**

### <span id="page-374-0"></span>**7.2.95 Pallet**

New in JDF 1.1

A Pallet represents the palette used in packing goods.

### **Resource Properties**

**Resource class:** Consumable **Resource referenced by:** - **Example Partition:** *-* **Input of processes:** *[Palletizing](#page-205-2)* Output of processes:

### **Resource Structure**

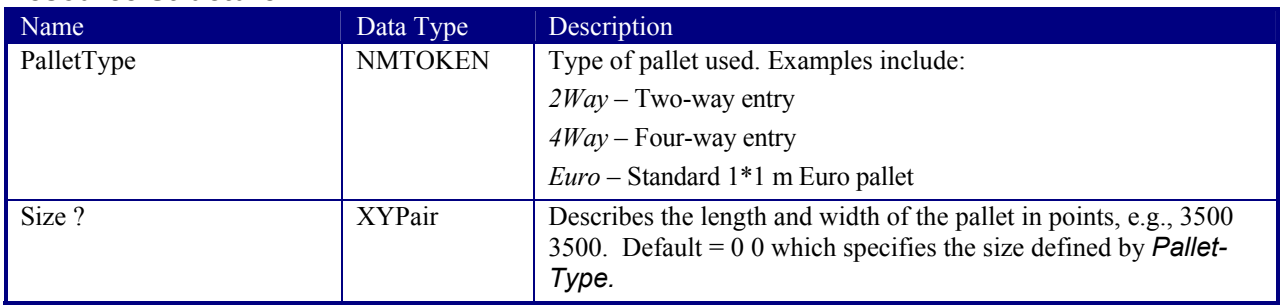

### **7.2.96 PDFToPSConversionParams**

This resource specifies a set of configurable options that may be used by processes that generate PostScript files from PDF files. Font controls are applied in the following order:

- 1. IncludeBaseFonts
- 2. IncludeEmbeddedFonts
- 3. IncludeType1Fonts
- 4. IncludeType3Fonts
- 5. IncludeTrueTypeFonts
- 6. IncludeCIDFonts

For example, an embedded Type-1 font follows the rule for embedded fonts, not the rule for Type-1 fonts. In other words, if *IncludeEmbeddedFonts* is *true*, and *IncludeType1Fonts* is *false*, embedded Type-1 fonts would be included in the PostScript stream.

### **Resource Properties**

**Resource class:** Parameter **Resources referenced:** - **Example Partition:** *DocIndex, RunIndex, RunTag, SheetName, Side, SignatureName* **Input of processes:** *[PDFToPSConversion](#page-183-0)* **Output of processes:** 

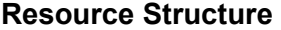

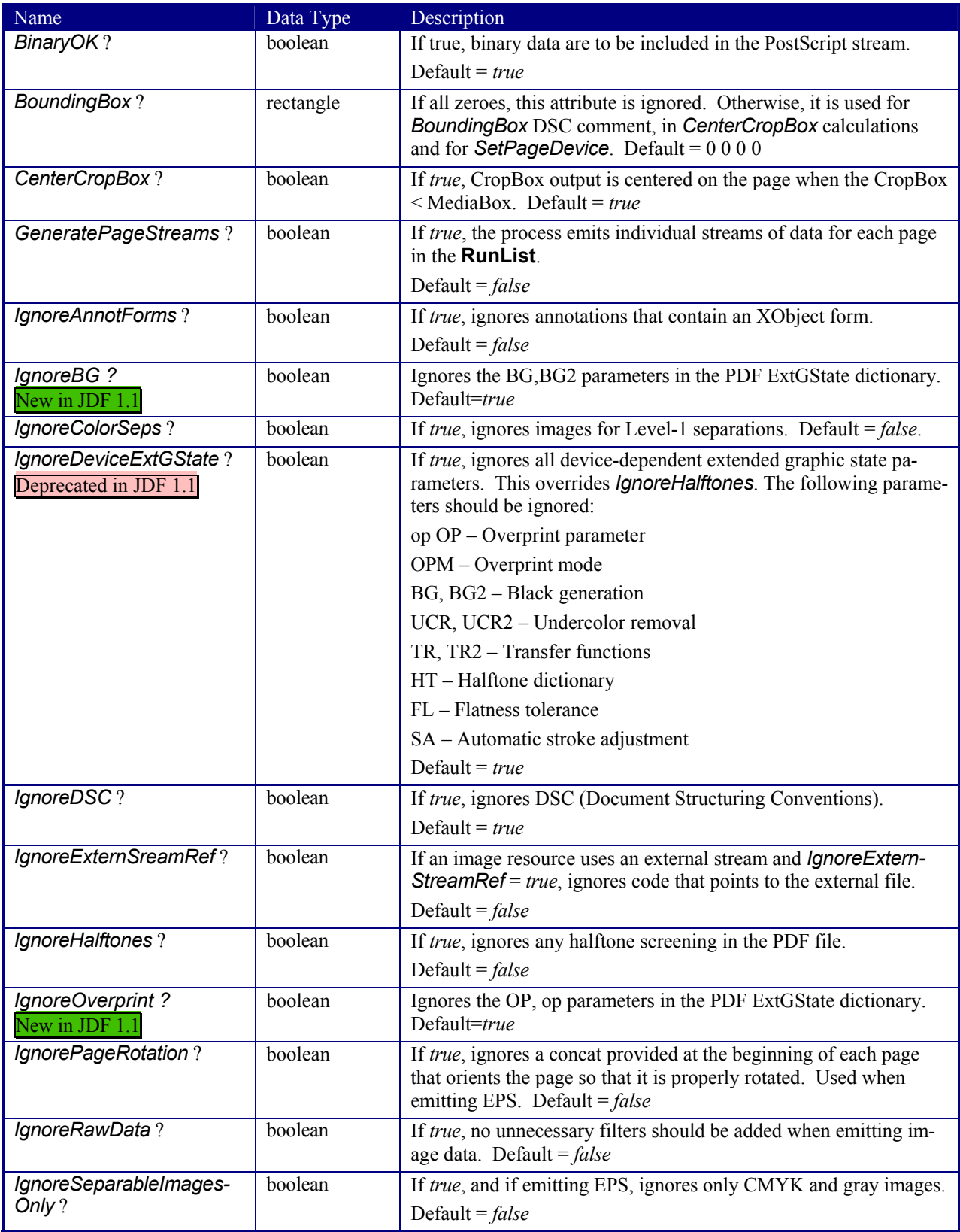

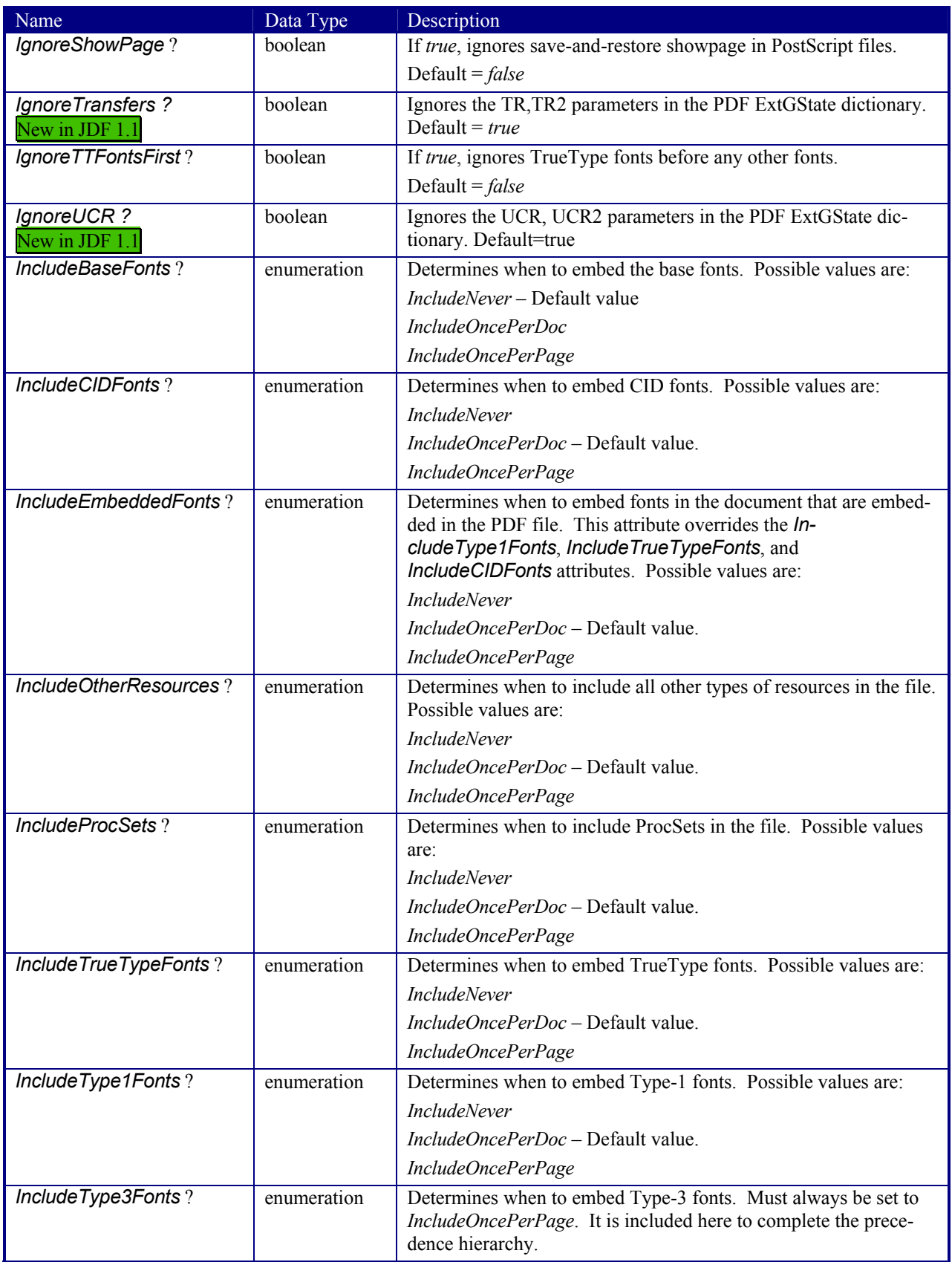

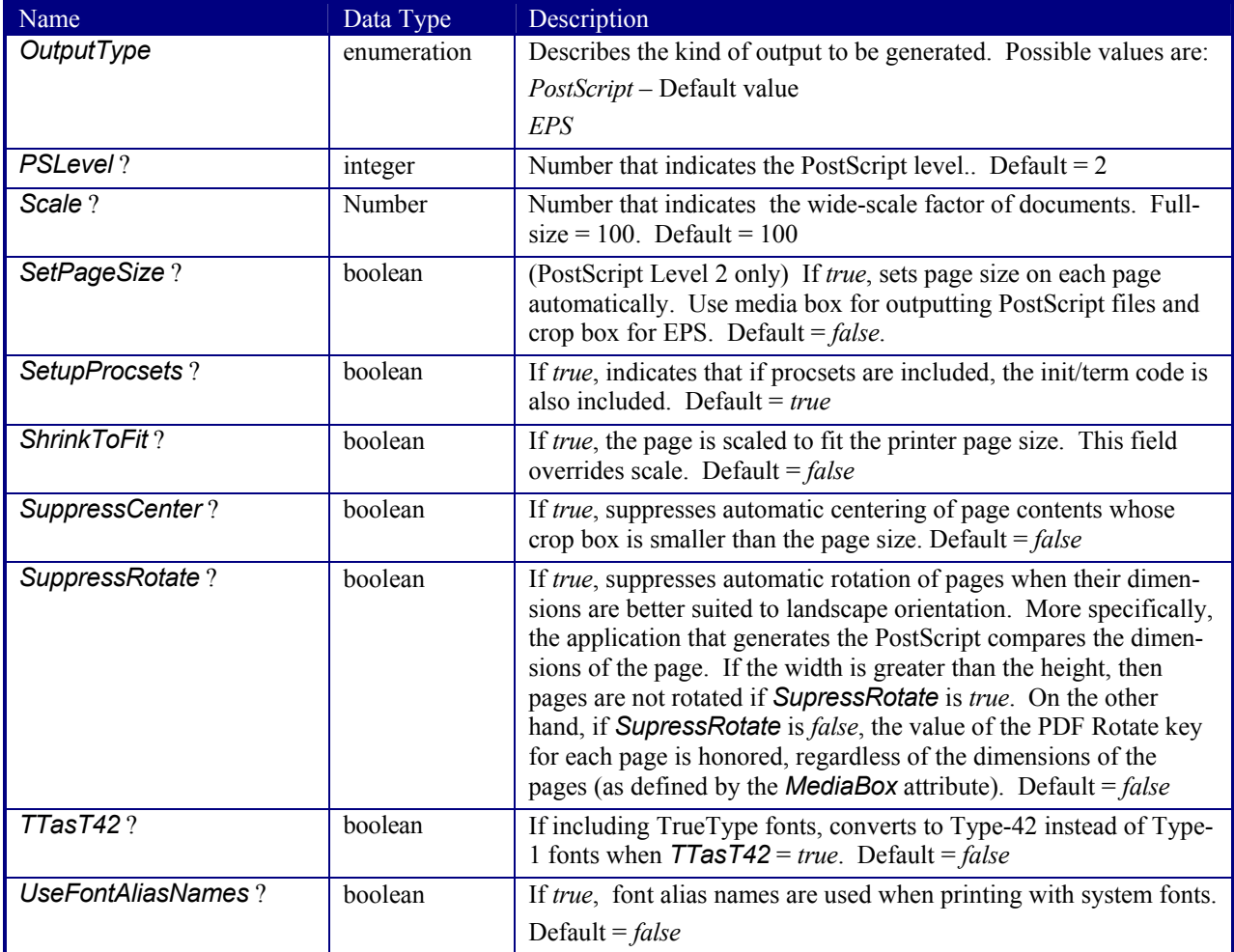

### **7.2.97 PDLResourceAlias**

This resource provides a mechanism for referencing resources that occur in files, or that are expected to be provided by devices. Prepress and printing processes have traditionally used the word "resource" to refer to reusable data structures that are needed to perform processes. Examples of such resources include fonts, halftones, and functions. The formats of these resources are defined within PDLs, and instances of these resources may occur within PDL files, or may be provided by devices.

JDF does not provide a syntax for defining such resources directly within a job. Instead, resources continue to occur within PDL files and continue to be provided by devices. However, since it is necessary to be able to refer to these resources from JDF jobs, the **PDLResourceAlias** resource is provided to fulfill this need.

### **Resource Properties**

**Resource class:** Parameter **Resource referenced by: [ColorantControl](#page-274-0) Example Partition:** *-* **Input of processes:** *[Interpreting](#page-181-0)* **Output of processes:** 

### **Resource Structure**

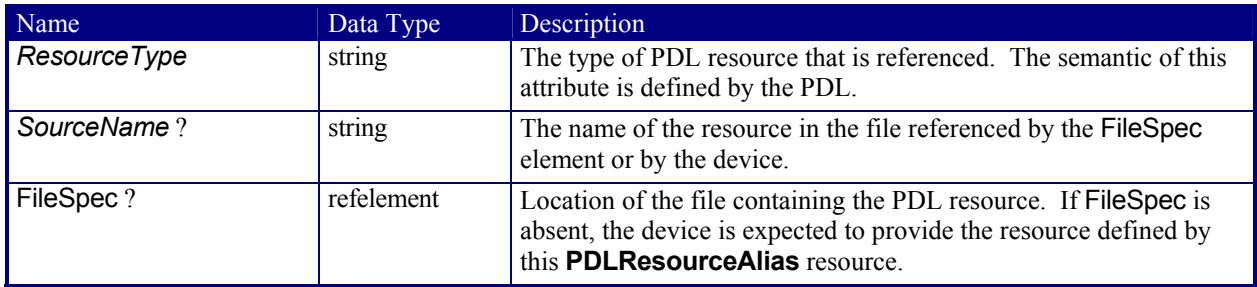

## **7.2.98 PerforatingParams**

## New in JDF 1.1

**PerforatingParams** define the parameters for perforating a sheet.

### **Resource Properties**

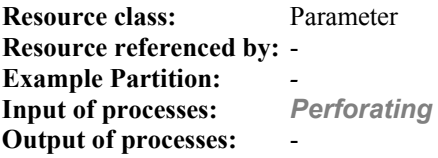

### **Resource Structure**

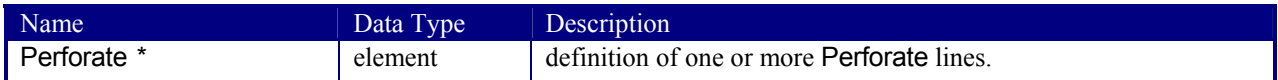

### **Structure of the Perforate element**

Perforate describes one perforated line.

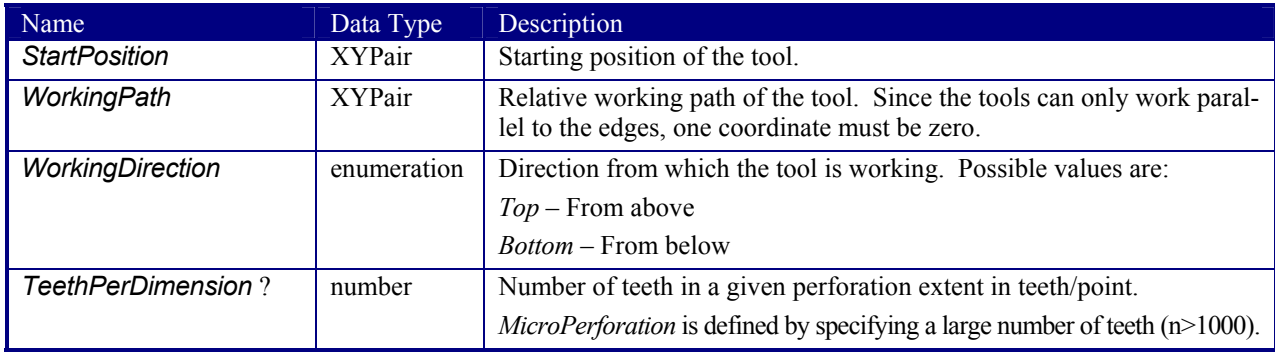

### **7.2.99 Person**

This resource provides detailed information about a person. It also has the ability to specify different communication channels to this person. The structure of the resource is derived from the vCard format. It contains all of the same name subtypes (N:) of the identification and the title of the organizational properties. The corresponding XML types of the vCard are quoted in the description field of the table below.

### **Resource Properties**

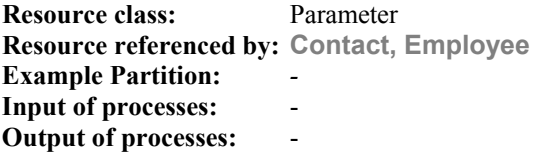

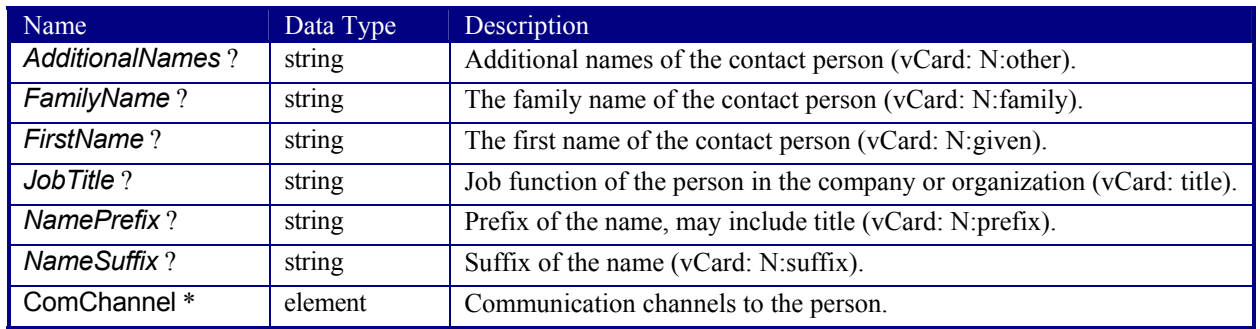

### **Resource Structure**

## **7.2.100 PlaceHolderResource**

This resource is used to link *ProcessGroup* nodes when the exact nature of interchange resources is still unknown. In this way, a skeleton of process networks can be constructed, with the **PlaceHolderResource** resources serving as place holders in lieu of the appropriate resources. This resource needs no structure besides that provided in an abstract Resource element, as it has no inherent value except as a stand-in for other resources.

### **Resource Properties**

**Resource class:** PlaceHolder **Resource referenced by:** - **Example Partition:** *-* **Input of processes:** any *ProcessGroup* nodes **Output of processes:** any *ProcessGroup* nodes

### **Resource Structure**

The resource has no additional structure.

## **7.2.101 PlasticCombBindingParams**

This resource describes the details of the *PlasticCombBinding* process.

### **Resource Properties**

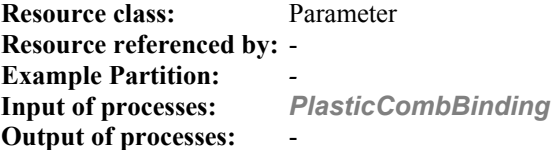

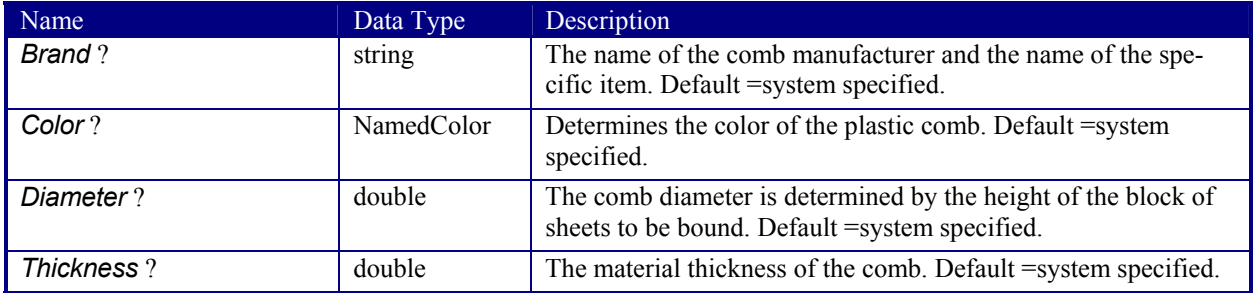

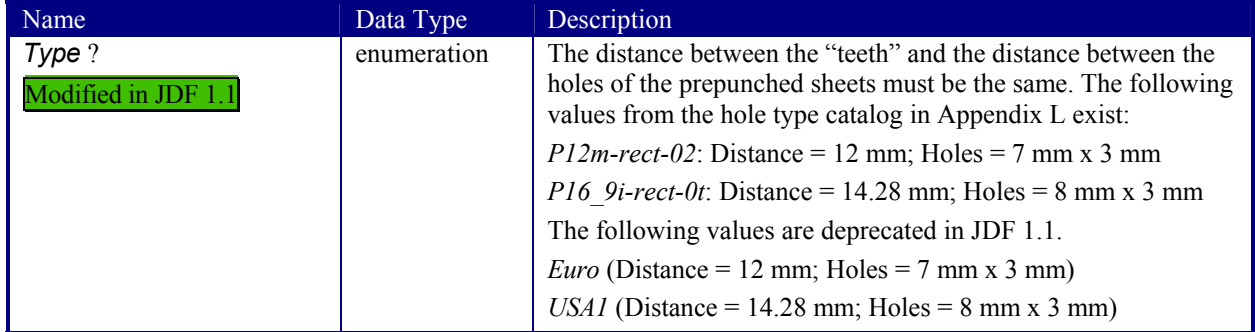

## **7.2.102 PlateCopyParams**

Deprecated in JDF 1.1

This resource specifies the parameters of the *FilmToPlateCopying* process.

### **Resource Properties**

**Resource class:** Parameter **Resource referenced by:** - **Example Partition:** *-*  **Input of processes:** *[FilmToPlateCopying](#page-178-0)* **Output of processes:** -

### **Resource Structure**

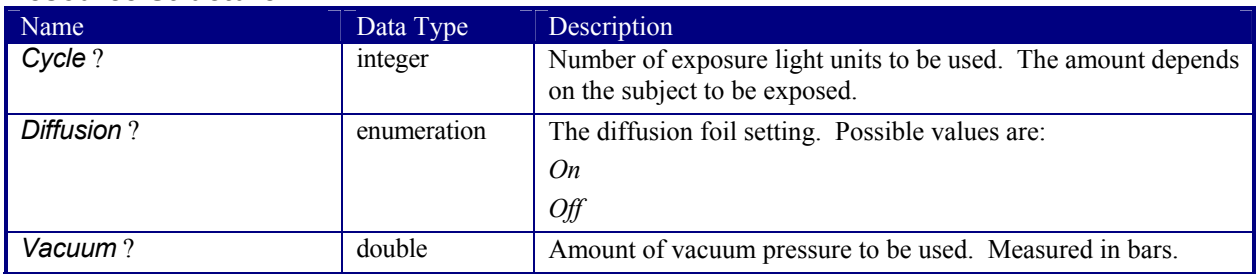

# <span id="page-380-0"></span>**7.2.103 PreflightAnalysis**

**PreflightAnalysis** resources record the results of a *Preflight* process. The semantics for results are specific to the FileType of the file. The elements in this resource, detailed in the table below, place the results in specific categories. The value for each of these elements is an array of PreflightResultsDetail and PreflightInstance subelements. Within the PreflightInstance subelements, results are further broken down into PreflightInstanceDetails.

Each PreflightResultsDetail and PreflightInstance subelement in the **PreflightAnalysis** hierarchy describes the results of a comparison of the properties of the file against one PreflightConstraint in the **[PreflightProfile](#page-383-0)**.

### **Resource Properties**

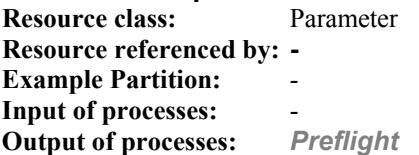

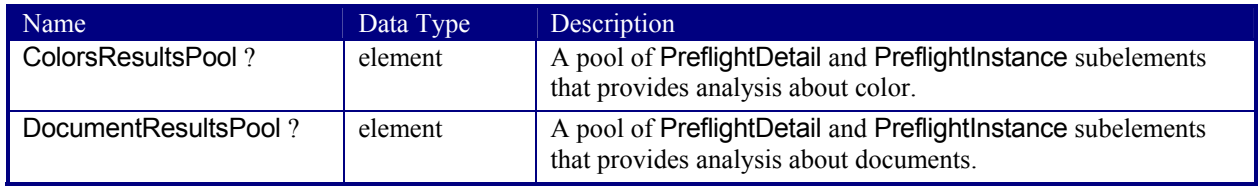

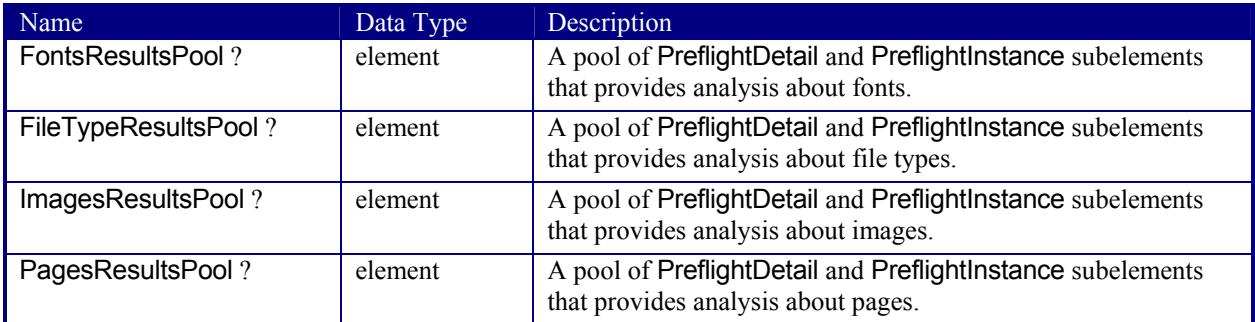

### **Structure of PreflightDetail Subelement**

PreflightDetail subelements are used to describe one property within the **PreflightAnalysis** category in which they occur. This subelement is also used by **[PreflightInventory](#page-382-0)** resource.

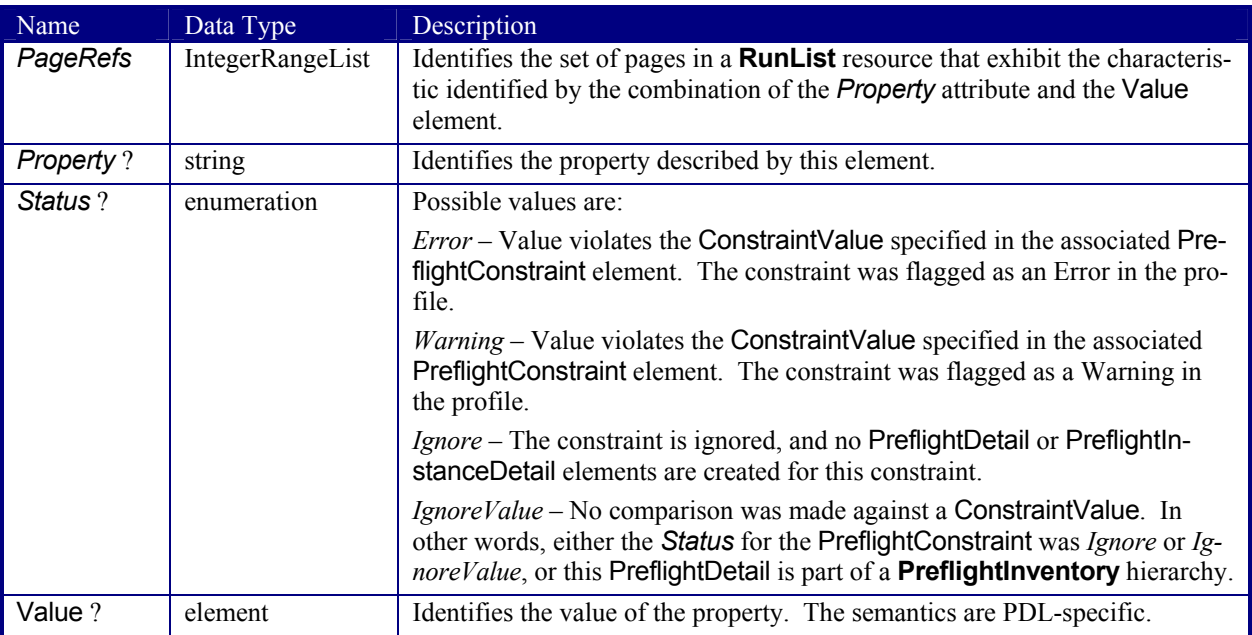

### **Structure of PreflightInstance Subelement**

PreflightInstance subelements are used to collect PreflightInstanceDetail elements for one instance of some object which occurs in the PDL files referenced by a run list. For example, there might be one PreflightInstance element for each font that occurs in the pages of a run list. This subelement is also used by **[PreflightInventory](#page-382-0)** resources.

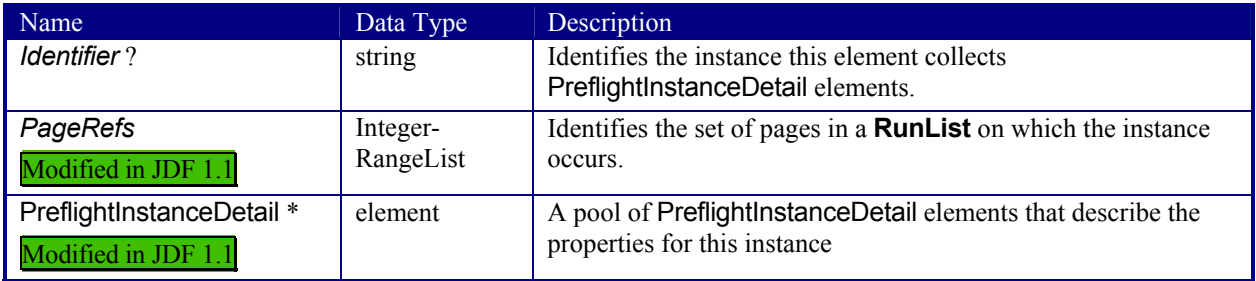

### **Structure of PreflightInstanceDetail Subelement**

PreflightInstanceDetail subelements describe one property of one instance of some object type that occurs in a PDL file. For example, several PreflightInstanceDetail elements might describe the properties of a single font. This subelement is also used by **[PreflightInventory](#page-382-0)** resources.

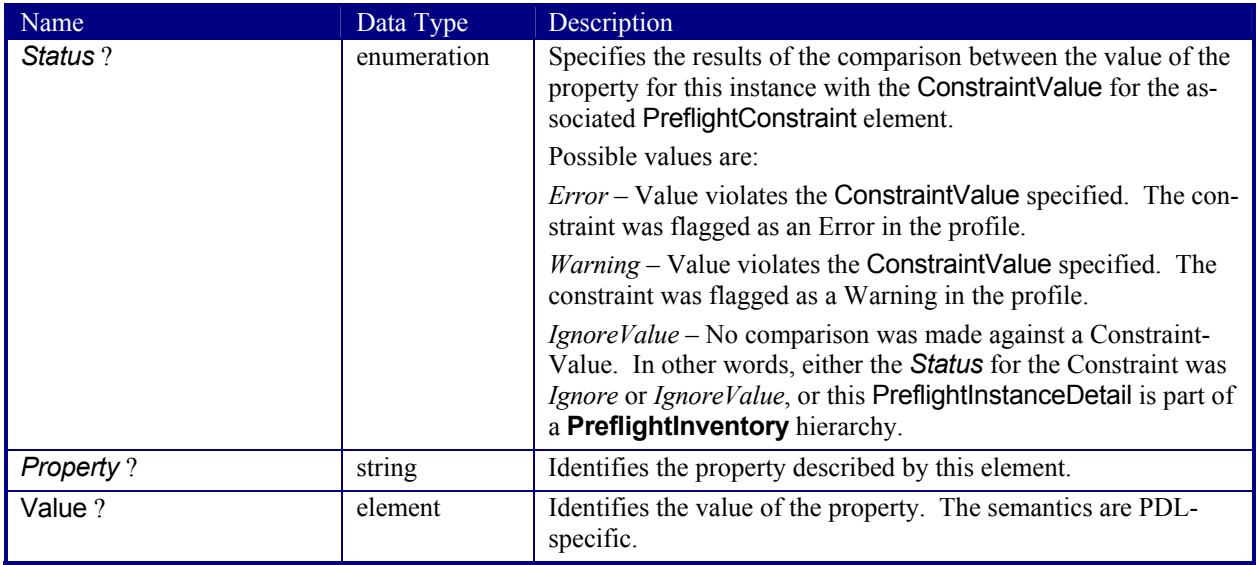

# <span id="page-382-0"></span>**7.2.104 PreflightInventory**

**PreflightInventory** resources, like **[PreflightAnalysis](#page-380-0)** resources, record the results of a *Preflight* process. The semantics for results are specific to the FileType of the for the file. The elements in this resource, detailed in the table below, place the results in specific categories. The value of each of these elements is an array of PreflightResultsDetail and PreflightInstance subelements. Within the PreflightInstance subelements, results are further broken down into PreflightInstanceDetails.

Each PreflightResultsDetail or PreflightInstance subelement in the **PreflightInventory** hierarchy describes the results of a comparison of the properties of the file against one PreflightConstraint in the **[PreflightProfile](#page-383-0)**.

### **Resource Properties**

**Resource class:** Parameter **Resource referenced by: - Example Partition:** *-* **Input of processes:** *[Preflight](#page-183-1)* **Output of processes:** *[Preflight](#page-183-1)*

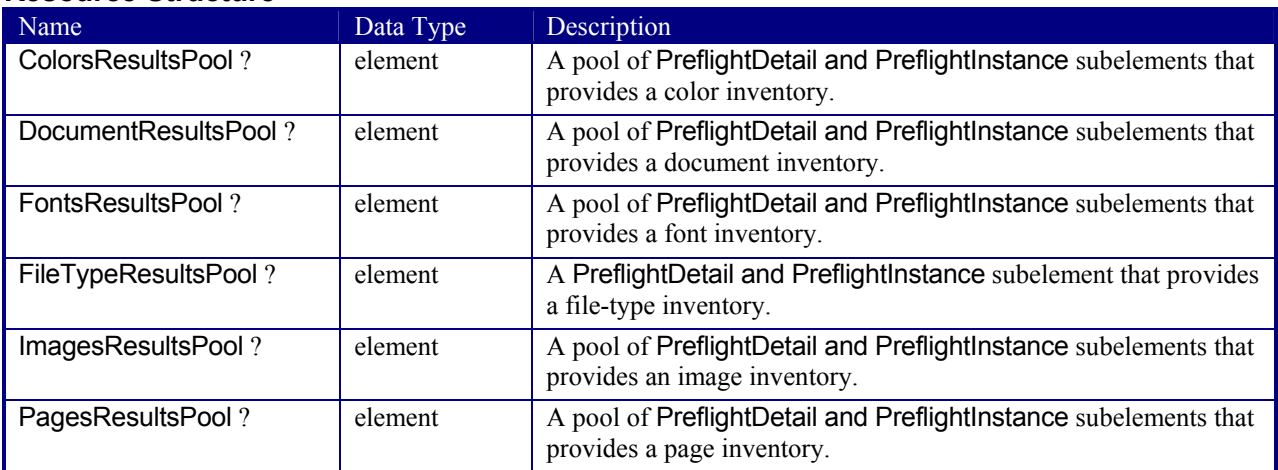

## <span id="page-383-0"></span>**7.2.105 PreflightProfile**

PreflightProfile resources specify a set of constraints against which a file may be tested. The semantics for constraints are specific to the FileType of the for the file. The elements in this resource, detailed in the table below, place the results in specific categories. The value for each of these elements is an array of PreflightConstraint subelements. Within the PreflightConstraint resources, the ConstraintValue element indicates allowable values and the *Status* attribute indicates the error level (if any) to be flagged when exceptions to the constraints are identified.

### **Resource Properties**

**Resource class:** Parameter **Resource referenced by: - Example Partition:** *[-](#page-183-1)* **Input of processes:** *Preflight* **Output of processes:** 

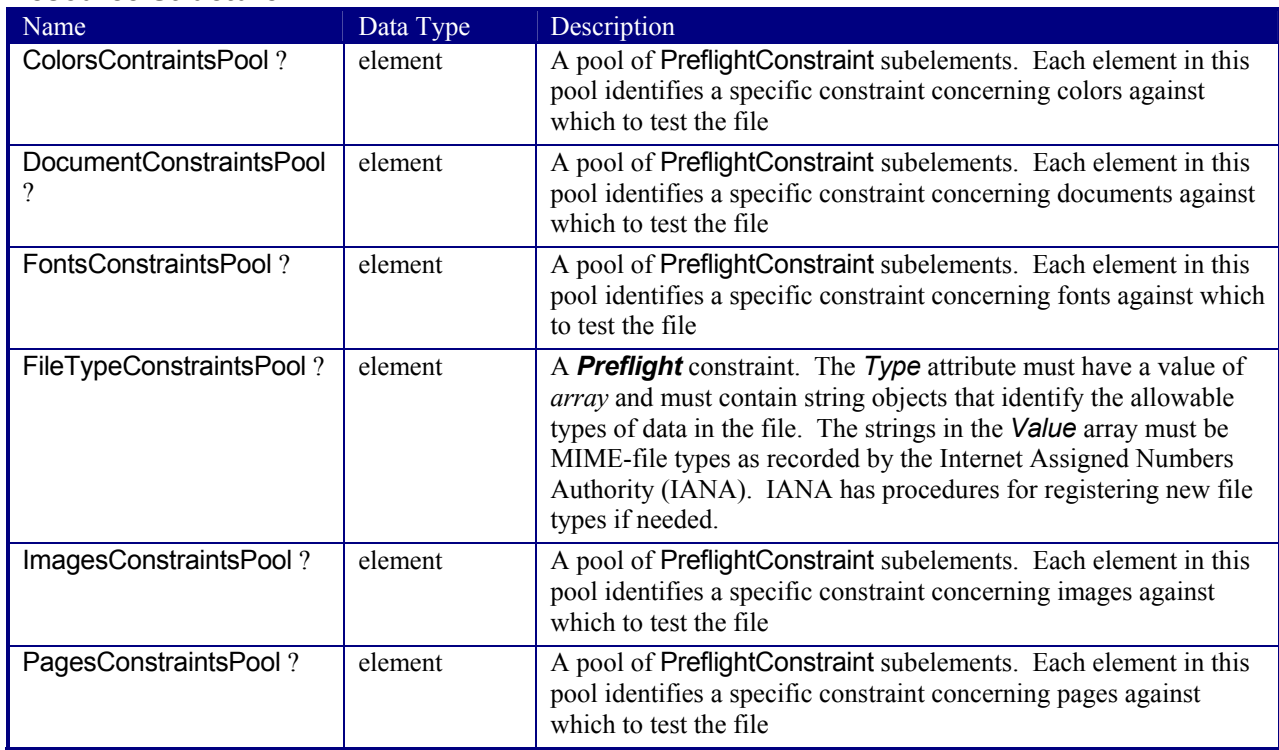

### **Resource Structure**

## **Structure of PreflightConstraint Subelement**

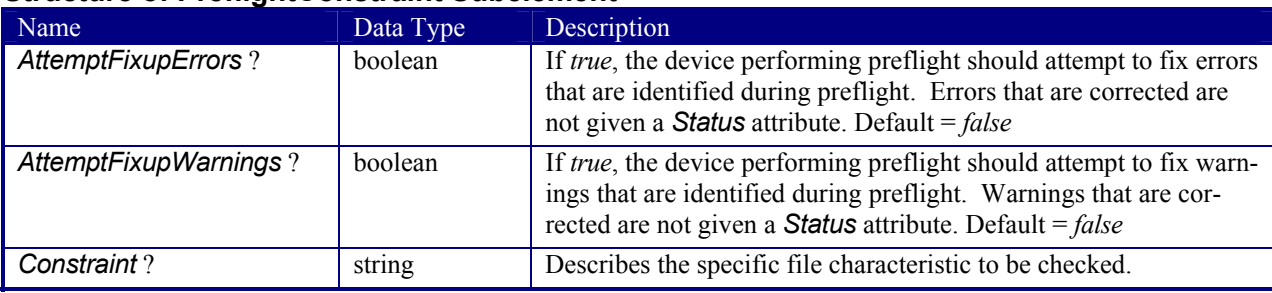

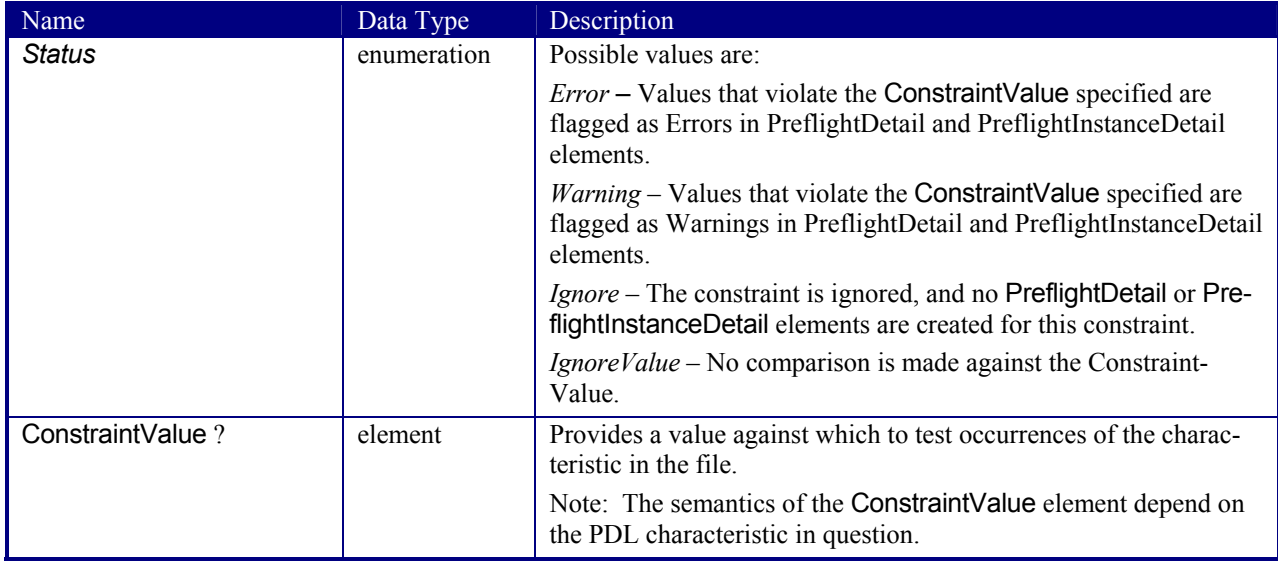

## **7.2.106 Preview**

The preview of the content of a surface. It can be used for the calculation of the ink coverage (*PreviewType* = *Separation*) or as a preview of what is currently processed in a device (*PreviewType* = *Viewable*). When the preview is of *Type* = *Separation*, a gray value of *0* represents full ink, while a value of *255* represents no ink (for more information, see DeviceGray color model chapter 4.8.2. of the *PostScript Language Reference Manual*).

### **Resource Properties**

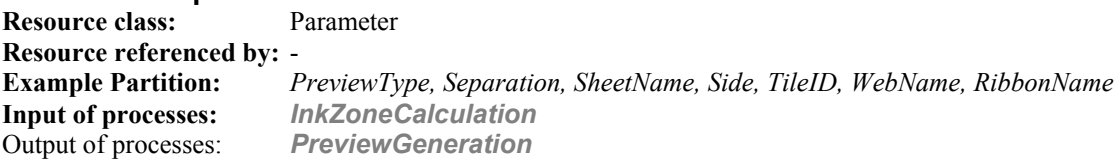

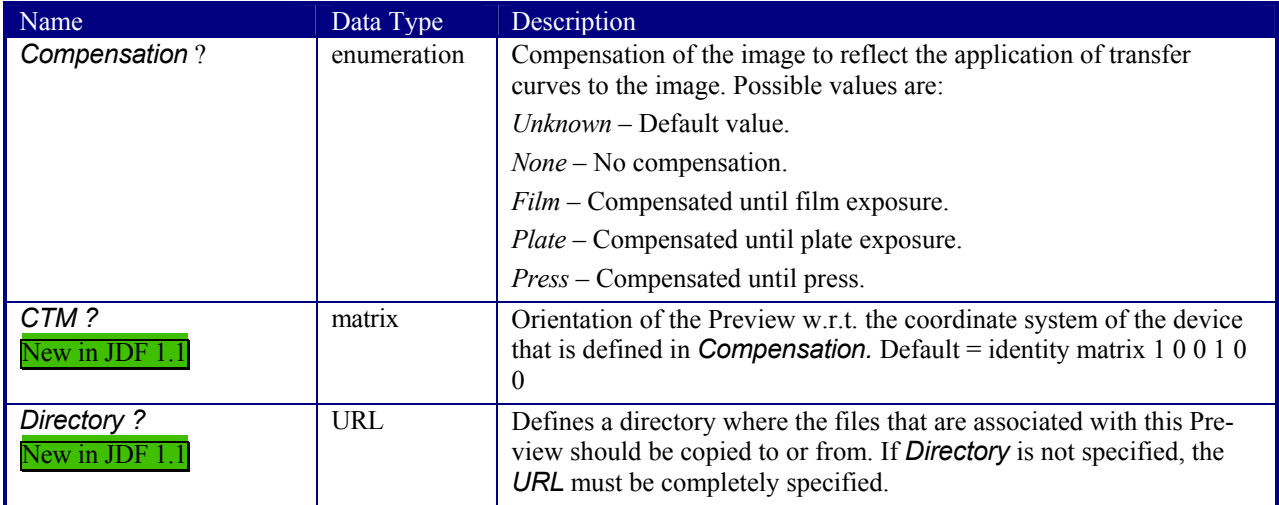

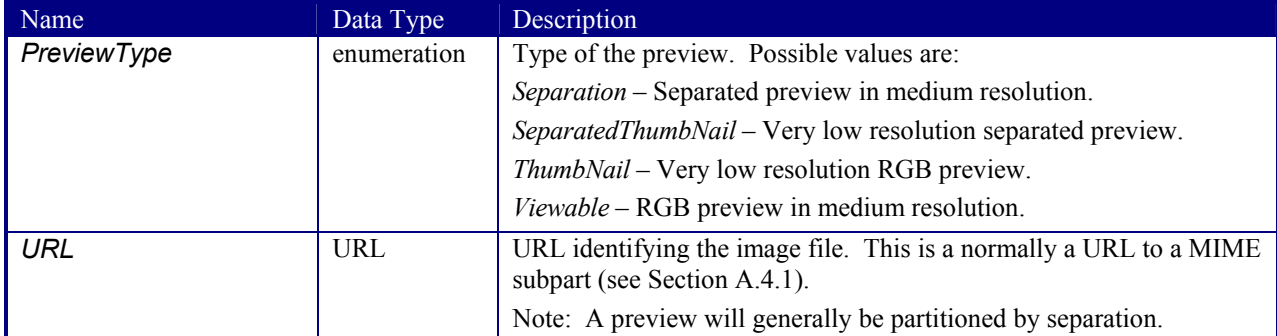

# **7.2.107 PreviewGenerationParams**

Parameters specifying the size and the type of the preview.

## **Resource Properties**

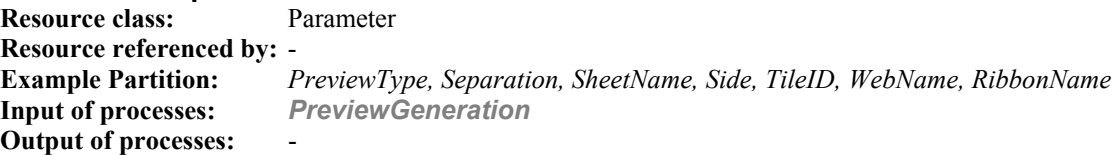

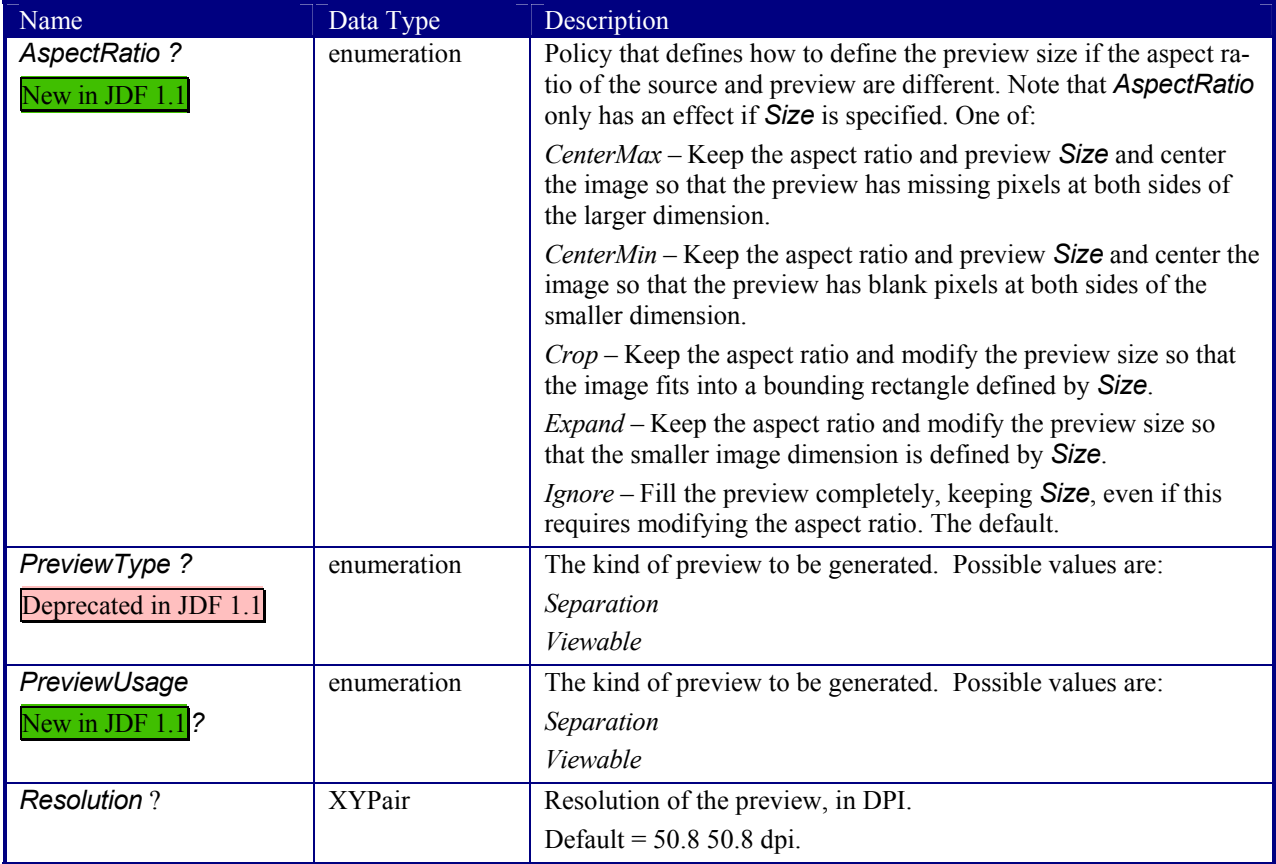

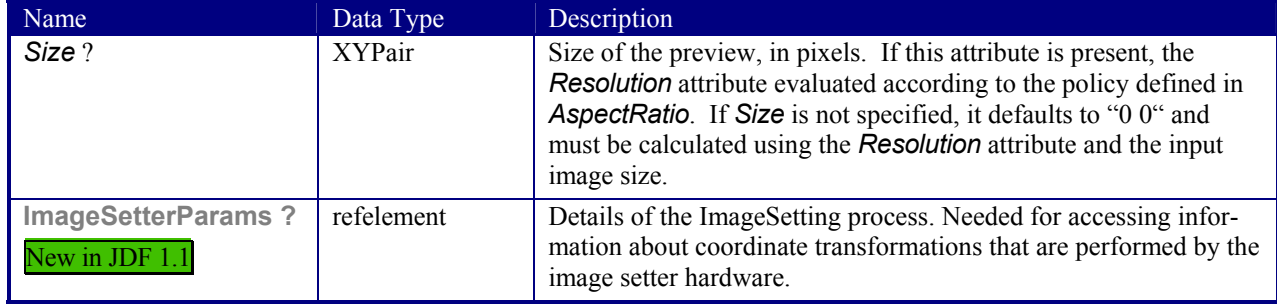

## **7.2.108 ProofingParams**

This resource specifies the settings needed for all proofing operations, including both "hard" or "soft" proofing, of color and imposition proofs.

### **Resource Properties**

**Resource class:** Parameter **Resource referenced by:** - **Example Partition:** *DocIndex, RunIndex, RunTag, SheetName, Side, SignatureName*  **Input of processes:** *[Proofing](#page-187-0)*, *[SoftProofing](#page-190-0)* **Output of processes:** -

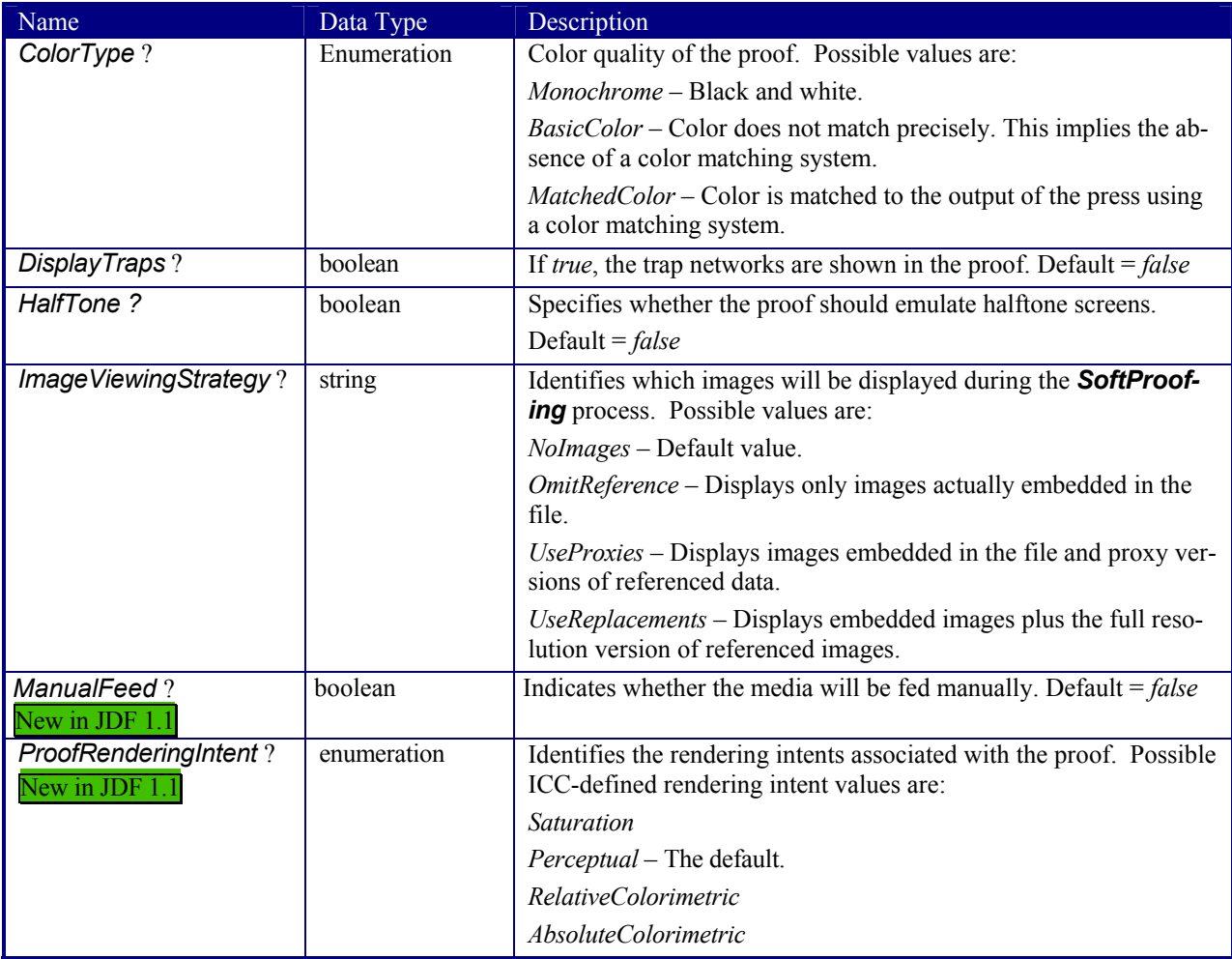

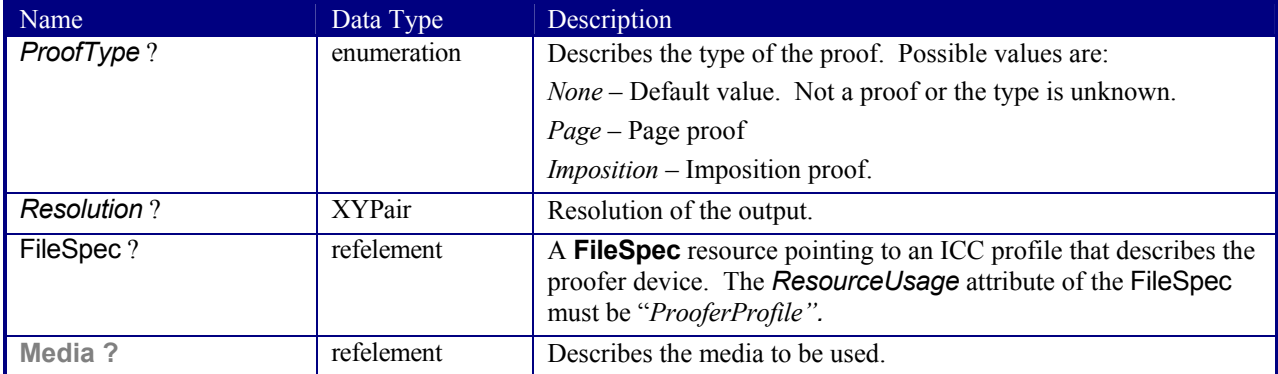

# **7.2.109 PSToPDFConversionParams**

This resource contains the parameters that control the conversion of PostScript streams to PDF pages.

### **Resource Properties**

**Resource class:** Parameter **Resource referenced by:** - **Example Partition:** *DocIndex, RunIndex, RunTag, SheetName, Side, SignatureName* **Input of processes:** [Preflight](#page-183-1)  **Output of processes:** -

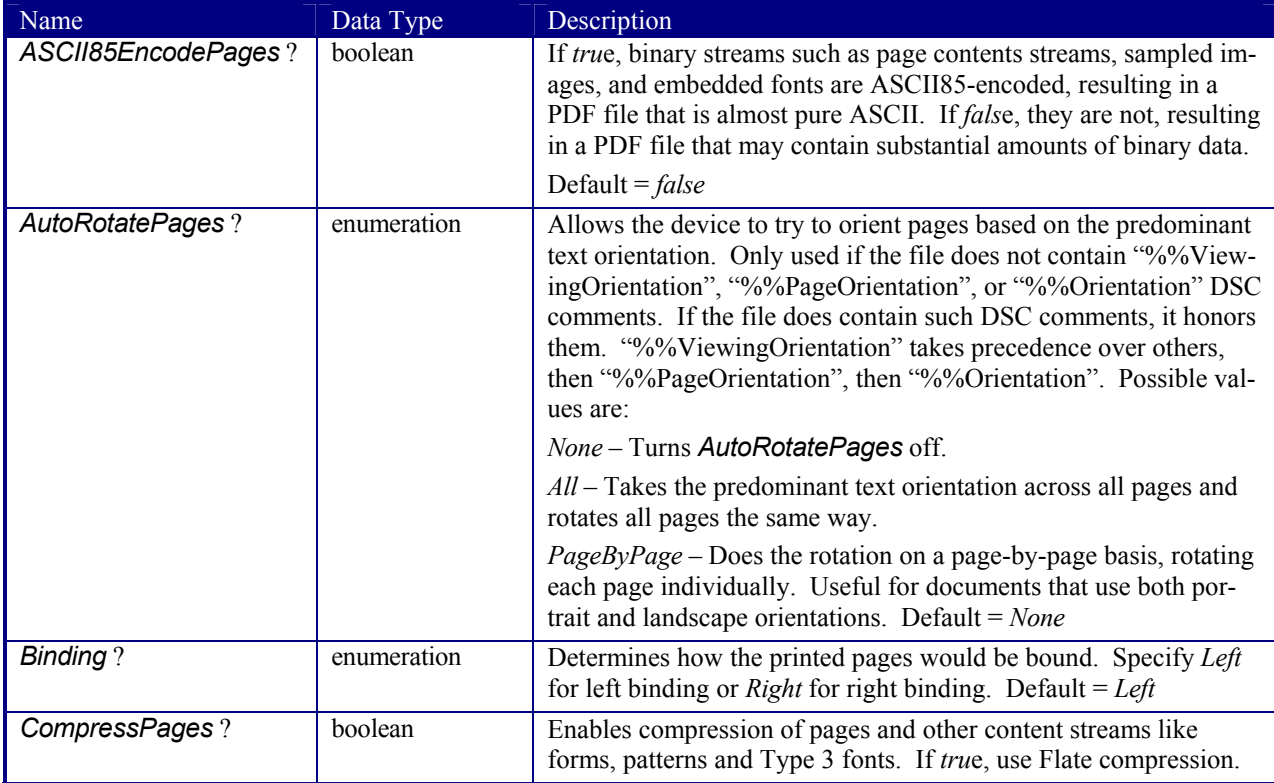

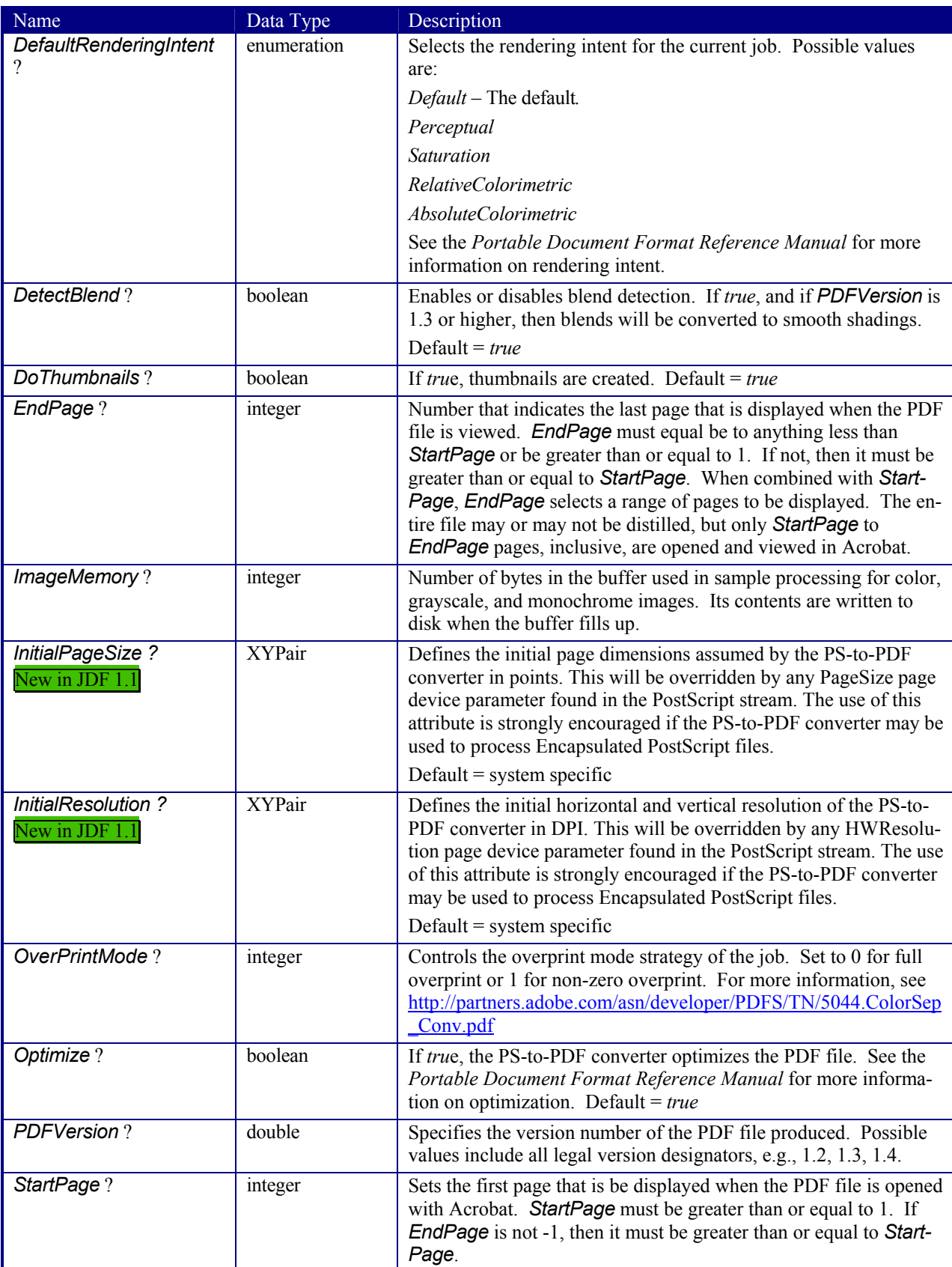

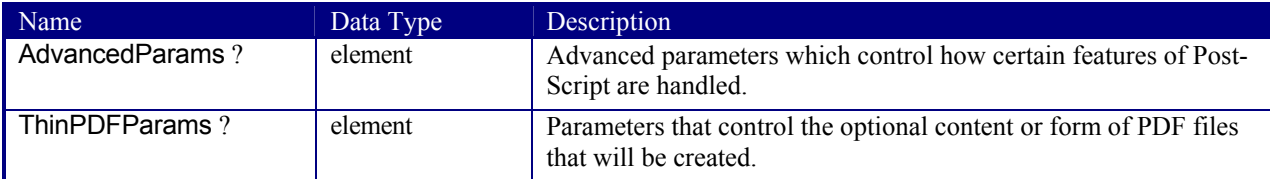

## **Structure of AdvancedParams Subelement**

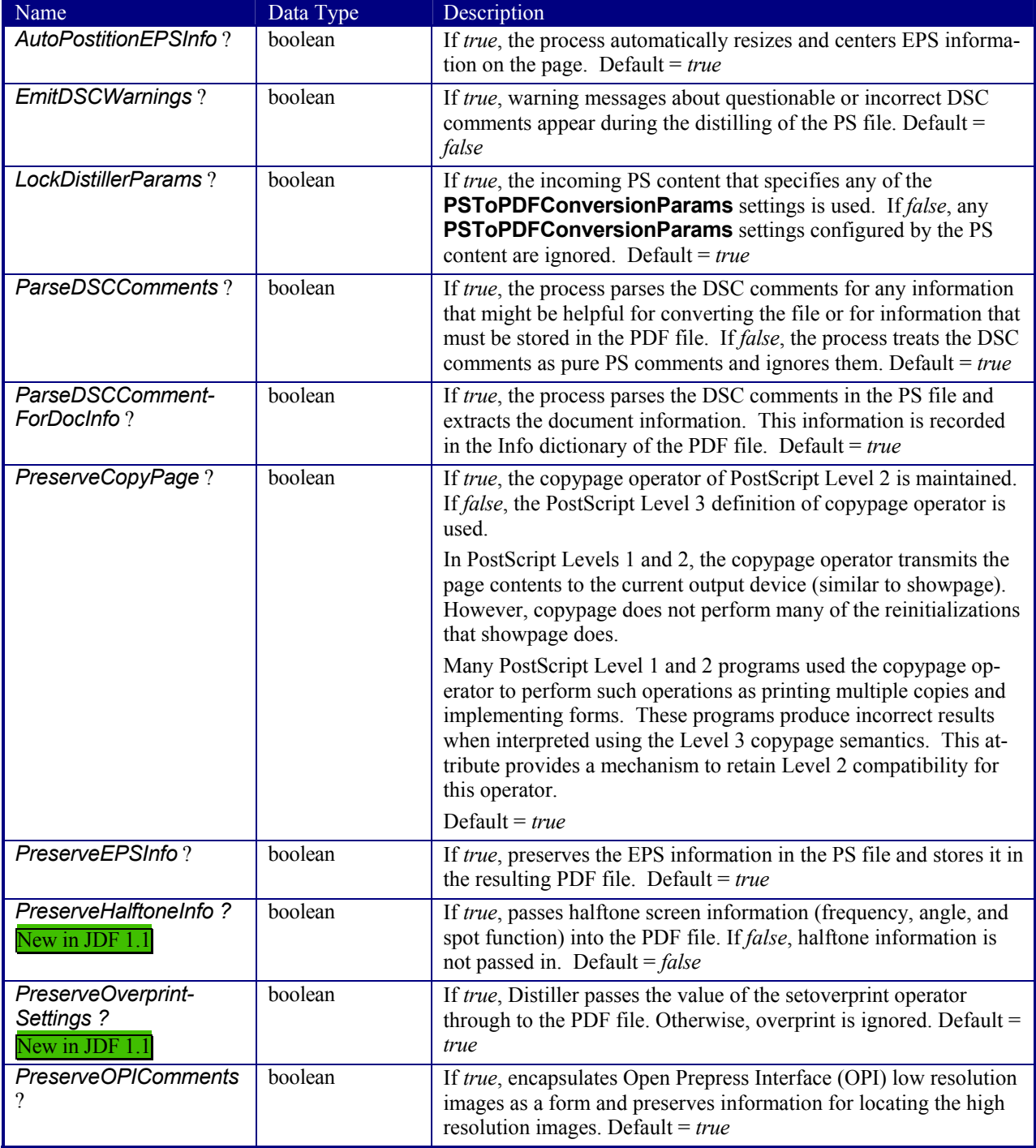

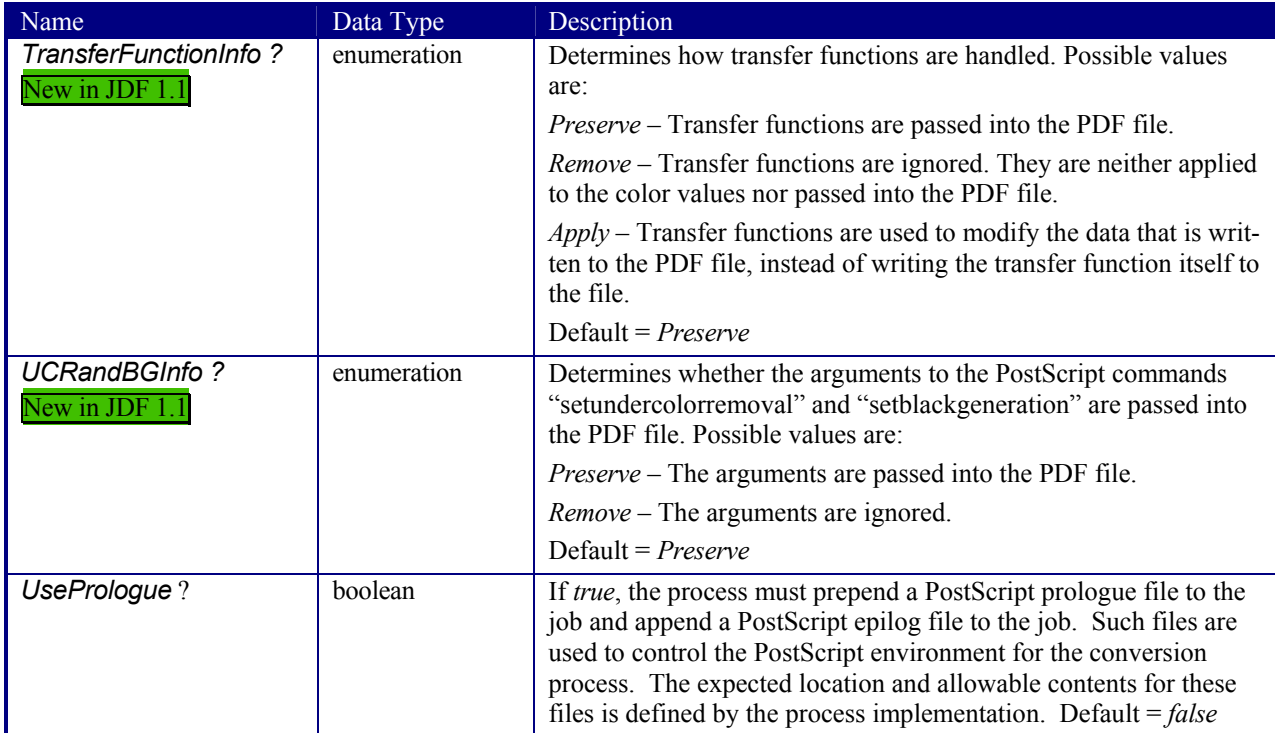

### **Structure of ThinPDFParams Subelement**

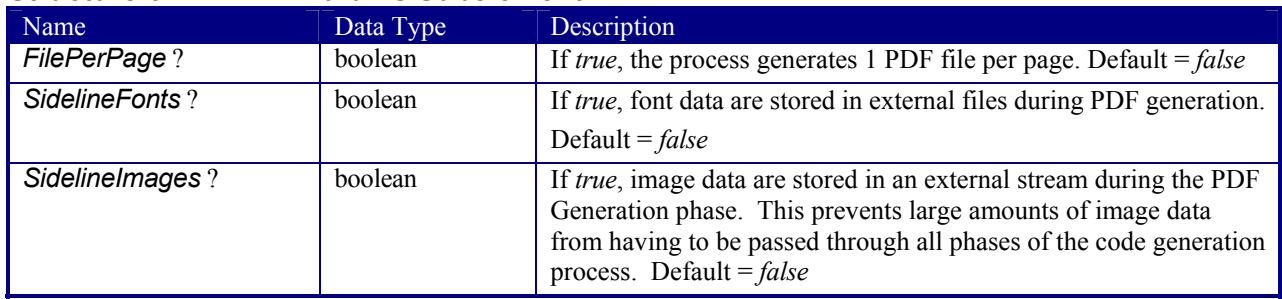

# **7.2.110 RegisterMark**

Defines a register mark, which can be used for setting up and monitoring color registration in a printing process. It can also be used to synchronize the paper position in a paper path. The position and rotation of each register mark can be specified with the help of the following attributes. It is important that the register marks are defined in such a way that their centers are on the point of origin of the coordinate system, as otherwise they are not positioned properly.

### **Resource Properties**

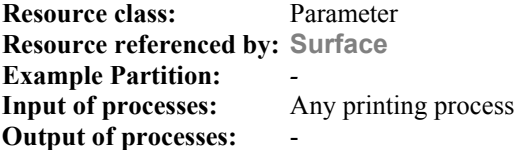

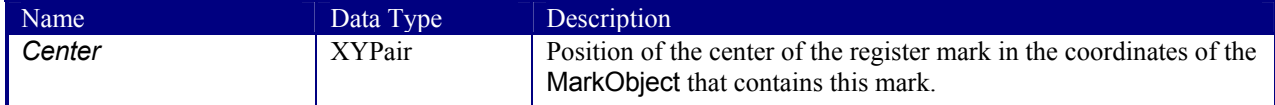

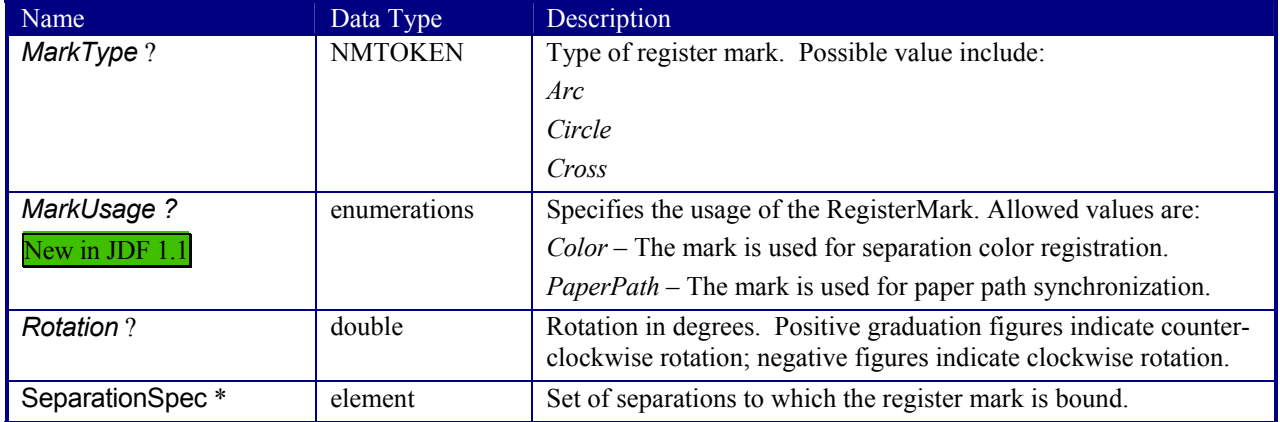

## **7.2.111 RegisterRibbon**

New in JDF 1.1

Description of register ribbons. For the register ribbon the length should be given. There are two parameters:

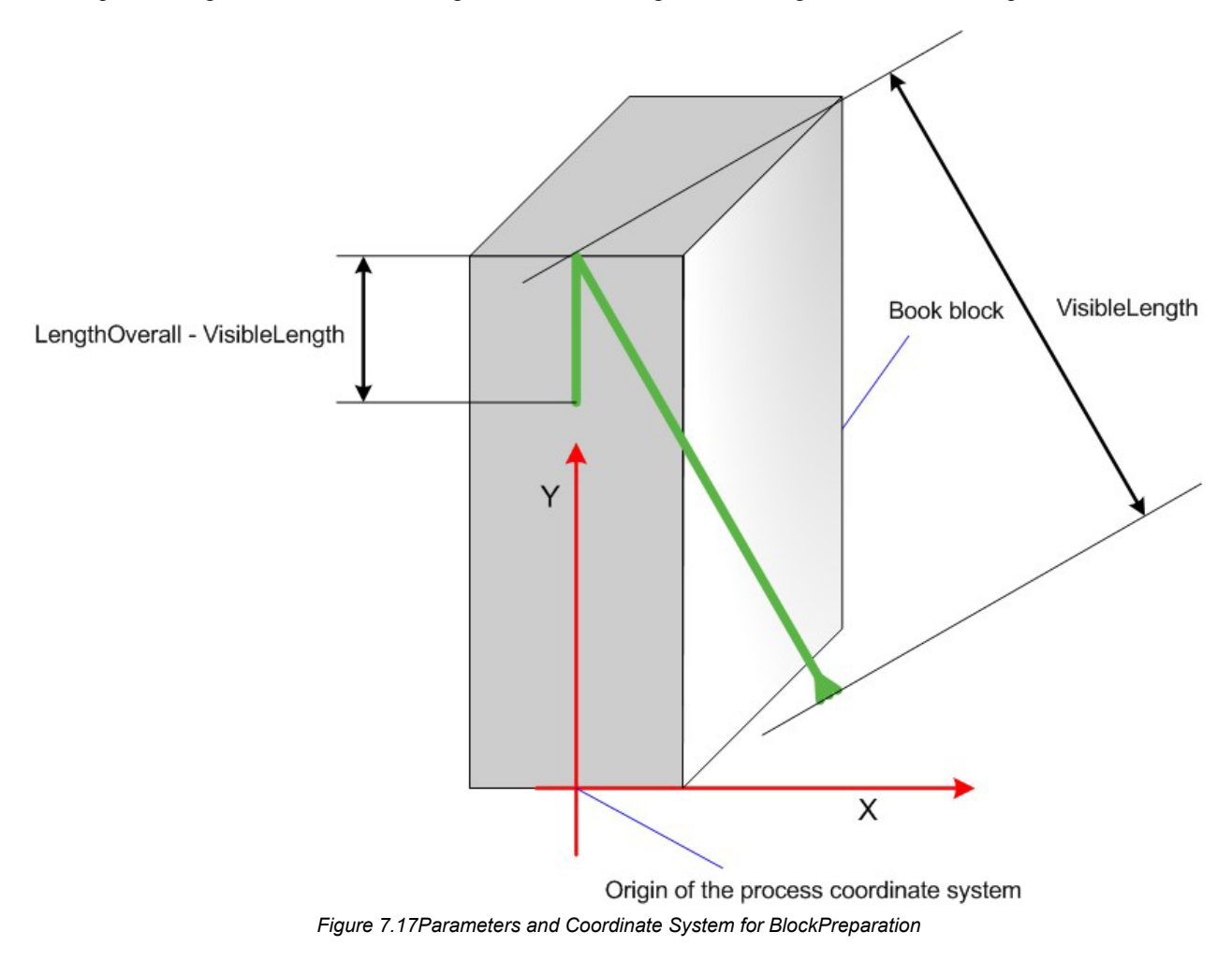

**Resource Properties**  Resource class: Consumable **Resource referenced by:** *[BlockPreparationParams](#page-261-0)*

### **Example Partition:** *-* **Input of processes:** -

### **Resource Structure**

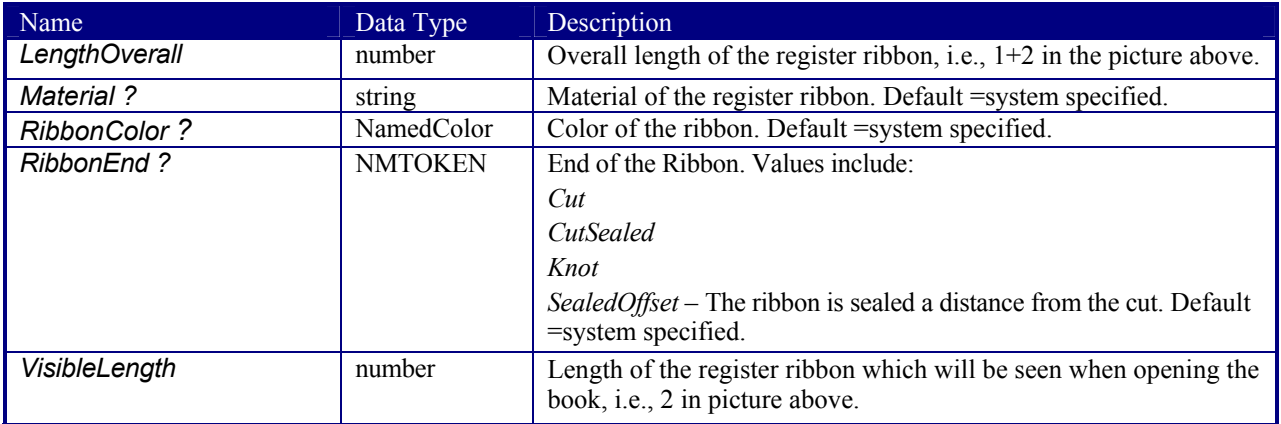

## <span id="page-392-0"></span>**7.2.112 RenderingParams**

This set of parameters identifies how the *Rendering* process should operate. Specifically, these parameters define the expected output of the **ByteMap** resource that the *Rendering* process creates.

### **Resource Properties**

**Resource class:** Parameter **Resource referenced by:** - **Example Partition:** *DocIndex, RunIndex, RunTag, SheetName, Side, SignatureName* **Input of processes:** *[Rendering](#page-188-0)* **Output of processes:** -

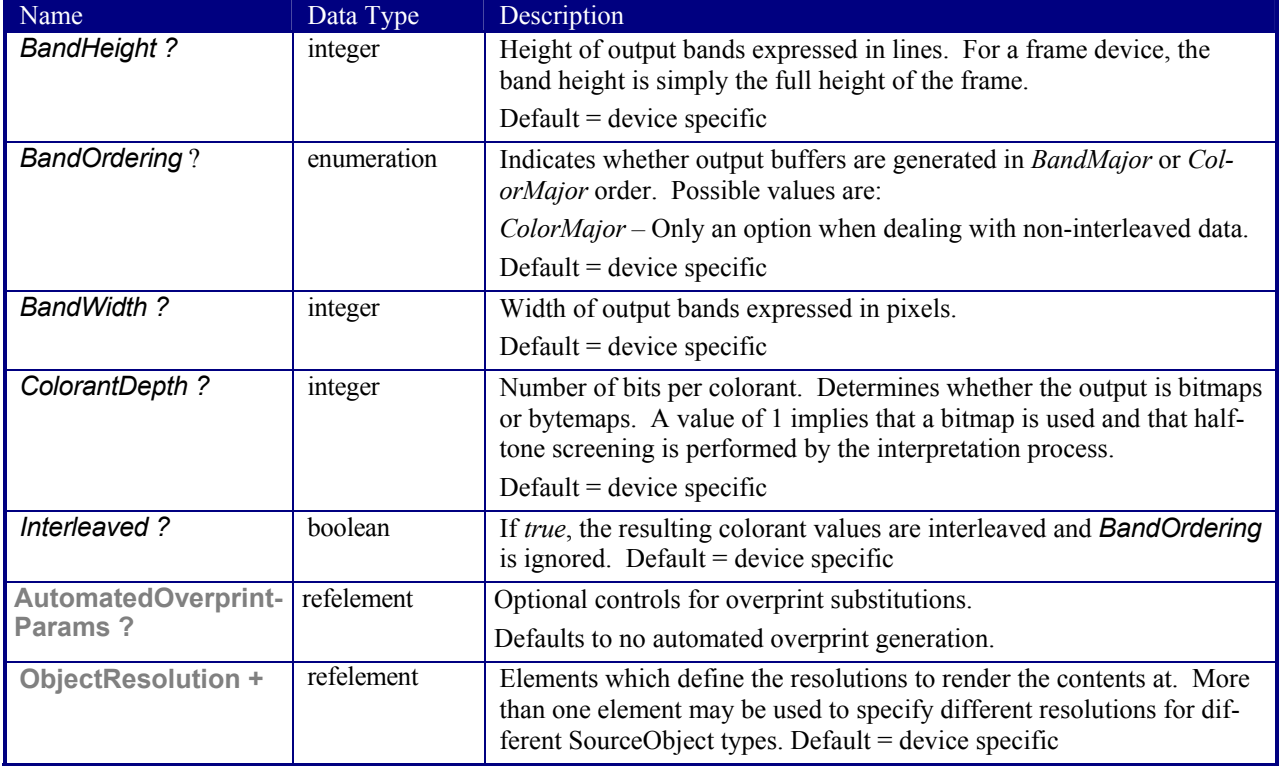

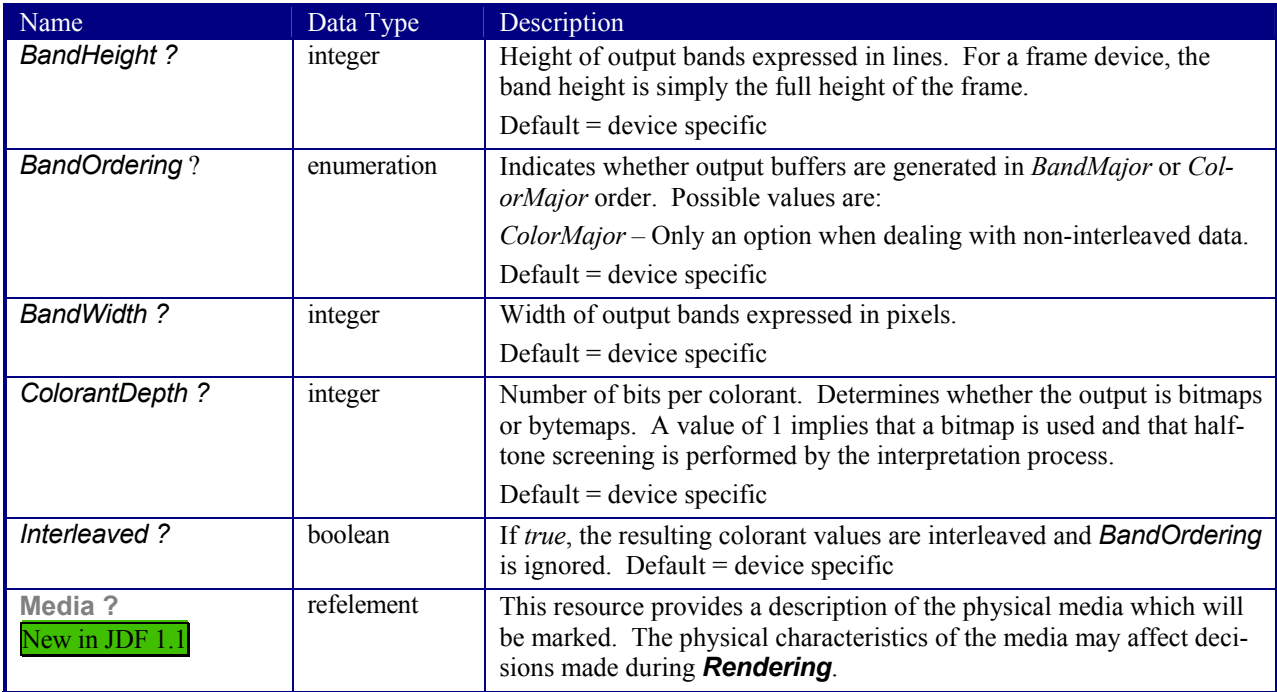

# **7.2.113 ResourceDefinitionParams**

This set of parameters identifies how the *ResourceDefinition* process should operate. Specifically, these parameters define how default parameters of applications and the input resource should be combined.

## **Resource Properties**

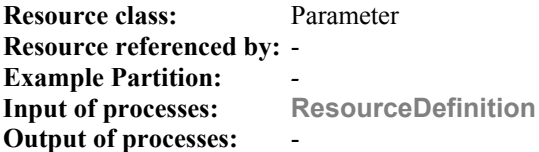

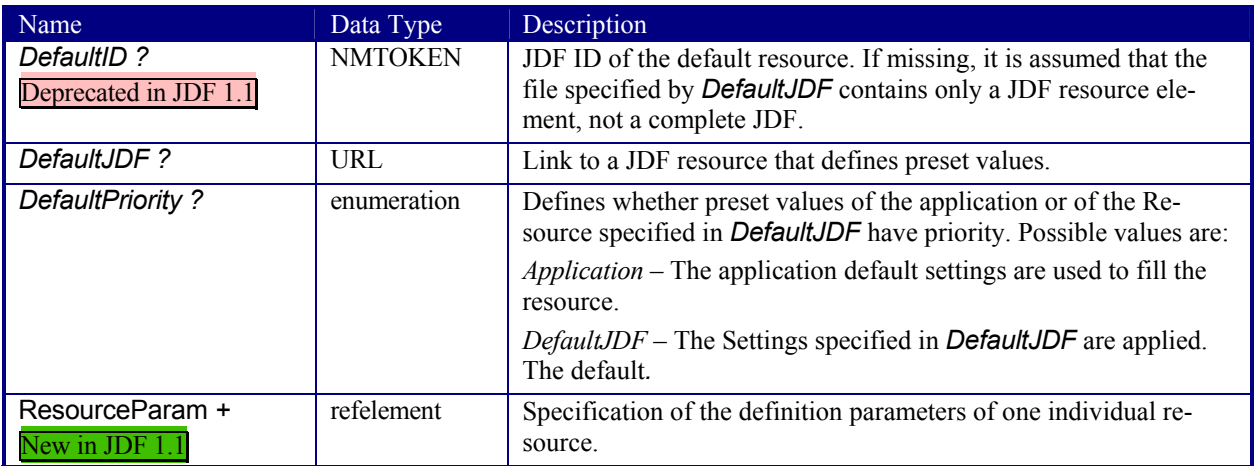

### **Structure of the ResourceParam Subelement**

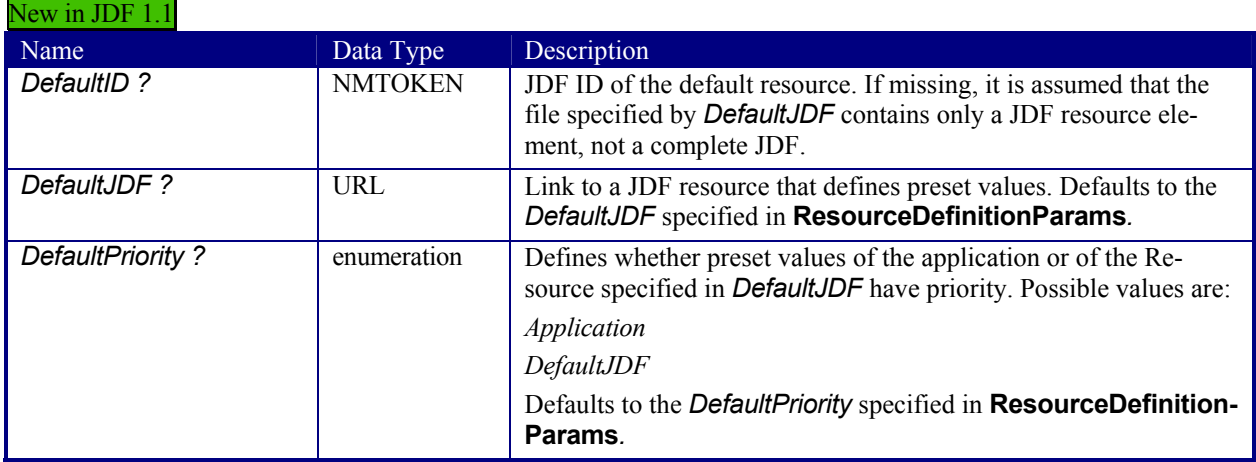

# **7.2.114 RingBindingParams**

This resource describes the details of the *RingBinding* process.

### **Resource Properties**

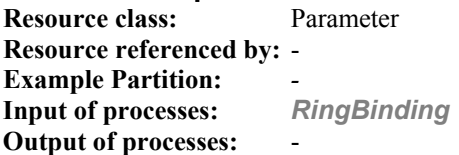

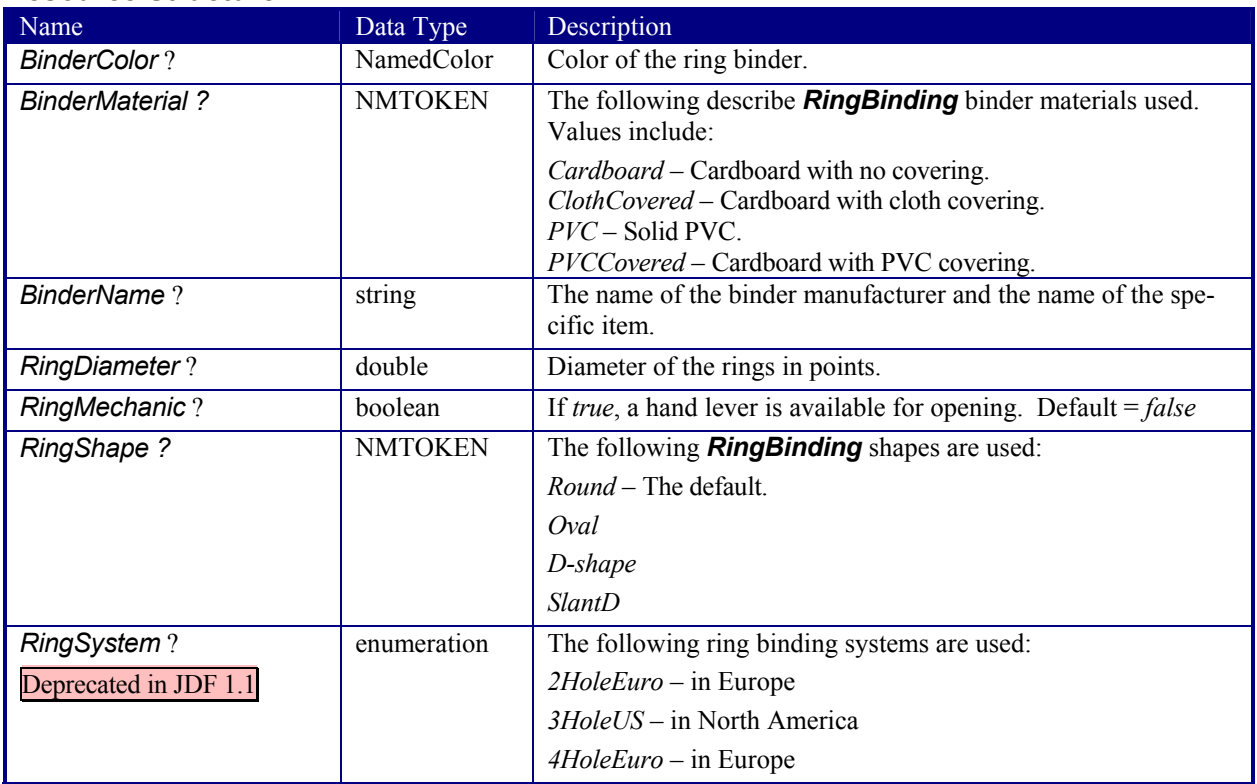

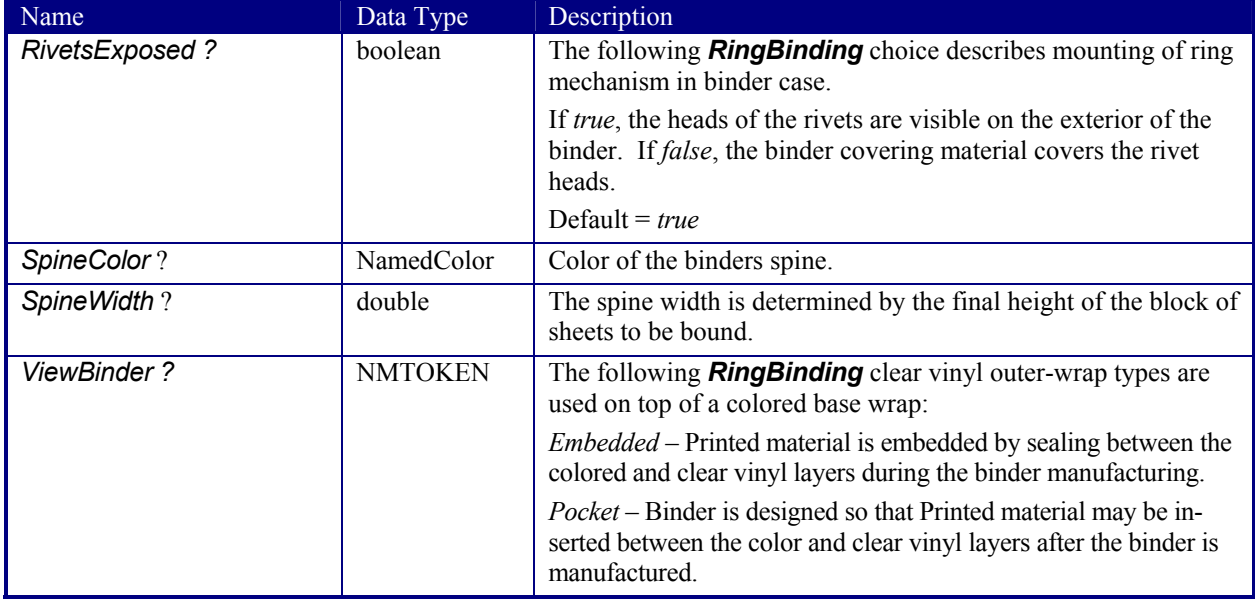

## **7.2.115 RunList**

**RunList** resources describe an ordered set of LayoutElement or ByteMap elements. Ordering and structure are defined using the generic partitioning mechanisms as described in [3.9.2 Description of Partitionable Resources.](#page-83-0) 

**RunList** resources are used whenever an ordered set of page descriptions elements are required. Depending on the process usage of a **RunList**, only certain *Types* of LayoutElement may be valid. For example, a pre-RIP imposition process requires LayoutElement elements of *Type page* or *document*, whereas a post-RIP imposition process requires ByteMap elements. The usage is detailed in the descriptions of the processes that use the **RunList** resource.

### **Resource Properties**

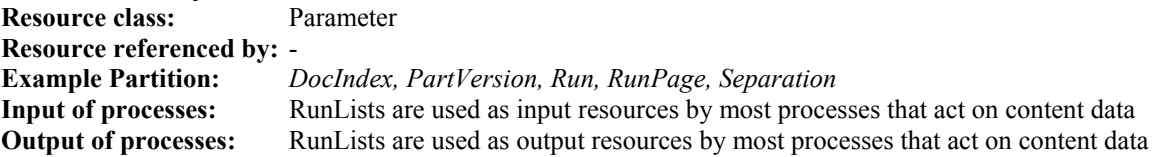

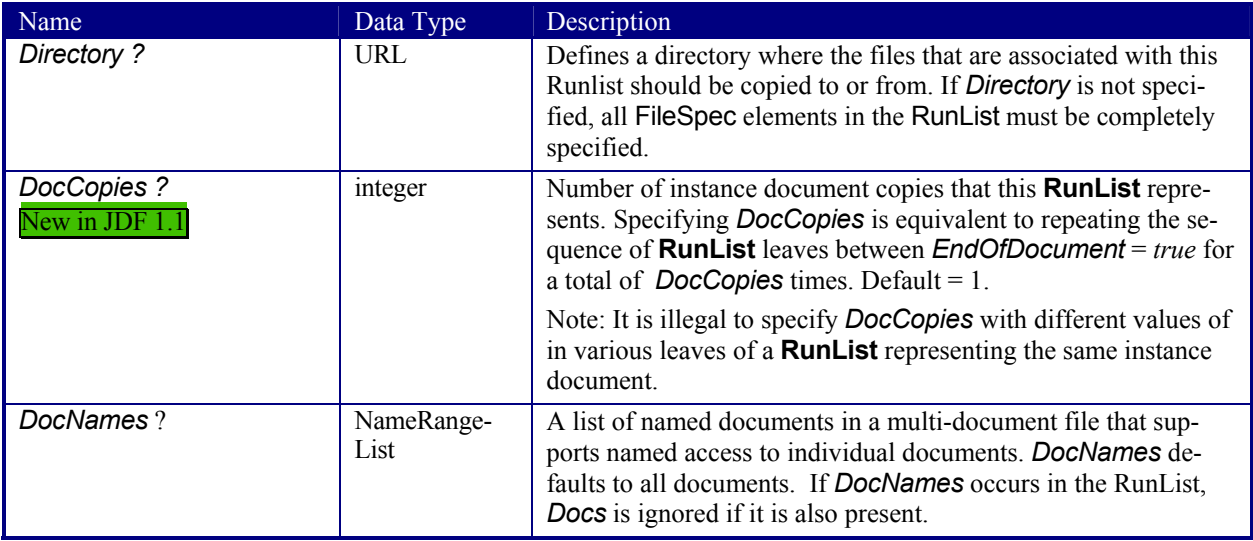
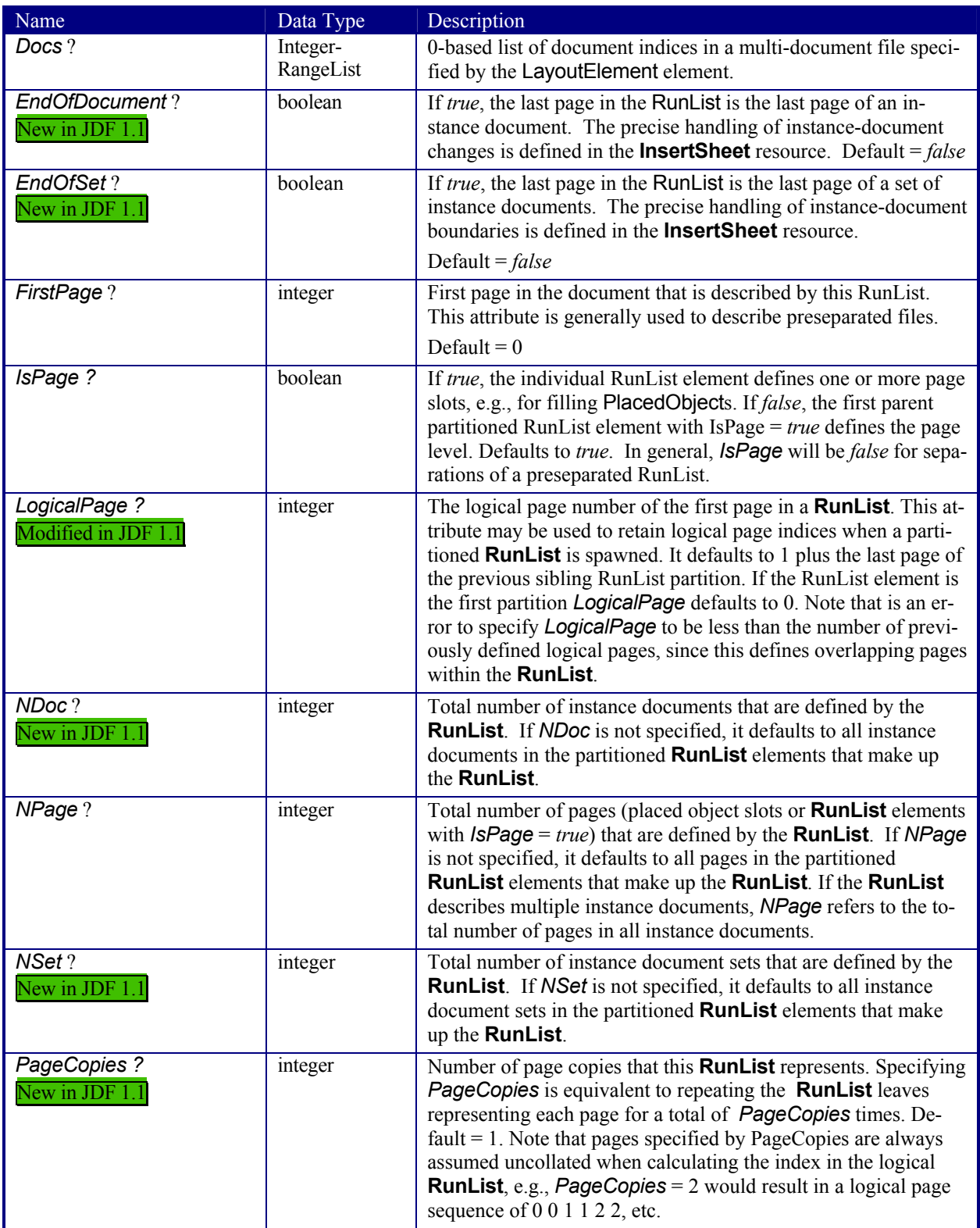

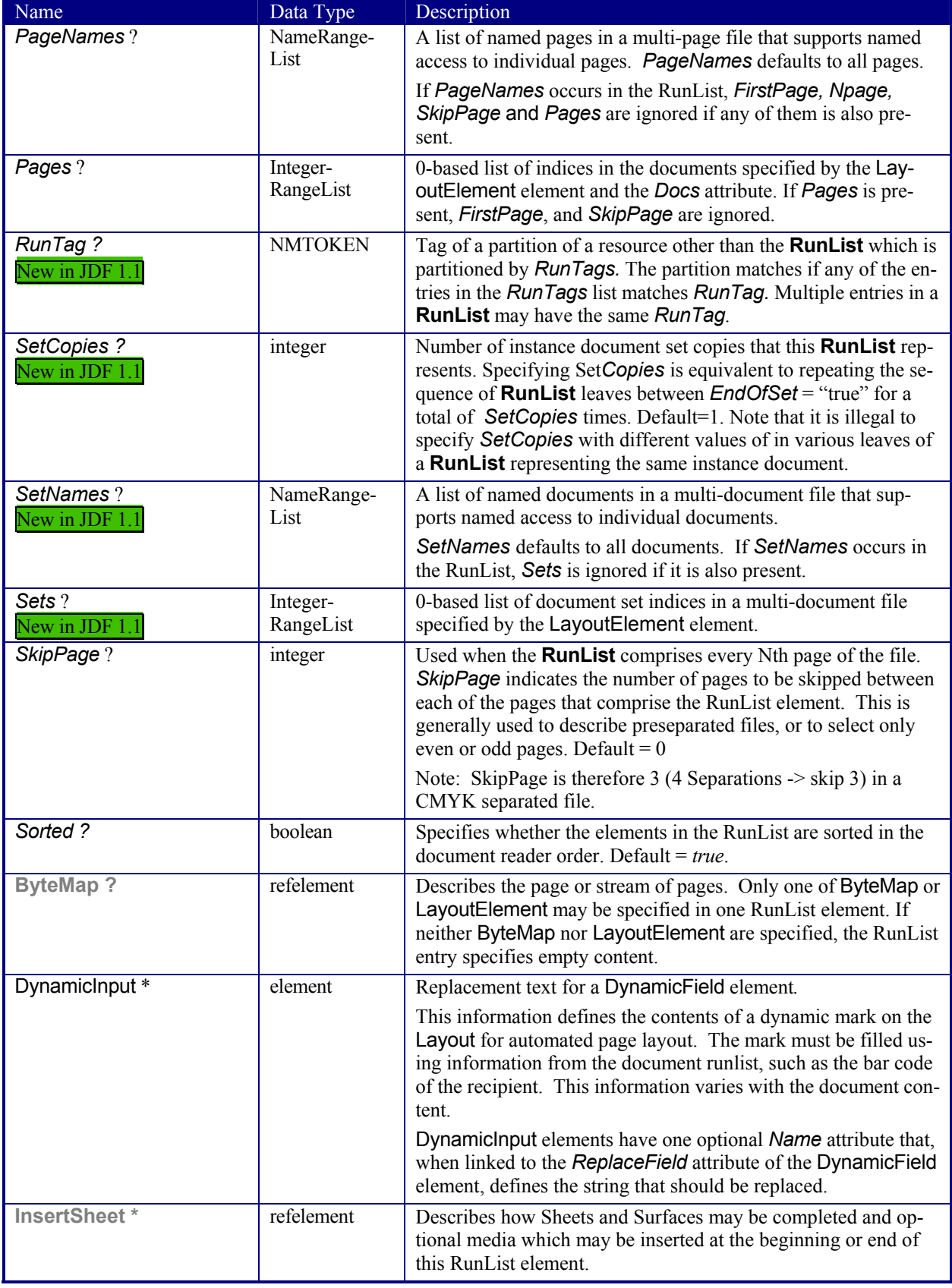

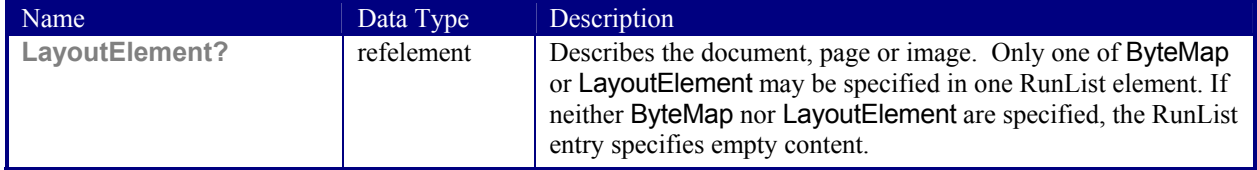

### **Structure of a DynamicInput Subelement**

DynamicInput defines the contents of a dynamic mark on a **Surface** resource for automated page layout. The mark must be filled using information from the document runlist, such as the bar code of the recipient. This information varies with the document content. For details on dynamic marks, see the DynamicField element description in Section [7.2.133 Surface.](#page-418-0)

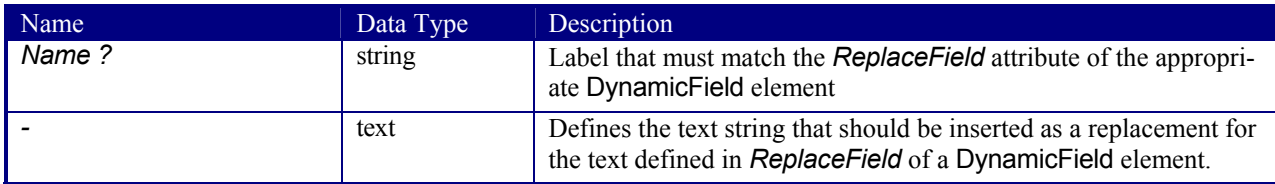

### **Examples of partitioning of a RunList**

The following examples illustrate how a RunList can be structured using partitioning Mechanisms. Note that the partitioning of a RunList often generates the values necessary to evaluate the partitioning of other resources, e.g., the RunIndex into the RunList. Thus, the order in which the RunLists appear in the XML document is significant. It is interesting to note that the "Run" partitioning key has a string value, and is not required to be numeric.

#### *Simple unstructured Single-File Runlist*

This example specifies all pages contained in "in/colortest.pdf".

```
<RunList ID="Link0003" Pages="0~-1" Class="Parameter" Status="Available"> 
   <LayoutElement> 
      <FileSpec URL="File://in/colortest.pdf"/> 
   </LayoutElement> 
</RunList>
```
#### *Simple Multi-File unseparated RunList*

#### This example specifies all pages contained in File1.pdf and File2.pdf

```
<RunList ID="Link0003" Class="Parameter" Status="Available" PartIDKeys="Run"> 
   <RunList Run="1" Pages="0~-1"> 
     <LayoutElement> 
        <FileSpec URL="File://File1.pdf"/> 
     </LayoutElement> 
   </RunList> 
   <RunList Run="2" Pages="0~-1"> 
     <LayoutElement> 
        <FileSpec URL="File://File2.pdf"/> 
     </LayoutElement> 
   </RunList> 
</RunList>
```
#### *Simple Multi-File unseparated RunList with independent spawning*

This example specifies the first five pages contained in File1.pdf and File2.PDF. File2.pdf has been spawned and is being processed individually.

```
<RunList ID="Link0003" Class="Parameter" Status="Available" PartIDKeys="Run"> 
   <RunList Run="1" Pages="0~4"> 
     <LayoutElement> 
        <FileSpec URL="File://File1.pdf"/> 
     </LayoutElement> 
   </RunList> 
   <RunList Run="2" SpawnStatus="SpawnedRW" Pages="0~-1"> 
     <LayoutElement> 
        <FileSpec URL="File://File2.pdf"/>
```

```
 </LayoutElement> 
   </RunList> 
</RunList>
```
This is the corresponding spawned RunList. Note the *LogicalPage* attribute, which specifies the number of skipped pages.

```
<RunList ID="Link0003" Class="Parameter" Status="Available" PartIDKeys="Run" Run="2" 
    LogicalPage="5" Pages="0~-1"> 
   <LayoutElement> 
      <FileSpec URL="File://File2.pdf"/> 
   </LayoutElement> 
</RunList>
```
#### *Simple Multi-File separated RunList*

This example specifies all pages contained in Presep.pdf and following that, pages 1, 3, and 5 of each preseparated file.

```
<RunList ID="Link0003" Class="Parameter" Status="Available" PartIDKeys="Run Separation"> 
   <RunList Run="1" SkipPage="3"> 
     <LayoutElement> 
        <FileSpec URL="File://Presep.pdf"/> 
     </LayoutElement> 
     <RunList Separation="Cyan" FirstPage="0" IsPage="false"/> 
     <RunList Separation="Magenta" FirstPage="1" IsPage="false"/> 
     <RunList Separation="Yellow" FirstPage="2" IsPage="false"/> 
     <RunList Separation="Black" FirstPage="3" IsPage="false"/> 
   </RunList> 
   <RunList Run="2" Pages="1 3 5" IsPage="true"> 
     <RunList Separation="Cyan" IsPage="false"> 
       <LayoutElement> 
         <FileSpec URL="File://Cyan2.pdf"/> 
       </LayoutElement> 
     </RunList> 
     <RunList Separation="Magenta" IsPage="false"> 
       <LayoutElement> 
         <FileSpec URL="File://Magenta2.pdf"/> 
       </LayoutElement> 
     </RunList> 
     <RunList Separation="Yellow" IsPage="false"> 
       <LayoutElement> 
         <FileSpec URL="File://Yellow2.pdf"/> 
       </LayoutElement> 
     </RunList> 
     <RunList Separation="Black" IsPage="false"> 
       <LayoutElement> 
         <FileSpec URL="File://Black2.pdf"/> 
       </LayoutElement> 
     </RunList> 
   </RunList> 
</RunList>
```
### **7.2.116 SaddleStitchingParams**

This resource provides the parameters of the *SaddleStitching* process.

Deprecated in JDF 1.1

#### **Resource Properties**

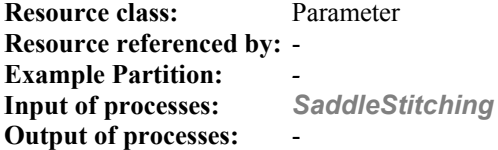

### **Resource Structure**

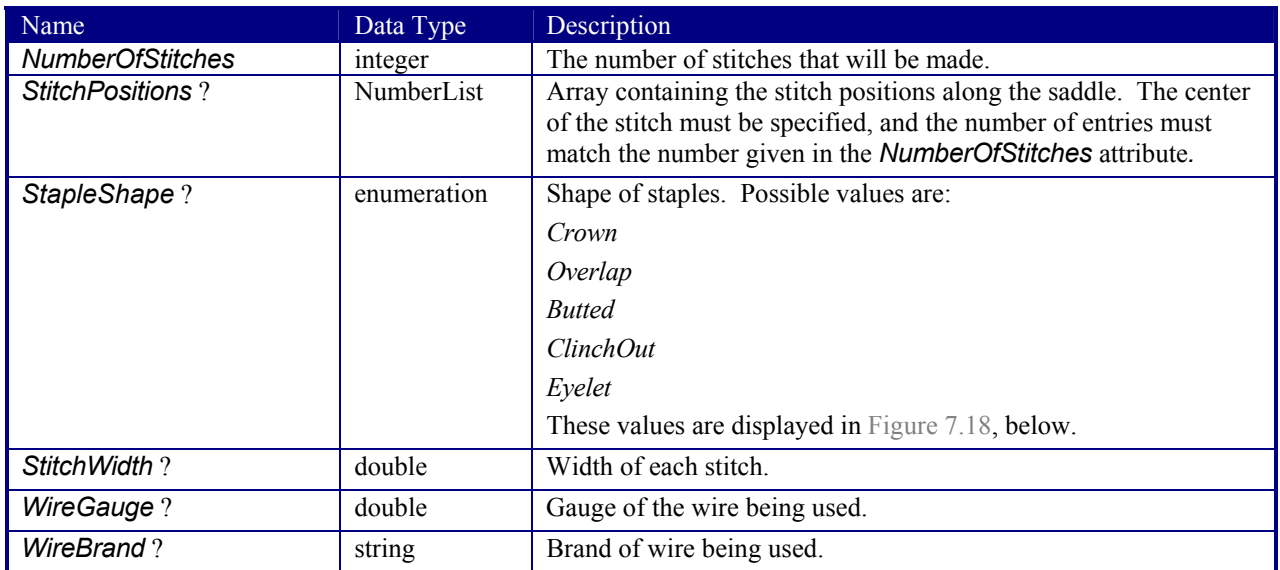

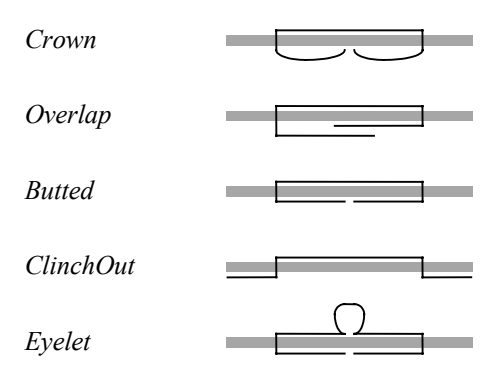

<span id="page-400-0"></span>*Figure 7.18 Staple shapes* 

The process coordinate system is defined as follows — The Y-axis is aligned with the binding edge, and increases from the registered edge to the edge opposite the registered edge. The X-axis, meanwhile, is aligned with the registered edge. It increases from the binding edge to the edge opposite the binding edge, which is the product front edge.

### **7.2.117 ScanParams**

This resource provides the parameters for the *Scanning* process.

#### **Resource Properties**

**Resource class:** Parameter **Resource referenced by:** - **Example Partition:** *RunIndex* **Input of processes:** *[Scanning](#page-189-0)* **Output of processes:** -

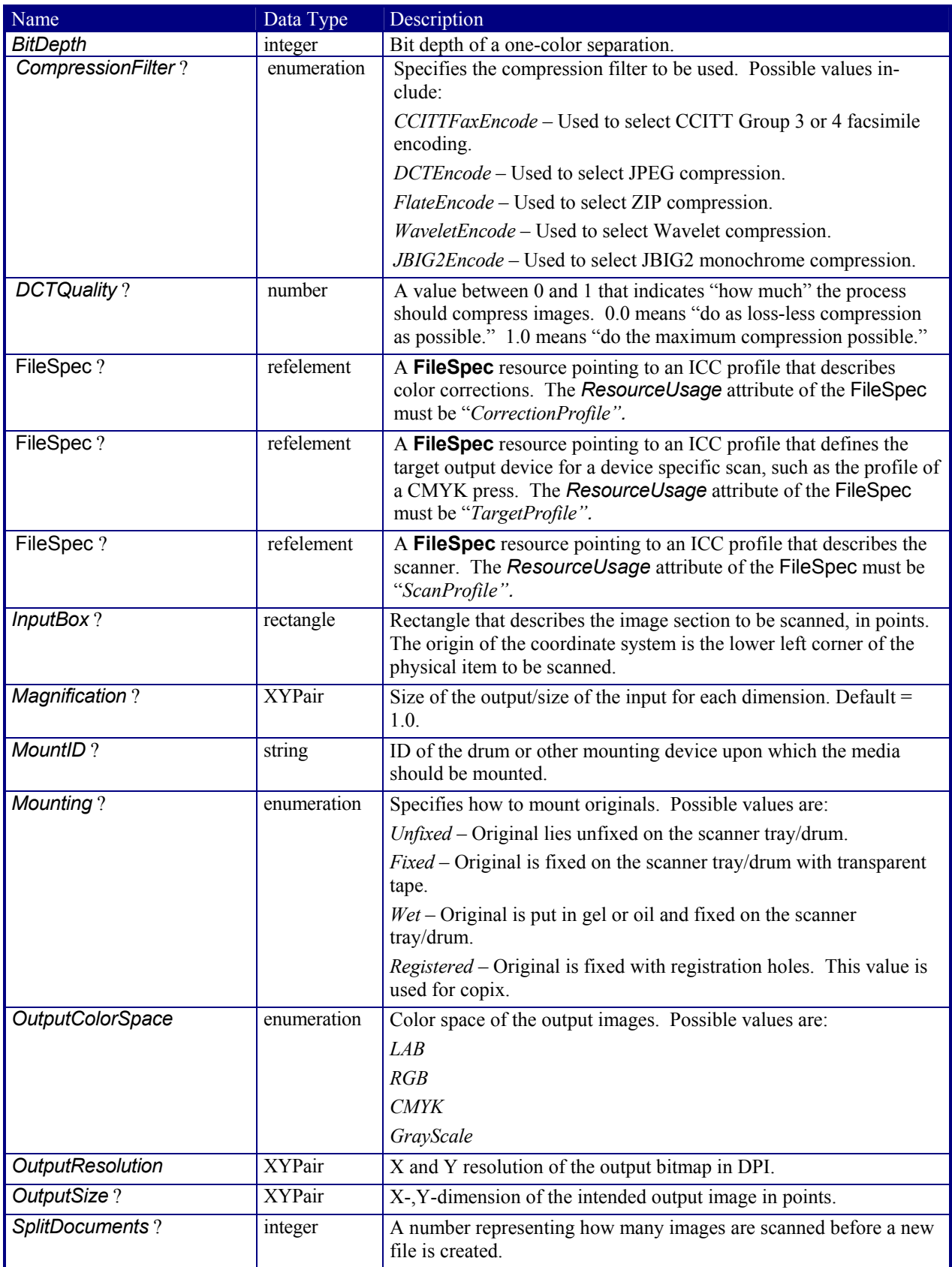

# <span id="page-402-0"></span>**7.2.118 ScavengerArea**

### New in JDF 1.1

This resource describes a scavenger area for removing excess ink from printed sheets. It is defined within a MarkObject of a **Surface**.

#### **Resource Properties**

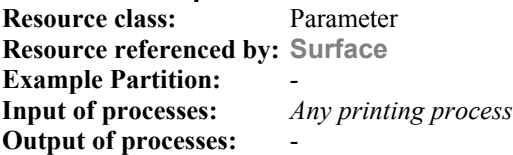

#### **Resource Structure**

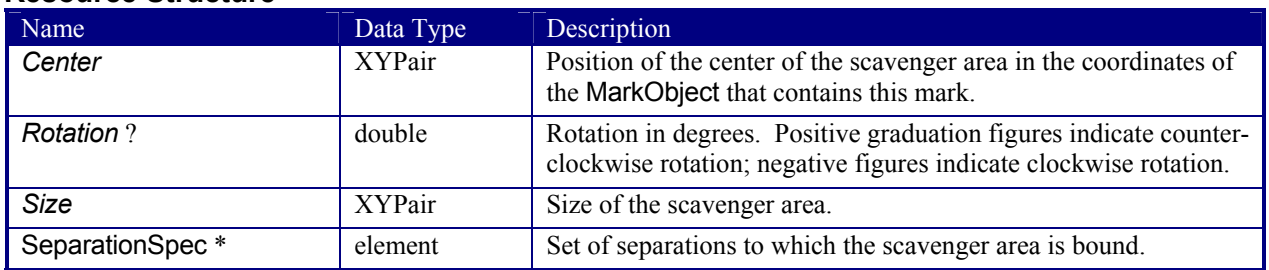

### **7.2.119 ScreeningParams**

This resource specifies the parameter of the screening process. Since screening is, in most cases, very OEM specific, the following parameters are generic enough that they can be mapped onto a number of OEM controls.

### **Resource Properties**

**Resource class:** Parameter **Resource referenced by: [ExposedMedia](#page-306-0) Example Partition:** *Separation, SheetName, Side, SignatureName* **Input of processes:** *[Screening](#page-189-1)*, *[ColorCorrection](#page-176-0)*  **Output of processes:** -

#### **Resource Structure**

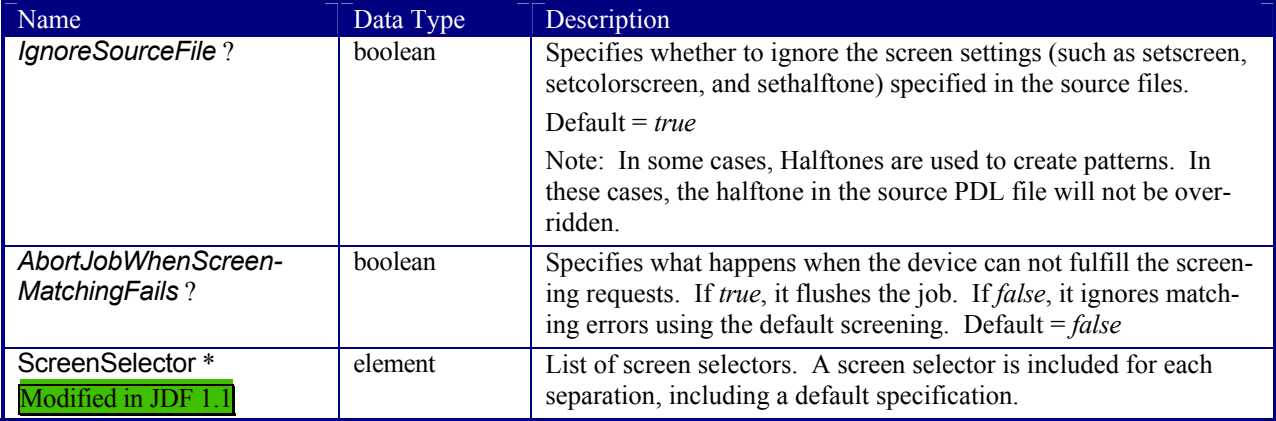

### **Structure of ScreenSelector Subelement**

Description of screening for a selection of source object types and separations.

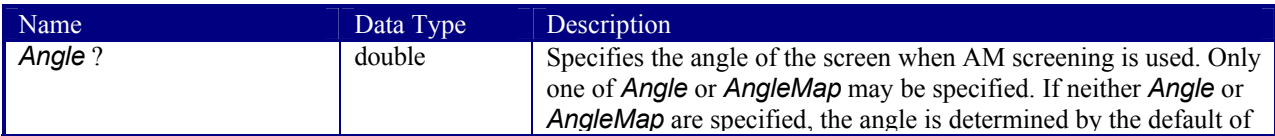

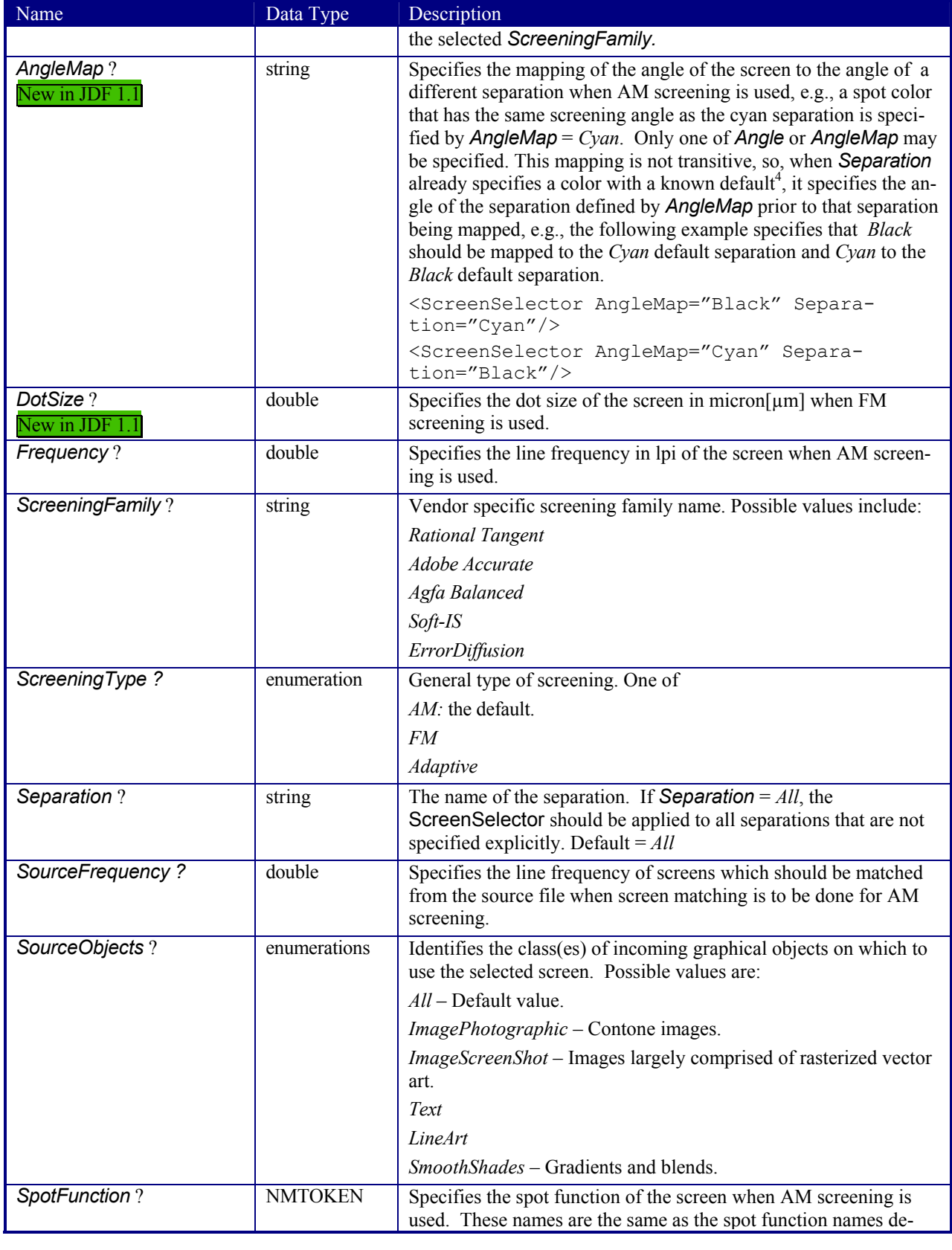

<span id="page-403-0"></span> $^{4}$  In general this will be a CMYK process color, but it can also be another process color, e.g., HexaChrome<sup>TM</sup>

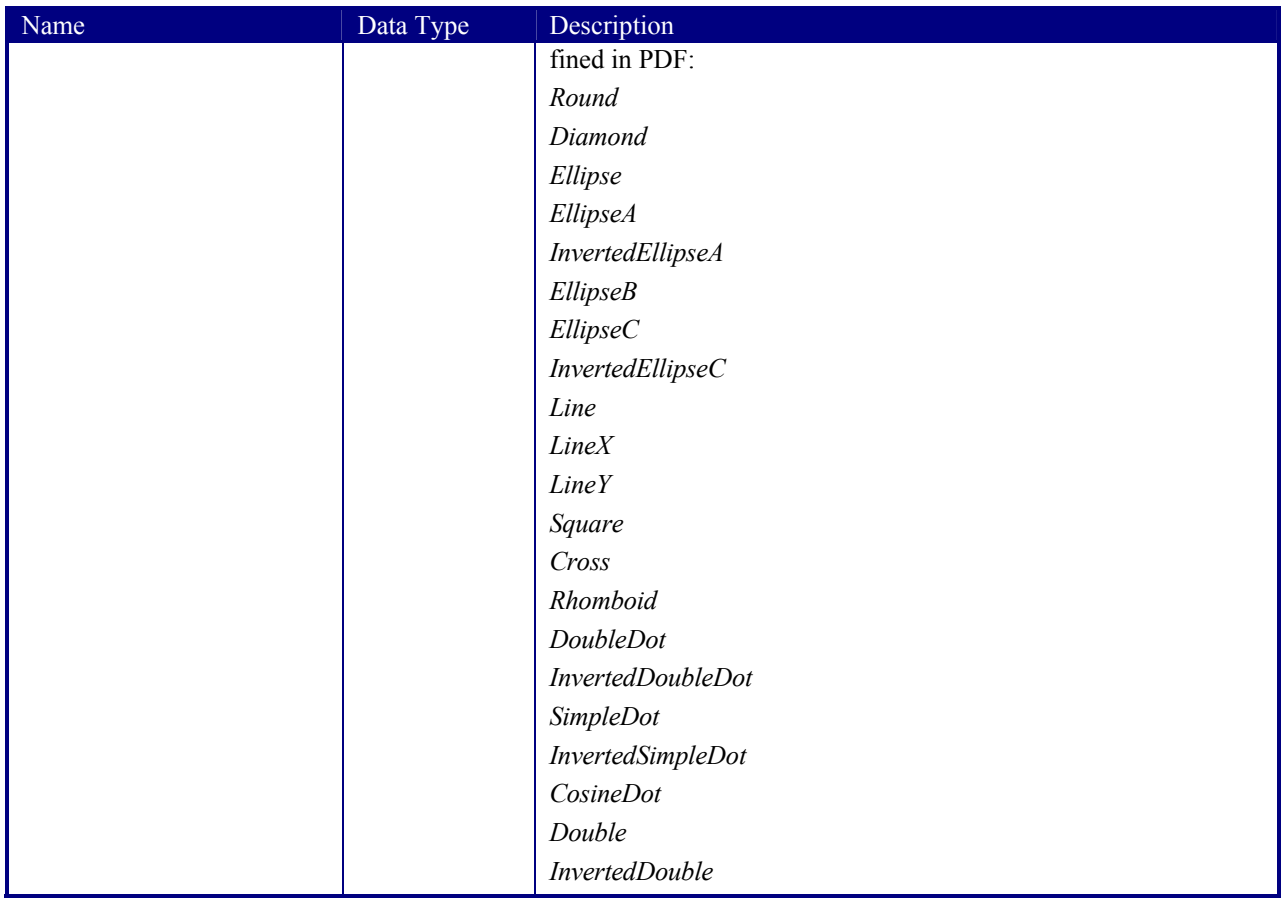

# <span id="page-404-0"></span>**7.2.120 SeparationControlParams**

This resource provides the controls needed to separate composite color files.

### **Resource Properties**

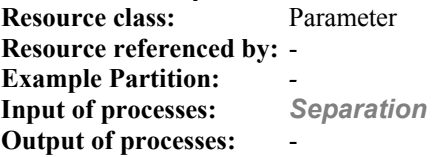

### **Resource Structure**

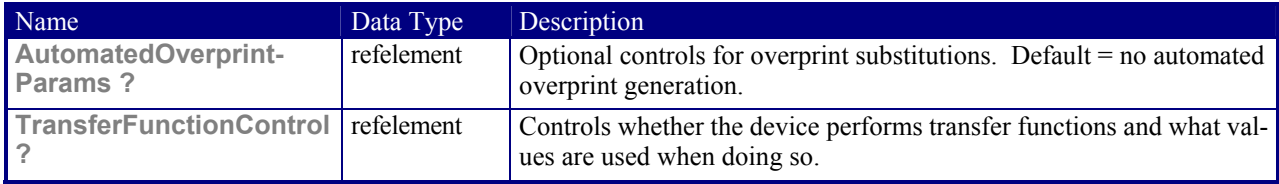

# **7.2.121 SeparationSpec**

This resource specifies a specific separation, and is usually used to define a list or sequence of separations.

### **Resource Properties**

**Resource class:** ResourceElement

**Resource referenced by: [ColorantControl](#page-274-0)**, **[LayoutElement](#page-353-0)**, **[RegisterMark](#page-390-0)**, **[TransferFunctionControl](#page-427-0) Example Partition:** 

# **Input of processes:** -

**Output of processes:** -

### **Resource Structure**

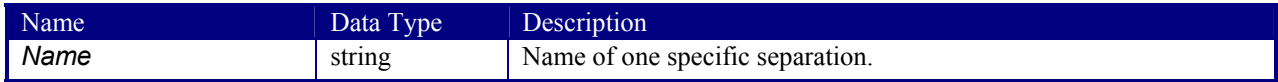

# **7.2.122 ShapeCuttingParams**

#### New in JDF 1.1

ShapeCuttingParams defines the details of the ShapeCutting process.

### **Resource Properties**

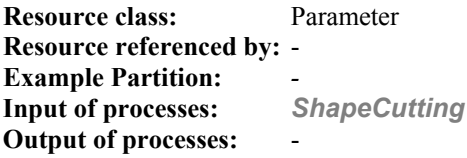

#### **Resource Structure**

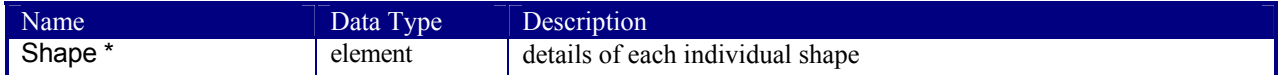

### **Structure of Shape Subelement**

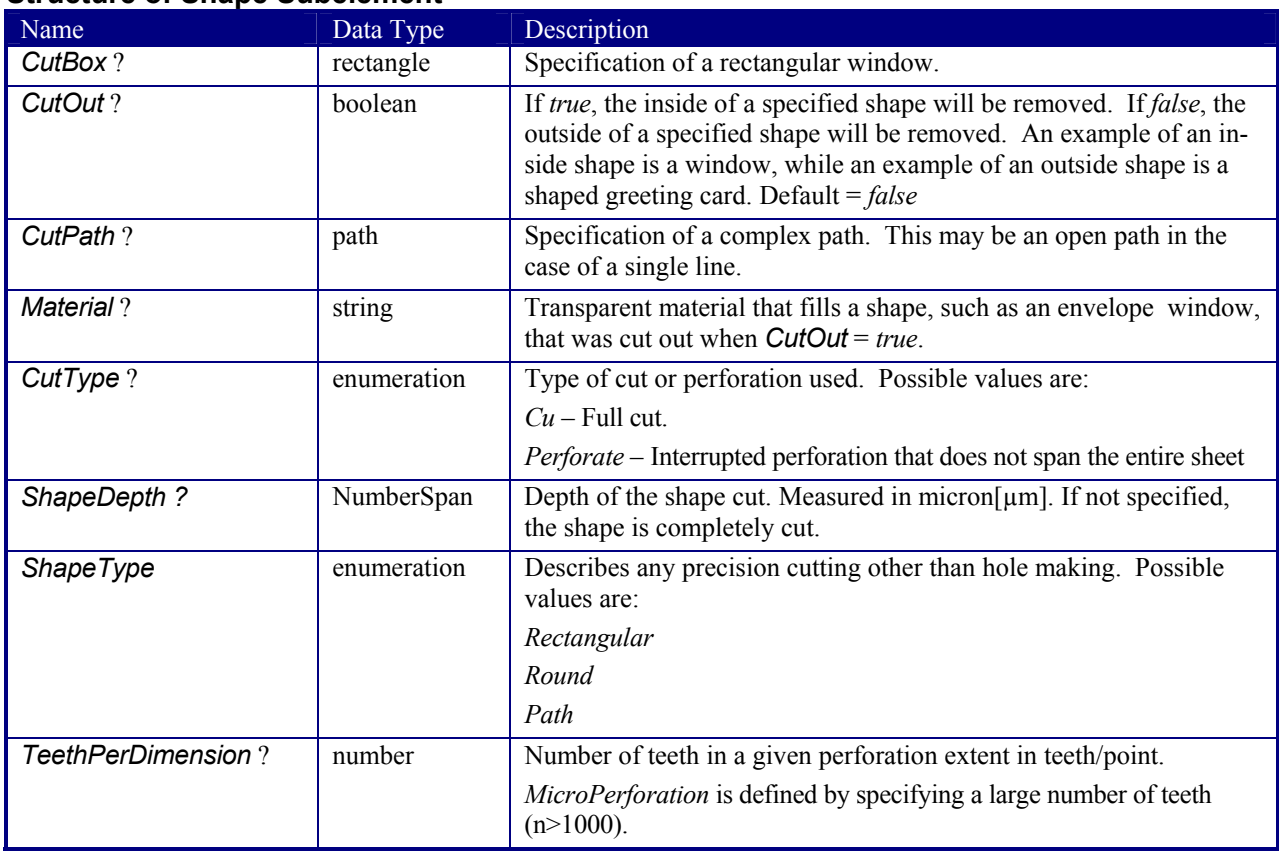

## <span id="page-405-0"></span>**7.2.123 Sheet**

This resource provides a description of a sheet, as well as the marks on that sheet.

### **Resource Properties**

**Resource class:** Parameter **Resource referenced by: [InsertSheet](#page-343-0)**, **[Layout](#page-352-0) Example Partition:** *-* **Input of processes:** - **Output of processes:** -

### **Resource Structure**

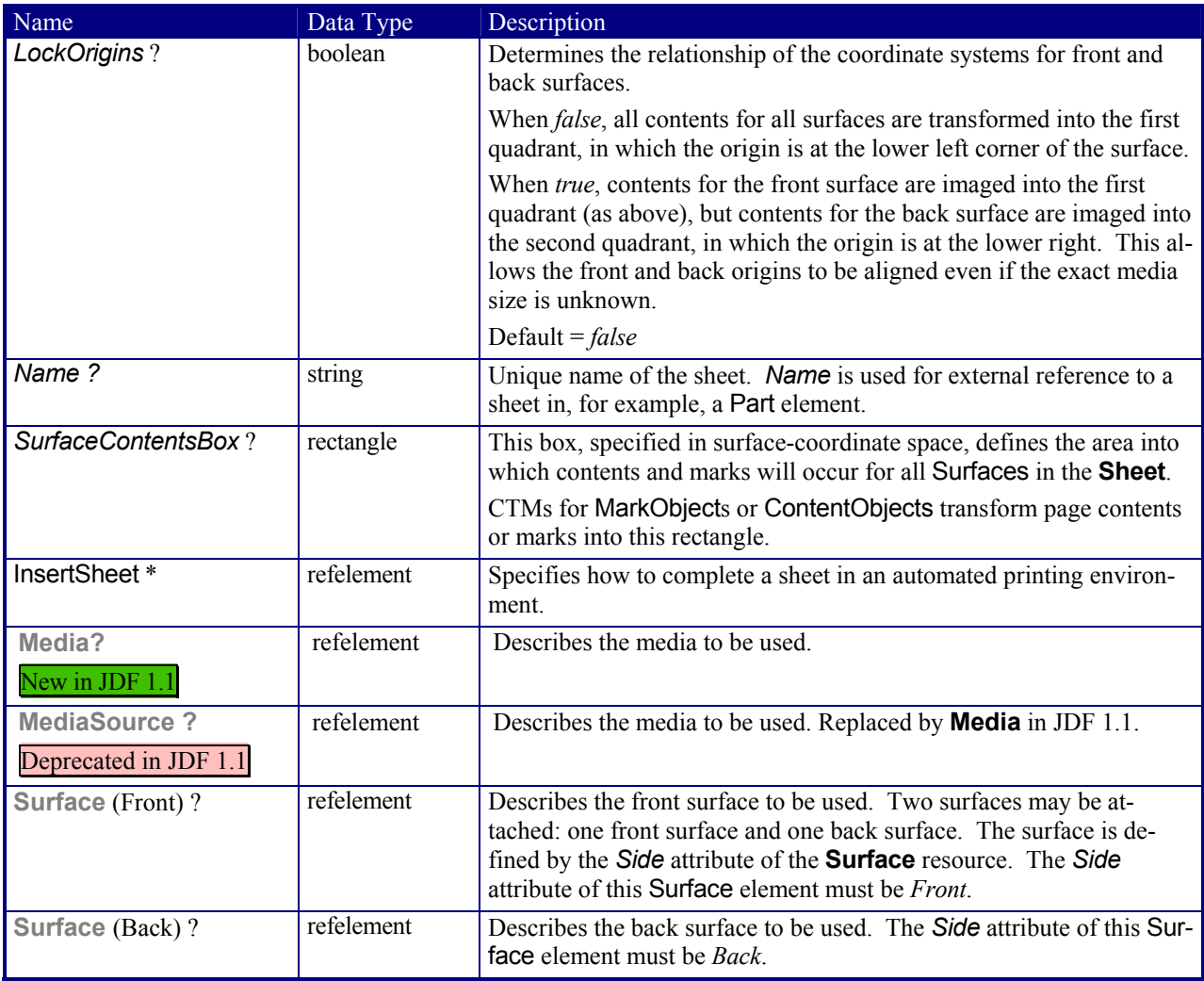

# **7.2.124 ShrinkingParams**

# New in JDF 1.1

This resource provides the parameters for the *Shrinking* process in shrink wrapping.

### **Resource Properties**

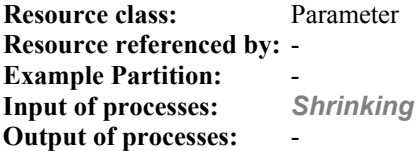

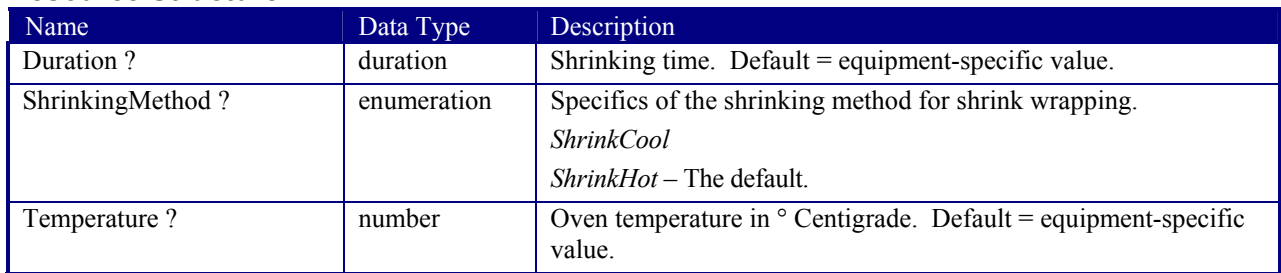

### **Resource Structure**

# **7.2.125 SideSewingParams**

### Deprecated in JDF 1.1

This resource provides the parameters for the *SideSewing* process. SideSewing is a special case of *[ThreadSewing](#page-210-0)*. The process coordinate system is defined in the following way: the Y-axis is aligned with the binding edge. It then increases from the registered edge to the edge opposite to the registered edge. The X-axis is aligned with the registered edge, which then increases from the binding edge to the edge opposite to the binding edge, i.e., the product front edge.

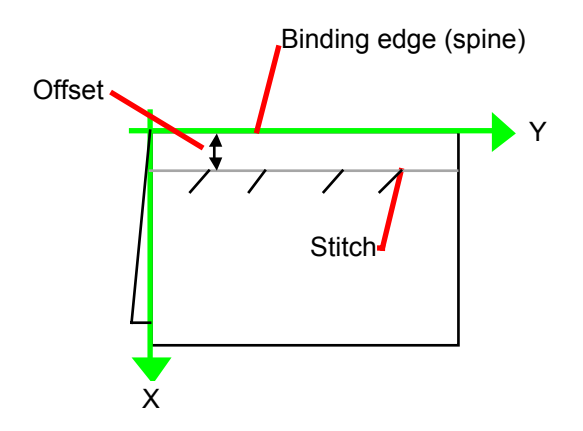

*Figure 7.19 Parameters and coordinate system used for side sewing* 

#### **Resource Properties**

**Resource class:** Parameter **Resource referenced by:** - **Example Partition:** *-* **Input of processes:** *[SideSewing](#page-208-0)* **Output of processes:** -

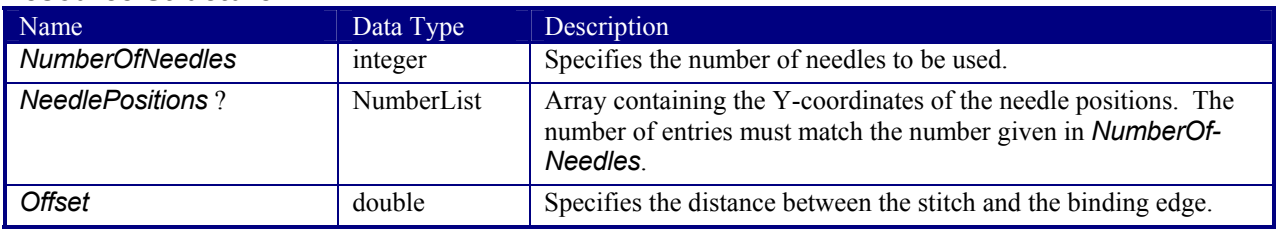

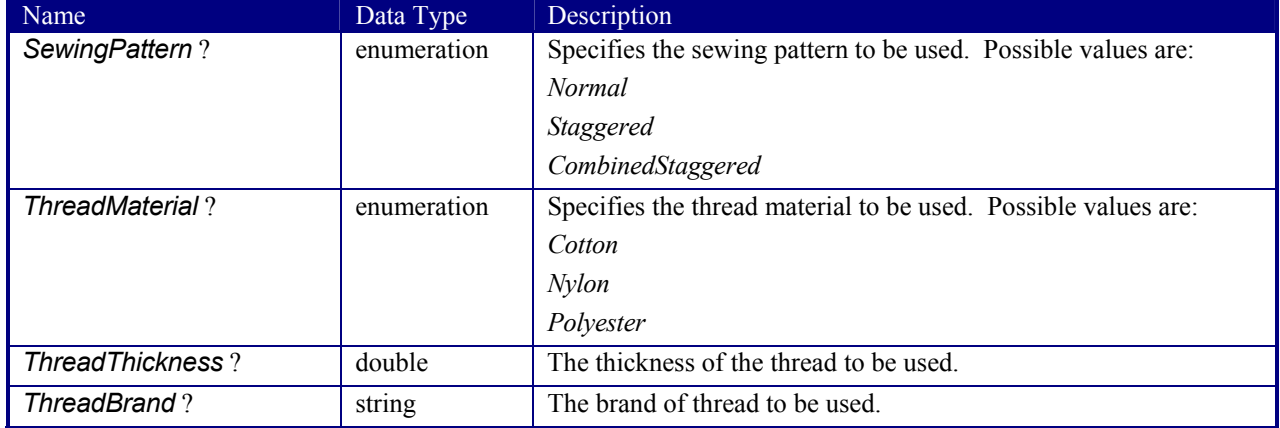

# **7.2.126 SpinePreparationParams**

### New in JDF 1.1

**SpinePreparationParams** describes the preparation of the spine of book blocks for hard and soft cover book production, e.g., milling and notching.

### **Resource Properties**

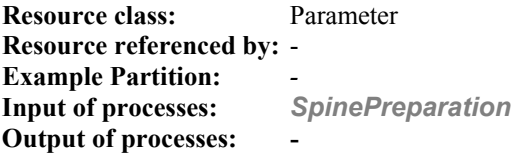

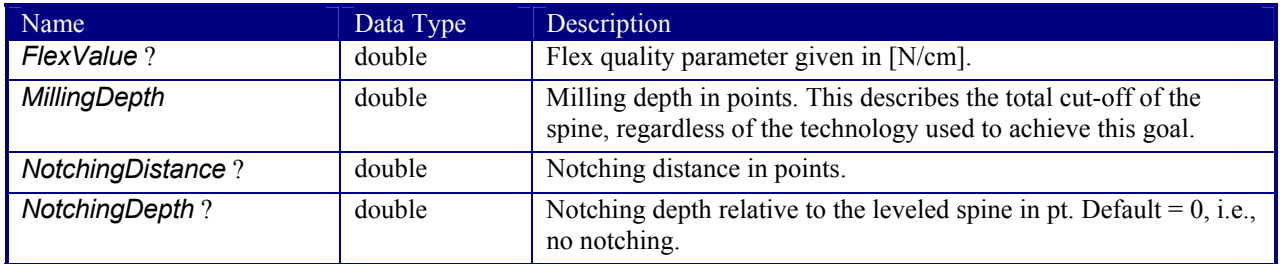

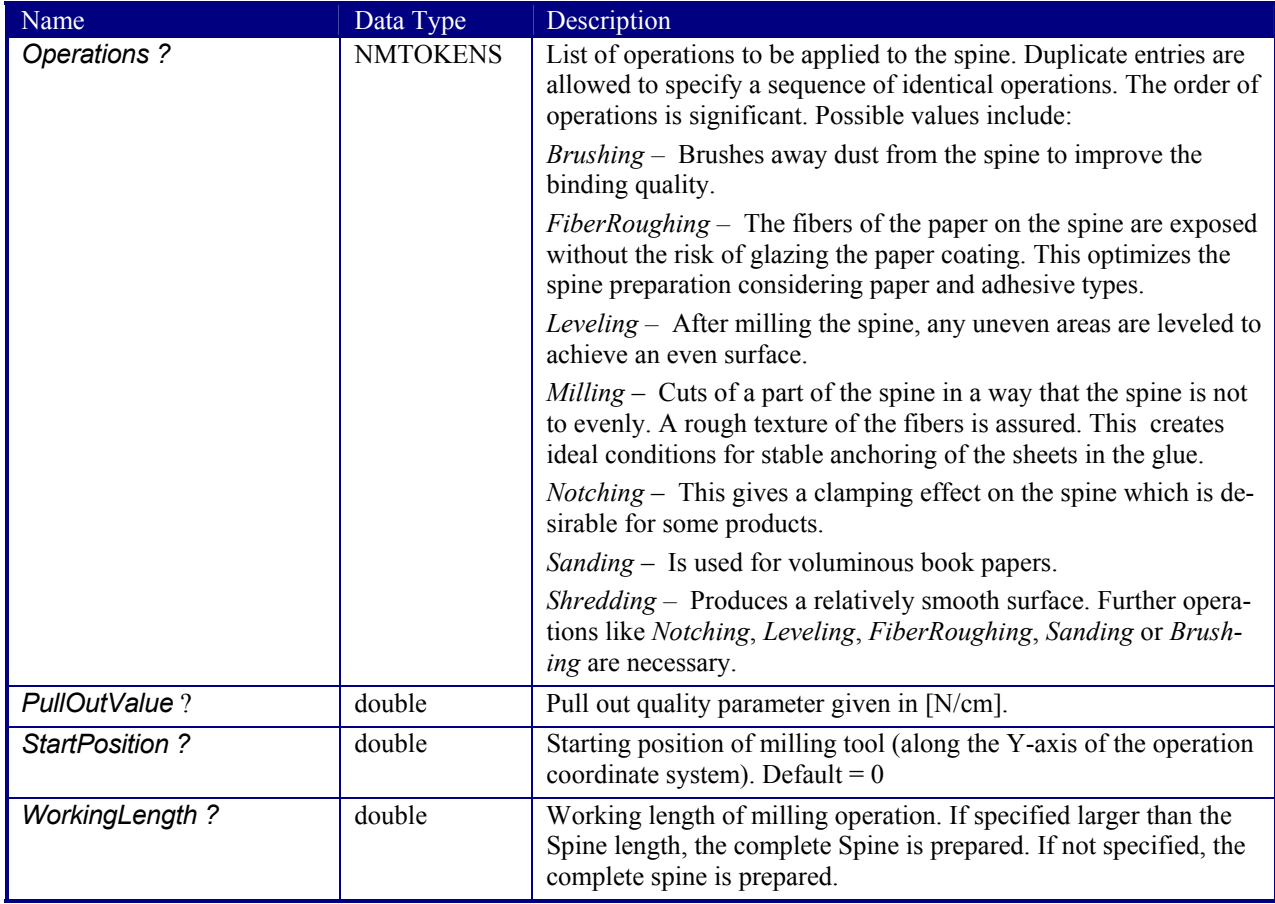

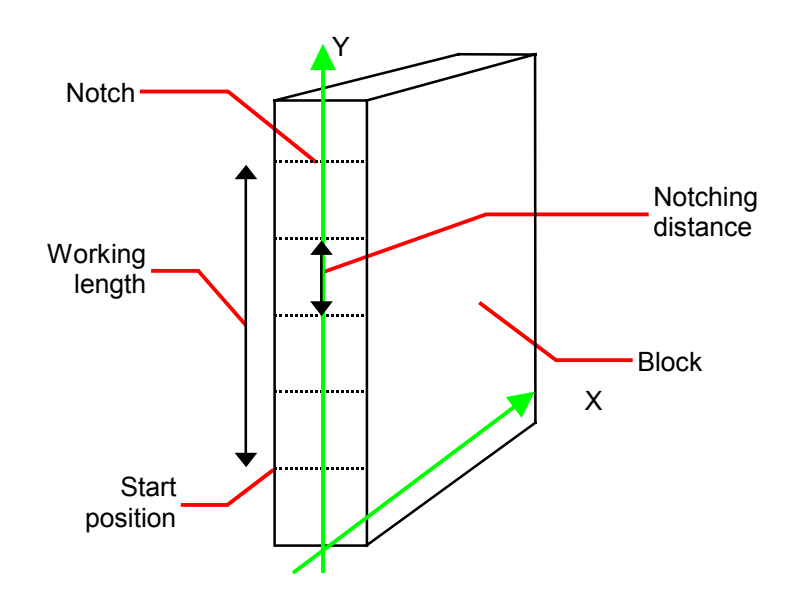

*Figure 7.20 Parameters and coordinate systems for the SpinePreparation process* 

# **7.2.127 SpineTapingParams**

# New in JDF 1.1

**SpineTapingParams** define the parameters for taping a strip tape or kraft paper to the spine of a book block.

### **Resource Properties**

**Resource class:** Parameter **Resource referenced by:** - **Example Partition:** *-* **Input of processes:** *[SpineTaping](#page-208-2)* **Output of processes:** -

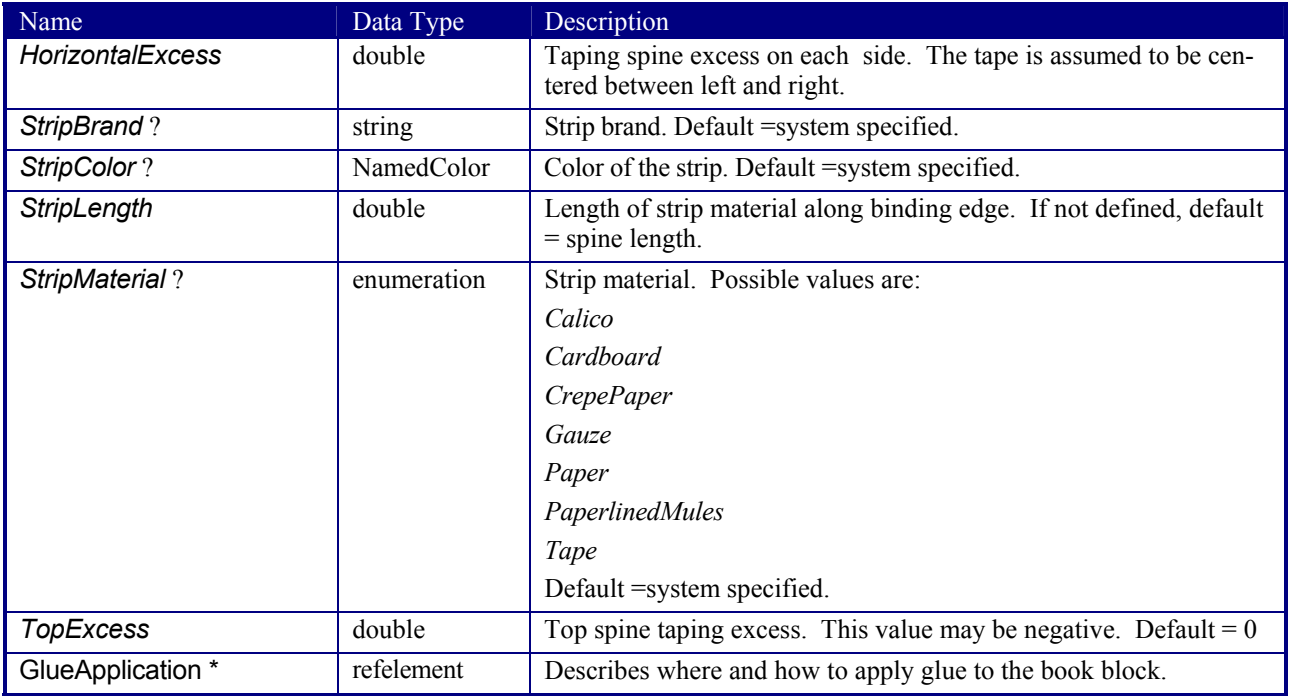

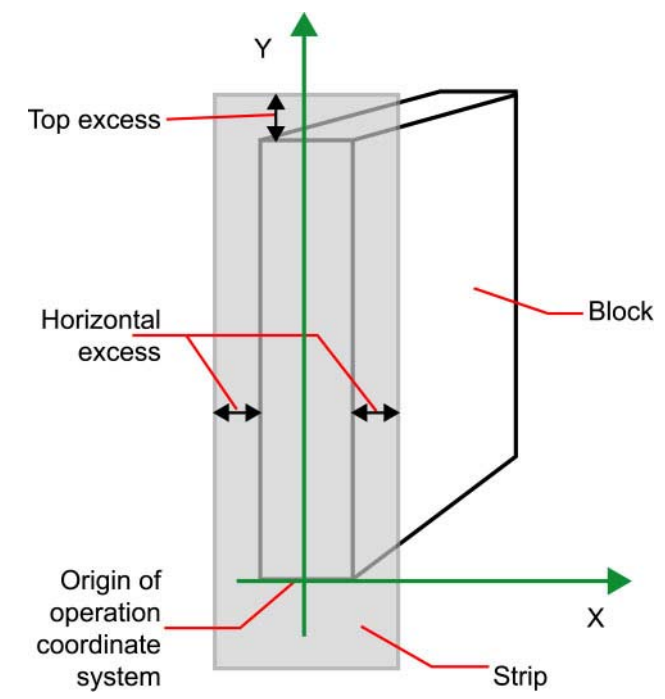

*Figure 7.21 Parameters and coordinate system for the SpineTaping process* 

# **7.2.128 StackingParams**

### New in JDF 1.1

Settings for the *[Stacking](#page-208-3)* process. A stack of components may be uneven and unstable, due to variations in thickness across each component. The thickness variations may be caused by folding, binding, or inserted components. A stack may be split into layers, with successive layers rotated by 180° to compensate for the unevenness.

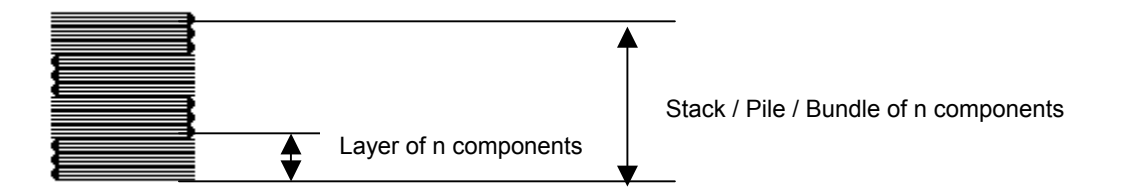

If the thickest part is on an edge, e.g., a book binding, the components may be offset to separate the thick parts. Layer compensation and offsetting may be combined as in the following examples.

|  | PILE PATTERNS |  |  |
|--|---------------|--|--|
|  |               |  |  |
|  |               |  |  |
|  |               |  |  |

*Table 7-3 Parameters in Stacking* 

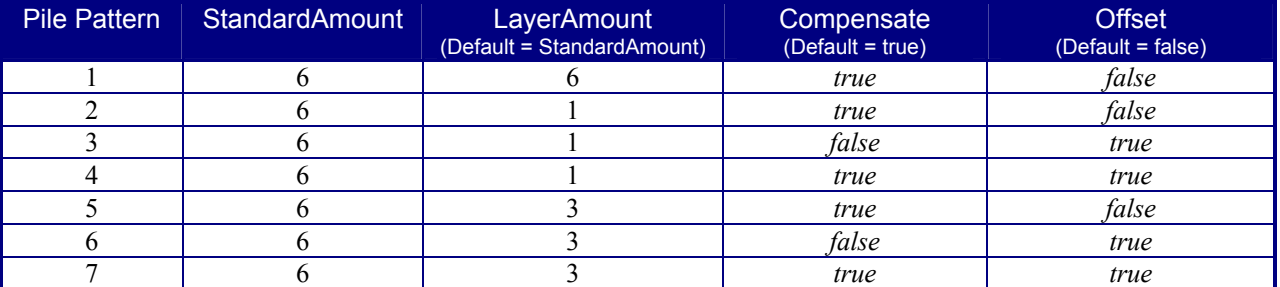

If the number of components is not evenly divisible by standard stack size (StandardAmount) or the number of components in a bundle is not evenly divisible by layer size (LayerAmount), there will be a remainder, yielding one or more odd-count stacks or layers. By default, the odd-count stack or layer size may contain as few as one component. This may exceed equipment cycle times, and flimsy components (newspapers) may cause problems with downstream equipment such as strappers. MinAmount and MaxAmount control the minimum and maximum size of odd-count stacks and layers. The following figures show the odd count handling for bundles and layers.

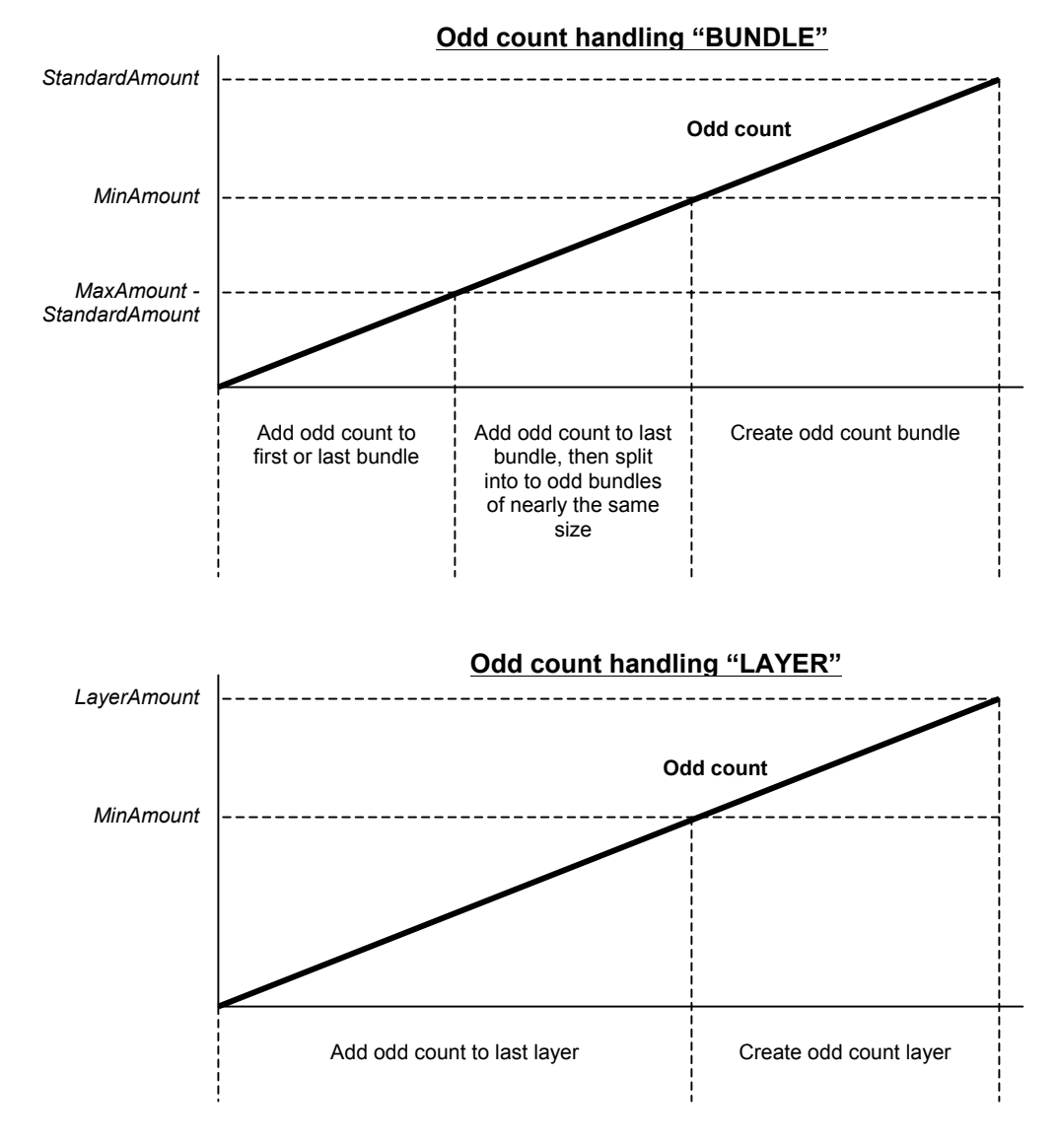

### **Resource Properties**

**Resource class:** Parameter **Resource referenced by: Example Partition:**<br> **Input of processes:** Stacking Input of processes: **Output of processes:** 

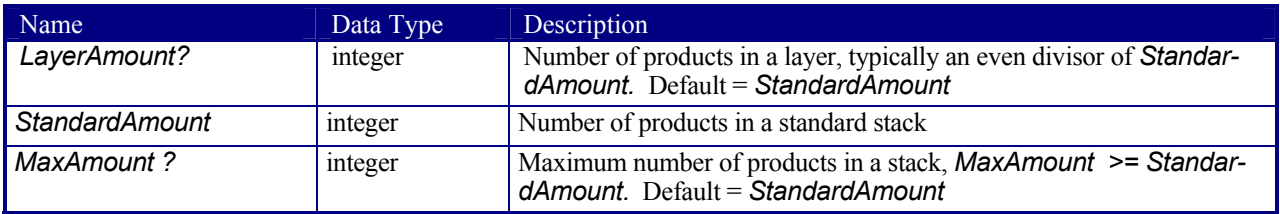

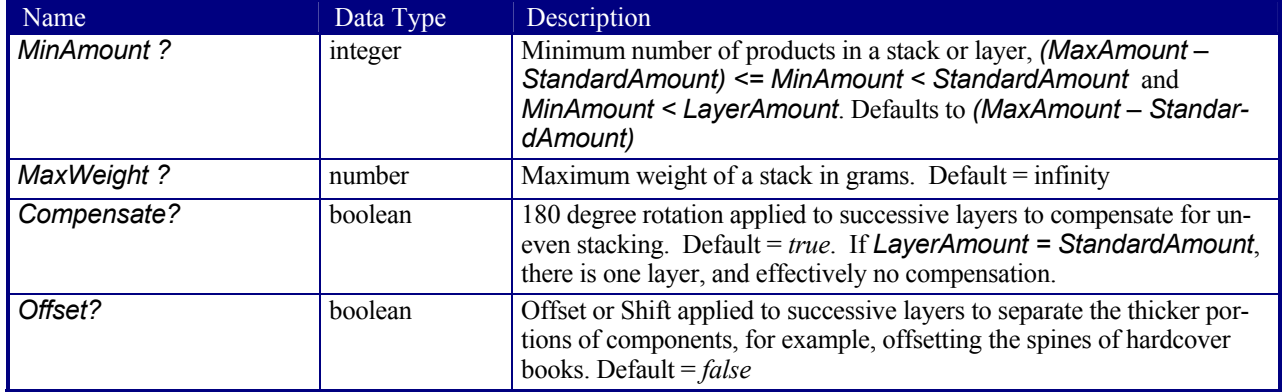

### **7.2.129 StitchingParams**

This resource provides the parameters for the *Stitching* process. The process coordinate system is defined as follows:

- A: The y-axis increases from the (first) registered edge to the edge opposite to the registered edge. The X-axis is aligned with the (second) registered edge. It increases from the binding edge (or first registered edge) to the edge opposite to the binding edge (or first registered edge).
- B. When the *ReferenceEdge* attribute is present, then the process coordinate system is defined relative to the layout coordinate system: *Left* is defined to be along the sheet layout Y-axis, *Bottom* is defined to be along the document content X-axis, *Right* is opposite *Left*, and *Top* is opposite *Bottom*. To position a staple in the top left corner of a portrait document, the *ReferenceEdge* value must be *Left*. For details on coordinate systems, see [2.5.3 Coordinate Systems of Resources and Processes.](#page-43-0)

Note that the stitches are applied from the front in the figures describing the stitching coordinate system.

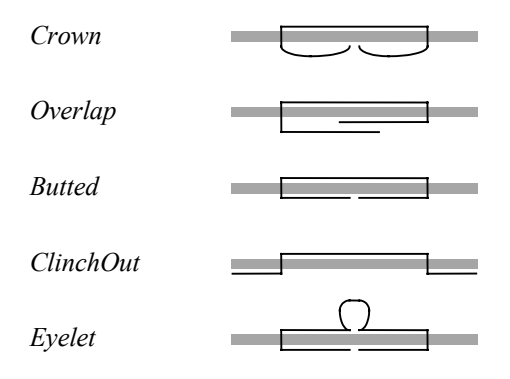

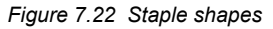

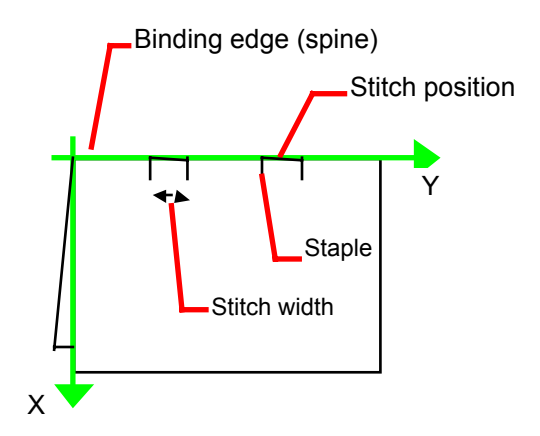

Figure 7.23 Parameters and coordinate system used for saddle stitching

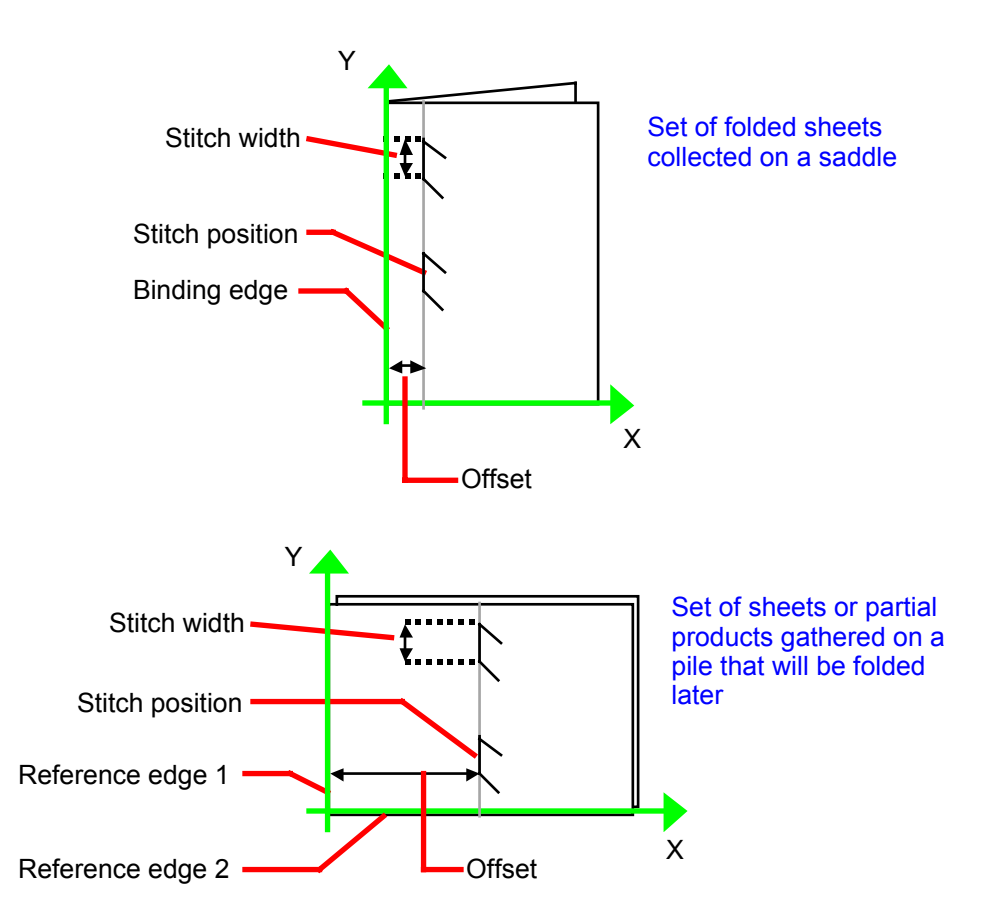

*Figure 7.24 Parameters and coordinate system used for stitching* 

**Resource Properties Resource class:** Parameter **Resource referenced by: - Example Partition:** *-*

**Input of processes:** *[Stitching](#page-209-0)* **Output of processes:** -

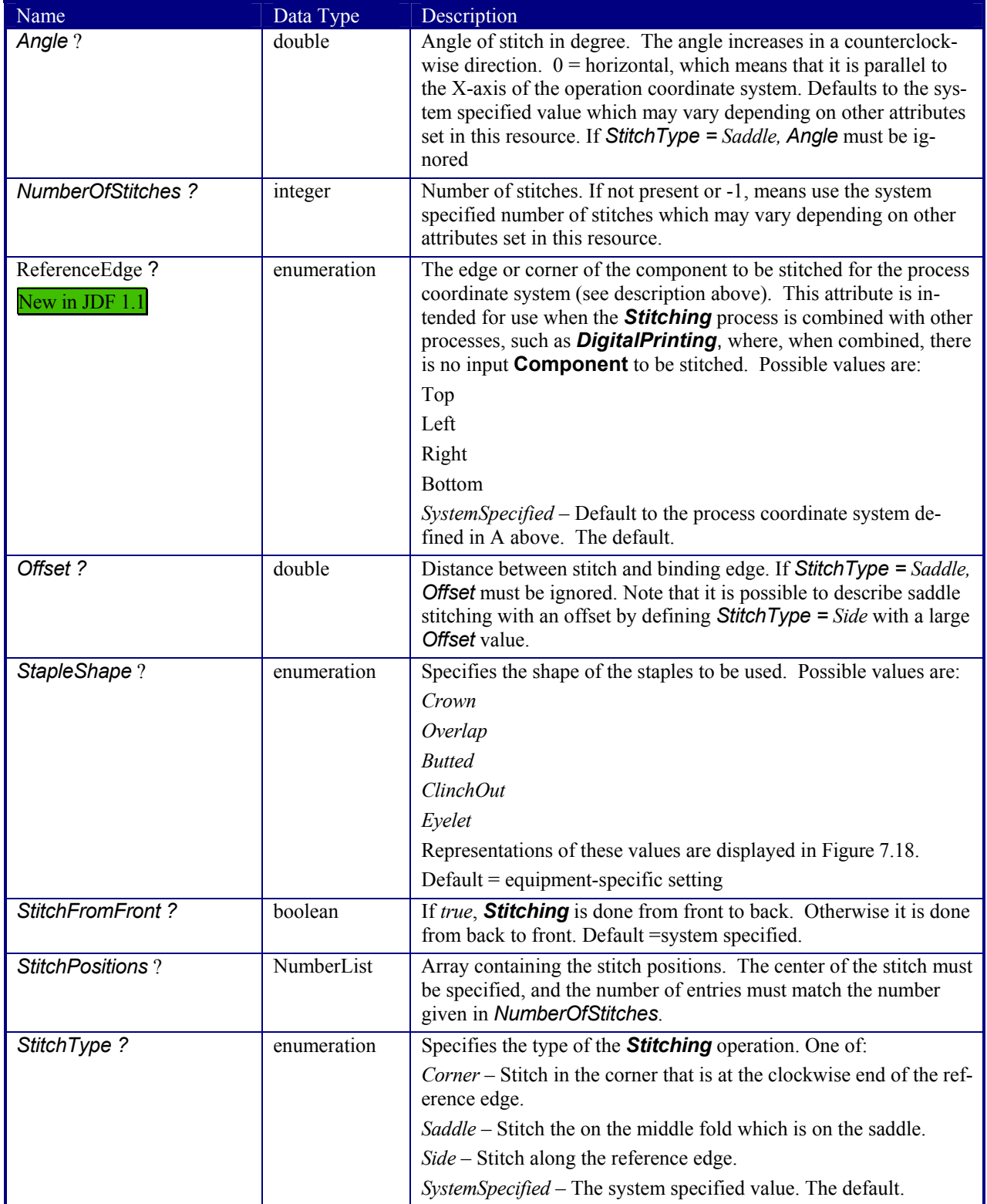

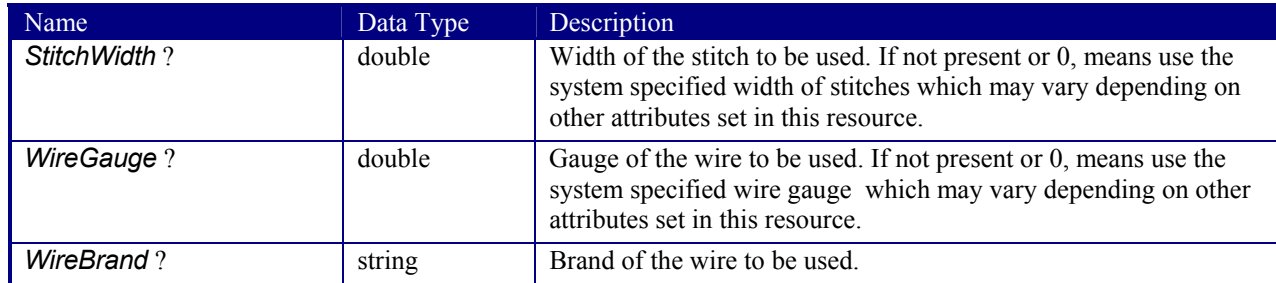

# **7.2.130 Strap**

New in JDF 1.1

### **Resource Properties**

**Resource class:** Consumable **Resource referenced by: Example Partition:** *-* **Input of processes:** *[Strapping](#page-209-1)* **Output of processes:** -

### **Resource Structure**

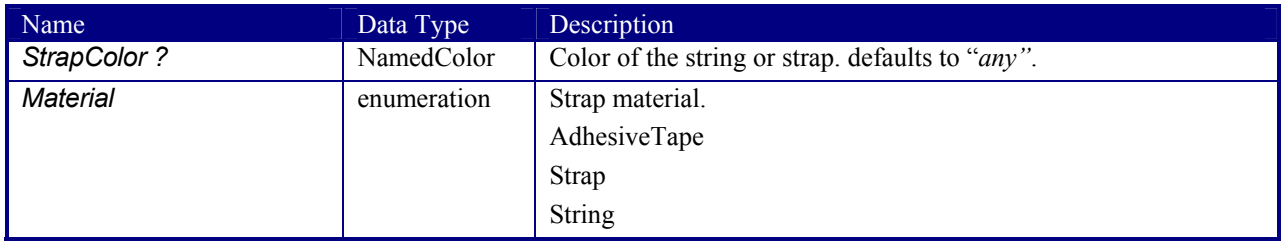

# **7.2.131 StrappingParams**

# New in JDF 1.1

StrappingParams defines the details of *[Strapping](#page-209-1)*.

### **Resource Properties**

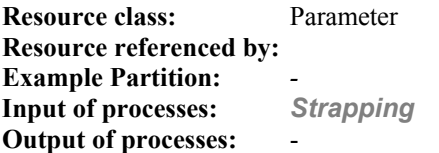

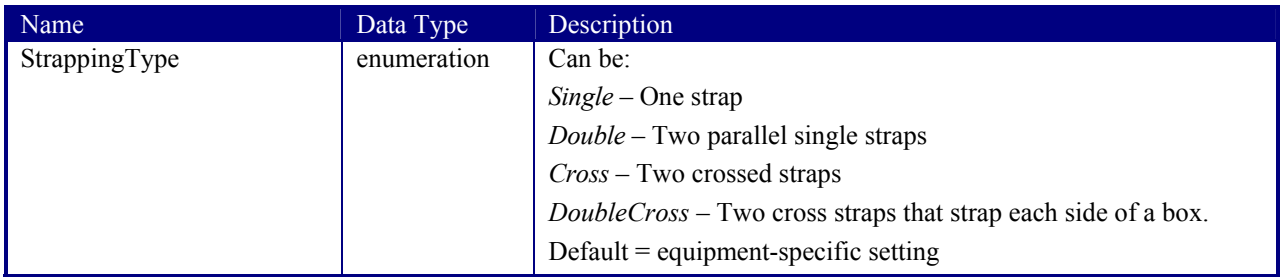

New in JDF 1.1

# **7.2.132 StripBindingParams**

This resource describes the details of the *StripBinding* process.

#### **Resource Properties**

**Resource class:** Parameter **Resource referenced by:** - **Example Partition:** *-* **Input of processes:** *[StripBinding](#page-209-2)* **Output of processes:** 

### **Resource Structure**

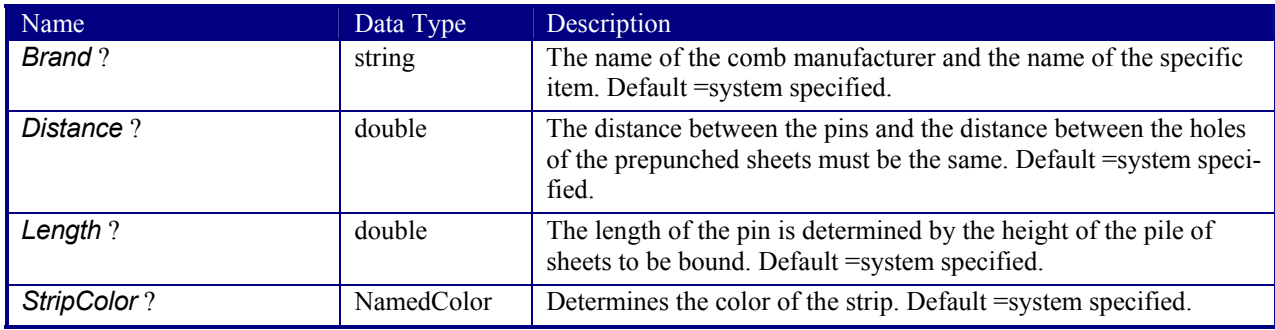

## <span id="page-418-0"></span>**7.2.133 Surface**

This resource describes the marks on a sheet surface. Up to two **Surface** resources may be defined for a **Sheet**.

#### **Resource Properties**

**Resource class:** Parameter **Resource referenced by: [Sheet](#page-405-0) Example Partition:** *-* **Input of processes:** - **Output of processes:** -

#### **Resource Structure**

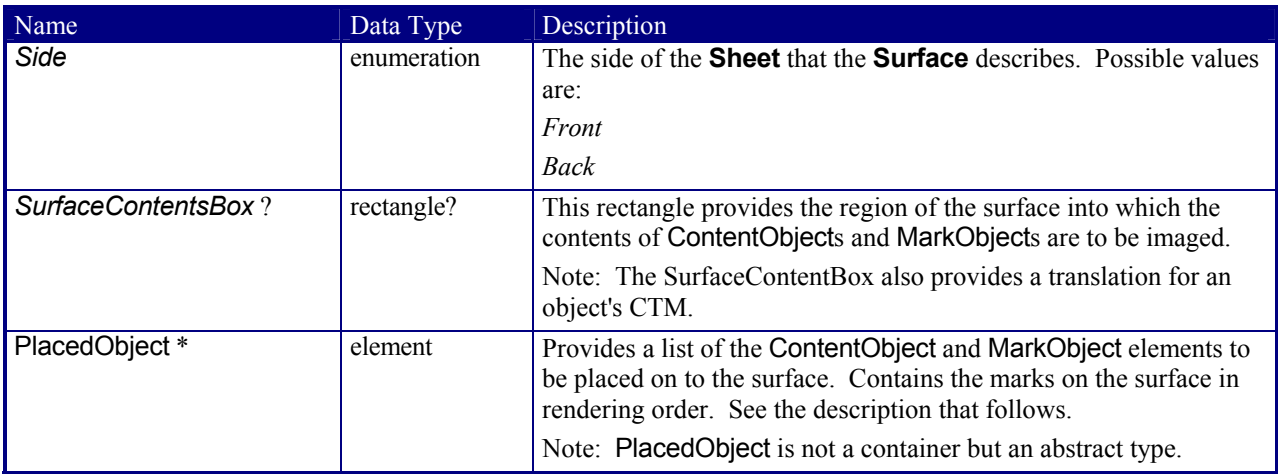

### **Structure of the Abstract PlacedObject Subelement**

The marks that may be placed on the designated **Surface** come in two varieties: ContentObject or MarkObject elements. Both inherit characteristics from the abstract PlacedObject element type, and both are described below.

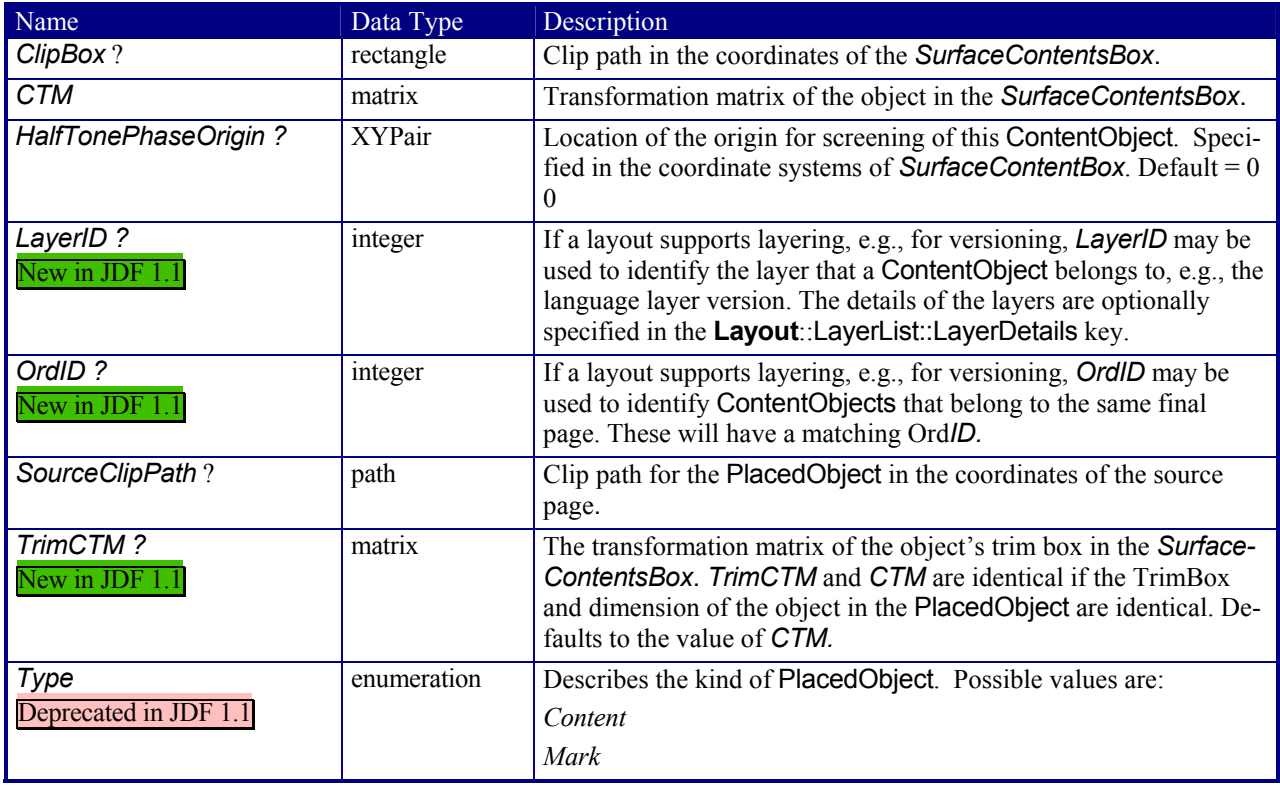

### **Structure of ContentObject Subelement**

ContentObject elements describe containers for page content on a surface. They are filled from the Content **RunList** of the *[Imposition](#page-180-0)* process. For print applications where page count varies from Instance Document to Instance Document, imposition templates can automatically assign pages to the correct **Surface** and PlacedObject position.

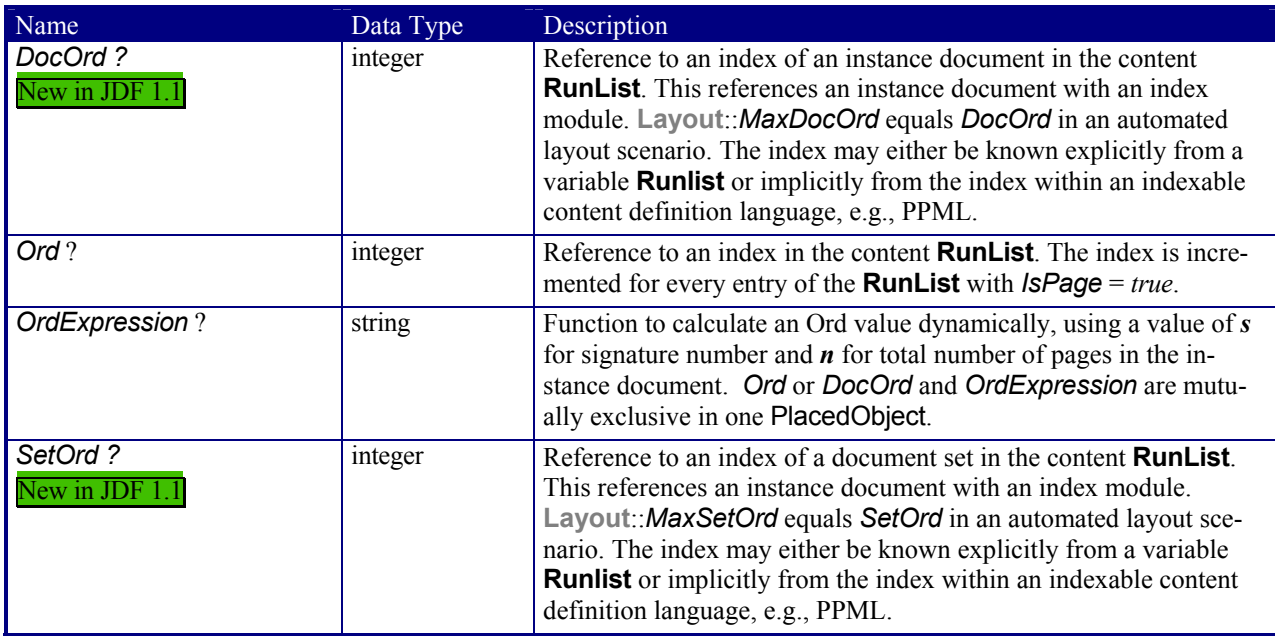

### **Using Expressions in the OrdExpression Attribute**

Expressions can use the operators  $+,-$ ,  $*,/$ , % and parentheses, operating on integers and two variables: *s* for signature number (starting at 0) and *n* for number of pages to be imposed in one document. Signature number denotes the number of times that a complete set of placed objects has been filled with content from the run list. The operators have the same meaning as in the C programming language. Expressions are evaluated with normal "C" operator precedence. Multiplication must be expressed by explicitly including the \* operator, i.e., use "2\*s", not "2 s". Remainders are discarded.

#### *OrdExpression Examples*

#### **a.) Saddlestitched booklet for variable page length documents**

The following describes the OrdExpressions for a booklet with varying page lengths. The example page assignments are for a book of 13-16 pages.

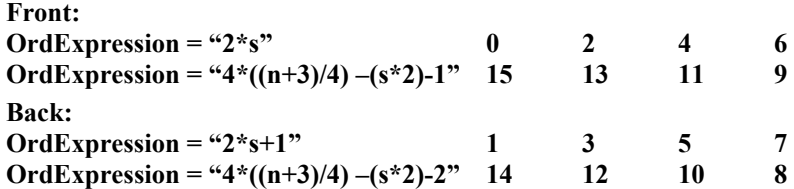

#### *DocOrd Usage Examples*

#### **b.) Two-sided business cards 4/sheet**

The following describes the Ord + DocOrd usage for a 4-up step + repeat business card MaxDocOrd=4

Front:

Ord=0 DocOrd=0 Ord=0 DocOrd=1 Ord=0 DocOrd=2 Ord=0 DocOrd=3 Back: Front: Ord=1 DocOrd=0 Ord=1 DocOrd=1 Ord=1 DocOrd=2 Ord=1 DocOrd=3

#### **Structure of MarkObject Elements**

MarkObject elements describe containers for page marks on a surface. They are filled from the Marks **RunList** of the *Imposition* process. An individual MarkObject represents the content data of the Marks. The content data in individual MarkObjects may contain multiple logical marks: CIELABMeasuringField, ColorControlStrip, Cut-Mark, DensityMeasuringField, IdentificationField, RegisterMark, and ScavengerArea.

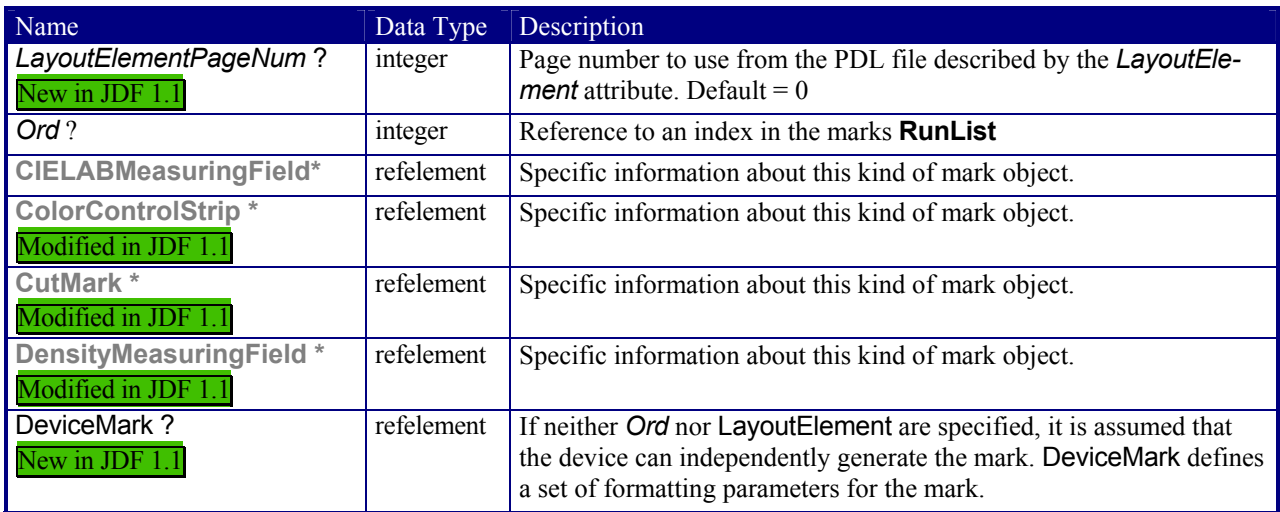

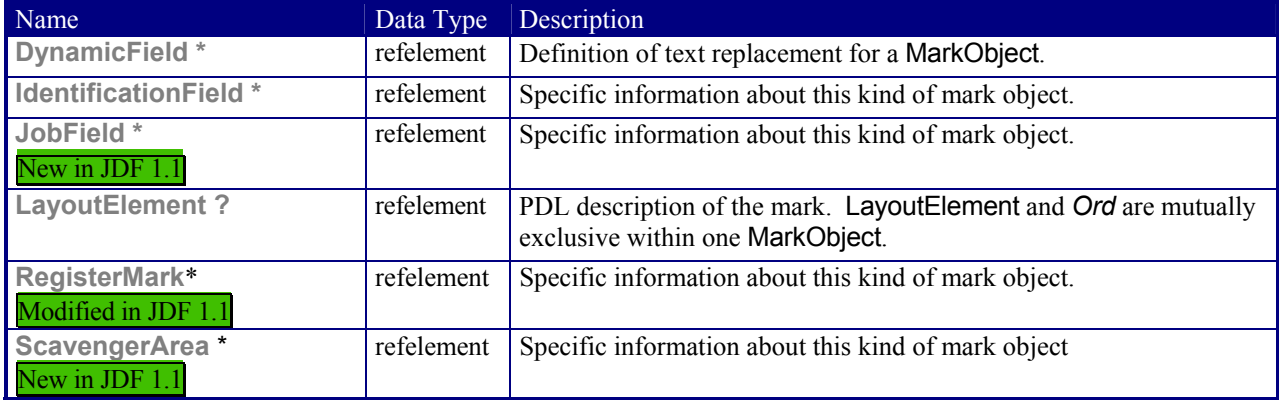

# **Structure of the DeviceMark Subelement**

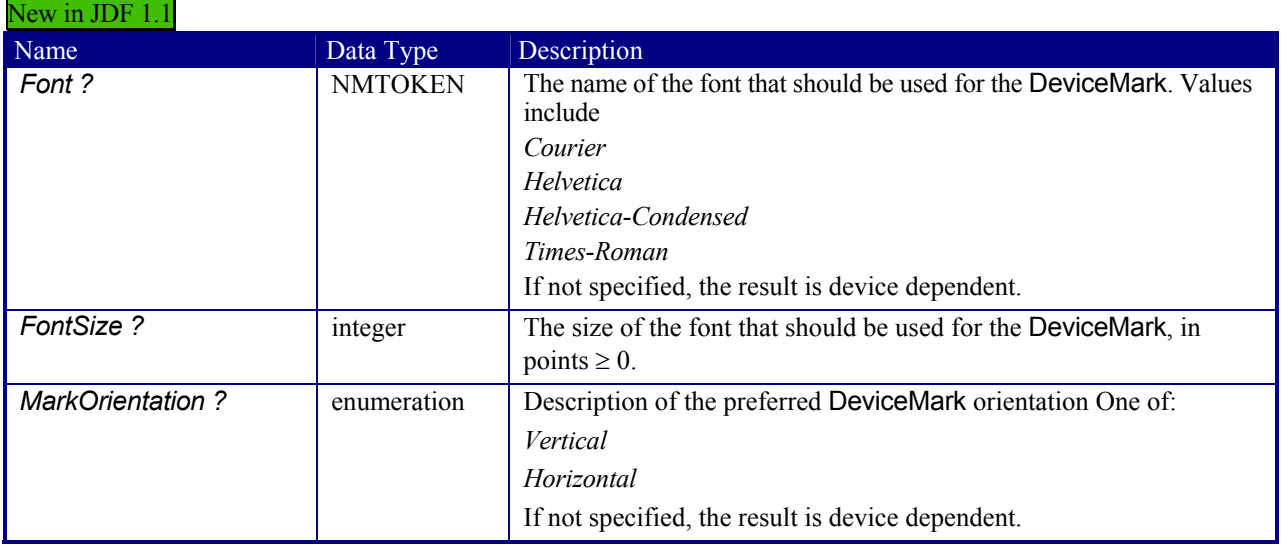

## **Structure of DynamicField Subelement**

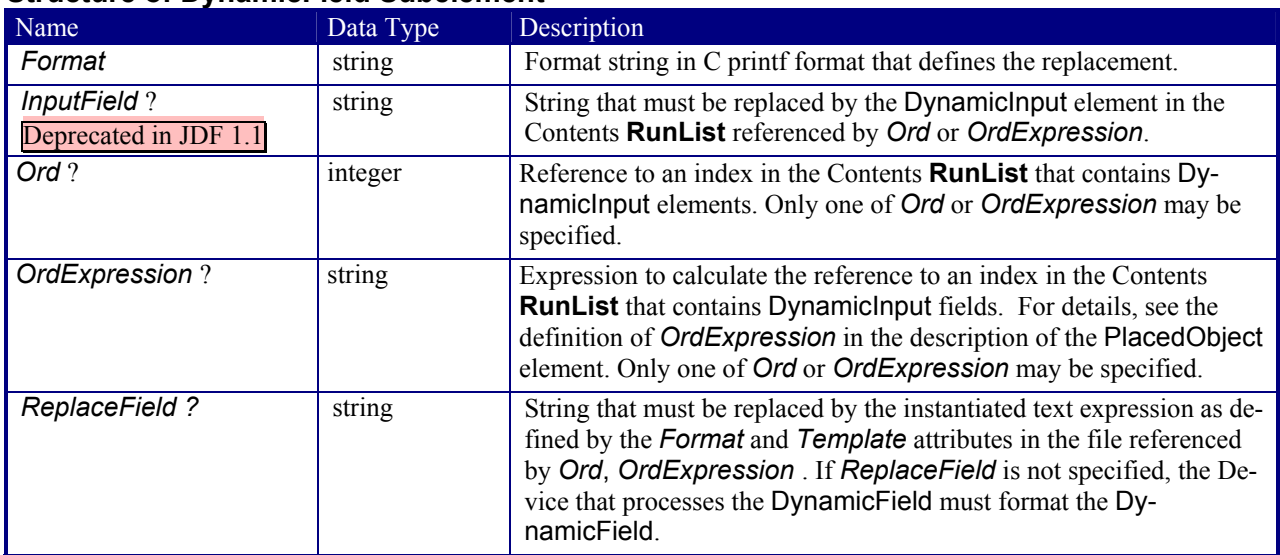

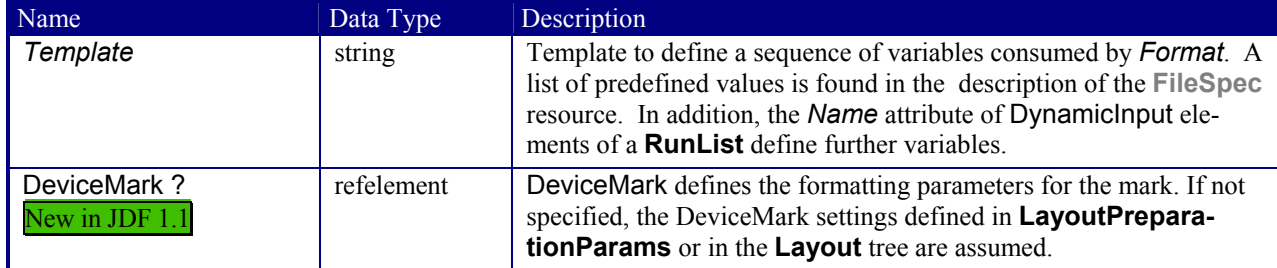

### **DynamicField Subelement Properties**

DynamicField provides a description of dynamic text replacements for MarkObjects. This element should be used for production purposes, such as defining bar codes for variable data printing. DynamicField elements are not intended as a placeholders for actual content such as addresses. Rather, they are marks with dynamic data such as time stamps and database information. Dynamic objects are MarkObjects with optional additional DynamicField elements that define text replacement.

### *Example usage of a DynamicField Element:*

```
<!—The RunList entry: --> 
<RunList … > 
   <DynamicInput Name="i1">Joe</DynamicInput> 
   <DynamicInput Name="i2">John</DynamicInput> 
   <LayoutElement Type="Graphics"> 
     <FileSpec URL="File://Variable.pdf"/> 
</LayoutElement> 
</RunList> 
… 
<!—The MarkObject in the Layout hierarchy: --> 
<MarkObject CTM=… (…)> 
   <LayoutElement Type="Graphics"> 
      <FileSpec URL="File://MyReplace.pdf"/> 
   </LayoutElement > 
   <DynamicField ReplaceField="___xxx___" 
     Format="Replacement Text for %s and %s go in here at %s on %s"
     Template="i1, i2, Time, Date" Ord="0"/>
</MarkObject>
```
In the example above, the text "\_\_\_\_\_\_\_\_\_\_" in the file MyReplace.pdf would be replaced by the sentence "Replacement Text for Joe and John go in here at 14:00 on Mar-31-2000".

MyReplace.pdf is placed at the position defined by the CTM of the MarkedObject and Variable.pdf is placed at the position defined by the CTM of the PlacedObject.

# **7.2.134 ThreadSealingParams**

### New in JDF 1.1

This resource provides the parameters for the *ThreadSealing* process.

**Resource Properties Resource class:** Parameter **Resource referenced by:** - **Example Partition:** *-* **Input of processes:** *[ThreadSealing](#page-210-1)* **Output of processes:** -

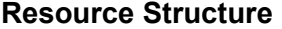

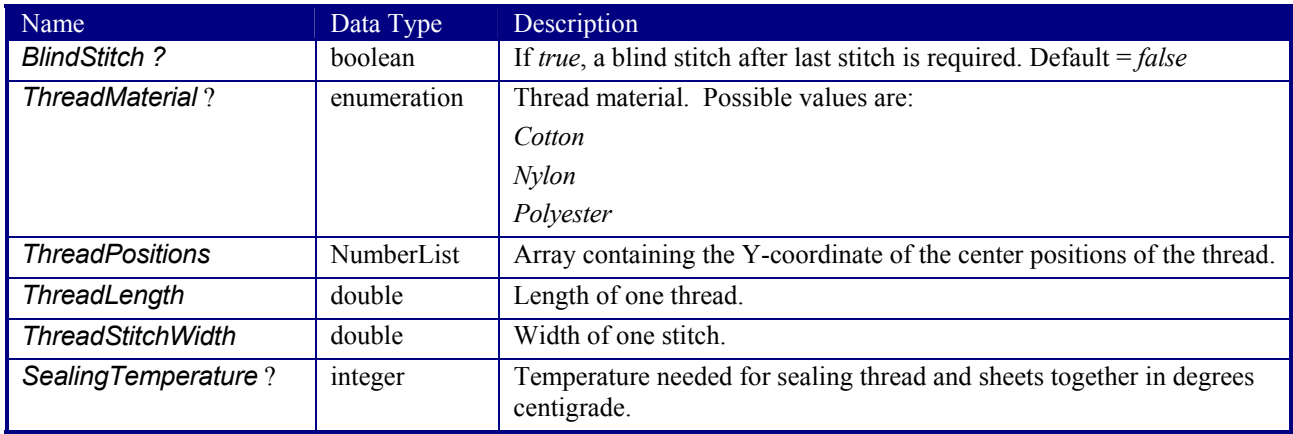

### **7.2.135 ThreadSewingParams**

This resource provides the parameters for the *ThreadSewing* process. It may also specify a gluing application, which would be used principally between the first and the second or the last and the last sheet but one. A gluing application might also be necessary if different types of paper are used.

The process coordinate system is defined as follows: The Y-axis is aligned with the binding edge. It increases from the registered edge to the edge opposite to the registered edge. The X-axis is aligned with the registered edge. It increases from the binding edge to the edge opposite to the binding edge, i.e., the product front edge.

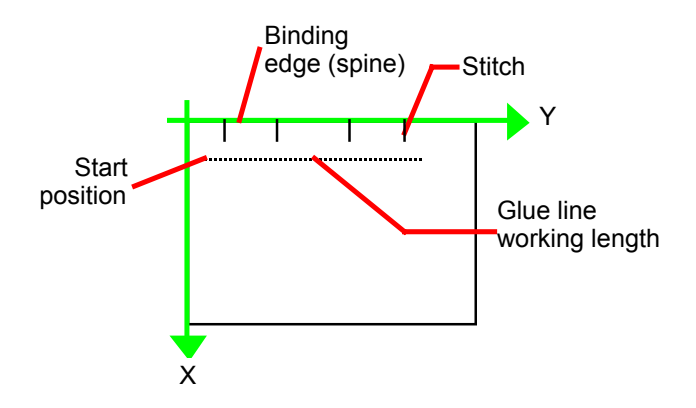

*Figure 7.25 Parameters and coordinate system used for thread sewing* 

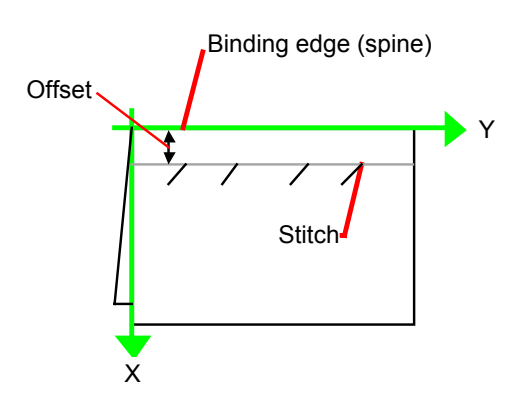

### **Resource Properties**

**Resource class:** Parameter **Resource referenced by:** - **Example Partition:** *-* **Input of processes:** *[ThreadSewing](#page-210-0)* **Output of processes:** -

### **Resource Structure**

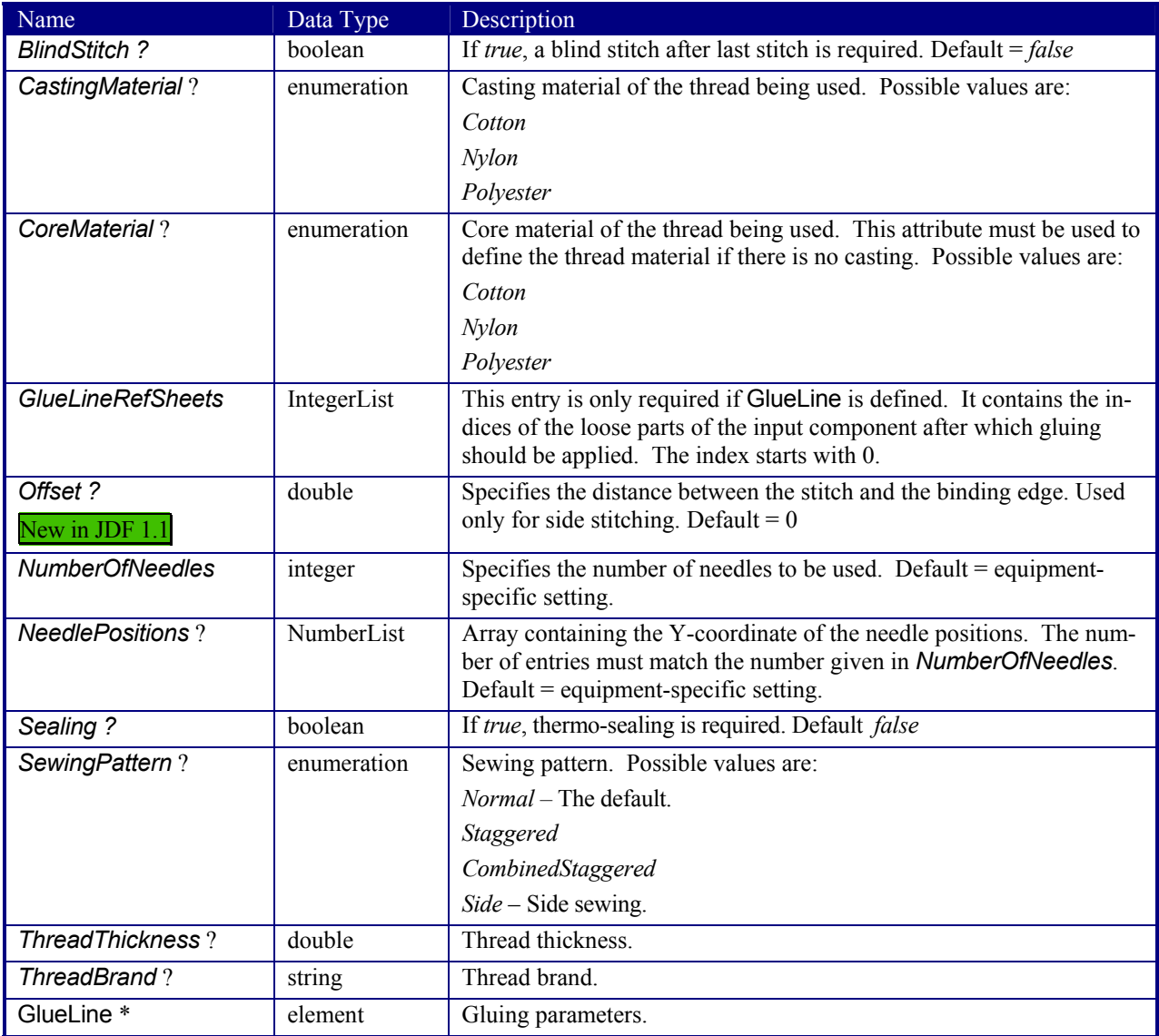

# **7.2.136 Tile**

Each **Tile** resource defines how content from a **Surface** resource will be imaged onto a piece of media that is smaller than the designated surface. Tiling occurs in some production environments when pages are imaged on to an intermediate medium, and the resulting image of the surface is larger than the media. In this case, instructions are needed to determine how the intermediate media (tiles) will be assembled to achieve the desired output, e.g., a single plate for the surface. For example, a device might require that four pieces of film be assembled to create the image for the plate.

In general, a **Tile** resource will be partitioned (see Section [3.9.2 Description of Partitionable Resources\)](#page-83-0) by *TileID*. Individual tiles are selected and matched by specifying the appropriate *TileID* attribute, which is described in [Table 3-25 Contents of the Part element.](#page-86-0)

# **Resource Properties**

**Resource class:** Parameter **Resource referenced by:** - **Example Partition:** *TileID* **Input of processes:** *[Tiling](#page-191-0)* **Output of processes:** 

### **Resource Structure**

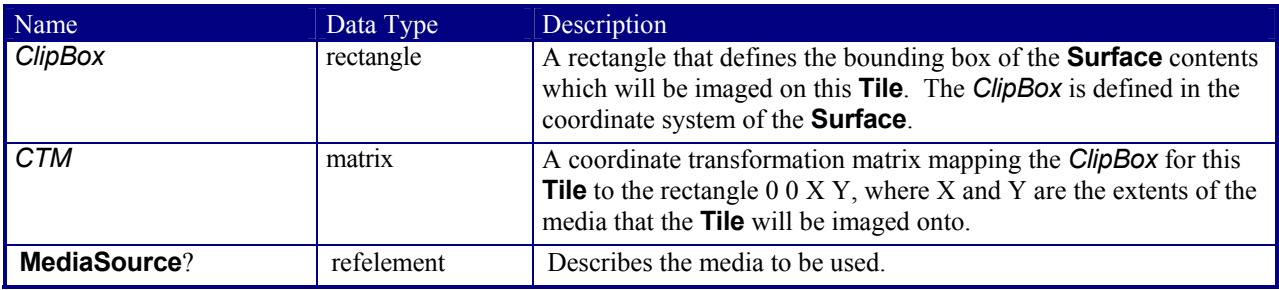

### **7.2.137 Tool**

New in JDF 1.1

A **Tool** resource defines a generic tool that is customized for needed for a given job, e.g., an embossing stamp. The manufacturing process for the tool is not described within JDF.

### **Resource Properties**

**Resource class:** Handling **Resource referenced by:** - **Example Partition:** *-* **Input of processes:** *[Embossing](#page-200-0)*, *[ShapeCutting](#page-207-1)* **Output of processes:** 

### **Resource Structure**

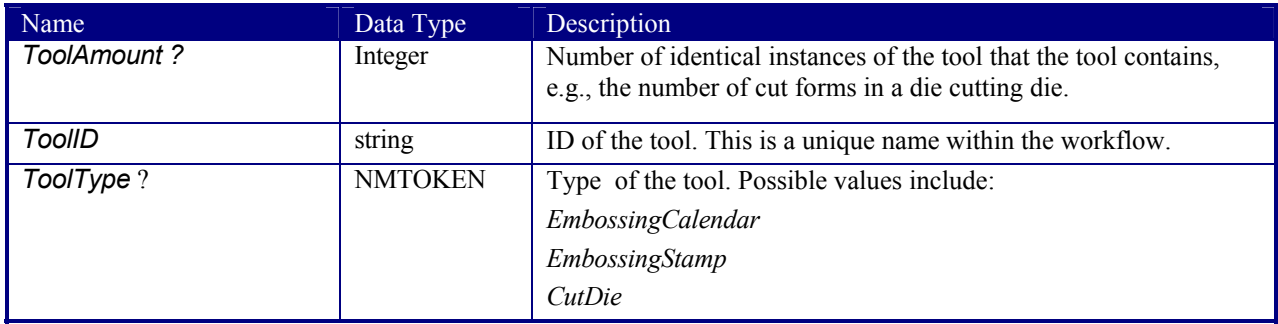

# <span id="page-425-0"></span>**7.2.138 TransferCurve**

TransferCurve elements specify the characteristic curve of transfer of densities between systems. For more details on transfer curves and their usage, refer to the CIP3 PPF specification at: [http://www.cip4.org/documents/technical\\_info/cip3v3\\_0.pdf](http://www.cip4.org/documents/technical_info/cip3v3_0.pdf)

### **Resource Properties**

**Resource class:** Parameter **Resource referenced by: [Color](#page-271-0), [TransferCurvePool](#page-426-0)**

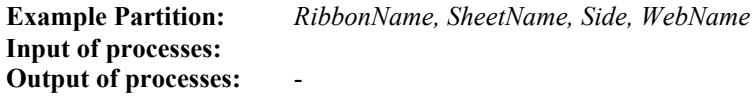

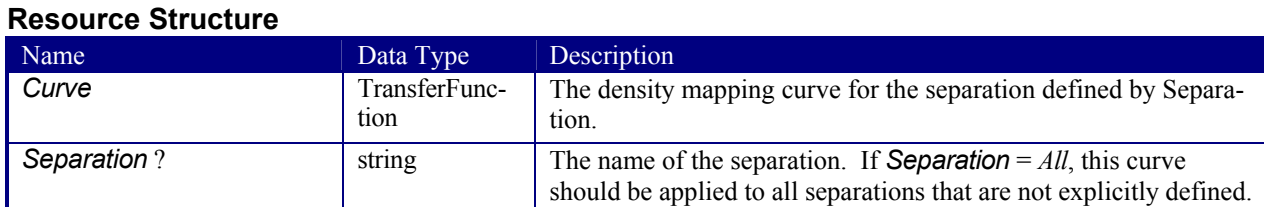

# <span id="page-426-0"></span>**7.2.139 TransferCurvePool**

A transfer curve pool is a collection of TransferCurveSet elements that each contains information about a TransferCurve. Multiple TransferCurvesSets may exist at one time. For example, one may exist for the laser calibration of the imagesetter, one for the *ContactCopying* process and one for the printing process. Each TransferCurveSet consists of one or more TransferCurve elements. A TransferCurve element should be applied to the appropriate correlative *Separation*, or to all *Separation*s when *Separation* = *All*. The TransferCurveSets should be concatenated in the following order:

Film -> Plate -> Press -> Paper. and Proof.

### **Resource Properties**

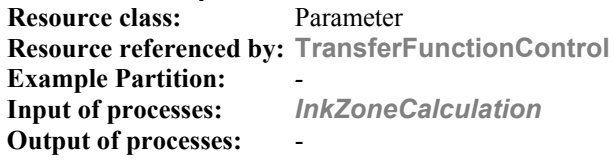

### **Resource Structure**

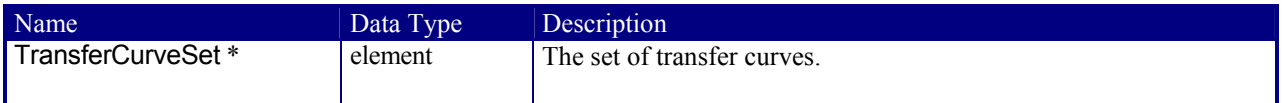

### **Structure of TransferCurveSet Subelement**

TransferCurveSet elements describe both the characteristic curve of transfer and the relation between the various process coordinate systems.

### **TransferCurveSet**

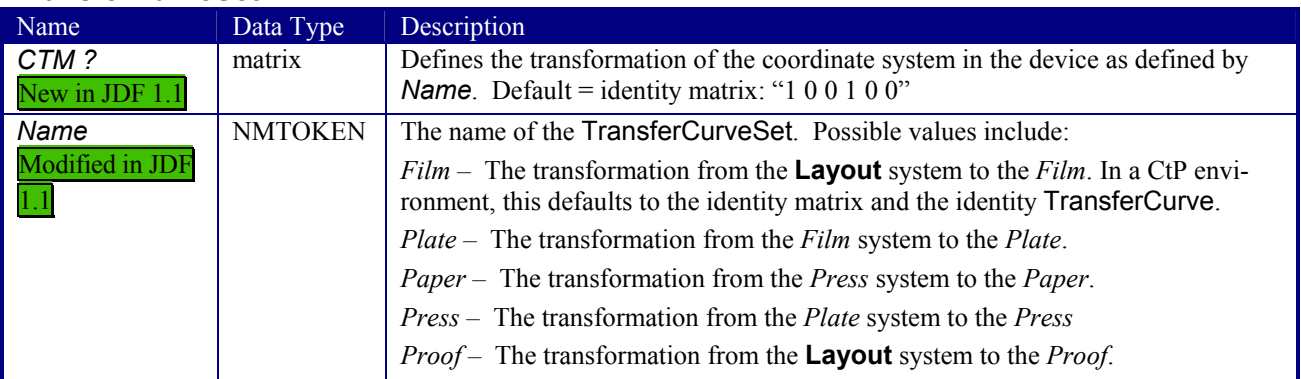

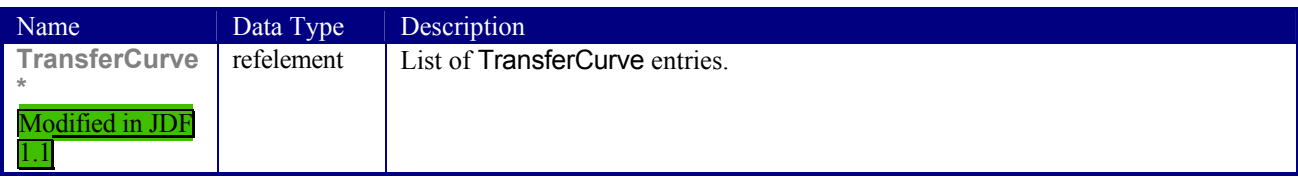

# <span id="page-427-0"></span>**7.2.140 TransferFunctionControl**

**Resource class:** Parameter **Resource referenced by: [SeparationControlParams](#page-404-0) Example Partition:** *-* Input of processes: **Output of processes:** -

### **Resource Structure**

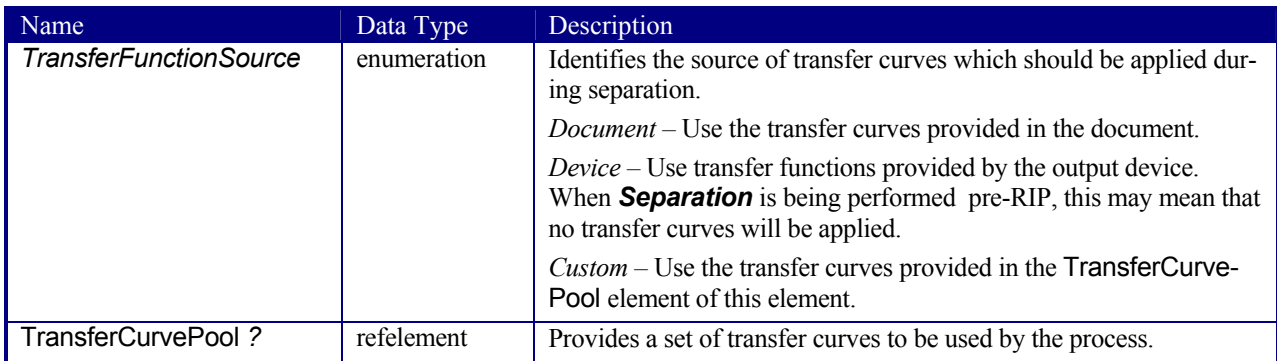

# <span id="page-427-1"></span>**7.2.141 TrappingDetails**

This resource identifies the root of the hierarchy of resources. This hierarchy controls the *Trapping* process.

#### **Resource Properties**

**Resource class:** Parameter **Resource referenced by:** - **Example Partition:** *DocIndex, RunIndex, RunTag, SheetName, Side, SignatureName*<br>Input of processes: SoftProofing **Input of processes: Output of processes:** 

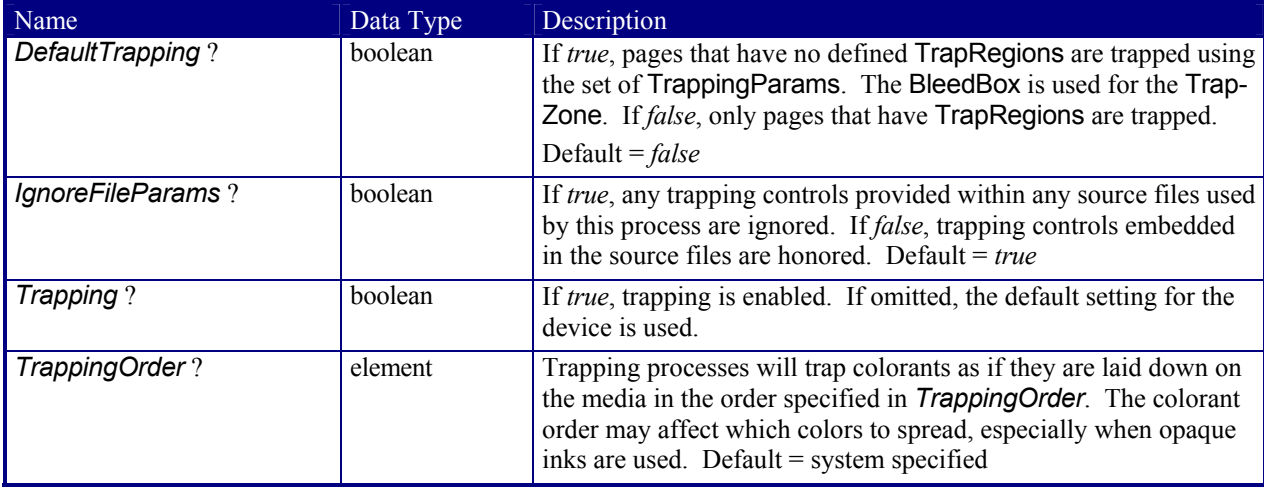

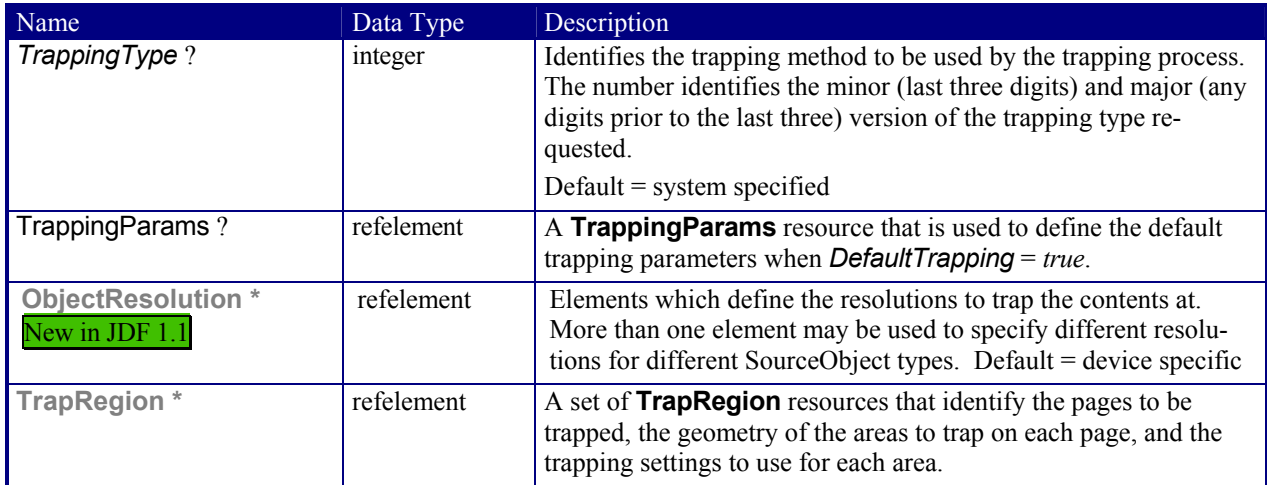

### **Structure of the TrappingOrder Subelement**

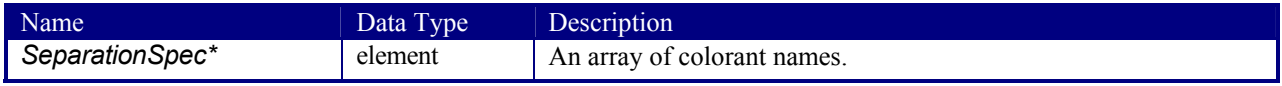

# **7.2.142 TrappingParams**

This resource provides a set of controls that are used to generate traps. The values of the parameters are chosen based on the customer's trapping strategy, and depend largely on the content of the pages to be trapped and the characteristics of the output device (press). The attributes of this resource that are optional in the sense that each implementation decides a default value for them.

### **Resource Properties**

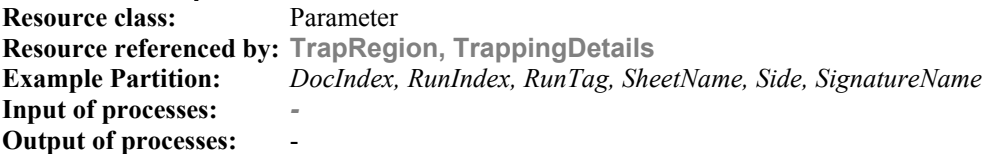

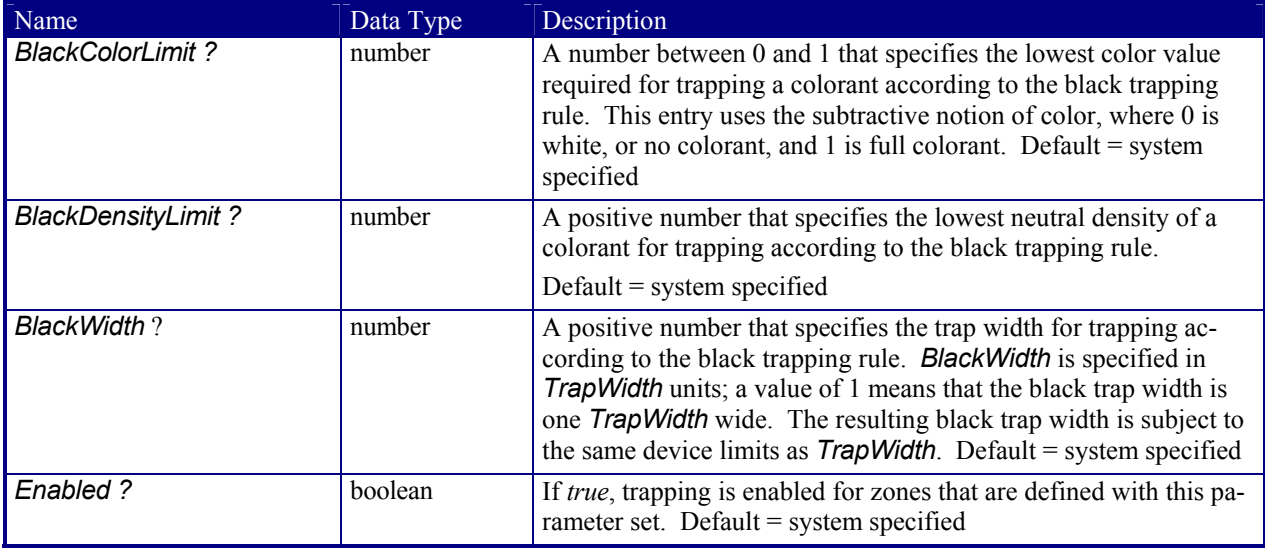

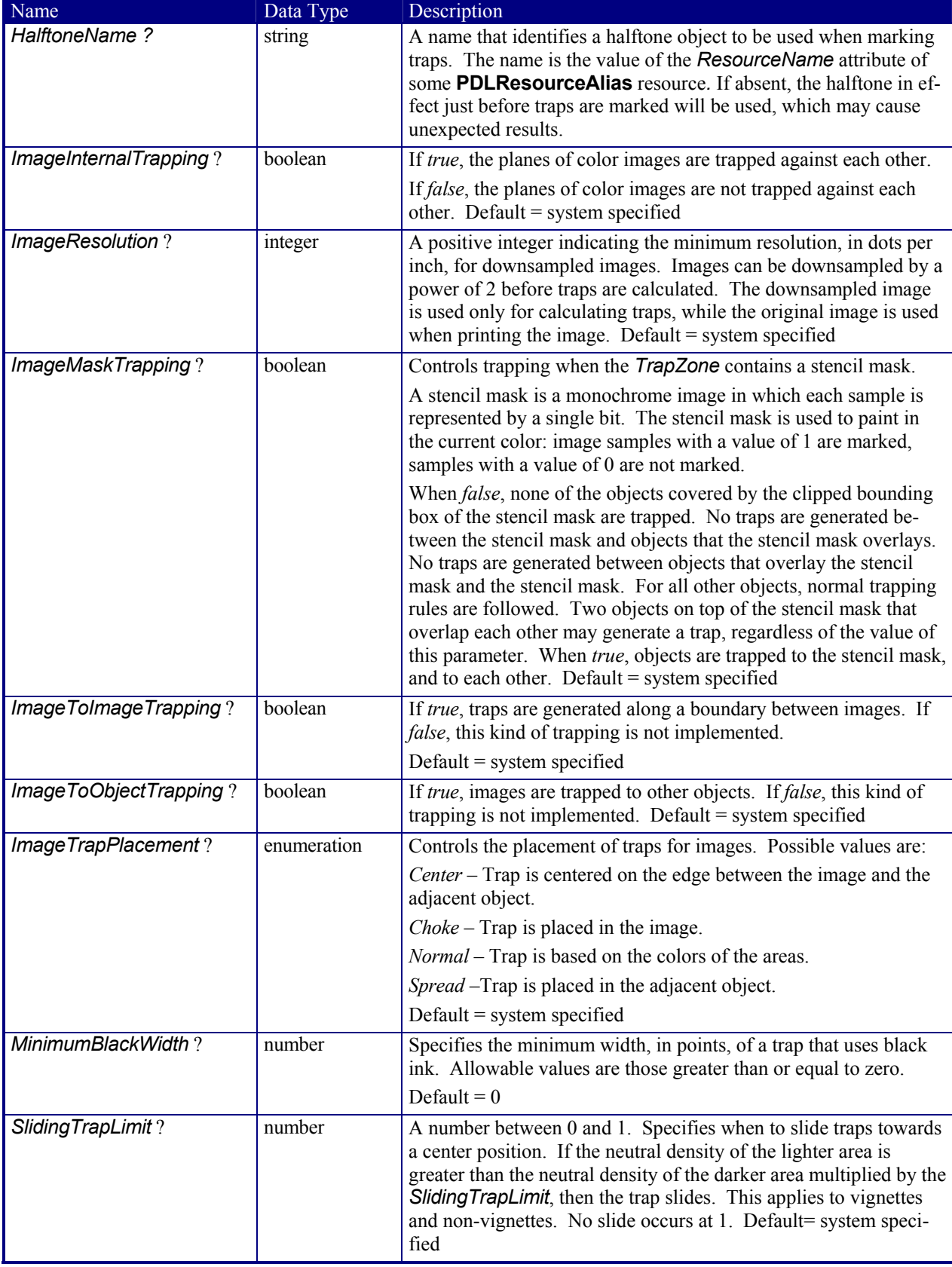

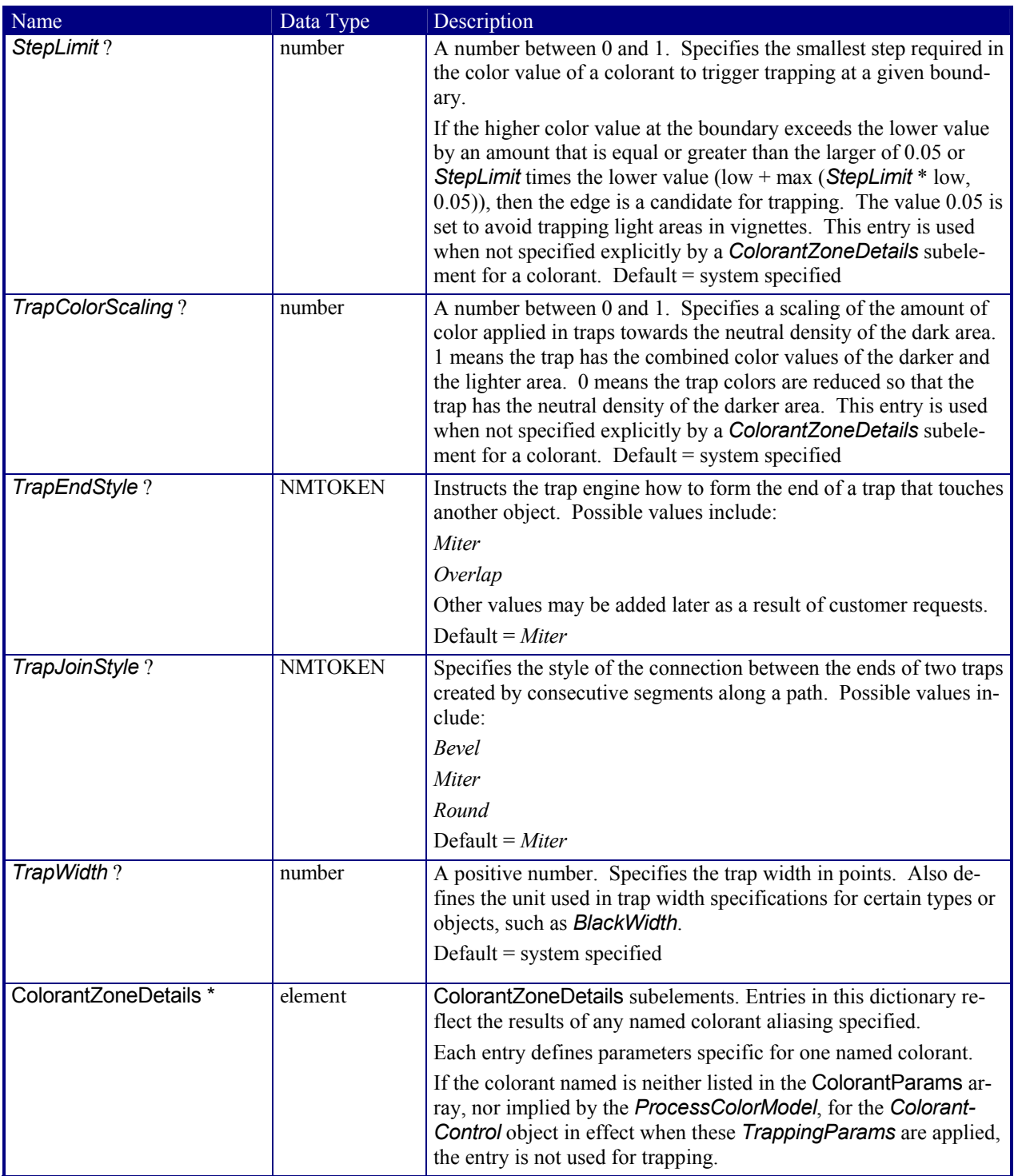

# **Structure of ColorantZoneDetails Subelement**

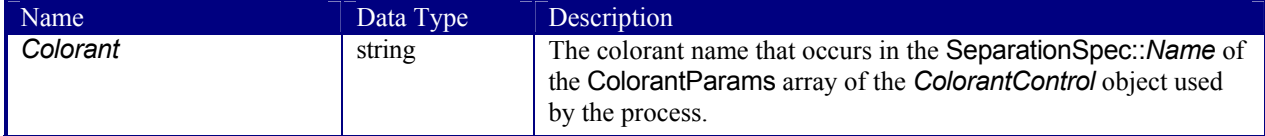

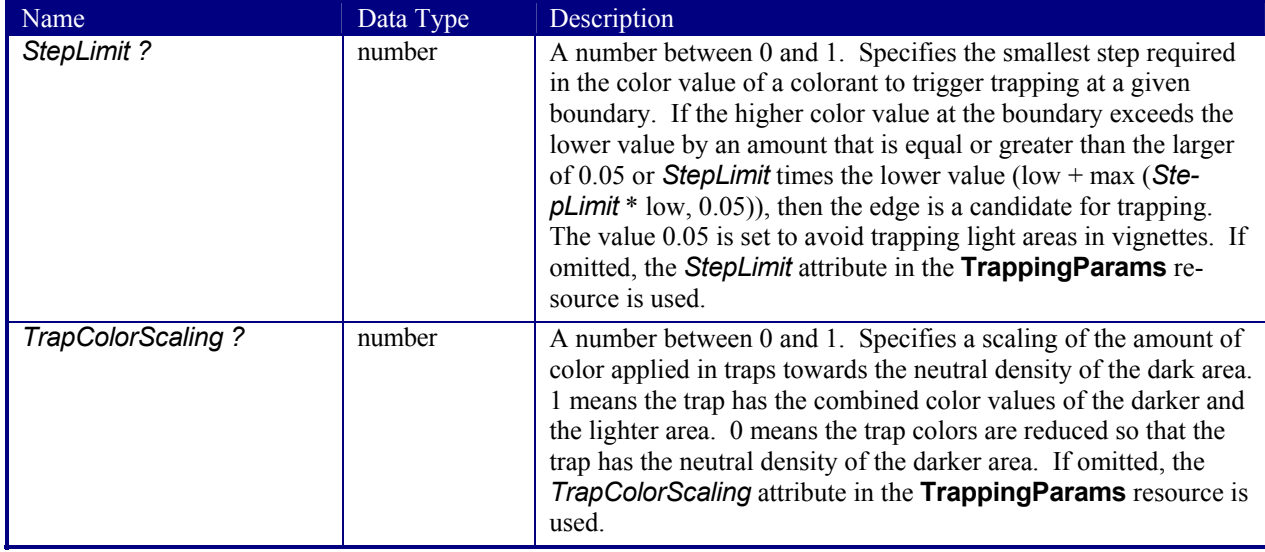

# <span id="page-431-0"></span>**7.2.143 TrapRegion**

This resource identifies a set of pages to be trapped, an area of the pages to trap, and the parameters to use.

### **Resource Properties**

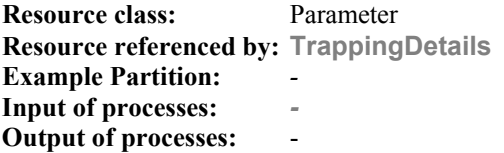

### **Resource Structure**

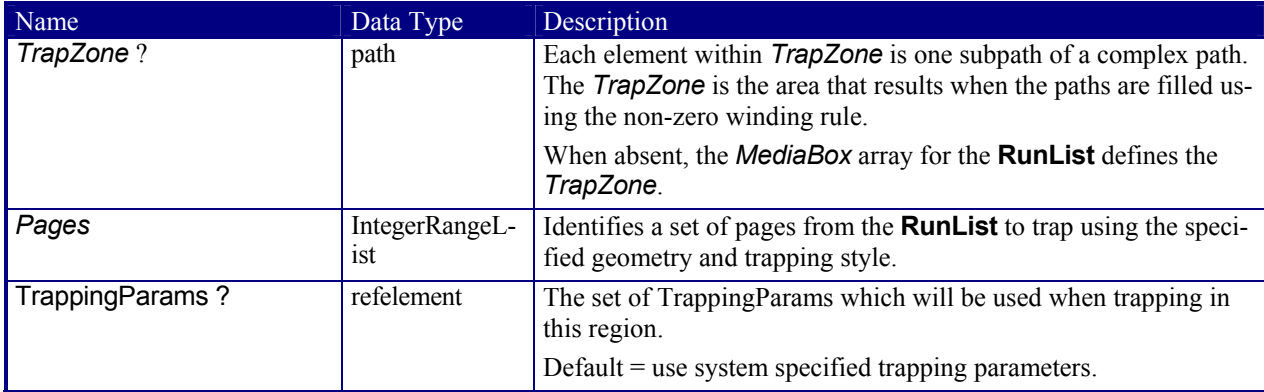

# **7.2.144 TrimmingParams**

This resource provides the parameters for the *Trimming* process.

The process coordinate system is defined as follows — The y-axis is aligned with the binding edge. It increases from the registered edge to the edge opposite to the registered edge. The x-axis is aligned with the registered edge. It increases from the binding edge to the edge opposite to the binding edge, i.e. the product front edge.
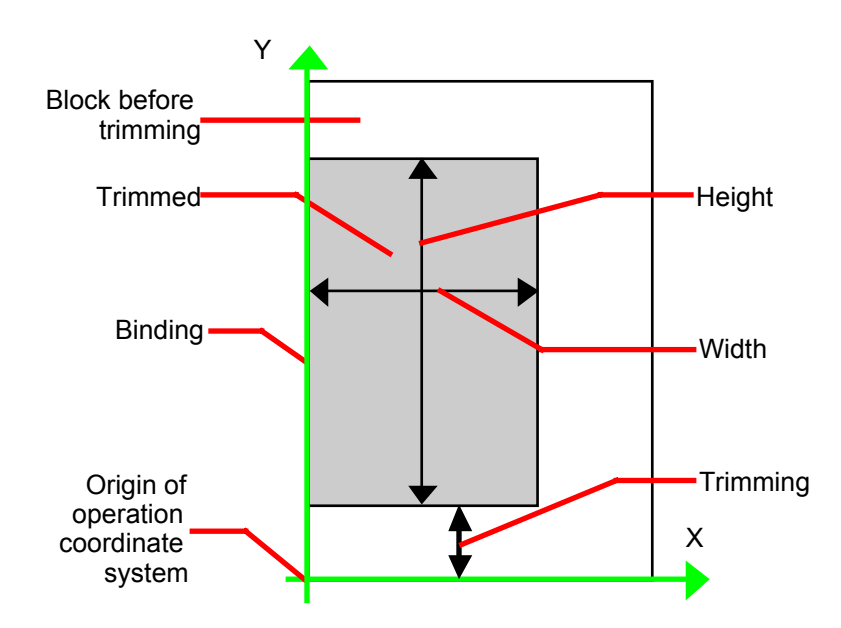

*Figure 7.27 Parameters and coordinate system used for trimming* 

#### **Resource Properties**

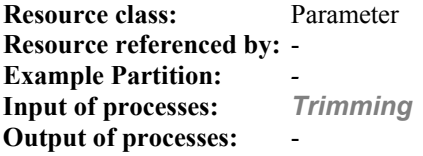

#### **Resource Structure**

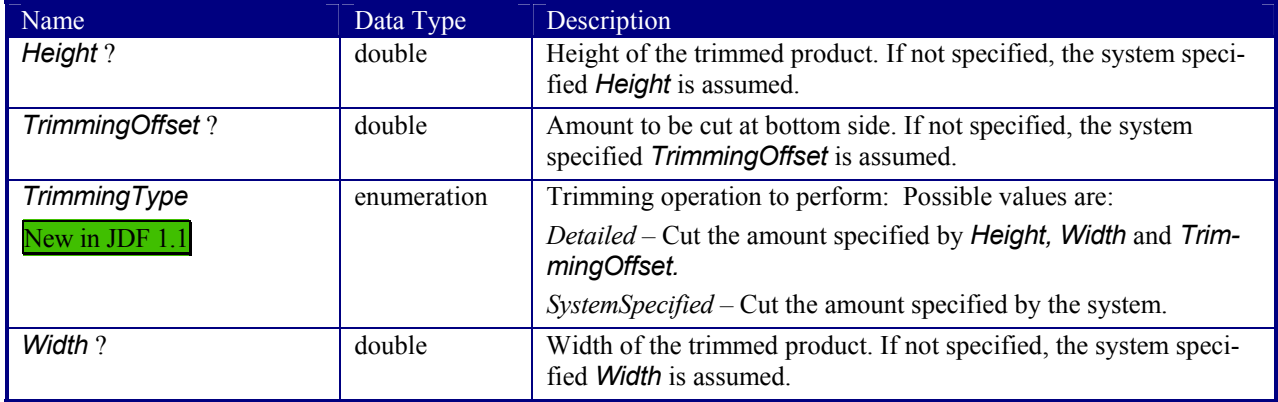

## **7.2.145 VerificationParams**

This resource provides the parameters of a *Verification* process.

## **Resource Properties**

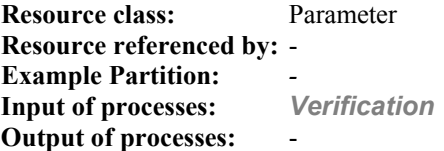

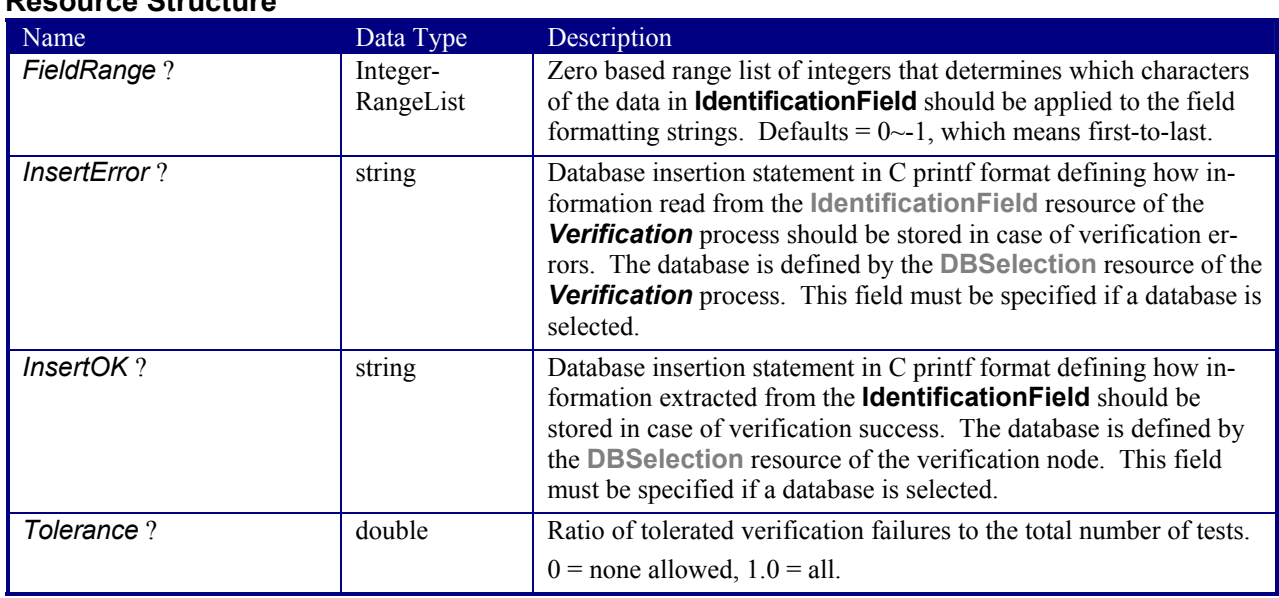

## **Resource Structure**

### **Usage of FieldRange and Format Strings.**

A database field name can be calculated from the characters of the **IdentificationField** using standard C *printf* notation and the *FieldRange* attribute. Each range that is defined in *FieldRange* is passed to *printf* as one string that is applied to the format. The order is maintained. Note that SQL was chosen for illustrative purposes only. The mechanism is defined for any database interface.

#### **Example**

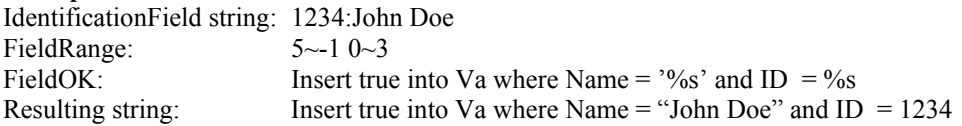

# **7.2.146 WireCombBindingParams**

This resource describes the details of the *WireCombBinding* process.

## **Resource Properties**

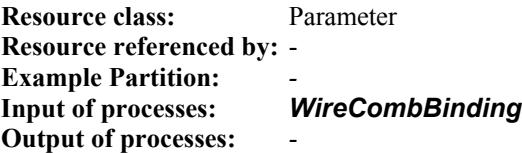

### **Resource Structure**

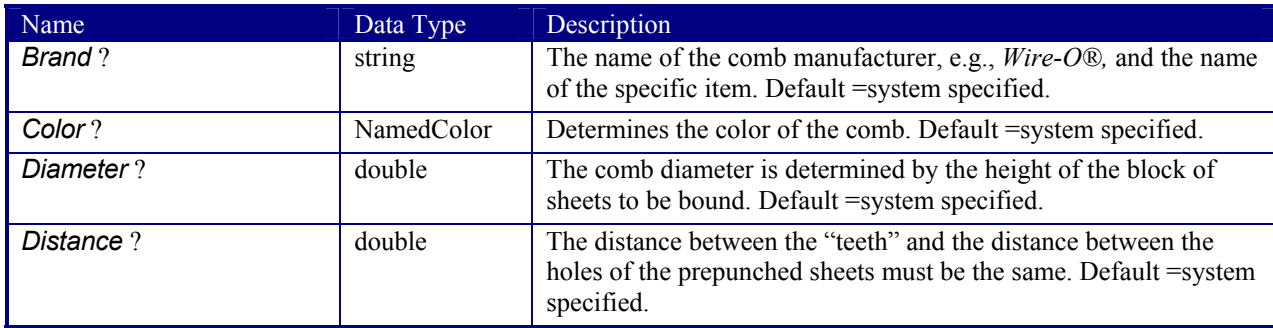

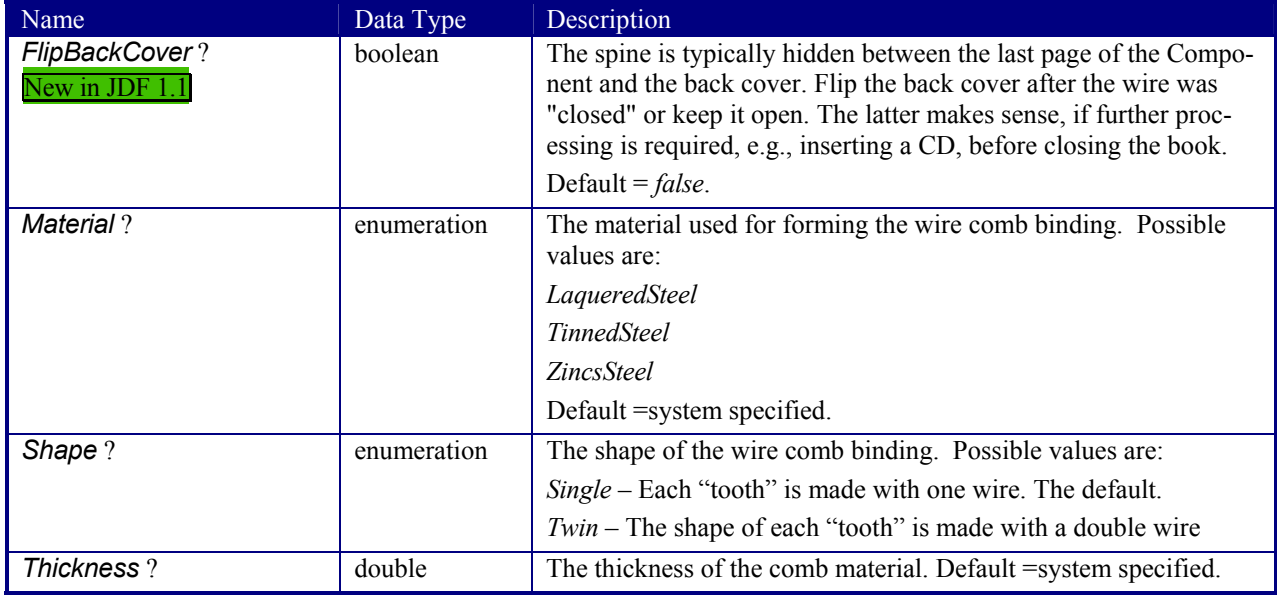

## **7.2.147 WrappingParams**

## New in JDF 1.1

WrappingParams defines the details of *Wrapping*. Details of the material used for *Wrapping* can be found in the **Media** resource that is also an input of the *[Wrappin](#page-211-0)g* process.

### **[Resou](#page-365-0)rce Properties**

**Resource class:** Parameter **Resource referenced by: Example Partition:** *-* **Input of processes:** *Wrapping* **Output of processes:** 

### **Resource Structure**

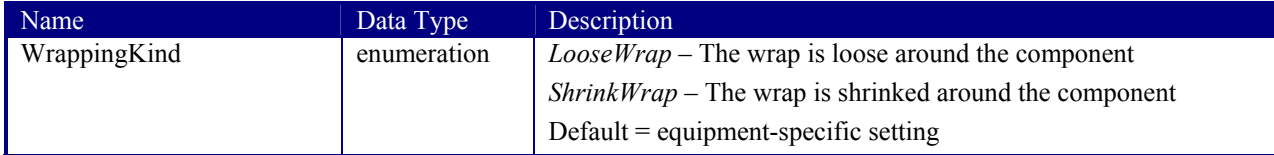

# **7.3 Device Capability Definitions**

#### New in JDF 1.1

The elements in this section are used to specify capabilities of devices. For more details on using device capabilities, refer to section 4.8 Describing Device Capabilities with JDF.

# **7.3.1 Structure of the DeviceCap Subelement**

## New in JDF 1.1

The DeviceCap element describes the JDF Nodes and Resources that a device is capable of processing. Elements that are derived from the abstract State elements are used to describe ranges and lists of ranges of allowed parameters.

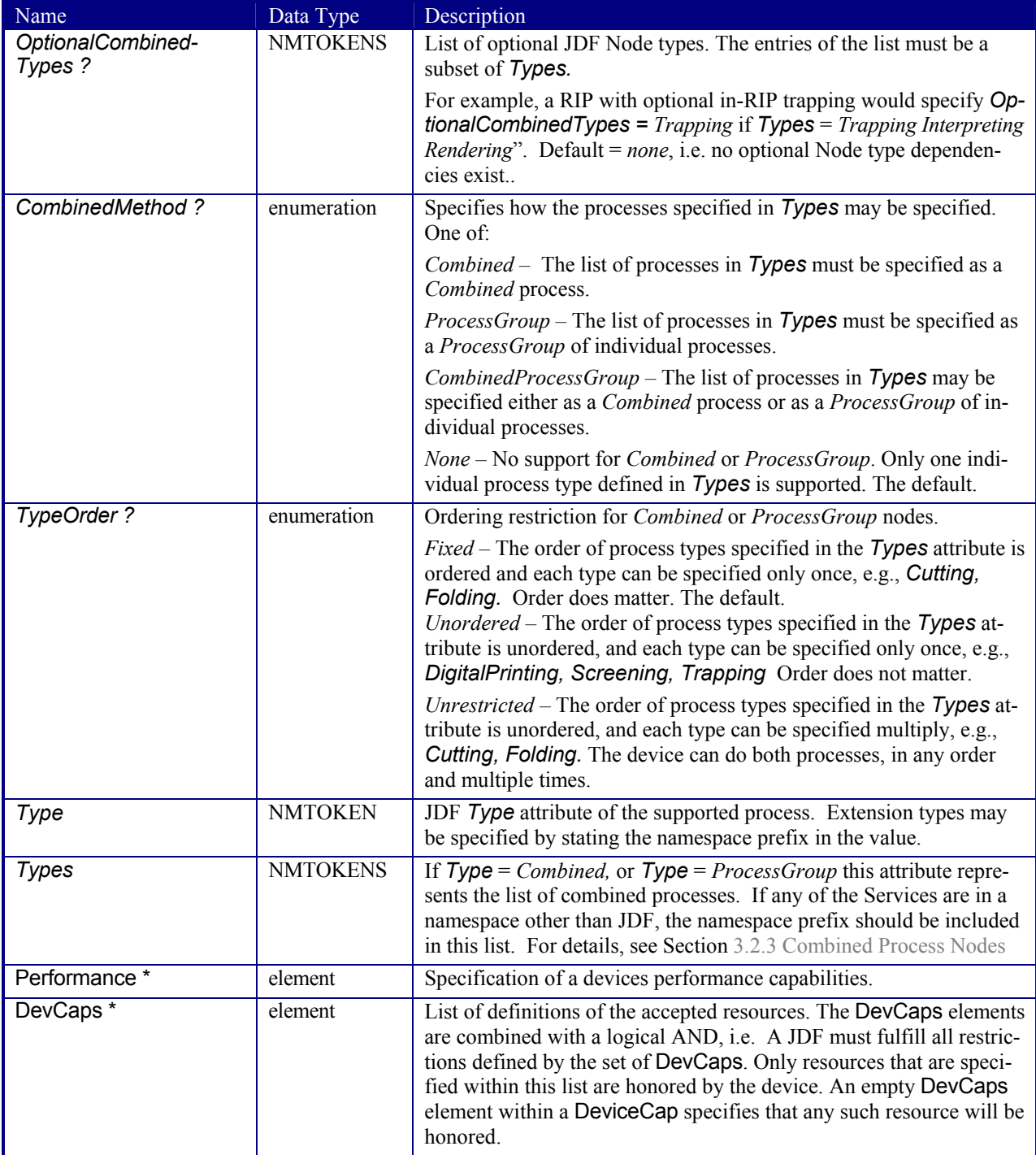

# **7.3.2 Structure of the Performance Subelement**

New in JDF 1.1

The Performance element describes speed as the capability to consume or produce a JDF Resource.

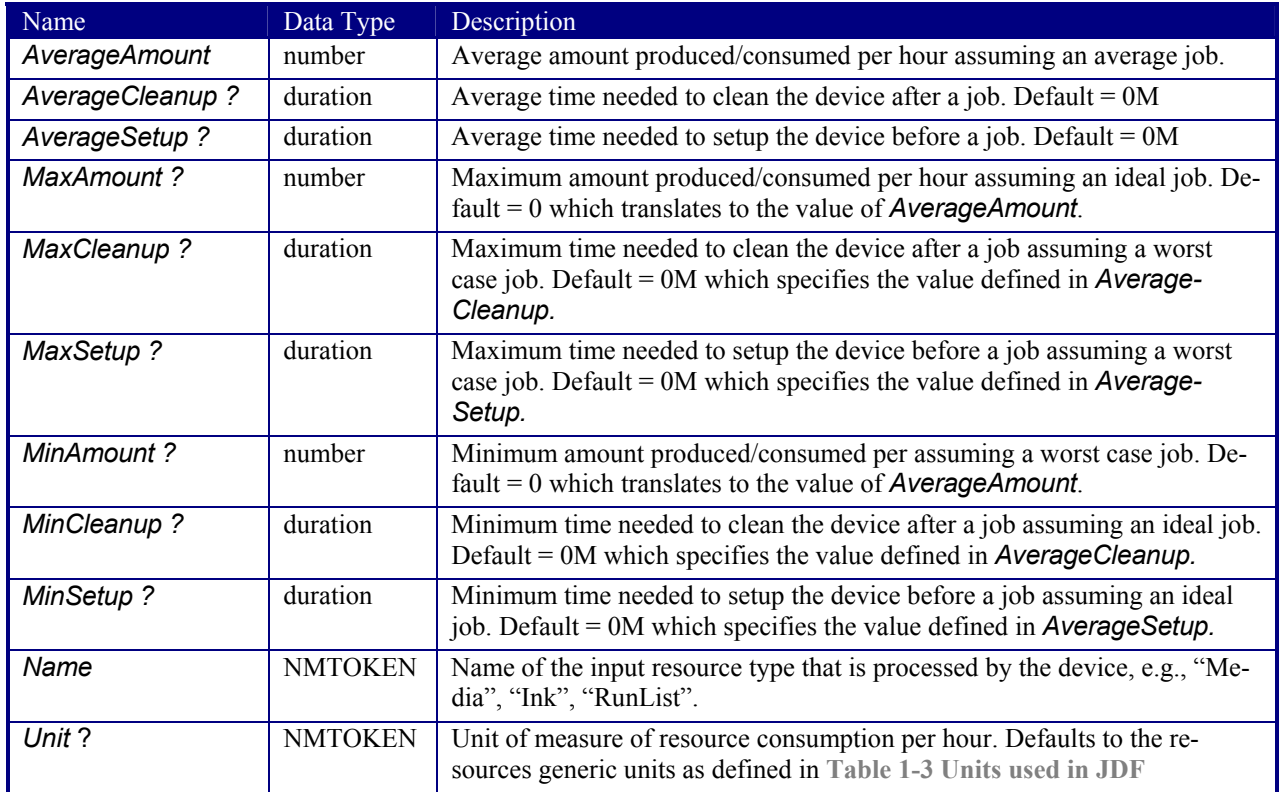

## **7.3.3 Structure of the DevCaps Subelement**

### New in JDF 1.1

The DevCaps element describes the valid parameter space of a JDF Resource, message or resource link that is consumed, honored, or produced by a device. Note: DevCaps not only describes the structure of the individual resources and resource links but also of the NodeInfo element within a JDF node. The DevCaps element may be used to model product intent resources as well as process definition resources.

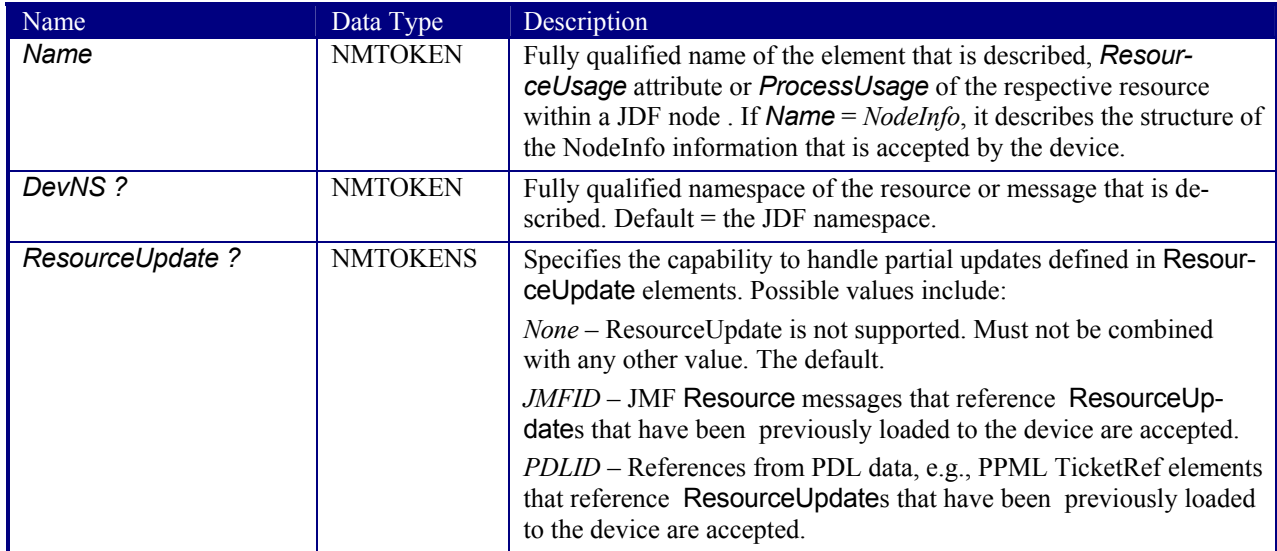

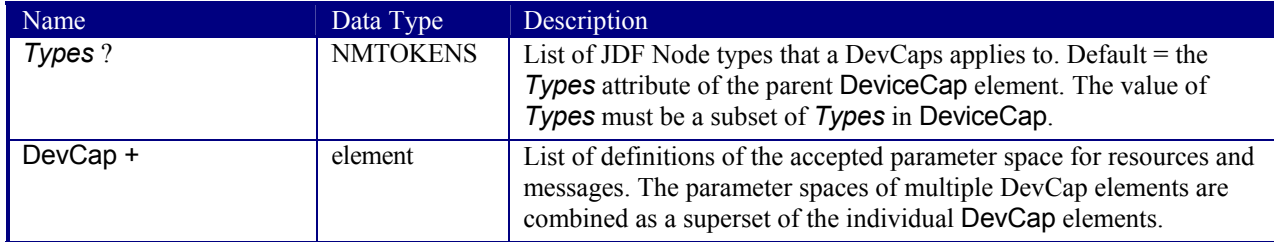

# **7.3.4 Structure of the DevCap Subelement**

## New in JDF 1.1

The DevCap element describes the valid parameter space of a JDF resource, message or element that is consumed or produced by a Device. The structure of the DevCap is identical to that of the JDF resource, message, or element that it models. Individual attributes are replaced by the appropriate State elements. For more details on State elements, see Section [7.3.5.](#page-437-0) The **Name** of the State element must match the attribute key that is described. If no State element exists for a given attribute, it is assumed to be unrestricted. The restrictions of multiple attributes and elements are combined with a logical AND.

Subelements of resources are modeled by including nested DevCap with a *ResourceUsage* attribute equal to the subelements tag-name or *ResourceUsage* if the subelement is a **FileSpec**. Attributes of the resource link belonging to the resource, e.g., *Transformation* or the various pipe control parameters may also be restricted.

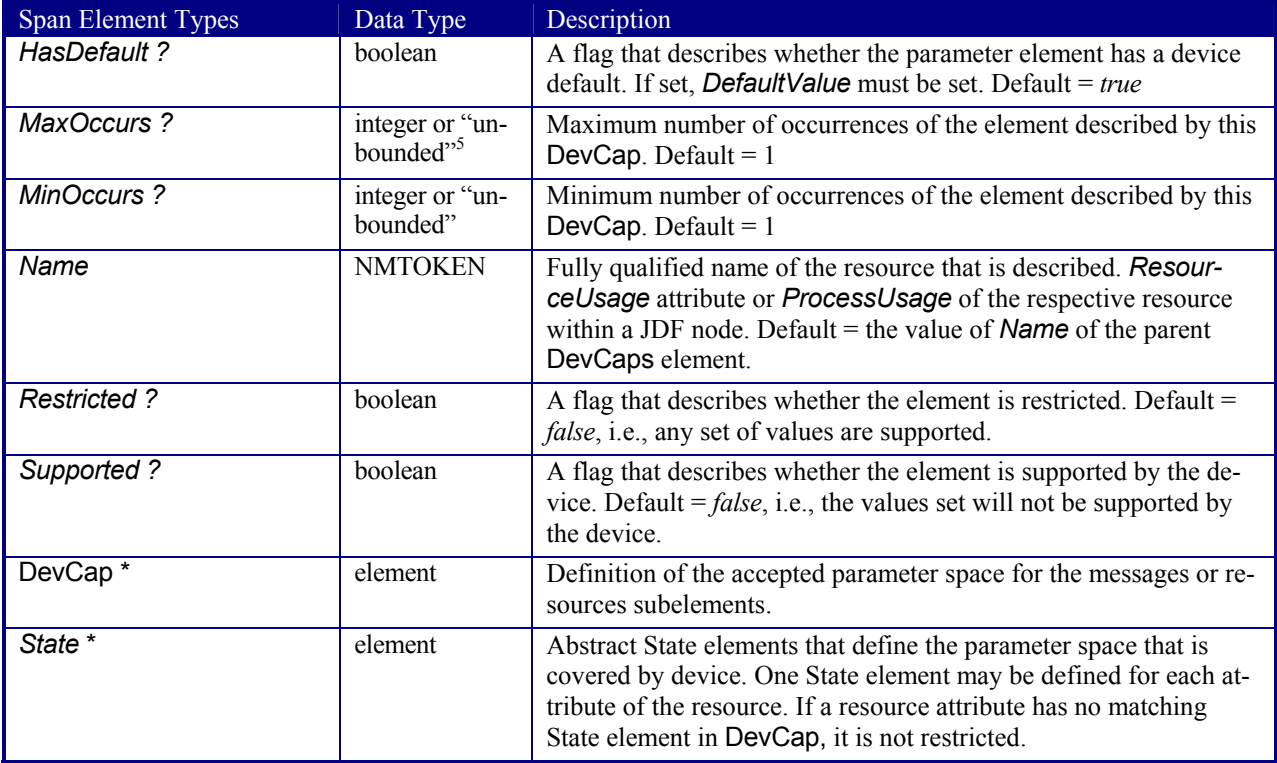

# <span id="page-437-0"></span>**7.3.5 Structure of the Abstract State Subelement**

### New in JDF 1.1

-

The following table describes the common, data type independent parameters of all State objects.

<span id="page-437-1"></span> $<sup>5</sup>$  This construct is built to be compatible with the XML schema reccomendation of minOccurs, maxOccurs.</sup>

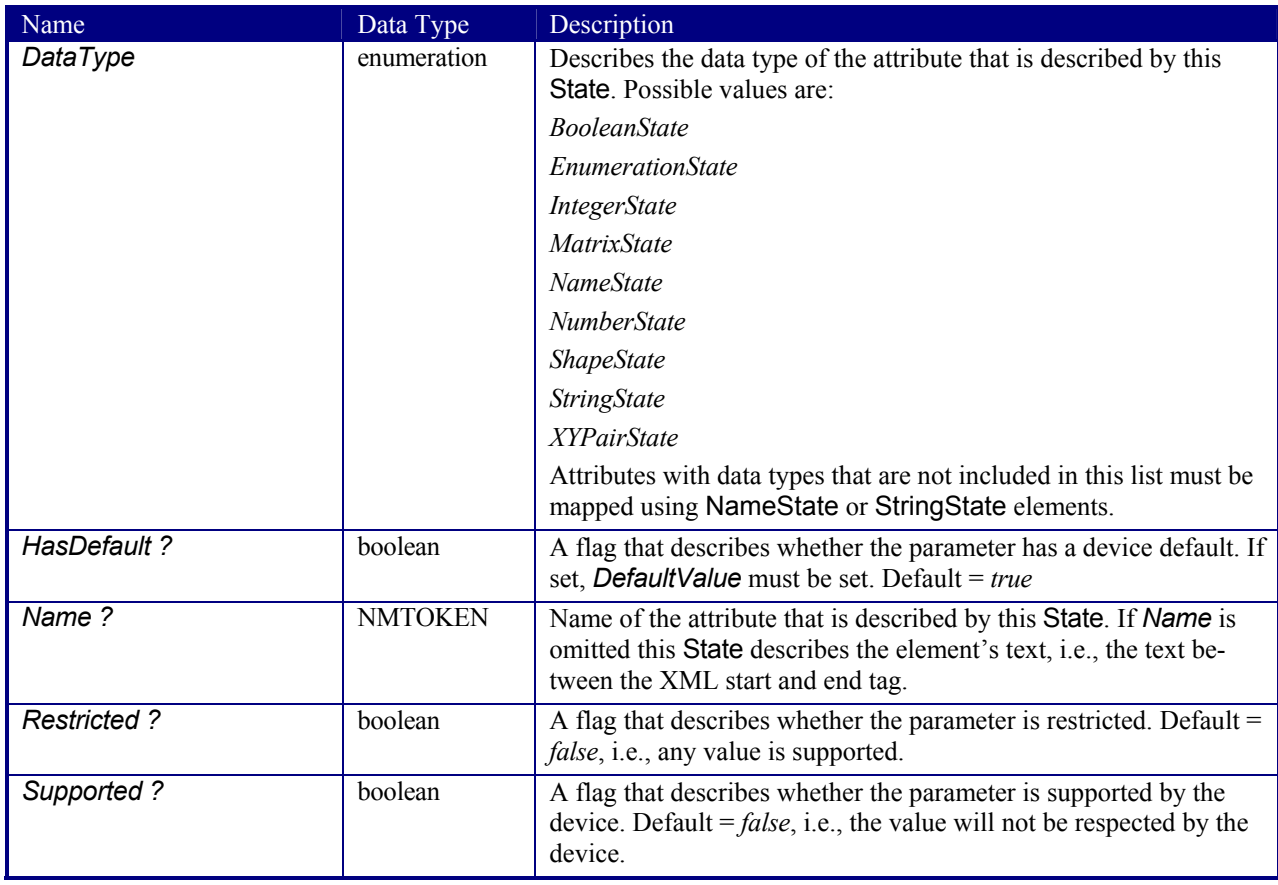

The following types of State elements are defined:

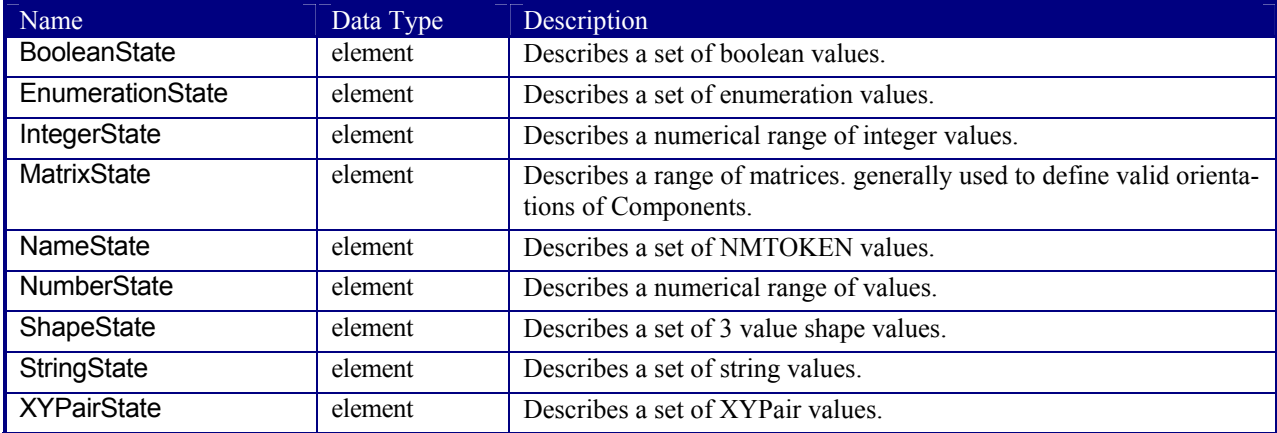

## **7.3.5.1 Structure of the BooleanState Subelement**  New in JDF 1.1

This State subelement is used to describe ranges of boolean values. It inherits from the abstract State element described above.

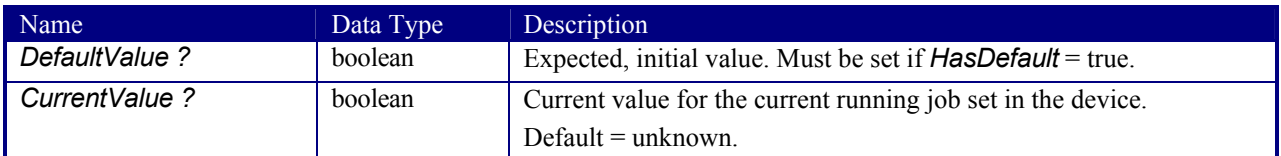

## **7.3.5.2 Structure of the EnumerationState Subelement**

## New in JDF 1.1

This State subelement is used to describe ranges of enumerative values. It inherits from the abstract State element described above. It is identical to the NameState element except for the fact that it describes a closed list of enumeration values.

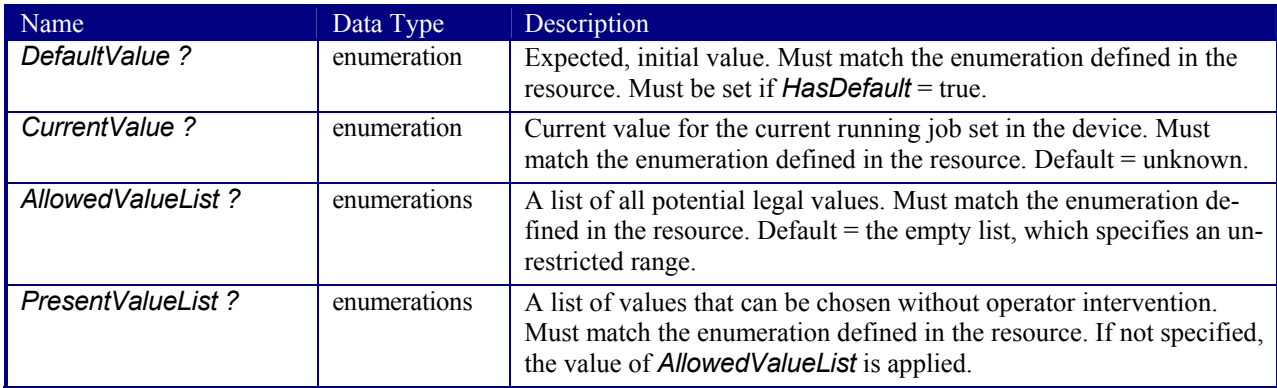

# **7.3.5.3 Structure of the IntegerState Subelement**

## New in JDF 1.1

This State subelement is used to describe ranges of integer values. It inherits from the abstract State element described above.

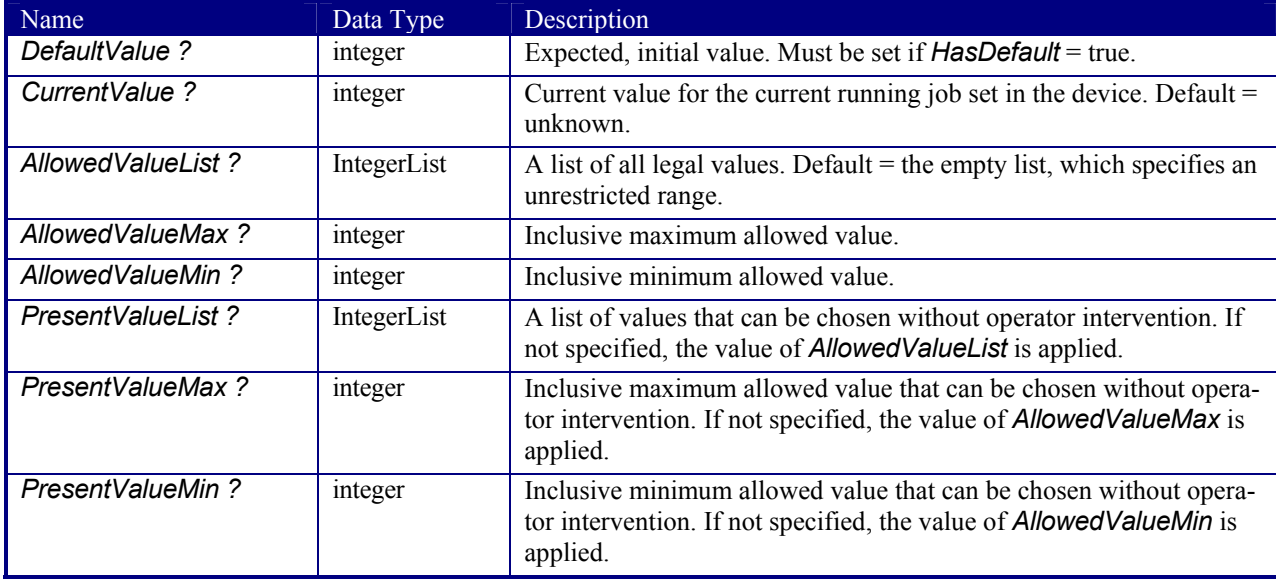

# **7.3.5.4 Structure of the MatrixState Subelement**

## New in JDF 1.1

This State subelement is used to describe ranges of matrix values. It inherits from the abstract State element described above. It is primarily intended to specify orientations and manipulation capabilities of physical resources, e.g. in finishing devices.

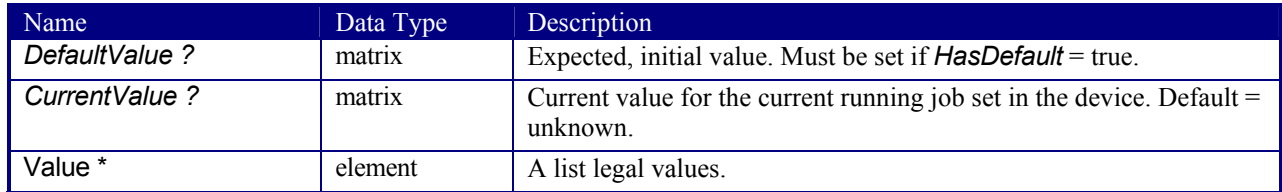

#### Structure of the Value element

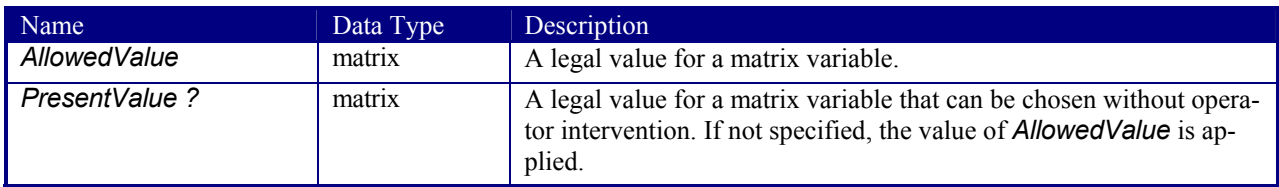

## **7.3.5.5 Structure of the NameState Subelement**  New in JDF 1.1

This State subelement is used to describe ranges of NMTOKEN values. It inherits from the abstract State element described above.

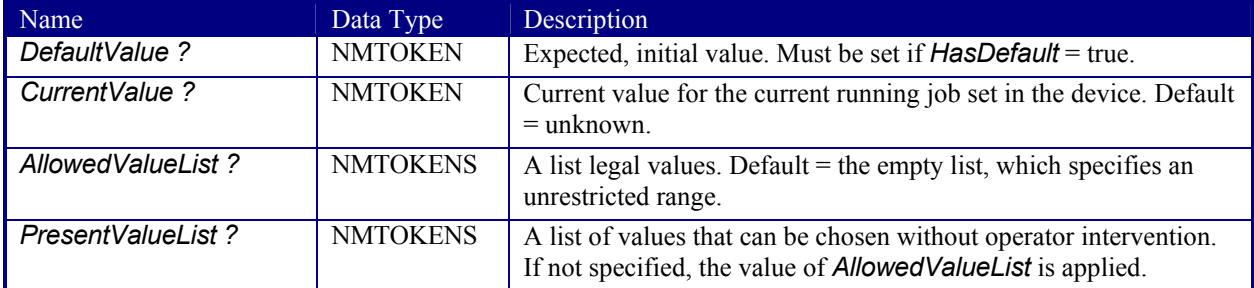

## **7.3.5.6 Structure of the NumberState Subelement**  New in JDF 1.1

This State subelement is used to describe ranges of integer values. It inherits from the abstract State element described above.

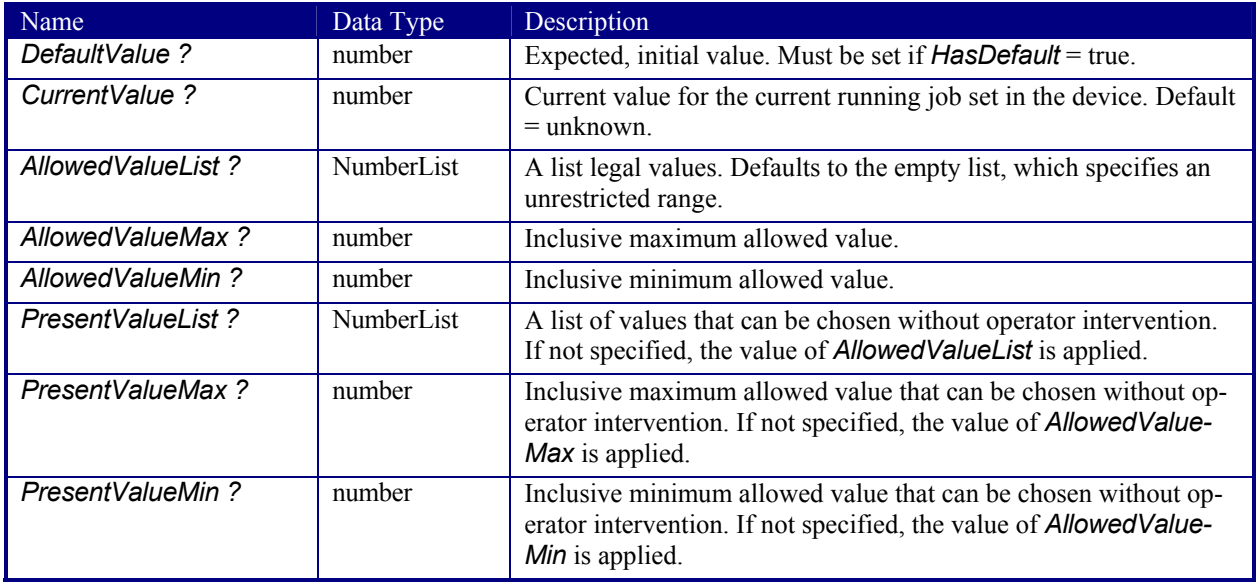

# **7.3.5.7 Structure of the ShapeState Subelement**

# New in JDF 1.1

This State subelement is used to describe ranges of Shape values. It inherits from the abstract State element described above.

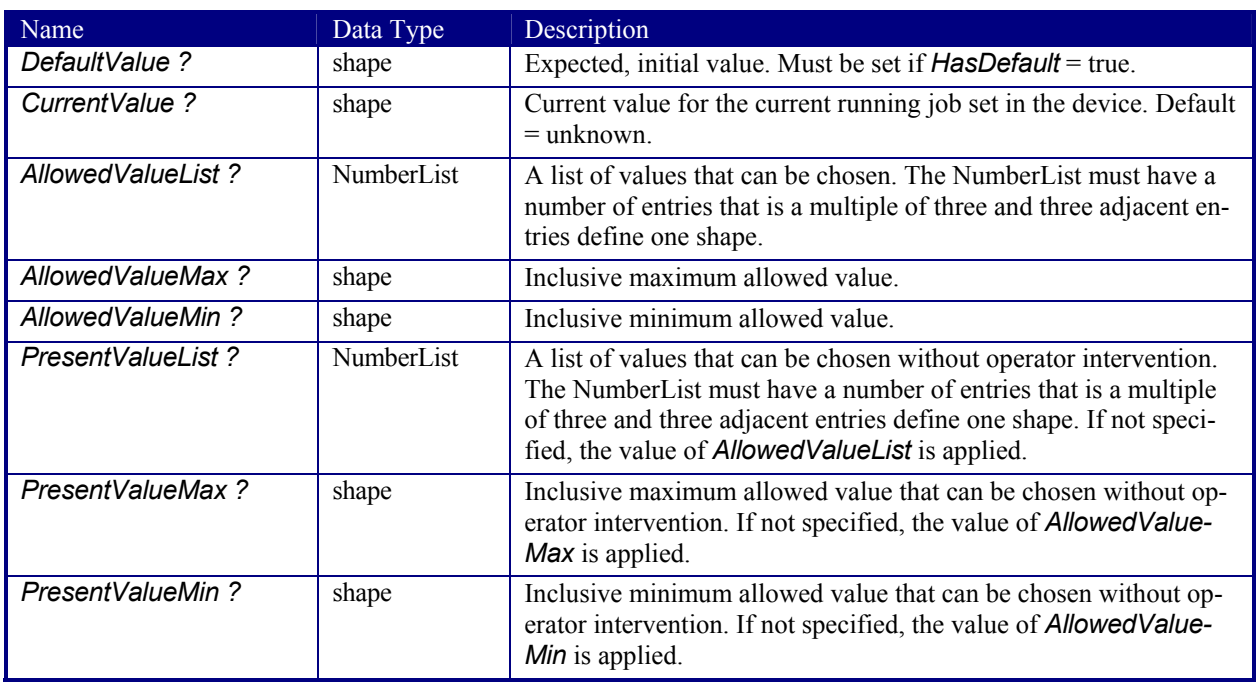

## **7.3.5.8 Structure of the StringState Subelement**  New in JDF 1.1

This State subelement is used to describe ranges of string values. It inherits from the abstract State element described above.

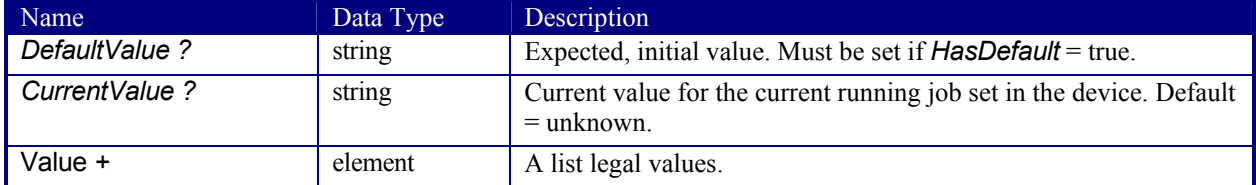

## **Structure of the Value element**

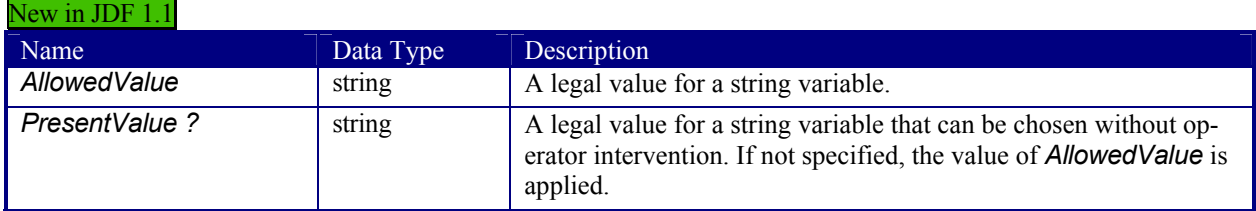

# **7.3.5.9 Structure of the XYPairState Subelement**

New in JDF 1.1

This State subelement is used to describe ranges of XYPair values. It inherits from the abstract State element described above.

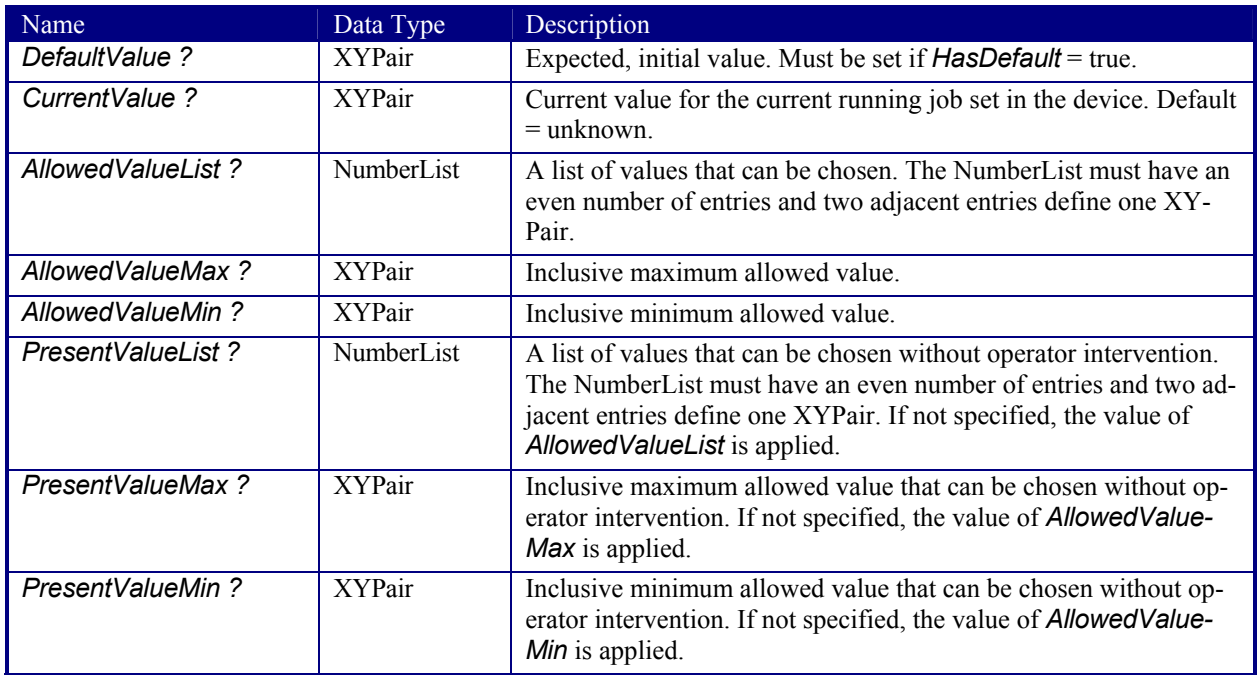

# **7.3.6 Examples of Device Capabilities**

```
New in JDF 1.1
```
## **Device Description of a Scanner**

Simple example of a Scanner description in a Device resource. The JMF based hand shaking is also illustrated. NodeInfo, ExposedMedia, and ScanParams are restricted.

### **Device Query:**

```
<JMF xmlns="http://www.CIP4.org/JDFSchema_1_1" Version="1.1" TimeStamp="2002-04-
05T16:45:43+02:00" SenderID="Controller"> 
   <Query ID="DeviceQuery" Type="KnownDevices"> 
     <DeviceFilter DeviceDetails="Capability"/> 
   </Query> 
< / JMF>
```
### **Device Response:**

```
<?xml version='1.0' encoding='utf-8' ?> 
<JMF xmlns="http://www.CIP4.org/JDFSchema_1_1" Version="1.1" TimeStamp="2002-04-
05T16:45:43+02:00" SenderID="Scanner"> 
   <Response ID="xyz" refID="DeviceQuery" Type="KnownDevices"> 
     <Device ID="IDXYZ" Class="Implementation" Status="Available" DeviceID="Joe the Drum" Model-
Name="Bongo"> 
       <DeviceCap Types="Scanning"> 
         <!—the scanner takes a minute to set up and scans an average of 2 sheets a minute --> 
         <Performance Name="ExposedMedia" AverageSetup="P1T0H1M" AverageAmount="120"/> 
         <DevCaps Name="NodeInfo"> 
           <DevCap> 
             <!-- NodeInfo restrictions/Comment --> 
             <IntegerState Name="JobPriority" Supported="true"/> 
             <!-- embedded JMF messages not supported --> 
             <DevCap Name="JMF" Supported="false"/> 
           </DevCap> 
         </DevCaps> 
         <DevCaps Name="ExposedMedia"> 
           <DevCap> 
             <!-- ExposedMedia restrictions --> 
             <DevCap Name="Media">
```

```
 <NameState Name="MediaUnit" DefaultValue="Sheet"/> 
               <XYPairState Name="Dimension" AllowedValueMax="600 1200" AllowedValueMin="0 0"/> 
             </DevCap> 
           </DevCap> 
         </DevCaps> 
         <DevCaps Name="ScanParams"> 
           <DevCap> 
             <!-- Black and white 1 bit mode --> 
             <IntegerState Name="BitDepth" DefaultValue="1" AllowedValueList="1"/> 
             <EnumerationState Name="CompressionFilter" AllowedValueList="CCITTFaxEncode None"/> 
             <NumberState Name="Magnification" AllowedValueMax="100" AllowedValueMin="1.e-002"/> 
             <EnumerationState Name="OutputColorSpace" AllowedValueList="GrayScale"/> 
             <XYPairState Name="OutputResolution" DefaultValue="2400 2400"/> 
           </DevCap> 
           <DevCap> 
                    Grayscale 12 bit mode -->
            <IntegerState Name="BitDepth" DefaultValue="8" AllowedValueMax="12" AllowedValue-
Min="1"/> 
             <EnumerationState Name="CompressionFilter" AllowedValueList="FlateEncode DCTEncode 
None"/> 
             <NumberState Name="Magnification" AllowedValueMax="100" AllowedValueMin="1.e-002"/> 
             <EnumerationState Name="OutputColorSpace" AllowedValueList="GrayScale"/> 
             <XYPairState Name="OutputResolution" DefaultValue="600 600" AllowedValueMax="2400 
2400" AllowedValueMin="100 100"/> 
             <DevCap Name="ScanProfile" Supported="false"/> 
           </DevCap> 
           <DevCap> 
            \langle!-- Color 10 bit mode -->
             <IntegerState Name="BitDepth" DefaultValue="8" AllowedValueMax="10" AllowedValue-
Min="1"/> 
             <EnumerationState Name="CompressionFilter" AllowedValueList="FlateEncode DCTEncode 
None"/> 
             <NumberState Name="Magnification" AllowedValueMax="10" AllowedValueMin="1.e-002"/> 
             <EnumerationState Name="OutputColorSpace" AllowedValueList="CMYK RGB LAB"/> 
             <XYPairState Name="OutputResolution" DefaultValue="600 600" AllowedValueMax="2400 
2400" AllowedValueMin="100 100"/> 
           </DevCap> 
         </DevCaps> 
       </DeviceCap> 
     </Device> 
   </Response> 
< / JMF>
```
#### **JDF node that is accepted by the scanner of the previous example**

All parameters of the following Scanning node are compliant with the device capabilities.

```
?xml version='1.0' encoding='utf-8' ?>
<JDF xmlns=http://www.CIP4.org/JDFSchema_1 ID="GoodScan" Type="Scanning" 
Status="Waiting" Version="1.1"> 
   <ResourcePool> 
     <ScanParams ID="Link0007" Class="Parameter" Status="Available" Bit-
Depth="8" OutputColorSpace="RGB" OutputResolution="600. 600."/> 
     <ExposedMedia ID="Link0008" Class="Handling" Status="Available"> 
       <Media Dimension="425.196850394 566.929133858"/> 
     </ExposedMedia> 
   </ResourcePool> 
   <ResourceLinkPool> 
     <ScanParamsLink rRef="Link0007" Usage="Input"/> 
     <ExposedMediaLink rRef="Link0008" Usage="Input"/> 
   </ResourceLinkPool> 
\langle/JDF\rangle
```
#### **JDF node that is rejected by the scanner of the previous example**

All parameters of the following Scanning node except **Magnification** are compliant with the device capabilities. Therefore, the device can NOT execute the job.

```
<?xml version='1.0' encoding='utf-8' ?> 
<JDF xmlns=http://www.CIP4.org/JDFSchema_1" ID="BadScan" Type="Scanning" 
Status="Waiting" Version="1.1"> 
   <ResourcePool> 
     <ScanParams ID="Link0012" Class="Parameter" Status="Available" Bit-
Depth="8" Magnification="1000. 1000." OutputColorSpace="RGB" OutputResolu-
tion="600. 600."/> 
     <ExposedMedia ID="Link0013" Class="Handling" Status="Available"> 
       <Media Dimension="425.196850394 566.929133858"/> 
     </ExposedMedia> 
   </ResourcePool> 
   <ResourceLinkPool> 
     <ScanParamsLink rRef="Link0012" Usage="Input"/> 
     <ExposedMediaLink rRef="Link0013" Usage="Input"/> 
   </ResourceLinkPool> 
\langle/JDF\rangle
```
# **Chapter 8 Building a System Around JDF**

# **8.1 Implementation Considerations and Guidelines**

JDF parsing: JDF devices must implement JDF parsing. At a minimum, a device must be able to search the JDF to find a node whose process type it is able to execute. In addition, a device must be able to consume the inputs and produce the outputs for each process type it is able to execute.

Test run: To reduce failures during processing, it is recommended that either individual devices or their controller support the testrun functionality. This prevents the case where a device begins processing a node that is incomplete or malformed.

# **8.2 JDF and JMF Interchange Protocol**

A system of vendor independent elements must define a protocol that allows them to interchange information based on JDF and JMF.

## **8.2.1 File-Based Protocol (JDF only)**

The file-based protocol is only a solution for JDF job tickets, not JMF messages. A JMF-compliant controller must implement the HTTP protocol. A file-based protocol is based on hot folders. Every processor must define an input hot folder and an output folder for JDF. In addition the "SubmitQueueEntry" message contains a URL attribute that allows specification of arbitrary JDF locators.

Implementation of JDF file-based protocol is simple, but it is important to note that the protocol does not support acknowledgement receipts for protocol error handling. It requires that the receiver polls the output folder of the processor. Finally, granting read/write access to your hot folder negates the security functions.

# **8.2.2 HTTP-Based Protocol (JDF + JMF)**

HTTP is a stable, vendor-independent protocol, and it supports a variety of advantageous features. For example, it offers a wide availability of tools, it is already a common technology among vendors who use HTTP, and it has a well defined query-response mechanism (HTTP post message). It also offers widespread firewall support and secure connections via SSL when using HTTPS.

## **8.2.3 Protocol Implementation Details**

JDF Messaging will not specify a standard port. We recommend that you use the standard HTTP port 80 in order to avoid firewall problems.

### **Implementation of Messages**

Only HTTP servers may be targeted by Query or Command messages. This is done with a standard HTTP Post request. The JMF is the body of the HTTP post message. The Response is the body of the initiated HTTP post response. Signal and Acknowledge messages are also implemented as HTTP post messages. The body of the HTTP response to these messages is empty.

### **HTTP Push Mechanisms**

Since HTTP is a stateless protocol, push mechanisms, such as regular status bar updates, are non-trivial when communicating with a client. Work-arounds can, however, be implemented. For example, a Java applet that polls the server in regular intervals can be used.

## **8.2.4 M IME Types and File Extensions**

JDF and JMF documents have a MIME type of Application/JDF and Application/JMF respectively. It is recommended that the controller use a file extension of .jdf when using file-based JDF in an environment that supports file name extensions.

# **8.3 MIS Requirements**

MIS systems may:

- Ignore Audit elements when they receive complete information about a process execution via JMF.
- Decompose JDF into an internal format such as database tables.

# **Appendix A Encoding**

This appendix lists a number of commonly used JDF data types and structures and their XML encoding. Data types are simple data entities such as strings, numbers and dates. They have a very straightforward string representation and are used as XML attribute values. Data structures, on the other hand, describe more complex structures that are built from the defined data types, such as colors

# **A.1 XML Schema Data Types**

JDF is based on the XML Schema specification. The JDF data types used in this specification are summarized in the table below and comply with the lexical representation of (primitive) data types defined by [XML Schema Part [2: Datatypes](http://www.w3.org/TR/xmlschema-2/)]. For a complete definition of each of these data types, please refer to the specification of XML Schema Datatypes.

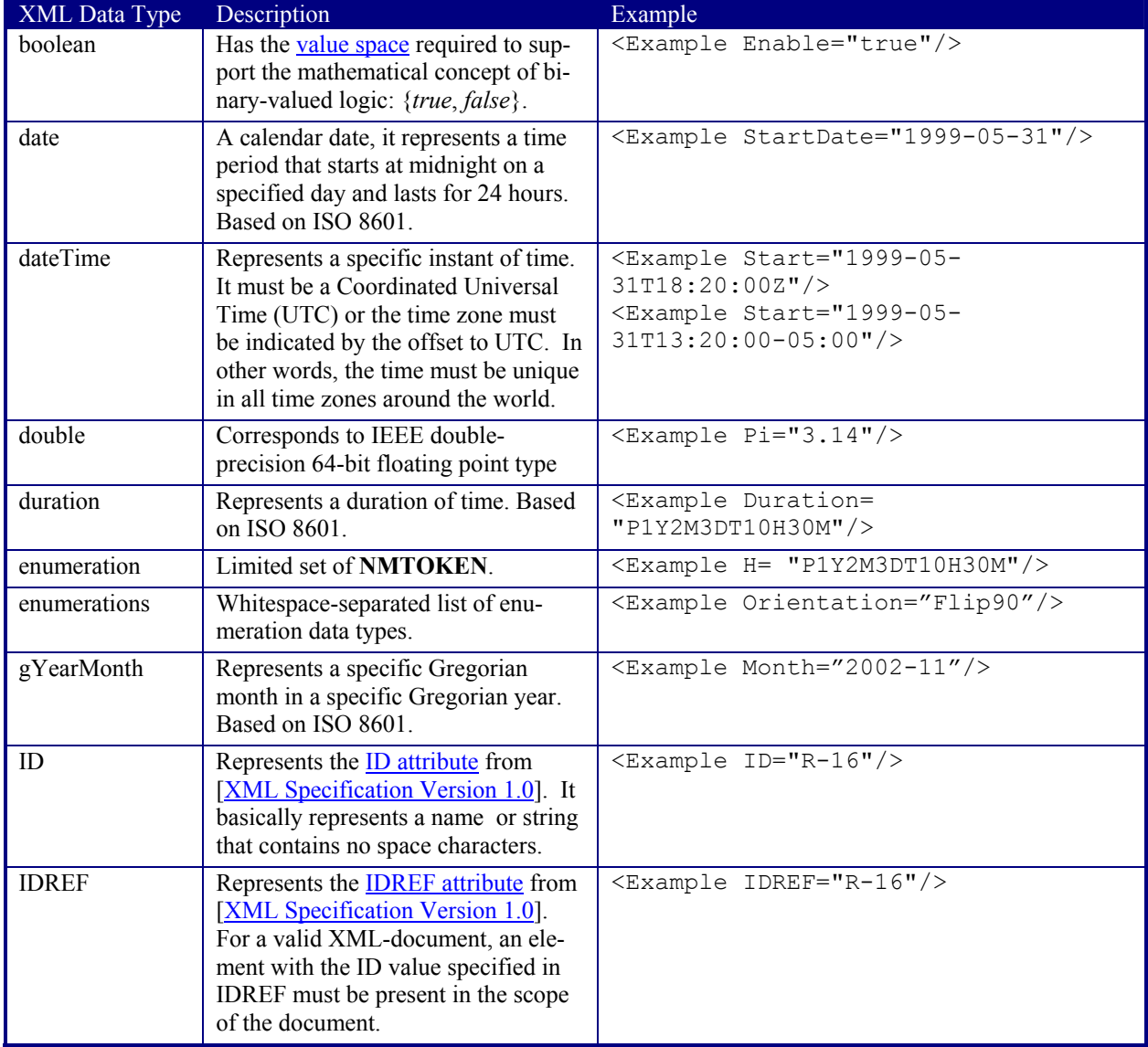

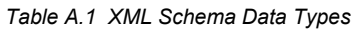

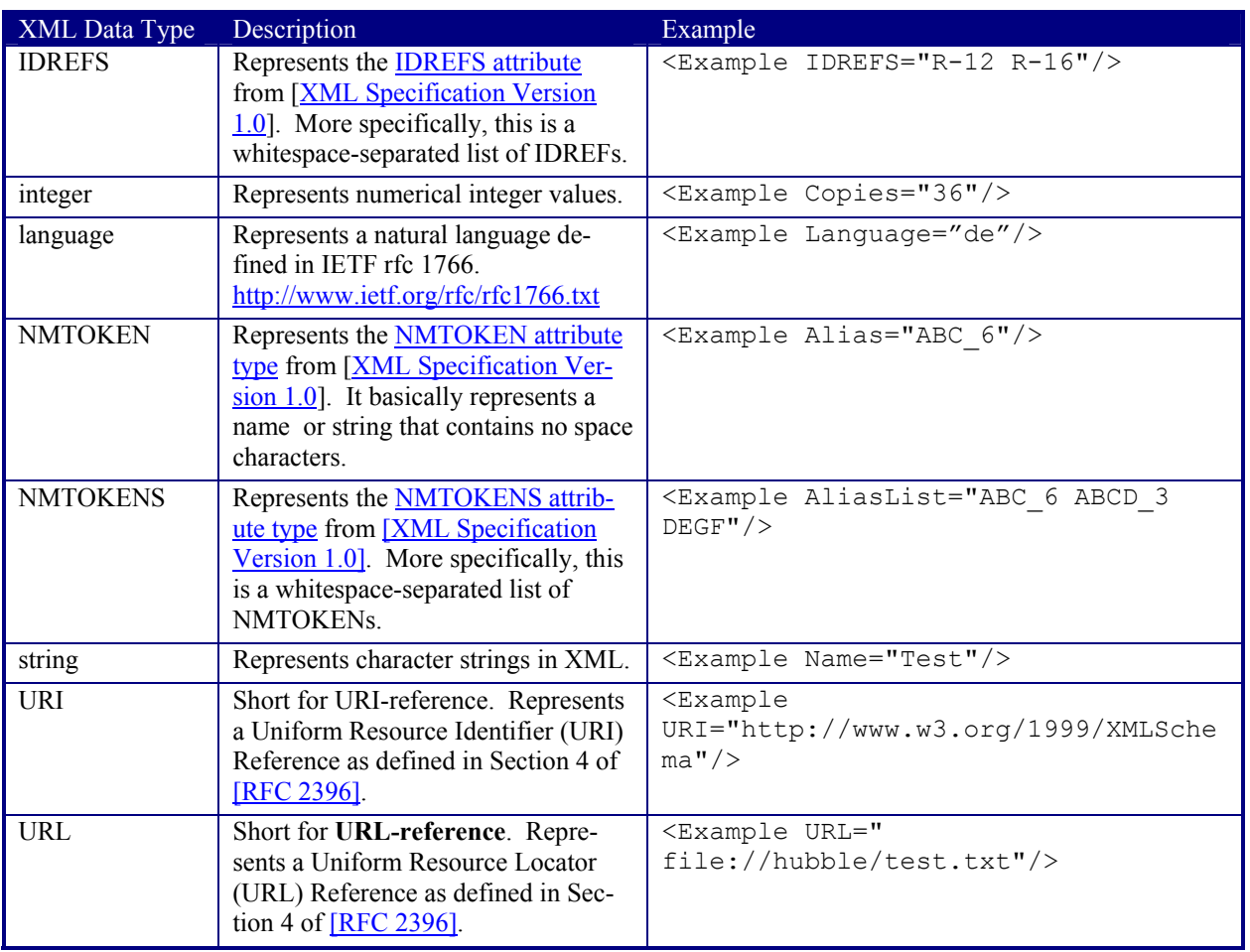

# **A.2 JDF Data Types**

The data types listed and described in this section are defined by JDF. They are also found in PJTF and CIP3.

## **A.2.1 CMYKColor**

XML attributes of type *CMYKColor* are used to specify CMYK colors.

## **Encoding**

*CMYKColor* attributes are primitive data types and are encoded as a string of four numbers in the range of [0…1.0] separated by whitespace. A value of 0 specifies no ink and a value of 1 specifies full ink.

## **Example:**

<Color cmyk = "0.3 0.6 0.8 0.1"> (brick red)

## **A.2.2 DurationRange**

XML attributes of type *DurationRange* are used to describe a range of time durations. More specifically, it describes a time span that has a relative start and end.

## **Encoding**

A *DurationRange* is represented by two durations, separated by a "~" (tilde) character and optional additional whitespace.

## **Example:**

```
<XXX range="P1Y2M3DT10H30M~P1Y2M3DT10H35M"/>
```
## **A.2.3 IntegerList**

XML attributes of type *IntegerList* are used to describe a variable length list of integer values.

### **Encoding**

An *IntegerList* is encoded as a string of integers separated by whitespace.

### **Example**

<XXX list="0 1 2 3 4 1 3 0"/>

## **A.2.4 IntegerRange**

XML attributes of type *IntegerRange* are used to describe a range of integers. In some cases, ranges are defined for an unknown number of objects. In these cases, a negative value denotes a number counted from the end. For example, -1 is the last object, -2 the second to last, and so on. *IntegerRanges* that follow this convention are marked in the respective attribute descriptions.

If the first element of an *IntegerRange* specifies an element that is behind the second element, the Range specifies a list of integers in reverse order, counting backwards. For example " $6~4$ " = " $6~5~4$ " and "-1~0" = "last...  $210"$ .

## **Encoding**

An *IntegerRange* is represented by two integers, separated by a "~" (tilde) character and optional additional whitespace.

#### **Example:**

 $\langle$ XXX range="-3~-5"/>

#### **A.2.5 IntegerRangeList**

XML attributes of type *IntegerRangeList* are used to describe a list of *IntegerRanges* and/or enumerated integers.

#### **Encoding**

A *IntegerRangeList* is represented by a sequence of *IntegerRanges* and integers, separated by whitespace.

#### **Example:**

<XXX list="-1~-6 3~5 7 9~128 131"/>

## **A.2.6 LabColor**

XML attributes of type *LabColor* are used to specify absolute Lab colors. The Lab values are normalized to a Light of D50 and an angle of 2 degrees as specified in CIE Publication 15.2 - 1986 "Colorimetry, Second Edition" and ISO 13655:1996 "Graphic technology - Spectral measurement and colorimetric computation for graphic arts images"

This corresponds to a white point of  $X = 0.9642$ ,  $Y = 1.0000$ , and  $Z = 0.8249$  in CIEXYZ color space. L is restricted to a range of [0..100]; a and b are unbounded.

### **Encoding**

*LabColors* are primitive data types and are encoded as a string of three numbers separated by whitespace: "L a b"

#### **Example:**

<Color … Lab="51.9 12.6 -18.9">

## **A.2.7 Matrix**

Coordinate transformation matrices are widely used throughout the whole printing process, especially in layout resources. They represent 2D transformations as defined by the PostScript and PDF Reference manuals. For more information, refer to the respective Reference Manuals, and look for "Coordinate Systems and Transformations."

#### **Encoding**

Coordinate transformation matrices are primitive data types and are encoded as a string attribute of six numbers, separated by whitespace:

#### "a b c d Tx Ty"

Tx and Ty describe distances and are defined in points.

#### **Example:**

<ContentObject CTM="1 0 0 1 3.14 21631.3" … />

#### **A.2.8 NamedColor**

XML attributes of type *NamedColor* are not sufficient for process color definition, but rather serve to define the colors of preprocessed products such as Wire-O binders and cover leaflets.

The entries in the following table may be prefixed by either "Dark" or "Light". The result may additionally be prefixed by "Clear" to indicate translucent material. For example, "ClearDarkBlue" indicates a translucent dark blue, "ClearBlue" a translucent blue and "Blue" indicates an opaque blue.

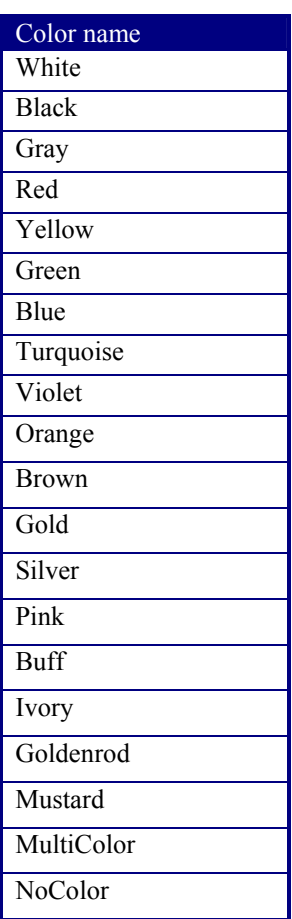

#### *Table A.Named colors*

#### **Encoding**

*NamedColor* are based on NMTOKEN.

#### **Example:**

<SomePlasticStuff CoverColor="ClearDarkBrown" … />

#### **A.2.9 NameRange**

XML attributes of type *NameRange* are used to describe a range of NMTOKEN data that are acquired from a list of named elements, such as named pages in a PDL file. It depends on the ordering of the targeted list, which names are assumed to be included in the *NameRange*. The following two possibilities exist:

1. There is no explicit ordering. In this case, alphabetical ordering is implied.

2. There is explicit ordering, such as in a list of named pages in a **RunList**. In this case, the ordering of the Runlist defines the order and all pages between the end pages are included in the *NameRange*.

### **Encoding**

A *NameRange* attribute is represented by two NMTOKEN-{~}, separated by a "~" (tilde) character and optional additional whitespace.

#### **Example:**

<XXX NameRange="Jack~Jill"/>

## **A.2.10 NameRangeList**

XML attributes of type *NameRangeList* are used to describe a list of *NameRanges*.

#### **Encoding**

A *NameRangeList* is represented by a sequence of *NameRanges* and NMTOKEN, separated by whitespace.

#### **Example:**

<XXX list="A b~f x z"/>

### **A.2.11 NumberList**

XML attributes of type *NumberList* are used to describe a variable length list of numbers (double or integer).

#### **Encoding**

A *NumberList* is encoded as a string of space-separated numbers.

#### **Example:**

<XXX list="3.14 1 .6"/>

### **A.2.12 NumberRange**

XML attributes of type *NumberRange* are used to describe a range of numbers. Mathematical spoken, the two numbers define a closed interval.

#### **Encoding**

A *NumberRange* is represented by two numbers, separated by a "~" (tilde) character and optional additional whitespace.

#### **Example:**

<XXX range="-3.14~5.13"/>

### **A.2.13 NumberRangeList**

XML attributes of type *NumberRangeList* are used to describe a list of *NumberRanges* and/or enumerated numbers.

#### **Encoding**

A *NumberRangeList* is a sequence of *NumberRanges* and numbers separated by whitespace.

#### **Example:**

<XXX list="-1~-6 3.14~5.13 7 9~128 131"/>

#### **A.2.14 Path**

XML attributes of type *Path* are used in JDF for describing parameters such as trap zones and clip paths. In PJTF, *Paths* are encoded as a series of moveto-lineto operations. JDF has a different encoding, which is able to describe more complex paths, such as Beziers.

#### **Encoding**

*Paths* are encoded as an XML string attribute formatted with PDF path operators. This allows for easy adoption in PS and PDF workflows. PDF operators are limited to those described in Section 8.6.1 "Path Construction Operators" in "Portable Document Format Reference Manual", Version 1.3.

#### **Example:**

 $\leq$ ElementWithPath path="0 0 m 10 10 1 20 20 l"/>

## **A.2.15 Rectangle**

XML attributes of type *Rectangle* are used to describe rectangular locations on the page, sheet, or other printable surface. A *Rectangle* is represented as an array of four numbers—llx lly urx ury—specifying the lower-left x, lower-left y, upper-right x, and upper-right y coordinates of the rectangle, in that order. This is equivalent to the ordering: Left Bottom Right Top. All numbers are defined in points.

#### **Encoding**

To maintain compatibility with PJTF, *Rectangles* are primitive data types and are encoded as a string of four numbers, separated by whitespace:

"llx lly urx ury" or "l b r t"

#### **Example:**

<ContentObject ClipBox="0 0 3.14 21631.3" … >

#### **Implementation Remark**

Since all numbers are real numbers, any comparison of boxes should take into account certain rounding errors. For example, different *XYPairs* may be considered equal when all numbers are the same within a range of 1 point.

## **A.2.16 shape**

XML attributes of type s*hape* are used to describe a three dimensional box.

#### **Encoding**

A *shape* is represented as an array of three numbers—x y z—specifying the Width x, height y and depth z coordinates of the shape, in that order.

#### **Example:**

 $\langle$ XXX Dimensions="10 20 40"/>

## **A.2.17 ShapeRange**

XML attributes of type *ShapeRange* are used to describe a range of *Shapes* (three dimensional boxes). The range "x1 y1 z1 $\propto$  y2 z2" describes the area x1 $\lt$ x $\lt$ z2 and y1 $\lt$ y $\lt$ y2 and z1 $\lt$ z $\lt$ z2. Thus the *Shape* "2 3 4" is within "1 2 1 $\lt$ 3 4 4".

### **Encoding**

A ShapeRange is represented by two Shapes, separated by a "~" (tilde) character and optional additional whitespace.

#### **Example:**

<XXX Shaperange="1 2~3 4"/>

## **A.2.18 ShapeRangeList**

XML attributes of type *ShapeRangeList* are used to describe a list of *ShapeRange* and/or *Shapes*.

#### **Encoding**

A *ShapeRangeList* is a sequence of *ShapeRange* and *Shapes* separated by whitespace.

#### **Example:**

```
The brackets below the example illustrate the grouping of Shapes and ShapeRanges. 
<XXX Shapelist="100 200 300~110 220 330 150 300 150 2 3 0 ~ 3 4 5"/> 
( )( )( )
```
## **A.2.19 sRGBColor**

XML attributes of type *sRGBColors* are used to specify *sRGB* colors.

#### **Encoding**

*sRGBColors* are primitive data types and are encoded as a string of three numbers in the range of [0…1.0] separated by whitespace A value of 0 specifies no intensity (black) and a value of 1 specifies full intensity: "r g b"

#### **Example:**

<Color sRGB="0.3 0.6 0.8" … >

## **A.2.20 TimeRange**

XML attributes of type *TimeRange* are used to describe a range of time*.* More specifically, it describes a time span that has a specific start and end. Mathematically, two *dateTime* values define a closed time interval.

#### **Encoding**

A *TimeRange* is represented by two *dateTimes*, separated by a "~" (tilde) character and optional additional whitespace.

#### **Example:**

<XXX range="1999-05-31T13:20:00-05:00~2000-08-03T23:50:00-05:00"/>

## **A.2.21 TransferFunction**

XML attributes of type *TransferFunction* are functions that have a one-dimensional input and output. In JDF, they are encoded as a simple kind of sampled functions and used to describe transfer curves of processes such as *Filmto-Plate-copy*, *LaserCalibration* and *Press Calibration*. They may also be used in Color specifications, e.g., when converting a spot tint value to a CMYK value.

A transfer curve consists of a series of XY pairs where each pair consist of the stimuli(X) and the resulting value(Y). To calculate the result of a certain stimuli, the following algorithms must be applied:

- 1. If  $x \leq 1$  first stimuli, then the result is the y value of the first xy pair.
- 2. If  $x \geq 1$  the last stimuli, then the result is the y value of the last xy pair.
- 3. Search the interval in which x is located.
- 4. Return the linear interpolated value of x within that interval.

### **Encoding**

A *TransferCurve* is encoded as a string of space-separated numbers. The numbers are the XY pairs that build up the transfer curve.

#### **Example:**

```
<someElementWithTransferCurve someCurve="0 0 .1 .2 .5 .6 .8 .9 1 1"/>
```
## **A.2.22 XYPair**

XML attributes of type *XYPair* are used to describe sizes like *Dimensions* and *PageSize*. They can also be used to describe positions on a page. All numbers that describe lengths are defined in points.

#### **Encoding**

*XYPair* attributes are primitive data types and are encoded as a string of two numbers, separated by whitespace: "x y"

#### **Example:**

```
<CutBlock BlockSize="612 792">
```
#### **Implementation Remark**

Since all numbers are real numbers, comparison of *XYPairs* should take into account certain rounding errors. For example, different *XYPairs* may be considered equal when all numbers are the same within a range of 1 point.

## **A.2.23 XYPairRange**

XML attributes of type *XYPairRange* are used to describe a range of *XYPairs*. The range "x1 y1~x2 y2" describes the area  $x1 \le x \le x2$  and  $y1 \le y \le y2$ . Thus the *XYPair* "2 3" is within "1 2 ~ 3 4".

### **Encoding**

An *XYPairRange* is represented by two *XYPairs*, separated by a "~" (tilde) character and optional additional whitespace.

### **Example:**

<XXX XYrange="1 2~3 4"/>

## **A.2.24 XYPairRangeList**

XML attributes of type *XYPairRangeList* are used to describe a list of *XYPairRange* and/or *XYPairs*.

#### **Encoding**

A *XYPairRangeList* is a sequence of *XYPairRange* and *XYPairs* separated by whitespace.

#### **Example:**

```
The brackets below the example illustrate the grouping of XYPairs and XYPairRanges. 
<XXX XYlist="100 200~110 220 150 300 150 350 200 300 ~ 400 500"/> 
( )( )( )( )
```
# **A.3 JDF Data Structures**

The following data structures are unique to JDF, although they may be comprised of existing XML structures.

## **A.3.1 Links**

Links are defined by a combination of XML attributes of type *ID* and XML attributes of type *IDREF*. The referenced element or target of the link contains the actual information and an *ID* attribute, whereas the reference or link itself contains an *IDREF* attribute. The value of an *ID* attribute must be unique within an XML file. In order to keep the implementation burden on JDF compliant processors low, linking between distributed JDF files is not supported. The *ID* attribute of the target is always named *ID*. This is not required by XML, but it makes implementation simpler. The *IDREF* attribute in a link, however, can have varying names depending on the link type. The names of the *IDREF* attributes are defined in this document. The following example specifies a trivial link and target pair<sup>[1](#page-454-0)</sup>:

<Target ID="id1" (lots of attributes)><Subelement/></Target> …

# <Link rRef="id1"/>

# **A.4 JDF File Formats**

This section describes the specific file formats used by JDF. JDF uses MIME files to package different files in a single file for transmission, and when representing preview images, JDF uses the PNG image file format. The following sections explain in what ways MIME and PNG are used in JDF.

## **A.4.1 MIME File Packaging**

JDF files are XML files but may contain references (URLs) to external data files. The following external data file types are identified, although any valid MIME file type may be referenced:

- Preview images (They are encoded using the PNG format.)
- ICC Profiles

l

- Preflight Profiles
- PDL files (PageDescription files)

One of the requirements for JDF is to support the ability to make a single, self-contained job package that contains the JDF with all of its related files, maintaining the external data references. That package will be send to a remote

<span id="page-454-0"></span><sup>&</sup>lt;sup>1</sup> Note that the element names were chosen for simplicity and do not imply any naming conventions for targets and links.

location where it is used for further processing. This section describes how JDF uses MIME to achieve this requirement.

MIME (Multipurpose Internet Mail Extensions) is an Internet standard that defines mechanisms for specifying and describing the format of Internet message bodies. One of its applications is the MIME Multipart/related type and used by JDF. The MIME Multipart/Related Content-type specification can be found at [http://rfc.roxen.com/rfc/rfc2112.html "](http://rfc.roxen.com/rfc/rfc2112.html)The MIME Multipart/Related Content-type"

### **A 4.1.1 MIME Basics**

MIME is comprised of headers and bodies. In case of Multipart messages, the body consists of multiple messages, each identified by the individual MIME header and separated by an unique boundary string. Normally a MIME-user agent uses the boundary string to separate different message parts, and JDF MIME files are compliant with that mechanism. Furthermore, JDF defines a Content-Length mechanism that enables fast scanning of MIME files for their body parts.

#### **A 4.1.2 MIME Fields**

#### **Content Type**

This field is always required. Content Type identifies the MIME type of the message (part). The Multipart header uses this to identify itself as a multipart message and the subparts also have MIME types to identify their content.

#### **Content ID**

This field is required for every part that is referenced by other parts. Content ID identifies each different part within a multipart MIME message. Its value can be anything as long as it is defined using USASCII. It is good practice to limit yourself to using only alphanumeric characters or only the first 127 characters of the USASCII character set in order to avoid confusing less intelligent MIME agents.

#### **Content Transfer Encoding**

This field is optional, and its default = *none*. MIME prescribes three different encodings: None, Base64 and QuotedPrintable. When no encoding is used, the data are only encapsulated by MIME headers. Base64 and QuotedPrintable encodings are commonly used algorithms for converting 8-bit and binary data into 7-bit data and vice versa. Although these encodings are not imposed, JDF agents that support MIME must be able to handle them.

### **A 4.1.3 CID URL scheme**

One of the benefits of the MIME multipart/related mediatype is the ability to refer from one bodypart to another bodypart. This is done by using the cid: URL addressing scheme, specified in<http://rfc.roxen.com/rfc/rfc2111.html> "Content-ID and Message-ID Uniform Resource Locators". Please look at the example to see how it is used.

#### **Example**

```
MIME-Version: 1.0 
Content-Type: multipart/related; boundary=abcdefg0123456789 
--abcdefg0123456789 
Content-Type: text/xml 
<JDF … > 
<PreviewImage Separation = "Pantone 128" URL="cid:123456.png" /> 
</JDF>--abcdefg0123456789 
Content-Type: image/png 
Content-Transfer-Encoding: base64 
Content-ID: 123456.png 
Content-Length: 12345 
BASE64DATA 
BASE64DATA 
--abcdefg0123456789--
```
### **A 4.1.4 JDF Agent Requirements**

All JDF agents must be prepared to receive JDF files that are MIME encoded. They may choose not to support it, but they should be able to handle these JDF files gracefully. Agents that do support MIME must support Base64 and QuotedPrintable encodings.

## **A.4.2 HTTP 1.0 Field**

### **Content Length**

Although this field is optional, it is recommended that it be included. Content Length is used to optimize the performance of scanning multipart messages. Each multipart bodypart may have an optional Content-Length header field. Its syntax is identical to the syntax defined by RFC1945 "HTTP1.0".

When present, the Content Length identifies the number of octets of the encoded bodypart. When no encoding as is the case with 7bit, 8bit, binary, it represents the size of the bodypart. Otherwise it depends on what encoding method is used encoding (Base64, QuotedPrintable) and what the relationship is between the encoded size and the bodypart size. If an agent composing a MIME message can not derive a Content Length for its encoded body parts, it must omit the Content-Length field.

An agent parsing such a message can use the Content-Length field to seek to the end of the body. This position is calculated by using the position of the first byte of the bodypart and adding the Content Length. At that position (one byte after the bodypart contents), the agent must check if the following characters are one of either " $\rm\ddot{o}$ " boundary" or "—boundary." If not, the agent must ignore the Content-Length field and resume the normal MIME Multipart behavior and restart scanning for the boundary from the beginning of the bodypart.

## **A.4.3 PNG Image Format**

JDF uses the PNG images for representing preview images. CIP3 defined two formats: composite CMYK and separated. With PNG, only the separated format is supported, the composite CMYK must be represented as separated CMYK. Thus, preview images are stored as separate PNG images and JDF links them together.

References: [http://www.w3.org/Graphics/png.](http://www.w3.org/Graphics/png)

# **Appendix B Schema**

XML Schema for JDF (and JMF) will be published on: [http://www.CIP4.org .](http://www.cip4.org/)

The XML Schema in the current version is not sufficient to completely validate a JDF job. For example, partitioned resources or process node types as defined in JDF cannot be validated by XML Schema processors. In other words, the structure of some elements depends on the context of usage which cannot currently described by XML Schema. Thus, the XML Schema for JDF will be structured in a way that it enables a prevalidation of valid JDF-candidates but does not preclude all syntactically invalid files to be validated.

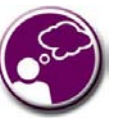

#### **Using JDF Schema**

Your MIS system should be capable of validating whether or not a JDF Job is complete and meets JDF requirements. The schema itself may be subsetted into multiple schemas that are used for validation purposes at different points in the workflow. For instance, a JMF schema subset may be used to test and operated JDF-compliant devices on your shop floor. A process intent subset may be used to check customer submitted job specifications.

# **Appendix C Converting PJTF to JDF**

This appendix is provided as a non-normative guide to developers writing applications that will consume PJTF version 1.1 jobs and produce JDF.

# **C.1 PJTF Object Conversion**

Many PJTF objects are directly translatable to JDF processes or resources. Others, especially those containing multiple keys, correspond to multiple processes and resources. For example, the **JobTicketContents** object corresponds to four JDF processes and three JDF resources. And still others, such as **AuditObject**, cannot be translated to JDF at all.

Listed below are the prominent PJTF objects and the JDF components to which they correspond. Each section heading contains the title of the object in question, and each section contains a descriptive table. The first column in the tables, entitled JDFKey or Object, contains a list of the keys or objects contained within the object being described. For example, the **Accounting** object contains an **Address** object, while the **Address** object contains an **Address** key. If no subobject or key is contained within the object, then the first column is left blank and the process or resource listed is assumed to correspond directly to that object.

## **C.1.1 Accounting**

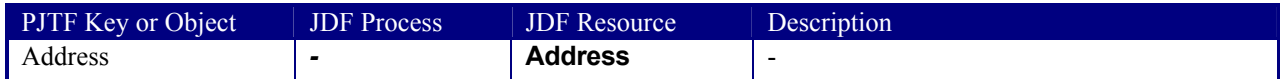

## **C.1.2 Address**

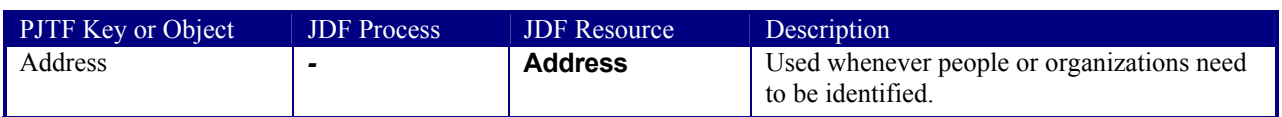

## **C.1.3 Analysis**

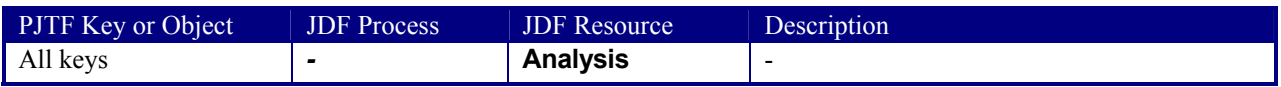

## **C.1.4 AuditObject**

Audit objects must not be translated. PJTF Audit objects describe the results of operations on files, while JDF Audit elements describe the results of processes, so there is a basic incompatibility between the two. In addition, PJTF Audit objects will not be needed to direct further processing of the job after it is converted to JDF.

## **C.1.5 ColorantAlias**

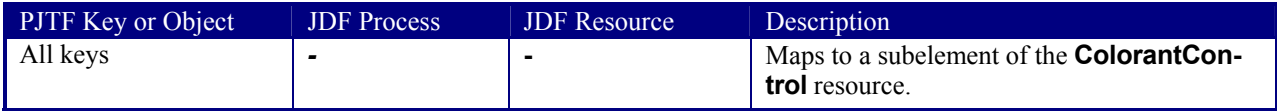

## **C.1.6 ColorantControl**

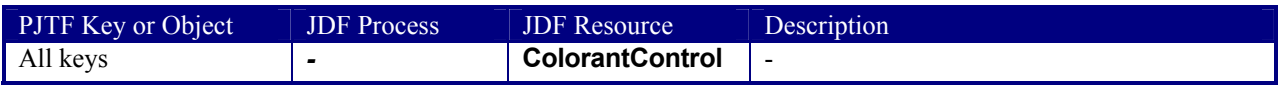

## **C.1.7 ColorantDetails**

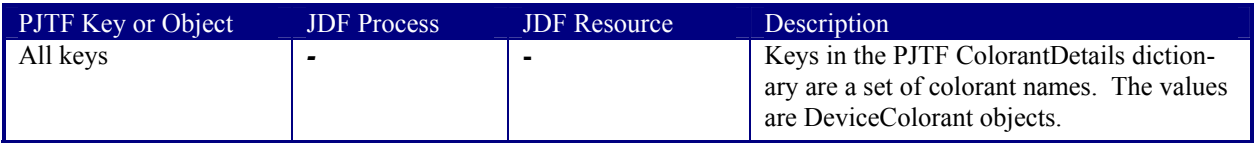

# **C.1.8 ColorantZoneDetails**

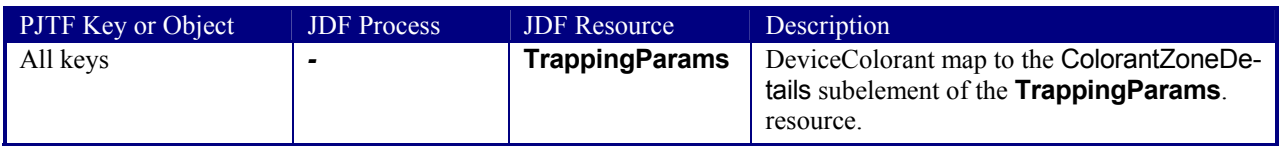

# **C.1.9 ColorSpaceSubstitute**

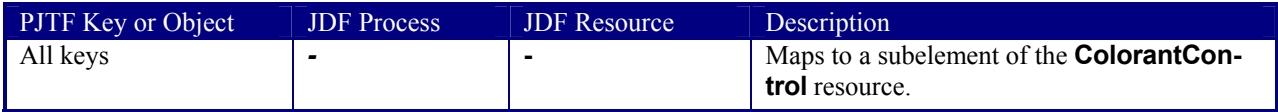

# **C.1.10 Delivery**

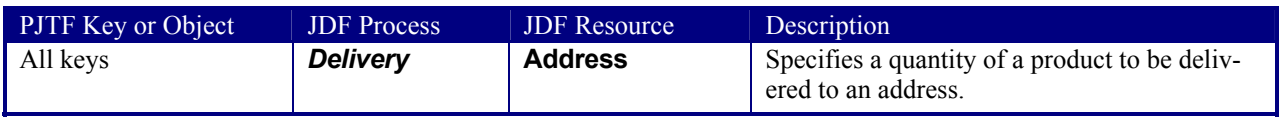

## **C.1.11 DeviceColorant**

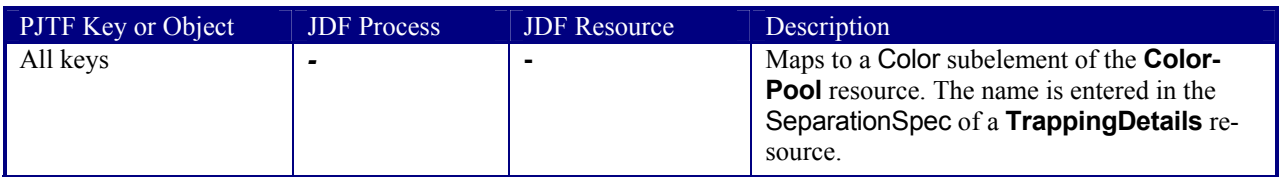

# **C.1.12 Document**

**JobTicketContents**, **Document** and **PageRange** objects are decomposed into a number of different JDF objects. Most of the key/value pairs translate into various resources.

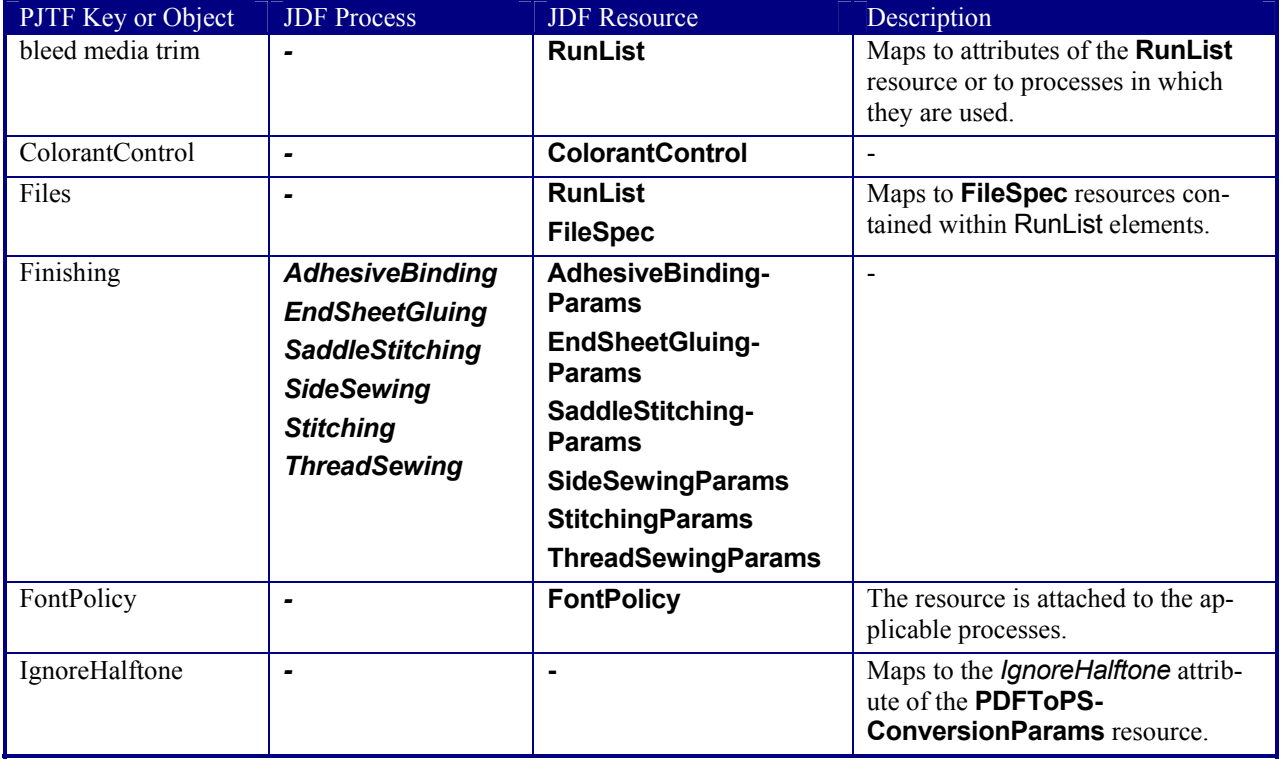

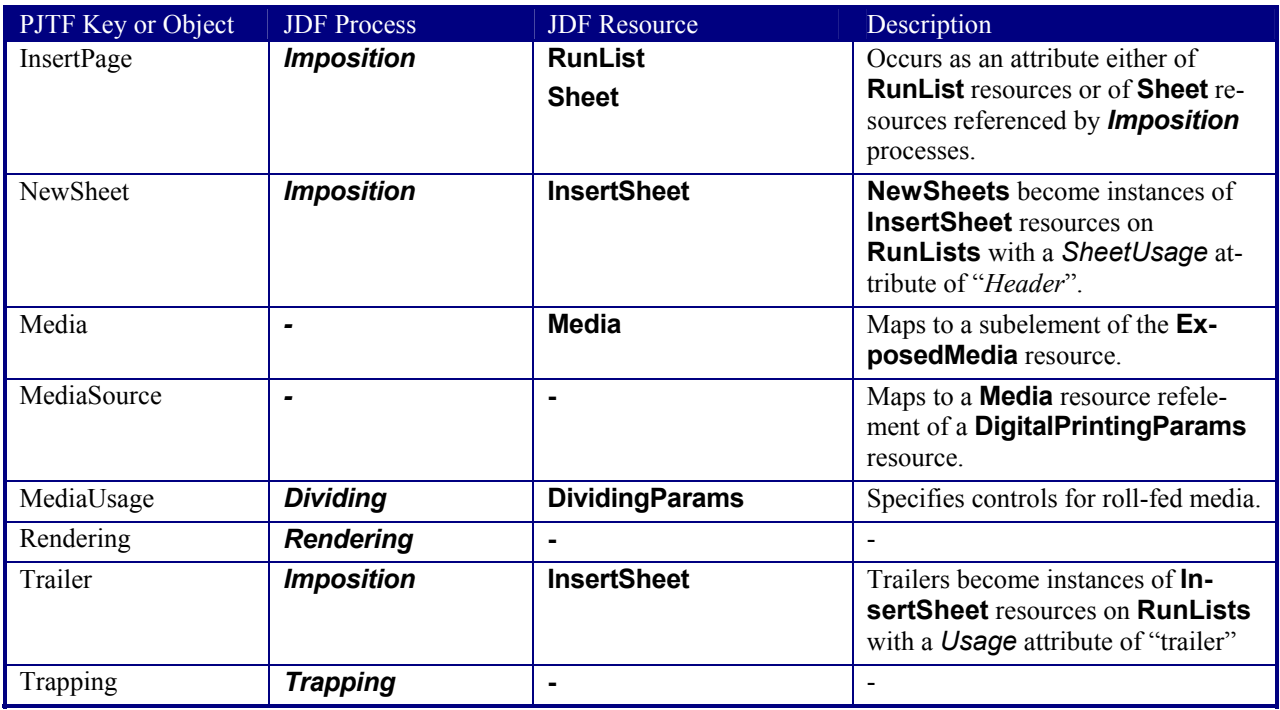

# **C.1.13 Finishing**

Finishing operations are derived from CIP3 PPF. Conversion of PJTF **Finishing** objects is vendor-dependent, since the PJTF specification does not describe any detail for **Finishing** objects.

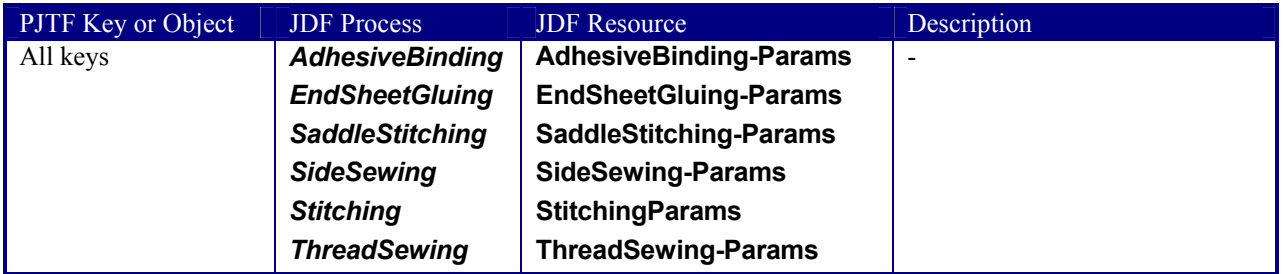

# **C.1.14 FontPolicy**

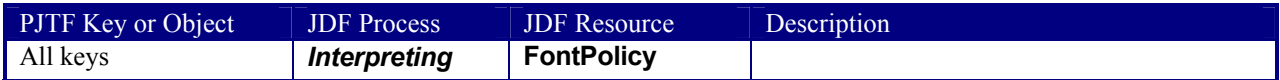

## **C.1.15 InsertPage**

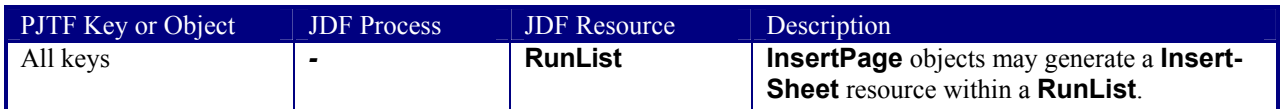

# **C.1.16 InsertSheet**

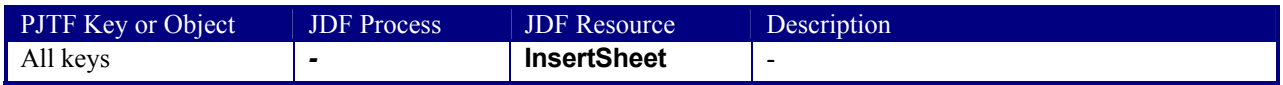

# **C.1.17 Inventory**

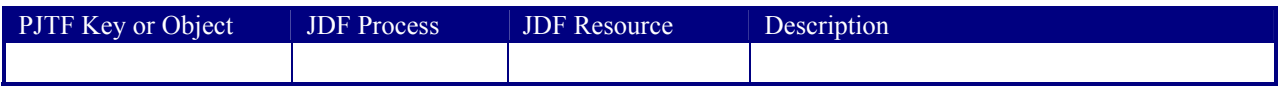

# **C.1.18 JobTicket**

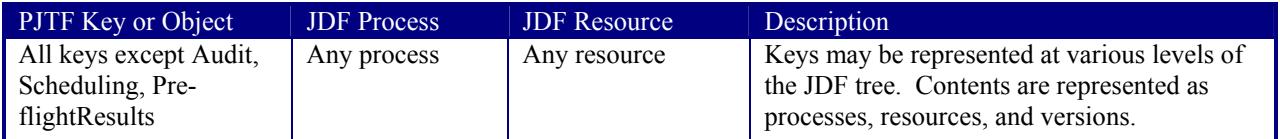

## **C.1.19 JobTicketContents**

**JobTicketContents**, **Document** and **PageRange** objects are decomposed into a number of different JDF objects. Most of the key/value pairs translate into various resources.

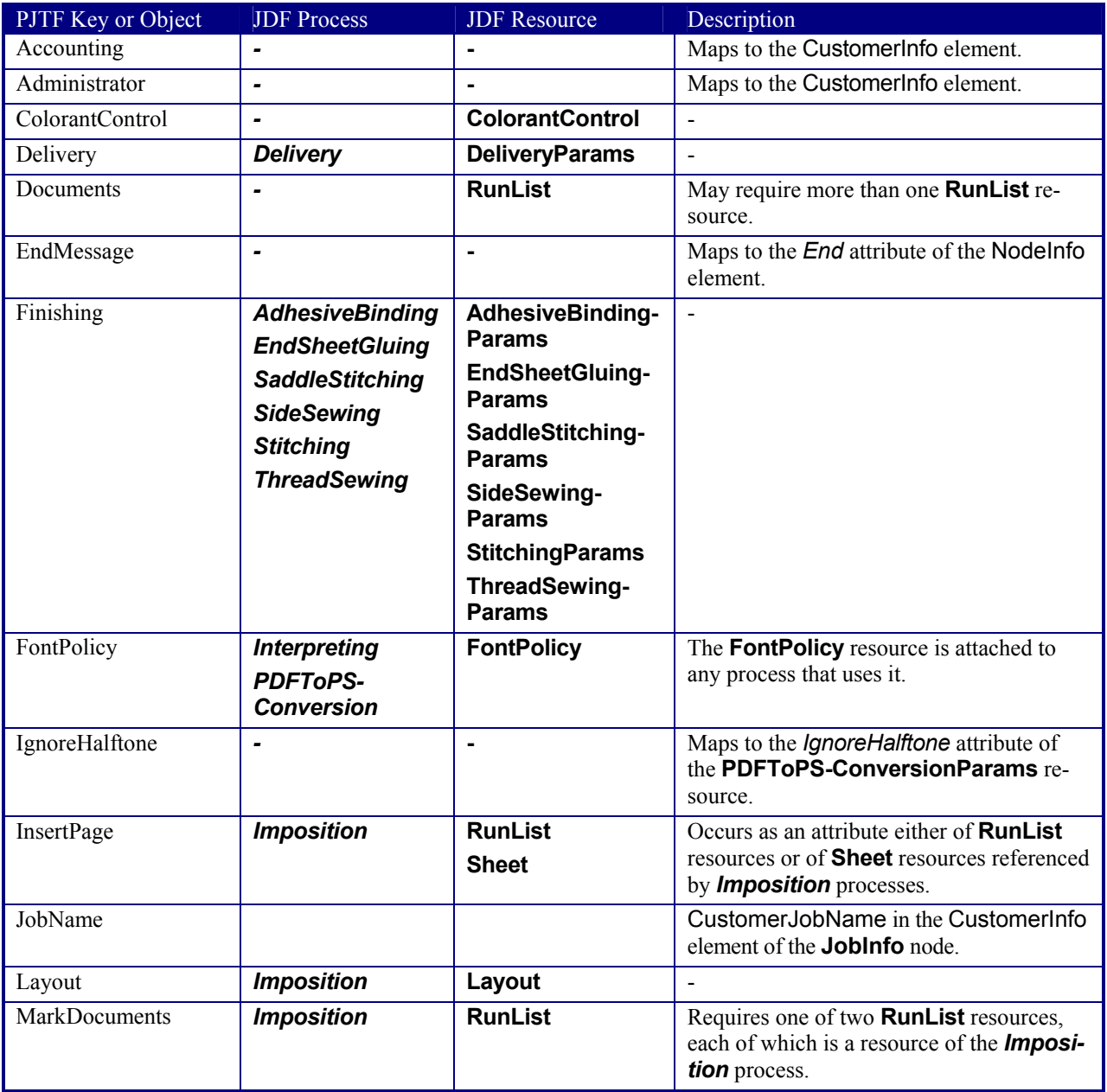

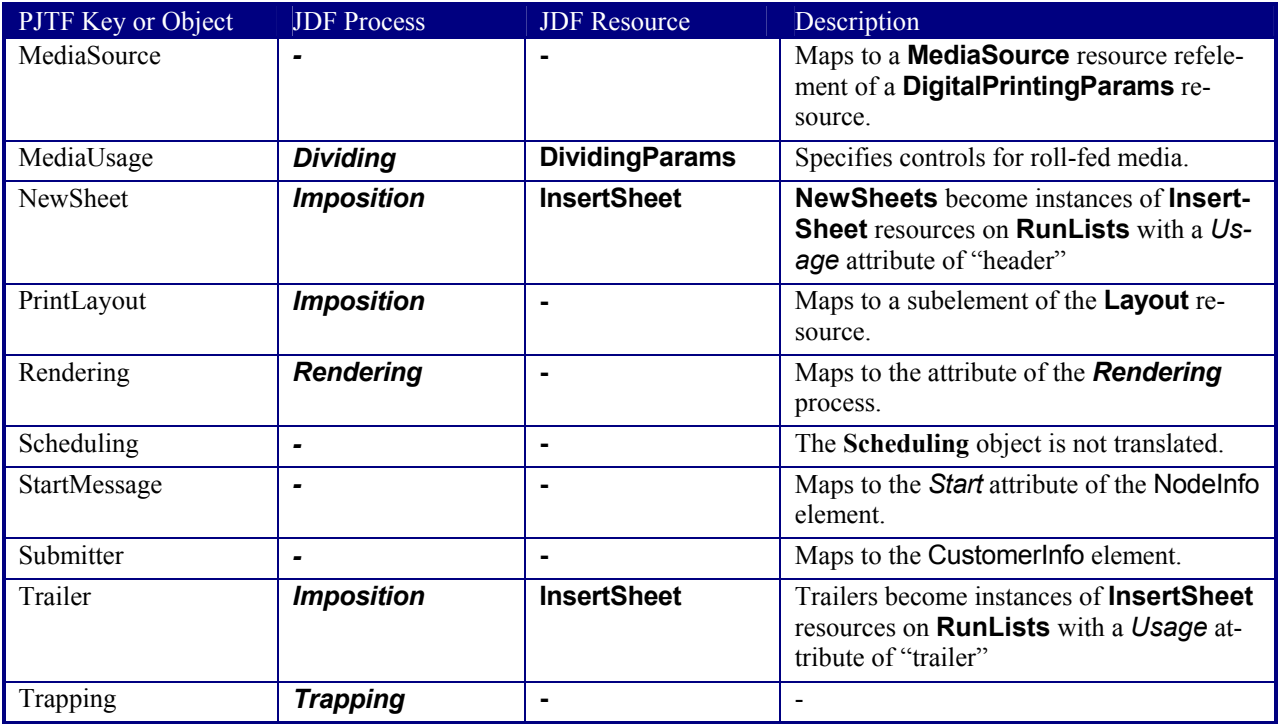

# **C.1.20 JTFile**

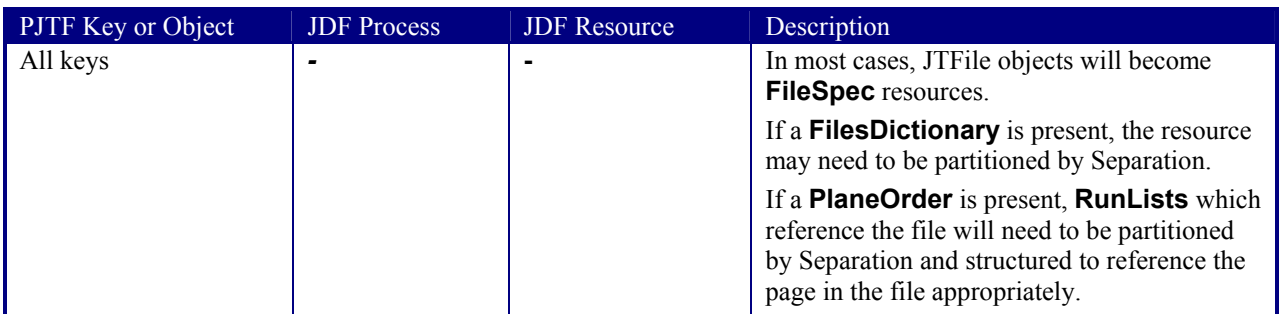

# **C.1.21 Layout**

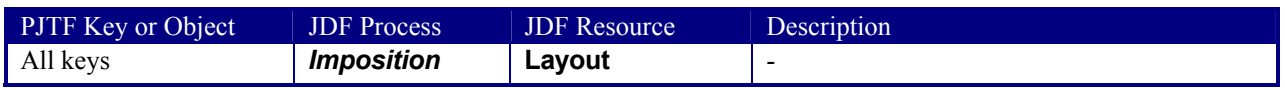

# **C.1.22 Media**

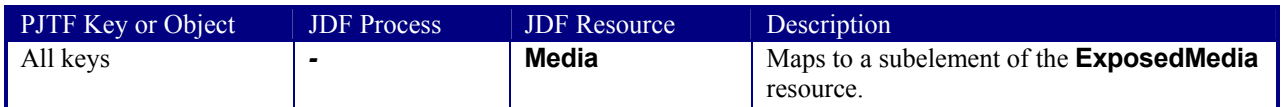

# **C.1.23 MediaSource**

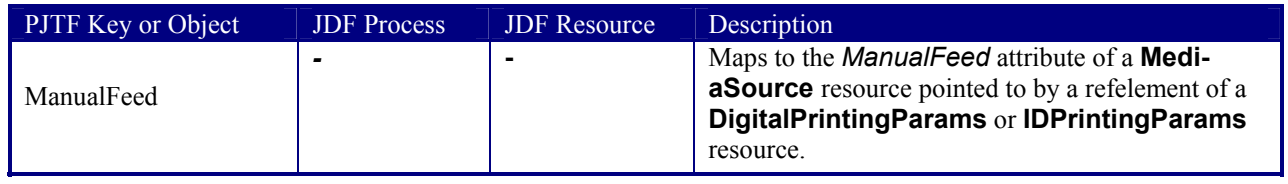

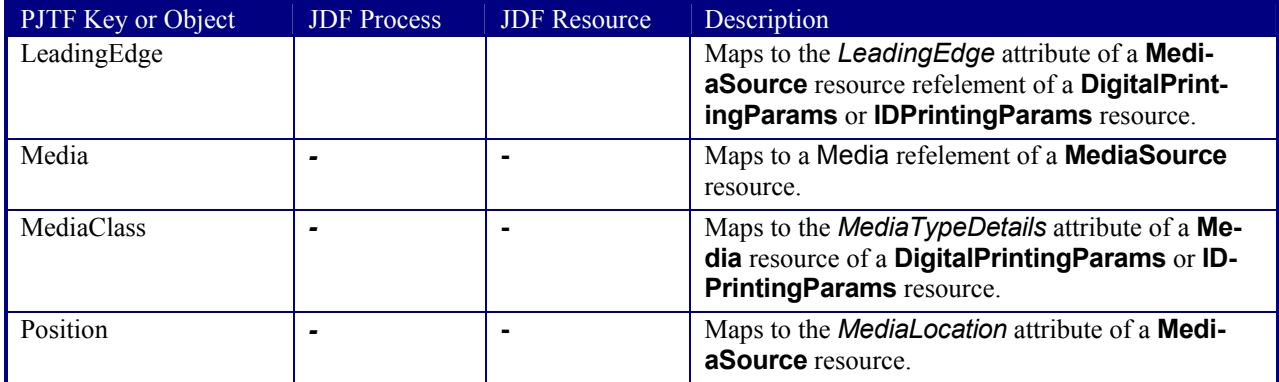

# **C.1.24 MediaUsage**

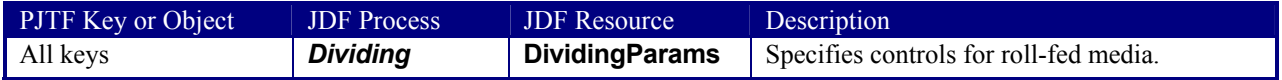

# **C.1.25 PageRange**

**JobTicketContents**, **Document** and **PageRange** objects are decomposed into a number of different JDF objects. Most of the key/value pairs translate into various resources.

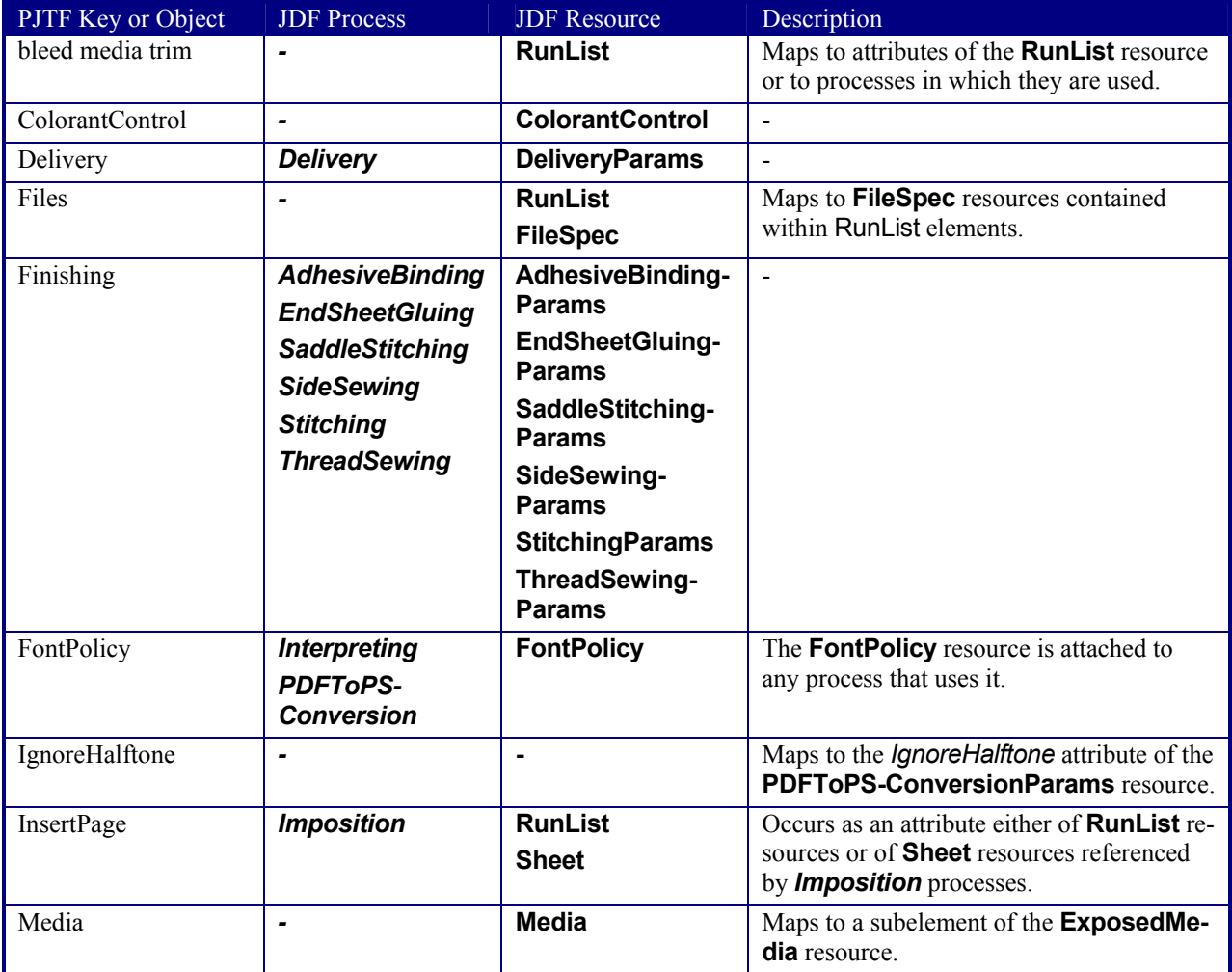

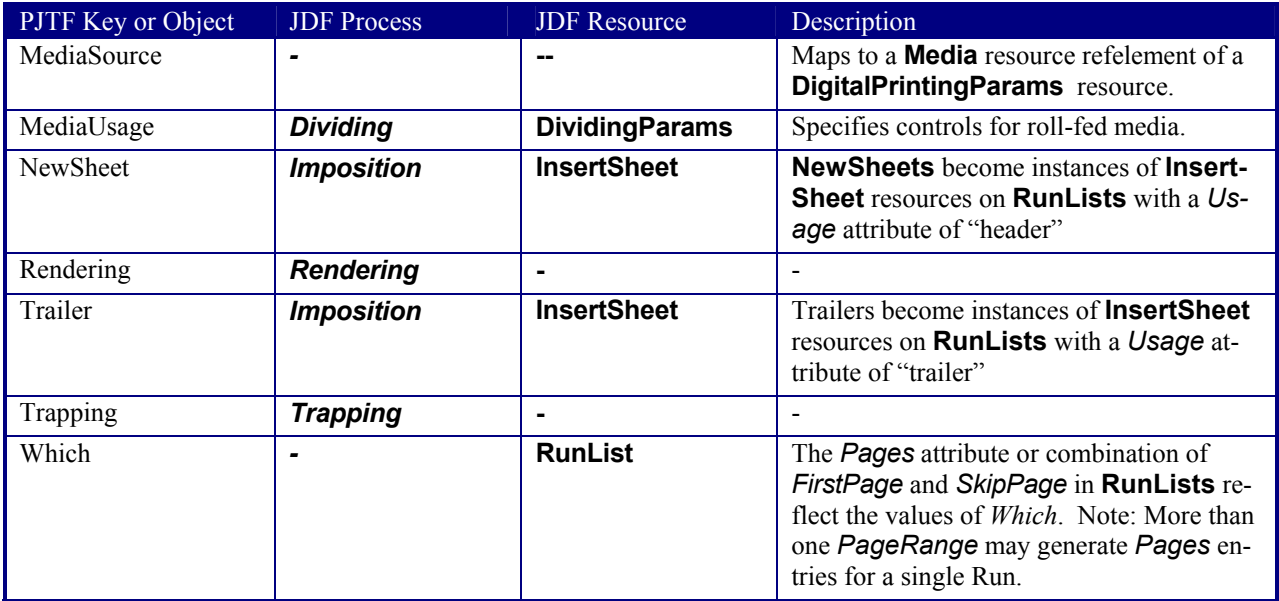

# **C.1.26 PlacedObject**

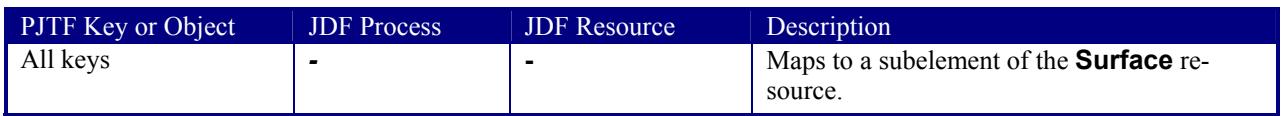

# **C.1.27 PlaneOrder**

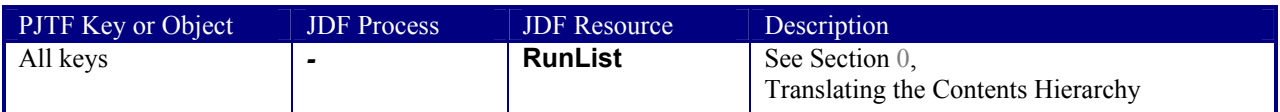

# **C.1.28 Preflight**

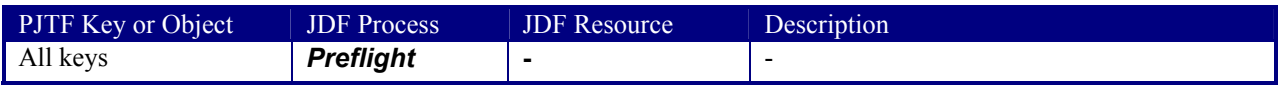

# **C.1.29 PreflightConstraint**

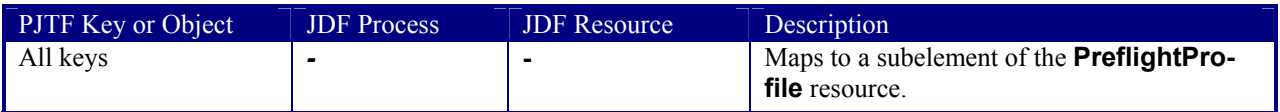

# **C.1.30 PreflightDetail**

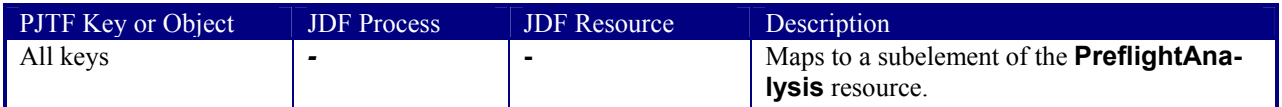

# **C.1.31 PreflightInstance**

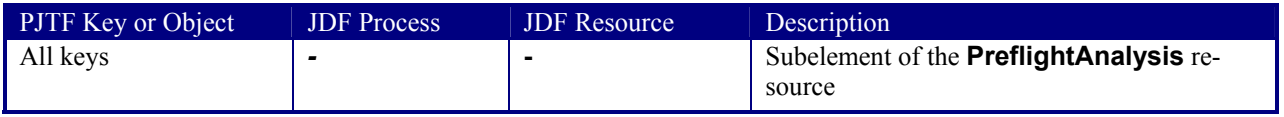

## **C.1.32 PreflightInstanceDetail**

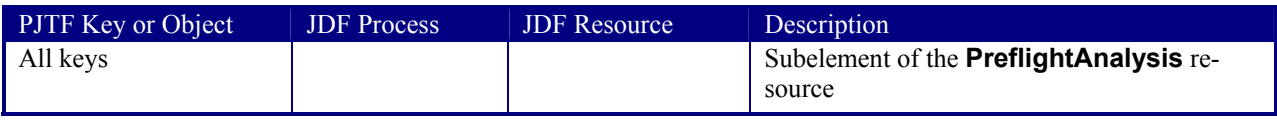

## **C.1.33 PreflightResults**

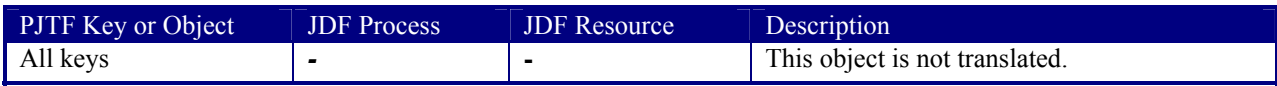

### **C.1.34 PrintLayout**

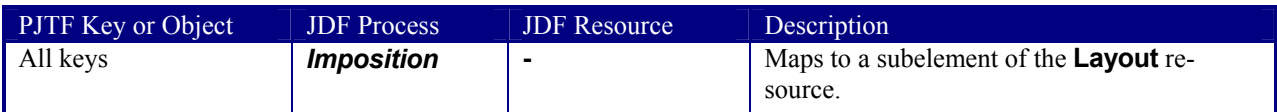

## **C.1.35 Profile**

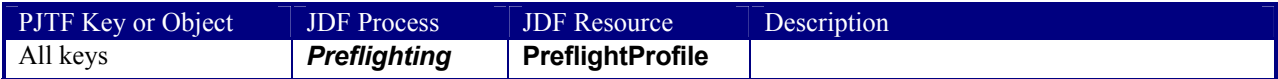

## **C.1.36 Rendering**

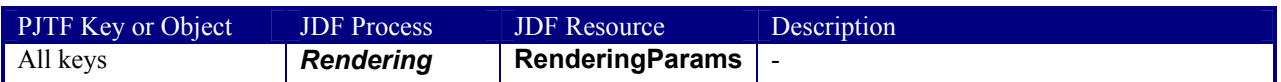

## **C.1.37 ResourceAlias**

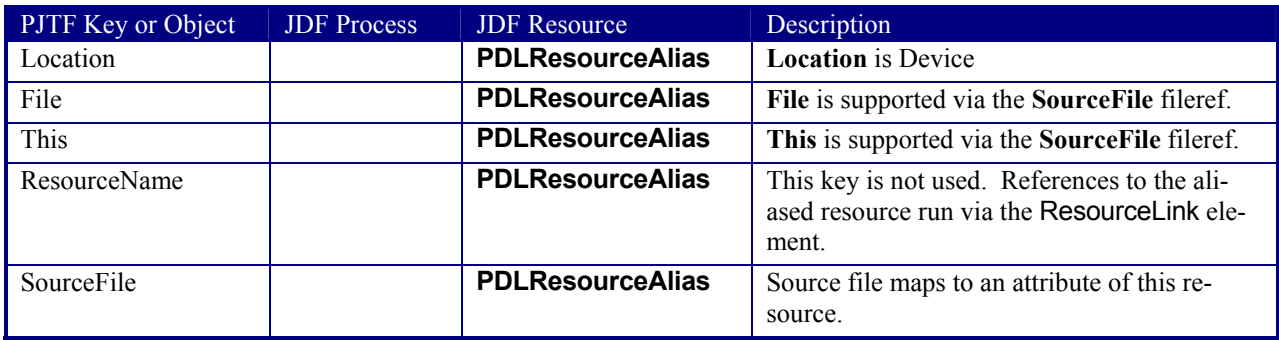

PJTF **ResourceAlias** objects provide a unified namespace that allows each PJTF object to refer to the resources it needs to execute the job of which it is a part. More specifically, PJTF version 1.1 supports the use of **ResourceAlias** objects to allow references to halftones and colorspaces.

For the **ResourceAlias**::**Location** key, the **File** and **This** keys are supported by a **SourceFile** attribute whose value is a fileref. The translator must provide a reference to the original PJTF file (for this) or a copy that contains the referenced resources.

## **C.1.38 Scheduling**

**Scheduling** objects are not translated. It is presumed that translation of PJTF jobs into JDF is performed to allow the reuse of PJTF jobs that have been archived. Thus, the original scheduling information embedded in the PJTF is irrelevant.

## **C.1.39 Signature**

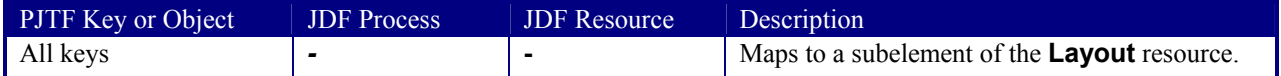

# **C.2 Sheet**

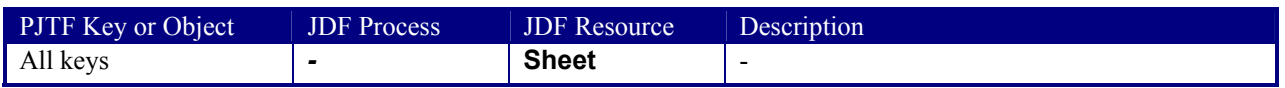

# **C.2.1 SlipSheet**

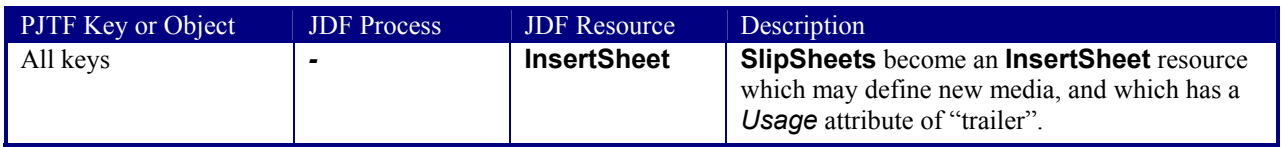

## **C.2.2 Surface**

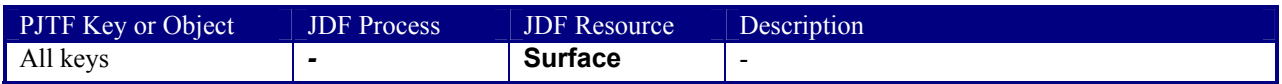

## **C.2.3 Tile**

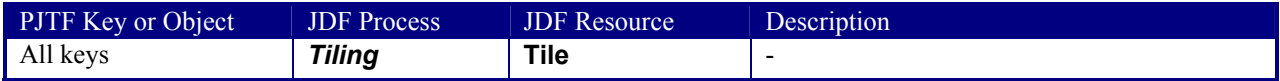

# **C.2.4 Trapping**

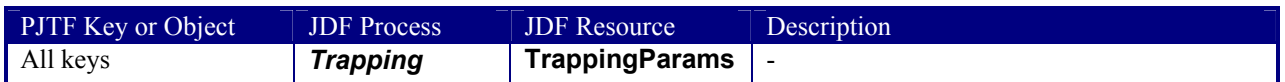

# **C.2.5 TrappingDetails**

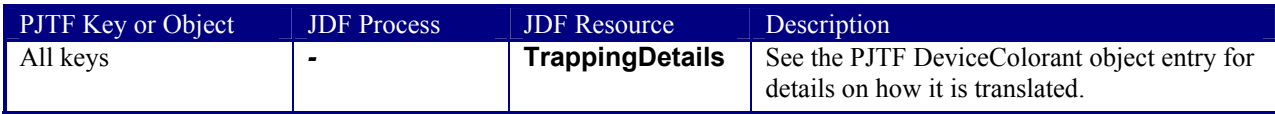

## **C.2.6 TrappingParameters**

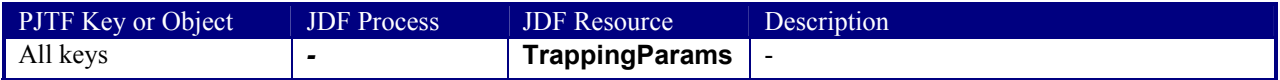

# **C.2.7 TrapRegion**

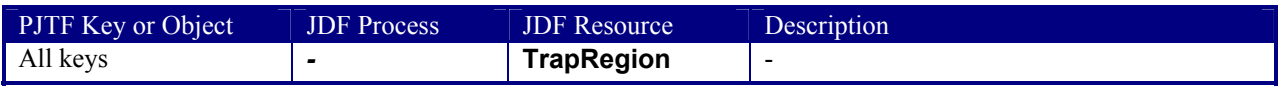

# **C.3 Translating Values**

The PJTF version 1.1 specification lists twelve data types that may occur for the values of keys in PJTF objects. The following table describes how each of these datatypes must be represented in JDF.

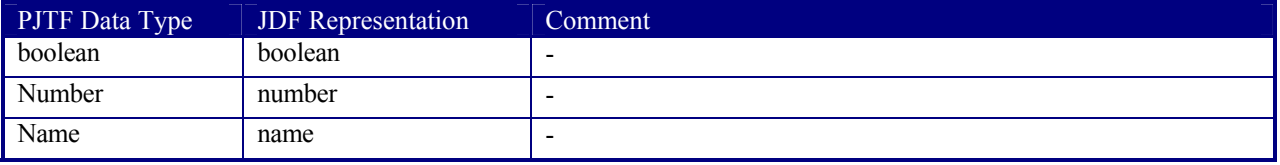

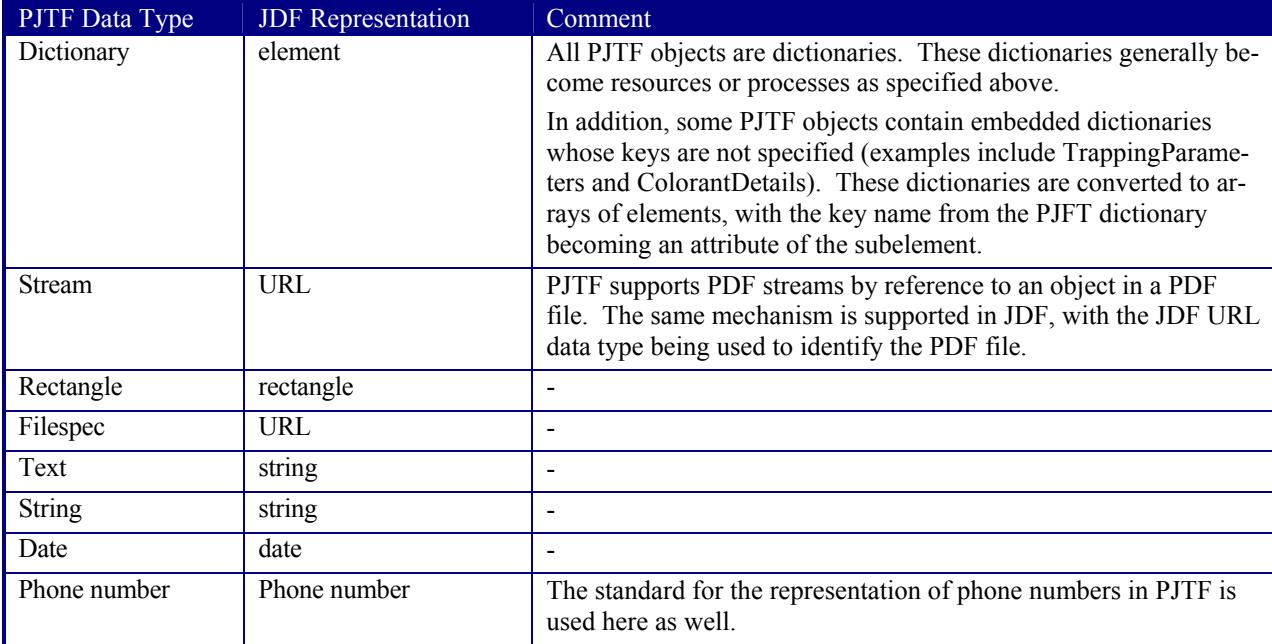

## <span id="page-467-0"></span>**C.4 Translating the Contents Hierarchy**

The contents of a PJTF job are represented in the "contents hierarchy". The hierarchy is headed by the JobTicket-Contents object, with Document, PageRange and JTFile objects occurring below. The hierarchy implicitly specifies the sequence of source pages for the job.

The contents sequence comprises all the pages specified by the first, then second, then last *PageRange* for the first Document, followed by the pages specified by the first, then last *PageRange* for the second Document, followed by the pages for the first, then last *PageRange* for the last Document. This sequence of source pages is consumed when the job is printed via PrintLayout (discussed below).

The contents hierarchy must be translated into a JDF **RunList** resource. Each LayoutElement entry in a RunList can reference a file via the FileSpec:*URL* attribute and a set of pages in the file via the Pages element. There are several additional issues related to this translation which are discussed below.

# **C.5 Representing Pages**

In PJTF, source pages are represented as a hierarchy of Document and *PageRange* objects. Pages are referenced by page number out of files; files are represented in JTFile objects. *PageRange* objects can reference a single page, or a set of contiguous pages.

In JDF, source pages are represented as a set of partitions of the **RunList**, which reference files via URL, and pages from the files via an *IntegerRangeList* (such as '1 3~5 7~ -1').

As a consequence of this difference, pages from more than one PJTF *PageRange* object can be represented in a single **RunList** resource, assuming that all the other keys for the multiple *PageRanges* have the same values.

# **C.6 Representing Preseparated Documents**

In preseparated workflows, all planes of each page may occur in the same file, or there may be a separate file for each plane. When all the planes occur in a single file, PJTF JTFile objects use a *PlaneOrder* object to specify which pages in the file represent each colorant plane for each source page. When each plane occurs in a separate file, the JTFile objects use a FilesDictionary to associate files with each colorant.

In JDF, both of these cases are handled through the **RunList** resource. In the case where the planes occur in separate files, the RunList is partitioned; and each partition contains the name of the colorant and the URL for the file for that colorant. In the case where the colorant planes are intermingled via *PlaneOrder* objects, the RunLists
are partitioned, but only a single URL is used for each RunList partition. Each *PlaneOrder* object will become one RunList partition.

# **C.7 Representing Inherited Characteristics**

In PJTF, many of the characteristics of source pages—including *MediaBox*, *ColorantControl*, and *InsertPage* may occur at all levels of the contents hierarchy. This inheritance scheme is not provided in JDF. Therefore, the correct values for each of the attributes must be translated to the appropriate element for each **RunList** element.

# **C.8 Translating Layout**

PJTF provides two mechanisms to image a set of source pages onto a larger surface for printing: Layout and Print-Layout. Layout is a mechanism for explicitly associating specific source pages with specific locations on the surface. PrintLayout is a method for automatically positioning a sequence of source pages onto a series of surfaces.

Layout is represented as a hierarchy of PJTF objects: Signatures, Sheets, Surfaces and PlaceObjects. The Layout hierarchy may have one or more Signature objects. Each Signature must have one or more Sheets. Each Sheet must have 1 or 2 Surfaces. Each Surface may have 0 or more PlacedObjects.

PlacedObjects directly reference source pages by referring to a Document object via its Doc key, and a specific page within the sequence of pages specified by all the PageRanges in Pages arrays for that Document.

JDF defines resources which are direct translations of Signature, Sheet and Surface. PlacedObjects and MarkObjects are subelements of the Surface resource. Note: PlacedObjects identify specific source pages via a combination of Ord and either Doc or MarkDoc. Ord identifies one page out of the sequence of pages specified by all the PageRange objects for the document identified by either Doc or MarkDoc.

In the JDF PlacedObject subelement, the Ord attribute is an index into the entire sequence of pages specified by all the partitions with  $ISPage = true$  in the **RunList**. So there is a translation required between the PJTF Ord value and the JDF Ord attribute.

Similarly, in the JDF MarkObject subelement, the Ord attribute is an index into the entire sequence of pages specified by all the partitions in the **RunList** for marks. So there is a translation required between the PJTF Ord value and the JDF Ord attribute.

# **C.9 Translating PrintLayout**

PrintLayout uses the same hierarchy of objects as Layout, but with the restriction that there can be only a single Signature. The Signature is used as a template that is repeated to consume all the source pages specified by the contents hierarchy for the job.

In addition, the PlacedObjects that occur in a PrintLayout hierarchy are not references to specific source pages. Instead, they represent the intent that a page from the sequence of source pages specified by the contents hierarchy be consumed and placed onto the Surface each time the Signature is executed.

In JDF, PrintLayout is represented via the same set of resources as Layout, except that the top of the hierarchy is an AutomatedLayout resource instead of Layout. This resource is constrained to have only one Signature resource. Note that when translating PJTF PlacedObjects to PlacedObject subelements of a Surface resource in the Automated-Layout hierarchy, the Ord values from the PJTF PlacedObjects need not be modified. However, as in the creation of Layout, the Ord attribute for JDF MarkObject subelements are indices into the entire sequence of pages specified by all the partitions in the **RunList** for marks. So there is a translation required between the PJTF Ord value and the JDF Ord attribute.

# **C.10 Translating Trapping**

Trapping controls are represented in PJTF as several objects: Trapping, TrappingDetails, ColorantDetails and DeviceColorants; TrappingParameters and ColorantZoneDetails; and TrapRegions. These objects can occur in multiple places in the PJTF job, and they work together to determine, for each page in the job, whether it will be trapped and how. There is also a key in the JobTicketContents object, TrappingSourceSelector, which determines which set of trapping controls will be honored.

The trapping controls in PJTF are the same, whether the trapping will be done pre-RIP or in-RIP. In translating PJTF trapping controls to JDF, there are several tasks to perform:

• Create the required Trapping node

- Add the resources to represent the TrappingParameters which will be used
- Create the resources which represent the TrapRegions which will be used
- Determine the pages to be trapped
- Determine which controls to use for each page
- Add references to the pages in the **RunList** in the TrapRegion resource

Note: The contents hierarchy for the PJFT job must be translated into **RunList**s before trapping objects can be translated. Paths in JDF are specified as a set of path operators. PJTF TrapZone paths are a sequence of coordinates with an implied moveto at the beginning, and an implied closepath the end.

# **Appendix D Converting PPF to JDF**

This appendix gives non-normative advice on how to convert CIP3 PPF 3.0 files to JDF encoded files. Since JDF was designed with the intention of providing the highest possible level of compatibility with PPF, many of these conversions are relatively straightforward. From the point of view of JDF, CIP3's PPF is mainly resource-based. Most of the PPF structures were, therefore, translated to JDF resources of a corresponding process. Meanwhile, the PPF product definition operations are easily translated to JDF processes of the same name, as quoted in **CIP3ProductOperation**. This kind of conversion is possible because the component structure of PPF is adopted by JDF, with some enhancements. Parameters of PPF product definition operations (**CIP3ProductParams**) are given the abbreviated name "Params," and this name is appended to the **CIP3ProductOperation** name. Thus SideSewing becomes SideSewing-Params.

In many cases, PPF key names became JDF attribute or element names with the "CIP3" prefix removed. An example of this kind of translation is provided below, and the CIP3 product structure shown in the example is expressed as a JDF process in Figure D.1, following the example.

#### *Example: A CIP3 PPF product definition operation*

```
/CIP3Products [ 
<</CIP3ProductName (sewed book block) 
       /CIP3ProductOperation /ThreadSewing 
       /CIP3ProductParams << 
              /NumberOfNeedles 4 
              /GlueLineRefSheets [ 0 ] 
              /GlueLine << 
                      ... 
              \rightarrow/BlindStitch false 
              /Sealing false 
       >> 
       /CIP3ProductComponents 
       \lceil<</SourceType /PartialProduct 
                      /SourceProduct (book block)
                      ... 
              >> 
       ] 
>> 
<< /CIP3ProductName (book block) 
         ... the definition of the book block operation would go here ...
>> 
] def
                                                                  Component
                    Component
                                            ThreadSewing
                ThreadSewingParams
```
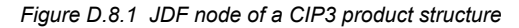

In Figure D.1, the input **Component** represents the "book block," the output **Component** represents the "sewed book block," and **ThreadSewingParams** covers all information of the **CIP3ProductParams** structure. Whenever possible, the formal conversion and translation conventions described above were followed, but because extensions and operations new to PPF are included in JDF, some exceptions were made. These exceptions are explained in detail for each PPF structure in the sections that follow. Before they are explained, however, a translation of PPF data types is provided.

# **D.1 Converting PPF Data Types**

The following table shows all PPF data types, and how they are transformed. All measuring units of CIP3 must be converted to the JDF native unit point (1/72 inch). Comments are only provided when there is something unusual or noteworthy about the translation; thus, not all translations require comment.

| PPF Data Type | <b>JDF</b> Data Type                                                    | Comments                                                                                                    |
|---------------|-------------------------------------------------------------------------|----------------------------------------------------------------------------------------------------|
| boolean       | boolean                                                                 |                                                                                                    |
| Integer       | integer                                                                 | ۰                                                                                                    |
| Real          | double                                                                  | The exponent symbol must be a capital "E" in XML.                                                                                                    |
| Number        | double                                                                  | The exponent symbol must be a capital "E" in XML.                                                                                                    |
| Name          | enumeration or<br><b>NMTOKEN</b>                                        | When PPF Names are used as a closed set of predefined values, they<br>are converted to an enumeration. Otherwise, they are converted to an<br>NMTOKEN.                |
| String        | string                                                                  | Some PostScript string characters cannot be used in XML.                                                                                                    |
| Array         | Sequence of ele-<br>ments or Inte-<br>gerList $or$<br><b>NumberList</b> | If the array consists of homogeneous integers or doubles, it is con-<br>verted to an IntegerList or NumberList, otherwise to a sequence of<br>corresponding elements. |
| Dictionary    | element                                                                 | In most cases, the structure of a Dictionary is directly converted to a<br>XML element. Exceptions to this rule are described in the following<br>sections.           |

*Table D.1 Conversion of PPF Data Types* 

# **D.2 PPF Product Definitions**

The information stored in **CIP3Products** and **CIP3FinalProducts** is implicitly expressed by the structure of the JDF tree. Each product definition step is converted to a JDF node, and a product node is created for every final product of a PPF file. This is also the case for each partial product that is used in two or more final products. The following table provides information that explains how to accomplish these transformations and make these conversions. The content of the entities **CIP3ProductJobName**, **CIP3ProductJobCode**, **CIP3ProductCopyright** and **CIP3ProductCustomer** must also be copied to the parent product node. The sections that follow contain information about the conversion requirements of prominent postpress processes.

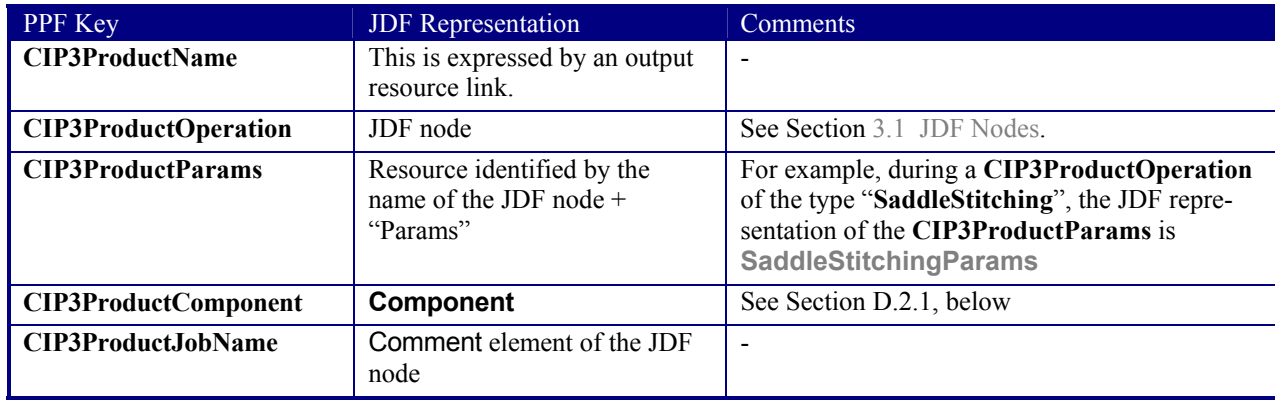

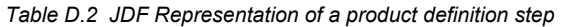

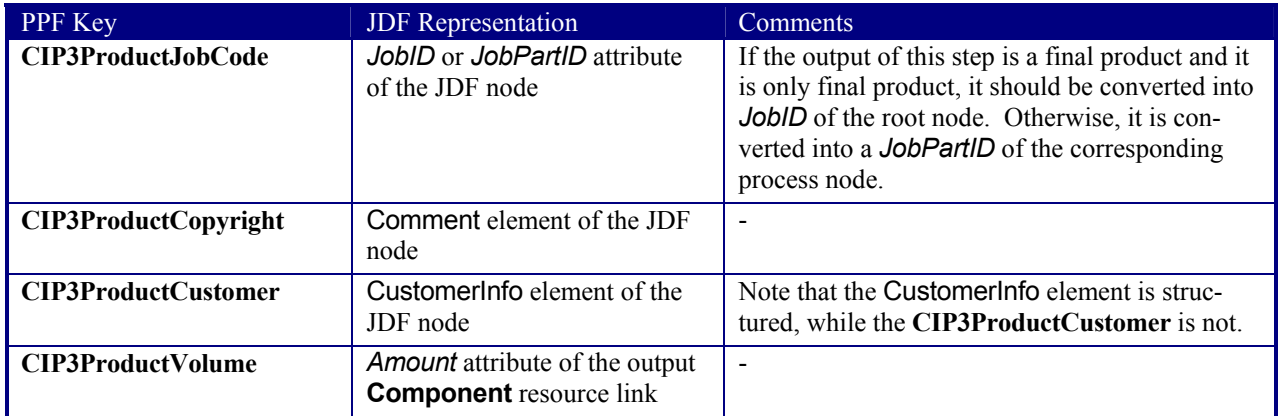

## **D.2.1 Comparison of the PPF Component to the JDF Component**

The structure of the PPF **Component** is very similar to the structure of the JDF **Component**, so it is easy to convert one to the other. The following table gives advice on how to do this. Some information stored in the PPF **Component** must be used for linking the correct resources to a process. Other implicit information, such as the bounding box of the component or an overfold, must be calculated and explicitly specified in the subelements of the **Component**. Furthermore, the appropriate algorithms can be very complex for some operations, such as folding. For further information about the **Component** resource, see Section [7.2.27 Component.](#page-282-0) 

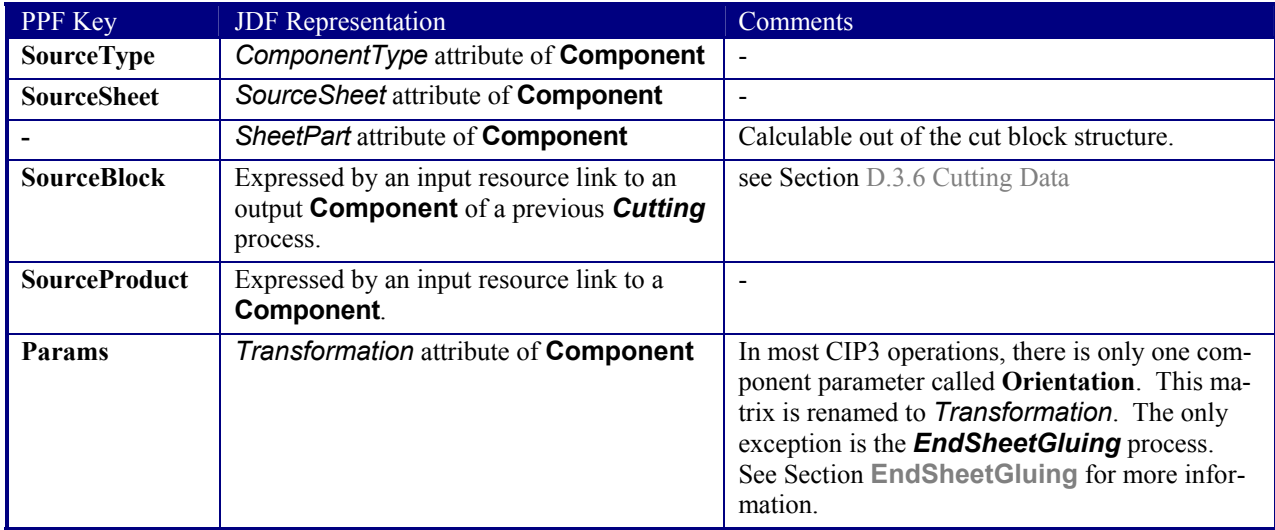

#### *Table D.3 Converting a PPF Component*

## **D.2.2 Collecting**

To convert a **Collection** operation, follow the previous descriptions. This process contains no special considerations to take into account.

## **D.2.3 Gathering**

To convert a **Gathering** operation, follow the previous descriptions. This process contains no special considerations to take into account.

## **D.2.4 ThreadSewing**

Convert the entries of **CIP3ProductParams** structure directly to the **ThreadSewingParams** resource. Add this resource as an input resource link to the originated *ThreadSewing* process. See Section [7.2.135](#page-423-0)  [ThreadSewingParams](#page-423-0) for more information.

#### **D.2.5 SaddleStitching**

Convert the entries of **CIP3ProductParams** structure directly to the **StitchingParams** resource. Set *StitchType*="*Saddle*". Add this resource as an input resource link to the originated *[Stitching](#page-209-0)* process. See *[Stitching](#page-209-0)* for more information.

## **D.2.6 Stitching**

Convert the entries of **CIP3ProductParams** structure directly to the **StitchingParams** resource. Set *StitchType*="*Side*". Add this resource as an input resource link to the originated *Stitching* process. See Section *[Stitching](#page-209-0)* for more information.

#### **D.2.7 SideSewing**

Convert the entries of **CIP3ProductParams** structure directly to the **ThreadSewingParams** resource. Add this resource as an input resource link to the originated *ThreadSewing* process. See *ThreadSewing* for more information.

## **D.2.8 EndSheetGluing**

The **EndSheetGluing** CIP3 operation is the only operation that requires more information than **Orientation** in the PPF Component **Params**. This additional information of the front and the back end sheet components is transferred to the **EndSheetGluingParams** resource, as described in the following table. See Section [7.2.50 f](#page-305-0)or more information.

| <b>PPF</b> Key  | <b>JDF</b> Representation                                                  | Comments                                                                               |
|-----------------|----------------------------------------------------------------------------|----------------------------------------------------------------------------------------|
| <b>Offset</b>   | <b>Offset</b> attribute of the EndSheet element<br>of EndSheetGluingParams | $\overline{\phantom{0}}$                                                               |
| <b>GlueLine</b> | GlueLine element of the EndSheet ele-<br>ment of EndSheetGluingParams      | See Section 7.2.50 for information on how to<br>convert the <b>GlueLine</b> structure. |

*Table D.4 Converting the PPF EndSheetGluing operation to JDF* 

## **D.2.9 AdhesiveBinding**

The PPF main adhesive binding operation dictionary is translated to the **AdhesiveBindingParams** resource. All single suboperations that were resident in the PPF **Processes** array are converted to special elements inside the **AdhesiveBindingParams** (see Section [7.2.3 AdhesiveBindingParams\)](#page-258-0). For each type of adhesive binding suboperation there exists one extra element. The suboperations **SpinePreparation** and **GlueApplication** can simply be translated by removing the **ProcessType** entry and converting all other entries directly to the appropriate element.

The following tables show how to convert the main operation and its other suboperations. Because new features were added, the CIP3 **Lining** operation was renamed to SpineTaping.

| PPF Key                                            | <b>JDF</b> Representation                                                                                                    | Comments               |
|----------------------------------------------------|----------------------------------------------------------------------------------------------------|------------------------|
| <b>Processes</b>                                   | Several single process:                                                                                                    | See description above. |
| <b>BackPreparation</b><br>$\overline{\phantom{0}}$ | <b>SpinePreparation</b>                                                                                                    |                        |
| GlueApplication<br>$\qquad \qquad \blacksquare$    | <b>Gluing</b>                                                                                                    |                        |
| Lining<br>$\overline{\phantom{0}}$                 | <b>SpineTaping</b>                                                                                                    |                        |
| CoverApplication                                   | <b>CoverApplication</b>                                                                                                    |                        |
| PullOutValue                                       | PullOutValue attribute of all SpinePrepara-<br>tionParams resources, which are part of the<br><b>AdhesiveBinding</b> process chain. |                        |
| PullOutMake                                        |                                                                                                    | Not needed.            |
| <b>FlexValue</b>                                   | FlexValue attribute of AdhesiveBinding-<br><b>Params</b>                                                                            |                        |
| FlexMake                                           |                                                                                                    | Not needed.            |

*Table D.5 Converting the PPF AdhesiveBinding operation to JDF* 

The following tables show how to convert the main operation and its other sub-operations. Because new features were added, the CIP3 **Lining** operation was renamed to SpineTaping. Convert the PPF AdhesiveBinding suboperation Lining to a *SpineTaping* process. Copy the parameters of the sub-operation to the equivalent attributes of the **SpineTapingParams** resource and link them with the process.

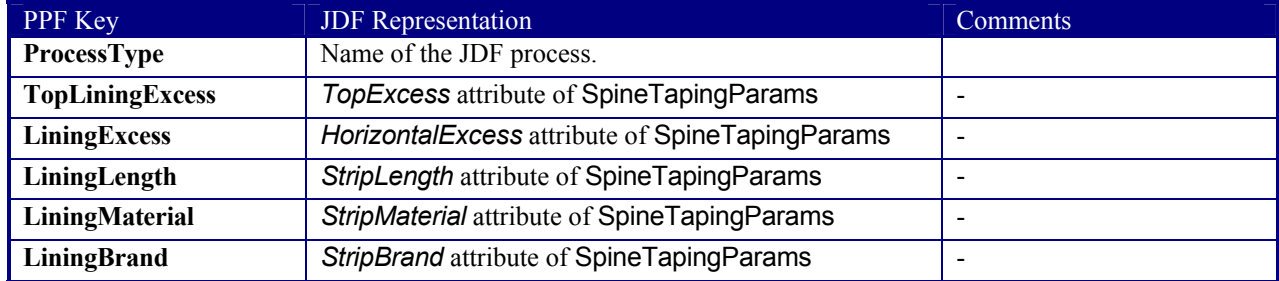

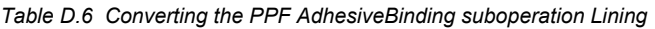

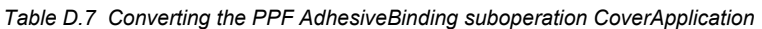

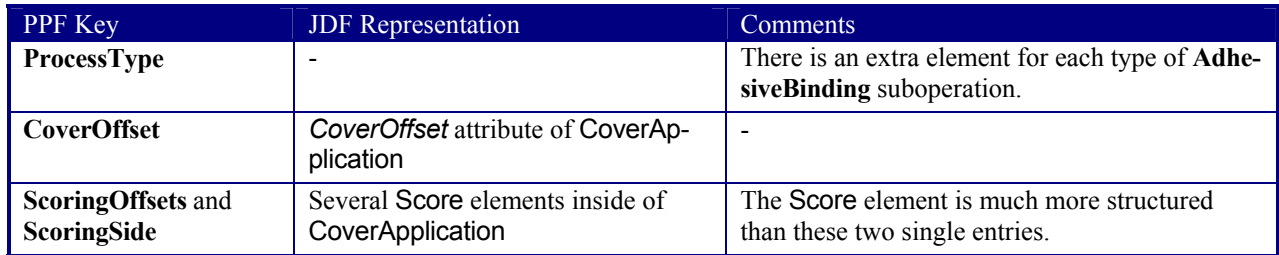

#### **D.2.10 Trimming**

Convert the entries of **CIP3ProductParams** structure directly to the **TrimmingParams** resource. Add this resource as an input resource link to the originated *Trimming* process. See Section [6.5.45.9 Trimming f](#page-214-0)or more information.

## **D.2.11 GluingIn**

Because extended features have been added, the PPF **GluingIn** operation was renamed to the *Inserting* process. Consequently, the parameters of this CIP3 operation are transformed into the **InsertingParams** resource. For more information see Section [7.2.75 InsertingParams](#page-342-0).

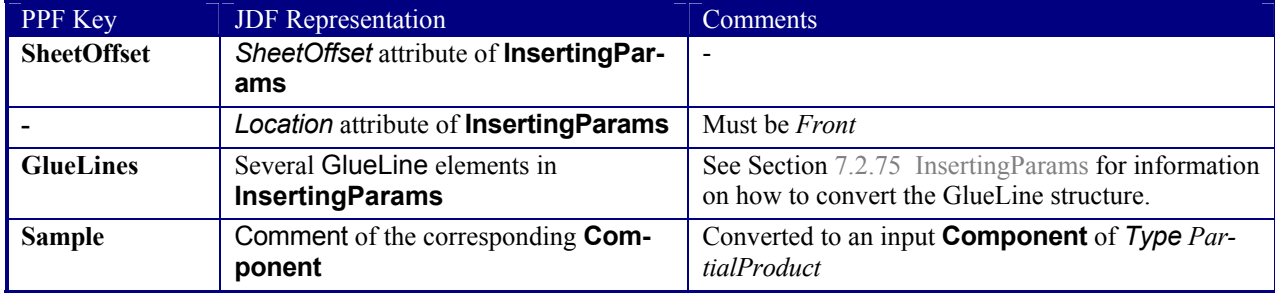

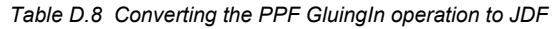

Most of the entries of the PPF **GlueLine** structure can be directly mapped to the GlueLine element. Note that the *GluingPattern* attribute cannot have an empty array to describe a solid glue line. For this purpose, use an array of "1 0".

## **D.2.12 Folding**

Like all formats, JDF follows a structured approach in the description of the folding process. That is why every suboperation has its own element type and has no need of the function entry. Normally, the names of the CIP3 fold functions was taken for the name of the respective corresponding process names. One of the specialized processes:

- *Folding,*
- *Creasing*
- *Cutting,*
- *Perforating*
- *Gluing.*

is created for each folding sub-operation.

Because of inherent naming obscurities, the CIP3 functions **Groove** and **Lime** were renamed to Crease and Gluing in JDF. The following tables give advice on how to convert the PPF structures to JDF elements.

*Table D.9 Converting the PPF Folding operation to JDF* 

| PPF Key                    | <b>JDF</b> Representation | Comments                                                                                                    |
|----------------------------|---------------------------|----------------------------------------------------------------------------------------------------|
| <b>CIP3FoldDescription</b> | $\overline{\phantom{a}}$  | If required, it can be expressed by the FoldCata-<br>log attribute or by the fold operations.                                                                                                    |
| <b>CIP3FoldSheetIn</b>     |                           | In CIP3 the parameters of the folding procedure<br>will be scaled, if the value of the<br>CIP3FoldSheetIn array is different from the di-<br>mension of the input component. In JDF a scal-<br>ing mechanism is not supported. |
| <b>CIP3FoldProc</b>        | Several processes         | See previous description                                                                                                    |
| - Fold                     | Folding                   |                                                                                                    |
| - Lime                     | Gluing                    |                                                                                                    |
| - Cut                      | Cutting                   |                                                                                                    |
| - Groove                   | Creasing                  |                                                                                                    |
| - Perforate                | Perforating               |                                                                                                    |

The PPF Folding suboperation is translated to a *Folding* process. The parameters of the PPF command are copied into a Fold element inside the **FoldingParams** resource. The table below shows how to assign the parameters of the PPF Fold command to the equivalent attributes inside the Fold element.

#### *Table D.10 Converting the PPF Folding suboperation of type Fold*

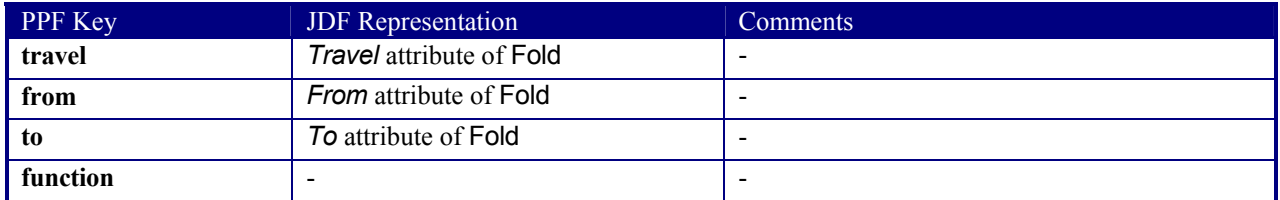

For every lime operation, a *Gluing* process is generated. Create a **GluingParams** resource and add a Glue element. Insert the value of the working-direction attribute into the *WorkingDirection* attribute. Attach a GlueApplication element. To this element add a GlueLine element. The attributes start-position and working-path can put into the equivalent attributes *StartPosition* and *WorkingPath* inside the GlueLine.

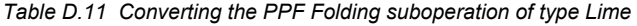

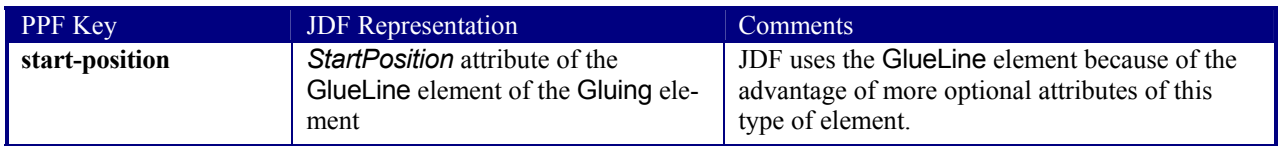

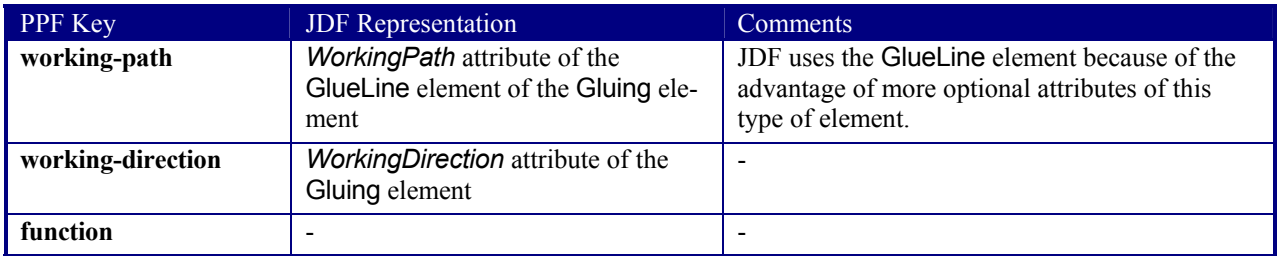

The remaining operation types can converted to one of the following processes:

- *Cutting*. Create a **CuttingParams** resource and link it to the process. Transfer the parameters of the PPF Cut command into equivalent attributes of a Cut element and insert this into the **CuttingParams** resource.
- *Creasing*. The same as above except that there is a **CreasingParams** resource with a Crease element inside which will fill with the converted parameters of the PPF Groove command.
- *Perforate*. The same as above except that there is a **PerforatingParams** resource with a Perforate element inside which will fill with the converted parameters of the PPF Perforate command.

| PPF Key           | <b>JDF</b> Representation                                                                    | <b>Comments</b>                                                                                                    |
|-------------------|----------------------------------------------------------------------------------------------|----------------------------------------------------------------------------------------------------|
| start-position    | StartPosition attribute of the respec-<br>tive Cut / Crease / Perforate ele-<br>ment         | $\overline{\phantom{a}}$                                                                                                    |
| working-path      | Working Path attribute of the respec-<br>tive Cut / Crease / Perforate ele-<br>ment          | $\blacksquare$                                                                                                    |
| working-direction | <i>WorkingDirection</i> attribute of the re-<br>spective Cut / Crease / Perforate<br>element |                                                                                                    |
| function          |                                                                                              | There is an extra element for each type of a<br>Folding suboperation. The extra elements are:<br>Cut, Crease, and Perforate |

*Table D.12 Converting the PPF Folding suboperation of all other types* 

# **D.3 PPF Sheet Structure**

The conversion of the PPF sheet structures is much more complex than the conversion of the product operations. A JDF layout structure, which is not directly specified in PPF, must be built up in order to place the mark objects such as register mark or density measuring field. All other sheet information is stored in specialized resources. These resources are often partitionable to specify the sheet, surface and separation to which they belong (see Section [3.9.2](#page-83-0) [Description of Partitionable Resources](#page-83-0)). The result is an inheritance of attributes comparable to the inheritance process in CIP3.

To build the layout structure, create a **Layout** resource that includes one Signature element with a unique *Name*. For each PPF **Sheet**, add one **Sheet** resource to the Signature. Set the *Name* of the corresponding **Sheet** to the value of **CIP3AdmSheetName**. For each surface (front or back) initiate a **Surface** resource with one PlacedObjects element. In order to define a mark object, i.e., CutMark, CIELABMeasuringField, Density-MeasuringField, ColorControlStrip, or RegisterMark, build a MarkObject element inside PlacedObjects. In that element, define *CTM* and an appropriate *LayoutElement*. The CIP3 information is added to the MarkObject by including the mark-specific element, e.g., RegisterMark for a register mark. Note: The coordinate system of the JDF **Sheet** is specified by the *SurfaceContentsBox*, which defaults to the page coordinates and the coordinate system of the CIP3 **Sheet** is the PSExtent coordinates.

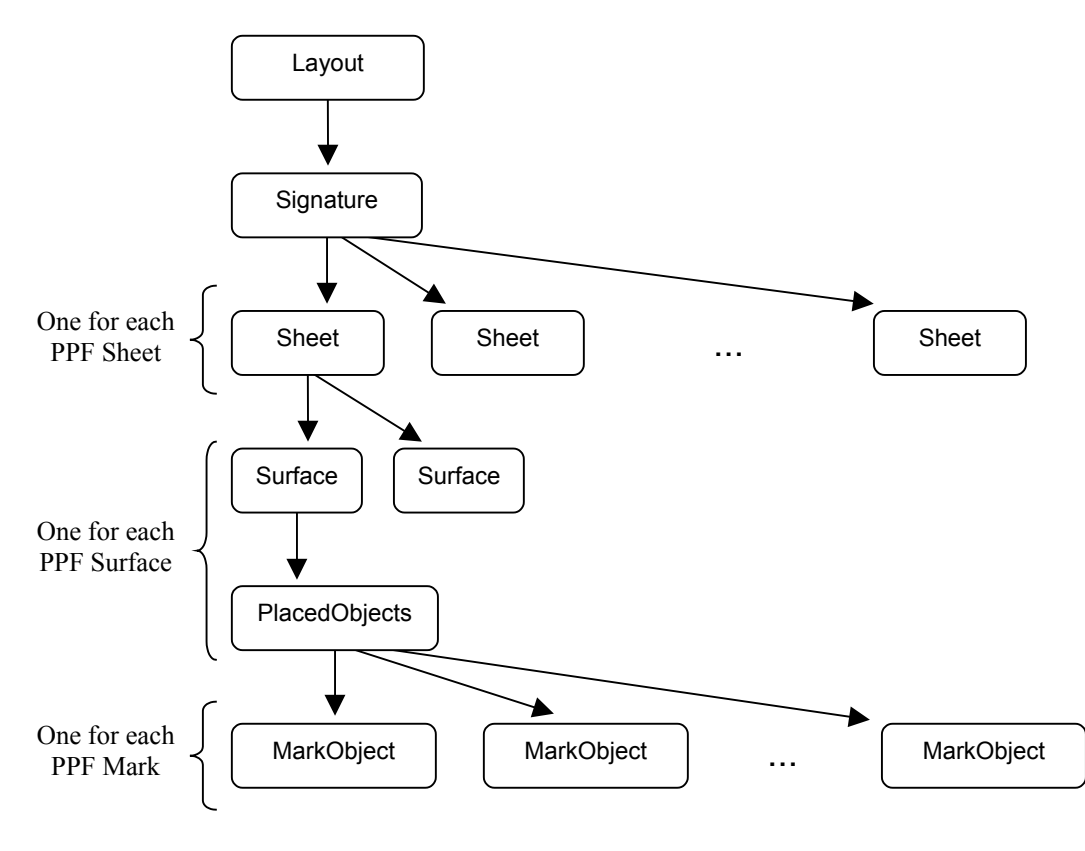

*Figure D.8.2 JDF representation of sheets* 

If there are no product definitions in the PPF file, create JDF product nodes which are the results of all cutting and folding information in the sheet structure.

#### **D.3.1 Administration Data**

The following table defines how to convert the administration data of CIP3. In some situations, it may not be clear whether or not conversion is necessary. Processes such as **CIP3AdmFilmType**, for example, contain limited information, making it difficult to tell.

| <b>PPF Key</b>                                                 | <b>JDF</b> Representation                           | Comments                                                     |
|----------------------------------------------------------------|-----------------------------------------------------|--------------------------------------------------------------|
| <b>CIP3AdmSheetName</b>                                        | Name attribute of the correspond-<br>ing Sheet      | If there is no CIP3AdmSheetName, define<br>a unique new one. |
| CIP3AdmJobName<br>Comment of the corresponding<br>product node |                                                     |                                                              |
| CIP3AdmJobCode                                                 | <b>JobPart</b> of the corresponding<br>product node | May conflict with CIP3ProductJobCode.                        |
| <b>CIP3AdmMake</b>                                             | $\blacksquare$                                      | Not supported.                                               |
| CIP3AdmModel                                                   | $\overline{\phantom{a}}$                            | Not supported.                                               |
| <b>CIP3AdmSoftware</b>                                         | $\overline{\phantom{a}}$                            | Not supported.                                               |
| <b>CIP3AdmCreationTime</b>                                     | $\overline{\phantom{a}}$                            | Not supported.                                               |
| <b>CIP3AdmArtist</b>                                           | Comment of the corresponding<br>product node        | ۰                                                            |
| CIP3AdmCopyright                                               | Comment of the corresponding<br>product node        | ۰                                                            |

*Table D.13 Converting administration data* 

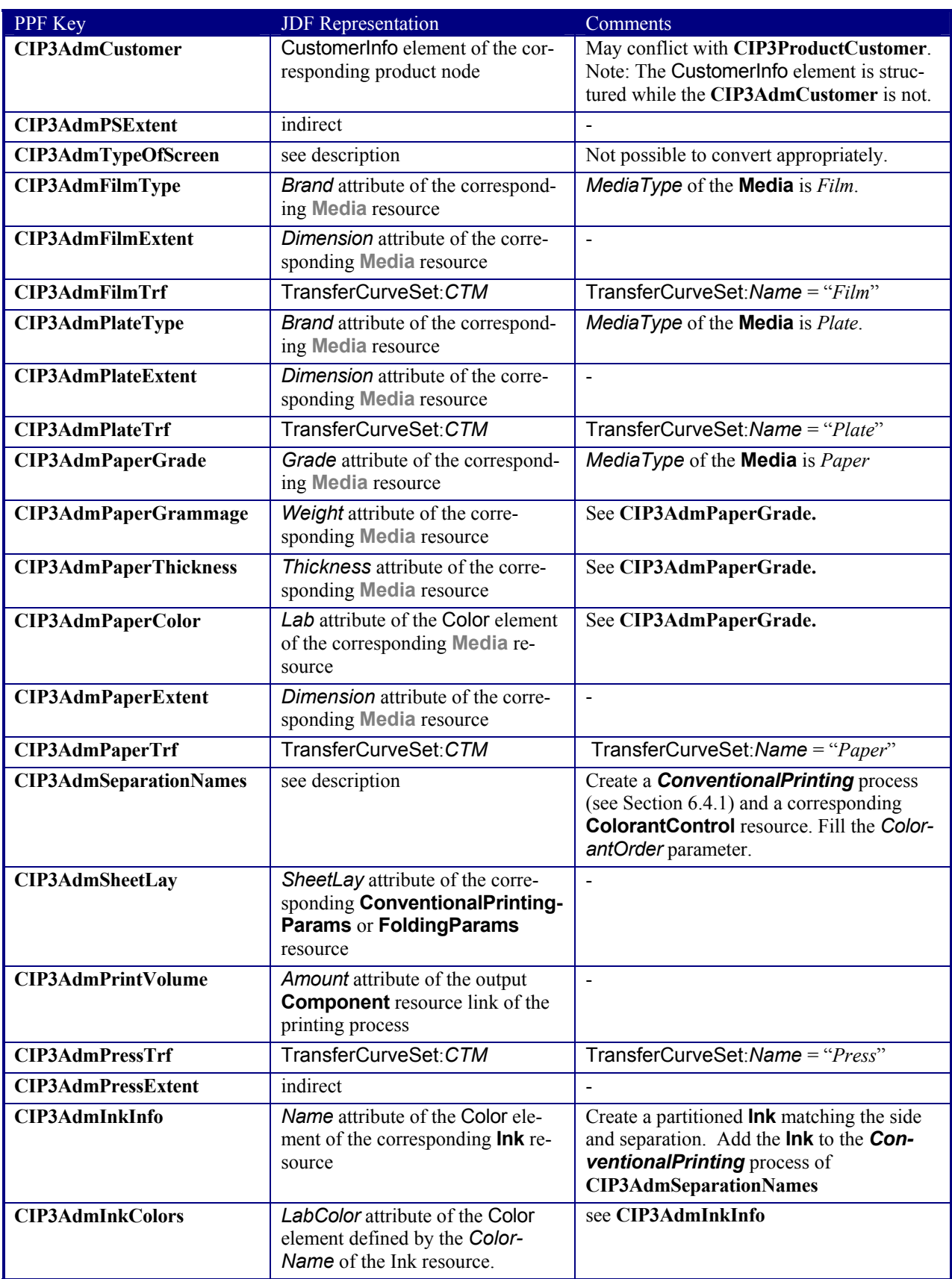

# **D.3.2 Preview Images**

In PPF, preview images are coded as an in-line image. This is not possible in version 1.0 of XML, so JDF uses the *URL* attribute within the **Preview** resource (see Section [7.2.106 Preview\)](#page-384-0), which points to an external PNG file. The following table shows how to translate the PPF preview structure to the PNG header. Use the partition feature to assign a preview image to a specific separation and surface.

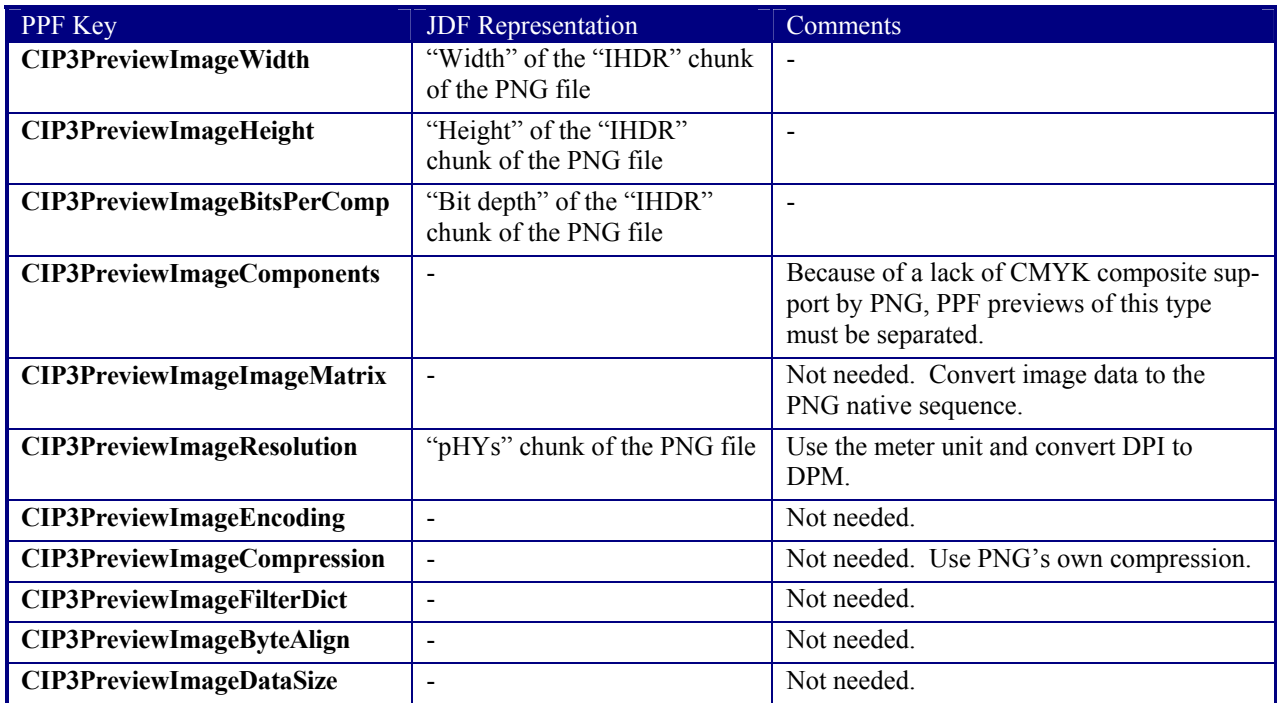

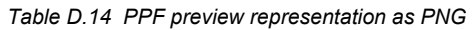

To calculate ink zones, JDF uses a process chain of *[PreviewGeneration](#page-185-0)* and *[InkZoneCalculation](#page-181-0)* processes. Add the converted CIP3 previews as an input resource to *[InkZoneCalculation](#page-181-0)*. The *ProfileOffset* attribute of **[InkZoneCalculationParams](#page-341-0)** can be calculated out of the different CIP3 coordinate systems.

# **D.3.3 Transfer Curves**

Simply convert all CIP3 transfer curves to elements of a partitioned **TransferCurvePool** (see Section [7.2.136](#page-426-0)  [Tile\)](#page-424-0). Add this **TransferCurvePool** as an input resource to a corresponding *[InkZoneCalculation](#page-181-0)* process.

## **D.3.4 Register Marks**

The table provides information about how to create a JDF **RegisterMark** and place this element inside the respective MarkObject.

| PPF Key                     | <b>JDF</b> Representation                             | Comments                                                                                                    |
|-----------------------------|-------------------------------------------------------|----------------------------------------------------------------------------------------------------|
| translate-x and translate-y | Center attribute of Regis-<br>terMark                 | Apply all transformations of the CIP3 coordinate<br>systems to get from the PS system to the Lay-<br>out system. |
| rotation                    | <b>Rotation attribute of Reg-</b><br><b>isterMark</b> | -                                                                                                    |
| type                        | MarkType attribute of<br><b>RegisterMark</b>          |                                                                                                    |

*Table D.15 Converting the parameter of the CIP3PlaceRegisterMark command* 

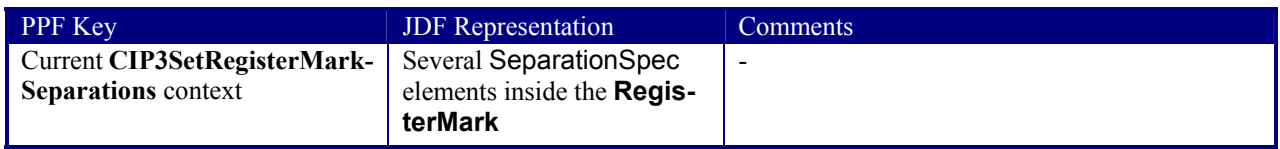

#### **D.3.5 Color and Ink Control**

In CIP3, the two types of measuring fields are specified by an entry of the data dictionary in the **CIP3PlaceMeasuringField** command. In JDF, this approach is replaced by two different types of JDF elements: CIELABMeasuringField and DensityMeasuringField. All parameters of the **CIP3PlaceMeasuringField** command are merged into these elements. See the following tables as well as Section [7.2.15 CIELABMeasuringField](#page-268-0)  and Section [7.2.42 DensityMeasuringField](#page-297-0) for further information. All PPF entries that are not explicitly listed in the following tables can be directly converted. Place the originated element inside the appropriate MarkObject.

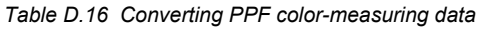

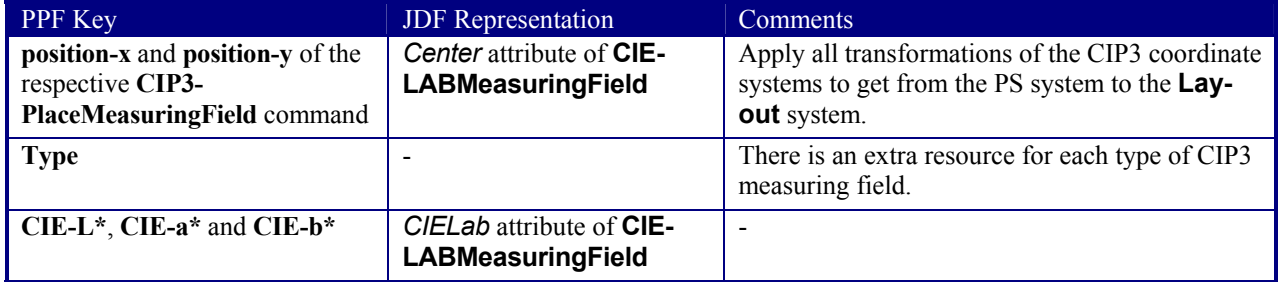

#### *Table D.17 Converting PPF density-measuring data*

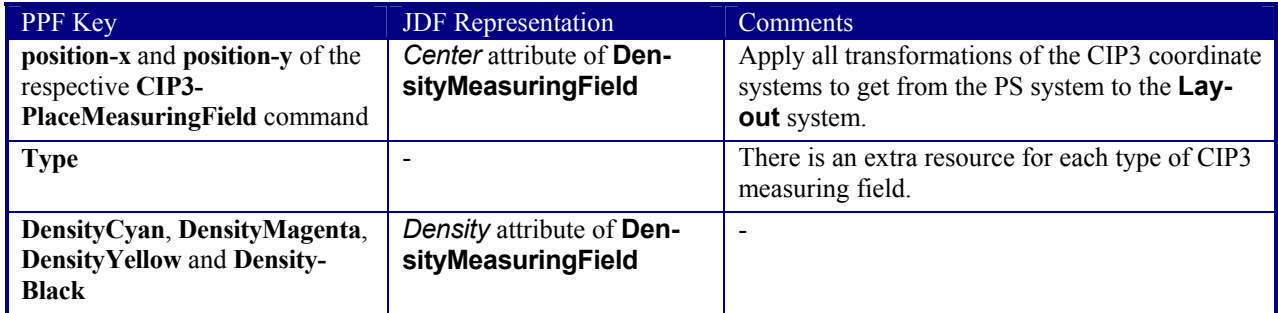

Like the measuring fields, the **CIP3PlaceColorControlStrip** command is translated to a structured element. All parameters of this command can be converted to the ColorControlStrip element (see Section [7.2.20\)](#page-275-0) by following the instructions in table D.18, below.

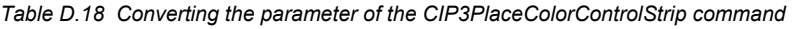

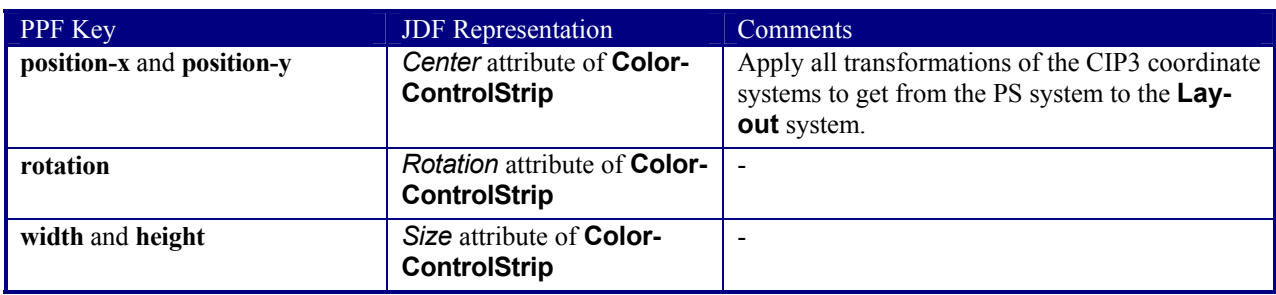

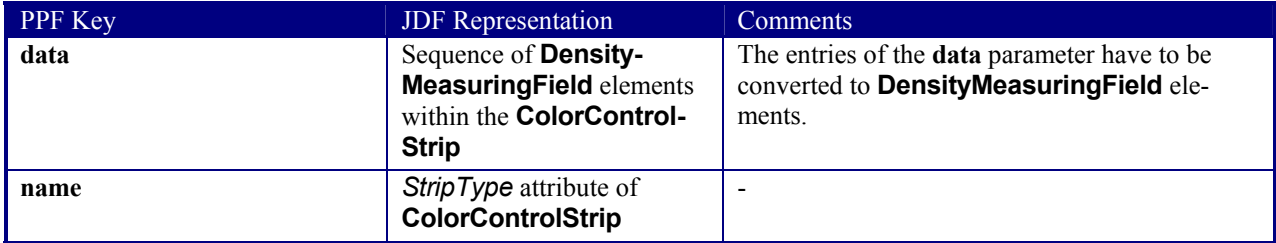

## <span id="page-481-0"></span>**D.3.6 Cutting Data**

CIP3's cut block structure is translated to JDF by defining *Cutting* processes. Since CIP3 has the ability to create nested cut blocks, one separate *Cutting* process is needed for each nested block set. Simply follow the instructions in the following table, and add all originated **CutBlock** resources as input the corresponding *Cutting* process. The **CIP3CutModel** entry is not used in JDF.

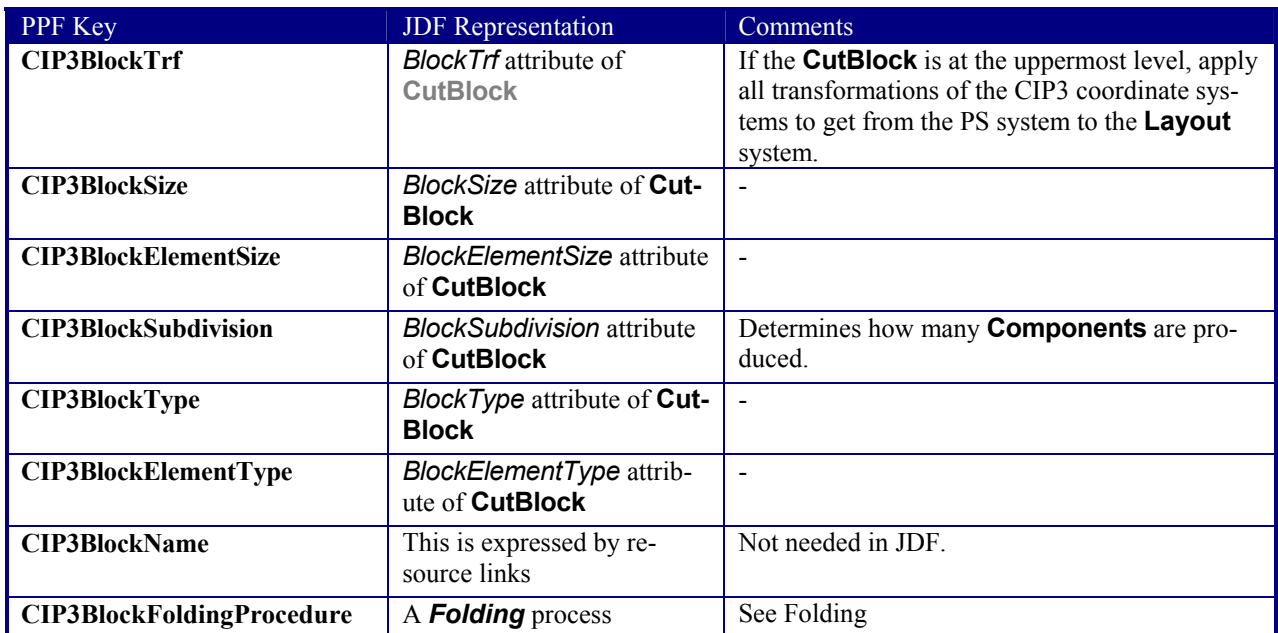

#### *Table D.19 Converting the Cutting Data structure*

For cut marks, follow the instructions in the table below. Place the originated element inside the appropriate MarkObject.

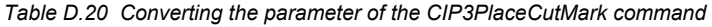

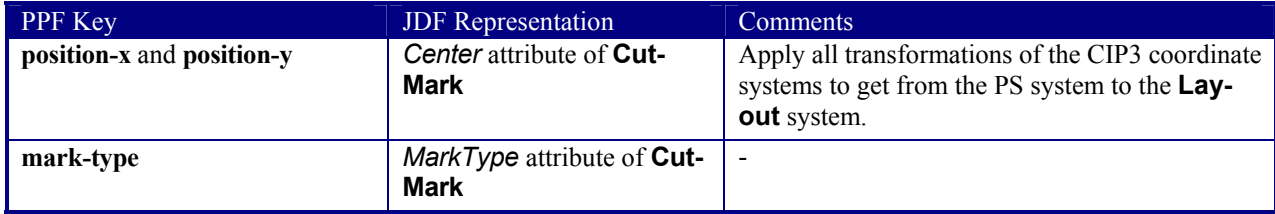

## **D.3.7 Folding Data**

When a CIP3 cut block has a folding operation defined (**CIP3BlockFoldingProcedure**), append a JDF *Folding* process which uses the respective output **Component** of the respective *Cutting* process as an input **Component**. See *[Folding](#page-201-1)* for more information on how to translate the CIP3 folding procedure, which is used to fold the cut block.

#### **D.3.8 Comments and Annotations**

PPF comments can either be converted to an XML comment or to a human-readable form by transforming them into a Comment telem of the next element. In most cases, PPF comments can simply be ignored. Annotations are not supported by JDF.

## **D.3.9 Private Data and Content**

For your private data, you should first examine if one of the new JDF elements or attributes fits your requirements. If not, please use the extension capabilities of JDF to express your needs. They are described in Section [3.11.](#page-102-0)

# **Appendix E Modeling IfraTrack in JDF**

# **Introduction**

Job tracking and production control are integral parts of a workflow system. IFRA, described in this section, has defined a job tracking system called IfraTrack that fulfills a large number of the job tracking requirements of a production scenario and is especially effective in newspaper production. The JDF messaging system generalizes the IfraTrack approach, expanding its focus from a newspaper workflow to one that encompasses the entire graphic arts industry. This appendix provides further detail about the way in which JDF expands upon the existing IfraTrack technology.

# **E.1 IFRA Objects and JDF Nodes**

IfraTrack traces the status of objects, and these objects are modified by processes that are only generic. JDF, on the other hand, precisely defines process nodes that create output resources. These JDF output resources are equivalent to IfraTrack objects, so tracking the state of a JDF node conveys a superset of the information communicated by tracking the state of an IfraTrack. The sections that follow define the mapping of IFRA concepts to JDF concepts in greater detail.

# **E.1.1 Object Identification**

IfraTrack defines objects with an object path. The object path, in turn, may be a unique identifier, or UID. JDF also supports UIDs for internal linking of objects, although these UIDs should not be exported beyond the scope of a JDF document. External references to JDF nodes should be made the JobID/JobPartID pair. These values may be defined by an external system, such as MIS, and can be used to uniquely track JDF nodes.

# **E.1.2 IFRA Object Hierarchy**

IfraTrack defines an explicit hierarchy to define a newspaper, from Issue through Edition, EditionVersion, and so on. JDF, on the other hand, defines a generic hierarchy of products containing a description attribute that allows the products to be named. An IfraTrack-conforming JDF job consequently includes a product hierarchy with product nodes that contain the appropriate description fields. Furthermore, the abstract IFRA Element type is mapped to the JDF **[LayoutElement](#page-353-0)** type.

# **E.1.3 Object States**

IFRA defines object states that define the status of a resource, although they also define the status of the process that defines a resource. JDF defines explicit states for both processes and resources. In addition, JDF defines a descriptive string to denote the details of each status. The mapping is defined in the following table.

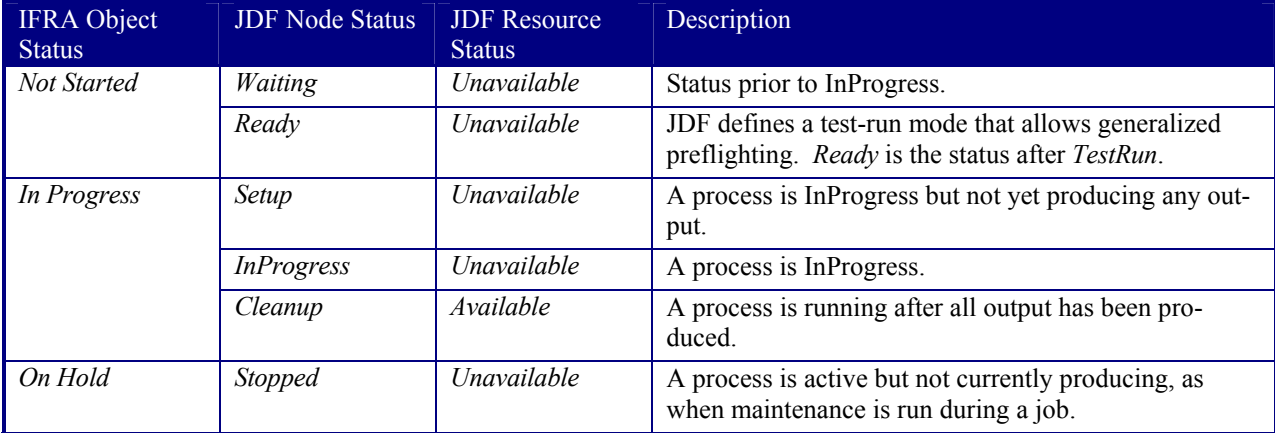

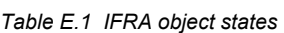

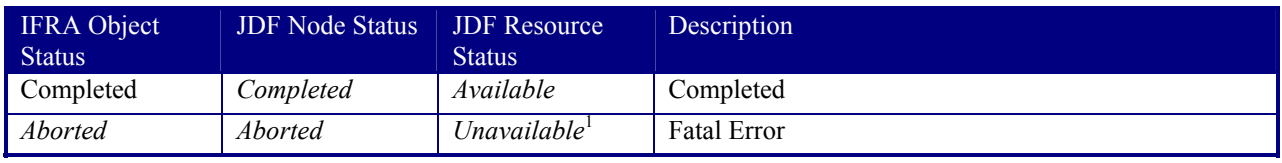

## **E.1.4 Deadlines and Scheduling**

In IfraTrack, activities may be linked to deadlines. JDF defines deadlines in the NodeInfo element of every node. The definition of deadline values is identical.

IFRA defines an integer value for deadline level. JDF defines four explicit enumerations for *DueLevel* in order to assure that devices in a heterogeneous system have the same concept of deadline level.

# **E.2 JMF Messages that Translate IfraTrack Messages**

The messages explained in Section [5.5.2 Device/Operator Status and Job Progress Messages](#page-146-0) can be used to emulate IfraTrack functionality. Specifically the messages:

- $\bullet$  5.5.2.3 Status
- $\bullet$  [5.5.2.4 T](#page-156-0)rack

 $\overline{a}$ 

<span id="page-484-0"></span><sup>&</sup>lt;sup>1</sup> Unless aborted during cleanup

# **Appendix F Mapping between JDF and IPP**

The mapping between JDF and IPP is specified in Appendix F in JDF/1.0 using the IDPrinting process. However, for JDF/1.1, the IDPrinting process is deprecated. Thus for JDF/1.1, mapping between JDF/1.1 and IPP should be done with the DigitalPrinting process and many other JDF/1.1 processes as a combined process node.

# **F.1 IPP References**

The documents below give detailed information about IPP attributes.

- IPP Model and Semantics, RFC 2911, September 2000
- Collection attribute syntax, <draft-ietf-ipp-collection-05.txt>, July 17, 2001
- Production Printing Attributes Set1, IEEE-ISTO 5100.3-2001, ftp://ftp.pwg.org/pub/pwg/standards/pwg5100.3.pdf, .doc, .rtf, February 17, 2001
- Override Attributes for Documents and Pages, IEEE-ISTO 5100.4-2001, ftp://ftp.pwg.org/pub/pwg/standards/pwg5100.4.pdf, .doc, .rtf, February 7, 2001
- IPP/1.0  $& 1.1$ : "Output-bin" attribute extension, IEEE-ISTO 5100.2-2001, ftp://ftp.pwg.org/pub/pwg/standards/pwg5100.2.pdf, .doc, .rtf, February 7, 2001
- IPP/1.1: finishings attribute values extension, IEEE-ISTO 5100.1-2001, ftp://ftp.pwg.org/pub/pwg/standards/pwg5100.1.pdf, .doc, .rtf, February 5, 2001
- Job Progress Attributes, <draft-ietf-ipp-job-prog-03.txt>, July 17, 2001.

# **Appendix G StatusDetails Supported Strings**

The *StatusDetails* attribute refines the concept of a job status to be job specific or a device status to be device specific. The following tables define individual *StatusDetail* values and map them to the appropriate job specific state *Status* or device specific state *DeviceStatus*.

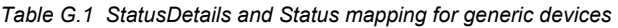

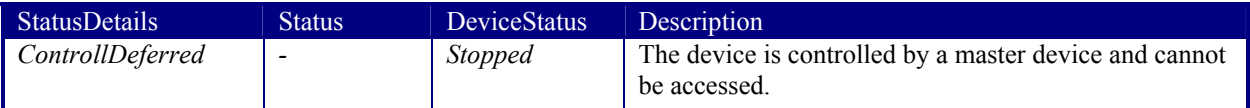

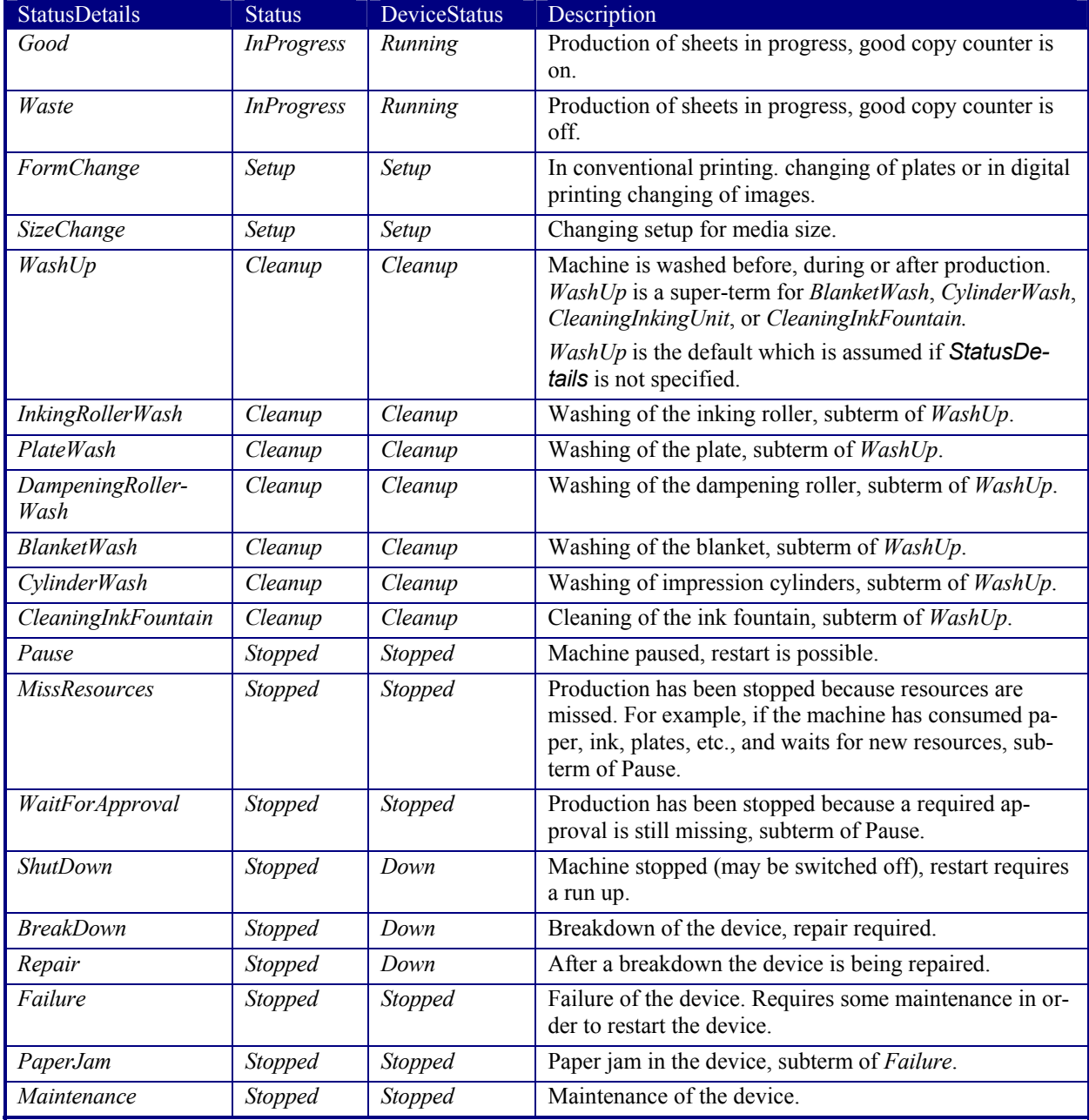

#### *Table G.2 StatusDetails and Status mapping for conventional printing devices*

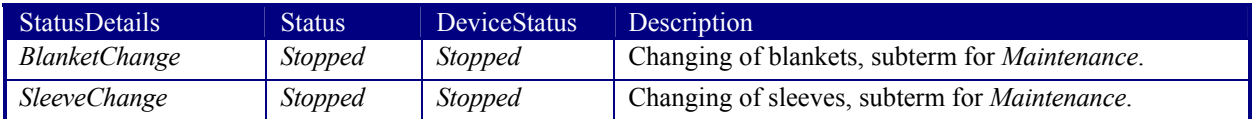

# **Appendix H ModuleType Supported Strings**

Both the ModuleStatus element (see Table 5-45 Contents of the ModuleStatus element) and the ModulePhase element (see Table 3-33 Contents of the ModulePhase element) contain a *ModuleType* attribute that defines individual modules within a machine. The following table defines individual *ModuleType* values.

| ModuleType             | Description                                                                                                    |
|------------------------|----------------------------------------------------------------------------------------------------|
| Feeder                 | Feeder module, feeds the device with paper.                                                                                                    |
| PrintModule            | Unit for printing a color.                                                                                                    |
| CoatingModule          | Unit for coatings, for example, full coating of varnish.                                                                                             |
| Drier                  | Module for drying the previously printed color or varnish.                                                                                           |
| PerfectingModule       | Unit for perfecting, reversing device.                                                                                                    |
| <i>ExtensionModule</i> | Unit for extending the distance between modules, for example to increase the dis-<br>tance between the last printing module and the delivery module. |
| Delivery               | Delivery module, unit for gathering the printed sheets.                                                                                              |
| Imaging                | Imaging Module in a direct to plate machine.                                                                                                    |
| Numbering              | Numbering unit.                                                                                                    |

*Table H.1 ModuleType definition for conventional printing devices* 

# **Appendix I Supported Error Codes in JMF**

The following list defines the standard *ReturnCode* for messaging. The ID numbers are deci[mal. Error messages](#page-96-0) below 100 are reserved for protocol errors. Error messages above 100 are used for device and controller errors and error m[essages above 200 for job and pipe spe](#page-125-0)cific errors.

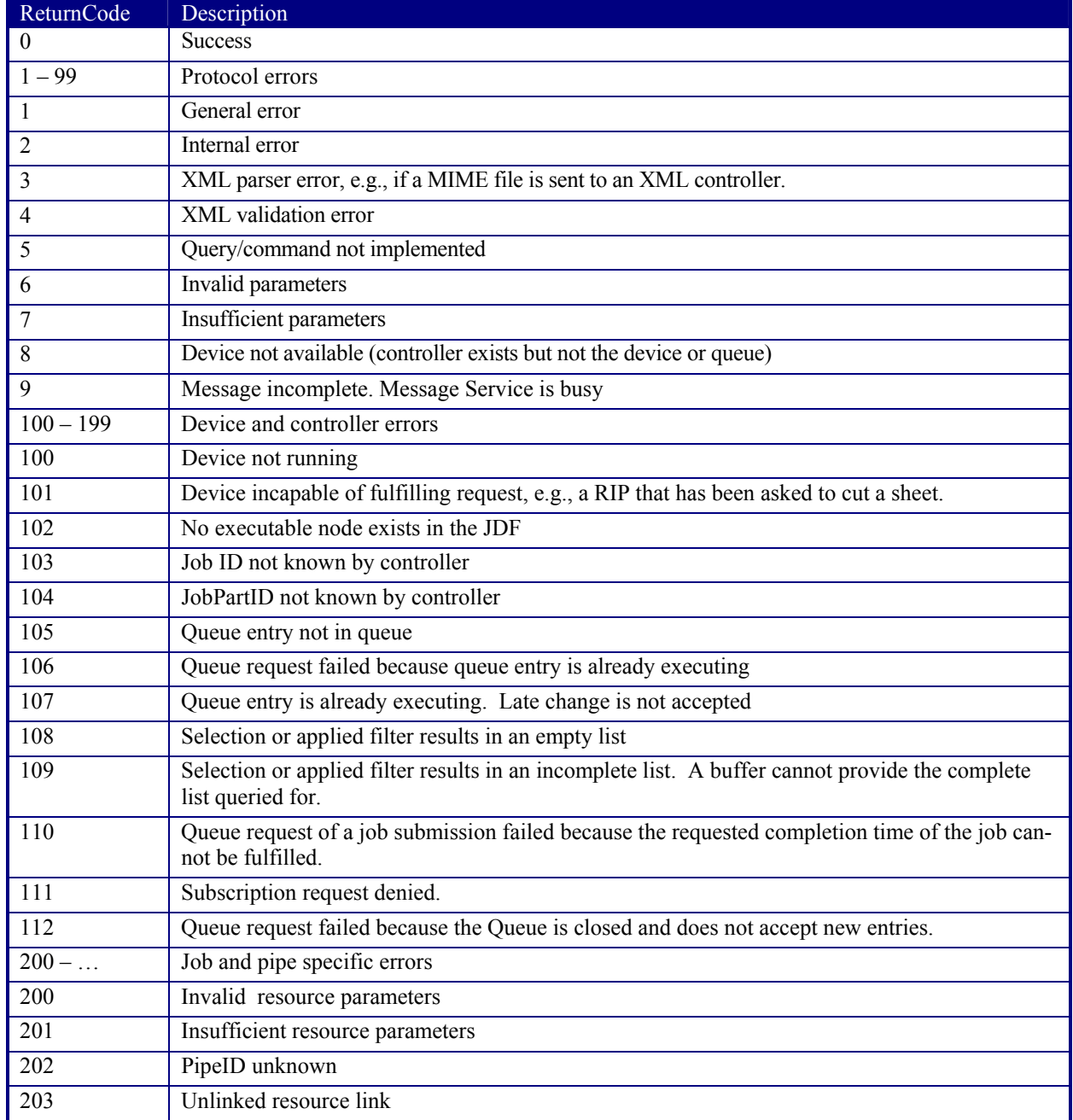

#### *[Table J.1](#page-97-0) Return codes for JMF*

# **Appendix J NotificationDetails**

The Notification element is used for messaging and logging of events. It is defined in Section 3.10.1.2 Notification. Notifications are grouped into five classes: *event*, *information*, *warning*, *error*, and *fatal*. For notification classes see Section [4.6.1 Classification of](http://www.cip4.org/) Notifications. In addition to the classes, the *Type* attribute and abstract NotificationDetails element provide a container for detailed information about the notification.

Elements derived from the abstract NotificationDetails element represent a structured and extensible data type. It is defined in section 3.10.1.2.1 NotificationDetails. The structure of various predefined NotificationDetails-types and their descriptions are listed in the following sections.

# **J.1 Predefined NotificationDetails**

This section defines elements that are derived from the abstract element.

## **J.1.1 Barcode**

A bar code has been scanned.

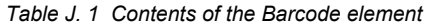

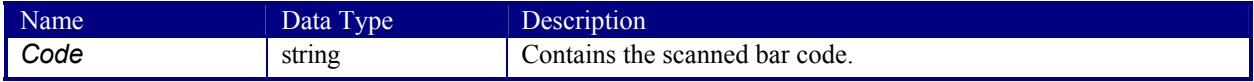

#### **J.1.2 FCNKey**

A function key has been activated at a console.

*Table J. 2 Contents of the FCNKey element* 

| Name  | Data Type | Description                               |
|-------|-----------|-------------------------------------------|
| , Key | integer   | Contains the number of that function key. |

#### **J.1.3 SystemTimeSet**

The system time of a device/controller/agent has been set, e.g., readjusted, changed to daylight saving time, etc..

*Table J. 3 Contents of the SystemTimeSet element* 

| Name           | Data Type | <b>Description</b>     |
|----------------|-----------|------------------------|
| <b>NewTime</b> | dateTime  | Contains the new time. |
| OldTime?       | dateTime  | Contains the old time. |

## **J.1.4 CounterReset**

The production counter of a device has been reset.

```
Table J. 4 Contents of the CounterReset element
```
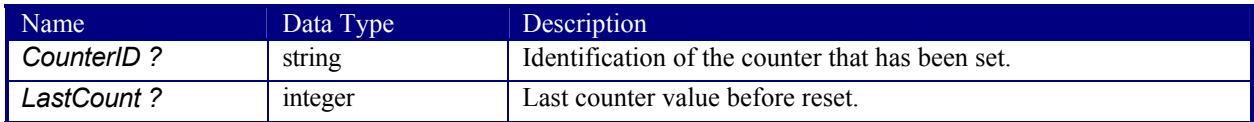

#### **J.1.5 Error**

This element provides additional information for common errors.

*Table J. 5 Contents of the Error element, derived from NotificationDetails* 

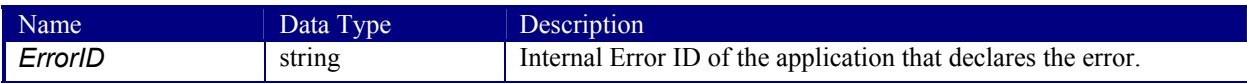

# **Appendix K Examples**

Note that these examples were generated using prototype tools and should be used for general overview only. The emphasis is *not* on the individual bytes, e.g., capitalization or exact keywords. Normative examples will be provided at http://www.CIP4.org when available.

# **K.1 Brief Example**

## **K.1.1 Before Processing**

This is a simple example of a JDF that describes color conversion for one file.

```
<?xml version='1.0' encoding='utf-8' ?> 
<JDF ID="ColorTest" Type="ColorSpaceConversion" JobID="ColorJob" Status="Waiting" Version="1.1" 
xmlns="http://www.CIP4.org/JDFSchema_1_1"> 
   <!--Generated by the CIP4 C++ open source JDF Library version CIP4 JDFWriter 1.0.01 beta--> 
   <NodeInfo/> 
   <ResourcePool> 
     <RunList ID="Link0003" Class="Parameter" Status="Available" Pages="0~-1"> 
       <LayoutElement> 
         <FileSpec URL="File://in/colortest.pdf"/> 
       </LayoutElement> 
     </RunList> 
     <ColorSpaceConversionParams ID="Link0004" Class="Parameter" Status="Available"> 
       <FileSpec ResourceUsage="FinalTargetDevice" URL="File://SMProcessCMYK.icc"/> 
       <ColorSpaceConversionOp SourceCS="RGB" Operation="Convert" SourceObjects="ImagePhotographic 
ImageScreenShot SmoothShades" SourceProfile="File:://image.icc" RenderingIntent="Perceptual"/> 
       <ColorSpaceConversionOp SourceCS="RGB" Operation="Convert" SourceObjects="Text LineArt" 
SourceProfile="File://text.icc" RenderingIntent="Perceptual"/> 
     </ColorSpaceConversionParams> 
     <ColorPool ID="Link0005" Class="Parameter" Status="Available"> 
       <Color CMYK="1 0 0 0" Name="Cyan"/> 
       <Color CMYK="0 1 0 0" Name="Magenta"/> 
       <Color CMYK="0 0 1 0" Name="Yellow"/> 
       <Color CMYK="0 0 0 1" Name="Black"/> 
       <Color CMYK="0.8 0.8 0 0" Name="Blue"/> 
     </ColorPool> 
     <ColorantControl ID="Link0006" Class="Parameter" rRefs="Link0005" Status="Available" Process-
ColorModel="DeviceCMYK"> 
       <ColorPoolRef rRef="Link0005"/> 
     </ColorantControl> 
     <RunList ID="Link0007" Class="Parameter" Status="Unavailable" Pages="0~-1"> 
       <LayoutElement> 
         <FileSpec URL="File://out/colortest.pdf"/> 
       </LayoutElement> 
     </RunList> 
   </ResourcePool> 
   <ResourceLinkPool> 
     <RunListLink rRef="Link0003" Usage="Input"/> 
     <ColorSpaceConversionParamsLink rRef="Link0004" Usage="Input"/> 
     <ColorPoolLink rRef="Link0005" Usage="Input"/> 
     <ColorantControlLink rRef="Link0006" Usage="Input"/> 
     <RunListLink rRef="Link0007" Usage="Output"/> 
   </ResourceLinkPool> 
   <AuditPool> 
     <Created Author="Rainer's JDFWriter 0.2000" TimeStamp="2000-11-01T10:26:11+01:00"/> 
   </AuditPool>
```

```
</JDF>
```
# **K.1.2 After Processing**

This is a simple example of a JDF that describes color conversion for one file after the color conversion process has been executed.

```
<?xml version='1.0' encoding='utf-8' ?> 
<JDF ID="ColorTest " Type="ColorSpaceConversion" JobID="ColorJob" Status="Completed" Ver-
sion="1.1" xmlns="http://www.CIP4.org/JDFSchema_1_1"> 
   <!--Generated by the CIP4 C++ open source JDF Library version CIP4 JDFWriter 1.0.01 beta--> 
   <ResourcePool> 
     <RunList ID="Link0003" Class="Parameter" Status="Available" Pages="0~-1"> 
      <LayoutElement>
```

```
 <FileSpec URL="File://in/colortest.pdf"/> 
       </LayoutElement> 
     </RunList> 
     <ColorSpaceConversionParams ID="Link0004" Class="Parameter" Status="Available"> 
       <FileSpec ResourceUsage="FinalTargetDevice" URL="File://SMProcessCMYK.icc"/> 
       <ColorSpaceConversionOp SourceCS="RGB" Operation="Convert" SourceObjects="ImagePhotographic 
ImageScreenShot SmoothShades" SourceProfile="File://image.icc" RenderingIntent="Perceptual"/> 
       <ColorSpaceConversionOp SourceCS="RGB" Operation="Convert" SourceObjects="Text LineArt" 
SourceProfile="File://text.icc" RenderingIntent="Perceptual"/> 
     </ColorSpaceConversionParams> 
     <ColorPool ID="Link0005" Class="Parameter" Status="Available"> 
       <Color CMYK="1 0 0 0" Name="Cyan"/> 
       <Color CMYK="0 1 0 0" Name="Magenta"/> 
       <Color CMYK="0 0 1 0" Name="Yellow"/> 
       <Color CMYK="0 0 0 1" Name="Black"/> 
       <Color CMYK="0.8 0.8 0 0" Name="Blue"/> 
     </ColorPool> 
     <ColorantControl ID="Link0006" Class="Parameter" rRefs="Link0005" Status="Available" Process-
ColorModel="DeviceCMYK"> 
       <ColorPoolRef rRef="Link0005"/> 
     </ColorantControl> 
     <RunList ID="Link0007" Class="Parameter" Status="Available" Pages="0~-1"> 
       <LayoutElement> 
         <FileSpec URL="File://out/colortest.pdf"/> 
       </LayoutElement> 
     </RunList> 
   </ResourcePool> 
   <ResourceLinkPool> 
     <RunListLink rRef="Link0003" Usage="Input"/> 
     <ColorSpaceConversionParamsLink rRef="Link0004" Usage="Input"/> 
     <ColorPoolLink rRef="Link0005" Usage="Input"/> 
     <ColorantControlLink rRef="Link0006" Usage="Input"/> 
     <RunListLink rRef="Link0007" Usage="Output"/> 
   </ResourceLinkPool> 
   <AuditPool> 
     <Created Author="Rainer's JDFWriter 0.2000" TimeStamp="2000-11-01T10:26:11+01:00"/> 
     <Modified Author="EatJDF Complete: task=*" TimeStamp="2000-11-01T10:26:57+01:00"/> 
     <PhaseTime End="2000-11-01T10:26:57+01:00" Start="2000-11-01T10:26:57+01:00" Status="Setup" 
TimeStamp="2000-11-01T10:26:57+01:00"/> 
     <PhaseTime End="2000-11-01T10:26:57+01:00" Start="2000-11-01T10:26:57+01:00" 
Status="InProgress" TimeStamp="2000-11-01T10:26:57+01:00"/> 
     <PhaseTime End="2000-11-01T10:26:57+01:00" Start="2000-11-01T10:26:57+01:00" Status="Cleanup" 
TimeStamp="2000-11-01T10:26:57+01:00"/> 
     <ProcessRun End="2000-11-01T10:26:57+01:00" Start="2000-11-01T10:26:57+01:00" End-
Status="Completed" TimeStamp="2000-11-01T10:26:57+01:00"/> 
  </AuditPool> 
</JDF>
```
# **K.2 Product JDF**

The following example describe a pair of college textbooks, one teachers edition and one students edition as product intent. Most intent resources are intentionally left empty.

```
<?xml version='1.0' encoding='utf-8' ?> 
<JDF ID="bookTest" Type="Product" JobID="bookJob" Status="Waiting" Version="1.1" 
xmlns="http://www.CIP4.org/JDFSchema_1_1"> 
   <!--Generated by the CIP4 C++ open source JDF Library version CIP4 JDFWriter 1.0.01 beta--> 
   <ResourcePool> 
     <Component ID="Link0003" Class="Quantity" Amount="100" Status="Unavailable" Descriptive-
Name="Teacher's Book"/> 
    <Component ID="Link0005" Class="Quantity" Amount="2000" Status="Unavailable" Descriptive-
Name="Cover"> 
       <!--This cover is reused by both--> 
     </Component> 
     <LayoutIntent ID="Link0006" Class="Intent" Status="Available"> 
       <Dimensions Range="576 756~648 828" DataType="NumberSpan" Preferred="612 792"/> 
     </LayoutIntent> 
     <LayoutIntent ID="Link0008" Class="Intent" Status="Available"> 
       <Dimensions Range="576 756~648 828" DataType="NumberSpan" Preferred="612 792"/> 
       <Pages DataType="IntegerSpan" Preferred="240"/>
```

```
 </LayoutIntent> 
     <Component ID="Link0011" Class="Quantity" Amount="1000" Status="Unavailable" Descriptive-
Name="Student's Book"> 
       <!--Students Book Intent--> 
     </Component> 
     <LayoutIntent ID="Link0014" Class="Intent" Status="Available"> 
       <Dimensions Range="576 756~648 828" DataType="NumberSpan" Preferred="612 792"/> 
       <Pages DataType="IntegerSpan" Preferred="198"/> 
     </LayoutIntent> 
   </ResourcePool> 
   <AuditPool> 
     <Created Author="Rainer's JDFWriter 0.2000" TimeStamp="2000-11-01T12:46:56+01:00"/> 
   </AuditPool> 
   <JDF ID="Link0002" Type="Product" Status="waiting" JobPartID="0" DescriptiveName="Teacher's 
Edition"> 
     <ResourcePool> 
       <Component ID="Link0009" Class="Quantity" Amount="100" Status="Unavailable" Descriptive-
Name="Insert"/> 
     </ResourcePool> 
     <ResourceLinkPool> 
       <ComponentLink rRef="Link0003" Usage="Output" Amount="100"/> 
       <ComponentLink rRef="Link0009" Usage="Input" Amount="100"/> 
       <ComponentLink rRef="Link0005" Usage="Input" Amount="100"/> 
     </ResourceLinkPool> 
     <JDF ID="Link0007" Type="Product" Status="waiting" JobPartID="2" DescriptiveName="Teacher's 
Insert"> 
       <ResourceLinkPool> 
         <LayoutIntentLink rRef="Link0008" Usage="Input"/> 
         <ComponentLink rRef="Link0009" Usage="Output" Amount="100"/> 
       </ResourceLinkPool> 
     </JDF> 
   </JDF> 
   <JDF ID="Link0004" Type="Product" Status="waiting" JobPartID="1" DescriptiveName="Cover"> 
     <ResourceLinkPool> 
       <ComponentLink rRef="Link0005" Usage="Output" Amount="2000"/> 
       <LayoutIntentLink rRef="Link0006" Usage="Input"/> 
     </ResourceLinkPool> 
   </JDF> 
   <JDF ID="Link0010" Type="Product" Status="waiting" JobPartID="3" DescriptiveName="Student's 
Edition"> 
     <ResourcePool> 
       <Component ID="Link0013" Class="Quantity" Amount="1000" Status="Unavailable" Descriptive-
Name="Insert"/> 
     </ResourcePool> 
     <ResourceLinkPool> 
       <ComponentLink rRef="Link0011" Usage="Output" Amount="1000"/> 
       <ComponentLink rRef="Link0013" Usage="Input" Amount="1000"/> 
       <ComponentLink rRef="Link0005" Usage="Input" Amount="1000"/> 
     </ResourceLinkPool> 
     <JDF ID="Link0012" Type="Product" Status="waiting" JobPartID="4" DescriptiveName="Student's 
Insert"> 
       <ResourceLinkPool> 
         <ComponentLink rRef="Link0013" Usage="Output" Amount="1000"/> 
         <LayoutIntentLink rRef="Link0014" Usage="Input"/> 
       </ResourceLinkPool> 
     </JDF> 
  </JDF>
\langle/JDF>
```
# **K.3 Spawning and Merging**

The following set of examples show a JDF job in the relevant stages of spawning and merging. One example defines a simple brochure with a cover and an insert. The red node, which defines the cover, is spawned, modified, and subsequently merged. Blue elements represent metadata that apply to spawning and merging.

#### **K.3.1 Example 2 Component JDF before Spawning**

The following JDF file describes a two-component brochure. The resources are not fleshed out.

```
<?xml version='1.0' encoding='utf-8' ?>
```

```
<JDF ID="SpawnTest" Type="Product" xmlns="http://www.CIP4.org/JDFSchema_1_1" Status="Waiting" 
Version="1.1" JobPartID="Part1"> 
   <!--Generated by the CIP4 C++ open source JDF Library version CIP4 JDFWriter 1.0.01 beta--> 
   <AuditPool> 
     <Created Author="CIP4 JDFWriter 1.0.01 beta" TimeStamp="2002-04-05T15:27:58+02:00"/> 
   </AuditPool> 
   <ResourcePool> 
     <Component ID="r0043" Class="Quantity" Amount="10000" Status="Unavailable"/> 
     <BindingIntent ID="r0044" Class="Intent" Status="Available"/> 
     <ProductionIntent ID="r0045" Class="Intent" Status="Available"> 
       <PrintProcess Range="Gravure" DataType="EnumerationSpan"/> 
     </ProductionIntent> 
     <Component ID="r0047" Class="Quantity" Status="Unavailable"/> 
     <Component ID="r0051" Class="Quantity" Status="Unavailable"/> 
   </ResourcePool> 
   <ResourceLinkPool> 
     <ComponentLink rRef="r0043" Usage="Output"/> 
     <BindingIntentLink rRef="r0044" Usage="Input"/> 
     <ProductionIntentLink rRef="r0045" Usage="Input"/> 
     <ComponentLink rRef="r0047" Usage="Input"/> 
     <ComponentLink rRef="r0051" Usage="Input"/> 
   </ResourceLinkPool> 
   <JDF ID="n0046" Type="Product" Status="Waiting" JobPartID="Part2" DescriptiveName="Cover"> 
     <ResourceLinkPool> 
       <ComponentLink rRef="r0047" Usage="Output"/> 
       <LayoutIntentLink rRef="r0048" Usage="Input"/> 
       <ColorIntentLink rRef="r0049" Usage="Input"/> 
     </ResourceLinkPool> 
     <ResourcePool> 
       <LayoutIntent ID="r0048" Class="Intent" Status="Available"/> 
       <ColorIntent ID="r0049" Class="Intent" Status="Available"/> 
     </ResourcePool> 
   </JDF> 
   <JDF ID="n0050" Type="Product" Status="Waiting" JobPartID="Part3" DescriptiveName="Insert"> 
     <ResourceLinkPool> 
       <ComponentLink rRef="r0051" Usage="Output"/> 
       <LayoutIntentLink rRef="r0052" Usage="Input"/> 
       <ColorIntentLink rRef="r0053" Usage="Input"/> 
     </ResourceLinkPool> 
     <ResourcePool> 
       <LayoutIntent ID="r0052" Class="Intent" Status="Available"/> 
       <ColorIntent ID="r0053" Class="Intent" Status="Available"/> 
     </ResourcePool> 
   </JDF> 
</JDF>
```
#### **K.3.2 Example 2 Component JDF Parent after spawning the cover node**

The following JDF is the parent JDF after spawning. The **Component** that describes the cover is marked as *SpawnedRW*, since it was copied into the spawned node and may be modified. A Spawned audit was inserted into the Cover nodes parent's AuditPool, and the Spawned node itself has a *Status* of *Spawned*.

```
<?xml version='1.0' encoding='utf-8' ?> 
<JDF ID="SpawnTest" Type="Product" xmlns="http://www.CIP4.org/JDFSchema_1_1" Status="Waiting" 
Version="1.1" JobPartID="Part1"> 
   <!--Generated by the CIP4 C++ open source JDF Library version CIP4 JDFWriter 1.0.01 beta--> 
   <AuditPool> 
     <Created Author="CIP4 JDFWriter 1.0.01 beta" TimeStamp="2002-04-05T15:27:58+02:00"/> 
     <Spawned URL="File://spawn.jdf" jRef="n0046" TimeStamp="2002-04-05T15:34:43+02:00" NewS-
pawnID="Sp0057" rRefsRWCopied="r0047"/> 
   </AuditPool> 
   <ResourcePool> 
     <Component ID="r0043" Class="Quantity" Amount="10000" Status="Unavailable"/> 
     <BindingIntent ID="r0044" Class="Intent" Status="Available"/> 
     <ProductionIntent ID="r0045" Class="Intent" Status="Available"> 
       <PrintProcess Range="Gravure" DataType="EnumerationSpan"/> 
     </ProductionIntent> 
     <Component ID="r0047" Class="Quantity" Status="Unavailable" SpawnIDs="Sp0057" Spawn-
Status="SpawnedRW"/> 
     <Component ID="r0051" Class="Quantity" Status="Unavailable"/>
```

```
 </ResourcePool> 
   <ResourceLinkPool> 
     <ComponentLink rRef="r0043" Usage="Output"/> 
     <BindingIntentLink rRef="r0044" Usage="Input"/> 
     <ProductionIntentLink rRef="r0045" Usage="Input"/> 
     <ComponentLink rRef="r0047" Usage="Input"/> 
     <ComponentLink rRef="r0051" Usage="Input"/> 
   </ResourceLinkPool> 
   <JDF ID="n0046" Type="Product" Status="Spawned" JobPartID="Part2" DescriptiveName="Cover"> 
     <ResourceLinkPool> 
       <ComponentLink rRef="r0047" Usage="Output"/> 
       <LayoutIntentLink rRef="r0048" Usage="Input"/> 
       <ColorIntentLink rRef="r0049" Usage="Input"/> 
     </ResourceLinkPool> 
     <ResourcePool> 
       <LayoutIntent ID="r0048" Class="Intent" Status="Available" SpawnIDs="Sp0057" Spawn-
Status="SpawnedRO"/> 
      <ColorIntent ID="r0049" Class="Intent" Status="Available" SpawnIDs="Sp0057" Spawn-
Status="SpawnedRO"/> 
     </ResourcePool> 
  \langle/JDF\rangle <JDF ID="n0050" Type="Product" Status="Waiting" JobPartID="Part3" DescriptiveName="Insert"> 
     <ResourceLinkPool> 
       <ComponentLink rRef="r0051" Usage="Output"/> 
       <LayoutIntentLink rRef="r0052" Usage="Input"/> 
       <ColorIntentLink rRef="r0053" Usage="Input"/> 
     </ResourceLinkPool> 
     <ResourcePool> 
       <LayoutIntent ID="r0052" Class="Intent" Status="Available"/> 
       <ColorIntent ID="r0053" Class="Intent" Status="Available"/> 
     </ResourcePool> 
   </JDF> 
   <AncestorPool/> 
</JDF>
```
#### **K.3.3 Example 2 Component JDF spawned node**

The Component that represents the cover was copied into the spawned node, since it is the output resource. It is not locked, since it was spawned in RW mode. The existence of an AncestorPool denotes the node as spawned and defines the parent node.

```
<?xml version='1.0' encoding='utf-8' ?> 
<JDF ID="n0046" Type="Product" xmlns="http://www.CIP4.org/JDFSchema_1_1" Status="Waiting" 
SpawnID="Sp0057" Version="1.1" JobPartID="Part2" DescriptiveName="Cover"> 
   <!--Generated by the CIP4 C++ open source JDF Library version CIP4 JDFWriter 1.0.01 beta--> 
   <AuditPool> 
     <Created Author="CIP4 JDFWriter 1.0.01 beta" TimeStamp="2002-04-05T15:34:43+02:00"/> 
   </AuditPool> 
   <ResourceLinkPool> 
     <ComponentLink rRef="r0047" Usage="Output"/> 
     <LayoutIntentLink rRef="r0048" Usage="Input"/> 
     <ColorIntentLink rRef="r0049" Usage="Input"/> 
   </ResourceLinkPool> 
   <ResourcePool> 
     <LayoutIntent ID="r0048" Class="Intent" Status="Available"/> 
     <ColorIntent ID="r0049" Class="Intent" Status="Available"/> 
     <Component ID="r0047" Class="Quantity" Status="Available" SpawnIDs="Sp0057"/> 
   </ResourcePool> 
   <AncestorPool> 
     <Ancestor NodeID="SpawnTest" FileName="testjdf4.jdf"/> 
   </AncestorPool> 
</JDF>
```
#### **K.3.4 Example 2 Component JDF after merging**

In this example, it is assumed that the cover output component was created by some processor that processed the spawned node. This resulted in the Component becoming available. The Component was also removed from the copy of the spawned node, since it would otherwise exist twice.

```
<?xml version='1.0' encoding='utf-8' ?> 
<JDF ID="SpawnTest" Type="Product" xmlns="http://www.CIP4.org/JDFSchema_1_1" Status="Waiting" 
Version="1.1" JobPartID="Part1"> 
   <!--Generated by the CIP4 C++ open source JDF Library version CIP4 JDFWriter 1.0.01 beta--> 
   <AuditPool> 
 <Created Author="CIP4 JDFWriter 1.0.01 beta" TimeStamp="2002-04-05T15:27:58+02:00"/> 
 <Spawned URL="File://spawn.jdf" jRef="n0046" TimeStamp="2002-04-05T15:34:43+02:00" NewS-
pawnID="Sp0057" rRefsRWCopied="r0047"/> 
     <Merged URL="File://spawn.jdf" jRef="n0046" MergeID="Sp0057" TimeStamp="2002-04-
05T15:40:20+02:00" rRefsOverwritten="r0047"/> 
   </AuditPool> 
   <ResourcePool> 
     <Component ID="r0043" Class="Quantity" Amount="10000" Status="Unavailable"/> 
     <BindingIntent ID="r0044" Class="Intent" Status="Available"/> 
     <ProductionIntent ID="r0045" Class="Intent" Status="Available"> 
       <PrintProcess Range="Gravure" DataType="EnumerationSpan"/> 
     </ProductionIntent> 
     <Component ID="r0047" Class="Quantity" Status="Available"/> 
     <Component ID="r0051" Class="Quantity" Status="Unavailable"/> 
   </ResourcePool> 
   <ResourceLinkPool> 
     <ComponentLink rRef="r0043" Usage="Output"/> 
     <BindingIntentLink rRef="r0044" Usage="Input"/> 
     <ProductionIntentLink rRef="r0045" Usage="Input"/> 
     <ComponentLink rRef="r0047" Usage="Input"/> 
     <ComponentLink rRef="r0051" Usage="Input"/> 
   </ResourceLinkPool> 
   <JDF ID="n0046" Type="Product" xmlns="http://www.CIP4.org/JDFSchema_1_1" Status="Waiting" Ver-
sion="1.1" JobPartID="Part2" DescriptiveName="Cover"> 
     <!--Generated by the CIP4 C++ open source JDF Library version CIP4 JDFWriter 1.0.01 beta--> 
     <AuditPool> 
       <Created Author="CIP4 JDFWriter 1.0.01 beta" TimeStamp="2002-04-05T15:34:43+02:00"/> 
     </AuditPool> 
     <ResourceLinkPool> 
       <ComponentLink rRef="r0047" Usage="Output"/> 
       <LayoutIntentLink rRef="r0048" Usage="Input"/> 
       <ColorIntentLink rRef="r0049" Usage="Input"/> 
     </ResourceLinkPool> 
     <ResourcePool> 
       <LayoutIntent ID="r0048" Class="Intent" Status="Available"/> 
       <ColorIntent ID="r0049" Class="Intent" Status="Available"/> 
     </ResourcePool> 
   </JDF> 
   <JDF ID="n0050" Type="Product" Status="Waiting" JobPartID="Part3" DescriptiveName="Insert"> 
     <ResourceLinkPool> 
       <ComponentLink rRef="r0051" Usage="Output"/> 
       <LayoutIntentLink rRef="r0052" Usage="Input"/> 
       <ColorIntentLink rRef="r0053" Usage="Input"/> 
     </ResourceLinkPool> 
     <ResourcePool> 
       <LayoutIntent ID="r0052" Class="Intent" Status="Available"/> 
       <ColorIntent ID="r0053" Class="Intent" Status="Available"/> 
     </ResourcePool> 
   </JDF> 
   <AncestorPool/> 
</JDF>
```
# **K.4 Conversion of PJTF to JDF**

## **K.4.1 PJTF input**

The following code defines 4-up duplex impositioning of a 17 page pdf document in Adobe PJTF format:

```
%JTF-1.2 
1 0 obj 
<</A [ 3 0 R ] 
/V 1.1 
/Cn [ 2 0 R ]
```
 $\,>>\,$ endobj 2 0 obj  $<<$ /Type /JobTicketContents /D [ 6 0 R ] /PL 8 0 R >> endobj 3 0 obj  $<<$ /D (D:19991111173640) /JTM (Default JT Creator) /C (JT created) >> endobj 4 0 obj  $<<$ /Type /Catalog /JT 1 0 R >> endobj 5 0 obj  $<<$ /Producer (HD PDFWrite vs. 0.1) >> endobj 6 0 obj  $<<$ /Fi [ 7 0 R ]  $\,$ endobj 7 0 obj  $<<$ /Fi (panrt17a.pdf) >> endobj 8 0 obj  $<<$ /Si 9 0 R  $\rightarrow$ endobj 9 0 obj  $<<$ /S 10 0 R >> endobj 10 0 obj [ 11 0 R ] endobj 11 0 obj  $<<$ /MS  $<<$ /Cl (sheet of paper) /Me 12 0 R  $\rightarrow$ /Fr 13 0 R /B 18 0 R >> endobj  $120$   $\overline{obj}$  $<<$ /Dm [ 842 1191 842 1191 ]  $\,>>\,$ endobj 13 0 obj  $<<$ /PO [ 14 0 R 15 0 R 16 0 R 17 0 R ]  $\,>>\,$ endobj

```
14 0 obj 
<</CTM [ 0.45 0 0 0.45 21 624 ] 
/O 0 
/Cl [ 21 624 399 1159 ] 
>> 
endobj 
15 0 obj 
<</CTM [ 0.45 0 0 0.45 442 624 ] 
/O 1 
/Cl [ 442 624 820 1159 ] 
>> 
endobj 
16 0 obj 
<</CTM [ 0.45 0 0 0.45 21 29 ] 
/O 2 
/Cl [ 21 29 399 564 ] 
>> 
endobj 
17 0 obj 
<</CTM [ 0.45 0 0 0.45 442 29 ] 
/O 3 
/Cl [ 442 29 820 564 ] 
\rightarrowendobj 
18 0 obj 
<</PO [ 19 0 R 20 0 R 21 0 R 22 0 R ] 
\ggendobj 
19 0 obj 
<</CTM [ 0.45 0 0 0.45 21 624 ] 
/O 4 
/Cl [ 21 624 399 1159 ] 
\ggendobj 
20 0 obj 
<</CTM [ 0.45 0 0 0.45 442 624 ] 
/O 5 
/Cl [ 442 624 820 1159 ] 
\rightarrowendobj 
21 0 obj 
<</CTM [ 0.45 0 0 0.45 21 29 ] 
/O 6 
/Cl [ 21 29 399 564 ] 
>> 
endobj 
22 0 obj 
<</CTM [ 0.45 0 0 0.45 442 29 ] 
/O 7 
/Cl [ 442 29 820 564 ] 
\rightarrowendobj 
xref 
0 23 
0000000000 65535 f 
0000000009 00000 n 
0000000071 00000 n 
0000000146 00000 n 
0000000233 00000 n 
0000000283 00000 n 
0000000338 00000 n 
0000000377 00000 n
```
0000000419 00000 n 0000000453 00000 n 0000000487 00000 n 0000000516 00000 n 0000000608 00000 n 0000000660 00000 n 0000000722 00000 n 0000000810 00000 n 0000000900 00000 n 0000000985 00000 n 0000001072 00000 n 0000001134 00000 n 0000001222 00000 n 0000001312 00000 n 0000001397 00000 n trailer  $<<$ /Root 4 0 R /Info 5 0 R /Size 23  $\rightarrow$ startxref 1484 %%EOF

#### **K.4.2 JDF output**

This JDF file describes the Imposition process defined by the PJTF file.

```
<?xml version='1.0' encoding='utf-8' ?> 
<JDF ID="PJTFJob" Type="Impositioning" JobID="Job" Status="Waiting" 
xmlns="http://www.CIP4.org/JDFSchema_1_1" Version="1.1"> 
   <!--Generated by the CIP4 C++ open source JDF Library version CIP4 JDFWriter 1.0.01 beta--> 
   <NodeInfo/> 
   <ResourcePool> 
     <Layout ID="Link0002" Class="Parameter" Status="Available"> 
       <Signature ID="Cos9"> 
         <SheetRef rRef="Cos11"/> 
       </Signature> 
     </Layout> 
     <Surface ID="Cos13" Side="Front"> 
       <ContentObject ID="Cos14" CTM="0.45 0 0 0.45 21 624" Ord="0" ClipBox="21 624 399 1159"/> 
       <ContentObject ID="Cos15" CTM="0.45 0 0 0.45 442 624" Ord="1" ClipBox="442 624 820 1159"/> 
       <ContentObject ID="Cos16" CTM="0.45 0 0 0.45 21 29" Ord="2" ClipBox="21 29 399 564"/> 
       <ContentObject ID="Cos17" CTM="0.45 0 0 0.45 442 29" Ord="3" ClipBox="442 29 820 564"/> 
     </Surface> 
     <Surface ID="Cos18" Side="Back"> 
       <ContentObject ID="Cos19" CTM="0.45 0 0 0.45 21 624" Ord="4" ClipBox="21 624 399 1159"/> 
       <ContentObject ID="Cos20" CTM="0.45 0 0 0.45 442 624" Ord="5" ClipBox="442 624 820 1159"/> 
       <ContentObject ID="Cos21" CTM="0.45 0 0 0.45 21 29" Ord="6" ClipBox="21 29 399 564"/> 
       <ContentObject ID="Cos22" CTM="0.45 0 0 0.45 442 29" Ord="7" ClipBox="442 29 820 564"/> 
     </Surface> 
     <Sheet ID="Cos11" rRefs="Cos18 Cos13"> 
       <SurfaceRef rRef="Cos18"/> 
       <SurfaceRef rRef="Cos13"/> 
     </Sheet> 
     <Media ID="Cos12" Dimensions="842 1191 842 1191"/> 
     <RunList ID="Link0003" Class="Parameter" NPage="17" Status="Available" Pages="0~16"> 
       <LayoutElement> 
         <FileSpec URL="File://panrt17a.pdf"/> 
       </LayoutElement> 
     </RunList> 
     <RunList ID="Link0004" Class="Parameter" Status="Unavailable"/> 
   </ResourcePool> 
   <ResourceLinkPool> 
     <RunListLink rRef="Link0003" Usage="Input"/> 
     <LayoutLink rRef="Link0002" Usage="Input"/> 
     <RunListLink rRef="Link0004" Usage="Output"/> 
   </ResourceLinkPool> 
   <AuditPool> 
     <Created Author="PJTF2JDF" TimeStamp="2000-11-07T17:42:15+01:00"/>
```

```
 </AuditPool> 
</JDF>
```
# **K.5 Conversion of PPF to JDF**

Simple example of a PPF.

```
%!PS-Adobe-3.0 
%%CIP3-File Version 2.0 
CIP3BeginSheet 
(This example was manually created by Stefan Daun) CIP3Comment 
/CIP3AdmJobName (8 pages with workturn and 5 color separations) def 
/CIP3AdmSoftware (Text editor) def 
/CIP3AdmCreationTime (Wed Feb 19 12:00:00 1997) def 
/CIP3AdmArtist (Joerg Zedler) def 
/CIP3AdmCopyright (Copyright by Fraunhofer-IGD, 1997) def 
/CIP3AdmSheetName (E08P5C) def 
/CIP3AdmSheetLay /Left def 
/CIP3AdmPSExtent [ 40 inch 27 inch ] def 
/CIP3TransferFilmCurveData [0.0 0.0 1.0 1.0 ] def 
/CIP3TransferPlateCurveData [0.0 0.0 1.0 1.0 ] def 
/CIP3AdmFilmTrf [0 1 -1 0 1944 0] def 
/CIP3AdmPlateTrf [0 -1 1 0 0 2880] def 
CIP3BeginFront 
/CIP3AdmSeparationNames [ (Cyan) (Magenta) (Yellow) (Black) (Pantone Green CV)] def 
CIP3BeginPreviewImage 
CIP3BeginSeparation 
(First separation of Front) CIP3Comment 
/CIP3PreviewImageWidth 2030 def 
/CIP3PreviewImageHeight 1370 def 
/CIP3PreviewImageBitsPerComp 8 def 
/CIP3PreviewImageComponents 1 def 
/CIP3PreviewImageMatrix [0 1370 -2030 0 1370 0] def 
/CIP3PreviewImageResolution [50.75 50.75] def 
/CIP3PreviewImageEncoding /Binary def 
/CIP3PreviewImageCompression /RunLengthDecode def 
/CIP3PreviewImageByteAlign 4 def 
CIP3PreviewImage 
... <image data> 
CIP3EndSeparation 
CIP3BeginSeparation 
(Second separation of Front) CIP3Comment 
/CIP3PreviewImageWidth 2030 def 
/CIP3PreviewImageHeight 1370 def 
/CIP3PreviewImageBitsPerComp 8 def 
/CIP3PreviewImageComponents 1 def 
/CIP3PreviewImageMatrix [0 1370 -2030 0 1370 0] def 
/CIP3PreviewImageResolution [50.75 50.75] def 
/CIP3PreviewImageEncoding /Binary def 
/CIP3PreviewImageCompression /RunLengthDecode def 
/CIP3PreviewImageByteAlign 4 def 
CIP3PreviewImage 
... <image data> 
CIP3EndSeparation 
CIP3BeginSeparation 
(Fourth separation of Front) CIP3Comment 
/CIP3PreviewImageWidth 2030 def 
/CIP3PreviewImageHeight 1370 def 
/CIP3PreviewImageBitsPerComp 8 def 
/CIP3PreviewImageComponents 1 def 
/CIP3PreviewImageMatrix [0 1370 -2030 0 1370 0] def 
/CIP3PreviewImageResolution [50.75 50.75] def 
/CIP3PreviewImageEncoding /Binary def 
/CIP3PreviewImageCompression /RunLengthDecode def 
/CIP3PreviewImageByteAlign 4 def 
CIP3PreviewImage
```

```
... <image data> 
CIP3EndSeparation 
CIP3BeginSeparation 
(Fifth separation of Front) CIP3Comment 
/CIP3PreviewImageWidth 2030 def 
/CIP3PreviewImageHeight 1370 def 
/CIP3PreviewImageBitsPerComp 8 def 
/CIP3PreviewImageComponents 1 def 
/CIP3PreviewImageMatrix [0 1370 -2030 0 1370 0] def 
/CIP3PreviewImageResolution [50.75 50.75] def 
/CIP3PreviewImageEncoding /Binary def 
/CIP3PreviewImageCompression /RunLengthDecode def 
/CIP3PreviewImageByteAlign 4 def 
CIP3PreviewImage 
CIP3BeginSeparation 
(Second separation of Front) CIP3Comment 
/CIP3PreviewImageWidth 2030 def 
/CIP3PreviewImageHeight 1370 def 
/CIP3PreviewImageBitsPerComp 8 def 
/CIP3PreviewImageComponents 1 def 
/CIP3PreviewImageMatrix [0 1370 -2030 0 1370 0] def 
/CIP3PreviewImageResolution [50.75 50.75] def 
/CIP3PreviewImageEncoding /Binary def 
/CIP3PreviewImageCompression /RunLengthDecode def 
/CIP3PreviewImageByteAlign 4 def 
CIP3PreviewImage 
... <image data> 
CIP3EndSeparation 
CIP3EndSeparation 
CIP3EndPreviewImage 
CIP3BeginRegisterMarks 
20 inch 0 0 /cross&circle CIP3PlaceRegisterMark 
CIP3EndRegisterMarks 
CIP3BeginColorControl<br>
/C100 << /CIE-L
           << /CIE-L* 62 /CIE-a* -31 /CIE-b* -48 /Diameter 4.7 mm /Light /D65 /Observer 2
/Tolerance 5 /Type /CIELAB >> def<br>/M100 << /CIE-L* 48 /CIE-a
           << /CIE-L* 48 /CIE-a* 83 /CIE-b* -3 /Diameter 4.7 mm /Light /D65 /Observer 2
/Tolerance 5 /Type /CIELAB >> def 
/Y100 << /CIE-L* 94 /CIE-a* -14 /CIE-b* 100 /Diameter 4.7 mm /Light /D65 /Observer 2 
/Tolerance 5 /Type /CIELAB >> def 
/K100 << /CIE-L* 0 /CIE-a* 0 /CIE-b* 0 /Diameter 4.7 mm /Light /D65 /Observer 2 
/Tolerance 5 /Type /CIELAB >> def 
0 0 0 360 18 
[ 
   [ 14.77 0 C100 ] 
     [ 41.85 0 Y100 ] 
     [ 68.92 0 M100 ] 
   [ 177.23 0 K100 ] 
] /PrepsColorBar CIP3PlaceColorControlStrip 
CIP3EndColorControl 
CIP3BeginCutData 
CIP3BeginCutBlock 
/CIP3BlockTrf [1 0 0 1 44 mm 45.9 mm] def 
/CIP3BlockSize [ 420 mm 594 mm] def 
/CIP3BlockType /CutBlock def 
/CIP3BlockName (Front Sides) def 
/CIP3BlockFoldingProcedure /F08-07_li_2x2_1 def 
CIP3EndCutBlock 
CIP3BeginCutBlock 
/CIP3BlockTrf [1 0 0 1 552 mm 45.9 mm] def 
/CIP3BlockSize [ 420 mm 594 mm] def 
/CIP3BlockType /CutBlock def 
/CIP3BlockName (Back Sides) def 
/CIP3BlockFoldingProcedure /F08-07_li_2x2_1 def
```

```
400 400 /RightHorizontalCutMark CIP3PlaceCutMark 
CIP3EndCutBlock 
100 200 /TopVerticalCutMark CIP3PlaceCutMark 
CIP3EndCutData 
CIP3BeginFoldProcedures 
/F08-07_li_2x2_1 << 
         /CIP3FoldDescription (F8-7) 
         /CIP3FoldSheetIn [210 mm 297 mm] 
         /CIP3FoldProc 
\blacksquare 297.638 /Front /Up Fold 
                420.945 /Left /Up Fold 
 ] 
        >> def 
CIP3EndFoldProcedures 
CIP3EndFront 
CIP3EndSheet 
%%CIP3EndOfFile
The translated JDF: 
<?xml version='1.0' encoding='utf-8' ?> 
<JDF ID="PPFJDF" Type="Product" JobID="MyJob" xmlns="http://www.CIP4.org/JDFSchema_1_1" 
Status="Waiting" Version="1.1"> 
   <!--Generated by the CIP4 C++ open source JDF Library version CIP4 JDFWriter 1.0.01 beta--> 
   <JDF ID="n1152" Type="InkZoneCalculation" Status="Waiting"> 
     <ResourceLinkPool> 
       <LayoutLink rRef="r1106" Usage="Input"/> 
       <PreviewLink rRef="r1116" Usage="Input"/> 
       <TransferCurvePoolLink rRef="r1111" Usage="Input"/> 
       <InkZoneCalculationParamsLink rRef="r1118" Usage="Input"/> 
       <InkZoneProfileLink rRef="r1119" Usage="Output"/> 
     </ResourceLinkPool> 
     <ResourcePool> 
       <Layout ID="r1106" Class="Parameter" rRefs="r1107" Status="Available"> 
         <Signature Name="HDM"> 
           <SheetRef rRef="r1107"/> 
         </Signature> 
       </Layout> 
       <Sheet ID="r1107" Name="E08P5C" Class="Parameter" rRefs="r1112" Status="Unavailable" Sur-
faceContentsBox="0 0 2880 1944"> 
         <SurfaceRef rRef="r1112"/> 
       </Sheet> 
       <Surface ID="r1112" Side="Front" Class="Parameter" rRefs="r1114 r1115 r1130 r1134" 
Status="Unavailable"> 
         <MarkObject CTM="1 0 0 1 0 0" Type="Mark"> 
           <ColorControlStripRef rRef="r1114"/> 
         </MarkObject> 
         <MarkObject CTM="1 0 0 1 0 0"> 
           <RegisterMarkRef rRef="r1115"/> 
         </MarkObject> 
         <MarkObject CTM="1 0 0 1 0 0" Type="Mark"> 
           <CutMarkRef rRef="r1130"/> 
         </MarkObject> 
         <MarkObject CTM="1 0 0 1 0 0" Type="Mark"> 
           <CutMarkRef rRef="r1134"/> 
         </MarkObject> 
       </Surface> 
       <ColorControlStrip ID="r1114" Size="360 18" Class="Parameter" Center="0 0" 
Status="Unavailable" Rotation="0"> 
         <CIELABMeasuringField Light="D65" Center="14.77 0" CIE_Lab="62 -31 -48" Diame-
ter="13.3228346457" Observer="2" Tolerance="5"/> 
         <CIELABMeasuringField Light="D65" Center="41.85 0" CIE_Lab="94 -14 100" Diame-
ter="13.3228346457" Observer="2" Tolerance="5"/> 
         <CIELABMeasuringField Light="D65" Center="68.92 0" CIE_Lab="48 83 -3" Diame-
ter="13.3228346457" Observer="2" Tolerance="5"/> 
         <CIELABMeasuringField Light="D65" Center="177.23 0" CIE_Lab="0 0 0" Diame-
ter="13.3228346457" Observer="2" Tolerance="5"/> 
       </ColorControlStrip> 
       <RegisterMark ID="r1115" Class="Parameter" Center="1440 0" Status="Unavailable" Mark-
Type="cross&circle" Rotation="0"/>
```
```
 <CutMark ID="r1130" Class="Parameter" Status="Available" MarkType="TopVerticalCutMark" Po-
sition="100 200"/> 
       <CutMark ID="r1134" Class="Parameter" Blocks="Back_Sides" Status="Available" Mark-
Type="RightHorizontalCutMark" Position="400 400"/> 
       <Preview ID="r1116" Class="Parameter" Status="Available" PartIDKeys="SheetName Side Sepa-
ration" PreviewType="Separation"> 
         <Preview SheetName="E08P5C"> 
           <Preview Side="Front"> 
             <Preview URL="file://Bild0000.png" Separation="Cyan"/> 
             <Preview URL="file://Bild0001.png" Separation="Magenta"/> 
 <Preview URL="file://Bild0002.png" Separation="Yellow"/> 
 <Preview URL="file://Bild0003.png" Separation="Black"/> 
             <Preview URL="file://Bild0004.png" Separation="Pantone Green CV"/> 
           </Preview> 
         </Preview> 
       </Preview> 
       <TransferCurvePool ID="r1111" Class="Parameter" Status="Available"> 
         <TransferCurveSet CTM="0 1 -1 0 1944 0" Name="Film"> 
           <TransferCurve Curve="0 0 1 1"/> 
         </TransferCurveSet> 
         <TransferCurveSet CTM="1 0 0 1 0 0" Name="Press"> 
           <TransferCurve Curve="0 0 1 1"/> 
         </TransferCurveSet> 
         <TransferCurveSet CTM="0 -1 1 0 0 2880" Name="Plate"/> 
         <TransferCurveSet CTM="1 0 0 1 0 0" Name="Paper"/> 
       </TransferCurvePool> 
       <InkZoneCalculationParams ID="r1118" Class="Parameter" Status="Available"/> 
       <InkZoneProfile ID="r1119" Class="Parameter" Status="Unavailable"/> 
     </ResourcePool> 
   </JDF> 
   <JDF ID="n1153" Type="ConventionalPrinting" Status="Waiting"> 
     <ResourceLinkPool> 
       <LayoutLink rRef="r1106" Usage="Input"/> 
       <ColorantControlLink rRef="r1113" Usage="Input"/> 
       <InkZoneProfileLink rRef="r1119" Usage="Input"/> 
       <ComponentLink rRef="r1125" Usage="Output" ProcessUsage="Good"/> 
       <MediaLink rRef="r1108" Usage="Input"/> 
       <ConventionalPrintingParamsLink rRef="r1126" Usage="Input"/> 
       <InkLink rRef="r1127" Usage="Input"/> 
       <ExposedMediaLink rRef="r1123" Usage="Input"/> 
     </ResourceLinkPool> 
     <ResourcePool> 
       <ColorantControl ID="r1113" Class="Parameter" Status="Available" PartIDKeys="SheetName 
Side"> 
         <ColorantControl SheetName="E08P5C"> 
           <ColorantControl Side="Front"> 
             <ColorantOrder> 
               <SeparationSpec Name="Cyan"/> 
               <SeparationSpec Name="Magenta"/> 
               <SeparationSpec Name="Yellow"/> 
               <SeparationSpec Name="Black"/> 
               <SeparationSpec Name="Pantone Green CV"/> 
             </ColorantOrder> 
           </ColorantControl> 
         </ColorantControl> 
       </ColorantControl> 
       <Component ID="r1125" Class="Quantity" rRefs="r1107" Status="Unavailable" PartID-
Keys="SheetName"> 
         <Component SheetName="E08P5C" ComponentType="Sheet"> 
           <SheetRef rRef="r1107"/> 
         </Component> 
       </Component> 
       <Media ID="r1108" Class="Consumable" Status="Available" MediaType="Paper" PartID-
Keys="SheetName Side"> 
         <Media Dimension="2880 1944" SheetName="E08P5C"> 
           <Media Side="Front" Dimension="2880 1944"/> 
         </Media> 
       </Media> 
       <ConventionalPrintingParams ID="r1126" Class="Parameter" Status="Available" PartID-
Keys="SheetName Side"> 
         <ConventionalPrintingParams SheetLay="Left" SheetName="E08P5C">
```

```
 <ConventionalPrintingParams Side="Front"/> 
         </ConventionalPrintingParams> 
       </ConventionalPrintingParams> 
       <Ink ID="r1127" Class="Consumable" Status="Draft"/> 
       <ExposedMedia ID="r1123" Class="Handling" rRefs="r1110" Status="Unavailable"> 
         <MediaRef rRef="r1110"/> 
       </ExposedMedia> 
       <Media ID="r1110" Class="Consumable" Status="Available" MediaType="Plate" PartID-
Keys="SheetName Side"> 
         <Media Dimension="2880 1944" SheetName="E08P5C"> 
           <Media Side="Front" Dimension="2880 1944"/> 
         </Media> 
       </Media> 
     </ResourcePool> 
   </JDF> 
   <JDF ID="n1154" Type="Cutting" Status="Waiting"> 
     <ResourceLinkPool> 
       <ComponentLink rRef="r1125" Usage="Input"> 
         <Part SheetName="E08P5C"/> 
       </ComponentLink> 
       <CuttingParamsLink rRef="r1129" Usage="Input"/> 
       <ComponentLink rRef="r1131" Usage="Output"/> 
     </ResourceLinkPool> 
     <ResourcePool> 
       <CuttingParams ID="r1129" Class="Parameter" rRefs="r1130 r1132 r1133 r1134" 
Status="Available"> 
         <CutMarkRef rRef="r1130"/> 
         <CutBlockRef rRef="r1132"/> 
         <CutBlockRef rRef="r1133"/> 
         <CutMarkRef rRef="r1134"/> 
       </CuttingParams> 
       <CutBlock ID="r1132" Class="Parameter" Status="Available" BlockTrf="1 0 0 1 124.724409449 
130.110236221" BlockName="Front_Sides" BlockSize="1190.55118111 1683.77952756" Block-
Type="CutBlock"/> 
       <CutBlock ID="r1133" Class="Parameter" Status="Available" BlockTrf="1 0 0 1 1564.72440945 
130.110236221" BlockName="Back_Sides" BlockSize="1190.55118111 1683.77952756" Block-
Type="CutBlock"/> 
       <Component ID="r1131" Class="Quantity" rRefs="r1107" Status="Unavailable" PartID-
Keys="BlockName"> 
         <Component BlockName="Front_Sides" SourceSheet="E08P5C" ComponentType="Block"> 
           <SheetRef rRef="r1107"/> 
         </Component> 
         <Component BlockName="Back_Sides" SourceSheet="E08P5C" ComponentType="Block"> 
           <SheetRef rRef="r1107"/> 
         </Component> 
       </Component> 
     </ResourcePool> 
   </JDF> 
   <JDF ID="n1155" Type="ImageSetting" Status="Waiting"> 
     <ResourceLinkPool> 
       <ImageSetterParamsLink rRef="r1121" Usage="Input"/> 
       <MediaLink rRef="r1110" Usage="Input"/> 
       <RunListLink rRef="r1122" Usage="Input"/> 
       <ExposedMediaLink rRef="r1123" Usage="Output"/> 
     </ResourceLinkPool> 
     <ResourcePool> 
       <ImageSetterParams ID="r1121" Class="Parameter" Status="Available"/> 
       <RunList ID="r1122" Class="Parameter" Status="Available"/> 
     </ResourcePool> 
  \langle/JDF\rangle <JDF ID="n1158" Type="Folding" Status="Waiting"> 
     <ResourceLinkPool> 
       <FoldingParamsLink rRef="r1136" Usage="Input"/> 
       <ComponentLink rRef="r1131" Usage="Input"> 
         <Part BlockName="Front_Sides"/> 
       </ComponentLink> 
       <ComponentLink rRef="r1138" Usage="Output"/> 
     </ResourceLinkPool> 
     <ResourcePool> 
       <FoldingParams ID="r1136" Class="Parameter" Status="Available" DescriptionType="FoldProc"> 
         <Fold To="Up" From="Front" Travel="297.638"/>
```

```
 <Fold To="Up" From="Left" Travel="420.945"/> 
       </FoldingParams> 
       <Component ID="r1138" Class="Quantity" Status="Unavailable" ComponentType="Block" Descrip-
tiveName="Front_Sides"/> 
     </ResourcePool> 
   </JDF> 
   <JDF ID="n1159" Type="Folding" Status="Waiting"> 
     <ResourceLinkPool> 
       <FoldingParamsLink rRef="r1140" Usage="Input"/> 
       <ComponentLink rRef="r1131" Usage="Input"> 
         <Part BlockName="Back_Sides"/> 
       </ComponentLink> 
       <ComponentLink rRef="r1142" Usage="Output"/> 
     </ResourceLinkPool> 
     <ResourcePool> 
       <FoldingParams ID="r1140" Class="Parameter" Status="Available" DescriptionType="FoldProc"> 
         <Fold To="Up" From="Front" Travel="297.638"/> 
         <Fold To="Up" From="Left" Travel="420.945"/> 
       </FoldingParams> 
       <Component ID="r1142" Class="Quantity" Status="Unavailable" ComponentType="Block" Descrip-
tiveName="Back_Sides"/> 
     </ResourcePool> 
   </JDF> 
</JDF>
```
## **K.6 Runlist**

The following example shows the various separation types, all mixed into one big RunList. Both in-line and ResourceRef versions of **LayoutElement** are used.

```
<ResourcePool> 
   <Runlist ID="Link0003" Class="Parameter" NPage="10" rRefs="Link0004 Link0005" 
Status="Available" PartIDKeys="Run Separation"> 
       <Comment>Preseparated Runs in multiple files 
                   All LayoutElements are inline resources 
       </Comment> 
     <RunList Run="1" NPage="1" FirstPage="0"> 
       <RunList Separation="Cyan"> 
         <LayoutElement Status="Unavailable"> 
           <FileSpec URL="File://Cyan.pdf"/> 
         </LayoutElement> 
       </RunList> 
       <RunList Separation="Magenta"> 
         <LayoutElement Status="Unavailable"> 
            <FileSpec URL="File://Magenta.pdf"/> 
         </LayoutElement> 
       </RunList> 
       <RunList Separation="Yellow"> 
         <LayoutElement Status="Unavailable"> 
            <FileSpec URL="File://Yellow.pdf"/> 
         </LayoutElement> 
       </RunList> 
       <RunList Separation="Black"> 
         <LayoutElement Status="Unavailable"> 
           <FileSpec URL="File://Black.pdf"/> 
         </LayoutElement> 
       </RunList> 
       <RunList Separation="SpotGreen"> 
         <LayoutElement Status="Unavailable"> 
           <FileSpec URL="File://Green.pdf"/> 
         </LayoutElement> 
       </RunList> 
     </RunList> 
     <RunList Run="2" NPage="2" SkipPage="4"> 
       <Comment> 
           Preseparated Runs in one file CMYKGCMYKG 
           LayoutElements are inter-resource links 
       </Comment> 
       <RunList FirstPage="0" Separation="Cyan"> 
         <LayoutElementRef rRef="Link0004"/>
```

```
 </RunList> 
  <RunList FirstPage="1" Separation="Magenta"> 
    <LayoutElementRef rRef="Link0004"/> 
   </RunList> 
  <RunList FirstPage="2" Separation="Yellow"> 
     <LayoutElementRef rRef="Link0004"/> 
   </RunList> 
   <RunList FirstPage="3" Separation="Black"> 
     <LayoutElementRef rRef="Link0004"/> 
   </RunList> 
  <RunList FirstPage="4" Separation="SpotGreen"> 
     <LayoutElementRef rRef="Link0004"/> 
   </RunList> 
 </RunList> 
 <RunList Run="3" NPage="1" SkipPage="3"> 
  <Comment> 
      No Magenta, the missing sep does not exist as a page 
  </Comment> 
   <RunList FirstPage="10" Separation="Cyan"> 
     <LayoutElementRef rRef="Link0004"/> 
   </RunList> 
   <RunList FirstPage="11" Separation="Yellow"> 
     <LayoutElementRef rRef="Link0004"/> 
   </RunList> 
  <RunList FirstPage="12" Separation="Black"> 
     <LayoutElementRef rRef="Link0004"/> 
   </RunList> 
   <RunList FirstPage="13" Separation="Green"> 
     <LayoutElementRef rRef="Link0004"/> 
   </RunList> 
 </RunList> 
 <RunList Run="4" NPage="2" SkipPage="4"> 
   <Comment> 
       Continuation of Preseparated Runs in one file CMYKGCMYKG – 
       the missing sep of the previous page does not exist as a page 
   </Comment> 
  <RunList FirstPage="14" Separation="Cyan"> 
     <LayoutElementRef rRef="Link0004"/> 
   </RunList> 
  <RunList FirstPage="15" Separation="Magenta"> 
     <LayoutElementRef rRef="Link0004"/> 
   </RunList> 
  <RunList FirstPage="16" Separation="Yellow"> 
     <LayoutElementRef rRef="Link0004"/> 
   </RunList> 
  <RunList FirstPage="17" Separation="Black"> 
     <LayoutElementRef rRef="Link0004"/> 
   </RunList> 
   <RunList FirstPage="18" Separation="SpotGreen"> 
     <LayoutElementRef rRef="Link0004"/> 
   </RunList> 
 </RunList> 
 <RunList Run="5" NPage="2"> 
   <Comment> 
       Preseparated Runs in one file CCMMYYKKGG 
  </Comment> 
   <RunList FirstPage="0" Separation="Cyan"> 
     <LayoutElementRef rRef="Link0005"/> 
   </RunList> 
   <RunList FirstPage="2" Separation="Magenta"> 
     <LayoutElementRef rRef="Link0005"/> 
   </RunList> 
   <RunList FirstPage="4" Separation="Yellow"> 
     <LayoutElementRef rRef="Link0005"/> 
   </RunList> 
  <RunList FirstPage="6" Separation="Black"> 
    <LayoutElementRef rRef="Link0005"/> 
   </RunList> 
  <RunList FirstPage="8" Separation="SpotGreen"> 
     <LayoutElementRef rRef="Link0005"/>
```

```
 </RunList>
```

```
 </RunList> 
     <RunList Run="6" NPage="2"> 
       <Comment> 
           Combined Runs in one file 
       </Comment> 
       <LayoutElement ElementType="document"> 
         <FileSpec URL="File://Combined.pdf"/> 
       </LayoutElement> 
    \langle/RunList\rangle </Runlist> 
   <LayoutElement ID="Link0004" Class="Parameter" Status="Available"> 
     <FileSpec URL="File://PreSepCMYKG.pdf"/> 
   </LayoutElement> 
   <LayoutElement ID="Link0005" Class="Parameter" Status="Available"> 
     <FileSpec URL="File://PreSepCCMMYYKKGG.pdf"/> 
   </LayoutElement> 
</ResourcePool>
```
## **K.7 Messages**

#### **K.7.1 Simple KnownMessages**

The following simple example shows a KnownMessages Query and the Response sent by a fairly dumb controller:

#### Query:

```
<?xml version='1.0' encoding='utf-8' ?> 
<JMF SenderID="JMFClient" TimeStamp="2000-11-07T13:15:56+01:00"
xmlns="http://www.CIP4.org/JDFSchema_1_1" Version="1.1"> 
   <Query ID="Q0001" Type="KnownMessages"> 
     <KnownMsgQuParams ListQueries="true" ListSignals="false" ListCommands="true"/> 
  </Query> 
</JMF>Response:
```

```
<?xml version='1.0' encoding='utf-8' ?> 
<JMF SenderID="JMFClient #2" TimeStamp="2000-11-07T13:15:56+01:00" 
xmlns="http://www.CIP4.org/JDFSchema_1_1" Version="1.1"> 
   <Response ID="R0001" Type="KnownMessages" refID="Q0001"> 
     <KnownMessages> 
       <MessageService Type="KnownMessages" Query="true"/> 
       <MessageService Type="Status" Query="true" Persistent="true"/> 
       <MessageService Type="StopPersistentChannel" Command="true"/> 
     </KnownMessages> 
   </Response> 
\langle/.TMF\rangle
```
### **K.7.2 Simple persistent channel**

The following query requests a persistent channel for Status messages. An update is requested whenever an attribute changes.

```
<?xml version='1.0' encoding='utf-8' ?> 
<JMF SenderID="JMFClient" TimeStamp="2000-11-07T16:02:09+01:00" 
xmlns="http://www.CIP4.org/JDFSchema_1_1" Version="1.1"> 
   <Query ID="Q0011" Type="Status"> 
     <Subscription URL="http:://123.123.123.123/message/recipient"> 
       <ObservationTarget Attributes="*"/> 
     <StatusQuParams JobDetails="brief"/> 
   </Query> 
\langle/JMF>
```
The following four examples are a set of typical, simple responses that are emitted whenever *DeviceStatus* changes.

This is the Response that is sent immediately within the same HTTP connection as the Query. <?xml version='1.0' encoding='utf-8' ?> <JMF SenderID="JMFClient #2" TimeStamp="2000-11-07T16:02:19+01:00" xmlns="http://www.CIP4.org/JDFSchema\_1\_1" Version="1.1">

```
 <Response ID="R0013" Type="Status" refID="Q0011"> 
 <DeviceInfo DeviceStatus="Idle"/> 
  </Response> 
</JMF>
```
# **Appendix L JDF/CIP4 Hole Pattern Catalog**

The following table defines the specifics of the predefined holes in **HoleMakingParams** and **HoleMakingIntent.** Notes:

- 1. All patterns are centered on the sheet along the process edge.
- 2. Process Edge is always defined relative to a portrait orientation of the medium, regardless of the orientation of the printed image or processing path.
- 3. Thumbcuts are available in various standard shapes (labeled "No. N" where N is minimally ranging from 2..7). "No. 3" seems to be the most widely used.
- 4. Single thumbcuts appear always in the center of the process edge.
- 5. Oval shape holes actually look sometimes more like rectangular holes with rounded corners.

#### **Sources:**

1. Printer Finishing MIB, IETF Draft, 2001-10-01 (http://www.ietf.org/internet-drafts/draft-ietf-printmibfinishing-12.txt)

#### **Naming Scheme:**

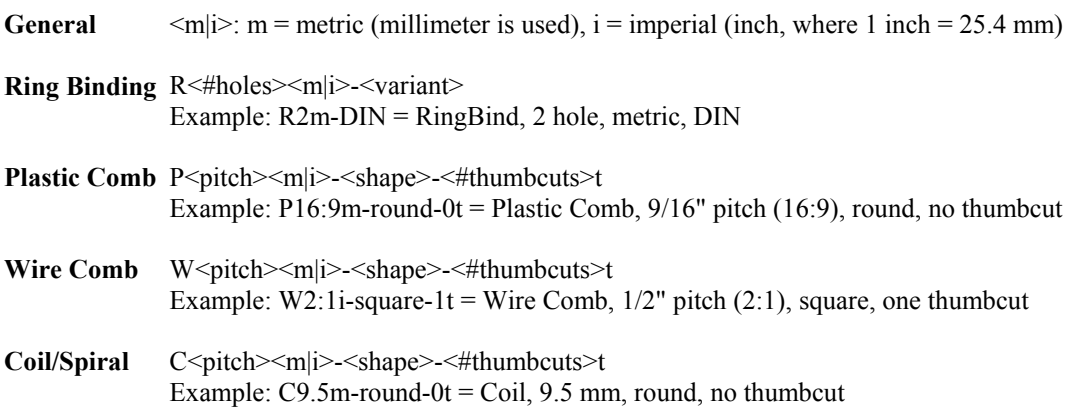

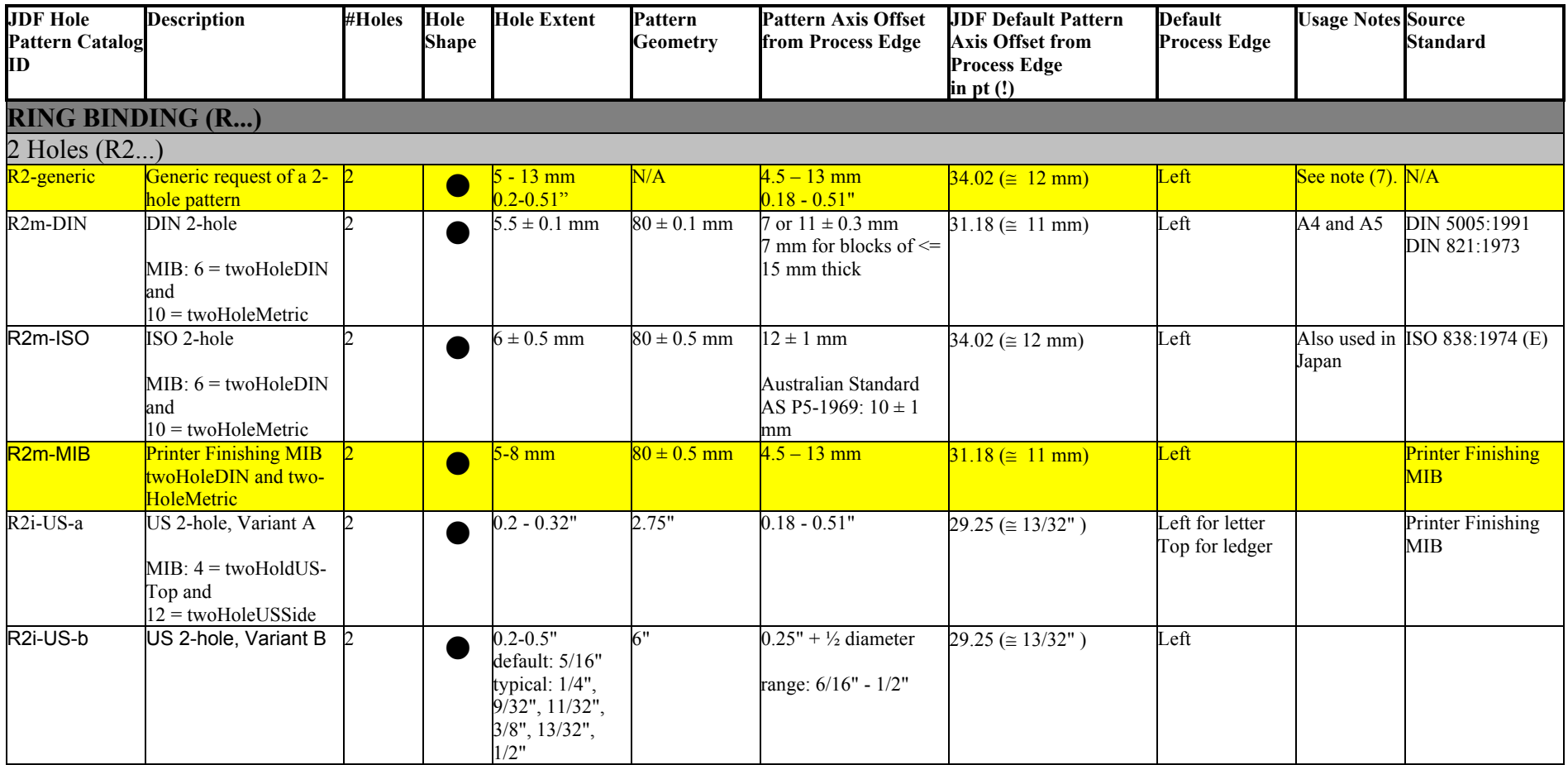

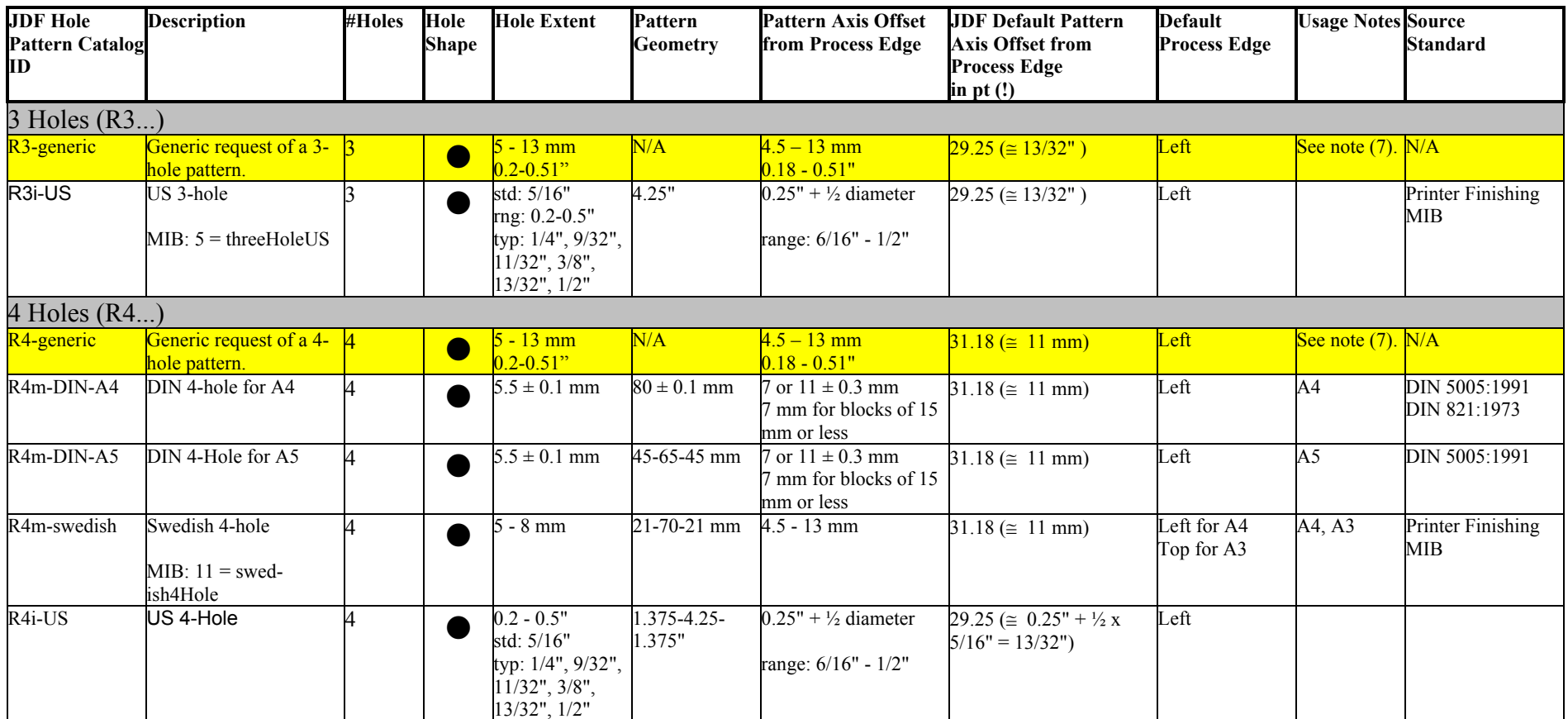

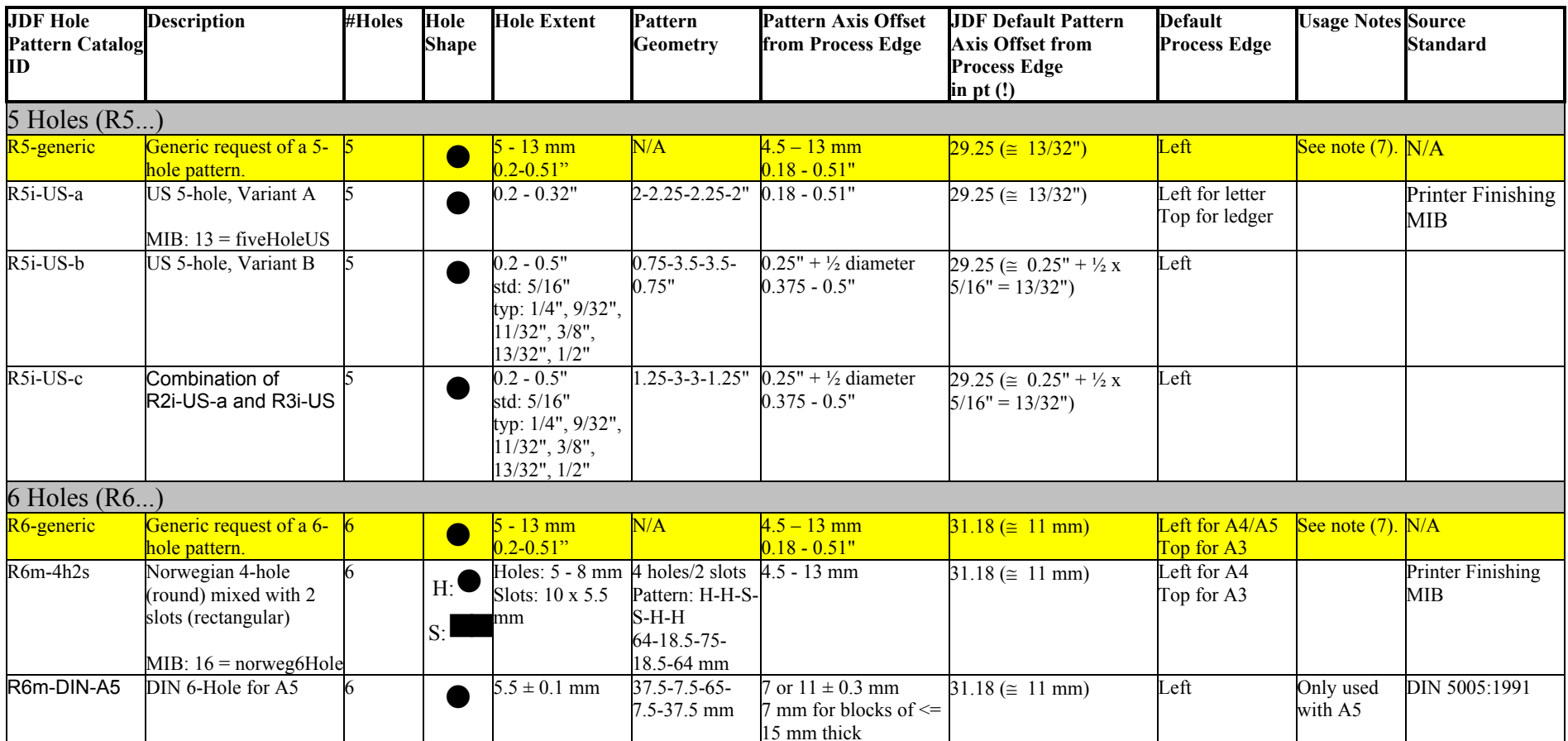

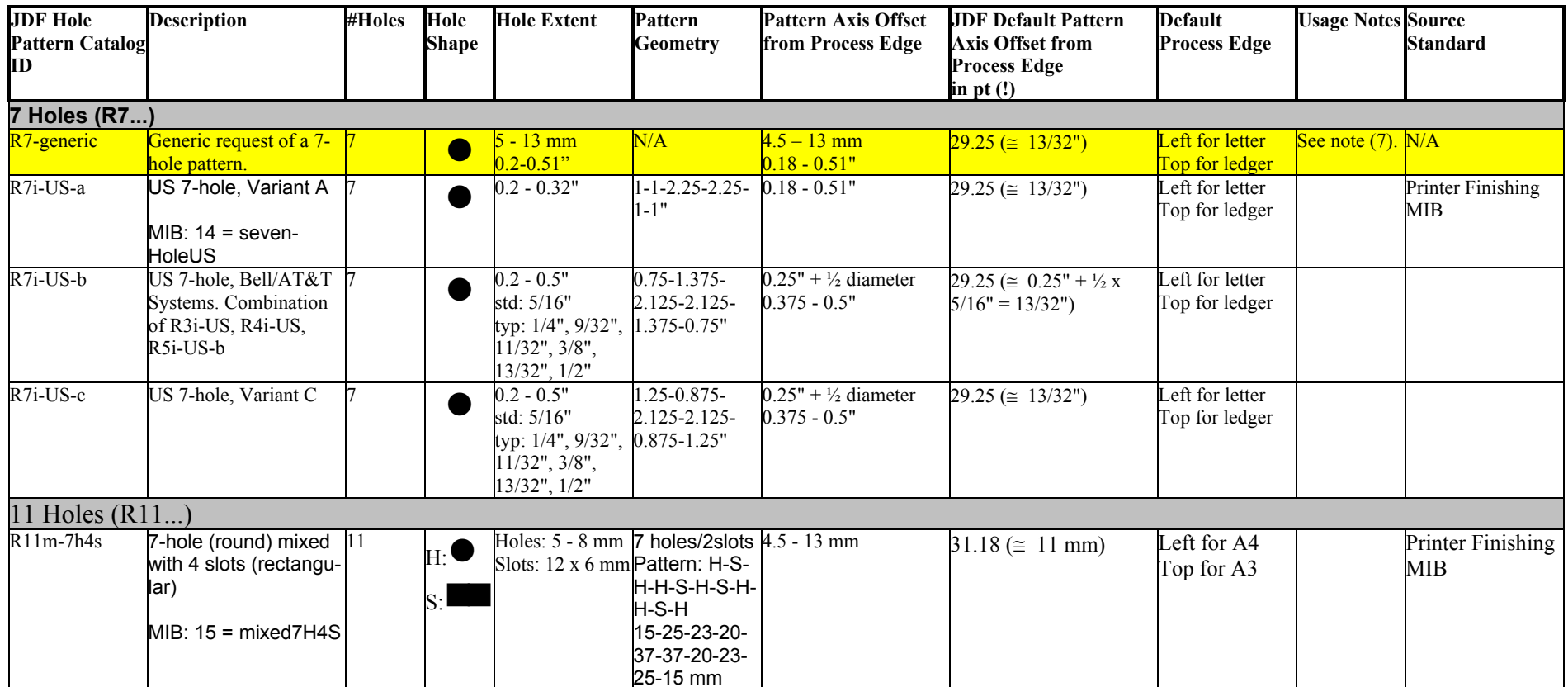

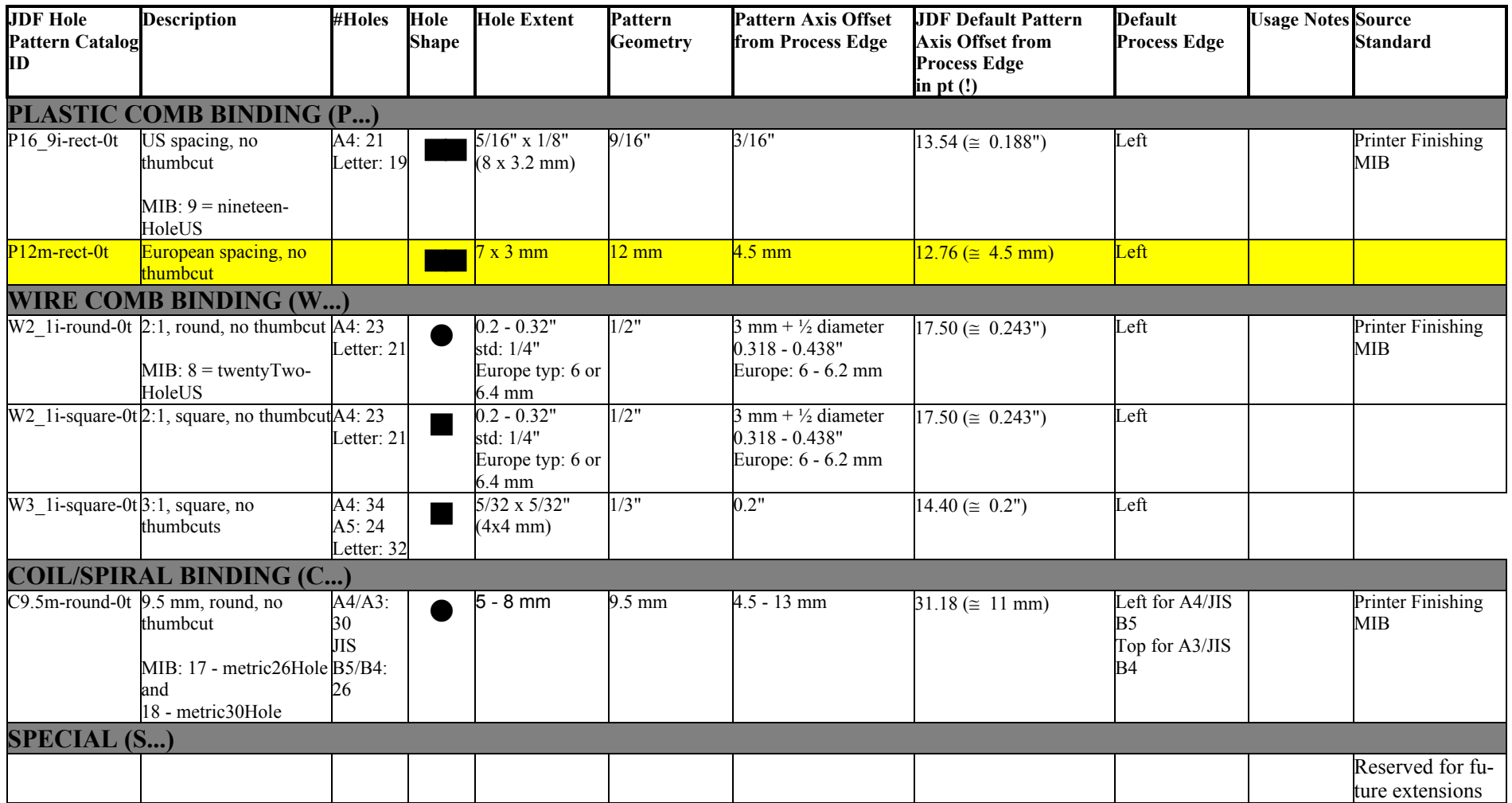

## **M.1 New Items**

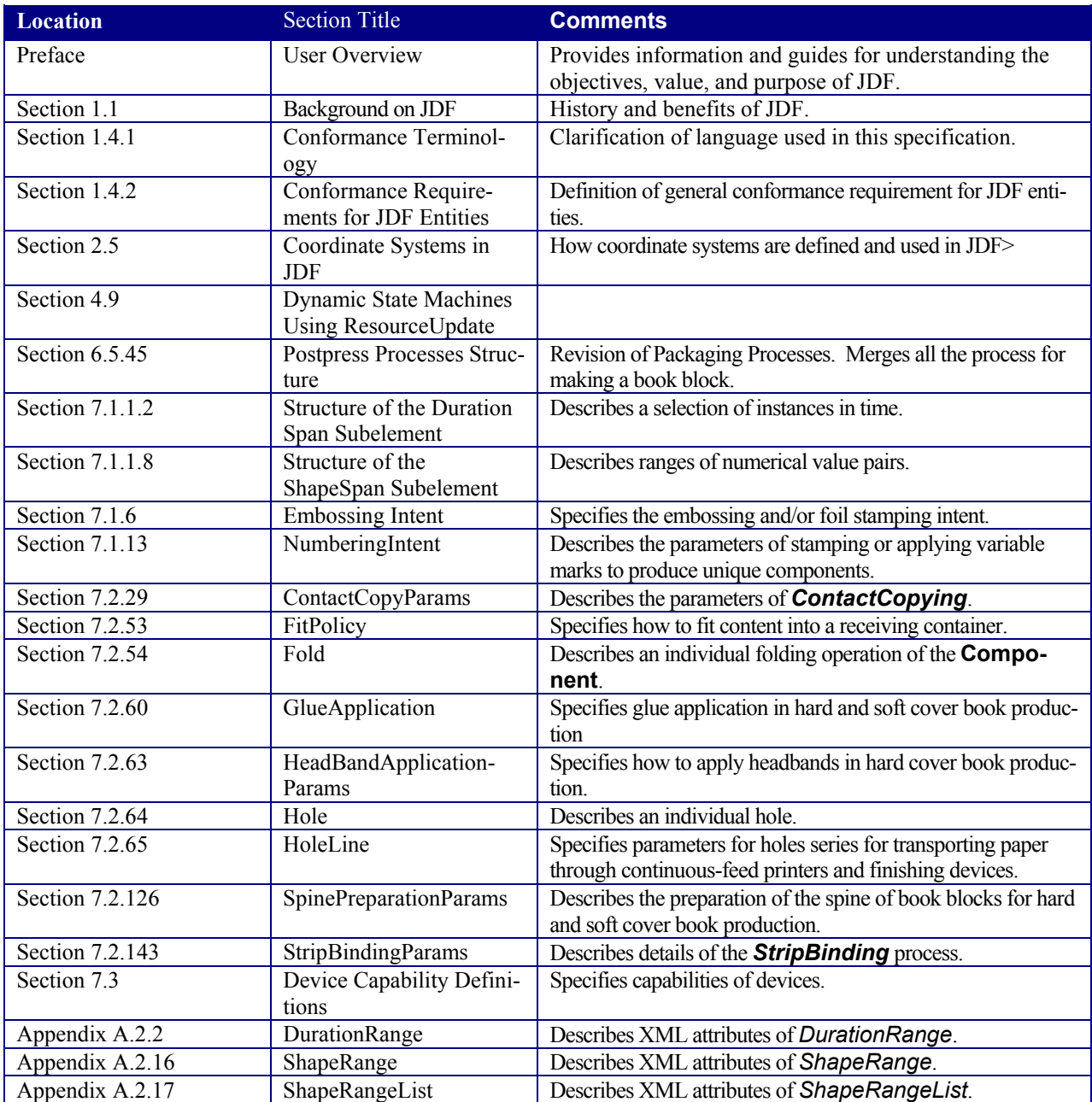

# **M.2 Deprecated Items**

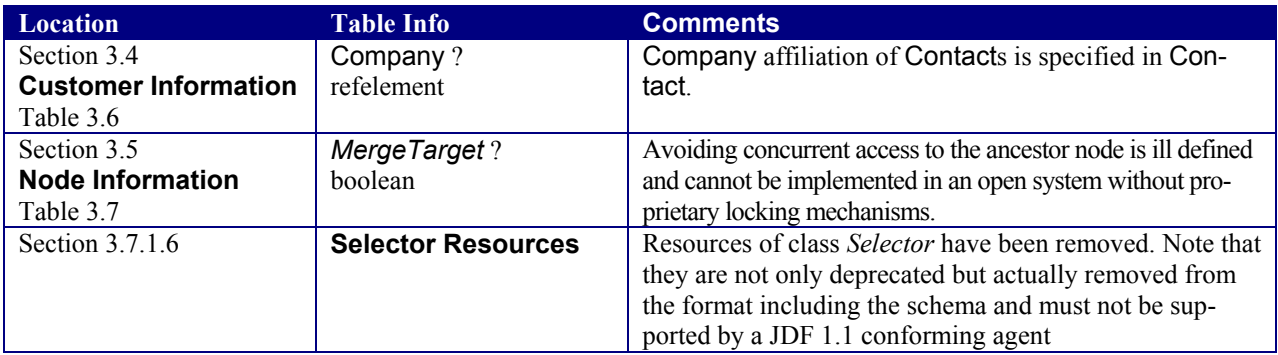

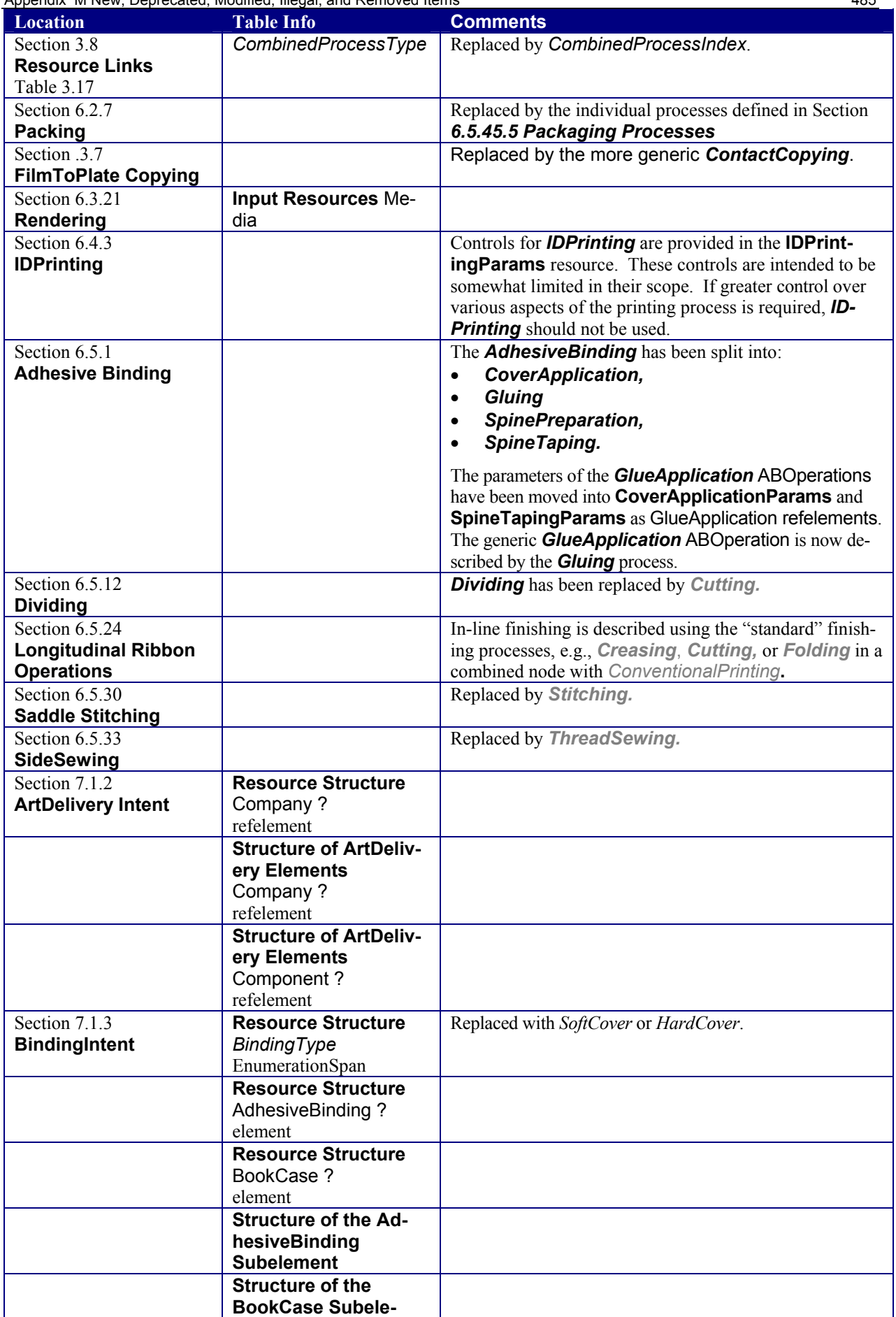

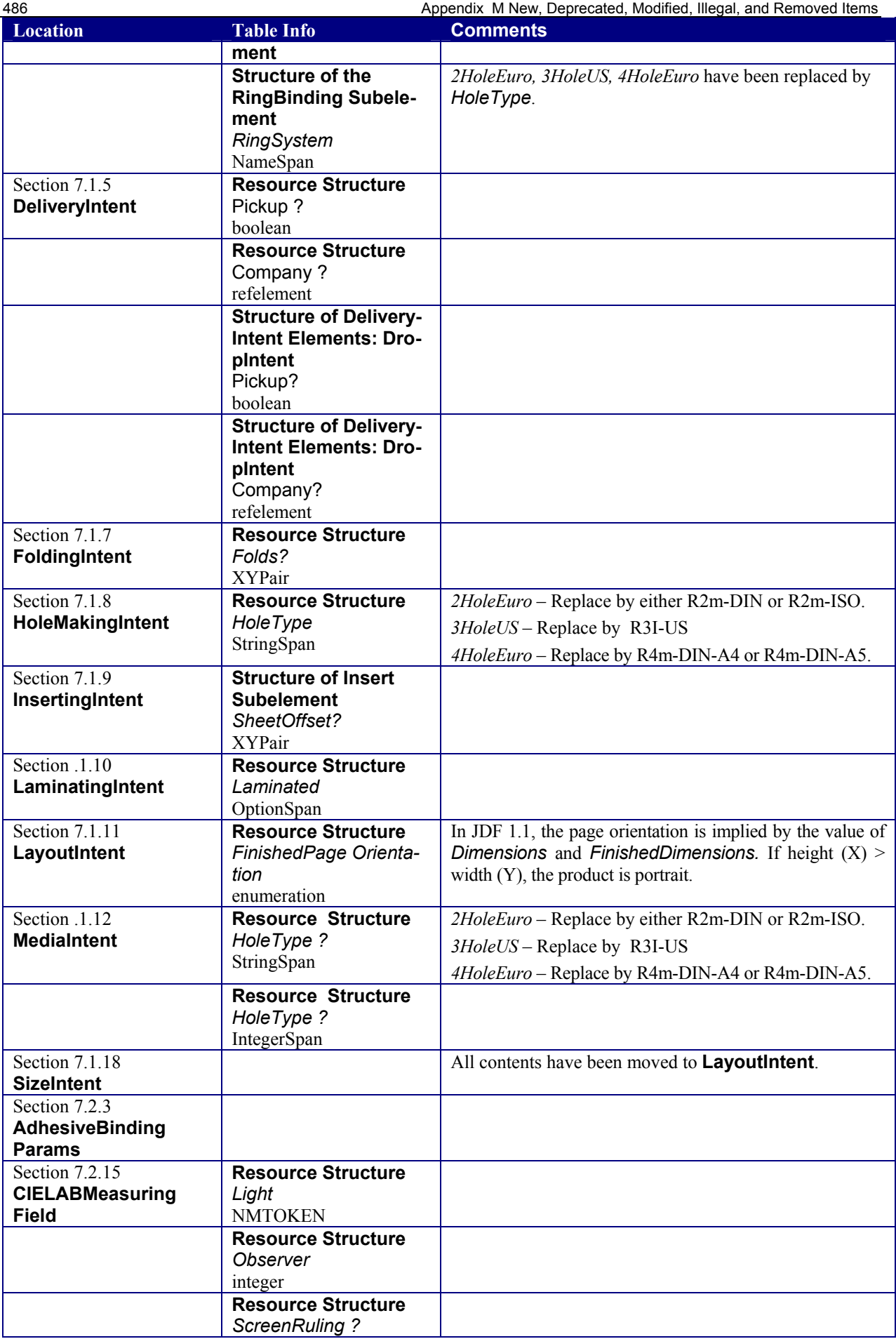

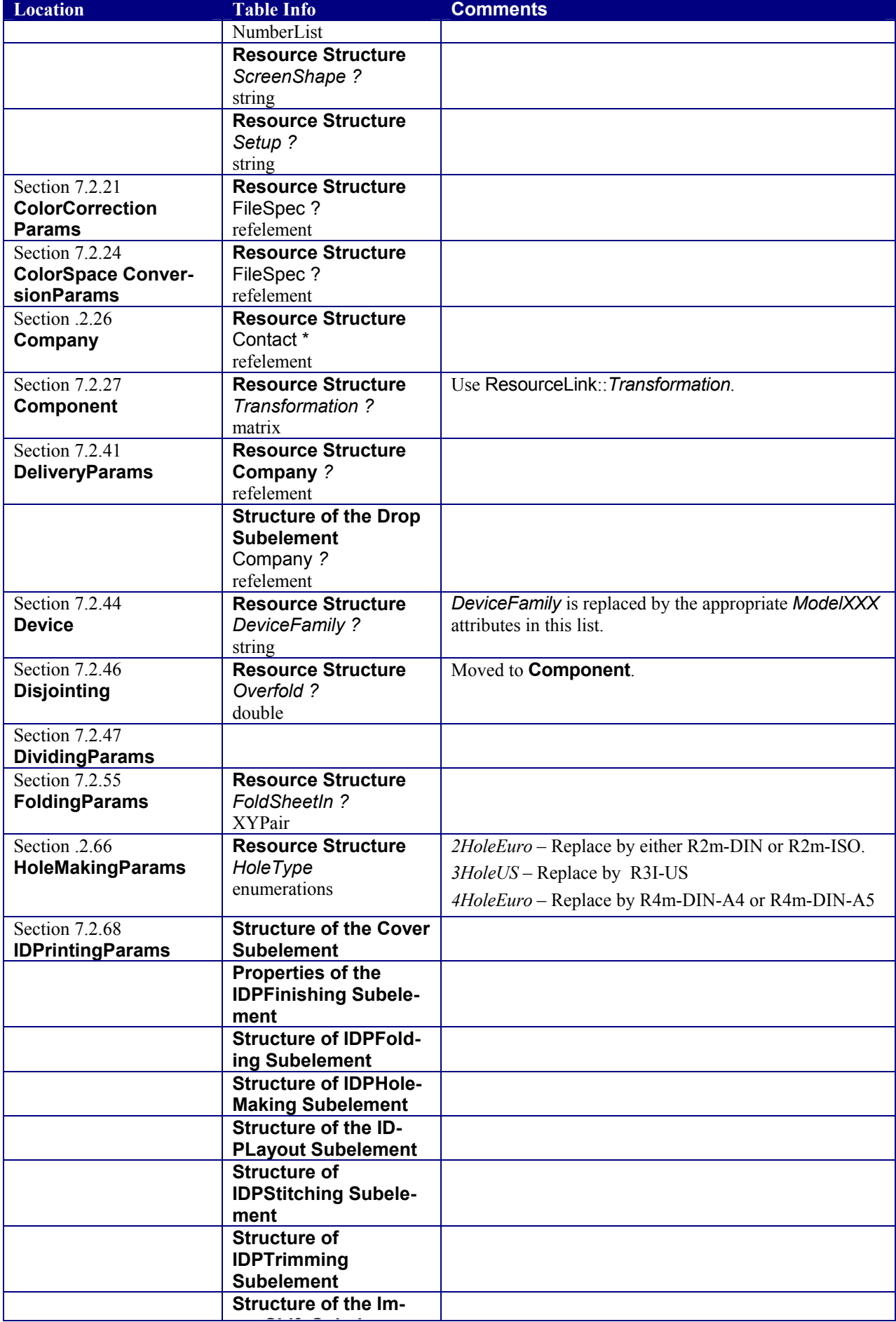

**Shift S b limit** 

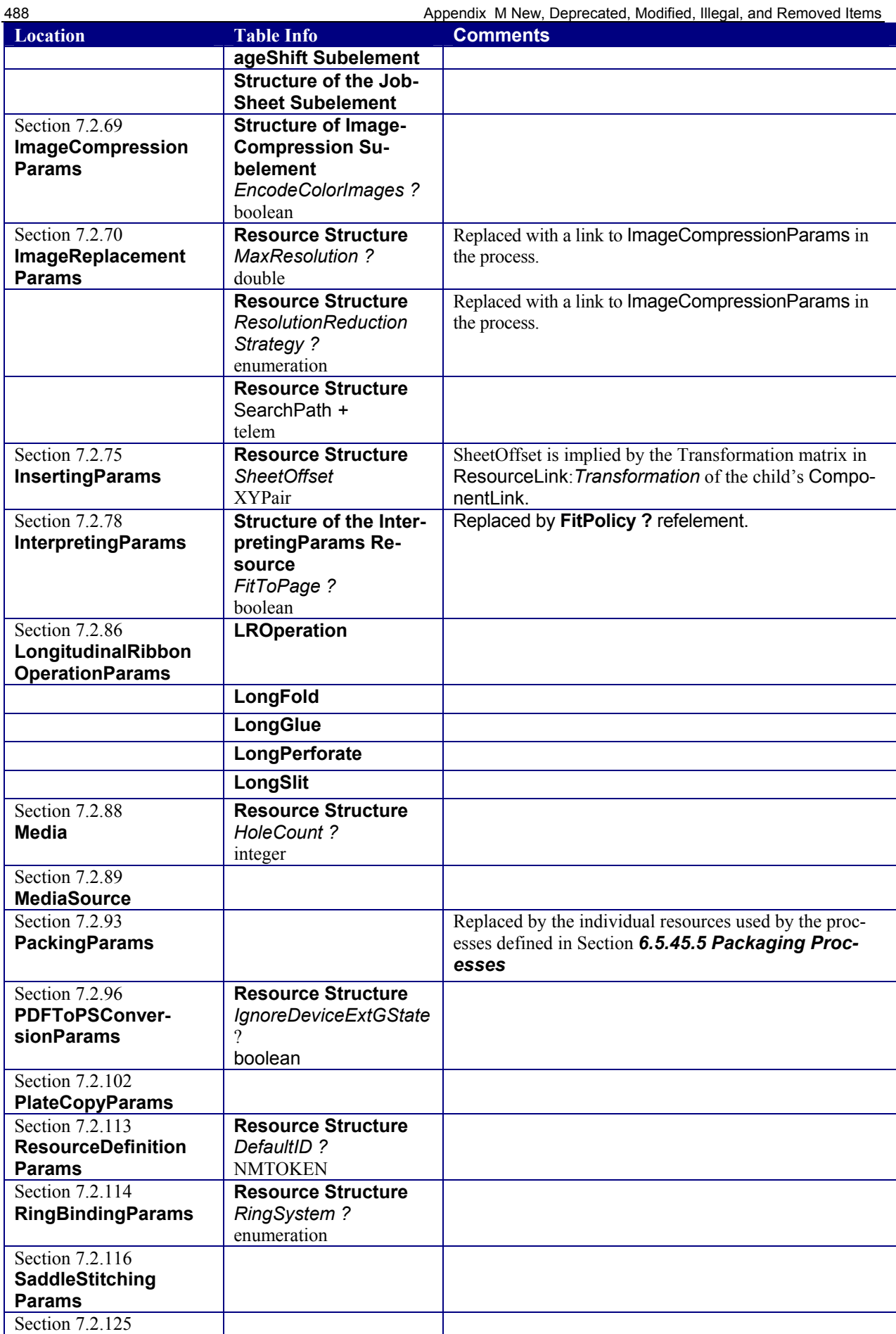

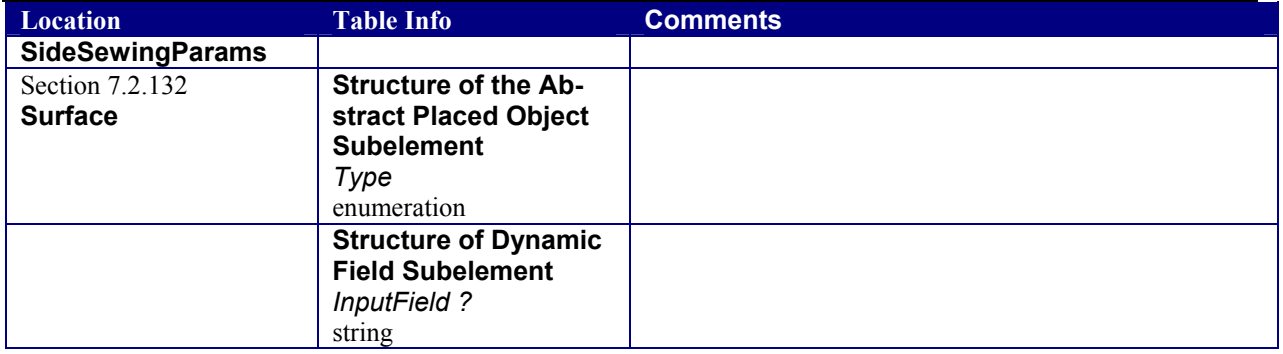

# *M.3* **Modified Items**

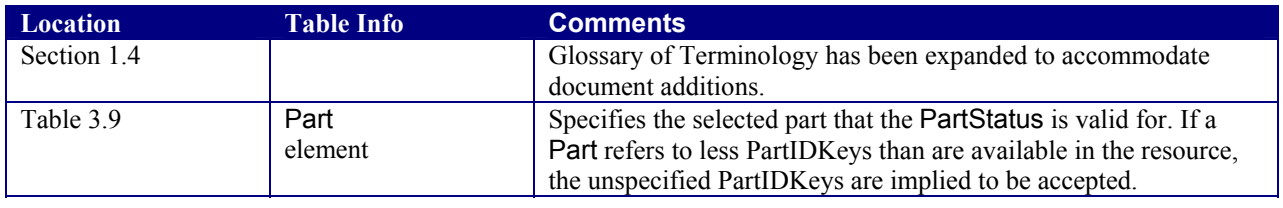

# *M.4* **Illegal Items**

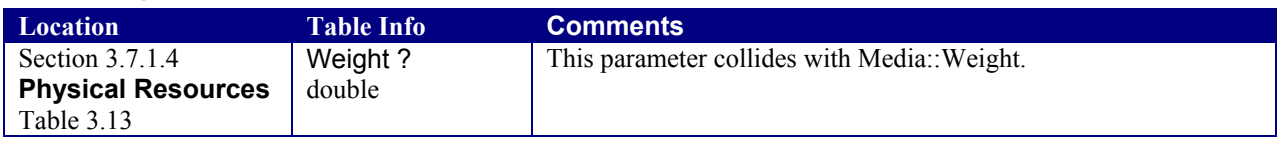

# *M.5* **[Removed Item](#page-81-0)s**

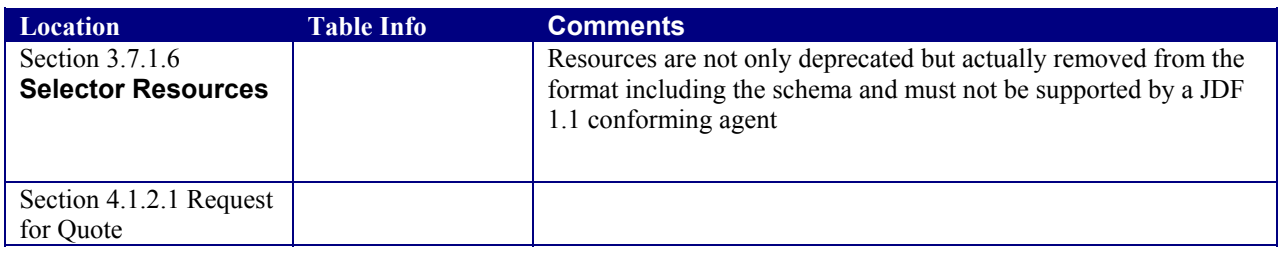

# **M.6 New/Modified Attributes and Elements**

## **M.6.1 Structure of JDF Nodes and Jobs**

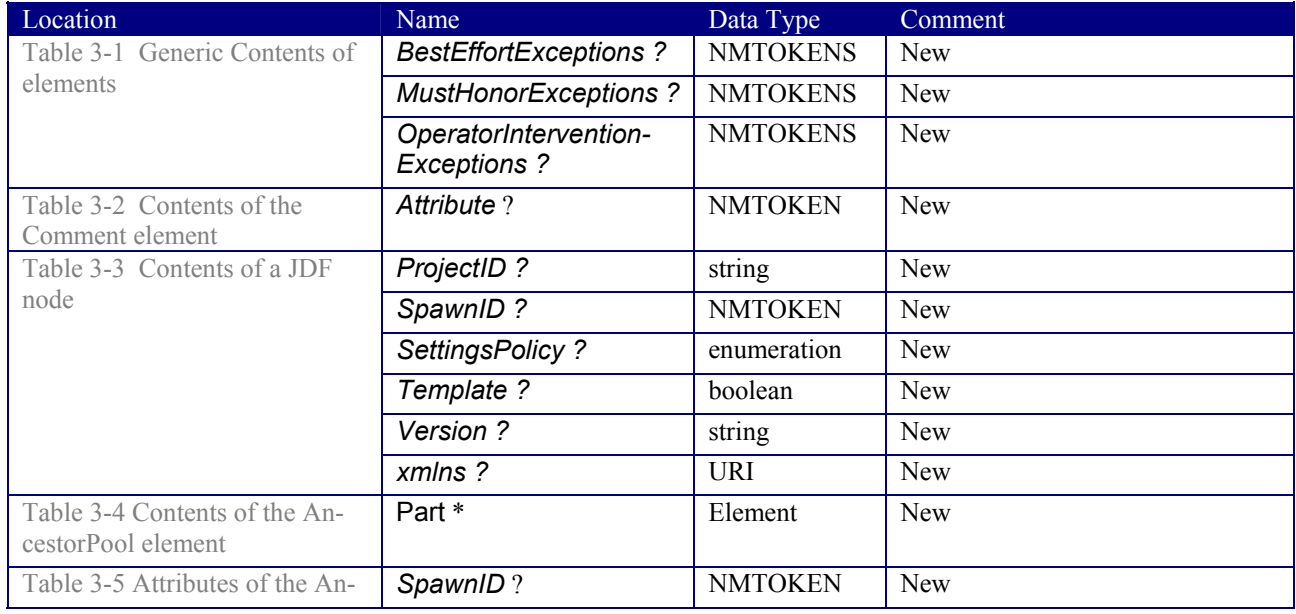

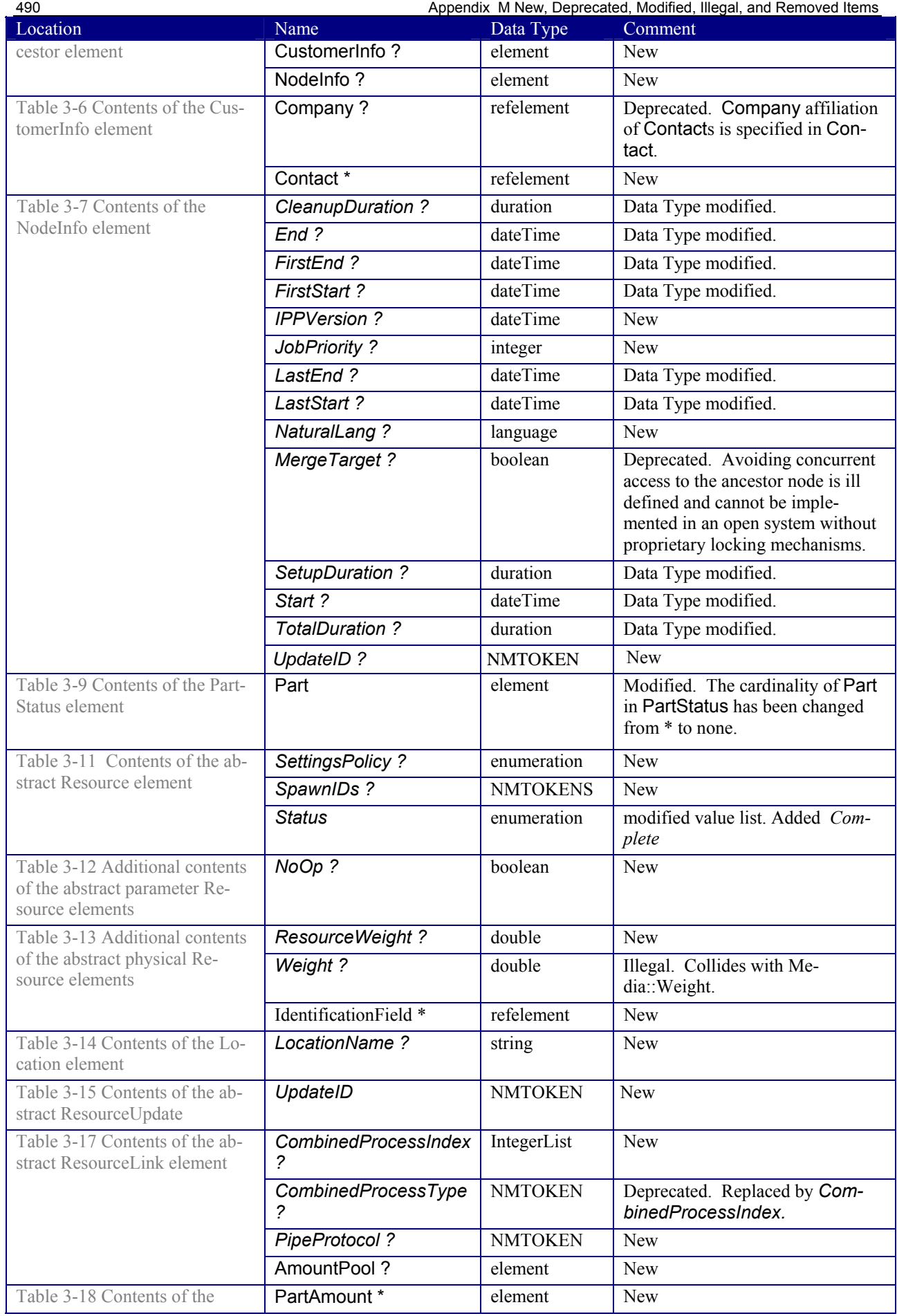

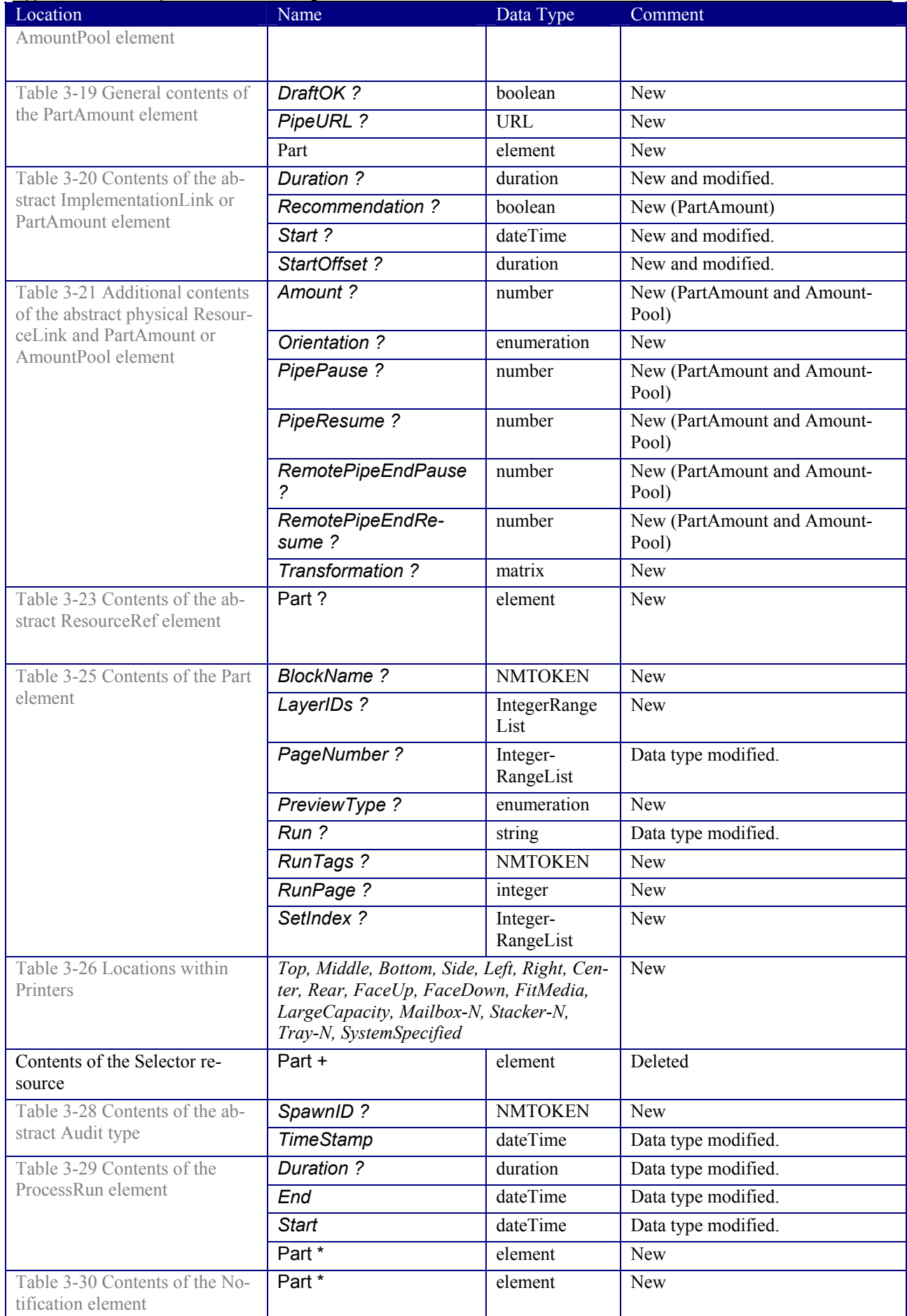

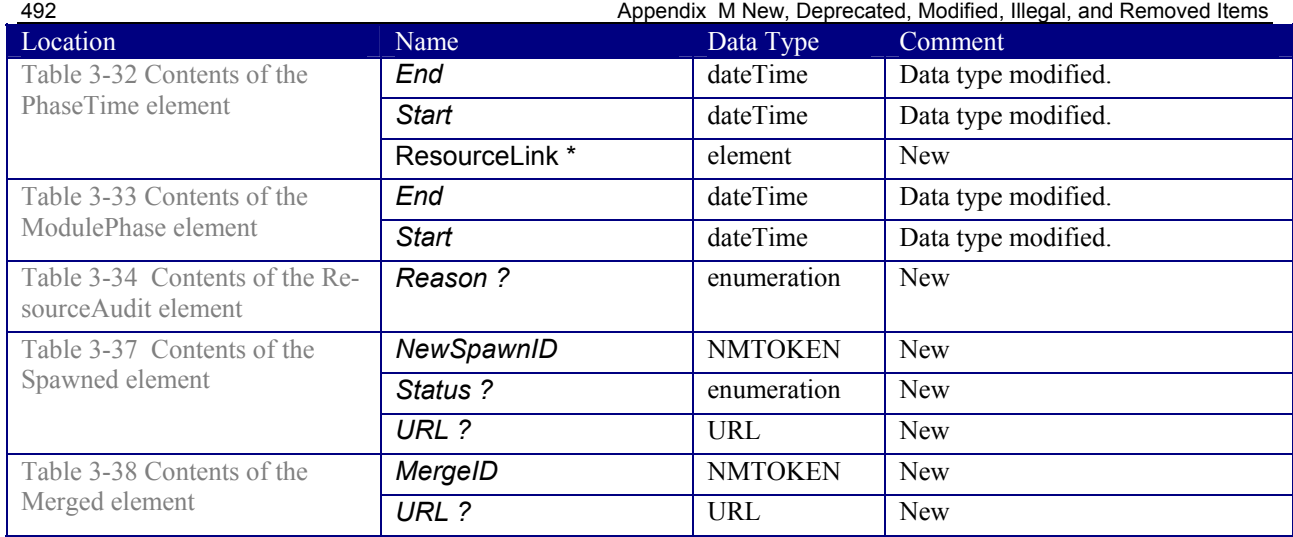

# **[M.6.2 JDF Me](#page-199-2)[ssagin](#page-199-1)g with the Job Messaging Format**

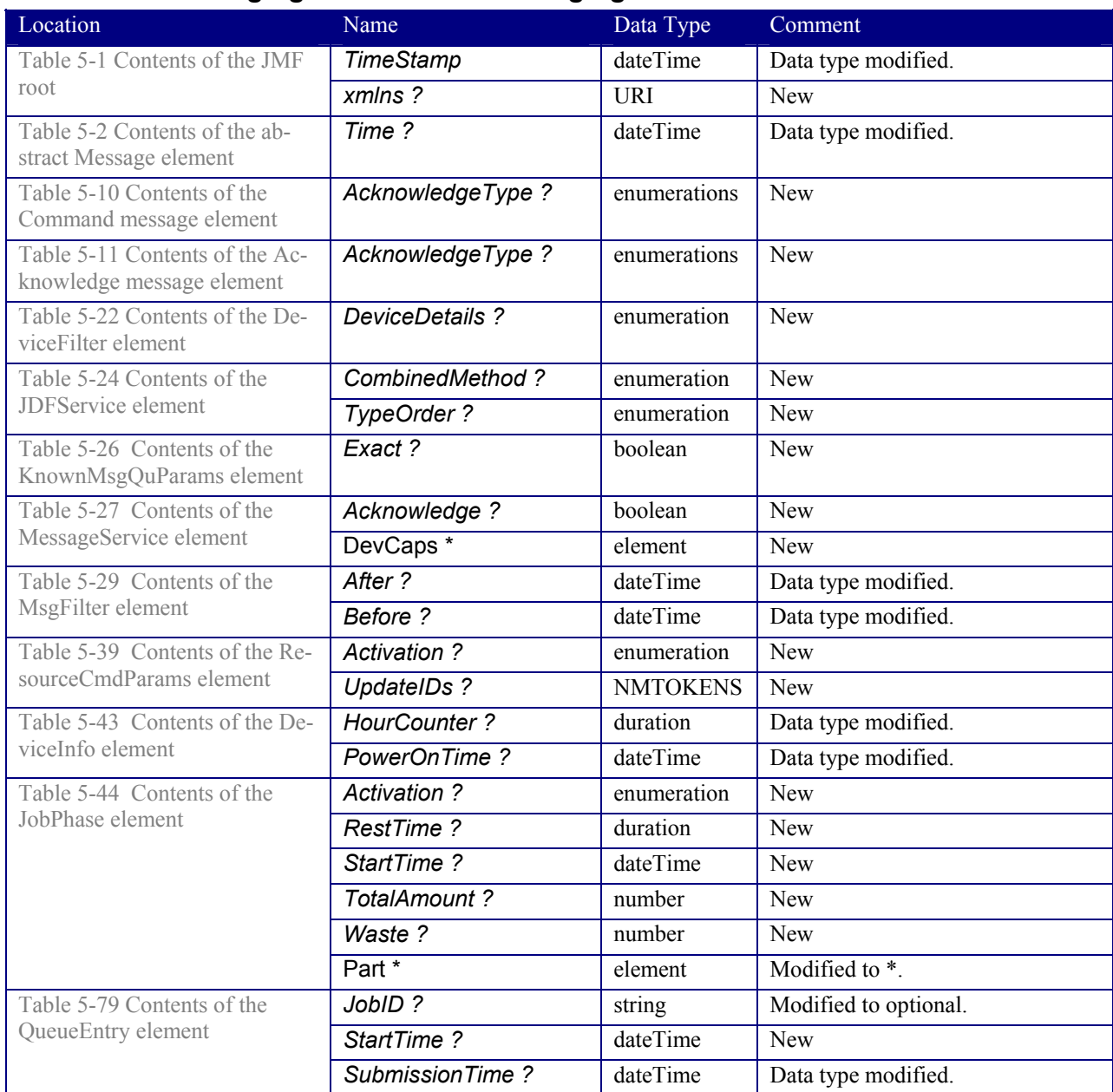

## **M.6.3 Processes**

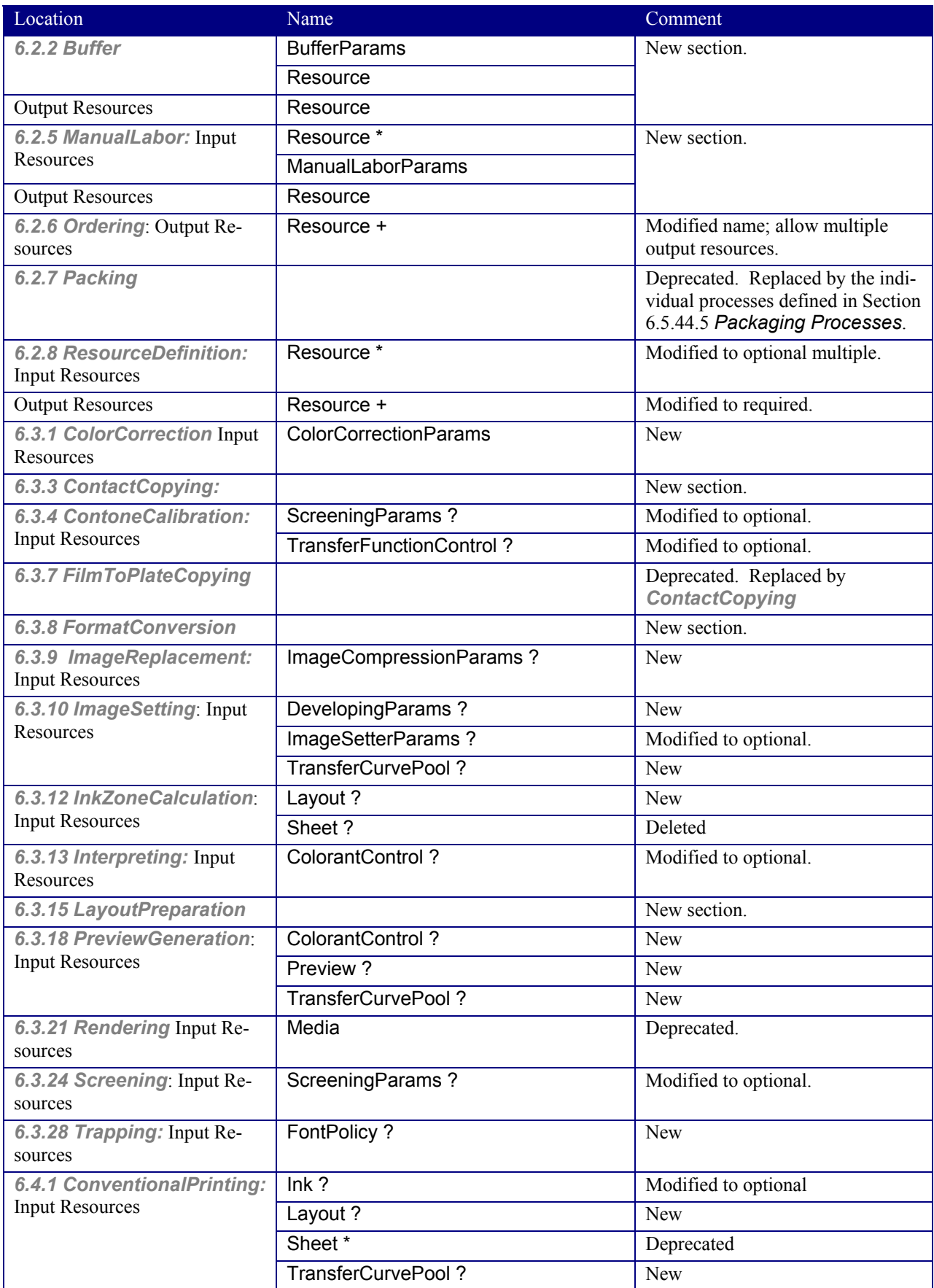

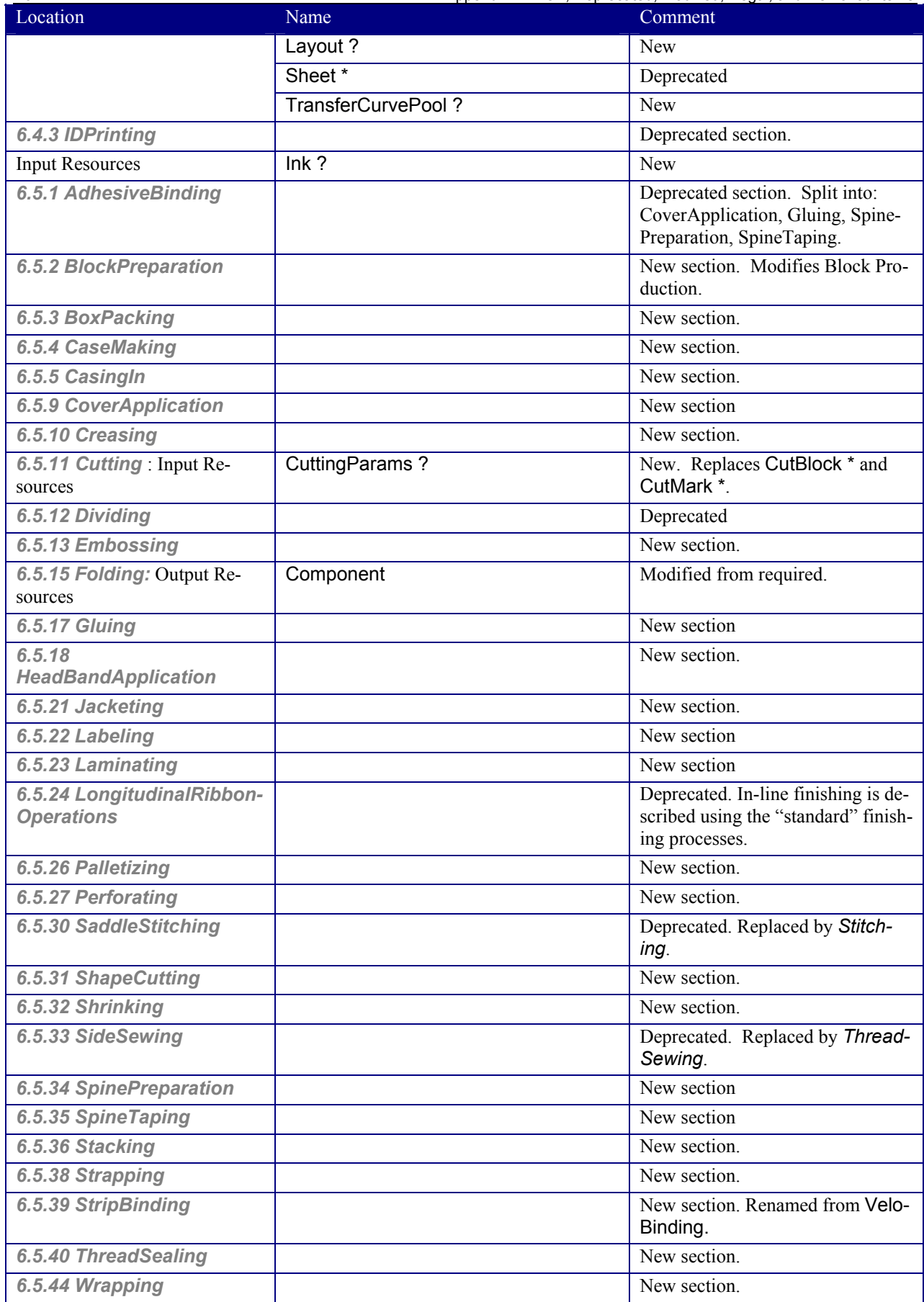

#### **M.6.4 Resources**

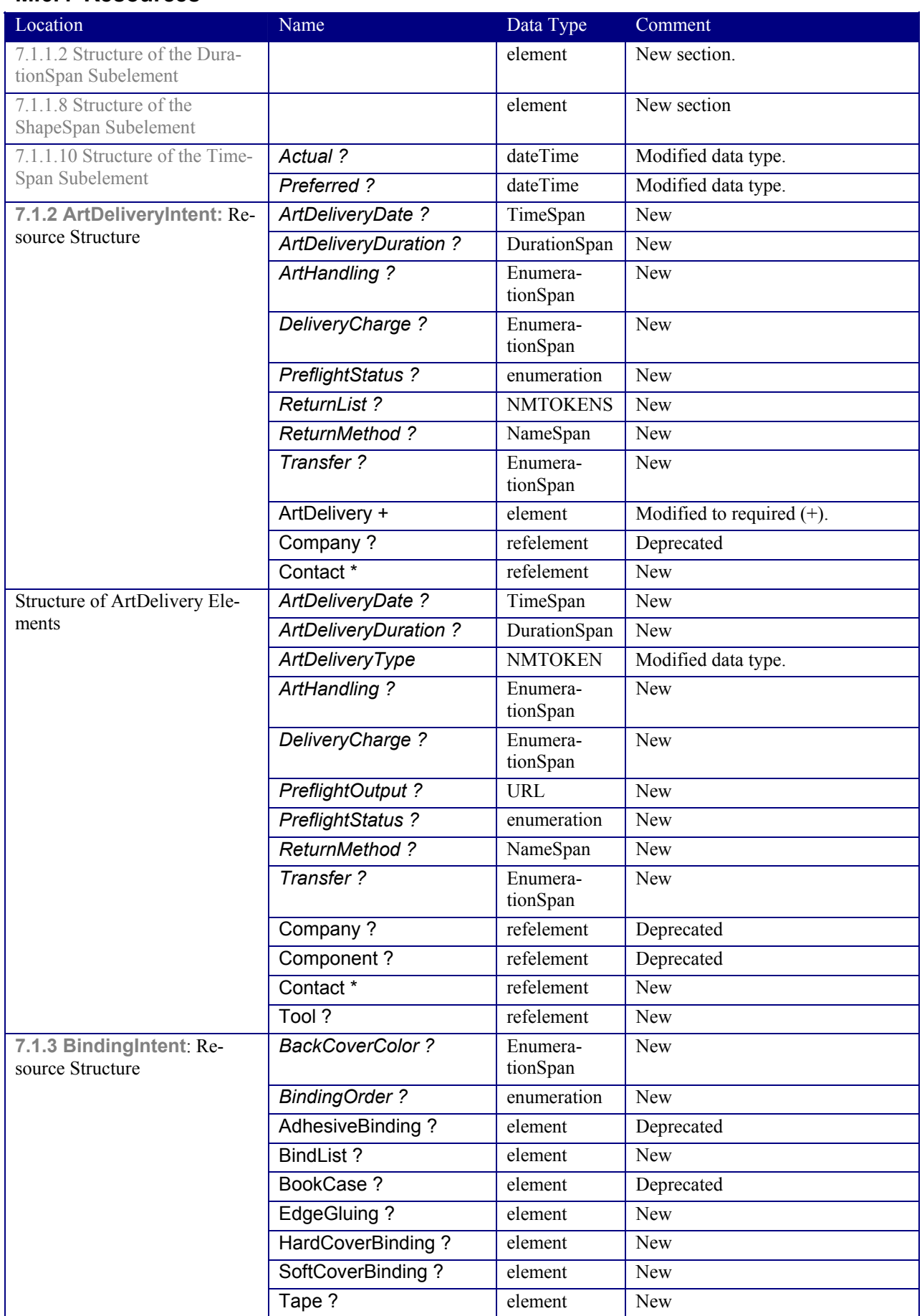

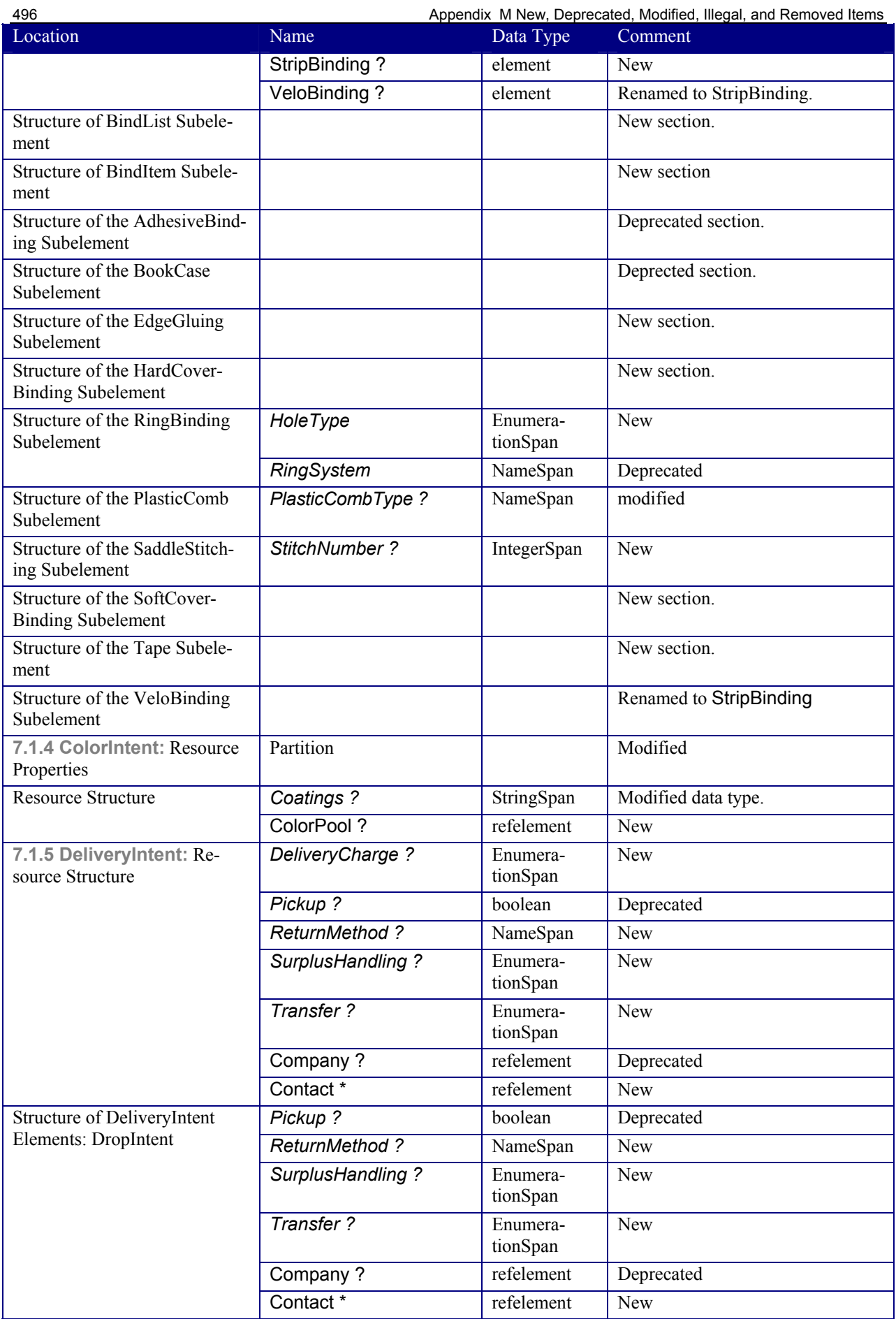

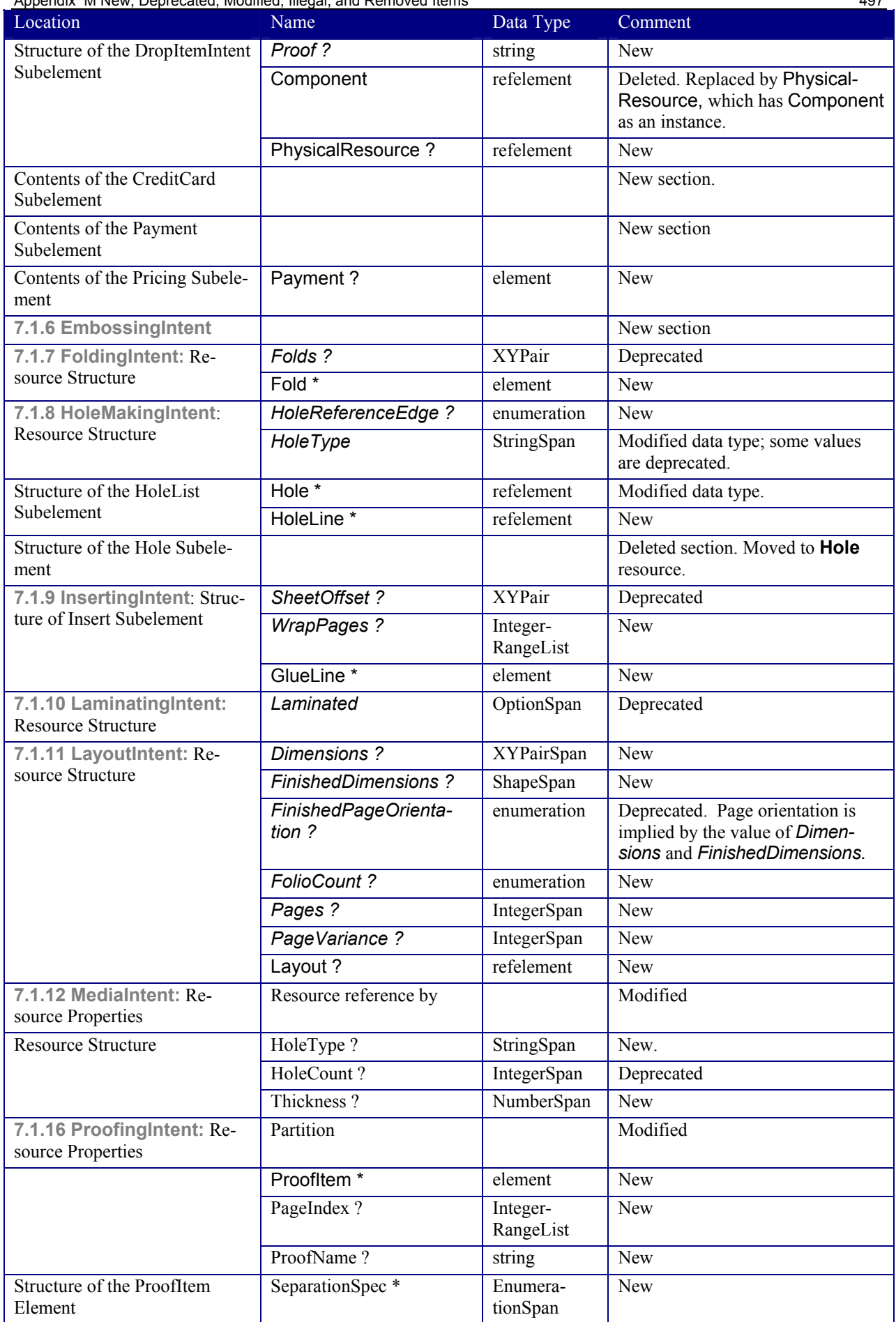

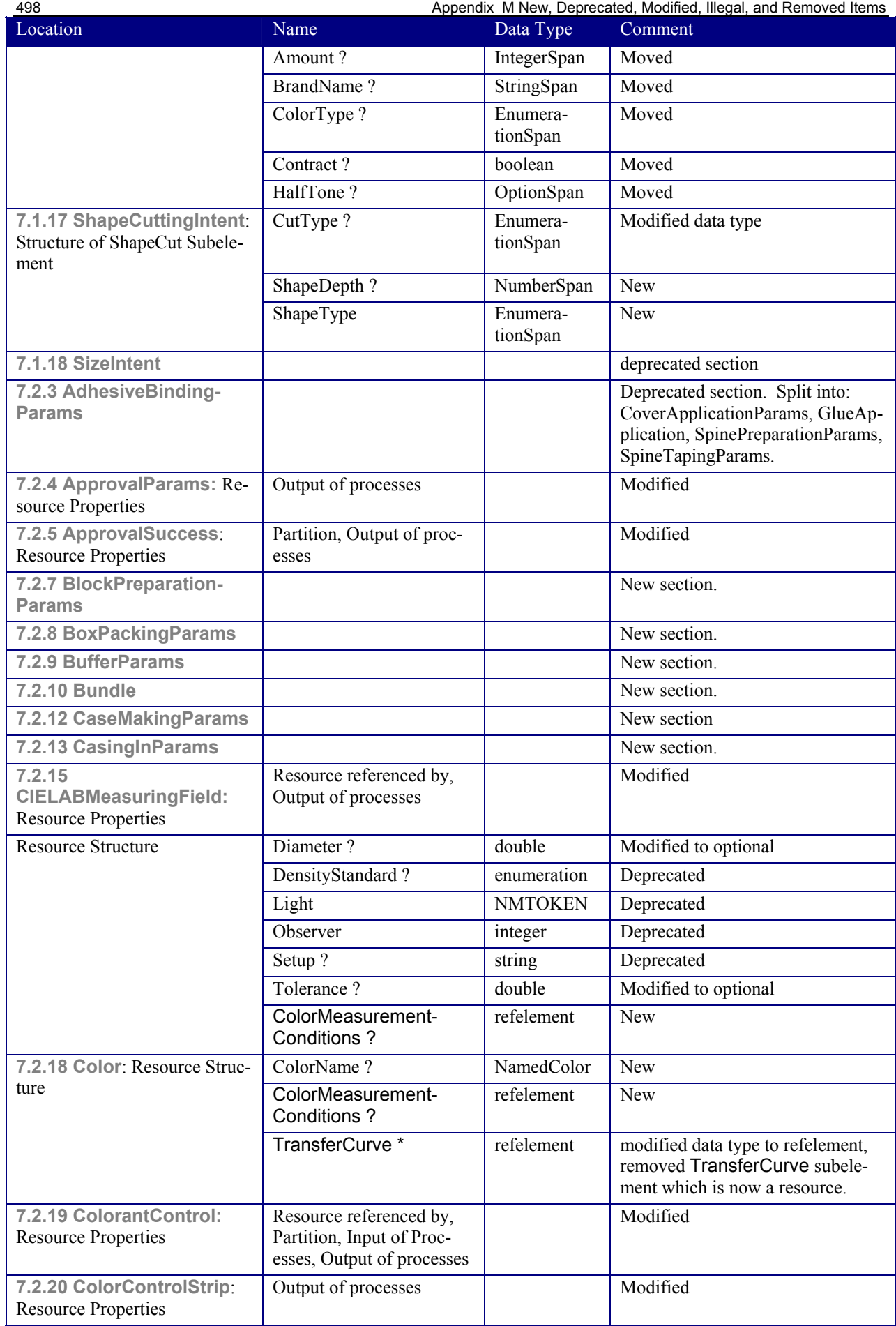

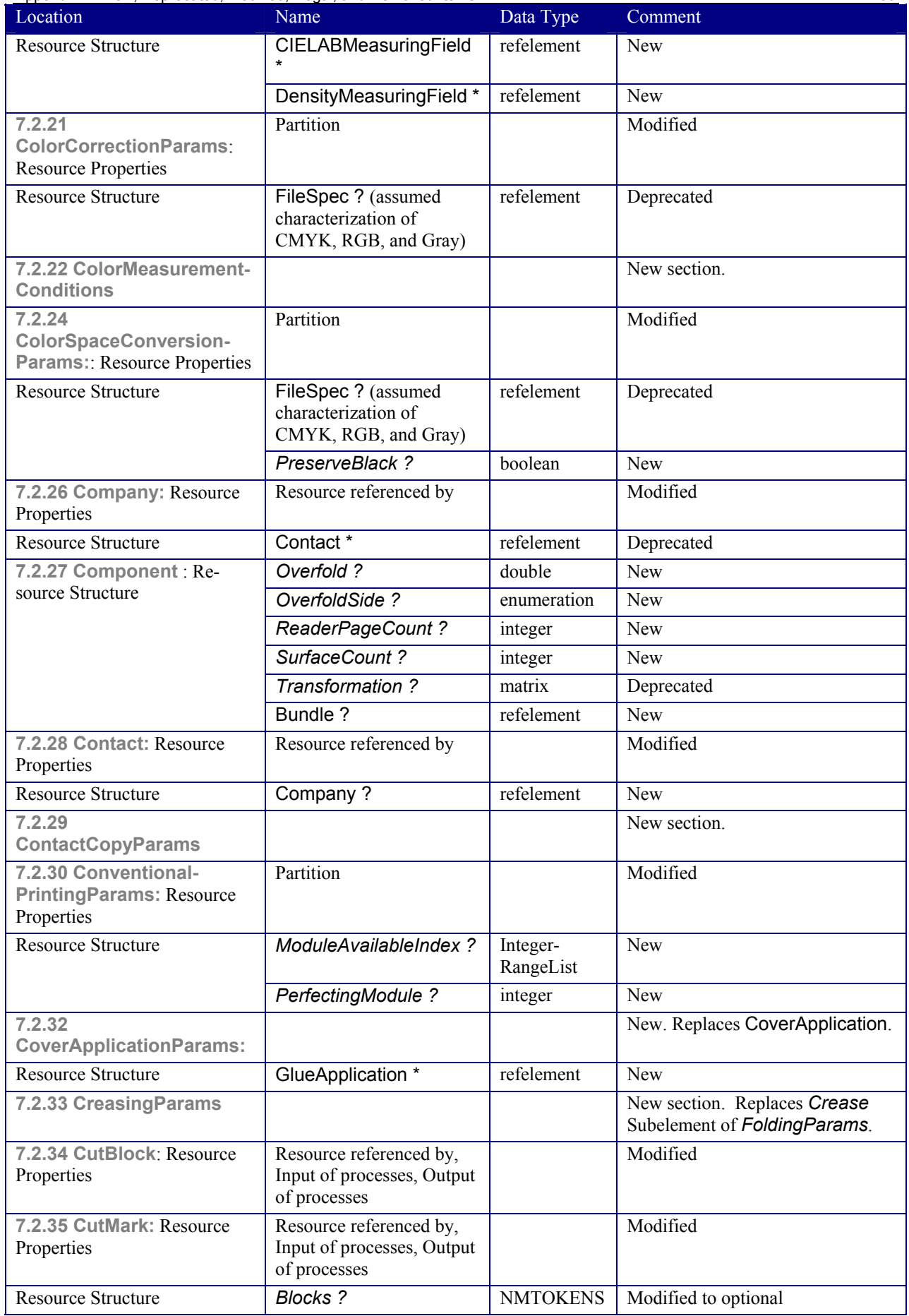

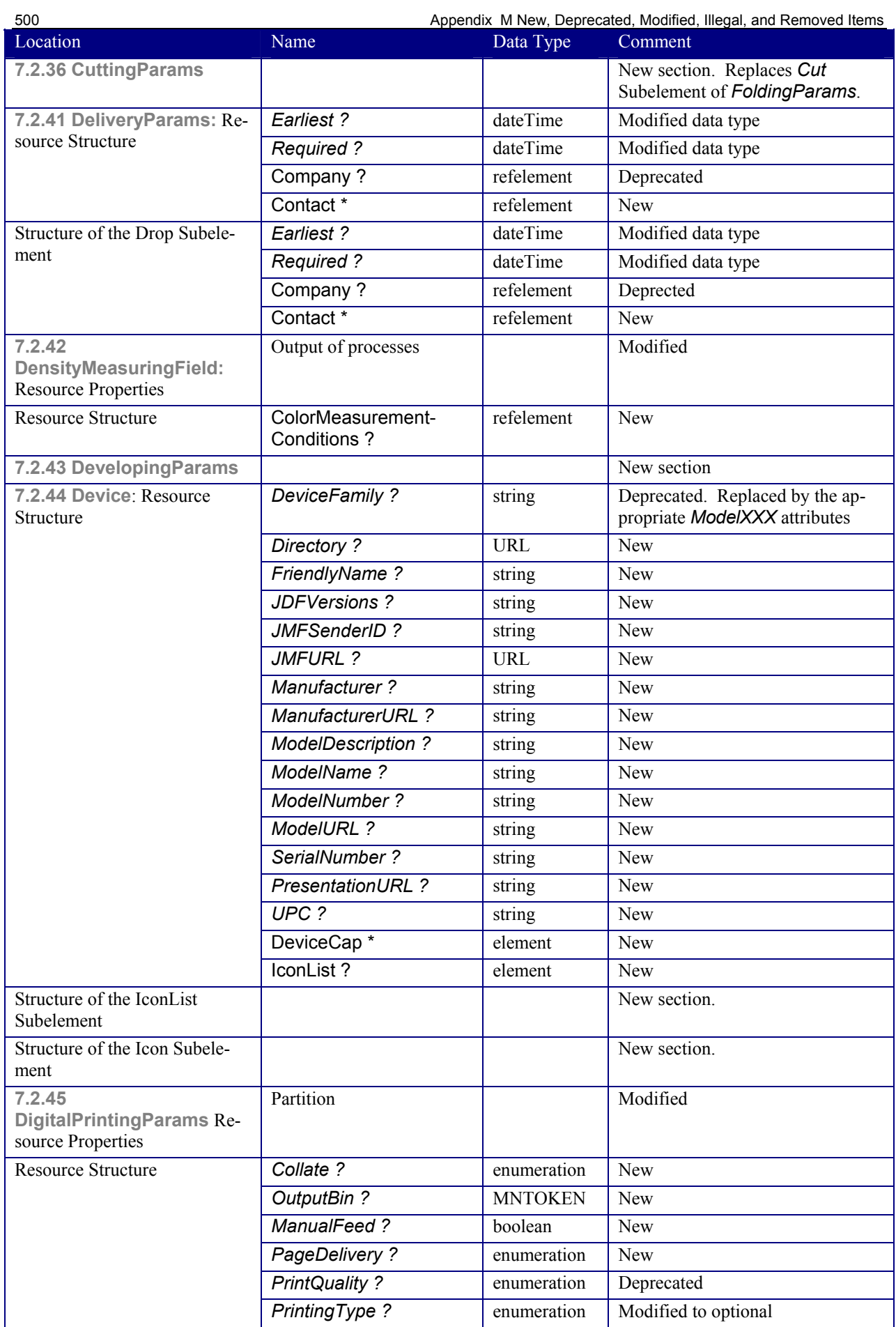

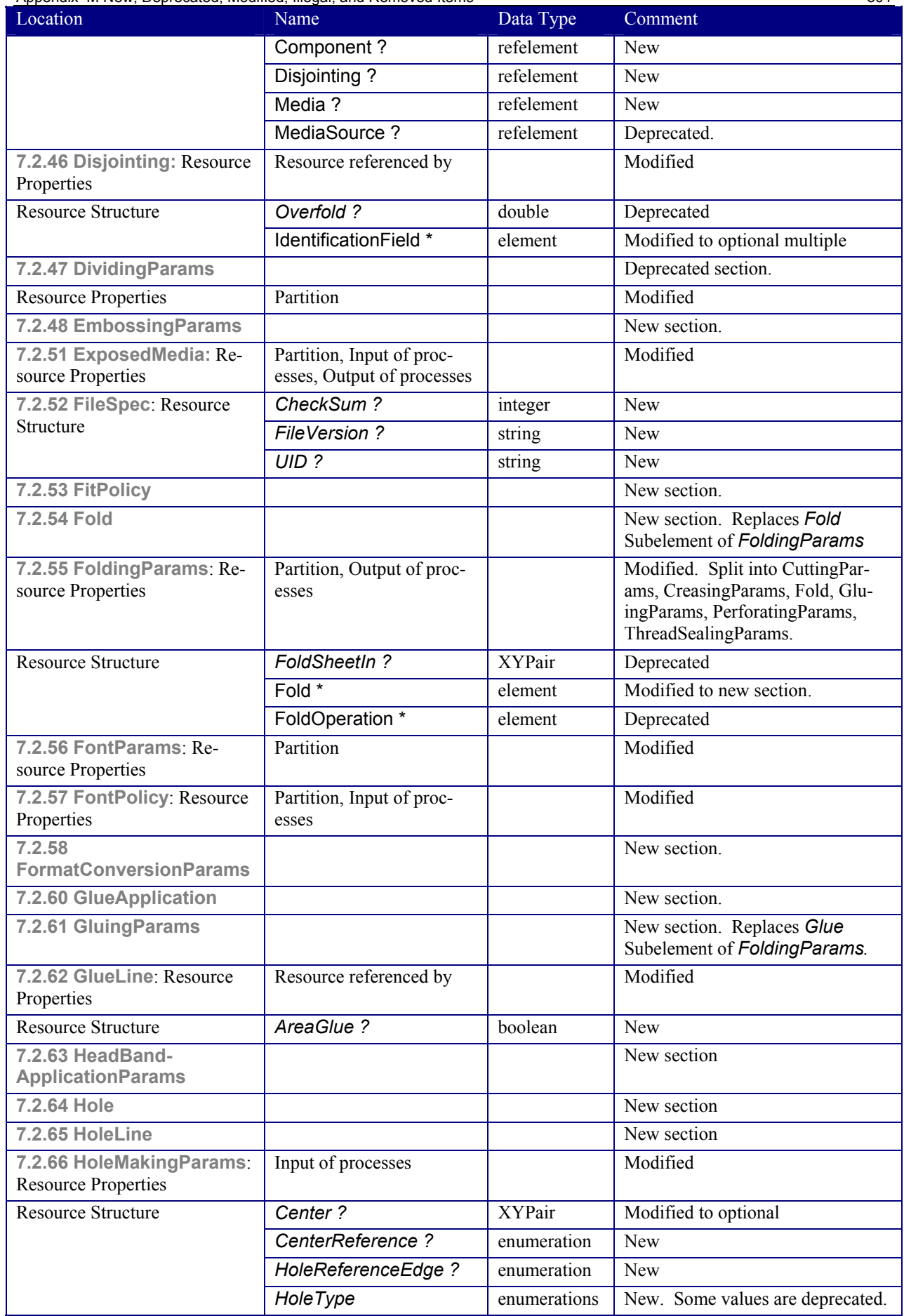

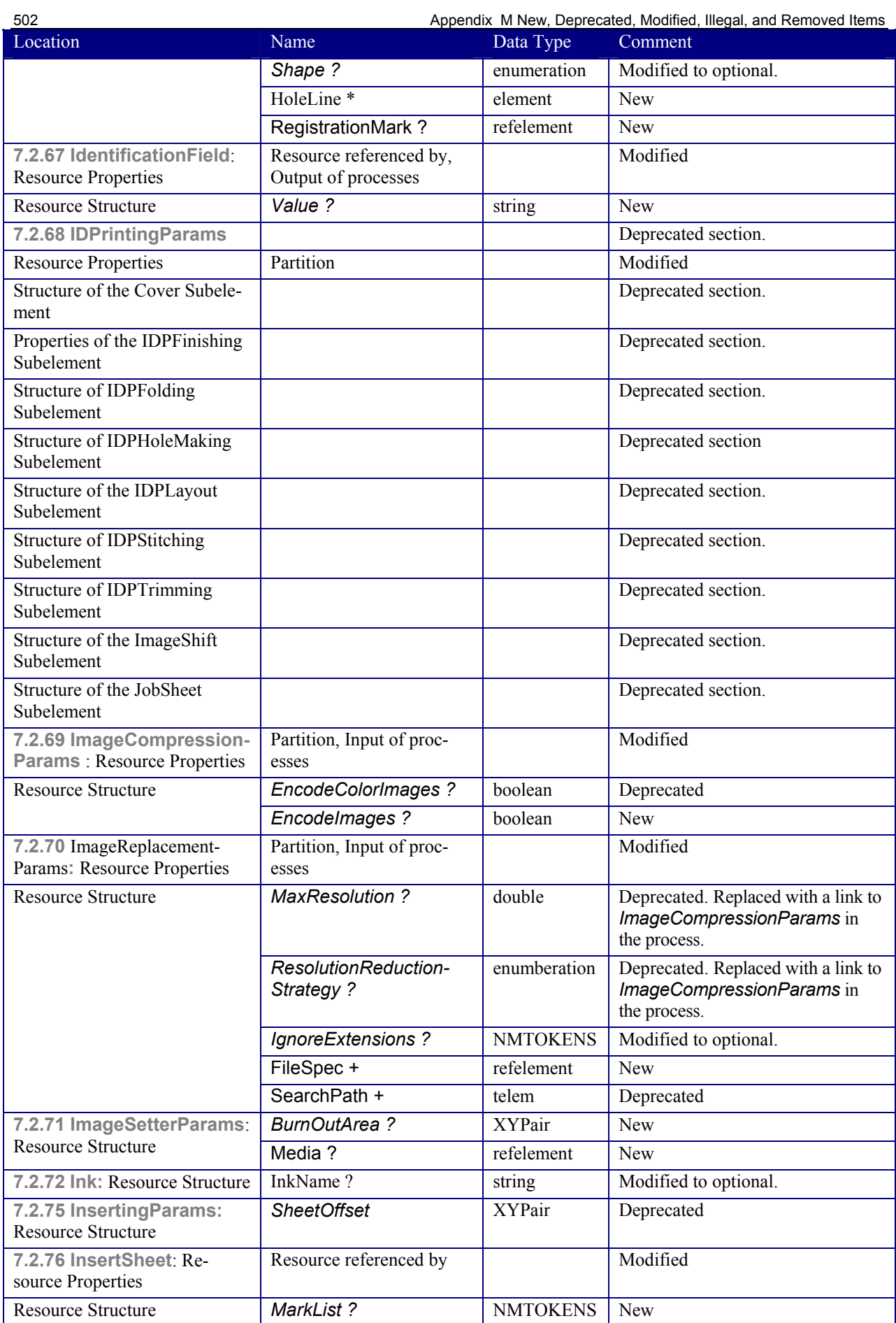

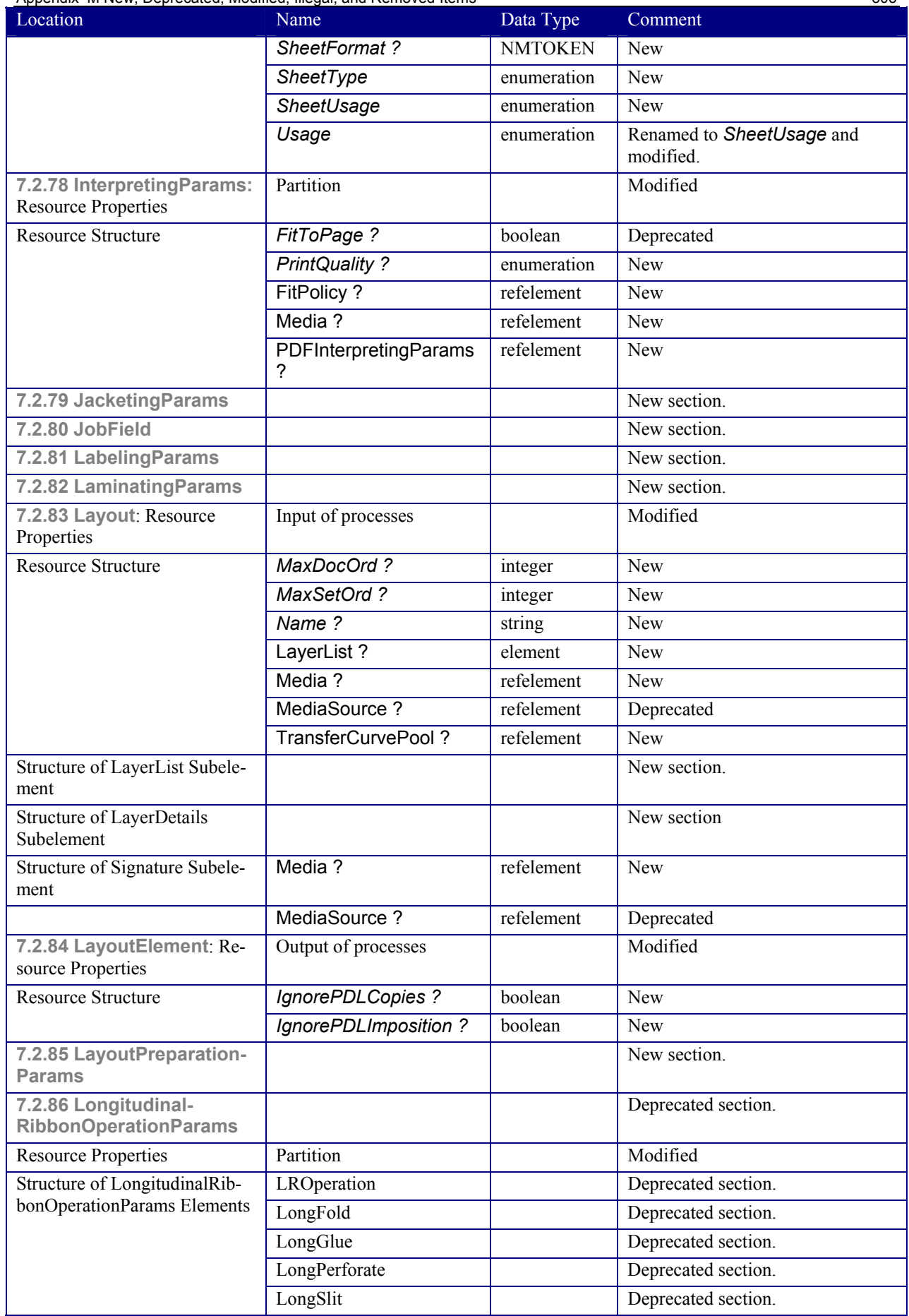

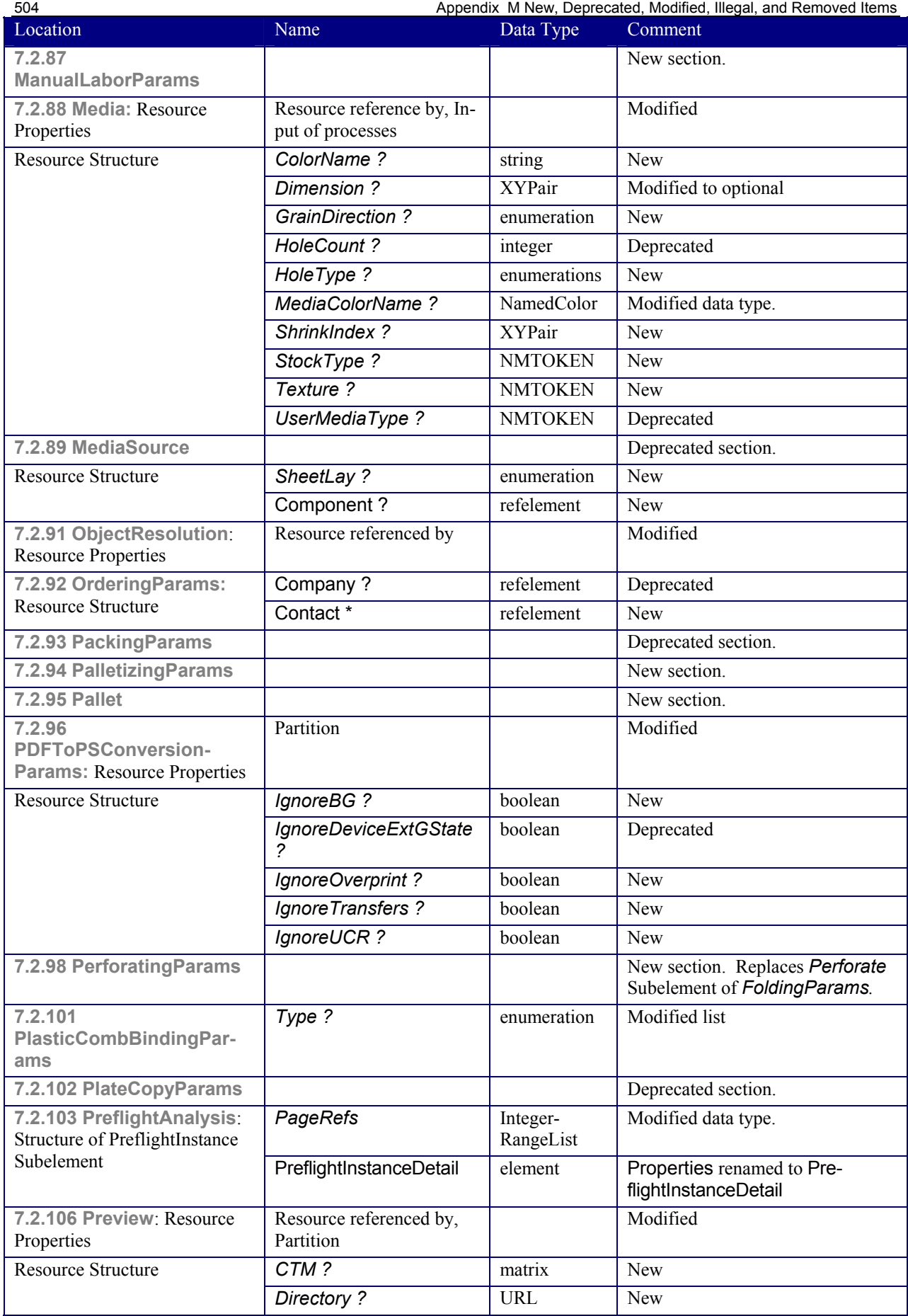

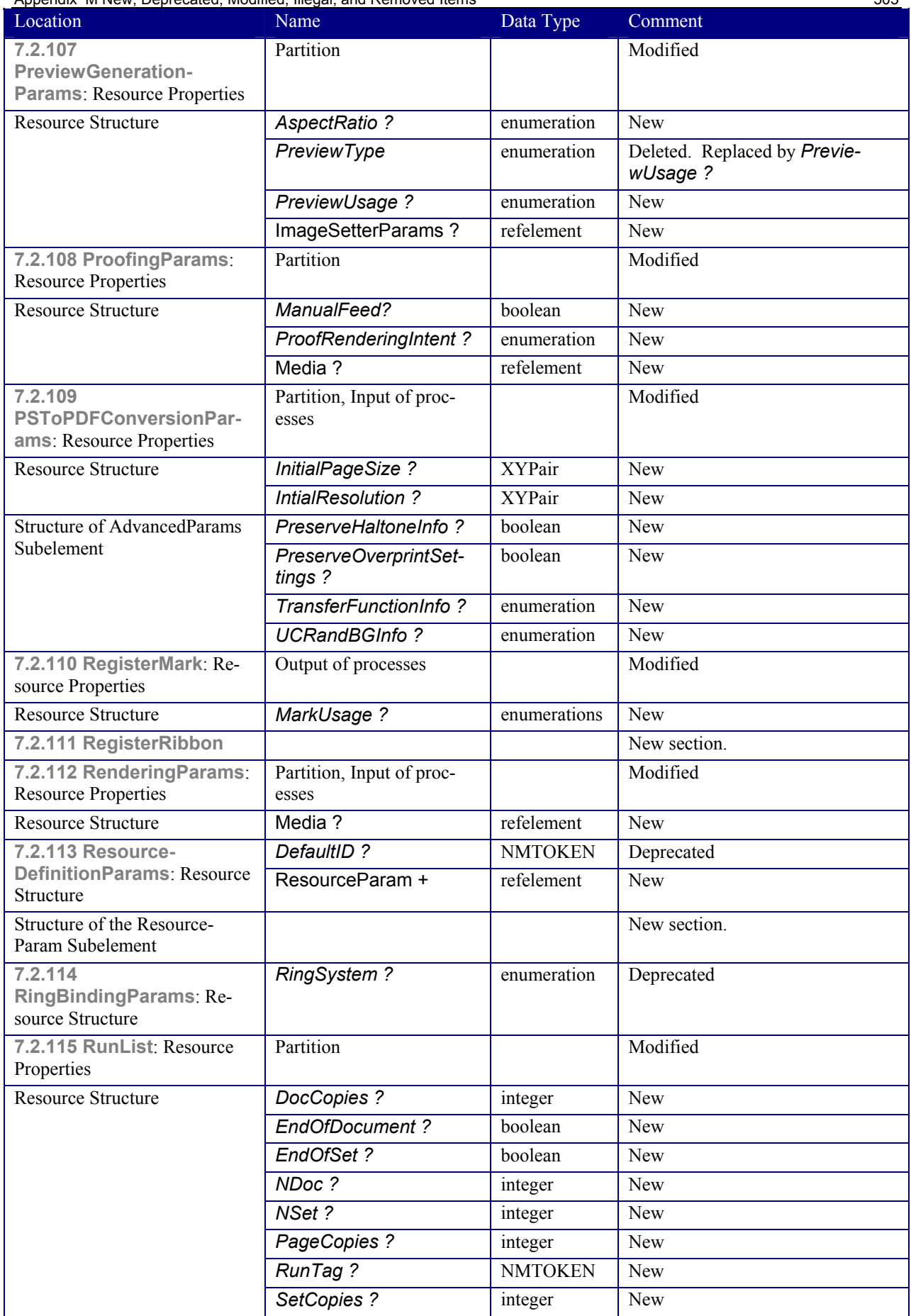

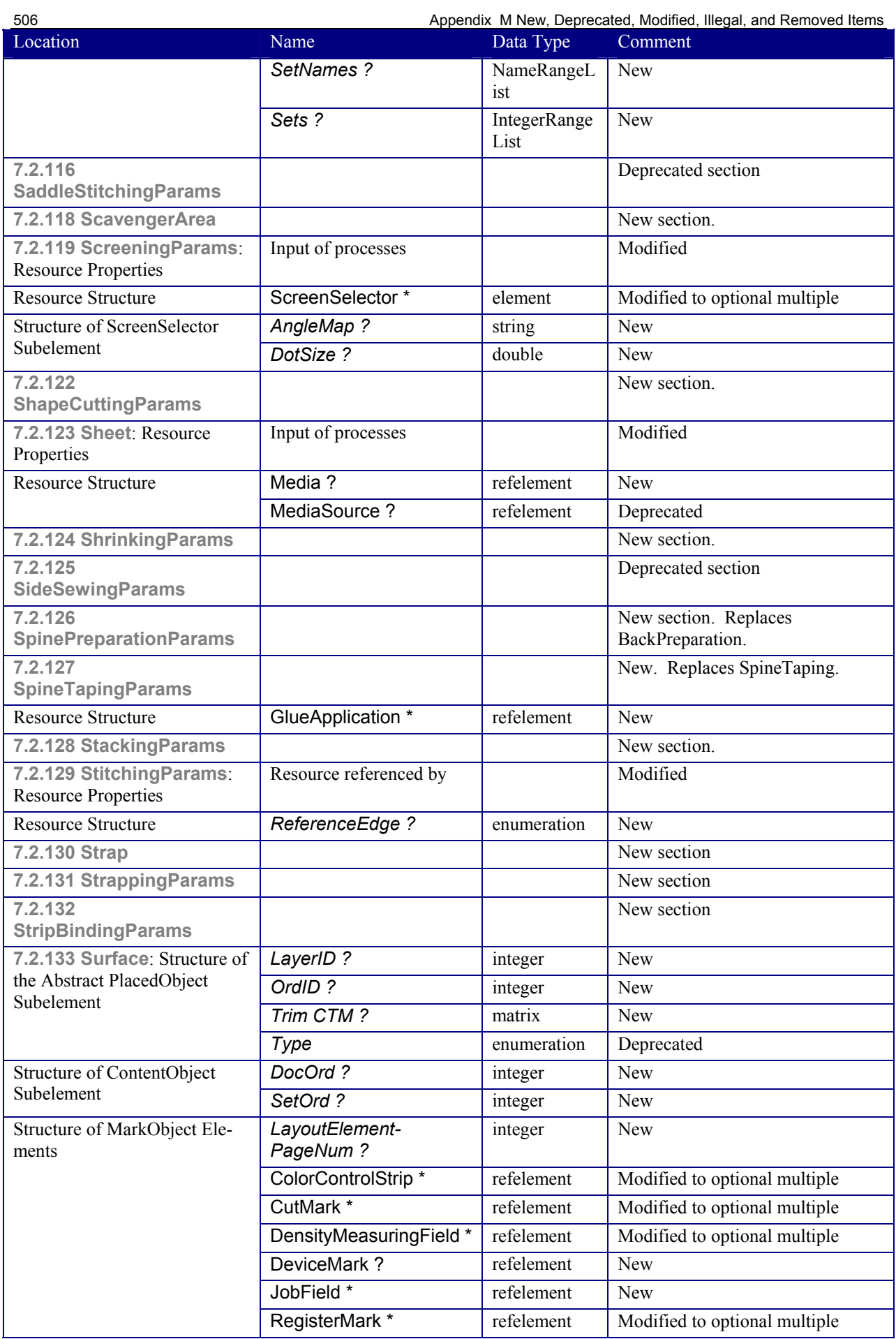
Appendix M New, Deprecated, Modified, Illegal, and Removed Items 507

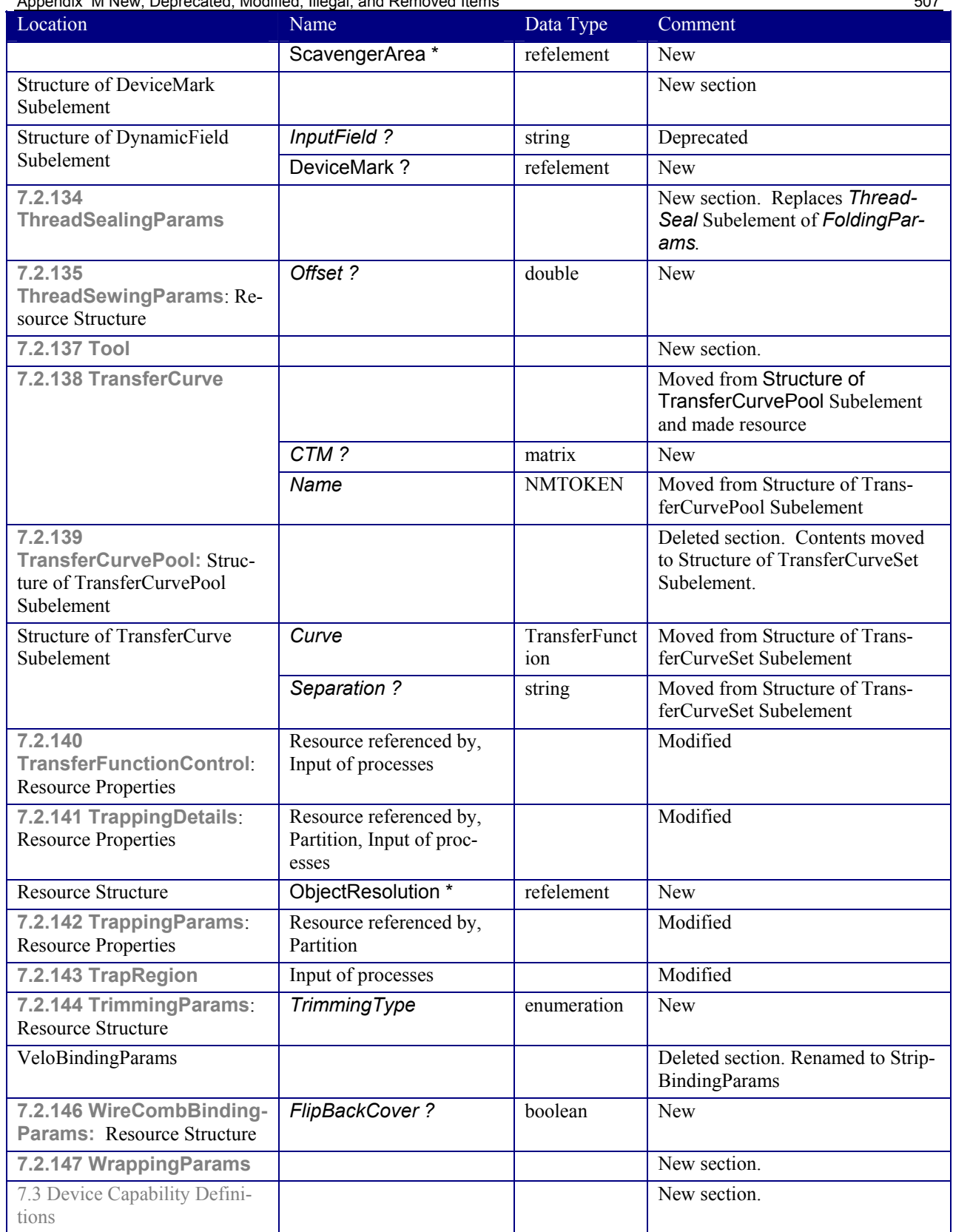

## **[Appendix N Table of Tables](#page-139-0)**

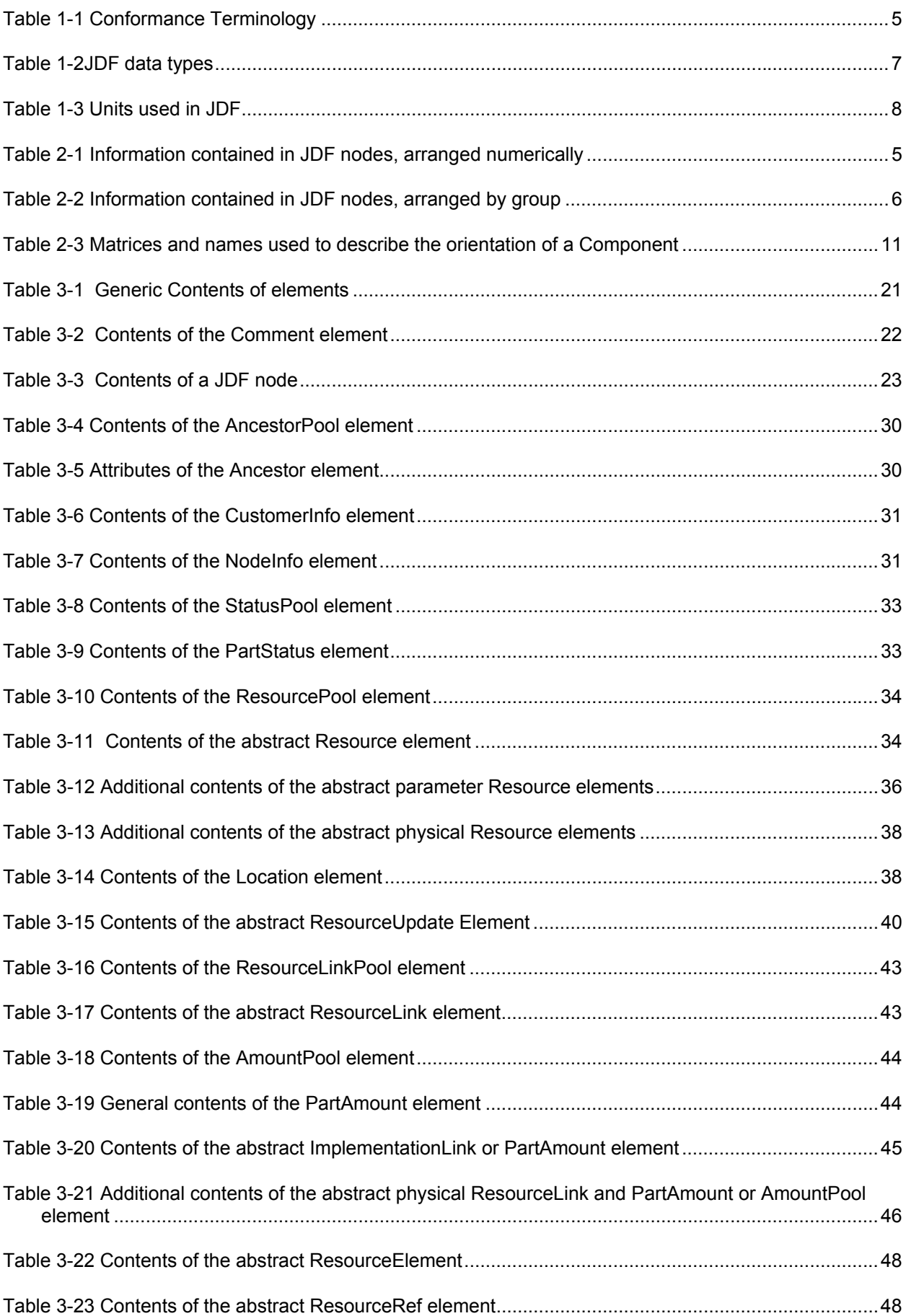

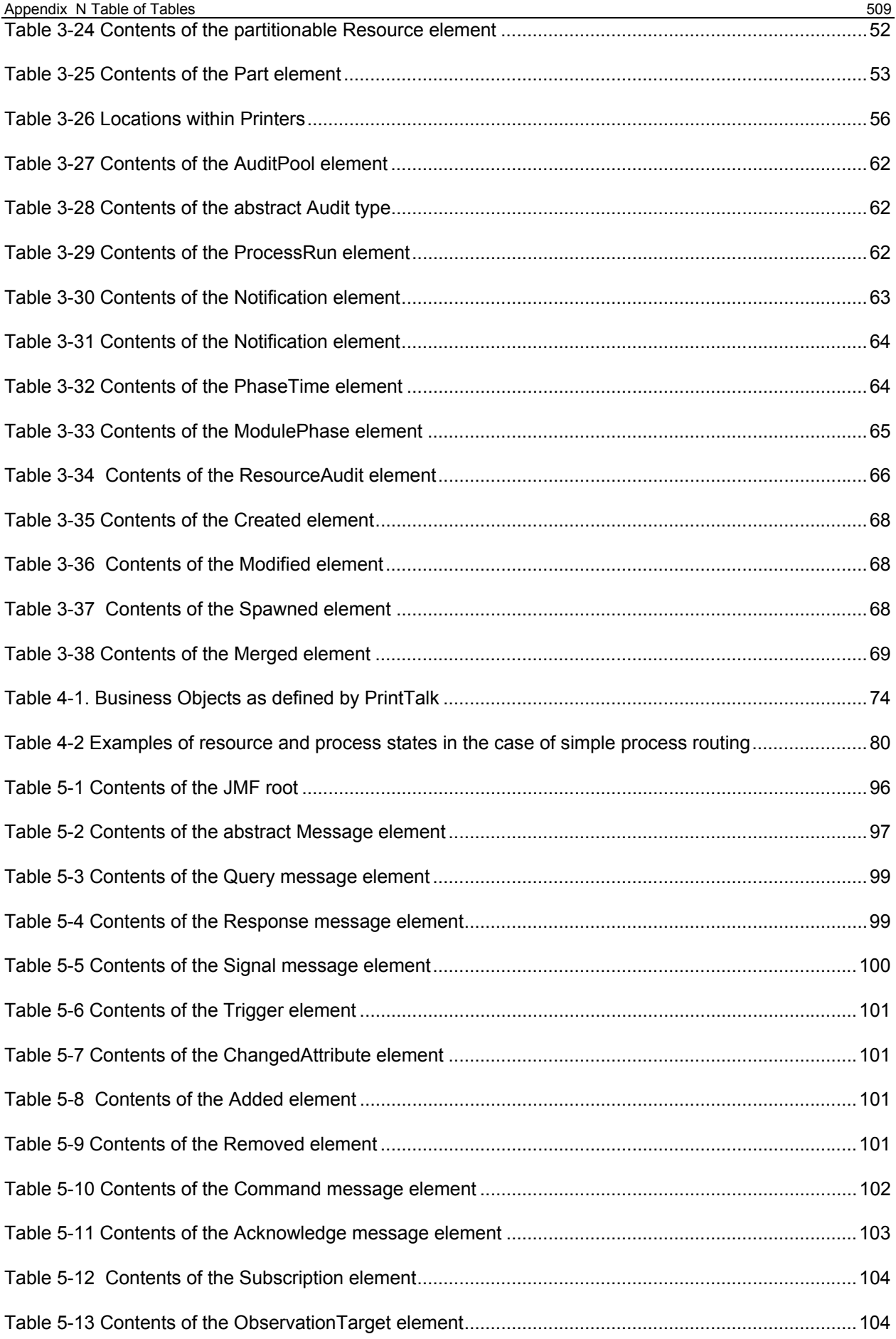

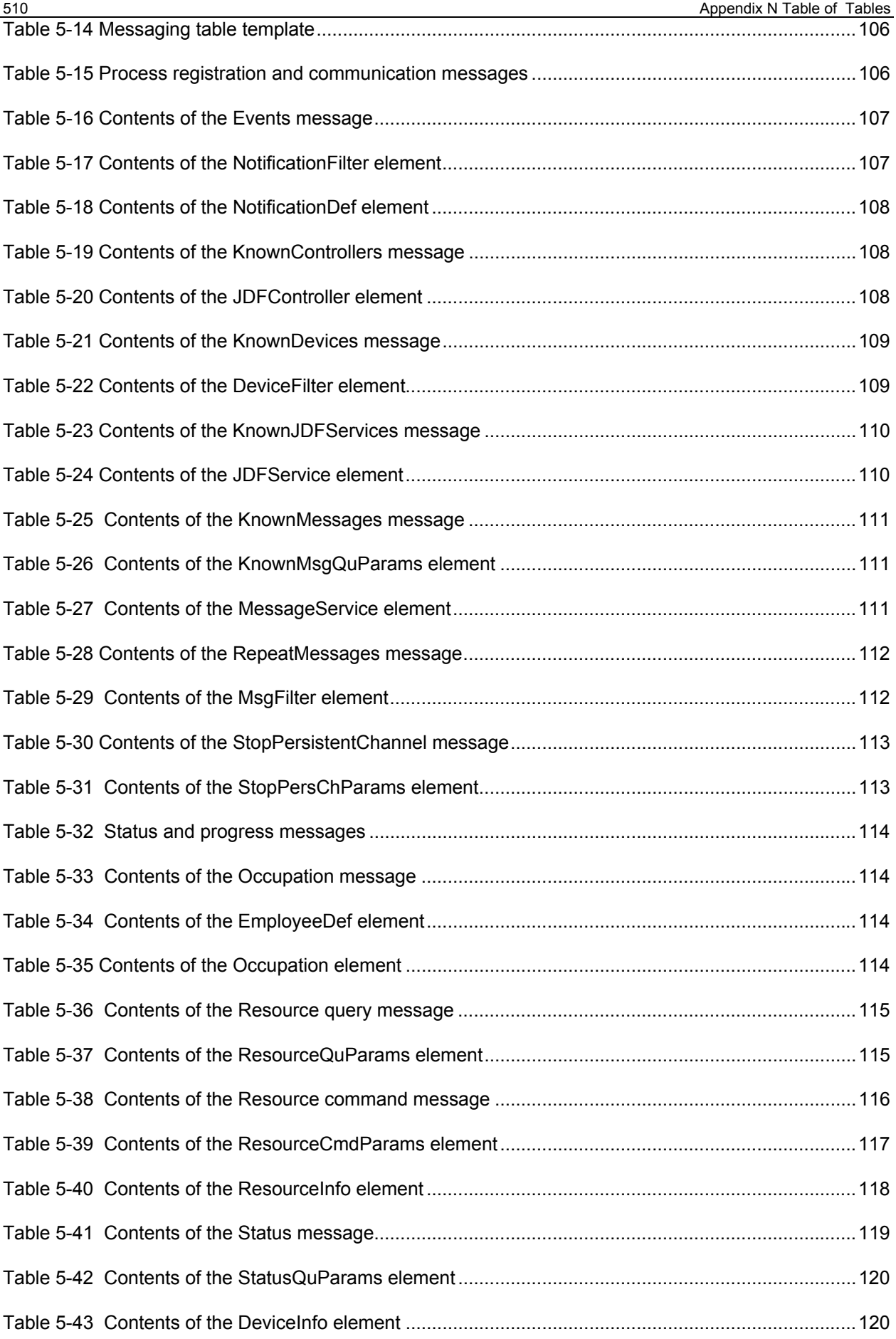

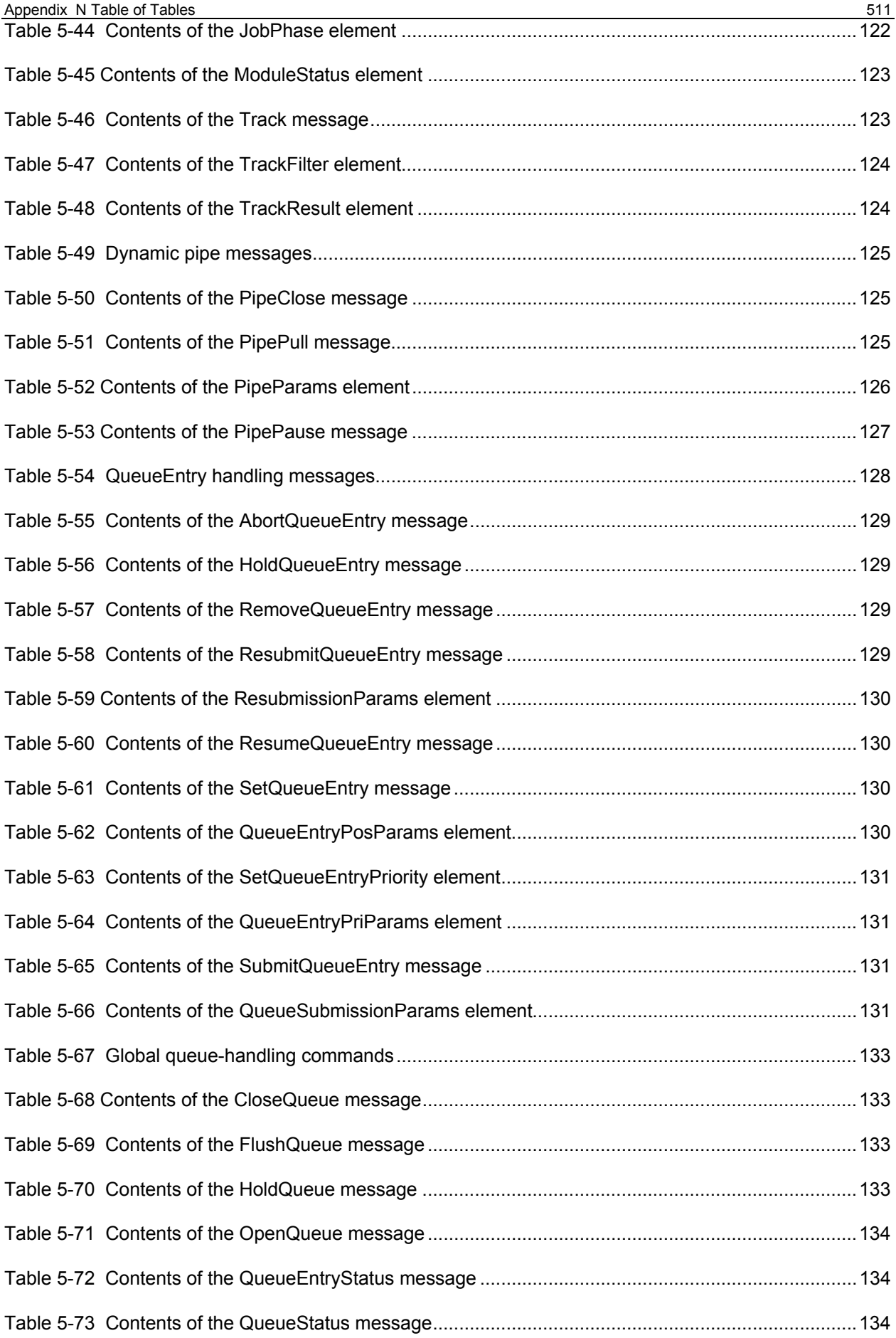

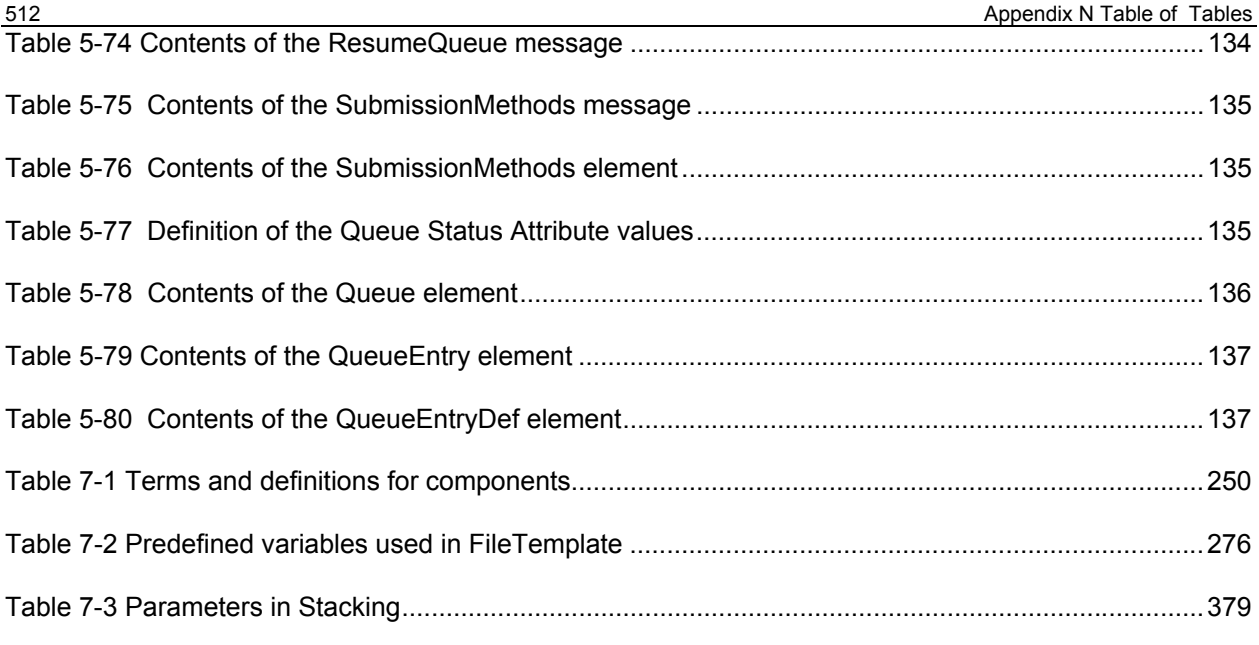

## **Appendix O Terminology Usage**

This document contains many terms specific to its interpretation and intent. Many of the terms are described in relation to various processes, components, and values throughout the document. The more prominent terms are listed below to make it easier for the casual user to locate precise definitions and usage.

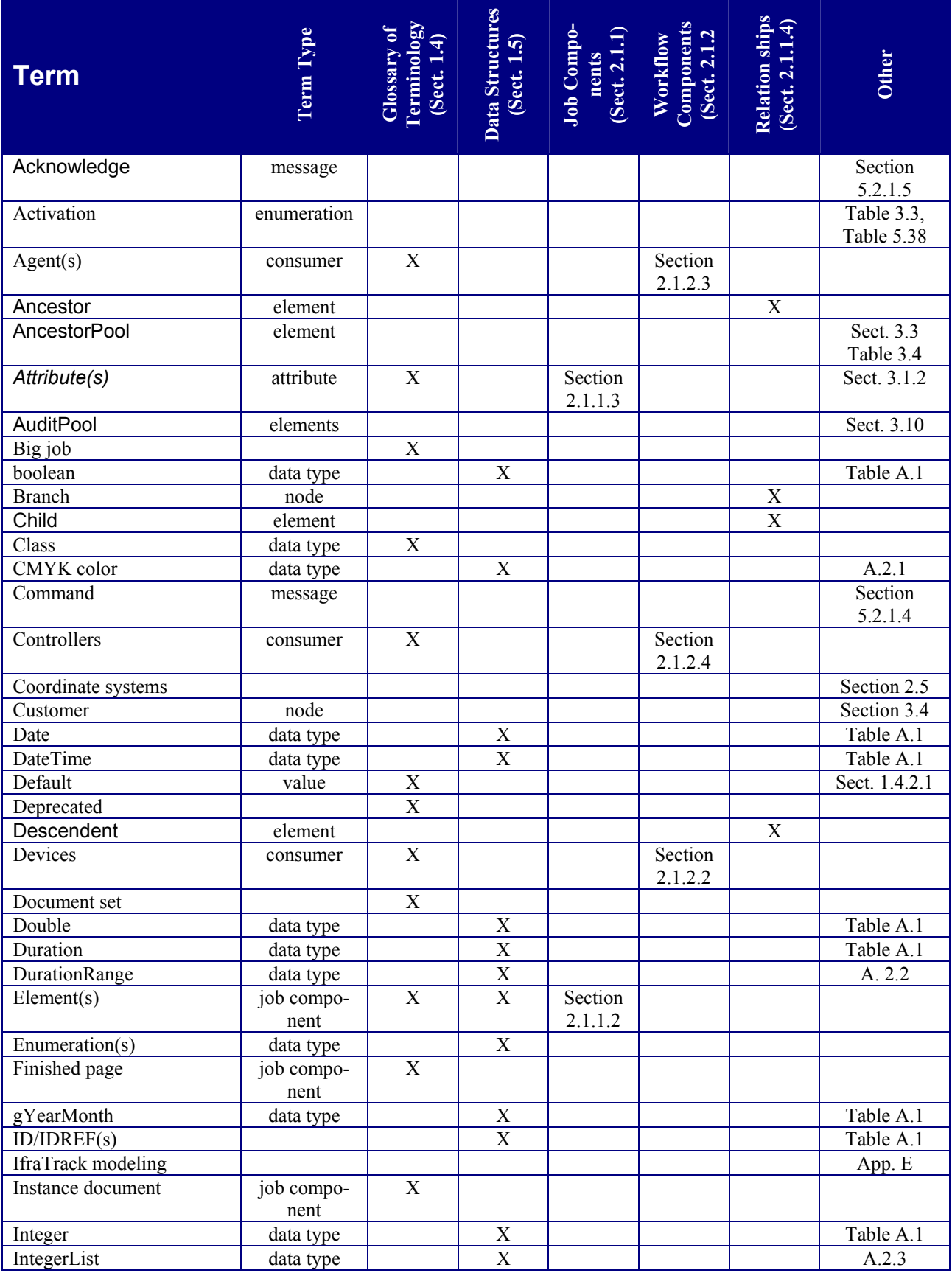

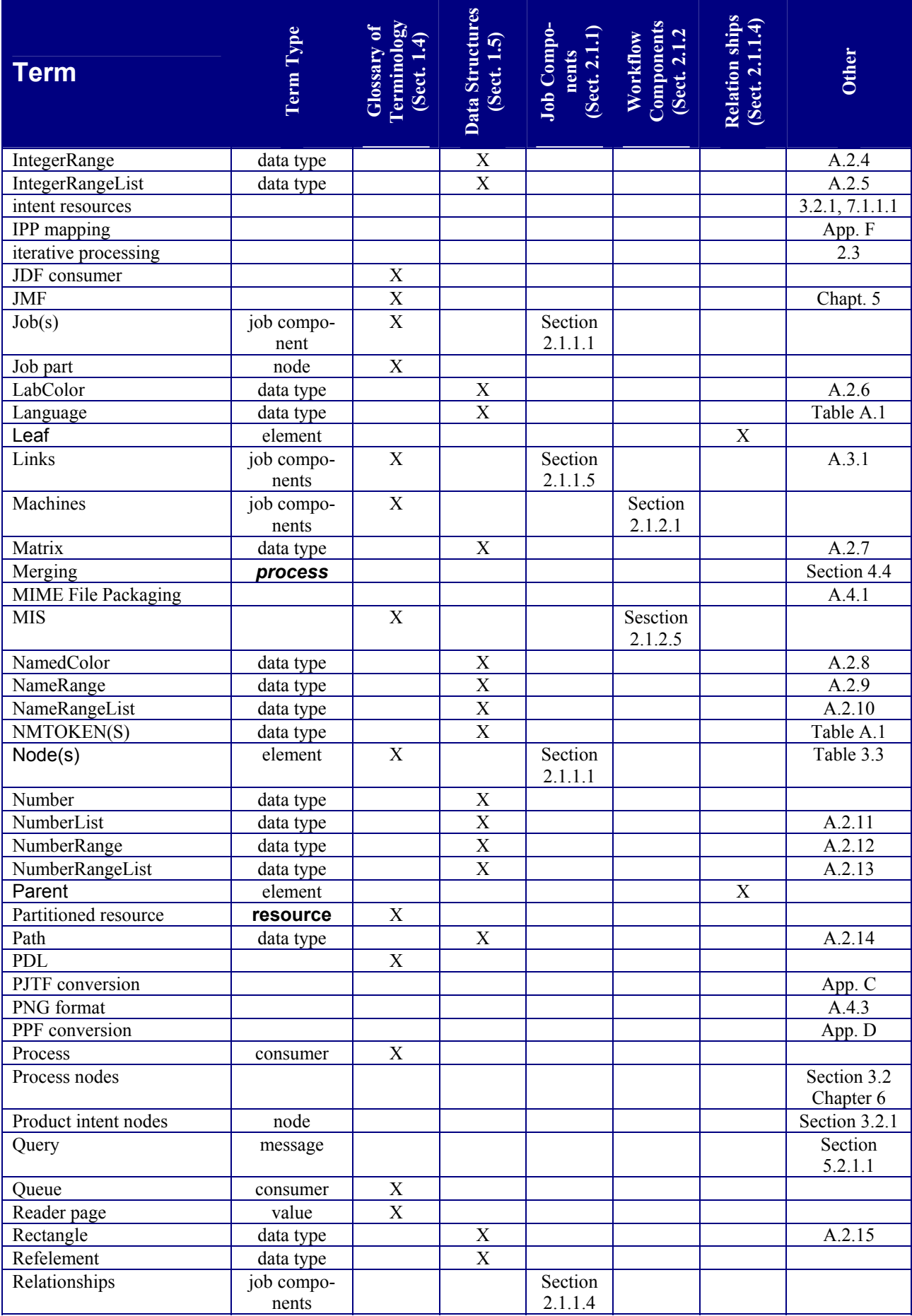

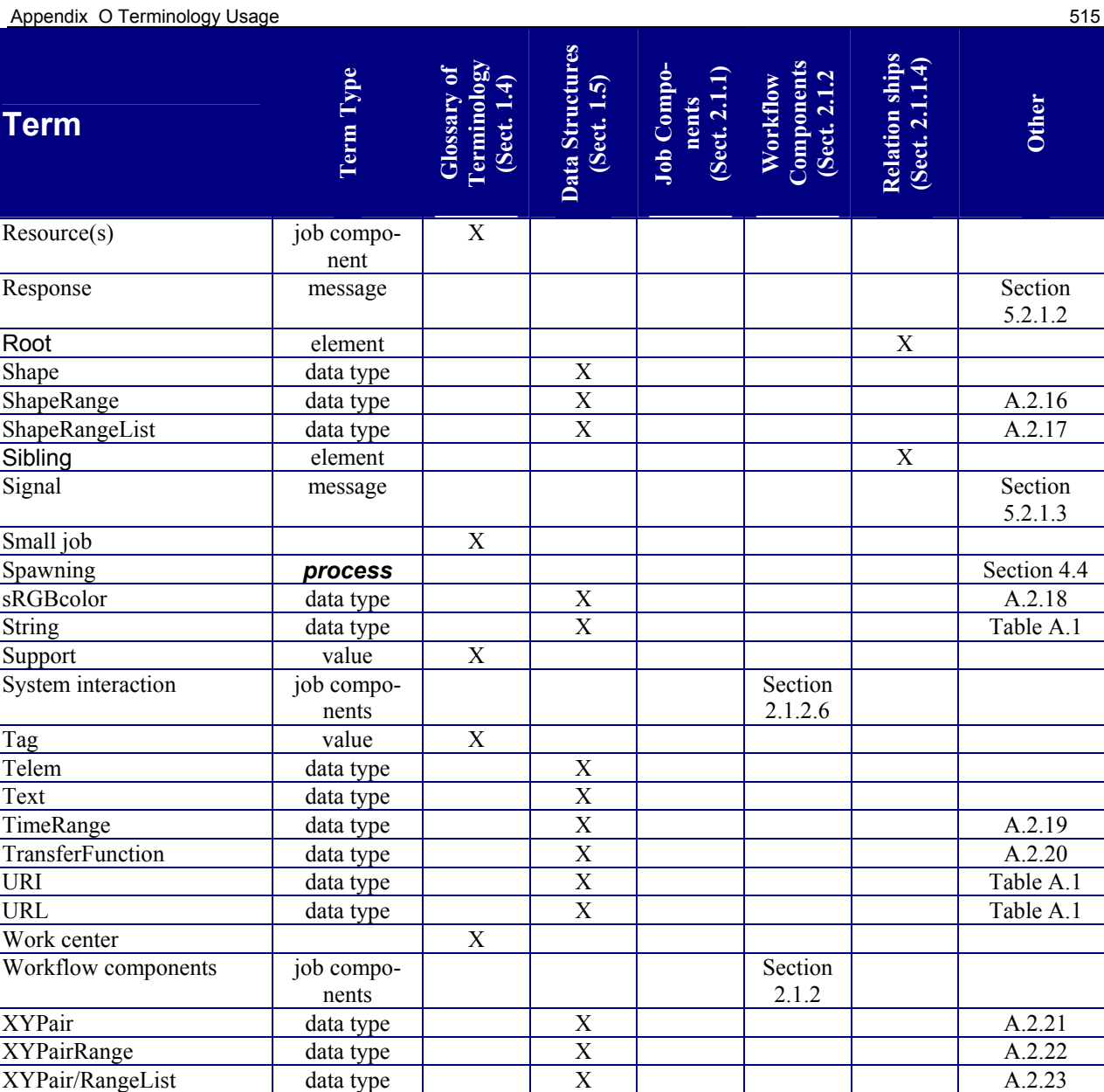